# **Educativas** Nueva Época • No. 120 • Octubre 2016 • ISSN 1405-1249

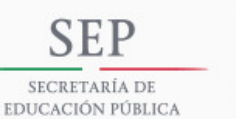

**TECNOLÓGICO NACIONAL DE MÉXICO** INSTITUTO TECNOLÓGICO DE CELAYA

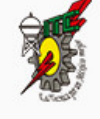

# XW SEMANA NATUNA DE INEENIEIA ELEGGINEA

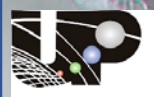

ersidad Politécnica de Chiapas

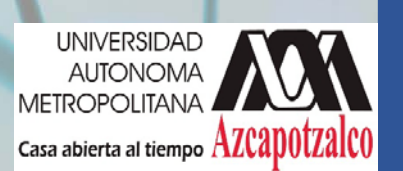

#### **TECNOLÓGICO NACIONAL DE MÉXICO**

**Manuel Quintero Quintero** Director

#### **DIRECTORIO ITC**

**MED. Ignacio López Valdovinos** Director

**DR. José Antonio Vázquez López** Subdirectora Académica

**M.F. Martín Campos Moreno** Subdirector de Servicios Administrativos

**MC. Julián Ferrer Guerra** Subdirector de Planeación y Vinculación

**MDPH Teresita de las Nieves Armengol Rico** Jefe del Departamento de Desarrollo Académico

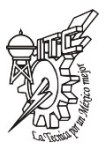

#### *PISTAS EDUCATIVAS* **pistaseducativas@itcelaya.edu.mx**

#### COMITÉ EDITORIAL

Héctor Rojas Garduño Miguel Magos Rivera José Antonio Lara Chávez Miguel Ángel Figueroa Sánchez Zabdiel Eliud Gutiérrez Flores Marco Antonio Vigueras Cabrera Juan José Martínez Nolasco

*Pistas Educativas es una publicación impresa del Departamento de Desarrollo Académico del Instituto Tecnológico de Celaya. Los artículos y ensayos son responsabilidad de sus autores y no expresan necesariamente la ideología de la institución ni de la revista. En caso de citar la información de los contenidos se agradecerá dar los créditos a los autores, sus obras, así como a esta fuente.*

*Dirección: Antonio García Cubas Pte. No. 600 Esq. Av. Tecnológico, C.P. 38010, Celaya, Gto. Tel. 01-(461)-61-175-75. Fax. 01-(461)- 61-179-79. Certificado de Licitud y Contenido 6216 y 4777, respectivamente. Registro de Derecho de Autor, Expediente de Reserva: 6 98 92. ISSN 1405-1249.*

#### **PISTAS EDUCATIVAS No. 120, noviembre 2016**

#### **Contenido EDITORIAL** ...*………………...……...………………..….…………………..*1 **SIMULACIÓN E INTERACCIÓN GRÁFICA CON ROBOT MANIPULADOR INDUSTRIAL PARA EL SENSADO Y MANIPULACIÓN DE OBJETOS** *Morales González Gustavo Adolfo, González Palacios Max Antonio, Aguilera Cortés Luz Antonio ……...………………….. 2-20* **DISEÑO E IMPLEMENTACIÓN DE PROTOTIPO DE MÁQUINA AUTOMATIZADA, PARA MEZCLADO DE POLIESTIRENO RECICLADO Y ARCILLA** *Cruz Guzmán Gustavo, Chagolla Gaona Hernando, Rangel Miranda Domingo, Barrera Navarro Agustín, Silva Peñaloza Román, Hernández Padrón Genoveva …………………...…… 21-36* **AUTOMATIZACIÓN DE UN SISTEMA DIDÁCTICO PARA ESTUDIO DE TIEMPOS Y MOVIMIENTOS** *Lara Chávez José Antonio, Magos Rivera Miguel, López Ontiveros Miguel Ángel, Loyo Quijada Jesús, Rodríguez Alvarado Lisaura Walkiria …………………………………...…...37-53* **MODELO DE UN SISTEMA MÁQUINA BUS INFINITO USANDO EXPANSIÓN PARCIAL EN SERIES DE POTENCIA Y EL MÉTODO DE FORMAS NORMALES** *Martínez Carrillo Irma, Juárez Toledo Carlos ……………….. 54-66* **IDENTIFICACIÓN DE ZONAS DE CONTROL EN SISTEMAS ALTAMENTE NO-LINEALES** *Gómez Martínez Miguel Angel, Pizano Martínez Alejandro, Zamora Cárdenas Enrique Arnoldo, Lozano García José Merced, Rostro González Horacio …………………………………………67-76* **TABLERO DIDÁCTICO PARA PRÁCTICAS CON CONTROLADORES LÓGICOS PROGRAMABLES** *Magos Rivera Miguel, Lara Chávez José Antonio, Gutiérrez Flores Zabdiel Eliud, Ramírez Zúñiga Ruth Mireya, Farfán Espinoza David Alberto, Figueroa Sánchez Miguel Ángel …77-93* **SINCRONIZADOR DE OSCILADORES CAÓTICOS POR ACOPLAMIENTO A MODELOS EN REDES DE TOPOLOGÍA ESTRELLA** *López Mancilla Didier, López Cahuich Gerardo …………….94-111* **LA TECNOLOGÍA MEMS COMO AUXILIAR EN EL POSICIONAMIENTO GPS A BAJO COSTO** *Dávila Araiza Luis Francisco, González Ramírez Efrén, De La Rosa Vargas José Ismael, Villa Hernández José de Jesús112-127* **DISEÑO DE UNA SIMULACIÓN PARA CONOCER EL DESEMPEÑO DE UN SISTEMA CELULAR OFDMA** *Guerrero Méndez Olivia, Castañeda Camacho Josefina, Cortez Liliana ……………………………………………………………..128-143* **ANTENA FRACTAL DE SIERPINSKI PARA OPERAR EN LAS BANDAS DE 900 MHZ Y 1.8 GHZ** *González Rangel Iván Rosendo, Serrano Chávez José, Vargas Sánchez Javier, Hernández Valdez Genaro, Andrade González Edgar Alejandro, Reyes Ayala Mario ………………………..144-158*

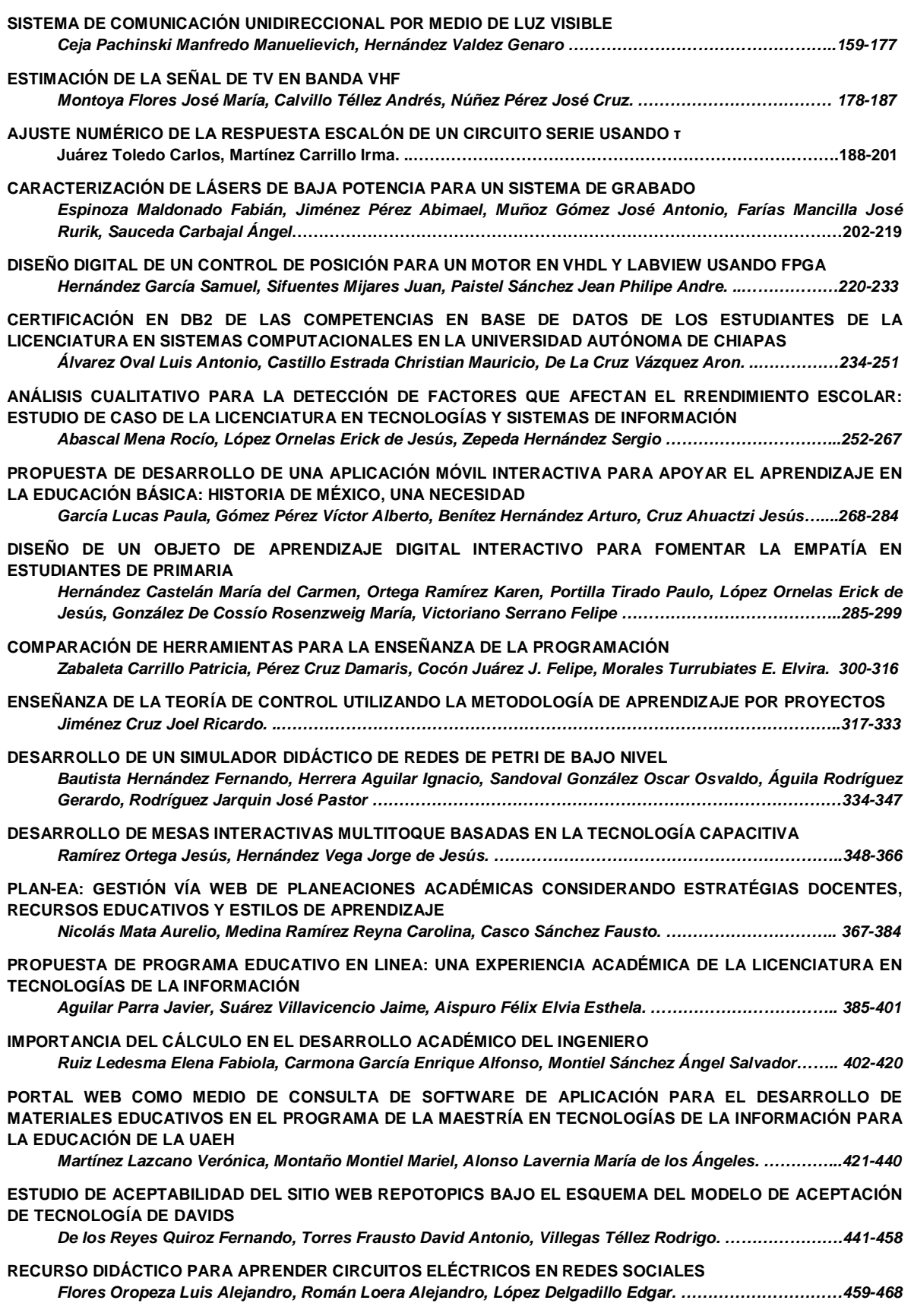

**MÓDULO DIDÁCTICO DE TRANSPORTE Y CLASIFICACIÓN DE OBJETOS** *Magos Rivera Miguel, Godínez Bravo Ricardo, Vigueras Cabrera M. Antonio, Lara Chávez J. Antonio…469-484* **MÉTODO PRÁCTICO PARA DISEÑO DE INDUCTORES CON NÚCLEO DE AIRE** *Reider Burstin Jerry Nathan. …………………………………………………………………………………………..485-500* **DISEÑO DE UN INVERSOR RESONANTE SERIE PUENTE COMPLETO PARA UNA SONOBOYA ACTIVA** *Villalobos Mendoza Ricardo, Alvarado Juárez Miguel, Reyes Velázquez José, Vázquez Nava Nimrod….501-515* **DISEÑO DE UNA MICRO RED ELÉCTRICA INTELIGENTE CON SISTEMA FOTOVOLTAICO Y CELDA DE COMBUSTIBLE** *Rubio Cámara Erika Haydeé, Ordoñez López Luis Carlos, Ricalde Castellanos Luis Josué, De La Cruz May Emmanuel, Peón Escalante Ricardo Javier………………………………………………………………………….516-532* **SIMULACIÓN "HARDWARE IN THE LOOP" DEL CONTROL DE VELOCIDAD DE UN VEHÍCULO ELÉCTRICO CON MOTORES DE IMÁN PERMANENTE** *Quirino Morales Félix, Mino Aguilar Gerardo, Graniel García Beatriz Eugenia, Peralta Sánchez Edgar, Guerrero Castellanos José Fermi……………………………………………………………………………………..533-551* **MEDICIÓN DE POTENCIA ELÉCTRICA EN REDES ELÉCTRICAS INTELIGENTES CON FUENTES DE ENERGÍA RENOVABLE** *De La Cruz May Emmanuel, Ordoñez López Eduardo Ernesto, Ricalde Castellanos Luis Josué, Cruz Jiménez Braulio José…………………………………………………………………………………………………..…………..552-566* **ANÁLISIS DEL DIMENSIONAMIENTO Y DISTRIBUCIÓN DE UN SISTEMA FOTOVOLTAICO CON FINES DE INVESTIGACIÓN** *Quiroz Vázquez Fernando Isidoro, González Rivera Juan Alejandro, Coronado Vázquez Juan Carlos, Cárdenas Galindo Víctor Manuel, Rivera Rivera Ana Cecilia…………………………………………………….567-580* **EVALUACIÓN DE UNA PLATAFORMA DE ADQUISICIÓN DE DATOS PARA CONTROL DE VELOCIDAD DE MÁQUINAS DE CD DE IMANES PERMANENTES** *Jiménez González José, González Montañez Felipe de Jesús, Beltrán Carbajal Francisco, López García Irvin, Campero Littlewood Eduardo, Hernández Ávila José Luis………………………………………………………581-597* **DISEÑO Y CONSTRUCCIÓN DE UN PROTOTIPO DE ADQUISICIÓN DE DATOSPARA DISGNOSTICAR FALLAS DE CORTOCIRCUITO EN TRANSFORMADORES** *Canseco García Hiram Alberto, López García Irvin, Olivares Galván Juan Carlos, Jiménez González José, González Montañez Felipe de Jesús, Escarela Pérez Rafael…………………………………………………….598-615* **CONTROLADOR DIGITAL DE UN RECTIFICADOR PWM MONOFÁSICO, IMPLEMENTADO EN UN DISPOSITIVO PROGRAMABLE DE BAJO COSTO** *Ortega Alejos Julio, Estrada Rojo Leonel, Fuentes Hernández Carlos A., Rodríguez Segura Elías J. J…616-633* **ANÁLISIS, DISEÑO E IMPLEMENTACIÓN DE UN CONVERTIDOR CUK PARA ILUMINACIÓN LED** *Juárez León Francisco Alejandro, Rodríguez Segura Elías José Juan………………………………………..634-650* **IMPLEMENTACIÓN DE LA TÉCNICA ESCALAR SPWM EN UN SISTEMA DE BAJO COSTO Juárez León Francisco Alejandro, Pérez Pinal Francisco Javier, Capilla Castillo L. Adrián, Rodríguez Estrada Heriberto……………………………………………………………………………………………………………………651-664 DISEÑO DE UN ACELERÓMETRO PARA MONITOREO SÍSMICO** *Santalucía Ríos Jorge Rodolfo, Montero Flores Leonardo Gastón……………………………………………..665-679* **SISTEMA DE BAJO COSTO PARA MEDIDA REMOTA DE PRESIÓN EN TUBERÍAS DE AGUA USANDO UN SENSOR PIEZOELÉCTRICO** *Vega Luna José Ignacio, Lagos Acosta Mario Alberto, Salgado Guzmán Gerardo, Tapia Vargas Víctor Noé, Sánchez Rangel Francisco Javier……………………………………………………………………………………..680-697* **DISEÑO DEL TABLERO AUTOMOTRIZ REMOTO DEL VEHÍCULO ELÉCTRICO EXPERIMENTAL VE-LINCE 1** *Ramírez Arredondo Luis Antonio, Pérez Pinal Francisco Javier………………………………………………..698-713* **ALTERNATIVA TECNOLÓGICA PARA TELEMEDICIÓN DE TEMPERATURA EN EL ALMACENAMIENTO DE GRANOS** *Cázarez Ayala Gerardo, Rodríguez Beltrán Antonio, Castillo Meza Hugo, Lugo Zavala Sócrates, Ramírez Montenegro Miguel Enrique, Fonseca Beltrán Jaime, Martínez López David…………………………………714-735* **MEDIDOR DE PH, ELECTRO-CONDUCTIVIDAD Y TEMPERATURA PARA CULTIVOS HIDROPÓNICOS** *Barrales Guadarrama Raymundo, Reyes Ayala Nicolás, Rodríguez Rodríguez Ezequiel Melitón, Barrales Guadarrama Víctor Rogelio, Vázquez Cerón Ernesto Rodrigo, Medina Blancas Alan Jorge………………736-758*

**MEDICIÓN DE ILUMINANCIA EN UNA FUENTE DE FOTOTERAPIA** *Luján Ramírez Carlos Alberto, Flores Solís Eric Iván, Atoche Enseñat José Ramón, Álvarez Cervera Margarita, Moreno Sabido Mario Renán……………………………………………………………………………..759-769* **SISTEMA DE MONITOREO INALÁMBRICO DE BAJO COSTO PARA MÓDULOS FOTOVOLTAICOS EMPLEANDO RASPBERRY PI** *May Tzuc Oscar, González Quijano Juliana, Ortiz López José Daniel, Quijano Cetina Renán…………….770-788* **ENCODER MAGNÉTICO PARA MEDICIONES ANGULARES DE ALTA PRECISIÓN** *Ojeda Moreno Miguel Antonio, Zúñiga Eduardo……………………………………………………………………789-800* **SISTEMA DE ADQUISICIÓN DE DATOS Y BASE DE TIEMPO PARA FUTURA SONDA ESTRATOSFÉRICA EN MISIÓN ESPACIAL DE ÓRBITA BAJA** *Silva García Miguel Ángel, Espinosa Calderón Alejandro, Padilla Medina José Alfredo, Mendoza Bárcenas Mario Alberto, Santiago Cruz Lauro, Prieto Meléndez Rafael…………………………………………………….801-817* **SISTEMA DE MONITOREO PARA EL ESTUDIO HIDRODINÁMICO DE LA LAGUNA DEL CARPINTERO** *Laria Menchaca Julio, Ibarra Martínez Salvador, Castan Rocha José Antonio, Castan Rocha Emilio…...818-831* **DISEÑO DE UN DISPOSITIVO PARA MONITOREO DE TEMPERATURA Y CONTROL DE HUMEDAD DE PLANTAS** *Manjarez Carrillo Ander Osvaldo, Banda Chávez Juan Manuel, Damián Padilla Laura Yaremith, Rodríguez Vidal Luz María, Peraza Arjona Omar Francisco, Serrano Rubio Juan Pablo, Herrera Guzmán Rafael….832-847* **EVALUACIÓN ESTRUCTURAL Y ANÁLISIS ESTADÍSTICO DE UNA PIEZA MAQUINADA EN UNA ETAPA COMO SUSTITUTO DE UN COMPONENTE ENSAMBLADO PARA UN AVIÓN COMERCIAL UTILIZANDO MEF Y EXTENSOMETRÍA** *Mendoza Muñoz Ismael, Nuño Moreno Víctor, Moreno Ahedo Luis Omar, Velázquez Victórica Karla Isabel, López Guerrero Aida, Olivares Fong Luz Del Consuelo…………………………………………………………..848-861* **DISEÑO DE UN SISTEMA PORTÁTIL PARA MEDICIÓN DE BIOIMPEDANCIA** *Juárez León Francisco Alejando, Ramírez Agundis Agustín, Vela Aguirre Noé de Jesús………………….862-875* **SÍNSTESIS ELECTRÓNICA DE UNA CÉLULA β EMPLEANDO OPAMS** *Fernández Carreón Viridiana, Muñoz Pacheco Jesús Manuel, Félix Beltrán Olga Guadalupe, Zambrano Serrano Ernesto……………………………………………………………………………………………………………………..876-893* **MONITOREO INTERACTIVO CON CONTROL DE CONSUMO ELÉCTRICO CON FINES DE USO EFICIENTE Y AHORRO ENERGÉTICO** *Herrera Galicia Rubén, Camacho Cruz Eliasin, Hernández López Fernando Alexis, Pérez Zamora Adriana Del Carmen, Gómez Ruíz Ernesto………………………………………………………………………………………….894-910* **PROTOTIPO DE SISTEMA FOTOVOLTAICO CONS EGUIMIENTO SOLAR DE BAJO COSTO** *Gutiérrez Calderón José Sebastián, Rodrigo Cruz Pedro Manuel………………………………………………911-922* **DISEÑO Y CONSTRUCCIÓN DE UN DRON DE BAJO COSTO PARA ADQUISICIÓN DE DATOS DEL CLIMA** *Santoyo Luévano Israel, Cázares Vieyra Javier Isaac, Avilés Cruz Carlos, Villegas Cortez Juan, Zúñiga López Arturo……………………………………………………………………………………………………………………….923-938* **SISTEMA MECÁNICO-ELECTRÓNICO DE MEDICIÓN Y CONTROL DE PARÁMETROS DINÁMICOS EN FORMACIONES FERROVIARIAS** *Antonio Ojeda Miguel Antonio, Mario Amé Ricardo……………………………………………………………….939-957* **HERRAMIENTA COMPUTACIONAL PARA LA ENSEÑANZA DE LA ROBÓTICA** *Cruz Jiménez Braulio José, Contreras Rivero Jannette, Peón Escalante Ricardo Javier, Ricalde Castellanos Luis Josué………………………………………………………………………………………………………………….958-972* **MANIPULACIÓN DE UN DISPOSITIVO HÁPTICO A DISTANCIA** *Gudiño Lau Jorge, Ríos Cortes Felipe De Jesús, Durán Fonseca M. Ángel, Charre Ibarra Saida Miriam.973-987* **CONTROL EN LAZO ABIERTO DE UN SISTERMA DE LEVITACIÓN MAGNÉTICA MEDIANTE UN INVERSOR Y UNA TARJETA ARDUINO** *Canseco García Hiram Alberto, González Montañez Felipe, Jiménez González José, Torres Carmona Ricardo Guadalupe, Hernández Ávila José Luis, Campero Littlewood Eduardo………………………………………988-1002* **DESARROLLO, MODELADO Y CONTROL DE UN SISTEMA MECATRÓNICO DE POSICIÓN ANGULAR** *Pablo Hernández Mark Billy, Alcántara Ramírez Roberto A., Jaimes Ponce Jorge Miguel, Siller Alcalá Irma Irasema…………………………………………………………………………………………………………………..1003-1019*

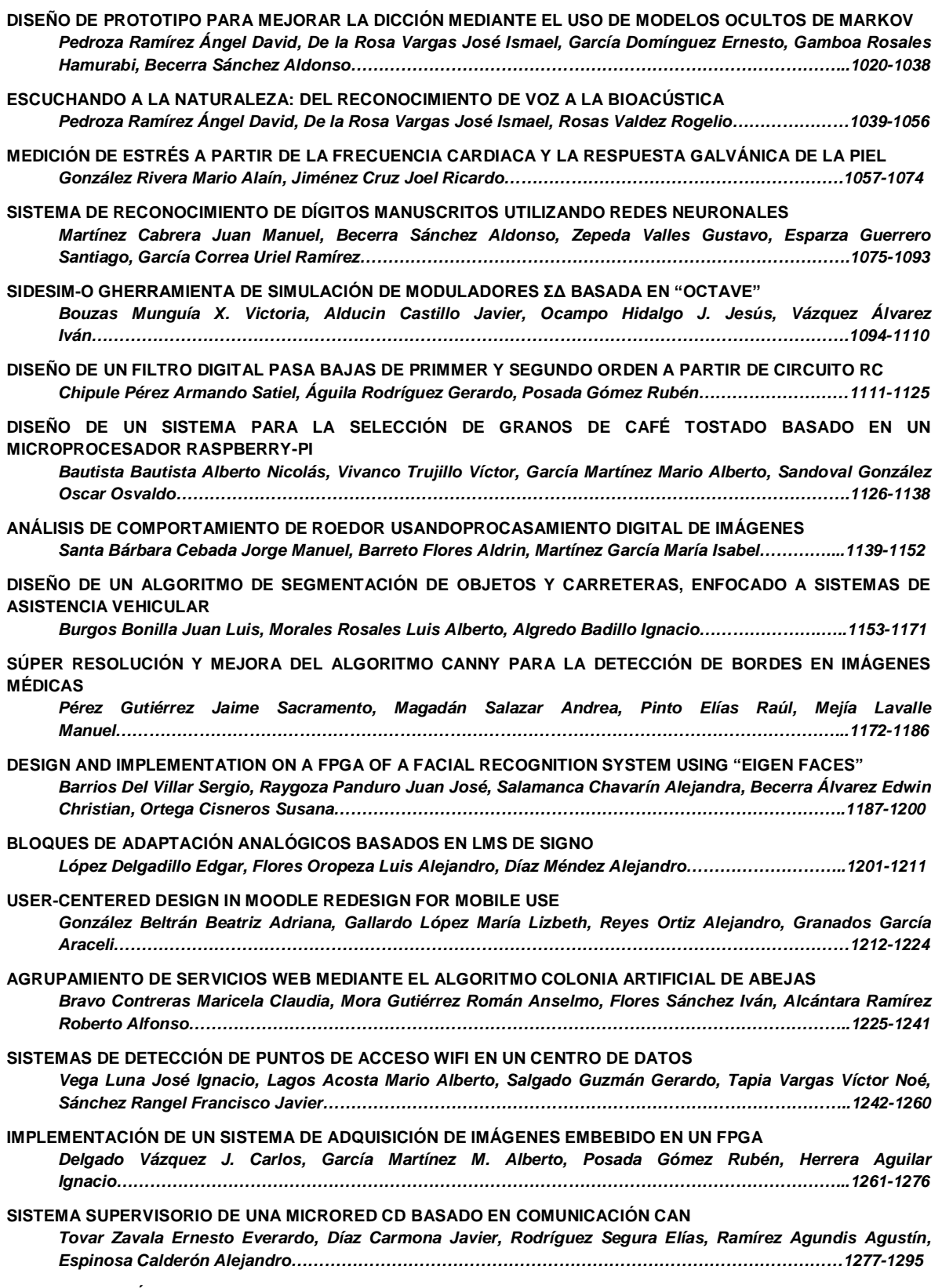

**IMPLEMENTACIÓN EN FPGA DE SENSOR DE TEMPERATURA Y HUMEDAD RELATIVA PARA UNA PLATAFORMA DE MONITOREO AMBIENTAL**

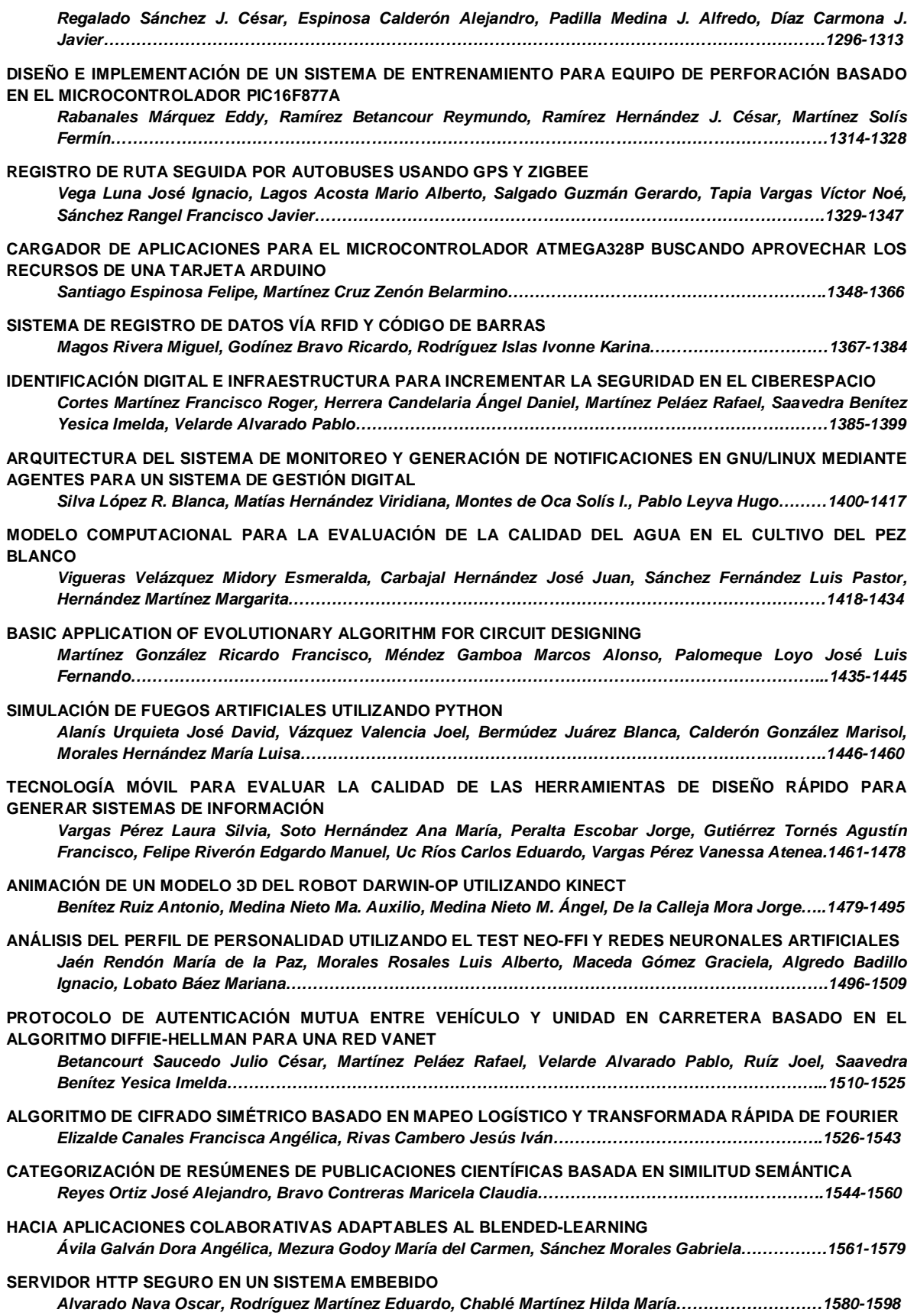

### **EDITORIAL**

En su edición 120 la revista Pistas Educativas publica con agrado la Memoria de la Décimo Segunda Semana Nacional de Ingeniería Electrónica –SENIE 2016-, que se llevó a efecto entre el 5 y el 7 de octubre bajo la organización conjunta de la División de Ciencias Básicas e Ingeniería de la Universidad Autónoma Metropolitana Azcapotzalco, así como la Universidad Politécnica de Chiapas, fungiendo esta última institución como anfitriona del evento. Cada uno de los artículos que aquí se publican fueron sometidos a la consideración de un grupo evaluador constituido por dos investigadores expertos en el tema y es del Comité Técnico de SENIE 2016 la responsabilidad en lo que se refiere a su calidad técnica. Por su parte, Pistas Educativas tuvo bajo su cuidado la edición de los textos de acuerdo, como siempre, con sus normas de publicación. A través de esta edición, el Instituto Tecnológico de Celaya, por medio de Pistas Educativas, avanza en su cometido de ser un vehículo para la difusión del conocimiento, albergando en esta ocasión las experiencias y logros de los que dan cuenta en sus artículos los estudiantes, profesores e investigadores de buena parte del sistema educativo nacional que se congregaron en SENIE 2016.

# **SISTEMA DE ADQUISICIÓN DE DATOS Y BASE DE TIEMPO PARA FUTURA SONDA ESTRATOSFÉRICA EN MISIÓN ESPACIAL DE ÓRBITA BAJA**

#### *Miguel Ángel Silva García*

Instituto Tecnológico de Celaya, Tecnológico Nacional de México *12030542@itcelaya.edu.mx*

#### *Alejandro Espinosa Calderón*

Instituto Tecnológico de Celaya, Tecnológico Nacional de México *alejandro.espinosa@itcelaya.edu.mx*

#### *José Alfredo Padilla Medina*

Instituto Tecnológico de Celaya, Tecnológico Nacional de México *alfredo.padilla@itcelaya.edu.mx*

#### *Mario Alberto Mendoza Bárcenas*

Instituto Politécnico Nacional, Centro de Desarrollo Aeroespacial *mmendozab@ipn.mx* 

#### *Lauro Santiago Cruz*

Universidad Nacional Autónoma de México, Instituto de Ingeniería, Coordinación de Electrónica *lsc@pumas.ii.unam.mx* 

#### *Rafael Prieto Meléndez*

Universidad Nacional Autónoma de México, Grupo de Modelado y Simulación de Procesos *rafael.prieto@ccadet.unam.mx* 

#### **Resumen**

Los satélites de órbita baja (hasta 800 km) permiten la validación operativa de sistemas electrónicos y de instrumentación experimental, así como el monitoreo y registro de diversas variables físicas, dentro de tiempos de desarrollo reducidos. Además permiten ahorros económicos directos en su puesta en órbita y operación.

> **Pistas Educativas Año XXXVIII - ISSN 1405-1249** Certificado de Licitud de Título 6216; Certificado de Licitud de Contenido 4777; Expediente de Reserva 6 98 92

Antes de integrar satélites de órbita baja, se requiere validar experimentalmente, bajo condiciones de espacio cercano, componentes y equipos electrónicos, esto se hace en vuelos suborbitales.

En este artículo se describe el desarrollo de un sistema de adquisición de datos, enfocado al registro de datos de temperatura, que incluye un reloj de tiempo real para asociarla a los datos obtenidos como etiqueta de tiempo, almacenando los datos en una memoria SD. El núcleo computacional está basado en la tarjeta Arduino DUE, en torno a la cual se ha integrado un sistema de adquisición de datos, que incluye interfaces de conexión con periféricos, como un sensor de temperatura, un RTC, una pantalla LCD y una memoria SD. Adicionalmente, se discute y propone un esquema de futuras de pruebas del prototipo, en ambiente de termo-vacío, para certificación previa al vuelo en la sonda estratosférica.

**Palabra(s) Clave(s):** Arduino DUE, I2C, memoria SD, real time clock, SPI.

#### **1. Introducción**

La atmósfera se divide en diversas capas, la relación entre la altitud y la temperatura es distinta dependiendo de la capa atmosférica considerada: troposfera, estratosfera, mesosfera y termosfera. La estratosfera se sitúa entre la tropósfera y la mesósfera, y se extiende en una capa que va desde los 10 hasta los 50 km de altura aproximadamente. La temperatura aumenta progresivamente desde los −55 °C de la tropopausa hasta alcanzar los 0 °C de la estratopausa, esto es debido principalmente a la absorción de las moléculas de ozono que absorben radiación electromagnética en la región del ultravioleta. En la parte baja de la estratósfera la temperatura es relativamente estable, y en toda la capa hay muy poca humedad.

La estratósfera es una de las capas más importantes de la atmósfera ya que reúne el 90% del ozono presente en la atmósfera y absorbe del 97% al 99% de la radiación ultravioleta de alta frecuencia, sin embargo, esta capa sufre cambios a partir del efecto invernadero, un problema creciente que pudiera alterar su dinámica global y con ello el espesor de la capa [1]. Es por esta razón que los satélites de órbita baja cobran importancia al medir diferentes variables en esta capa de la atmosfera.

El ozono de la atmósfera se mide con equipos desde la tierra o desde el aire con aviones, globos y satélites. Algunos equipos miden el ozono directamente tomando muestras de aire y otros en forma remota. Los equipos usan técnicas ópticas tomando la luz solar y láser como fuentes de luz o usan reacciones químicas propias del ozono [2]. Aunque por el momento no se propone medir ozono, esta será una variable futura de monitoreo, una vez que se haya validado la funcionabilidad en la estratósfera del sistema propuesto en este artículo.

Uno de los principales problemas que se presentan con este tipo mediciones es el costo elevado de los equipos usados en estos satélites, además de su difícil adquisición para experimentos con el objetivo de contribuir a una investigación. Existen diversas propuestas para sistemas en satélites de baja altura [3,4,5,6], a diferencia de dichas propuestas en este artículo se propone un sistema de monitoreo basado en tecnología Arduino DUE, la cual es comercial, fácil de adquirir y de relativo bajo precio.

Arduino es una plataforma de prototipos electrónicos de código abierto basada en una placa con entradas y salidas, analógicas y digitales. El microcontrolador de la placa se programa usando el "Arduino Programming Language" (basado en Wiring) y el "Arduino Development Environment" (basado en Processing). Esta plataforma ofrece diversas ventajas sobre otros microcontroladores, tales como:

- Barato: Las placas Arduino son relativamente baratas comparadas con otras plataformas microcontroladoras, muchas tarjetas Arduino cuestan menos de \$100 USD, a diferencia de otras tarjetas como la Basys 2 de Digilent cuyo valor esta alrededor de los \$150 USD, o la tarjeta Chipkit Uno también de Digilent, que, aunque su precio es similar a las tarjetas Arduino, cuenta con menos recursos y pines.
- Multiplataforma: El software de Arduino se ejecuta en sistemas operativos Windows, Macintosh OSX y GNU/Linux. La mayoría de los sistemas microcontroladores están limitados a Windows.
- Entorno de programación amigable y claro: El entorno de programación de Arduino es de amigable interpretación para principiantes, pero suficientemente flexible y complejo para que usuarios avanzados puedan aprovecharlo también.
- Código abierto y software extensible: El software Arduino está publicado como herramientas de código abierto, disponible para extensión por programadores experimentados. El lenguaje puede ser expandido mediante librerías C++ [7].

En este artículo se presenta un sistema de medición de temperatura con etiqueta de tiempo (*timestamp*) utilizando un reloj de tiempo real (RTC) y almacenamiento de datos en memoria SD basado en tecnología Arduino, el cual se planea utilizar en un satélite de órbita baja. El principal objetivo de este sistema es ofrecer una alternativa más barata y sencilla para una sonda estratosférica, que permitirá validar sistemas para diseñar, posteriormente, un satélite de órbita baja.

#### **2. Desarrollo**

Para este proyecto se realizó el diseño e implementación de un primer prototipo en donde se utilizaron los siguientes materiales:

- Arduino DUE.
- Reloj en tiempo real DS1307.
- Módulo lector de tarjetas SD compatible con Arduino.
- Display LCD 16x2.

En figura 1 se puede observar la arquitectura del sistema con los bloques más importantes.

La tarjeta Arduino DUE utilizada es la primera tarjeta que cuenta un Microcontrolador de núcleo ARM de 32 bits Atmel SAM3X8E ARM Cortex-M3 a 84 Mhz, lo cual mejora las capacidades estándar de Arduino. Dentro de sus principales características cuenta 12 pines de entrada/salida digitales, 12 entradas analógicas de 12 bits de resolución, dos módulos para comunicación I2C y una cabecera para comunicación SPI (figura 2) [7].

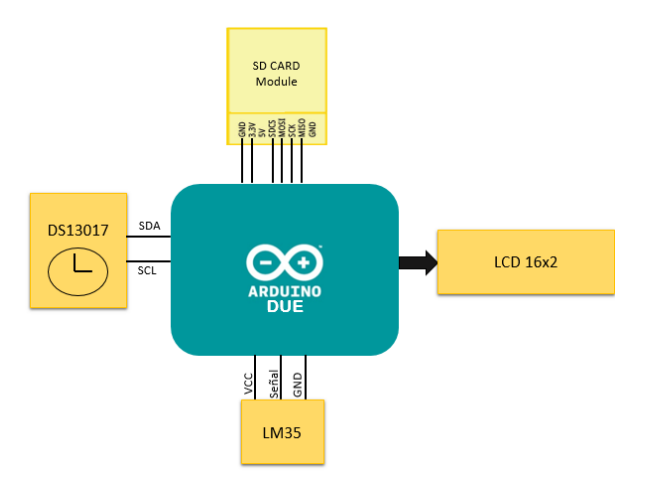

Figura 1 Arquitectura del sistema de adquisición de datos.

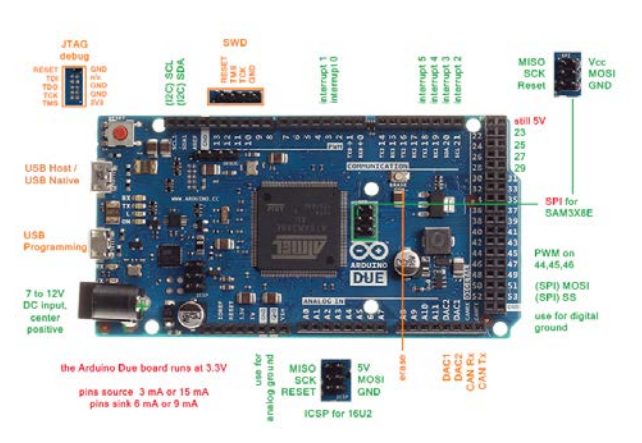

Figura 2 Tarjeta Arduino DUE.

El código implementado en la tarjeta Arduino DUE permite la comunicación y configuración de un reloj en tiempo real DS1307 Real-Time-Clock [8], el cual es un circuito integrado de ocho terminales con líneas de conexión a un bus I2C [9]. El DS1307, es un reloj/calendario en tiempo real que proporciona segundos, minutos, horas, día, mes y año. El final de fecha de mes se ajusta automáticamente durante meses menores de 31 días, incluyendo correcciones para el año bisiesto. El DS1307 tiene incorporado un circuito de sensor de tensión que detecta fallas de energía y cambia automáticamente al suministro de batería de respaldo.

También se realizó la lectura de un sensor de temperatura LM35 [10], el cual cuenta con una precisión calibrada de 1 ºC y un rango que abarca desde -55 a +150 ºC, una de las características más importantes es que tiene un comportamiento lineal, en donde cada 10 mV equivale a 1 °C.

Finalmente, los datos obtenidos del reloj DS1307 y el sensor LM35 son almacenados en una memoria SD a través de un módulo lector de tarjetas SD compatible con Arduino. Además la plataforma de Arduino cuenta con una librería para trabajar con este módulo en donde se hace uso del bus de comunicación SPI.

El código implementado en la tarjeta Arduino DUE se puede observar en el diagrama de flujo mostrado en figura 3.

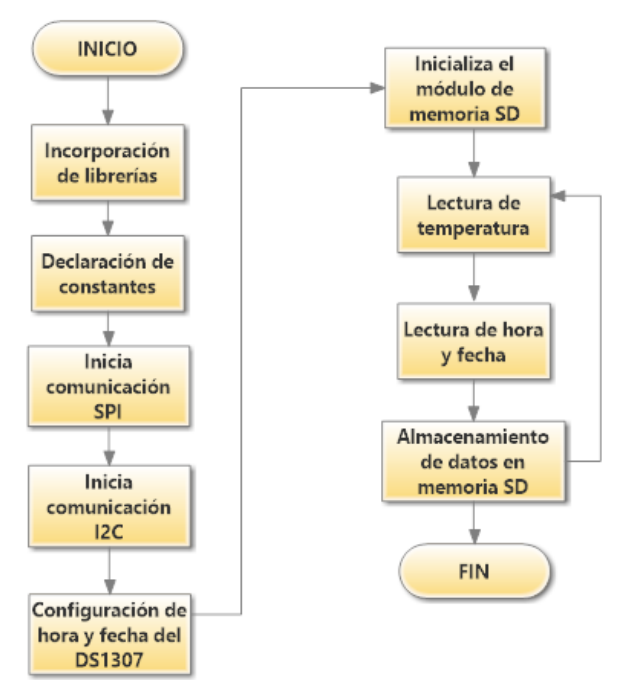

Figura 3 Diagrama de flujo de código implementado en la tarjeta Arduino DUE.

Las librerías que ofrece Arduino para la comunicación SPI, I2C, así como librerías para el módulo SD y el LCD facilitan su programación. Una lista de las librerías utilizadas se puede observar a continuación:

- "Wire.h"; Librería para el manejo del protocolo de comunicación I2C.
- "LiquidCrystal.h"; Librería para controlar un LCD 16x2.
- "RTCdue.h"; Librería para el reloj de tiempo real DS1307, específicamente para la tarjeta Arduino DUE.
- "SPI.h"; Librería para el manejo del protocolo de comunicación SPI.
- "SD.h"; Librería para el control del módulo SD Card.

Para la conexión del módulo SD se usaron los pines directamente del módulo SPI que se encuentra al centro de la tarjeta Arduino DUE (figura 4).

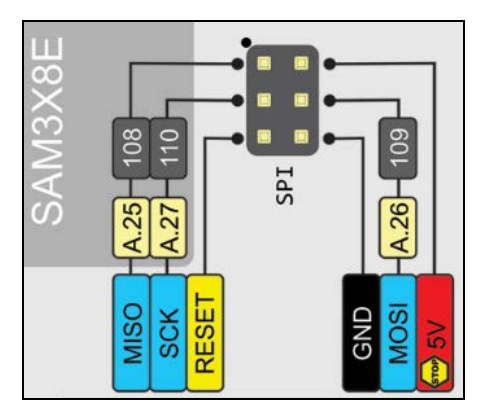

Figura 4 Configuración de pines para el módulo SPI en Arduino DUE.

A diferencia de otros Arduinos la tarjeta Arduino DUE no cuenta con un pin asignado a la terminal CS "*Chip select*", necesario para la comunicación SPI, por ello se debe especificar en el código cuál pin se va a utilizar. Los posibles pines a los que se les puede asignar esta función son: 4, 10 o 52. Para ello se necesita declarar el pin a utilizar dentro del "*Set up*" (figura 5).

#### //Declaración del pin 10 como Chip Select SPI.begin(10);

Figura 5 Asignación del pin 10 como *Chip select*.

Para conectar el módulo SD a la tarjeta Arduino DUE fue necesario realizar un divisor de voltaje para la conexión de pines (figura 6), de manera que fuera posible pasar de 5 V, que proporciona el módulo SPI, a 3.3 V, que requiere el módulo de SD.

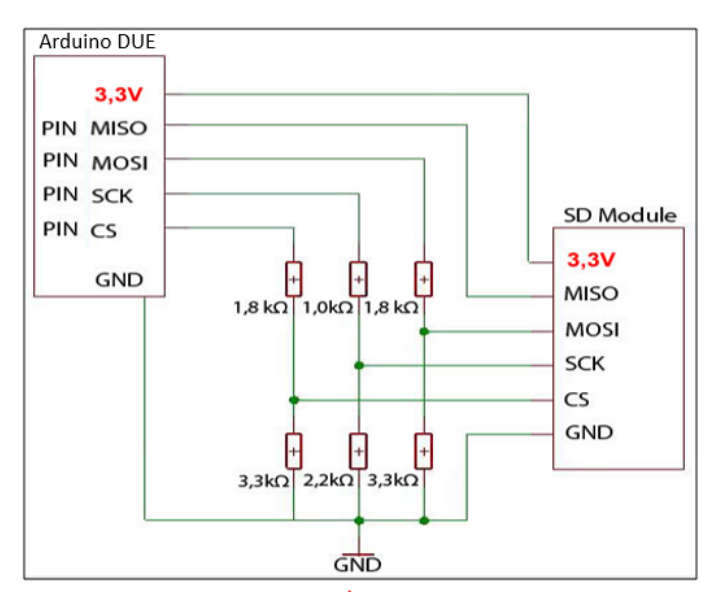

Figura 6 Divisor de voltaje para conexión de pines del módulo SD.

Además de utilizar la librería RTC, que sirve para configurar diferentes parámetros en el reloj DS1307 hecha específicamente para la tarjeta Arduino DUE, fue necesario agregar un par de líneas al código dentro del "*Void setup ()*" para asegurar que la comunicación I2C se configura de una manera correcta (figura 7), ya que sin estas líneas el protocolo de comunicación I2C no funciona correctamente con Arduino DUE.

```
#ifdef AVR
Wire.begin();//Se inicializa comunicacion i2c
#else
Wirel.begin(); // Shield I2C pins connect to alt I2C bus on Arduino Due
#endif
```
Figura 7 Líneas necesarias para establecer la comunicación I2C con el Arduino DUE.

El módulo del reloj DS1307 incluye una batería de 3 V para respaldo en caso de desconexión de la alimentación principal (figura 8). Este módulo presenta un problema para la tarjeta Arduino DUE, ya que las terminales SDA y SCL del módulo están conectadas a unas resistencias de *Pull-Up* a 5 V, al igual que la alimentación del circuito integrado, mientras que el voltaje máximo en los pines de I/O de Arduino DUE es de 3.3 V.

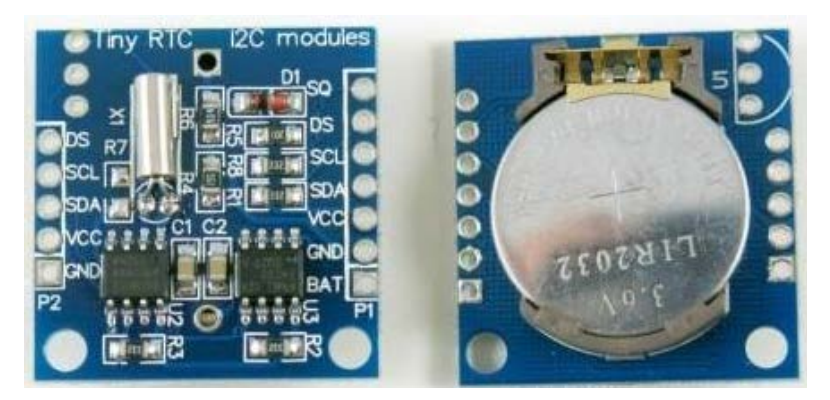

Figura 8 Módulo DS1307.

Para no dañar la tarjeta se revisó un diagrama esquemático del módulo DS1307 (figura 9) para ubicar las resistencias de *Pull-Up* que están conectadas a 5V. Una vez ubicadas las resistencias de *Pull-UP* en el módulo DS1307 se desoldaron y se remplazaron por un par de cables, de manera que fuera posible conectar unas resistencias de 10 kΩ a 3.3 V (figura 10), de esta manera no se dañará la tarjeta Arduino DUE.

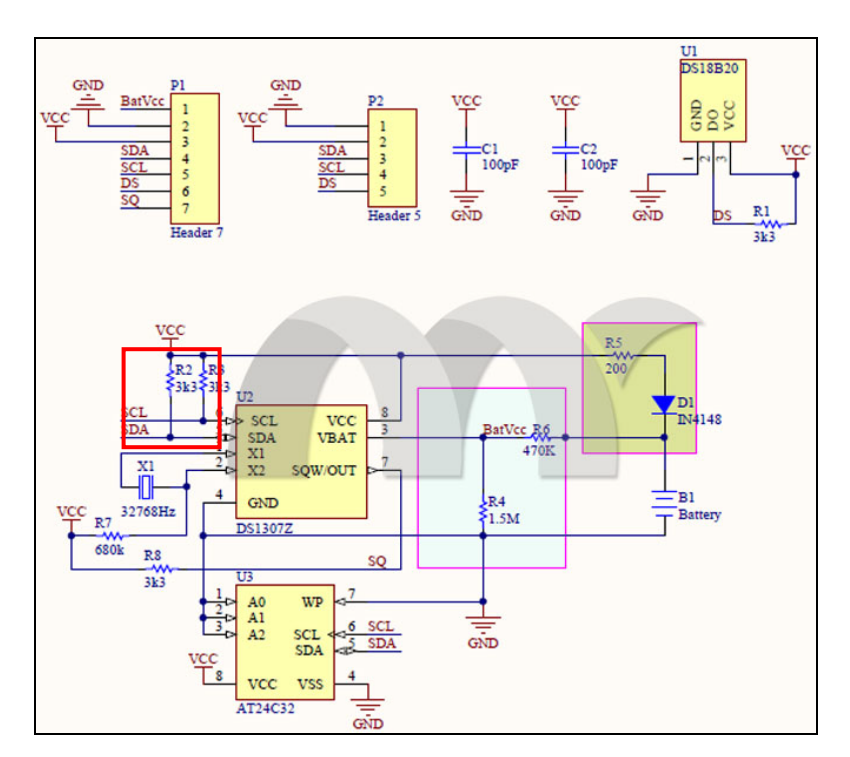

Figura 9 Diagrama esquemático del módulo DS1307.

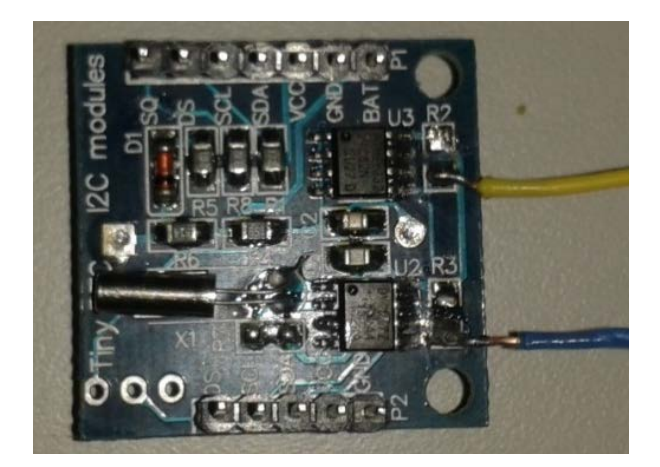

Figura 10 Módulo DS1307 modificado.

Para realizar la lectura de temperatura con el sensor LM35 se utilizó uno de los ocho convertidores ADC que dispone la tarjeta Arduino DUE, los cuales son de 12 bits de resolución por lo que nos entregarán valores desde 0 hasta 4095, en rangos de 0 a 3.3 V.

Para saber qué temperatura está midiendo el sensor es necesario conocer cuántos volts se están leyendo en la entrada analógica, por lo que se realizó la operación mostrada en ecuación 1.

$$
X = \frac{\text{Data} \times 3.3v}{4095} = Vout \tag{1}
$$

Por lo tanto, para saber la cantidad de grados centígrados que representa dicho voltaje se realiza la operación mostrada en ecuación 2.

$$
{}^{\circ}C = \frac{\text{Data} \times 330}{4095} \tag{2}
$$

Dado que la fórmula final tiene operaciones básicas, se pudo incluir en el código sin problemas.

#### **3. Resultados**

La figura 11 muestra el primer prototipo realizado en un protoboard. Una vez compilado el código se descargó a la tarjeta Arduino DUE y se comprobó su funcionamiento como se puede observar en las figuras 12 a 15.

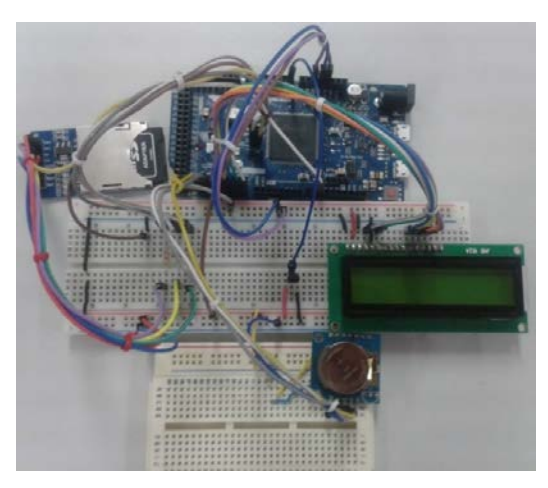

Figura 11 Conexión del primer prototipo.

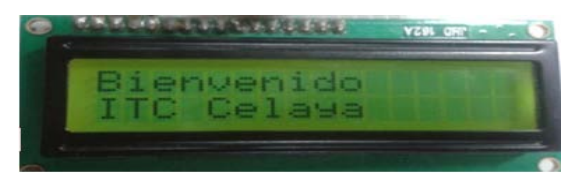

Figura 12 Mensaje "Bienvenido, ITC Celaya".

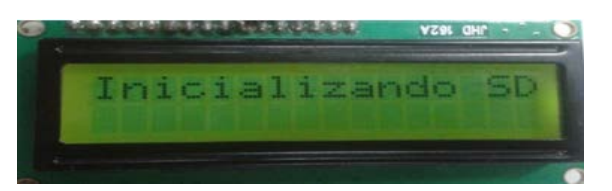

Figura13 Mensaje "Inicializando SD".

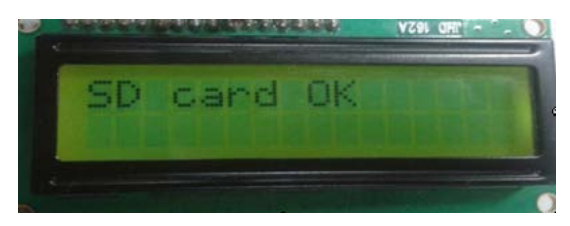

Figura 14 Mensaje "SD card ok".

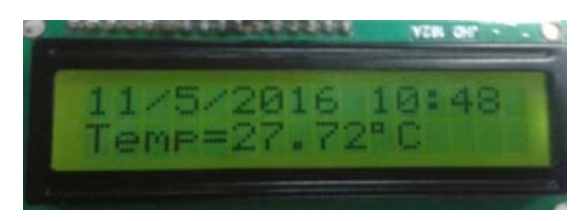

Figura 15 Temperatura y tiempo.

Los mensajes observados en la LCD 16x2 también pueden ser monitoreados a través del monitor serial del programa Arduino IDE. En este monitor también se puede observar que la hora y fecha de las mediciones fueron sincronizadas con la hora y fecha de compilación (figura 16).

Finalmente, después de que el sistema realizará diversas mediciones de temperatura se comprobó que la memoria SD almacenó correctamente los datos (figura 17). Este módulo soporta una memoria de hasta 2GB, lo que permite registrar aproximadamente 45 millones de lecturas de temperatura con su etiqueta de tiempo.

| leol |              | COM6 (Arduino Due (Programming Port))       |                                  |      |                          |        |
|------|--------------|---------------------------------------------|----------------------------------|------|--------------------------|--------|
|      |              |                                             |                                  |      |                          | Fnviar |
|      |              | Inicializando SDSD card Inicializada OK     |                                  |      |                          |        |
|      |              | Temperatura=0.00C-----11/5/2016---10:48:1;  |                                  |      |                          |        |
|      |              | Temperatura=25.79C-----11/5/2016---10:48:2; |                                  |      |                          |        |
|      |              | Temperatura=26.67C-----11/5/2016---10:48:3: |                                  |      |                          |        |
|      |              | Temperatura=26.84C-----11/5/2016---10:48:4; |                                  |      |                          |        |
|      |              | Temperatura=27.08C-----11/5/2016---10:48:5; |                                  |      |                          |        |
|      |              | Temperatura=27.40C-----11/5/2016---10:48:6; |                                  |      |                          |        |
|      |              | Temperatura=27.32C-----11/5/2016---10:48:7; |                                  |      |                          |        |
|      |              | Temperatura=27.48C-----11/5/2016---10:48:8; |                                  |      |                          |        |
|      |              |                                             |                                  |      |                          |        |
|      |              |                                             |                                  |      |                          |        |
|      |              |                                             |                                  |      |                          |        |
|      |              |                                             |                                  |      |                          |        |
|      |              |                                             |                                  |      |                          |        |
|      | √ Autoscroll |                                             | Sin ajuste de línea $\;\;\vee\;$ |      | 9600 haudio              |        |
|      |              |                                             |                                  |      |                          |        |
|      |              |                                             |                                  | 6 Y. | 10:48 a.m.<br>11/05/2016 |        |

Figura 16 Mensajes en el monitor serial de Arduino.

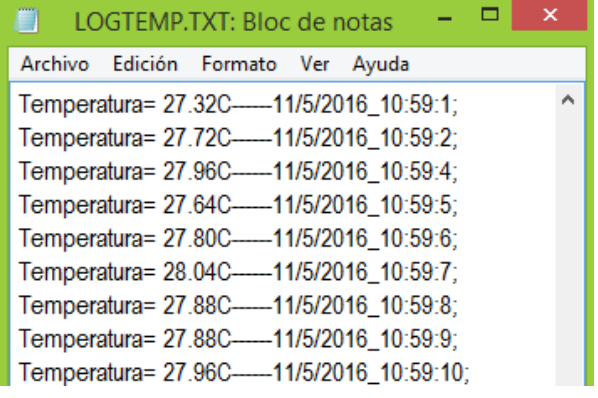

Figura 17 Contenido de memoria SD.

Como se puede observar el código final solo ocupa un 9% de del espacio disponible en la tarjeta (figura 18). Esto permitirá en un futuro incluir más funciones de medición y procesamiento en el dispositivo.

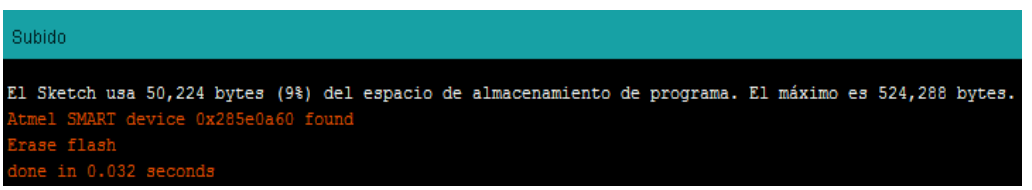

Figura 18 Cantidad de recursos utilizados en la tarjeta Arduino DUE.

Las mediciones de temperatura del sensor LM35 se compraron con las mediciones realizadas con un termómetro de mercurio en un baño térmico, en donde se registraron las mediciones cada 60 segundos (figura 19).

Figura 19 Sensor LM35 y termómetro en baño térmico.

Los datos obtenidos del experimento anterior se muestran en la figura 20. Se obtuvo un error promedio de 2.71%.

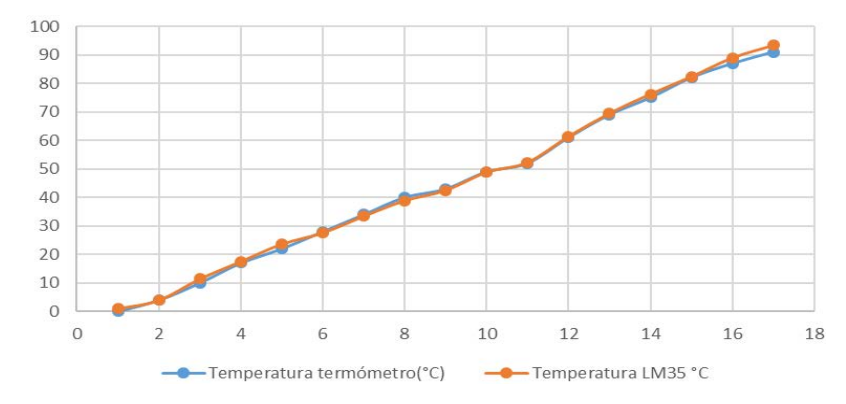

Figura 20 Comparación de lecturas entre termómetro de mercurio y LM35.

**Pistas Educativas Año XXXVIII - ISSN 1405-1249** Certificado de Licitud de Título 6216; Certificado de Licitud de Contenido 4777; Expediente de Reserva 6 98 92

#### **4. Discusión**

El desarrollo de proyectos en la plataforma de Arduino tiene la ventaja de ofrecer una solución barata en comparación con otras plataformas de programación más sofisticadas, sin embargo, para este proyecto los recursos que ofrece la tarjeta Arduino DUE, así como las librerías utilizadas, fueron suficientes para llevar a cabo un primer prototipo funcional que puede ser utilizado en pruebas iniciales con satélites de baja altura.

Con el desarrollo de este proyecto es posible implementar un sistema de medición de temperatura con etiqueta de tiempo y almacenamiento, todo en tiempo real utilizando una tarjeta y componentes de bajo costo. Otra ventaja del sistema propuesto es que las mediciones capturadas y almacenadas ocupan muy poco espacio dentro de la memoria SD de 2 GB, por lo que se podrían tener millones de mediciones que pueden ser útiles para el análisis de resultados.

Es importante mencionar que el microcontrolador AT91SAM3X8E que incluye la tarjeta Arduino DUE, trabaja en un rango de temperatura de -40 a 85 °C, lo cual será muy importante al momento de realizar las primeras pruebas en un satélite de baja altura, ya que la temperatura en la estratósfera aumenta progresivamente desde los −55 °C hasta alcanzar los 0 °C, por lo que deberán realizarse pruebas para comprobar el desempeño de la tarjeta bajo estas condiciones.

Otro aspecto importante a considerar es el sensor utilizado para medir temperatura, ya que de momento se está utilizando un sensor LM35, pero en futuras pruebas se espera utilizar una sonda térmica 107L.

#### **5. Conclusiones**

En este trabajo se demostró que se puede implementar un sistema de medición de temperatura, con referencia de un reloj en tiempo real con almacenamiento en memoria SD en una plataforma comercial como Arduino DUE. Esta plataforma permite una reducción considerable de los costos que implican este tipo de pruebas para mediciones de diferentes variables en la estratósfera.

Antes de realizar pruebas reales en un satélite de órbita baja, será necesario hacer pruebas de desempeño del sistema a baja temperatura y presión. Con estas pruebas se podrá observar su comportamiento ante condiciones semejantes a las que se encuentran en la estratósfera. De esta manera se podrá comprobar si es viable, o no, implementar este tipo de sistemas con tarjetas Arduino, ofreciendo una alternativa mucho más barata en comparación a los sistemas convencionales. Estas pruebas se realizarán en una cámara de termovacío del Centro de Investigaciones Nucleares de la UNAM en meses próximos.

Entre las funciones futuras a incluir en el sistema están la medición de ozono, la obtención de imágenes, y la medición con sonda térmica 107L.

#### **6. Bibliografía y Referencias**

- [1] Astronomía educativa. [http://www.astromia.com/tierraluna/c](http://www.astromia.com/tierraluna/)apatmosfera .htm. Abril 2016.
- [2] D. W. Fahey, "20 preguntas y respuestas sobre la capa de Ozono". Evaluación Científica del Agotamiento de Ozono. 2002. Pp. 1-7.
- [3] El-Bayoumi, Abdullah, "A new Checkout-and-Testing-Equipment (CTE) for a satellite Telemetry using LabVIEW". Aerospace Conference. IEEE. 2015. Pp. 1-9.
- [4] Interorbital Systems, Satellite kits. <http://www.interorbital.com/interorbital> \_06222015\_030.htm. Agosto 2016.
- [5] Ayyaz, M. Naeem, M. Riaz Suddle, Shakeel Zahid, "Systems design of an economical and general-purpose on-board computer for low-earth-orbit micro-satellites". Second International Conference on. IEEE. 2008. Pp. 1-9.
- [6] TubeSat kit specifications and pricing, version 2.0, Interorbital System. Mojave Air & Space Port Califronia. Estados Unidos. 2013.
- [7] McRoberts, M. Levy, B. Wootton, *Beginning Arduino*. 2010. Apress. New York.
- [8] DS1307 64 x 8 Serial I2C Real-Time Clock. Maxim Integrated Products, Sunnyvale, CA. USA. 2015.
- [9] F. Leens, "An introduction to I2C and SPI protocols". Instrumentation & Measurement Magazine. IEEE. Vol. 2. 2009. Pp 8-13.

[10] LM35 Precision Centigrade Temperature Sensor. Texas Instruments. Dallas, Texas, USA. 2016.

#### **7. Autores**

Miguel Angel Silva García. Estudiante de 9° semestre de la carrera de Ingeniería Electrónica en el Instituto Tecnológico de Celaya.

Dr. Alejandro Espinosa Calderón. Recibió su título de Doctorado de la Universidad Autónoma de Querétaro, en Querétaro, Qro., Mex., en 2012, de donde honores, la medalla al mérito académico, y el premio a la mejor tesis doctoral. Ha participado en eventos científicos internacionales en EEUA, Italia y China. Ha recibido premios internacionales de la OSA y USAID, ambos de EEUA. Desde 2013 trabaja en el Departamento. de Ing. Eléctrica y Electrónica del ITCelaya. Sus áreas de interés incluyen: instrumentación electrónica y procesamiento en sistemas digitales.

Dr. Mario Alberto Mendoza Bárcenas. Obtuvo su título de Doctor en Ingeniería Eléctrica en la Universidad Nacional Autónoma de México. Actualmente se desempeña como investigador en la coordinación de Fomento al Desarrollo de la Industria Nacional del Centro de Desarrollo Aeroespacial del Instituto Politécnico Nacional. Trabaja en proyectos multiinstitucionales y multidisciplinarios de desarrollo de instrumentación para vehículos aeroespaciales.

M.I. Lauro Santiago Cruz. Obtuvo su título de Maestro en Electrónica en la División de Estudios de Posgrado de la Facultad de Ingeniería de la UNAM. Actualmente se desempeña como docente en la Facultad de Ingeniería - UNAM y desarrolla proyectos de investigación aplicada en la Coordinación de Electrónica del Instituto de Ingeniería de la UNAM.

M.I. Rafael Prieto Meléndez. Recibió el título Maestro en Ingeniería, en la División de Estudios de Posgrado de la Facultad de Ingeniería de la Universidad Nacional Autónoma de México, en 1999. Es profesor de asignatura definitivo en la División de Ciencias Básicas y profesor de asignatura en la División de Ingeniería Eléctrica de la Facultad de Ingeniería de la Universidad Nacional Autónoma de México. Sus líneas de trabajo comprenden: Sistemas Embebidos basados en Microcontroladores y FPGA; y Modelado y Simulación de Sistemas.

Dr. José Alfredo Padilla Medina. Recibió su grado de Doctor en Filosofía del Centro de Investigaciones en Óptica, en León, Gto., Mex., en 2003. Actualmente es profesor-investigador de tiempo completo en el Dpto. de Ing. Eléctrica y Electrónica del ITCelaya. Pertenece al Sistema Nacional de Investigadores con nivel I. Sus áreas de interés incluyen: procesamiento de imágenes digitales en el visible e infrarrojo, el sistema visual humano, y la lógica difusa.

Los autores agradecen al Tecnológico Nacional de México por el apoyo económico para la realización de este proyecto.

## **SISTEMA DE MONITOREO PARA EL ESTUDIO HIDRODINÁMICO DE LA LAGUNA DEL CARPINTERO**

#### *Julio Laria Menchaca*

Universidad Autónoma de Tamaulipas, Facultad de Ingeniería "Arturo Narro Siller" *jlaria@uat.edu.mx*

#### *Salvador Ibarra Martínez*

Universidad Autónoma de Tamaulipas, Facultad de Ingeniería "Arturo Narro Siller" *sibarram@uat.edu.mx*

#### *José Antonio Castan Rocha*

Universidad Autónoma de Tamaulipas, Facultad de Ingeniería "Arturo Narro Siller" *jacastan@uat.edu.mx*

#### *Emilio Castan Rocha*

Universidad Autónoma de Tamaulipas, Facultad de Ingeniería "Arturo Narro Siller" *ecastan@uat.edu.mx*

#### **Resumen**

Una de las características más importantes de los estuarios o lagunas, es la interacción entre el agua dulce y la de mar. La dinámica de estos es afectada por las mareas, el oleaje, el viento, la precipitación pluvial, la evaporación, los flujos de agua dulce y el transporte de sedimentos. El estudio de la hidrodinámica en estos ecosistemas es uno de los aspectos más importantes que se necesitan para crear las bases necesarias para una correcta y debida planeación en diseño de obras de infraestructura turística y social. Por tal motivo en el presente trabajo se desarrollo un sistema de monitoreo con la finalidad de comenzar a generar una base de datos de gran importancia para poder realizar un estudio hidrodinámico de la Laguna del Carpintero, situada en el centro de la ciudad de Tampico. El sistema está compuesto por un mareógrafo ultrasónico que permite el monitoreo en tiempo real del nivel del agua con una exactitud de ±7mm y de su temperatura con una resolución de ±0.5ºC.

**Palabra(s) Clave(s):** limnógrafo, mareógrafo, radio frecuencia, ultrasonido.

#### **1. Introducción**

Los estuarios o lagunas son complejos y fascinantes ambientes naturales en cuyas márgenes se sitúan los mayores asentamientos humanos. Estas zonas son extremadamente valiosas desde el punto de vista ambiental y socioeconómico.

Son diversas las definiciones de un estuario que han sido creadas en función de su naturaleza geográfica, o de sus procesos físicos, biológicos, químicos y socioeconómicos. Son varias las definiciones existentes para un estuario. Para este trabajo utilizaremos la definición propuesta por [1], que define a un estuario como un cuerpo costero semicerrado de agua que tiene una conexión libre con el mar, que se extiende a lo largo del río hasta el límite de la influencia de la marea, y donde el agua de mar es diluida con el agua dulce procedente de masas de agua continentales. La dinámica de estos es afectada por las mareas, el oleaje, el viento, la precipitación pluvial, la evaporación, los flujos de agua dulce y el transporte de sedimentos. El balance entre todos estos procesos determina las características imperantes en cada laguna [2, 3].

Por tanto, el estudio de la hidrodinámica en estos ecosistemas es uno de los aspectos más importantes que se necesitan para crear las bases necesarias para una correcta y debida planeación en diseño de obras de infraestructura turística y social, además es complemento para llevar a cabo algunos estudios biológicos y químicos en la laguna [4, 5].

Entre los parámetros más importantes a medir para poder realizar un estudio hidrodinámico están el nivel del agua de la laguna y su variación en relación con las mareas. Para la medición del nivel del agua en los estuarios como consecuencia de las mareas se utilizan los mareógrafos o limnógrafos. Según el fenómeno utilizado para realizar la medida del nivel del agua, se pueden distinguir tres tipos fundamentales de mareógrafos [6, 7]:

• *Mareógrafo de flotador*, consiste de un cilindro introducido en el agua. Este cilindro contiene varios orificios en su base que el movimiento hacia adelante y atrás del agua asociado al oleaje inducido por el viento y otras ondas de períodos cortos no puede pasar a través de él; solamente el cambio lento del nivel del agua asociado a la marea puede entrar en el pozo. Este cambio del nivel del agua es recogido por un flotador y registrado por lo general en papel o como el caso del propuesto por Peng[8] donde digitalizan la posición del flotador. Sin embargo, estos mareógrafos requieren una instalación algo laboriosa y son poco prácticos lejos de la orilla.

- *Mareógrafo Aanderaa*, llamados también mareógrafos de presión, obtienen el nivel del agua a partir de la medida de la presión hidrostática. Esta medida se obtiene anclando el medidor de presión en el fondo del mar o laguna. Un inconveniente de este tipo de medidor es que la información se va almacenando en una memoria y no es hasta que se descargue dicha información que se conoce el comportamiento del nivel del agua o sea no brindan información en tiempo real.
- *Mareógrafo Sonar,* estos son los más recientes y está compuesto por un emisor - receptor de ultrasonido colocado a una distancia de la superficie del agua y mediante la medición del tiempo que tarda en llegar el eco de una señal que ha mandado se determina la distancia recorrida y se traduce a nivel de agua. Sobre estos mareógrafos existe en la actualidad varios desarrollos donde se destacan los propuestos por [9, 10, 11, 12, 13, 14, 15, 16] en todos ellos envían la señal de manera inalámbrica y utilizan electrónica desde microprocesadores, DSP y hasta circuitos más complejos.

La zona sur del Estado de Tamaulipas se caracteriza por un variado número de sistemas laguneros en los cuales, se deberían estar monitoreando de manera permanente y sistemática, los distintos parámetros de calidad del agua y meteorológica como: mareas, corrientes, temperaturas del agua, salinidad, turbidez, pH, oxigeno, así como presión barométrica, viento temperatura ambiente. Además, estudios limnológicos que nos permita conocer las características del agua y conocer su capacidad de regeneración natural o mecánico, sin embargo esto no se hace en la actualidad.

Entre estas lagunas se encuentra la Laguna del Carpintero (ver espacio cerrado en contorno de color rojo figura 1) situada en la zona centro de la ciudad de Tampico. La laguna tiene conexión mediante el [Canal de la Cortadura](https://es.wikipedia.org/w/index.php?title=Canal_de_la_Cortadura&action=edit&redlink=1) con el [río](https://es.wikipedia.org/wiki/R%C3%ADo_P%C3%A1nuco)  [Pánuco,](https://es.wikipedia.org/wiki/R%C3%ADo_P%C3%A1nuco) localizado a unos 7 km, aguas arriba de su desembocadura, dicha laguna posee una profundidad media de 1.2 metros. Esta abarca un espacio de aproximadamente 90 hectáreas, en pleno corazón de la ciudad, y no obstante estar sometido a una constante presión urbana, posee una variedad de flora y fauna.

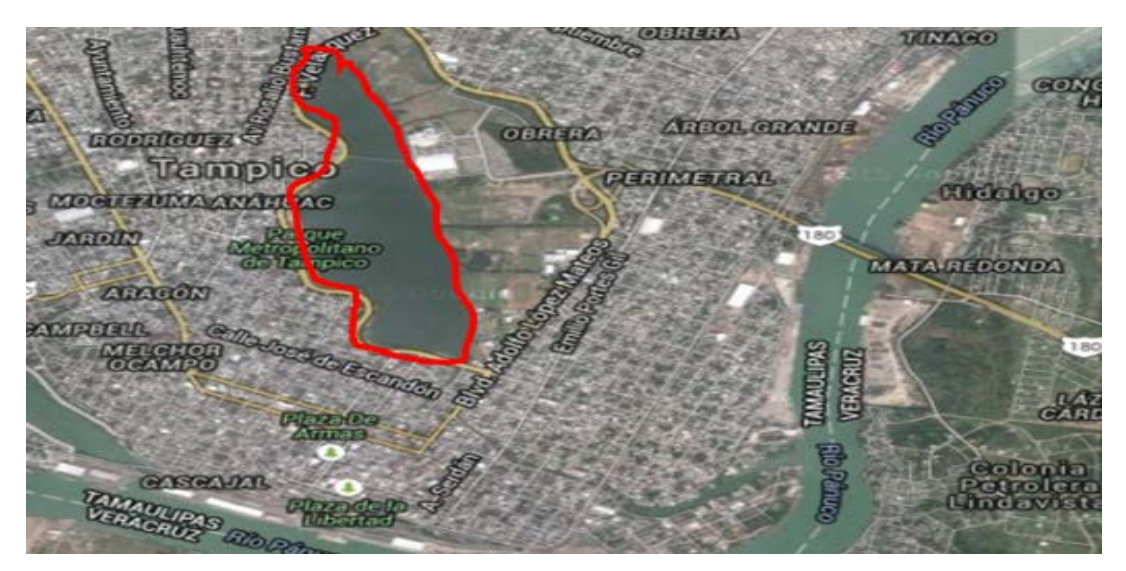

Figura 1 Vista satelital de la laguna del Carpintero.

En este contexto, y dada la importancia que tiene la Laguna del Carpintero desde el punto de vista ambiental, socioeconómico y cultural para la ciudad de Tampico, es que en el presente trabajo se muestra el desarrollo de un sistema para el monitoreo en tiempo real del nivel y temperatura del agua, con la finalidad de comenzar a generar una base de datos de gran importancia para poder realizar un estudio hidrodinámico de la laguna y así conocer también el estado que guarda de manera espacial y temporal este cuerpo de agua. El sistema se desarrolló utilizando componentes de bajo costo y de fácil adquisición y de tal manera que permite agregarle la medición de otros parámetros como la velocidad y dirección de corriente, propiedades físico-químicas y biológicas, que nos permitan crear un proyecto de reestructuración de este cuerpo de agua de importancia para la ciudad de Tampico.

#### **2. Desarrollo**

El sistema de monitoreo hidrográfico desarrollado está compuesto por dos mareógrafos ultrasónicos. Uno de los mareógrafos se instaló cerca de la conexión de la laguna con el canal de la Cortadura con el cual tiene su conexión con el rio Pánuco (ver punto 1 en la figura 2) y el segundo mareógrafo se instaló en el otro extremo de la laguna (ver punto 2 en la figura 2).

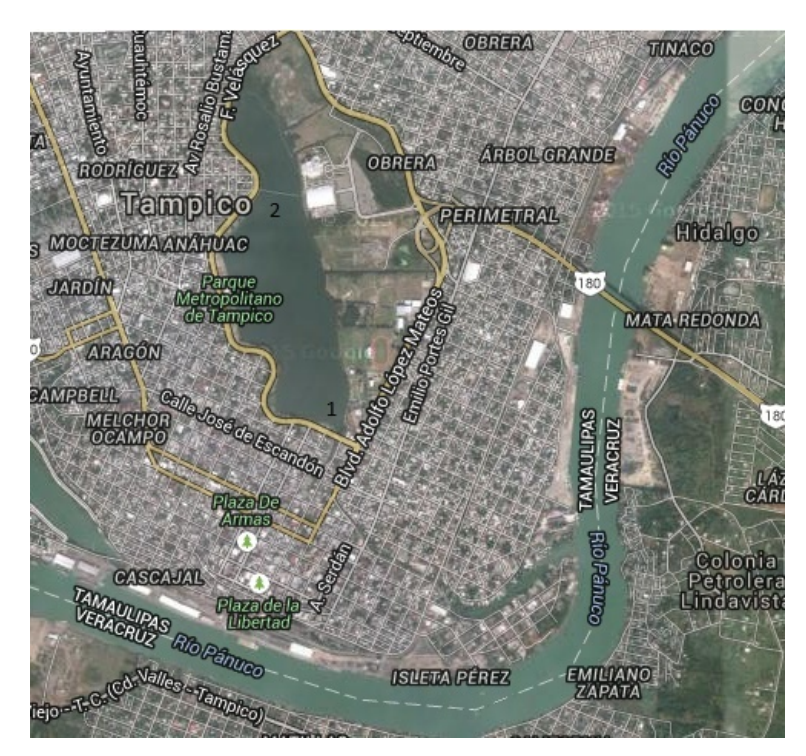

Figura 2 Distribución de los puntos de monitoreo en el interior de la laguna.

La diferencia del mareógrafo desarrollado en relación con los existentes en el mercado es que en el desarrollo del mismo se utilizaron módulos electrónicos de fácil acceso en el mercado y de bajo costo.

El mareógrafo se desarrolló en base a un sensor ultrasónico de bajo costo. La mayoría de los sensores de ultrasonido de bajo costo se basan en la emisiónde un pulso de ultrasonido cuyo lóbulo, o campo de acción, es de forma cónica.

Midiendo el tiempo que transcurre entre la emisión del sonido y la percepción deleco se puede establecer la distancia a la que se encuentra el obstáculo que haproducido la reflexión de la onda sonora, mediante la ecuación 1 [17].

$$
d = \frac{1}{2} V t \tag{1}
$$

Donde V es la velocidad del sonido en el aire y t es el tiempo transcurrido entrela emisión y recepción del pulso.

A pesar de que su funcionamiento parece muy sencillo, existen factoresinherentes tanto a los ultrasonidos como al mundo real, que influyen de unaforma determinante en las medidas realizadas. Entre estos factores el más determinante es la densidad del medio material por donde se mueven las ondas ultrasónicas que en este caso es el aire. La densidad del aire depende a su vez de la temperatura influyendo este factor sobre la velocidad de propagación de la onda según la ecuación 2.

$$
V_S = V_{SO} [1 + (T/273)]^{1/2}
$$
 (2)

Siendo V<sub>so</sub> la velocidad de propagación de la onda sonora a 0 °C, y T la temperatura absoluta (en grados Kelvin).

Realizando varias transformaciones obtenemos la ecuación 3.

$$
d = (0.1658 + 0.0003 T) t \tag{3}
$$

Siendo d la distancia en milímetros, a la que se encuentra el obstáculo que ha producido la reflexión de la onda sonora;T la temperatura del aire dentro del tubo de PVC, en ºC y t el tiempo en microsegundos, transcurrido entre la emisión y recepción del pulso.

En la figura 3 se muestra el esquema en bloques del sistema de monitoreo. El mismo está constituido por un módulo electrónico y un módulo de adquisición el cual recibe la señal del módulo electrónico mediante módems de radiofrecuencias.

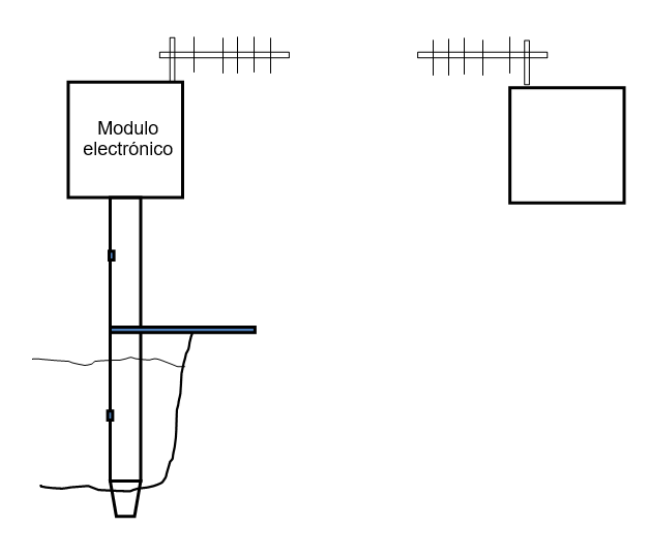

Figura 3 Esquema en bloques del sistema de monitoreo.

El modulo electrónico está conectado en la parte superior de un tubo de PVC de 160 mm de diámetro el cual va anclado al fondo de la laguna. Este contiene en su parte inferior cuatro huecos de 50 mm x 50 mm de tamaño para permitir el paso del agua a su interior y que permita a su vez seguir el nivel del agua que hay en el exterior del mismo. El modulo electrónico contiene tres sensores, un emisor y receptor ultrasónico que se utiliza para medir el nivel del agua, un sensor de temperatura que permite medir la temperatura del agua y otro sensor de temperatura para la compensación del valor de la velocidad del sonido. Estos van conectados a una tarjeta multifunción la cual envía de forma inalámbrica a través de un modem de radiofrecuencia, los valores del nivel del agua y su temperatura al módulo de adquisición.

El módulo de adquisición está constituido por una computadora la cual recibe a través de un modem de RF los datos de las señales del módulo electrónico, los almacena en su memoria y envía también los datos registrados por correo electrónico cada cierto periodo de tiempo.

#### **3. Resultados**

En la figura 4 se muestra el esquema en bloque de los circuitos que componen el modulo electrónico. El mismo se diseñó en base a una tarjeta multifunción modelo Arduino Uno. Esta tarjeta contiene un microcontrolador ATmega328 y

entre sus principales características tenemos: 14 entradas/salidas digitales, de las cuales 6 pueden ser utilizadas como salidas PWM, 6 entradas análogas de 10 bits de resolución con un rango de voltaje entre 0 y 5 V, una interface serial, un cristal oscilador de 16 Mhz, conexión USB, conector de alimentación para nivel de voltaje desde 7 hasta 12 V, memoria Flash de 32 KB, memoria EEPROM de 1 KB, memoria SRAM de 2 KB [18].

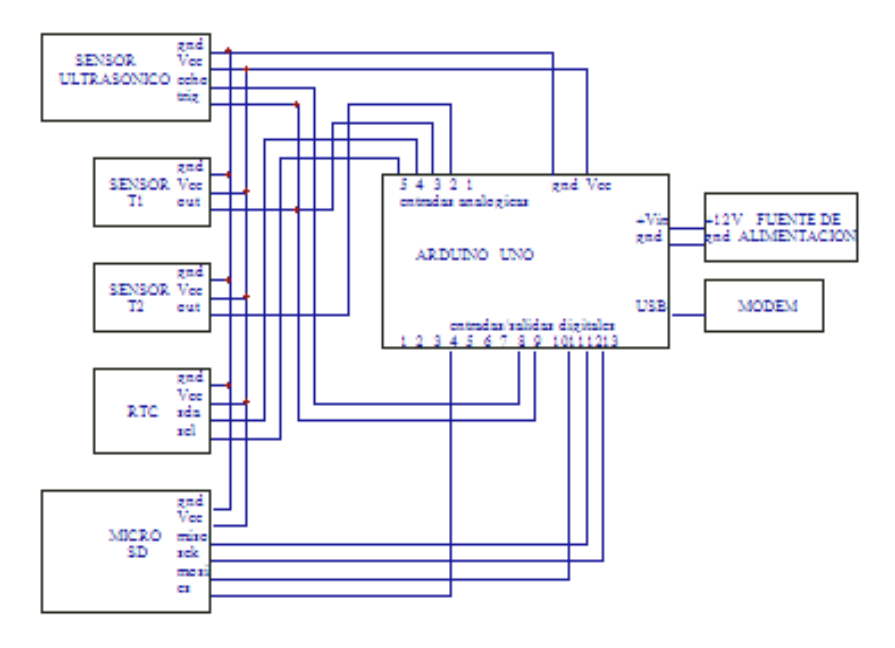

Figura 4 Circuito del módulo electrónico.

A la tarjeta Arduino Uno están conectados el sensor ultrasónico modelo HC-SR04, que permite medir el nivel del agua con una resolución de ±7mm; el sensor de temperatura T1 modelo LM 35 para medir la temperatura del aire en el interior del tubo de PVC, el sensor de temperatura T2 para medir la temperatura del agua, ambos con una resolución de ±0.5 ºC.Además, están conectado un circuito de reloj de tiempo real modelo Tiny RTC que se utiliza para monitorear la fecha y hora y un circuito con interface para una memoria micro SD, para el almacenamiento de los datos.

La tarjeta Arduino funciona en base a un programa escrito en C++ que permite la lectura del nivel de agua y de la temperatura cada 5 segundos, almacenando esos valores en la memoria micro SD junto con la fecha y hora de lectura. El programa

calcula además, el promedio de 12 mediciones, realizadas cada 5 segundos lo que hace un total promedio en tiempo de 1 minuto y lo envía a través del modem de RF al módulo de adquisición.

Como modem de RF se utilizó un XBee-Pro 900 conectado con la tarjeta Arduino a través de una interface que se encarga de la conversión de los niveles de voltajes de las señales. Este módulo está programado para trabajar como transmisor y es ideal para aplicaciones punto a punto y punto a multi punto, así como para aplicaciones que requieren transmisión a grandes distancias ya que con sus 50 mW de potencia de transmisión puede abarcar distancias desde 500 m en interiores hasta 1.6 km en exteriores.

El módulo electrónico se alimenta con +12 V que lo proporciona una fuente de alimentación en base a una batería la cual puede cargarse a través de una celda fotovoltaica o a través de la red eléctrica según sea el caso.

El módulo de adquisición está constituido por modem de RF modelo XBee-Pro 900 conectado a través de una interface para USB a una computadora y está programado para trabajar como receptor. En la computadora hay un programa escrito en LabVIEW el cual utiliza un algoritmo programación gráfico. Este brinda un panel frontal como el que se muestra en la figura 5 y un panel de programación.

En la ventana marcada con el número 1 en la figura 5 se escribe el nombre y ruta del archivo en el cual se almacenarán los datos que se reciban del módulo electrónico. El nombre del archivo deberá tener extensión .csv para que pueda ser abierto posteriormente en EXCEL. Las ventanas agrupadas con el número 3 en la figura 5, se utilizan para configurar el puerto donde está conectado el módulo de RF receptor. Las ventanas con los números 2, 4 y 5 respectivamente, muestran la fecha y hora así como el promedio de las 12 últimas mediciones últimas recibidas y almacenadas en el archivo del nivel y temperatura del agua.

Este programa también permite enviar por correo electrónico el archivo con las mediciones almacenadas. La dirección o direcciones de los destinatarios se editan en las ventanas agrupadas con el número 6 en figura 5. El correo se envía a través del servidor configurado en las ventanas agrupadas con el número 7 en figura 5. En la ventana con el número 8 se selecciona cada cuantos minutos enviar el correo. Si se selecciona 60 minutos, durante 60 minutos se estará almacenando mediciones en el archivo seleccionado en la ventana 1 y al cabo de ese tiempo se envía, a las direcciones de correo configuradas en las ventanas con el número 6, el archivo con las mediciones almacenadas durante ese periodo de tiempo. Posteriormente el archivo se mantiene almacenado en la computadora y se comienza un nuevo archivo con el mismo nombre y en la misma ubicación pero con un número consecutivo.

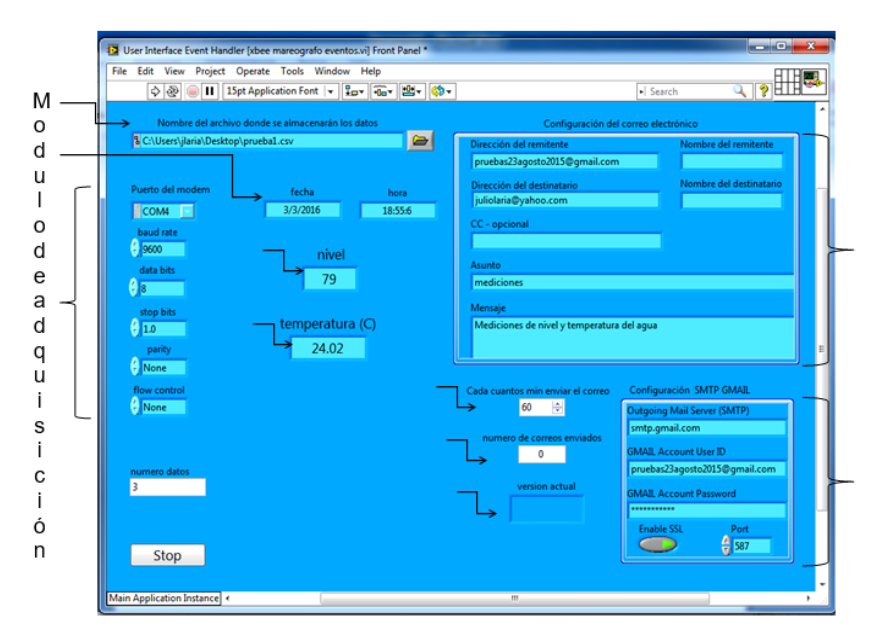

Figura 5 Panel frontal del programa del módulo de adquisición.

De esta manera se tiene en archivos, almacenadas las mediciones recibidas del módulo electrónico a parte de las almacenadas en la memoria SD que se localiza en el módulo electrónico.

En la ventana con el número 9 se va mostrando la cantidad de correos electrónicos enviados y en la número 10 la versión del correo actual en proceso.

#### **4. Discusión**

Para comprobar el funcionamiento del sistema se realizó una prueba a nivel de laboratorio colocándose dentro del tubo de PVC una tapa a una distancia del sensor de 423 mm y la temperatura en el laboratorio durante la prueba se mantuvo en los 30.4 °C. El tiempo de la prueba fue de 1 hora y los resultados obtenidos se muestran en la figura 6 para el nivel medido y en la figura 7 para la temperatura medida.

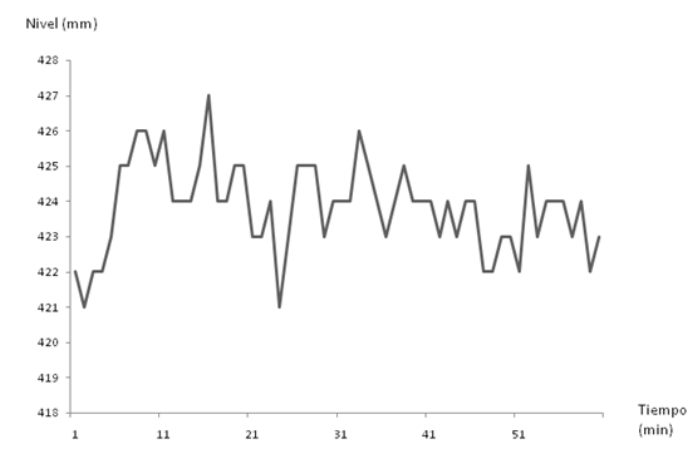

Figura 6 Comportamiento de la medición de nivel en el laboratorio.

El comportamiento de la medición de nivel en el laboratorio y mostrado en la figura 6 mostro una media de 423.8 mm y una desviación estándar de 1.27. Para el caso de la temperatura se obtuvo una media de 30.48°C y una desviación estándar de 0.12.

Actualmente el sistema se instaló en la Laguna del Carpintero y funciona correctamente.

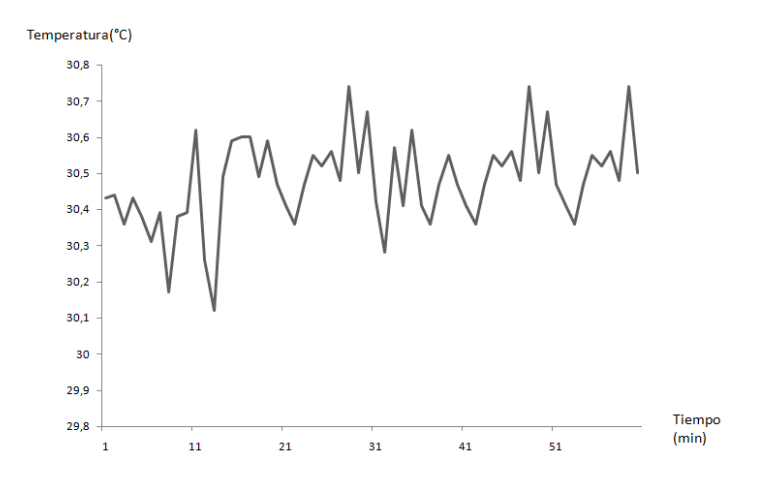

Figura 7 Comportamiento de la medición de la temperatura en el laboratorio.

**Pistas Educativas Año XXXVIII - ISSN 1405-1249** Certificado de Licitud de Título 6216; Certificado de Licitud de Contenido 4777; Expediente de Reserva 6 98 92
# **5. Conclusiones**

Como resultado del presente trabajo se obtuvo el desarrollo de un sistema de monitoreo compuesto por dos mareógrafos ultrasónicos que permiten el monitoreo en tiempo real del nivel del agua de la Laguna del Carpintero en la ciudad de Tampico, con una exactitud de *±*7 mm y de su temperatura con una resolución de ±0.5 ºC. El diseño del sistema permite agregar otros sensores por lo que puede ampliarse la cantidad de parámetros a medir en los puntos de monitoreo. El bajo costo de los componentes utilizados permite la reproducción del sistema para el monitoreo de otras lagunas y ríos.

# **6. Bibliografía y Referencias**

- [1] R.D. Dyer, Estuaries: A physical introduction. Second ed. 1997. John Wiley and Sons. Pág. 195.
- [2] R.H. Freije, J. Marcovecchio, Oceanografía química, En: Ecosistema del Estuario de Bahía Blanca. 2004. M.C. Piccolo & M. Hoffmeyer eds. ISBN 987-9281-96-9, Bahía Blanca, Argentina. Pág. 233.
- [3] M.O. Hayes, "Morphology of sand accumulations in estuaries". Estuarine Research, Vol.2. 1975. Pp.3-22.
- [4] G.M.E. Perillo (1995) Definitions and geomorphologic classifications of estuaries, Chapter 2. En: Geomotphology and sedimentology of estuaries. Developments in sedimentology 53. 1995. Ed. G.M.E. Periilo. Elsevier Science. Pp 17- 47.
- [5] Martín, J. Padín, F. García, Apuntes de Geodesia Física. 2000. Editorial. Universidad Politécnica de Valencia. Valencia. Pág.181.
- [6] D. Pugh, T. Surges, Mean Sea Leve.1996. Ed. John Wiley and Sons, Wiltshire. Pág. 472.
- [7] Guide to Hydrological Practices Volume II. Sexta Edición. 2008. WMO No. 168. Suiza. ISBN 978-92-63-10168-6.
- [8] P. Xuange, L. Peipei, H. Chunying, One Kind of Water Level Monitor Recording Instrument. In: 978-1-4244-1718-6/08/IEEE. 2008.
- [9] N. Zachos, C. Kosmatopoulos, Th. Lions, "A Wireless Network of Remote Measuring Stations: Aplication in Water Level Monitoring". IEEE Catalog Number: 95TH8081.
- [10] S. Rachrnan, I. Pratomo, N. Mit, Design of Low Cost Wireless Sensor Networks- Based Environmental Monitoring System for Developing Country. Proceedings of APCC2008 copyright, IEICE 08 SB 0083. 2008.
- [11] S. Chen, C. Wu, "Ultrasonic Distance Measurement Based on Infrared Communication Technology". International Conference on Computer Application and System Modeling. In: 978-1-4244-7237-6/10/IEEE. 2010.
- [12] M. Zhang, S. Li, "A Method of the Untouched Ultrasonic Liquid Level Measurement With High Precision". International Conference on Computer Application and System Modeling (ICCASM). 2010.
- [13] L. Zhang, L. Zhao, "Research of Ultrasonic Distance Measurement System Based on DSP". In: 978-1-4244-9763-8/11/IEEE. 2011.
- [14] G. Wang, C. Gu, J. Rice, T. Inoue, C. Li, "Highly Accurate Noncontact Water Level Monitoring using Continuous-Wave Doppler Radar". In:978-1-4673- 3105-0/13/IEEE. 2013.
- [15] B. Panindrareddy, P. Eswaran, "Metro overhead tanks monitoring system using ZigBee based WSN", Proceedings of 2013 IEEE Conference on Information and Communication Technologies (ICT) In: 978-1-4673-5758- 6/13/IEEE. 2013.
- [16] S. Maqbool, N. Chandra, "Real Time Wireless Monitoring and Control of Water Systems using Zigbee 802.15.4". 5th International Conference on Computational Intelligence and Communication Networks. In: 978-0-7695- 5069-5/13 IEEE. 2013.
- [17] D. Pugh, Tides, Surges and Mean Sea Leve! Ed. John Wiley and Sons, Wiltshire. 472 Pp. 1996.
- [18] Arduino. [www.arduino.cc.](http://www.arduino.cc/) Febrero 2016.

# **7. Autores**

Dr. Julio Laria Menchaca obtuvo el grado de Doctor en Tecnología Avanzadaen el Centro de Investigación en Ciencia Aplicada y Tecnología Avanzada del Instituto Politécnico Nacional, México. Es miembro del Sistema Nacional de Investigadores. Actualmente es profesor de la Facultad de Ingeniería "Arturo Narro Siller" de la Universidad Autónoma de Tamaulipas. Sus intereses de investigación incluyen el diseño electrónico, el control inteligente y la automatización de procesos

Dr. Salvador Ibarra Martínez obtuvo el grado de Doctor en Tecnologías de la Computación orientado a Robótica Cooperativa en la Universidad de Girona, España. Actualmente es profesor de la Facultad de Ingeniería "Arturo Narro Siller" de la Universidad Autónoma de Tamaulipas. Es miembro del Sistema Nacional de Investigadores. Sus intereses de investigación incluyen los sistemas de agentes inteligentes, mecanismos de coordinación para robots autónomos móviles para su aplicación tanto en simulación como en plataformas reales, particularmente en el futbol robótico y los sistemas inteligentes de transporte.

M.C. José A. Castán Rocha recibió el grado de Maestro en Ciencias en la Universidad Autónoma de Tamaulipas. Actualmente es estudiante en el programa doctoral de Ciencias de la Computaciónen la Universidad Autónoma de Tamaulipas. Actualmente es profesor de la Facultad de Ingeniería "Arturo Narro Siller" de la Universidad Autónoma de Tamaulipas. Sus intereses de investigación están relacionados con los Sistemas Inteligentes de Transportes, Modelos para el Flujo de Vialidades y su implementación con los Agentes Inteligentes.

M.C. Emilio Castán Rocha recibió el grado de Maestro en Ciencias en el Instituto Tecnológico de Ciudad Madero en el cual actualmente se desempeña como Profesor del Departamento de Ingeniería Eléctrica y Electrónica. Sus intereses de investigación están relacionados con las áreas de control inteligente y sistemas electrónicos.

# **DISEÑO DE UN DISPOSITIVO PARA MONITOREO DE TEMPERATURA Y CONTROL DE HUMEDAD DE PLANTAS**

### *Ander Osvaldo Manjarrez Carrillo*

Instituto Tecnológico Superior de Irapuato (ITESI) *anderosvaldo\_19@hotmail.com*

#### *Juan Manuel Banda Chávez*

Instituto Tecnológico Superior de Irapuato (ITESI)

#### *Laura Yaremith Damián Padilla*

Instituto Tecnológico Superior de Irapuato (ITESI)

#### *Luz María Rodríguez Vidal*

Instituto Tecnológico Superior de Irapuato (ITESI)

## *Omar Francisco Peraza Arjona*

Instituto Tecnológico Superior de Irapuato (ITESI)

#### *Juan Pablo Serrano Rubio*

Instituto Tecnológico Superior de Irapuato (ITESI) *juserrano@itesi.edu.mx*

#### *Rafael Herrera Guzmán*

Centro de Investigación en Matemáticas A.C. (CIMAT) *rherrera@cimat.mx*

## **Resumen**

En este artículo se presenta el diseño e implementación de un dispositivo llamado "Unidad de Procesamiento de Temperatura y Control de Humedad" (UPTeCH) para monitorear la temperatura del ambiente y la humedad del subsuelo. El procesamiento de la información se realiza por medio de un protocolo de

> **Pistas Educativas Año XXXVIII - ISSN 1405-1249** Certificado de Licitud de Título 6216; Certificado de Licitud de Contenido 4777; Expediente de Reserva 6 98 92

comunicación entre UPTeCH y un dispositivo móvil. UPTeCH fue diseñado para mantener el porcentaje de humedad conveniente para que una planta se mantenga en óptimas condiciones sin la supervisión del usuario. UPTeCH usa un microcontrolador de la marca Arduino por su facilidad de programación y por su compatibilidad con componentes electrónicos comúnmente usados en el mercado. El módulo ESP8266 permite agregar conexión inalámbrica al microcontrolador ofreciendo el protocolo TCP para el paso de información entre UPTeCH y un dispositivo móvil. La aplicación del dispositivo móvil está desarrollada en Android lo que hace posible la visualización gráfica de la temperatura para su monitoreo. El dispositivo ha sido implementado en oficinas y casas habitación para el cuidado de una planta. Un modelo de red neuronal tipo perceptrón es empleado para aproximar la función de control de humedad del dispositivo.

**Palabra(s) Clave(s):** Control de humedad, dispositivo electrónico, programación de dispositivo móvil.

## **1. Introducción**

La automatización de procesos ha permitido al ser humano realizar actividades de forma más eficiente y programar los conocimientos de una persona especializada en microcontroladores para la ejecución de las tareas. Existen una gran variedad de aplicaciones donde se hace uso de la automatización, por ejemplo: en la automatización del registro de los datos de pacientes [1], controlar procedimientos para situaciones de emergencia en donde se ponga en riesgo la vida del ser humano [2].

En este artículo se presenta un dispositivo electrónico llamado Unidad de Procesamiento de Temperatura y Control de Humedad (UPTeCH) el cual contiene como microcontrolador un Arduino Nano debido a que simplifica la interfaz de programación y su compatibilidad con un gran número de sensores y actuadores que usualmente se consiguen en el mercado de electrónica [3]. El dispositivo UPTeCH consiste en una tarjeta electrónica formada por un sensor YL-69 con un módulo YL-38 y un sensor DHT11, los cuales miden la humedad del suelo y temperatura del ambiente respectivamente. Posteriormente los valores obtenidos son leídos por el microcontrolador Arduino, el cual toma la decisión de encender una mini bomba de agua para el riego del subsuelo de una planta. Además se tiene la comunicación con un dispositivo móvil para monitorear el comportamiento del dispositivo electrónico y la medición de la humedad. De forma adicional el dispositivo electrónico contiene un display para mostrar la información desde el dispositivo.

En la literatura se puede encontrar una gran diversidad de dispositivos electrónicos para los sistemas de riego automático [4,5] por medio de tarjetas programables y microprocesadores, por ejemplo, el uso de FPGA (Field Programmable Gate Array) y microcontroladores [4,5]. UPTECH usa la plataforma de Arduino debido a que es una plataforma simple, es accesible en precio y es amigable para programar-ensamblar los componentes electrónicos [6].

El mercado potencial que puede hacer uso de UPTeCH son usuarios que se ausentan por un largo período de tiempo y están preocupados por el cuidado de sus plantas. En muchos casos en zonas urbanas los tipos de plantas que se tienen son plantas de ornato y ornamentales.

UPTECH puede ser usado por usuarios que desean mantener características estéticas en interiores de casas, negocios y edificios públicos. Por ejemplo:

- a) Usuarios que tienen a su cuidado cactus y tienen la necesidad de controlar la humedad para saber la frecuencia del riego. El cuidado de ejemplares de registro y en peligro de extensión conlleva tener un buen control de la humedad, ya que más del 70% de los ejemplares se pierden en invernaderos por no saber ¿cuándo? y ¿cómo? aplicar el riego.
- b) Usuarios que producen frutas, hortalizas, flores, fuera de la época de cultivo y que tienen la necesidad de hacerlo en invernaderos. En un invernadero podemos controlar las condiciones del clima y por lo tanto el control de enfermedades. La temperatura marca notablemente todos los procesos vitales de una planta, si sometemos las plantas a temperaturas muy bajas (- 10 °C) o temperaturas muy elevadas (30 °C) la planta limitará cada uno de sus procesos fisiológicos, reflejándose en un menor crecimiento, follaje y tamaño de fruto.

Un dispositivo similar al que se presenta en este artículo es fabricado por la compañía Parrot el cual tiene como nombre Flower Power [7, 8]. Flower Power tiene una interface que puede ser usada desde un teléfono celular por medio de bluetooth y es compatible con equipos Android y iOS. Los parámetros que monitorea el dispositivo de las plantas son: luminosidad, temperatura, fertilizante y humedad. Flower Power no cuenta con actuadores, por lo que el usuario necesita intervenir para mantener en buen estado las plantas. El dispositivo usa pilas AAA y su autonomía promedio es de 6 meses y usa un termistor que ayuda a obtener la temperatura. En contraste con UPTECH, Power Flower no usa actuadores lo que presenta una desventaja para cuando los usuarios no pueden intervenir con el riego de las plantas. UPTECH hace uso de una mini bomba sumergible de 5 volts que permite hacer de forma automática el riego de la planta.

En [9,10] se presenta un dispositivo de un sistema de riego automático que ayuda a los agricultores en el proceso de riego. Este dispositivo permite a los agricultores recibir la información de los cultivos haciendo uso de un teléfono celular. La propuesta de los autores en el sistema automático de riego es el panel solar el cual garantiza que no existan fallos drásticos por alguna falla en la alimentación de energía del dispositivo. UPTECH puede hacer uso de paneles solares, sin embargo ha sido diseñado para trabajar en interiores por lo que en esta primera versión no fue considerado hacer uso de paneles solares.

En los sistemas de riego automáticos se han desarrollado algoritmos para controlar el suministro de agua. Este tipo de sistemas ayudan al usuario a decidir la cantidad y la frecuencia de suministro del agua. En [11] se presenta una máquina de soporte vectorial (SVM Support Vector Machine) para el control del riego para cuando los usuarios no tienen experiencia en la frecuencia y cantidad de riego de las plantas. Las máquinas de soporte vectorial son algoritmos usados para la clasificación de patrones y aproximación de funciones haciendo uso de funciones Kernel [12]. Otro de los algoritmos más usados para tareas de aproximación de funciones y clasificación de patrones son los modelos de redes neuronales tipo perceptrón también conocidas como Multilayer Perceptron (MLP).

El control de riego de UPTECH está basado en un modelo de red neuronal llamado Hyperconic Multilayer Perceptron (HC-MLP) cuyas neuronas en la capa oculta producen regiones de decisión no lineales [13].

En [14] el modelo HC-MLP presentó ventajas sobre el modelo de red neuronal tradicional para tareas de aproximación de funciones. Por lo tanto, en el control del suministro del agua en UPTECH se hace por medio de la aproximación de una función de humedad haciendo uso de un modelo de red HC-MLP. La función de humedad se define a partir del tiempo que debe estar en operación la bomba del agua y el tipo de suelo donde se tiene la planta.

El resto del artículo consta de 4 secciones. El primer apartado es el desarrollo donde se explicará el diseño del dispositivo UPTeCH, el flujo de información entre los diferentes componentes, para llevar a cabo el monitoreo y procesamiento de los datos de humedad y temperatura de la planta, también se da a conocer el desarrollo de la aplicación móvil realizada para dispositivos móviles con sistema operativo Android. La sección 3, presenta los resultados obtenidos al implementar el dispositivo UPTeCH y la funcionalidad de la aplicación móvil. En la sección 4, se presenta una discusión acerca de la funcionalidad y ventajas del dispositivo, además de mencionar las limitaciones que éste tiene y sugerencias para ampliar el servicio que brinda. Finalmente, la sección 5 presenta la conclusión de este artículo, proponiendo trabajos futuros que motiven mejoras al dispositivo.

# **2. Desarrollo**

En la figura 1, se presenta el diagrama de componentes del dispositivo UPTECH. UPTECH está integrado de una fuente de voltaje de 5 V, una tarjeta programable Arduino Nano, un módulo Wifi para la conexión de datos entre UPTECH, un dispositivo móvil, un sensor de humedad, una mini bomba de agua como actuador, una pantalla LCD de 16x2 y un driver L293B (activa y desactiva la mini bomba del agua).

El voltaje del circuito es de 5 V, sin embargo se integra un regulador de voltaje para el módulo Wifi debido a que este opera a 3.3 V.

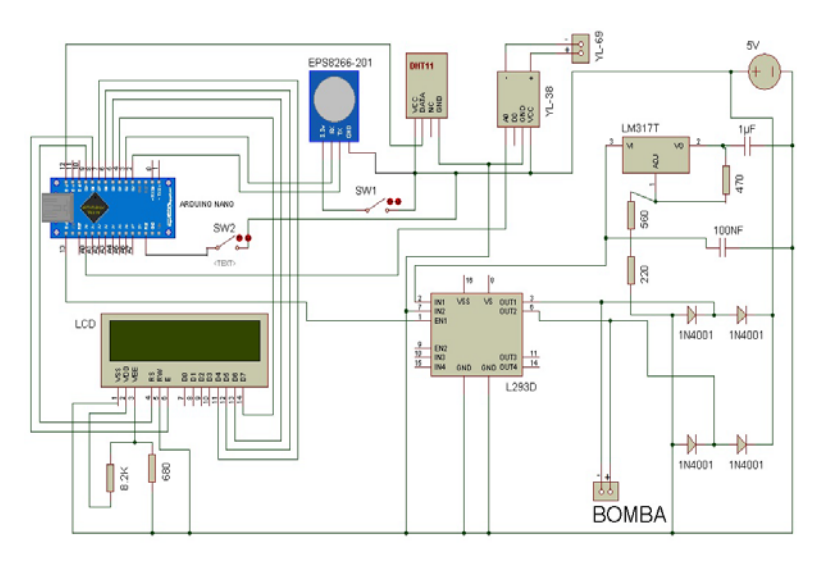

Figura 1 Diagrama de Componentes del dispositivo UPTECH.

La lista de los componentes que integran UPTECH, son:

- a) Arduino: arduino es una plataforma de código abierto la cual está compuesta de hardware y software que pueden integrarse fácilmente en proyectos de electrónica. Las dimensiones del arduino nano son de 0.73 pulgadas de ancho y 1.7 pulgadas.
- b) Módulo ESP8266-201. El módulo ESP8266-201 es un módulo de comunicación inalámbrica que permite añadir conexión Wifi entre la tarjeta arduino y un teléfono celular a través de una red local. Las características del módulo son las siguientes:
	- $\checkmark$  Protocolos soportados: 802.11 b/g/n.
	- $\checkmark$  Wi-Fi Direct (P2p), Soft Access Point.
	- $\checkmark$  Stack TCP/IP integrado.
	- $\checkmark$  PLL, reguladores y unidades de manejo de energía integrados.
	- $\checkmark$  Potencia de salida: +19 dBm en modo 802.11b.
	- $\checkmark$  Sensor de temperatura integrado.
	- Consumo en modo de baja energía: <10uA
	- $\checkmark$  Procesador integrado de 32 bits, puede ser utilizado como procesador de aplicaciones.
- c) Sensor YL-69 y módulo YL-38. El sensor YL-69 mide la humedad haciendo uso de dos placas las cuales están cubiertas de una capa de material

conductor. Cuando en el suelo hay humedad se genera un paso de corriente entre las dos placas. El módulo YL-38 transforma la señal del sensor YL-69 a una entrada analógica al arduino. El intervalo de valores que se obtienen están entre (0,1023). Cuando el valor está más cercano a 0 se define que el porcentaje de humedad es del 100%.

- d) Sensor DHT11. Es un sensor digital de temperatura y humedad del ambiente. Utiliza un sensor de humedad capacitivo y un termistor para medir el aire circundante.
- e) Circuito integrado L293b. El circuito integrado consta de 4 canales los cuales ofrecen hasta un amperio de corriente de salida. Los 4 canales pueden controlarse por medio de una señal de entrada compatible con TTL. Además, cada par de drivers cuenta con una entrada de inhibición que "apaga" los 4 transistores internos del circuito. El diagrama de pines del L293B y la tabla donde se describe el funcionamiento de cada Pin, puede encontrarse en la guía del fabricante [15].
- f) LCD 16x2. La pantalla de cristal líquido LCD o display para mensajes (figura 2), tiene la capacidad de mostrar el porcentaje de humedad mediante un cualquier carácter alfanumérico.
- g) Regulador de voltaje. El LM317 es un regulador de tensión positivo con solo 3 terminales y con un rango de tensiones de salida desde los 1.25 hasta 37 V. Los patillas son> Entrada (IN), Salida (OUT) y Ajuste (ADJ). Para lograr una variación de tensión se añaden 2 resistencias (una de ellas de resistencia variable). En la figura 3 se presenta la configuración del regulador de voltaje empleado en UPTECH.

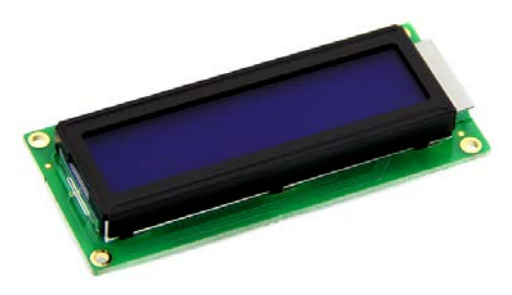

Figura 2 LCD o Display usado en el dispositivo UPTECH.

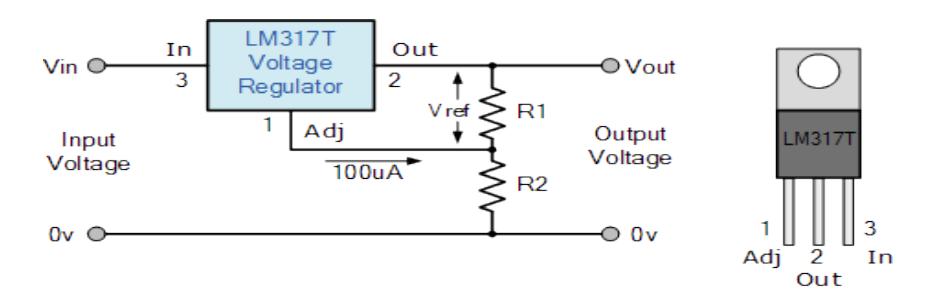

Figura 3 Conexión del LM317T.

En la figura 4 y 5 se presenta una fotografía del dispositivo UPTECH y su funcionamiento con todos los componentes que lo integran respectivamente. Las dimensiones de UPTECH estén definidas de la siguiente forma:

- Largo: 5.90 pulgadas.
- Ancho: 2.95 pulgadas.
- Alto: 0.826 pulgadas.

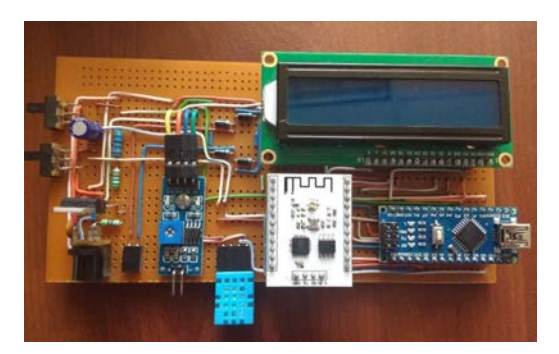

Figura 4 Fotografía del dispositivo UPTECH.

En la programación de la tarjeta programable arduino se usaron las librerías DHT.h para hacer uso del sensor de temperatura DHT11 y LiquidCrystal.h para hacer uso del display [16,17]. El uso de UPTECH implica las siguientes etapas:

- Configurar un servidor haciendo uso del módulo Wifi [18].
- Establecer una conexión como cliente desde el dispositivo móvil.
- Obtener información de la temperatura y humedad haciendo uso de los sensores.
- Enviar la información al dispositivo móvil.

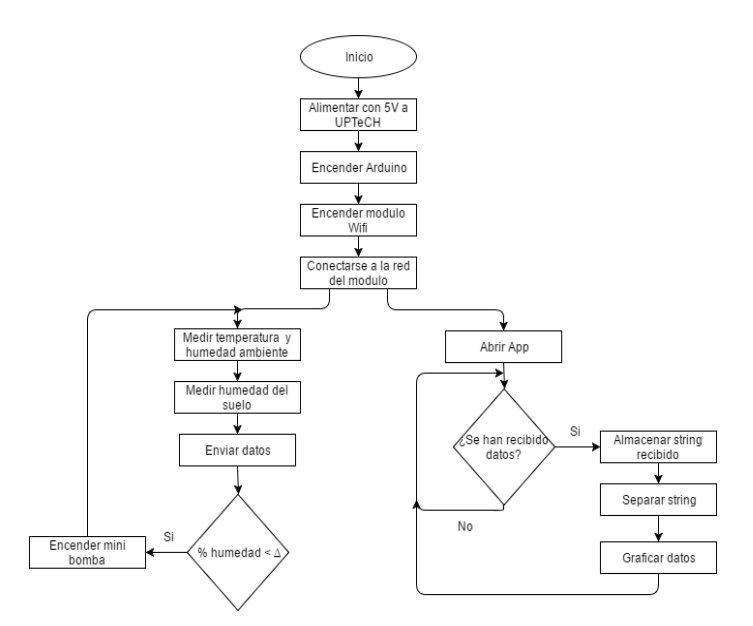

Figura 5 Funcionamiento de UPTECH y la aplicación en Android.

La aplicación está programada para funcionar en los dispositivos Android en su versión 4.2 o superior y menor a 5.0. La programación del dispositivo móvil se basa en el uso de sockets. Un socket permite intercambiar cualquier flujo de datos de manera confiable y ordenada. En la aplicación se usaron sockets basados en el modelo TCP/IP. El modelo TCP/IP describe un conjunto de guías generales de operación que definen un protocolo el cual permite que se pueda tener comunicación entre el dispositivo UPTECH y el teléfono celular.

El dispositivo UPTECH funciona como servidor y el teléfono celular como cliente por lo cual el primer equipo en ser activado es UPTECH y después el teléfono celular se conecta a UPTECH por medio de una IP fija. El modelo Wifi ya tiene configurada una IP la cual debe ser configurada al celular.

En la figura 6 se presenta un ejemplo de la instalación del sensor usando una planta Beaucarnea recurvata, o comúnmente llamada Pata de elefante la cual para su cuidado requiere de lo siguiente:

- Temperatura ideal: 16-21 ºC
- Temperatura mínima: 3-6 ºC
- Riego: Dejar secar capa superficial entre riegos
- Luz: De luminoso a muy luminoso

• Los riegos deben ser moderados. El exceso de agua hace que el tallo de la planta no se encuentre sano.

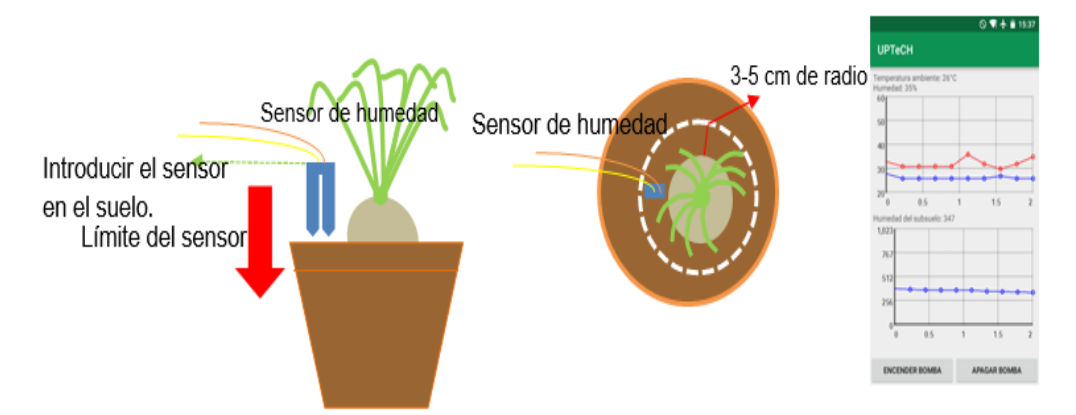

Figura 6 Funcionamiento de UPTECH y la aplicación en Android.

La posición del sensor en la planta se instala en un rango de 3 cm a 5 cm a partir de la parte posterior del recipiente. De esta forma, el dispositivo UPTECH se implementa para un sistema de riego por goteo. La aplicación del dispositivo móvil desarrollado en Android presenta al usuario la humedad con respecto al tiempo de medición por el dispositivo UPTECH. De igual forma en la figura 6, se presenta la pantalla de la aplicación, donde el eje "x" presenta el tiempo de medición y el eje "y" presenta el porcentaje de temperatura en el suelo.

## **3. Resultados**

En la tabla 1 se presentan cuatro lecturas de la humedad en un suelo arcilloso. El volumen del recipiente que contiene el sustrato es de 212 centímetros cúbicos. La mini bomba de agua suministra de forma uniforme el agua para 4 recipientes. La mini bomba se activa 0.5 s, 1 s, 1.5 s y 2 s para los cuatro recipientes respectivamente. El porcentaje de humedad es al 100% cuando la lectura del sensor de humedad del suelo  $\alpha$  se aproxima a 0. El porcentaje de humedad se calcula por medio de la ecuación 1.

$$
Por centaje Humedad = 100 - \frac{100(\alpha)}{1023} \tag{1}
$$

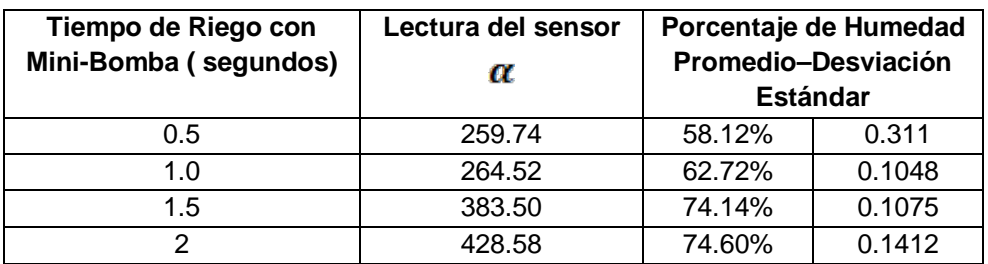

Tabla 1 Humedad usando el sensor YL-69 y el módulo YL-38.

En la figura 7 se presenta el comportamiento de la medición de la humedad en un suelo arcilloso. El promedio de la temperatura de los cuatro muestreos son empleados para la aproximación de una función de control para accionar la mini bomba de agua en función de la humedad requerida por una tipo de planta determinado. En el eje "y" se presenta el porcentaje de humedad y en el eje "x" se presenta el tiempo en segundo de cuando se obtuvo la muestra durante 45 segundos.

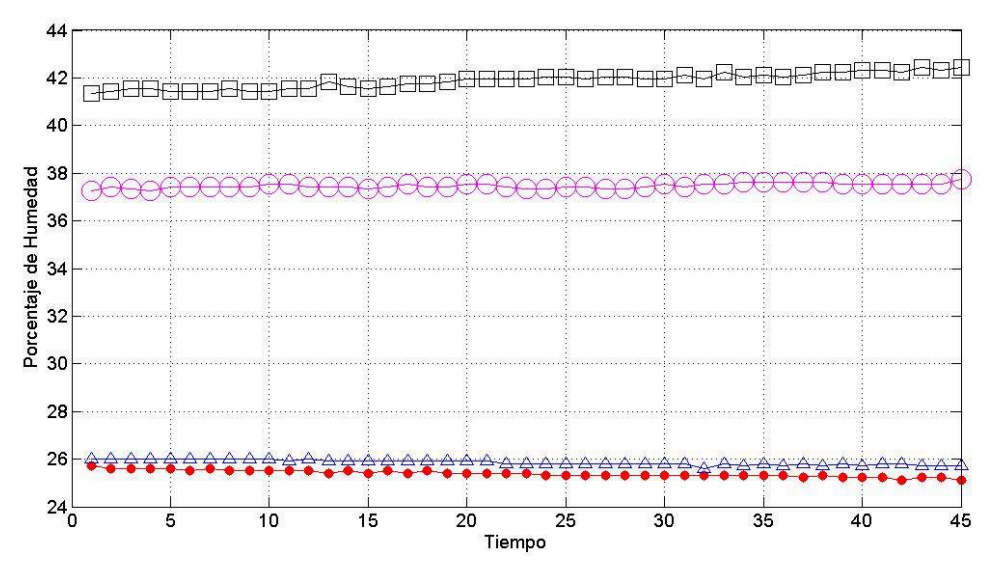

Figura 7 Humedad en un suelo arcilloso y en un volumen de 212 centímetros cúbicos.

En la figura 8 se presenta el modelo empleado por un modelo de red neuronal tipo perceptrón el cual define límites de decisión no lineales. El modelo empleado es llamado Hyperconic Multilayer Perceptron (HC-MLP) el cual ha brindado resultado superiores con respecto al modelo de red neuronal perceptrón tradicional [13,14] para tareas de clasificación de patrones y aproximación de funciones.

El modelo de red neuronal consta de una neurona en la capa de entrada, una neurona en la capa oculta y una neurona en la capa de salida. La función de activación de la red es una función sigmoide bipolar y el entrenamiento de la red es usando un algoritmo evolutivo. El algoritmo evolutivo es el algoritmo SEA (An evolutionary algorithm based on spherical inversions) y se usó una población de 100 partículas [19, 20]. El parámetro de paro del entrenamiento de la red fue de 5000 generaciones y el error de entrenamiento fue de 5.0274e-004.

La entrada de la red neuronal es el porcentaje de humedad que se requiere en el suelo. La salida de la red neuronal proporciona el tiempo en segundos en que se deberá mantener encendida la mini bomba.

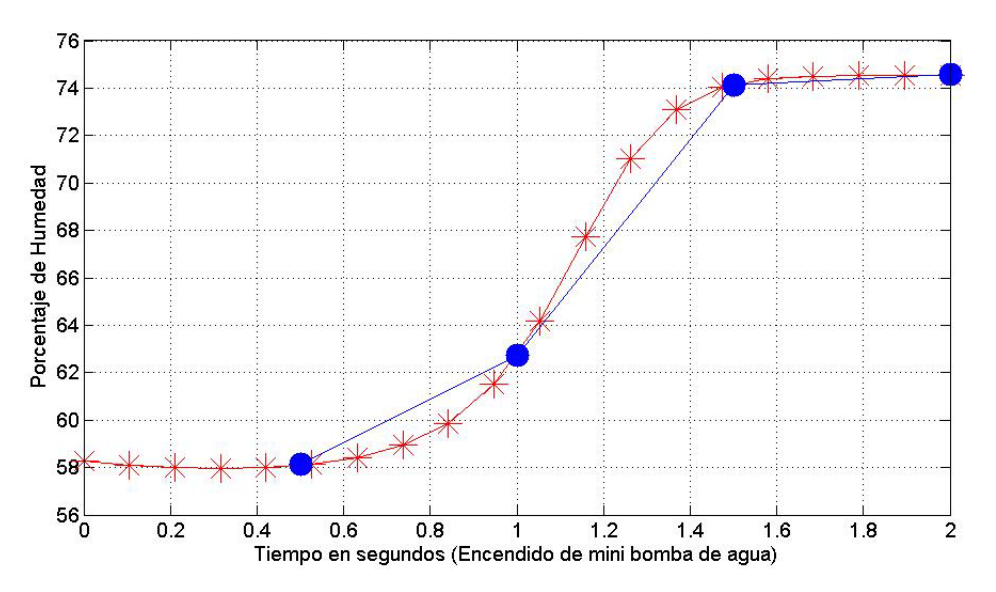

Figura 8 Modelo para el control de humedad usando la red neuronal HC-MLP.

## **4. Discusión**

En este artículo se presenta un dispositivo para mantener en condiciones saludables una planta. En la mayoría de los casos, UPTeCH ha bridado practicidad para el cuidado de las plantas cuando los usuarios se ausentan de los espacios de trabajo o casas habitación por más de 15 días. Sin embargo, hay parámetros que se toman en cuenta como son: a) el tipo de suelo, el muestreo del sensor y el volumen del recipiente donde se deposita el sustrato. Por ejemplo, la absorción del agua en el sustrato no es la misma cuando se tiene un suelo

arenoso, arcilloso y calizo. Además no todos los tipos de suelos son aptos para un determinado tipo planta. Por otro lado, se obtienen de forma experimental mediciones de temperatura para el tipo de mini bomba que se instala en el dispositivo UPTECH.

En este artículo se presenta una aplicación del modelo de red neuronal HC-MLP aplicado a la aproximación de la función de riego del dispositivo de UPTECH. La aproximación del modelo de red neuronal puede cambiar en función del tipo de bomba que se tenga. En este trabajo se considera el tiempo en segundos que se tiene encendida la mini bomba y no la cantidad en milímetros cúbicos de agua que se pueden suministrar con la mini bomba.

La sincronización del dispositivo electrónico y la aplicación del dispositivo móvil son por medio de una red local. El radio de alcance de la señal emitida por el módulo Wifi es de 10 metros. Sin embargo, pueden usarse antenas repetidoras para lograr un mayor radio de alcance para lograr una mayor cobertura en casas amplias o espacios abiertos

Es necesario indicar que existen ciertas perturbaciones en el control de la humedad, tales como el tiempo que tarda el suelo en absorber el agua suministrada por el dispositivo. Para que los valores de riego se auto ajusten en el dispositivo es necesario diseñar una base de datos la cual contenga los tipos de plantas más comunes y facilitar el uso del dispositivo por parte de un usuario que no es experto en plantas.

# **5. Conclusiones**

En este artículo se presenta el diseño de un dispositivo electrónico para monitorear la temperatura y el control de la humedad en el suelo de una planta. El monitoreo se realiza por medio de una aplicación desarrollada en Android. Se usa un modelo de red neuronal llama Hyperconic Multilayer Perceptron para aproximar el tiempo en segundos que deberá mantenerse activa la mini bomba para conseguir un porcentaje determinado de humedad en el suelo donde está la planta.

El trabajo futuro es integrar parámetros al modelo de red neuronal como el volumen del recipiente que contiene el sustrato, el tipo de suelo y las características de la planta. Además de desarrollar una base de datos de plantas de ornato que contenga las características y sus requerimientos para que el dispositivo puede funcionar sin la necesidad de un experto.

# **6. Bibliografía y Referencias**

- [1] D. C. Dimitroff, I. F. Chang, An objectoriented approach to automating patient medical records. In Computer Software and Applications Conference, COMPSAC 90. Proceedings, Fourteenth Annual International 1990. Pp. 82-87.
- [2] S. S. Choi, S. H. Chang, D. H. Lee, "Automating strategies of emergency operation for optimal shutdown in pressurized water reactors". IEEE Transactions on Nuclear Science. Vol. 45. No. 1. 1998. Pp.17-29.
- [3] Arduino. [http://arduino.cc.](http://arduino.cc/) Agosto de 2016
- [4] J. Li, W. Tu, "An Irrigation Control System Based on C8051F and ARM". International Conference In Digital Manufacturing and Automation (ICDMA). Vol. 1. 2010. Pp. 210-213.
- [5] Z. Lai, Y. Dai, "An Irrigation Control System Based on an FPGA". Second International Conference on Instrumentation, Measurement, Computer, Communication and Control (IMCCC). December 2012 Pp. 159-163.
- [6] F. H. Toribio Destro, R. Costa, F. Iaione, "A low-cost system for experiments with digital circuits". In Frontiers in Education Conference (FIE). Vol. 00. No. 0. October 2015. Pp. 1-6.
- [7] Parrot Flower Power. [http://www.parrot.com/es/productos/flower-power/.](http://www.parrot.com/es/productos/flower-power/) Agosto de 2016.
- [8] "News Briefs in Computer". IEEE-Explorer. Vol. 47. No. 4. Apr. 2014.Pp. 15- 19.
- [9] L. Bhaskar, B. Koli, P. Kumar, V. Gaur, "Automatic crop irrigation system. In Reliability". 4th International Conference on Infocom Technologies and

Optimization (ICRITO) (Trends and Future Directions). September 2015. Pp. 1-4.

- [10] J. Uddin, S. T. Reza, Q. Newaz, T. Islam, J. M. Kim, "Automated irrigation system using solar power". 7th International Conference on Electrical & Computer Engineering (ICECE). December 2012. Pp. 228-231.
- [11] Y. Suzuki, K. Nakamatsu, H. Mineno, "A Proposal for an Agricultural Irrigation Control System Based on Support Vector Machine". IIAI International Conference on In Advanced Applied Informatics (IIAIAAI). August 2013. Pp. 104-107.
- [12] X. Zhou, X. Zhang, B. Wang, Online Support Vector Machine: A Survey. In Harmony Search Algorithm. 2016. Springer, Berlin Heidelberg. pp. 269-278
- [13] J. P.Serrano-Rubio, R. Herrera-Guzmán, A. Hernández-Aguirre, "Hyperconic multilayer perceptron for function approximation". Annual Conference of Industrial Electronics Society, IECON 2015-41st the IEEE. November 2015. Pp. 4702-4707.
- [14] J. P. Serrano-Rubio, A.Hernández-Aguirre, R. Herrera-Guzmán, "Hyperconic Multilayer Perceptron". Neural Processing Letters. 2016. Pp.1- 30.
- [15] SGS-Thomson Microelectronics, Driver Push Pull de 4 Canales L293B. http://www.todopic.com.ar/utiles/l293b\_driver\_en\_puente.pdf. Agosto de 2016.
- [16] Sensor de Humedad de Suelo Soil Moisture. http://saber.patagoniatec.com/sensor-de-humedad-de-tierra-soil-moisturearduino-argentina-ptec/. Marzo 2016.
- [17] Sensores de Temperatura DHT11. http://www.prometec.net/sensoresdht11/. Abril 2016.
- [18] Module Wifi. [http://www.instructables.com/id/Programming-ESP8266-ESP-](http://www.instructables.com/id/Programming-ESP8266-ESP-201-stand-alone-with-Ardui/)[201-stand-alone-with-Ardui/.](http://www.instructables.com/id/Programming-ESP8266-ESP-201-stand-alone-with-Ardui/) Abril de 2016.
- [19] J. P. S. Rubio, A. H. Aguirre, R. H. Guzmán, "Function Optimization in Conformal Space by Using Spherical Inversions and Reflections". In Ibero-

American Conference on Artificial Intelligence. November 2014. Pp. 418- 429.

[20] J. P. Serrano Rubio, A. Hernández Aguirre, R. Herrera Guzmán, "SEA: an evolutionary algorithm based on spherical inversions". In Proceedings of the Companion Publication of the 2014 Annual Conference on Genetic and Evolutionary Computation. July 2014. Pp. 63-64.

# **7. Autores**

Ing. Ander Osvaldo Manjarrez Carrillo obtuvo su título de Ingeniero en Sistemas Computacionales por el Instituto Tecnológico Superior de Irapuato con especialidad en Software en el 2016.

Ing. Juan Manuel Banda Chávez obtuvo su título de Ingeniero en Sistemas Computacionales por el Instituto Tecnológico Superior de Irapuato con especialidad en Software en el 2016.

Ing. Laura Yaremith Damián Padilla obtuvo su título de Ingeniero en Sistemas Computacionales por el Instituto Tecnológico Superior de Irapuato con especialidad en Software en el 2016.

Ing. Luz María Rodríguez Vidal obtuvo su título de Ingeniero en Sistemas Computacionales por el Instituto Tecnológico Superior de Irapuato con especialidad en Redes en el 2006.

Omar Francisco Peraza Arjona estudiante de la carrera Ingeniería en Mecatrónica en el Instituto Tecnológico Superior de Irapuato desde el año 2013

Dr. Juan Pablo Serrano Rubio es profesor e investigador en la Maestría en Tecnologías de la Información y obtuvo su título de Doctor en Ciencias con Orientación en Computación por el Centro de Investigación en Matemáticas (CIMAT).

Dr. Rafael Herrera Guzmán es investigador del Centro de Investigación en Matemáticas AC (CIMAT) y obtuvo el grado de Doctor en Matemáticas por la Universidad de Oxford, Inglaterra, en 1998.

# **EVALUACIÓN ESTRUCTURAL Y ANÁLISIS ESTADÍSTICO DE UNA PIEZA MAQUINADA EN UNA ETAPA COMO SUSTITUTO DE UN COMPONENTE ENSAMBLADO PARA UN AVIÓN COMERCIAL UTILIZANDO MEF Y EXTENSOMETRÍA**

#### *Ismael Mendoza Muñoz*

Universidad Autónoma de Baja California *ismael.mendoza@uabc.edu.mx*

#### *Víctor Nuño Moreno*

Universidad Autónoma de Baja California *vnuno@uabc.edu.mx*

#### *Luis Omar Moreno Ahedo*

Universidad Autónoma de Baja California *luis.omar.moreno.ahedo@uabc.edu.mx*

#### *Karla Isabel Velázquez Victorica*

Universidad Autónoma de Baja California *isabel.velazquez@uabc.edu.mx*

#### *Aida López Guerrero*

Universidad Autónoma de Baja California *aida.lopez@uabc.edu.mx*

#### *Luz del Consuelo Olivares Fong*

Universidad Autónoma de Baja California *luz.olivares@uabc.edu.mx*

#### **Resumen**

Algunas piezas fabricadas en el rubro aeroespacial requieren de operaciones de ensamble para formar una nueva entidad. Se espera que en las zonas donde la unión se lleva a cabo, esté presente una concentración de esfuerzos, lo que lleva

> **Pistas Educativas Año XXXVIII - ISSN 1405-1249** Certificado de Licitud de Título 6216; Certificado de Licitud de Contenido 4777; Expediente de Reserva 6 98 92

a aumentar las posibilidades de presencia fallo estructural generado por las condiciones en las que la pieza montada está en funcionamiento. En este estudio se realizó una evaluación estructural a flexión entre un componente estructural ensamblado y una pieza maquinada en una etapa con las mismas características geométricas, siendo la propuesta para sustituir al componente ensamblado. Para verificar las propiedades mecánicas se utilizaron galgas extensométricas uniaxiales en conjunto con el método de los elementos finitos. Con los datos obtenidos en galgas, se realizó un análisis de varianza para evaluar si existe alguna diferencia significativa entre las medias muestrales. Se observa que el valor de P=0.236 es mayor al valor de α=0.05, por lo que se afirma con un 95% de confianza que no existe diferencia significativa entre las medias muestrales de las deformaciones entre los tratamientos de pieza unitaria y pieza ensamblada. Lo anterior sugiere que ambos componentes funcionan igual bajo la condición de flexión.

**Palabra(s) Clave(s):** ANOVA, Diseño Mecánico, Extensometría, Galgas Uniaxiales.

## **1. Introducción**

En la industria maquiladora, los procesos de manufactura son de interés para los departamentos de ingeniería debido a que sostienen entre sus principales objetivos la reducción de costos a través de la reducción de tiempo estándar. Para alcanzar esta meta, se ha vuelto una práctica común los rediseños de componentes a fin de reducir el número de ensambles. Un caso específico se presentó en una empresa local del sector aeroespacial en Mexicali por parte de la gerencia de manufactura, la cual requirió realizar una estimación estructural a fin de ver la factibilidad de reemplazar un componente ensamblado para uno de sus aviones comerciales por una pieza maquinada en una etapa con las mismas características geométricas. Para lo anterior, la empresa proporcionó información sobre el diseño (dimensiones, tolerancias, materiales, etc.), así como de los procedimientos de manufactura.

La pieza de análisis es un componente estructural ensamblado situado en la sección del cuerpo, más cercana a la cola entre los motores del avión privado, la cual ha sido modificada por políticas de confidencialidad de la empresa. La figura 1 muestra en modelo de análisis con su modificación para divulgación. Este componente ensamblado está formado por tres piezas con la misma aleación de aluminio. Dos elementos de refuerzo lateral se ensamblan por medio de remaches a una parte principal.

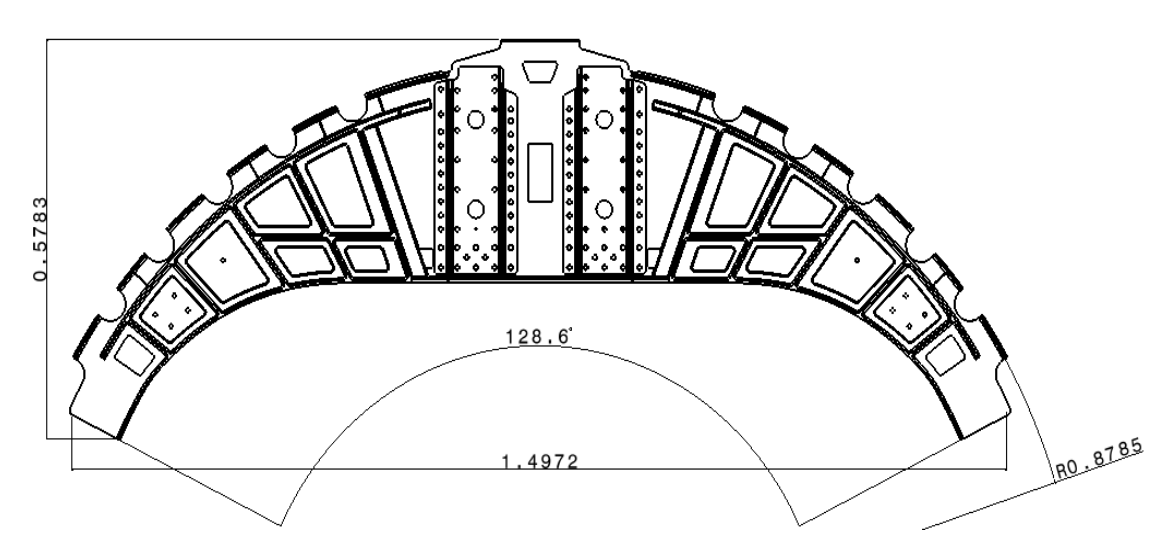

Figura 1 Pieza estructural ensamblada modificada para avión comercial (unidad: metros).

El proceso de fabricación consta de la instalación parte principal en una fixtura donde después las partes de refuerzo lateral se ensamblan cada una por 46 remaches de 0.125 pulg de diámetro. Al final, cinco agujeros fueron perforados en el cuerpo de cada parte secundaria, de un diámetro de aproximadamente 0.5 pulg. Basado en los comentarios del personal de fabricación, es una práctica común el re-trabajo de la pieza en la fase de perforación. Este proceso de re-trabajo consiste en colocar un material de injerto.

Se espera que al sustituir el componente estructural ensamblado por una pieza escasa de ensambles (maquinada en una etapa), muestre un mejor comportamiento estructural. Adicionalmente, se simplificará el proceso, y por consiguiente, los tiempos estándar disminuirán.

En este estudio, el modelo ensamblado se simplificó solo a dos filas de 3 remaches por parte secundaria, teniendo el componente ensamblado un total de 12 remaches.

Adicionalmente, se utilizaron galgas extensométricas uniaxiales así como el método de los elementos finitos (MEF) utilizando el software ANSYS.

Se desconocen las condiciones de operación del componente estructural ensamblado, pero al considerar la ubicación de la pieza aeroespacial, se observa que está cercana de las turbinas como de sus refuerzos de sujeción y, debido a la propulsión generada, pudiera ser un punto de flexión importante, ya que podría ser el punto de origen de la flexión local que se presenta por la interacción de todo el fuselaje, considerando vital esta prueba para análisis.

# **2. Desarrollo**

El método del elemento finito se emplea de manera masiva en el análisis estático y dinámico de sistemas estructurales [1]. Mediante la simulación numérica, en particular mediante el método de los elementos finitos podemos evaluar los diferentes parámetros y condiciones, sin necesidad de hacer un gran número de ensayos, algo que para las aplicaciones industriales es muy importante [2].

Para realizar el análisis numérico en ANSYS, se establecieron las condiciones convenientes para analizar la pieza a flexión. Los parámetros para esta prueba constan de la aplicación de una carga puntual de 9.32Lbf en uno de los extremos de la pieza y el empotramiento de la misma en el opuesto. La distribución de esfuerzos y deformaciones unitarias para cada caso (componente ensamblado y pieza propuesta maquinada en una etapa) se presentan en la figura 2. Para ésta evaluación estructural, se toma la distribución de la deformación unitaria como referencia para realizar una comparación y validación de la prueba estructural física, ya que los resultados obtenidos de las galgas extensométricas uniaxiales son deformaciones unitarias en strain (ε).

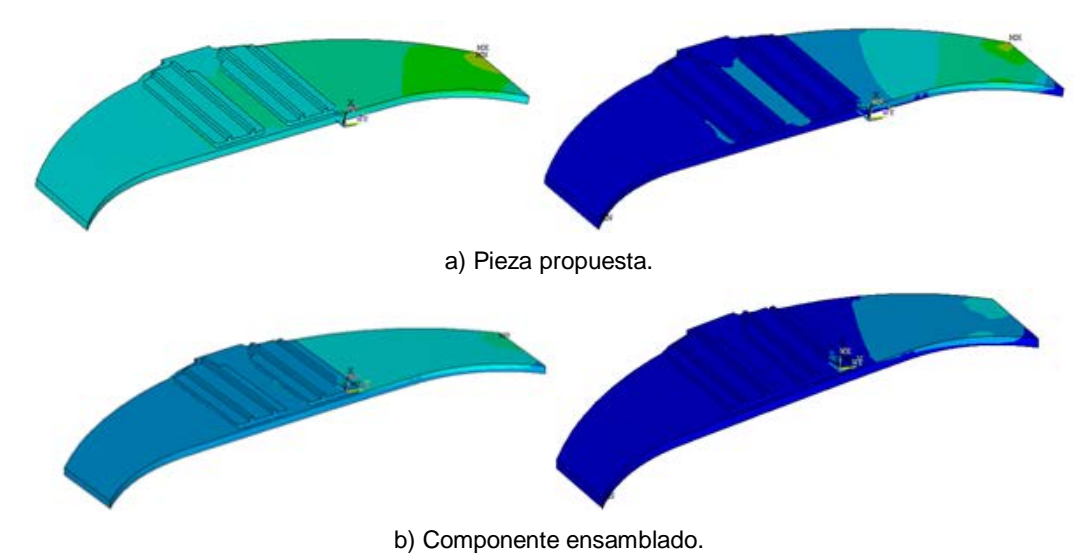

Figura 2 Distribución de esfuerzos (izq.) y deformaciones unitarias (der.) a Flexión.

Se aprecia en las imágenes pertenecientes al esfuerzo (izq.) en ambos escenarios, presentan una desemejanza evidente; la pieza propuesta presenta una distribución de esfuerzos gradual desde el empotramiento, hasta la zona donde se encuentra los cambios de sección debido a las piezas adjuntas, mostrando una interacción a lo largo del material y, en el caso del componente ensamblado, la distribución de esfuerzos no es tan evidente, sino tiende a ser más uniforme. Es importante indicar la ubicación y el valor de los esfuerzos máximos; donde para la pieza propuesta, se encuentra en el empotramiento (64.5 kpsi) y para la ensamblada, se muestran precisamente en la zona de la primera fila de remaches cercana al empotramiento (119 kpsi), por lo que se puede afirmar que al seguir esta tendencia, si se llegase a incrementar la carga, la pieza ensamblada fallaría justo en los elementos de sujeción debido a que los remaches actúan como elementos concentradores de esfuerzos. Al analizar las imágenes correspondientes a la deformación unitaria (der.), es evidente el rol de las piezas secundarias para los dos casos, presentando una tendencia similar a la obtenida en los resultados de esfuerzo (izq.). La deformación unitaria máxima, se ubica en el empotramiento (0.0272ε) para la pieza propuesta, y en la primera fila de remaches cercana al empotramiento (0.0135ε) para el componente ensamblado.

Para la prueba física de flexión, se maquinaron las partes (principal y secundarias) que conforman el componente ensamblado así como la pieza propuesta maquinada en una etapa utilizando aluminio 6061 T6. Los remaches a utilizar, son de 1/8" x 1/4" convencionales. La figura 3 muestra las piezas ya maquinadas.

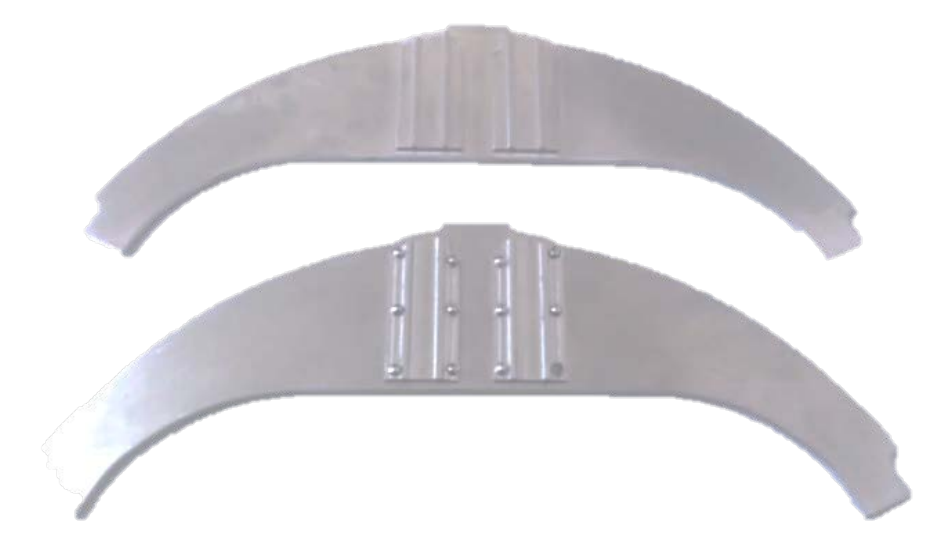

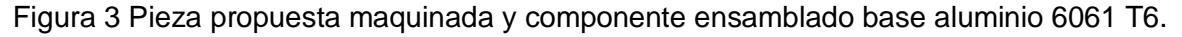

Una de las principales aplicaciones de esta aleación, gracias a su elevada resistencia a la tracción y a su excelente maquinabilidad y apariencia, se utiliza en la industria militar para la fabricación de soportes de culatas de fusil, en la industria del plástico para moldes prototipos o para inyección, soplado e inyección y en general para portamoldes y portatroqueles, entre otros usos. Entre otras ventajas se encuentran su excelente conductividad, baja densidad, nula toxicidad y que no produce chispa y excelente resistencia a la corrosión [3].

Cada modelo se empotró de un extremo en un banco de pruebas, dejando las partes secundarias orientadas hacia arriba y la zona libre hacia abajo, siguiendo las condiciones establecidas en el análisis por el MEF. El empotramiento de los modelos fue totalmente soportado en la mordaza del banco de pruebas y sujetado con 2 tornillos de ajuste. Se utilizaron galgas extensométricas uniaxiales Vishay EA-06-250 AF-120 las cuales se conectaron al equipo PXI de National Instruments. Para la conexión de las galgas, se utilizó un cuarto de puente de

Wheatstone. La figura 4 muestra uno de los modelos de estudio con la galga ya instalada.

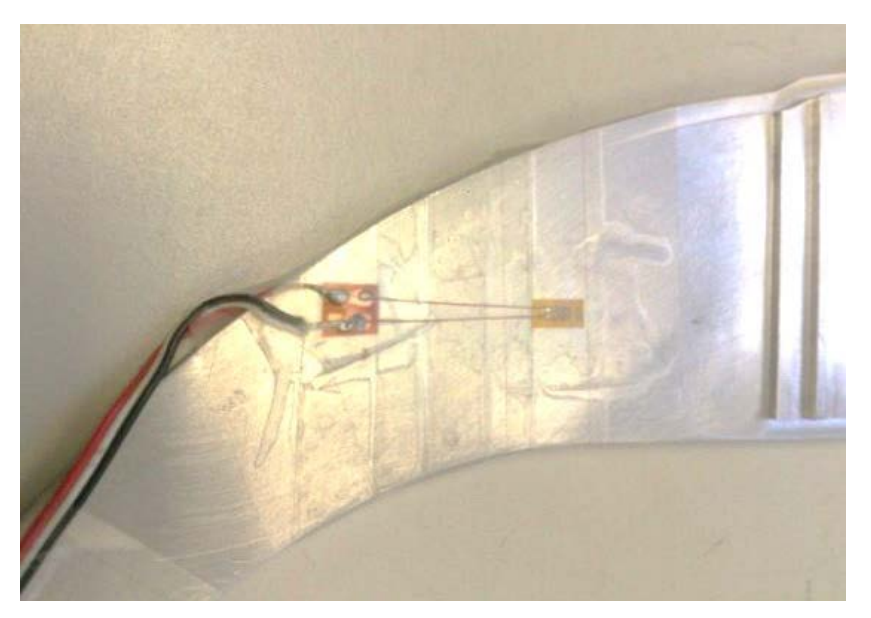

Figura 4 Galga extensométrica uniaxial en pieza propuesta.

Las galgas extensométricas son básicamente una resistencia eléctrica. El parámetro variable y sujeto a medida es la resistencia de dicha galga. Esta variación de resistencia depende de la deformación que sufre la galga. Se parte de la hipótesis inicial de que el sensor experimenta las mismas deformaciones que la superficie sobre la cual está pegada [4].

Un puente de Wheatstone es un circuito con cuatro resistencias montadas como en la figura 5, en el caso de las cuatro resistencias fueran iguales a la tensión de salida será nula. Si se produjera una variación de la resistencia de una de las resistencias, por ejemplo R1 (podría ser el caso de una galga extensométrica colocada sobre un elemento estructural solicitado), el voltímetro registraría un movimiento de su aguja en uno u otro sentido según se aumente o disminuya ésta, lo cual es precisamente lo que se requiere.

La figura 6 muestra un circuito de cuarto de puente (porque utiliza como elemento activo una de las cuatro resistencias, en el que R1 representa a la galga. Nótese que hay 3 cables, 2 de ellos comunes a una terminal y conectados al punto C de conexión con la rama AC y al voltímetro; el otro se conecta en A; es recomendable

hacerlo así a fin de que la resistencia eléctrica del cable conductor no se registre como variación de R1, sobre todo cuando existe un cableado largo [5].

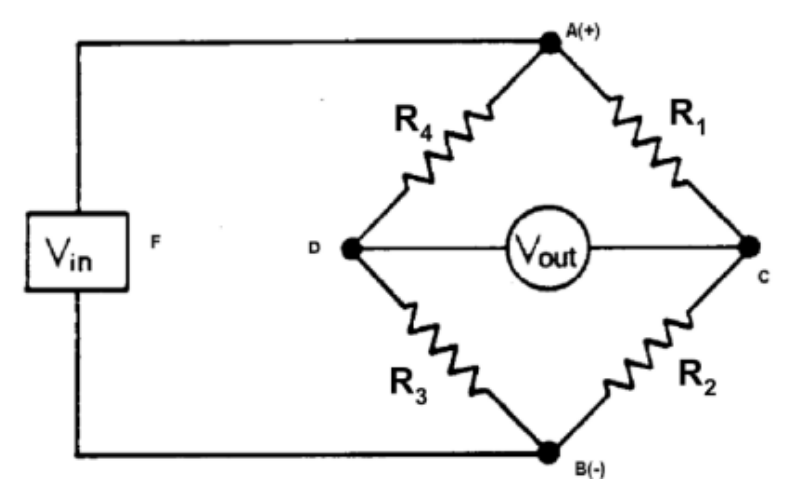

Figura 5 Puente de Wheatstone [5].

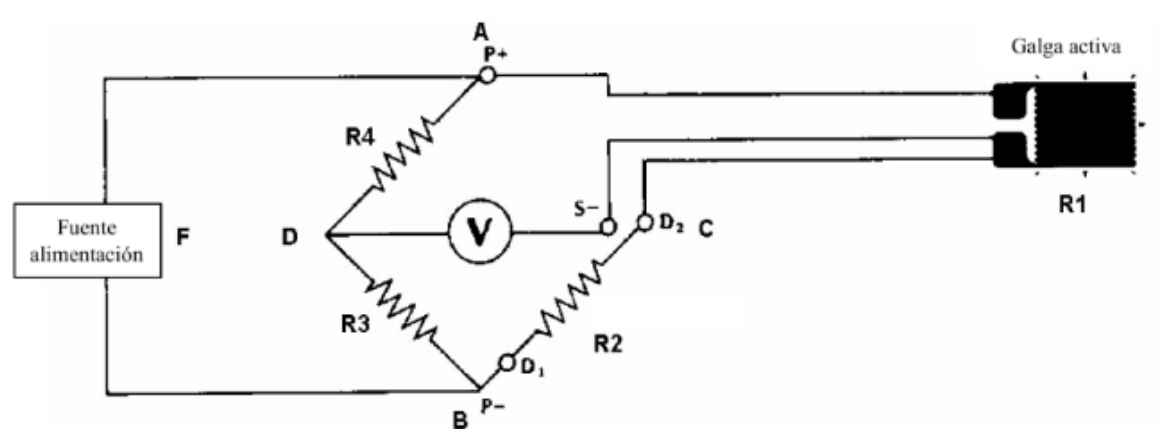

Figura 6 Puente de Wheatstone [5].

Una vez ya instaladas las galgas extensométricas uniaxiales en la misma ubicación para ambos modelos, se siguió con ingresar los parámetros en el software LabView. Del programa se tomaron 50 muestras para cada caso.

Con los datos anteriores, se propuso realizar una prueba de hipótesis a fin de determinar si existe una diferencia significativa entre ambos escenarios, proponiendo como hipótesis nula y alternativa, ecuaciones 1 y 2, respectivamente.

$$
H_0: \mu_{unit} = \mu_{ens} \tag{1}
$$

$$
H_1: \mu_{unit} \neq \mu_{ens} \tag{2}
$$

Las pruebas de hipótesis o de significación son un procedimiento del análisis de datos muy utilizados en las aplicaciones de la estadística. El procedimiento usual para su aplicación consiste en obtener un valor p, definido como la probabilidad del valor observado y valores más extremos que él en la dirección de rechazar H0 y compararlo con un nivel de significación o valor α, que generalmente se fija como 0.05. De esta forma se toma la decisión correspondiente [6].

### **3. Resultados**

Las medidas estadísticas de dispersión de los datos obtenidos en las galgas extensométricas para la pieza propuesta (unitaria) como del componente ensamblado se presentan en la tabla 1.

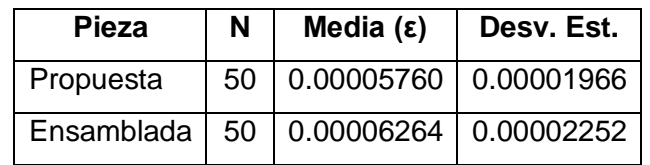

Tabla 1 Medidas de dispersión de datos obtenidos en galgas para ambas piezas.

La prueba de hipótesis entre la pieza propuesta (unitaria) y el componente ensamblado se realizó a través de un análisis de varianza con un intervalo de confianza del 95% se presenta en la tabla 2.

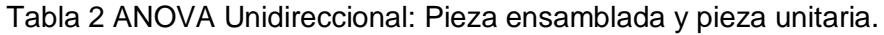

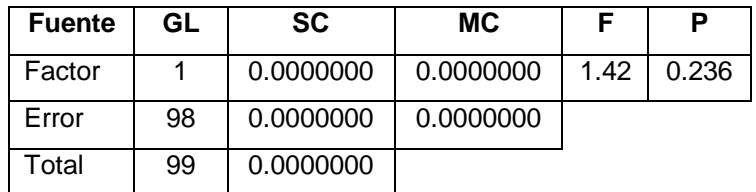

Las figuras 7 y 8 muestran la gráfica de valores individuales así como la gráfica de caja de los datos obtenidos en las galgas para cada caso.

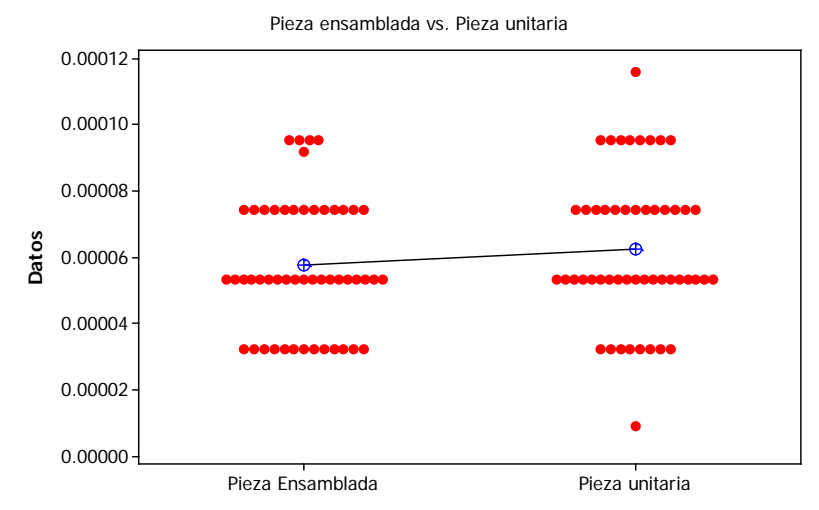

Figura 7 Gráfica de valores individuales de datos obtenidos en galgas.

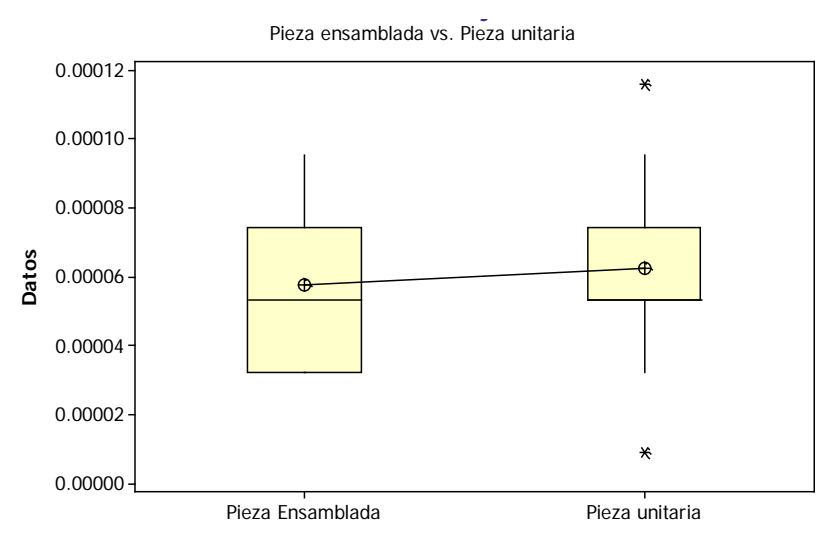

Figura 8 Gráfica de caja de datos obtenidos en galgas.

Los resultados obtenidos en el análisis numérico con el MEF utilizando ANSYS se obtuvieron al identificar el nodo que corresponde con la ubicación de la galga extensométrica, a fin de comparar y validar los resultados obtenidos en las galgas para ambas piezas. La tabla 3 muestra los resultados antes mencionados así como la ubicación dentro del modelo finito.

Tabla 3 Deformación unitaria obtenida en el punto de análisis por medio del MEF.

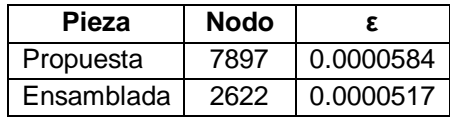

## **4. Discusión**

Si se analizan los datos mostrados en la tabla 1, podemos apreciar que existe una diferencia entre las medias de los datos obtenidos en las galgas para cada caso, pudiendo decir que la pieza propuesta presenta mayor deformación unitaria que la ensamblada sin embargo, sería una afirmación sin un completo sustento estadístico.

Tomando como referencia la tabla 2 se observa que el valor de P=0.236 es mayor al valor de α=0.05, por lo que se acepta nuestra hipótesis nula, es decir, se afirma con un 95% de confianza que no existe diferencia significativa entre las medias muestrales de las deformaciones entre los tratamientos de pieza unitaria y pieza ensamblada. Por lo tanto se concluye que  $\mu_{unit} = \mu_{ens}$ .

En base a la gráfica de valores individuales (figura 7) se observa que la concentración de datos en ambos tratamientos (pieza ensamblada y pieza unitaria) se centra en los valores de 0.0000535 con un conteo de 19 datos en ambos casos. Lo anterior se refleja en que no existe mucha variación en la media de los tratamientos. Por otra parte la gráfica de caja (figura 8) nos muestra información relevante en relación a la distribución de los datos para cada uno de los tratamientos, por ejemplo, en ambos casos (pieza ensamblada vs pieza unitaria) se observa que en el tercer cuartil (75% de los datos) los datos se distribuyen en valores ≤0.0000744, a diferencia del primer cuartil, en el caso de la pieza ensamblada el 25% de los datos se distribuyen en valores ≤0.0000326, y para la pieza unitaria en valores ≤0.0000535, sin embargo se observa que las medias de ambos tratamientos ( $\mu_{unit} = \mu_{ens}$ ) tienen poca variación considerando valores de 0.000057604 y 0.000062642 respectivamente.

Finalmente, al comparar las medias obtenidas en los resultados de las galgas con los resultados obtenidos en el punto de análisis por el MEF (ver tabla 3), se puede apreciar que existe una diferencia mínima, manteniendo una ligera tendencia a que la pieza propuesta tenga mayor deformación unitaria que el componente ensamblado.

# **5. Conclusiones**

En relación a la conversión de piezas ensambladas a una propuesta unitaria, se propuso con el fin de obtener un componente con mejores características estructurales (rigidez y estabilidad) las cuales se aprecian al analizar la deformación unitaria obtenida para las galgas extensométricas como los resultados obtenidos por el MEF. Podemos decir que los resultados no favorecen a la pieza propuesta con los datos obtenidos en ANSYS mostrados en la tabla 3, sin embargo, los datos obtenidos en galgas y analizados estadísticamente, muestran que no existe diferencia significativa entre las medias de ambos casos, sugiriendo que presentan la misma respuesta ante la carga aplicada. Estas conclusiones dejan una apertura para realizar un análisis más a fondo a fin de establecer una tendencia tajante para tomar la decisión de si es conveniente o no reemplazar la pieza ensamblada por la pieza propuesta. Una propuesta de ello es el realizar un diseño experimental más robusto, que incluya al menos 3 niveles de carga. También puede establecerse un mayado con 2 o más galgas extensométricas, a fin de tener más respuestas por nivel de carga. Otra alternativa, es el trabajar con un medio puente o puente completo de Wheatstone. Sin embargo, si consideramos además el factor de reducción de tiempo estándar, se puede afirmar que el beneficio existe con la pieza propuesta, dando más empuje a ser candidata para cambio de ingeniería.

# **6. Bibliografía y Referencias**

- [1] W. Vélez, D. Gómez, P. Thomson, "Ajuste de modelos de elementos finitos". Dyna. Vol. 76. Núm. 158. Junio 2009. Pp. 177-189.
- [2] W. Bullón, J. Acosta, R. Franco, Q. Valverde, "Simulación de un proceso de soldadura mediante un modelo termo-mecánico considerando el efecto de esfuerzos residuales utilizando el método de los elementos finitos". Memorias 8o Congreso Iberoamericano de Ingeniería Mecánica. Cusco. Perú. 2007. Pp. 1-13.
- [3] A. Echavarría, G. A. Orrego, "Metalurgia básica de algunas aleaciones de aluminio extruidas o laminadas". Revista Colombiana de Materiales. Núm. 2. 2012. Pp. 1-20.
- [4] B. Bellini, "Sensores de presión utilizados en las plataformas de fuerza aplicadas al estudio de la posturografía". Universidad de la República. Núcleo de Ingeniería Biomédica. Facultades de Medicina e Ingeniería. 2009. Pp. 1-10.
- [5] E. Rincón, L. Castro Martínez, D. Iglesias Ibáñez, "Resistencia de materiales: determinación de tensiones y deformaciones". 2006. Editorial Visión Libros. Madrid. Pp. 8-9.
- [6] P. A. Monterrey, "Caracterización de la distribución de los valores P de las pruebas paramétricas en poblaciones normales". Revista de Investigación Operacional. Vol. 37. Núm. 1. 2016. Pp. 38-48.

# **7. Autores**

Dr. Luis Omar Moreno Ahedo: es profesor investigador de tiempo completo de la Facultad de Ingeniería de la Universidad Autónoma de Baja California, obtuvo su grado de Maestría y Doctorado en el Departamento de Control Automático del CINVESTAV-IPN en Cd. De México. Miembro del Sistema Nacional de Investigadores.

Ismael Mendoza Muñoz: es Ingeniero Mecánico con Maestría en Ciencias, ambos por la Universidad Autónoma de Baja California. Actualmente está llevando a cabo el programa de Doctorado en Ciencias por la UABC. Es profesor de tiempo completo en la Facultad de Ingeniería Mexicali de la UABC, asignado al programa educativo de Ingeniero Industrial, enfocado al área de Manufactura y Diseño.

Víctor Nuño Moreno: es Ingeniero Eléctrico Mecánico por la UABC Mexicali, con una especialidad en la enseñanza. Tiene una Maestría en Sistemas de Fabricación y Procesos por el CETYS Mexicali. Tiene segundo título de Maestría en Administración Industrial por CETYS Mexicali. Tiene un Doctorado en Ingeniería por la UABC Mexicali. Actualmente es profesor de tiempo completo en la UABC Mexicali.

Karla Velázquez Victorica: es Ingeniero Industrial con Maestría en Ingeniería y Doctorado en Ciencias, ambos por la Universidad Autónoma de Baja California. Actualmente es responsable del programa educativo de Ingeniero Industrial. Es profesora de tiempo completo en la Facultad de Ingeniería Mexicali de la UABC, asignado al programa educativo de Ingeniero Industrial, enfocada al área de Estadística y Optimización.

Aída López Guerrero: es Ingeniero Industrial con Maestría en Ciencias, ambos por la Universidad Autónoma de Baja California. Es profesora de tiempo completo en la facultad de Ingeniería Mexicali de la UABC, asignada al programa educativo de Ingeniero Industrial, enfocada al área de planeación, estadística y humanidades.

Luz del Consuelo Olivares Fong: es Ingeniero en Manufactura por el Centro de Enseñanza Técnica y Superior (CETYS Universidad, Mexicali/Centro Politécnico Superior, España); Maestro en Ingeniería con el proyecto Ecoeficiencia en las PYMES en Mexicali, B.C.: en el sector manufacturero" por el Instituto de Ingeniería, UABC. Actualmente cursa el programa de Doctorado en Proyectos de Ingeniería por la Universidad Internacional Iberoamericana. Desde 2006 es profesora de la Facultad de Ingeniería, siendo en 2014 su asignación como profesor de tiempo completo en la Universidad. Ha participado en proyectos de Innovación-Conacyt. Sus áreas de interés incluyen materiales de ingeniería, procesos de manufactura, desarrollo sustentable y comportamiento organizacional.

# **DISEÑO DE UN SISTEMA PORTÁTIL PARA MEDICIÓN DE BIOIMPEDANCIA**

#### *Francisco Juárez León*

Instituto Tecnológico de Celaya *f.ale\_juarez@hotmail.com*

#### *Agustín Ramírez Agundis*

Instituto Tecnológico de Celaya *agustin.ramirez@itcelaya.edu.mx*

#### *Noé Vela Aguirre*

Instituto Tecnológico de Celaya *noe.vela@itcelaya.edu.mx*

## **Resumen**

El presente artículo describe el diseño, implementación y resultados obtenidos de un sistema electrónico portátil para medición de bioimpedancia basado en el circuito integrado AD5933. El sistema desarrollado permite al usuario realizar el proceso de medición utilizando un barrido de frecuencia entre 1 Hz y 100 kHz, siendo éste un amplio rango de medición suficiente para caracterización de bioimpedancias y más vasto que el de sistemas similares reportados en la literatura; además, para el almacenamiento de los resultados de la medición el sistema cuenta con una memoria no volátil, con un display gráfico para mostrarlos al usuario y comunicación Bluetooth para transferirlos a un ordenador o Smartphone. Dos aspectos competitivos del sistema son: su bajo costo en comparación con el de equipos comerciales de características similares y su facilidad de uso. El sistema por sus dimensiones y apariencia se asemeja a un teléfono celular operándose mediante un teclado matricial. Las aplicaciones de este integrado incluyen, además de la medición de bioimpedancia, análisis electroquímicos, sensores biomédicos, pruebas no destructivas en materiales, por mencionar algunas.

**Palabras Claves:** Bioimpedancia, barrido de frecuencia, bajo costo, portátil.

# **1. Introducción**

En la actualidad, la medición de bioimpedancia representa una técnica simple, rápida y no invasiva que permite estimar ciertas características biológicas de un organismo a través de ciertas variables eléctricas. La bioimpedancia, como concepto eléctrico, se determina en función de dos componentes: una resistencia  $(R)$  y una reactancia  $(X)$ , generalmente capacitiva. La resistencia se debe a la oposición que ofrece el tejido biológico al paso de una corriente eléctrica a través de él y la reactancia representa la oposición adicional debida a la capacitancia de dicho tejido y sus membranas celulares, el valor de la reactancia, además, depende de la frecuencia de la corriente eléctrica [1].

Algunas técnicas de medición no invasivas requieren de cuatro electrodos para efectuar la medición, utilizando un método de corriente-voltaje (I-V). Mediante un par se suministra una corriente al tejido y con el otro se mide el voltaje del mismo [2]. El sistema presentado en este trabajo tiene la ventaja de que sólo requiere de dos electrodos y no de cuatro para realizar la misma función. La medición de bioimpedancia para aplicaciones médicas es un tema actualmente en desarrollo, en [3] se reportan pruebas experimentales con el integrado AD5933 de Analog Devices, un chip para medición de bioimpedancia, para efectuar plestimografías.

Este artículo está estructurado de manera que en la sección 2 se describen los componentes básicos que conforman el sistema de medición y el funcionamiento del mismo a nivel usuario, explicando algunos aspectos referentes al algoritmo desarrollado; los resultados experimentales se muestran en la sección 3 y, por último, en la sección 4 se exponen las conclusiones obtenidas al término del trabajo.

# **2. Desarrollo**

Este proyecto consistió en el diseño e implementación de un sistema portátil para medición de bioimpedancia basado en el integrado AD5933. Para dicho sistema se utilizó un microcontrolador PIC18F4585, una memoria serial 24LC512

que se comunica mediante el protocolo de comunicación I2C al igual que el AD5933, un display LCD gráfico Nokia 5110 para desplegar información, un módulo de comunicación Bluetooth HC-06, un interruptor analógico DG723 para conectar y desconectar una resistencia de calibración o la impedancia a medir y un teclado matricial para configurar el sistema de medición. El sistema en su totalidad está diseñado para trabajar con un nivel de voltaje de 3.3 V. En la figura 1 se muestra la estructura general de equipo de medición con los elementos mencionados.

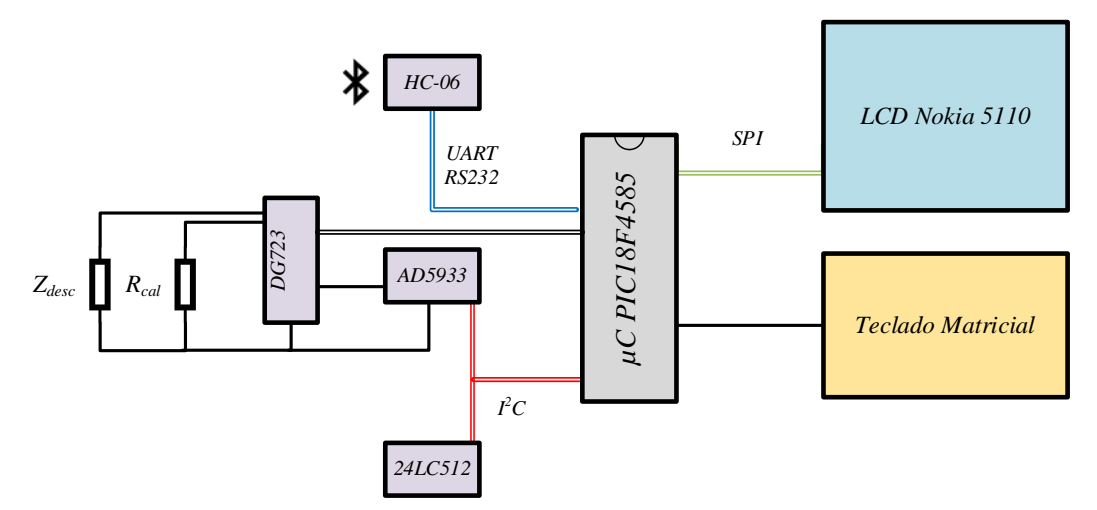

Figura 1 Estructura general del sistema.

#### **2.1 Componentes del sistema**

El componente principal para el sistema de medición es el integrado AD5933 de la empresa Analog Devices que, por sí mismo, es un sistema de alta precisión para medición de bioimpedancia. Para caracterizar un perfil de impedancia  $Z(\omega)$ , generalmente es requerido un barrido en frecuencia, por ende, este chip permite al usuario configurar uno definiendo tres parámetros importantes: la frecuencia de inicio, el incremento en frecuencia y el número de incrementos dentro del barrido; además de poder modificar el valor de la amplitud de la señal senoidal para realizar la medición. En la figura 2 se muestra el diagrama funcional del AD5933 [4].
Para la obtención de la impedancia, este integrado utiliza un algoritmo de Transformada Rápida de Fourier, entregando la parte real (Re) y la parte imaginaria de una impedancia (Im) .

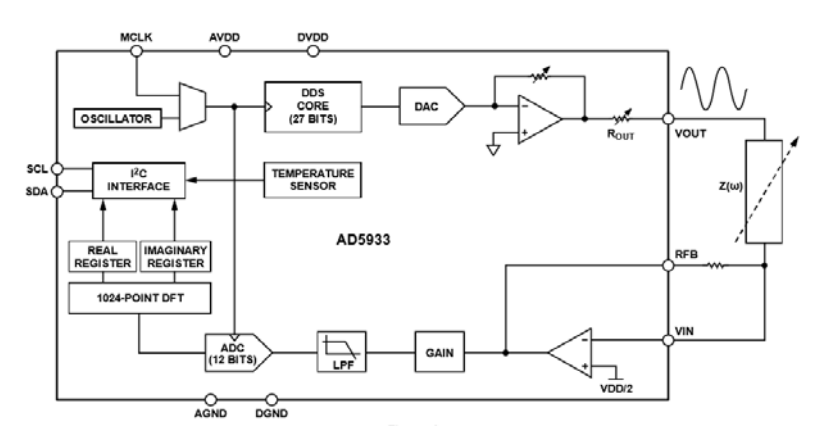

Figura 2 Diagrama funcional del AD5933.

Es importante resaltar el hecho de que la parte real y la parte imaginaria que entrega este chip no corresponden directamente a las componentes resistiva y reactiva de la impedancia bajo medición; por ello, es necesario realizar una compensación ya que el AD5933 inherentemente aporta cierta fase debido a un filtro pasa-bajas en su estructura. Para resolver este problema, es necesario efectuar el barrido de frecuencia con la resistencia de calibración  $R_{cal}$ , obtener los resultados y posteriormente hacer lo mismo con la impedancia desconocida  $Z_{desc}$ . Una vez realizados los dos barridos, es necesario realizar la compensación de fase para cada punto del barrido, ecuación 1.

$$
Z\phi = \phi_{desconocida} - \nabla_{systema} = \tan^{-1} \left[ \frac{\text{Im}(Z_{desc})}{\text{Re}(Z_{desc})} \right] - \tan^{-1} \left[ \frac{\text{Im}(R_{cal})}{\text{Re}(R_{cal})} \right]
$$
(1)

Donde ∇*sistema* es la fase que aporta el AD5933 con una resistencia de calibración *Rcal* conectada entre las terminales VIN y VOUT; φ*desconocida* es la fase del sistema con una impedancia desconocida Z<sub>desc</sub> conectada entre las terminales VIN y VOUT y por ende, *Z*φ representa la fase correcta de la impedancia bajo medición.

Por otro lado, la magnitud de la impedancia a medir está dada por ecuación 2.

$$
|Z_{desc}| = \left[K\sqrt{\left[\text{Re}(Z_{desc})\right]^2 + \left[\text{Im}(Z_{desc})\right]^2}\right]^{-1}
$$
 (2)

Donde *K* representa un factor de ganancia obtenido al utilizar la resistencia de calibración *Rcal* como lo indica la ecuación 3.

$$
K = \frac{\frac{1}{\text{Impedancia}}}{\text{Magnitud}} = \frac{\frac{1}{R_{cal}}}{\sqrt{\left[\text{Re}(R_{cal})\right]^2 + \left[\text{Im}(R_{cal})\right]^2}}
$$
(3)

Este factor *K* es conveniente calcularlo para cada punto del barrido, debido que las partes real e imaginaria se pueden ver afectadas por el filtro pasa-bajas del integrado. Finalmente, una vez encontrados todos los parámetros mencionados, es posible determinar las componentes resistiva y reactiva de la impedancia bajo medición ecuación 4.

$$
R = |Z_{desc}| * \cos(Z\phi)
$$
  
\n
$$
X = |Z_{desc}| * \sin(Z\phi)
$$
\n(4)

Dado que es necesario efectuar el barrido de frecuencia con la resistencia de calibración y posteriormente con la impedancia desconocida, el sistema incorpora un circuito integrado DG723 que contiene dos interruptores de un solo polo - un solo tiro, uno normalmente abierto y el otro normalmente cerrado, los cuales pueden ser activados mediante una misma señal digital [5]. En la Figura 3 se muestra la disposición de las terminales del integrado.

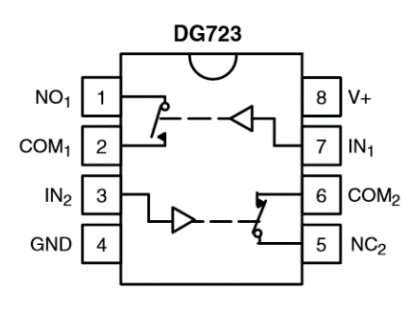

Figur 3 Circuito integrado DG723.

**Pistas Educativas Año XXXVIII - ISSN 1405-1249** Certificado de Licitud de Título 6216; Certificado de Licitud de Contenido 4777; Expediente de Reserva 6 98 92 Cada uno de los resultados obtenidos serán almacenados por el microcontrolador en el integrado 24LC512. Este chip es una memoria EEPROM serial con capacidad de almacenar 65,535 datos de 8 bits cada uno, que además trabaja mediante el protocolo de comunicación I2C (Inter Integrated Circuit) [6].

Para la exhibición de los resultados se utilizó un display LCD gráfico Nokia 5110. Se trata de una pantalla monocromática de 84 x 48 pixeles que por su tamaño resulta ideal para este sistema de medición portátil, con capacidad de mostrar gran cantidad de información al usuario. Este display trabaja con el protocolo de comunicación SPI (Serial Peripheral Interface), por lo cual requiere pocas líneas de comunicación con el microcontrolador.

Por otro lado, se tiene un teclado matricial para el manejo del sistema de medición, el cual cuenta con 16 teclas, colocadas en una disposición de cuatro filas y cuatro columnas como se muestra en la figura 4. Diez de estas teclas son numéricas, es decir, su función es introducir cierto valor numérico en algunos de los submenús del equipo de medición. Las teclas de desplazamiento permiten al usuario seleccionar entre una y otra opción de algún menú o incrementar o decrementar alguna variable. Por último, el teclado tiene tres teclas de control: la tecla ENTER, ESC y DEL. La tecla ENTER sirve para aceptar alguna pantalla emergente o acceder a otro menú; la tecla, ESC por el contrario, se utiliza para regresar a un menú previo, y la tecla DEL permite borrar cierto valor numérico para que el usuario pueda modificarlo. Las teclas descritas dan un total de 15 dejando una disponible para implementar alguna otra función.

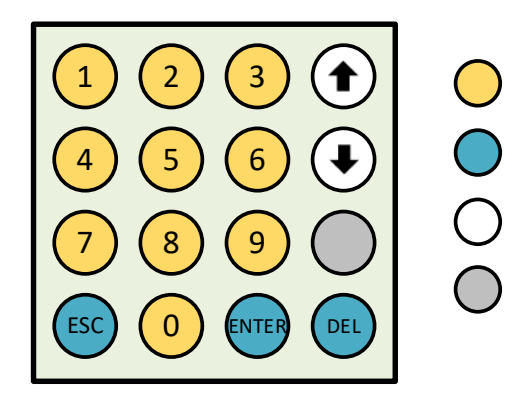

Figura 4 Teclado matricial.

El sistema, además, incorpora un módulo de comunicación Bluetooth HC-06 para transferir la información recabada de la medición ya sea a una computadora o Smartphone, para su posterior tratamiento. El HC-06 trabaja con una comunicación del tipo serial asíncrono y para su manejo son requeridos algunos comandos AT; este módulo destaca por ser de tamaño reducido y tener buenas características de transmisión y recepción que le brindan un alcance muy amplio. Su voltaje de alimentación es de 3.3 volts y exhibe un consumo de corriente de 8 mA en transmisión/recepción activa, haciéndolo ideal para aplicaciones portátiles donde la fuente de alimentación es una batería.

El último de los componentes, el microcontrolador PIC18F4585 es un integrado de la marca Microchip que tiene una memoria de programa de 32 KB, suficiente para almacenar en él el programa que se encargará de coordinar la operación de todos los elementos anteriormente descritos, en lo que será el sistema de medición propuesto. Este chip además, cuenta con características de muy bajo consumo de energía, diferentes periféricos de comunicación (UART, SPI, I<sup>2</sup>C, entre otros) y un amplio rango de voltaje de operación, de 2 a 5.5 V.

#### **2.2 Funcionamiento del sistema**

Para la programación del microcontrolador se utilizó el software *mikroC PRO for PIC*, en el cual se implementaron todas las funciones necesarias para el sistema en lenguaje C intercalando algunas funciones elaboradas en lenguaje ensamblador. El programa desarrollado resulta ser muy extenso para poder explicarlo a través del código o de un diagrama de flujo. En vez de ello, la descripción del funcionamiento del sistema se realizará con base en la figura 5, en la cual, se muestran los diferentes menús con los que estará en contacto el usuario para el manejo del equipo, resaltando además, que se trata de un sistema muy amigable y sencillo de utilizar. Las líneas sólidas implican un avance por las diferentes pantallas del sistema y las líneas punteadas representan un retroceso en las mismas; aunado a dichas líneas, aparecen las teclas que provocan las posibles transiciones entre una pantalla y otra. En seguida se trata cada una de las pantallas.

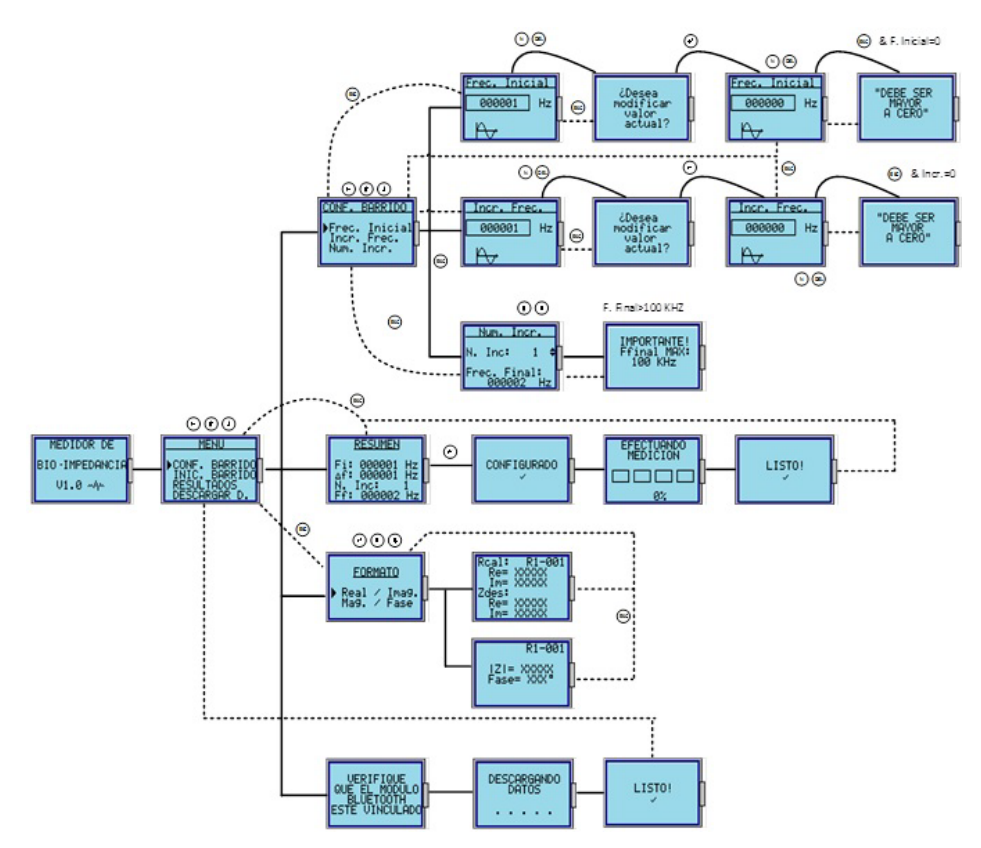

Figura 5 Diferentes pantallas del sistema de medición.

## **Mensaje de inicio y menú principal**

Al momento de energizar el sistema aparecerá en el display LCD un mensaje de inicio, el cual permanecerá cinco segundos en lo que el microcontrolador se encarga de configurar el módulo de Bluetooth y entablar comunicación con el resto de dispositivos. Pasados los cinco segundos se mostrará en el display el menú principal y se habilitará el teclado matricial. En el menú principal existen cuatro opciones: configurar barrido, iniciar barrido, resultados y descargar datos de la medición. El usuario puede elegir alguna de las opciones mencionadas utilizando las teclas de desplazamiento y acceder al submenú presionando la tecla ENTER.

## **Configurar barrido (CONF. BARRIDO)**

Este submenú está diseñado específicamente para que el usuario establezca las características del barrido de frecuencia necesario para efectuar la medición de impedancia. En esta pantalla aparecen tres opciones: frecuencia Inicial,

incremento en frecuencia y número de incrementos. Estas tres variables en conjunto, determinan el valor de la frecuencia final a la cual llegará el barrido dada ecuación 5.

$$
F_f = F_i + n\Delta_f \tag{5}
$$

Donde:

 $F_f$  es la frecuencia final.

*Fi* es la frecuencia de inicio.

 $Δ<sub>f</sub>$  es el incremento en Hz.

*n* es el número de incrementos del barrido.

En la primera opción (**Frec. Inicial**), el usuario puede definir la frecuencia inicial del barrido en un rango de 1 hasta 100 kHz. Al momento de presionar cualquier tecla numérica (0-9) o la tecla DEL, el sistema preguntará si se desea modificar dicho valor, en caso de querer hacerlo es necesario presionar la tecla ENTER y digitar la nueva frecuencia de inicio; si el usuario no introduce ningún número y presiona la tecla ESC aparecerá un mensaje indicándole que la frecuencia inicial debe ser mayor a 0 y automáticamente volverá a solicitarle que introduzca una cantidad adecuada. Al presionar la tecla ESC se almacenará dicho valor en la memoria EEPROM del microcontrolador, evitando perder dicha información al apagar el equipo.

La opción **Incr. Frec** tiene un funcionamiento similar a la descrita anteriormente, con la diferencia de que en ésta el usuario tiene la posibilidad de definir el incremento en Hertz entre uno y otro punto del barrido.

La última opción, **Num. Incr.**, permite al usuario (mediante las teclas de desplazamiento) establecer el número de incrementos dentro del barrido. El sistema de medición limita al usuario a definir este valor a un rango de 0 hasta 200, aunque el AD5933 permite hacer un barrido hasta con 511 puntos. Así mismo, si el número de incrementos provoca que la frecuencia final sea mayor a 100 kHz, en el display se mostrará un mensaje de advertencia y el usuario ya no podrá hacer más incrementos.

#### **Iniciar Barrido (INIC. BARRIDO)**

La segunda opción del menú principal, como su nombre lo indica, comienza con el barrido de frecuencia para efectuar la medición de impedancia. Al presionar ENTER se muestra un resumen con las características del barrido previamente configuradas, lo cual, permite al usuario confirmar sí dichas características son las adecuadas antes de hacer el barrido. Sí la información mostrada en el resumen es correcta, el usuario podrá presionar la tecla ENTER para comenzar con la medición e inmediatamente, se mostrará un mensaje de que el AD5933 ha sido configurado exitosamente, posteriormente aparecerá otra pantalla con una barra de progreso que indica el avance del barrido de frecuencia al mismo tiempo que almacena los resultados de cada punto en la memoria EEPROM. El primer 50% de avance indica que el sistema ha realizado el barrido con la resistencia de calibración  $R_{cal}$  y el segundo 50% con la impedancia desconocida  $Z_{desc}$ . En el momento en que la barra de progreso que alcanza el 100% mostrará el mensaje "**LISTO!**" y volverá al menú principal.

#### **Resultados de la medición (RESULTADOS)**

Esta tercera opción del menú principal, da al usuario la posibilidad de consultar los resultados obtenidos de una medición previamente realizada; cuando éste presiona la tecla ENTER aparece un submenú con dos opciones, la primera permite visualizar la información almacenada en su forma rectangular (parte real e imaginaria) y la segunda en su forma polar (magnitud y fase) ya de la impedancia medida. Al acceder a una u otra opción, el usuario puede utilizar las teclas de desplazamiento para ver los resultados de cada punto del barrido de frecuencia, dándole así un mayor dominio sobre dicha información.

## **Descargar datos (DESCARGAR D.)**

Esta cuarta y última opción del menú principal, tiene la finalidad de transferir los resultados de la medición a otro dispositivo a través de un enlace de comunicación Bluetooth mediante el circuito HC-06. Al momento en que el usuario presiona la tecla ENTER, se despliega un mensaje de que es necesario verificar que el destino al cual se va enviar la información esté vinculado con el módulo HC-06. Una vez revisada la conexión, el usuario puede presionar la tecla ENTER para enviar los datos o regresar al menú principal en caso de no querer hacerlo. En el caso de haber presionado ENTER, aparecerá una pantalla que muestra el proceso de descarga y cuando ésta haya concluido se mostrará el mensaje "**LISTO!**", regresando al usuario al menú principal.

## **3. Resultados**

En la figura 6 se muestra el sistema de medición implementado físicamente con los elementos descritos a lo largo del documento. Cómo se puede apreciar, el equipo tiene un tamaño reducido, característica que lo hace sumamente práctico y portátil.

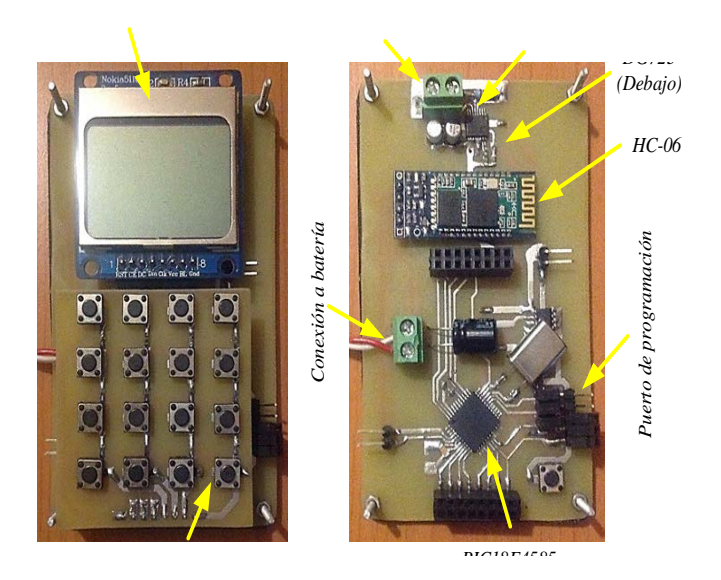

Figura 6 Sistema portátil para medición de bioimpedancia.

Para verificar el funcionamiento del sistema se realizaron pruebas a una frecuencia de 10 kHz con un circuito serie *RC* como el de la figura 7, donde la resistencia tiene un valor fijo de 200 kΩ y el capacitor se reemplazó con tres valores diferentes: 10 nF, 650 pF y 150 pF. A su vez, el equipo de medición emplea una resistencia de calibración de 198.8 kΩ para determinar el factor de ganancia *K* y con éste calcular el valor de la impedancia desconocida.

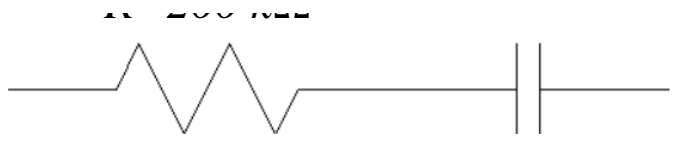

Figura 7 Circuito serie RC para prueba.

Con la resistencia de calibración el sistema entrega los siguientes valores de parte real y parte imaginaria, ecuaciones 6.

$$
Re = 0xFD5E = -674 dec
$$
  
\n $Im = 0x12F0 = 4848 dec$  (6)

Calculando el factor de ganancia *K* como se indica en (3) se obtiene ecuación 7.

$$
K = \frac{1}{\sqrt{(-674)^2 + (4848)^2}} = 1.027694327 \times 10^{-9}
$$
 (7)

Una vez calculado este parámetro, se procedió a realizar las mediciones con los tres circuitos *RC* . En la tabla 1 se muestran los resultados obtenidos.

| <b>Circuito</b> | Valores<br>obtenidos | <b>Magnitud</b><br>Fase<br>Ω |                    | Parte $(\Omega)$ |             |
|-----------------|----------------------|------------------------------|--------------------|------------------|-------------|
|                 |                      |                              | Real               | Imaginar         |             |
|                 | $Re = -622$          | <b>Teórica</b>               |                    |                  |             |
|                 |                      | 200,006.3                    | $-0.4559^{\circ}$  | 200,000          | $-1,591.55$ |
|                 | $Im = 4824$          | Medida                       |                    |                  |             |
| @10 kHz         |                      | 200,054.5                    | $-0.5677$ °        | 200,044          | $-1,982.47$ |
|                 | %Error:              | 0.024%                       | 24.5               | 0.022            | 24.56       |
|                 | $Re = -120$          | Teórica                      |                    |                  |             |
|                 |                      | 201,493.3                    | $-6.9798^{\circ}$  | 200,000          | -24,485.4   |
|                 | $Im = 4835$          | Medida                       |                    |                  |             |
| @10 kHz         |                      | 201,189.7                    | $-6.4931^{\circ}$  | 199,899          | $-22,751.5$ |
|                 | %Error:              | 0.15                         | 6.97               | 0.05             | 7.08        |
|                 | Re                   | <b>Teórica</b>               |                    |                  |             |
|                 | 1407                 | 226,402.1                    | $-27.9467$ °       | 200,000          | $-106, 103$ |
|                 | $Im = 4164$          | Medida                       |                    |                  |             |
| @10 kHz         |                      | 221,385.3                    | $-26.5848^{\circ}$ | 187,978          | $-99074.8$  |
|                 | %Error:              | 2.21                         | 4.87               | 1.01             | 6.62        |

Tabla 1 Resultados obtenidos.

# **4. Conclusiones**

Se desarrolló un medidor de bioimpedancia cuyas características funcionales lo convierten en un equipo versátil apropiado para su aplicación en tareas de investigación experimental en diversos campos, tales como: el estudio de diversas patologías de la piel y su tratamiento médico, monitoreo de niveles de stress en plantas y grado de maduración de los frutos, estudio del efecto en la salud de los valores de composición corporal, entre otros.

En los resultados obtenidos se observan ligeros errores en la medición, esto se puede deber a que las pruebas realizadas teóricamente suceden a una frecuencia de 10 kHz exactamente, cuando en la práctica la frecuencia de la señal de salida puede tener una ligera desviación, lo cual modifica el valor de la reactancia. La tolerancia de los dispositivos es otro aspecto importante que puede influir de manera significativa en la medición.

Así mismo el sistema de medición desarrollado destaca por su portabilidad y capacidad de almacenamiento de datos, que lo hacen una herramienta ideal en análisis no invasivos en áreas como las mencionadas anteriormente, por lo que el equipo diseñado tiene un vasto ámbito de aplicación. En un escenario de estudio el usuario tiene la posibilidad de acudir a realizar la medición en campo, almacenar toda la información recabada y posteriormente efectuar un análisis a detalle en una computadora. Finalmente, se resalta el hecho de que el equipo de medición presentado en este trabajo es portátil, de bajo costo y fácil de usar.

# **5. Bibliografía y Referencias**

- [1] J. R. Alvero-Cruz, L. Correas Gómez, R. Fernández Vázquez, "La bioimpedancia eléctrica como método de estimación de la composición corporal: normas prácticas de utilización". Revista Andaluza de Medicina del Deporte. Vol. 4. No. 4. 2011.
- [2] A. Gómez Chacón, J. Prado Olivares, J. Díaz, "Diseño de un sistema electrónico para la medición de bioimpedancia". Pistas Educativas. No. 108. Octubre 2014.
- [3] J. Ferreira, F. Seoane, "Portable bioimpedance monitor evaluation for continuous impedance measurements. Towards wearable Plethysmography Applications". 35<sup>th</sup> Annual International Conference of the IEEE EMBS.
- [4] Analog Devices, 1 MSPS, 12-Bit Impedance Converter, Network Analyzer, AD5933 datasheet.
- [5] Vishay, 1.8 V to 5.5 V, 4 Ω Dual SPST Switches, DG723 datasheet.
- [6] Microchip, 512k I2C Serial EEPROM, 24LC512 datasheet.

# **6. Autores**

Francisco Alejandro Juárez León. Es estudiante de la carrera de Ingeniería Electrónica en el Instituto Tecnológico de Celaya. Sus áreas de interés incluyen el diseño e implementación de sistemas digitales, modelado matemático de convertidores CD-CD y sus cuestiones prácticas. Actualmente está realizando sus residencias profesionales en el Laboratorio de Energías Renovables del Instituto Tecnológico de Celaya.

Agustín Ramírez Agundis. En 2008 obtuvo el grado de Doctor en Diseño de sistemas Digitales por la Universidad Politécnica de Valencia, España. Es profesor-investigador del Departamento de Ingeniería Electrónica del Instituto Tecnológico de Celaya, su trabajo se orienta a la instrumentación de máquinas industriales y sistemas de hardware basados en redes neuronales.

Noé de Jesús Vela Aguirre. Obtuvo su título de Ingeniero en Comunicaciones y Electrónica en la facultad de Ingeniería Eléctrica y Electrónica de la Universidad de Guanajuato, posteriormente su título de Maestro en Ciencias en Eléctrica en la Universidad de Guanajuato, y su título de Doctor en Bioingeniería con énfasis en Bioelectrónica por la Universidad Politécnica de Valencia, España. Actualmente se desempeña como docente e investigador en el Instituto Tecnológico de Celaya.

# **SÍNTESIS ELECTRÓNICA DE UNA CÉLULA Β EMPLEANDO OPAMPS**

#### *V. Fernández Carreón*

Benemérita Universidad Autónoma de Puebla, Facultad de Ciencias de la Electrónica *viry\_fc@hotmail.es*

#### *J. M. Munoz Pacheco*

Benemérita Universidad Autónoma de Puebla, Facultad de Ciencias de la Electrónica *viry\_fc@hotmail.es*

#### *O. G. Félix Beltrán*

Benemérita Universidad Autónoma de Puebla, Facultad de Ciencias de la Electrónica *viry\_fc@hotmail.es*

#### *E. Zambrano Serrano*

Departamento de Matemáticas Aplicadas IPICYT *viry\_fc@hotmail.es*

## **Resumen**

En este trabajo se presenta la implementación electrónica que describe el comportamiento de la célula β pancreática según el modelo matemático propuesto por Pernarowsky. Este modelo permite conocer el comportamiento de una sola célula estando en fase activa e inactiva y presentando los distintos tipos de oscilaciones que se generan en la membrana celular conocidas como Bursting Electrical Activity (BEA). A partir de este modelo matemático se plantea su implementación electrónica utilizando amplificadores operacionales de voltaje (OpAmps) y multiplicadores analógicos. Utilizando un número de componentes electrónicos reducido debido a configuraciones diferenciales de OpAmps, el diseño propuesto es capaz de emular el comportamiento dinámico de la célula β. Las simulaciones realizadas con el software SPICE concuerdan con el modelo teórico validando el diseño.

**Palabra(s) Clave(s):** Bursting, célula beta, Pernarowsky, OpAmp.

# **1. Introducción**

El páncreas es una glándula mixta que contiene un tejido exocrino y un tejido endocrino, este último está compuesto por miles de conjuntos de células, agrupadas en conjuntos conocidos como islotes de Langerhans [1, 2]. Entre las células que componen los estos islotes se encuentran las células β en un 70%, cuya función es la de producir y segregar insulina en el torrente sanguíneo cuando los niveles de glucosa aumentan con el objetivo de estimular al hígado a absorberla y así, regular los niveles de azúcar en la sangre [2, 3]. Las células β se encuentran rodeadas por una membrana, que cuando se sincronizan las células, genera un potencial eléctrico con oscilaciones complejas. Estas se dividen en dos tipos de comportamiento; el primero se caracteriza por tener una fase activa con una escala de tiempo rápida, y el otro por tener una fase pasiva o silenciosa con una escala de tiempo lenta [3, 4]. A la suma de ambos comportamientos se le conoce como bursting cuadrado, el cual da origen al Bursting Electrical Activity (BEA), actividad encargada de la función normal y sana del páncreas [3, 4]. En caso contrario, uno de los padecimientos más comunes a nivel mundial que podría desarrollarse es la aparición de la diabetes. A grandes rasgos, definida cuando las células β no generan BEA.

Existen diversos modelos matemáticos que describen el comportamiento de la célula β [6, 7], entre ellos el propuesto por Pernarowsky reportado en la Ref. [5] es el más ampliamente utilizado por su facilidad de interpretación de la dinámica no lineal del páncreas. Este modelo se compone por tres ecuaciones diferenciales acopladas, que al variar algunos de sus parámetros se obtienen diferentes tipos de bursting, entre ellos el bursting cuadrado.

Es bien conocido que una parte importante de la validación de los modelos matemáticos es la reproducción experimental del fenómeno que modelan [1-13]. Una de las aproximaciones para realizar la validación anterior es mediante la implementación electrónica del modelo matemático. Este tipo de aproximación es ampliamente utilizada para validar modelos de fenómenos complejos tales como el caos presente en sistemas dinámicos no lineales. Además de que la implementación electrónica de los modelos matemáticos permite estudiar las relaciones entrada-salida (excitaciones y respuestas) de un sistema [8-10]. En el caso específico de la célula β estudiada en este trabajo, podría ser la obtención de un laboratorio virtual electrónico que de oportunidad de analizar diversas condiciones (padecimientos) de la célula β pancreática [11-12].

Por lo tanto en este trabajo se propone el diseño de un circuito electrónico basado en amplificadores operaciones de voltaje (OpAmps) y multiplicadores analógicos para emular el comportamiento dinámico de la célula β. En específico se utiliza la metodología de computación analógica para implementar las tres ecuaciones diferencias del modelo matemático de Pernarowsky. El diseño propuesto utiliza esquemas diferenciales para reducir el conteo de componentes electrónicos activos, los cuales permitieron reducir el número a catorce cuando se compara contra los veinticuatro de otros diseños antes publicados [13]. Además, se presentan los resultados de la aplicación de las técnicas de escalamiento en amplitud y escalamiento en frecuencia sobre el modelo de Pernarowsky. Lo anterior nos permite controlar la amplitud del BEA, así como la escala de tiempo. En la sección 2 se describe el modelo matemático Pernarowsky y las condiciones bajo las cuales se produce bursting cuadrado. En la sección 3 se explican los

pasos de diseño electrónico para la implementación electrónica de la célula β. La sección 4 muestra los resultados de la simulación a nivel circuito electrónico utilizando SPICE. Finalmente, la sección 5 resume las conclusiones.

## **2. Modelo matemático de la célula β**

Las células β presentan oscilaciones complejas en el potencial de la membrana denominado bursting. El bursting característico de la célula beta en estado activo se denomina **bursting cuadrado** y existen varios modelos matemáticos que lo describen, entre los cuales se encuentra el modelo propuesto por Pernarowsky [6, 7]. Este modelo permite simular el comportamiento dinámico de una sola célula β dentro del islote de Langerhans y se compone de tres ecuaciones diferenciales acopladas. Estas se pueden dividir en dos subsistemas, uno rápido y uno lento [9, 6], donde el subsistema rápido está dado por:

$$
\dot{u} = f(u) - \omega - c,
$$
  

$$
\dot{\omega} = \omega_{\infty}(u) - \omega,
$$

Mientras que el subsistema lento es descrito por

$$
\dot{c} = \epsilon (h(u) - c). \tag{1}
$$

Donde  $u$  es el potencial de la membrana,  $\omega$  es el voltaje del canal de activación de potasio y  $\epsilon$  la concentración de sustancias que regulan el BEA, tales como calcio intracelular, calcio en el retículo endoplásmico y ADP. El modelo matemático de Pernarowsky presenta funciones no-lineales de las cuales se deriva el bursting. Estas no linealidades son polinomios de tercer grado dependientes de la variable u, representados por las funciones  $f(u)$ ,  $\omega_{\infty}(u)$  y  $h(u)$ , como se muestran en (2). Anteriormente se ha propuesto utilizar funciones lineales a trozos (PWL) para estudiar la dinámica no lineal de un sistema complejo [12].

$$
f(u) = -\frac{a}{3}u^3 + a\hat{u}u^2 + (1 - a(\hat{u}^2 - \eta^2))u
$$
  

$$
w_{\infty}(u) = (1 - \frac{a}{3})u^3 + \hat{u}u^2 - (2 + a(\hat{u}^2 - \eta^2))u - 3
$$
  

$$
h(u) = \beta(u - u_{\beta})
$$
 (2)

Considerando el siguiente conjunto de valores para los parámetros en (1),  $\alpha = \frac{1}{4}$ ,  $\eta = \frac{3}{4}$ ,  $\hat{u} = \frac{3}{2}$ ,  $\beta = 4$ ,  $u_{\beta} = -0.954$ ,  $\varepsilon = 0.0025$  [5]; se obtiene mediante MATLAB el comportamiento dinámico de las variables de estado  $\dot{u}$ ,  $\dot{\omega}$  y  $\dot{c}$ , el cual presenta las oscilaciones conocidas como bursting (figuras1 y 2), donde la variable de estado  $u$  es la que corresponde a las oscilaciones de la membrana de la célula.

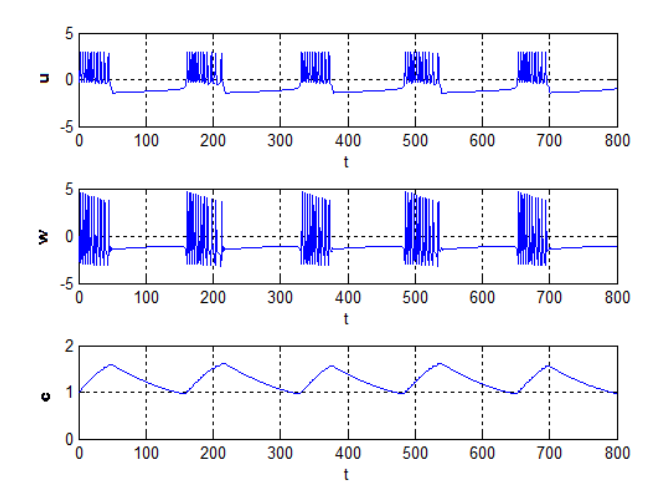

Figura 1 Bursting característico de una célula β activa y sana.

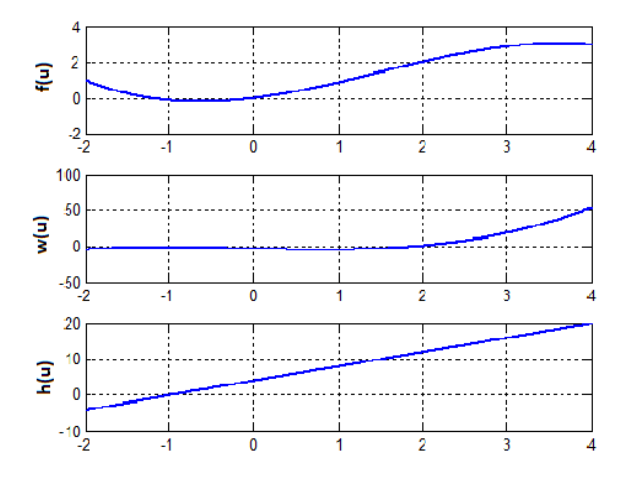

Figura 2 Comportamiento de las funciones en (2).

Una de las características más importantes del modelo propuesto por Pernarowsky es la dinámica tan diversa que presenta ante cambios en algunos de los valores de sus parámetros, ante estos cambios se presentan cinco tipos de bursting denominados beating, bursting parabólico, semiparabólico y tapered [1] (figura 3). El bursting cuadrado (figura 3a) se caracteriza por una fase activa con picos cuyos máximos y mínimos locales son casi constantes y tienen un valor por encima de la fase silenciosa. El beating (figura 3a), en comparación con el bursting cuadrado, carece de fase silenciosa pero es igual en magnitud. El bursting parabólico (figura 2b) tiene como característica principal un perfil que asemeja una parábola. El bursting semiparabólico (figura 3c) se caracteriza por sus mínimos locales en el spiking que se encuentran por debajo de la fase silenciosa. Finalmente el tapered tienen una fase activa sobre amortiguada (figura 2d).

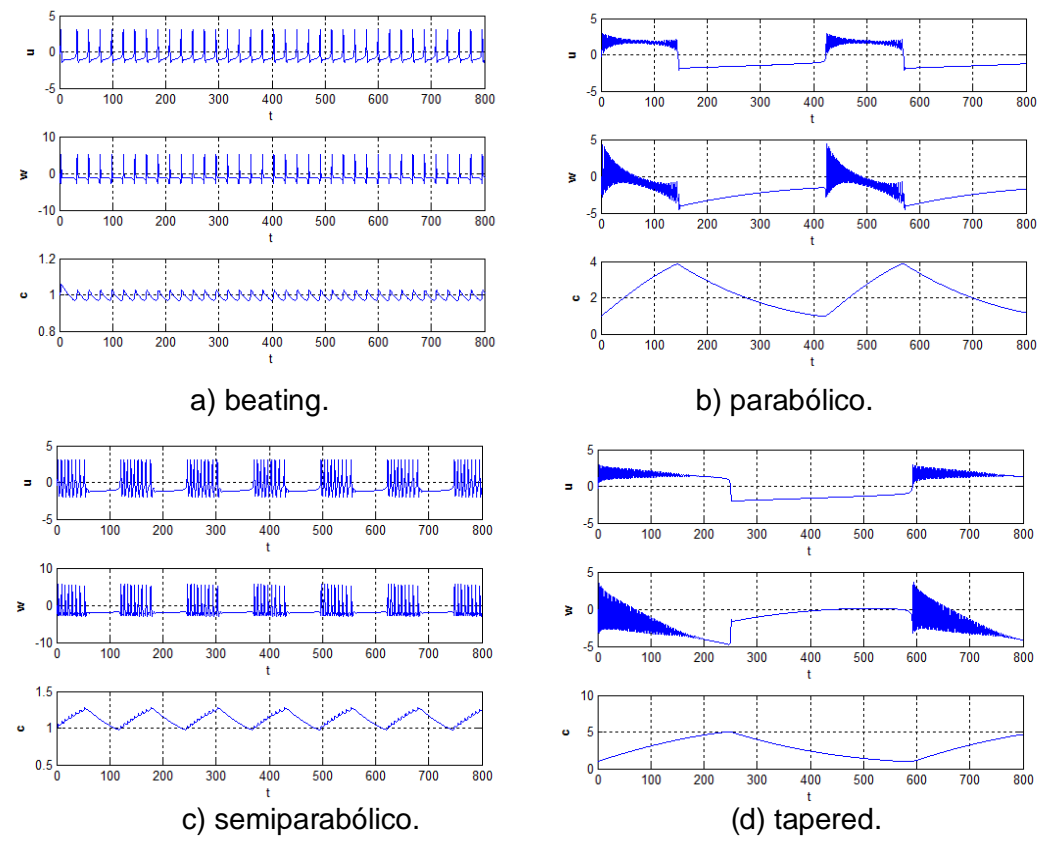

Figura 3 Diferentes tipos de bursting.

Para el caso de los diferentes tipos de oscilaciones se varían los parámetros  $\eta$  y  $\hat{u}$ que toman distintos valores para cada tipo de bursting (tabla 1).

| m   |     | Tipo de oscilación              |
|-----|-----|---------------------------------|
| 3/4 | 3/2 | Bursting de onda cuadrada       |
|     | 3/2 | Beating                         |
| 3/4 | 1   | Bursting de amplitud parabólica |
| 5/4 |     | Bursting semiparabólico         |
| 1/2 |     | Tapered                         |

Tabla 1 Parámetros de  $\eta$  y  $\hat{u}$  para obtener los distintos tipos de bursting.

El bursting también depende de escalas de tiempo distintas, esta escala de tiempo es representada en el sistema de ecuaciones (1) por  $\epsilon$ , y toma el valor de 0.0025.

## **3. Implementación electrónica usando OpAmps**

En este trabajo se diseñan tres circuitos electrónicos que representan las tres variables de estado de la ecuación (1). Estos circuitos a su vez contienen otros sub circuitos que representan las no linealidades del sistema dadas en la ecuación (2).

Dada la respuesta de la las ecuaciones no lineales (ver figura 2) donde  $\omega_{\infty}(u)$  y  $h(u)$  tienen una ganancia de hasta 50 y 20 unidades, respectivamente. Suponiendo que se traslada directamente a un circuito electrónico, este tendría una salida de voltaje de 50V y 20V, respectivamente, para cada ecuación, la cual es una ganancia muy grande y no apta para su implementación física, por lo que se propone escalar las funciones.

 $k_1$ =1,  $k_2$  =5 y  $k_3$  =2, representan los parámetros de escalamiento en amplitud para las ecuaciones 3.

$$
x = \frac{u}{k_1}
$$
  
\n
$$
y = \frac{\omega}{k_2}
$$
  
\n
$$
z = \frac{c}{k_3}
$$
  
\n
$$
u = xk_1
$$
  
\n
$$
\omega = yk_2
$$
  
\n
$$
c = zk_3
$$
  
\n(3)

Para el nuevo sistema de ecuaciones se tienen nuevos nombres para las variables de estado, así como para las ecuaciones no lineales, siendo  $x$ ,  $y$   $y$   $z$  las nuevas ecuaciones  $u$ ,  $\omega$  y  $c$ , respectivamente. El resultado del proceso de escalamiento son unas nuevas ecuaciones que describen las variables de estado dadas en ecuaciones 4.

$$
\dot{x} = \frac{\left(-\frac{a}{3}(xk_1)^3 + a\hat{u}(xk_1)^2 + (1 - a(\hat{u}^2 - \eta^2))(xk_1)\right) - (yk_2) - (zk_3),
$$
\n
$$
\dot{x} = \frac{\left(\left(1 - \frac{a}{3}\right)(xk_1)^3 + a\hat{u}(xk_1)^2 - \left(2 + a(\hat{u}^2 - \eta^2)\right)(xk_1) - 3\right) - (yk_2)}{k_2},
$$

**Pistas Educativas Año XXXVIII - ISSN 1405-1249** Certificado de Licitud de Título 6216; Certificado de Licitud de Contenido 4777; Expediente de Reserva 6 98 92

$$
\dot{z} = \frac{\epsilon\left(\left(\beta\left(\left(xk_1\right) - u_\beta\right)\right) - \left(zk_3\right)\right)}{k_3}.\tag{4}
$$

De igual forma que el modelo original, las nuevas variables de estado presentan no linealidades representadas por las ecuaciones 5.

$$
f(x) = \frac{-\frac{a}{3}(xk_1)^3 + a\hat{u}(xk_1)^2 + (1 - a(\hat{u}^2 - \eta^2))(xk_1)}{k_1},
$$
  

$$
y(x) = \frac{\left(1 - \frac{a}{3}\right)(xk_1)^3 + a\hat{u}(xk_1)^2 - \left(2 + a(\hat{u}^2 - \eta^2)\right)(xk_1) - 3}{k_2},
$$
  

$$
h(x) = \frac{\beta\left((xk_1) - u_\beta\right)}{k_3}.
$$
 (5)

Una vez sustituidos todos los parámetros de las ecuaciones (4) y (5) para una célula β activa se obtienen las ecuaciones 6 y 7 [5].

$$
\begin{aligned}\n\dot{x} &= (f(x)) - 5y - 2z, \\
\dot{y} &= (y(x)) - y, \\
\dot{z} &= \epsilon \big( (h(x)) - z \big). \tag{6} \\
f(x) &= -\frac{1}{12} x^3 + \frac{3}{8} x^2 + \frac{37}{64} x, \\
y(x) &= \frac{11}{60} x^3 + \frac{3}{40} x^2 - \frac{31}{64} x - \frac{3}{5}, \\
h(x) &= 2x + 1.0908\n\end{aligned}
$$

Dadas las nuevas funciones escaladas, se procede a realizar la implementación electrónica, para esto se realiza un diagrama a bloques de manera general (figura 4) que describe las ecuaciones 6.

El diagrama a bloques de la figura 4 muestra los bloques principales. Estos incluyen tres funciones no lineales *f(x), y(x)* y *h(x),* así como tres bloques integradores, "1/s", para obtener la solución de las derivadas de las variables de estado *x, y, z,* descritas por las ecuaciones (6). Finalmente un bloque de ganancia "epsilon" y tres bloques sumadores algebraicos.

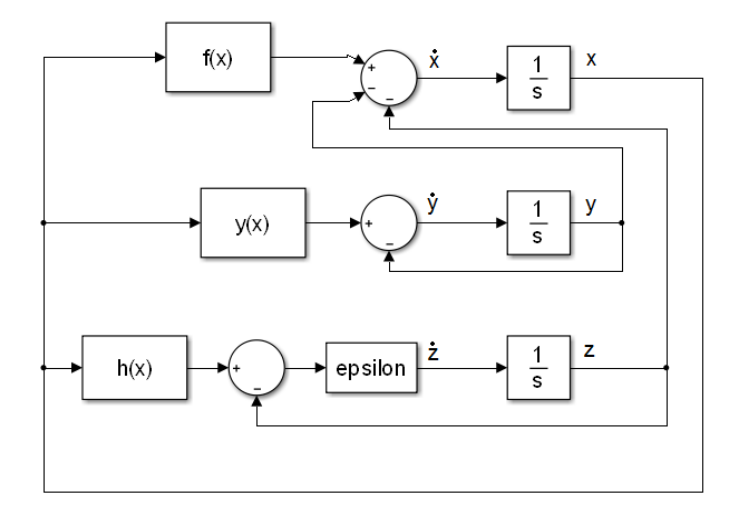

Figura 4 Diagrama de bloques de las variables de estado en (6).

Para la implementación electrónica de los bloques de la figura 4 se utilizan topologías con amplificadores operacionales de voltaje. En este contexto, los integradores, "1/s", son diseñados con la configuración típica de integrador inversor. Los sumadores de tres entradas se diseñan con la configuración de sumador inversor, mientras que en los casos donde solo se tienen dos entradas al sumador, se utiliza una configuración de amplificador diferencial.

En lo que respecta a la implementación de las ecuaciones no lineales *f(x), y(x)* y *h(x),* se propone lo siguiente: en el caso de *f(x),* dado que es un polinomio de tercer grado, posee un término cubico y uno cuadrado, los cuales serán representados por circuitos multiplicadores de voltaje (figura 5). Además la función *f(x)* tiene tres ganancias G1, G2 y G3 las cuales se obtienen mediante la configuración de amplificador inversor (figura 6). Finalmente se suman los términos usando un amplificador en configuración sumador inversor.

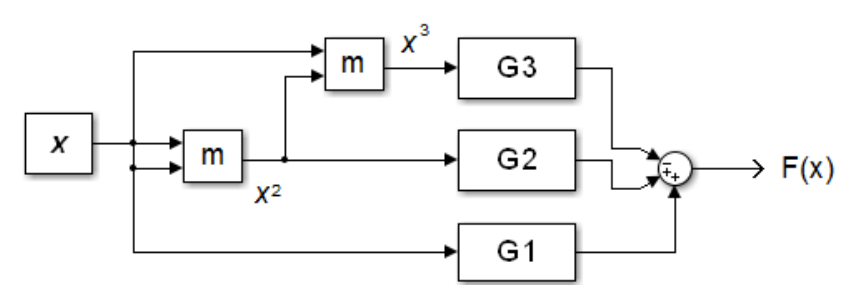

Figura 5 Diagrama de bloques para la función no lineal f(x).

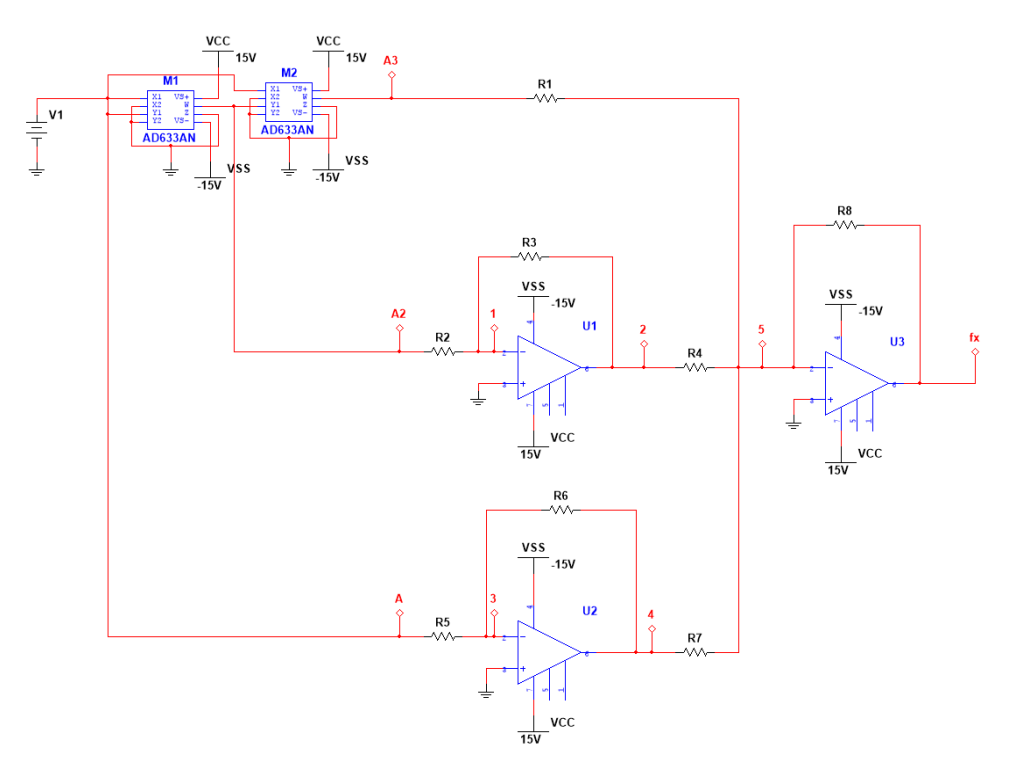

Figura 6 Circuito electrónico de f(x) utilizando opamps y multiplicadores.

En forma análoga al caso de la función *f(x)*, se diseñan las funciones *y(x)* y *h(x)* (7). Para la función *y(x)* se utilizan dos multiplicadores de voltaje, cuatro ganancias G4, G5, G6, G7, y un sumador como se muestra en la figura 7. En específico, G4 no tiene una entrada debido a que representa una constante y esta se diseña mediante una fuente de voltaje independiente V1. La síntesis del diagrama a bloques de la figura 6 utilizando dispositivos electrónicos se muestra en la figura 8. Para el caso de *h(x)* el diagrama a bloques y su equivalente con dispositivos electrónicos se muestra en la figuras 9 y 10, respectivamente.

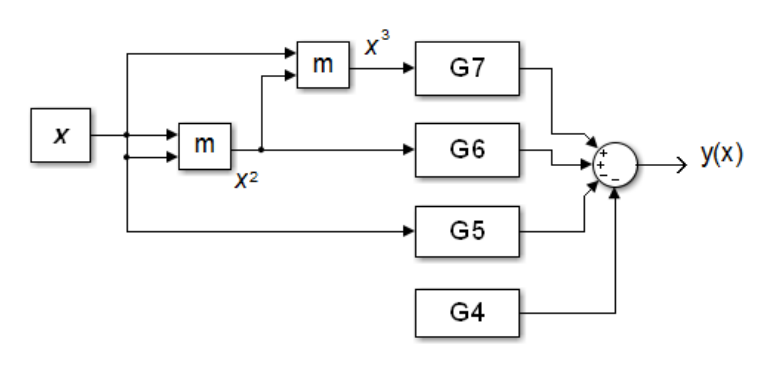

Figura 7 Diagrama de bloques para la función no lineal y(x).

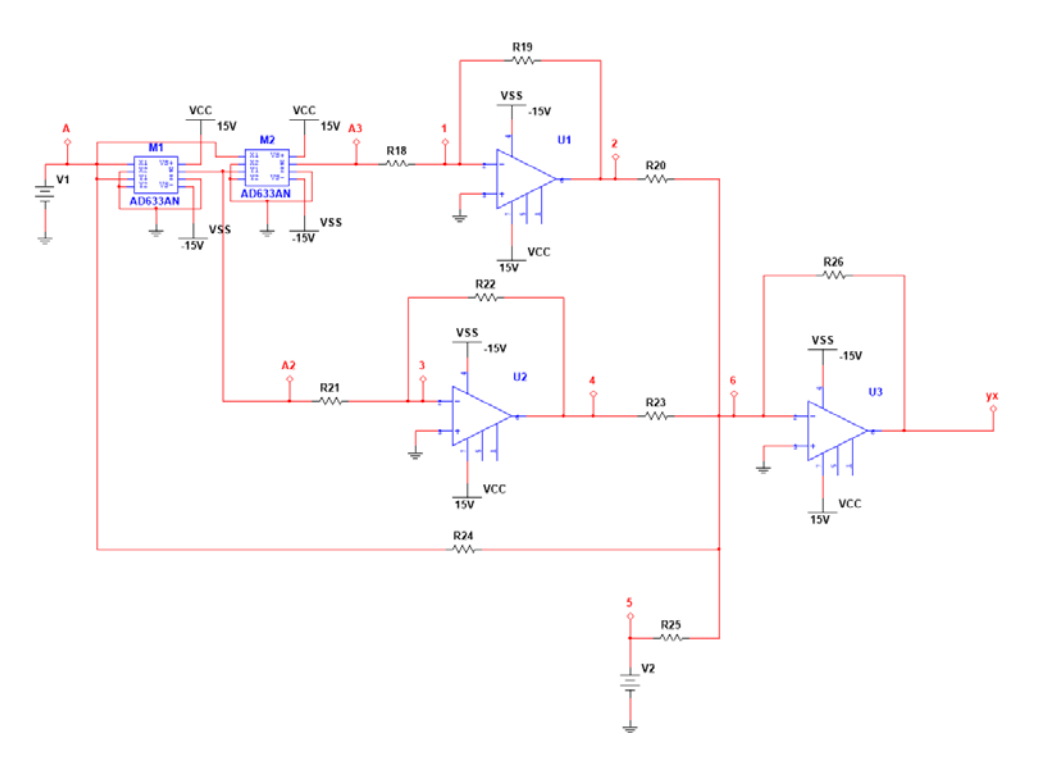

Figura 8 Circuito electrónico de y(x) utilizando opamps y multiplicadores.

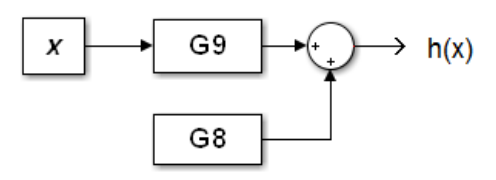

Figura 9 Diagrama de bloques para la función no lineal h(x).

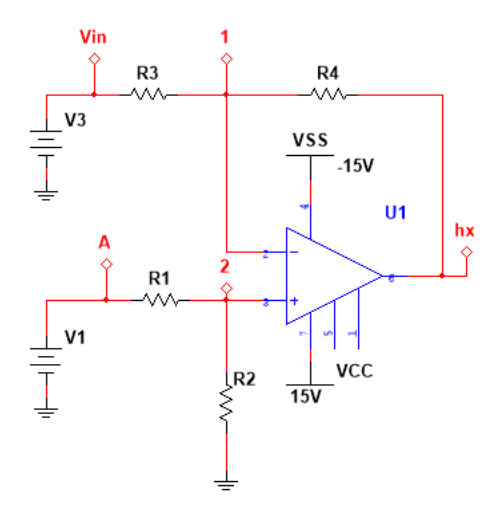

Figura 10 Circuito electrónico de h(x) utilizando opamps.

Los diagramas de bloques que describen las ecuaciones no lineales (figuras 5, 7 y 9), incluyen los bloques G1, G2,…, G9, los cuales representan las ganancias de los amplificadores de voltaje de acuerdo con las ecuación (7) se obtiene la Tabla 2.

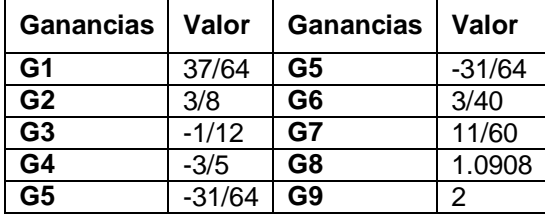

Tabla 2 Valores de las ganancias para las ecuaciones no lineales en figuras 4, 6, 8.

## **4. Resultados**

Una vez que los bloques *f(x), y(x)* y *h(x)* de la figura 4 han sido diseñados, entonces la síntesis con circuitos electrónicos del diagrama a bloques de la figura 4, el cual describe una célula β, se muestra en la figura 11.

Una vez descritos los circuitos que describen las funciones no lineales en (7) (figuras 6, 8, 10), se obtienen las funciones de transferencia en (8) utilizando análisis de circuitos usando Leyes de Kirchhoff.

$$
f(x) = -R8 \left( \frac{A^3}{R1.100} - \frac{R3. R4. A^2}{R2.10} - \frac{R6. R7. A}{R5} \right),
$$
  

$$
y(x) = -R26 \left( -\frac{R19. R20. A^3}{R18.100} - \frac{R22. R23. A^2}{R21.10} + R24. A + 0.6V. R25 \right),
$$
  

$$
h(x) = \frac{R38}{R37} (A - 5V).
$$
 (8)

De forma similar se obtuvieron las funciones de transferencia para las variables de estado  $x$ ,  $y \vee z$  (figura 11)

$$
\dot{x} = -\left( \left( \frac{R11.R12}{R10.R14.R15.C1} - \frac{R11.R12}{R14.R15.C1} \right) y - \frac{R12}{R14} f(x) + \left( \frac{1}{R16.C1} z \right) \right),
$$

$$
\dot{y} = -\frac{1}{R31.C2} \left( \frac{R28}{R27} y - \frac{R28}{R27} y(x) \right)
$$

$$
\dot{z} = -\frac{1}{R45.C3} \left( \frac{R42}{R41} z - \frac{R42}{R41} h(x) \right).
$$
(9)

**Pistas Educativas Año XXXVIII - ISSN 1405-1249** Certificado de Licitud de Título 6216; Certificado de Licitud de Contenido 4777; Expediente de Reserva 6 98 92

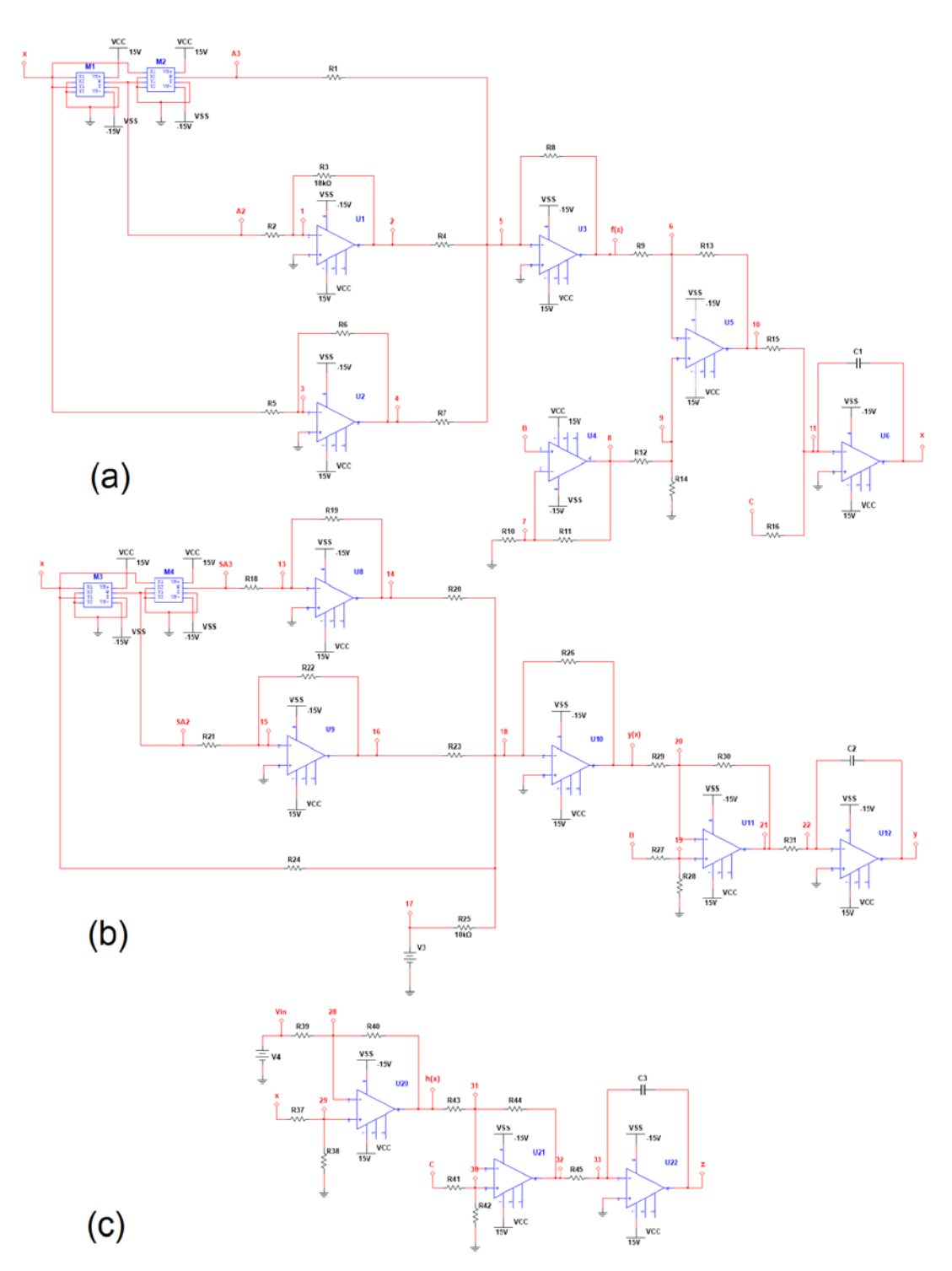

Figura 11 Circuito electrónico propuesto para emular la célula β en (6).

Dadas las ecuaciones (8) y (9) se obtuvieron los valores de los componentes electrónicos considerando los parámetros  $a, \eta, u_{\beta}$   $\hat{u}, \beta, y \in \alpha$ e la célula  $\beta$ activa (tabla 3).

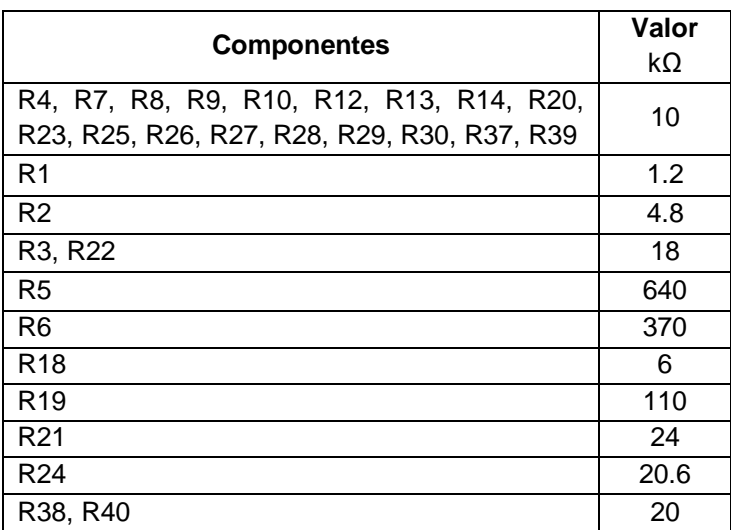

Tabla 3 Valores de los componentes de la implementación electrónica.

En la figura 12 se muestra el comportamiento de las funciones f(x), y(x) y h(x) que tienen una salida de voltaje de entre 10 y 11 V, lo cual es aceptable para un sistema físico, de igual forma para las nuevas variables de estado conformadas por las ecuaciones (6) se tienen los tres circuitos acoplados que representan el comportamiento de la célula β activa (figura 13).

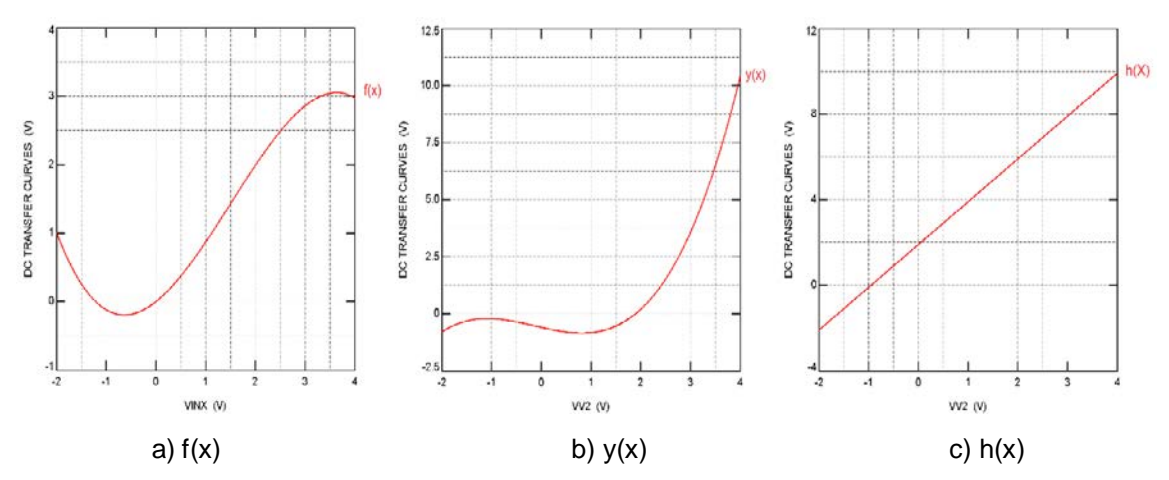

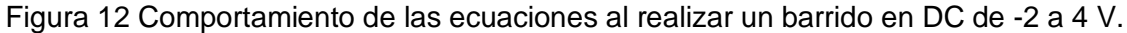

Como se mencionó en las secciones anteriores existen diferentes tipos de bursting que se presentan al variar los parámetros  $\eta$  y  $\hat{u}$ , de las ecuaciones propuestas por Pernarowsky [5]. Estos parámetros en el circuito se representan por los

componentes R2, R6, R21 y R24 (figuras 6 y 8), los cuales varían dependiendo del tipo de oscilación que se quiera mostrar. Para que el circuito muestre el bursting característico de la célula beta (BEA) (figura 1), los componentes muestran los siguientes parámetros: R2= 4.8 kΩ, R6= 370 kΩ, R21= 24 kΩ y R24= 20.6 kΩ.

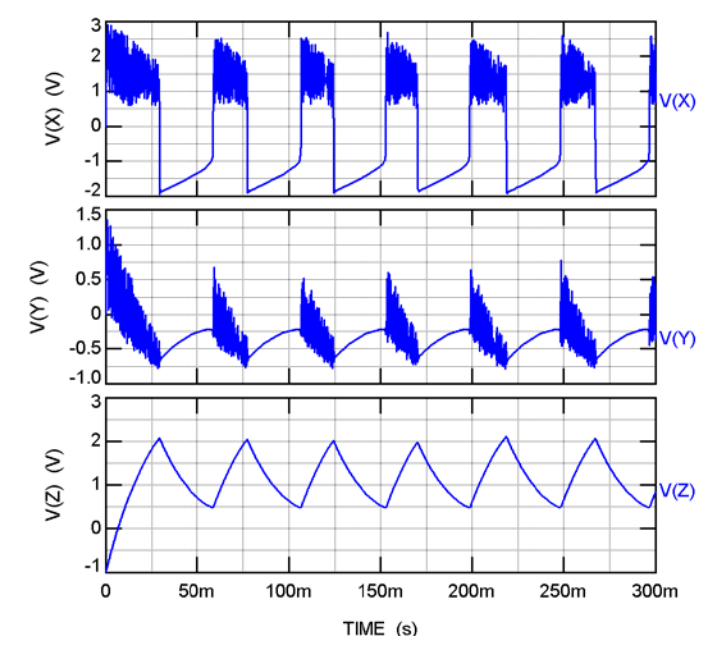

Figura 13 Oscilaciones eléctricas en voltaje para célula β en figura 10 bursting cuadrado.

## **5. Conclusiones**

Se han presentado tres circuitos electrónicos acoplados que describen el comportamiento de una célula beta a partir del modelo matemático de Pernarowsky usando amplificadores operacionales y multiplicadores analógicos. Se demostró que los tres circuitos realizados son capaces de emular correctamente la dinámica no lineal de la célula beta y que los distintos comportamientos se pueden obtener al variar pocos parámetros de los componentes que lo describen. Los circuitos resultantes han sido implementados utilizando dispositivos comerciales tales como amplificadores operacionales LM741 y con multiplicadores AD633. Se demostró que mediante el empleo de esquemas diferenciales es posible reducir el número de componentes electrónicos

activos, los cuales permitieron reducir el número a catorce en comparación a otras aproximaciones.

## **6. Bibliografía y Referencias**

- [1] M. Pernarowsky, "Fast subsystem bifurcations ina slowly varying Lienard system exhibiting bursting". SIAM Journal on Applied Mathematics. Vol. 54. Nº 3. 1994. Pp. 814-832.
- [2] C. P. Olvera Granados, G. E. Leo Amador y H. L. Hernández Montiel, "Pancreas y célula beta: Mecanismos de diferenciación, morfogenesis y especificación celular endocrina, ¿Regeneración?". Mediagrafic Artemisa. Vol. 65. 2008.
- [3] C. P. Olvera Granados, G. E. Leo Amador, H. L. Hernández Montiel, "Pancreas y célula beta: Mecanismos de diferenciación, morfogenesis y especificación celular endocrina, ¿Regeneración?". Mediagrafic Artemisa. Vol. 65. 2008.
- [4] E. Jones y A. Manson, "Lo esencial en célula y genética". Elsevier. 2003.
- [5] R. M. Miura, "Analisys of excitable cell models". Journal of Computational and Applied Mathematics. Vol. 144. 2002. Pp. 29-47.
- [6] P. Georgiou y C. Toumazou, "A silicon pancreatic beta cell for diabetes". IEEE Trans. Biomedical Circuits Syst. Vol. 1. Nº 1. 2007. Pp. 39-49.
- [7] I. Pagkalos, P. Herrero, C. Toumazou, P. Georgiou, "Bio-inspired glucose control in diabetes based on an analogue implementation fo a beta cell model". IEEE Trans. Biomedical Circuits Syst. Vol. 8. Nº 2. 2014. Pp. 186- 195.
- [8] M. Pernarowski, "Fast and slow subsystems for a continuum model of bursting activity in the páncreatic islet". SIAM Journal on applied mathematics.1988. P. 58.
- [9] M. Pernarowsky, R. M. Miura, J. Kevorkian, "The Sherman-Rinzel-Keizer Model for Bursting Electrical activity in the Pancreatic Beta-Cell". Springer Lecture Notes in Biomathematics. Nº 92. 1991. Pp. 34-53.
- [10] K. Wedgwood, "The synchronization of pancreatic beta-cell by gap junction coupling". Mathematics MSc Final Report Summer. 2009.
- [11] R. Griffiths, "Return map characterizations of singular solutions for a model of bursting with two slow variables". Ph.D. Thesis. Montana State. 2003.
- [12] J. M. Muñoz Pacheco, L. C. Gomez Pavon, O. G. Félix Beltrán, A. L. Ramos, "Determining the Lyapunov spectrum of continuous-time 1D and 2D multiscroll chaotic oscillators via the solution of m-PWL varational equations". Abstract and Applied Analysis. Vol. 2013. Pp. 1-11. 2013.
- [13] L. J. Ontañón García, E. Campos Cantón, J. Sánchez Sahagún, I. Campos Cantón, "Electronic implementation of a pancreatic β-cell". XVI Congreso Latinoamericano de Control Automático, CLCA. 2014.

## **7. Autores**

V. Fernández-Carreón es egresada de la Licenciatura en Electrónica en la Benemérita Universidad Autónoma de Puebla, con intereses en la investigación del Caos, área de comunicaciones, control y procesamiento de señales. Actualmente se encuentra en el proceso del ingreso a la Maestría en Ingeniería en Electrónica de la BUAP.

Jesús Manuel Munoz-Pacheco obtuvo los grados de Maestro en Ciencias y Doctor en Ciencias, ambos en la especialidad de Electrónica, del Instituto Nacional de Astrofísica, Óptica y Electrónica (INAOE) en el 2005 y 2009 respectivamente. Del 2009 al 2013 fue Profesor-Investigador de Tiempo Completo en la Universidad Politécnica de Puebla, y desde mediados de 2012 se unió a la Facultad de Ciencias de la Electrónica de la Benemérita Universidad Autónoma de Puebla como profesor investigador titular "A". Sus intereses de investigación incluyen síntesis sistemática, modelado de comportamiento y simulación de circuitos y sistemas lineales y no-lineales; osciladores caóticos, sincronización de caos; y aplicaciones del caos. El Dr. Munoz-Pacheco es miembro del Sistema Nacional de Investigadores (SNI-CONACyT) nivel 1 y sirve como miembro regular del consejo editorial y revisor técnico de revistas científicas indexadas con factor de impacto.

O. G. Félix-Beltrán es Doctora en Ciencias (Física) y obtuvo su grado en la Benemérita Universidad Autónoma de Puebla en el 2003. Del 2003 al 2005 fue Profesor-Asociado en la Universidad Autónoma de México, desde 2005 a la fecha se encuentra laborando en la Facultad de Ciencias de la Electrónica de la Benemérita Universidad Autónoma de Puebla como Profesor Investigador. Félix-Beltrán pertenece al Sistema Nacional de Investigadores (SNI-CONACyT) nivel 1. Una de las líneas de investigación en que la investigadora trabaja es en sistemas no lineales (caos).

E. Zambrano-Serrano obtuvo el grado de Maestro en Ciencias de la Benemérita Universidad Autónoma de Puebla en el 2012. Actualmente, es candidato a Doctor en el Departamento de Matemáticas Aplicadas del IPICYT; y encuentra realizando una estancia de investigación científica en el Centro para el Caos y las Redes Complejas en City University de Hong Kong bajo la dirección del Prof. Dr. Guanrong Chen. Sus intereses de investigación incluyen osciladores caóticos, sincronización de caos; y sistemas caóticos de orden fraccional.

# **MONITOREO INTERACTIVO CON CONTROL DEL CONSUMO ELÉCTRICO CON FINES DE USO EFICIENTE Y AHORRO ENERGÉTICO**

## *Rubén Herrera Galicia*

Instituto Tecnológico de Tuxtla Gutiérrez *h\_galicia24@hotmail.com*

## *Eliasin Camacho Cruz*

Instituto Tecnológico de Tuxtla Gutiérrez *eliasincc@hotmail.com*

## *Fernando Alexis Hernández López*

Instituto Tecnológico de Tuxtla Gutiérrez

## *Adriana del Carmen Pérez Zamora*

Instituto Tecnológico de Tuxtla Gutiérrez

## *Ernesto Gómez Ruiz*

Instituto Tecnológico de Tuxtla Gutiérrez

## **Resumen**

En el presente trabajo se propone un sistema que monitorea el consumo de energía eléctrica de los electrodomésticos de una casa residencial y se presentan los resultados al usuario para que los aproveche con fines de uso eficiente y ahorro energético. El sistema es una herramienta útil para planear cambios en el horario de uso y mejorar el perfil de demanda. La finalidad de los cambios es evitar el consumo en horas pico y mejorar el factor de carga. La respuesta a la demanda favorece al usuario, con un ahorro en el pago del servicio, y favorece a la empresa del suministro de energía eléctrica, con un menor costo de producción. La intención es disponer de un sistema que registre información sobre costos considerando la tarifa horaria y ello permita al usuario hacer ajustes del consumo de la energía.

**Palabras Claves:** ahorro energético, red inteligente, respuesta a la demanda, uso eficiente de la energía.

## **1. Introducción**

Respuesta a la demanda es el cambio en el comportamiento del usuario, durante el uso de la electricidad, reflejado en la reestructuración de la secuencia de encendido de los electrodomésticos con fines de evitar las horas pico y lograr una distribución más uniforme del consumo eléctrico, con un ahorro en el pago del servicio, gracias al precio variable de la tarifa horaria ofertado por la compañía prestadora del servicio. En las redes inteligentes el precio de la electricidad es esencial para guiar el comportamiento del usuario y del prestador del servicio.

#### **Antecedentes**

Una parte importante del consumo eléctrico en un hogar es ocasionado por el uso inadecuado de los electrodomésticos. Los sistemas de administración de la energía en una casa se enfocan en la eficiencia energética y el confort del usuario. Pero no toman en cuenta la tarifa horaria y no hay coordinación entre los electrodomésticos de la vivienda. Tampoco existe una coordinación entre las viviendas de una comunidad para administrar el consumo eléctrico de ellas.

## **Administración de la energía por el usuario**

Consiste en cumplir una lista de tareas y aplicar un procedimiento para reducir el costo total del consumo, lo cual influye también en la disminución del pico de la demanda. Las tareas se ejecutan en un cierto orden considerando el costo variable de la tarifa horaria. La tarea de administrar a la energía es compleja porque el sistema a controlar es no lineal, y el medio ambiente y la demanda del usuario cambian con la hora del día y la temporada.

#### **Predicción de precios de la electricidad**

Es una tarea fundamental para el momento de tomar decisiones. Hacen uso de ella los que participan en el mercado; el usuario, el prestador del servicio, y el inversionista. Una predicción exacta y confiable del precio es útil en tareas de control a corto plazo, en planeación a largo plazo, en formulación de tarifas y en decisiones de inversión. El carácter no estacionario de los precios de la electricidad hace que los errores en la predicción sean comunes y algunas veces sean errores significativos.

#### **Estado del arte**

En la literatura [1, 2, 3, 4, 5, 6] formulan a la administración de la energía como un problema de programación, donde la energía es un recurso compartido, los periodos de consumo de energía son consideradas como tareas y los electrodomésticos son programados para que su consumo sea menor al máximo de energía disponible en la red. Para predecir la demanda se usan los patrones de uso pasados, la energía producida por el usuario a través de paneles solares, y los factores sociales y ambientales. La respuesta a la demanda y las tarifas por horario de uso son iniciativas de administración empleadas para balancear el consumo de energía en las redes inteligentes [5]. La programación del encendido de los electrodomésticos y la administración de la energía almacenada reduce la demanda de carga. Una carga menor reduce los costos de operación de la red y el prestador del servicio puede ofrecer un menor costo en la tarifa.

Wan *et al* [1] proponen un enfoque hibrido para cálculos de predicción. El método está compuesto por dos etapas. En la primera etapa se aplican máquinas de predicción extrema para estimar valores de predicción y calcular las incertidumbres provocadas por el modelo. En la segunda etapa se usa el método de máxima similitud para estimar el error originado por el ruido.

#### **Máquina de aprendizaje extremo**

Es un algoritmo de entrenamiento de una red neuronal de propagación hacia adelante que consta de solo una capa oculta. Los pesos de entrada y los umbrales ocultos son asignados de manera aleatoria y no son sintonizados durante el entrenamiento, lo cual provoca una degradación poco significativa en el comportamiento de la red. Solo los pesos de salida son calculados analíticamente usando una matriz de computación simple H [1].

Ducange *et al* [2] proponen un monitoreo no intrusivo que consiste en un algoritmo de disgregación usado para identificar a los electrodomésticos que contribuyen en un momento dado al consumo eléctrico. Los autores hacen la disgregación auxiliados de un medidor inteligente que ayuda a disminuir el número de mediciones necesarias. Los autores afirman que los métodos intrusivos para la medición del consumo ofrecen precisión pero su uso práctico está limitado por el costo de los sensores a instalar, especialmente cuando el número de electrodomésticos es alto.

Para describir el funcionamiento de cada electrodoméstico se usa una máquina de estados finitos con transiciones difusas. El algoritmo de separación usa las diferencias de los resultados de las mediciones de las potencias real y reactiva, para formular hipótesis de las posibles combinaciones de los electrodomésticos activos durante un evento de cambio de estado en el consumo eléctrico [2].

Ozturk *et al* [3] describen una solución integral para predecir y reestructurar a la demanda eléctrica del usuario. La solución integral incluye un modelo ANFIS, alojado en el controlador maestro en el hogar del usuario, usado para predecir el momento de encendido de los electrodomésticos y su duración. Después de calcular la predicción la envían a la compañía prestadora del servicio a un registrador regional que da conectividad entre las viviendas y la aplicación de la compañía. El registrador suma y acumula todas las demandas informadas en tiempo real por las viviendas. La demanda total le sirve a la aplicación de la compañía para calcular la tarifa.

Las entradas a la aplicación de la compañía son; la predicción de la demanda de la comunidad, las predicciones de la demanda comercial e industrial, la predicción de la energía eléctrica producida a partir de energía solar en la vivienda del usuario, la energía disponible de la red y las condiciones del medio ambiente. Las salidas de la aplicación de la compañía son; la respuesta a la demanda a sugerir a los usuarios, la tarifa horaria y los incentivos [3].

El usuario influye en el uso eficiente aceptando las sugerencias de la empresa enfocadas hacia un compromiso entre costo, nivel de confort y una respuesta acertada a la demanda. El enfoque de la compañía es predecir la demanda individual, la demanda de la comunidad y presentarle al usuario una programación de encendido de los electrodomésticos que mejore la respuesta del usuario a la demanda. La información de la compañía se presenta en un panel y el usuario acepta los consejos del sistema o selecciona operación inmediata. Las ventajas del sistema son; uso eficiente de la electricidad, que se traduce en menor costo del consumo, y educación del usuario con consejos de ahorro de energía e interacción de información diaria, semanal, y mensual de patrones de consumo de energía [3].

Kunwar *et al* [4] presentan un administrador de energía basado en predicción de carga. El consumo del día siguiente se predice para cada hora usando redes neuronales. El perfil de carga de la predicción y la función de costo se presentan juntos. También se presenta un perfil de encendido de electrodomésticos con un pico de carga menor y el usuario tiene la opción de programar el encendido de cargas guiándose por el perfil propuesto. El costo de la energía eléctrica depende del factor de carga, Factor de carga= (Consumo Promedio/Consumo Pico). Al aumentar el factor de carga, disminuye el costo del consumo. Cuando el factor de carga es cercano a uno, se asegura un uso óptimo de la energía existente en las redes de los sistemas de distribución.

Los autores usan una red neuronal de retro propagación para la predicción. Las variables de entrada son; carga media de la semana previa, carga del mismo día en la semana previa, carga del día previo, día de la semana, hora del día. La capa oculta está compuesta por veinte neuronas con función de activación sigmoidal logarítmica. La capa de salida es una neurona con una función de activación lineal. La salida es la predicción de carga para el día siguiente a la hora indicada [4].

Qela *et al* [5] usan un enfoque de lógica difusa para controlar picos de carga en una red inteligente. Los autores usan el enfoque de lógica difusa por su utilidad para actuar en escenarios de cambio e incertidumbres. La incertidumbre de la demanda instantánea diaria de energía está influenciada por; el cambio en los patrones de comportamiento del usuario, el cambio en las necesidades de los usuarios, las limitaciones de las fuentes de generación de energía, y los cambios del clima.

Desde la perspectiva del calentamiento global y el agotamiento de los recursos energéticos, las fuentes de energías renovables están ganando atención. También los apartamentos eléctricos y las casas inteligentes de corriente directa están aumentando. Una característica de estos sistemas son las fluctuaciones de la potencia de las energías renovables. Dichas fluctuaciones ocasionan que el balanceo entre la energía disponible y la demanda del usuario sea una tarea compleja.

Tanaka *et al* [6] presentan una metodología que minimiza las fluctuaciones de potencia en una red inteligente con fuentes de energías renovables. Los autores usan cargas controlables como medida de solución para lograr un balance entre el suministro de energía y la demanda. Como consecuencia, desarrollan un método para la operación óptima de un grupo de seis casas inteligentes, con cargas residenciales controlables, conectadas al sistema de potencia y al sistema de control a través de una línea de transmisión e infraestructura de comunicaciones. El sistema de control envía señales para controlar a los electrodomésticos de las casas inteligentes como respuesta a las condiciones del sistema [6].

Lo que aquí se propone es un sistema que monitorea el consumo de energía eléctrica de los electrodomésticos de una casa residencial. El sistema es una herramienta útil que muestra el consumo para que el usuario a través de planeación haga un uso eficiente y logre un ahorro en el costo del servicio. El sistema ayuda al usuario a planear cambios en el horario de uso para mejorar su perfil de demanda. Los cambios se programan para evitar el consumo excesivo en horas pico y mejorar el factor de carga.

## **2. Desarrollo**

La función del sistema de monitoreo consiste en la medición continua de los parámetros de interés y su almacenamiento, en una base de datos, para presentarlos de manera gráfica las veces que lo solicite el usuario. El flujo de los resultados de medición hacia la base de datos, con fines de almacenamiento, es transparente al usuario. El registro de las mediciones tiene varios objetivos; monitorear de manera visual, predecir el uso de la energía eléctrica, graficar la demanda diaria, y calcular el consumo.

Para monitorear el consumo de manera visual, el controlador de registro de medición continuamente registra las mediciones de las corrientes que circulan en la línea principal y en los contactos especiales. También registra las mediciones del voltaje de la línea principal. Las mediciones se hacen en tiempo real, con una periodicidad que se selecciona durante la programación, por ejemplo; una medición por segundo. Para ver a los datos almacenados se usa el administrador de bases de datos phpMyAdmin. Para extraer datos y presentarlos de manera gráfica se usa HighCharts.

Para predecir el uso de la energía eléctrica, el controlador de registro de medición analiza a cada dato de la corriente principal, después de almacenarlo. Cuando la variación del dato es pequeña, se concluye que el cambio es por el ruido de la red y se ignora dicho cambio. Cuando la variación del dato en la línea principal es significativa, se toman lecturas consecutivas para corroborar que el cambio sea por efecto de una conexión o desconexión. En caso positivo, se analizan las mediciones de los contactos para deducir cuál de los electrodomésticos fue activado.

También, se registran los datos referentes a patrones de uso por la interacción del usuario con el sistema. Los patrones de uso del usuario son; momento de encendido, duración de encendido, hora del día, y día de la semana. Lo que hace la diferencia entre un electrodoméstico y otro es la magnitud del cambio. La magnitud se usa para buscar una magnitud igual, en los registros de cambios anteriores, e identificar al electrodoméstico que fue activado. Si es primera vez que se activa, el electrodoméstico recibe una clave que lo identifica.
Numerar a los contactos ayuda también a identificar al electrodoméstico, es práctica común conectar un aparato a un mismo contacto repetidas veces. Un incremento del consumo indica el encendido de un aparato, un decremento indica su apagado. Los momentos de encendido y los periodos de duración se almacenan en una base de datos especial. Estos datos sirven para pronosticar el momento de encendido de cada electrodoméstico y su duración. También sirven para graficar el perfil de consumo del usuario y para calcular el consumo eléctrico.

#### **Algoritmo de control**

Un contacto se caracteriza por los electrodomésticos que se conectan a él. Un contacto especial es aquel al que se conectan las cargas susceptibles de control con fines de respuesta a la demanda. El algoritmo de control identifica, al electrodoméstico activado, a través del análisis de las mediciones registradas, correspondientes a la corriente de la línea principal y las corrientes en los contactos especiales.

Cuando varios aparatos se conectan a un mismo contacto especial, el algoritmo de control asigna una clave a cada uno de ellos. La demanda del contacto es corroborada en el historial de consumo, para identificar a cada aparato. Significa que a través de la comparación de las mediciones de la intensidad de la corriente, y su duración, se identifica las veces que ha sido activado un electrodoméstico.

Para cada electrodoméstico se estiman intervalos de confianza; uno para la hora de encendido, otro para la duración de encendido, y un último para el intervalo entre cada ciclo de operación. Cada nueva medición de un aparato activado y desactivado se usa para calcular y actualizar al intervalo de confianza. De esta manera se considera el carácter dinámico del comportamiento del usuario.

Las cargas se clasifican en; no significativas, susceptibles, y no susceptibles. Una carga no susceptible es aquella que por sus características de uso es ilógico moverla de su horario habitual. Cargas no significativas son las que se pueden ignorar. En el presente trabajo los equipos electrónicos que contribuyen con una corriente menor a tres cientos miliamperios son considerados como cargas no significativas y son ignoradas por el algoritmo de respuesta a la demanda. Las cargas susceptibles son las que se pueden cambiar de horario de uso y se dice que son susceptibles de respuesta a la demanda.

#### **Análisis**

La etapa de análisis consiste en un conjunto de bloques de programación para; hacer la predicción de la demanda a corto plazo, presentar el cálculo del consumo, y graficar un perfil alternativo como respuesta a la demanda.

#### **Predicción de la demanda**

Cierto tipo de electrodomésticos, como la lavadora, son operados algunos días de la semana y se dice que siguen un patrón semanal. Las predicciones de la lavadora se hacen por semana y se requiere pronosticar los días en que será operada. Ciertos electrodomésticos, como la estufa eléctrica, son operados todos los días y se dice que siguen un patrón por día. Se requiere pronosticar las horas del día en que la estufa eléctrica será accionada.

Un grupo especial de electrodomésticos son los variables continuos que carecen de un número fijo de estados estables de trabajo y sus características de potencia son no repetitivas. Una parte de los equipos electrónicos cae en esta clasificación; PC, DVD, cargadores de baterías. En el presente artículo el grupo de electrodomésticos que interesa es el que trabaja en un número limitado de estados estables.

Se usan los momentos de encendido y apagado del electrodoméstico para registrar las variables de importancia; la hora exacta, el día, la magnitud del cambio, la duración de encendido y el intervalo de tiempo entre cada operación. Para cada electrodoméstico se establece un modelo de predicción basado en intervalos de confianza del noventa y nueve por ciento, para las variables mencionadas, en el rango de un día o de una semana.

El modelo consiste en identificar el tipo de patrón de comportamiento, semanal o diario. Para un patrón diario se consideran como variables de predicción las variables de interés; la hora de encendido, la duración de encendido y el intervalo entre cada operación del electrodoméstico. Para un patrón semanal se consideran como variables de predicción todas las anteriores y además el día de encendido.

#### **Cálculo del consumo**

El perfil del consumo se usa, junto con la tarifa horaria, para el cálculo del consumo. En los cálculos participan la hora de encendido, la duración de encendido y la tarifa horaria. Se suman los gastos para obtener el consumo del día y luego los días para obtener el consumo del mes. También se suman los consumos por electrodoméstico y se registra el consumo del electrodoméstico por mes. Se muestran las estadísticas por separado; Consumo total, y consumo para cada electrodoméstico; por día, semana, o mes.

## **3. Resultados**

#### **Sistema de monitoreo**

La medición de los parámetros de los electrodomésticos es información útil para el análisis del comportamiento de las cargas. Para ello se implementó un sistema con la finalidad de registrar los parámetros eléctricos, tales como la corriente y el voltaje. En la figura 1 aparecen representadas de manera simbólica las tareas que desempeña el sistema. Los principales componentes usados en el sistema son: sensores no invasivos de corriente, sensores de voltaje, dispositivos de comunicación Ethernet, placas de desarrollo Arduino y Raspberry Pi.

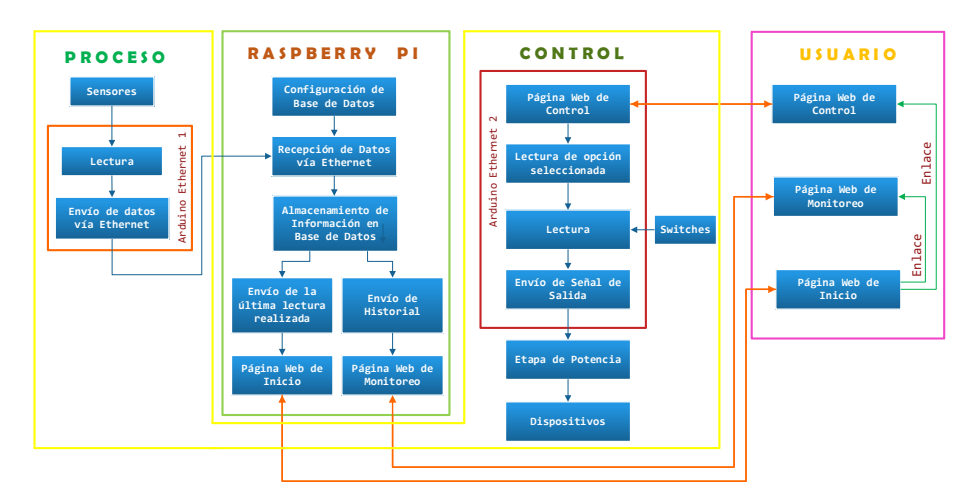

Figura 1 Diagrama a bloques del sistema.

**Pistas Educativas Año XXXVIII - ISSN 1405-1249** Certificado de Licitud de Título 6216; Certificado de Licitud de Contenido 4777; Expediente de Reserva 6 98 92

El sistema se compone de varias etapas; una etapa para medir las corrientes y el voltaje, un servidor de página web de monitoreo, un servidor de página web para tareas de control, la etapa de control, y dispositivos móviles como una Laptop o un teléfono celular. La comunicación es vía internet, por eso se puede acceder al sistema desde los dispositivos móviles. Para transmitir instrucciones de control se accede, a través de un enlace, desde la página web de la Raspberry a la página web correspondiente, alojada en cada placa Arduino Ethernet de la etapa de control. La función de la placa de control es encender o apagar cargas específicas. La señal eléctrica de los sensores se pasa por una etapa de acondicionamiento y se entrega a una placa de desarrollo Arduino Ethernet. La placa de desarrollo Arduino está comunicada a través del puerto Ethernet con un modem. La función del modem es transmitir la información de manera inalámbrica a otro modem conectado a una placa Raspberry Pi, la cual recibe y almacena la información en una base de datos.

En la placa de desarrollo Raspberry Pi se implementó una página web dinámica, ver figuras 2 y 3. Esta página permite acceder a la base de datos, ver figura 4, y presentar los valores de las mediciones recientes. También, La página web dinámica incluye un enlace para administrar a la base de datos y ver un historial del comportamiento del consumo.

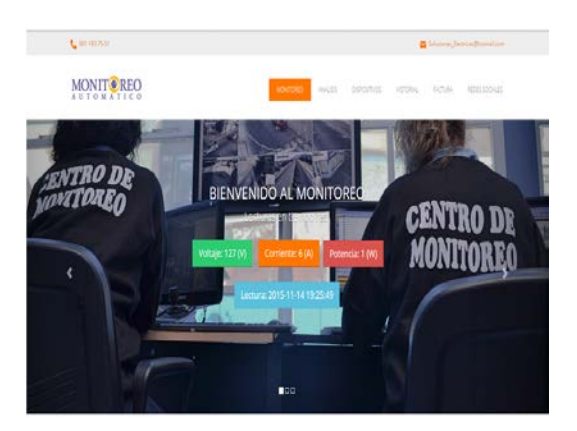

Figura 2 Página web de monitoreo.

Para el desarrollo del sistema se usaron aplicaciones de software que se ejecutan en Raspbian, una distribución de GNU/Linux. Entre los programas usados destaca el servidor web apache, el cual permite visualizar la información almacenada en el servidor web alojado en una Raspberry. También destacan los lenguajes PHP y HTML que permitieron implementar páginas web dinámicas e interactivas. Además destaca MySQL que se empleó para crear las bases datos, acompañado de phpMyAdmin que se usó para gestionar y administrar las bases de datos.

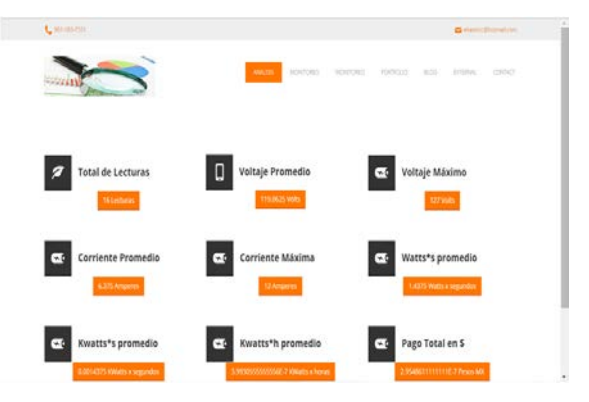

Figura 3 Página web de monitoreo.

| $\overline{\phantom{a}}$ $\rightarrow$ |                |          | ID voltaje corriente potencia tiempo |                       |
|----------------------------------------|----------------|----------|--------------------------------------|-----------------------|
| Editar 3-i Copiar & Borrar             | $\overline{1}$ | $\theta$ | $\theta$                             | 0 2015-11-08 00:19:58 |
| Editar 3 Copiar Borrar                 | $\overline{2}$ | 127      | 12                                   | 2 2015-11-14 18:22:31 |
| Editar 3-i Copiar Borrar               | 3              | 127      | 12                                   | 2 2015-11-14 18:23:10 |
| Editar 3 Copiar & Borrar               | $\overline{4}$ | 127      | 6                                    | 4 2015-11-14 18:49:55 |
| Editar 3-i Copiar & Borrar             | 5              | 127      | 6                                    | 4 2015-11-14 18:50:00 |
| Copiar ⊙ Borrar                        | 6              | 127      | 6                                    | 1 2015-11-14 18:50:33 |
| Editar 3-i Copiar Borrar               | $\overline{7}$ | 127      | 6                                    | 1 2015-11-14 18:50:36 |
| Borrar 3 c Copiar & Borrar             | 8              | 127      | 6                                    | 1 2015-11-14 19:25:28 |
| Editar S <sub>ic</sub> Copiar Borrar   | 9              | 127      | 6                                    | 1 2015-11-14 19:25:33 |
| Editar Ji Copiar & Borrar 10           |                | 127      | 6                                    | 1 2015-11-14 19:25:35 |
| Editar Si Copiar Borrar 11             |                | 127      | 6                                    | 1 2015-11-14 19:25:37 |
| Editar 3 : Copiar & Borrar 12          |                | 127      | 6                                    | 1 2015-11-14 19:25:39 |
| Editar 3: Copiar Borrar 13             |                | 127      | 6                                    | 1 2015-11-14 19:25:42 |
| Editar 3 : Copiar Borrar 14            |                | 127      | 6                                    | 1 2015-11-14 19:25:44 |
| Editar 3-i Copiar Borrar 15            |                | 127      | 6                                    | 1 2015-11-14 19:25:47 |
| Editar 3 : Copiar & Borrar 16          |                | 127      | 6                                    | 1 2015-11-14 19:25:49 |

Figura 4 Datos almacenados en el servidor.

La manera de acceder a la información es a través del servidor web donde apache permite navegar en las bases de datos. Se accede al servidor a través de internet mediante la dirección IP asignada a la Raspberry. Esta opción permite acceder a las páginas web desarrolladas para la visualización de los datos con una interfaz que permite la presentación de la información. En la interfaz se observa el consumo en tiempo real, ver figura 2.

#### **Control de cargas**

Con la información almacenada en las bases de datos se evaluaron los grados de consumo de los electrodomésticos clasificándolos en consumos; no significativos, susceptibles y no susceptibles. Los electrodomésticos se agruparon en aquellos que su nivel de consumo es mínimo y se desprecia la identificación de ese electrodoméstico, por la debilidad de las afectaciones del mismo en el consumo total.

Aquellos aparatos que sus consumos son adecuados para ser administrados de mejor manera fueron designados susceptibles. Es decir aquellos aparatos que su uso tiene la posibilidad de ser aplazado y que el aplazamiento es bien aceptado por los usuarios del hogar, por ejemplo; el uso de electrodomésticos tales como la lavadora, o la plancha. Los no susceptibles son aquellos que su consumo es significativo, pero que su uso no puede ser aplazado, porque el aplazamiento difícilmente es bien aceptado por los usuarios del hogar.

En la figura 5 se presenta el monitoreo del voltaje y la corriente de una bomba de agua. La gráfica está hecha con software libre *HighCharts*. La línea azul representa el voltaje registrado y la línea verde es la corriente registrada. En la gráfica se pueden observar los momentos de encendido del motor que aparecen en forma de rectángulo.

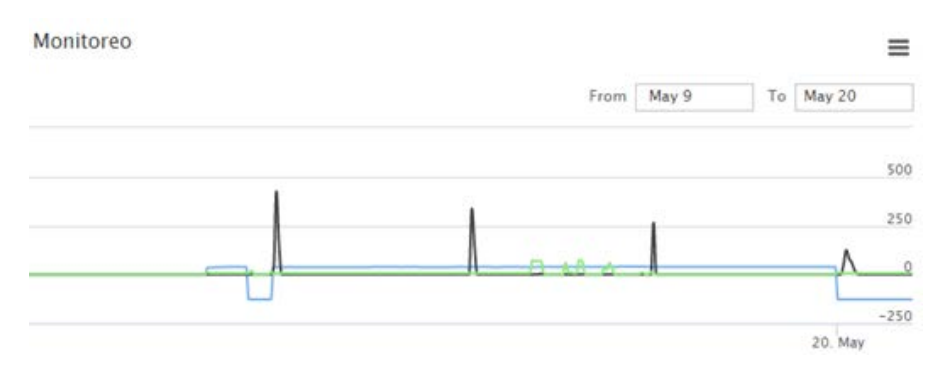

Figura 5 Gráfica elaborada con HighCharts.

Con el código presentado en la tabla 1, cargado en la memoria de un Arduino Ethernet, se programó el envió de los resultados de las mediciones a una base de datos, a través del uso del método GET. La información es trasmitida por la conexión Ethernet desde la placa de Arduino hasta la base de datos alojada en el servidor instalado en la placa Raspberry. Cada electrodoméstico monitoreado cuenta con un Arduino Ethernet que captura las mediciones del consumo. El tiempo transcurrido entre una medición y otra depende del retardo programado.

Tabla 1 Código para capturar y enviar datos de medición.

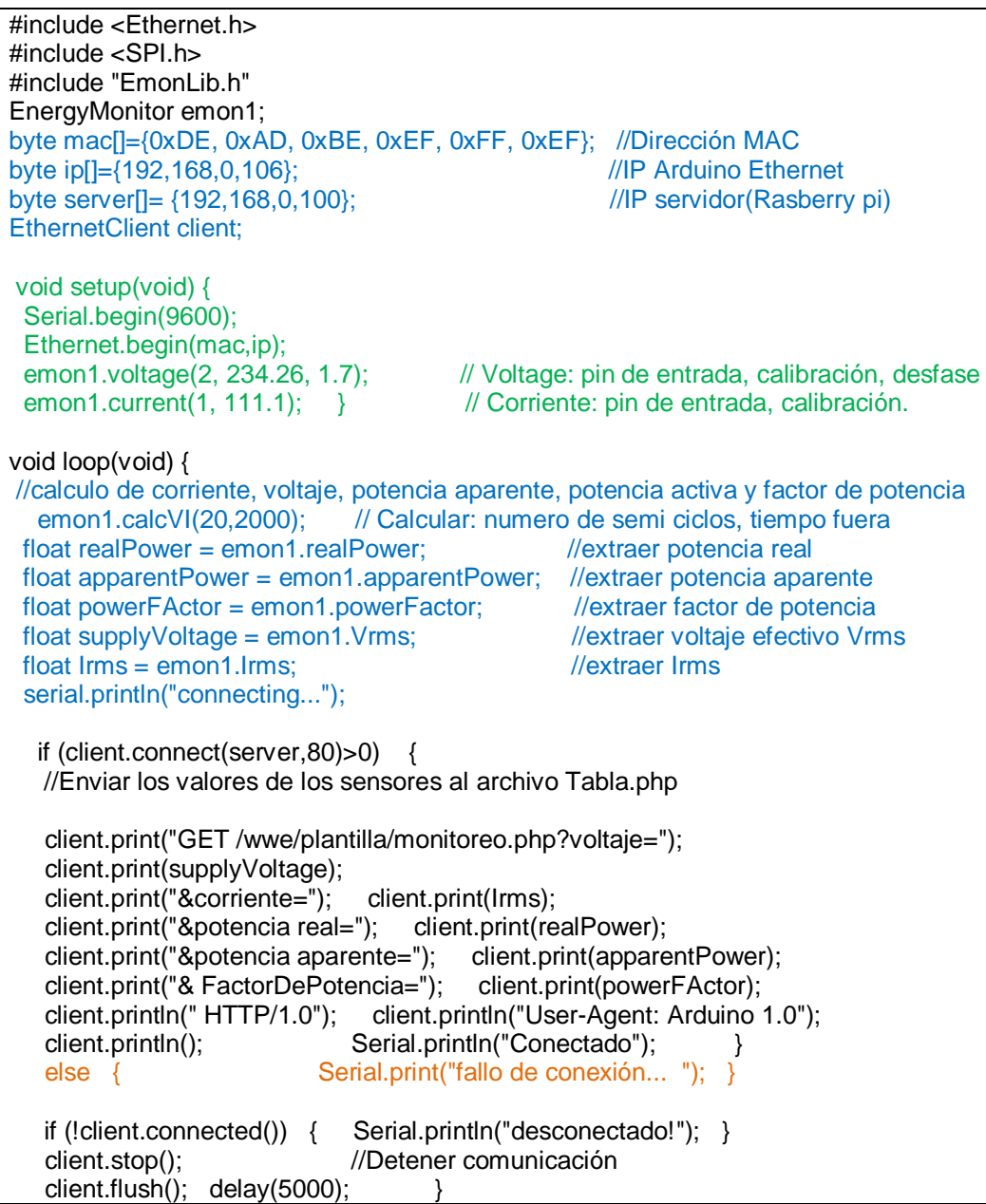

Con el código presentado en la tabla 2, cargado en la memoria de una placa de desarrollo Arduino Ethernet, dedicada para tareas de control, se programó el envió de comandos para encendido apagado de electrodomésticos, a través del uso del método POST. La información es trasmitida por internet desde un dispositivo móvil hasta el Arduino Ethernet, donde está alojada la página web de control. El programa cargado en el Arduino Ethernet desempeña la función de un servidor de página web cuya finalidad es enviar comandos de control para actuar a distancia desde cualquier dispositivo conectado a internet.

Tabla 2 Código para encender y apagar cargas a través de internet.

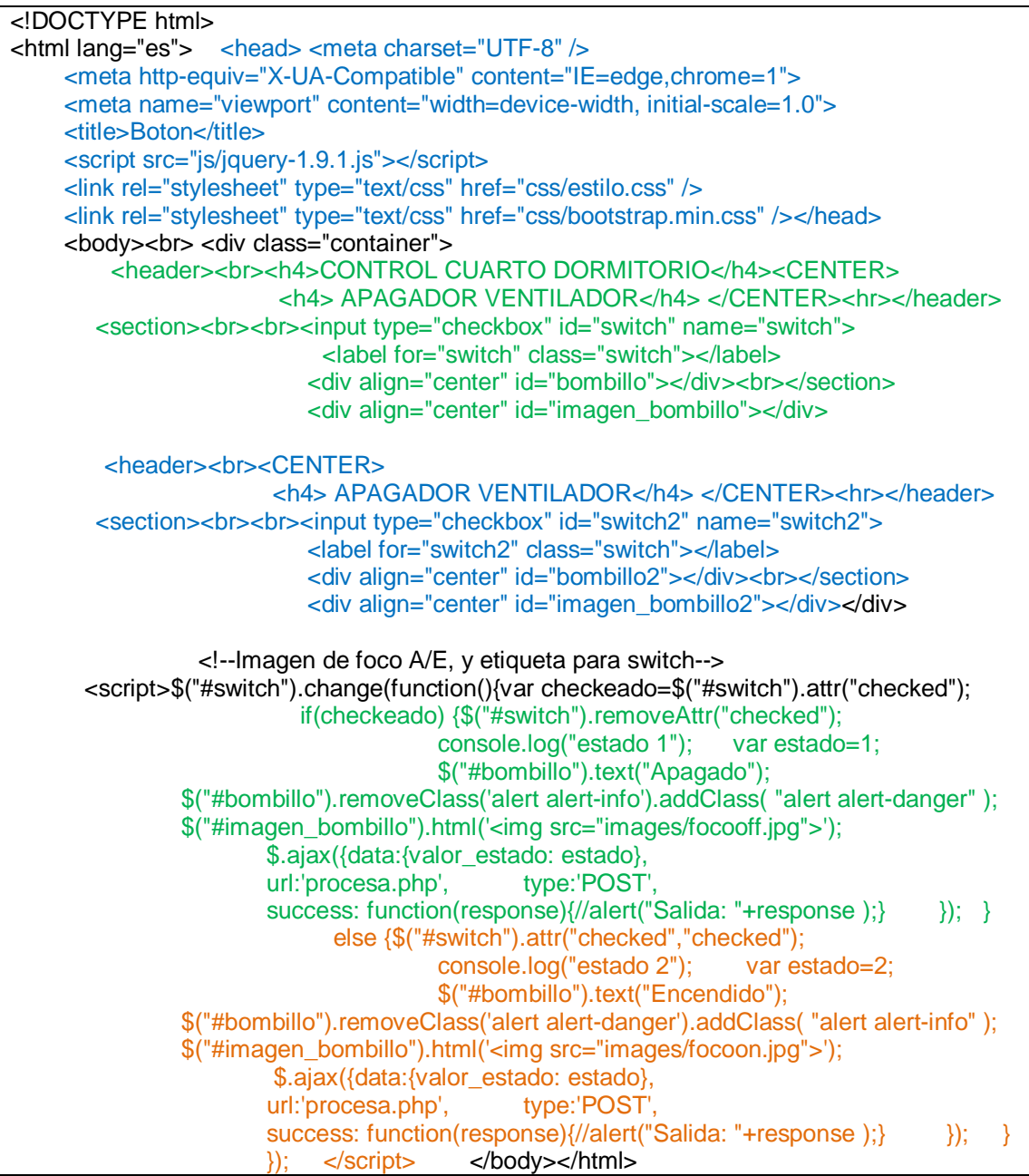

**Pistas Educativas Año XXXVIII - ISSN 1405-1249** Certificado de Licitud de Título 6216; Certificado de Licitud de Contenido 4777; Expediente de Reserva 6 98 92

# **4. Discusión**

En términos de los electrodomésticos no conviene que todos queden automatizados con respuesta a la demanda, algunos deben quedar semi automáticos y otros su operación debe ser manual. La intención es disponer de un sistema que registre y prediga información sobre costos de consumo de energía eléctrica considerando la tarifa horaria y ello permita hacer ajustes del consumo de la energía. En este artículo las consideraciones de la tarifa horaria y los resultados en el desarrollo del método de predicción se dejaron para trabajos futuros.

# **5. Conclusiones**

El manejo de datos producto del registro sistemático de la corriente demandada por los electrodomésticos permite; predecir el consumo de energía eléctrica, detectar a los aparatos de mayor consumo, identificar a los horarios de mayor actividad de los electrodomésticos, y observar sectores del consumo factibles de mejora en su eficiencia. También, la introducción de la clasificación de electrodomésticos permite definir a los aparatos susceptibles de una mejor gestión y administración de uso.

El análisis de los datos almacenados en la base de datos permite identificar patrones de uso de los electrodomésticos, tales como; el horario típico de encendido, el horario habitual de apagado de este, el grado de demanda de energía, y los días cotidianos de uso. Con esta información es factible aplicar algoritmos para un control que evite afectar el confort proponiendo al usuario la decisión de usar a los aparatos en momentos idóneos, con el propósito de mantener una mejor demanda de energía eléctrica. Es decir, un consumo más uniforme, un consumo con máximos de menor magnitud.

# **6. Bibliografía y Referencias**

[1] C. Wan, Z. Xu, Y. Wang, Z. Yang Dong, K. Po Wong, "A Hybrid Approach for Probability Forecasting of Electricity Price". IEEE Trans. On Smart Grid. Vol. 5. January 2014. Pp. 463-470.

- [2] P. Ducange, F. Marcelloni, "A Novel Approach Based on Finite-State Machines with Fuzzy Transitions for Nonintrusive Home Appliance Monitoring". IEEE Trans. on Industrial Informatics. Vol. 10. May 2014. Pp. 1185- 1197.
- [3] Y. Ozturk, D. Senthilkumar, S. Kumar, G. Lee, "An Intelligent Home Energy Management System to Improve Demand Response". IEEE Trans. On Smart Grid. Vol. 4. June 2013. Pp. 694-701.
- [4] N. Kunwar, K. Yash, R. Kumar, "Area-Load Based Pricing in DSM Through ANN and Heuristic Scheduling". IEEE Trans. On Smart Grid. Vol. 4. September 2013. Pp. 1275-1281.
- [5] B. Qela, H.T. Mouftah, "Peak Load Curtailment in a Smart Grid Via Fuzzy System Approach". IEEE Trans. On Smart Grids. Vol. 5. March 2014. Pp. 761-768.
- [6] K. Tanaka, K. Uchida, K. Ogimi, T. Goya, A.Yona, T. Senjyu, T. Funabashi, C-H. Kim, "Optimal Operation by Controllable Loads Based on Smart Grid Topology Considering Insolation Forecasted Error". IEEE Trans. On Smart Grid. Vol. 2. September 2011. Pp. 438-444.

# **7. Autores**

Dr. Rubén Herrera Galicia obtuvo el título de Doctor en Ciencias Técnicas con especialidad en electrónica por la Technical University of Warsaw, Polonia.

Eliasin Camacho Cruz. Alumno del noveno semestre de la carrera de Ing. Eléctrica del Instituto Tecnológico de Tuxtla Gutiérrez.

Fernando Alexis Hernández López. Alumno del noveno semestre de la carrera de Ing. Eléctrica del Instituto Tecnológico de Tuxtla Gutiérrez.

Adriana del Carmen Pérez Zamora. Alumna del quinto semestre de la carrera de Ing. Electrónica del Instituto Tecnológico de Tuxtla Gutiérrez.

Ernesto Gómez Ruiz. Alumno del noveno semestre de la carrera de Ing. Eléctrica del Instituto Tecnológico de Tuxtla Gutiérrez.

# **PROTOTIPO DE SISTEMA FOTOVOLTAICO CON SEGUIMIENTO SOLAR DE BAJO COSTO**

#### *José Sebastián Gutiérrez Calderón*

Universidad Panamericana campus Aguascalientes *jsgutierrez@up.edu.mx*

#### *Pedro Manuel Rodrigo Cruz*

Universidad Panamericana campus Aguascalientes *prodrigo@up.edu.mx*

## **Resumen**

Los sistemas fotovoltaicos transforman la luz solar en electricidad. Estos sistemas suelen utilizar una estructura fija con orientación óptima para el montaje de los módulos fotovoltaicos. Con este concepto, si se desea incrementar la producción de energía, es necesario aumentar el número de módulos fotovoltaicos, lo cual repercute en el costo del sistema. La presente investigación explora la posibilidad de incrementar la producción de energía sin añadir más módulos fotovoltaicos, mediante la utilización de un sistema de seguimiento solar móvil de bajo costo acoplado al sistema fotovoltaico. Para reducir los costos se tomaron dos decisiones en el diseño: primero, implementar un seguidor con un único eje norte-sur con inclinación óptima (en este caso, 21º para Aguascalientes), lo cual simplifica el diseño mecánico respecto al seguimiento a dos ejes; segundo, dividir el movimiento diario del actuador en 10 pasos, en lugar de realizar un movimiento continuo, lo cual simplifica el control electrónico. El prototipo cuenta con un sistema de monitorización para medir las ganancias en captación de irradiación solar respecto a un sistema de estructura fija. Se presentan como resultados las medidas de 4 días de operación completa, así como la tabla de costos de implementación del prototipo.

**Palabra(s) Clave(s):** Arduino, seguidor solar, sensor de corriente, sistema fotovoltaico autónomo.

## **1. Introducción**

Los sistemas fotovoltaicos autónomos transforman directamente la luz solar en electricidad operando de manera aislada de la red eléctrica. [1] Estos sistemas fotovoltaicos pueden tener estructura fija o estructura con seguimiento solar. Estos últimos permiten rastrear el sol desde el amanecer hasta el atardecer obteniendo una mayor captación de energía solar. [2]

En México la generación de energía por medio de sistemas fotovoltaicos permite el aprovechamiento favorable de la irradiación solar por su localización y clima. De ahí la importancia de aprovechar al máximo la irradiación solar con mecanismos. [3] Actualmente el costo de la mayoría de los sistemas fotovoltaicos que cuentan con un sistema de seguimiento por kWp de potencia instalada es mayor que el costo de los sistemas fijos. Aunque algunos estudios actuales muestran un aumento entre el 30-50% de captación de irradiación utilizando sistemas de seguimiento en comparación con sistemas fotovoltaicos fijos. [4]

El trabajo presentado en este artículo se enfoca en implementar un sistema fotovoltaico autónomo con seguimiento solar de bajo costo. Actualmente los sistemas de seguimiento solar que emplean sistemas de monitoreo y control están basados en controladores lógicos programable (PLC), estos se utilizan para controlar y vigilar el movimiento mecánico del módulo fotovoltaico y para obtener y almacenar datos relacionados con la radiación solar. [5] [6]

Para lograrlo, en el prototipo con seguidor, se busca que el área del módulo fotovoltaico este en posición más perpendicular a la irradiación lumínica de la fuente de luz, lo cual se logra mediante un algoritmo programado en una tarjeta embebida con microcontrolador.

## **2. Desarrollo**

En el prototipo se utilizaron simultáneamente una estructura fija y una estructura móvil para poder comparar las ganancias en captación de irradiación solar del sistema móvil con respecto al fijo.

En primer lugar se determinó la posición de los módulos fotovoltaicos, tanto del módulo fijo como el módulo con seguidor. El módulo fijo estaría con orientación hacia el sur a 21 grados de inclinación, un posicionamiento óptimo para maximizar la captura de energía anual en Aguascalientes mediante sistema fijo. El módulo con seguidor estaría mirando hacia el sur de igual forma, pero con movimiento alrededor del eje norte-sur inclinado 21 grados. El giro se ajusta para que la normal a la superficie sea en todo momento lo más paralela posible a los rayos solares y la velocidad de giro es variable a lo largo del día.

Una vez determinada la orientación, se estableció la estructura del sistema. La estructura se diseñó buscando utilizar el menor material posible para abaratar el costo y se cuidó que cumpliera con la inclinación adecuada para el estado de Aguascalientes, es decir, 21 grados, para que los módulos recibieran los rayos del sol de forma lo más perpendicular posible durante un mayor lapso de tiempo y de esta forma lograr un mejor desempeño. Por los motivos mencionados anteriormente, la estructura se realizó con perfil redondo de acero, como se muestra en la figura 1.

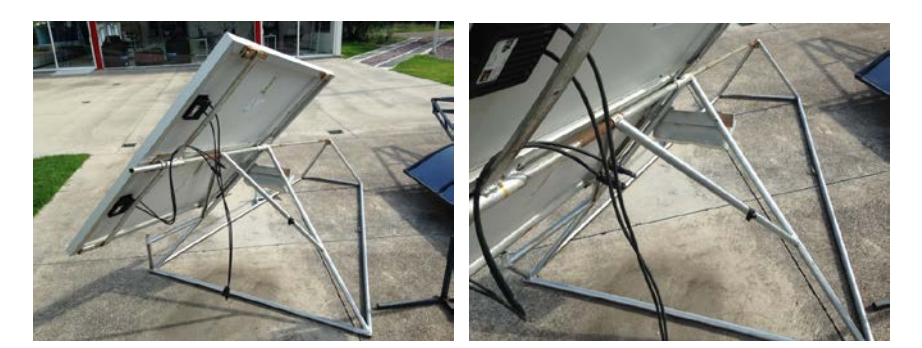

Figura 1 Estructura del seguidor solar.

El seguimiento implementado podría considerarse de tipo azimutal. El azimut es el ángulo que forma un cuerpo celeste y el Norte, medido en sentido de rotación de las agujas de un reloj alrededor del horizonte del observador. Éste determina la dirección de un cuerpo celeste. Por ejemplo, un cuerpo celeste que se halla al Norte tiene un azimut de 0º, uno al Este 90º, uno al Sur 180º y al Oeste 270º. En el sistema implementado, al amanecer los módulos están en posición vertical orientados al Este, para recibir de la forma más perpendicular posible a los rayos solares; en el mediodía solar, los módulos están orientados al Sur con inclinación de 21º, es decir, en este instante las posiciones del sistema fijo y del móvil son equivalentes; en el ocaso, los módulos están en posición vertical orientados al Oeste. El movimiento de giro está dividido en 10 pasos buscando minimizar el ángulo entre la normal a los módulos y los rayos solares en cada instante. La estructura del prototipo fue diseñada para soportar 4 módulos fotovoltaicos monocristalinos de 89W cada uno. En este prototipo únicamente se colocaron 3 módulos en la estructura. En la figura 2 se muestra la estructura con los módulos instalados. La parte baja de la estructura (1) se encuentra fija conectado a un sensor de corriente ACS712, los módulos superiores (2) y (3), son los módulos con movimiento. El módulo (2) se encuentra conectado a otro sensor de corriente ACS712. [7] El módulo (3) se conectó a un controlador de carga, una batería, a la tarjeta Arduino® con el módulo MicroSD y a un puente H, encargado junto con el actuador eléctrico 6110TP de realizar el movimiento seguidor.

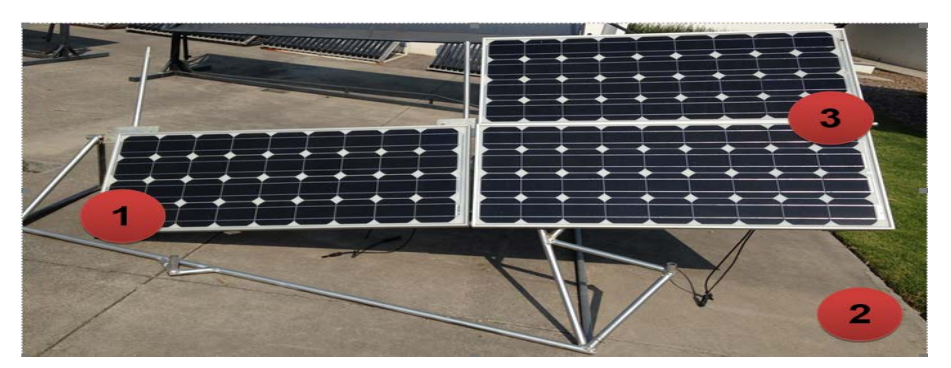

Figura 2 Estructura de los módulos fotovoltaicos.

La implementación de estos elementos mecánicos y sistemas de control al módulo con seguidor, permitirá realizar los giros del módulo a lo largo del día, y de esta manera estudiar el incremento en la captación de energía a comparación de los módulos fijos.

Al momento de implementar los módulos fotovoltaicos se estableció un sistema de control óptimo, el cual, permitió obtener en todo momento datos de cada uno de los módulos fotovoltaicos, permitiendo medirla corriente generada instantáneamente. Se implementó el control mediante una tarjeta embebida conocida como Arduino®, plataforma de hardware de código abierto, basada en una sencilla placa con entradas y salidas, analógicas y digitales, en un entorno de desarrollo basado en el lenguaje de programación Processing. [8]

El algoritmo que se desarrolló en la tarjeta embebida que permitió calcular la hora solar y determinar el movimiento y control de sistema mecánico, se describe en la figura 3.

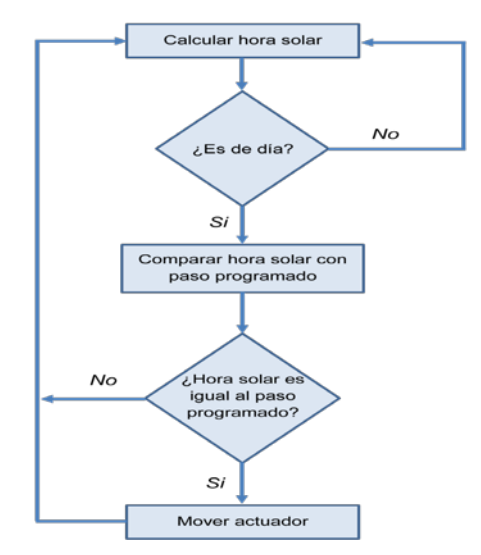

Figura 3 Diagrama de flujo del movimiento del actuador.

En dicho control del módulo fotovoltaico se añadieron a la tarjeta conectores compatibles con Arduino® para la creación de la base de datos manejable por el usuario, así como sensores especiales para medir la corriente (i) de cada módulo. Los datos obtenidos de los sensores y almacenados en la base de datos, permitieron crear históricos de las distintas variaciones a lo largo del tiempo de la corriente generada por el módulo fijo y por el módulo con seguidor.

Una vez conectados los sensores ACS712 en cada uno de los módulos fotovoltaicos, estos son conectados a la tarjeta mediante un puerto analógico para que el microcontrolador pueda interpretar el nivel de voltaje que estaba recibiendo y mediante operaciones programables en la tarjeta poder mostrar la corriente (i) de manera digital y lo más exacta posible. Una vez monitorizada la corriente (i) de cada uno de los dos módulos fotovoltaicos, para este prototipo se utilizó un módulo MicroSD de almacenamiento de datos, programado en la tarjeta mediante

el IDE de Arduino® permitiendo almacenar los datos y tener el control de la hora en la que se realizaron las mediciones. Estas mediciones se guardan en una tarjeta de memoria externa cuyos valores son almacenados en un archivo Excel. En la figura 4 se muestra el diagrama de conexión del sensor ACS712, módulo MicroSD y el módulo RTC con la tarjeta utilizada.

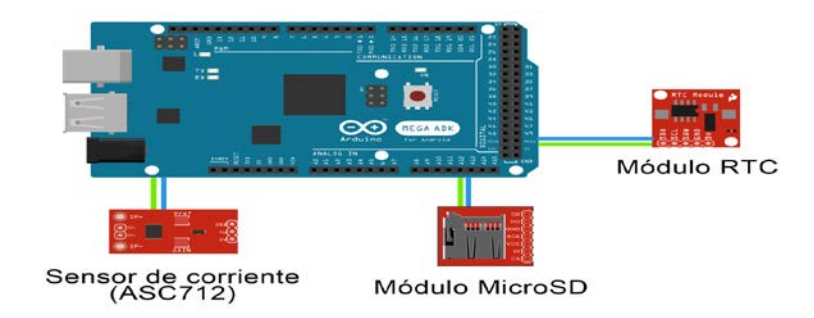

Figura 4 Diagrama de conexión del sensor ACS712, módulo MicroSD y RTC.

Con la tarjeta Arduino® al contar con comunicación I2C, permitió utilizar el módulo Tiny RTC fácilmente. Este módulo se compone entre otros elementos de un reloj DS1307, una memoria EEPROM 24C32AN y un soporte para pila de litio CR2032. [9] El módulo Tiny RTC nos proporcionó la fecha y hora exacta en tiempo real, transformada por el Arduino® para calcular la hora solar, ordenando al actuador eléctrico la inclinación del módulo fotovoltaico.

En la tabla 1, se muestra la posición en pulgadas del movimiento que realizó el actuador de acuerdo a la hora solar programada, comenzando a las 8:30 de la mañana terminando las 8:30 de la noche.

| Tiempo (hr:min) | 8:30  | 9:30  | 10:30 | 11:30 | 12:30 | 13:30 | 14:30 |
|-----------------|-------|-------|-------|-------|-------|-------|-------|
| Posición (in)   |       |       |       |       |       |       | 5     |
| Tiempo (hr:min) | 15:30 | 16:30 | 17:30 | 18:30 | 19:30 | 20:30 |       |
| Posición (in)   |       |       |       | 9     | 10    |       |       |

Tabla 1 Posición en pulgadas del movimiento del actuador.

Para realizar el movimiento de la posición del módulo fotovoltaico, el puente H (L298) es el responsable de controlar el actuador eléctrico para subir o bajar el módulo, según la indicación recibida por el Arduino®, regulando la inclinación del módulo. El actuador eléctrico cuenta con un sensor y una resistencia variable leída por la tarjeta de control, la cual, determina la altura a la que se encuentra en ese momento el actuador y cuánto debe moverse más adelante. En figura 5 se muestra el diagrama de conexión completo del prototipo.

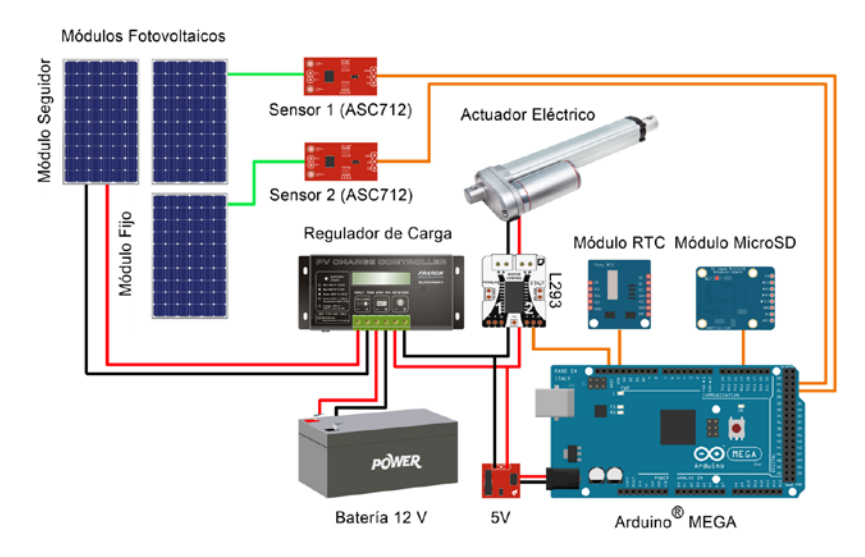

Figura 5 Diagrama de conexión del prototipo.

Para analizar las diferencias en captación de energía diaria del sistema móvil con respecto al fijo se utilizó el siguiente procedimiento:

La energía diaria en Wh/m<sup>2</sup> capturada por uno cualquiera de los dos sistemas puede expresarse con ecuación 1.

$$
E_{diaria} = \sum_{i} G_i \cdot \Delta t \tag{1}
$$

Siendo G<sub>i</sub> la irradiancia incidente en el plano de los módulos (W/m<sup>2</sup>) en cada instante de tiempo e Δt el intervalo de tiempo en el que se registran las medidas a lo largo del día. La irradiancia incidente en el plano de los módulos es aproximadamente proporcional a la corriente de cortocircuito [10] medida por el sensor de corriente, por lo que se tiene ecuación 2.

$$
E_{diaria} = \sum_{i} K \cdot I_{SC,i} \cdot \Delta t \tag{2}
$$

Siendo K la constante de proporcionalidad entre la corriente y la irradiancia (característica del módulo fotovoltaico testado) e ISC,i la corriente de cortocircuito medida por el sensor de corriente en cada instante.

El porcentaje de ganancia de energía diaria del sistema móvil con respecto al sistema fijo podrá expresarse entonces con ecuación 3.

$$
Ganancia(\%) = \frac{E_{diaria}^{móvil} - E_{diaria}^{fijo}}{E_{diaria}^{fijo}} \times 100 = \frac{\sum_{i} K \cdot I_{SC,i}^{móvil} \cdot \Delta t - \sum_{i} K \cdot I_{SC,i}^{fijo} \cdot \Delta t}{\sum_{i} K \cdot I_{SC,i}^{fijo} \cdot \Delta t} \times 100
$$
 (3)

Expresión que puede simplificarse en ecuación 4.

$$
Ganancia(\%) = \frac{\sum_{i} (I_{SC,i}^{móvil} - I_{SC,i}^{fijo})}{\sum_{i} I_{SC,i}^{fijo}} \times 100
$$
 (4)

#### **3. Resultados**

Los resultados obtenidos del prototipo se lograron de manera satisfactoria, debido a que todos los dispositivos mecánicos para mover los módulos fotovoltaicos funcionaron correctamente así como el sistema de monitoreo donde se pudo medir la corriente de ambos módulos solares.

El prototipo fue utilizado por 4 días completos, en estos días se hizo la comparación del módulo fijo y del módulo seguidor, analizando la corriente (i) a lo largo del día (con luz solar real). Las figuras 6, 7, 8 y 9, muestra las gráficas de las corrientes tomadas desde el día 7 de julio al 10 de julio del 2015. La línea roja en las gráficas correspondiente al módulo fotovoltaico con seguidor y línea verde correspondiente al módulo fijo.

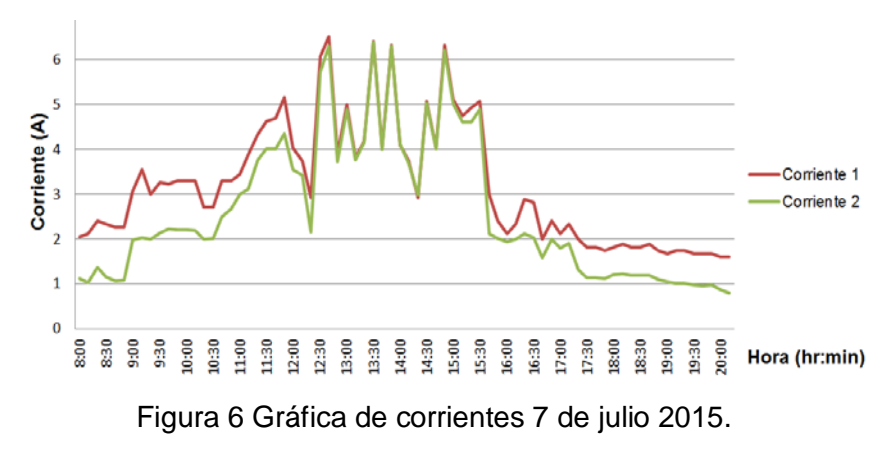

**Pistas Educativas Año XXXVIII - ISSN 1405-1249** Certificado de Licitud de Título 6216; Certificado de Licitud de Contenido 4777; Expediente de Reserva 6 98 92

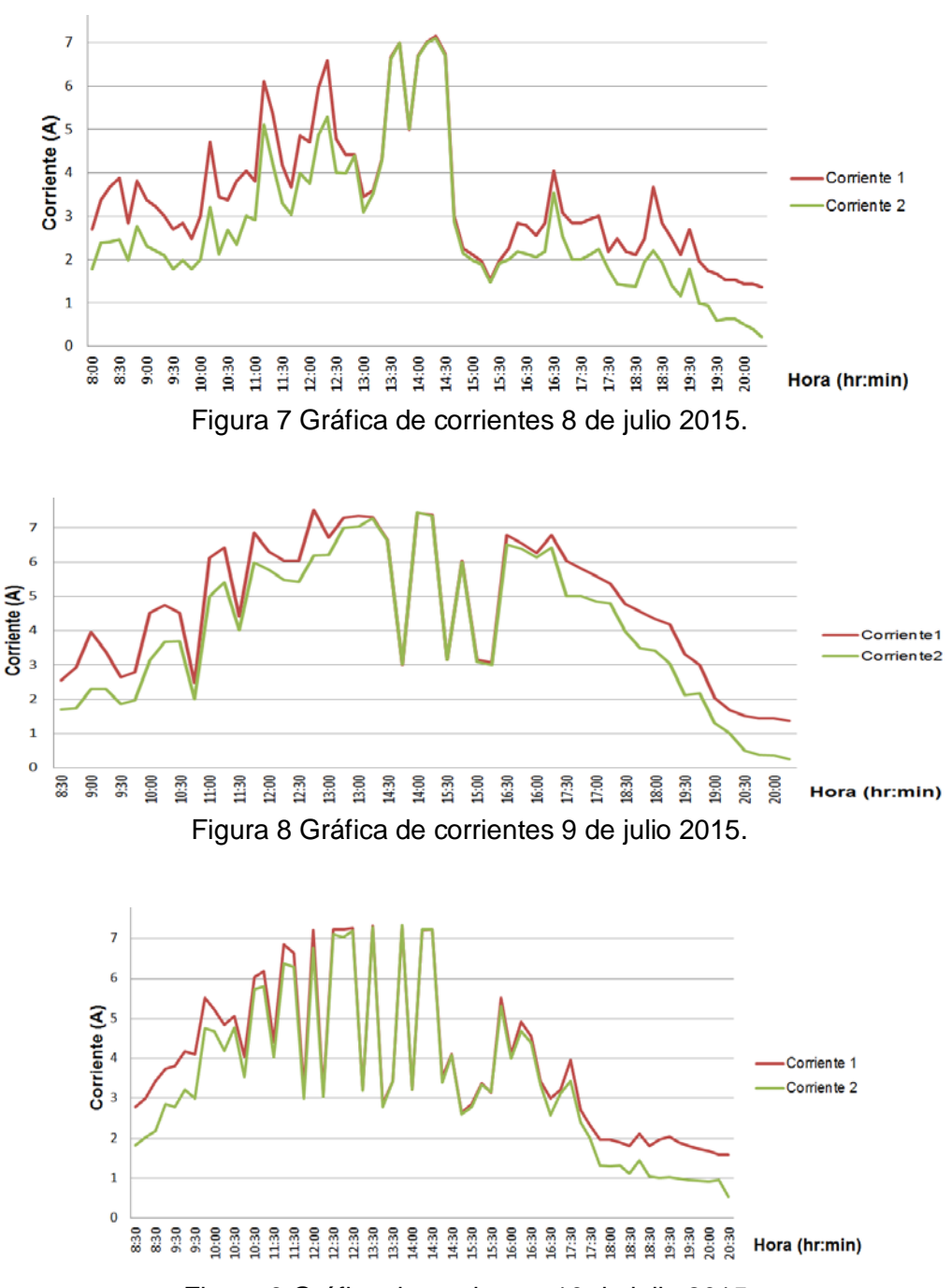

Figura 9 Gráfica de corrientes 10 de julio 2015.

En las figuras podemos observar la corriente del módulo fotovoltaico fijo y el módulo con seguidor, en donde en torno al mediodía solar, la corriente es muy parecida para los dos módulos debido a que su posición en este intervalo es prácticamente equivalente. Al comienzo y al final del día, la diferencia de corriente es considerable.

Mediante la ecuación 4 se han podido calcular las ganancias porcentuales de energía capturada por el sistema móvil respecto al fijo para los 4 días monitorizados. Dichas ganancias se muestran en la tabla 2.

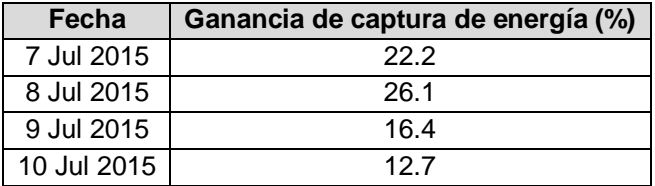

Tabla 2 Sistema móvil respecto al sistema fijo para los 4 días monitorizados.

Como puede verse, las ganancias en energía capturada oscilaron entre 12.7% y 26.1% para los 4 días analizados. La ganancia de energía es variable en función de las condiciones de radiación registradas cada día. Como las ganancias instantáneas son mayores en las primeras y últimas horas del día, cuanto mayor sea el aporte de energía registrado en estos intervalos de tiempo respecto a la energía total diaria, mayores serán las ganancias obtenidas por el sistema de seguimiento.

La tabla 3 presenta los costos totales asociados a la adquisición de los equipos principales del prototipo actual.

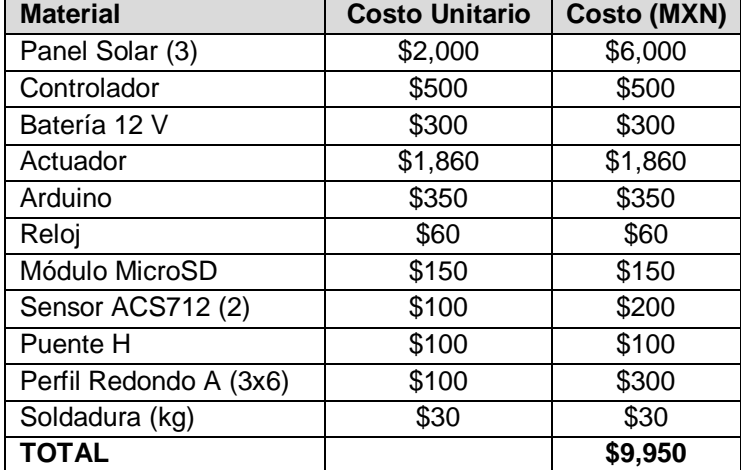

Tabla 3 Costos de adquisición de los equipos principales del prototipo actual.

Si únicamente se toma en cuenta el sistema de control y el sistema de automatización, así como la estructura, el costo asciende a \$3,950 pesos mexicanos, siendo éste un valor razonable y competitivo.

## **4. Discusión**

Se ha calculado una ganancia media de energía del 20% con el sistema de seguimiento. Supongamos un sistema fijo de 10 módulos fotovoltaicos, en el cual, si se quisiera obtener un 20% más de energía, tendríamos que añadir 2 módulos fotovoltaicos más, unos \$4,000 pesos. Resulta rentable incorporar elementos que suman los \$3,950 pesos y obtener la misma energía con menor costo. Como ventaja adicional, obtenemos más energía con la misma superficie, la cual es útil si la superficie es limitada.

# **5. Conclusiones**

Se pudo demostrar en este trabajo de investigación que la construcción de una estructura para sistemas fotovoltaicos autónomos con seguimiento solar, aumenta el porcentaje de captación de energía solar entre 12.7% y 26.1% para 4 días monitorizados. En cuanto al costo, se ha obtenido para los principales elementos mecánicos y de control del seguidor un costo de \$3,950 pesos mexicanos, accesible teniendo en cuenta los beneficios mencionados de incremento en la captación de energía solar.

## **6. Bibliografía y Referencias**

- [1] F. Famoso, R. Lanzafame, S. Maenza, P. F. Scandura, "Performance Comparison between Low Concentration Photovoltaic and Fixed Angle PV Systems". Energy Procedia. vol. 81. Dec 2015. Pp. 516–525.
- [2] H. Bentaher, H. Kaich, N. Ayadi, M. Ben Hmouda, A. Maalej, U. Lemmer, "A simple tracking system to monitor solar PV panels". Energy Convers. Manag. vol. 78. Feb. 2014. Pp. 872–875.
- [3] R. C. Temps, K. L. Coulson, "Solar radiation incident upon slopes of different orientations". Sol. Energy. Vol. 19. No. 2. 1977. Pp. 179–184.
- [4] R. Eke, A. Senturk. "Performance comparison of a double-axis sun tracking versus fixed PV system". Sol. Energy. Vol. 86. No. 9. Sep. 2012. Pp. 2665– 2672
- [5] A. Al-Mohamad, "Efficiency improvements of photo-voltaic panels using a Sun-tracking system". Appl. Energy. Vol. 79. No. 3. Nov. 2004. Pp. 345– 354.
- [6] R. G. Vieira, F. K. O. M. V. Guerra, M. R. B. G. Vale, M. M. Araújo, "Comparative performance analysis between static solar panels and singleaxis tracking system on a hot climate region near to the equator". Renew. Sustain. Energy Rev. Vol. 64. 2016. Pp. 672–681.
- [7] M. R. Mojallizadeh, M. Badamchizadeh, S. Khanmohammadi, M. Sabahi, "Designing a new robust sliding mode controller for maximum power point tracking of photovoltaic cells". Sol. Energy. Vol. 132. Jul. 2016. Pp. 538– 546.
- [8] A. D'Ausilio, "Arduino: A low-cost multipurpose lab equipment". Behav. Res. Methods. Vol. 44. No. 2. 2012. Pp. 305–313.
- [9] D.-R. Chen, K.-F. Chiang, "Cloud-based power estimation and power-aware scheduling for embedded systems". Comput. Electr. Eng. Vol. 47. Oct. 2015. Pp. 204–221.
- [10] W. E. Boyson, J. A. Kratochvill, D. L. King, "Photovoltaic array performance model". Sandia National Laboratories. No. SAND2004–3535. 2004.

# **7. Autores**

Dr. José Sebastián Gutiérrez Calderón obtuvo su doctorado en Ingeniería con especialidad en cables eléctricos aislados de alta tensión por la Escuela Superior de Ingenieros de la Universidad de Navarra, San Sebastián, España.

Dr. Pedro Manuel Rodrigo Cruz obtuvo su doctorado en Ingeniería con especialidad en sistemas fotovoltaicos de concentración por la Universidad de Jaén, España.

# **DISEÑO Y CONSTRUCCIÓN DE UN DRON DE BAJO COSTO PARA ADQUISICIÓN DE DATOS DEL CLIMA**

#### *Israel Santoyo Luévano*

Universidad Autónoma Metropolitana, Unidad Azcapotzalco *israel.santoyo.luevano@gmail.com*

#### *Javier Isaac Cázares Vieyra*

Universidad Autónoma Metropolitana, Unidad Azcapotzalco *isaac.cazaresv@gmail.com*

#### *Carlos Avilés Cruz*

Universidad Autónoma Metropolitana, Unidad Azcapotzalco *caviles@azc.uam.mx*

## *Juan Villegas Cortez*

Universidad Autónoma Metropolitana, Unidad Azcapotzalco *juanvc@azc.uam.mx*

#### *Arturo Zúñiga López*

Universidad Autónoma Metropolitana, Unidad Azcapotzalco *azl@azc.uam.mx.*

#### **Resumen**

En este artículo se muestra la primera etapa de construcción de un dron que permite obtener, mediante sensores, datos sobre temperatura y humedad del entorno, indicando la ubicación geográfica de cada dato con un módulo GPS y almacenando los datos en una tarjeta MicroSD. El control a distancia del dron se realiza mediante comunicación Bluetooth, usando dispositivos con sistema operativo Android, y la tarjeta open source CC3D. El fin es utilizar el dron en el campo de investigación de recolección datos del clima, indicando la posición de cada punto del entorno, con bajo costo y rápida implementación, como tradicionalmente se hace. Se decidió construirlo debido a que los drones que se comercializan sólo tienen captura de imágenes o video en tiempo real, y su uso es de gran utilidad para nuestra sociedad en el monitoreo inmediato del clima ante posibles situaciones de revisión inmediata.

**Palabra(s) Clave(s)**: Drones, Sensores, Sistemas Mecatrónicos, Teleoperación.

## **1. Introducción**

En estos últimos años, se ha visto un gran desarrollo en vehículos, no tripulados (UAV Unmanned Aerial Vehicle también conocido actualmente como "Dron"), donde sus aplicaciones se centran por ejemplo en tareas que se desarrollan en entornos de difícil acceso o que representan algún peligro, actividades de vigilancia y seguimiento o reconocimiento geográfico [1].

Actualmente existen varios proyectos que abordan la construcción de un dron, algunos se ayudan de proyectos de código abierto y estos pueden estar orientados a la plataforma hardware y/o software. Ejemplos, en [3] se muestra la recolección de datos con ayuda de drones, tenemos la teledetección por satélite, la cual es una manera eficaz de controlar vastas extensiones de glaciares y campos de nieve globales. Otro ejemplo se presenta en [5], donde fuertes precipitaciones pluviales provocaron un gran flujo de tierra de varios millones de metros cúbicos en un pequeño pueblo, y se utilizó un UAV para la evaluación periódica del proceso de deslizamiento de tierra. En [2], muestra que la aplicación del UAV resultó ser una herramienta de costo y tiempo efectivo, para el análisis de deslizamiento de tierra y su monitoreo, que proporciona a los investigadores e ingenieros con precisión de alta resolución datos geográficos; en otro trabajo podemos ver que la teledetección desde vehículos aéreos no tripulados, ofrece una oportunidad para cerrar la brecha entre las mediciones en tierra fina a escala y, observaciones a amplia escala de aviones y satélites convencionales utilizando un UAV. En [4], los UAV se han utilizado para observar la temperatura en la capa límite atmosférica, en las inmediaciones de la estación espacial Muerdo, en la Antártida, durante enero y septiembre de 2012; en [7], podemos ver los sistemas de navegación en los que se proporcionan velocidad y altitud, ya que son cruciales para el control de estabilización de los UAV.

En este trabajo se explica el diseño y construcción de un dron de bajo costo y una implementación en un plazo corto, con el fin de añadir dispositivos de sensado en el dron, que permitan obtener información en zonas de riesgo, y generar una base de datos que permita actualizar o desarrollar planes de protección civil en zonas geográficas específicas.

El proyecto y construcción de nuestro dron propuesto dispone de un diseño ligero, así como de motores brushless (sin escobillas), utilizados para drones de carrera. Para la adquisición de datos tenemos un sensor de temperatura, un sensor de humedad, un par de módulos de GPS y otro módulo MicroSD, para el almacenamiento de la información recabada por los sensores [6].

## **2. Desarrollo**

En esta primera etapa se propone realizar el diseño y la construcción de un dron de 4 motores, cuyas partes posteriormente podrán ser fabricados en una impresora 3D, para después crear los moldes para hacer las piezas en fibra de carbono, o para utilizar una cortadora láser si se utiliza algún otro material como es el caso de este proyecto. Al realizar el diseño del dron, debemos tomar en cuenta cuales materiales serán los más adecuados para su construcción. Con esta consigna, se opta por escoger materiales que sean resistentes y al mismo tiempo su peso sea el menor posible, para poder tener un mejor desempeño de todo el sistema.

#### **Diseño del chasis**

Utilizando el software de CAD 3D Inventor Professional de Autodesk, se crean las piezas en un dibujo de un solo plano, y con las herramientas del programa se les proporciona volumen de tal forma que podemos crear los archivos, que posteriormente se pueden imprimir en una impresora 3D u obtener de una placa con una cortadora láser. El chasis está conformado por las piezas que se muestran en la figura 1:

- a) Base superior para GPS.
- b) Pared frontal para colocar la cámara.
- c) Brazo para motores.
- d) Base inferior para proteger la placa de distribución de energía.
- e) Base inferior principal.
- f) Base superior principal.

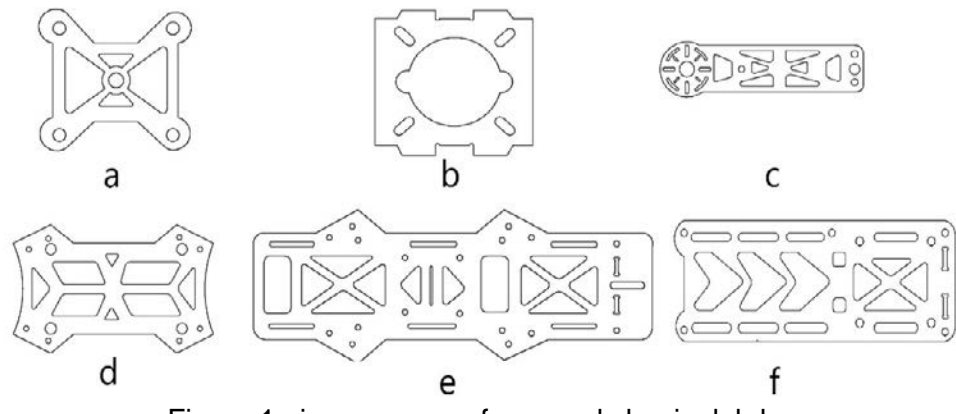

Figura 1 piezas que conforman el chasis del dron.

#### **Materiales y construcción**

En la construcción planteada contemplamos únicamente el chasis, para ello usamos hojas de sintra espumado, es un material liviano y se puede pintar, imprimir, grabar o fresar, y resulta ser una excelente protección al impacto, además se pueden construir estructuras fácilmente, debido a que se puede cortar con trinchete, perforar, taladrar, pintar, pegar, etc.

Para poder obtener los cortes de cada pieza se decidió utilizar una cortadora láser, con ella conseguimos cortes más exactos de la placa de sintra, que no solo son imprescindibles para el acoplamiento de las piezas del chasis, sino que también se lograron los cortes que permiten disminuir el peso de cada pieza sin comprometer su rigidez como se muestra en la figura 2, lo cual es un punto crucial al realizar la construcción de un dron, porque permite obtener una mejor eficiencia de nuestros motores, además de facilitar la construcción ya que no se requirió de hacer moldes para la fabricación de las piezas, ahorrando costos extras.

Los componentes a montar son: los motores, las hélices, los variadores, y la batería. A continuación, damos detalle de cada uno con el fin de poder brindar la pauta de alguna modificación futura.

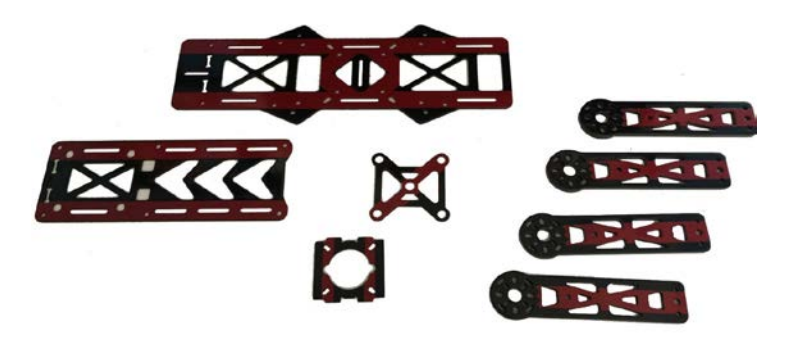

Figura 2 Piezas construidas a partir del diseño de la figura 1.

#### **Componentes de vuelo**

**Motores**. Básicamente hay dos tipos de motores, con escobilla y sin escobilla (brushless), estos últimos tienen la ventaja de ser mucho más eficientes. En este prototipo se utilizan un par de motores, modelo MT2204-2300KV CW (en sentido de las manecillas del reloj) y otro par de motores, modelo MT2204-2300KV CCW (sentido anti-horario), de la marca E-MAX, todos de tipo brushless de corriente continua; cada motor tiene un peso de 25 gr, empuje (Thrust) de 440 gr utilizando hélices de 6x3, una constante KV de 2300 (velocidad del motor), lo que genera 16300 RPM, una potencia de 138 Watts, y una corriente máxima de 15 Amperes. **Hélices**. Las hélices que usamos son de tamaño 6x3, esta nomenclatura nos dice que el primer número nos indicará su longitud en pulgadas (largo de las aspas), y el segundo su paso (la distancia que recorre al finalizar una vuelta); este valor es importante porque nos indica la distancia que recorre la hélice al dar una vuelta completa.

Usando la teoría de pala o BEM por sus siglas en inglés (Blade element momentum), tanto las fuerzas de empuje como el torque de arrastre producidos por las hélices, son calculados con ecuaciones 1 y 2.

$$
F_{\rm E}=C_{\rm E}\rho D^4\omega^2\tag{1}
$$

$$
Tor = \frac{C_p \varphi D^5 \omega^2}{2\pi} \tag{2}
$$

Donde:

 $F_{\rm E}$  Fuerza de empuje. [*lbft*]

 $C_{\rm E}$  Coeficiente de empuje.

D Diámetro hélice.  $[ft]$ 

ω Velocidad de rotación de la hélice. [ $rps$ ]

Tor Torque de arrastre.  $[lbf]$ 

$$
\varphi
$$
 Densidad del aíre.  $\left[\frac{Slug}{ft^2}\right]$ 

 $C_P$  Coeficiente de potencia.

**Variadores**. Conocidos también como ESC por sus siglas en inglés (Electronic Speed Controller). Estos son circuitos que se encargan de generar una señal trifásica que alimenta al motor. La velocidad de giro lo determina una señal PWM (modulación por ancho de pulsos) de entrada, en nuestro caso tenemos variadores Simon de 12 Amperes, con un peso de 9 g.

**Batería**. Los motores sin escobillas nos permiten obtener un gran rendimiento y también una gran potencia, el costo de estos beneficios son un elevado consumo. Debido a esto optamos por utilizar una batería Li-Poli (polímero de litio), que es una batería con poca densidad de energía y con la característica de poder entregar una gran cantidad de potencia, ya que los motores brushless necesitan del orden de 10 A a 11 v. Esta batería se define por el número de celdas (S), la tasa de descarga (C), y su capacidad. En nuestro caso son 3S / 30C / 1500 mAh lo cual nos está indicando que tiene 3 celdas (11.1 volts), una tasa de descarga de 30C y una capacidad de 1500 mAh.

Las especificaciones de la batería nos permiten saber el tiempo de vuelo de nuestro dron usando la ecuación 3.

$$
T = \frac{c}{P} \tag{3}
$$

Donde T es el tiempo de vuelo (min), C es valor de la corriente de la batería en horas (mAh), y P es el consumo total de los motores (mA).

$$
T = \frac{1500 \text{ mah}}{6400 \text{ mah}} = 0.23 \text{ horas} = 14 \text{ min}
$$

En comparación con el dron Bebop 2, de la compañía Parrot de cuatro rotores y una batería de 2700 mA, tiene una autonomía de vuelo de 25 minutos, y un precio de lista de \$549.00 USD.

#### **Tarjeta CC3D (Control de vuelo)**

En la figura 3 se muestra el diagrama a bloques de las interconexiones de la tarjeta CC3D con los ESC, y el módulo de Bluetooth para la configuración.

El control de vuelo se realiza utilizando la tarjeta de control de vuelo CC3D, la cual es Open Source hardware y tiene las siguientes características del controlador de vuelo, mostradas en la tabla 1. La placa de control de vuelo nos permite la conexión directa de un módulo Bluetooth, y con este podemos controlar las funciones de vuelo del dron desde una computadora tipo PC, o como es el caso de este proyecto con la aplicación de OpenPilot lo cual permite realizar pruebas de vuelo de forma más rápida.

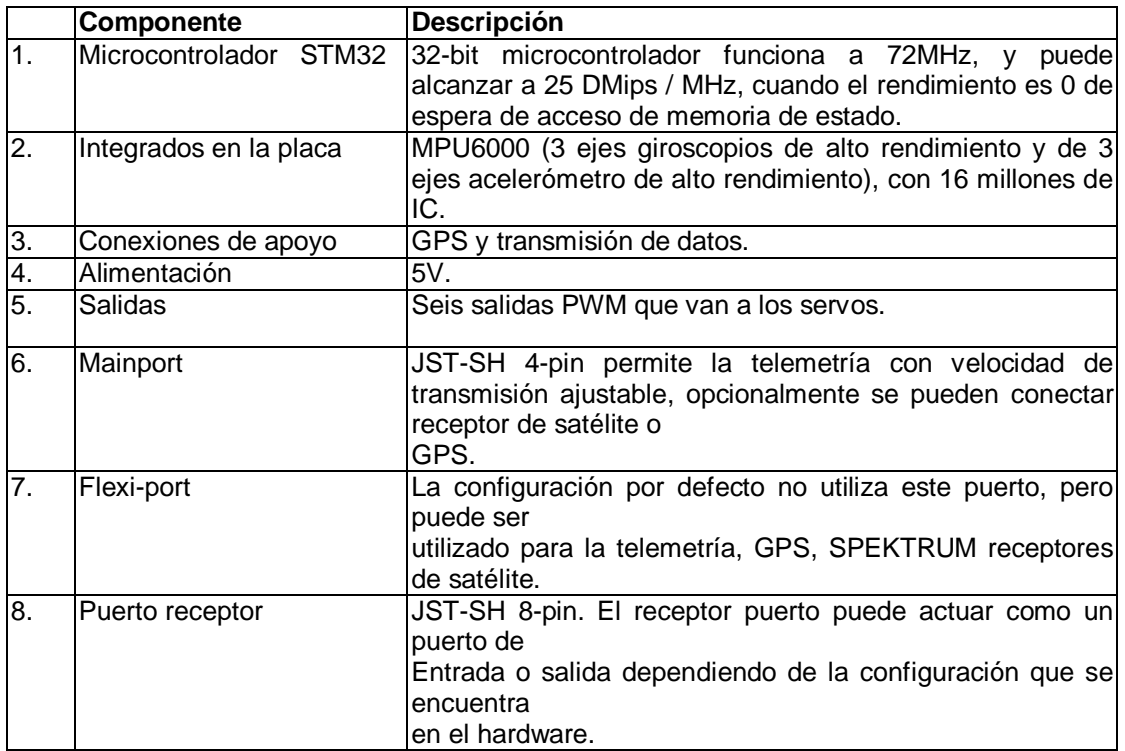

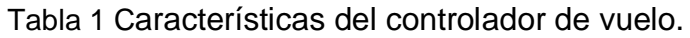

En el diagrama a bloques mostrado en la figura 3, se explica la interconexión de todos los módulos, ahí se muestra la tarjeta de control de vuelo CC3D y sus diferentes puertos de interconexión.

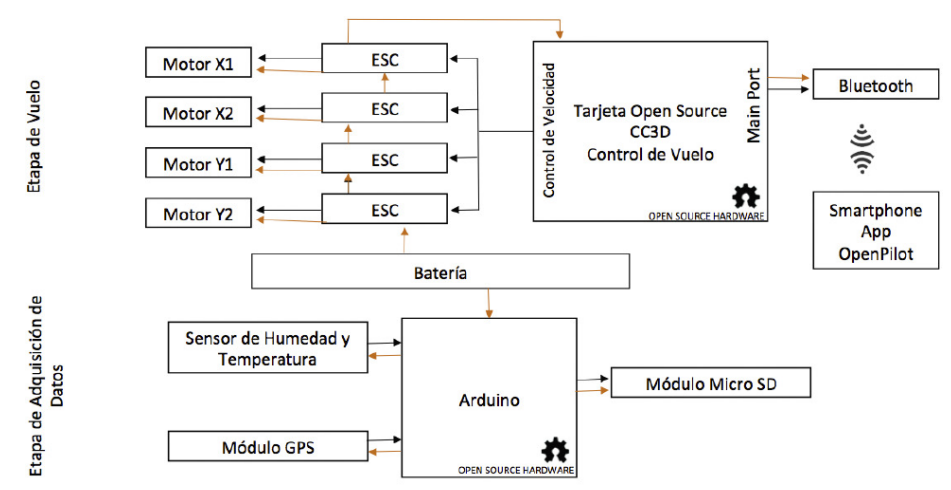

Figura 3 Diagrama a bloques de la interconexión de los módulos.

Utilizando el programa LibrePilot para smartphones (SO Android), se realiza la conexión al *main port* de la tarjeta CC3D el modulo Bluetooth, y la configuración para la comunicación es realizada con la aplicación, lo que permite su control de vuelo, como se muestra en figuras 4 y 5; debemos aclarar que el software para el ordenador es LibrePilot pero la aplicación para Android en smartphones continua con el nombre anterior que es OpenPilot.

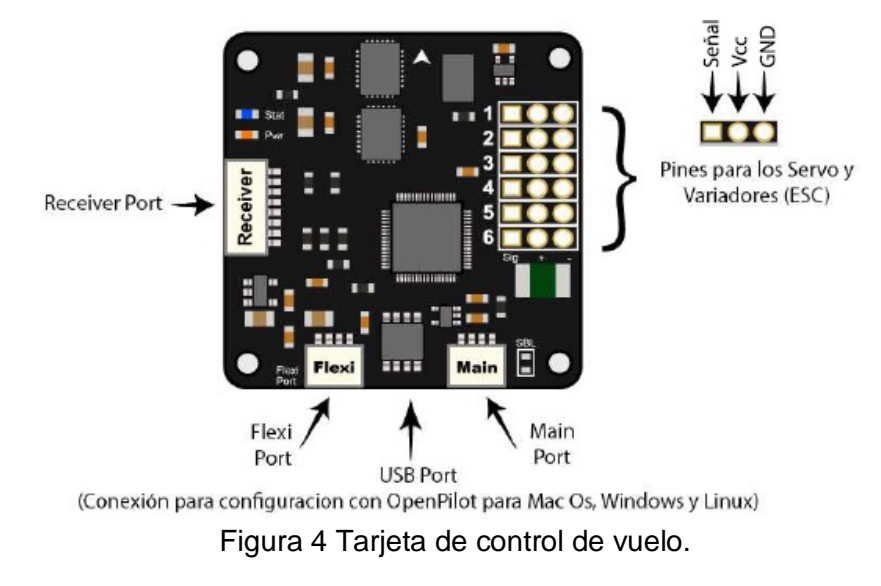

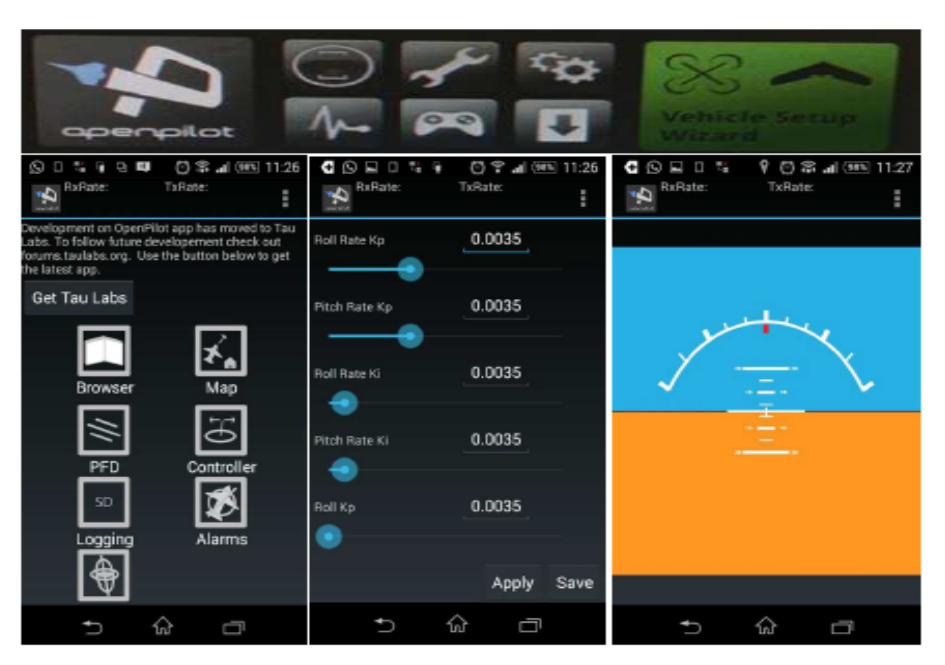

Figura 5 Aplicación OpenPilot para Android.

Unas características importantes del diseño de un dron son: la disposición simétrica y la rotación asimétrica para cada par de motores; esto le permite equilibrarse aplicando rotaciones iguales (en el número de motores que se implementen 4, 6, 8, etc.).

## **Ángulos de navegación**

Hay que considerar que para lograr un desplazamiento debemos modificar los valores de los ángulos de navegación del dron: Pitch, Yaw y Roll. En la figura 6 se muestra la dirección que debe tener cada motor (en sentido horario y anti-horario), así como también la dirección que se pretende obtener en el vehículo al variar los ángulos de navegación. Para incrementar o aminorar los ángulos de navegación, se debe modificar la velocidad de los rotores de forma individual, para conseguir los movimientos deseados por el dron en el aire. Para lograr en ascenso y descenso del dron, hay que aumentar o disminuir la velocidad de los cuatro rotores al mismo tiempo.

Para el ángulo Pitch, que permite obtener los movimientos de avanzar o retroceder, debemos aumentar la velocidad de los rotores frontales para avanzar y para obtener un retroceso aumentar la velocidad de los rotores traseros.

Para el ángulo Roll, que permite obtener un desplazamiento hacia la derecha (esto se logra al aumentar la velocidad al mismo tiempo de los rotores izquierdos), o a la izquierda del dron, esto se logra al aumentar la velocidad al mismo tiempo de los rotores derechos.

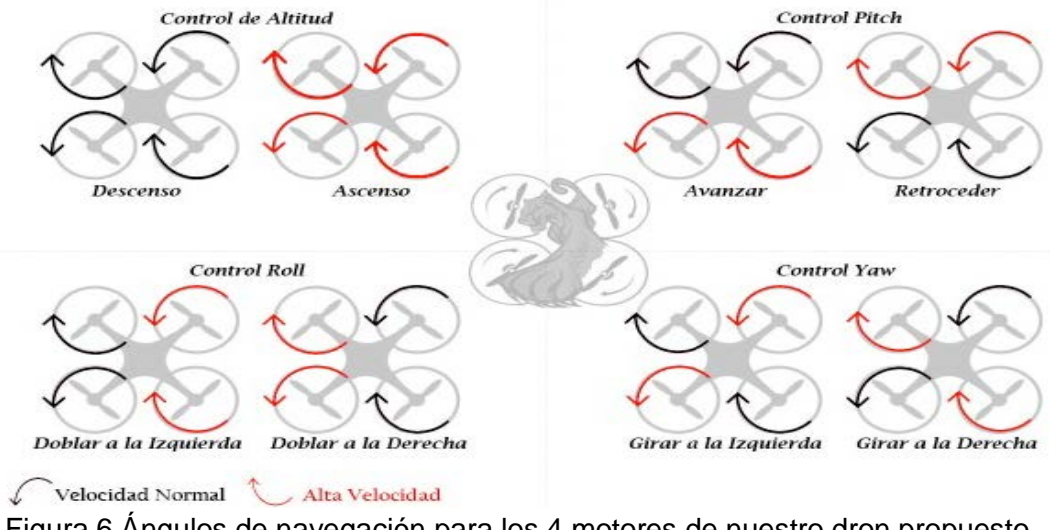

Figura 6 Ángulos de navegación para los 4 motores de nuestro dron propuesto.

Para el ángulo Yaw, que permite rotar sobre su propio eje hacia la derecha o izquierda, el cual logramos al aumentar o disminuir la velocidad de los rotores.

#### **Etapa de adquisición de datos: implementación de Arduino**

Se propone utilizar la tarjeta Arduino mega, por ser de bajo costo, contar con un micro controlador atmega328, un IDE gratuito, cuatro puertos seriales (ya que la comunicación del GPS y del módulo MicroSD es serial), y para este trabajo se necesitan al menos de 2 puertos de este tipo. Adicionalmente, se utiliza un sensor para determinar la temperatura y la humedad del medio ambiente, modelo DHT11, y de incorporar el GPS GTPA010 y el módulo MicroSD. La programación se hace en el IDE de Arduino, para que éste realice la comunicación con cada uno de los dispositivos, registre por intervalos de tiempo la temperatura y la humedad, nos proporcione la posición actual y, con los datos recabados, éstos se guarden en el módulo MicroSD, que está montado en el chasis del dron.

#### **El GPS**

Se utiliza un GPS modelo GTPA010, conectado al Arduino mega. Esto se realiza conectando el pin *Tx* del GPS al *Rx* (pin 0) y el pin *RX* del GPS al pin *Tx* del (pin 1), y los pines *VCC* y *GND* del GPS a 5 V, y *GND* respectivamente, con ello nos va a mostrar la ubicación mediante lecturas de latitud y longitud. Los datos recabados por el GPS se envían al Arduino, y este los almacena en la tarjeta micro SD.

#### **Sensor de humedad**

Se usa un sensor DHT11, ya que funciona como sensor de humedad relativa y de temperatura. Este se conecta el pin central del sensor al pin 2 del Arduino, y los pines exteriores a 5 V y *GND*.

#### **Módulo tarjeta MicroSD**

Para el almacenamiento de datos se utiliza un módulo para tarjetas MicroSD, los datos recabados por los sensores se envían al Arduino y este crea un fichero de texto plano (TEMPE.TXT), y de esta forma los datos de los sensores se van acumulando en la tarjeta microSD. En la figura 7 se muestra la conexión del Arduino mega con el sensor dht11, el GPS y el módulo MicroSD.

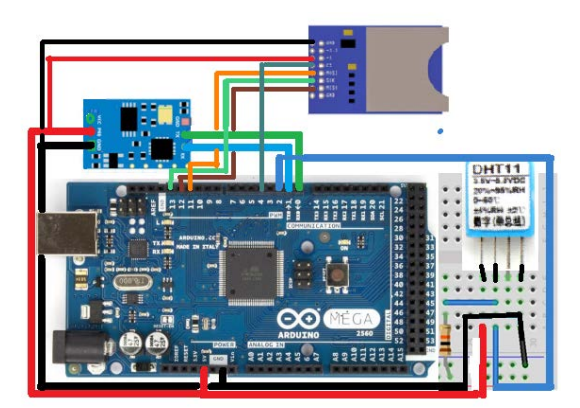

Figura 7 Implementación de circuitería de Arduino con los dispositivos descritos.

La Arquitectura de programación del funcionamiento del Arduino, el sensor de temperatura y humedad, y el módulo MicroSD se muestra, en la figura 8.

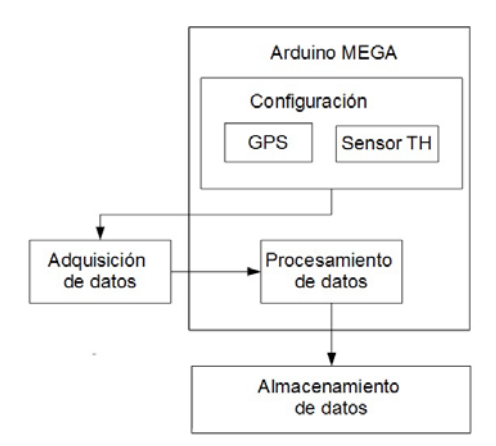

Figura 8 Arquitectura de programación.

# **3. Resultados**

En la figura 9 se muestra el dron terminado. Con motores variadores de velocidad y hélices obtenemos un empuje de 440 g por motor, lo que nos permite poner en vuelo un peso aproximado de 1,760 g según las especificaciones de los motores, trabajando en el límite máximo de los dispositivos. Con ayuda del software LibrePilot limitamos el máximo de RPM de los motores, debido a la diferencia de amperaje entre la demanda de los motores y los variadores, para evitar que estos últimos sufrieran un daño. Para la etapa de control de vuelo utilizamos un módulo Bluetooth, conectado al puerto *main* de la tarjeta CC3D, que junto con la aplicación de OpenPilot (recordemos que este último continúa manteniendo el nombre del proyecto anterior a LibrePilot), un Smartphone (SO Android) nos permite controlar el vuelo del dron, con un rango de alcance de aproximadamente 10 metros.

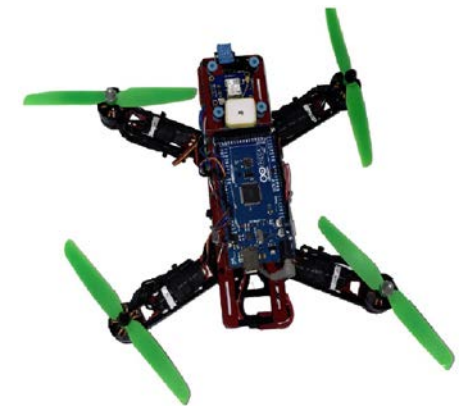

Figura 9 Dron terminado.

**Pistas Educativas Año XXXVIII - ISSN 1405-1249** Certificado de Licitud de Título 6216; Certificado de Licitud de Contenido 4777; Expediente de Reserva 6 98 92 Después de ejecutar los programas en el IDE de Arduino, se genera el archivo en donde se muestra la temperatura medida en grados centígrados (°C), el porcentaje de la humedad relativa, y la posición, tal que el GPGSA nos indica que hay recepción del satélite, GPSV datos satelitales detallados, GPGLL nos da la latitud, GPRMC nos da los datos mínimos recomendados, GPVTG nos da la trayectoria vectorial y velocidad sobre el suelo, GPGGA corrige datos, de los cuales podemos obtener latitud de N 53° 18,26\*17 y longitud N 64° 99.99\*30, tal como se muestra un ejemplo en la figura 10.

> Temperatura: 19.00 Humedad: 57.00 \$GPGSA, A, 1, , , , , , , , , , , , , 99.99, 99.99, 99.99\*30 \$GPGSV, 1, 1, 02, 16, , , 22, 18, , , 26\*71 \$GPGLL, , , , , , , V, N\*64  $G\text{PRMC}, V, V, \ldots, V, N*53$  $GPVTG, \ldots, \ldots, N*30$ \$GPGGA,,,,,,,0,00,99.99,,,,,,,\*48 \$GPGSA, A, 1, , , , , , , , , , , , , 99.99, 99.99, 99.99\*30 \$GPGSV, 1, 1, 02, 16, , , 21, 18, , , 24\*70  $\frac{1}{2}GFGLL, \ldots, V, N*64$  $GFRMC, V, \ldots, \ldots, N*53$

Figura 10 Ejemplo de generación de archivo generado por el Arduino.

## **4. Conclusiones**

Hemos logrado la implementación real del diseño y construcción de un dron de bajo costo, para la adquisición de datos del clima, considerando que el costo de un UAV comercial lo más parecido al nuestro, pero que no realiza nuestras tareas de medición de clima, tiene un costo aproximado de \$10,815.3 MXP o \$549 USD, y nuestro costo total es de \$142.13 USD, i.e., apenas por la 4ta parte del precio comercial logramos un dron eficiente, de construcción académica y que a este día no está disponible de forma comercial. Nuestra implementación de software y hardware Open Source nos permite en un corto plazo poner en vuelo un UAV, con los dispositivos como motores, variadores de velocidad de bajo peso y gran eficiencia, junto con tarjetas de control de vuelo como la CC3D, donde podemos conectar más periféricos que pueden ser controlados en la misma tarjeta,

logramos acelerar el uso o la implementación del dron para otras tareas, como las que se le asignaron en esta primer etapa a nuestro dron.

En esta etapa del desarrollo del dron se logró la incorporación de los módulos GPS y de sensor de temperatura y humedad, esto nos permitió recabar información del clima asignándoles su ubicación geográfica, para cada muestra que se tome y, al guardarla en una tarjeta MicroSD, que se pueda conformar una base de datos que permita actualizar o desarrollar planes de protección civil en zonas geográficas específicas.

Como trabajo a futuro inmediato, una segunda etapa, el control se puede llevar acabo conectando un módulo de comunicación RX, con el que se puede tener un alcance aproximado de 50 km, en comparación al alcance obtenido de 10 metros con el módulo Bluetooth, e incorporar una cámara digital, para ver las imágenes y lograr un control con mayor alcance de nuestra vista y cubrir un área mucho mayor con los datos obtenidos por los sensores y los del GPS en tiempo real.

## **5. Bibliografía y Referencias**

- [1] A. Bhardwaj, L. Sam. Akanksha, F.J. Martines-Torres, R. Kumar, "UAVs as remote sensing platform in glaciology: Present applications and future prospects". Scopus, Remote Sensing of Environment. Vol. 175. March 2016. Pp. 196-204.
- [2] R. G. Acuña Gonzalez, J. Tao, D. Breen, S. Pointing, L. Gillman, R. Kette, "Robust segmentation of aerial image data recorded for landscape ecology studies". Scopus, 7th Pacific-Rim Symposium on Image and Video Technology, PSIVT Vol. 9555. 2015.
- [3] W.R. Bolton, "Operational experience of the atmospheric radiation measurement unmanned aerospace vehicle program". In: Scopus, 1st UAV Conference 2002. Portsmouth, VA. 2002.
- [4] J.J. Cassano, "Observations of atmospheric boundary layer temperature profiles with a small unmanned aerial vehicle". Scopus, Antarctic Science. Vol. 26. Issue 2. 2013.
- [5] G. Lindner, K. Schraml, R. Mansberger, J. Hübl, "UAV monitoring and documentation of a large landslide". Scopus, Applied Geomatics. Vol. 8. Issue 1. March 2016. Pp. 1-11.
- [6] J. J. Rosales, M. Toledo, L. Bonardi, A. Paolinelli, I. Alcantarilla, A. Cruz, M. M. Romay, "Development of a UAV low-cost navigation system prototype for ATM applications". In: Scopus, 22nd International Technical Meeting of the Satellite Division of the Institute of Navigation. 2009. Pp. 1082-1090.
- [7] S. Zhao, F. Lin, K. Peng, X. Dong, B. M. Chen, T. H. Lee, "Vision-aided estimation of attitude, velocity, and inertial measurement bias for UAV stabilization". Scopus, Journal of Intelligent and Robotic Systems: Theory and Applications. Vol. 81. Issue 3. March 2016. Pp.531-549.

# **6. Autores**

C. Israel Santoyo Luévano es estudiante de Ingeniería Electrónica, en la Universidad Autónoma Metropolitana Unidad Azcapotzalco, su área de especialización es Mecatrónica. Actualmente trabaja en su Proyecto Terminal orientado al Diseño y construcción de un dron de bajo costo para la adquisición de datos del clima.

Ing. Javier Isaac Cázares Vieyra es recién egresado de Ingeniería Electrónica, en la Universidad Autónoma Metropolitana Unidad Azcapotzalco, su área de especialización es Mecatrónica. Actualmente continúa su trabajo que inicio en su Proyecto Terminal orientado al Diseño y construcción de un dron de bajo costo para la adquisición de datos del clima.

Dr. Carlos Avilés Cruz es Profesor-Investigador del Departamento de Electrónica, en el área de Instrumentación, en la UAM Azcapotzalco. Actualmente trabaja en las áreas de investigación del Reconocimiento de Patrones, Visión por computadora y Análisis de señales.

Dr. Juan Villegas Cortez es Profesor-Investigador del Departamento de Electrónica, en el área de Instrumentación, en la UAM Azcapotzalco. Actualmente realiza investigación en el área de Memorias Asociativas, Visión por computadora y Procesamiento digital de imágenes.

M.C. Arturo Zuñiga López es Profesor-Investigador del Departamento de Electrónica, en el área de Instrumentación, en la UAM Azcapotzalco. Actualmente realiza investigación en el área de Redes de computadoras, Sistemas embebidos y Procesamiento digital de imágenes.

# **SISTEMA MECÁNICO-ELECTRÓNICO DE MEDICIÓN Y CONTROL DE PARÁMETROS DINÁMICOS EN FORMACIONES FERROVIARIAS**

## *Miguel Antonio Ojeda*

Universidad Nacional de Lomas de Zamora, Facultad de Ingeniería *[miky@miky.com.de](mailto:miky@miky.com.de)*

## *Ricardo Mario Amé*

Universidad Nacional de Lomas de Zamora, Facultad de Ingeniería *ingricardoame@gmail.com*

## **Resumen**

El control de la velocidad y posicionamiento geográfico exacto de las formaciones ferroviarias es un problema que se presenta a menudo. La importancia del mismo deriva en la necesidad de garantizar la calidad del servicio y la seguridad de las personas y mercancías que se transportan. Adicionalmente, el control de las aceleraciones en seis sentidos, combinado con el posicionamiento geográfico, permite efectuar un relevamiento automático del tendido de las trayectorias férreas, y la profesionalidad de la conducción [1]. En este trabajo se explica el desarrollo de un equipo mecánico-electrónico que permite la medición de una serie de parámetros para la mejora de la calidad y seguridad del servicio ferroviario, sin que ésta sea una aplicación taxativa.

Tensiones eléctricas, corriente eléctrica, presión de líneas de frenado, aperturas de puertas , sistemas de emergencia, Caudales de combustible , capacidad de colocar hasta 65000 sensores que funcionan en formato Máster Slave con comunicación RF433 dentro de toda la formación ferroviaria. Las mediciones a realizar son referidas no solo a las relacionadas a la aceleración, frenado posicionamiento global, velocidad, sino a todos los parámetros eléctricos y mecánicos dentro de la cabina de conducción y mediante comunicaciones

radioeléctricas se colecta información de los diferentes vagones de la formación. esta información es almacenada visualizada y se envía en tiempo real a la oficina central Mediante comunicación telefónica GPRS esta información es almacenada en una FTP la cual podrá ser utilizada en tiempo real desde internet en cualquier lugar del planeta.

Contando a su vez de diferentes canales de comunicación que pueden sincronizarse con sistemas de señalización especialmente adaptados para este fin y/o sistemas de frenado que aumentan la seguridad. Además, cuenta con un sistema de comunicación GSM GPRS entre cabinas de diferentes formaciones lo cual nos permite ante una emergencia estar 100 % comunicados

Se desarrolló un sistema de visión binocular y un RADAR del tipo SAR (radar de apertura sintética) para la detección y monitoreo de vía libre de obstáculos. El equipo básico consta de dos conjuntos: uno, sensor de frecuencia de giro y aceleraciones, con posicionamiento geográfico, memoria, procesador [2] y emisor de señal inalámbrico; el otro es el receptor remoto que permite observar en una pantalla la información completa relevada.

El emisor se coloca en la rueda de la máquina locomotora y el receptor en la cabina del conductor. Éste último aporta datos a las imágenes de vídeo, normalmente captadas por las cámaras instaladas en la formación, completando una muy valiosa información para casos de accidentes. El equipo final cuenta con sistemas especialmente diseñados para aumentar la seguridad en el transporte, funciones redundantes, súper compacto, pantalla touch, salida de video barios sistemas de almacenamiento de datos indestructibles comparándolos con lo que se denomina caja negra. (Almacenamiento dinámico de toda la información de la cabina incluido audio de las comunicaciones) necesarios para un peritaje en el caso de accidentes

Comunicaciones RS232, RS422, RS485, CAN, Blustooth2.0, Bluetooth 4.0, RF433 lora (Long range) llegando a una distancia de más de 5.000 metros garantizando la comunicación total dentro de una formación sin necesidad de cableado interno. Creación de múltiples sensores remotos totalmente autónomos para la medición de Velocidad, aceleración, peralte, tensión, corriente, presiones , con

comunicaciones AD4-20 para utilizar cualquier tipo de sensor industrial , adc , dac, conmutaciones, accionamientos, mediciones de caudales , para determinar consumos de diferentes fluidos, mediciones de temperatura, similar a las prestaciones de una ECU automotor.

Entradas Analógicas y digitales I2c, SPI, TTL, I2s, accionamiento de servo y motores paso a paso para el control de válvulas y demás procesos que requieran de un control de velocidad PWM. El dispositivo ha merecido una solicitud de patente, se ha probado exitosamente y está en período de desarrollo industrial.

**Palabras Claves:** Electrónica industrial, mecatrónica, microcontroladores ARM, procesamiento de señales, seguridad ferroviaria.

# **1. Introducción**

La necesidad de conocer la velocidad de traslación de los objetos es muy antigua. Hacia principios del siglo XIX se inventa el "Tacómetro", aparato diseñado para medir el número de vueltas de un eje; si éste está asociado a una rueda, conociendo su diámetro es suficiente para determinar la velocidad lineal del conjunto. Con tecnología moderna, continúa siendo utilizado.

A finales del siglo XIX, aparece el "Velocímetro", que mide la rapidez de traslación de un objeto. Originariamente, consistía en un eje flexible, unido a un sistema de engranajes vinculados a alguna parte de la transmisión mecánica, un imán y una bobina excitada por éste para generar una señal de pulsos eléctricos; actualmente, es un aparato electrónico generador de pulsos con una frecuencia vinculada a la velocidad de giro del elemento controlado.

En vehículos y máquinas industriales se utilizan dispositivos electrónicos llamados "*encoder's*"; circuitos combinacionales que procesan las señales de entrada a datos de salida. Pueden ser ópticos o magnéticos, requiriendo conexión cableada. No se aplican en aquellas instalaciones que estén expuestas a suciedad o impactos.

Las aceleraciones se miden mediante dispositivos electrónicos conocidos como "Acelerómetros", los cuales también requieren conexión cableada para transmitir la información.

Por último, el "Tacógrafo" complementa a los anteriores. En él es posible almacenar, en memorias digitales, los datos históricos de velocidades, aceleraciones y espacio recorrido por el móvil.

La localización geográfica de un objeto se realiza mediante la determinación de la latitud y longitud terrestres. En ciertas aplicaciones es necesario conocer su ubicación de manera instantánea, con cierto grado de precisión, al mismo tiempo que se mueve. Los modernos sistemas GPS (*Global Positioning System*) pueden establecerla con un error de entre 3 y 5 metros, admisible para ciertos usos, pero inaceptable para la seguridad de una formación ferroviaria. En algunas aplicaciones se utiliza para calcular la velocidad a partir de sucesivas posiciones geográficas correlativas, lo cual induce a la falta de exactitud y de información instantánea.

Si bien todos los elementos descritos son conocidos y ampliamente utilizados, formando parte de los tableros de control de automóviles, vehículos ( en general) y ferrocarriles, se los instala de manera independiente entre sí, no combinando adecuadamente la información que generan.

Muchas patentes de invención [3] se han registrado sobre distintos dispositivos para la medición de la frecuencia de giro mediante sensores por efecto Hall, por medio de imanes actuando sobre bobinados, o dispositivos de ultrasonido, actuando sobre el cuerpo que se desplaza, e incluso otros métodos que utilizan señales emitidas por varios satélites que se comunican por radio a un receptor en el vehículo, realizando cálculos de la velocidad.

Otras patentes informan sobre dispositivos que detectan la velocidad y la posición relativa de dos partes de un componente mecánico y no del vehículo respecto del lugar en que se encuentra; y otras que aseguran determinar el desplazamiento mediante la aceleración en distintos ejes.

Todos ellos, si bien pertinentes, ya no tienen la virtud de la actualización generada por el acelerado devenir de la tecnología.

Existe la imprescindible necesidad de modernizar los sistemas de control del movimiento y de localización geográfica, generando datos interrelacionados, en un equipo único, evitando las conexiones cableadas, de modo de impedir sabotajes, vandalismo y otras circunstancias no deseadas, procesando las señales de manera combinada y transmitiendo los datos por medios inalámbricos, con seguridad y muy alta precisión.

## **2. Objetivos y configuración conceptual del equipo diseñado**

El desarrollo realizado conjuga la configuración de componentes Mecatrónica de control de posicionamiento, parámetros cinéticos y dinámicos, sustituyendo equipos individuales que proveen información dispersa, no armonizada, con la ventaja de independizarse del cableado de todo tipo, de alta velocidad de procesamiento de los datos, confiabilidad constructiva y en la provisión de la información, precisión y combinación racional de ésta.

El equipo cuenta con un algoritmo que permite calcular y medir en todo momento: localización geográfica con extrema exactitud, velocidad y sentido de traslación, aceleraciones en los seis ejes coordenados, procesar los datos de diversos modos (históricos, estadísticos, porcentuales, histogramas, por planimetría, etc.), almacenarlos en la memoria y transmitirlos a otros receptores de manera inalámbrica. Con esta información es posible, además de lo indicado:

- Vincular la velocidad y aceleraciones, con la posición geográfica, el día, la hora, mes y año en que se produjeron.
- Relevar el estado de la infraestructura vial, al vincular las aceleraciones verticales y horizontales con la posición geográfica.
- Vincularla con las imágenes de vídeo, tomadas por las cámaras de seguridad, generando un muy importante complemento informativo.

Estas características -objetivos del diseño- fueron implementadas en varios y sucesivos prototipos (figura 1) y probadas exhaustivamente, superando paulatinamente los inconvenientes que se fueron presentando y mejorando la confiabilidad, calidad y precisión de los datos relevados.

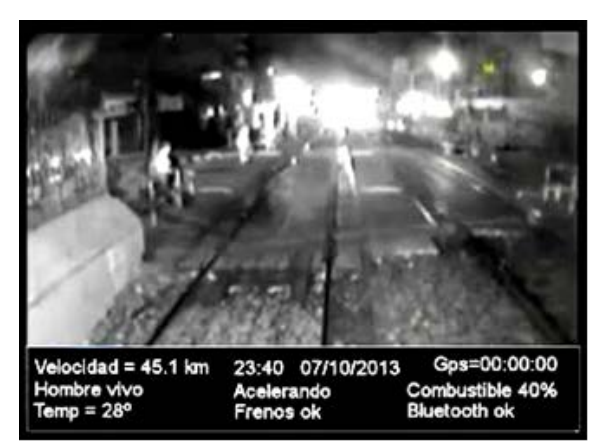

Figura 1 Prototipo.

# **3. Primer prototipo de prueba**

La figura 2 muestra el conjunto en sección diametral del primer desarrollo realizado, con la disposición de sus componentes genéricos.

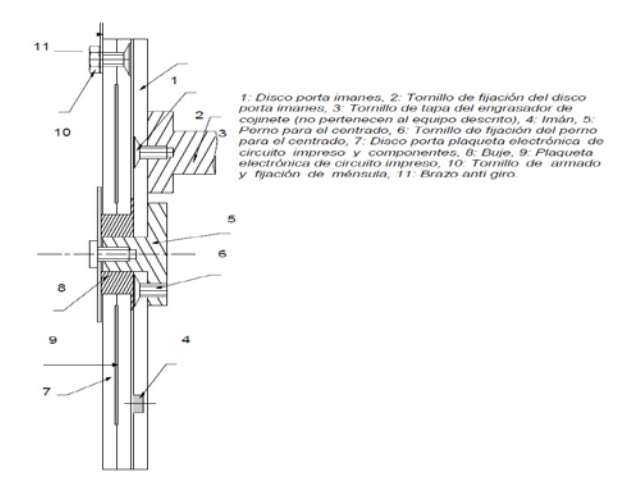

Figura 2 Corte diametral del conjunto con descripción de sus componentes genéricos.

El primer prototipo fue una construcción conceptual y consistía en dos discos independientes, uno que acompañaba el giro del eje a medir y el otro fijo, a unos pocos milímetros de separación del anterior, tomado a una parte estática de la estructura más cercana.

El disco 1 gira solidario con el eje estudio por estar vinculado mediante los tornillos 2, roscados a los tornillos 3, y éstos unidos a un disco de adaptación para las pruebas (no se ve en el dibujo). En el disco 1 se encuentran insertos los imanes 4, dispuestos sobre un determinado diámetro, y separados

angularmente de manera equidistante. El perno 5, unido al disco 1 mediante los tornillos 6, actúa de guía para la alineación correcta del disco 7. Un buje de material plástico 8 facilita el giro relativo entre ambas piezas con un mínimo rozamiento. El disco 7 contiene en su interior el circuito impreso 9. En esta plaqueta electrónica se disponen: un microprocesador; las bobinas que generan energía a partir de los campos magnéticos de los imanes; los detectores inductivos de campo magnético, con los cuales se calcula la frecuencia de giro; los sensores de aceleraciones; sistemas de comunicación; una memoria de capacidad suficiente para almacenar la información de varios meses, un sistema de hora, día, mes y año, y otros accesorios auxiliares. La generación de energía y los medios de comunicación no requieren cableado. Dado que el disco 7 está constituido por dos mitades, se aprovecha el tornillo 10, utilizado para fijar el brazo anti giro, para armar el conjunto. El brazo anti giro 11 inmoviliza al disco 7 contra la instalación.

## **4. Funcionamiento conceptual**

Cuando el eje de interés comienza a girar, el disco 1 y los imanes pasan, sucesivamente, frente a las bobinas generando inmediatamente tensión de alimentación al circuito. Del mismo modo, el sensor inductivo es influenciado por el campo magnético de los imanes y detecta la frecuencia de giro, por la separación angular entre imanes. La gran cantidad de imanes y su escasa separación aseguran la inmediata detección del movimiento y su precisión, como así también la instantánea generación de energía de alimentación al sistema. Mientras tanto, el microprocesador temporal informa al microprocesador principal los datos de la hora, día, mes y año, del mismo modo que lo hace el posicionado satelital. A medida que la máquina que contiene el eje estudio se mueve y acelera, el detector informa de esta magnitud al procesador. Cuando la velocidad y las condiciones del terreno o de las vías -en la aplicación ferroviaria- lo inducen, los acelerómetros medirán las variaciones de estos parámetros en los tres planos ortogonales y en los seis sentidos. Toda esta información es almacenada en la memoria y/o enviada a un receptor remoto.

# **5. Lógica electrónica conceptual**

En la figura 3 se observa el diagrama de bloques del circuito electrónico.

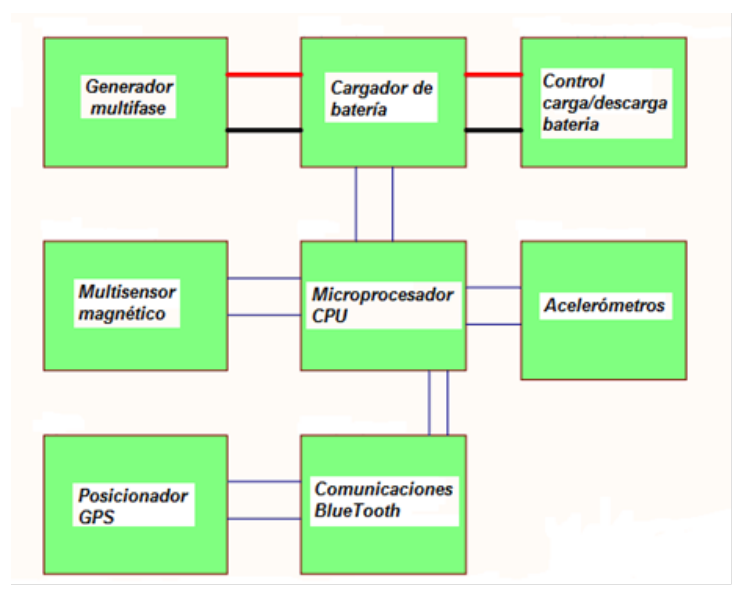

Figura 3 Diagrama de bloques del circuito electrónico.

La figura 4 muestra la plaqueta electrónica, posición 9 de la figura 2, y sus componentes, montada sobre el disco posición 7. En primer plano, se observa un módulo superpuesto conteniendo el procesador ATX mega 256 A3U, y un micro Bluetooth 2.0. La segunda plaqueta consta de un Bluetooth adicional para control de desarrollo.

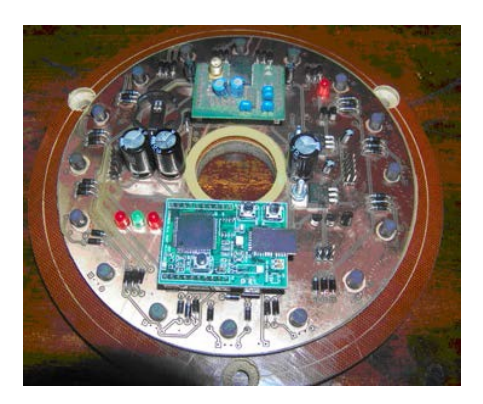

Figura 4 Plaqueta electrónica de circuito impreso y sus componentes.

La figura 5 muestra un momento del ensayo de funcionamiento del primer prototipo. Se colocó sobre el plato de un torno para simular el giro. El disco

portante de los componentes electrónicos se trabó con un brazo tomado a la torreta porta herramientas. Las pruebas se realizaron a distintas frecuencias de giro y se recibió la información en una computadora portátil alejada.

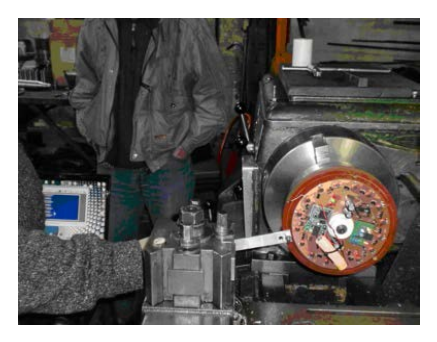

Figura 5 El sistema colocado en un torno para simular el giro de la rueda.

En estas verificaciones no se pudo evaluar el funcionamiento de los acelerómetros. En la figura 6 puede observarse la composición de los dos discos que conforman el prototipo.

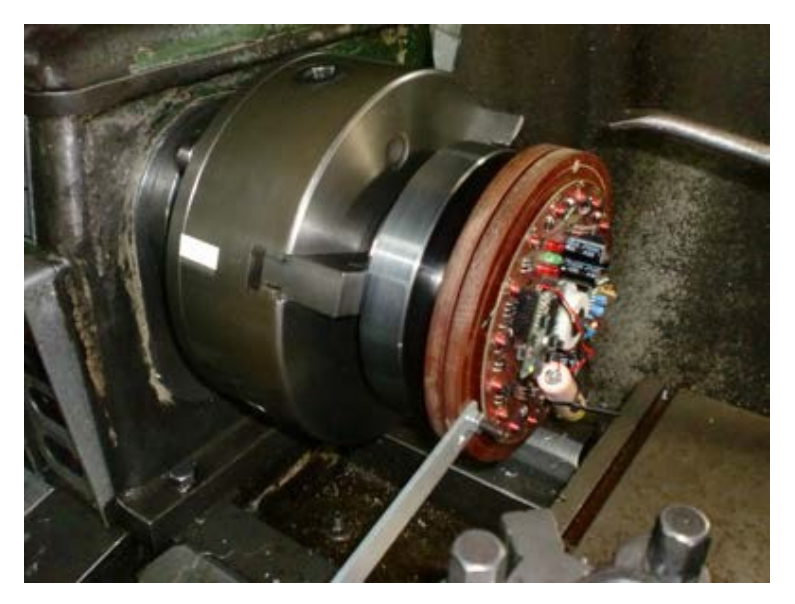

Figura 6 Primer prototipo en pruebas. Se observan las dos placas que lo componen.

Las figuras 7 y 8 muestran la recepción de datos en el procesador portátil, el cual contaba con un software que simulaba el equipo electrónico que, luego, se utilizaría en la realidad. El resultado de los primeros ensayos indicó que el

sistema de relevamiento de la frecuencia de giro funcionaba bien, la generación de energía era insuficiente para el consumo registrado y, además, de construcción relativamente engorrosa. También, se detectó que la transmisión de datos tenía alcance limitado

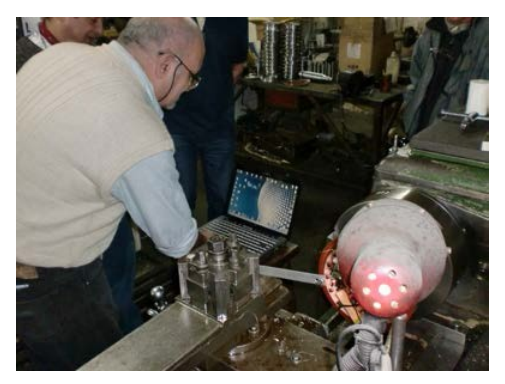

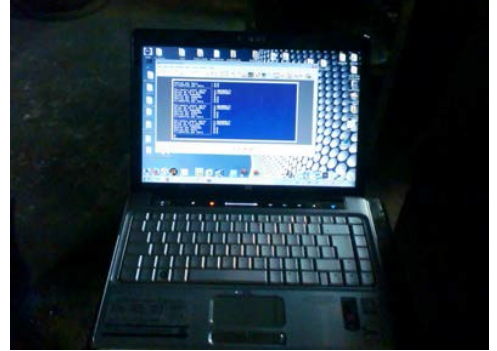

Figura 7 Recepción lejana de señales. Figura 8 Monitor del procesador portátil.

## **6. Segundo prototipo de prueba**

Estas debilidades fueron superadas en el segundo prototipo. Éste se instaló en la rueda de la locomotora, aprovechando la disponibilidad de tres tornillos de la caja porta cojinete, como se muestra en la figura 9.

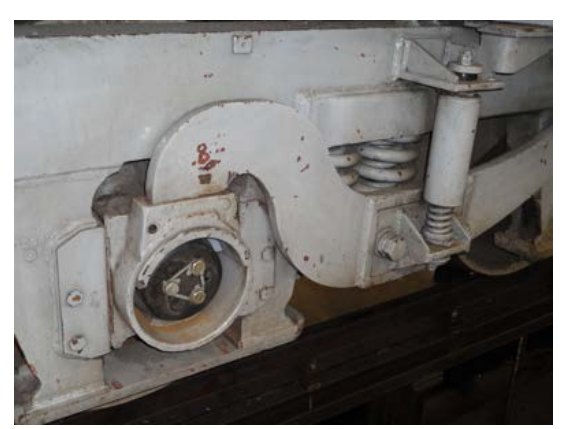

Figura 9 Lugar donde se instaló el segundo prototipo.

La instalación fue realizada por los autores del presente trabajo, como puede verse en la figura 10, en una máquina Diésel de la línea Belgrano Sur, en los talleres de la localidad de Tapiales, provincia de Buenos Aires, Argentina.

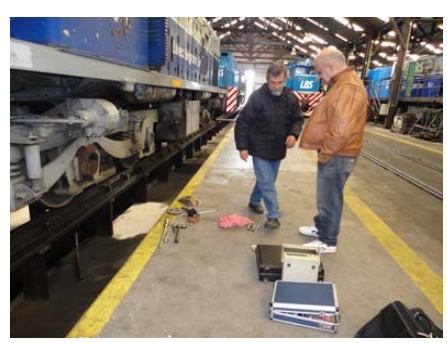

Figura 10 Instalación del segundo prototipo en la locomotora.

En la figura 11 puede observarse el segundo prototipo ya instalado en los momentos previos a las pruebas con la locomotora en marcha.

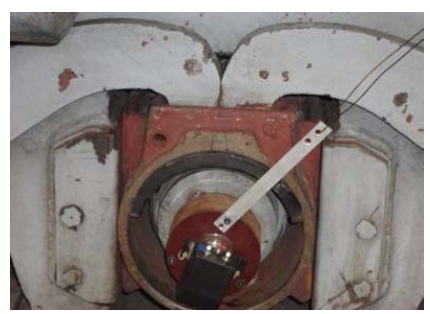

Figura 11 Segundo prototipo instalado en la rueda de la locomotora.

Por otra parte, la figura 12 muestra la plaqueta genérica desarrollada en la Cátedra de Electrónica Analógica y Digital de la carrera de Ingeniería Mecánica orientación Mecatrónica de la Facultad de Ingeniería de la Universidad Nacional de Lomas de Zamora (UNLZ), utilizada para comprobar el funcionamiento del sistema de Comunicación y el software escrito. En ella puede leerse la recepción de la señal de velocidad de desplazamiento durante el recorrido de prueba llevado a cabo sobre la máquina.

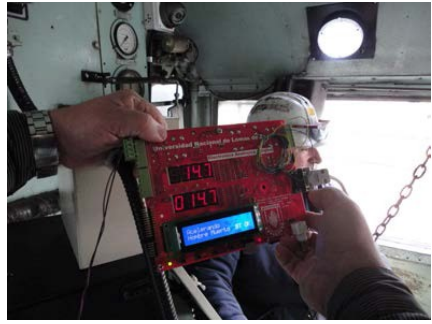

Figura 12 Recepción remota de la señal de velocidad de desplazamiento.

**Pistas Educativas Año XXXVIII - ISSN 1405-1249** Certificado de Licitud de Título 6216; Certificado de Licitud de Contenido 4777; Expediente de Reserva 6 98 92 Las condiciones reales de uso requirió de una construcción más robusta, apta para intemperie y, por lo tanto, cerrada. Se incorporó un conjunto de pilas alcalinas que proveían la energía a los sensores, al procesador y al sistema de comunicación. También, una caja adicional para incorporar tres interruptores a los fines de facilitar la operación de coordinación entre emisor y receptor remoto. Los ensayos confirmaron la mejora lograda en las comunicaciones, que permitió mayor alcance, pero con algunas deficiencias en la conexión automática entre emisor y receptor. Además, se comprobó que el paquete de baterías tenía una duración limitada a unas 200 horas continuadas.

## **7. Tercer prototipo de prueba**

En el tercer prototipo se mejoraron los componentes del sistema de sensado, el sistema de comunicación y el software de operación, de modo de reducir al mínimo el consumo de energía. La tecnología aplicada consistió en la utilización de procesadores y materiales de excepcionalmente bajo consumo, al igual que la aplicación de circuitos operacionales como el MCP 6272 de baja demanda energética. También se diseñó un pequeño generador consistente en un rotor, con imanes permanentes, y un estator bobinado. La figura 13 muestra el dibujo en corte: 1: Disco de fijación, 2: Árbol principal, 3: Tapa de cierre, 4: Carcasa, 5: Disco porta imanes, 6: Plaqueta electrónica con sensores inductivos, 7: Rodamiento, 8: Rotor del generador, 9: Estator bobinado de generador, 10: Cubierta protectora de generador.

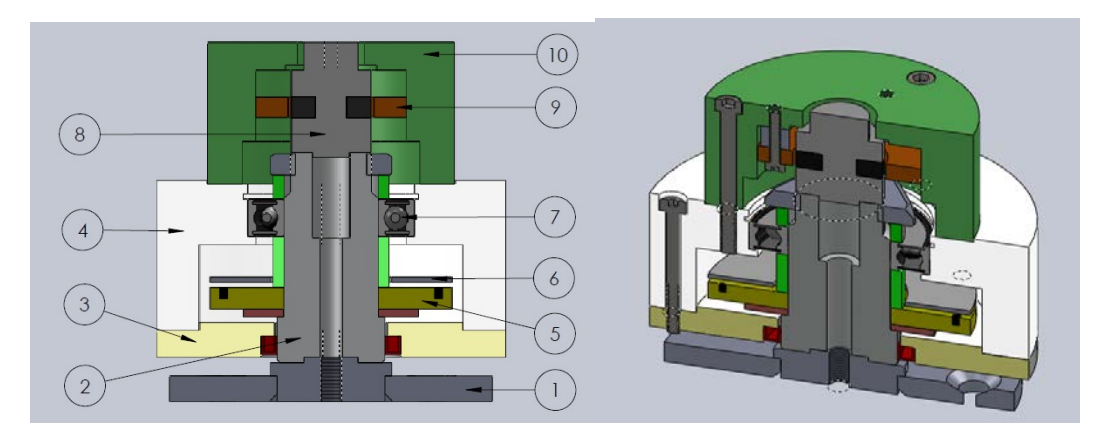

Figura 13 Corte tercer prototipo, vista 3D.

Las piezas 1, 2, 5 y 8 son solidarias a la rueda de la máquina, por lo que giran a la frecuencia de ella. El resto de las partes son inmóviles y se las vincula a la estructura cercana.

Al girar el disco porta imanes 5, el campo magnético de éstos actúa sobre los sensores generando los pulsos de tensión que identifican la frecuencia de giro.

En la figura 14 se ve el prototipo colocado en la rueda de la locomotora. En primer plano el brazo metálico anti-giro y el cable de antena del emisor. Este prototipo presentaba importantes ventajas respecto de los anteriores: mayor robustez y confiabilidad; alta capacidad de transmisión de datos; su nuevo software aseguraba la conexión automática entre el receptor remoto y el emisor; bajo consumo de energía; y facilidad para su montaje, inspección y desmontaje.

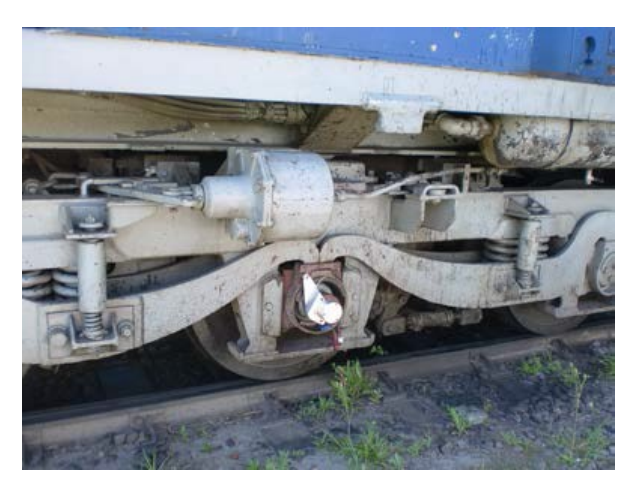

Figura 14 Tercer prototipo colocado en la rueda de la locomotora.

Las pruebas fueron exitosas, pero se dispuso eliminar el grupo generador por ser el factor más sensible en cuanto a desgastes y efectos derivados de las vibraciones.

## **8. Producto comercial**

Finalmente, se construyó el equipo mostrado en la figura 15, que resume la experiencia acumulada en los distintos ensayos realizados sobre los prototipos descriptos.

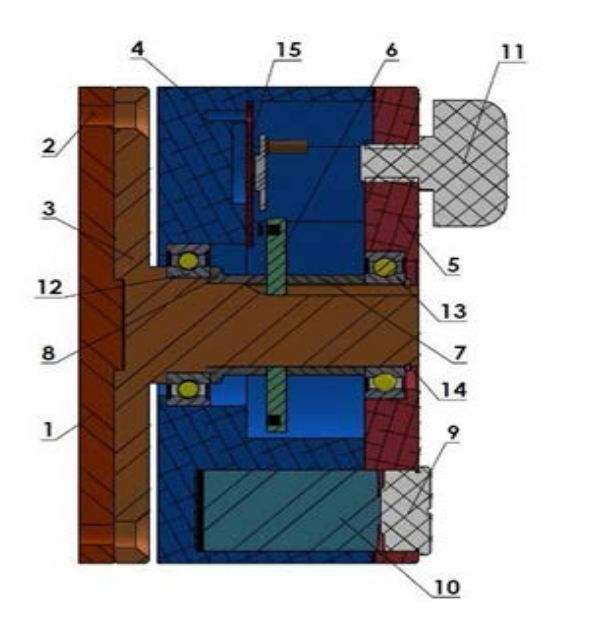

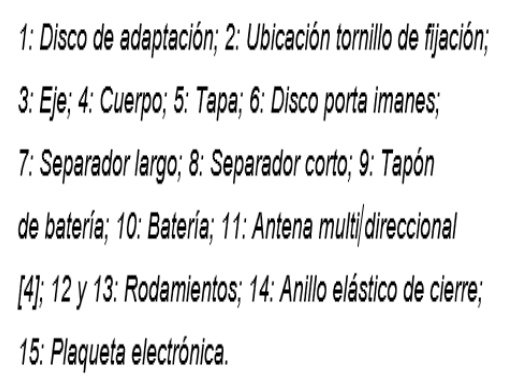

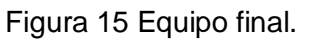

El diseño preliminar de la pantalla que el usuario observa se muestra en la figura 16. La misma puede adaptarse a distintas finalidades e incluso realizarse con el diseño y datos que se requieran.

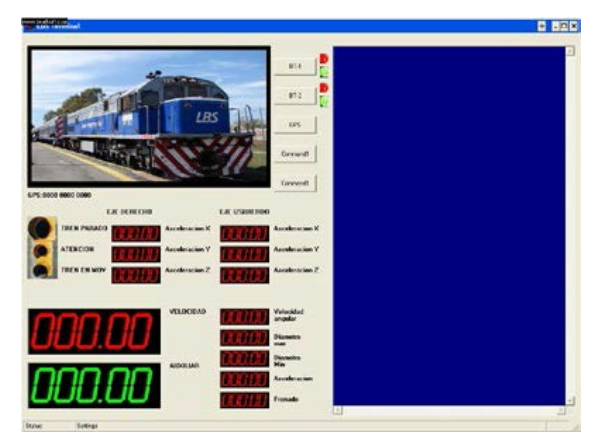

Figura 16 Pantalla de datos.

A posteriori se desarrolló un sistema de vídeo binocular y radar tipo SAR con un Controlador CPU Data logger, con sistemas de comunicación de alta eficiencia y modem telefónicos GPRS 4G y sensores diversos multi propósitos, actualmente en proceso, figuras 17 a 21.

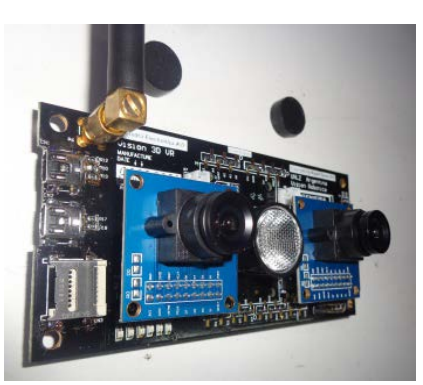

Figura 17 Módulo de captura de vídeo binocular versión VR 3D y radar SAR final.

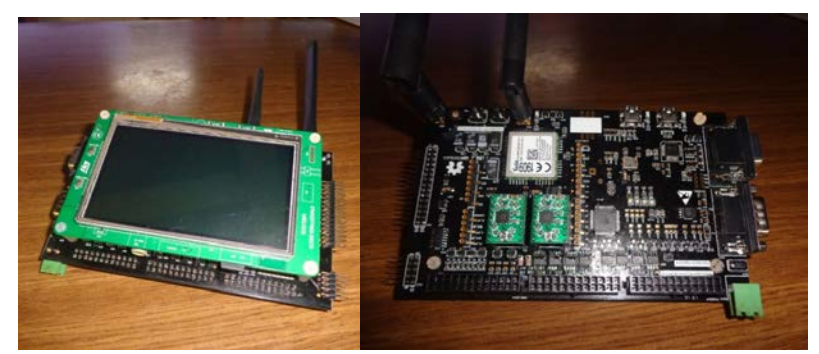

Figura 18 Unidad central de procesamiento de datos versión V final.

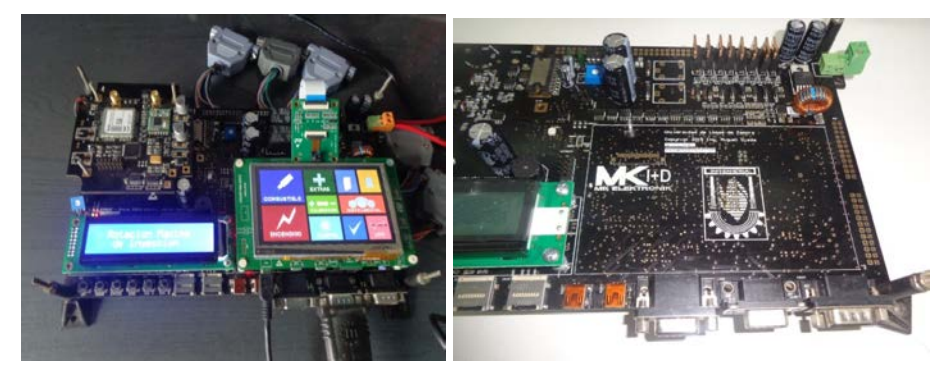

Figura 19 Unidad central de procesamiento desarrollada en la UNLZ.

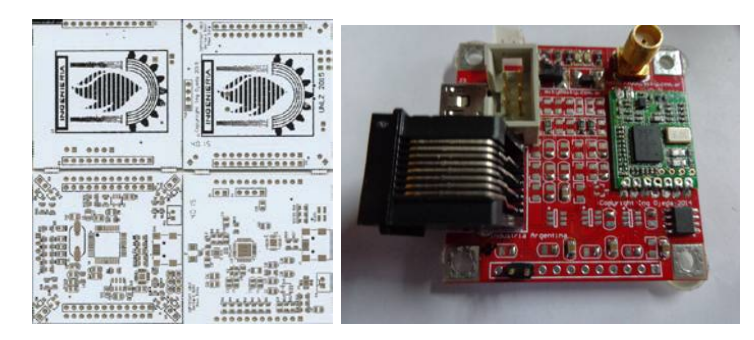

Figura 20 Sensores especiales con comunicación inalámbrica RF433.

**Pistas Educativas Año XXXVIII - ISSN 1405-1249** Certificado de Licitud de Título 6216; Certificado de Licitud de Contenido 4777; Expediente de Reserva 6 98 92

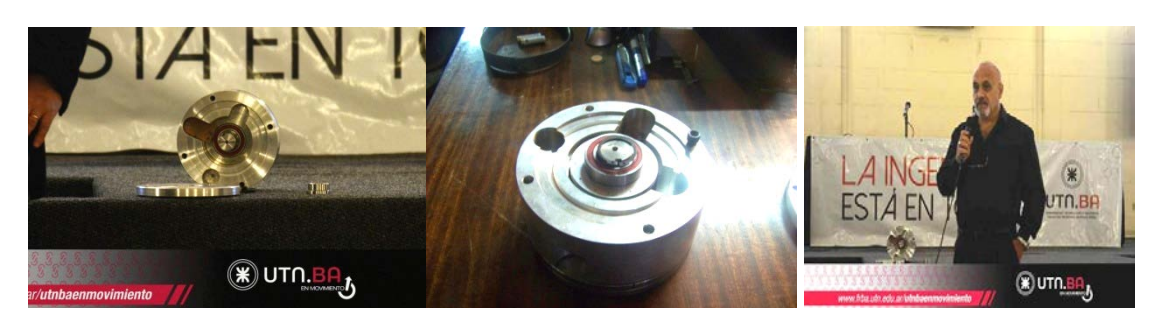

Figura 21 Versión mecánica final del control de la velocidad y posicionamiento geográfico.

# **9. Avances Tecnológicos**

#### **Técnicas SAR para la detección temprana de obstáculos en vías**

Ante la necesidad de poder tener mayor tiempo de frenado de una formación ante la detección de un objeto en las vías y ante la imposibilidad de usar Cámaras de video en modo nocturno se impulsó la creación de una cámara de video 3D estéreo que además utiliza tecnología SAR, figura 17 para poder monitorear tanto en modo diurno como nocturno el campo visual delante de la locomotora y/o detrás de la misma (vagón de cola). Se aplicó tecnología electrónica avanzada, y la creación de emisores de radiofrecuencia en la banda de los 2 a 4 Ghz para poder realizar una detección de obstáculos a una distancia mayor a los 5 km en línea recta en la figura 22 se puede apreciar un ejemplo de captura de imagen y su procesamiento en 3D y 2D

El resultado es independiente si es de día o de noche y también del nivel de iluminación, la aplicación resultante es apta para detectar obstáculos.

La aplicación de tecnología SAR (figura 23) y el procesamiento de señales nos dan como resultado imágenes de la cual se obtienen señales de Alarma temprana.

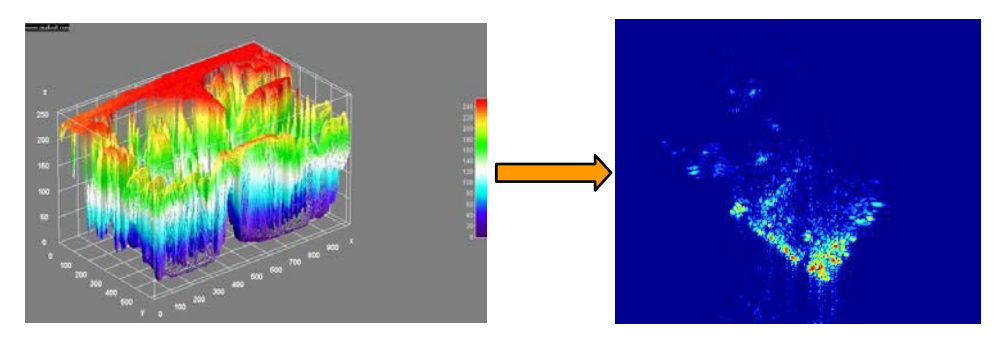

Figura 22 Captura de imagen 3D - SAR de obstáculo.

**Pistas Educativas Año XXXVIII - ISSN 1405-1249** Certificado de Licitud de Título 6216; Certificado de Licitud de Contenido 4777; Expediente de Reserva 6 98 92

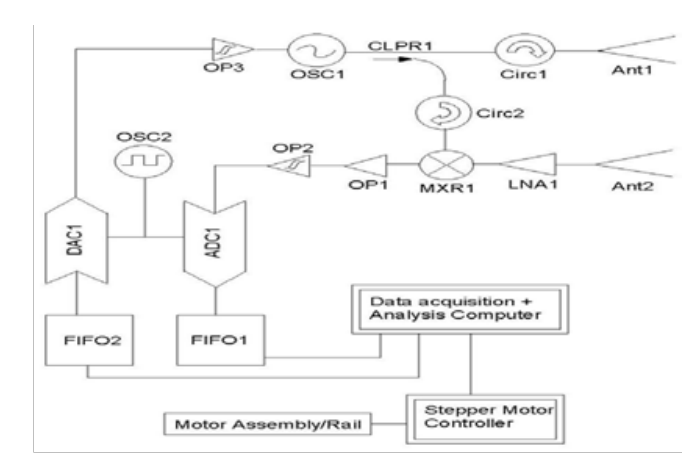

Figura 23 Diagrama en block visor SAR.

## **10. Conclusiones**

Se aplicó tecnología electrónica avanzada, combinada con diseño mecánico, para hacer frente a la necesidad de contar con un dispositivo que realizara el relevamiento de parámetros y controles de una formación Ferroviaria su entorno y señalización.

Pudiendo controlar la totalidad de los parámetros involucrados utilizando módulos e interfaces especiales, diseñadas específicamente para cada medición y/o control de dispositivos, como ser velocidad, aceleración, frenado, posición geográfica, voltaje generados o de red, consumo de combustible, presiones, puertas abiertas, líneas de frenos de la locomotora y de cada vagón de la formación sin necesidad de cableado

El equipo desarrollado posee comunicación inalámbrica de largo alcance GSM GPRS, figuras 24 y 25.

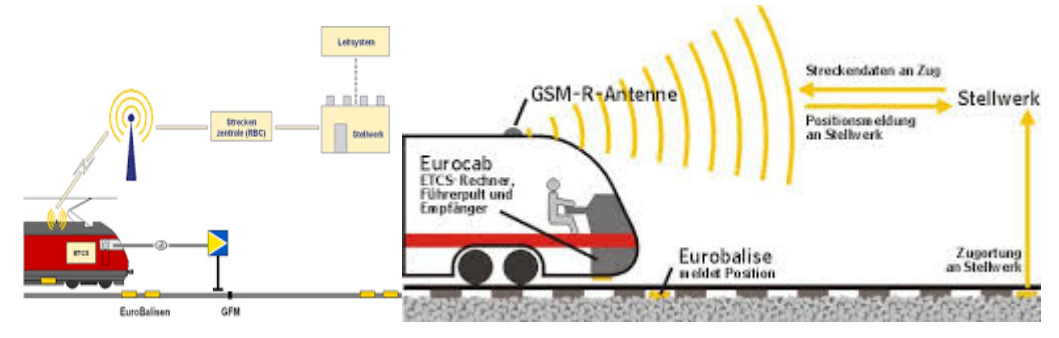

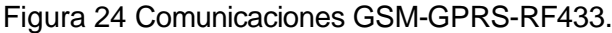

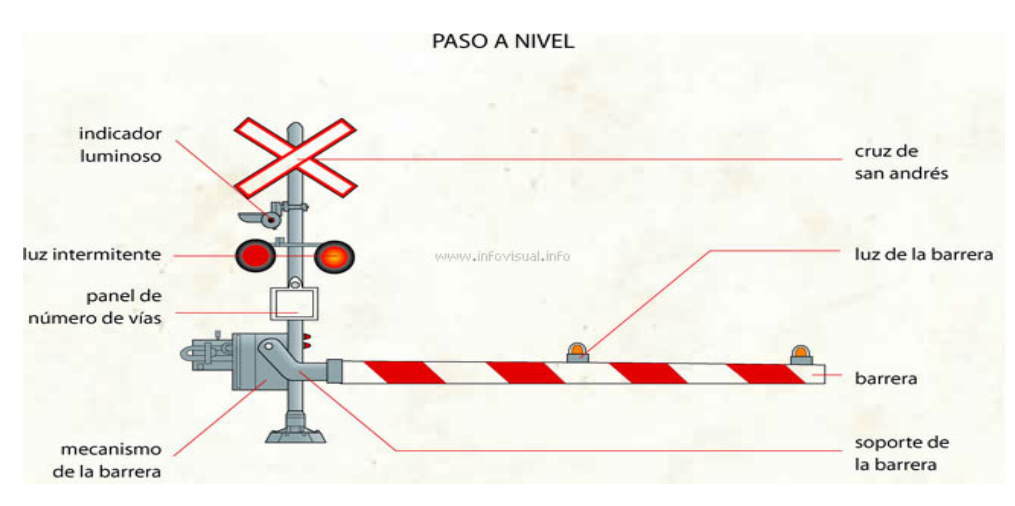

Figura 25 Comunicaciones RF433 con pasos a nivel.

Posibilidad de comunicación con barreras paso a nivel con aviso de status al igual que la comunicación con todo tipo de señalamiento límites de velocidad fijos o variables.

Robustez mecánica y alta confiabilidad; sus componentes y software aseguran muy bajo consumo de energía y ésta es suministrada por una batería de litio de significativa estabilidad de depreciación [5]. Con lo cual se retiene la información ante cortes de energía además se almacena tipo caja negra toda la información de funcionamiento histórica.

El desarrollo fue resultado de un convenio de colaboración entre la Facultad de Ingeniería de la Universidad Nacional de Lomas de Zamora y la empresa Antrieb Sudamericana SA, y derivó en la solicitud de Patente de Invención según expediente N° 20130104206 ante el INPI, Instituto Nacional de la Propiedad Intelectual, Administración Nacional de Patentes, Argentina.

## **11. Bibliografía y Referencias**

- [1] J. J. D`Azzo, C. H. Houpis, Sistemas Realimentados de Control (Análisis y Síntesis). 2ª edición. 1975. Paraninfo. Madrid.
- [2] S. Yeralan, A. Ahluwalia, Programming and Interfacing the 8051 Microcontroller. 1995. Addison-Wesley Publishing Company. EE. UU.
- [3] [http://lp.espacenet.com.](http://lp.espacenet.com/) 2013-2014.
- [4] RF Solutions LTD. PUK Dual Band Antenna, 433/868MHz. www.rfsolutions. co.uk.
- [5] EVE ENERGY CO., LTD. Technical Specification.
- [6] ER34615. [www.evebattery.com.](http://www.evebattery.com/)
- [7] B. Lovell. Echoes of War: The Story of H2S Radar. 1991. Taylor & Francis Group. New York. NY.
- [8] W.G. Carrara, R.S. Goodman, R.M. Majewski, Spotlight Synthetic Aperture Radar Signal Processing Algorithms. 1995. Artech House. Boston, MA.
- [9] G. L. Charvat, A Low-Power Radar Imaging System. 2<sup>nd</sup> Edition. 2007. Deptartment of Electrical and Computer Engineering, Michigan State University. East Lansing, MI. 2007.

## **12. Autores**

Miguel Antonio Ojeda Moreno es Profesor Adjunto en la Universidad Nacional de Lomas de Zamora (UNLZ), Facultad de Ingeniería, Ciclo Superior de especialización de Ingeniería Mecánica, orientación Mecatrónica. También es Profesor Adjunto en la Universidad Tecnológica Nacional (UTN.BA), Facultad de Ingeniería, orientación Mecatrónica.

Ricardo M. Amé es Profesor Titular Ordinario en la Universidad Nacional de Lomas de Zamora (UNLZ), Facultad de Ingeniería. Coordinador del Ciclo Superior de la carrera de Ingeniería Mecánica, orientaciones Mecánica y Mecatrónica.

# **HERRAMIENTA COMPUTACIONAL PARA LA ENSEÑANZA DE LA ROBÓTICA**

### *Braulio Cruz Jiménez*

Universidad Autónoma de Yucatán *braulio.cruz@correo.uady.mx*

#### *Jannette Contreras Rivero*

Universidad Autónoma de Yucatán *jannette.contreras@correo.uady.mx*

## *Ricardo Peón Escalante*

Universidad Autónoma de Yucatán *rpeon@correo.uady.mx*

#### *Luis Ricalde Castellanos*

Universidad Autónoma de Yucatán *lricalde@correo.uady.mx*

## **Resumen**

En este artículo se presenta el diseño e implementación de una herramienta computacional para el apoyo de la enseñanza de la robótica, la cual permite simular y programar robots antropomórficos de tres grados de libertad de manera virtual; esto se logra a través de la definición de las posiciones de operación del robot por el usuario y escribiendo el código que utilice dichas posiciones. Posee también conexión inalámbrica por medio de Bluetooth, lo que permite la interconexión con dispositivos físicos robóticos de tres grados de libertad. Esta herramienta computacional permite la utilización de una interface visual, facilitando la simulación y programación de robots físicos mediante el empleo de los modelos cinemáticos directo e inverso del robot. Adicionalmente la interface visual permite al usuario desligarse de la complejidad de los lenguajes de programación, debido a que la programación se realiza en modo gráfico, lo que permite focalizarse en el diseño de la aplicación robótica en lugar de privilegiar la sintaxis del lenguaje de programación del robot.

**Palabra(s) Clave(s):** Cinemática directa, cinemática inversa, interfaz virtual, robótica educativa.

# **1. Introducción**

Un simulador robótico es un software para recrear un entorno robotizado sin depender físicamente en el robot real, reduciendo así los costos de desarrollo y mejora de la eficiencia mediante la simplificación del trabajo de desarrollo. Utilizando plataformas de programación modernas, los comportamientos de un robot se pueden simular con gran precisión en comparación con el robot real [1]. La mayoría de los simuladores robóticos se pueden aplicar a los robots actuales sin necesidad de modificaciones importantes. Por otra parte, los sistemas robóticos son cada vez más complejos hoy en día, y los requisitos de rendimiento son más altos, por lo que los simuladores robóticos son de vital importancia en la investigación y el desarrollo de los sistemas robóticos. Por otra parte, los simuladores aplicados en la investigación robótica son altamente eficientes en la verificación de la seguridad, la fiabilidad y la robustez de los algoritmos en desarrollo [2]. En el área de la educación, los investigadores también han demostrado que los estudiantes pueden aprender lenguajes de programación de manera más rápida por medio de un simulador robótico [2]. Existe una gran cantidad de simuladores de robótica hoy en día y se pueden dividir en dos categorías principales: comercial y de código abierto

En [3] se presenta un ejemplo de un simulador comercial llamado Webots, que se utiliza para la creación de prototipos rápidos de robots móviles. Los modelos simulados tienen propiedades personalizadas tales como la masa y la fricción proporcionadas por librerías externas utilizadas para la simulación de dinámica del cuerpo rígido.

Virtual Robot Experimentation Platform (V-REP) es otro tipo de software comercial, consistente en un simulador 3D que se utiliza para simular cualquier robot, especialmente los sistemas de control distribuido, y es una aplicación versátil compatible con Linux, MacOS y Windows. V -REP también se utiliza para el desarrollo rápido de algoritmos, prototipado rápido y monitoreo remoto [4].

Easy-Rob es un software de simulación para plataformas robóticas en plantas de manufactura que permite al usuario visualizar procesos de operación como manipulación y recubrimiento. Easy-Rob también tiene funcionalidad de generar películas en formato AVI y provee bibliotecas para la importación y exportación de archivos de dibujo [5].

RobotStudio es un simulador que utiliza el lenguaje RAPID en Windows como plataforma de software para robots industriales desarrollados por ABB. Esta plataforma de software permite a los usuarios desarrollar entornos de simulación realistas basados en robots virtuales que son copias exactas del software utilizado en las líneas de producción [6].

Microsoft Robotics Developer Studio (MRDS) es un software en 3D basado en Windows desarrollado por Microsoft para apoyar una variedad de sensores y muchas otras plataformas. Este simulador es compatible con todas las versiones del sistema operativo Windows y también es capaz de simular robots de servicio [7].

Modular Open Robots Simulation Engine (MORSE) es un simulador genérico de código abierto aplicado principalmente en el ámbito académico para simular robots autónomos en ambientes interiores y exteriores. Los programas están escritos en su mayoría como simples scripts de Python [8].

Robot Operating System (ROS) es una plataforma de software distribuido de código abierto para robótica que permite a montar archivos ejecutables en tiempo de ejecución, lo que permite a los investigadores en el campo de la robótica reutilizar los códigos fuente de la comunidad ROS. ROS se basa en el sistema operativo Ubuntu Linux y soporta una variedad de idiomas a través de C ++, Python, Octave, y LISP por medio de un simple lenguaje de definición de interfaz [9]. ARS es otro ejemplo de simulador de código abierto genérico para robótica académica escrito en Python y se caracteriza por tener una documentación extensa [10]. ICUB es una plataforma de simulación cognitiva completa para un robot humanoide que implementa la complejidad de la cinemática y provee una interface de control [11], [12].

En [13] se presenta el desarrollo de una aplicación móvil destinada al control de un brazo robot. La aplicación se elaboró mediante la herramienta de programación basada en bloques MIT App Inventor, la cual permite desarrollar aplicaciones para dispositivos móviles que funcionan bajo el sistema operativo Android. La interfaz gráfica de la aplicación es intuitiva y cuenta con tres modos de operación: manual, programación y automático. Tanto la aplicación móvil como el brazo robot tienen la finalidad de apoyar el aprendizaje de estudiantes que cursan la carrera de Ingeniería Mecatrónica.

Uno de los campos con buen desarrollo es la robótica educativa, la cual es un medio de aprendizaje para fortalecer áreas específicas del conocimiento y desarrollar competencias en el estudiante mediante la planeación, diseño, implementación, prueba y puesta en marcha de robots [14].

La robótica educativa es propicia para apoyar habilidades productivas, creativas, digitales y comunicativas; convirtiéndose en un motor para la innovación produciendo cambios en las personas, en las ideas y actitudes, modos de actuar y pensar de los estudiantes y educadores [14].

En este artículo se presenta el diseño e implementación de una interface virtual para la simulación y programación de robots de tres grados de libertad, buscando despertar el interés de los estudiantes y transformando las asignaturas tradicionales en más atractivas e integradoras mediante la creación de un entorno de aprendizaje que recrea los problemas del ambiente que los rodea.

## **2. Desarrollo**

El objetivo de este proyecto es desarrollar una plataforma de simulación y programación de robots con una interface amigable y que permita al usuario aprender de manera natural conceptos sobre robótica. Cuando se ejecuta la aplicación aparece una pantalla donde se visualiza una imagen de un robot de cadena cinemática abierta de tres grados de libertad así mismo se observa la estructura del programa y la lista de posiciones en la figura 1.

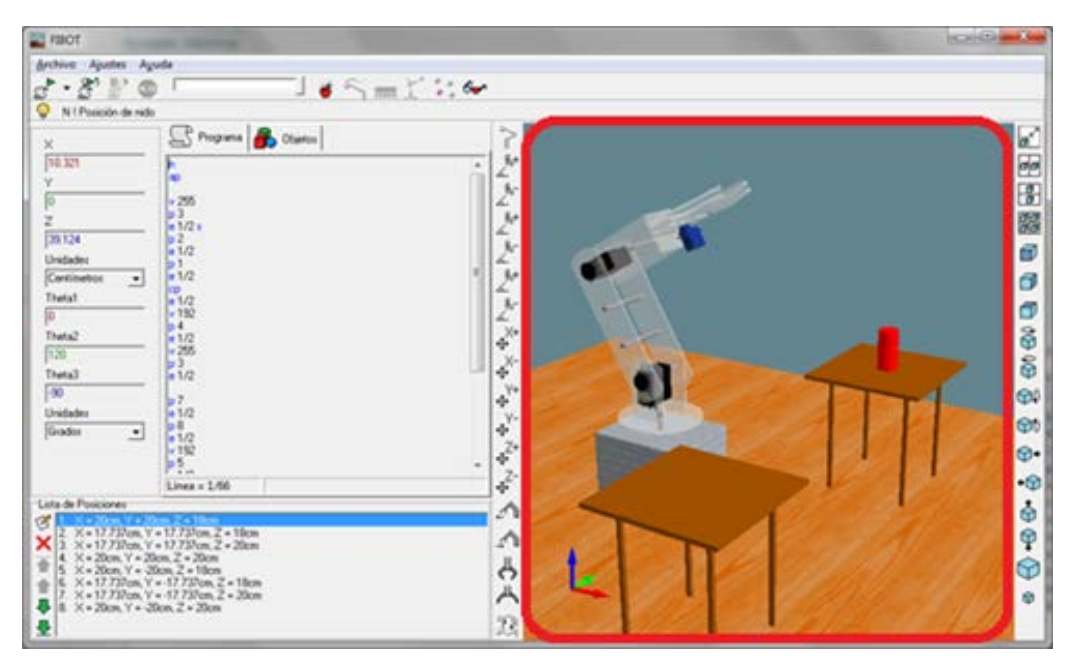

Figura 1 Interfaz principal del simulador.

La interface gráfica de usuario fue desarrollada en Borland C++ Builder 6, para tener acceso al panel del código seleccione la pestaña Programa, en este panel podrá redactar y editar el programa como en cualquier editor de texto plano. El programa está conformado por líneas de código, las cuales sólo puede contener un comando seguido de un comentario, el cual inicia con el carácter '!' y abarca hasta el final de la línea; es importante que la simulación no se encuentre en ejecución para poder editar el código. Se pueden agregar nuevos objetos seleccionando la pestaña Objetos, una vez realizado esto, en el panel de objetos se podrá elegir un objeto de la lista y su imagen aparecerá en el panel de vista previa, así como su orientación y propiedades de tamaño. Para ejecutar la simulación se presiona el botón de reproducir, en este modo se ejecutarán secuencialmente todos los comandos contenidos en el código del programa desde el primer comando hasta el último, posteriormente la ejecución del programa se detendrá automáticamente.

#### **Cinemática del robot**

La cinemática del robot estudia el movimiento del mismo con respecto a un sistema de referencia. Se interesa por la descripción analítica del movimiento

espacial del robot como una función del tiempo, y en particular por las relaciones entre la posición y la orientación del extremo final del robot con los valores que toman sus coordenadas articulares [16]. A continuación, se desarrollan los modelos cinemático directo e inverso de un robot de tres grados de libertad que se implementarán en la interface visual.

#### **Modelo cinemático directo del robot**

La configuración del robot que se va a utilizar en la herramienta computacional está compuesta por una cadena cinemática de tres eslabones rectos de longitudes  $r_1$ ,  $r_2$  y  $r_3$ , como se muestra en la figura 2 [17].

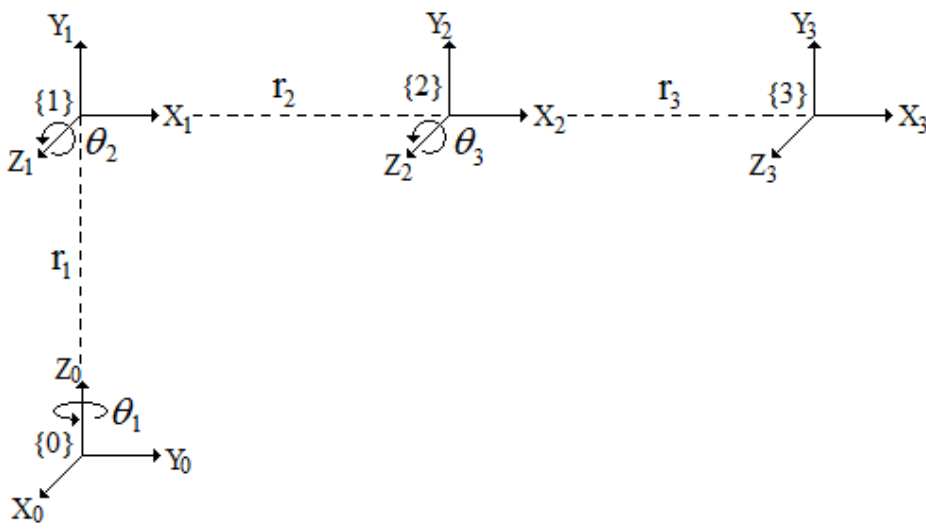

Figura 2 Cadena cinemática.

<span id="page-170-0"></span>Los parámetros de Denavit-Hartenberg y rango de movimiento de cada unión se resumen en la [tabla 1.](#page-170-0)

| Eslabón        | $\theta_{i}$                    | $\alpha_{i}$ | $d_{i}$ | $a_{i}$ | Rango    |
|----------------|---------------------------------|--------------|---------|---------|----------|
| r1             | θ.                              | $90^{\circ}$ | r.      | 0       | $-90a90$ |
| r <sub>2</sub> | $\theta_{2}$                    |              | 0       | $r_{2}$ | 0a180    |
| r <sub>3</sub> | $\theta_{\scriptscriptstyle 3}$ |              | 0       | $r_{3}$ | $-90a90$ |

Tabla 1 Parámetros de Denavit-Hartenberg.

Las matrices de transformación que se obtienen con los parámetros de [tabla 1](#page-170-0) son ecuaciones 1, 2 y 3.

$$
{}^{0}A_{1} = \begin{bmatrix} c\theta_{1} & 0 & s\theta_{1} & 0 \\ s\theta_{1} & 0 & -c\theta_{1} & 0 \\ 0 & 1 & 0 & r_{1} \\ 0 & 0 & 0 & 1 \end{bmatrix}
$$
  
\n
$$
{}^{1}A_{2} = \begin{bmatrix} c\theta_{2} & -s\theta_{2} & 0 & r_{2}c\theta_{2} \\ s\theta_{2} & c\theta_{2} & 0 & r_{2}s\theta_{2} \\ 0 & 0 & 1 & 0 \\ 0 & 0 & 0 & 1 \end{bmatrix}
$$
  
\n
$$
{}^{2}A_{3} = \begin{bmatrix} c\theta_{3} & -s\theta_{3} & 0 & r_{3}c\theta_{3} \\ s\theta_{3} & c\theta_{3} & 0 & r_{3}s\theta_{3} \\ 0 & 0 & 1 & 0 \\ 0 & 0 & 0 & 1 \end{bmatrix}
$$
  
\n(3)

La matriz de transformación global <sup>0</sup>A<sub>3</sub> proveniente de la multiplicación de ecuaciones 1, 2 y 3, está dada por ecuación 4.

$$
{}^{0}A_{3} = \begin{bmatrix} c\theta_{1}c\theta_{2}c\theta_{3} - c\theta_{1}s\theta_{2}s\theta_{3} & -c\theta_{1}c\theta_{2}s\theta_{3} - c\theta_{1}c\theta_{3}s\theta_{2} & s\theta_{1} & r_{2}c\theta_{1}c\theta_{2} + r_{3}c\theta_{1}c\theta_{2}c\theta_{3} - r_{3}c\theta_{1}s\theta_{2}s\theta_{3} \\ c\theta_{2}c\theta_{3}s\theta_{1} - s\theta_{1}s\theta_{2}s\theta_{3} & -c\theta_{2}s\theta_{1}s\theta_{3} - c\theta_{3}s\theta_{1}s\theta_{2} & -c\theta_{1} & r_{2}c\theta_{2}s\theta_{1} + r_{3}c\theta_{2}c\theta_{3}s\theta_{1} - r_{3}s\theta_{1}s\theta_{2}s\theta_{3} \\ c\theta_{2}s\theta_{3} + c\theta_{3}s\theta_{2} & c\theta_{2}c\theta_{3} - s\theta_{2}s\theta_{3} & 0 & r_{1} + r_{2}s\theta_{2} + r_{3}c\theta_{2}s\theta_{3} + r_{3}c\theta_{3}s\theta_{2} \\ 0 & 0 & 1 & 4 \end{bmatrix}
$$
(4)

Para obtener las ecuaciones de la cinemática directa aplicamos la matriz de transformación a ecuación 4 al origen, ecuación 5.

$$
\begin{bmatrix} x \\ y \\ z \\ 1 \end{bmatrix} = {}^{0}A_{3} \begin{bmatrix} 0 \\ 0 \\ 0 \\ 1 \end{bmatrix} = \begin{bmatrix} r_{2}c\theta_{1}c\theta_{2} + r_{3}c\theta_{1}c\theta_{2}c\theta_{3} - r_{3}c\theta_{1}s\theta_{2}s\theta_{3} \\ r_{2}c\theta_{2}s\theta_{1} + r_{3}c\theta_{2}c\theta_{3}s\theta_{1} - r_{3}s\theta_{1}s\theta_{2}s\theta_{3} \\ r_{1} + r_{2}s\theta_{2} + r_{3}c\theta_{2}s\theta_{3} + r_{3}c\theta_{3}s\theta_{2} \end{bmatrix} \begin{bmatrix} 0 \\ 0 \\ 0 \\ 1 \end{bmatrix}
$$
\n(5)

A partir de obtener las ecuaciones cinemáticas se procede a plantear el pseudocódigo para implementar la función que se utilizará en la herramienta computacional para calcular las posiciones del efector final del robot.

> **Pistas Educativas Año XXXVIII - ISSN 1405-1249** Certificado de Licitud de Título 6216; Certificado de Licitud de Contenido 4777; Expediente de Reserva 6 98 92

#### **Implementación de la cinemática directa**

Las ecuaciones obtenidas del modelo cinemático directo se codificaron utilizando el lenguaje de programación C++ para calcular la cinemática directa (ecuaciones simplificadas). Dicho programa se presenta en la figura 3.

```
void ForwardKinematics (double theta1, double theta2, double
theta3, double r0, double r1, double r2, double* x, double* y_tdouble* z)double R = r2 * cos(theta2) + r3 * cos(theta2 + theta3);
4
                         *_{X} = R * cos (thetal);
                         *y = R * sin(thetal);
        *z = r1 + r2 * sin(theta2) + r3 * sin(theta2 + theta3);
```
Figura 3 Función de implementación de la cinemática directa.

#### **Modelo cinemático inverso**

Debido a la simplicidad del robot, cuyo esquema se muestra en figura 4, la cinemática inversa se calculará de manera analítica. El modelo obtenido a partir de este análisis servirá para implementar la función que calcule el valor de las variables articulares en la interfaz de simulación.

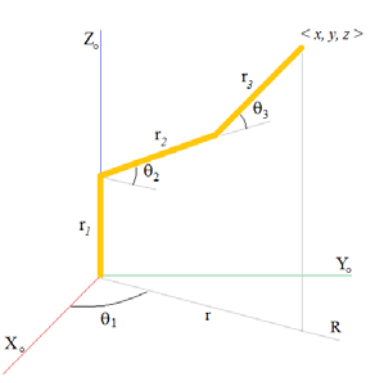

Figura 4 Esquema del robot de tres grados de libertad.

El ángulo  $θ_1$  se obtiene mediante ecuación 6.

$$
\theta_{\rm I} = \text{Atan } 2(y, x) \tag{6}
$$

Para el ángulo  $\theta_3$ , observando la [figura 5](#page-173-0) se tiene que, por teorema de Pitágoras, ecuación 7.

$$
r^2 + (z - r_1)^2 = h^2 \tag{7}
$$

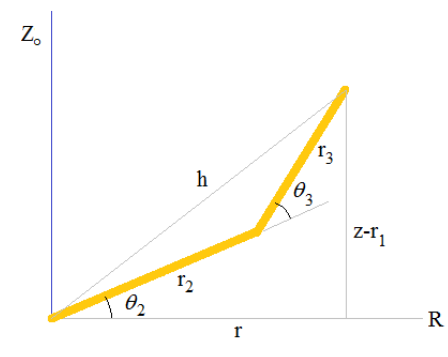

Figura 5 Esquema del robot seccionado.

<span id="page-173-0"></span>Por otro lado, usando la ley de coseno se tiene ecuación 8.

$$
r_2^2 + r_3^2 + 2r_2r_3\cos\theta_3 = h^2\tag{8}
$$

Combinando las ecuaciones 7 y 8, se tendrán ecuaciones 9.

$$
r^{2} + (z - r_{1})^{2} = r_{2}^{2} + r_{3}^{2} + 2r_{2}r_{3}\cos\theta_{3}
$$
  
\n
$$
\cos\theta_{3} = \frac{r^{2} + (z - r_{1})^{2} - r_{2}^{2} - r_{3}^{2}}{2r_{2}r_{3}}
$$
  
\n
$$
\sin\theta_{3} = \sqrt{1 - \cos^{2}\theta_{3}}
$$
\n(9)

Simplificando ecuaciones 9, se obtiene el ángulo  $\theta_3$ , ecuación 10.

$$
\theta_3 = \text{Atan } 2\left(\sqrt{1-\cos^2\theta_3}, \cos\theta_3\right) \tag{10}
$$

Para el cálculo de  $\theta_2$  se utiliza la figura 6.

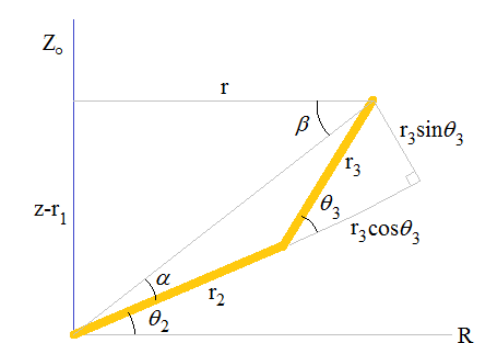

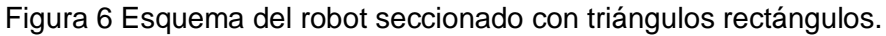

Para calcular  $θ$ <sub>2</sub> se tiene:

$$
\theta_2 = \beta - \alpha \tag{11}
$$

**Pistas Educativas Año XXXVIII - ISSN 1405-1249** Certificado de Licitud de Título 6216; Certificado de Licitud de Contenido 4777; Expediente de Reserva 6 98 92 En donde  $\beta$  se determina mediante ecuación 12.

$$
\beta = \tan^{-1}\left(\frac{z - r_1}{r}\right) = A \tan 2\left(\frac{z - r_1}{\sqrt{x^2 + y^2}}\right) \quad \alpha = A \tan 2\left(\frac{r_3 \sin \theta_3}{r_2 + r_3 \cos \theta_3}\right) \tag{12}
$$

Sustituyendo ecuación 12 en 13 obtenemos  $\theta_2$ , ecuación 13.

$$
\theta_2 = \text{Atan } 2\left(\frac{z - r_1}{\sqrt{x^2 + y^2}}\right) - A \tan 2\left(\frac{r_3 \sin \theta_3}{r_2 + r_3 \cos \theta_3}\right)
$$
(13)

#### **Implementación de la cinemática inversa**

La codificación en C++ de la cinemática inversa se presenta en la figura 7 solamente para la primera solución.

```
void InverseKinematics(double x, double y, double z, double r1, double r2, double r3, double* thetal, double* theta2, double*
theta3)
          *thetal = atan2(y, x);<br>double Q = (x*x + y*y + (z-r1)*(z-r1) - r2*r2 - r3*r3) / (2<br>* r2 * r3);
\overline{A}*theta3 = atan2(sqrt(1 - Q*Q), Q);<br>*theta2 = atan2(z - r1, sqrt(x*x + y*y)) - atan2(r3 *<br>sin(*theta3), r2 + r3 * cos(*theta3));
             Figura 7 Función de implementación de la cinemática inversa.
```
Debido a la multiplicidad de soluciones para la cinemática inversa es necesario disponer de un criterio que nos permita obtener la mejor solución de entre las posibles, para ello se considerará como solución óptima la que requiera menor movimiento de los eslabones para alcanzar la posición deseada. Para llevar a cabo lo anterior se desarrolló el pseudocódigo mostrado en la figura 8.

```
Thetal, Theta2 y Theta3 son los ángulos actuales
Calcular Thetall, Thetal2, Theta31, Theta32, Theta21, Theta22,
Theta23, Theta24
Si | Thetall - Thetal| < | Thetal2 - Thetal|
      Theta1 = The tail\frac{1}{2} Theta3 = Theta31;
      Si |Theta21 - Theta2| < |Theta22 - Theta2| Theta2 = Theta21
      En otro caso
           Theta2 = Theta22Fin Si
En otro caso
      Thetal = Thetal2<br>Theta3 = Theta32;
      Si | Theta23 - Theta2| < | Theta24 - Theta2|
           Theta2 = Theta23En otro caso
           Theta2 = Theta24
      Fin Si
Fin Si
```
Figura 8 Pseudocódigo para encontrar la solución óptima para los ángulos del robot.

# **3. Resultados**

La interfaz se diseñó y compiló utilizando el entorno de desarrollo integrado Borland C++ Builder 6 en forma de un software orientado a la simulación y programación mediante comunicación serial del brazo robot como se muestra en la figura 9.

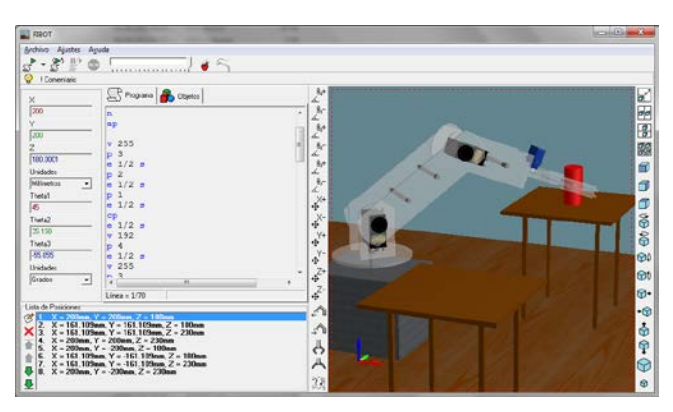

Figura 9 Pantalla principal de la interfaz de simulación y programación.

Dentro de la interfaz, el brazo se puede mover modificando de manera individual ya sean los ángulos de rotación de cada eslabón o las coordenadas de la pinza mediante unos botones que incrementan o decrementan en una cantidad predeterminada estos valores, de igual forma se puede modificar la velocidad que se realiza este movimiento y el estado y grado de apertura de la pinza.

La interfaz contiene unos cuadros con texto en donde pueden ingresarse los valores numéricos que se desea adquieran los ángulos de rotación o las coordenadas de la pinza para un control más preciso. Adicionalmente se pueden grabar puntos en una lista, los cuales se van almacenado en una lista para posteriormente ser referenciados en el programa o hacer que el brazo vaya a esa posición haciendo doble clic sobre el elemento en la lista.

Es posible dentro de la interfaz la programación mediante código de rutinas sencillas para que el brazo las ejecute, para ello se diseñó un lenguaje de programación del brazo orientado a tal efecto, en la figura 10 se presenta ejemplo de un programa con comentarios.

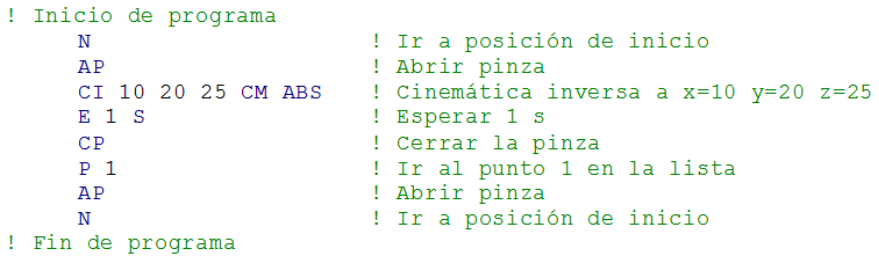

Figura 10 Fragmento de código para el movimiento del robot.

El editor de programa dentro de la interface tiene coloreado de sintaxis, como en el programa de ejemplo, los comentarios se colorean automáticamente en verde y las palabras clave en azul, además, al escribir un comando se muestra una referencia rápida de la sintaxis del comando lo cual agiliza la programación.

Una vez que el programa está escrito, si es que no existen errores de sintaxis, puede ejecutarse y simularse mediante un modelo en 3D con las mismas proporciones que el brazo robot; adicionalmente, es posible introducir primitivas en 3D dentro de la simulación, con las cuales puede interactuar la pinza del brazo robot, como se muestra en la figura 11.

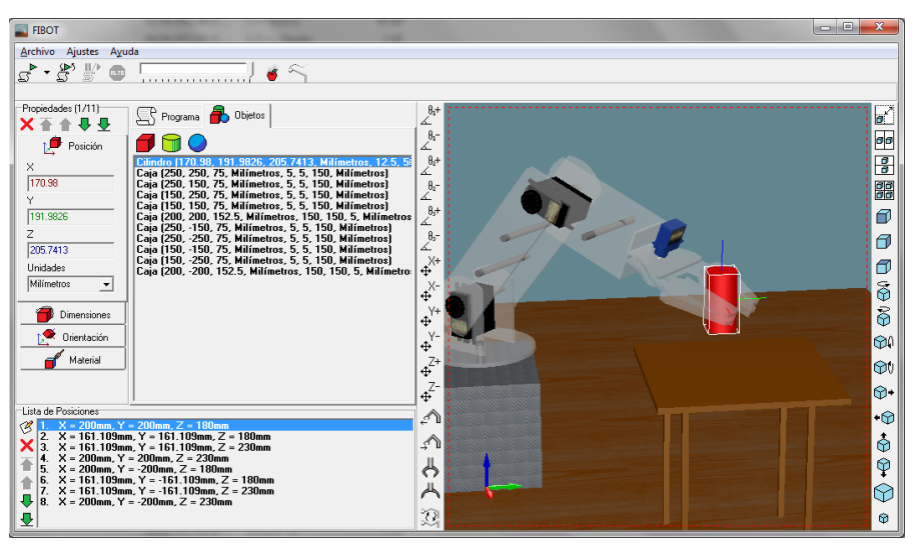

Figura 11 Vista previa del robot manipulando objetos.

Cabe mencionar que el programa, la lista de puntos y primitivas 3D, pueden guardarse en archivos que posteriormente pueden ser abiertos y editados en este mismo software; esto para no perder el trabajo cuando se cierre la aplicación, hay

que tener en consideración la medición de la distancia del objeto al robot y al momento de guardar los puntos de posición del brazo no mover los objetos o posicionarlos como estaban antes.

# **4. Conclusiones**

Los programas comerciales de simulación robótica usualmente poseen una alta calidad y tecnologías avanzadas, pero al mismo tiempo incrementan de manera significativa el costo de desarrollo para los usuarios. Adicionalmente, muchos proveedores comerciales proporcionan solamente simuladores para sus propios productos, lo que resta versatilidad y flexibilidad en los desarrollos robóticos.

El software desarrollado permite aprender de manera fácil y rápida los principios y teorías de programación usadas comúnmente en los robots. Se diseñó e implementó un software para emular un ambiente robótico para educación que permite simular y programar un robot de manera virtual.

El software implementado permite el desarrollo de competencias básicas en el estudiante como trabajo en equipo, pensamiento sistemático, apertura, individualidad, identificación y solución de problemas, gestión de proyectos, y otras en la formación integral de un profesionista.

Como trabajo futuro es la adición de una biblioteca con robots de diferentes configuraciones, dispositivos de transferencia y objetos primitivos.

# **5. Bibliografía y Referencias**

- [1] K. Kimoto, S. Yuta, "Autonomous mobile robot simulator-a programming tool for sensor-based behaviour". Autonomous Robots. Vol. 1. Jun 1995. Pp. 131-148.
- [2] A. Liu, J. Newsom, C. Schunn, R. Shoop, "Students learn programming faster through robotic simulation". Tech Directions. Vol. 72. Mar. 2013. pp. 16-19.
- [3] O. Michel, "Cyberbotics Itd webots professional mobile robot simulation". International Journal of Advanced Robotic Systems. Vol. 1. 2004. Pp. 39-42.
- [4] E. Rohmer, S. P. N. Singh, M. Freeze, "V-REP: a versatile and scalable robot simualtion framework". Proc. Int. Conf. Intelligent Robots and Systems (IROS 13). Mar. 2013. Pp. 1321-1326.
- [5] Easy Rob 3D robot simulation tool. [http://www.easy-rob.com/easy\\_rob.html.](http://www.easy-rob.com/easy_rob.html) Agosto 2016.
- [6] L. Xu, "Robotstudio: A modern IDE-based approach to reality computing". Proc. The 38th SIGCSE Technical Symposium on Computer Science Education (SIGCSE 07). Mar. 2007. Pp. 440-444.
- [7] J. Jackson, "Microsoft robotics studio: A technical introduction". IEEE Robotics and Automation Magazine. vol. 14. no. 4. Dec.2007. Pp. 82-87.
- [8] G. Echeverria, N. Lassabe, A. Degroote, and S. Lemaignan, "Modular open robots simulation engine: MORSE". Proc. Int. Conf. Robot. And Automation (lCRA 11). 2011. Pp. 46-51.
- [9] M. Quigley, K. Conley, B. Gerkey, J. Faust, T. Foote, J. Leibs, R. Weeler, A. Y. Ng, "ROS: An open-source robot operating system," Proc. ICRA Workshop Open Source Software, 2009, Pp. 1-6.
- [10] ARS: Phyton robotics simulation. https://arsproject.readthedocs.io/en/latest/index.html. Agosto 2016.
- [11] N. G. Tsagarakis, B. Vanderborght, M. Laffranchi, D. G. Caldwell, "The mechnical design of the new lower body for the child humanoid robot 'iCub'". Proc. Int. Conf. Intelligent Robots and Systems (IROS 09). Oct. 2009. Pp. 4962-4968.
- [12] V. Tikhandoff, A. Cangelosi, P. Fitzpatrick, G. Metta, L. Natale, F. Nori, "An open-source simulator for cognitive robotics research: the prototype of the iCub humanoid robot simulator". Proc. 8th Workshop on Performance Metrics for Intelligent Systems (PerMIS '08). 2008. Pp. 57 -61.
- [13] J. Medina Cervantes, N. Castro Gutiérrez, E. Mejía Sánchez, R. Villafuerte Díaz, "Aplicación móvil para el control de un brazo robot". Revista Iberoamericana de Producción Académica y Gestión Educativa. Volumen 4. Núm. 1. Junio 2016. Pps.21-43.
- [14] N. García Hurtado, L. Castillo García, A. Escobar Jiménez, "Plataforma educativa ROBI". Revista Colombiana de Tecnologías de Avanzada. Volumen 1. Número 19, 2012
- [15] F. Bravo Sánchez, A. Forero Guzmán, "La robótica como un recurso para facilitar el aprendizaje y desarrollo de competencias generales". Teoría de la Educación, Educación y Cultura en la Sociedad de la Información. vol. 13. núm. 2. 2012. pp. 120-136.
- [16] J. Craig, Introducción a la Robótica. 3a Edición. 2006. Ed. Pearson.
- [17] M. Spong, S. Hutchinson, M. Vidyasagar, Robot Modelling and Control. 2005. Ed. John Wiley & Sons.

## **6. Autores**

M.C. Braulio Cruz Jiménez obtuvo su grado de Maestría en Ciencias con especialidad en Automatización por el Tecnológico de Monterrey, su área de investigación son los sistemas de control y procesamiento de señales.

M.C. Jannette Contreras Rivero obtuvo su grado de Maestría en Ciencias con especialidad en Sistemas Ambientales por el Tecnológico de Monterrey, su área de investigación es matemáticas aplicadas.

M.I. Ricardo Peón Escalante obtuvo su grado de Maestro en Ingeniería Mecánica especialidad en diseño mecánico por la Universidad Nacional Autónoma de México y su área de investigación es síntesis óptima de sistemas mecánicos.

Dr. Luis Ricalde Catellanos obtuvo su grado de Doctor en Ingeniería Eléctrica por el Centro de Investigación y de Estudios Avanzados del IPN Unidad Guadalajara, su área de investigación son los sistemas de control utilizando redes neuronales.
# **MANIPULACIÓN DE UN DISPOSITIVO HÁPTICO A DISTANCIA**

#### *Jorge Gudiño Lau*

Facultad de Ingeniería Electromecánica, Universidad de Colima *jglau@ucol.mx*

#### *Felipe de Jesús Ríos Cortes*

Facultad de Ingeniería Electromecánica, Universidad de Colima *frcortez@ucol.mx*

#### *Miguel Duran Fonseca*

Facultad de Ingeniería Electromecánica, Universidad de Colima *mduran@ucol.mx*

#### *Saida Miriam Charre Ibarra*

Facultad de Ingeniería Electromecánica, Universidad de Colima *scharre@ucol.mx*

## **Resumen**

Este artículo describe un sistema de teleoperación formado por dos dispositivos hápticos, que son manipulados por un control no lineal proporcional derivativo con compensador de gravedad (PD+g). También aborda de forma detallada la configuración de la red LAN para la comunicación entre los dispositivos. La programación se desarrolló en Matlab, tanto para la comunicación como el control. Además, los resultados experimentales de la teleoperación son mostrados en este artículo, para demostrar que la comunicación funciona correctamente, así como el control.

**Palabra(s) Clave(s):** Control no lineal, dispositivo háptico, robots manipuladores, Teleoperación.

# **1. Introducción**

Un sistema de teleoperación por lo general consiste de dos robot manipuladores que están conectados de tal manera que se permite que el operador humano manipule uno directamente, que se llama maestro, al generar señales que se asignan a la distancia al manipulador, al cual se le llama esclavo. [1]

La figura 1 muestra el esquema general de un sistema de teleoperación. Se entiende por teleoperación el caso en el que un operador humano, remotamente ubicado respecto al robot, lo manipula. Esta teleoperación resulta incompatible con una autonomía robótica, entendida como el caso en que el control y toma de decisiones se realizan por el robot mismo [2].

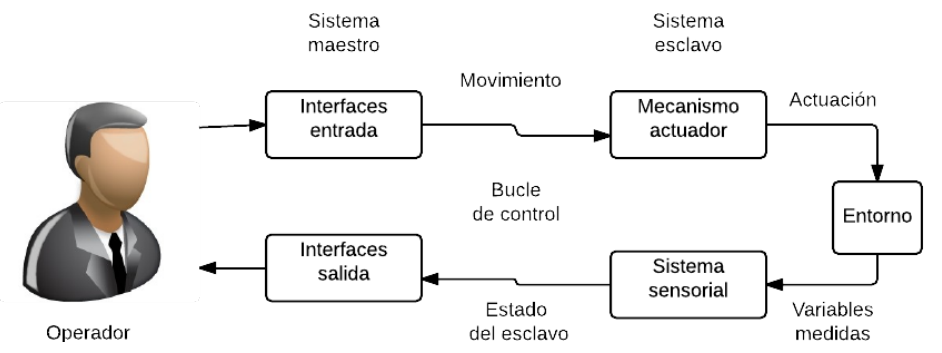

Figura 1 Esquema general de un sistema de teleoperación.

Los robots móviles teleoperados son ampliamente utilizados para llevar a cabo tareas complejas en ambientes peligrosos: algunos ejemplos conocidos son la inspección de estructuras subacuáticas, limpieza de plantas nucleares, o la remoción de minas. [3]

El diseño de la interfaz hombre-máquina suele ser crítico. Por lo cual normalmente rehace en el operador las tareas de toma de decisiones con base a la información sensorial, experiencia y habilidad. [4]

En 1947 nacen las primeras investigaciones referentes a teleoperación. En 1948 se obtuvo el desarrollo del primer manipulador teleoperado mecánico, denominado M1. Ambos manipuladores eran prácticamente iguales, como se muestra en la figura 2 [5].

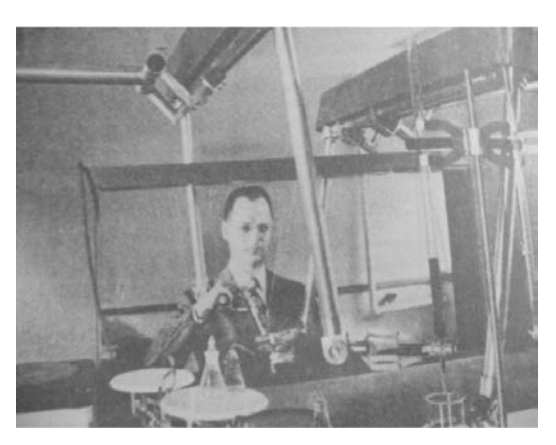

Figura 2 Primer telemanipulador maestro-esclavo mecánico.

En los años 50 se obtuvieron las primeras investigaciones dirigidas a motorizar ambos manipuladores, maestro y esclavo. En 1954 Goertz presenta el primer manipulador maestro-esclavo con accionamiento eléctrico y servocontrol en ambos manipuladores conocido como E1, tal como se observa en la figura 3 [5].

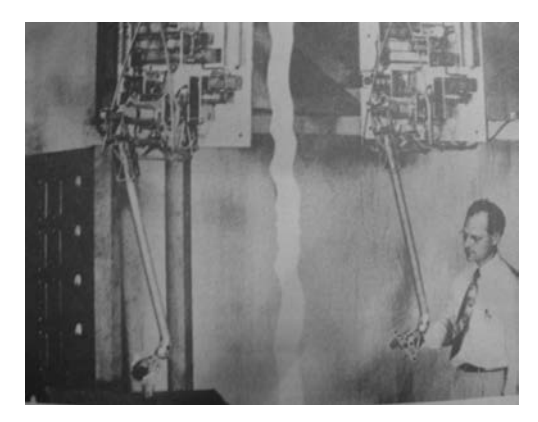

Figura 3 Primer telemanipulador maestro-esclavo eléctrico.

En los años sesenta se presentan las primeras investigaciones en el campo de las aplicaciones submarinas. A finales de los años sesenta y principios de los setenta, la tecnología de la teleoperación alcanza su mayor auge con la utilización de aplicaciones espaciales [6].

Actualmente se han tenido avances importantes en la aplicación de las tecnologías de la teleoperación al sector médico [7]. Desde los primeros desarrollos de prótesis o dispositivos de asistencia a discapacitados hasta la más

novedosa de la telecirugía, o el telediagnóstico, aunque este no pertenezca estrictamente al sector de la teleoperación.

El trabajo de Fung [9], con una teleoperación con control bilateral. La técnica remota consiste en un Robot PUMA 560 montado sobre un robot móvil Nomadic XR4000, Wireless LAN, un ordenador y una cámara de video; y la técnica local es una GUI que da realimentación visual al usuario, el usuario manipula el robot mediante un joystick con realimentación de fuerza.

El trabajo de Alvarado [10], "Diseño de Brazo Manipulador Háptico Teleoperado", presenta el diseño de un sistema robótico que permite la retroalimentación háptica de un brazo manipulador teleoperado.

## **2. Desarrollo**

El sistema de teleoperación utilizado en este trabajo consta de dos dispositivos hápticos Omni Phantom, uno se denomina maestro y otro como esclavo. El Omni maestro envía su posición angular, a través de internet bajo el protocolo TCP/IP desde la computadora cliente, y el Omni esclavo la recibe desde la computadora servidor y la reproduce. La conexión, envió y recibo de datos vía internet se llevó a cabo en Matlab y Simulik. En la figura 4 se puede observar el sistema de teleoperación.

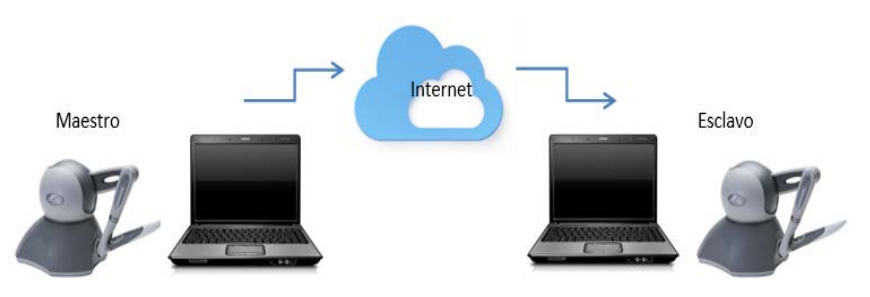

Figura 4 Sistema de teleoperación.

#### **Descripción del dispositivo háptico Omni Phantom**

El dispositivo que se utiliza en esta investigación pertenece a los dispositivos hápticos Geomagic ®. Los dispositivos omni phantom (figura 5) mide de forma precisa la posición espacial 3D (a lo largo de los ejes x, y y z) y la orientación (inclinación, giro y dirección) del lápiz de mano. Los dispositivos utilizan motores para crear las fuerzas de retorno en la mano del usuario para simular el tacto y la interacción con objetos virtuales. [8] El omni phantom consta con 6 grados de libertad, de los cuales solo 3 de ellos son actuados, es decir, son los que se pueden controlar mediante un algoritmo, mientras que los otros 3 son subactuados.

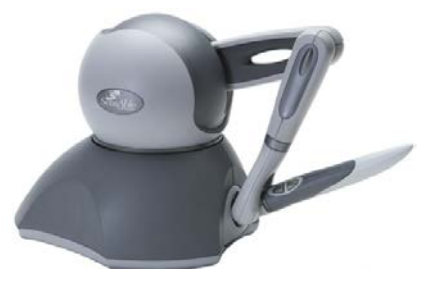

Figura 5 Phantom Omni.

#### **Software**

Para este trabajo de investigación se necesita tener instalado lo siguiente:

- Sistema operativo windows7 o versiones más actuales a esta.
- Matlab 2014 o versiones más actualizadas, siempre y cuando sean para 32 bits.
- Visual Studio.
- Driver del adaptador USB del cable de red del Omni (Driver\_USB ).
- Controladores del Omni: -Geomagic\_Touch\_Device\_Driver\_2014
- OpenHaptics Academic 3.1.
- Librería "Haptik library" (puede descargarse en la página web[.www.haptiklibrary.org\)](http://www.haptiklibrary.org/)

# **Comunicación**

Para la comunicación en la teleoperación se utiliza el protocolo TCP/IP. Los estándares del protocolo TCP/IP son abiertos y ampliamente soportados por todo tipo de sistemas, es decir, se puede disponer libremente de ellos y son desarrollados independientemente del hardware de los ordenadores o de los sistemas operativos.

Para llevar a cabo la teleoperación se utilizan dos computadoras, una que cumpliera con el rol de cliente y otra como servidor. Para ello se crearon en el entorno de Matlab los programas que establecen la conexión TCP/IP, el envío y recibo de datos (posición del Omni Phantom).

## **Conexión**

En los programas para establecer la conexión entre cliente y servidor, se utilizaron las funciones tcpip( ) y fopen( ):

- **Tcpip( ).** Esta función crea un objeto TCPIP y además se declara:
	- $\checkmark$  La IP de la computadora remota
	- $\checkmark$  El puerto remoto
	- $\checkmark$  "NetworkRole", que activa el soporte para sockets de servidor, usando dos valores, "client" o "server" para establecer una conexión como cliente o servidor.
- **Fopen().** Esta función conecta el objeto TCPIP al host.

#### **Servidor**

Para el programa del servidor se utiliza la función tcpip( ) configurándose de la siguiente manera:

*conexión02=tcpip('148.213.117.20', 4013,'NetworkRole','server');*

De esta forma, se crea un objeto TCPIP, conexión02 (declarado como variable global), como una interfaz de servidor para poder establecer un medio para la comunicación, específicamente esta función habilita el puerto 4013 de la dirección IP '148.213.117.20' y también asigna el "server" para establecer la conexión como servidor.

Para conectar el objeto "conexión02" con el cliente con IP '148.213.117.20' establecido en la función tcpip( ), se utilizó la función fopen( ) de la siguiente manera:

*% Configuración y conexión disp('Receiver started');*

#### *conexion02=tcpip('148.213.117.21', 4013,'NetworkRole','server');*

*% Espera la conexión disp('Waiting for connection'); fopen(conexion02); disp('Connection OK');*

#### **Cliente**

Para el programa del cliente se utiliza la función tcpip( ) configurándose de la siguiente manera:

*conexión = tcpip('148.213.117.21',4013);*

Esta instrucción crea un objeto TCPIP, conexión (declarado como variable global), como una interfaz de cliente, específicamente esta función habilita el puerto 4013 de la dirección IP '148.213.117.21'. Para conectar el objeto "conexión" con el servidor con IP '148.213.117.21' establecido en la función tcpip( ), se utiliza la función fopen( ) como:

*% Configuración y conexión conexion = tcpip('148.213.117.21',4013); % Apertura del socket y envió de información fopen(conexion); disp('Connection OK');*

#### **Lectura y escritura de posición del dispositivo háptico**

La lectura y escritura de posición del Omni Phantom se llevó a cabo con la ayuda de la librería Haptik Library. Esta librería proporciona las posiciones del Omni o permite que estas se puedan manipular, para que el omni Phantom se dirija a la posición que se desee. En la figura 6 muestra la lectura de posición angular en simulink del programa "Envío" y la figura 7 muestra la escritura del programa "Recibo", en ambos casos se utiliza el bloque haptik\_simulink (de la librería Haptik).

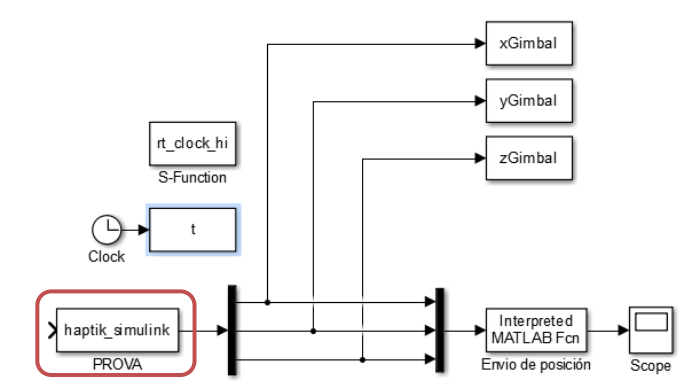

Figura 6 Lectura de posición, programa Envío.

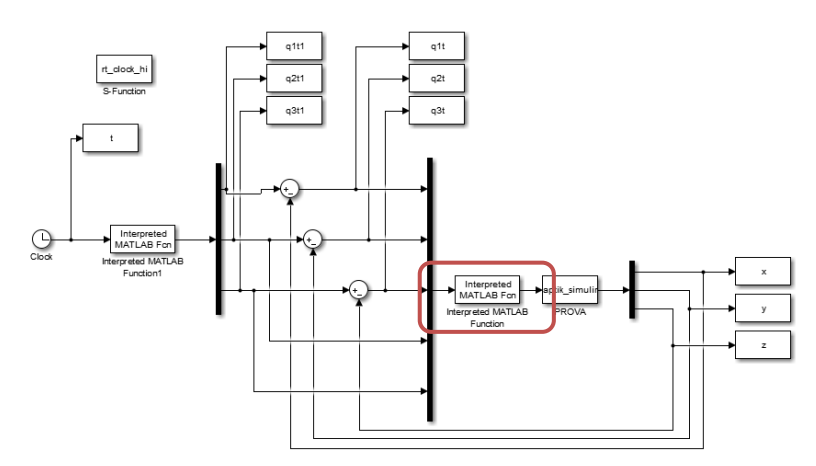

Figura 7 Escritura de posición, programa Recibo.

#### **Envío y recibo de datos**

Para el envío y recibo de posiciones (datos), se crean dos programas en simulink. El programa para el envío se ejecuta desde la computadora cliente y el que recibe datos desde el servidor. Los dos llaman a través del bloque "Interpreted MATLAB function" a su respectiva función de envió o recibo de datos.

#### **Envío de datos**

La figura 8 muestra el programa que realiza el envío de posición del dispositivo háptico, se observa que el bloque "Interpreted MATLAB function", recibe los datos de posición desde el bloque "haptik\_simulink", los cuales se envían con la función "envios02".

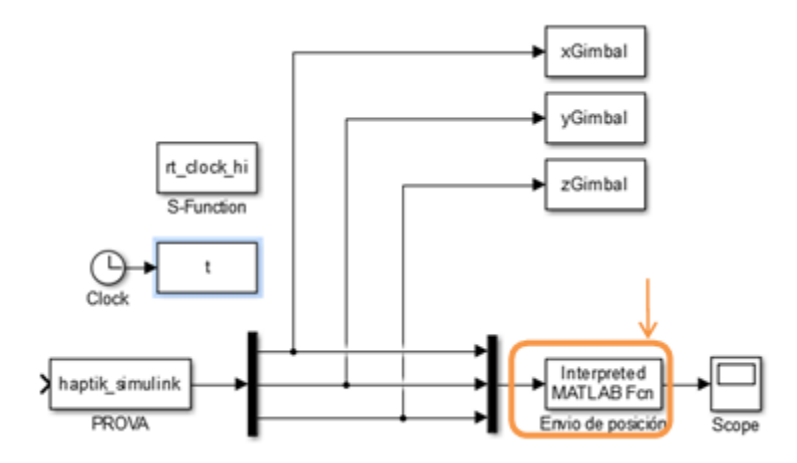

Figura 8 Envío de datos.

#### **Función envios02**

Se programa una función llamada envios02 que es ejecutada por el bloque "Interpreted MATLAB function". Ésta realiza el envío de posiciones de la siguiente manera:

- Recibe la posición del Omni proporcionada por el bloque haptik\_simulink
- Verifica si es la primera vez que se enviaran los datos
- Si es así, envía la posición al servidor.
- Si no, evalúa si hubo un cambio de posición.
	- $\checkmark$  Si hubo cambios, envía la nueva posición.
	- $\checkmark$  Si no, mantiene la misma posición.

Para el envío de posición se utiliza la función de Matlab fwrite( ), la cual escribe los datos en el objeto tcpip, de la siguiente manera.

*fwrite(conexión,tt,'double');*

*Siendo conexión: el objeto tcpip al que se escriben los datos,*

*tt: el vector de posición ,*

*double: el tipo de* dato con el que se envía el valor tt.

#### **Recibo de datos**

La figura 9 muestra el programa que realiza el recibo de datos de posición. El bloque "Recibo de posición", con la función y "recibidos02", recibe datos de posición, y estos se escriben al dispositivo háptico a través del controlador y el bloque haptik\_simulink.

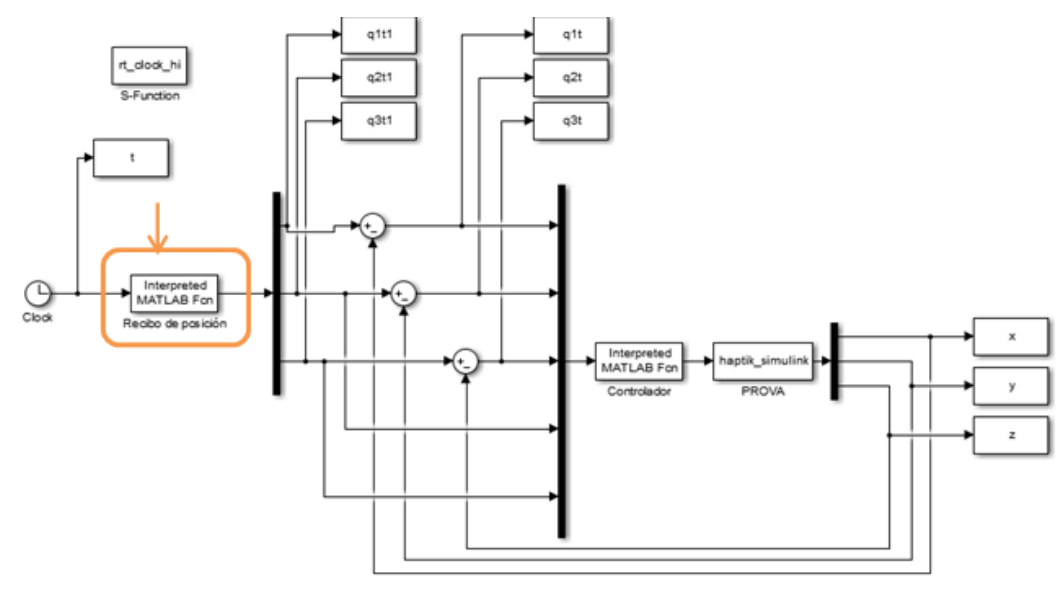

Figura 9 Recibo de datos.

**Función recibidos02.** La función recibidos02 es ejecutada por el bloque "Recibo de posición". Esta recibe las posiciones con la función fread( ), de la siguiente manera:

```
Info = fread(conexión02, [3 1],'double')
```
Siendo **conexión02**: el objeto tcpip desde donde se leen los datos:

- **[3 1]**: tamaño del vector de datos que recibe,
- **double**: el tipo de datos del vector que recibe.

Asignándose el valor de la función fread( ) a la variable info.

#### **Control del sistema de teleoperación**

De las ecuaciones de movimiento del omni phantom, el modelo dinámico del robot contiene no linealidades que se deben principalmente a las fuerzas de fricción, coriolis, gravedad y fuerzas centrífugas, por lo que no es posible aplicar directamente las técnicas de control clásico, por lo tanto se aplica un control PD

con compensador de gravedad, que contrarresten las no linealidades que aparecen en el modelo dinámico, en este caso el vector de gravedad, se aplica este controlador ya que es uno de los más sencillos y además garantiza el control de los movimientos del robot para que siga una trayectoria determinada por el omni maestro.

Para mover el omni Phantom esclavo a la posición deseados q1t1, q2t1 y q3t1, enviados por el omni maestro, se utiliza un controlador PID con compensador de gravedad. En la figura 10 muestra el programa "Recibo" con el bloque Controlador. En el esquema se observa que la posición recibida por el omni maestro (q1t1, q2t1, q3t1) es el set point del controlador; se hace una diferencia la posición actual (q1, q2, q3), que es leída por el bloque haptik\_simulink, para obtener el error de posición, este entra al controlador el cual corrige la posición hasta disminuir el error a cero.

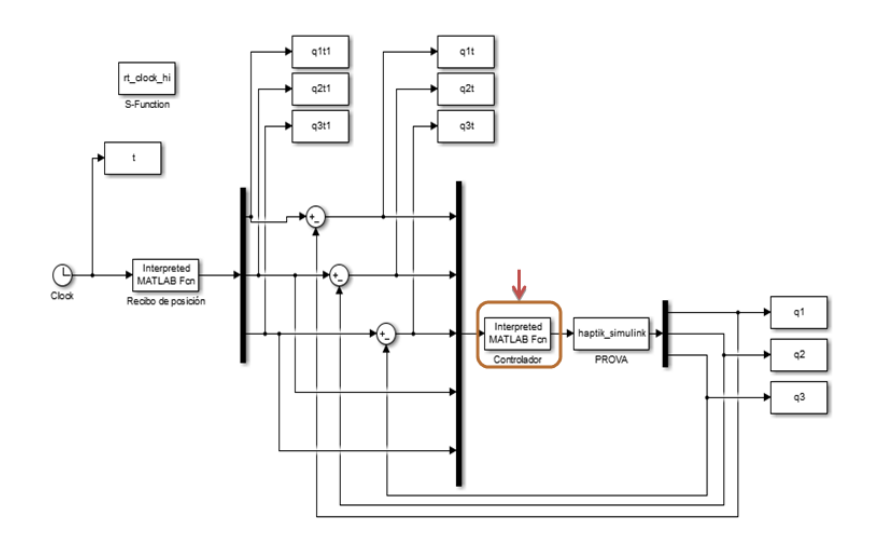

Figura 10 Control PD+G.

## **3. Resultados experimentales**

#### **Descripción del equipo experimental**

El equipo experimental consiste en un manipulador Omni Phantom (dispositivo háptico) en arquitectura abierta, es decir puede implementarse cualquier algoritmo de control a este dispositivo háptico. También dos computadoras con Windows 7

instalado; con software especializado como visual studio 2008 C++, Matlab R2014a, tal como se muestra en la figura 11.

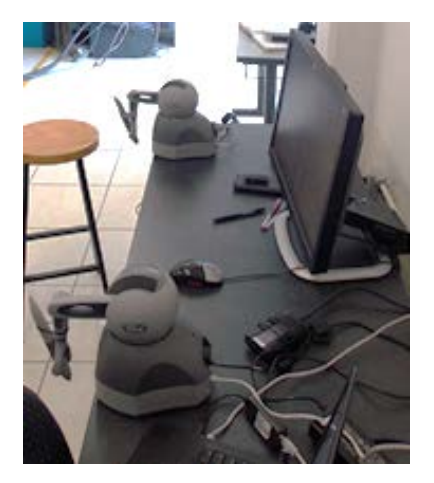

Figura 11 Equipo experimental.

#### **Resultados experimentales**

Los resultados experimentos de la teleoperación, realizando trayectorias de forma manual y aleatoria con el Omni maestro, cada uno con diferente duración (en un tiempo de 15 a 35 segundos), las cuales fueron enviadas a través de internet siendo recibidas y repetidas por el Omni esclavo. De esta forma se obtuvieron las gráficas de error de posición y de la posición deseada (enviada por el Omni maestro) contra la posición real realizada por el esclavo.

La figura 12 muestra las gráficas del primer, segundo y tercer eslabón respectivamente (de arriba hacia abajo) del primer experimento.

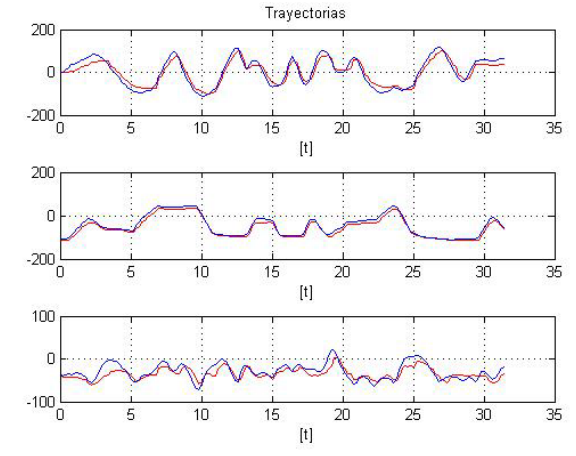

Figura 12 Trayectoria deseada vs real del primer experimento.

Se muestra en color azul el set point, que es la trayectoria enviada por el Omni maestro y en color rojo la trayectoria realizada por el Omni esclavo (para cada eslabón). Como se puede observar, se obtuvieron buenos resultados ya que hay una diferencia muy pequeña entre las trayectorias deseadas y las reales. Esto se puede ver en la gráfica siguiente, donde se muestra el error de ésta trayectoria. El segundo experimento es similar al primero, pero los movimientos son más

lentos tal como se muestra en la figura 13, muestra las gráficas del primer, segundo y tercer eslabón respectivamente (de arriba hacia abajo) del primer experimento.

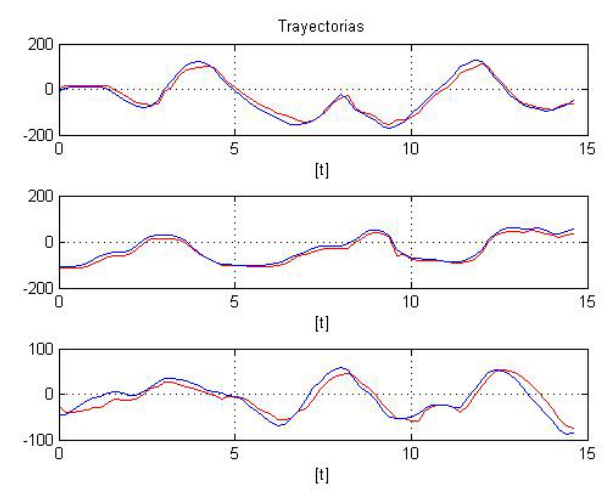

Figura 13 Trayectoria deseada vs real del segundo experimento.

## **4. Conclusiones**

En el presente trabajo de investigación se logró construir un sistema de teleoperación con dos dispositivos hápticos Omni Phantom utilizando las herramientas de Matlab, Simulink y la librería Haptik.

La comunicación se consiguió bajo el protocolo TCP/IP con ayuda de los objetos TCPIP de Matlab y con las funciones fwrite( ) y fread( ), que permiten la escritura y lectura de datos (posiciones o trayectorias) vía internet de manera eficiente.

Para seguir la trayectoria y minimizar los problemas que causan los retardos en la comunicación se implementa un controlador PD con compensador de gravedad teniendo un resultado satisfactorio en el seguimiento de trayectorias por parte del Omni esclavo

Este trabajo de investigación queda como base para futuros trabajos de teleoperación en los que se aplique controladores no lineales más complejos que incluyan parte del modelo matemático de los dispositivos hápticos, complementándolo por ejemplo con entornos virtuales o llevándolo a una aplicación en específico como lo es el diagnostico de deficiencias motrices, entrenamiento de cirugías a distancia, etc.

# **5. Bibliografía y Referencias**

- [1] C. Jianhong, S. Tosunoglu, C. Moore and D. Repperger, "A review of teleoperation system control". Florida Conference on Recent Advances in Robotics (FCRAR). May 2003.
- [2] D. Alvarado Juárez, M. A. Butrón Castañeda, D. Díaz Loyo y L. C. González García, "Teleoperación Háptica de Brazo Manipulador". Congreso científico tecnológico de IME. 2013. Pp. 1-6.
- [3] E. Nuño Ortega and L. Basañez Villaluenga, Teleoperación: técnicas, aplicaciones, entorno sensorial y teleoperación inteligente. 2004. Universitat Politécnica de Catalunya. Barcelona, España. Pp 1-15.
- [4] A. Ayala, L. García. G. Reyna, Desarrollo de un Sistema Robótico Háptico para Aplicaciones Biomédicas. 2008. Instituto Politécnico Nacional. CDMX. Pp 1-85.
- [5] J. Vertut, P. Coiffet, Les Robots; Téléopération, évolution des technologies. 1985th Edition. 1985. París: Editions Hermes. Francia.
- [6] T. B. Sheridan, "Space Teleoperation through Time Delay. Review and Prognosis". IEEE Transactions on Robotics and Automation. Vol. 9. Issue 5. Oct 1993. Pages: 592-606.
- [7] P. Dario, A. Menciassi, "Robotics for Surgery". 24<sup>th</sup> Annual Conference and the Annual Fall Meeting of the Biomedical Engineering Society EMBS/BMES Conference. 2002.
- [8] M. Ghodoussi, S. Butner, W. Yulun, "Robotic Surgery the Transatlantic Case". ICRA '02. IEEE International Conference on Robotics and Automation. Vol. 2 August 2002.
- [9] W. K. Fung, N. Xi, W. T. Lo, Y. H. Liu, "Adaptive real-time Internet-based teleoperation systems for efficiency improvement using network QoS". IEEE/ASME International Conference on Advanced Intelligent Mechatronics. July 2003.
- [10] D. A. Alvarado Juárez, M. A. Butrón Castañeda, D. Diaz Loyo, L. C. González García, "Diseño de Brazo Manipulador Háptico Teleoperado. La Mecatrónica en México". Vol. 2. Núm. 2. 2013. Pp. 67-76.

# **6. Autores**

Jorge Gudiño Lau es Doctor en Ingeniería Eléctrica en el área de control con especialidad en Robótica por la Universidad Nacional Autónoma de México en el 2005. Actualmente es Profesor-Investigador de Tiempo Completo y Líder del Cuerpo Académico UCOL-CA 21 Sistemas Mecatrónicos y Eléctricos de la Facultad de Ingeniería Electromecánica de la Universidad de Colima.

Felipe de Jesús Ríos Cortes es Ingeniero en Comunicaciones y Electrónica por la Universidad de Colima. Actualmente es catedrático de la Facultad de Ingeniería Electromecánica de la Universidad de Colima. Cursa los estudios de posgrado en la Maestría en Ingeniería en la misma facultad.

Dr. Miguel Ángel Duran Fonseca Doctor en Ingeniería Eléctrica en el Centro Nacional de Investigación y Desarrollo Tecnológico CENIDET en el 2010. Actualmente es Profesor-Investigador de Tiempo Completo, Coordinador Académico e integrante del Cuerpo Académico UCOL-CA 21 Sistemas Mecatrónicos y Eléctricos de la Facultad de Ingeniería Electromecánica de la Universidad de Colima.

M.I Saida Miriam Charre Ibarra es Maestra en Ingeniería en el área de automatización y control por el Instituto Tecnológico de Ciudad Guzmán en el 2004. Actualmente es Profesor-Investigador de Tiempo Completo y pertenece al Cuerpo Académico UCOL-CA 21 Sistemas Mecatrónicos y Eléctricos de la Facultad de Ingeniería Electromecánica de la Universidad de Colima.

# **CONTROL EN LAZO ABIERTO DE UN SISTEMA DE LEVITACIÓN MAGNÉTICA MEDIANTE UN INVERSOR Y UNA TARJETA ARDUINO**

#### *Hiram Alberto Canseco García*

Universidad Autónoma Metropolitana, Unidad Azcapotzalco *hiramcanseco@gmail.com*

#### *Felipe González Montañez*

Universidad Autónoma Metropolitana, Unidad Azcapotzalco *felipegonzalezmon@gmail.com*

#### *José Jiménez González*

Universidad Autónoma Metropolitana, Unidad Azcapotzalco *joseph31.ja@gmail.com*

#### *Ricardo Guadalupe Torres Carmona*

Universidad Autónoma Metropolitana, Unidad Azcapotzalco *tcrichy806@gmail.com*

## *José Luis Hernández Ávila*

Universidad Autónoma Metropolitana, Unidad Azcapotzalco *joeluish@gmail.com*

#### *Eduardo Campero Littlewood*

Universidad Autónoma Metropolitana, Unidad Azcapotzalco *ecl@correo.azc.uam.mx*

#### **Resumen**

En este trabajo se presenta el control en lazo abierto del sistema de levitación magnética: anillo de Thomson. El control de la posición se realiza utilizando una plataforma experimental compuesta por un inversor de voltaje y una tarjeta Arduino De. El inversor se alimenta con un voltaje de 100 V de CD y mediante la tarjeta Arduino Due se controla el valor eficaz del voltaje en sus terminales de

> **Pistas Educativas Año XXXVIII - ISSN 1405-1249** Certificado de Licitud de Título 6216; Certificado de Licitud de Contenido 4777; Expediente de Reserva 6 98 92

salida. Por otro lado, la medición de la posición se lleva a cabo utilizando dos sensores ultrasónicos compatibles con las tarjetas Arduino. Adicionalmente, se detallan las conexiones realizadas entre los diferentes dispositivos electrónicos y se explican brevemente los códigos computacionales implementados. Finalmente, se presentan los resultados experimentales que muestran el control en lazo abierto de la posición del anillo de Thomson.

**Palabra(s) Clave(s):** Anillo de Thomson, Arduino, control, inversor trifásico.

## **1. Introducción**

Los sistemas de levitación magnética (MagLev por su abreviatura en inglés) son utilizados en diferentes aplicaciones, como son: interruptores de potencia (usado como actuador), eliminación de arcos eléctricos y en levitación de materiales superconductores [1, 2]. Por ello, desde hace algunas décadas se ha buscado por diferentes métodos modelar y controlar estos sistemas de manera eficiente para las aplicaciones en que se requiera.

El anillo de Thomson es un sistema MagLev que consiste en una bobina de cobre devanada en un núcleo ferromagnético y un anillo de aluminio que rodea el núcleo. La bobina del sistema es alimentada por un voltaje sinusoidal, lo que asegura que el anillo esté en una posición de levitación estacionaria [3].

En este trabajo el control de posición del anillo se realiza mediante el control de voltaje en las terminales de su bobina, las cuales se conectan al devanado secundario de un transformador elevador. El devanado primario del transformador se alimenta por un inversor trifásico que a su vez es controlado por una tarjeta Arduino Due. Por otro lado, para medir la posición se utilizan un par de sensores ultrasónicos que son compatibles con las tarjetas Arduino.

En la actualidad, las placas de interfaz Arduino son una herramienta muy poderosa en la elaboración de proyectos debido a que son económicas, versátiles, reutilizables, fáciles de usar y de adquirir en el mercado. Estas tarjetas permiten realizar de manera sencilla la adquisición de datos, la generación de pulsos PWM, el control de motores, entre otras aplicaciones [4, 5].

El objetivo de este trabajo es realizar un control en lazo abierto del anillo de Thomson con una plataforma experimental que cuenta diferentes dispositivos tecnológicos. Además, se busca proporcionar las herramientas necesarias para la implementación de esta plataforma con fines de docencia y de investigación que no necesariamente estén relacionados con el anillo de Thomson, por ejemplo, el control de motores de inducción.

## **2. Descripción del anillo de Thomson**

El anillo de Thomson usado en este trabajo se muestra en la figura 1 y consiste en una bobina de alambre magneto calibre 18 AWG [1) Anillo, 2) Bobina del anillo, 3) Sensor de posición 1 y 4) Sensor de posición 2], devanado en un núcleo ferromagnético. El anillo, que es el dispositivo móvil de levitación magnética, está hecho de aluminio y tiene un diámetro ligeramente mayor que el núcleo ferromagnético, de manera que lo pueda rodear. En la base de la bobina se colocaron sensores ultrasónicos de posición para medir la elevación del anillo. En esta figura también se muestra un esquema que ilustra los parámetros geométricos del anillo considerados en su análisis. Estos, junto con los parámetros eléctricos del anillo se presentan en la tabla 1.

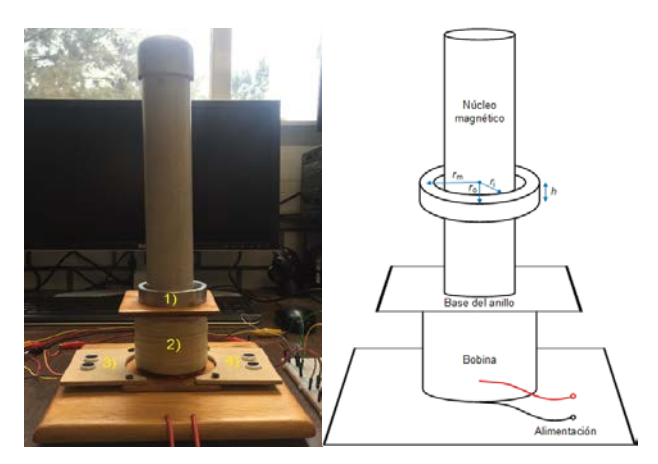

Figura 1 Anillo de Thomson.

Los parámetros *R1* y *L1* se obtuvieron experimentalmente realizando mediciones de potencia activa y potencia reactiva en la bobina. La resistencia del anillo *R2* se

obtuvo mediante la resistividad conocida del aluminio *ρ=* 2.857×10-8 [Ω·m] y los parámetros geométricos del anillo con ecuación 1 [6, 7].

$$
R_2 = \frac{\rho L_m}{A} \tag{1}
$$

Tabla 1 Parámetros geométricos y eléctricos del anillo de Thomson.

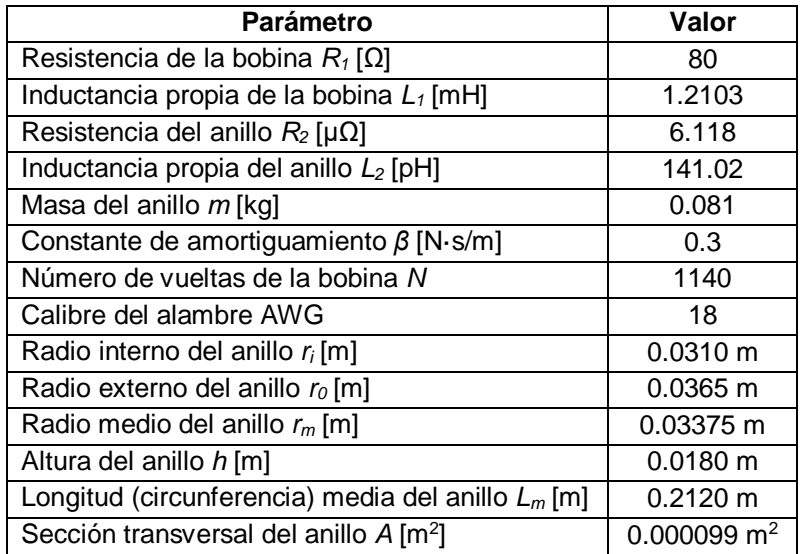

Donde *Lm* es la longitud o circunferencia media del anillo y *A* el área de sección transversal. Es importante mencionar que se despreció el efecto cortical debido a que los experimentos se realizaron con una frecuencia de 60 Hz. La inductancia *L2* se obtuvo con la ecuación para un toroide [6, 7], ecuación 2.

$$
L_2 = \mu_0 N^2 \left( r_m - \sqrt{r_m^2 - a^2} \right) \tag{2}
$$

Donde *rm* el radio medio del anillo y *a* el radio de sección transversal de un toroide cuya sección transversal es igual a la del anillo. En este caso, *N* es igual a 1.

## **3. Plataforma experimental**

En esta sección se describe la plataforma experimental que se utilizó. La plataforma, además del anillo de Thomson, está conformada por los siguientes elementos:

• Fuente de alimentación: se utilizó para proporcionar un voltaje de CD al inversor trifásico.

- Inversor trifásico: se utilizó un inversor de 2 kW para control de motores modelo STEVAL-IHM028V1 para obtener voltajes alternos cuyos valores eficaces se controlaron a través de una tarjeta Arduino Due.
- Tarjeta Arduino Due: se utilizó como controlador del inversor. Está tarjeta se programó para modificar el valor eficaz de los voltajes en las terminales de salida del inversor.
- Sensores de posición: se utilizaron 2 sensores ultrasónicos HC-SR04 para la medición de la posición del anillo de Thomson.
- Tarjeta Arduino Mega 2560: se programó para poner en funcionamiento los sensores ultrasónicos, los cuales realizaron la medición de la posición del anillo. Las mediciones se obtuvieron a través de ésta tarjeta y el almacenamiento de la información se realizó utilizando MATLAB®.
- Transformador eléctrico de 500 VA, 110 V / 440 V: se utilizó para incrementar la magnitud de los voltajes a la salida del inversor y tener los niveles de voltaje que se requieren para el control de la posición del anillo. La frecuencia nominal del transformador es de 60 Hz, razón por la cual los experimentos se realizaron a ésta frecuencia.

En la figura 2 se muestra el esquema de conexión de los elementos que conforman la plataforma experimental. El inversor trifásico se alimentó con 100 V de CD provenientes de la fuente de alimentación, los cuales se mantuvieron fijos durante las pruebas. La forma de onda deseada en las terminales de salida del inversor es generada por su bloque de control. El bloque de control de la señal PWM es producido por la tarjeta Arduino Due. Los voltajes eficaces se modificaron mediante la lectura de un canal analógico de la tarjeta cuyo voltaje de entrada se varió con un potenciómetro.

Es importante mencionar que el rango de los voltajes eficaces en las terminales del inversor está limitado por el voltaje de alimentación. En este trabajo el voltaje de alimentación fue de 100 V de CD y se utilizaron 2 terminales a la salida del inversor (A y B). El voltaje eficaz en las terminales A y B puede variar aproximadamente entre 45 y 75 V. La elección del voltaje de alimentación se hizo deliberadamente para trabajar en el rango de voltajes antes mencionado y que al utilizar un transformador elevador 1:4 se puedan obtener niveles de voltaje entre 180 y 300 V, que como se verá más adelante, es el intervalo que se requiere para realizar el control de anillo propuesto.

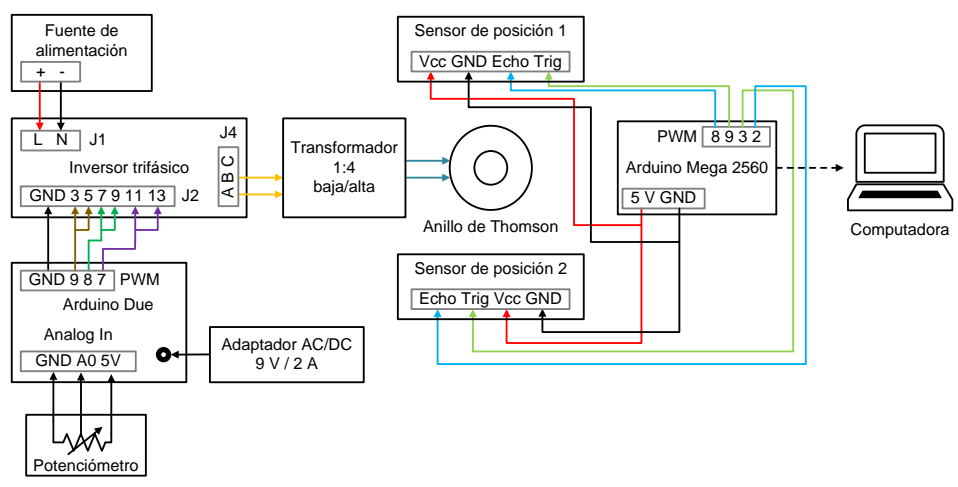

Figura 2 Esquema básico de conexión de la plataforma experimental.

La medición de la posición del anillo se realizó utilizando 2 sensores ultrasónicos HC-SR04. Estos sensores miden distancias por ultrasonidos y son capaces de detectar objetos y calcular la distancia a la que se encuentran en un rango de 1.7 a 450 cm. De manera general, su funcionamiento consiste en enviar el pulso de arranque y medir la anchura del pulso de retorno. La elección de estos sensores se fundamenta en su pequeño tamaño, buena precisión y bajo costo. Como se mencionó anteriormente, para accionar estos sensores se utilizó una tarjeta Arduino Mega 2560 y en conjunto con MATLAB® se almacenaron los datos adquiridos. En la figura 3 se muestra el arreglo de laboratorio que se realizó [(1) Anillo, (2) Sensores de posición, (3) Arduino Mega 2560, (4) Arduino Due, (5) Inversor, (6) Fuente de alimentación y (7) Transformador]. Al alimentar el sistema, el anillo alcanza una altura final, sin embargo, se mantiene oscilando debido a la distribución no uniforme de la masa y del campo magnético. Esto provocó algunos inconvenientes para medir adecuadamente su posición. Por ésta razón se adaptó una hoja de cartulina al anillo, para que los pulsos enviados por los sensores pudieran rebotar y también mantener más estable la posición del anillo.

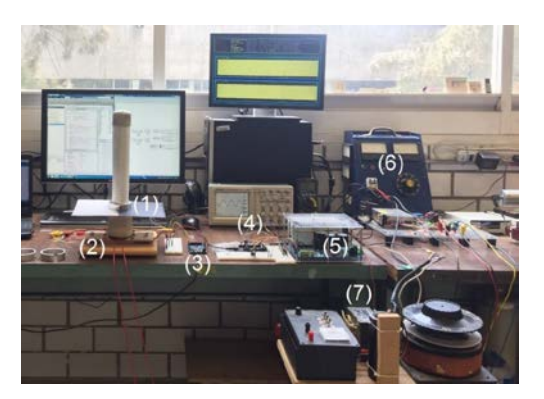

Figura 3 Arreglo de laboratorio.

#### **Caracterización de los sensores de posición y del inversor**

En esta sección se presenta la caracterización de los sensores de posición y del inversor. Los autores consideran que la caracterización en términos de frecuencia deseada y voltaje en las terminales de salida del inversor es un aspecto de gran importancia debido a que las ecuaciones obtenidas de los ajustes se implementaron en los códigos computacionales para el control de las tarjetas Arduino. La figura 4 muestra la caracterización de los sensores de posición. La gráfica izquierda corresponde al sensor 1 (*SP1*), mientras que la gráfica derecha corresponde al sensor 2 (*SP2*). De acuerdo con la hoja de datos, la referencia de posición cero debe ser 1.7 cm por encima de los sensores ya que es la distancia mínima de medición. Sin embargo, no fue necesario ubicar la referencia de posición cero a 1.7 cm de los sensores, debido a que estos sensores miden la anchura del pulso de retorno. Por ello, la caracterización se llevó a cabo levantando el anillo desde su posición original (que se tomó como referencia de posición 0) hasta 25 cm en intervalos de 5 cm y lo que se registró fue el tiempo de retorno, midiendo así de forma indirecta la elevación.

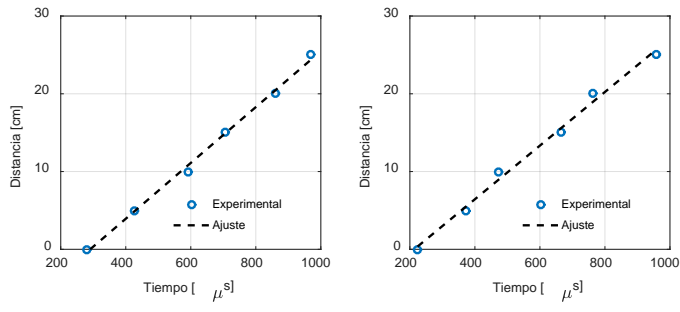

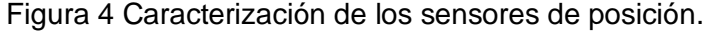

**Pistas Educativas Año XXXVIII - ISSN 1405-1249** Certificado de Licitud de Título 6216; Certificado de Licitud de Contenido 4777; Expediente de Reserva 6 98 92

La figura 5 muestra la caracterización del inversor. En el código computacional que se grabó en la tarjeta Arduino Due, fue necesario especificar un tiempo de retardo con el cual se modifica la frecuencia de los voltajes generados. En este trabajó se operó al anillo a 60 Hz, por lo que el tiempo de retardo se mantuvo constante. La gráfica izquierda corresponde a la caracterización de la frecuencia. De acuerdo con los resultados, la frecuencia máxima y mínima de trabajo son 157 y 10.37 Hz, respectivamente. De manera similar a la frecuencia, en el código computacional es necesario especificar el límite del ciclo de trabajo de los PWM. Si se modifica este límite, el voltaje eficaz en las terminales del inversor cambia. En otras palabras, si el ancho de pulso varía de 0 a 1 en las terminales del inversor se obtiene el voltaje máximo posible, si varía de 0 a 0.5 se puede obtener aproximadamente la mitad del voltaje máximo posible. La gráfica derecha de la Fig. 5 muestra el valor del límite del ciclo de trabajo en función del voltaje deseado en las terminales A y B del inversor. Es importante mencionar que existe un pequeño desbalance en los voltajes entre diferentes fases del inversor, por lo que se recomienda realizar una caracterización para cada fase.

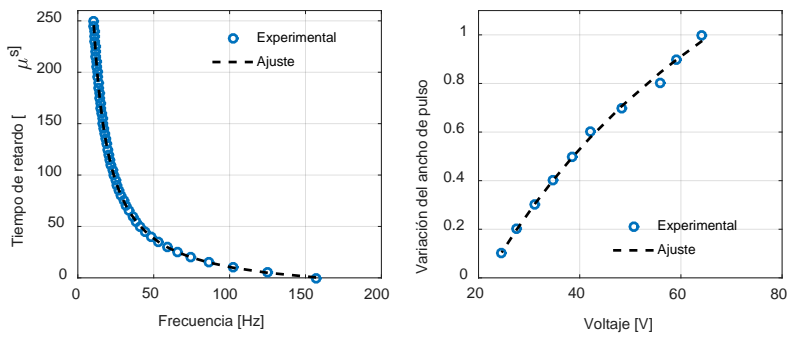

Figura 5 Caracterización del inversor.

# **4. Códigos computacionales**

En esta sección se describen brevemente los diagramas de flujo de los códigos computacionales implementados en las tarjetas Arduino y en MATLAB®. Los códigos computacionales de Arduino se conocen como *Sketch*. En la figura 6 se muestra el diagrama de flujo del *Sketch* implementado en la tarjeta Arduino Mega 2560 para la medición de posición. El *Sketch* está totalmente relacionado con el

programa que se elaboró en MATLAB® debido a que se encarga de almacenar los datos adquiridos por la Arduino Mega 2560. El diagrama de flujo del programa para almacenar la información se muestra en la figura 7.

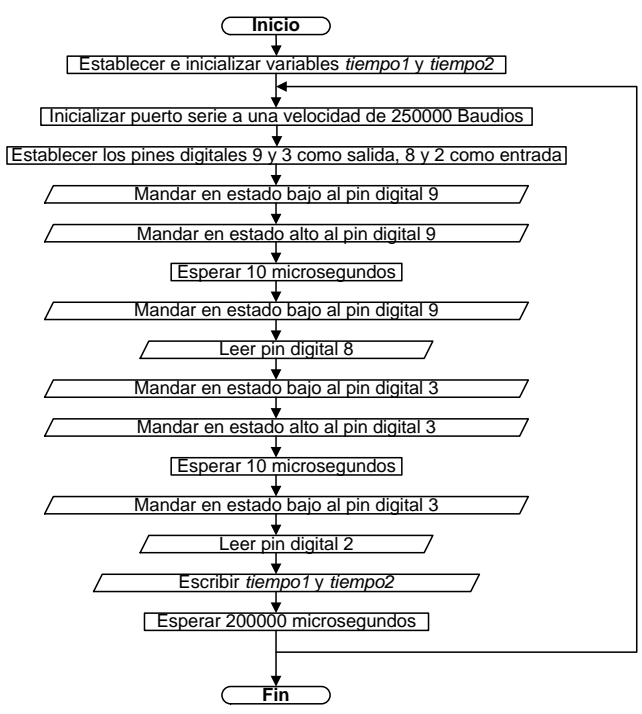

Figura 6 Diagrama de flujo para la medición de posición.

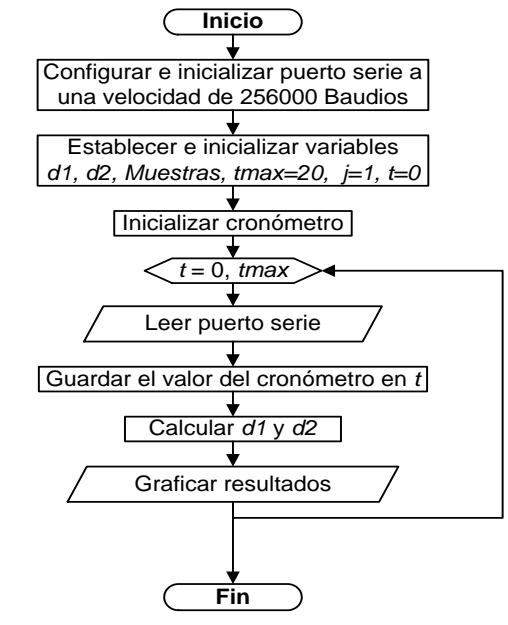

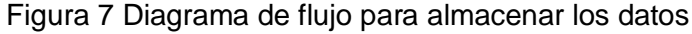

**Pistas Educativas Año XXXVIII - ISSN 1405-1249** Certificado de Licitud de Título 6216; Certificado de Licitud de Contenido 4777; Expediente de Reserva 6 98 92 La figura 8 muestra el diagrama de flujo del Sketch que se grabó en la tarjeta Arduino Due para controlar el inversor. Se puede observar que se realiza la lectura del canal analógico AN0 de la tarjeta, donde se indica el voltaje eficaz que se desea tener en las terminales A y B del inversor. La base del Sketch fue tomada de trabajos existentes, si se desea conocer más acerca del almacenamiento de datos con Arduino se recomienda consultar [8, 9].

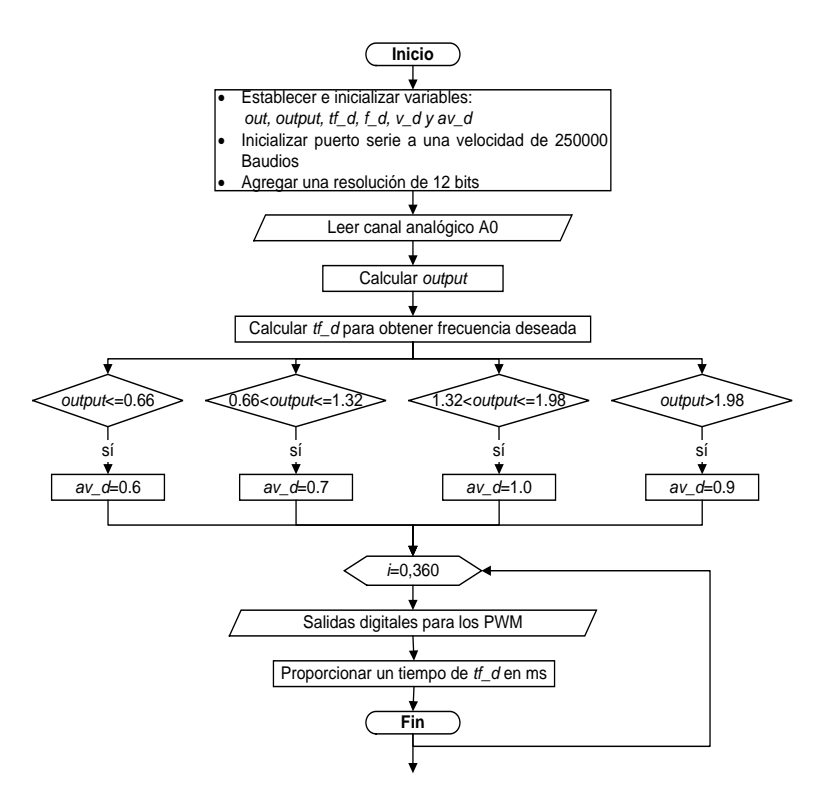

Figura 8 Diagrama de flujo para la programación de la Arduino Due.

## **5. Resultados**

Se realizan las primeras pruebas experimentales para analizar el comportamiento de entrada y salida, el anillo se alimentó con 4 niveles de voltaje: 120, 145, 210 y 190 V. La figura 9 muestra la caracterización de la elevación del anillo en función del voltaje aplicado a su bobina.

En la figura 10 se muestra la comparación de la posición deseada y la experimental, que corresponde al promedio de la medición de cada sensor de posición. Se puede observar que después de 12 s, los resultados no son favorables porque la temperatura del anillo se incrementa y sus parámetros cambian. Además, la elevación deseada del anillo se realizó con base en la caracterización de la figura 9, la cual se llevó a cabo cuando el anillo se encontraba a temperatura ambiente para cada uno de los valores tomados. Como trabajo futuro se realizaran pruebas de control en lazo cerrado para eliminar este tipo de errores.

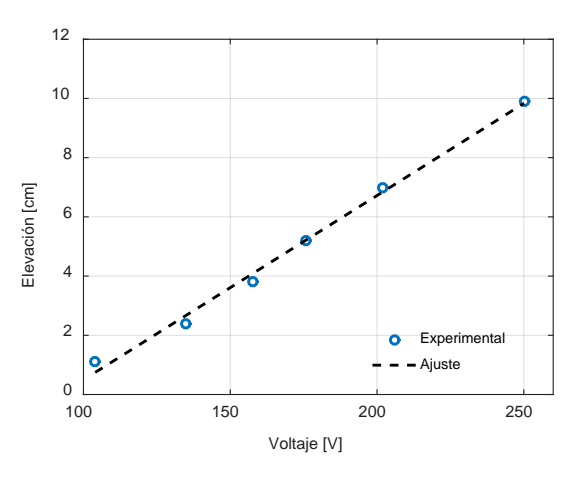

Figura 9 Elevación del anillo de Thomson.

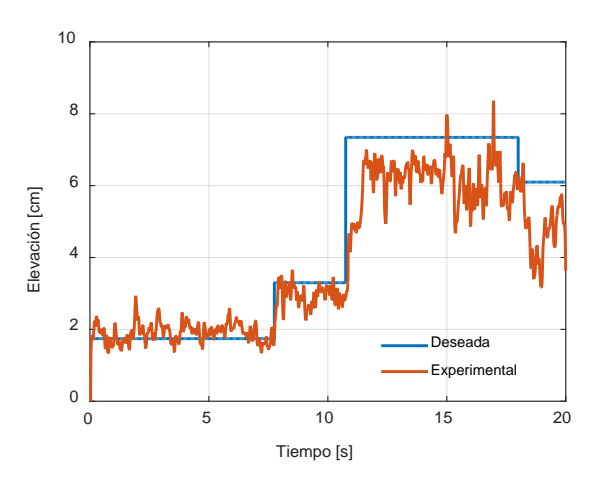

Figura 10 Posición del anillo de Thomson.

La figura 11 muestra el voltaje aplicado en la bobina y la corriente que fluye en ella. Se pueden observar las variaciones de los niveles de voltaje y de corriente. Finalmente, la figura 12 muestra al anillo de Thomson levitando durante los experimentos.

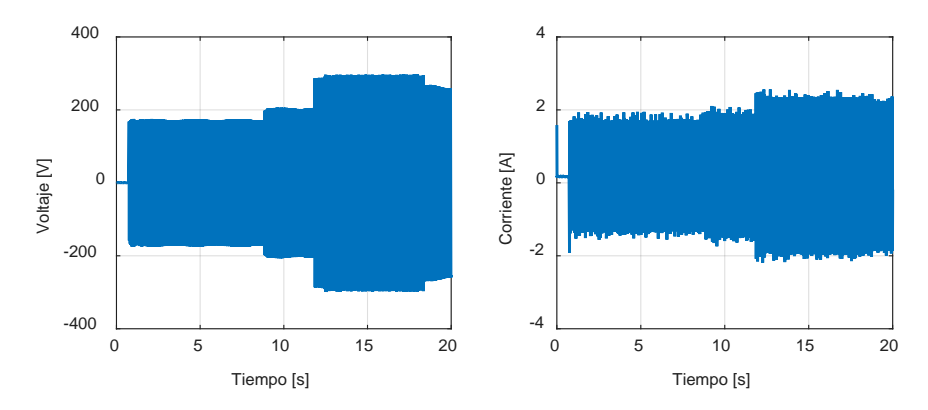

Figura 11 Voltaje y corriente en las bobinas del anillo de Thomson.

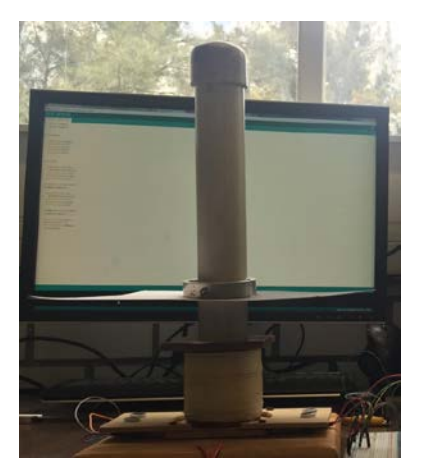

Figura 12 Anillo de Thomson levitando.

# **6. Conclusiones**

En este trabajo se presentó el control en lazo abierto la posición del anillo de Thomson utilizando un inversor trifásico controlado por una tarjeta Arduino. Los resultados experimentales muestran que el control en lazo abierto funciona bien para tiempos cortos y donde los parámetros eléctricos del anillo no cambien. La resistencia en anillo puede cambiar debido al aumento de temperatura, esto impide que el control en lazo abierto tenga resultados favorables. Para mejorar los resultados, se recomienda realizar un control en lazo cerrado con retroalimentación de la posición.

El sistema que se presenta es de mucho interés para los estudiantes ya que contiene diferentes disciplinas como son las máquinas eléctricas, computación, electrónica y control. El uso de estos sistemas en las aulas de clase es de mucha

ayuda para el entendimiento de las materias, se recomienda utilizar este tipo de sistemas con los estudiantes para desarrollar su conocimiento e interés en las nuevas tecnologías

# **7. Bibliografía y Referencias**

- [1] D. Alferov, A. Budovsky, D. Evsin, V. Ivanov, V. Sidorov, V. Yagnov, "DC vacuum circuit-breaker". IEEE. 23rd International Symposium on Discharges and Electrical Insulation in Vacuum. Vol. 1. Pp. 173-176.
- [2] J. Guzmán, F. J. González-Montañez, R. Escalera-Pérez, J. C. Olivares-Galván, V. M. Jiménez Mondragon, "Numerical Modeling of the Thomson Ring in Stationary Levitation Using FEM-Electrical Network and Newton-Raphson". Ingeniería, investigación y tecnología. Vol. 16. Núm. 3. 2015. Pp. 431-439.
- [3] N. Barry, R. Casey, "Elihu Thomson's jumping ring in a levitated closed-loop control experiment". IEEE Transactions on Education. Vol. 42. Issue1. 1999. Pp.72-80.
- [4] S. Monk, 30 Arduino projects for the evil genius. Second Edition. 2013. McGraw-Hill Professional.
- [5] Ó. Artero Torrente, Arduino: curso práctico de formación. Primera edición. 2013. Alfa Omega Grupo Editor. México D. F.
- [6] N.O. Sadiku Matthew, Elements of Electromagnetics. Fifth Edition. 2010. Oxford University Press.
- [7] W. H. Hayt, J. A. Buck, Teoría electromagnética. Septima Edición. 2006. McGraw-Hill.
- [8] M. A. M. Azmi, H. Daniyal, M. S. Bakar, "Realization of Three-Phase Voltage Source Inverter Controller Using Arm Cortex-M3". International Journal of Energy and Power Engineering Research. Vol. 2. Num. 1. 2014. Pp. 1-5.
- [9] M. A. M. Azmi, H. Daniyal, M. S. Bakar, "Three-phase variable speed drive using ARM Cortex-M3". 3rd IET International Conference on Clean Energy and Technology (CEAT). 2014. Pp. 1-4.

# **8. Autores**

Hiram Alberto Canseco García (Ixtepec, Oaxaca). Ingeniero Electricista por la Universidad Autónoma Metropolitana, Unidad Azcapotzalco (UAM-A), donde se desempeña trabajando como auxiliar académico en el departamento de Energía. Está interesado en las máquinas eléctricas, las energías alternativas, los mercados eléctricos y en el uso de software computacional para optimizar procesos.

Felipe González Montañez (México, D.F.). Maestro en Ciencias en Ingeniería Eléctrica con especialidad en Mecatrónica en el CINVESTAV unidad Zacatenco. Actualmente es profesor investigador del Área de Ingeniería Energética y Electromagnética en el Departamento de Energía de la Universidad Autónoma Metropolitana, Unidad Azcapotzalco (UAM-A). Está interesado en el modelado, análisis y control de máquinas eléctricas.

José Jiménez González (México, D.F.). Ingeniero Electricista por la Universidad Autónoma Metropolitana, Unidad Azcapotzalco (UAM-A), donde se desempeña trabajando como auxiliar de investigación. Está interesado en el modelado, análisis y control de máquinas eléctricas.

Ricardo Guadalupe Torres Carmona (México, D.F.). Estudiante de licenciatura en Ingeniería Eléctrica en la Universidad Autónoma Metropolitana, Unidad Azcapotzalco (UAM-A). Está interesado en las máquinas eléctricas y en la implementación de las tarjetas Arduino para aplicaciones en la Ingeniería Eléctrica.

José Luis Hernández Ávila (México, D.F.). En 1990 obtuvo el grado de Ingeniero Electricista en la Universidad Autónoma Metropolitana, Unidad Azcapotzalco (UAM-A). En 1996 obtuvo el grado de Doctor por la Université Joseph Fourier de - Grenoble I, Grenoble.

E. Campero-Littlewood (México D.F.). En 1969 obtuvo el grado de Ingeniero Mecánico Electricista otorgado por la Universidad Nacional Autónoma de México (UNAM). Obtuvo el grado de Maestro en Ciencias en Ingeniería Eléctrica (con especialidad en máquinas eléctricas y sistemas de potencia), por el Imperial College of Science and Technology, de la Universidad de Londres, Inglaterra, en enero de 1977. Se incorporó a la Universidad Autónoma Metropolitana, Unidad Azcapotzalco (UAM-A) en enero de 1977, donde es Profesor Titular "C" de tiempo completo. Ha ocupado diversos cargos dentro de la institución de los cuales destacan Jefe de departamento de Energía en el periodo 1980-1984 y Director de División de Ciencias Básicas e Ingeniería en el periodo 2000-2004. Ha impulsado diversos programas de impacto en el ahorro de la energía eléctrica dentro de la misma universidad. Sus áreas de interés en investigación son análisis y diseño de máquinas eléctricas, el ahorro y aprovechamiento de la energía.

# **DESARROLLO, MODELADO Y CONTROL DE UN SISTEMA MECATRÓNICO DE POSICIÓN ANGULAR**

#### *Mark Billy Pablo Hernández*

Universidad Autónoma Metropolitana, Unidad Azcapotzalco *Mark.pablo@hotmail.com*

#### *Roberto A. Alcántara Ramírez*

Universidad Autónoma Metropolitana, Unidad Azcapotzalco *raar@correo.azc.uam.mx*

#### *Jorge Miguel Jaimes Ponce*

Universidad Autónoma Metropolitana, Unidad Azcapotzalco *jjp@correo.azc.uam.mx*

#### *Irma Irasema Siller Alcalá*

Universidad Autónoma Metropolitana, Unidad Azcapotzalco *sai@correo.azc.uam.mx*

## **Resumen**

Generalmente cuando se estudia el control de sistemas mecatrónicos, es con base en sistemas comerciales, lo cual es importante porque se ahorra tiempo, sin embargo, el conocimiento adquirido en el desarrollo de estos sistemas, desde su concepción, el diseño mecánico y electrónico, caracterización, modelado y experimentación son importantes para el desarrollo de nuevos sistemas y el control de estos. En este trabajo se presenta el modelado matemático de un balancín con motor y hélice, así como el monitoreo y control de posición, mediante leyes de control clásicas. Cabe mencionar que este proyecto se ha desarrollado en su totalidad, incluyendo el sistema electrónico de control, hardware y software para PC. El modelo se obtuvo de forma experimental y a partir de este se diseñó e implemento, el control. Además, se comparan los resultados obtenidos en tiempo real con las simulaciones realizadas en Inventor y Matlab, para validar el modelo.

**Palabra(s) Clave(s):** Diseño mecánico de un balancín, mecatrónica, modelado matemático, posición angular, PID, sistema aerodinámico.

## **1. Introducción**

Este trabajo se presenta el control de posición de un balancín con motor y hélice basado en su modelado matemático, el cual fue obtenido considerando los conceptos básicos que involucra la rotación de cuerpos rígidos y la dinámica del movimiento rotacional [1], se realizó una comparación con la simulación del mismo, utilizando software comercial como Inventor [2] y Matlab [3]. Está pensado para su aplicación en docencia e investigación, dado que análogamente funciona como una parte del control de vuelo vertical de una aeronave tipo helicóptero de una manera muy simple, similar a los sistemas comerciales [4,5], controlando la posición o giro de un balancín respecto de un eje y un punto de apoyo, mediante un motor con hélice acoplado a una barra. De forma básica se llega a un modelo matemático del sistema mecánico rotacional, haciendo uso de la segunda ley de newton [6], para obtener las componentes de torque que integran al sistema, se realiza simulación, llevando a cabo un análisis comparativo con datos experimentales, además se implementa el segundo método Ziegler Nichols [7], para sintonizar un controlador PID el cual intentara controlar el sistema. Es conocido que la enseñanza de la teoría de control resulta a menudo difícil cuando su estudio es muy abstracto, sin embargo cuando se aplica en algún proceso ya sea industrial o algún prototipo, se despejan dudas, adquiriendo de esa manera un conocimiento real y significativo.

# **2. Desarrollo**

De forma general el sistema desarrollado está constituido por diferentes etapas, y tiene la propiedad de controlar y monitorear mediante interfaz gráfica la posición angular de un balancín controlando la velocidad de un motor con hélice. La figura 1, muestra de forma muy general cómo está conformado el sistema, sin embargo a pesar de que está constituido de varios bloques que trabajan en conjunto, en este documento solo se presenta el modelado con base en el sistema mecánico,

así como la simulación y prueba de un controlador PID sintonizado con el segundo método de Ziegler Nichols, el cual se implementa en el software desarrollado, en programación Java para una computadora personal.

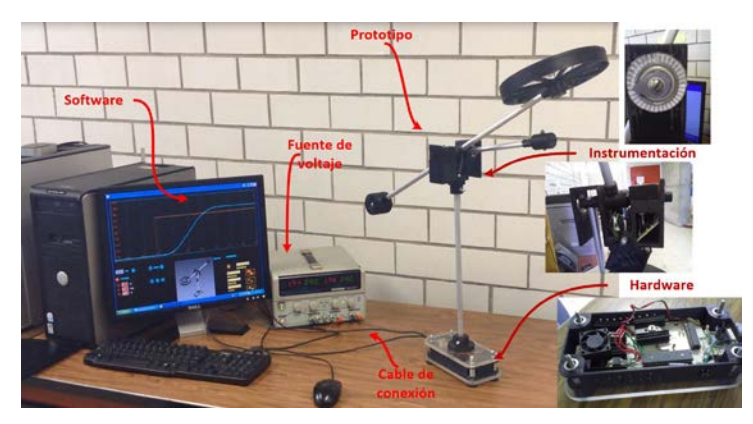

Figura 1 Etapas del sistema desarrollado.

#### **Diseño mecánico**

El diseño mecánico del prototipo está dividido en tres partes. *Base*, *Cuerpo* y *Balancín*, figura 2, los cuales son diseñados en el software Inventor y fabricado en impresora 3D con plástico PLA, también se utiliza placas de acrílico, tubo de aluminio y componentes como lo son tornillos, tuercas, rondanas de presión, etc. Las piezas se han diseñado con una serie de elementos que facilitan la colocación y ensamblaje, además de la fabricación de piezas para colocar en su interior circuitos electrónicos de procesamiento analógico y digital, otras se han diseñado con orificios para colocar los soportes del prototipo y algunas placas con la finalidad de servir como soporte para los circuitos impresos. Algunos tubos sirven de canales para los cables de conexión hacia el motor y el sensor de posición angular, las piezas también cuentan con una simetría que propone una estética atractiva al usuario.

#### **Dinámica rotacional del sistema**

Se considera al sistema, como un conjunto conformado por piezas fijas y otras con la capacidad de girar desde el eje de rotación, Estas no cambiarán de forma ni volumen mientras se mueven, de igual forma se puede considerar como un

conjunto de masas puntuales que están separadas por distancias fijas, que tienen la propiedad de desplazarse respecto de un origen. Tomando en cuenta el razonamiento anterior, las piezas acopladas que se mantiene fijas unas de otras respecto del eje, se pueden considerar como un cuerpo rígido. En la figura 3 se observa lo anteriormente planteado, en dónde se tiene un cuerpo rígido P constituido por varias piezas que gira sobre un eje O respecto de una distancia R.

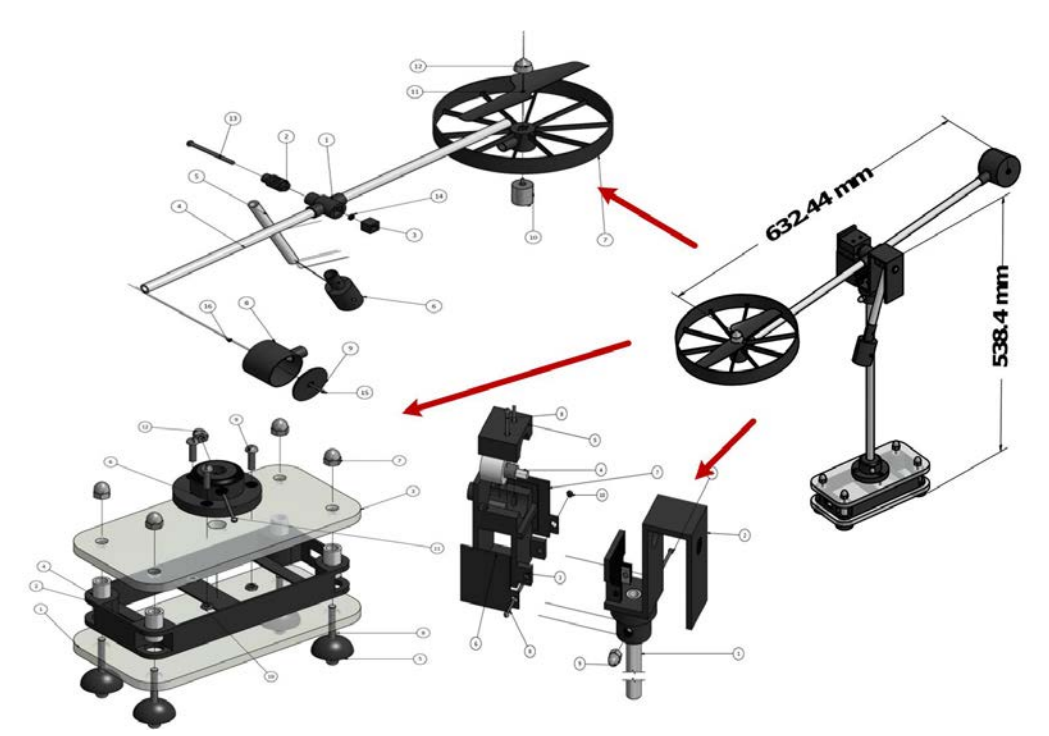

Figura 2 Conjunto de piezas mecánicas que conforman al sistema.

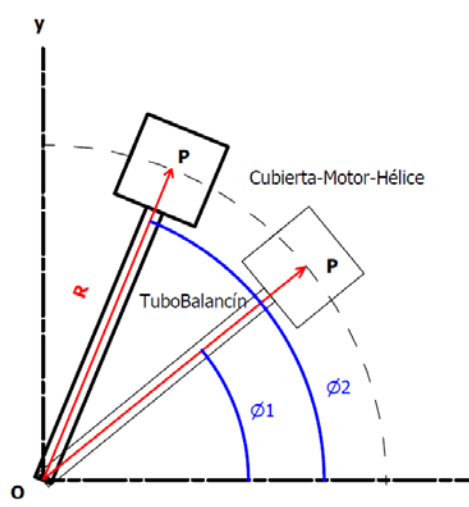

Figura 3 Conjunto de piezas acopladas a manera de cuerpo rígido.

**Pistas Educativas Año XXXVIII - ISSN 1405-1249** Certificado de Licitud de Título 6216; Certificado de Licitud de Contenido 4777; Expediente de Reserva 6 98 92 Para el análisis del movimiento de rotación se utiliza el sistema de coordenadas polares y facilitando su análisis, mediante el uso de un ángulo de referencia ϴ medido a partir del eje X y de una distancia R desde el origen, ahora bien, de tal forma que la única magnitud que varía es el ángulo.

Para el análisis del sistema es de gran importancia considerar el momento de inercia total, el cual es una magnitud escalar análoga a la masa inercial del movimiento lineal, pero esta, se opone al cambio de la velocidad angular, en algunas ocasiones es producida por varios momentos de inercia del cuerpo rígido, este refleja la distribución de masa de un cuerpo o sistema de partículas en rotación respecto de un eje de giro que no depende de las fuerzas que intervienen para producir movimiento, ecuación 1.

$$
I = \sum m_i \cdot I_i \tag{1}
$$

Donde I es la distancia de la masa puntual m al eje de rotación; para un cuerpo de masa continua es necesaria una sumatoria de masas y distancias que definen el momento de inercia, por lo que se utiliza una integral y a la constante ρ que es la densidad del material, ecuación 2.

$$
I = \int_{m} r^2 dm = \int_{V} \rho r^2 dV
$$
 (2)

Para el análisis del momento de inercia del sistema, se considera únicamente el conjunto de piezas fijas acopladas a un eje de rotación  $\boldsymbol{0}$  que incluye los contrapesos en los extremos, la hélice con el motor, la cubierta y las conexiones de los dos tubos, que para fines más prácticos a este conjunto se le llama  $U_R$ , como se observa en la figura 4.

Primero para obtener el momento de inercia de  $U_R$  de manera teórica, se calcula el momento de inercia de cada una de las partes que lo conforman, considerando un eje de rotación común, y en segundo lugar integrar todas las partes mediante una sumatoria, ecuación 3.

$$
I_{Tot} = I_{Tubo-Principal} + I_{Tubo-Contrapeso} + I_{Cubicerta-Motor-Hélice}
$$
  
+
$$
I_{Contrapeso} + I_{Contrapeso-Estabilizador}
$$
 (3)

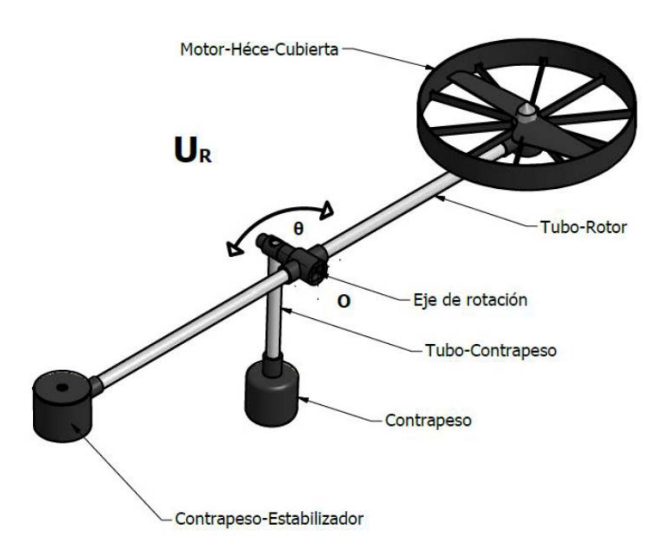

Figura 4 Conjunto de piezas fijas acopladas a un eje de rotación.

#### **Obtención del momento de inercia de manera teórica**

Se inicia con el cálculo del momento de inercia de los tubos del prototipo figura 5 y figura 6 usando la relación que existe para la barra con eje al centro y en el extremo de una barra, obtenida de tablas [1], cabe señalar que estas expresiones son producto de la ecuación 2.

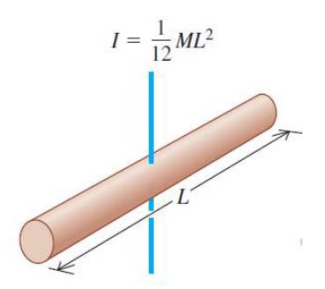

Figura 5 Barra con eje en el centro.

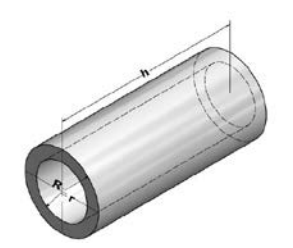

Figura 6 Tubo de aluminio.

Como se observa de la expresión figura 5, solo es necesario obtener la masa M de la barra de longitud L, por lo cual se utiliza la ecuación 4 que involucra a su vez el volumen V del sólido y la densidad del material ρ.
$$
p = M / V \tag{4}
$$

El volumen del tubo es calculado utilizando la fórmula común para un cilindro, ecuación 5.

$$
V = \pi r^2 h \tag{5}
$$

Para el cálculo de volumen de un tubo se considera un cilindro exterior y uno interior, de esta manera la fórmula del volumen total es la resta de los dos volúmenes de los cilindros, figura 6.

Por lo tanto, se tiene ecuación 6.

$$
V = \pi R^2 h - \pi r^2 h = \pi h \left( R^2 - r^2 \right) = \frac{\pi}{4} h \left( D_{Ex}^2 - D_{Int}^2 \right) \tag{6}
$$

Entonces la masa del tubo principal está dada por la ecuación 7.

$$
M = \frac{\pi}{4} h p_{Alu \min i o} \left( D_{Ex}^{2} - D_{Int}^{2} \right)
$$
 (7)

Y el momento de inercia por la ecuación 8

$$
I_{Tubo-Rotor} = \frac{\pi}{48} p_{Alu \minio} hL^2 \left( D_{Ext}^{2} - D_{Int}^{2} \right)
$$
 (8)

Sustituyendo las medidas reales del *Tubo-Rotor* y la densidad del material del aluminio, se obtiene:

$$
I_{Tubo-Rotor} = \frac{\pi}{48} (2.7 \text{ g/cm}^3) (60 \text{ cm})^3 ((1.3 \text{ cm})^2 - (0.9 \text{ cm})^2)
$$
  
= (33589.9086)  $(g \cdot cm^2) \left( \frac{1 \text{ kg}}{1000 \text{ g}} \right) \left( \frac{100 \text{ mm}^2}{1 \text{ cm}^2} \right)$   
= 3358.99 kg \cdot mm^2 \approx 3359 kg \cdot mm^2

Ahora bien, el tubo que sostiene el contrapeso tiene el origen en el extremo por lo tanto se usa la expresión de la figura 7, la cual es la relación que existe para obtener el momento de inercia para una barra con origen en un extremo.

Siguiendo los pasos descritos anteriormente para obtener la masa y finalmente el momento de inercia, se obtiene la ecuación 9

$$
I_{Tubo-Contrapeso} = \frac{\pi}{12} p_{Alu \minio} hL^2 \left( D_{Ext}^{2} - D_{Int}^{2} \right)
$$
 (9)

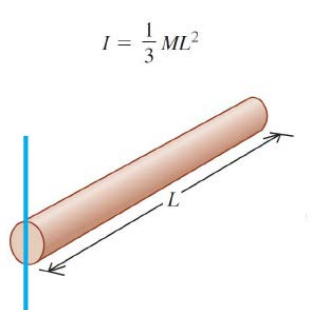

Figura 7 Barra con eje en el extremo.

Sustituyendo las medidas reales del Tubo-Contrapeso y la densidad del material del aluminio, se obtiene:

$$
I_{Tubo-Contrapeso} = \frac{\pi}{12} \Big( 2.7 \ g / cm^3 \Big) \Big( 15 \ cm \Big)^3 \Big( \Big( 1.3 \ cm \Big)^2 - (0.9 \ cm^2 \Big) \Big)
$$
  
= 2099.36 \ g \cdot cm^2 = 209.93 \ kg \cdot mm^2 \approx 2010 \ kg \cdot mm^2

#### **Obtención del momento de inercia por simulación**

Para obtener el momento de inercia por simulación, se utiliza el software para el modelado paramétrico de sólidos en 3D llamado Autodesk Inventor, éste proporciona las características físicas de la pieza figura 8, se observa gráficamente la interfaz de usuario del programa en donde se visualiza las propiedades físicas de la pieza y el centro de gravedad, el cual es de gran importancia para la obtención del momento de inercia, en este caso se visualiza el tubo llamado "*Tubo-Rotor"*.

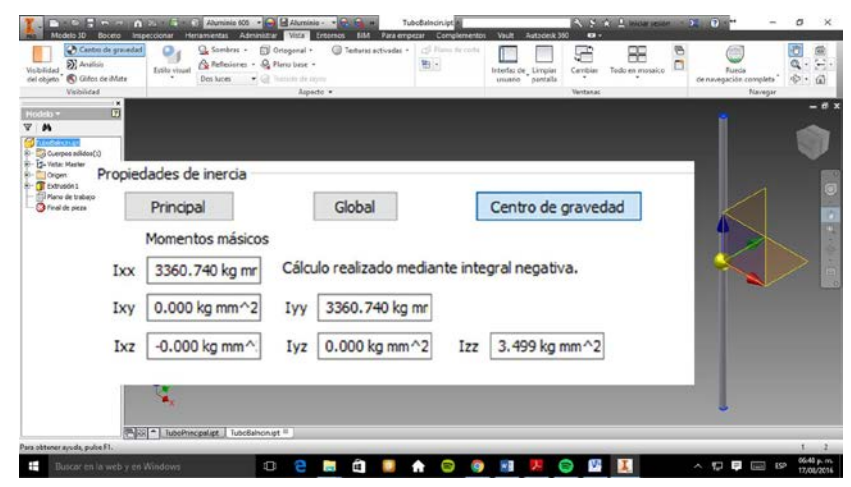

Figura 8 Barra con eje en el extremo.

**Pistas Educativas Año XXXVIII - ISSN 1405-1249** Certificado de Licitud de Título 6216; Certificado de Licitud de Contenido 4777; Expediente de Reserva 6 98 92 Por lo tanto de la simulación se obtiene:

$$
I_{\scriptscriptstyle Tubo-Rotor-Simulado} = 3360.7470 \text{ kg mm}^2
$$

De igual forma, para el tubo llamado "*Tubo-Contrapeso"*; sin embargo mediante la simulación se obtiene el momento de inercia que se encuentra en el centro de masa, además de las figura 4 y 7 sabemos que el origen está en un extremo, por lo tanto se utiliza el Teorema de Steiner de ejes paralelos, para la obtención del momento de inercia en un diferente eje de rotación, este eje debe ser paralelo al otro y tiene la notación de  $I_{_{p}}$ , ecuación 10.

$$
I_p = I_G + mr^2 \tag{10}
$$

Además para utilizar este método se debe tener presente la masa total de la pieza  $m<sub>y</sub>$  la distancia entre los dos ejes  $r<sub>y</sub>$ , estos valores se obtienen finalmente de la simulación.

$$
I_{Tubo-Contrapeso-Simulado} = 52.9 \text{ kg} \cdot \text{mm}^2 + (0.028 \text{ kg})(75 \text{ mm})^2
$$
  

$$
I_{Tubo-Contrapeso-Simulado} = 210.4 \text{ kg} \cdot \text{mm}^2
$$

## **Obtención del momento del momento de inercia total con simulación y datos experimentales**

Como se puede observar la simulación nos permite simplificar de manera considerable el trabajo de realizar cálculos; así para demostrar su eficiencia y el compromiso de fiabilidad se hace una demostración comparando y obteniendo el error de los resultados anteriores para los dos tubos que conforman al sistema en la tabla 1.

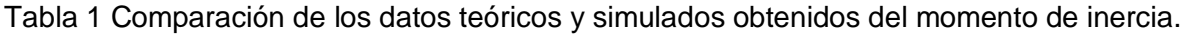

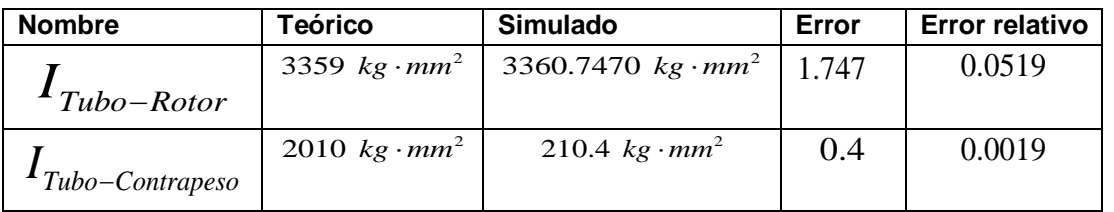

Se observa que el error es mínimo por lo tanto se comprueba que la simulación proporciona un momento de inercia muy aproximado al calculado teóricamente, en consecuencia resulta oportuno descartar los cálculos teóricos para el momento de inercia facilitando el trabajo en el análisis de piezas más complejas, como es el caso del conjunto de piezas llamado  $U_R$  el cual se encuentra representado en la Fig. 4, que como se puede observar la estructura está constituida por piezas que contienen diferentes materiales, de los cuales se destaca el aluminio y las piezas construidas por la impresora 3D, por lo tanto, para el aluminio la densidad del material es muy conocida, sin embargo para el plástico la densidad del material varía de acuerdo al porcentaje de relleno en la impresión y por lo tanto de los espacios residuales entre cada fibra de plástico, por lo que es necesario obtener este dato experimentalmente, así primero se obtiene la masa de forma experimental para este material con la ayuda de una balanza analítica, preferentemente de una pieza pequeña fabricada por la impresora 3D, luego el volumen se obtiene de la simulación, finalmente se sustituyen los datos obtenidos en la ecuación 4, el resultado es la constante de la densidad del material para el plástico utilizado.

$$
p_{Plastico Impresora} = 1.315 g/cm^3
$$

Para comprobar se seleccionando una pieza al azar del sistema, con un volumen de <sup>3</sup> 5.251 *cm* obteniendo su masa en la simulación, como se ve en la tabla 2, y comprobando de forma experimental.

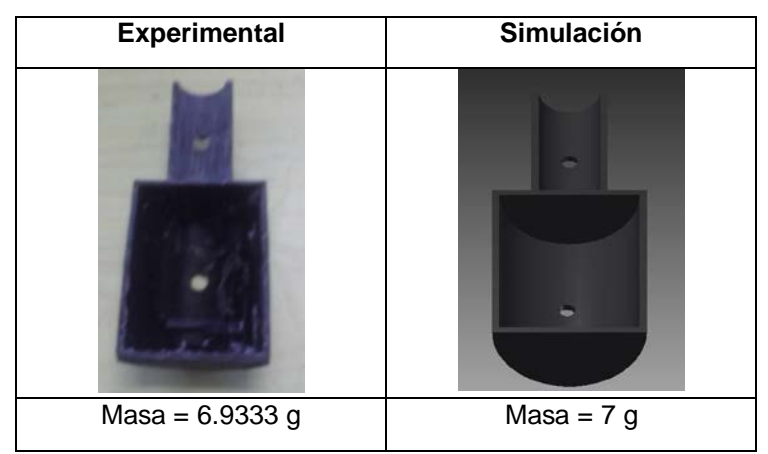

Tabla 2 Comprobación de la densidad del plástico de las piezas.

**Pistas Educativas Año XXXVIII - ISSN 1405-1249** Certificado de Licitud de Título 6216; Certificado de Licitud de Contenido 4777; Expediente de Reserva 6 98 92

Como se observa la masa de la pieza es muy aproximada, así la constante cumple el objetivo, por consiguiente se sustituye este dato en los parámetros de la simulación. Por otra parte es de gran importancia conocer la densidad del material de las demás piezas que conforman al sistema como lo es el motor con sus elementos internos, la hélice y sus piezas de ensamble, figura 9, sin embargo esto resulta de gran dificultad por la variedad de componentes, para solucionar este problema se toma todo el conjunto el cual tiene el nombre de "*Conjunto Motor*" como una masa puntual en el sistema, obteniendo la ecuación 11.

$$
M_{\text{ConjuntoMotor}} = M_{\text{TuercaHelice}} + M_{\text{HeliceMotor}} + M_{\text{MotorElectrico}} \tag{11}
$$
\n
$$
M_{\text{ConjuntoMotor}} = 56.1704 \text{ g}
$$

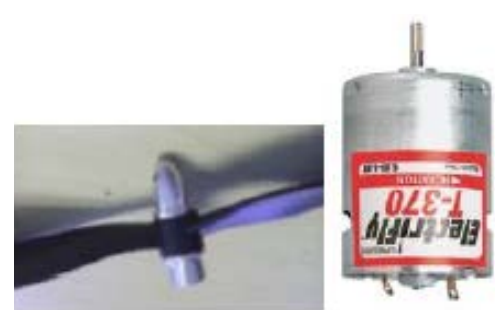

Figura 9 Conjunto Motor.

De acuerdo a lo anterior se sustituye los valores obtenidos experimentalmente a los parámetros de la simulación cuidando que el Conjunto Motor, los tubos y las piezas, tengan aproximadamente la masa obtenida experimentalmente.

Por último, es necesario calcular y colocar el contrapeso para que el sistema se encuentre en equilibrio cuando el *Tubo-Contrapeso* se encuentre perpendicular al *Tubo-Rotor*, tabla 3, de esta manera el sistema cumplirá su objetivo cambiando su centro de masa y por consiguiente su comportamiento al manipular únicamente el *Tubo-Rotor*.

Por lo tanto los valores obtenidos mediante los datos experimentales y simulados del momento de inercia total y la masa total son:

$$
I_{\text{Tot}} = \left(27226.018 \text{ kg} \cdot \text{mm}^2\right) \left(\frac{1 \text{ m}^2}{\left(1000\right)^2 \text{mm}^2}\right) = 0.02722 \text{ kg} \cdot \text{m}^2
$$

$$
m_{\text{Tot}} = 0.428 \text{ kg}
$$

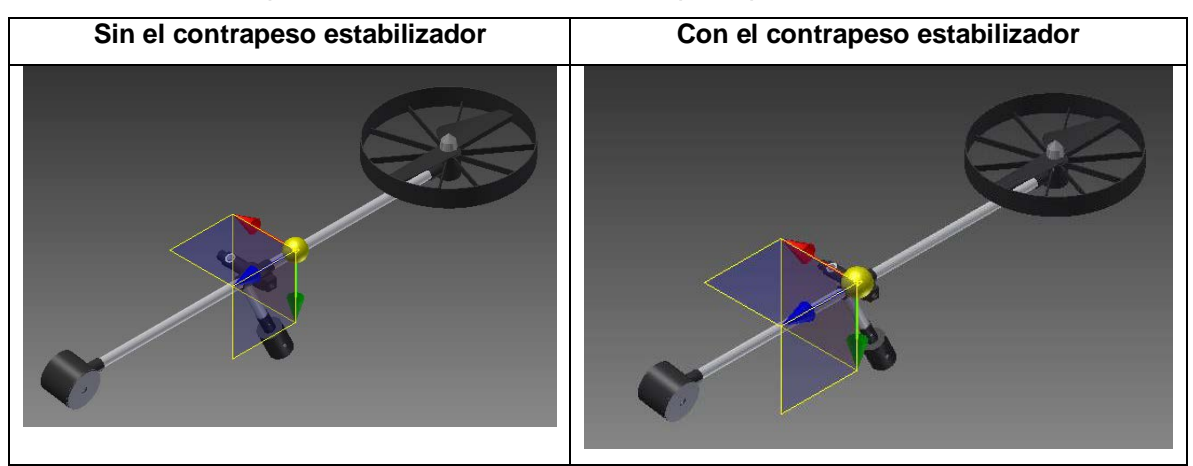

Tabla 3 Comparación entre el uso del contrapeso para estabilizar el sistema.

Los brazos de palanca del sistema son:

$$
B1 = (320 \text{ mm}) \left(\frac{1 \text{ m}}{1000 \text{ mm}}\right) = 0.32 \text{ m}
$$

$$
B2 = (220 \text{ mm}) \left(\frac{1 \text{ m}}{1000 \text{ m}}\right) = 0.22 \text{ m}
$$

El coeficiente de fricción está determinado por el Balero que se encuentra entre el eje del conjunto llamado *Balancín* y la base para el eje del conjunto llamado *Cuerpo* y tiene el siguiente valor:

$$
b_{\text{CoeficienteFriccion}} = 0.15
$$

#### **Modelo matemático del Sistema**

Es preferible siempre obtener un modelo razonablemente simplificado, por lo que resulta necesario no incluir ciertas propiedades físicas inherentes al sistema realizando así un modelo considerablemente simplificado, para obtener una idea general de la solución, utilizando ecuaciones y esquemas de sistemas mecánicos rotacionales ya conocidos los cuales son análogos al sistema real figura 10 y figura 11, como se puede observar, existe un momento de inercia que integra todas las partes mecánicas que conforman al sistema, se observa también que existen dos fuerzas sobresalientes, las cuales producen un *Torque* sobre la pieza, la primera fuerza *Fe*, es la fuerza de elevación producida por el motor con la hélice localizada en uno de los extremos del tubo a una distancia o brazo de palanca *B1*,

la segunda fuerza que actúa sobre el cuerpo es *Fg3*, que es la fuerza producida por la gravedad en una tercera masa con un brazo de palanca *B2*, la fuerza dominante del sistema es *Fe*, la cual produce una velocidad y aceleración angular.

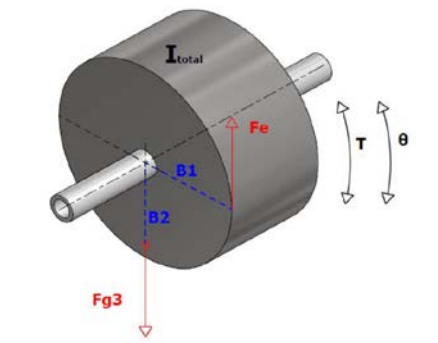

Figura 10 Modelo simple de un sistema dinámico.

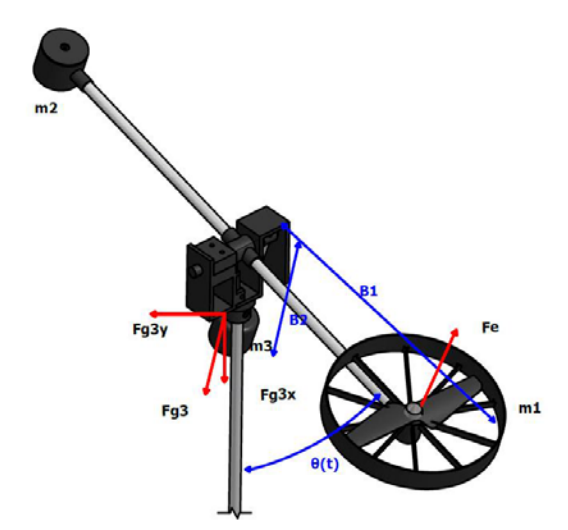

Figura 11 Sistema dinámico.

Por lo tanto, se obtiene la ecuación 12

$$
T = I_{\text{Total}} \cdot \theta^{\prime} = Fe \cdot B1 - Fg \cdot B2 - b(\theta^{\prime}) \tag{12}
$$

Pasando al dominio de la frecuencia y sustituyendo condiciones iniciales nulas además de considerar  $\text{sen}(\theta) = \theta$  para cambios pequeños de ángulo, se obtiene ecuación 13.

$$
\frac{\theta_{(s)}}{Fe} = \frac{\frac{B1}{I_{total}}}{S^2 + \frac{b}{I_{Total}}S + \frac{Fg \cdot B2}{I_{Total}}}
$$
(13)

Sustituyendo los datos se obtiene:

$$
\frac{\theta_{(s)}}{Fe} = \frac{11.75}{S^2 + 5.51S + 79.28}
$$

#### **3. Resultados**

Mediante Matlab se analiza y compara la respuesta del sistema simulado y la respuesta del sistema real (figura 12), de acuerdo a los resultados obtenidos, se sabe que el sistema tanto real como simulado son de segundo orden y de un grado de libertad, además su comportamiento es subamortiguado y su coeficiente de amortiguamiento es menor a 1.

En la señal del sistema real se aprecia un desfase con respecto a la señal simulada, debido al procesamiento digital de la computadora y el microcontrolador del hardware, además de un cierto valor de offset de 4 grados, debido a las imperfecciones mecánicas, produciendo mayor fricción en las piezas del prototipo, lo cual también produce que el sistema real tenga mayor amortiguamiento, con respecto al sistema simulado como se puede observar en la gráfica, en cuanto a los valores negativos de amplitud en la señal del sistema simulado, estos no existen en el sistema real debido a las limitantes mecánicas.

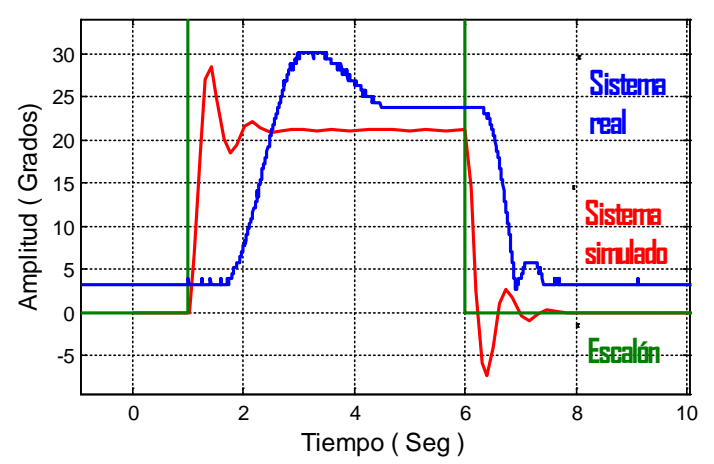

Figura 12 Comparación de la función de transferencia y el sistema real.

Para sintonizar el controlador en este trabajo, se aplica el segundo método de Ziegler Nichols, al modelo matemático y al arreglo experimental del sistema real figura 13, debido a su rapidez y facilidad, obteniendo así:

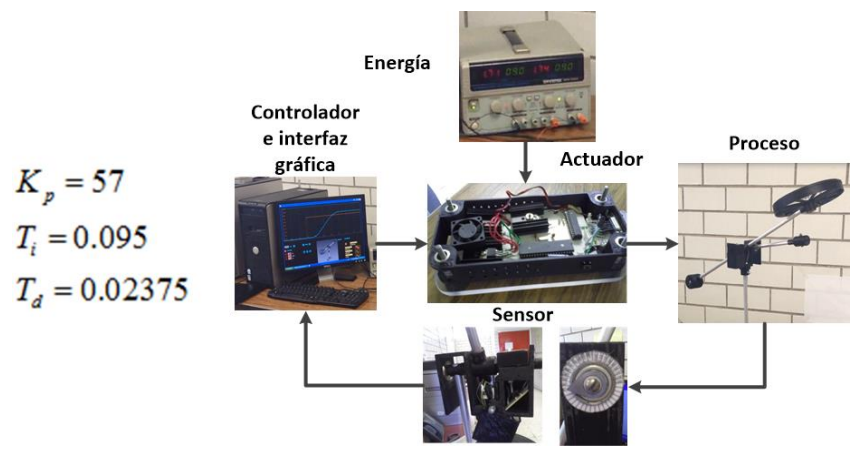

Figura 13 Arreglo experimental del sistema.

Como se observa en la tabla 4, el controlador en la parte de la simulación reduce el tiempo de establecimiento considerablemente, para llegar a la referencia que es 1 rad (57.29°) sin embargo se puede notar que existe un error constante debido a la no linealidad del sistema, mismo que también se refleja en el sistema real, aunque las oscilaciones y tiempo de establecimiento son ligeramente mayores.

Tabla 4 Controlador implementado.

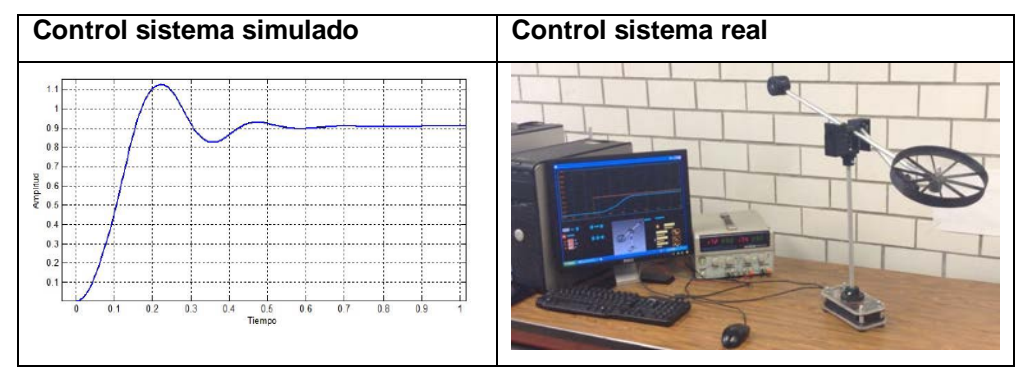

## **4. Discusión**

Se esperaba mayores oscilaciones en el sistema real figura12, la razón podría ser las constantes de fricción y fuerzas no previstas, aunque se debe de dar crédito al modelo matemático y su respuesta simulada, ya que actúa como un modelo ideal que sirve para fines de análisis, en comparación del sistema real donde algunos factores no considerados si actúan sobre éste.

En el caso del controlador utilizado PID, tabla 4, se observa que no es el controlador adecuado, ya que el sistema es no lineal, por lo tanto, los valores se tienen que modificar para el sistema real, un problema también puede ser el software y comunicación con la computadora para efectuar los cambios pertinentes, otra solución al problema será replantear el modelo matemático o el diseño electrónico.

## **5. Conclusiones**

El desarrollo del modelo matemático obliga a repasar conocimientos de física y de sistemas de control, resultando de gran ayuda para entender y comprender el comportamiento del sistema, además se encontró de gran utilidad el uso de la simulación para encontrar parámetros físicos desplazando así la obtención de estos por medio de fórmulas, análisis y cálculos, logrando de esta manera simplificar el trabajo, obteniendo un modelo matemático muy aproximado al sistema real.

Al implementar el algoritmo de control PID al prototipo, se obtuvo una respuesta considerable aunque el comportamiento resultó ser no lineal, por lo que se obtuvo un error constante, el trabajo a futuro es utilizar un controlador no lineal para mejorar la respuesta.

## **6. Bibliografía y Referencias**

- [1] Hugh D. Young, Roger A. Freedman, Física Universitaria: Sears Zemansky Volumen 1, Decimosegunda Edición. 2009. Pearson Educación. México Pp. 285-342.
- [2] Inventor, http://latinoamerica.autodesk.com/products/inventor/overview, Abril 2016.
- [3] Matlab. http://www.mathworks.com/products/matlab/. Abril 2016.
- [4] Twin Rotor MIMO.<http://www.feedback-instruments.com/>products/education /control\_instrumentation/twin\_rotor\_mimo. Abril 2016.
- [5] Two Rotor Aerodynamical System. http://www.inteco.com.pl/products/tworotor-aerodynamical-system/. Abril 2016.
- [6] N. S. Nise, Control Systems Engineering. Sixth Edition. 2010. John Wiley & Sons, Inc. Page 70.
- [7] K. Ogata, Ingeniería de Control Moderna. Tercera Edición. Prentice-Hall, Inc. México. Pp. 672-679.

## **7. Autores**

Ing. Mark Billy Pablo Hernández: Es egresado de la carrera en Ingeniería Electrónica de la UAM Azcapotzalco. Actualmente es ayudante en el área de investigación de Control de Procesos adscrito al Departamento de Electrónica de la UAM Azcapotzalco.

M.C. Roberto A. Alcántara Ramírez: Ingeniero en Electrónica, por la Universidad Autónoma Metropolitana, unidad Azcapotzalco. Maestro en Ciencias en Ingeniería Mecatrónica por el TESE. Desde 1987 se desempeña como Profesor Investigador de tiempo completo en el departamento de Electrónica de la UAM Azcapotzalco, donde desarrolla trabajos de Investigación en las áreas de Electrónica de Potencia y Control de Procesos.

M.C. Jorge Miguel Jaimes Ponce: Ingeniero en Electrónica, por la Universidad Autónoma Metropolitana, unidad Azcapotzalco. Maestro en Ciencias en Ingeniería Mecatrónica por el TESE Desde 1990 se desempeña como Profesor Investigador de tiempo completo en el Departamento de Electrónica de la U.A.M. Azcapotzalco, donde desarrolla trabajos de Investigación en las áreas de Instrumentación, Electrónica Digital, Electrónica de Potencia y Mecatrónica.

Dra. Irma Irasema Siller Alcalá: Realizó la licenciatura en Física en la Universidad de N. L., la Maestría en Ingeniería Eléctrica especialidad Control Automático en el CINVESTAV del IPN, en 1998 obtuvo el doctorado en la misma especialidad en el Departamento de Ingeniería Mecánica en la Universidad de Glasgow, Escocia. Desde 1988 es Profesora Investigadora en la UAM Azcapotzalco, Realiza investigación en sistemas no lineales a través del control predictivo.

# **DISEÑO DE PROTOTIPO PARA MEJORAR LA DICCIÓN MEDIANTE EL USO DE MODELOS OCULTOS DE MARKOV**

## *Ángel David Pedroza Ramírez*

Universidad Autónoma de Zacatecas, Unidad Académica de Ingeniería Eléctrica *P.A.D\_16@hotmail.com*

#### *José Ismael de la Rosa Vargas*

Universidad Autónoma de Zacatecas, Unidad Académica de Ingeniería Eléctrica joseismaelrv@gmail.com, [ismaelrv@ieee.org](mailto:ismaelrv@ieee.org)

#### *Ernesto García Domínguez*

Universidad Autónoma de Zacatecas, Unidad Académica de Ingeniería Eléctrica *ers680807@yahoo.com.mx*

#### *Hamurabi Gamboa Rosales*

Universidad Autónoma de Zacatecas, Unidad Académica de Ingeniería Eléctrica *hamurabigr@hotmail.com*

#### *Aldonso Becerra Sánchez*

Universidad Autónoma de Zacatecas, Unidad Académica de Ingeniería Eléctrica *A7donso@hotmail.com*

## **Resumen**

La comunicación oral en el ser humano es muy importante, sin embargo, la buena comunicación, independientemente del idioma, debe ser clara, objetiva y expresiva con el fin de que lo que se quiere expresar sea lo que el oyente entienda. El reconocimiento de voz, por otro lado, se basa en el estudio sobre el proceso del habla y la comunicación, y la forma en que este conocimiento puede ser aplicado como herramienta para diversas finalidades. El enfoque de esta investigación es el desarrollo de un prototipo didáctico para realizar pruebas de dicción en el idioma español. Para ello, se utilizaron 3 técnicas basadas en Modelos Ocultos de Markov (HMM) las cuales son Modelos Ocultos de Markov con DTW (MDTW), Modelos Ocultos de Markov con DTW aproximado por izquierda y derecha (MID) y Modelos Ocultos de Markov con relleno de palabras (MRP). Con esta estructura se logró distinguir entre calidades de dicción y con una eficiencia de reconocimiento por encima del 90 % para cualquiera de las técnicas utilizadas. Finalmente, con base en lo anterior, se programó una interfaz en Matlab la cual brinda resultados para la corrección de la dicción.

**Palabra(s) Clave(s):** Dicción, GUI, Interfaz didáctica, Reconocimiento Automático de Voz.

## **1. Introducción**

El ser humano ha desarrollado la capacidad de comunicación dada su necesidad de vivir en sociedad. Gracias a la generación de sonidos articulados, la comunicación oral substituyó a la mayoría de las técnicas primitivas. Sin embargo, la buena comunicación, independientemente del idioma, debe ser clara, objetiva y expresiva con el fin de que lo que se quiere expresar sea lo que el oyente entienda [6].

Hace algunas décadas se pensaba que educar la voz era asunto de los comentaristas, locutores, reporteros, entre otros. Hoy en día, sin embargo, no se puede dejar este asunto para aquellas áreas antes mencionadas sino que cualquier persona necesita hablar un lenguaje correcto, claro y natural.

Por otro lado, la información que se transmite a través de la voz posee características que pueden ser analizadas por medio de sistemas enfocados en reconocimiento automático de voz [1, 2, 3, 4]. El reconocimiento de voz es una rama de la investigación multidisciplinaria que ha logrado dar solución a diversas problemáticas del mundo real (desde aplicaciones en telefonía, hasta sistemas de ayuda para personas con discapacidades físicas o en rehabilitación [5]). Específicamente el reconocimiento de voz es de nuestro especial interés dado que mediante este podemos lograr, una vez extraída la información por algún método,

reconocer palabras con algún margen de error para después utilizarla en algún proceso.

La señal de voz es una señal de tipo aleatoria por lo que es necesario utilizar algún método que sea capaz de tomar en cuenta esta característica. Los Modelos Ocultos de Markov (Hidden Markov Models - HMM) son una de las herramientas estocásticas que han demostrado tener un buen desempeño en tareas de reconocimiento de voz. En este sentido, para lograr el reconocimiento de una palabra en específico, es necesario contar con repeticiones de la misma palabra (corpus de voces) y con esa información, mediante Modelos Ocultos de Markov, crear un modelo específico para dicha palabra. Sin embargo, es necesario tomar en cuenta que en las repeticiones de voz existen variaciones inter e intra-locutor aunado a otros factores (duración, velocidad, etc.). Dado que la información que utilizan los Modelos Ocultos de Markov son esas repeticiones, es necesario tomar en cuenta que estas influyen directamente en la calidad del modelo desarrollado para cada palabra a reconocer.

Esta investigación plantea el desarrollo de un prototipo didáctico para realizar pruebas de dicción de palabras aisladas en el idioma español. Para ello se estableció el vocabulario a identificar, la creación de un corpus de voz adecuado para el idioma español, el pre-procesamiento y extracción de características (tomando para este último a la energía como parámetro). Además se propusieron 3 esquemas diferentes de reconocimiento basados en Modelos Ocultos de Markov las cuales son Modelos Ocultos de Markov con DTW (MDTW), Modelos Ocultos de Markov con DTW aproximado por izquierda y derecha (MID), y Modelos Ocultos de Markov con relleno de palabras (MRP). Con la estructura de los algoritmos presentados, se logró distinguir entre calidades de dicción contando con una eficiencia de reconocimiento por encima del 90 % (para cualquiera de las técnicas utilizadas). Finalmente se programó una interfaz en Matlab la cual brinda resultados para la corrección de la dicción.

El artículo se organiza de la siguiente manera. La sección 2 se enfoca en algunos fundamentos sobre la dicción y las unidades fonéticas. En la sección 3 se presentan las técnicas de reconocimiento de voz fundamento para esta investigación (HMM y DTW). En la sección 4 se explican brevemente los métodos propuestos. La sección 5 presenta una explicación del prototipo desarrollado. Finalmente en la sección 6, se presentan algunas conclusiones.

## **2. Estructura del habla**

#### **Fonemas**

El conjunto de fonemas (cada uno de los sonidos simples del lenguaje hablado) en combinaciones diferentes, forman las palabras propias de un idioma y la base de la comunicación oral. De tal forma que cada idioma posee un conjunto propio de fonemas (por ejemplo, para el español 24, para el inglés cerca de 42 y para el francés casi 50 fonemas). Para el caso del idioma español la subdivisión de los fonemas es la siguiente [6]:

- **Timbres Básicos**: son variaciones del sonido producido naturalmente por las cuerdas vocales. Para el caso del idioma español: /a/, /e/, /i/, /o/ y /u/.
- La correcta producción de dichos fonemas (sin esfuerzo y con naturalidad) es el material de estudio en la impostación de la voz.
- **Sonidos auxiliares**: Se producen por el aparato resonador sin intervención de las cuerdas vocales. Corresponden a las consonantes sonoras: /m/, /n/, /l/, /s/, /j/, /r/.
- **Ataques**: Son modos de iniciar un timbre básico o un sonido auxiliar; representan las distintas formas de la oclusión que impide al aire fluir. Según la brusquedad de la liberación de aire, los ataques se dividen en:
	- Fuertes: /t/, /k/.
	- $\checkmark$  Suaves: /b/, /p/, /d/.
	- $\checkmark$  Mixtos: Como caso particular de ataques, los sonidos mixtos, se refiere a la sucesión de sonidos auxiliares /l/ o /n/ y el timbre básico /i/ (/ll/ y "/ñ/"); o las combinaciones /k/ con /s/ (/x/).

Es necesario conocer las reglas de cada idioma para formar combinaciones entre fonemas.

#### **Dicción y fonación**

La dicción, como tema central de la investigación, se refiere a la correcta producción de los fonemas y la combinación con los timbres básicos. En otras palabras, es la forma de emplear palabras de forma correcta y acertada en el idioma al que pertenecen sin poner especial interés en lo que estas quieren expresar. Para lograr tener una dicción excelente es fundamental poseer una pronunciación correcta y matizar los sonidos respetando las pausas que sean necesarias.

La dicción, buena o mala, no tiene que ver con el significado que se desea transmitir ni con aquello que se pretende expresar. Cuando se posee una manera clara de hablar y resulta fácil entender a quien se expresa, se habla de una dicción clara o limpia.

Contrario a la buena dicción se encuentran los vicios del lenguaje o defectos en el habla. Sobre este punto, es necesario aclarar que la dicción no está precisamente vinculada al entendimiento; algunas palabras que no poseen buena dicción aun así son reconocibles pero no es tan sencillo de entender como aquellas que poseen buena dicción. Ejemplo de ellas son el utilizar "veniste" en vez de "viniste"; o "andabanos" en vez de "andábamos".

Se puede lograr una dicción correcta y por ende un habla clara, pronunciando cada palabra y sílaba de forma adecuada con el fin de incrementar la memoria muscular en base a repeticiones. Para mejorar la dicción es necesario también tomar en cuenta la velocidad a la que son emitidas las palabras por lo que, se recomienda una velocidad pausada con el fin de prestar atención a cada parte de la estructura del mensaje oral que se desea transmitir; la rapidez excesiva puede generar problemas en la comunicación. Esto no debe ser un sinónimo de monotonía y aburrimiento sino una mejoría en la voz y el ritmo.

Para poder poseer una buena fonación es indispensable poseer las siguientes características [6]:

- Suficiente: Mediante el dominio de la respiración.
- Clara: Correcta producción de cada uno de los sonidos que forman el idioma (aislada o en combinaciones); es decir, con dicción.

• Expresiva: En entonación, ritmo, intensidad y timbrado para poder captar no solo el significado propio de la palabra pronunciada sino el significado explícito dado por la entonación, velocidad y pausas.

Existen dos ramas de estudio muy importantes dentro de la teoría de producción de voz: Impostación y Dicción. En lo que se refiere al término conocido como "impostación de la voz" se refiere al aprovechamiento de la espiración (expulsión de aire por los pulmones) para producir sonido con el máximo rendimiento y el minino esfuerzo en la garganta.

Tal como lo indica la teoría, se necesita que el aire expulsado por los pulmones sea totalmente puesto en vibración por las cuerdas vocales; y éstas a su vez vibren por la acción del aire y la tensión propia que poseen; y una vez cumplidas estas condiciones, el aire se aproveche en el aparato resonador de forma conveniente. Sin embargo, algunos de los hábitos adquiridos hacen que la capacidad fonadora presente obstáculos en algunas de las etapas descritas.

En conclusión, para poseer una buena dicción es necesario pronunciar correctamente, acentuar adecuadamente y poseer buena velocidad. Es por ello que, es necesario el desarrollo de un método capaz de tomar en cuenta estas tres características y con ello determinar si se tiene una excelente, buena o mala dicción.

## **3. Técnicas de reconocimiento de voz**

Para la presente investigación se utilizaron las siguientes técnicas de reconocimiento:

*Modelos Ocultos de Markov (HMM):* La aproximación de patrones no modela estadísticamente a las señales de voz por lo que posee ciertas restricciones. Por otro lado, las técnicas estadísticas han sido aplicadas en el agrupamiento para crear patrones de referencia. Mediante ello se mejora la clasificación y se realiza una simplificación dado que se utilizan múltiples señales de referencia y se caracterizan mejor las variaciones de diferentes pronunciacione*s.* Una de las herramientas que permiten caracterizar estadísticamente las propiedades de un

patrón o señal de voz son los Modelos Ocultos de Markov (MOM ó HMM). Un modelo oculto de Markov está caracterizado por [7,8]:

- El número de estados en un modelo (N).
- El número de símbolos distintos de observación en cada estado (M).
- La matriz de probabilidad de transición de estados ( $A = [a_{ij}]$ ).
- La distribución de probabilidad de los símbolos en el estado  $(B = [b_i(k)])$ .
- La distribución de probabilidad inicial de estados ( $\pi = [\pi_i]$ ).

De manera simplificada un HMM puede ser expresado en ecuación 1.

$$
\lambda = (A, B, \pi) \tag{1}
$$

En la ecuación 1, *λ* es el nombre de un modelo particular o palabra específica a identificar.

En la aplicación de un HMM es necesario asumir que la señal de voz es en su naturaleza una señal aleatoria y cuyos parámetros pueden ser estimados. Es por ello que los HMM son una herramienta de gran utilidad para tareas diversas en reconocimiento de voz. Para aplicar un HMM son necesarias dos etapas:

- Entrenamiento: Creación de los modelos por palabra a reconocer.
- Prueba: Reconocimiento de la palabra con los modelos previamente entrenados. Es decir, obtención de la probabilidad de que la repetición a identificar haya sido generada por un modelo de palabra entrenada específico.

*Alineamiento Dinámico en el Tiempo (DTW):* Debido a que las palabras a reconocer, y por tanto la información extraída, posee variaciones (escalares, temporales, entre otras), la comparación entre muestras resulta un tanto complicada. Es por ello que es de gran utilidad realizar un alineamiento acústico temporal para disminuir estas variaciones.

El proceso anterior se puede llevar a cabo mediante el Alineamiento Dinámico en el Tiempo (DTW) [9]. Este método busca un empate entre muestras de dos diferentes repeticiones vocales de la misma palabra (buscando causar el mínimo desajuste en las repeticiones).

Lo que se busca es por tanto, una ruta óptima de empate entre muestras. El "algoritmo de programación dinámica" permite obtener la ruta óptima sin tener que obtener todas las rutas posibles. El alineamiento se realiza minimizando localmente la distancia entre muestras. La distancia acumulada se obtiene mediante ecuaciones 2 y 3.

$$
D(n,m) = d(n,m) + min[D(n-1,m)g(n-1,m),
$$
  

$$
D(n-1,m-1),D(n-1,m-2)]
$$
 (2)

$$
g(n,m) = \begin{cases} 1, \text{para } w(n) \neq w(n-1) \\ \infty, \text{para } w(n) = w(n-1) \end{cases}
$$
 (3)

En donde d(n, m) es la distorsión en tiempo y w (.) es la función de alineamiento entre n y m muestras.

#### **4. Métodos propuestos**

Como se describió anteriormente, los Modelos Ocultos de Markov son de gran utilidad cuando se trabaja con información estocástica (como la contenida cuando se analiza la señal de voz). Una vez que se han analizado algunas de las metodologías comúnmente utilizadas para el reconocimiento de voz, de entre dicha variabilidad, se proponen varios algoritmos enfocados en la realización de pruebas de dicción.

Dada la capacidad que poseen los HMM para trabajar con estados, es que se pretende buscar un método capaz de generar dichos estados para ser posteriormente tratados. Sin embargo, si las repeticiones de voz (que producen dicho los estados) con las que trabajan los HMM varían en cuanto a velocidad y duración, es necesario utilizar una técnica que pueda disminuir el efecto que producen estas variaciones. Tomando en cuenta lo anterior, para la investigación presente, se utilizaron Modelos Ocultos de Markov junto con algunas modificaciones las cuales son: Modelos Ocultos de Markov con DTW, Modelos Ocultos de Markov con DTW aproximado por izquierda y derecha y Modelos Ocultos de Markov con relleno de palabras.

#### **Modelos Ocultos de Markov con DTW (MDTW)**

Basado en que algunas investigaciones recientes que han utilizado mezclas entre DTW y HMM han mostrado buenos porcentajes en tareas de reconocimiento de voz, [se propone alinear temporalmente los eventos acústicos (repeticiones) antes de crear los modelos por palabras [10]. El diagrama de flujo de este algoritmo se muestra en la figura 1.

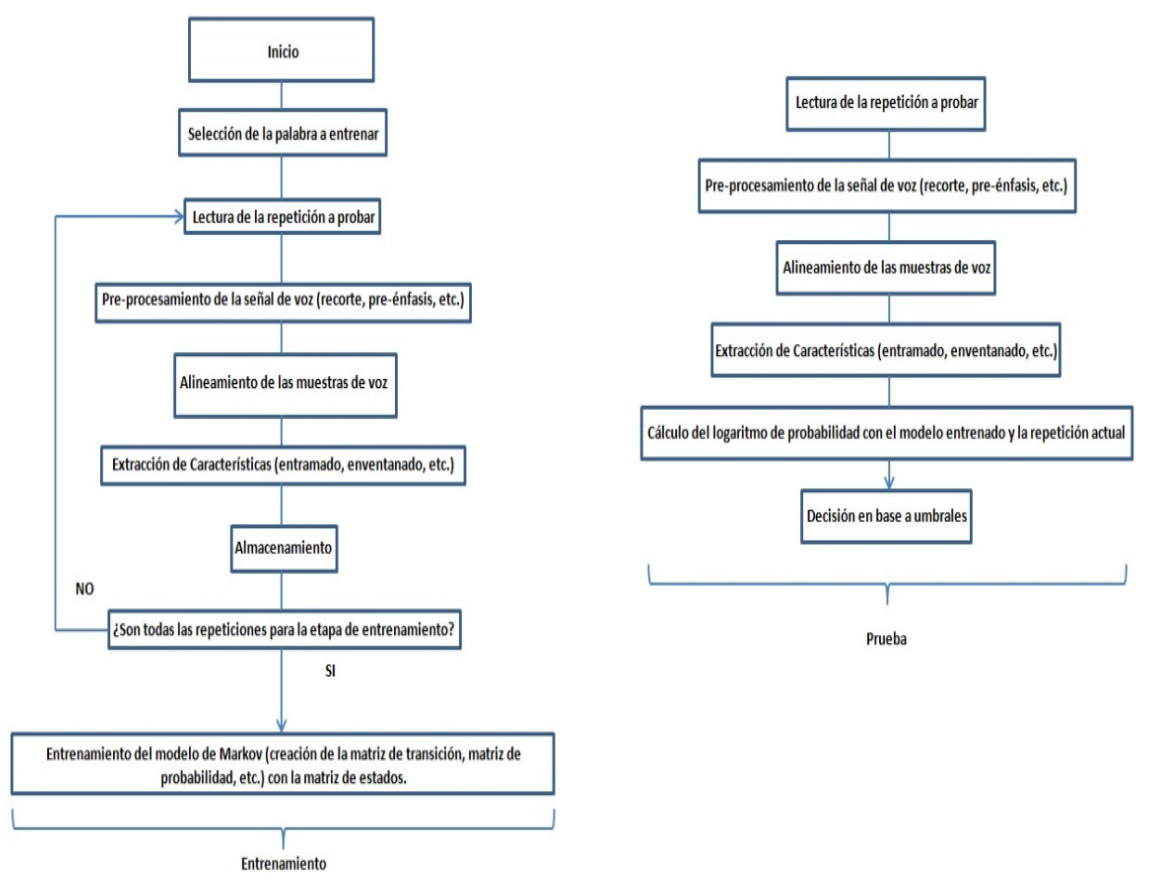

Figura 1 Diagrama de flujo para MDTW.

Este proceso de alineamiento se explica como sigue: Una vez que la señal es tratada por la fase de procesamiento (mediante el recorte, pre-énfasis, segmentación, etc.) la señal de voz  $\mathbf{X} = \mathbf{x}_1, \mathbf{x}_2, \dots, \mathbf{x}_N$  posee variabilidad respecto de la señal  $Y = y_1, y_2, ..., y_M$ , la cual se presupone posee "buena dicción" y respecto de la cual se desea hacer el alineamiento. Debido a que generalmente los subíndices *N* y *M* no son iguales, es necesario encontrar una función que relacione la distorsión entre muestras. Esta función se expresa en ecuación 4.

$$
D(x,y)=\sum_{n=1}^N d(n,m) \qquad \qquad (4)
$$

Una vez se encuentra la función de distorsión y se realiza el Alineamiento Dinámico, se procede (como se muestra en el diagrama de flujo de la figura 1) a la extracción de características y se continúa con el proceso de entrenamiento y prueba.

Este alineamiento permite que las matrices de características con las que se entrenan los HMM sean cuadradas (mismo número de características para todas las señales en entrenamiento de la misma palabra).

## **Modelos Ocultos de Markov con DTW aproximado por izquierda y derecha (MID)**

Algunas de las palabras del vocabulario a reconocer pueden poseer similitudes fonéticas (como en el caso entre las palabras "veinti-uno" y "veinti-dos", o entre "carro-za y "carro-cería" por poner algunos ejemplos). Tomando en cuenta estas similitudes, el método propuesto considera que la señal de voz puede ser dividida en dos sub-unidades fonéticas (como el caso utilizado en domótica para el reconocimiento de palabras continuas [11]).

El método de Modelos Ocultos de Markov con DTW aproximado por izquierda y derecha (MID) consiste en, procesada y alineada la señal de voz  $X = x_1, x_2, ..., x_N$ como en el método anterior, dividir la señal en dos sub-unidades fonéticas y tratar a cada una por separado para las etapas de entrenamiento. Esto resulta en la creación de dos modelos por palabra bajo entrenamiento, ecuaciones 5 y 6.

$$
\lambda 1 = (A, B, \pi) \dots \dots \dots \dots \text{Modelo parte izquierda} \tag{5}
$$

$$
\lambda 2 = (A, B, \pi) \dots \dots \dots \dots \text{Modelo parte derecha} \tag{6}
$$

Una vez se almacenan los modelos entrenados, a la señal bajo identificación  $\mathbb{Z} = z_1, z_2, ..., z_N$ , se le aplica el mismo proceso de Alineamiento Dinámico y división en 2 unidades fonéticas. Finalmente, el reconocimiento se lleva a cabo obteniendo la probabilidad del modelo entrenado de la parte izquierda y derecha de la palabra entrenada respecto de la parte izquierda y derecha de la señal bajo reconocimiento. El diagrama de flujo de este algoritmo se muestra en la figura 2.

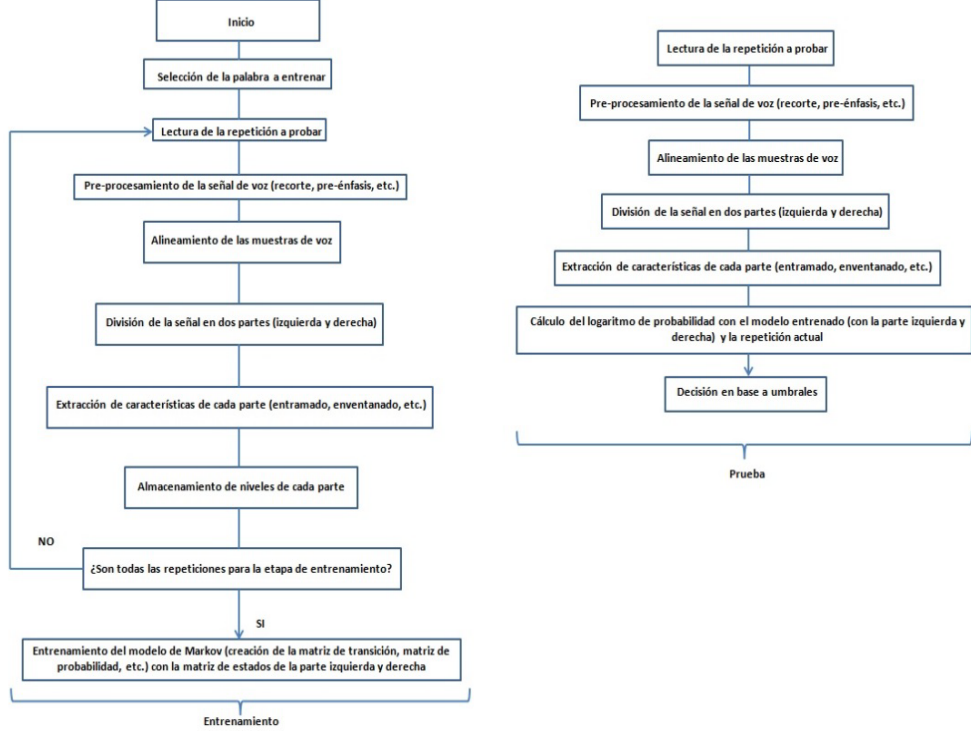

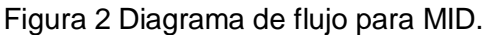

#### **Modelos Ocultos de Markov con relleno de palabras (MRP)**

El Alineamiento Dinámico en el tiempo (DTW), en mayor o menor medida, modifica la información acústica presente en cada repetición alineada. Una forma de disminuir este efecto y asegurar el mismo número de muestras para todas las señales en entrenamiento es crear la matriz de características ajustando cada repetición al tamaño más grande de las muestras.

Supongamos que se tiene almacenado un vector  $V = v_1, v_2, ..., v_N$  que corresponde al bloque de N parámetros de características de la palabra "ferrocarril". Al extraer las características de otra de las repeticiones de la misma palabra se obtiene un vector característico  $B = v_1, v_2, ..., v_M$  que corresponde a M parámetros de características de la palabra "ferrocarril".

En esta situación se presentan 3 casos diferentes:

- Cuando *M* es más pequeña que *N*, se "rellena" el vector característico  $B = v_1, v_2, ..., v_M$  al tamaño de  $V = v_1, v_2, ..., v_N$ .
- Cuando M es más grande que N, se "rellena" el(los) vector(es) previamente almacenado de tamaño N al tamaño de  $B = v_1, v_2, ..., v_M$ .
- En el caso particular (ideal) cuando las muestras M y N sean del mismo tamaño, entonces el vector  $B = v_1, v_2, ..., v_M$  se almacena tal cual sin sufrir ningún ajuste. El diagrama de flujo de este algoritmo se muestra en la figura 3.

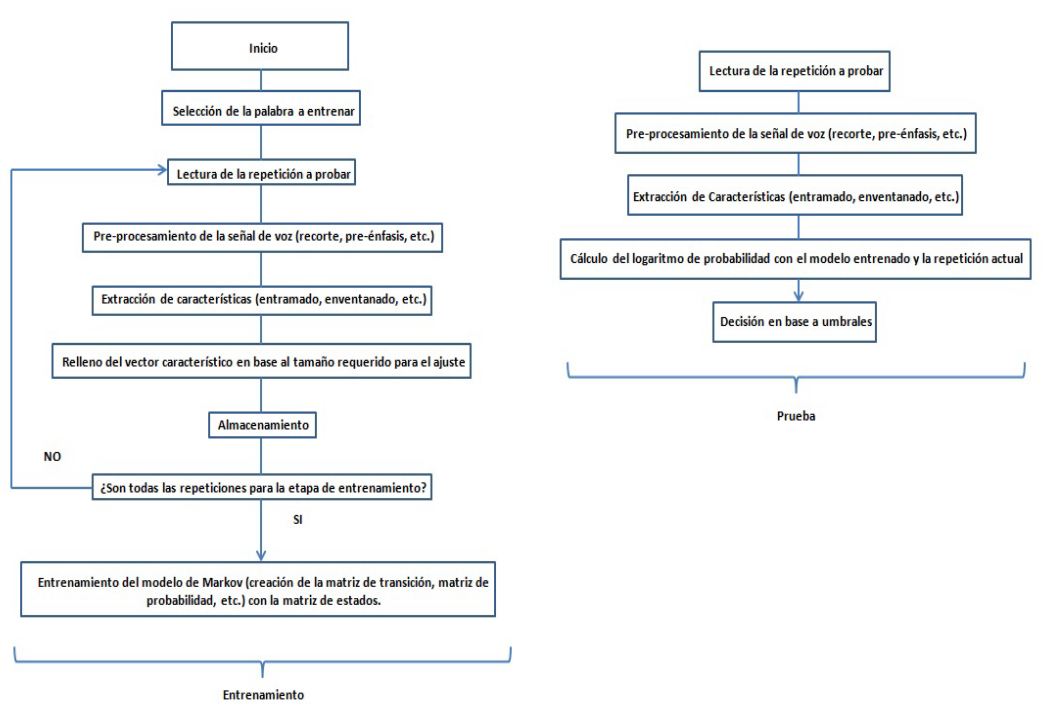

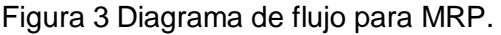

## **5. Prototipo desarrollado**

Una vez que se cuenta con los algoritmos, es necesario determinar la lista de palabras a identificar, la realización de pruebas con cada una de ellas y, con base en ello, desarrollar una interfaz apropiada para la realización de pruebas de dicción. En la tabla 1, se indican la lista de palabras seleccionadas y el método que mejor resultados brindó para cada una de ellas (palabras que según una encuesta, son algunas de las más difíciles de pronunciar en el idioma español [12]).

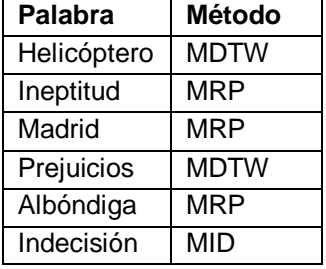

Tabla 1 Métodos de identificación por palabras.

Es así que, según la palabra a identificar, es el método que la interfaz utiliza para su reconocimiento. Dado que el objetivo es el desarrollo de una interfaz prototipo para probar la dicción de un hablante común, es necesario omitir parámetros como la elección de método de reconocimiento, gráficas de información frecuencial o algunos otros que, para el hablante común, no son de mucha utilidad. Debido a que los algoritmos de reconocimiento desarrollados para la presente investigación se programaron en MATLAB 2011, se optó por desarrollar el prototipo en el entorno gráfico (GUI) de MATLAB. Tanto para la etapa de prueba como de entrenamiento de Modelos Ocultos de Markov, se utilizó una herramienta desarrollada por Kevin Murphy llamada Hidden Markov Model (HMM) Toolbox, la cual es una librería especial para Matlab que se puede encontrar de forma gratuita en línea [13].

Es por ello que, para poder utilizar la interfaz desarrollada, es necesario pre-cargar algunos archivos especiales (descargable del sitio web). La lista de archivos necesarios son HMM, KPMstats, KPMtools y netlab3.3. La estructura de la interfaz desarrollada mediante el GUIDE se describe en secciones siguientes, ejemplificando su uso.

#### **Menú principal**

En la figura 4 se muestra la interfaz inicial del programa desarrollado. En ella se tiene como elementos los botones:

• Iniciar: Abre la interfaz para la realización de nuevas pruebas de dicción.

- Ejemplos: Abre una interfaz con algunas dicciones de prueba.
- Salir.

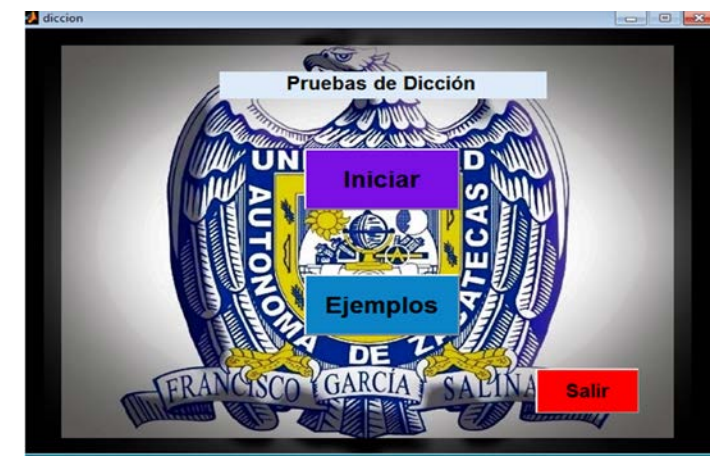

Figura 4 Menú principal.

#### **Ejemplos**

Si se desea aprender cómo funciona la interfaz para las pruebas de dicción, es necesario presionar el botón con la etiqueta "Ejemplos" (ver figura 5).

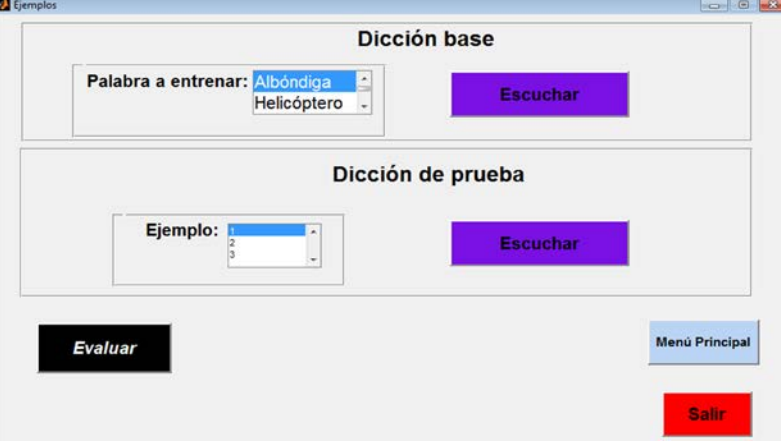

Figura 5 Sub menú "ejemplos".

Dado que lo primero que se necesita para probar la dicción es conocer la dicción "esperada" (correcta), es necesario definir, de entre la lista de palabras posibles (vocabulario predefinido), aquella que se desea probar. Esto se lleva a cabo seleccionando de la lista "Palabra a entrenar" la palabra elegida y presionando el botón "Escuchar" de la sección "Dicción base".

Algo a destacar es que estas repeticiones de palabras base (repeticiones con dicción correcta) fueron adquiridas (tanto para la prueba de los algoritmos como para el desarrollo de la estructura gráfica) de hablantes estudiantes de la licenciatura en comunicaciones de la Universidad Autónoma de Baja California, cuya dicción puede ser clasificada como "correcta" gracias a su preparación profesional. Dichas grabaciones fueron obtenidas en una cabina especial para video conferencias del Centro de Investigación y Desarrollo de Tecnología Digital (CITEDI - IPN).

Una vez conocido que se conoce la dicción "correcta", en la sección "Dicción de prueba" se pueden probar algunas dicciones ejemplo (3 por cada palabra) y conocer el resultado obtenido en base a la dicción encontrada. Para llevar a cabo este proceso es necesario elegirlos de la lista "Ejemplo" y presionar el botón "Escuchar". Para conocer la calificación presente en el ejemplo de la palabra seleccionada, es necesario presionar el botón "Evaluar". En la figura 6 se muestra un ejemplo del resultado obtenido.

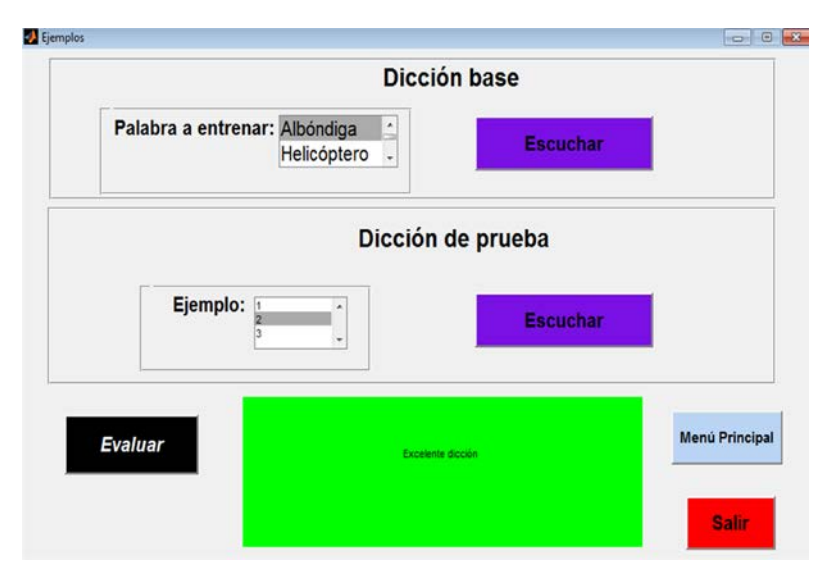

Figura 6 Ejemplo propuesto de la prueba de dicción de la palabra "albóndiga".

El proceso de calificación de dicción se programó con base al despliegue de 3 colores diferentes:

- Color verde: Excelente dicción,
- Color Amarillo: Buena dicción,

• Color Rojo: Mala dicción.

Un aspecto fundamental a destacar es que esta relación de colores es proporcional al reconocimiento realizado mediante los algoritmos propuestos. Esto se debe a que, los valores obtenidos en el reconocimiento (ver tabla 2) son valores probabilísticos los cuales, es necesario relacionar con estructuras fáciles de entender para cualquier persona que desea probar su dicción.

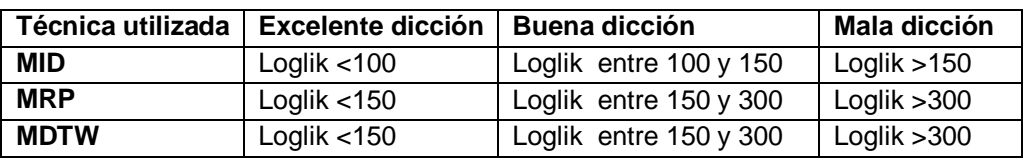

#### Tabla 2 Decisión con base a probabilidad y umbrales.

#### **Iniciar**

En la figura 7, el botón "Iniciar" del menú principal, es utilizado para probar nuevas repeticiones de voz. El proceso para seleccionar y escuchar la dicción base es similar a la descrita en la fase de pruebas.

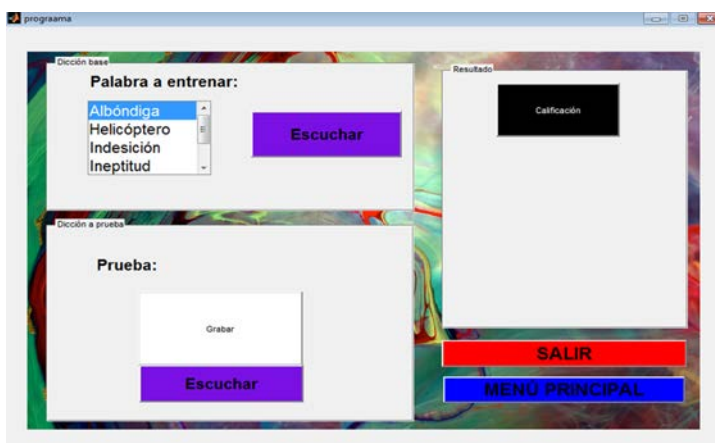

Figura 7 Sub menú "iniciar".

A diferencia de la interfaz desarrollada mostrada en figuras 5 y 7 se puede grabar y escuchar (mediante el botón correspondiente) la repetición de la palabra a probar con la finalidad de corregirla (si es que la grabación a probar no fue acústicamente satisfactoria).

Finalmente, al igual que el submenú de "opciones", mediante el botón "Calificación", se obtiene el resultado de la dicción encontrada.

## **6. Conclusiones**

El prototipo presentado tiene la finalidad de ser aplicado para la realización de pruebas de dicción en el idioma español. Debido a este enfoque es que se utilizaron diversas técnicas y parámetros para calificar, de un vocabulario definido, repeticiones de voz con diferentes dicciones.

Específicamente para esta investigación, se utilizaron Modelos Ocultos de Markov junto con algunas modificaciones (Modelos Ocultos de Markov con DTW (MDTW), Modelos Ocultos de Markov con DTW aproximados por izquierda y derecha (MID) y Modelos Ocultos de Markov con relleno de palabras (MRP)).

El conjunto de algoritmos integrados en la interfaz final posee la flexibilidad suficiente para ampliar la cantidad de palabras de prueba de dicción y, más aún, creemos que se pueden ampliar las pruebas de dicción a otros idiomas modificando el corpus de voces al idioma que se deseé.

## **7. Bibliografía y Referencias**

- [1] A. Pedroza, J. de la Rosa, "El invisible y asombroso proceso de la comunicación oral: bases sobre reconocimiento de voz". Pistas Educativas. No. 112. Noviembre 2015. Pp. 1310-1330.
- [2] B. Plínio, "On the Defense of von Kempelen as the Predecessor of Experimental Phonetics and Speech Synthesis Research". The Ninth International Conference on the History of the Language Sciences. 2007. Pp. 101-106.
- [3] E. David, O. Selfridge, "Eyes and Ears for Computers". Proceedings of the IEEE. Vol.50. Mayo 1962. Pp. 1093-1101.
- [4] B. Gold, N. Morgan, D. Ellis, Speech and audio signal processing: Processing and Perception of Speech and Music. 2da. Edición. 2011. Editorial WILE. 688 páginas.
- [5] C. Seelbach, "A perspective on early commercial applications of voiceprocessing technology for telecommunications and aids for handicapped". Human-Machine Communication by Voice. 1993. Pp. 9989-9990.
- [6] C. Caballero, Cómo educar la voz hablada y cantada. 8va. Edición. 1994. Editorial EDAMEX. 257 páginas.
- [7] L. Beltrán, Simulación de modelos ocultos de Markov aplicados al reconocimiento de palabras aisladas, utilizando el programa Matlab. Tesis de Licenciatura. Escuela Politécnica Nacional: Escuela de Ingeniería. Quito. 2003.
- [8] L. Rabiner, "A tutorial on Hidden Markov Models and Selected Applications in Speech Recognition". Proceedings of the IEEE. Vol. 77. No. 2. Febrero de 1989. Pp. 257-286.
- [9] H. Silva, Reconocimiento Automático de locutor y realización de un sistema experimental. Tesis de Maestría. Centro de Investigación Científica y de Educación Superior de Ensenada. 1994.
- [10] S. Prasad, T. Kishore, "Hybrid HMM/DTW based Speech Recognition with Kernel Adaptive Filtering Method". International Journal on Computational Sciences & Applications (IJCSA). Vol.1. No.4. Febrero de 2014. Pp. 11-21.
- [11] Reconocimiento de voz para la aplicación en domótica. Universidad Tecnológica Nacional: Facultad Regional San Nicolás. 2008.
- [12] CRIBEO. http://www.cribeo.com/ocio y cultura/1004/"las-10-palabras-masdel-espanol. Junio de 2014.
- [13] K. Murphy, Hidden Markov Model (HMM) Toolbox for Matlab [Algoritmo Computacional]. http://www.cs.ubc.ca/~murphyk/Software/HMM/hmm.html. Mayo de 2015.

#### **8. Autores**

M.C. Ángel David Pedroza Ramírez obtuvo el grado de Maestro en Ciencias de la ingeniería por la Universidad Autónoma de Zacatecas en 2015. Actualmente se encuentra cursando el segundo semestre del Doctorado en Ciencias de la Ingeniería con especialidad en Procesamiento de Señales y Mecatrónica en la misma institución. Su línea de investigación actual es en reconocimiento de voz así como identificación automática enfocada en bioacústica.

Ph.D. José Ismael de la Rosa Vargas obtuvo el grado de Doctor en Ciencias con especialidad en Procesamiento de Señales y Control (noviembre de 2002), por parte de la Universidad Paris Sud (XI) y de la Escuela Superior de Electricidad (SUPELEC) al sur de Paris (Gif-sur-Yvette), Francia. Trabaja actualmente en procesamiento de imágenes y voz, métodos estocásticos en problemas inversos e instrumentación.

M. en C. Ernesto García Domínguez obtuvo el grado de Maestro en Ciencias con especialidad en Electrónica y Telecomunicaciones (área de Instrumentación) en julio de 1993 por parte del Centro de Investigación y de Educación Superior de Ensenada (CICESE), en Baja California.

Ph.D. Hamurabi Gamboa Rosales obtuvo el grado de Doctor en Ciencias con especialidad en Ingeniería Eléctrica en el área de Procesamiento de Señales en 2009, en el Institute of Acoustics and Speech Communication de la Universidad Tecnológica de Dresden, Alemania.

M.C. Aldonso Becerra Sánchez obtuvo el grado de Maestro con orientación en Computación, de la Universidad Autónoma de Zacatecas en 2007. Actualmente se encuentra estudiando el Doctorado en Ciencias de la Ingeniería en la misma Institución, además de ser docente en dicha Facultad.

## **ESCUCHANDO A LA NATURALEZA: DEL RECONOCIMIENTO DE VOZ A LA BIOACÚSTICA**

#### *Ángel David Pedroza Ramírez*

Universidad Autónoma de Zacatecas, Unidad Académica de Ingeniería Eléctrica P.A.D\_16@hotmail.com

#### *José Ismael de la Rosa Vargas*

Universidad Autónoma de Zacatecas, Unidad Académica de Ingeniería Eléctrica joseismaelrv@gmail.com, [ismaelrv@ieee.org](mailto:ismaelrv@ieee.org)

#### *Rogelio Rosas Valdez*

Universidad Autónoma de Zacatecas, Unidad Académica de Ciencias Biológica rogrosas@gmail.com

## **Resumen**

La bioacústica es la rama de la ciencia que, mediante información acústica, se encarga del estudio de la forma de transmisión y recepción de información biológica con el fin de alcanzar desde la identificación de especies hasta la determinación de la salud de un ecosistema. Algunos desarrollos recientes se han enfocado en la adecuación y aplicación de técnicas de reconocimiento de voz tales como el uso de Modelos Ocultos de Markov, Redes Neuronales, entre otros; con el fin de lograr el reconocimiento automatizado de especies. En esta revisión se presentan algunos avances tecnológicos en el área así como una visión global sobre las herramientas matemáticas disponibles para, mediante ellas, lograr algunos de los objetivos que la bioacústica pretende alcanzar.

**Palabra(s) Clave(s):** Bioacústica, Biología, Identificación de especies, Reconocimiento Automático de Voz.

## **1. Introducción**

La Bioacústica es la ciencia en donde confluyen la biología y la acústica para investigar de forma no invasiva la producción y recepción del sonido biológico, así como los métodos para la transmisión de información por medio de la acústica y su respectiva propagación en el medio. En esta área de estudio se relacionan otras como la biología, taxonomía, sistemática, ecología del paisaje sonoro, computación y electrónica.

Esta ciencia provee de técnicas de bajo costo para el monitoreo de la biodiversidad de áreas remotas [1]. Algunos de los estudios más comunes se enfocan en la identificación de especies tales como murciélagos, ballenas, delfines, insectos, aves y anfibios [2]. Así como también en la determinación de la actividad biológica del fondo marino [3].

El continuo desarrollo, ha permitido crear estudios más avanzados sobre la población de aves (censos) y sobre la forma de prevenir la reducción de poblaciones del hábitat silvestre por actividad antropogénica (todo ello sin perturbar el ecosistema). El avance implica por tanto monitoreo de población, estimación de abundancia, riqueza y demografía así como la identificación de especies vulnerables o en riesgo de extinción, estudios taxonómicos, selección sexual y ecología del comportamiento [4].

Específicamente enfocado en el estudio de la conservación de las aves, México ocupa el décimo lugar a nivel mundial en riqueza de aves (según un estudio realizado en 2003) (figura 1). Esto coloca a México en el onceavo lugar entre los países mega diversos del mundo de acuerdo a su riqueza avifaunística (entre 1,123 y 1,150, y en el cuarto en cuanto a la proporción de especies endémicas, es decir entre 194 y 212 es el número de especies de aves que solo se encuentran en nuestro país [5]). En este sentido, las especies endémicas son las que poseen mayor importancia en la conservación; no obstante, entre 298 y 388 especies (26- 33%) de la avifauna mexicana se encuentra en alguna categoría de amenaza de acuerdo a autoridades nacionales o internacionales [5,6]. Su extinción por tanto representa una pérdida global significativa.

La riqueza de especies endémicas en nuestro país se concentra en las zonas montañosas del eje Neo volcánico, la Sierra Madre Occidental y del Sur, y la Planicie Costera del Pacífico (figura 1).

En el año 1600 se extinguieron aproximadamente 103 especies de aves en el mundo (24 especies en los últimos 200 años en México). Una de cada 10 aves está en categoría de amenaza con lo cual se cree que para los próximos 100 años el 12% de la fauna mundial enfrentará riesgos (en México existen aproximadamente 40 especies amenazadas).

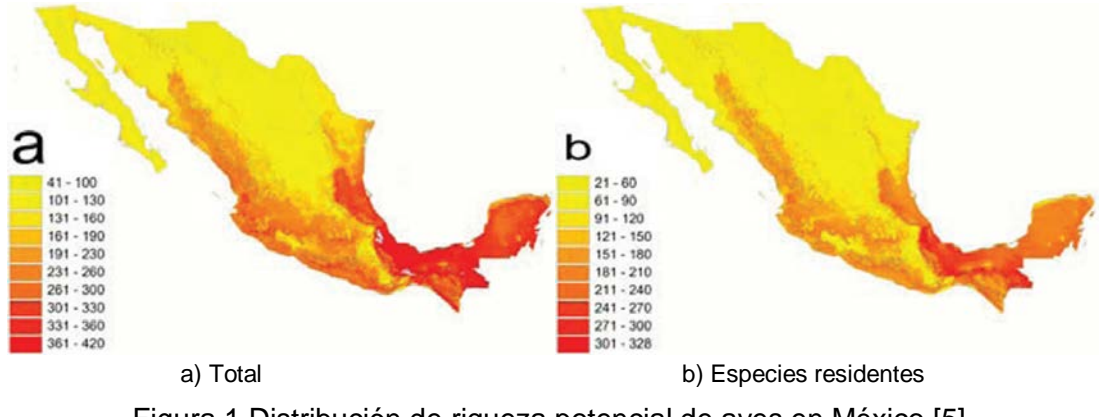

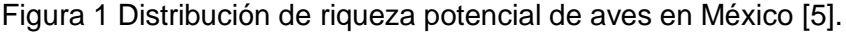

El desarrollo continuo en el área de la bioacústica sigue siendo hoy promisorio "en teoría" [7]. Aunque existe más de una década de investigaciones en bioacústica, existen diversos enfoques para llevar a cabo la identificación debido a que la literatura concerniente se encuentra dispersa entre biología e ingeniería. A pesar de que existen avances tecnológicos para la aplicación en la conservación de especies, algunas de ellas resultan muy costosas tanto en espacio y tiempo (como el caso de la telemetría la cual es utilizada para el seguimiento de aves, seguimiento de rutas migratorias, resguardo de anidación, entre otros). Aunado a esto, aunque no existe un registro de la cantidad de investigadores dedicados al monitoreo y conservación de la biodiversidad, en México son escasos los estudios sobre sistemas que colecten e identifique cantos de manera automatizada creando un nicho de oportunidad para la creación de nuevas aplicaciones útiles para esta rama de la investigación [6].

El presente artículo tiene como objetivo principal el hacer una revisión sobre los avances tecnológicos así como la de brindar una visión global sobre las herramientas matemáticas disponibles para alcanzar algunos de los objetivos que

la bioacústica pretende alcanzar: lo cual es, desde el crear aplicaciones portables para teléfonos inteligentes (capaces de realizar la identificación de especies en tiempo real mediante la grabación, almacenamiento, identificación y geolocalización de vocalizaciones con el fin de ampliar las bases de información disponibles en los centros de investigación) hasta imágenes satelitales de monitoreo continuo para la recolección de información ambiental [8].

El artículo se organiza de la siguiente manera. En la sección 2 se presenta un resumen sobre los objetivos que la bioacústica pretende alcanzar. En la sección 3 se explica la estructura para el diseño de un reconocedor. En la sección 4 se presentan algunas de las herramientas matemáticas utilizadas en reconocimiento de voz. La sección 5 presenta algunos de los avances en materia de reconocimiento en bioacústica. Finalmente en la sección 6, se presentan algunas conclusiones.

#### **2. Enfoques y aplicaciones en bioacústica**

En un inicio, las investigaciones enfocadas en la identificación de especies se realizaban por medio de inspección anatómica (observaciones en campo por un observador). Para realizar estas observaciones era necesario ver y capturar al espécimen para poder identificarlo por medio de una cámara (disponiendo siempre de una línea de vista, es decir sin obstrucción, entre el observador y el espécimen observado). Aunado a esto, el observador necesitaba contar con el camuflaje adecuado a una distancia considerable con el fin de no perturbar al entorno.

Como se puede notar para la identificación anterior, es necesario contar con la experiencia del investigador (para darle fiabilidad a la inspección). Algunos estudios se han centrado en probar la variabilidad que presentan los escuchas entrenados (bajo ciertas condiciones y para ciertas especies). En estos se pudo concluir que la mayoría de los escuchas entrenados solamente fallan en la identificación de aves poco comunes o raras [7]. Sin embargo, esto conlleva ciertas desventajas como la dispersión del conocimiento o el tiempo de adquisición para cubrir diferentes áreas de ecosistemas (con los cuál se hace necesario una mayor cantidad de observadores calificados) y por último, el posible sesgo introducido por el observador al detectar, identificar y registrar las observaciones de un ecosistema.

Sin embargo, tras el nacimiento de la bioacústica como método de identificación de aves, algunas de las investigaciones, han optado por el utilizar las vocalizaciones de las aves como característica para lograr dicha tarea. Del avance en estos estudios, dentro de la bioacústica, se pueden identificar grandes áreas de aplicación, entre las cuales (algunas de ellas aún sin resolver de forma eficiente) se pueden identificar las siguientes [1]:

• **Identificación de especies en campo**. En la mayoría de las aves se ha podido identificar que son vocalmente más activas durante los periodos de reproducción. Esto hace posible la detección de aves aún a grandes distancias, con lo cual además de su identificación, se hace posible llegar a determinar el tamaño de población de especies (lo cual representa un método económico para estimar biodiversidad).

Ejemplo de la eficiencia de este método, es el mencionado sobre la identificación de 85% de las especies de aves mediante un registro de apenas 5 días realizado en el amazonas boliviano (el método de captura con redes requirió 54 días de campaña llevada a cabo por 7 ornitólogos).

• **Identificación de individuos, sexo y mapeo de territorios**. Para el caso de la identificación individual es necesario, dentro de la generalidad uniforme de sonidos, poder diferenciar matices de canto y por tanto, con base en esas diferencias, lograr una identificación individual (lo cual posibilitaría el conteo de animales de una especie por zonas).

Para poder diferenciar entre sexos en una población de una misma especie es necesario conocer diferencias específicas en los parámetros de canto. Los sistemas de identificación de sexos han de poder por tanto tomar en cuenta diferencias en características, las cuales van desde la frecuencia fundamental (relacionado con el tamaño de la siringe, órgano que permite la variación del canto en las aves), presencia de armónicos, entre otros.

En cuanto al mapeo de territorios, una vez que se llevó a cabo la identificación individual, se puede realizar mediante "perchas" (registros de

identificación) o por cambios de respuesta (parecidos a los de identificación de especies en campo) en diferentes posiciones geográficas.

• **Estimación de densidad absoluta y relativa**. En algunas condiciones será necesario el conocer la densidad absoluta de la población, sin embargo, el costo para llevar a cabo esta tarea resulta elevado (aunado a la variabilidad reducida presente en algunas ocasiones). La estimación de densidad absoluta se calcula mediante la detección de cada uno de los sujetos que están próximos al observador así como la distancia a la cual se encuentra cada uno de ellos respecto de esta referencia. Por otro lado, para llevar a cabo el índice relativo de la densidad, solo es necesaria que una misma proporción de individuos de la población sea registrada.

Aunque la segunda tarea puede parecer más sencilla que la primera, la detectabilidad de los sujetos (en este caso aves) no es siempre la misma y varía según sea el sexo, época del año, condición climática, hora del día, tipo de ambiente, entre otros. En este punto es posible estandarizar esta tarea tomando en cuenta solo los cantos presentes a cierta distancia del observador (por ejemplo los cantos detectados a menos de 50 metros) y evitando condiciones climatológicas extremas (viento y lluvia).

• **Estimación de la tasa de mortalidad**. La existencia de los machos a través del tiempo en un área, es un índice que permite estimar la tasa de mortalidad (para llevar a cabo esta identificación de machos se utilizaban tradicionalmente medios artificiales).

Esto solo es posible para aquellas especies cuya marca sea invariante a través del tiempo, es decir, siempre la misma a lo largo de toda la vida del sujeto estudiado.

• **Atracción y ahuyentamiento por playback** . La atracción por playback se puede aplicar en la marcación de individuos y para una captura selectiva (dado que la grabación es especie-específica). De esta forma las aves podrían ser atraídas hacia sitios seguros y por ende ayudar en la conservación de especies las cuales son atraídas por los parlantes.
Por su parte, en cuanto al ahuyentamiento, este método es utilizado cuando se requiere evitar en cierta área la presencia de aves. Este método es el sustituto de técnicas que implicaban barreras o métodos pirotécnicos. En su lugar, se producen sonidos naturales o de gran intensidad capaces de espantar a las aves y evitar así pérdidas económicas o posibles accidentes en áreas donde su presencia sería perjudicial. Para este último caso, es necesario tomar en cuenta la posible extinción de respuesta asociada al estímulo; por lo que será necesario cambiar de playback con frecuencia, aunque se recomienda la combinación de varios métodos para asegurar la efectividad del espantamiento.

## **3. Visión global y específica**

Con el fin de determinar el estado de un ecosistema se ha buscado diagnosticar a las especies en el hábitat, así como sus relaciones macro sistemáticas y densidades de población relativa, lo cual conlleva al desarrollo de herramientas tecnológicas que permitan lograr la identificación de las especies con el fin de crear sistemas más complejos lo más automatizados posibles [9, 10, 11].

La mayoría de las metodologías que se utilizan en el reconocimiento del habla son la base para el monitoreo bioacústico [12]. Sin embargo, algunas de las técnicas utilizadas en sistemas de reconocimiento automático (cuyo enfoque es la conversión de voz a texto) fallan en la capacidad de reconocimiento en ambientes naturales por lo que es necesario hacer uso de modificaciones a las técnicas avanzadas de reconocimiento para adaptarlas al reconocimiento en bioacústica (como el utilizado en [13]).

Los sistemas de reconocimiento de voz utilizados en la actualidad pueden variar en estructuras tan diversas como el diseñador lo desee [14]. Sin embargo, de entre la variabilidad existente, algunos son los procesos fundamentales que deben de poseer para poder ser considerados como sistemas de reconocimiento. Al respecto, se pueden considerar los siguientes procesos:

#### **Adquisición**

Para el caso del reconocimiento en bioacústica este proceso consiste entre otros, en la aplicación de filtros capaces de suprimir el ruido externo en las grabaciones, así como del conocimiento especie-específica para realizar una segmentación y ventaneo apropiado.

#### **Extracción de características**

Una vez que la señal de voz ha sido adecuada en el pre-procesamiento, la etapa siguiente corresponde a la extracción de la información contenida en la señal de voz. Esto se realiza con el fin de obtener una secuencia de vectores o parámetros que describan la información de interés contenida en la señal. Es necesario aclarar que entre más parámetros posean estos vectores, más difícil se vuelve su tratamiento e implementación.

A este proceso se le conoce como parametrización o caracterización y consiste en obtener las características propias o distintivas de la señal de voz en análisis con el fin de poder realizar de manera más sencilla las comparaciones necesarias para llevar a cabo el reconocimiento. Sin embargo, el método utilizado para llevar a cabo este proceso depende de la aplicación en que se busca aplicar el reconocimiento.

En el caso de la bioacústica, este parámetro es determinado según el tipo de reconocimiento que se lleva a cabo (llamados, cantos, etc.), lo cual está directamente relacionado con la especie-específica a identificar y qué parámetros considerar como característicos

#### **Clasificación**

En esta etapa se lleva a cabo propiamente la identificación de la palabra (o sonido). Este proceso requiere de dos fases: entrenamiento y prueba (en este punto es posible utilizar los mismos métodos de reconocimiento del habla en bioacústica pero, como se mencionó anteriormente, con sus respectivas modificaciones).

## **4. Herramientas disponibles (visión general)**

De entre las principales técnicas aplicadas en reconocimiento de voz se tienen:

• **Cuantificación Vectorial (VQ).** El resultado de utilizar ya sea bancos de filtros, análisis LPC, etc., son vectores característicos que representan las

características espectrales variantes en el tiempo de acuerdo a la señal de voz. Denotaremos a los vectores espectrales como  $X_{\tilde{i}}$ , en donde típicamente cada vector es de una dimensión *p* (o al menos *p*), ecuaciones 1.

$$
X_1 = A_0^1, A_1^1, A_2^1, ..., A_p^1
$$
  
\n
$$
X_2 = A_0^2, A_1^2, A_2^2, ..., A_p^2
$$
  
\n
$$
\vdots
$$
  
\n
$$
X_L = A_0^L, A_1^L, A_2^L, ..., A_p^L
$$
  
\n(1)

La cuantificación vectorial es la generalización de la cuantificación escalar y en ella la cantidad total de información es tratada y almacenada en vectores los cuales representarán al total de información [15]. Entre las ventajas de la representación por Cuantificación Vectorial se encuentran el que se reduce el almacenamiento para el análisis de la información, el tiempo de cálculo para determinar los vectores de análisis espectral y que los cálculos de similitud son reducidos a solo una tabla de estimación. Por otro lado, entre las desventajas se encuentra el que se crea una distorsión espectral inherente en la representación del análisis del cada vector.

Se habla de un cuantificador óptimo cuando la distorsión promedio es mínima al cuantificar las secuencias de vectores. Para poder saber la eficiencia de un cuantificador es necesario conocer la distorsión promedio producida por dicho cuantificador, la cual se expresa como:

$$
D = \frac{1}{L} \sum_{l=1}^{L} d(X_l, q(x-l)),
$$
\n(2)

En donde D es la distorsión promedio y *d( )* es una medida de distorsión o distancia espectral.

• **Modelos Ocultos de Markov (HMM).** La aproximación de patrones no modela estadísticamente a las señales de voz por lo que posee ciertas restricciones. Por otro lado las técnicas estadísticas han sido aplicadas en el agrupamiento para crear patrones de referencia. Mediante ello se mejora la clasificación de patrones y se realiza una simplificación dado que se utilizan múltiples señales de referencia y se caracterizan mejor las variaciones de diferentes pronunciaciones.

Una de las herramientas que permiten caracterizar estadísticamente las propiedades de un patrón o una señal de voz son los Modelos Ocultos de Markov (MOM ó HMM) [16,17]. Los HMM son considerados una extensión de las Cadenas Ocultas de Markov caso continuo o discreto de las Cadenas de Markov).

Para entender el proceso de las cadenas de evidentes de Markov, se considera como tal a una sucesión de pruebas a intervalos regulares de tiempo. Este proceso genera una sucesión de estados  $A_1, A_2, ..., A_n$  llamado espacio de estados. En cada prueba ocurre un cambio de estado de acuerdo a un conjunto de probabilidad que se asocia a ese estado. Estos cambios ocurren en tiempos discretos  $t = 1, 2, 3, ..., n$  y su estado asociado es denominado  $X_t$ 

Para aplicar un HMM, como se mencionó anteriormente, es necesario tomar en cuenta dos etapas: entrenamiento y prueba. Por otro lado, un modelo oculto de Markov está caracterizado por [18]:

- *El número de estados en un modelo (N)*: En este sentido, a los estados individuales se les describe con la letra q en un determinado tiempo t.
- *El número de símbolos distintos de observación en cada estado (M)*: Al respecto, al conjunto de observaciones se le denota como  $\boldsymbol{0} = \boldsymbol{\mathit{o}}_1, \boldsymbol{\mathit{o}}_2, ..., \boldsymbol{\mathit{o}}_M$ , mientras que a los símbolos individuales se les denota como  $V = v_1, v_2, ..., v_M$ .
- $\checkmark$  La matriz de probabilidad de transición de estados ( $A = [a_{ij}]$ ): Esta matriz expresa la probabilidad de pasar de un estado a otro. Es decir:

$$
a_{ij} = P\left[q_{t+1} = \frac{j}{q_t} = i\right]
$$
\n
$$
1 \le i \le N
$$
\n(3)

 $1 \leq j \leq N$ 

 *La distribución de probabilidad de los símbolos en el estado*   $\mathcal{A}^B = [b_j(k)]$ : Es decir:  $b_j(k) = P\left[O_t = \frac{v_k}{q_t} = j\right]$ *(4)*  $1\leq k\leq M$ 

 $\checkmark$  La distribución de probabilidad inicial de estados ( $\bar{\mu} = [\pi_i]$ )<sub>: Este</sub> *parámetro in*dica la probabilidad de iniciar en un estado cualquiera:

$$
\pi_i = P\left[q_i = i\right] \tag{5}
$$

$$
1 \le i \le N
$$

Con estos valores el HMM puede generar una secuencia de observaciones. De manera compacta se puede expresar como:

$$
\lambda = (A, B, \pi) \tag{6}
$$

• **Modelos de Mezcla de Gaussianas (GMM).** Para el caso de HMM continuos, las observaciones se modelan con PDFs que son una mezcla o combinación de funciones de densidad de probabilidad gaussianas [19]. El utilizar funciones de este tipo mejora el modelado estadístico del conjunto de vectores de observación que se pueden producir desde un estado cuando la dispersión de esos vectores es grande.

En el caso específico de los HMM continuos se calcula un vector de medias y de covarianza para cada una de las gaussianas de la mixtura de cada estado. Esto se logra conociendo el vector de observaciones correspondiente a la gaussiana de un estado específico. Experimentalmente esta técnica es adecuada para el reconocimiento del habla pero es necesario una gran cantidad de datos de entrenamiento (dada la cantidad de parámetros a entrenar) y utilizar un tiempo de ejecución significativamente mayor que con otros métodos.

• **Redes Neuronales.** Las redes neuronales (Neural Networks - NN) consisten en un gran número de unidades de cálculo simple, las cuales se encuentran altamente interconectados entre sí [20]. Ellas pretenden interconectar un conjunto de unidades de proceso (o neuronas) en paralelo de forma similar a como lo hace el ser humano (obteniendo también prestaciones similares en reconocimiento tanto en tiempo de respuesta como en tasa de error). Este método es útil cuando se desean evaluar varias hipótesis en paralelo y como herramienta de clasificación de vectores característicos así como filtrado de señales de voz.

La idea básica detrás de una red neuronal es: dados una serie de parámetros, combinarlos con la finalidad de predecir un cierto resultado. El modelo de la neurona queda descrito mediante:

$$
a = f(pw + b) \tag{7}
$$

En  $(7)$ ,  $f$  representa la función de transferencia o de activación la cual puede ser lineal o no lineal, w representa el peso (o sinapsis de entrada), p es la señal de entrada, b es la señal umbral y a es la salida o axón. En esta, las funciones de transferencia pueden ser linear, simétricas, log-sigmoidal, positivo linear, entre otros.

El tipo de red se define según la forma en que se conectan las neuronas, el tipo de neurona que lo conforma y la forma de entrenamiento de la red. Para el caso de reconocimiento de patrones, se tienen tres tipos de redes principales: Red Perceptrón (feed forward), Red Hamming y Red de memoria asociativa (Hopfield).

Las unidades de proceso son de varios tipos pero, la más utilizada, dispone de varias entradas y la salida (figura 2) es el resultado de una transformación no lineal a la combinación lineal de las entradas. La ecuación correspondiente son dos ecuaciones 8 y 9.

$$
n = w_{1,1}P_1 + w_{1,2}P_2 + \dots + w_{1,R}P_R
$$
\n(8)

$$
a = f(n + b) \tag{9}
$$

Sin embargo, estructuras simples, no será suficiente cuando se tenga un mayor número de entradas por lo que se requerirá una estructura más compleja. A este tipo de estructura se le llama capa (la cual opera en paralelo). Si se aplica esta estructura en varias neuronas se puede llegar a estructuras más complejas (figura 3).

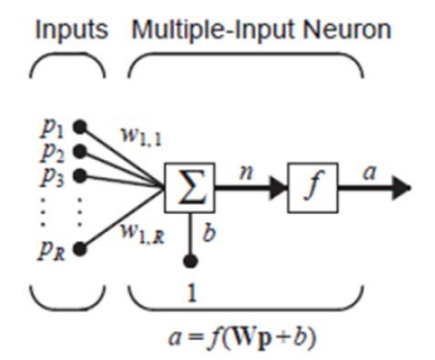

Figura 2 Neurona de entrada múltiple [21].

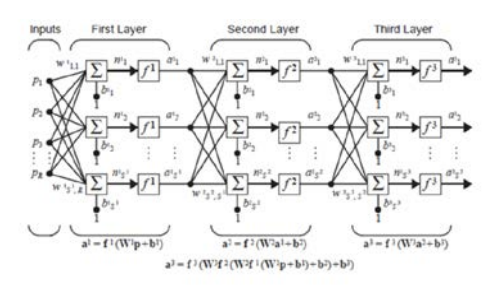

Figura 3 Red de múltiples capas [21].

De esta, el tipo de red que mejor resultado ha obtenido en reconocimiento automático del habla es el "perceptrón multicapa" (MLP) [22]. En ella las neuronas poseen capas: una capa de entrada (operando con los vectores de observación directamente), una capa de salida (apuntando a la palabra reconocida), y las respectivas capas intermedias. El enlace entre capas se da en base a ciertos pesos específicos entre neuronas. En el caso en que se requiere de un número de capas intermedias con varias neuronas cada una se clasifica como "red neuronal profunda" [23]. En ellas la idea básica es que con más capas y neuronas cada una produzca una mejor predicción del conjunto de datos.

## **5. Avances tecnológicos de reconocimiento en bioacústica**

Al igual que en reconocimiento de voz, y como se mencionó anteriormente, existe una gran variabilidad de estructuras para llevar acabo el reconocimiento en bioacústica las cuales van desde los métodos de adquisición hasta los esquemas completos de reconocimiento. Algunas investigaciones, por ejemplo, se han enfocado en utilizar información frecuencial para clasificar las señales bioacústica.

En una investigación, es se utilizó como método de codificación de datos una vectorización por espectrogramas [24]. Esto consiste básicamente en transformar la información del dominio temporal al dominio frecuencial, lo cual es denominado el análisis de espectro (mediante la transformada de Fourier), para después codificar dicha información en vectores. Este tipo de representación permite el observar elementos (frecuencias) que componen a un canto de ave y determinar mediante ellos, diferencias individuales, de poblaciones, entre otros. Este análisis ya ha sido estudiando con anterioridad sin embargo, mediante la vectorización propuesta, se logra mejorar el proceso de extracción de información.

Para dicha investigación, se utilizaron redes neuronales como método de clasificación siendo, la que mejor resultado brindó, la red perceptrón multicapa (MLP) con un 100% de éxito y 91% para la generalización (datos diferentes a aquellos mediante los cuales se entrena la red). Se entrenó con el algoritmo de retro propagación y gradiente descendiente con momentum.

Por otro lado, en otra investigación diferente, se utiliza el análisis puramente temporal mediante la TDSC (time domain signal coding [25]). Esto consiste en crear un alfabeto único mediante la segmentación por cruce en cero, duración de muestras y formas (todo esto en el dominio temporal). Entre las ventajas principales de esta técnica se tienen que se pueden generar características invariantes en el tiempo aunado a que la información frecuencial puede ser extraída sin sufrir limitantes de tiempo-banda de los métodos espectrales.

Esta investigación se enfocó en la identificación de 13 especies de grillos diferentes con un 100 por ciento de éxito y cero erróneas bajo condiciones de bajo nivel de ruido. Esta misma estructura se planteó para 25 especies más y 10 especies de aves japonesas (lo cual indica que una misma red puede ser utilizada para la identificación de diferentes especies). Para este caso se utilizaron una red neuronal con 784 neuronas en la capa de entrada, 20 en la capa oculta y 13 a 25 en la capa de salida. Para aves se clasificó por encima del 90% mientras que, para el caso de los grillos (bajo condiciones de poco ruido) la identificación es muy alta, entre 99 y 100% (para una identificación con un SNR variable ver [8]).

Algunos otros han optado por utilizar representaciones totalmente distintas a las frecuenciales o temporales. En donde, por medio de LPC, MFCC, etc., se identificaron 8 perros, 11 ranas y 13 aves (obteniendo 94% de eficiencia para perros, 90% para ranas y 71% en aves mediante el uso de redes neuronales) [13].

## **6. Conclusiones**

Con base en la investigación anterior se puede concluir que las técnicas de reconocimiento de voz pueden ser usadas como herramientas básicas para sistemas de reconocimiento sofisticados enfocados en bioacústica. Sin embargo, es necesario realizar algunas modificaciones debido a las condiciones de ruido en las que se llevará a cabo la identificación acústica.

Los métodos utilizados en reconocimiento enfocado en bioacústica poseen fortalezas y debilidades para cada caso según sea el enfoque de reconocimiento deseado. Sin embargo, algunos de los problemas encontrados en la mayoría de las investigaciones de la literatura consultada radican en la imposibilidad para lograr una identificación en condiciones reales. Esto conlleva a que algunas de las investigaciones posean buenos desempeños en pruebas de laboratorio (y simulaciones) pero bajo desempeño en pruebas de tiempo real debido al uso de esquemas ineficientes para extraer el ruido de la señal de interés.

Al igual que en reconocimiento de voz, las estructuras de reconocimiento en bioacústica han de ser diseñadas dependiendo el reconocimiento que se pretende alcanzar lo cual a su vez determina las técnicas de reconocimiento a utilizar. Es por ello que, el reconocimiento enfocado en bioacústica sigue siendo hoy en día un área de investigación con gran potencial.

## **7. Bibliografía y Referencias**

- [1] P. Tubaro, "Bioacústica aplicada a la sistemática, conservación y manejo de poblaciones naturales de aves". Etología. Vol. 7. 1999. Pp.19-32.
- [2] M. Aide,"Real-time bioacoustics monitoring and automated species identification". PeerJ. 2013. Pp. 1-19.
- [3] R. Carbó, "Bioacustica de fondos marinos. Acústica aplicada a la pesca". Revista de Acústica. Vol. 31. No. 3 y 4. Pp. 1-4.
- [4] L. Baptista, J. Martínez, "La investigación bioacústica de las aves del Archipiélago de Revillagigedo: un reporte de avance". Revista Mexicana de Ornitología. Vol. 3. No. 2. 2002. Pp. 33-41.
- [5] A. Navarro et al., "Biodiversidad de Aves en México". Revista Mexicana de biodiversidad. 2014. Pp. 476-495.
- [6] E. Villarreal, Identificación del canto de Turdus migratorius (Aves) utilizando un modelo acústico estadístico. Tesis licenciatura. Universidad Nacional Autónoma de México. Facultad de estudios superiores Zaragoza. 2014.
- [7] R. Rempel, "Bioacustic monitoring of forest songbirds: interpreter variability and effects of configuration and digital processing methods in the laboratory". Journal of Field Ornithology. Vol. 76. No. 1. 2005. Pp. 1-11.
- [8] D. Chesmore, "Automated bioacustic identification of species". Annals of the Brazilian Academy of Sciences. Vol. 76. No. 2. 2004. Pp. 435-440.
- [9] G. Moreno, "El comportamiento de las aves como herramienta para su identificación". Acta Granatense. 2006. Pp. 85-93.
- [10] C. Duncan et al., "The quest for a mechanistic understanding of biodiversity–ecosystem services relationships". The royal society publishing. 2015. Pp.1-10.
- [11] N. Toro, S. Giraldo, T. Salazar, "Reconocimiento de especies de anuros por sus cantos, en archivos de audio, mediante técnicas de procesamiento digital de señales". Scientia et Technica. No. 32. 2006. Pp. 1-6.
- [12] P. Catalina, J. Ruiz, M. Orozco, "Reconocimiento automatizado de señales bioacústicas: Una revisión de métodos y aplicaciones". Ingeniería y Ciencia. Vol. 9. No. 18. 2013. Pp. 171-195.
- [13] J. Pabico, "Automatic Identification of Animal Breeds and Species Using Bioacustics and Artificial Neural Networks". CoRR. 2015.
- [14] A. Pedroza, J. de la Rosa, "El invisible y asombroso proceso de la comunicación oral: bases sobre reconocimiento de voz". Pistas Educativas. No. 112. Noviembre 2015. Pp. 1310-1330.
- [15] A. Buzó, "Speech Coding Based Upon Vector Quantization". IEEE Transactions on Acoustics, Speech, and Signal Processing. Vol. assp-28. No. 5. 1980. Pp. 562-574.
- [16] G. Bendezú, Filtro adaptivo LMS y su aplicación en el reconocimiento de palabra aisladas para el control de equipo de sonido por medio de la voz. Tesis de licenciatura. Pontificia Universidad Católica del Perú: Facultad de Ciencias e Ingeniería. 2004.
- [17] M. Saerens, H. Bourlard, "Linear and nonlinear prediction for speech recognition with Hidden Markov Models". En: 3rd European Conference on speech communication and technology. Berlin, Alemania. 21-26 de Septiembre de 1993. Eurospeech. 1993.
- [18] L. Rabiner, "A tutorial on Hidden Markov Models and Selected Applications in Speech Recognition". Proceedings of the IEEE. Vol. 77. No. 2. Febrero de 1989. Pp. 257-286.
- [19] J. Pech, Desarrollo de un sistema de reconocimiento de voz para el control de dispositivos utilizando mixturas gaussianas. Tesis de Maestría. Instituto Politécnico Nacional: Centro de Investigación en Computación. 2006.
- [20] G. Hinton, "Deep Neural Networks for Acoustic Modeling in Speech Recognition". IEEE Signal Processing Magazine. 2012. Pp. 82-97.
- [21] M. Hagan, Neural Network Design. 2da. Edición, editorial Martin T. Hagan and Howard B. Demuth. 1012 páginas.
- [22] Las redes neuronales: qué son y por qué están volviendo. http://goo.gl/GNFV. Junio de 2014.
- [23] J. Schmidhuber, "Deep learning in neural networks: An overview". Neural Networks. Vol. 61. 2015. Pp. 85-117.
- [24] A. Castro, Construcción de una red neuronal artificial para clasificar cantos de aves: una aplicación de la inteligencia artificial a la biología. Tesis Maestría. Universidad de Costa Rica. 2006.
- [25] D. Chesmore, "Application of time domain signal coding and artificial neural networks to passive acoustical identification of animals". Applied acoustics. Vol. 62. 2001. Pp. 1359-1374.

## **8. Autores**

M.C. Ángel David Pedroza Ramírez obtuvo el grado de Maestro en Ciencias de la ingeniería por la Universidad Autónoma de Zacatecas en 2015. Actualmente se encuentra cursando el segundo semestre del Doctorado en Ciencias de la Ingeniería con especialidad en Procesamiento de Señales y Mecatrónica en la misma institución. Su línea de investigación actual es en reconocimiento de voz así como identificación automática enfocada en bioacústica.

Ph.D. José Ismael de la Rosa Vargas obtuvo el grado de Doctor en Ciencias con especialidad en Procesamiento de Señales y Control (noviembre de 2002), por parte de la Universidad Paris Sud (XI) y de la Escuela Superior de Electricidad (SUPELEC) al sur de Paris (Gif-sur-Yvette), Francia. Trabaja actualmente en procesamiento de imágenes y voz, métodos estocásticos en problemas inversos e instrumentación.

D.C. Rogelio Rosas Valdez obtuvel grado de doctor en Ciencias Biológicas en la Universidad Nacional Autónoma de México (Agosto 2008). Su línea de investigación actual es la Sistemática y Biogeografía de vertebrados de vida silvestre del estado de Zacatecas.

# **MEDICIÓN DE ESTRÉS A PARTIR DE LA FRECUENCIA CARDÍACA Y LA RESPUESTA GALVÁNICA DE LA PIEL**

#### *Mario Alaín González Rivera*

Universidad Autónoma Metropolitana, Unidad Iztapalapa *diamydo@gmail.com*

#### *Joel Ricardo Jiménez Cruz*

Universidad Autónoma Metropolitana, Unidad Iztapalapa *jcjr@xanum.uam.mx*

### **Resumen**

Debido a los altos índices de estrés en la sociedad moderna y las patologías que de él se derivan, es importante contar con medidas que especifiquen de manera confiable los niveles de estrés. En una población de estudiantes (mujeres y hombres entre 20 y 40 años) se encontrará cuál de las señales, Frecuencia Cardiaca (FC) e Impedancia Galvánica de la Piel (GSR), tiene mayor cambio de complejidad antes del estrés vs durante el proceso de estrés, de tal manera que se puedan identificar índices de ponderación respectivos a cada una de las dos señales. Tales índices de ponderación son importantes ya que se podrán utilizar para medir estrés de manera más objetiva a partir de un hardware que haga uso de estos índices. Se observa una diferencia entre género y nivel de estrés. El estrés se indujo por medio de ejercicios que ponen a prueba la habilidad de cálculo mental y la memoria. Se presentan las señales obtenidas durante la inducción de estrés y se comentan los métodos que se utilizarán para procesar las señales y obtener índices ponderativos que reflejen los cambios de complejidad de las señales fisiológicas en función del nivel de estrés.

**Palabras Clave:** ECG, Estrés, Entropía, GSR, SampEn.

## **1. Introducción**

Debido a los altos índices de estrés en la sociedad moderna y las patologías que de él se derivan, el estudio científico del estrés ha ido en aumento y está orientado a tratar de monitorizar estos niveles de estrés. La medición del estrés tiene un carácter subjetivo, pues cada persona tiene una respuesta diferente, tanto psicológica como fisiológica, al mismo estresor [1].

En México, la Secretaria de Salud ha reportado que el 75% de los trabajadores mexicanos padecen estrés laboral, el cual provoca 25% de los 75 mil infartos que se presentan cada año en el país [2].

El estrés es la respuesta del cuerpo a condiciones externas que perturban el equilibrio físico y emocional de la persona. Es cualquier condición que perturba seriamente la homeostasis (equilibrio dinámico del cuerpo) fisiológica y psicológica y que el organismo percibe como nociva.

El nivel óptimo de estrés es diferente para cada persona, y por eso, sólo cada persona puede determinar qué es lo que le agrada y le hace bien o le perturba [2]. El estrés es uno de los mecanismos autónomos que permite al cuerpo humano adaptarse a las distintas exigencias del medio ambiente, pero la exposición frecuente y/o prologada a él puede desencadenar o empeorar varias enfermedades como las cardiovasculares y las nerviosas e incluso, estudios recientes han mostrado que el estrés crónico conduce a daños a nivel de ADN. Este daño al ADN inducido por el estrés promueve el envejecimiento prematuro, abortos involuntarios y cáncer [3,4].

Existen dos tipos de estrés: el estrés agudo (eustrés) de poca duración, cuyos signos y síntomas desaparecen cuando el estresor (el estímulo que provoca estrés) termina, y el estrés crónico que aparece cuando el estresor es real o imaginario pero perdura y puede ser causante de patologías [5].

En episodios de estrés se presentan diversos síntomas, entre ellos; aumento en la Frecuencia Cardiaca, en los niveles de insulina, en el sudor de la piel (disminución de la resistencia eléctrica de la piel) y en la presión arterial; la sangre es desviada a los intestinos y a los músculos. Los vasos sanguíneos se ensanchan y las pupilas se dilatan.

Con el fin de medir la intensidad del episodio de estrés de manera objetiva se puede analizar la variabilidad de algunas señales fisiológicas, como: Frecuencia Cardíaca (FC), Resistencia Galvánica de la Piel (GSR), Temperatura Corporal (TC), Actividad muscular (EMG) y Concentración de las Hormonas Cortisol y Prolactina (CH). De éstas, la FC y la GSR son las señales biomédicas que resultan más afectadas por el estrés [3, 6, 8].

Para analizar los cambios de estas señales ante situaciones de estrés se pueden utilizar métodos de análisis estadísticos lineales y no lineales con el fin de revelar información importante y así determinar si una persona está estresada o no. Algunos de los métodos que se pueden ocupar son: Correlación D2, Puntos de Poncairé, Análisis de Fluctuación, Entropía Aproximada (ApEn) y Entropía Muestral (SampEn). En la revisión de la bibliografía se encontró que el método ApEn es uno de los métodos más apropiados para estimar el nivel de estrés en las personas [7, 8, 9], sin embargo, varios trabajos han mostrado que SampEn es uno de los mejores algoritmos para medir el nivel de estrés a través de la entropía de la señal; SampEn siempre estima un mayor valor de entropía cuando el proceso es más aleatorio [8, 10, 11].

En este trabajo se investiga la variabilidad de la FC y de la GSR en relación con un estrés inducido en el laboratorio a sujetos de prueba. Se analizan las características cuando los sujetos son sometidos al proceso de estrés y cuando se encuentran en reposo utilizando medidas estadísticas básicas. Se tiene el propósito, en el futuro, de identificar los niveles de estrés a partir de los índices entrópicos de estas señales fisiológicas utilizando el algoritmo SampEn.

#### **Antecedentes**

El estrés físico y mental provoca respuestas fisiológicas que están mediadas por el sistema nervioso autónomo. Los ajustes fisiológicos que hace el organismo en respuesta al evento estresante se ven reflejados en la modulación de las señales asociadas al estrés (FC, FR, EMG, TC, CH) por el sistema simpático. Este mecanismo fisiológico capacita al organismo para responder a una emergencia, bien sea luchando o huyendo de ella [4, 6].

La detección del estrés se puede realizar, además de procesamiento de señales biomédicas, a partir de sensores que miden la concentración de cortisol en saliva, el reconocimiento facial a partir de capturas de video que luego son procesadas por software o analizando patrones de voz que delatan estados de estrés [6].

En [5] se propone la construcción de un hardware para la medición de estrés a partir de una escala a la que llaman "Estrés-Bienestar" la cual depende del registro de las señales FR, EMG, GSR y de un test psicológico.

En [8] se hace un análisis comparativo de la FC por medio de algoritmos no lineales. Se evalúa el sistema cardiovascular en un grupo de estudiantes sanos sometidos a diversos tipos de estrés como el cálculo mental, la aritmética con exposición de ruido y bajo un examen académico. Se mostró que en sujetos jóvenes sanos, el estrés a corto plazo está asociado con disminuciones en la complejidad de la FC (disminución de la medida de entropía en la FC durante el estímulo estresante).

En [13] se buscó diferenciar el eustrés del estrés crónico a partir de la variabilidad de la FC. Se encontró que la variabilidad de la FC disminuyó en ambos casos reflejando una menor capacidad de adaptación y adecuación del marcapasos cardíaco que puede estar asociada con un fallo crónico de la FC. Estos resultados son consistentes con los hallados en [1], donde se encontró que la complejidad de la FC disminuía durante el estrés. En este trabajo se utilizó el algoritmo Autocorrelación D2 para analizar la variabilidad de la FC.

En [3] se analizó el estrés mientras una persona conducía un automóvil. Las señales que se registran son: FC, GSR, FR y EMG. Se detectó estrés a partir de las señales analizadas en 97% de los sujetos de prueba y los resultados muestran que la FC y GSR son las señalas más correlacionadas con el nivel de estrés. En este trabajo se analizaron la variabilidad de las cuatro señales a partir de métodos Autocorrelativos.

En [8] se encontró que es posible detectar estados de estrés con un registro de tan sólo 10 segundos de las señales FC y GSR, lo cual es importante para medir estrés en tiempo real.

Las señales biomédicas son efectivas para diferenciar entre estados de tranquilidad y estados de estrés. De estas señales la GSR y la FC reflejan de mejor manera el proceso de estrés [3, 6, 9].

## **2. Desarrollo**

Para evaluar el nivel de estrés a partir de las señales de FC y GSR considérese una función matemática de la forma E= f(a, b) donde "a" y "b" son índices de ponderación respectivos a la GSR y a la FC. El propósito es obtener información mucho más precisa y adecuada al estado particular de cada sujeto que indique su nivel de estrés. La idea principal es particularizar la toma de los índices ("a", "b") para cada persona y no generalizar que el estrés es el mismo para todas las personas. Es decir se trata de tomar en cuenta, no sólo los factores externos que inciden y estimulan la generación de estrés en una persona, sino también su estado interno y personalidad particular. Se tiene conocimiento que la FC y la GSR tienen la tendencia a disminuir su complejidad durante un evento estresante [9, 14].

Con el fin de obtener el nivel del estrés de las señales de FC y GSR, en este trabajo se reporta la selección de los sujetos de prueba, la calibración de los equipos de adquisición, adquisición de las señales, presentación de las señales por medio de los equipos comerciales Biopac y una estadística inicial de los datos recabados por medio de Matlab.

El procedimiento que se realizó consistió en calibrar el equipo, tomar de los sujetos de prueba las señales en reposo y las correspondientes señales a un estrés inducido. Posteriormente se realizó una inspección visual de las señales obtenidas y un tratamiento estadístico inicial.

#### **Selección de los sujetos de prueba**

La muestra para realizar este experimento consistió en un grupo de 16 estudiantes universitarios (8 mujeres y 8 hombres) entre 20 y 40 años. En la selección de los sujetos se efectuó una revisión considerando los siguientes criterios de exclusión:

- Imposibilidad para la realización integral de las pruebas.
- Relato de problemas cardiorrespiratorios.
- Problemas visuales o auditivos sin corrección.
- Utilización de drogas que pudiesen comprometer las funciones cognitivas.
- En el caso de las mujeres, no estar bajo periodo de menstruación.

A los sujetos de prueba (los que no fueron excluidos) se les indicó que no ingirieran café, bebidas energéticas o alcohol una noche antes de la toma de las señales.

### **Pruebas para la inducción del estrés**

Después de adquirir las señales en reposo, se les pidió a los individuos (parejas del mismo sexo) que comenzaran a jugar un videojuego por 20 minutos [15]. Este juego se trata de una burbuja a la cual hay que llevar hasta un hueco con una especie de trampolín con imán, si la burbuja toca algún borde o se cae, se pierde. La forma de jugarlo es muy sencilla, se dirige la burbuja sólo con el mouse y el objetivo es insertar la burbuja en el hueco. Este juego merece mucha concentración y paciencia, después de haber hecho varios intentos, la experiencia de jugarlo resulta desesperante. El propósito del juego es concentrar la atención de los individuos a una tarea específica (jugar), de manera que les resultará difícil comenzar a concentrarse en otra tarea cuando el cambio de éstas es súbito. Durante estos 20 minutos del video juego, los individuos seguían conectados al equipo Biopac, pero no se registraban las señales.

Después de los 20 minutos del videojuego, súbitamente se les pidió a los sujetos que pararan de jugar, que se miraran de frente (sin levantarse de la silla) y que comenzaran a recitar el abecedario de manera inversa. Justo en este momento se comenzó la adquisición de las señales por 10 minutos y de manera simultánea en los dos sujetos; uno de los sujetos comenzará por la letra "z", y el otro sujeto dirá la siguiente letra, lo más rápido que pueda, es decir "y". Así hasta llegar a la letra "a". Los sujetos fueron "apresurados" para decir la letra que les correspondía con la intención de ejercer en ellos "presión" psicológica. Después de terminar esta prueba se le pide al sujeto que dijo la letra "y" que pensara en el número 473 y que restara de él 7, en seguida el otro sujeto deberá de restar 7 a la cantidad resultante que el primer sujeto haya dicho (o sea, 466); Esto es, restas consecutivas e intercaladas de 7 en 7, iniciando en 473. En esta prueba se continuó "apresurando" a los sujetos.

A las personas que terminaron la prueba antes de los 10 minutos de adquisición, se les siguió haciendo preguntas, como, por ejemplo; ¿qué letra está antes (o después) de la "u"? ¿Cuánto es 228 menos (o más) 7?

El hecho de que se haga el test de inducción de estrés en parejas del mismo sexo estimula el sentido de competitividad y la premura por responder es desesperante, lo que resulta en que el estrés inducido sea más apegado a una situación real de estrés [16, 17].

#### **Calibración del equipo**

Con el fin de asegurase de una adecuada adquisición de las señales se practicaron pruebas preliminares para ajustar parámetros de los equipos de GSR (EDA100C) y ECG (ECG100C) de Biopac® (figura 1) y el software de adquisición AcqKnowledge® como lo son; frecuencias de corte de los filtro pasa bajas (LP), pasa altas (HP), ganancias (GAIN), frecuencia de muestreo (fm) y tiempo de adquisición (ta). El módulo de GSR se necesita recalibrar antes de cada adquisición.

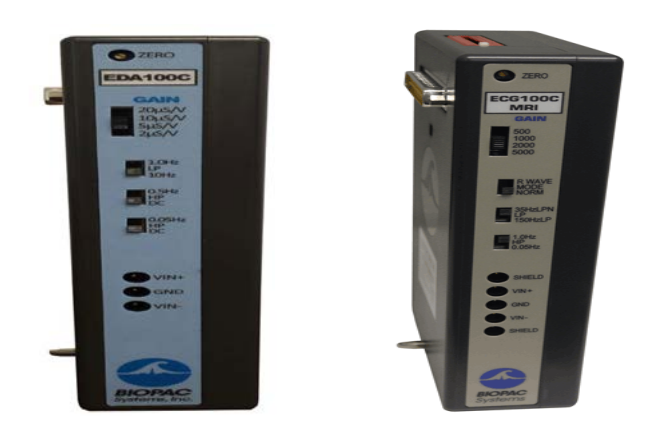

Figura 1 Los módulos de adquisición GSR (EDA100C) y ECG (ECG100C).

En la tabla 1 se especifican los parámetros de adquisición que se seleccionaron, con los que se configuraron los módulos de EDA100C y ECG100C. Los parámetros fm y tm se configuran desde el software de adquisición de AcqKnowledge®. El resto de los parámetros están indicados en la parte frontal de su respectivo módulo y se seleccionan con palancas que deslizan de arriaba hacia abajo. Las unidades de la GSR están dadas en siemens (S).

| <b>GSR</b>  |            | <b>ECG</b>  |             |
|-------------|------------|-------------|-------------|
| <b>GAIN</b> | $2\mu$ S/V | <b>GAIN</b> | 1000        |
| ΙP          | 10 Hz      | <b>MODE</b> | <b>NORM</b> |
| HP-0.5 Hz   | DC         | ΙP          | 150 Hz      |
| HP-0.05 Hz  | <b>DC</b>  | <b>HP</b>   | $0.05$ Hz   |
| fm          | 250 Hz     | fm          | 1000        |
| tm          | 10 min.    | tm          | 10 min.     |

Tabla 1 Parámetros de adquisición.

Se muestra el registro del par de señales GSR de un sujeto masculino (S1) antes (azul) y durante la inducción de estrés (rojo). Este par de señales fue tomado antes de calibrar el módulo EDA100C. Lo interesante de las gráficas es notar que a partir de los 10 usiemens la señal GSR se satura y no es posible registrar variaciones. Este efecto de saturación es debido a que no se calibró el rango dinámico del módulo (figura 2).

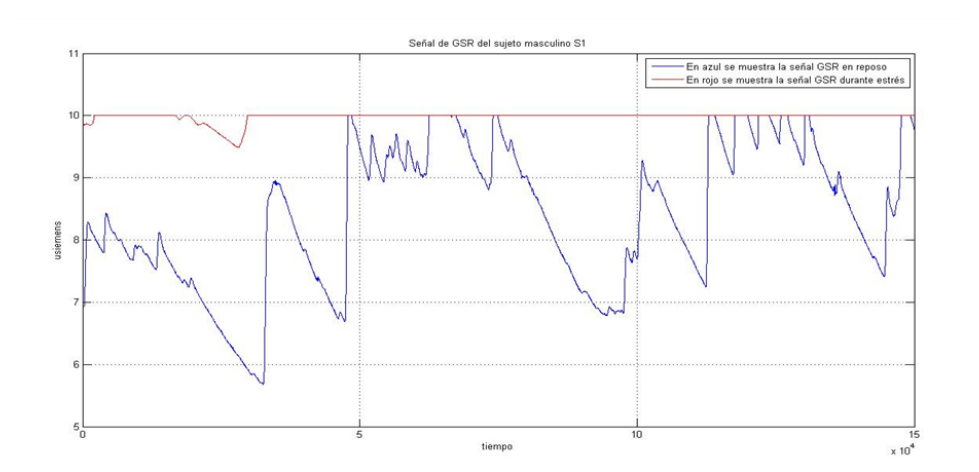

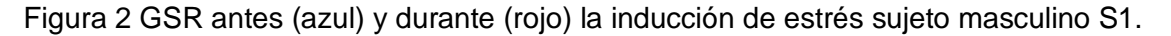

### **Adquisición de las señales de ECG y GSR**

La adquisición de las señales se realizó en los laboratorios de docencia de Ingeniería Biomédica de la UAMI (Universidad Autónoma Metropolitana, unidad Iztapalapa), donde se utilizó el sistema Biopac® para la adquisición y digitalización de las señales, y el software AcqKnowledge® para la visualización de las señales. Se tomaron precauciones para mantener condiciones similares en todas las señales adquiridas, las cuales fueron: realizar todas adquisiciones a la misma hora del día, se observó la condición física y respiratoria de los sujetos, las pruebas se realizaron con los sujetos sentados cómodamente y se permitió un tiempo de adaptación y aclimatación del medio ambiente (Laboratorio de docencia) de al menos 10 minutos durante los cuales se les explicaba brevemente a los sujetos de prueba dónde irían colocados los electrodos, el funcionamiento del Biopac, etc. y esto con motivo de relajar al sujeto.

La adquisición de las señales se realizó por parejas del mismo sexo, se les invitó a que tomaran asiento frente al equipo Biopac y después de unos 10 minutos de haberse aclimatado al ambiente de laboratorio, se les pidió que tomaran asiento frente al Biopac y se comenzaron a registrar las 2 señales (ECG y GSR) simultáneamente durante 10 minutos. Así se tomaron las señales en reposo a las 8 distintas parejas. Después de haber pasado los 10 primeros minutos de adquisición en reposo, se dejaron pasar 5 minutos y se les aplicaron pruebas de inducción de estrés simultáneamente a los dos sujetos. Las personas tenían la libertad de abortar el test de inducción de estrés en el momento que lo desearan. Se adquirió un par de sujetos por día.

A cada persona se le tomaron la FC y la GSR en reposo y durante el proceso de estrés inducido dando un total 64 señales distintas (4 señales por persona 16 personas). Se registró la derivación II del ECG para obtener una mayor amplitud en el pico R. Se usaron electrodos de dedo para la adquisición de la señal GSR y electrodos tipo parche desechable para el ECG.

Cuando la persona se encuentra en reposo se considera el estado basal desde el cual se comienza a medir la variación de las señales.

## **3. Resultados**

En seguida se muestran algunas de las señales adquiridas durante el reposo y durante la inducción de estrés. Se grafican pares de señales en un mismo eje coordenado para facilitar una comparación visual. Además, para la visualización de la señal ECG es necesario hacer zoom en el tiempo de manera que se muestra un trozo de la señal, sumando un componente de DC para separar las señales y evitar que se encimen.

Las figuras 3 y 4 muestran el registro de las señales del sujeto masculino S11. La figura 3 muestra en azul los valores de la señal GSR en reposo y en rojo con inducción de estrés. En la figura 4 muestra el registro de las señales ECG, en rojo durante estrés donde se observa un aumento en la frecuencia cardiaca.

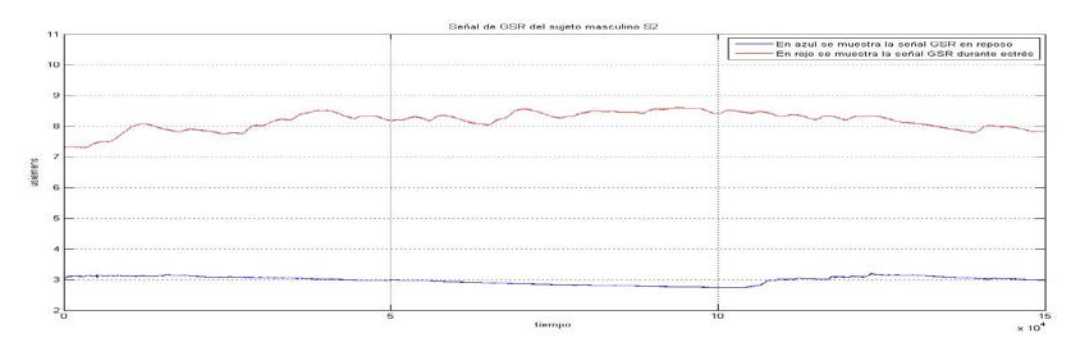

Figura 3 GSR antes (azul) y durante (rojo) la inducción de estrés sujeto masculino S11.

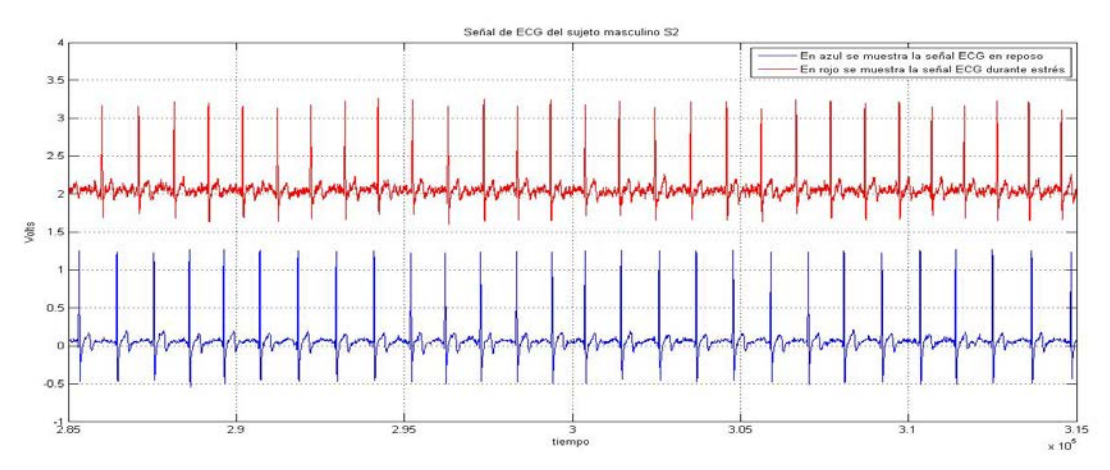

Figura 4 ECG antes (azul) y durante (rojo) la inducción de estrés sujeto masculino S11.

#### **Tratamiento Estadístico inicial de los datos**

En esta sección se presentan los valores de FC y el valor medio de la señal ECG de cada sujeto. Se promedia los valores obtenidos con la intención de tener un primer acercamiento cuantitativo al comportamiento de los datos y comparar la tendencia de los mismos con la información recabada en este trabajo.

Antes de calcular valores la FC y el valor medio de la GSR, se hizo un procesamiento digital a las señales para eliminar ruido debido a interferencias ambientales, movimientos involuntarios de los sujetos, etc. La FC se calculó a partir de la distancia promedio entre picos R´s consecutivos del ECG; de manera que a menor distancia entre picos consecutivos es mayor la FC. De la señal GSR se calculó el promedio. Esto se hizo para cada una de las señales. Todo el procesamiento se hizo en Matlab.

Se muestra gráficamente el resultado del procesamiento de las señales para calcular FC a partir de la señal ECG. La figura 5 muestra el resultado gráfico del procesamiento sobre la señal ECG para calcular la FC durante la inducción de estrés. La figura 6 muestra un trozo de la misma señal ECG durante la inducción de estrés (ECG original que se observada en la figura 5) y la coincidencia de la posición de la onda R (en círculos negros se marca la posición de la onda R que el procesamiento digital identificó).

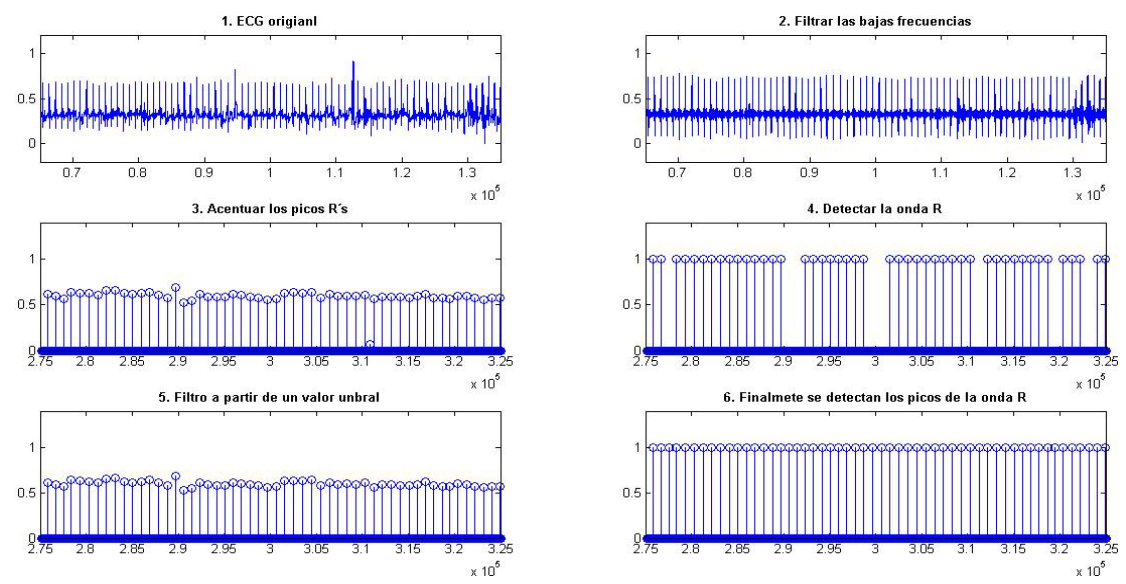

Figura 5 ECG para obtener la FC. Inducción de estrés, corresponde un sujeto masculino.

**Pistas Educativas Año XXXVIII - ISSN 1405-1249** Certificado de Licitud de Título 6216; Certificado de Licitud de Contenido 4777; Expediente de Reserva 6 98 92

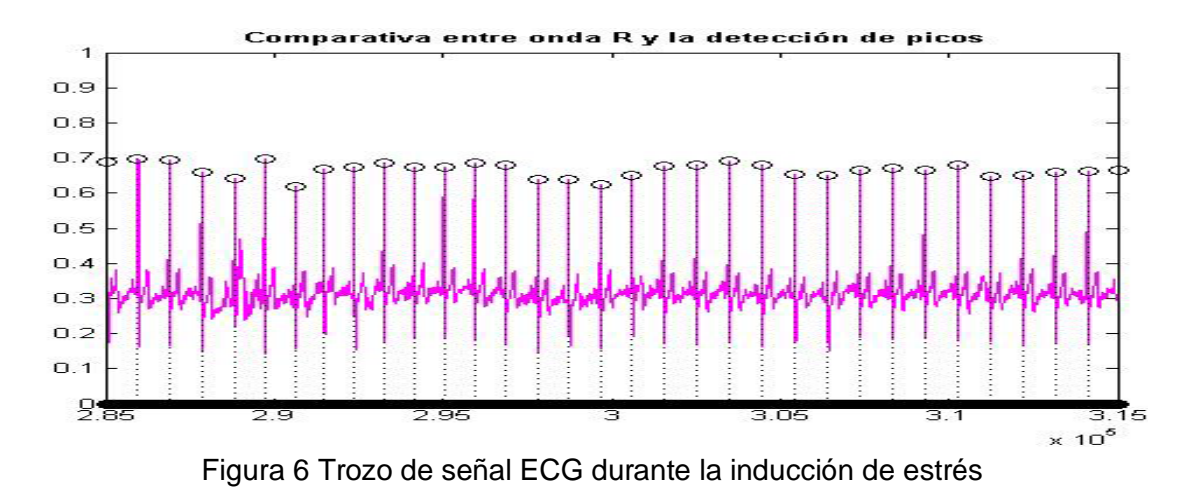

Para obtener el promedio de la señal GSR se filtró para suavizarla; eliminar los artificios de ruido: del ambiente, movimientos del sujeto de prueba, etc. La figura 7 muestra la señal GSR en durante la inducción de estrés antes y después de ser filtrada.

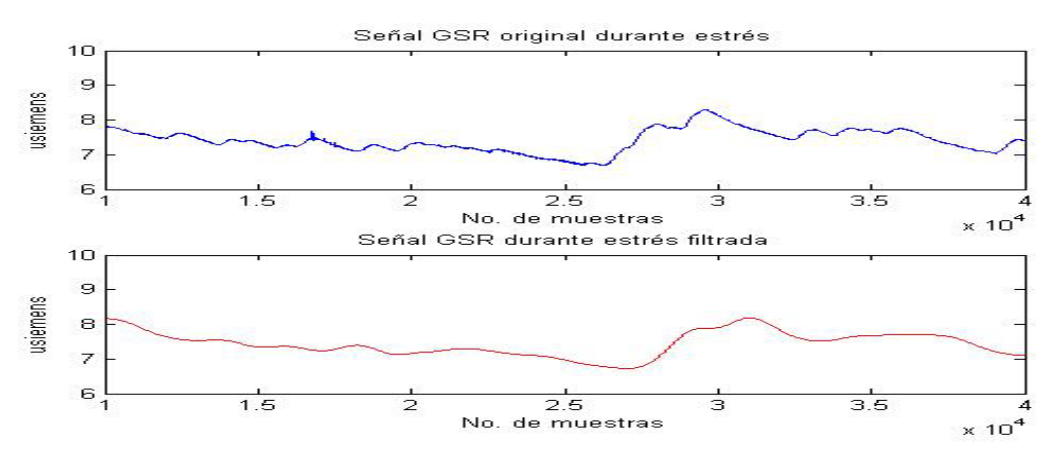

Figura 7 GSR durante la inducción de estrés en azul antes y en rojo después de filtrar

En la tabla 2 se documentan los valores de FC y el promedio de la GSR, durante reposo y durante la inducción de estrés, después de procesar digitalmente todas las señales. Los primeros ocho sujetos (S1 a S8) son femeninos, el resto son masculinos (S9 a 16).

En la tabla 3 se documenta los valores promedios por señal, condición y género (Masculino (M) y Femenino (F)). En la tabla 4 se muestra el promedio de total, el de los 16 sujetos de prueba, por señal y condición.

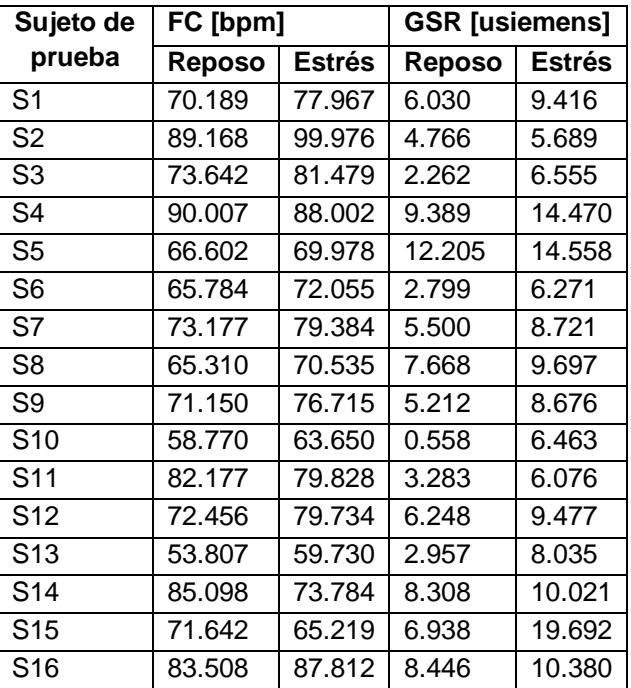

Tabla 2 valores de FC y el promedio de la GSR.

Tabla 3 Promedio por señal, condición y género (Masculino (M) y Femenino (F)).

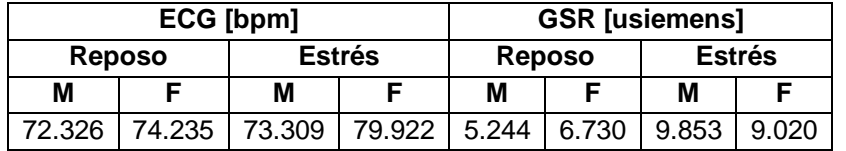

Tabla 4 Promedio de los 16 sujetos por señal antes y durante la inducción de estrés.

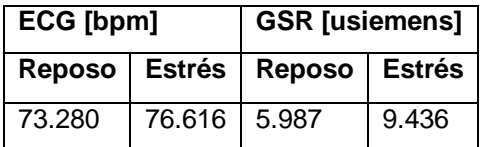

### **4. Discusión**

A pesar que la medición fisiológica del estrés se puede llevar a cabo por varias señales importantes como la electromiografía, la electroencefalografía y la respuesta respiratoria, de acuerdo a la investigación realizada, resulta que las señales más confiables son la Frecuencia Cardiaca y la Respuesta Galvánica de la Piel. Con estas señales se pueden diferenciar estados de reposo y estados de estrés en las personas.

La inspección visual y el tratamiento estadístico permiten constatar que las señales, además de las diferencias entre los estados (reposo o estrés), también permiten identificar que existen respuestas diferentes de los sujetos de prueba (se puede notar el carácter subjetivo del estrés).

Este trabajo de investigación persigue personalizar la medición del estrés, ya que distintos individuos pueden responder de manera distinta al mismo estresor. La primera fase de este trabajo; la rutina de inducción de estrés, la rutina de adquisición de las señales, la primera etapa de procesamiento digital y la extracción de información estadística han revelado información muy prometedora con respecto al objetivo de este trabajo. Pues bien, la tendencia media de ambas señales (FC y GSR) aumentó y este resultado es consistente con [8]. Al respecto de la FC, hubo algunos datos que no aumentaron después de inducir estrés. Este comportamiento atípico se puede ver en S4, S11 y S14 (tabla 2). De S4 podemos decir que era el único sujeto que estaba lactando. Esta condición, de lactancia, se puede incluir en futuros trabajos como parámetro de exclusión al elegir a los sujetos de prueba. En el caso de la GSR, todos los sujetos aumentaron en su medida de GSR durante la inducción de estrés. Este resultado es consistente con [6] y [3]. Con S2, tanto en FC como en GSR, tiene un comportamiento que hemos de destacar; su FC es elevada aún en reposo y se eleva casi hasta 100 bpm y su GSR cambió en menos de una unidad y, de hecho, fue en el que menos cambio se observó. S2, juzgando de vista, tenía un leve sobrepeso. El peso del sujeto puede ser otro criterio de exclusión en futuros trabajos. De la tabla 3 se observa que la GSR tuvo un cambio más significativo antes de estrés vs durante la inducción de estrés. De la tabla 2 se nota que los promedios de FC son muy similares, sin embargo, el promedio de FC durante estrés es mayor en mujeres. Con la GSR pasa lo contrario, el valor promedio es ligeramente mayor en hombres. Los promedios en reposo de la tabla 2 son consistentes con los reportados en [14], [9] y [7].

#### **Trabajo futuro: Obtención de los índices entrópicos**

Con el fin de personalizar la medición del estrés se está trabajando en varios algoritmos que detecten el grado de entropía de cada una de las señales de FC y GSR. Para comparar los cambios en entropía nos basaremos en [18] donde se compara la entropía por medio del cociente "entropía durante estrés / entropía antes de estrés (reposo)".

Será necesaria una rutina para medir la entropía a partir del algoritmo SampEn. Este código tendrá como entrada un vector de valores digitales de FC y GSR. Como resultado, deberá arrojar un escalar que corresponde a la medida de la entropía. Si se ingresa el vector FC el código regresará un escalar que corresponde a la entropía de la FC. Si se ingresa el vector de valores de GSR el código regresará un escalar que corresponde a la entropía de la GSR. Esta rutina aplicará para las 2 señales (FC y GSR) antes del estrés (en reposo) y durante la inducción de estrés.

## **5. Conclusiones**

El estrés es un estado común en los seres humanos para afrontar diversas situaciones de la vida cotidiana; sin embargo, cuando es prolongado o es de gran intensidad puede provocar afecciones, como son presión arterial alta, diabetes, trastornos neuro-psiquiátricos, depresión, entre otros. Entonces es de vital importancia poder medir y prevenir la ocurrencia continua y/o prolongada del estrés [9].

Los factores que inciden en la medición del estrés son variados y en su evaluación se deben tomar en cuenta factores externos e internos. Una idea importante es encontrar índices confiables que tomen en cuenta tanto los eventos estresantes como la respuesta particular de cada persona.

En este trabajo se muestran los avances para realizar el registro y evaluación de los episodios de estrés. Sería importante mostrar estos estados utilizando equipos móviles que permitan monitorizar y guardar los diferentes estados y puedan enviar esas señales a personal médico para que los evalúe.

Estos primeros resultados estadísticos revelan información concluyente; La GSR puede resultar una señal más correlacionada que la FC con el estrés, pues la tendencia de la GSR fue consistente en todos los sujetos; aumentó debido a un evento estresante. Mientras que la FC no fue consistente en su tendencia, pues en tres de los sujetos disminuyó. De manera que se puede ponderar con mayor peso a la GSR que a la FC para medir estrés. Aún falta reafirmar, o refutar, estos primeros datos cuantitativos a partir del algoritmo no lineal SampEn que arrogará información más intrincada de las señales. Hasta esta fase, esperamos observar una tendencia a disminuir de la entropía de las señales FC y GSR según [13], [16] y [18]. Pero, además, ¿qué tanto disminuirá la entropía debida al estrés? ¿Disminuirá con una tendencia uniforme o sólo disminuirá en promedio? ¿Cuál de las dos señales tendrá una disminución más pronunciada? Las respuestas a preguntas de esta índole son las que nos reafirmaran o refutaran éstos primeros resultados que en este presente trabajo hemos reportado.

## **6. Referencias**

- [1] F. D. Barbosa, F. A. Prada, M. Clanner, N. O. de Toledo, C. Córdova, "Respuesta Cardiovascular al Stroop: Comparación entre test Computarizado y Verbal". Publicación de Sociedad Brasileña de Cardiología. Abril 2010. Pp.491-495.
- [2] Informe de la Secretaria de Salud. [http://www.innsz.mx/imágenes/noticias](http://www.innsz.mx/imagenes/noticiasarchivos/Sintesis18mayo2015.pdf) [archivos/Sintesis18mayo2015.pdf.](http://www.innsz.mx/imagenes/noticiasarchivos/Sintesis18mayo2015.pdf)
- [3] J. A. Healey, R. W. Picard, "Detecting stress during real world driving tasks using physiological sensors". [Intelligent Transportation Systems, IEEE](http://ieeexplore.ieee.org/xpl/RecentIssue.jsp?punumber=6979)  [Transactions on.](http://ieeexplore.ieee.org/xpl/RecentIssue.jsp?punumber=6979) Volumen 6. Junio 2013. Pp. 156-166.
- [4] A. de Santos Sierra, C. Sánchez Ávila, J. Guerra Casanova, G. Bailador del Pozo, "A Stress-Detection System Based on Physiological Signals and Fuzzy Logic" IEEE Transactions on Industrial Electronics. Vol. 58. No. 10. Octuber 2011. Pp. 4857-4865.
- [5] A. M. E. Sánchez, O. G. Pérez, S. L. Leija, "Medición integral de estrés crónico". Revista Mexicana de Ingeniería Biomédica. Volumen 25. 2004. Pp. 60-67.
- [6] M. Acevedo, P. A. De Luca "Sistema de medición de estrés". Revista Mexicana de Ingeniería Biomédica. Volumen 22. Enero-marzo 2005. Pp. 20- 25.
- [7] G. Tanev, D. B. Saadi, K. Hoppe, B. D. Sorensen. "Classification of Actue Stress using Linear and Non Linear Heart Rate Variability Analysis Derived from Sternal ECG". IEEE Engineering in Medicine and Biology. August 2014. Pp 3386-3389.
- [8] M. A. Picó, "Caracterización de medidas de regularidad en señales biomédicas". Editorial Universidad Politécnica de Valencia. Julio 2014.
- [9] V. S. Anischenko, N. B. Igosheva, A. N. Pavlov, I. A. Khovanov, T. A. Yakusheva. "Comparative Analysis of Methods for Classifying the Cardiovascular System's States Under Stress". Critical Reviews in Biomedical Engineering. No. 2. 2001. Pp 460-481.
- [10] J. González, C. Granados, H. López, I. Torres "Aplicación del cálculo de la entropía para el estudio de registros Electroencefalográficos". Matemática, Escuela Politécnica del Litoral. Vol. 8. Octubre 2010. Pp. 16-21.
- [11] S. Joshua, R. Moorman. "Physiological time-series analysis using approximate entropy and sample entropy". The American Physiological Society. Vol. 278. 2000. Pp. H2039–H2049.
- [12] S. Pincus, I. Glandstone, R. Ehrenkranz. "A regularity statics for medical data analysis". Journal of Clinical Monitoring. Vol. 7. No. 4. 1991. Pp. 335- 345.
- [13] C. Schubert, M. Lambertz, R.A. Nelesen, W. Bardwell, J. B. Choi, J.E. Dimsdale. "Effects of stress on heart rate complexity—A comparison between short-term and chronic stress". Biol Psychol. Vol. 80. No. 3. March 2010. Pp. 325-332.
- [14] C. Schubert, M. Lambertz, R.A. Nelesen, W. Bardwell, J. B. Choi, J.E. Dimsdale. "Effects of stress on heart rate complexity—A comparison

between short-term and chronic stress". Biol Psychol. Vol. 80. No. 3. March 2010. Pp. 325-332.

- [15] Videojuego línea:<http://www.zanorg.com/prodperso/jeuxchiants/ventilo.swf>
- [16] P. Mellino, M. Bracale, L. Pecchia. "Nonlinear Heart Rate Variability features for real-life stress detection. Case study: students under stress due to university examination". Biomedical Engineer. 2011. Pp. 1-13.
- [17] L. Moya-Albiol, A. Salvador "Empleo de estresores psicológicos de laboratorio en el estudio de la respuesta fisiológica al estrés". Revista publicada por la Universidad de Valencia Anales de Psicología. Volumen 17. No. 1. Junio 2001. Pp. 69-81.
- [18] V. S. Anischenko, N. B. Igosheva, A. N. Pavlov, I. A. Khovanov, T. A. Yakusheva. "Comparative Analysis of Methods for Classifying the Cardiovascular System's States Under Stress". Critical Reviews in Biomedical Engineering. No. 2. 2001. Pp 460-481.

## **7. Autores**

Mario Alaín González Rivera está por obtener su título de Licenciatura de Ingeniería Biomédica en la UAM-I. Sus áreas de interés son la instrumentación y el análisis de señales biomédicas.

Joel Ricardo Jiménez Cruz es profesor del Departamento de Ingeniería Eléctrica en la UAM-I y cultiva el área de conocimiento de la Cibernética.

## **8. Agradecimientos**

Se agradece la ayuda prestada por la Pasante en Ingeniería Biomédica Faviola Crisóstomos P. por colaborar en la adquisición de las señales y a Iris Yazmín Martinez R. estudiante de Relaciones Internacionales, por la revisión ortográfica del texto.

# **SISTEMA DE RECONOCIMIENTO DE DÍGITOS MANUSCRITOS UTILIZANDO REDES NEURONALES**

#### *Juan Manuel Martínez Cabrera*

Universidad Autónoma de Zacatecas *klamath135@yahoo.com*

#### *Aldonso Becerra Sánchez*

Universidad Autónoma de Zacatecas *a7donso@uaz.edu.mx*

### *Gustavo Zepeda Valles*

Universidad Autónoma de Zacatecas *[gzepeda\\_@hotmail.com](mailto:gzepeda_@hotmail.com)*

#### *Santiago Esparza Guerrero*

Universidad Autónoma de Zacatecas *[chagouaz@hotmail.com](mailto:chagouaz@hotmail.com)*

### *Uriel Ramírez García Correa*

Universidad Autónoma de Zacatecas *uramirezgc@uaz.edu.mx*

### **Resumen**

El reconocimiento de dígitos manuscritos es un entorno en creciente uso y por consiguiente requiere ir abordando alternativas para su implementación, el uso de redes neuronales ha venido retomando el auge dentro del área de reconocimiento de patrones. Este documento muestra el uso de redes neuronales, a través de un software personalizado, como el motor detrás un sistema de reconocimiento de caracteres ópticos. En este sistema los dígitos numéricos son simplificados a través de filtros de imagen y luego presentados como entrada a la red neuronal para entrenarla (usando el algoritmo de retro-propagación) y ser capaz de clasificar otras muestras en la etapa de pruebas. Los resultados muestran tasas

> **Pistas Educativas Año XXXVIII - ISSN 1405-1249** Certificado de Licitud de Título 6216; Certificado de Licitud de Contenido 4777; Expediente de Reserva 6 98 92

de reconocimiento cercanas al 85%, que se pueden considerar como aceptables para topologías de una sola capa, dejando pendiente para futuros experimentos el trabajo con redes multicapa pre-entrenadas, ya que suelen incrementar fuertemente su eficiencia.

**Palabra(s) Clave(s):** Aprendizaje de máquina, perceptrón multicapa, reconocimiento de caracteres ópticos.

## **1. Introducción**

El OCR o Reconocimiento Óptico de Caracteres es la identificación de caracteres impresos mediante el uso de dispositivos fotoeléctricos y software. Si bien el trabajo con los OCR no es nuevo y existen varios métodos para la clasificación de los patrones existen aún rutas que resolver para llegar a poder aplicarlos con mayor eficacia. Algunos de los métodos tradicionalmente usados se basan en los algoritmos de k-vecinos, las maquinas de soporte vectorial (SVM) y comparación contra plantillas (Template Matching). En este sentido existen trabajos que han manifestado el interés y desarrollo de propuestas en sistemas de reconocimiento basándose en el método KNN, Geometric features y la base de datos de Brasil PS con 190 muestras de prueba [18]. Wang [19] obtuvo buenos resultados también utilizando el método de SVM y la base de datos de Bangladesh PS con 16,000 muestras. De igual manera, Hull et al. [20] obtuvieron tasas de reconocimiento bastante considerables con el método de Template Matching más el clasificador estadístico mixto y la base de datos de USPS con 9,754 muestras.

El interés de utilizar las redes neuronales en el OCR recientemente ha sido debido a su potencial considerando la manipulación libre de topología que la integrará, y que varios trabajos [1 - 3] han evidenciado.

La motivación para la elaboración del presente trabajo es el interés sobre la versatilidad de las redes neuronales convencionales en una gran diversidad de ámbitos y sobre su capacidad para resolver problemas de alta complejidad sin necesidad de conocer su solución, con el objetivo de implementar una red neuronal que se podrá adaptar a otros proyectos en el futuro. Sin embargo, este trabajo se enfoca en adaptar una red neuronal convencional y de uso general para su utilización en la fase de reconocimiento del sistema OCR a desarrollar, haciéndose pruebas con varias topologías de red para encontrar la más adecuada al reconocimiento de los dígitos numéricos; para llevar a cabo este cometido, se desarrolló un software que permite acoplar las diferentes fases de la implementación de clasificadores de patrones usando redes neuronales, aunque este software tiene flexibilidad de permitir crecer su funcionalidad y en dado caso poder usar otras variantes, tanto para el módulo del clasificador como para los datos de entrada.

Los resultados en los experimentos con diferentes topologías muestran que las tasas alcanzadas, cercanas al 85%, se pueden considerar como aceptables, tomando en cuenta que se usan redes de una sola capa y con pesos aleatorios. Sin embargo es importante mencionar que aún existe trayecto que andar en la experimentación de redes neuronales, pero con multicapa y con pesos preentrenados.

El resto del trabajo está compuesto por las siguientes secciones. En la sección 2 se presenta la teoría del OCR, sus pasos y la teoría sobre las redes neuronales. La sección 3 describe la metodología y los materiales. La sección 4 describe el diseño e implementación del sistema. La sección 5 describe los resultados del entrenamiento y decodificación que se le hizo a varias topologías de red. La sección 6 presenta las conclusiones y trabajos futuros.

### **2. Principios de reconocimiento óptico de caracteres**

#### **Etapas de un OCR**

Todos los sistemas de OCR siguen una serie de etapas básicas para alcanzar su cometido [4 - 9]. Estas etapas en general son:

• **Obtención de Imagen** – En esta etapa hay dos formas en cómo se obtiene los datos de entrada al sistema, el modo "Offline" y el modo "Online" [5]. En el modo Offline se trabaja con imágenes digitales de un escáner, una cámara u otra fuente digital que contienen texto a reconocer. En el modo Online se trabaja con datos obtenidos en tiempo real de un dispositivo. Estos datos son información vectorial que describen trazos.

- **Segmentación** En esta etapa se busca extraer cada caracter de la imagen. La etapa de segmentación es una parte integral para cualquier sistema de reconocimiento de texto [8]. Divide la imagen en diferentes caracteres aislados que permite clasificarlos individualmente, de esta forma asegura la eficiencia de la clasificación.
- **Pre-Procesamiento** Esta etapa sirve para limpiar, normalizar y simplificar la imagen para que la siguiente etapa pueda realizar su tarea de forma eficaz y eficiente [10]. Algunos de estos procesos son:
	- $\checkmark$  Auto-Cropping en donde se le remueve espacio en blanco alrededor del caracter.
	- $\checkmark$  Normalización en donde la imagen es transformada a un tamaño estándar.
	- $\checkmark$  Binarización en donde la imagen es simplificada en un mapa de bits (bitmap) de 0 y 1s,
	- $\checkmark$  Los filtros que semuestran en la figura 1 son los de auto-cropping, normalización y binarización.

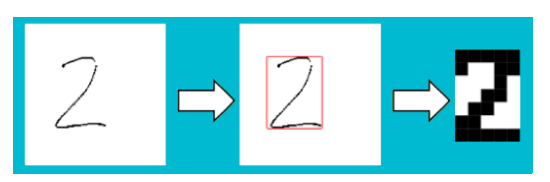

Figura 1 Pre-procesamiento de Imagen.

• **Entrenamiento / Clasificación** – El objetivo de esta última etapa es el de asociar el conjunto de datos obtenidos en la etapa anterior a un caracter de una clase en particular. Existen motores para lograr este fin, algunos son: El método K-NN (K Vecinos), Template Matching (Comparar contra una Plantilla), los Support Vector Machines y las Redes Neuronales Artificiales.

### **Redes Neuronales Artificiales**

Una red neuronal artificial consiste de un número de procesadores muy simples e interconectados llamados neuronas, los cuales son análogas a las neuronas biológicas en un cerebro. La ventaja principal de las redes neuronales artificiales

está en su capacidad en aprender automáticamente de ejemplos y tienen buen desempeño con datos con ruido [11]. Las neuronas están interconectadas con conexiones llamadas sinapsis, cada sinapsis tiene un peso numérico asociado a ella. Los pesos son la forma básica de representar la memoria de una red y expresan la potencia de cada neurona. La red neuronal artificial puede aprender a través de continuamente ajustar estos pesos [12].

El autor José Juan Castaneyra-Matus [4] logra tener un porcentaje de reconocimiento del 86.44% con una topología de 35x15x10 con 15,000 muestras de la base de datos MNIST y taza de aprendizaje de 0.1 en su implementación de reconociendo de dígitos con una red neuronal, y un porcentaje de 86.80 con una topología de 35x20x15x10.

La autora Leticia María Seijas [15] utiliza tres diferentes bases de datos con los dígitos manuscritos, ello no les aplica filtros a las imágenes. Con la base de datos CENPARMI y una topología de 256x160x10 logra un porcentaje de reconocimiento de 89.05%. Con la BD MNIST, topología de 784x100x10 logra un porcentaje de 76.86%. Con la base de datos MNIST binarizada y topología de 784x160x10 logra un porcentaje de 96.22%.

#### **Modelo de una Neurona Artificial**

Una neurona artificial es una unidad de procesamiento de información fundamental a la operación de una red neuronal artificial. En las redes neuronales artificiales, la neurona cuenta con tres elementos básicos de su modelo, sus sinapsis, el sumador y la función de activación [3-9]. Un modelo de una neurona artificial es mostrado en la figura 2.

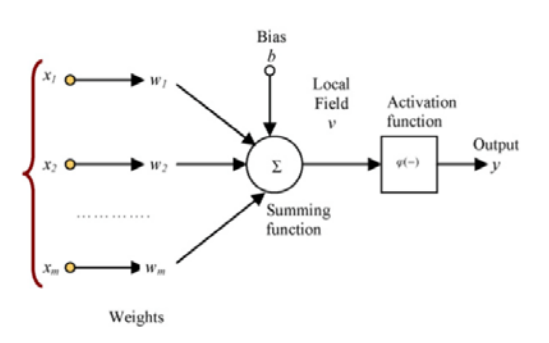

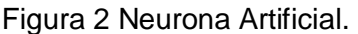

La neurona cuenta con un conjunto de sinapsis o conexiones de entrada a otras neuronas. Cada sinapsis cuenta con un peso. Los pesos de una sinapsis pueden ir de lo negativo a lo positivo. El sumador se encarga de sumar las señales de entrada multiplicadas por el peso de la sinapsis de la neurona. Este tipo de sumador es un combinador lineal. La función de activación se requiere para limitar la salida de la neurona. El bias b es un parámetro artificial y permite a una red neuronal aprender, aunque todas sus señales de entrada sean ceros. El bias puede tener un valor positivo o negativo.

La neurona artificial cuenta con el sumador (ecuación 1) para procesar sus señales y pesos de entrada. Esta función: k se refiere a la neurona,  $x_1, x_2, ..., x_m$ son las señales de entrada; w<sub>k1</sub>, w<sub>k2</sub>, ..., w<sub>km</sub> son los pesos sinápticos de la neurona k;  $v_k$  es la salida del sumador, b<sub>k</sub> es el bias (umbral), y  $v_k$  es la salida de la neurona.

$$
v_k = \sum_{j=1}^m w_{kj} x_j + b_k \tag{1}
$$

La función de activación (ecuación 2) toma como entrada  $v<sub>k</sub>$  y produce como salida yk.

$$
y_k = \varphi(v_k) \tag{2}
$$

La función Sigmoidea (ecuación 3) es una función de activación concreta, es una de las más populares en la construcción de redes neuronales debido a sus propiedades de ser limitador suave [1]. Mientras que la función escalón toma el valor de 0 o 1, la función sigmoidea toma un rango continuo de valores de 0 a 1.

$$
\varphi(v) = \frac{1}{1 + e^{-v}}\tag{3}
$$

#### **Aprendizaje Supervisado**

En el entrenamiento supervisado la red neuronal es entrenada con los datos de entrada que llevan asociados sus respectivas salidas esperadas. Durante el entrenamiento se calcula la salida correspondiente a un conjunto de datos de entrada dado y se compara con la salida esperada, de esta forma es posible conocer el error y ajustar los pesos de acuerdo a este [4] [13].
#### **Arquitectura de Red Alimentación Hacia Delante**

En una red neuronal de alimentación hacia delante (Feed Forward) las neuronas se organizan en forma de niveles llamadas capas. Las neuronas de una capa se conectan con todas las neuronas de la capa siguiente y de la capa anterior en la red. El flujo de datos introducidos es estrictamente hacia delante, los datos pasan desde los nodos de entrada hasta los de salida [5].

Son redes no cíclicas, las salidas de una capa no afectan esa misma capa [14]. Una vez que esté entrenada una red neuronal Feed-Forward, su estado es fijo y no se altera cuando se le presentan nuevos datos de entrada. La [figura 3](#page-288-0) muestra esta topología.

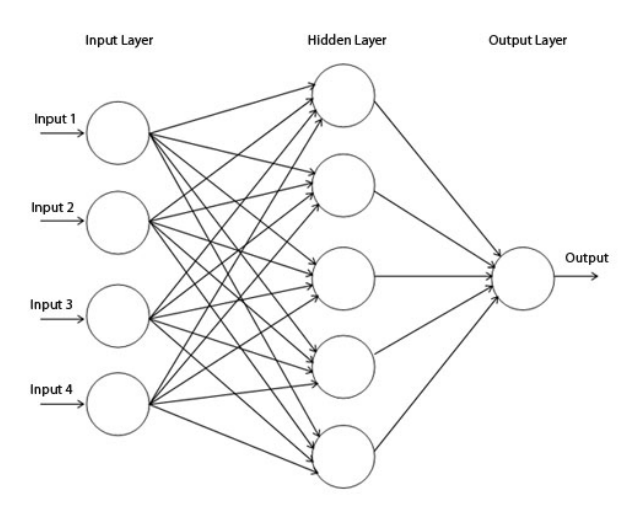

Figura 3 Perceptrón Multicapa con Alimentación Hacia Delante.

#### <span id="page-288-0"></span>**Red Neuronal Perpecptrón Multicapa**

El perceptrón multicapa (MLP–Multi Layered Perceptron) es una extensión al perceptrón simple y es uno de los tipos de red neuronal más conocido y utilizado, esta red se muestra en la figura 3. El perceptrón multicapa tiene una o más capas entre las capas de entrada y salida, estas capas que no están directamente conectadas al entorno son llamadas ocultas [12]. Este tipo de red es de aprendizaje supervisado y es de alimentación adelante, utiliza el algoritmo de retro propagación con deseno gradiente para su aprendizaje. Debido a su estructura extendida, este perceptrón puede resolver cualquier operación lógica, y generalizar cualquier tipo de función.

#### **Algoritmo de Retro propagación con Descenso de Gradiente**

El algoritmo de retro-propagación es uno de los más conocidos e implementados para los perceptrones multicapa [12]. El algoritmo utiliza la técnica de descenso por gradiente para encontrar el mínimo de la función de costo que mide el error del sistema como una función diferenciable de los pesos. El enfoque estocástico tiene la ventaja de permitir una amplia exploración de la superficie de costo. Los patrones de entrenamiento son presentados a la red en orden aleatorio, modificándose los pesos luego de presentar cada patrón [15].Se basa en minimizar la diferencia entre la salida deseada y la salida real.

#### **Entrenando la Red Neuronal**

Los siguientes pasos describen la forma en que una red neuronal aprende:

- Se inicia la red neuronal con valores aleatorios para los pesos sinápticos, valores decimales del 0 a 1.
- Presentarle a la red la imagen en forma de vector y propagar la actividad de forma hacia delante desde la capa de inicio a las capas ocultas y finalmente a la capa de salida.
- Calcular el valor de error (E) de cada neurona en la capa de salida. La salida (Y) de la neurona menos el valor deseado (D) ecuación 4.

$$
E_i = Y_i - D_i \tag{4}
$$

• Calcular el valor delta  $\Delta$  de cada neurona en la capa de salida ecuación 5, este para actualizar los pesos sinapticos a esta neurona.

$$
\Delta_i = Y_i (1 - Y_i) E_i \tag{5}
$$

• Se retro-propagan los valores delta de las neuronas en la capa de salida a las capas ocultas para calcular sus propios valores delta ecuación 6.

$$
\Delta_i = Y_i (1 - Y_i) \Sigma Y_k W_k \tag{6}
$$

• Se actualizan el bias ecuación 7 y los pesos sinápticos ecuación 8 de todas las neuronas. Donde ε es la taza de aprendizaje y Xse refiere a la salida de la neurona emisora a esta o sea una señal de entrada.

$$
b_{i+1} = b_i + \epsilon \Delta \tag{7}
$$

$$
W_{i+1}=W_i+\epsilon X\Delta_i
$$
 (8)

• Se calcula el error promedio cuadrado MSE para esta imagen ecuación 9.

$$
mse = \frac{1}{2} \sum_{i=1}^{n} (Y_i - D_i)^2
$$
 (9)

- Repetir los pasos del 2 al 6 hasta agotar todas las imágenes en el conjunto de entrenamiento. Con esto termina una época y se calcula el MSE promedio de la época.
- Si el MSE promedio de la época es menor al umbral definido por el usuario el entrenamiento termina, por lo contrario se inicia otra época con el paso 2.

# **3. Metodología**

Esta sección describe los pasos que se siguen en el proceso de desarrollo del trabajo presentado.

## **Proceso General**

Los siguientes pasos definen el proceso general del proyecto:

- Se hizo la adquisición del corpus de datos. Se pidió a personas diversas que proporcionaran muestras de dígitos manuscritos. Esto con el fin de construir un corpus con suficiente variedad.
- Se separó el corpus de datos en dos conjuntos. El conjunto de entrenamiento que corresponden al 90% del corpus de datos y el conjunto de pruebas que corresponde al 10% del corpus.
- Se aisló cada digito de las hojas y se les aplicó procesamiento de imagen de forma individual con los filtros de cropping, redimensión, y simplificación (binarización). Cada imagen de digito contiene un metadato que dicta que digito representa para los fines del entrenamiento.
- Se propusieron varias configuraciones de topología de red para encontrar la más óptima al problema de reconocimiento de dígitos manuscritos.
- Se entrenó cada red neuronal con su configuración de topología con el algoritmo de retro-propagación, dándole el conjunto de entrenamiento como su entrada.
- A cada red neuronal entrenada se le aplico la decodificación o prueba con el conjunto de datos de prueba donde se recolectó el porcentaje de reconocimiento de cada topología.

#### **Muestras de Dígitos Manuscritos**

Para que la red neuronal pueda clasificar a un digito, primeramente, se tiene que entrenar la red con varias muestras que representen a todo el conjunto de dígitos que se van a clasificar. En este sistema se busca poder clasificar a los dígitos manuscritos del cero al nueve y por tanto se requiere de un conjunto de muestras de dígitos lo suficientemente grande para poder reconocer las variaciones en la forma de escribir de la gente y las mismas variaciones en la forma de representar un digito. En este proyecto se obtienen las imágenes de entrada de modo offline.

Se decidió recolectar el conjunto de muestras de dígitos a mano. Se les pidió a sesenta cinco personas que escribieran a mano dos renglones con los dígitos del cero al nueve, estas personas fueron alumnos de dos salones. En total se recolectaron las diez hojas de trece renglones cada una, cada renglón teniendo los dígitos del cero al nueve, esto dio un total de 1300 muestras o 130 muestras de cada digito. La figura 4 muestra una de las hojas que se recolectó con varias de las variaciones de los dígitos de diferentes personas.

Las hojas con los dígitos manuscritos fueron escaneadas, dando como resultado un conjunto de imágenes de 1664 x 2163 pixeles. Estas imágenes se convirtieron a escala de gris con el programa Photoshop y luego se les aplicó un threshold de 190, esto para reducir el ruido del escaneo y para limitar los grises a blanco o negro. Esto con el fin de dejar las imágenes con el conjunto de muestras listas para el uso del sistema de este proyecto.

```
1 2 3 4 5 6 7 8 9 0
1 2 3 4 5 4 7 8 9 0
1 2 3 4 5 6 7 8 9 03 \quad 4 \quad 5 \quad 6 \quad 7 \quad 8 \quad 9 \quad 03 \t9 \t5 \t6 \t7 \t8 \t9 \t0\overline{3}45678901 2 3 4 5 6 7 8 9 0
1 2 3 4 5 6 7 8 9 0
1 2 3 4 5 6 7 8 9 0
1 2 3 4 5 6 7 8 9 012345678961 2 3 4 5 6 7 8 9 0
1 2 3 4 5 6 7 8 9 0
```
Figura 4. Hoja con Dígitos Manuscritos.

# **4. Desarrollo**

#### **Diseño e Implementación del Sistema de OCR con Red Neuronal MLP**

El sistema de OCR se diseñó e implementó bajo el paradigma de orientación a objetos (OOP), con este enfoque cada neurona es un objeto, la red es un objeto, cada capa es un objeto, etc. La implementación se realizó en el lenguaje de programación Java y el interfaz gráfico con JavaFX.

En este sistema se utilizan los filtros de auto-cropping, normalización y binarización para el procesado de las imágenes que contienen el digito a reconocer. El último filtro resulta en una imagen simple de tamaño 5x7 pixeles. El desarrollo de los filtros de imagen no estuvo dentro del alcance de este proyecto y por tanto estos filtros no se desarrollaron en este proyecto y fueron utilizados de una librería por Jeff Heaton [17].

Este sistema toma estas imágenes ya filtradas como su entrada en la fase de entrenamiento y decodificación. La misma red se encarga de la extracción de características.

Las neuronas de la red inician con valores aleatorios para sus pesos de sinapsis y bias, utilizan la función Sigmoidea como su función de activación. Las neuronas cuentan con dos arreglos, uno contiene las referencias a neuronas en la capa anterior, el otro arreglo las referencias a las neuronas en la capa que sigue. Para generar los valores aleatorios de los pesos, el valor inicial, se utiliza el Método de Congruencia Lineal [16] como se muestra en la (ecuación 4), está siendo una implementación de la librería de Java. En este método *x* es el valor inicial o semilla, *m* es un módulo elegido, *a* y *c* son valores fijos, ecuación 10.

$$
x_{n+1} = ax_n + c(mod\ m) \tag{10}
$$

#### **Sistema Desarrollado**

El interfaz gráfico GUI del sistema cuenta con varias pestañas que le permite al usuario realizar varias operaciones. El programa desarrollado le permite al usuario crear una red neuronal con la configuración que desee, claro solo configuraciones que pertenecen al perceptrón multicapa y hay una pestaña que muestra una visualización de ella, como se muestra en la figura 5.

El sistema cuenta con pestañas para: ver los pesos de las sinapsis antes y después del entrenamiento, una grafo que muestra cómo se entrenó la red neuronal figura 7, entrenar y probar la red neuronal con datos binarios figura 6, entrenar y probar la red con imágenes, y una pestaña que le permite aplicar filtros a las imágenes en forma de grupo (Batch Processing) figura 8.

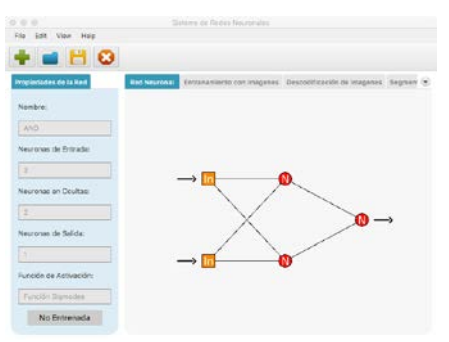

Figura 5 Visualizar la Red. Figura 6 Entrenar la Red.

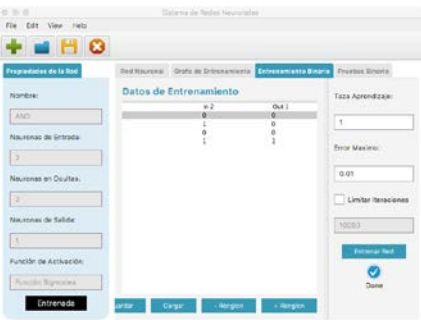

1

2

**BHO** 

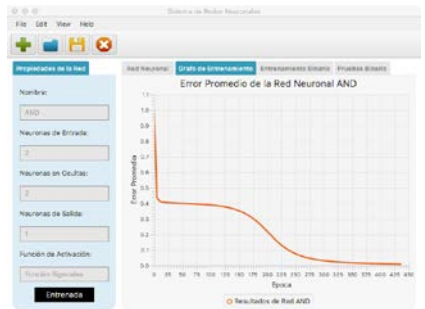

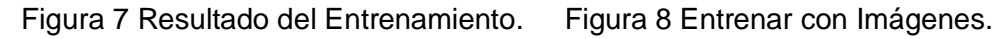

 $\perp$ 

 $\overline{2}$ 

2

El sistema fue diseñado e implementado primeramente para el reconocimiento de caracteres con una red neuronal como su motor, pero la flexibilidad del sistema es grande. Una ventaja del sistema es que se puede aplicar la red neuronal a otros usos. La red se puede entrenar para aprender funciones lógicas como la del AND, OR, XOR y Negación entre otras desde el mismo interfaz del sistema.

# **5. Resultados**

El corpus de datos contiene un total de 1,300 muestras de dígitos manuscritos. Cada imagen es de 5x7 pixeles y se representa como un vector de 35 bytes. Cada topología de red cuenta con 35 neuronas en la capa de entrada, cada una corresponde a un byte del vector de entrada.

Cada topología de red también cuenta con 10 neuronas en la capa de salida, debido a que hay 10 dígitos o clases que se buscan clasificar. Para cada dígito le corresponde un patrón de salida, este patrón de salida especifica cual neurona debe estar encendida y cuales apagadas. La tabla 1 muestra estos patrones.

| Dígito | Patrón de Salida |
|--------|------------------|
| 0      | 1000000000       |
| 1      | 0100000000       |
| 2      | 0010000000       |
| 3      | 0001000000       |
| 4      | 0000100000       |
| 5      | 0000010000       |
| 6      | 0000001000       |
| 7      | 0000000100       |
| 8      | 0000000010       |
| g      | 0000000001       |

Tabla 1 Patrones de Salida.

Cada topología de red se entrenó con un conjunto de 1,170 muestras, lo cual se conoce como el conjunto de entrenamiento. El conjunto de entrenamiento consiste del 90% del conjunto total. Toda topología de red fue entrenada con una taza de aprendizaje de 1.0 y por 10,000 épocas, una época siendo una iteración donde se le presentó el conjunto de entrenamiento entero.

En la etapa de pruebas (decodificación o reconocimiento), a cada topología de red se le hizo pruebas con 130 muestras, llamado el conjunto de pruebas, para encontrar el porcentaje de reconocimiento.

Las pruebas se hicieron con dos tipos de configuración de red. En la primera se hicieron las pruebas con arquitecturas donde se tenía solamente una capa oculta y variaban el número de neuronas en esta capa. La tabla 2 muestra los resultados con estas arquitecturas. La tabla muestra la configuración de topología, el porcentaje de reconocimiento de la red ya entrenada y el último error fue calculado con el error cuadrático medio (MSE) en la última época del entrenamiento. Se puede ver que las arquitecturas del 2 al 5 dieron resultados buenos, done la quinta da el mayor resultado de porcentaje de reconocimiento. Se debe destacar que la arquitectura 5 dio el mejor porcentaje de reconocimiento de todas las pruebas con un 84.62%. La arquitectura 1 no convergió en algo y por tanto no reconoció ningún caracter.

| Arquitectura | Topología | Porcentaje<br>Reconocimiento | <b>Ultimo Error MSE</b> |
|--------------|-----------|------------------------------|-------------------------|
|              | 35x70x10  | 0%                           | 4.5                     |
| 2            | 35x35x10  | 81.45%                       | 0.008557006             |
| 3            | 35x17x10  | 81%                          | 0.024637074             |
|              | 35x15x10  | 80.76%                       | 0.034835098             |
| 5            | 35x12x10  | 84.62%                       | 0.024740543             |

Tabla 2 Topologías de Redes Neuronales de Una Capa Oculta.

La figura 9 muestra cómo se disminuyó el error total de la red con forme se va entrenado. Como se puede ver en la figura no fue necesario entrenar la red por 10,000 épocas, las varias redes ya habían convergido antes de 4,000 épocas. En la segunda configuración de red se hicieron las pruebas con arquitecturas donde se tenía dos capas ocultas y solo variaban el número de neuronas en estas, pero siempre con el mismo número en las dos capas. La tabla 3 muestra los resultados de estas. Como se puede ver en la tabla, ninguna topología dio buenos resultados. La arquitectura 3 obtuvo mejores resultados pero el 24% de reconocimiento no es muy útil. La arquitectura 1 no convergió y no pudo reconocer algún carácter.

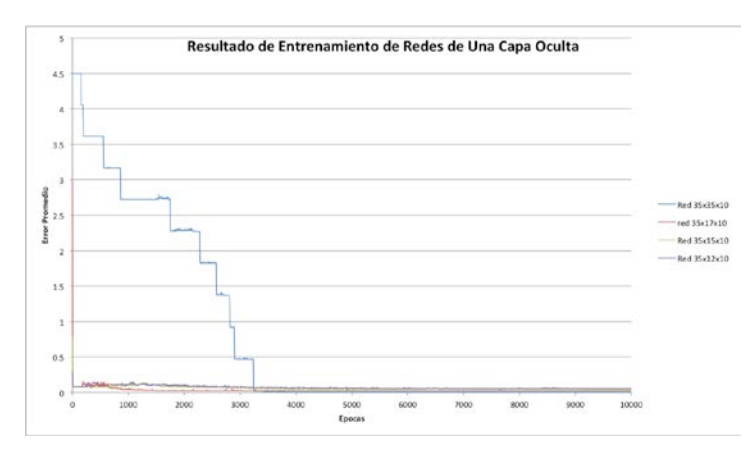

Figura 9 Resultados de Entrenamiento de Topologías de Una Capa Oculta.

| Arquitectura | Topología   | Porcentaje<br>Reconocimiento | <b>Ultimo Error MSE</b> |
|--------------|-------------|------------------------------|-------------------------|
|              | 35x35x35x10 | $0\%$                        | 0.505441469             |
|              | 35x17x17x10 | 10%                          | 0.15272143              |
| 3            | 35x15x15x10 | 24%                          | 0.106048881             |
|              | 35x12x12x10 | 10%                          | 0.27263727              |

Tabla 3 Topologías de Redes Neuronales de Dos Capas Ocultas.

La figura 10 muestra cómo fue cambiando el error total de cada red conforme fue avanzando el entrenamiento. La primera red, la de 35x35x35x10, fue disminuyendo su error, pero en las 10,000 épocas que tuvo no convergió. Las demás redes iniciaron con un error bajo y luego fue incrementando el error en vez de disminuir y tuvieron muchas oscilaciones

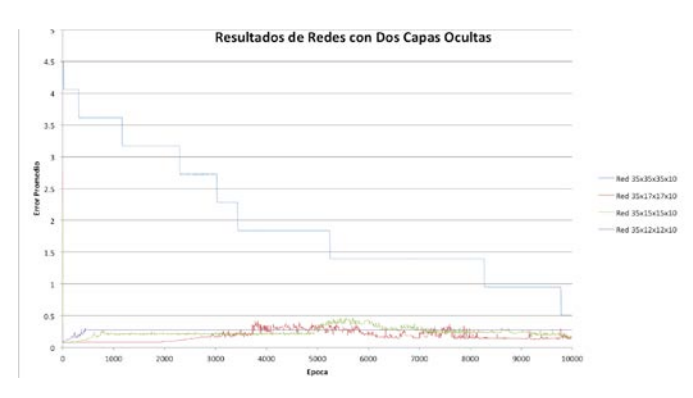

Figura 10 Resultados de Entrenamiento de Topologías de Dos Capas Ocultas.

**Pistas Educativas Año XXXVIII - ISSN 1405-1249** Certificado de Licitud de Título 6216; Certificado de Licitud de Contenido 4777; Expediente de Reserva 6 98 92

# **6. Conclusiones**

Se entrenó la red neuronal con varias topologías para encontrar la configuración más adecuada para el reconocimiento de dígitos manuscritos. La topología en la cual se tiene lo doble de neuronas de entrada en una sola capa oculta, 35x70x10, no converge en algo y por tanto no reconoció ninguno de los dígitos que se le presentaron en la etapa de calificación.

Las topologías de una sola capa oculta con neuronas entre 35 y 12 por lo regular dieron buenos porcentajes de reconocimiento. Pero se debe admitir que ninguna topología de red obtuvo un porcentaje de reconociendo mayor al 85%.

Las topologías de red con más de una capa oculta no dan buenos resultados, por lo regular inician con un error total pequeño y luego conforme va avanzando el entrenamiento el error incrementa en vez de disminuir y por tano no convergen. Esto se debe en que en la fase de aprendizaje con el algoritmo de descenso de gradiente la red entra en un mínimo local del cual no se pueden salir a encontrar el mínimo global.

En un trabajo futuro se puede añadir una fase llamada pre-entrenamiento, esto con el fin de incrementar el porcentaje de reconocimiento. Esta fase de preentrenamiento utiliza algoritmos que previenen que una red entre en un mínimo local en su entrenamiento con el algoritmo de retro-propagación con descenso de gradiente.

En el reconocimiento de caracteres con redes neuronales existe una fase llamada extracción de características. En esta fase se utilizan algoritmos que extraen información importante de las imágenes, esto con el fin de mejorar el porcentaje de reconocimiento e incrementar la eficiencia de entrenamiento ya que se puede reducir el número de neuronas de entrada.

# **7. Bibliografía y Referencias**

[1] Y. Perwej, A. Chaturvedi, "Neural Networks for Handwritten English Alphabet Recognition". International Journal of Computer Applications. Vol. 20. No. 7. April 2014.

- [2] A. Pal, D. Singh, "Handwritten English Character Recognition Using Neural Networks," International Journal of Computer Science & Communication. Vol. 1. No. 2. July-December 2010.
- [3] C. Patel, "Handwritten Character Recognition Using Neural Networks". International Journal of Scientific & Engineering Research. Vol. 2. No. 5. May 2011.
- [4] J. J. Castaneyra-Matus, Reconocimiento de Dígitos del Código Postal Mexicano Mediante Redes Neuronales Artificiales. Tesis de Licenciatura. México: Universidad Tecnológica de la Mixteca.
- [5] G.R. Cónstenla, Reconocimiento Óptico de Dígitos con Redes Neuronales. Tesis de Doctorado, Argentina: Universidad del Belgrano. 2010.
- [6] C.J. Sánchez-Fernández, V.S. Consuegra, Reconocimiento Óptico de Caracteres (OCR). Madrid, España: Universidad Carlos III.
- [7] Y. Perwej, A. Chaturvedi, "Neural Networks for Handwritten English Alphabet Recognition". International Journal of Computer Applications. Vol. 20. No. 7. April 2014.
- [8] Umal Patel, "An Introduction to the Processo of Optical Character Recognition," International Journal of Science and Research. Vol. 2. No. 5. May 2013.
- [9] N. Casillas Gil, Sistema Basado En Redes Neuronales Para El Reconocimiento De Dígitos Manuscritos. Tesis de Licenciatura, Universidad Carlos III de Madrid. Madrid, España. 2012.
- [10] Tim Klassen, Towards Neural Network Recognition of Handwritten Arabic Letters. Halifax, Nova Scotia, Dalhousie University. 2001. Canada.
- [11] F. Bortolozzi, A. de Souza Britto, L. S. Oliveira, M. Morita, "Recent Advances in Hadwriting Recognition". 2006.
- [12] V. Sandu and Florin Leon, Recognition of Handwritten Digits Using Multilayer Perceptrons. Buletinul Insitutului Politehnic Din Iasi. 2009.
- [13] D. Kriesel, A Brief Introduction to Neural Networks. Germany: University of Bonn. 2005.
- [14] Christos Stergiou and Dimitrios Siganos. NEURAL NETWORKS. [https://www.doc.ic.ac.uk/~nd/surprise\\_96/journal/vol4/cs11/report.html#Cont](https://www.doc.ic.ac.uk/%7End/surprise_96/journal/vol4/cs11/report.html#Contents) [ents.](https://www.doc.ic.ac.uk/%7End/surprise_96/journal/vol4/cs11/report.html#Contents)
- [15] Leticia María Seijas, Reconocimiento de patrones utilizando tecnicas estadisticas y conexionistas aplicadas a la clasificación de dígitos manuscritos. Tesis de Doctorado, Universidad de Buenos Aires. 2011. Buenos Aires, Argentina.
- [16] Weisstein, Eric W. "Linear Congruence Method." From MathWorld--A WolframWeb. [http://mathworld.wolfram.com/LinearCongruenceMethod.html.](http://mathworld.wolfram.com/LinearCongruenceMethod.html)
- [17] Handwriting Recognition, Jeff Heaton. [http://www.jeffheaton.com.](http://www.jeffheaton.com/) Febrero, 2016.
- [18] H. A. Legal-Ayala, J. Facon, "Image segmentation by learning approach". In Proceedings of the 7th International Conference on Document Analysis and Recognition. Vol.2. 2003. Pp 819.
- [19] Y. C. Jhing-FaWang, "Locating the destination address block on images of complex mail pieces". Journal of the Chinese Institute of Engineers. 2001.
- [20] J. J. Hull, S. N. Srihari, L. Kuan, P. Cullen, P. Palumbo, "A blackboardbased approach to handwritten Zip code recognition". In Proceedings of 3rd United States Postal Service Advanced Technology Conj. 1988. Pp. 1018- 1032.

# **8. Autores**

Juan Manuel Martínez Cabrera es alumno de la Licenciatura en Ingeniería de Software de la Universidad Autónoma de Zacatecas.

Dr. Aldonso Becerra Sánchez es Ingeniero en Sistemas Computacionales, tiene la Maestría en Ingeniería con orientación en Computación, y título de Doctor en Educación por parte de la Universidad Autónoma de Durango.

M.I.A. Santiago Esparza Guerrero es Ingeniero Eléctrico, tiene la Maestría en Informática Administrativa por parte de la Universidad Autónoma de Durango.

Dr. Gustavo Zepeda Valles es Ingeniero en Sistemas Computacionales, tiene la Maestría en Informática Administrativa, y título de Doctor en Educación por parte de la Universidad Autónoma de Durango.

M.C Uriel Ramírez-García Correa es Licenciado en sistemas Computacionales y Administrativos, tiene la Maestría en Ciencias por parte del Tecnológico de Monterrey.

# **SIDESIM-O: HERRAMIENTA DE SIMULACIÓN DE MODULADORES ΣΔ BASADA EN** *"OCTAVE"*

#### *Ximena Victoria Bouzas Munguía*

Universidad Autónoma Metropolitana, Unidad Azcapotzalco *ximebomu@hotmail.com*

#### *Javier Alducin Castillo*

Universidad Autónoma Metropolitana, Unidad Azcapotzalco *ximebomu@hotmail.com*

#### *Juan Jesús Ocampo Hidalgo*

Universidad Autónoma Metropolitana, Unidad Azcapotzalco *ximebomu@hotmail.com*

# *Iván Vázquez Álvarez*

Universidad Autónoma Metropolitana, Unidad Azcapotzalco *ximebomu@hotmail.com*

## **Resumen**

En este trabajo se presenta el desarrollo de una herramienta para la simulación a nivel sistema de moduladores Sigma-Delta de alto orden y de un solo bit realizado en tiempo discreto usando técnicas de capacitor conmutado. En contraste con otros métodos, aquí se propone el uso de software libre, en particular del programa "Octave", como plataforma para crear el simulador. El funcionamiento del programa desarrollado se compara, mediante la simulación de dos arquitecturas, con el de un programa comercial, obteniéndose resultados satisfactorios. El uso de software libre evita problemas tales como la piratería de programas o la adquisición de licencias de alto costo.

**Palabra(s) Clave(s):** Conversión A/D, Modulación Sigma-Delta, Simulación a nivel sistema

# **1. Introducción**

Desde hace muchos años existe la tendencia en utilizar señales digitales en lugar de analógicas, ejemplo de ello fue diciembre de 2015, mes en que México sufrió el llamado "apagón analógico", a partir de entonces, las televisiones que captan señales analógicas han dejado de ser capaces de desmodular las señales de televisión, ya que ahora son digitales. Para que estas televisiones puedan decodificar dichas transmisiones es necesario agregar unos dispositivos que conviertan la señal y así volver a hacer útil al televisor.

Las señales de información provenientes de sensores o transductores de audio, nivel de luz, PH, presión, temperatura, etc., son del tipo analógico, las cuales, se deben de modificar para convertirlas en una señal digital y de esta manera poder ser procesadas digitalmente. El tratamiento digital de las señales permite expresar una propiedad o un atributo físico de la misma, facilitando el cálculo numérico de diversos parámetros existentes en cada conjunto de señales, a través del uso de procesadores digitales. Para realizar la conversión de una señal analógica a digital es necesaria la implementación de un convertidor analógico-digital (ADC).

Existen principalmente dos familias de convertidores, la primera de ellas es la de ADC's que funcionan a la frecuencia de muestreo indicada por el teorema de Nyquist. El otro tipo de ADC es aquel que realiza un muestreo muy superior al indicado por la frecuencia de Nyquist, a este tipo de convertidores se les llama ADC Sigma-Delta (ΣΔ).

Los ADC ΣΔ están basados en tres operaciones:

- Sobre muestreo: En estos ADC's se utiliza una frecuencia de muestreo que es usualmente 128, 256, o 512 veces mayor que la frecuencia de Nyquist. A este factor de aumento en la frecuencia de muestreo se le llama *factor de sobre muestreo* (OSR).
- Cuantificación de la señal: La cuantificación es una operación inherente a cualquier ADC. Es un proceso no-lineal y no-reversible, donde un intervalo continuo de valores de amplitud, es transformado en un conjunto finito de códigos digitales de salida. Aquí se introduce una pérdida de información que se modela como un ruido de cuantificación.

• Conformado de ruido: es un filtrado del ruido de cuantificación en la banda de interés.

Debido al uso del sobre muestreo y conformado de ruido, se tiene una mejora significativa de la razón señal a ruido (SNR) del sistema dentro del ancho de banda útil del convertidor, por esta razón, este tipo de convertidores son una alternativa efectiva para convertir señales con un alto número de bits. Para un ADC ΣΔ ideal, de orden *n*, la SNR está dada por la ecuación 1.

$$
SNR = \frac{3(2n+1)\cos^{2n+1}}{2\pi^{2n}}\tag{1}
$$

Conforme fue aumentando el uso de los ADC ΣΔ, también fue creciendo el uso de herramientas computacionales para la simulación, diseño y análisis de estos. Dada la naturaleza de los moduladores ΣΔ, cuya base es el sobre muestreo y el conformado de ruido, si dicha simulación se llevase a cabo en un programa de simulación de circuitos tal como lo es Spice (ver figura 1), se requeriría de un gran tiempo de análisis por computadora: Spice ejecuta su simulación a nivel transistor, es decir, para poder generar la ecuación de algún bloque de circuito se usan todos los elementos que lo conforman. Por ejemplo, un interruptor CMOS, el cual utiliza cuatro transistores, luego entonces, el programa produciría cuatro ecuaciones para modelarlo, en lugar de una. En la figura 1 se observa el diagrama esquemático conceptual de un modulador ΣΔ de primer orden, realizado usando técnicas de capacitor conmutado (SC). Como se ve, el circuito consta de cuatro interruptores, un amplificador operacional (OPAMP) y un comparador (COMP).

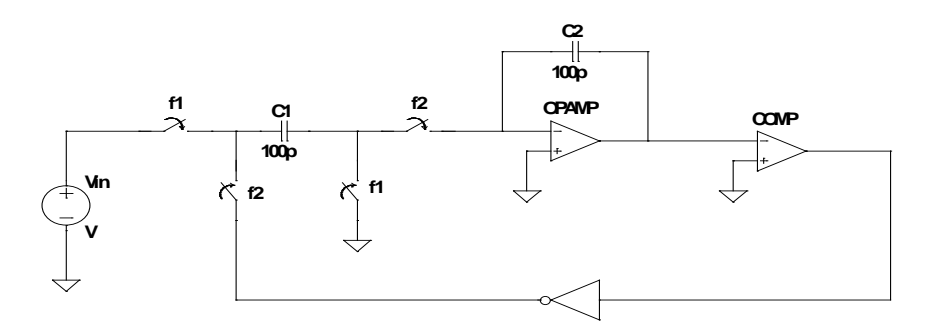

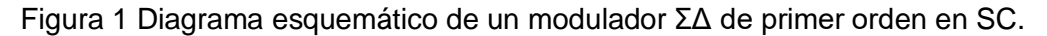

**Pistas Educativas Año XXXVIII - ISSN 1405-1249** Certificado de Licitud de Título 6216; Certificado de Licitud de Contenido 4777; Expediente de Reserva 6 98 92 Como se puede observar en la figura 2, un circuito comparador típico (LM111) consta de 24 transistores, más un OPAMP que tiene alrededor de 20 transistores y 16 transistores de los cuatro interruptores, esto se traduce en 60 ecuaciones, que se tendrán que analizar en cada incremento de tiempo del análisis transitorio que se realiza.

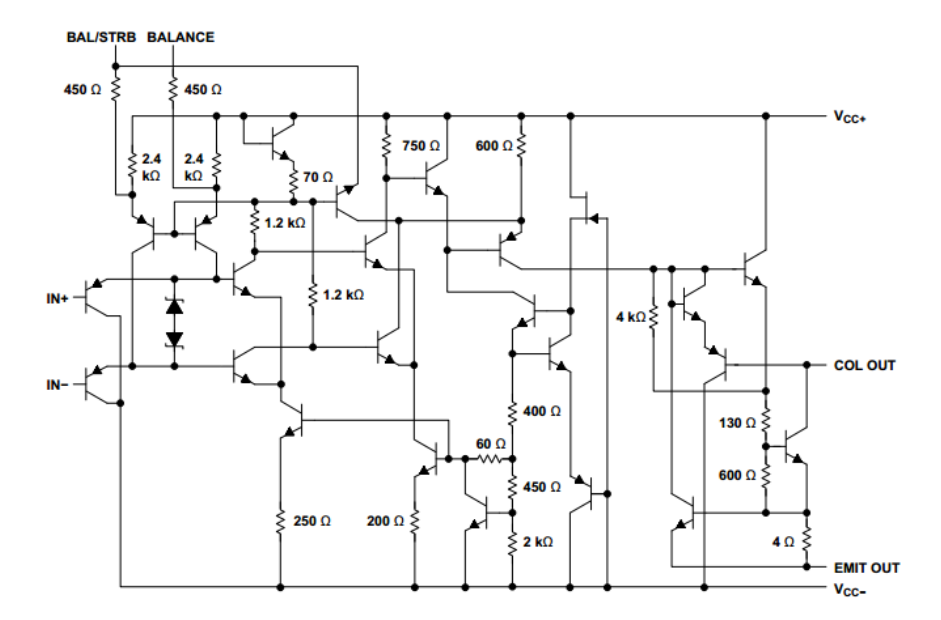

Figura 2 Diagrama esquemático interno del comparador LM111 [1].

Para realizar el análisis de la respuesta en frecuencia del modulador, se calcula la Transformada Discreta de Fourier (DTF) de la señal de salida, esto requiere un tiempo mínimo de simulación equivalente al de por lo menos 32 ciclos de la señal de entrada. Retomando el hecho del gran número de ecuaciones que se tiene que analizar, aunado al número de ciclos de entrada requerido por la DTF, tenemos como consecuencia un tiempo de simulación que puede llegar a ser de días, además de que los archivos de salida ocuparían una gran cantidad de memoria. Por las razones anteriormente expuestas se propone el uso de simulaciones de alto nivel, para realizar la adecuada modelación de este tipo de sistemas, las cuales, además de acelerar considerablemente el proceso de simulación, permiten analizar por separado los efectos que introducen las características no ideales de los elementos que conforman al modulador.

El desarrollo de herramientas de software destinadas a simular o analizar las señales obtenidas a través de los convertidores ΣΔ está dominado por programas comerciales tal como la plataforma *MATLAB* de Mathworks.

En la literatura se encuentran varios trabajos relacionados: En [2] y [3] se propone una interfaz gráfica para el modelado de un ADC ΣΔ, haciendo uso del toolbox de MATLAB y SIMULINK, el primero contiene una sola arquitectura de segundo orden, dicha interfaz es capaz de realizar la simulación de la arquitectura obteniendo el espectro de densidad de potencia (PSD), la estimación de SNR y ENOB, así como el tiempo transcurrido de análisis. Mientras que el segundo la interfaz calcula y corrige los valores para el vector del tiempo discreto, además de valores no ideales del tiempo continuo, el comportamiento real del OPAMP, jitter, exceso de retardos, etc.

En [4], se hace uso de SIMULINK para el modelado de un modulador de tercer orden, en aplicaciones de audio. El modulador analizado es de tipo no lineal, ya que adicionan ruidos debidos a efectos como slew rate, jitter, thermal noise, ganacia en DC y ruido blanco. En [5], se realiza una serie de bloques para modelar un ADC ΣΔ de un circuito CMOS de 0.5μm, se realizan dos simulaciones: una con condiciones ideales y otra con ruidos de comportamiento no lineal.

Se conoce que en la implementación de un modulador en capacitor-conmutado (SC), se usan diversas configuraciones de Amplificadores Operacionales (OPAMPS), los cuales tienen características tales como: ruido referido a la entrada, ganancia finita, ancho de banda finito, máxima razón de cambio y saturación de voltaje a la salida. Todo esto causa que el modulador ΣΔ funcione de forma no ideal. Con base en lo anterior, en [6] se desarrolló un modelo en SIMULINK capaz de analizar las imperfecciones introducidas por los OPAMPS, lo cual se modeló en un modulador ΣΔ de segundo orden. Se presentan como elementos de salida, gráficas de la SNR en función de cada uno de los parámetros de los OPAMPS.

En [7] se propone una serie de bloques creados en SIMULINK de un ADC ΣΔ de segundo orden; para adicionar ruidos de efectos no lineales y obtener un modelado completo. Además, en [8] se modela un modulador de tercer orden utilizando MATLAB, donde se compara cada integrador y se observa que no hay variación relevante. En [9], se hace uso de SIMULINK para el estudio de este trabajo, modelando el ruido que presenta el OPAMP cuando se tiene un modulador ΣΔ utilizando el método en SC.

Otro trabajo relacionado es [10], donde se realiza el estudio de una arquitectura de alto orden para sensores de medición, utilizando la técnica de cuantificación de dos pasos. Los bloques que se modelaron contienen ruidos como lo son el ruido blanco, ganancia de corriente, tensiones de saturación, etc; así como diversas no idealidades, todo el proceso de cuantificación fue diseñado y simulado en MATLAB.

Como se observa, el modelado de alto nivel de este tipo de sistemas es común, pero hasta el momento, no se ha reportado la simulación del modulador ΣΔ en un ambiente de software libre, ya que como se puede observar todos los métodos de modelado usan MATLAB, este tipo de plataformas brindan al usuario una gran cantidad de herramientas para el desarrollo de aplicaciones para análisis y simulación de sistemas de procesamiento de señales, sin embargo, adquirir una licencia con todos los módulos necesarios para el adecuado análisis de estos sistemas (en ambas plataformas) representa un alto costo.

*Octave* es un programa que contiene un lenguaje interpretado de alto nivel, destinado esencialmente a los cálculos numéricos. Dicha herramienta se encuentra dentro de la lista de paquetes de GNU. Este software brinda la capacidad de visualizar gráficas y manipular datos. Es utilizado normalmente a través de su interfaz de líneas de comandos, ya que no tiene un entorno visual donde se pueda programar, pero es esta misma falta de ventana de trabajo, la que permite que el procesamiento de datos sea muy rápido.

En este trabajo se presenta el desarrollo de un conjunto de primitivas que permiten el modelado de un modulador ΣΔ dentro del ambiente de trabajo *Octave*, su principal aportación radica en brindar una alternativa sin costo para la simulación de estos moduladores, además es expandible, es decir, se pueden agregar funciones para realizar algún análisis específico requerido. Otro aspecto importante es que el tiempo de respuesta es reducido (a diferencia del modelado en programas como Spice), con lo cual, se puede simular en un tiempo razonablemente pequeño, una cantidad de ciclos de entrada tal que, la estimación de la DFT es confiable, y consecuentemente se pueden obtener buenos parámetros de SNR, la razón señal a ruido más distorsión (SNDR), y el número efectivo de bits (ENOB) a partir del análisis espectral. Como objetivo inicial, se presenta una herramienta de simulación de moduladores ΣΔ ideales (*SIDESIM-O)*, realizados en SC, de alto orden y un solo bit.

#### **2. Desarrollo**

En la figura 3 se muestra un diagrama a bloques con las etapas del desarrollo de la herramienta computacional. El principal objetivo es fungir como ayuda en el análisis y diseño de moduladores ΣΔ, a partir de la lectura de un archivo creado por el usuario que describe la arquitectura del modulador que sea desea analizar, obteniendo los datos del comportamiento en tiempo y frecuencia del mismo, posteriormente, se estiman las métricas de rendimiento SNDR, SNR y ENOB.

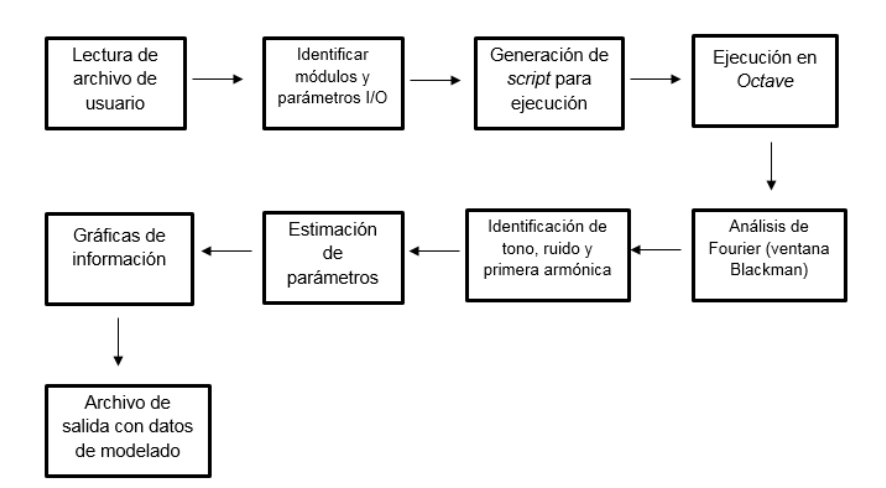

Figura 3 Diagrama de flujo de la metodología propuesta del simulador desarrollado.

Esta herramienta computacional fue desarrollada para modelar una arquitectura, donde el usuario debe escribir un archivo de texto, indicando los módulos a usar con los parámetros de entrada y de salida correspondientes. Los módulos disponibles son:

• Tono o señal de entrada (tono): en este bloque se genera una señal sinusoidal a una frecuencia y amplitud variable, que servirá para analizar la arquitectura que el usuario diseñe (figura 4).

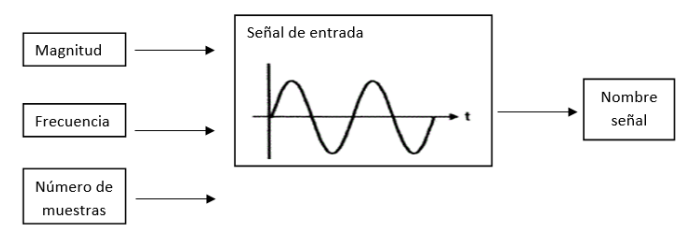

Figura 4 Entradas y salida del módulo tono o señal de entrada.

• Restador (dif): bloque que realiza la diferencia de dos señales (figura 5), se utiliza principalmente en la diferencia de una señal retroalimentada.

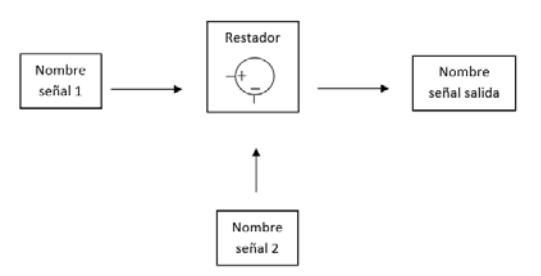

Figura 5 Entradas y salida del módulo restador.

• Constante (cte): realiza la ponderación o multiplicación por una constante (figura 6).

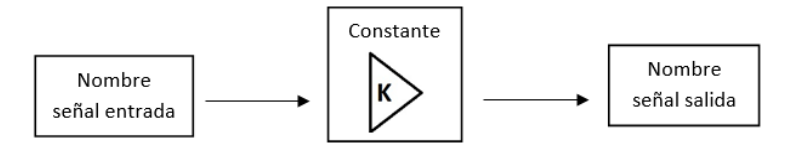

Figura 6 Entrada y salida del módulo constante.

Integrador (int): realiza la integración en tiempo discreto de la señal (figura 7).

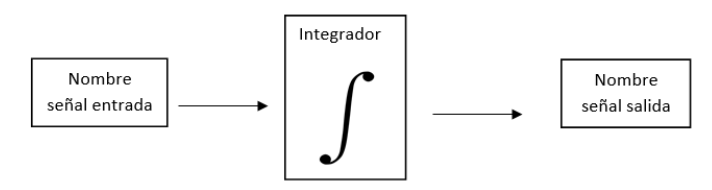

Figura 7 Entrada y salida del módulo integrador.

**Pistas Educativas Año XXXVIII - ISSN 1405-1249** Certificado de Licitud de Título 6216; Certificado de Licitud de Contenido 4777; Expediente de Reserva 6 98 92 • Comparador (comp): en este bloque, se compara un valor de entrada ( $V_{EN}$ ) contra un valor de umbral (V<sub>UM</sub>) y determinar el valor de salida (V<sub>SAL</sub>) (figura 8) de acuerdo a la ecuación 2.

$$
V_{SAL} = \begin{cases} 0, V_{EN} < V_{UM} \\ 1, V_{EN} > V_{UM} \end{cases}
$$

(2)

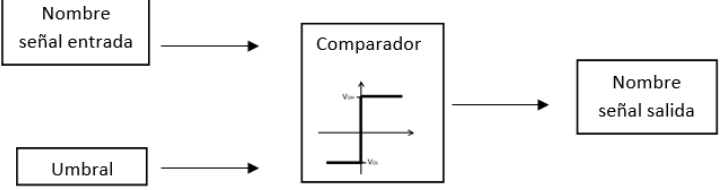

Figura 8 Entrada y salida del módulo comparador.

Produciendo valores de salida discretos que representan la salida del modulador ΣΔ.

Otra operación necesaria en el diseño de moduladores de alto orden es la adición de señales, por lo tanto, se propone también crear un bloque sumador.

• Sumador (sum): realiza la suma de dos señales (ver figura 9), este bloque permite junto con el bloque de retardo crear esencialmente al integrador.

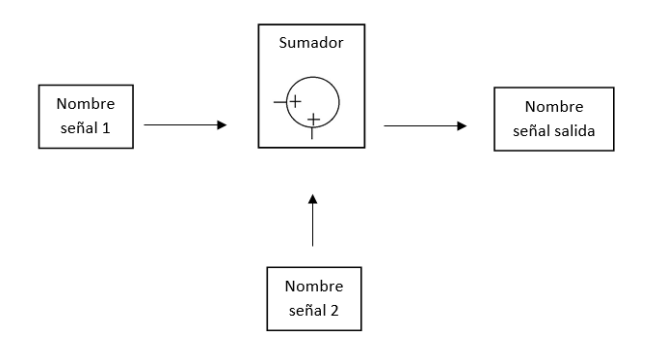

Figura 9 Entradas y salida del módulo Sumador.

El usuario, como en cualquier otro archivo de código, podrá ingresar todos los comentarios que requiera haciendo uso del símbolo '%', es necesario que el usuario guarde el archivo de descripción del modulador con una extensión ".ssd", para que el texto se lea correctamente. Dicho archivo se lee, y a través de un intérprete, se identifican las funciones y los parámetros de entrada y salida de la arquitectura descrita por el usuario. El intérprete además reconoce y declara las

variables adicionales, necesarias para la correcta simulación del sistema, de tal forma que la identificación de módulos y su simulación se realizan sin la intervención del usuario.

Una vez que se identifican cada una de las funciones requeridas, la herramienta escribe un *script* que genera el código necesario en *Octave* para el modelado de la arquitectura, generando los resultados para su posterior análisis.

Para conocer el comportamiento en la frecuencia del modulador ΣΔ propuesto, se analiza la salida a través de la transformada de Fourier usando el algoritmo Transformada Rápida de Fourier (FFT) utilizando la ventana de Blackman, ya que para los moduladores ΣΔ ésta muestra resultados óptimos.

Posteriormente se identifica, dentro de la respuesta en frecuencia, la señal de tono (*SS*), la primera armónica (*SA*), y el ruido (*SN*) en banda, estos datos son necesarias para calcular los parámetros de rendimiento del modulador: SNR, SNDR y ENOB de acuerdo con las ecuaciones 3, 4 y 5 respectivamente.

$$
SNR = 10log_{10}\left(\frac{\frac{1}{N}\sum_{n=0}^{N-1}S_{S}^{2}}{\sum_{n=0}^{N-1}S_{SN}^{2}}\right)
$$
(3)

$$
SNDR = 10log_{10}\left(\frac{\sum_{n=0}^{N-1} S_S^n}{\sum_{n=0}^{N-1} S_{SN}^{n-1} + \sum_{n=0}^{N-1} S_{SA}^{n}}\right)
$$
(4)

$$
ENOB = \frac{SNDR - 1.76}{6.02} \tag{5}
$$

Finalmente, la herramienta brinda un archivo de datos, el usuario puede elegir la información que desea conocer, por ejemplo: el tiempo de simulación, los datos de la salida de cada elemento, etc. Además de presentar el comportamiento en frecuencia de la arquitectura analizada, esto para que el usuario observe dicha respuesta y tenga además de las métricas de rendimiento, elementos para visualizar el comportamiento de la arquitectura.

#### **3. Resultados**

Para observar y mostrar que la herramienta *SIDESIM-O* cumple los objetivos planteados, se comparan los datos obtenidos a través de la herramienta desarrollada con los datos obtenidos en SIMULINK (MATLAB) al simular dos arquitecturas en ambas plataformas.

La primera arquitectura es de primer orden (figura 10), este modulador fue simulado usando un tono con amplitud de 0.7245 volts, frecuencia de 61 Hz, frecuencia de muestreo (*fs)* de 250kHz, número de muestras (m) de 1250000 (se simulan 30 ciclos del tono) y un nivel de offset de 0.75 volts. Suponiendo un ancho de banda de 125Hz, la *fs* produce un *OSR* de 1000. Los elementos que conforman esta arquitectura son: un punto de resta, de la señal de entrada x(z) con la señal de salida y(z), un integrador ideal y un comparador, donde el nivel bajo es 0 y el nivel alto es 1.5 teniendo como nivel de referencia 0.75 volts.

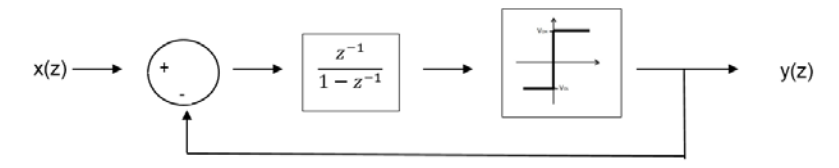

Figura 10 Diagrama a bloques de arquitectura de primer orden.

El procesamiento de datos, así como el análisis en frecuencia del modulador, fue realizado en 200 segundos, en un equipo de cómputo con un procesador Intel Quad Core de 2.4 GHz y 2 G de RAM. En la figura 11, se observa el comportamiento en frecuencia de la señal de salida de la arquitectura modelada, la gráfica de color azul representa la respuesta en frecuencia del modulador ΣΔ modelado en *SIDESIM-O,* y dentro de la misma, la gráfica de color rojo es el mismo modulador simulado en SIMULINK. El comportamiento es idéntico, el ruido de baja frecuencia muestra niveles semejantes, la presencia del tono a 61 Hz, así como de armónicas y ruido en frecuencias altas coinciden plenamente.

En la tabla 1, se muestran las métricas de desempeño estimadas, se observa que la variación en SNR y SNDR, obtenido con SIMULINK y *SIDESIM-O* es de 0.108. El valor teórico de SNR se obtiene a partir de la ecuación 1, con *n*=1 y *OSR=*1000. La estimación de las métricas se realizó, con el mismo script y los mismos parámetros, generando valores muy cercanos entre sí.

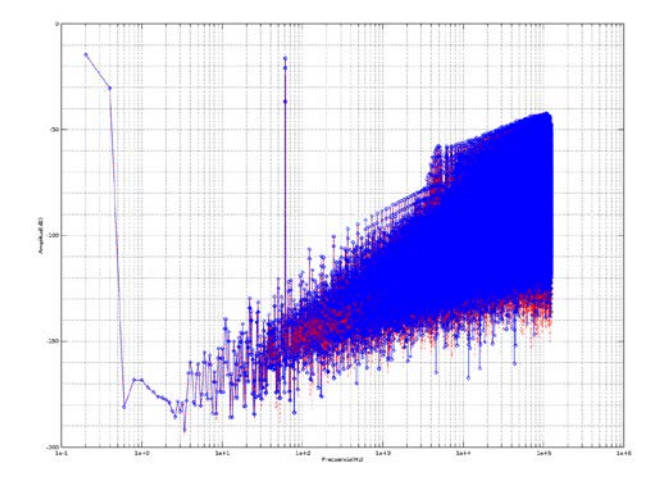

Figura 11 Frecuencia de la señal de salida de la arquitectura modelada.

Tabla 1 Parámetros de rendimiento de la arquitectura de primer orden.

| Herramienta              | <b>SNR</b> | SNR (teórico)   SNDR   ENOB |               |        |
|--------------------------|------------|-----------------------------|---------------|--------|
| SIMULINK/MATLAB   89.166 |            | 88,808                      | 89.166 14.519 |        |
| Octave                   | 89.224     | 88,808                      | 89.224        | 14.529 |

Una segunda arquitectura que se modeló en ambos ambientes para su comparación es la que se observa en la figura 12.

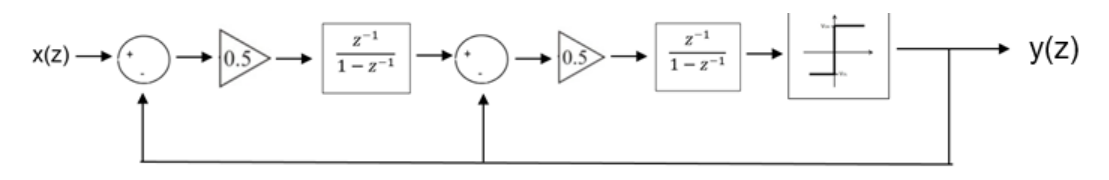

Figura 12 Diagrama a bloques de arquitectura de segundo orden.

Este modulador se simuló usando un tono con amplitud de 0.8 volts, frecuencia de 61Hz, *fs* =250kHz, m=1250000 (se simulan 30 ciclos) y un offset de cero volts, a diferencia del anterior, este es un modulador de segundo orden, ya que contiene dos integradores con retardo. Para el cálculo teórico de la SNR se asumió el mismo ancho de banda de 125Hz, *n*=2 y OSR de 1000.

Al igual que en la primera arquitectura, en la figura 13, se muestra el comportamiento en frecuencia del modulador ΣΔ de segundo orden, como era de esperarse la atenuación del ruido de cuantificación es mayor.

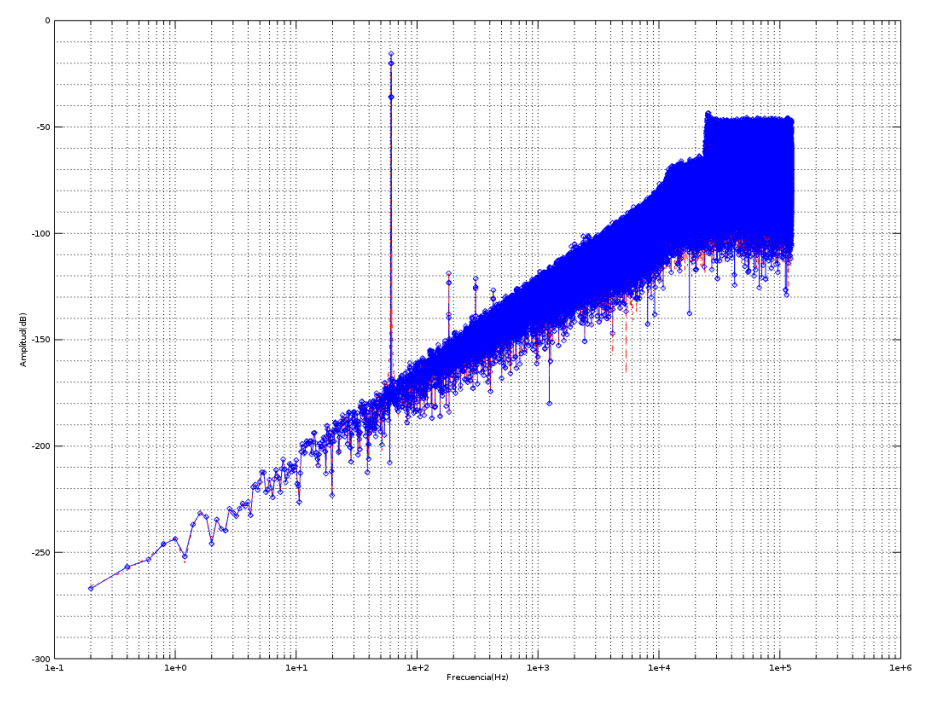

Figura 13 Respuesta en frecuencia de la arquitectura de segundo orden.

En la tabla 2, se comparan los parámetros de rendimiento para la arquitectura de segundo orden, se observa que las métricas obtenidas con la presente herramienta son superiores a las obtenidas con los datos obtenidos en SIMULINK, además el resultado del método propuesto, se acerca más el valor de SNR predicho por la ecuación 1, a su vez, el valor de ENOB, al depender del valor de SNDR, es mayor que el obtenido con SIMULINK.

| Herramienta                       | SNR | SNR (teórico)   SNDR   ENOB |               |
|-----------------------------------|-----|-----------------------------|---------------|
| SIMULINK/Matlab   120.73   138.86 |     |                             | 120.73 19.763 |
| Octave                            |     | 128.74   138.86             | 128.74 21.094 |

Tabla 2 Parámetros de rendimiento arquitectura de segundo orden.

# **4. Discusión**

Los datos obtenidos con la herramienta computacional *SIDESIM-O* desarrollada en este trabajo, son muy cercanos a los obtenidos en SIMULINK, tanto en frecuencia como en métricas de rendimiento para la arquitectura de primer orden. En el caso de la arquitectura se segundo orden, el comportamiento en frecuencia

es prácticamente idéntico (Fig. 13), sin embargo, en la estimación de las métricas de desempeño hay un incremento en el valor de los datos obtenidos con la herramienta de software libre en donde la SNR, SDNR y ENOB son superiores, con respecto a los datos estimados con SIMULINK. Esto puede ser indicio de que, en arquitecturas de alto orden, la simulación realizada en SIMULINK sea afectada por el redondeo de datos interno que maneja MATLAB, es posible solucionar el problema anterior al modificar las opciones de la configuración de redondeo y tolerancia absoluta en la simulación de SIMULINK en cada simulación.

Además, el valor de SNR calculado teóricamente con la ecuación 1, es más cercano con el estimado a partir de los datos de la herramienta propuesta, eso puede ser un indicio adicional de que los datos obtenidos con SIMULINK, sean afectados de manera interna por los ajustes de la máquina de simulación.

Es importante recalcar que, de acuerdo con los objetivos iniciales del trabajo, las arquitecturas simuladas son ideales, es decir, que no se ha incorporado ningún tipo de ruido de circuito, incertidumbre en el muestreo ni ganancia finita del amplificador operacional, es por eso que los valores de SNR y SNDR tanto en - *SIDESIM-O* como en *SIMULINK* son relativamente altos, a diferencia de aquellos donde los ruidos son considerados en la simulación y cálculo de las métricas de desempeño.

## **5. Conclusiones**

En este trabajo se presentó una herramienta de simulación de moduladores ΣΔ de alto orden y de un solo bit realizado en *Octave,* usando software de libre distribución. El programa *SIDESIM-O* tiene la capacidad de leer un *script* que el usuario proporcione, reconocer cada una de las entradas, salidas y parámetros que contienen las funciones que se manden a llamar, para que, de esta manera, se escriban las funciones en el orden preciso de acuerdo al modulador ΣΔ propuesto; además obtiene la respuesta en frecuencia y por último los parámetros SNR, SNDR y ENOB de la señal de salida del sistema. Todo con la mínima intervención del usuario, esto debido a que se creó un programa intérprete, ocasionando que el proceso de simulación de moduladores ΣΔ sea transparente para el usuario, ya que sólo tiene que escribir los bloques que requiere para el modelado de una arquitectura, sin escribir código alguno.

Debido a las diferencias encontradas en las métricas en la arquitectura de segundo orden se puede proponer un trabajo futuro: investigar cuáles son las razones que produzcan una diferencia en la estimación de los parámetros, simulando arquitecturas de tercer y cuarto orden, y a través de un análisis estadístico adecuado estudiar dicho comportamiento.

Con la ayuda de la herramienta computacional *SIDESIM-O* el usuario sólo tendrá que indicar el nombre del archivo, para que, de esta manera, comience el análisis. Es necesario destacar, que dicha herramienta puede ser mejorada, al incluir los diferentes tipos de limitantes no ideales que existen en el circuito real, para que de esta manera se le proporcione al usuario una información completa del desempeño del modulador cuando se implemente con elementos reales.

Además, el usuario podrá estudiar el comportamiento de una arquitectura de interés sin la adquisición de una licencia o licencias, es posible también que el usuario pueda modificar la herramienta desarrollada, por lo que también es adaptable, de fácil uso y de libre distribución.

## **6. Bibliografía y Referencias**

- [1] LM111 datasheet. http://www.ti.com.cn/cn/lit/ds/symlink/lm311-n.pdf. Junio 2016.
- [2] A. K. Sahu, V. K. Chandra, G. R. Sinha, "Improved SNR and ENOB of Sigma-Delta Modulator for Post Simulation and High Level Modeling of Builtin-Self-Test Scheme". *International Journal of Computer Applications.* 2014. Pp. 11-14.
- [3] A. Buhmann, M. Keller, M. Maurer, M. Ortmanns, Y. Manoli, DISCO A toolbox for the discrete-time simulation of continuous-time sigma-delta modulators using MATLAB. 2007. Pp. 1082-1085.
- [4] N. Sirdeshpande, R. Desai, Simulink Based Approach for Modelling Of Third Order Sigma Delta Modulator For Audio Applications. 2015.
- [5] R. Mingyuan, "The Design of High Performance, High Resolution Two-Order Delta-Sigma Modulator". *Sensors & Transducers*. Vol. 22. No. 6. 2013. Pp. 155.
- [6] S. Jaykar, P. Palsodkar, P. Dakhole, "Modeling of Sigma-Delta Modulator Non-Idealities in MATLAB/SIMULINK". 2011 International Conference on Communication Systems and NetworkTechnologies, 978-0-7695-4437- 3/112011 IEEE DOI 10.1109/CSNT.2011.112
- [7] A. Dendouga, N. E. Bouguechal, S. Kouda, S. Barra, B. Lakehal, "Contribution to the modeling of a non-ideal Sigma-Delta modulator". *Journal of Computational Electronics*. Vol. *11. No.* 4. 2012. Pp. 321-329.
- [8] M. Bashir, S. R. Patri, K. S. R. Krishnaprasad, "MATLAB/SIMULINK based time-domain behavioral modeling of multibit sigma-delta converters". In *2016 International Conference on Computational Techniques in Information and Communication Technologies (ICCTICT).* March 2016. Pp. 132-136.
- [9] F. Wu, Z. J. Chen, M. Zhao, D. Y. Xu, G. C. Shen, W. G. Lu, Y. C. Zhang, "A new op-amp noise model for switched-capacitor sigma-delta modulator in SIMULINK". *IEEE International Conference On* in *Electron Devices and Solid-State Circuits (EDSSC)*. June 2014. Pp. 1-2.
- [10] L. Fujcik, R. Vrba, "MATLAB Model of 16-bit Switched-capacitor Sigma delta Modulator with Two-step Quantization Process". *IEEE Transactions on Circuits and System*. 2006.

## **7. Autores**

Ximena Victoria Bouzas Munguía es estudiante de Ing. en Electrónica en la UAM-Azcapotzalco, Ciudad de México, donde su trabajo de proyecto terminal es "Modelado en alto nivel de moduladores ΣΔ usando *Octave"*. Obtuvo el primer lugar en el área de Construcción de Prototipos en el XXII Congreso de Investigación CUAM-AcMor con el proyecto "Casa Telemática", Cuernavaca Morelos, en 2011. Actualmente es ayudante de investigación en el departamento de electrónica, en la Universidad Autónoma Metropolitana-Azcapotzalco

colaborando con el área de Instrumentación, procesamiento de señales y sistemas inteligentes. Sus intereses académicos incluyen el procesamiento digital de señales, así como el manejo, investigación e innovación de sistemas de control. Javier Alducin Castillo recibió el título de Ing. en Electrónica por la UAM-Azcapotzalco, Ciudad de México, México, en 2008, el grado de M. en C. en Ingeniería Biomédica en 2014 por la UAM-Iztapalapa, Ciudad de México, México, obteniendo la Medalla al Mérito Universitario 2014. Actualmente es profesor en la Universidad Autónoma Metropolitana, unidad Azcapotzalco. Sus tópicos de investigación incluyen procesamiento digital de señales e imágenes, análisis de EEG y conectividad funcional cerebral.

Juan Jesús Ocampo Hidalgo es doctor en ingeniería por la universidad de tecnología de Darmstadt, en Darmstadt, Alemania. Trabajó como diseñador de circuitos integrados CMOS analógicos y de señal mixta en AnaFocus S de RL en Sevilla, España, donde desarrolló circuitos integrados para lectura y conversión A/D para pixeles activos en tecnologías CMOS nanométricas. Actualmente es profesor-investigador de tiempo completo en el Departamento de Electrónica de la Universidad Autónoma Metropolitana unidad Azcapotzalco. Sus intereses académicos son el diseño de circuitos integrados CMOS analógicos y de señal mixta.

Iván Vázquez Álvarez obtuvo su título de título de Ing. en Electrónica por la UAM-A, Ciudad de México, México, en 1999, el grado de M. en C. en Ingeniería Eléctrica en 2004 por el CINVESTAV-IPN en Guadalajara, Jalisco, México, y el grado de Dr. en el 2006 por la Universidad Estatal de Moscú – Lomonosov, Federación Rusa. Actualmente es profesor en la Universidad Autónoma Metropolitana. Sus tópicos de investigación incluyen el modelado y simulación de sistemas mecánicos, los sistemas no lineales y el control aplicado a sistemas automotrices.

# **DISEÑO DE UN FILTRO DIGITAL PASA BAJAS DE PRIMER Y SEGUNDO ORDEN A PARTIR DE CIRCUITO RC**

#### *Armando S. Chipule Pérez*

Tecnológico Nacional de México, Instituto Tecnológico de Orizaba *satielo.3000@gmail.com*

## *Gerardo Águila Rodríguez*

Tecnológico Nacional de México, Instituto Tecnológico de Orizaba *gerardo\_aguila03@yahoo.com.mx*

#### *Rubén Posada Gómez*

Tecnológico Nacional de México, Instituto Tecnológico de Orizaba *rposada@itorizaba.edu.mx*

## **Resumen**

En este artículo se presenta una metodología para realizar modelos matemáticos de filtros pasa baja de primero y segundo orden en tiempo discreto partiendo de la función transferencia de un circuito simple RC. Entre las ventajas de utilizar técnicas de procesamiento digital de señales resaltan la inmunidad a factores intrínsecos tales como temperatura ambiente, ruido electromagnético y acoplamiento entre componentes. De esta forma los sistemas de procesamiento de señales involucrados en lazos de instrumentación incrementan la estabilidad y robustez. En concreto este trabajo se centra en el diseño de filtros digitales pasa bajas que emulen el comportamiento de un circuito RC, así también se presenta la forma de implementar el C++ dicho filtro, estableciendo como parámetros principales la frecuencia de corte y el periodo de muestreo para su posterior aplicación en lazos de instrumentación.

**Palabra(s) Clave(s):** Digital, filtro, microcontroladores, pasa-bajas.

# **1. Introducción**

Un filtro por definición es un procedimiento utilizado para seleccionar cierta información y descartar otra, en procesamiento de señales se utilizan normalmente para, dependiendo de sus parámetros, llevar a cabo un proceso de discriminación en la señal de entrada, obteniendo una señal de salida con la información que ha dejado pasar [1], usados normalmente para eliminar ruido eléctrico, oscilaciones en la señal, o bien niveles de DC que no se requieren.

Los filtros digitales han ganado popularidad debido al amplio uso que se le ha dado a los microcontroladores, ya que el procesamiento digital de señales es una parte importante de todo sistema embebido. Existen dos grandes divisiones en cuanto a filtros digitales se refiere, los filtros de respuesta infinita al impulso (IIR por sus siglas en inglés) y los filtros de respuesta finita al impulso (FIR por sus siglas en inglés). Los filtros IIR en general son, más rápidos que los FIR y con menos elementos pero, ya que presentan retroalimentaciones, pueden llegar a ser inestables por lo que deben ser sometidos a análisis de estabilidad, los FIR por el contrario no presentan retroalimentación y por lo tanto son estables por definición [2], por el contrario presentan mayor complejidad computacionalmente hablando de los IIR por lo que existen una gran cantidad de métodos propuestos para reducir su complejidad [3].

Diferentes métodos son utilizados para obtener los modelos discretizados de funciones conocidas en tiempo continuo, como en [4], que plantea una metodología basada en utilizar la transformada Z bilineal para determinar ciertos coeficientes, y determinar la matriz de pascal de acuerdo al orden del filtro, este método es fácilmente programable, pero ya que implica utilización de operaciones matriciales resulta de difícil implementación en microcontroladores, ya que se deberían desarrollar todas las funciones para resolver operaciones matriciales o importar librerías que lo hagan; así mismo el procedimiento resulta bastante extenso para ser resuelto a mano.

La transformada Z es una herramienta útil en el procesamiento de señales digitales, ya que es posible realizar modelos matemáticos que representen el comportamiento de una señal que se encuentra en tiempo continuo, pero discretizada, así mismo es posible realizar, mediante el análisis correcto, modelados de funciones transferencia que pueden ser implementadas mediante un microcontrolador, teniendo así un resultado muy similar al que se tendría con el mismo sistema hecho con dispositivos analógicos.

## **2. Desarrollo**

#### **Filtro de Primer Orden**

Dependiendo el tipo de señal que se tenga y lo que se desee tener, es como se elige el tipo de filtro a utilizar, ya sea un filtro pasa bajas, pasa altas, pasa banda, entre otros. En el caso de señales en las cuales existen componentes harmónicas de determinada frecuencia que se desean eliminar para tener solo la componente de DC (tratándose de una señal en voltaje), lo ideal es hacerla pasar por un filtro pasa bajas.

Dentro de la gran variedad de configuraciones existentes para crear un filtro pasa bajas con dispositivos analógicos para una señal en voltaje, el más elemental es el circuito RC que se muestra (figura 1), se puede obtener un modelo matemático de este circuito bajo el concepto de impedancias complejas, obteniendo una función transferencia que da información acerca de la respuesta en frecuencia de dicho circuito, esto en el dominio de Laplace; sin embargo cuando se trata de una señal digital la estrategia a utilizar es diferente.

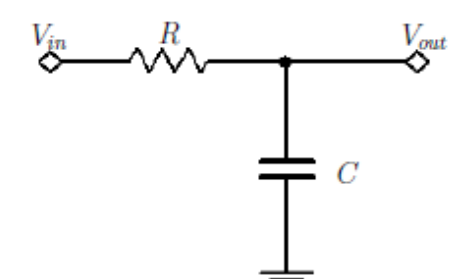

Figura 1 Filtro pasa bajas de primer orden analógico.

Existe una gran variedad de técnicas utilizadas para procesar señales digitales que no se estabilizan en ningún momento del tiempo, es decir que se encuentran oscilando constantemente, inclusive a muy baja frecuencia, en ese caso un simple

promediado de las muestras en dicha señal no es suficiente, a menos que se tomen suficientes muestras como para abarcar más de un ciclo de la señal, lo cual haría que el programa que se está ejecutando se vuelva muy lento, todo esto cambia si se utiliza un filtro de tiempo discreto por transformada Z.

Se puede realizar un modelado en el dominio Z partiendo de la función transferencia en Laplace de cualquier circuito analógico, como ya se dijo anteriormente, la transformada Z representa señales discretas, por lo que para poder aplicar la transformación primero se debe obtener una señal relacionada con dicho sistema, en este caso su respuesta a una entrada conocida, como puede ser una entrada de tipo escalón. Una vez aplicando la transformada Z a la señal de respuesta se puede obtener un cociente  $\frac{v_o(z)}{v_i(z)}$ , es decir una función transferencia, que en este caso, al estar en el plano Z, se denomina función transferencia pulso.

La función transferencia en el dominio de Laplace de un circuito pasa bajas de primer orden se muestra en la ecuación 1.

$$
\frac{V_o(Z)}{V_i(Z)} = \frac{1}{RCs+1} = \frac{\frac{1}{RC}}{s+\frac{1}{RC}} = \frac{\omega}{s+\omega}
$$
(1)

Ahora para partir del modelo en Laplace al modelo en Z se debe, primeramente, obtener una ecuación de respuesta del sistema a una entrada conocida, como puede ser una entrada de tipo escalón unitario, por lo que la función de respuesta en Laplace queda ecuación 2.

$$
V_o(S) = \left(\frac{\omega}{s + \omega}\right) \left(\frac{1}{s}\right) = \frac{1}{s} - \frac{1}{s + \omega} \tag{2}
$$

La ecuación 2 es una función que presenta la respuesta del filtro de primer orden analógico, a una entrada de tipo escalón, sobre la cual se puede aplicar el proceso de transformada Z mediante la propiedad de linealidad. La transformada Z de dicha función queda expresada como ecuación 3.

$$
V_o(Z) = \mathcal{Z}\left\{\frac{1}{s}\right\} - \mathcal{Z}\left\{\frac{1}{s+\omega}\right\} = \frac{z}{z-1} - \frac{z}{z-e^{-\omega T}}
$$
(3)

Para obtener el cociente  $\frac{v_o(z)}{v_i(z)}$  se factoriza de la ecuación 3, la transformada Z del escalón unitario usado como entrada, por lo tanto el cociente queda expresado como ecuación 4.

$$
\frac{V_o(Z)}{V_i(Z)} = \frac{1 - e^{-\omega T}}{z - e^{-\omega T}}
$$
\n(4)

La ecuación 4 es la función transferencia pulso, correspondiente al filtro pasa bajas de primer orden, pero en este caso es de tipo digital. Por comodidad para el proceso siguiente, se expresará en forma de filtro digital, es decir, con exponentes negativos en la variable , ecuación 5..

$$
\frac{V_o(Z)}{V_i(Z)} = \frac{(1 - e^{-\omega T})z^{-1}}{1 - e^{-\omega T}z^{-1}}
$$
\n(5)

Es bien sabido que en la notación de transformada Z, Z<sup>-n</sup> indica retrasos en el tiempo equivalentes a Tn en donde T es el periodo de muestreo, por esta razón se expresa la ecuación 5, ya que de esta manera es más fácil observar su comportamiento en el tiempo, figura 2.

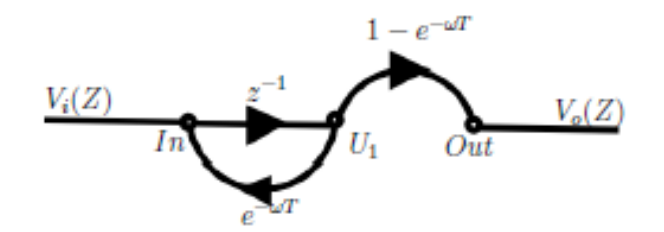

Figura 2 Gráfico de flujo de señal para el filtro pasa bajas de primer orden modelado.

Teniendo la función transferencia pulso del filtro se procede a aplicar un proceso de transformada Z inversa. Existen muchos métodos que se utilizan dependiendo la aplicación. El método utiliza la ecuación de Mason, que normalmente sirve para calcular la función transferencia de diagramas a bloques, representándolo como diagrama de flujo de señal, pero en este caso se realizará un proceso inverso ya que se parte de la función transferencia para llegar al diagrama de flujo de señal. Ya que la función transferencia se encuentra en función de la variable Z y que, como se mencionó anteriormente, el exponente de esta indica retrasos en el

tiempo iguales a n periodos de muestreo, el diagrama de flujo de señal representará esos retrasos en el tiempo, así también con base en la ecuación de Mason[5] se puede determinar que existe una trayectoria directa entre la entrada y la salida:  $(1-e^{-\omega T})z^{-1}$ , así como también un lazo cerrado:  $e^{-\omega T}z^{-1}$ . Con estos datos se puede proceder a crear un diagrama de flujo de señal que represente el comportamiento en el tiempo del sistema diseñado.

En el diagrama de flujo de señal correspondiente al filtro diseñado (figura 2), cada lazo tiene una ganancia definida por la función transferencia pulso, además se indican un conjunto de nodos que servirán para determinar ecuaciones necesarias en la implementación del sistema.

Se deben determinar ecuaciones para los nodos de entrada y salida, tomándolos como puntos de suma, y solamente los lazos que llegan a estos y el nodo del que parten dichos lazos.

El nodo de entrada queda expresado por ecuación 6.

$$
In = V_i(Z) + e^{-\omega T} U_1 \tag{6}
$$

Mientras que el nodo de salida se expresa como ecuación 7.

$$
Out = (1 - e^{-\omega T})U_1 \tag{7}
$$

Para la implementación de las ecuaciones 6 y 7 se debe tomar en cuenta que cada trazo marcado con una  $z^{-1}$  indica un retraso en el tiempo de un periodo de muestreo, por lo cual la señal se ira desplazando entre los nodos unidos por un  $z^{-1}$ , en otras palabras, en cada iteración se calcula un nuevo valor para el nodo de entrada con la señal muestreada  $(V_i(\mathbb{Z}))$ , se calcula el valor para la salida, se realiza el corrimiento de valores entre los nodos y se vuelve a iniciar el proceso en el siguiente muestreo.

#### **Filtro de Segundo Orden**

Para el diseño de un filtro de segundo orden hay varias alternativas en cuanto a la metodología a seguir, las cuales pueden ser:

• Realizar todo el proceso descrito para el filtro de primer orden, sobre la función transferencia de un filtro de segundo orden.
- Tomar la función transferencia de un filtro de primer orden y colocar dos iguales en cascada, obtener la función transferencia resultante y realizar el proceso ya descrito.
- Tomar la función transferencia pulso del filtro de primer orden, colocar dos en cascada y realizar el proceso de transformada Z inversa sobre la función transferencia pulso resultante, con el diagrama de flujo de señal.
- Repetir las ecuaciones de entrada/salida y hacer que la salida del primer par sea la entrada del segundo.

Como es bien sabido, tanto en el dominio de Laplace como en el dominio Z, se puede poner sistemas en cascada, lo cual matemáticamente resulta en la multiplicación de sus funciones transferencia, todo esto es válido si ambos sistemas se encuentran modelados en el mismo dominio, es decir se pueden poner varias funciones transferencia en cascada, así como también varias funciones transferencia pulso en cascada, siempre y cuando se respete el dominio en el que se encuentran. Con base en lo anterior y sabiendo que ya se modeló anteriormente la función transferencia pulso de un filtro de primer orden, se opta por tomar dicha función, colocar dos en cascada y proseguir con la metodología descrita a partir de ahí.

Partiendo de la ecuación 5, se procede a colocar dos iguales en cascada, es decir, multiplicando entre si, o bien, elevando al cuadrado dicha ecuación.

$$
\frac{V_o(Z)}{V_i(Z)} = \left(\frac{(1 - e^{-\omega T})z^{-1}}{1 - e^{-\omega T}z^{-1}}\right) \left(\frac{(1 - e^{-\omega T})z^{-1}}{1 - e^{-\omega T}z^{-1}}\right)
$$
\n(8)

De esta manera se vuelve más sencillo llegar a la función transferencia pulso del filtro de segundo orden, resolviendo la ecuación 8m quedando como se muestra en la ecuación 9.

$$
\frac{V_o(Z)}{V_i(Z)} = \frac{(1 - 2e^{-\omega T} + e^{-2\omega T})z^{-2}}{1 - 2e^{-\omega T}z^{-1} + e^{-2\omega T}z^{-2}}
$$
(9)

Como resultado de este proceso se tiene la función transferencia pulso para un filtro de segundo orden, y se procede a dibujar su diagrama de flujo de señal (figura 3).

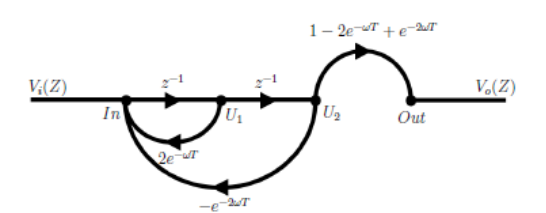

Figura 3 Diagrama de flujo de señal para el filtro pasa bajas de segundo orden.

Teniendo el diagrama de flujo de señal se pueden obtener las respectivas ecuaciones en entrada/salida para este nuevo sistema.

La entrada queda expresada por ecuación 10.

$$
In = 2e^{-\omega T}U_1 - e^{-2\omega T}U_2 \tag{10}
$$

Para la salida se tiene ecuación 11.

$$
Out = (1 - 2e^{-\omega T} + e^{-2\omega T})U_2 \tag{11}
$$

La implementación es la misma que la descrita en el caso anterior, en cada iteración se deberán hacer corrimientos consecutivos de los valores del nodo In, el nodo U1 y el nodo U2 de modo que se comporte de la misma manera que como se describe en el diagrama de flujo de señal, existiendo un periodo de muestreo en atraso entre cada uno de dichos nodos.

### **3. Resultados**

#### **Simulación**

Una forma de comprobar que el filtro funcionará correctamente puede ser observando su respuesta en frecuencia, a través de un diagrama de bode, y comparar el diagrama correspondiente a la función transferencia, con el correspondiente a la función transferencia pulso, para esto primeramente habría que proponer valores de frecuencia de corte, y en el caso del filtro de tiempo discreto también habría que incluir un valor para el periodo de muestreo (T), primeramente proponiendo valores para  $\omega$  y T.

Definiendo f=1hz y T=0.001s, se puede calcular el valor correspondiente de  $\omega$  = 6.2832 los cuales pueden ser sustituidos en la función transferencia y función transferencia pulso quedando ambas mediante ecuaciones 12 y 13.

$$
G1(s) = \frac{6.283}{s + 6.283} \tag{12}
$$

$$
G1(z) = \frac{0.006263z^{-1}}{1 - 0.9937z^{-1}}
$$
\n(13)

Todo filtro pasa-bajas de primer orden en la frecuencia de corte presenta una magnitud de -3dB (figura 4a) y una fase de -45° (figura 4b); además una pendiente de atenuación de -20dB/Dec debida al polo simple existente en la función transferencia como se aprecia en la ecuación 12, de la misma manera para la función transferencia pulso equivalente mostrada en la ecuación 13, en la frecuencia de corte se presenta la magnitud antes mencionada (figura 5a) con la fase antes mencionada (figura 5b), que en el mismo sistema pero en tiempo continuo.

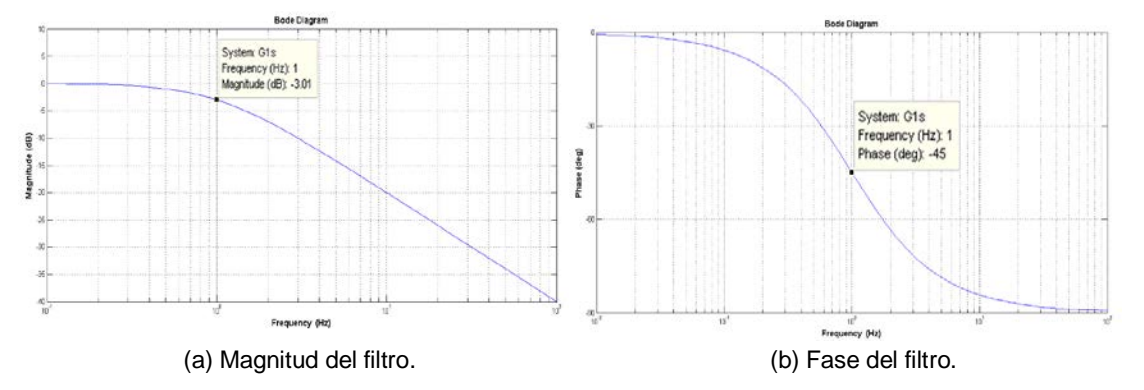

Figura 4 Bode del filtro de primer orden en tiempo continuo con frecuencia de corte f=1hz.

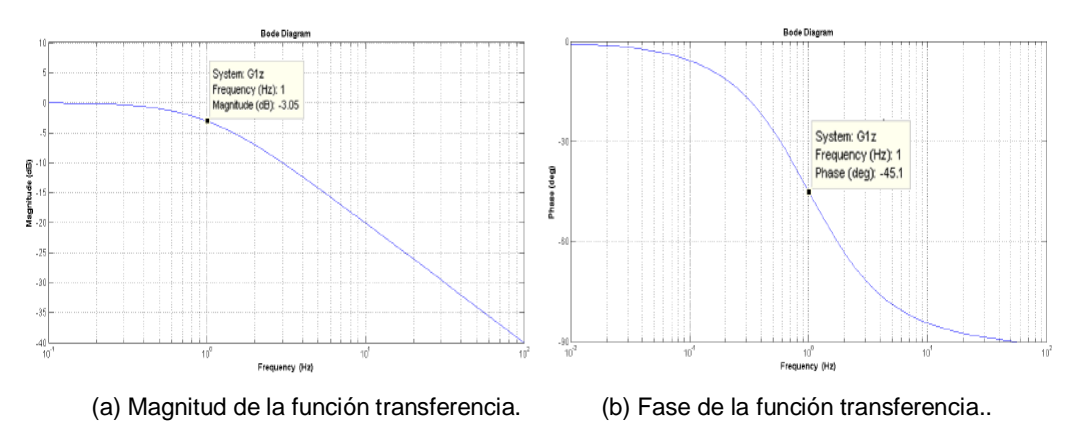

Figura 5 Bode del filtro de primer orden en tiempo discreto con frecuencia de corte f=1hz.

La misma prueba se puede realizar para el filtro de segundo orden, sabiendo que se tienen dos frecuencias naturales en el sistema, si se ajustan ambas al mismo valor, con la misma frecuencia de corte f=1Hz y periodo de muestreo T=0.001s, la función transferencia queda como se muestra en la ecuación 14 y función transferencia pulso queda expresada en la ecuación 15.

$$
G2(s) = \frac{1}{0.02533s^2 + 0.3103s + 1}
$$
\n(14)

$$
G2(z) = \frac{3.945 \times 10^{-7} z^{-2}}{1 - 1.999 z^{-1} + 0.9987 z^{-2}}
$$
(15)

En la frecuencia de corte ahora se tendrán -6dB (figura 6a), y una fase de -90° (ver figura 6b), y ya que ambas frecuencias naturales, y por consiguiente ambos polos del sistema, cuentan con el mismo valor, se presenta una pendiente de atenuación de -40dB/dec. Así también en el modelo de tiempo discreto se presenta la magnitud mostrada en el modelo de tiempo continuo (figura 7a), la misma fase (figura 7b) y la misma pendiente de atenuación.

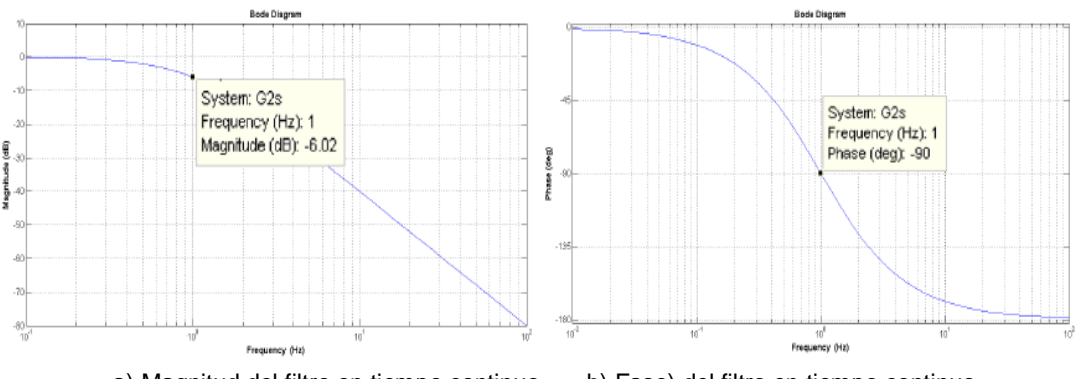

a) Magnitud del filtro en tiempo continuo. b) Fase) del filtro en tiempo continuo Figura 6 Bode del filtro de segundo orden en tiempo continuo.

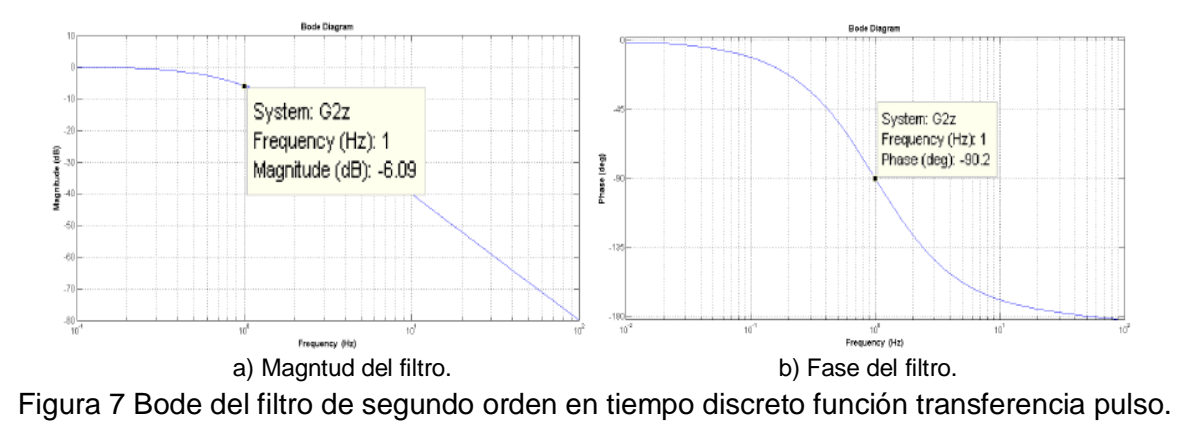

**Pistas Educativas Año XXXVIII - ISSN 1405-1249** Certificado de Licitud de Título 6216; Certificado de Licitud de Contenido 4777; Expediente de Reserva 6 98 92

#### **Implementación**

La implementación se realizará mediante un microcontrolador en c++, en este caso se trata de un Arduino Due (pudiendo ser cualquier otro) y una interfaz gráfica desarrollada en LabView para crear gráficas de los datos provenientes de la tarjeta Arduino, con la finalidad de mostrar que el filtro diseñado es igual o más efectivo que algunas técnicas utilizadas para filtrar señales, como puede ser un promedio o un valor medio de datos, la única "desventaja" podría ser la carga matemática que conlleva por parte del diseñador, en especial si se quiere diseñar desde cero algún filtrado de este tipo, pero con distintas características. La señal que se procesará proviene de un cooler adaptado para funcionar de manera opuesta, es decir, genera un voltaje a partir del movimiento de sus aspas a manera de un sensor de flujo. Se realiza un acoplamiento entre el sensor descrito anteriormente y un cooler sin alterar, de esta manera se asegura que el mismo flujo circule a través de ambos.

El movimiento generado por las aspas del sensor produce una diferencia de potencial en las terminales que normalmente se utilizarían para alimentar el cooler, esta señal puede ser primeramente filtrada analógicamente para reducir el nivel de ruido que pudiera tener, pero en este caso se conectará directamente al convertidor analógico-digital con el que cuenta la tarjeta Arduino, con lo que se observa una señal que se encuentra oscilando constantemente y sin periodicidad; tiene una gran amplitud (tomando en cuenta los niveles minimos y máximos de la señal comparando con los máximos y mínimos del convertidor) oscila a una frecuencia muy baja, del orden de unos cuantos Hertz (figura 8).

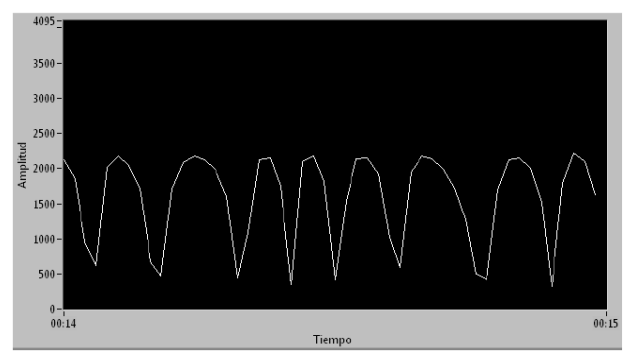

Figura 8 Señal sin filtrar.

Posteriormente la señal es procesada con el filtrado de primer orden, en esta ocasión se ajustó a una frecuencia de corte de 0.1Hz para poder reducir la mayor cantidad de componentes en frecuencia existentes en la señal. Dentro del programa de Arduino se creó una función que como parámetro recibe el valor de la señal y devuelve el valor de la salida del filtro, en este caso el valor calculado para el nodo de salida con los valores existentes en las variables, y siguiendo el algoritmo mencionado anteriormente, realizando los debidos corrimientos entre el nodo In y el nodo U1.

Con esto se consigue una señal más estable pero en la cual aún sigue existiendo una oscilación (figura 9), a partir de este punto es posible utilizar un promediado, o cualquier otra técnica, pero para este caso se implementaron las ecuaciones del filtro de segundo orden en vez de las de primer orden, aunque también se puede ingresar la salida obtenida en el proceso anterior a otro filtro de primer orden.

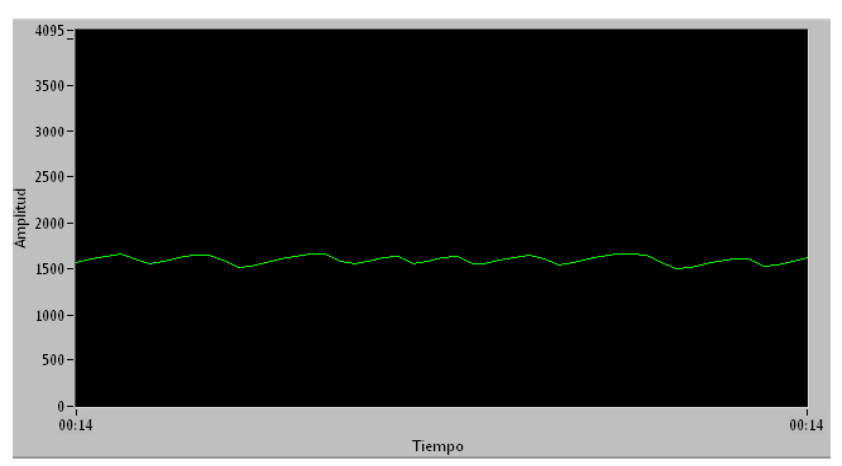

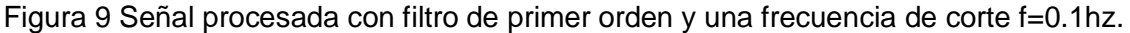

Para utilizar el filtro de segundo orden la estrategia es la misma, con la única diferencia de que se realizan los corrimientos al final de los cálculos, es decir, el valor de In pasa a u1 mientras que el valor de U1 pasa a U2.

Con este segundo sistema se consigue una señal mucho más estable ya que el nivel de oscilación es mínimo comparado con el filtrado de primer orden (figura 10), mucho más si se compara con la señal original, a pesar de que la frecuencia de corte utilizada es la misma que en el caso anterior, la diferencia radica en el orden del filtrado, ya que un filtro de segundo orden presenta una pendiente de atenuación de -40dB/dec, mientras que uno de primer orden presenta una pendiente de -20dB/dec, es decir la pendiente del filtro de segundo orden es mas pronunciada que la de primer orden (figura 11), esto hace que las frecuencias superiores a la frecuencia de corte se vean más atenuadas.

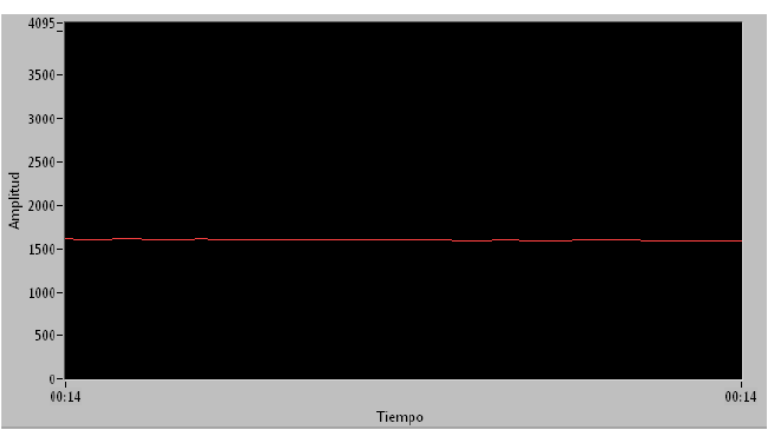

Figura 10 Señal procesada con filtro de segundo orden y una frecuencia de corte f=0.1hz.

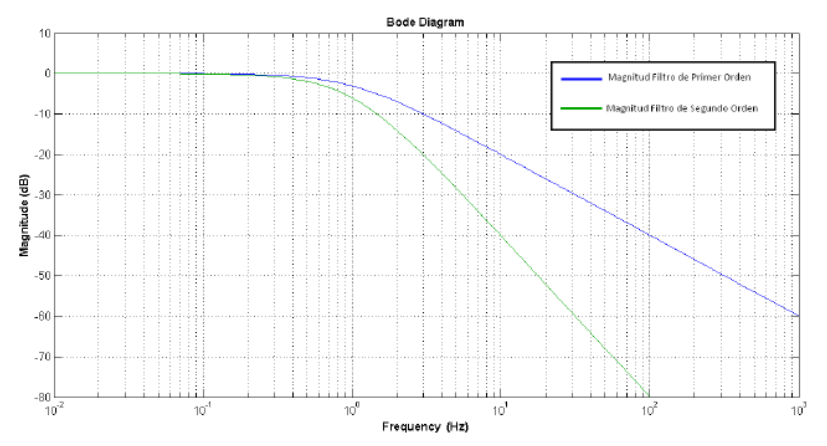

Figura 11 Pendientes de atenuación del filtro de primer orden y el filtro de segundo orden.

### **4. Discusión**

Los dos filtros diseñados son de bastante utilidad pero presentan un inconveniente, en cuanto a código se refiere, ya que habría que declarar una función por cada señal a filtrar, o hacer un arreglo matricial e ir indexando los filtros. Con la finalidad de resolver dicha problemática se planteó programar la clase LPFilter, la cual contiene los métodos correspondientes a los filtros de primero y segundo orden, de esta manera se puede utilizar un mismo código para filtrar n señales, simplemente declarando cada filtro con su respectiva frecuencia de corte y periodo de muestreo, posteriormente utilizando el método deseado (primer o segundo orden).

## **5. Conclusiones**

Primeramente cabe señalarse que el procedimiento descrito en este artículo permite quitar carga matemática a la computadora ya que es el diseñador quien lleva a cabo el cálculo de las ecuaciones que son utilizadas, de manera que el programa solo tiene dos ecuaciones para resolver. Las dos ecuaciones proporcionadas al sistema están en función de la frecuencia de corte y el periodo de muestreo, por lo que es de fácil reconfiguración para ajustar una amplia gama de valores para las frecuencias de corte y el periodo de muestreo sin necesidad de que la computadora tenga que volver a determinar ecuaciones, sino coeficientes de las ecuaciones que a su vez solo se determinan con una función de exponenciación. Esto se vuelve de utilidad para procesar señales con oscilaciones que no son periódicas, ya que sería complicado determinar su frecuencia base y se tendrían que probar distintas frecuencias de corte.

## **6. Referencias**

- [1] J. Antonio, Á. Cedillo, K. Michael, L. Bos, G. M. Romero, "Implementación de Filtros Digitales tipo FIR en FPGA". No.37. 2008. Pp.83-87.
- [2] M. Mirghani, Implementation of Matched Filters Using Microcontrollers. 2016. Pp. 128–132.
- [3] G. J. Dolecek, S. K. Mitra, "Computationally Efficient Multiplier-Free Fir Filter Design". Vol. 10. No. 3. 2007. Pp. 251–267.
- [4] A. H.-C. B. Psenicka, F. García-Ugalde, "The Bilinear Z Transform by Pascal Matrix and Its Application in the Design of Digital Filters". Vol. 9. No. 11. 2002. Pp. 368–370.
- [5] B. C. Kuo, Sistemas de control automático. 7 ed. 1996.

## **7. Autores**

Ing. Armando Satiel Chipule Pérez obtuvo la licenciatura en Ingeniería Electrónica en el Instituto Tecnológico de Orizaba, actualmente es estudiante de la Maestría en Ingeniería Electrónica del mismo instituto, sus líneas de investigación son Teoría de Control Clásico y Programación de Microcontroladores.

Dr. Gerardo Águila Rodriguez, obtuvo el grado de Doctor en ciencias de la Ingeniería Eléctrica en la SEES, CINVESTAV – I.P.N. en el año 2008.

Dr. Rubén Posada Gómez es Dr. En Automatización y procesamiento de señales del Institut National Politechnique de Lorraine.

# **DISEÑO DE UN SISTEMA PARA LA SELECCIÓN DE GRANOS DE CAFÉ TOSTADO BASADO EN UN MICROPROCESADOR RASPBERRY-PI**

#### *Alberto Nicolas Bautista Bautista*

Instituto Tecnológico de Orizaba, División de Estudios de Posgrado e Investigación *alberto\_bautista85@hotmail.com*

#### *Víctor Vivanco Trujillo*

Instituto Tecnológico de Orizaba, División de Estudios de Posgrado e Investigación *vivanco.truvi@gmail.com*

#### *Mario Alberto García Martínez*

Instituto Tecnológico de Orizaba, División de Estudios de Posgrado e Investigación *gmmario55@gmail.com*

#### *Oscar Osvaldo Sandoval González*

Instituto Tecnológico de Orizaba, División de Estudios de Posgrado e Investigación *o.sandovalgonzalez@gmail.com*

### **Resumen**

En el presente trabajo se presenta el diseño de un sistema basado en el procesamiento de imágenes digitales para la selección de granos de café tostado, mediante la utilización de software y hardware libre. Se realiza la implementación de una tarjeta de adquisición de datos (DAQ) basada en un microprocesador Raspberry-Pi "B" Modelo 2. Las características intrínsecas del microprocesador, con el apoyo de una cámara dedicada (Raspicam) y la programación del software requerido, han permitido obtener y procesar imágenes en formato digital. El procesamiento de las imágenes se basa en utilizar el método *background subtraction*. Posteriormente se calcula la ROI (*Region of interest*) del área de interés y se genera el histograma de color de cada ROI. Este histograma se compara con un histograma base y se obtiene un valor que permite seleccionar

granos de café tostado. Con esta plataforma software/hardware se puede realizar una selección correcta de granos de café tostado de acuerdo a la característica particular de color que requiere la verificación de la calidad del tipo de grano de café que se desee por parte del usuario.

**Palabra(s) Clave(s):** Procesamiento de imágenes, Raspberry Pi, tarjetas de adquisición de dato (DAQ).

## **1. Introducción**

El procesamiento digital de señales, y particularmente de imágenes, es ya en nuestro tiempo un área de aplicación tecnológica altamente atendida y necesaria. La selección de productos deseados entre un conjunto de productos que puede incluir defectuosos o no deseados en una línea de producción, es llevada a cabo comúnmente de forma manual; este procedimiento manual puede presentar diferentes problemáticas y factores que repercuten en la eficiencia del sistema. A lo largo de los últimos años y con el fin de realizar sistemas verdaderamente capaces de modernizar, agilizar y volver más eficiente está parte del proceso, se ha optado por utilizar técnicas que basen su funcionamiento en el campo de la visión artificial y el procesamiento de imágenes. Se han desarrollado varios sistemas de selección de diversos materiales o productos bajo éste principio de funcionamiento. Un ejemplo de ello es el sistema de visión para la selección de tamarindo dulce reportado en [1], el cual permite identificar entre dos tipos de vaina de tamarindo en base a los parámetros de forma, tamaño y defectos. Este sistema se encuentra compuesto por una cámara CCD, microcontroladores, sensores y una computadora; el programa de computadora se encuentra escrito en Borland C++5.0. Un ejemplo más es el desarrollo de una máquina para la automatización de la selección de arilos de granada basada en visión por computadora. Los autores en [2] muestran que esta máquina es capaz de detectar y remover material indeseado y seleccionar los arilos por cuatro colores. Este sistema de visión por computadora se encuentra compuesto por dos cámaras, una computadora y un sistema de iluminación; el software para el análisis de las imágenes se encuentra escrito en lenguaje C. Un ejemplo final de la utilización de estos sistemas es el trabajo realizado en [3], para determinar la aplicabilidad y efectos de un sistema de selección por color en la línea de producción de bulgur. Para el desarrollo del sistema se utilizó un microprocesador, un fotodetector, dos cámaras y una computadora.

Así como en el caso del tamarindo, la granada y otros productos de diversas áreas de producción se han automatizado sus procesos de selección y análisis, en este trabajo se busca desarrollar un sistema de selección de granos de café tostado basado en el microprocesador Raspberry Pi. Este trabajo se enfoca en la necesidad de controlar un proceso de selección de granos de café tostado en base al procesamiento de imágenes con ayuda de tarjetas DAQ (tarjetas de adquisición de datos) que se consideran de uso libre sobre plataformas software/hardware. Cabe mencionar que la adquisición de datos consiste en la medición de un fenómeno físico o eléctrico para generar información que pueda ser manipulada por un sistema electrónico, proporcionando una solución para la obtención de mediciones que sea más potente, flexible y rentable [4].

En éste proyecto se ha diseñado y desarrollado un sistema de adquisición de datos basado en el microprocesador Raspberry-Pi B modelo 2. La tarjeta Raspberry-Pi permite el procesamiento de información sin la necesidad de comunicarse o conectarse con una computadora personal, lo cual hace posible crear un sistema de adquisición de datos mínimo dedicado a las tareas específicas de recepción, transmisión y tratado de la información [5].

La interfaz de este sistema está creada sobre las plataformas de programación Gambas y Python, las cuales son plataformas de software de desarrollo libre; por lo tanto, puede ser reprogramadas a nivel software cuantas veces sea necesario. Esto permite la implementación de un sistema versátil, multipropósito y aplicable a diversos sistemas que requieren el procesamiento de señales digitales.

### **2. Desarrollo**

El sistema de adquisición de datos que proponemos está integrado por un sensor, una tarjeta DAQ y el microprocesador que contiene un software de programación que permite crear una interfaz y procesar la información recibida como se muestra en la figura 1.

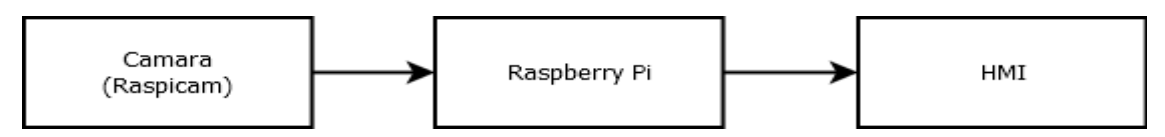

Figura 1 Diagrama a bloques de componentes del sistema.

Las señales analógicas y digitales pueden describir un sinfín de fenómenos y por medio de diversos dispositivos pueden ser captadas e interpretadas para su posterior utilización. Este trabajo se enfoca principalmente en el tratado de señales digitales. Una señal digital a diferencia de una señal analógica se define sobre un intervalo discreto de tiempo [6]. El sistema recibe señales digitales, las cuales provienen de un sensor, en este caso una cámara. El dispositivo que actúa como sensor es la cámara Raspicam, dispositivo propio de la tarjeta Raspberry-Pi. Es una cámara de video de alta definición con una resolución de 5 megapíxeles, grabación de video en 1080p HD y con una frecuencia máxima de cuadros de 90 fps [7]; Esta última característica hace que este dispositivo sea idóneo para la realización de éste proyecto.

Para éste trabajo se tomó como caso de estudio la selección de granos de café tostado [8], usando como plataforma de hardware un microprocesador Raspberry-Pi.

El sistema de selección de granos de café tostado se compone de una tolva dosificadora, una banda transportadora, una fuente de luz dentro de un medio controlado de forma de prisma rectangular de 20x15x10cm, una cámara (Raspicam), una electroválvula y la unidad de control y procesamiento de imágenes. En la figura 2 se puede observar un esquema del sistema de selección de granos de café tostado.

Para iniciar el proceso de análisis y selección de granos de café tostado; dentro de la tolva se introducen algunos granos de café, estos caen de la tolva hacia una banda transportadora y se desplazan hacia el medio controlado, el cual se

encuentra iluminado en su interior por unas tiras de *Leds* localizadas en la parte superior y lateral de éste.

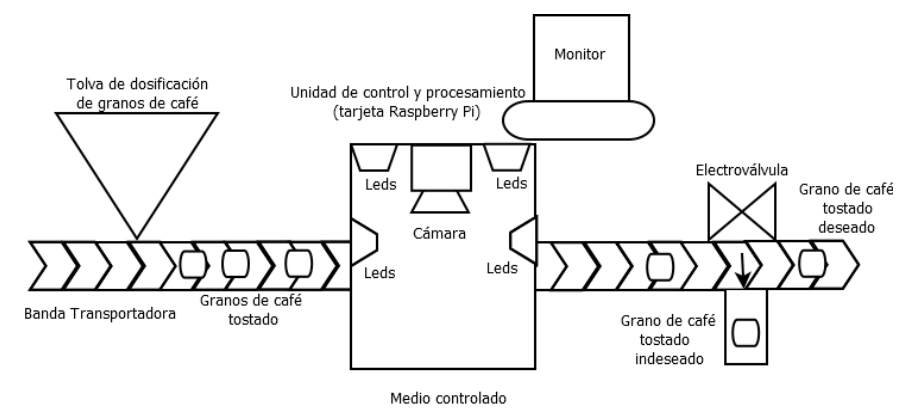

Figura 2 Diagrama del sistema de selección de granos de café tostado.

Una vez que los granos de café se encuentran dentro del medio controlado son captados por la cámara, la cámara manda la información hacia la tarjeta Raspberry Pi, aquí la información es procesada y mostrada en pantalla. El resultado obtenido por medio del procesamiento de imágenes de los granos de café es transmitido a la electroválvula, la cual permite el paso del grano de café tostado o lo expulsa hacia otro canal, dependiendo si el grano de café es deseado o no de acuerdo al parámetro de color establecido por el usuario.

El proceso utilizado para el tratamiento de las imágenes se lleva a cabo de la siguiente manera:

• Como primer paso se le proporciona al programa una imagen base, la cual sirve como muestra para establecer el color del grano de café tostado contra el cual se compararán los demás granos de café y así seleccionar los que son correctos o no, esto se puede observar en la figura 3.

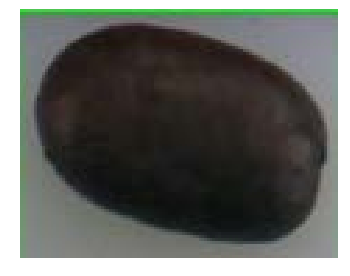

Figura 3 Imagen de grano de café tostado base.

• Posteriormente se activa la toma de imagen y se realiza el método denominado *background subtraction*, el cual consiste en determinar un frame inicial para poder compararlo con los siguientes frames que se van generando a lo largo de la captación de video. Este frame inicial se toma de la primera imagen que ve la cámara al correr el programa, se guarda la imagen generándose una matriz de ésta y posteriormente se van tomando frames consecutivos a lo largo de la toma del video, estos frames también se guardan en forma de una matriz. Cada matriz que se genera de cada frame posterior al inicial es restada a la matriz del frame inicial, esto permite detectar cambios que se generen en el área donde se está trabajando, dicho con otras palabras, se detecta cualquier movimiento generado en el área de interés. Cada vez que es detectado algún tipo de cambio con respecto al frame inicial, éste es mostrado por medio de una máscara llamada *FrameDelta*. En esta máscara se muestra claramente el resultado de cada resta entre el frame inicial y los frames posteriores. Una vez que es detectado algún movimiento, éste es detectado por la máscara *FrameDelta*, y se determina el área donde se localiza el movimiento, como se observa en la figura 4, y posteriormente será enmarcado por un rectángulo verde.

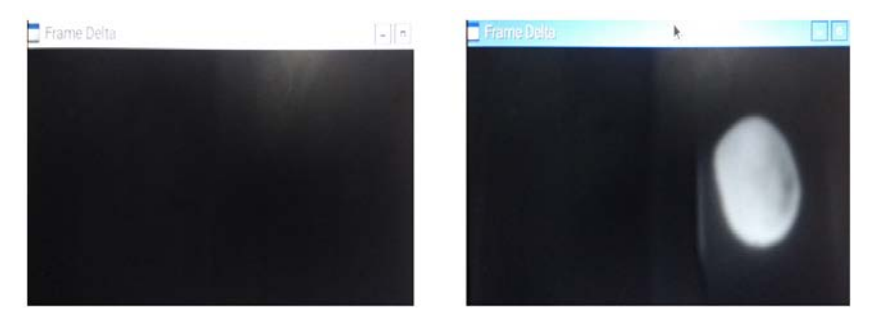

Figura 4 Máscara *FrameDelta* original y máscara *FrameDelta* con grano de café tostado.

• Este procedimiento está basado en el método de la región de interés o ROI por sus siglas en inglés (*region of interest*), el cual consiste en tomar solo una porción del total de una imagen y así poder analizar más fácilmente esa región especifica. Dibujar una región de interés es uno de los puntos críticos de esta metodología para detección de granos de café. La ROI

genera una pequeña imagen del objeto presente en ese momento en que se produce un cambio en el frame inicial, para este caso se trata de granos de café tostado, captando principalmente la parte central del grano.

• Una vez generada la ROI, ésta es captada como una pequeña imagen y a cada imagen generada de una ROI se le genera su propio histograma de color; la ROI se puede observar en la figura 5. Al principio del programa se cargó una imagen base de un grano de café tostado, la cual sirve como referencia para identificar los granos de café correctos; a esta imagen base se le calcula su histograma de color también. Una vez calculado el histograma de color de la imagen base y de cada grano de café tostado detectado por la cámara, se comparan ambos histogramas y si tienen gran coincidencia se determina que es un grano de café correcto. El programa utiliza un método de comparación basado en una librería *OpenCV*. Este método se basa en encontrar la correlación (CV\_COMP\_CORREL) entre histogramas; cuando existe una correlación perfecta entre el histograma base y el histograma generado de cada ROI. El valor que nos proporciona la comparación de correlación es 1.0, lo que significa que las dos imágenes son exactamente iguales y dependiendo de qué tan diferentes sean las imágenes, los valores que nos proporcione la comparación de histogramas tendrá un valor entre 0.9 y 0; el valor "0" significa que son completamente diferentes.

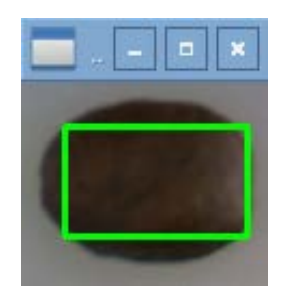

Figura 5 ROI de un grano de café tostado.

• Después de realizar varias pruebas con el algoritmo de detección de granos de café tostado se observaron lo valores que proporcionaba la comparación de histogramas y se determinó que para el algoritmo de programación se tomarán valores entre un rango de 0.5 y 1.0 para determinar si un grano de café tostado es correcto. Si la comparación de histogramas da un valor menor de 0.5 significa que no corresponde a un grano de café tostado correcto, esto debido a que no es del color deseado o idóneo.

• Una vez que son comparados los granos de café y se determina si son correctos o no de acuerdo al valor proporcionado por el programa, se envía un valor "1" o "0" por uno de los puertos GPIO de la tarjeta Raspberry Pi. El valor "1" corresponde a un voltaje de 3.3 V y el valor "0" a un voltaje de 0 V. Estos voltajes son mandados a una electroválvula FESTO, la cual al recibir la señal de control de valor "1" se acciona y permite el paso del aire a presión; la electroválvula está alimentada con una presión de 30 psi de aire. La electroválvula al permitir el paso de aire al recibir un valor de "1" proveniente de la tarjeta Raspberry Pi realiza la acción de expulsar hacia un canal externo los granos de café tostado incorrectos o no deseados para el sistema. Si el grano de café es semejante al color propuesto, el programa manda un valor "0" desde la Raspberry Pi hacia la electroválvula, lo cual significa que no realizará ninguna acción la electroválvula, permitiendo el paso del grano de café tostado por la banda sin ningún problema. En la figura 6 se muestra el sistema de selección de granos de café tostado.

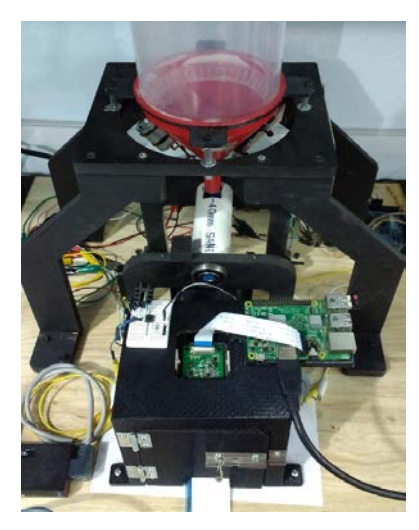

Figura 6 Sistema de selección de granos de café tostado.

## **3. Resultados**

Después de realizar varias pruebas con el sistema de selección de granos de café tostado se obtuvieron los siguientes resultados. Se trabajó con la cámara Raspicam para realizar la selección de granos de café, teniendo como objetivo identificar granos de un color específico. Se lograron detectar y seleccionar satisfactoriamente los granos de café tostado de determinado color; se colocó un vidrio cuadrado en la banda transportadora en el área que se encuentra dentro del medio controlado, ya que éste logra resaltar mejor los granos de café u objetos que pasen sobre él. En la figura 7 se puede ver el arreglo que se hizo en la banda trasportadora.

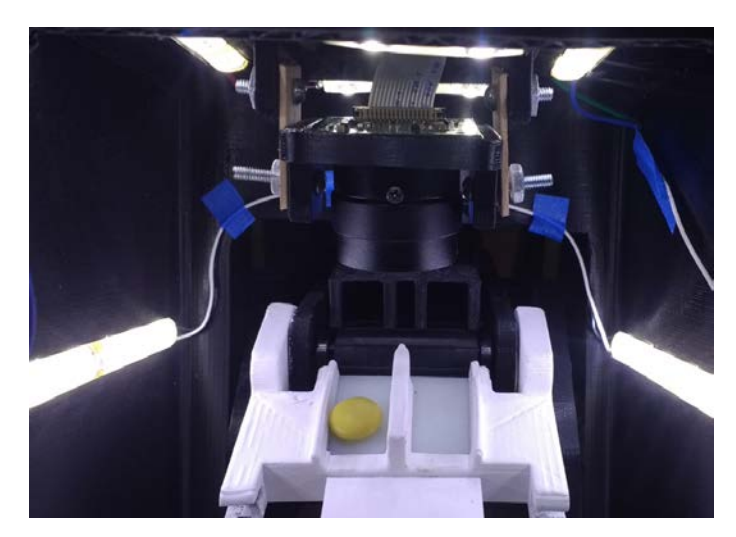

Figura 7 Vidrio que ayuda a reconocer mejor los granos de café y objetos en movimiento.

Una vez que se encuentran los granos de café sobre la superficie de vidrio; para el programa es más fácil detectarlos sobre esa superficie. El programa calcula el histograma de color de cada objeto y lo compara con el histograma base, un valor entre 0.5 y 1 resultante de la comparación, significa que es un grano de café tostado correcto, por lo tanto, se redondea el valor a 1 para poder ser mandado por un puerto GPIO de la tarjeta Raspberry Pi. Al realizar pruebas con diferentes colores y objetos se obtuvieron los resultados que se muestran en las tablas 1, 2 y 3.

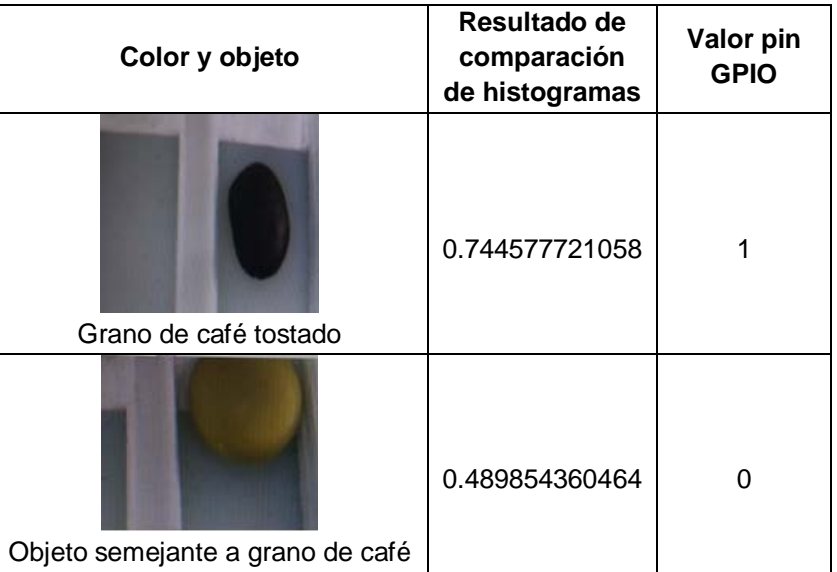

Tabla 1 Resultado de comparación de histogramas de color.

Tabla 2 Continuación de resultado de comparación de histogramas de color.

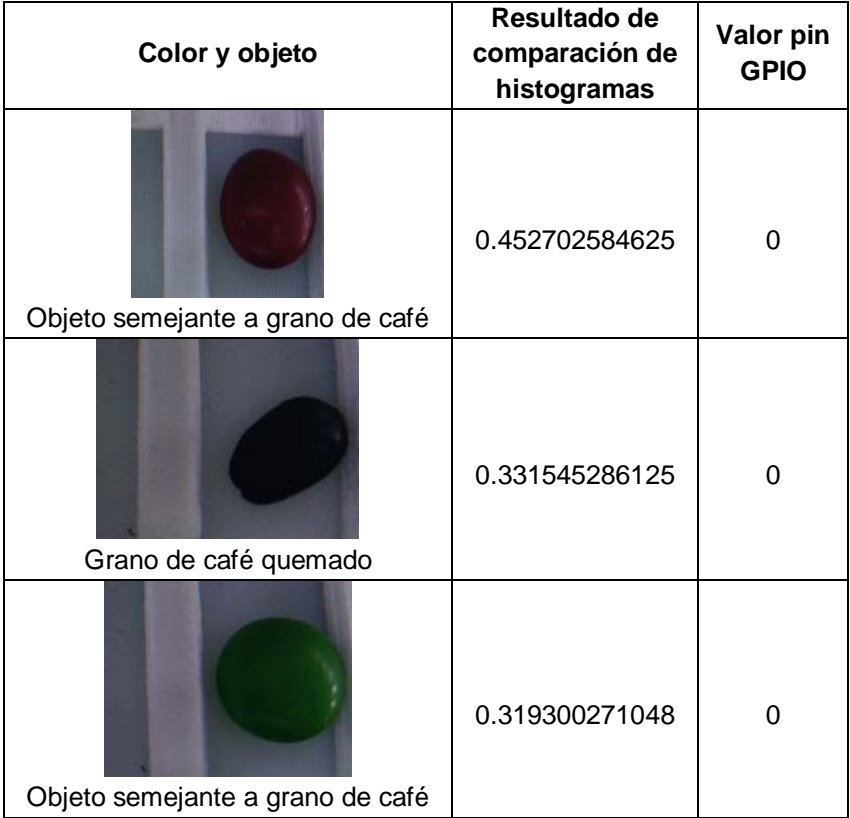

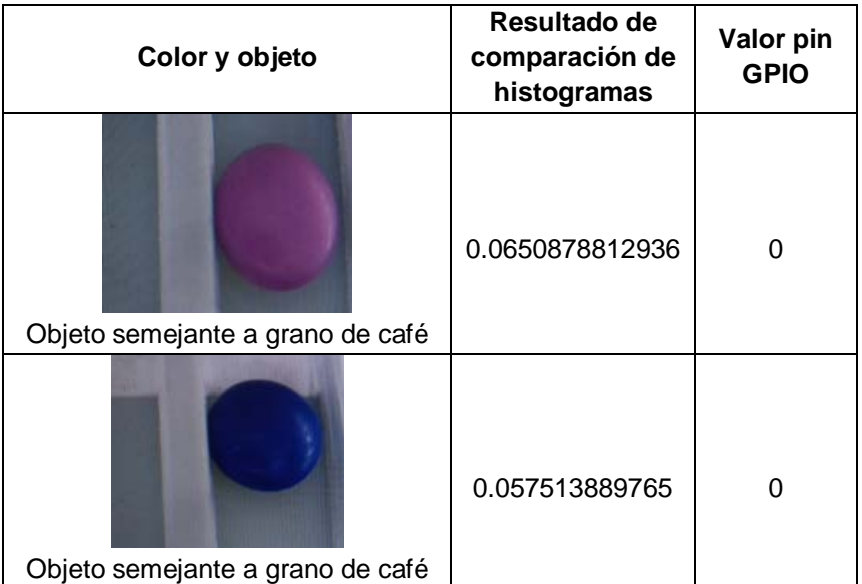

Tabla 3 Continuación de resultado de comparación de histogramas de color.

## **4. Discusión**

Un primer punto que debemos mencionar es la situación que se detectó en cuanto a la velocidad de frames por segundo al momento de detectar los granos de café; ésta se veía ralentizada considerablemente al correr el programa y mostrar la información en pantalla, situación un poco problemática si se requiere gran exactitud al realizar el procesamiento de imágenes. La instalación de librerías externas al sistema operativo Raspbian, la librería OpenCV y al IDE de Python es algo destacable por mencionar, ya que si no se cuenta con suficiente espacio en memoria podría causar problemas a nivel hardware.

## **5. Conclusiones**

Se ha presentado el diseño de un sistema de procesamiento de imágenes aplicado a la selección de granos de café tostado. El sistema está basado en el uso de un microprocesador Raspberry-Pi como procesador de uso específico en contraparte de la mayoría de los sistemas de este tipo que requieren de un procesador de uso general, es decir de una computadora. Consideramos que el procesamiento de imágenes fue bastante eficiente y consistente al permitir realizar correctamente el análisis de las imágenes procedentes de la cámara Raspicam,

procesando la información y mostrándola en pantalla para el análisis por parte del usuario.

El procesamiento de imágenes se puede analizar más profundamente en trabajos futuros atendiendo a la detección y selección de los granos de café por medio de la implementación de histogramas de color mostrándolos en pantalla o guardándolos en un registro de imágenes y así poder ver el porcentaje de color de la muestra que se está tomando y observar más claramente cómo es que se obtienen los resultados de cada comparación; buscando principalmente no ralentizar el sistema.

Un trabajo futuro consiste en mejorar la recepción de los datos obtenidos por medio de la comunicación serial entre tarjetas y sensores, para poder realizarla de manera más rápida y precisa.

En cuanto al procesamiento de las imágenes, se procurará desarrollar un trabajo más preciso en el desarrollo del algoritmo de detección de granos de café para prevenir la ralentización del programa y poder realizar en mayor número de frames el análisis y procesamiento de las imágenes procedentes de la Raspicam.

Poder grabar en 60 fps y 90 fps la toma de video y guardar en un registro los videos, y así analizar con mayor detalle la información procedente de la cámara, será un trabajo relevante para un futuro mediato.

## **6. Bibliografía y Referencias**

- [1] B. Jarimopas, N. Jaisin, "An experimental machine visión system for sorting sweet tamarind". Journal of food engineering. 15 May 2008. Pág. 7.
- [2] J. Blasco, S. Cubero, J. Gómez Sanchís, P. Mira, E. Moltó. "Development of a machine for the automatic sorting of pomegranate (Punica granatum) arils base don computer visión". Journal of food engineering. 30 May 2008. Pág. 8.
- [3] M. Bayram, M. D. Öner. "Determination of applicability and effects of color sorting system in bulgur production line". Journal of food engineering. 7 March 2005. Pág. 8.
- [4] [http://www.ni.com/data-acquisition/what-is/esa/.](http://www.ni.com/data-acquisition/what-is/esa/) Junio 2016.
- [5] M. Richardson, S. Wallace, "Getting started with Raspberry Pi", Published by O¨Reilly Media, Inc. December 2012
- [6] OGATA, Katsuhiko. "Sistemas de Control en Tiempo Discreto". Segunda Edición. 1996. Prentice Hall. México D.F. Pp. 1-6.
- [7] Módulo de Cámara. [https://www.raspberrypi.org/documentation/usage/](https://www.raspberrypi.org/documentation/usage/%20camera/)  [camera/.](https://www.raspberrypi.org/documentation/usage/%20camera/) Junio 2016.
- [8] G. Daza, L.G. Sánchez, J.F. Suárez, "Selección de características orientadas a sistemas de reconocimiento de granos maduros de café". Scientia et Technica. Vol. 13. Issue 35. 2007. Pp. 139-144.
- [9] J. E. Hernández, F. Prieto, "Clasificación de granos de café usando FPGA". Ingeniería y Competitividad. Vol.7. Issue 2. 2005. Pp. 35-42.

## **7. Autores**

Ing. Alberto Nicolás Bautista Bautista es Ingeniero en Electrónica por el Instituto Tecnológico de Orizaba y cursa actualmente estudios de Maestría en Ingeniería Electrónica en la División de Posgrado del Instituto Tecnológico de Orizaba.

Ing. Víctor Vivanco Trujillo es Ingeniero en Electrónica por el Instituto Tecnológico de Orizaba y cursa actualmente estudios de Maestría en Ingeniería Electrónica en la División de Posgrado del Instituto Tecnológico de Orizaba.

Dr. Mario Alberto García Martínez obtuvo su grado de Doctor en Ingeniería Eléctrica en el CINVESTAV del IPN y actualmente se desempeña como Profesor-Investigador en el Instituto Tecnológico de Orizaba en la Maestría en Ing. Electrónica.

Dr. Oscar Osvaldo Sandoval González obtuvo su grado de Doctor en Robótica en la Scuola Superiore Sant´Ana en Pisa Italia, y actualmente se desempeña como Profesor-Investigador en el Instituto Tecnológico de Orizaba en la Maestría en Ing. Electrónica.

# **ANÁLISIS DE COMPORTAMIENTO DE ROEDOR USANDO PROCESAMIENTO DIGITAL DE IMÁGENES**

#### *Jorge Manuel Santa Bárbara Cebada*

Benemérita Universidad Autónoma de Puebla *jomasabace@gmail.com*

#### *Aldrin Barreto Flores*

Benemérita Universidad Autónoma de Puebla *aldrin.barreto@correo.buap.mx*

#### *María Isabel Martínez García*

Benemérita Universidad Autónoma de Puebla *martinez.garcia.isa@gmail.com*

### **Resumen**

Este trabajo propone un algoritmo usando procesamiento de imágenes en Matlab para hacer el análisis del comportamiento de un roedor dentro de una prueba específica de evaluación del aprendizaje y la memoria. La prueba analizada es de reconocimiento de objetos, en la cual se le presentan al ratón un par de objetos diferentes para que los explore, midiendo el tiempo de exploración en cada uno de los objetos para conseguir una valoración de la memoria del roedor. El algoritmo propuesto obtiene la información de la prueba mediante un video, el cual analiza fotograma por fotograma para conocer la ubicación aproximada del roedor, donde nos permite conocer el comportamiento del animal a partir de su área y de su centroide, además de que es posible medir con mayor precisión los tiempos que tarda explorando cada uno de los objetos y la frecuencia con la que se encuentra en determinadas zonas de la caja de exploración.

**Palabra(s) Clave(s):** Algoritmo, análisis de comportamiento, procesamiento digital de imágenes, seguimiento automático.

## **1. Introducción**

Existen varias pruebas de conducta para la evaluación de trastornos cognitivos en modelos animales, las cuales cada una tiene ciertas características específicas de acuerdo a lo que se desea investigar. La prueba de reconocimiento de objetos es una poderosa herramienta experimental para valorar los efectos de los fármacos sobre la memoria y los mecanismos neurobiológicos relacionados con el aprendizaje y la memoria. Para este tipo de pruebas, se requiere que el investigador preste su completa atención al momento de realizar el experimento, con la finalidad de no perder los detalles del comportamiento del roedor, debido a que se mide el tiempo de exploración que tiene el ratón en cada uno de los objetos, además de la ubicación y el comportamiento que tiene el roedor.

La implementación de visión por computadora y un algoritmo adecuado para procesar el comportamiento del animal resulta una manera de facilitar el análisis de la prueba, debido a que se puede llevar un mejor control de las variables importantes del experimento, como son los tiempos de exploración entre los objetos y la trayectoria que sigue el ratón a lo largo de la prueba. El programa pretende que el investigador tenga la facilidad de comparar lo observado con los resultados arrojados por el algoritmo, para lograr un trabajo más eficiente.

Existen varios trabajos se han ocupado sistemas de visión para poder analizar el comportamiento de animales en diferentes pruebas debido a que es un método no invasivo durante el monitoreo. En el artículo con título *an experimental setup for measuring distance and duration of rat behavior* proponen un método simple para medir el comportamiento de los roedores en dos modelos de experimentos diferentes, donde utilizan una cámara web para y un programa basado en 2 procesos principales: agrupamiento por K-mean para reconstruir el fondo y para la extracción del animal. Este programa fue comparado con identificación manual por parte de expertos, obteniendo resultados por debajo de casi un centímetro de diferencia, considerando únicamente ratones albinos para generar más contraste con respecto al fondo, teniendo la finalidad de obtener un ambiente de la prueba más controlado [1]. Existen otros trabajos en los cuales las condiciones no son contraladas, por ejemplo, en el artículo *Catching a rat by its edglets* proponen un método sin modificar las condiciones de su entorno dentro del laboratorio, destacando que su entorno cuenta con aserrín y el bebedero, complicando el análisis debido a que el roedor puede enterrarse o confundirse con el aserrín, po lo cual la cámara es colocada de una manera lateral. Este trabajo propone un nuevo método de segmentación para extraer los bordes del objeto y pulsos basados en pedazos discontinuos de los bordes, teniendo resultados consistentes para diferentes fondos y diferentes dimensiones de ratas [2]. Existen varios tipos de estudio con roedores, por lo que las variables que se desean analizar pueden variar, por ejemplo, la prueba de nado forzado (FST por sus siglas en inglés) requiere conocer todos los movimientos realizados por el roedor, los cuales realiza con una gran velocidad, por lo que se requiere analizar más fotogramas por segundo para no perder detalle del comportamiento del roedor. Se ha dado solución a esta problemática con sistemas de visión de alta velocidad (240 fotogramas por segundo), dándoles mayor precisión en movimientos de sus cuatro patas para detectar si intenta nadar o escalar por las paredes del recipiente. El roedor es segmentado y le aplican operaciones morfológicas para tener una mejor resolución en cada uno de los fotogramas, debido a que estos son comparados para analizar el movimiento del animal [3].

#### **2. Desarrollo**

#### **Prueba de reconocimiento de objetos**

La prueba de reconocimiento de objetos se fundamenta en la conducta espontanea del roedor para explorar objetos nuevos en lugar de explorar objetos con los que se encuentra familiarizado, la cual consiste en colocar al animal en una caja de exploración (caja de 60x55x30 de acrílico negro) y hacerlo explorar un par de objetos [4]. La primera etapa se conoce como habituación, donde se le permite al roedor que se familiarice con el entorno sin ningún objeto y tiene una duración que va de los 10 minutos a la media hora. Posteriormente se realiza el entrenamiento, donde se colocan dos objetos idénticos en distintas posiciones (objetos A) y se deja en el interior de la caja durante 5 minutos. Luego de esta fase, el ratón es retirado por un periodo de tiempo determinado por la prueba a

realizarse, con la finalidad de tener un tiempo de retención. En la siguiente fase se deja un objeto A (que será el objeto conocido) y se reemplaza el otro por un objeto nuevo (objeto B), midiendo también los tiempos de exploración que tiene en cada uno de los objetos. Después de un periodo de retención como en la fase anterior, se vuelve a introducir el ratón a la caja de exploración, pero esta vez el objeto B es remplazado por un objeto nuevo (objeto C) manteniendo el objeto A, donde se sigue el mismo procedimiento [5]. En la figura 1 se observa el procedimiento seguido para realizar el experimento. Se espera que el ratón explore más los objetos nuevos a los que es sometido, que al objeto al cual está familiarizado. Las pruebas se realizan con objetos de diferentes características, como son la forma, el color, el tamaño, brillo, material y textura, considerando que el material debe ser muy fácil limpiarlo, lo cual es muy importante para que el olfato del roedor no interfiera en la prueba [6]. Por lo tanto, como las dimensiones de los objetos son similares y cuentan con un determinado color, se usarán cada una de estas características para realizar e implementar el algoritmo.

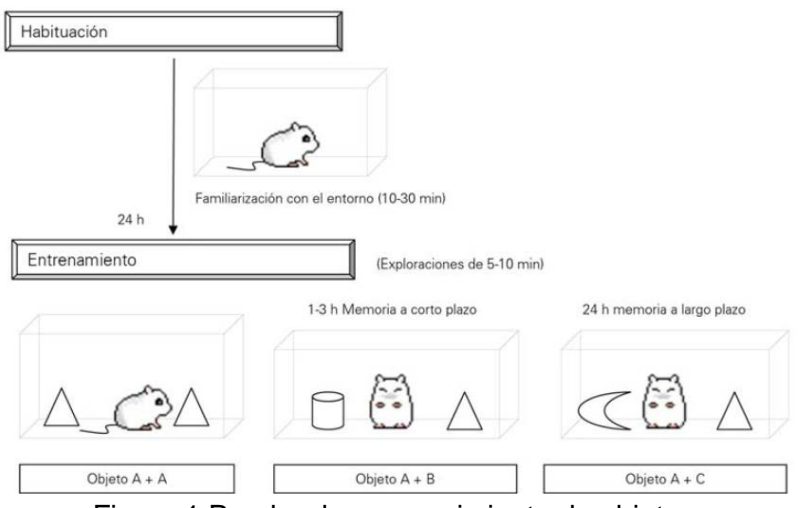

Figura 1 Prueba de reconocimiento de objetos.

#### **Obtención del video de la prueba**

Las pruebas de reconocimiento de objetos fueron grabadas con una cámara Logitech C930e, la cual cuenta con características óptimas para el trabajo a realizar. Los videos cuentan con 15 fotogramas por segundo, con dimensiones de

1920x1080 en formato MP4. La cámara fue colocada en vista aérea a 65cm de distancia con respecto a la base de la caja de acrílico, teniendo visión de la base y de las paredes, debido a que el ratón puede llegar a pararse en las esquinas. La iluminación fue controlada mediante un dimmer, debido a que los ratones son fotofóbicos, así que se mantuvo una iluminación adecuada para no afectar la prueba y para obtener una mejor calidad de imagen.

Se generaron 28 videos de las pruebas realizadas con 3 ratones, los cuales tuvieron diferentes objetos a explorar. En la tabla 1 se muestran las características de los objetos para las pruebas de memoria a corto plazo. Obsérvese que la morfología y los colores varían demasiado en cada una de las fases de la prueba, por lo que los valores de segmentación deben reconocer esa diversidad de colores.

| No. de ratón | Habituación | Objetos $A - A$          | Objetos A - B     | Objetos A-C   |
|--------------|-------------|--------------------------|-------------------|---------------|
|              | 10 min.     | 5 min.<br>Saleros rojos  | 5 min.            | 5 min.        |
|              |             |                          | Salero rojo       | Salero rojo   |
|              |             |                          | Pirinola amarilla | Garrafa verde |
| 2            | 10 min.     | 5 min.<br>Saleros azules | 5 min.            | 5 min.        |
|              |             |                          | Salero azul       | Salero azul   |
|              |             |                          | Pirinola roja     | Dado amarillo |
| 3            | 10 min.     | 5 min.<br>Saleros rojos  | 5 min.            | 5 min.        |
|              |             |                          | Salero rojo       | Salero rojo   |
|              |             |                          | Pirinola verde    | Garrafa roja  |

Tabla 1 Características de las pruebas para analizar memoria a corto plazo.

## **Procesamiento de la imagen**

Las pruebas fueron realizadas con ratones albinos, por lo que contrastaban considerablemente con el fondo obscuro de la caja (construida de acrílico negro), además de que los objetos eran coloridos y de formas diversas. En este caso, a pesar de que la intensidad lumínica es controlada, no hay homogeneidad en la dispersión de la luz, por lo que se filtra ese ruido presente en la zona derecha de la base de la caja. Es muy importante eliminar dicho ruido debido a que puede alterar las coordenadas del objetivo. En la figura 2 se observa el contraste que se generan entre los objetos, el objetivo y el fondo, además del ruido que se ocasiona por la colocación de la iluminación.

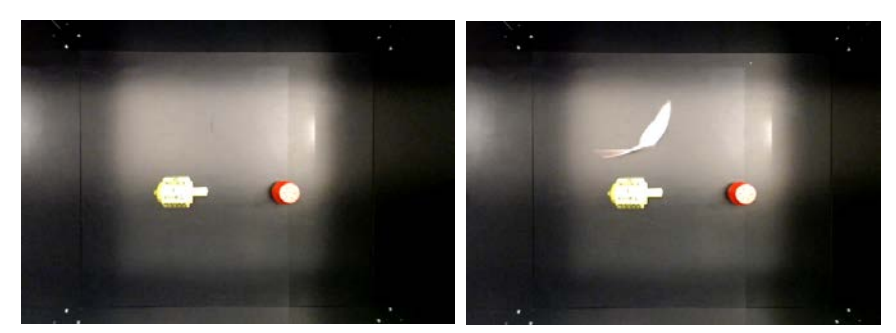

Figura 2 Caja de observación con 2 objetos diferentes.

El primer paso es segmentar el ratón, para lograr obtener únicamente un objeto, y que se le pueda tener un seguimiento correcto a lo largo de la prueba. Para esto se obtienen los objetos presentes en el entorno sin el ratón, lo cual nos permitirá discriminarlos a la hora de seguir la trayectoria del roedor, teniendo la ventaja de que los dos objetos presentes no se mueven de lugar durante toda la fase de la prueba. Por lo tanto, teniendo segmentados a los dos objetos en una imagen binaria, cada uno de los fotogramas a analizar serán transformados también a imágenes binarias para realizar una operación AND con la imagen de los objetos segmentados, teniendo como propósito que el único objeto presente sea el roedor. Es importante mencionar que el umbral colocado en ambas imágenes es prácticamente el mismo. La figura 3 muestra parte de los pasos seguidos para segmentar el ratón, donde nos da como resultado solo un objeto en la imagen. Para poder tener un seguimiento al objeto, se extraen las características propias como son el centroide y el cuadro delimitador del objeto, lo que nos permite conocer las coordenadas en las que se encuentra el ratón en cada uno de los fotogramas, con la finalidad de ver la cercanía que tiene con cada uno de los objetos [7].

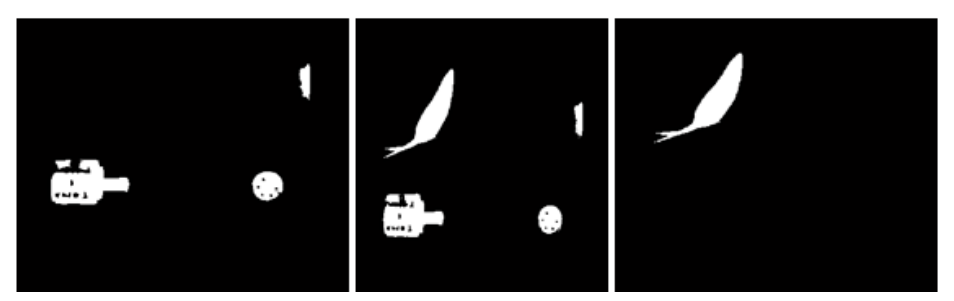

Figura 3 Segmentación del ratón.

Las principales variables a medir son los tiempos de exploración en cada uno de los objetos, por lo que se necesita conocer las coordenadas de los objetos presentes. Usamos la imagen donde solo se encuentran el par de objetos para segmentarlos, pero como queremos una mejor precisión de la ubicación del objeto, se hacen operaciones morfológicas para asegurar la existencia de solo dos objetos dentro de la imagen binaria. La primera operación es la erosión, lo que permite que el ruido sea eliminado como es el caso de la luz y de los tornillos de la caja, lo que ocasionará que se mantengan la forma de los dos objetos deseados y que se pierda parte de su geometría, por lo tanto, se emplea la dilatación para intentar recuperar sus dimensiones originales. Por la forma variada que pueden llegar a tener los objetos, se pueden generar hoyos dentro del área del objeto al segmentarlo, provocando que el algoritmo detecte más objetos en lugar de detectar solo uno, por lo tanto, es importante llenar estos hoyos para detectar el objeto de manera adecuada. En la figura 4 se muestra el cuadro delimitador que mantiene en cada fotograma, tanto del objeto amarillo, como el del objeto rojo, por consiguiente, como ya conocemos la ubicación del animal y ahora ya conocemos la ubicación de los dos objetos, podemos obtener el tiempo que tarda el ratón en explorar cada uno de los objetos. Para que esto sea posible, nos basamos en el área de los objetos y en el área del objetivo para tener un área considerada como zona de exploración, la cual, teniéndola como condición, nos permitirá saber si el ratón interactúa con el objeto o no, siempre y cuando su centroide se encuentre en esta área.

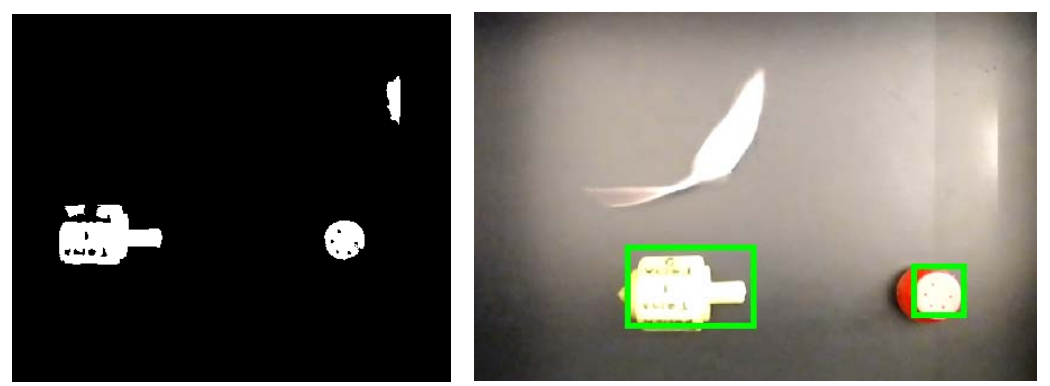

Figura 4 Detección de la ubicación de los dos objetos.

El código analiza 7 fotogramas por segundo, por lo tanto, por cada fotograma que detecte que el roedor se encuentra ubicado en una zona cerca de un objeto se sumaran 143 ms a una variable, para que, al término de la prueba, se conozca el tiempo total que invirtió en explorar cada uno de los objetos.

#### **Pseudocódigo**

A continuación se describe brevemente el pseudocódigo del algoritmo realizado para el análisis del comportamiento del roedor:

- Grabar prueba.
- Extraer fotogramas del fondo sin roedor.
- Extraer fotogramas del video.
- Transformación de fotogramas a imágenes binarias.
- Segmentar el par de objetos.
- Obtener las características de los objetos (coordenadas, área, centroide).
- Segmentación del ratón en cada uno de los fotogramas.
- Operación lógica AND de la imagen de objetos segmentados y la imagen de roedor segmentado.
- Aplicación de operaciones morfológicas a la imagen binaria resultante.
- Obtención de características de la imagen resultante (área, cuadro delimitador, centroide).
- Comparación de las coordenadas del ratón con las coordenadas de los objetos para conocer el tiempo de exploración.
- Si el roedor está cerca de un objeto determinado se incrementa la variable de tiempo de exploración en ese objeto. En caso contrario, la variable permanece sin cambio.
- Se almacena las coordenadas del centroide para conocer la ubicación del animal.
- Se muestra las gráficas obtenidas los tiempos de exploración.
- Se muestra el gráfico de la frecuencia en la que está el roedor en una zona.

## **3. Resultados**

El algoritmo arroja el resultado obtenido al término del tiempo establecido a la fase de la prueba, guardando las variables deseadas por el investigador y generando gráficas que permitan conocer el comportamiento del animal de una manera más práctica.

El tiempo de exploración es mostrado a través de gráficas para la comodidad del usuario. En la figura 5 se muestran los valores obtenidos en una de las pruebas, donde se observa considerablemente que la mayor parte del tiempo el ratón exploró la periferia del entorno (caja de exploración), además de que el tiempo de exploración fue mayor en el objeto nuevo que en objeto conocido. Esto nos indica la cantidad de información que puede recordar el roedor, permitiendo analizar la memoria que tiene cada animal, ya sea memoria a corto o a largo plazo. Esto depende de la fase del entrenamiento a la que es sometido, donde las fases que evalúan la memoria a corto plazo se realizan con descansos de 10 minutos aproximadamente y las de largo plazo con un descanso de 24 horas [8].

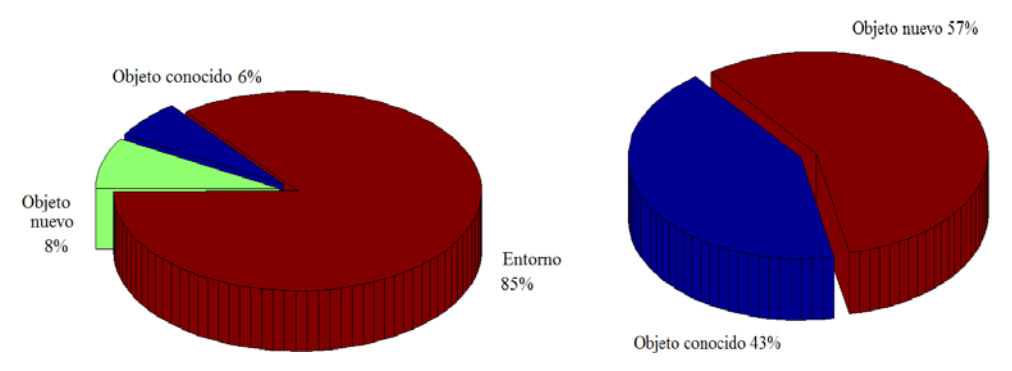

Figura 5 Tiempos de exploración en cada uno de los objetos.

El roedor siempre es rastreado para evitar tener fallas en el algoritmo, de esta manera en todo momento sabemos su ubicación y el usuario puede notar el comportamiento del ratón. El área del animal nos permite conocer la acción que está realizando, por ejemplo, un área más grande indica que el ratón se encuentra probablemente corriendo, mientras que un área pequeña indica que se encuentra en reposo. En la figura 6 se observa como varía el área de la caja delimitadora de nuestro objetivo, además de que se observa la coordenada de su centroide, el cual nos proporciona la información de las zonas donde más está explorando [9]. En la tabla 2 se muestran los tiempos que invirtió el primer roedor en cada uno de los objetos dependiendo la fase a la que se encontraban.

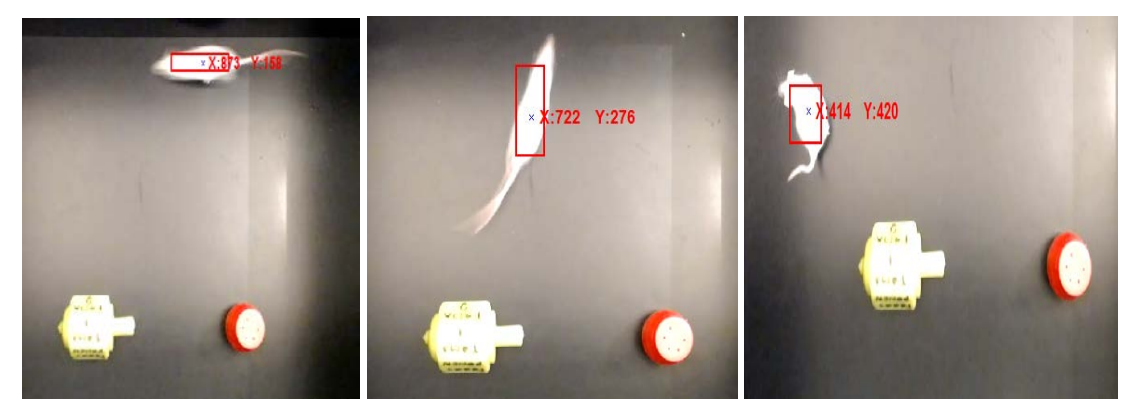

Figura 6 Rastreo del roedor a través de sus coordenadas.

| Roedor 1              | Objeto A    | Objeto B  | Objeto C  | Objeto D  |
|-----------------------|-------------|-----------|-----------|-----------|
| Fase 1<br>Corto plazo | 18.7143 s   | 25.1429 s | Sin datos | Sin datos |
| Fase 2<br>Corto plazo | 8.4286 s    | Sin datos | 45s       | Sin datos |
| Largo plazo           | 37.7143 s l | Sin datos | Sin datos | 40.7143 s |

Tabla 2 Tiempos de exploración en cada objeto.

La frecuencia con la que el ratón está en una zona es otro factor que resulta importante a la hora de analizar su comportamiento, ya que nos indica las partes de la caja donde más está explorando el roedor y las zonas donde prácticamente no se acerca mucho. Obsérvese la figura 7, donde se aprecia que la exploración se lleva a cabo en su mayoría del tiempo en el perímetro de la caja y en las esquinas de la misma, ignorando en su mayor parte del tiempo a los objetos, lo cual coincide con la gráfica mostrada en la figura 5, tomando como 85% el tiempo invertido en explorar su entorno. También se muestran en recuadros verdes las zonas donde se encuentran colocados los objetos, viéndose como el ratón ocupa parte de su tiempo para acercarse a los objetos y explorarlos desde diferentes ubicaciones, prácticamente rodeándolos a lo largo de toda la prueba [10].

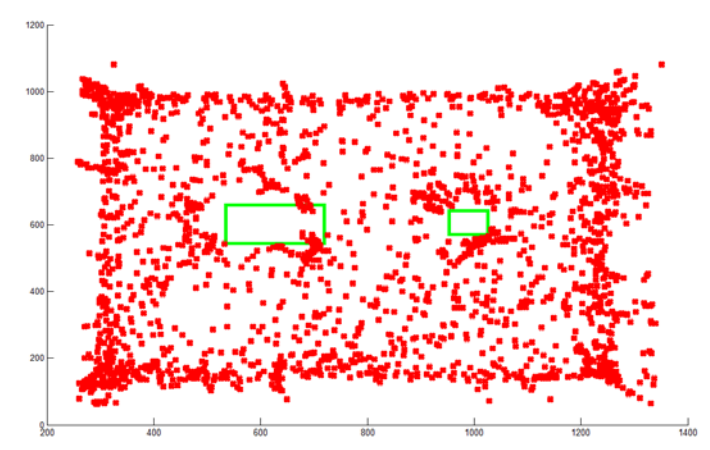

Figura 7 Frecuencia con la que el ratón está en una zona.

## **4. Discusión**

Al analizar 6 videos de las pruebas de memoria de corto plazo, arrojaron datos más precisos a los medidos manualmente por un investigador, debido a que las variables de tiempo son medidas en milisegundos y nos proporciona la frecuencia a las que el ratón está dentro de una zona. Obteniéndose un buen resultado en los videos procesados, ya que segmenta adecuadamente los objetos a los que es sometido y lleva una buena medición de las variables deseadas.

La principal ventaja del algoritmo es que el investigador no tiene que estar atento todo el tiempo a lo que realice el ratón debido a que cada instante su ubicación es almacenada, haciendo que algo tan difícil de observar sea más fácil de obtener, como la trayectoria y las zonas donde más se encuentra el animal, por la única razón de que el roedor se mueve de manera muy rápida y que durante 5 minutos puede existir una gran pérdida de información.

Por último, es importante mencionar que el algoritmo está limitado a roedores albinos, debido a que todas las pruebas se realizaron con esta característica en los animales, además de que es capaz de repetir los datos arrojados siempre y cuando se conserven las mismas condiciones iniciales. Se sometieron 3 ratones albinos a pruebas para analizar memoria a corto y largo plazo, con la misma duración de sus fases y misma duración en el tiempo de descanso, observando resultados muy diferentes entre cada animal, ya que al ser seres vivos tienen reacciones de maneras diferentes, las cuales fueron detectadas en el programa.

## **5. Conclusiones**

A lo largo de esta investigación se puede llegar a la conclusión que es factible aplicar el algoritmo propuesto para este tipo de pruebas de conducta en animales, debido a que se presentan condiciones favorables para la segmentación del animal y de los objetos presentes en las pruebas. Es muy importante considerar que la iluminación juega un papel muy importante dentro de la prueba, debido a que se está considerando un valor de intensidad lumínica fijo, qué en caso de no cumplirse, el código tiende a fallar por la falta de capacidad de eliminar el ruido ocasionado por otro nivel de iluminación, además de que la iluminación es un factor que podría afectar el comportamiento del animal, y por lo tanto, arrojar datos erróneos de lo que se desea analizar en el área de la neurociencia.

El algoritmo tiene una buena capacidad de seguimiento del roedor, obteniendo una información correcta de la posición y de su área, aunque presenta perdida del seguimiento justo cuando su comportamiento es pararse en las esquinas de la caja. Por la forma en cómo está colocada la cámara, cuando el ratón se para en la unión de dos paredes, la segmentación presenta un error, debido a que divide en dos zonas al objetivo: su cabeza y su cuerpo. Una vez que el animal tiene las cuatro patas en la base de la caja, recupera su ubicación y la información de su área, lo cual no interfiere en los tiempos de exploración de los objetos, ya que se sabe que cuando existe una pérdida de información es porque se encuentra parado en una de las esquinas.

El conteo del tiempo es mucho más preciso con la ayuda del algoritmo que en una prueba común, debido a que como analiza fotograma por fotograma, tiene la capacidad de llevar la cuenta en milisegundos, logrando una mayor resolución de medición del tiempo y llevando unos datos estadísticos más completos de la ubicación del roedor.

Como trabajo a futuro se pretende diseñar un sistema de visión e iluminación adaptado específicamente a las condiciones de la caja de exploración, con la finalidad de lograr una iluminación más uniforme sobre todo el campo visual de cámara, que ayude a segmentar con mayor facilidad los objetos y sin interferir el comportamiento del roedor.

# **6. Bibliografía y Referencias**

- [1] T. Charoenpong, Y. Promworn, P. Thangwiwatchinda, W. Senavongse. "An Experimental setup for measuring distance and duration of rat behavior". The 2012 Biomedical Engineering International Conference. 2012.
- [2] R. Farah, P. Langlois, G.A. Bildeau. "Catching a Rat by its Edglets". Transactions on image processing. Vol. 22. No. 2. 2013. 668-677.
- [3] Y. Nie, I. Ishii, K. Yamamoto, T. Takaki, K. Orito, H. Matsuda. "High-Speed Video Analysis of Laboratory Rats Behaviors in Forced Swim Test" 4<sup>th</sup> IEEE Conference on Automation Science and Engineering. 2008. Pp. 206-2011
- [4] C. P. Sánchez Olguín. "Estudio Neuromorfológico y conductual del efecto de la cerebrolisina en ratas con separación materna parcial". 2010. Páginas 74
- [5] F., Navarrete, J. Pérez-Ortiz, T. Femenía, M. García-Gutiérrez, M. García-Paya. "Métodos de evaluación de trastornos cognitivos en modelos animales". Revista de Neurología. 2008. Pág. 140
- [6] E. Moscardo, B. Salvetti, S. Becchi, G. Bertini, P.F. Fabane. "The novel object recognition test in rodents: which are the essential methodological aspects?". Proceedings of measuring behavior. 2012. Pp. 476-478
- [7] O. Marques. "Practical image and video processing using Matlab". 2011. John Wiley & sons. New Jersy.
- [8] F. Magani, A. Damianich, G. Duaip, D. Rojo. "Reconocimiento de objetos por color en ratones Mus musculus cepa C57BL/6". Revista argentina de ciencias del comportamiento. Vol 5. No 3. 2013. Pp. 24-29.
- [9] C. Pérez López. "Matlab y sus aplicaciones en las ciencias y en la ingeniería". 2002. Pearson. Madrid.
- [10] E. Cuevas, D. Zaldívar, M. Pérez. "Procesamiento digital de imágenes usando Matlab & Simulink". 2010. RA-MA. Madrid.

# **7. Autores**

Jorge Manuel Santa Bárbara Cebada, estudiante de la Ingeniería en Mecatrónica en la Facultad de Ciencias de la Electrónica, BUAP.

Dr. Aldrin Barreto Flores, estudió en el Instituto Tecnológico de Veracruz obteniendo el grado de Ingeniero en Electrónica en el año de 1998. Realizó estudios de Maestría en Ciencias de la Electrónica en el Instituto Nacional de Astrofísica, Óptica y Electrónica en el año 2000, posteriormente en la misma Institución obtuvo el grado de Doctor en Ciencias en el área de Ciencias de la Computación en el año 2005. Sus áreas de interés son visión por computadora, sistemas embebidos y aplicaciones en la industria.

Dra. María Isabel Martínez García, estudió en la Benemérita Universidad Autónoma de Puebla obteniendo el grado de Químicafarmacobiologa Ingeniero en 1986. Realizó estudios de Maestría en Farmacología Conductual en la Universidad Autónoma Nacional de México, 1994, posteriormente en la misma Institución obtuvo el grado de Doctora en Neurobiología en 2003. Sus áreas de interés son la neuroquímica del aprendizaje y la memoria.
# **DISEÑO DE UN ALGORITMO DE SEGMENTACIÓN DE OBJETOS Y CARRETERAS, ENFOCADO A SISTEMAS DE ASISTENCIA VEHICULAR**

#### *Juan Luis Burgos Bonilla*

Instituto Tecnológico Superior de Misantla *juanluisburgosbonilla14@gmail.com*

#### *Luis Alberto Morales Rosales*

Instituto Tecnológico Superior de Misantla *lamorales@itsm.edu.mx*

#### *Ignacio Algredo Badillo*

Universidad Politécnica de Tlaxcala *ignacio.algredo@uptlax.edu.mx*

#### **Resumen**

Los sistemas avanzados de asistencia al conductor (*ADAS*) son sistemas encargados de asistir al piloto en el proceso de conducción. Investigaciones recientes han demostrado que estos sistemas pueden prevenir hasta el 42% de los accidentes. Estos sistemas son desarrollados principalmente con visión artificial porque permite emular el comportamiento humano para analizar el entorno. Uno de los principales problemas para utilizar la visión por computadora es la segmentación, debido a que la carretera es un ambiente dinámico en el cual no se pueden aplicar técnicas tradicionales como la segmentación bimodal y obtener excelentes resultados. En este trabajo se presenta un algoritmo de segmentación de objetos en carretera, el cual consta de extracción de todas las regiones de la escena y análisis de muestras de la imagen para separar la carretera de todos los posibles objetos de interés, donde se demuestra que el principal inconveniente para la segmentación son las sombras. El algoritmo propuesto se pone a prueba en diferentes escenarios, donde presenta un 81.89% de segmentaciones correctas de la carretera en distintas superficies y diferentes situaciones de iluminación.

**Palabra(s) Clave(s):** Algoritmos de extracción de regiones, segmentación, visión por computadora.

# **1. Introducción**

Los sistemas avanzados de asistencia al conductor (*Advanced Driver Assistance Systems ADAS*) son soluciones tecnológicas aplicadas a automóviles que se encargan de monitorizar el ambiente para detectar riesgos y apoyar en el proceso de conducir, por lo tanto elevan la seguridad del pasajero, vehículo y en general todo el ambiente vial. Gracias a estos avances tecnológicos la sociedad puede contar con herramientas con el potencial de prevenir hasta un 42% de los accidentes de tránsito, además que también pueden ayudar a tener una mayor eficiencia de combustible y reducir contaminantes [14].

Los ADAS han sido desarrollados con una gran variedad de sensores como láser, infrarrojos, sonares, entre muchos otros, pero el sensor sobresaliente es la cámara porque permiten utilizar la visión artificial, misma que intenta emular la vista humana, la cual, le da una ventaja a los *ADAS*, porque la mayor parte de la información requerida para la toma de decisiones mientras se conduce es visual.

El potencial de la visión artificial es significativo en los ADAS pero la dificultad de su desarrollo la coloca dentro de las tareas más complejas de la computación. Su complejidad es lo que limita el tiempo de análisis, manteniendo un límite de velocidad de 40 km/h para que los sistemas funcionen adecuadamente. Por lo tanto el desarrollo de nuevos algoritmos más rápidos y el disminuir la complejidad de los existentes son los objetivos de las ciencias computacionales.

Uno de los componentes principales de la visión artificial es el procesamiento de imágenes, el cual es un conjunto de técnicas que se aplican a las imágenes digitales para mejorar o facilitar la búsqueda de información. El tratamiento de imágenes se divide en tres partes: pre-procesamiento, procesamiento y postprocesamiento.

El pre-procesamiento se basa en la aplicación de distintas técnicas como filtrado, transformación a escala de grises, ecualización, convolución, realce de bordes, etc. La meta fundamental es mejorar ciertas características que favorezcan las futuras operaciones sobre la imagen. En la carretera la luz, vibración y la temperatura pueden generar ruido en la captura de la imagen, por lo cual los objetos pueden estar sujetos a irregularidades que deben ser tratadas.

En la etapa de procesamiento se estudian las formas, texturas y colores que se encuentran en la imagen. Las técnicas empleadas para analizar y extraer las características se basan en la segmentación, que es la descomposición de la imagen. La segmentación es un paso muy importante porque en esta etapa es donde se selecciona la información de interés, pero el descomponer la imagen puede ser una tarea muy complicada porque en muchos casos las técnicas básicas como la segmentación bimodal no generan buenos resultados y son necesarios grandes cálculos y recursos computacionales para realizar la tarea.

Existen otras técnicas actuales que se han generado en investigación para obtener la segmentación como los algoritmos basados en vecinos, los cuales ofrecen mejores resultados para segmentar en distintos niveles, cuya función principal es hacer crecer las regiones de pixeles iterativamente utilizando comparaciones entre pixeles con una medida de similitud.

Pese al potencial de los algoritmos de segmentación por vecindario, tienen una gran cantidad de desventajas al aplicarlos a la carretera. Debido a los entornos dinámicos, iluminación variante y vibración, los algoritmos tienen desventaja porque son muy sensibles al ruido, dependen del punto de inicialización para generar una buena o mala segmentación y al ser iterativos tienden a consumir mucho recurso computacional.

Una de las tendencias en las ciencias computacionales es el desarrollar algoritmos de segmentación que faciliten la información para su interpretación en el postprocesamiento, ya que si se generan algoritmos más eficientes es posible aumentar la precisión y disminuir la complejidad computacional. Éste es el objetivo principal del trabajo presente, ya que se deben proporcionar algoritmos primitivos para la realización de procesos cuyo resultado tiene una implicación importante en los procesos de la visión artificial.

El post-procesamiento se utiliza para interpretar y analizar los resultados. En esta etapa se emplean técnicas de reconocimiento de patrones para la representación numérica de los resultados de la segmentación. Esta etapa depende completamente de la calidad de la segmentación de la información, por lo tanto si la segmentación no es buena, la precisión de la interpretación de los resultados será nula. Y ésta es una de las grandes necesidades que resuelve el trabajo propuesto, generando resultados esenciales para el reconocimiento de objetos en la carretera.

Debido al gran problema que representa el segmentar la carretera para extraer las áreas y objetos de interés se han implementado soluciones existentes que de manera estratégica buscan adecuarse a las condiciones de la carretera. Dentro de los métodos de mayor popularidad se encuentran los que se basan en representar la carretera con una función que describa los pixeles que la conforman [1] [6] [11], esto permite extraer todos los objetos que se puedan encontrar dentro de ella. Uno de los inconvenientes son las sombras porque pueden afectar significativamente la segmentación. Existen cálculos estadísticos para reducir sombras [12] que pueden mejorar la detección de la carretera pero con el riesgo de pérdida de información al procesar la imagen.

Otro método para segmentar la carretera es analizar muestras, las cuales pueden ser valores obtenidos directamente de la imagen o del análisis de la textura en pequeñas áreas [7] [8], esto permite diferenciar la carretera de los objetos y pueden eliminarse algunas sombras.

Debido a la complejidad de eliminar sombras y determinar el área de interés se ha incrementado el desarrollo de sistemas basados en análisis de líneas para seleccionar el carril [2] [3] [5] [6] [9] [10] [11], que: a) utilizan información proporcionada por operadores como Sobel [2] [3] y Canny [10] [11] para extraer bordes y b) utilizan la trasformada de Hough [2] [3] [6] para seleccionar y discriminar las líneas. Una de las opciones para mantener un seguimiento en las

líneas y proporcionar una perspectiva continua del área de interés es utilizar técnicas de seguimiento como el filtro Kalman [2].

Por otro lado se encuentra la búsqueda basada en conocimiento [4] [5] [9] [11], la cual utiliza la información proveniente de las líneas en la carretera y/o de sensores láser [4] para reducir el área de búsqueda. La búsqueda consiste en analizar la forma de los objetos empleando extracción de características como HOG (*Histogram of Oriented Gradients*) [4] [5] y clasificadores como SVM (*Support Vector Machines*) [5] [9] [11]. Éste método es robusto para detectar y discriminar objetos, pero el inconveniente es el alto costo computacional que se requiere para realizar la detección.

Todos los trabajos previos muestran que la segmentación de la carretera es un problema con una tasa de detección muy baja, donde las condiciones del medio son impredecibles y no es posible aplicar una técnica a todos los escenarios, por ello algunos buscan una solución estudiando bordes y colores, mientras que otros buscan una solución reconociendo cada objeto.

Independientemente de la técnica a emplear, la segmentación es primordial, por ello en este trabajo se presenta un algoritmo para la segmentación de todos los objetos en carretera basada en extracción de regiones y análisis de muestras para separar la carretera de todos los objetos presentes en la escena.

## **2. Desarrollo**

La metodología propuesta consta de una cámara y una computadora a bordo del automóvil, la cámara es posicionada de manera estratégica en el interior junto al espejo retrovisor, lo que permite tener una perspectiva adecuada del frente del automóvil y estar protegida del viento que puede causar vibración. La figura 1 muestra de manera general los bloques que conforman al sistema.

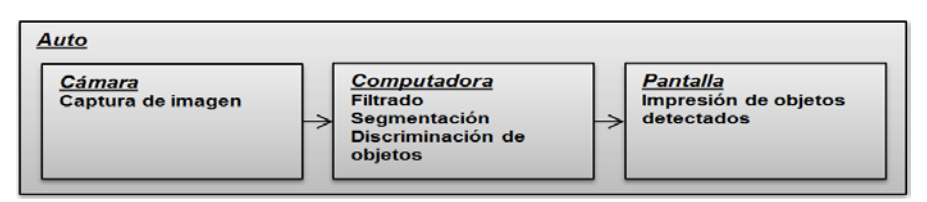

Figura 1 Diagrama general del sistema.

**Pistas Educativas Año XXXVIII - ISSN 1405-1249** Certificado de Licitud de Título 6216; Certificado de Licitud de Contenido 4777; Expediente de Reserva 6 98 92 La carretera es un ambiente en constante cambio y en cada fotograma se encuentran variaciones en los objetos, además de cambios de iluminación, por lo tanto es necesario segmentar cada imagen, para extraer las regiones y eliminar todas aquellas regiones que conformen la carretera. La figura 2 muestra el proceso de segmentación, el cual se aplica a cada imagen.

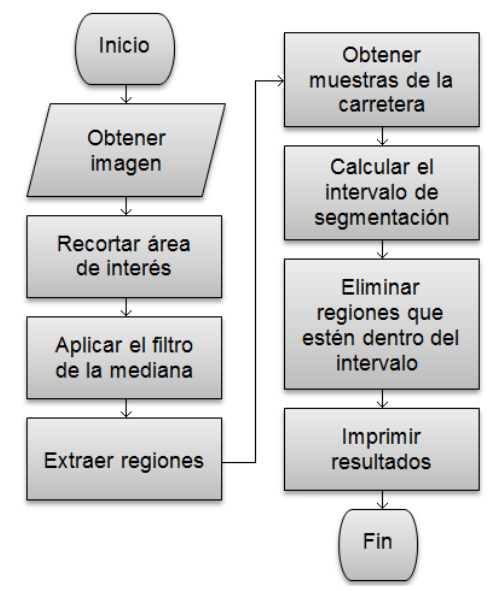

Figura 2 Diagrama de flujo del proceso de segmentación.

Después de obtener la imagen original como se muestra en la figura 3, se recortan los bordes innecesarios de la imagen original como muestra la figura 4a y se selecciona el área de interés, que se puede describir con un trapecio, debido a que es la forma como se puede apreciar la carretera. Utilizando un trapecio como se ve en figura 4b, se pueden eliminar los laterales y la mayor parte del cielo, de esta manera el número de datos a procesar se reduce un 30%.

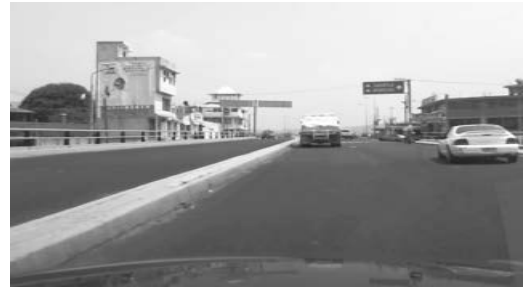

Figura 3 Imagen original.

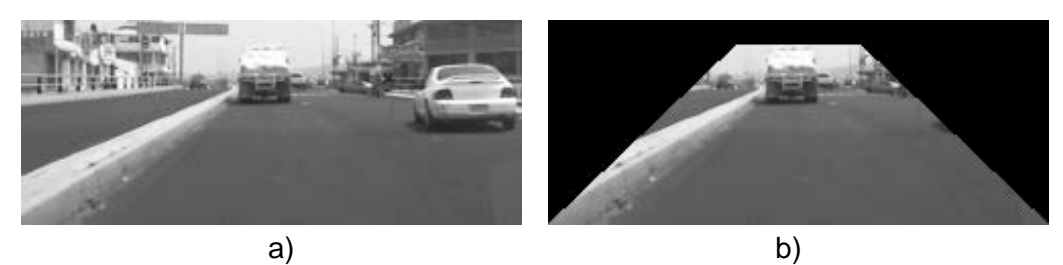

Figura 4 Determinación del área de interés.

Uno de los principales inconvenientes al obtener imágenes en carretera es que están expuestas al ruido, por eso se propone utilizar el filtro de la mediana porque permite remarcar bordes mientras se suaviza la imagen.

Para extraer las regiones, se crea una matriz acumuladora para guardar la etiqueta de la región de cada pixel y debe tener el mismo tamaño que la matriz de los datos, donde sólo el pixel (2,2) tiene el valor uno y el resto en ceros. Se menciona que al final del proceso, esta matriz contendrá valores que van del 1 a  $\mathbf{k}$ ,

donde  $k$  representa el número de regiones encontradas en la imagen.

El proceso para asignar cada pixel a una región requiere realizar una comparación de cada pixel con sus 6 vecinos como muestra la figura 5. El realizar la clasificación de esta manera asegura que la segmentación siempre sea la misma al aplicarla varias veces en la misma imagen, esto permite tener una menor variación de resultados cuando se trabaja en secuencia de imágenes.

|                           | 225 225 225 91 91 91 91            |  |    |
|---------------------------|------------------------------------|--|----|
|                           | 225 225 225 91 91 91               |  | 91 |
|                           | <mark>225 91 91</mark> 91 91 91 91 |  |    |
| 225 225 225 91 91 155 155 |                                    |  |    |
|                           | 122 122 122 91 91 155 155          |  |    |
|                           | 122 122 122 91 91 155 155          |  |    |
|                           | 122 122 122 91 91 155 155          |  |    |

Figura 5 Matriz de datos con selección de vecinos del pixel (2,2).

Se debe comparar la similitud del pixel actual con cada uno de los pixeles vecinos y guardar el parentesco con verdadero *"T"* o falso *"F"* como muestra la figura 6.

| 255 |   |  |
|-----|---|--|
| Ξ   | Ę |  |

Figura 6 Matriz de parentesco.

De la matriz acumuladora se toma el número de región de los vecinos similares y del pixel actual, para posteriormente extraer la moda. La figura 7 ejemplifica la selección de vecinos en la matriz de regiones en base al parentesco.

| $\overline{0}$          | $\overline{0}$ | 0 | 0 | 0 | 0 | 0 |
|-------------------------|----------------|---|---|---|---|---|
| $\overline{\mathbf{0}}$ | $\overline{1}$ | o | 0 | 0 | 0 | 0 |
| $\overline{\mathbf{0}}$ | 0              | 0 | 0 | 0 | 0 | 0 |
| 0                       | 0              | 0 | 0 | 0 | 0 | 0 |
| 0                       | 0              | 0 | 0 | 0 | 0 | 0 |
| 0                       | 0              | 0 | 0 | 0 | 0 | 0 |
| 0                       | 0              | 0 | 0 | 0 | 0 | 0 |

Figura 7 Selección de los valores de los vecinos y del pixel actual.

Se calcula la moda para obtener la región más sobresaliente del vecindario, el nuevo valor a asignar al pixel actual y a sus vecinos como muestra la figura 8.

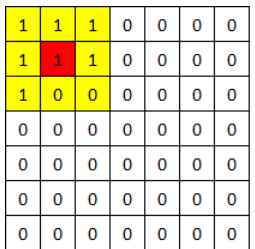

Figura 8 Actualización del número de región del pixel actual y de sus vecinos.

El utilizar la moda para actualizar las regiones previamente asignadas ayuda a reacomodar cada pixel a la región que tenga un número mayor de vecinos, lo cual obliga a separar las regiones colindantes que tengan bordes parecidos. La figura 9 muestra el resultado de realizar la asignación de región para todos los pixeles.

| 1 | 1              | 1              | $\overline{2}$ | $\overline{2}$ | $\overline{2}$ | $\overline{2}$ |
|---|----------------|----------------|----------------|----------------|----------------|----------------|
| 1 | 1              | 1              | $\overline{2}$ | $\overline{2}$ | $\overline{2}$ | $\overline{2}$ |
| 1 | $\overline{2}$ | $\overline{2}$ | $\overline{2}$ | $\overline{2}$ | $\overline{2}$ | $\overline{a}$ |
| 1 | 1              | 1              | $\overline{2}$ | $\overline{2}$ | 3              | 3              |
| 4 | 4              | 4              | $\overline{a}$ | $\overline{a}$ | 3              | 3              |
| 4 | 4              | 4              | $\overline{2}$ | $\overline{a}$ | 3              | 3              |
| 4 | 4              | 4              | $\overline{2}$ | $\overline{a}$ | 3              | 3              |

Figura 9 Asignación final de regiones.

El proceso anterior esquematizado con las matrices muestra el funcionamiento del algoritmo de extracción de regiones, el cual está definido en el Pseudocódigo 1:

```
funcion Extraer_Regiones(datos)
establecer filas, columnas = tamaño(datos)
establecer regiones(filas, columnas) = 0
establecer region = 1
                                      establecer matriz(1,1) = region
establecer umbral = n
hacer j = 2 hasta columnas-1
 hacer i = 2 hasta filas-1
           asignar varvecinos = vecinos(|matriz(i,j)-vecino|<umbral)
           asignar varregiones = regiones(varvecinos)
           si varregiones = 0
                    asigna varmoda = region
                    asigna region = region + 1
           si no
                    asigna varmoda = calcularmoda(varregiones)
           fin si
           asigna regiones(varvecinos) = varmoda
 fin hacer
fin hacer
salida regiones
fin de funcion
```
Para seleccionar el intervalo de umbralización se obtienen muestras de distintas coordenadas de la imagen. Se emplea una máscara en forma de trapecio como muestra la figura 10. El trapecio obliga a seleccionar en su mayoría pixeles que están dentro de la carretera, esto se debe a que se ajusta a la forma de la carretera desde la perspectiva de la cámara.

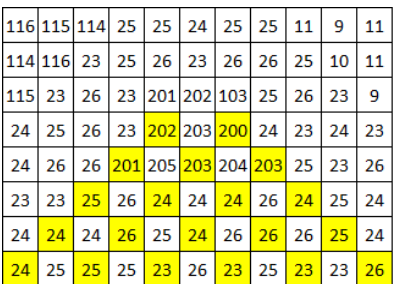

Figura 10 Selección de muestras en la matriz de datos.

En la figura 11 se observa que las muestras obtenidas se ordenan de manera ascendente y se separan en segmentos de datos parecidos.

## 23 23 23 24 24 24 24 24 24 24 25 25 26 26 26 26 200 201 202 203 203 Figura 11 Muestras ordenadas.

La asignación de segmentos se realiza mediante la diferencia de un valor actual y el anterior. Si su diferencia es menor que el umbral  $\bf{N}$  entonces quiere decir que pertenecen al mismo segmento. Este método permite incrementar el intervalo de segmentación y por lo tanto describir mejor la carretera. Esta forma de ordenar datos y clasificar segmentos es una de las aportaciones de este trabajo que mejora la segmentación debido a que busca un conjunto de valores similares dependiendo de  $N$ . En la figura 11 se tienen dos intervalos de umbralización de

acuerdo a los valores obtenidos de la muestra.

La condición para seleccionar el segmento que describe la carretera, es que debe cumplir que sus valores comiencen en el origen inferior de la imagen y se encuentren dispersos, además de que sea el primero o el segundo segmento de mayor tamaño.

Para eliminar la carretera de la imagen se combina la extracción de regiones con el intervalo de segmentación. En este proceso se extraen las regiones donde sus valores tengan intersección con el intervalo umbral. La figura 12.a muestra la selección de regiones que pertenecen a la carretera.

Las regiones seleccionadas como pertenecientes a la carretera son eliminadas y de esta manera sólo quedan las regiones sobresalientes como se muestra en la figura 12.b.

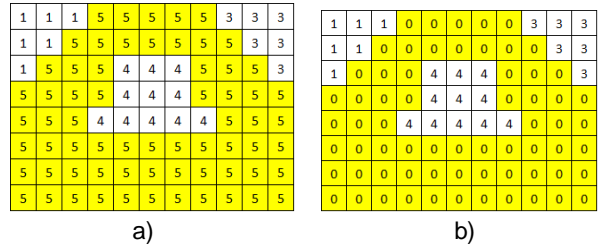

Figura 12 Selección de regiones con el intervalo de segmentación (a) y eliminación (b).

El proceso anterior esquematizado con las matrices muestra el funcionamiento del algoritmo de selección de muestras y eliminación de regiones, mismo que se explica en el Pseudocódigo 2:

```
funcion Eliminar_Regiones(datos, regiones)
establecer muestras = obtener_muestras(datos)
establecer muestras_ordenadas=ordenar(muestras){
establecer filas=tamaño(muestras ordenadas)
establecer acumulador (filas, 2) = 0
estable cer-segmento = 0estable cer-unbral = Nasignar cumulador((1-filas),1) = muestras_ordenadas
hacer i = 2-hasta tamaño (muestras ordenadas)
si-(acumulador(i,1) ~ acumulador(i-1,1)) > umbral
asignar-segmento=-segmento+-1
fin si¶
asignar-acumulador(i,3) =- segmento
fin hacer<sup>4</sup>
establecer-segmentos=valores_unicos(acumulador((1-filas),3))¶
hacer i = 1 hasta tamaño (segmentos)
asignar dispersos=revisar_posiciones_en_acumulador(segmentos(i))
si-dispersos = verdadero
asignar-carretera=segmentos(i)
fin si¶
fin-hacer<sup>4</sup>
establecer valores_carretera=buscar_valores(acumulador, carretera)
establecer-coordenadas=-datos(valores_carretera)\
establecer regiones_carretera = buscar_regiones(regiones, coordenadas)
asignar-regiones(regiones_carretera) = 0,
estable cer-mascara = (regiones > 0) = 1estable cer-segmentacion = days + maxarasalida-segmentacion
fin funcion<sup>4</sup>
```
El algoritmo propuesto extrae todas las regiones existentes en la escena. El analizar el intervalo de valores que conforman a la carretera y combinarlo con las regiones detectadas, permite eliminar la carretera resaltando todos los objetos que pueden ser de interés, facilitando su análisis, lo que da pauta para la implementación de distintos algoritmos para interpretar o reconocer los objetos.

Por la generalización del método propuesto, es posible aplicarlo a carretera de cualquier color e incluso a carreteras rurales. El algoritmo de segmentación es importante en la detección de objetos en carretera, especialmente en situaciones donde hay sombra, no hay líneas pintadas o existen baches, que es algo recurrente en las carreteras de México. Así, el diseño e implementación del algoritmo es primordial para sistemas automatizados o inteligentes que permitan a un vehículo proporcionar seguridad o auto-guiarse.

# **3. Resultados**

Los algoritmos fueron evaluados en dos conjuntos de imágenes:

- El primer conjunto de pruebas es denominado KITTI [14], proporcionado por el Instituto Tecnológico de Karlsruhe y el Instituto Tecnológico de Toyota, como un conjunto de pruebas enfocadas a la visión artificial aplicada a la detección de objetos en carretera.
- El segundo conjunto de pruebas fue obtenido de una cámara a bordo del automóvil en carreteras de la ciudad de México, Puebla y Tlaxcala. Este conjunto de imágenes contiene carretera de asfalto, pavimento y ladrillos, además de una gran diversidad en sombras y cambios de color en la carretera.

# **Base de datos KITTI**

Consta de distintos conjuntos de imágenes enfocados a la segmentación de la carretera, seguimiento de objetos y reconocimiento de objetos. Todos los conjuntos tienen gran diversidad de situaciones como imágenes con sombras, cambios de luz, trafico, entre otras, lo que hace a KITTI un test completo para evaluar fortalezas y debilidades de los algoritmos.

La base de datos para avaluar la segmentación de la carretera se conforma de 290 imágenes clasificadas en tres tipos:

- UU calles sin líneas
- UM calles con líneas
- UMM calles con múltiples líneas

La figura 13 muestra un ejemplo de la aplicación de la metodología propuesta en una imagen del conjunto KITTI.

La mayor parte de las imágenes no contienen automóviles, por lo tanto sólo se avalúa la segmentación de la carretera. La tabla 1 muestra los resultados de la segmentación de carretera en las imágenes de KITTI.

En este conjunto se evaluó únicamente la calidad de la segmentación de la carretera. Observándose que la mejor segmentación se encontró en las carreteras de multicarril.

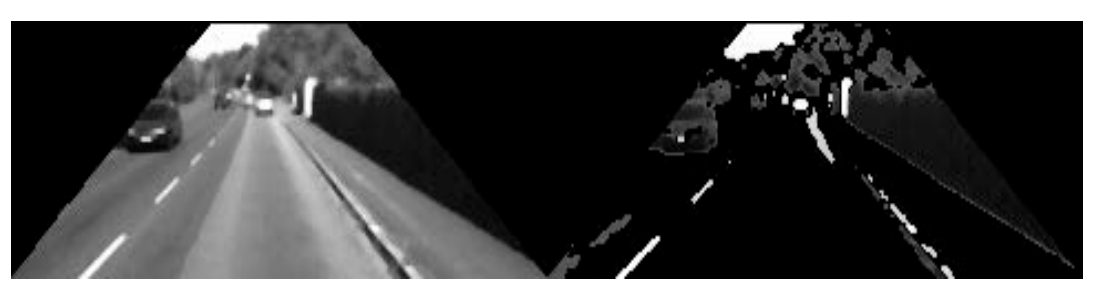

Figura 13 Ejemplo de aplicación del algoritmo a una imagen del conjunto KITTI.

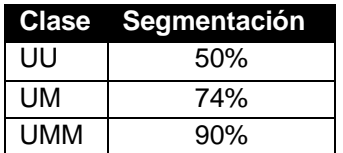

Tabla 1 Resultados de eliminación de carretera en KITTI.

#### **Base de datos de la cámara abordo**

Con una cámara a bordo de un automóvil se recolectaron muestras de distintas situaciones en distintas horas del día, las cuales son:

- Carreteras con líneas y sin líneas
- Carreteras uniformes y con cambios de color
- Carreteras obscuras y claras
- Carreteras con sombras
- Automóviles en movimiento frente al automóvil y a los costados

Este conjunto se divide en dos tipos de carreteras:

- Carreteras de pavimento o asfalto.
- Carreteras de ladrillos.

#### **Resultados de imágenes de carretera de pavimento y asfalto**

El conjunto de imágenes de carreteras con pavimento y asfalto consta de una colección de 1846 imágenes que contienen al menos uno o más automóviles. Las imágenes son clasificadas en 4 tipos:

- CU carretera uniforme sin sombras
- CUS carretera uniforme con sombras
- CC carretera con cambios de color sin sombras

• CCS - carretera con cambios de color con sombras

La figura14 muestra un ejemplo de la aplicación de los algoritmos operando sobre una imagen recolectada con la cámara instalada en el automóvil.

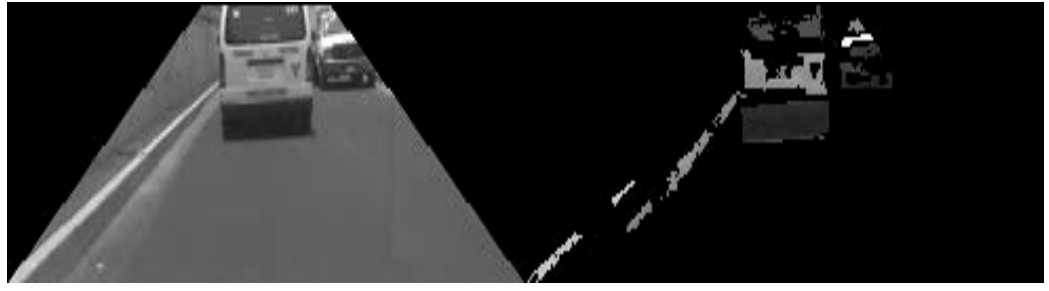

Figura 14 Ejemplo de segmentación a una imagen con asfalto.

En este conjunto se evalúa el número de veces que se segmenta correctamente un objeto en el número de imágenes donde aparece, por lo tanto se evalúan en secuencias de imágenes. La tabla 2 muestra los resultados obtenidos de las dos clases:

- Automóviles en el frente
- Automóviles siendo rebasados

Tabla 2 Resultados de la segmentación continúa de objetos en carretera.

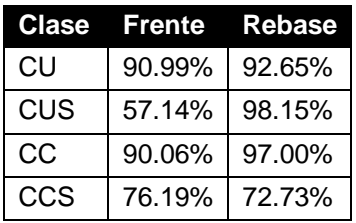

Este conjunto se encuentra mejor distribuido y en él se pueden apreciar de una manera clara, que las sombras son la principal debilidad de la segmentación.

#### **Resultados de imágenes de carretera de ladrillos**

El conjunto de imágenes de carreteras de ladrillos consta de una colección de 740 imágenes. La figura 15 muestra un ejemplo de segmentación.

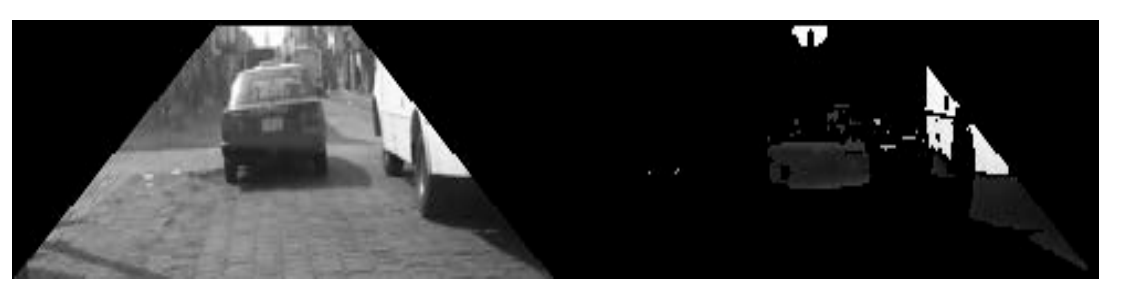

Figura 15 Ejemplo de segmentación a una imagen con ladrillos.

La mayor parte de las imágenes no contienen automóviles pero sí sombras. Para el conjunto se obtuvo el 86.49% de segmentaciones correctas de la carretera.

## **4. Discusión**

Los resultados descritos en la sección anterior muestran una mala segmentación en las imágenes que contienen sombra, principalmente todas aquellas donde las sombras cubren gran parte de la carretera, al tener un cambio significativo en el color, provoca que el algoritmo lo considere como un objeto ajeno a la carretera.

La tabla 1 muestra que las imágenes *UU* tienen una precisión del 50%, la mala detección no es a causa de no tener líneas de carril, esta se debe a que son carreteras de dos carriles y en su mayoría están rodeadas de árboles y edificios, los cuales generan sombras de gran tamaño.

En el caso de las *UMM* el alto índice se debe a que la mayor parte de carreteras tienen cuatro o más carriles, y por ser muy grandes, son menos afectada por la sombras.

La tabla 2 en su apartado *CUS – Frente* reporta que la tasa de detección es muy baja debido a que los objetos que se desplazan frente al automóvil pueden ser afectados por las sombras al moverse, por lo tanto, el objeto cambia su color constantemente. Si se compara toda la columna uno y dos de la tabla 2 es evidente que existe una mejor segmentación para los automóviles que están siendo rebasados, y esto es ocasionado por el acercamiento a los automóviles mientras se rebasan.

Para comparar resultados con investigaciones relacionadas se tomaron dos trabajos: el primero basado en conocimiento [4] y el segundo basado en valores de pixeles [6].

La figura 16 muestra la comparación del trabajo [4] con el presentado. En esta figura se compara la tasa de detección de los automóviles.

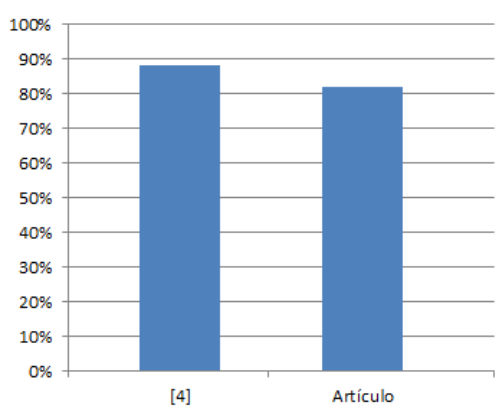

Figura 16 Comparación de resultados en detección de vehículos.

Los resultados del trabajo [4] sobresalen en comparación al algoritmo propuesto debido a que analiza el objeto con sensor láser y cámara, teniendo la ventaja de que el láser no es afectado por las sombras como es en el caso del trabajo presente, aunque [4] tiene un alto costo computacional por el descriptor de HOG y Haar-like.

La figura 17 muestra la comparación del trabajo [6] con el presentado. En esta figura se compara la tasa de segmentación de la carretera.

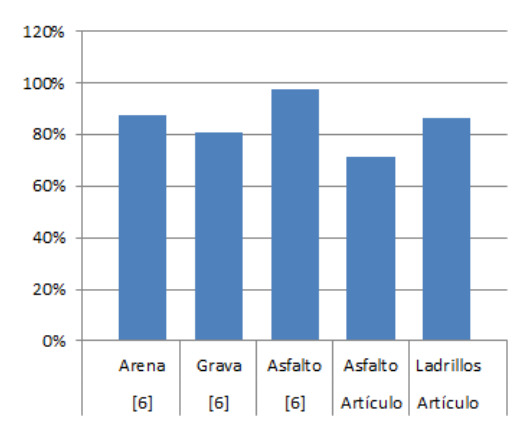

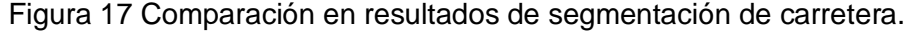

**Pistas Educativas Año XXXVIII - ISSN 1405-1249** Certificado de Licitud de Título 6216; Certificado de Licitud de Contenido 4777; Expediente de Reserva 6 98 92

Los resultados del trabajo [6] son superiores en comparación del algoritmo propuesto, esto puede deberse a que la colección de resultados reportados del trabajo [6] no demuestra tener segmentación con presencia de automóviles, mientras que el trabajo presente, se reporta en su mayoría imágenes con vehículos.

El que existan automóviles en la carretera dificulta la segmentación porque la información de la carretera se reduce en función al área que ocupe el vehículo dentro de ella. El área que puede ocupar un vehículo dependerá de la distancia de observación de la cámara.

## **5. Conclusiones**

Uno de los principales problemas para realizar una segmentación de la carretera son las sombras, porque ellas afectan significativamente al sistema. Son un problema difícil de solucionar porque dependiendo el tipo de carretera (obscura, clara) es como se pueden percibir. Las sombras claras son hasta cierto punto fácil de tratar pero las obscuras son muy difíciles porque la similitud con la carretera es nula, por lo tanto se puede interpretar como un objeto ajeno a la carretera. Por otro lado, la carretera muy clara, se comporta de forma similar a las sombras. Al ser la superficie muy clara, la luz que se refleja puede cambiar la percepción del color de la carretera a una gran distancia y el sistema puede confundirse de manera similar al caso de las sombras.

El utilizar formas para delimitar áreas de interés, por ejemplo trapecios para el caso de intentar ajustar el área de la carretera, pueden reducir estratégicamente el área de búsqueda, principalmente porque permite descartar información de manera rápida y evitar cálculos y análisis en zonas que no contienen información de importancia.

## **6. Bibliografía y Referencias**

[1] Y. Xia, M. Huang, W. Cui, F. Wang, X. Chen, "A Novel On-Road Object Detection Approach Based on Vision". 2009 International Conference on Measuring Technology and Mechatronics Automation. Abril 2009. Pp. 440 – 443.

- [2] Y. Wang, W. Deng, S.Zhang, Y. Zhang, "A lane departure warning system developed under a virtual environment". Informative and Cybernetics for Computational Social Systems. Octubre 2014. Pp. 63 – 67.
- [3] M. Hammond, G. Qu, O. A. Rawashdeh, "Deploying and Scheduling Vision Based Advanced Driver Assistance Systems (ADAS) on Heterogeneous Multicore Embedded Platform". 2015 Ninth International Conference on Frontier of Computer Science and Technology. Agosto 2015. Pp. 172 – 177.
- [4] F. Garcia, A. Ponz, D. Martin, A. de la Escalera, J. M. Armingol, "Computer vision and laser scanner road environment perception". IWSSIP 2014 Proceedings. Mayo 2014. Pp. 63 – 66.
- [5] Y. Deng, H. Liang, Z. Wang, J. Huang, "An integrated forward collision warning system based on monocular vision". Robotics and Biomimetics (ROBIO). Diciembre 2014. Pp. 1219 – 1223.
- [6] Z. Wan-zhi, W. Zeng-cai, "Rural Road Detection of Color Image in Complicated Environment". International Journal of Signal Processing, Image Processing and Pattern Recognition. Vol. 6. No. 6. 2013. Pp. 161 – 168.
- [7] J. M. Álvarez Álvarez, A. M. López, "Road Detection Based on Illuminant Invariance". IEEE Transactions on Intelligent Transportation Systems. Vol. 12. Octubre 2010. Pp. 184 – 193.
- [8] S. Graovac, A. Goma, "Detection of Road Image Borders Based on Texture Classification". International Journal of Advanced Robotic Systems. Vol. 9. Octubre 2012. Pp. 242.
- [9] S. Zhou, J. Gong, G. Xiong, H. Chen, K. Iagnemma, "Road detection using support vector machine based on online learning and evaluation". Intelligent Vehicles Symposium (IV). Junio 2010. Pp. 256 – 261.
- [10] R. Chen, H. Xiao, X. Dou, W. Hou, "Research on Recognition Methods of Bus Front Road Condition Based on Video". Image and Graphics (ICIG), 2013 Seventh International Conference. Julio 2013. Pp. 439 – 442.
- [11] M. A. Sotelo, J. Nuevo, L. M. Bergasa, M. Ocana, I. Parra, D. Fernandez, "Road Vehicle Recognition in Monocular Images". Proceedings of the IEEE

International Symposium on Industrial Electronics. ISIE 2005. Junio 2005. Pp. 1471 – 1476.

- [12] B. Wang, V. Frémont, "Fast road detection from color images". Intelligent Vehicles Symposium (IV). Junio 2013. Pp. 1209 – 1214.
- [13] J. Fritsch, T. Kuehnl, A. Geiger, "A New Performance Measure and Evaluation Benchmark for Road Detection Algorithms". International Conference on Intelligent Transportation Systems (ITSC). 2013.
- [14] Aria Etemad, euroFOT study demonstrates how driver assistance systems can increase safety and fuel efficiency. 2012.

## **7. Autores**

El Ing. Juan Luis Burgos Bonilla es ingeniero en sistemas computacionales egresado y actualmente estúdiate de posgrado del Instituto Tecnológico Superior de Misantla. Su línea de investigación se enfoca en la visión artificial y el procesamiento de imágenes.

El Dr. Luis Alberto Morales Rosales es egresado del INAOE en el área de Ciencias Computacionales. Actualmente, es coordinador del posgrado en sistemas computacionales del Instituto Tecnológico Superior de Misantla. Las líneas de investigación que desarrolla son cómputo móvil y cómputo inteligente. En particular, se enfoca en el desarrollo de algoritmos de orden parcial difuso para la coordinación de eventos en entornos distribuidos, el desarrollo aplicaciones inteligentes para educación especial y explora la minería de datos aplicada a la toma de decisiones.

El Dr. Ignacio Algredo Badillo recibió el grado por el INAOE en el 2008. Se ha desempeñado como profesor-investigador de tiempo desde el 2014 en la Universidad Politécnica de Tlaxcala. Él es miembro del SNI nivel 1 desde el 2011, tiene más de 80 artículos científicos, es revisor en varios comités nacionales e internacionales, es líder de varios proyectos y sus líneas de investigación son enfocadas en el diseño y desarrollo de sistemas digitales, arquitecturas reconfigurables, sistemas criptográficos, aceleración en hardware para aplicaciones específicas, y aplicaciones de robótica.

# **SÚPER RESOLUCIÓN Y MEJORA DEL ALGORITMO CANNY PARA LA DETECCIÓN DE BORDES EN IMÁGENES MÉDICAS**

#### *Jaime Sacramento Pérez Gutiérrez*

Centro Nacional de Investigación y Desarrollo Tecnológico *james.perez@cenidet.edu.mx*

#### *Andrea Magadán Salazar*

Centro Nacional de Investigación y Desarrollo Tecnológico *magadan@cenidet.edu.mx*

## *Raúl Pinto Elías*

Centro Nacional de Investigación y Desarrollo Tecnológico *rpinto@cenidet.edu.mx*

#### *Manuel Mejía Lavalle*

Centro Nacional de Investigación y Desarrollo Tecnológico *mlavalle@cenidet.edu.mx*

## **Resumen**

La detección de bordes en imágenes es de suma importancia para encontrar objetos de interés en estas, especialmente si se trata de imágenes médicas, donde la búsqueda de cuerpos extraños es la actividad crítica para el médico al momento de analizar los estudios en imágenes del paciente. Sin embargo, normalmente las imágenes a examinar, presentan ruido que dificulta el proceso de diagnóstico. Por ello, en este artículo, se propone un sistema de Tratamiento Digital de Imágenes que mejore la resolución de imágenes de resonancia magnética (MRI) con técnicas de Súper Resolución (SR) y un algoritmo de detección de bordes, denominado CannySu, que consiste en el algoritmo de *Canny* en combinación con el algoritmo de Otsu para establecer valores de umbral

> **Pistas Educativas Año XXXVIII - ISSN 1405-1249** Certificado de Licitud de Título 6216; Certificado de Licitud de Contenido 4777; Expediente de Reserva 6 98 92

al detector de bordes. Los resultados obtenidos demuestran la efectividad de esta propuesta.

**Palabra(s) Clave(s):** Imágenes médicas, súper resolución, tratamiento digital de imágenes.

# **1. Introducción**

En la mayoría de las aplicaciones de Visión por Computadora (VA), es importante mejorar las condiciones de las imágenes originales para lograr resultados aceptables en cada una de las etapas. Una forma de contrarrestar algunos de estos problemas es mejorando la resolución de las imágenes. Existen distintas formas de hacerlo: el mismo dispositivo, es una forma bastante rápida y simple, aunque conlleva el incremento de los costos del dispositivo sensor; otra manera es mejorar la calidad de la imagen mediante un pre-procesamiento de la misma. El algoritmo de estimación para una imagen de alta resolución es conocido cómo Súper Resolución (SR), el cual inicia con imágenes de baja resolución (LR) para producir una o varias imágenes de mayor resolución con una notable mejoría en la calidad visual. Los algoritmos de (SR) son una alternativa, para obtener una imagen nueva con mayor resolución espacial con más y mejores detalles, permitiendo mejorar el proceso de detección de bordes en estás. En este trabajo, se propone un sistema de Tratamiento Digital de Imágenes que mejore la calidad de imágenes de resonancia magnética a través de aumentar su resolución con técnicas de SR y se realice la mejor detección de bordes en ellas.

La principal aportación del presente trabajo es: comprobar la hipótesis de que se mejora la calidad visual de imágenes médicas con SR, de tal forma que se cuente con mayor cantidad de detalles y en evaluar la detección de bordes con el algoritmo propuesto, denominado CannySu, el cual pretende mejorar el resultado de detección de bordes usando Canny con un valor de umbral generado con Otsu. Actualmente, en la literatura del área se pueden encontrar trabajos de los cuales se enfocan en resolver las problemáticas de la baja resolución en imágenes. En [1] se puede encontrar la siguiente clasificación de las técnicas de SR:

• Técnicas del dominio de frecuencia.

- Técnicas del dominio espacial.
- Algoritmos iterativos.
- Métodos estadísticos.

Las técnicas del dominio de la frecuencia están basadas en el teorema generalizado de muestro. Estas se basan en utilizar efectos de *aliasing* en señales de banda limitada. Otro método [2] es el de dominio espacial, donde la imagen de alta resolución es creada usando interpolación sobre imágenes de baja resolución. La mayor parte de los métodos del dominio de la frecuencia realizan sus manipulaciones en el dominio transformado de Fourier.

El principal algoritmo iterativo para la SR, es el *iterative back projection* [3]. En este algoritmo, la imagen de salida de alta resolución es construida de manera iterativa para describir mejor las imágenes de entrada. En cada paso del algoritmo se genera un conjunto de imágenes de baja resolución. La proyección es hecha teniendo en cuenta la mejor selección de la imagen de SR. En todos los pasos, el algoritmo redefine la mejor imagen deducida.

Por otro lado los métodos estadísticos buscan obtener una imagen de alta resolución con la máxima probabilidad de "crear" las imágenes de entrada de baja resolución (acorde al modelo de la imagen). Tales algoritmos usan el teorema de Bayes y los campos aleatorios de Markov para modelar y llegar a la solución deseada.

En [4] propusieron un algoritmo de SR usando la norma *L*1 con propósito de mejorar la calidad de un conjunto de imágenes borrosas, demostrando un desempeño mejorado en comparación con otras técnicas al remover el ruido de forma eficiente, dando como resultado imágenes con bordes más claros.

En [5] se propuso una aproximación similar aplicando la norma *L*1 con un método de flujo óptico de alta precisión, el cual se basa en una relajación cuadrática.

Por otra parte, en [6] se proponen dos aproximaciones para contrarrestar los problemas de regiones faltantes en imágenes de baja resolución y los largos tiempos de adquisición de datos. La primera consiste en una SR Integrada junto con una aproximación de reconstrucción de las partes deterioradas. En la segunda aproximación, se facilita la reconstrucción del rango de datos desde medidas muy escasas. Esta técnica aprovecha una parte de la segmentación proveniente de una imagen óptica de la misma escena, la cual contiene pixeles en el mismo segmento de color para tener un rango similar de valores.

En [7], la aproximación se basa en una técnica de dominio de la frecuencia. Esta técnica fue utilizada con el método de supresión de ruido en 2D de Gabor, aplicada en problemas de resolución en la biometría del iris.

En [8] se propuso un nuevo método para determinar los parámetros en problemas de SR reguladas. Esta propuesta se basa en la técnica de estimación JMAP (*Joint maximun a posteriori)*, la cual es mejorada al ser estabilizada mediante el planteamiento de una densidad probabilística gamma de los hyper-parámetros de manera que produzca un algoritmo estable con una única solución global. El método propuesto es aplicable en la regularización de problemas de SR tradicionales con un solo parámetro y con múltiples de ellos, proveyendo un costo computacional bajo en imágenes con la misma calidad que las producidas por métodos clásicos.

Con respecto a la fase de detección de bordes, el algoritmo *Canny* se ha aplicado de manera tradicional para localizar bordes continuos y con el mínimo grosor. No obstante, estos aspectos no siempre se cumplen, debido a que este proceso de detección de bordes está limitado por la intensidad luminosa de la imagen analizada. Por ello, se siguen realizando investigaciones al respecto con interesantes aportaciones, como se muestran a continuación.

En [9] un nuevo algoritmo fue propuesto para mejorar el rendimiento de detección de bordes en *Canny* basándose en el concepto de lógica difusa, de manera que se calcule de forma automática la detección del umbral necesario para la imagen en cuestión. Este método es una aproximación para manejar incertidumbres en áreas de la imagen tales como la poca iluminación, lo que provoca que los límites de las regiones lleguen a volverse vagos. El esquema difuso propuesto minimiza la incertidumbre del procedimiento de detección de umbral, usando una técnica de indexado ultra-difuso.

En el artículo [10] se implementó el algoritmo de detección de bordes *Canny* con el propósito de mejorar imágenes en 3D para el estudio sísmico de la sub-superficie. En específico, para mejorar la visualización de los detalles estructurales y estratigráficos de las señales sísmicas y ayudar a amplificar las discontinuidades sutiles. El método propuesto está basado en una operación matemática que transforma las señales locales sísmicas no nulas para que sean nulas y luego transformar los datos de las señalas a escala de grises para re-caracterizar las propiedades sísmicas con un significado no nulo en la variación de amplitud y emplear el algoritmo de *Canny* para ayudar a detectar, de manera más eficiente, los cambios de amplitud asociados con las discontinuidades.

Una aproximación similar al presente trabajo se realizó en [11] utilizando el algoritmo de detección de umbral Otsu para crear un método adaptativo automático para el algoritmo de detección de bordes *Canny;* mejorando la capacidad de restringir los bordes falsos y la automatización de la detección de bordes.

Finalmente, en [12] el algoritmo de *Canny* fue utilizado para la evaluación de las tallas en máscaras anti-gas y la detección de aperturas en éstas. La propuesta se basa en que en el proceso de evaluación, se examina el contorno de la cara y acorde a su dimensión en la imagen capturada, se selecciona la máscara que se ajuste mejor. El operador que se encarga de la detección de bordes en la imagen de la cara es el detector de bordes *Canny*.

En conclusión, las técnicas de SR son relativamente jóvenes pero con excelentes resultados para la resolución de problemáticas reales, sobre todo en el análisis de imágenes médicas. La combinación de estas técnicas, junto con la mejora o propuesta de nuevos algoritmos en la detección de bordes, podrían contribuir al desarrollo de mejores aplicaciones de tratamiento de imágenes en el área de la salud y de la medicina. En este trabajo, se aprovechan los algoritmos previamente mencionados para obtener una mejora al proceso de detección de bordes en las imágenes.

#### **2. Desarrollo**

A continuación, se detalla la técnica de SR, la selección automática del umbral y la detección de bordes que se usaron para este trabajo, junto con el desarrollo de las pruebas en las imágenes.

#### **Súper Resolución**

El algoritmo utiliza un método de interpolación usando como solucionador nolineal el algoritmo de Gauss-Newton[13]; el cual consta de lo siguiente:

• Dadas *m* funciones *r = (r1, …, rm)* –comúnmente llamadas residuales– de *n* variables *β = (β1, …, βn),* con *m ≥ n*, el algoritmo de Gauss-Newton encuentra de forma iterativa los valores de las variables que reduzcan la suma de los cuadrados, a través del modelo, ecuación 1.

$$
S(\beta) = \sum_{i=1}^{m} r_i^2(\beta) \tag{1}
$$

• Partiendo de una hipótesis inicial  $\mathbf{\beta}^{(0)}$  para el mínimo, el método procede con las iteraciones, ecuación 2.

$$
\beta^{(s+1)} = \beta^{(s)} - (J_r^T J_r)^{-1} J_r^T r \left( \beta^{(S)} \right)
$$
 (2)

Donde, si  $r \, y \, \beta$  son columnas de vectores, las entradas de la matriz Jacobiana es ecuación 3.

$$
(J_r)_{ij} = \frac{6r_i(\beta^{(s)})}{6\beta_j} \tag{3}
$$

Y el símbolo *T* denota la transpuesta de la matriz. Si se considera que *m = n*, la iteración se simplifica, ecuación 4.

$$
\beta^{(s+1)} = \beta^{(s)} - (J_r)^{-1} r(\beta^{(s)})
$$
\n(4)

El cuál es una generalización directa del método de Newton en una dimensión

#### **Detector de bordes Canny**

El algoritmo de detección de bordes *Canny* [14] propone un método de localización de bordes de acuerdo a dos criterios para bordes arbitrarios. Estos criterios son denominados "*Signal-to-noise ratio"* (SRN) y *localization.* Un paso crucial para el algoritmo es capturar ambos criterios intuitivos de forma matemática. En la ecuación 5 se representa el modelo de SRN como primer criterio de localización.

$$
SNR = \frac{\left[\int_{-w}^{+w} (G - x)f(x) \, dx\right]}{n_0 \sqrt{\int_{-w}^{+w} f^2(x) dx}} \tag{5}
$$

Con este criterio, se localizan los bordes de los objetos con la presencia de ruido utilizando como operador de respuesta la *f(x)*. De manera consecutiva, se emplea el segundo criterio de localización (*localization*) de bordes que es representado con la ecuación 6.

$$
\text{Localization} = \frac{\left| \int_{-w}^{+w} G'(-x) f'(x) dx \right|}{n_0 \sqrt{\int_{-w}^{+w} f^2(x) dx}} \tag{6}
$$

En síntesis, el modelo general se basa en un criterio de especificación y localización matemática, usando una optimización numérica para encontrar los operadores óptimos de los bordes inferiores y superiores de la imagen, por lo que, excluye los pixeles encontrados dentro y fuera de los bordes, permitiendo definir la forma geométrica del conjunto de objetos en la imagen.

#### **Umbral Otsu**

Por su parte, el algoritmo de detección automática de umbral Otsu [15] es un algoritmo que realiza una evaluación sobre la factibilidad de un umbral en base a las condiciones de intensidad luminosa que presenta una imagen; es decir, analiza de manera estadística cada imagen de entrada (en niveles de gris) y retorna de manera automática el valor de umbral óptimo para una imagen. En la formulación de este algoritmo, dada la representación de pixeles de una imagen, representada en *L* niveles de grises [1, 2, …, *L*]. El número de pixeles *i* es denotado por *ni* y el número total de pixeles por *N* = *n1 + n2 + … + nL.* El histograma de distribución de grises es normalizado y relacionado como una distribución probabilística, ver ecuación 7.

,

$$
Pi = \frac{ni}{N}
$$
\n
$$
Pi \ge 0, \sum_{i=1}^{L} Pi = 1
$$
\n(7)

Para evaluar la "efectividad" de un umbral, se utilizan las siguientes medidas de separación de clases, representada en las ecuaciones 8, 9, 10 y 11.

$$
\sigma_B^2 = w_0 (\mu_0 \mu_T)^2 + w_1 (\mu_1 - \mu_T)^2 \tag{8}
$$

$$
\sigma_B^2 = w_0 w_1 (\mu_1 - \mu_T)^2 \tag{9}
$$

$$
\sigma_w^2 + \sigma_B^2 = \sigma_T^2 \tag{10}
$$

$$
\sigma_B^2(K^*) = \max \sigma_B^2(k) \tag{11}
$$

Donde *K* es el nivel de umbral óptimo *al* maximizar ecuación 11;  $\sigma_{\rm B}^2$  la función del nivel de umbral; por último,  $\mu$  y  $\omega$  las probabilidades de ocurrencia de las clases. Se asume entonces, que el valor de K es el nivel de gris adecuado para la imagen que se procesa.

#### **Algoritmo de detección de bordes CannySu**

Entonces, el algoritmo CannySu consiste básicamente en analizar la imagen dada como entrada, con el algoritmo Otsu para calcular el valor de umbral que de acuerdo a su histograma, sea el adecuado para una mejor separabilidad de clases. Este valor de umbral, es proporcionado por las ecuaciones de la 7 a 11, modificando el operador de respuesta *f(x)* de la ecuación 5 del detector Canny. De tal forma que la localización en los bordes de las imágenes, incluso en presencia de ruido, sea realizado de una manera adecuada.

## **3. Experimentación**

La metodología seguida para la evaluación del algoritmo de SR y CannySu se realizó como lo muestra el diagrama de bloques de la figura 1:

- Se obtiene una imagen con la que se desea trabajar.
- Se evalúa si la imagen está en escala de grises; de ser válida entrará directamente al proceso de SR y detección de bordes, en caso contrario, se

transformará la imagen a escala de grises para luego ser procesada por el sistema.

- Sobre la imagen validada, se emplea el algoritmo de SR para mejorar sus características.
- Posteriormente, esta imagen es analizada con el algoritmo CannySu.
- Finalmente, se obtiene como salida una imagen con bordes mejor definidos.

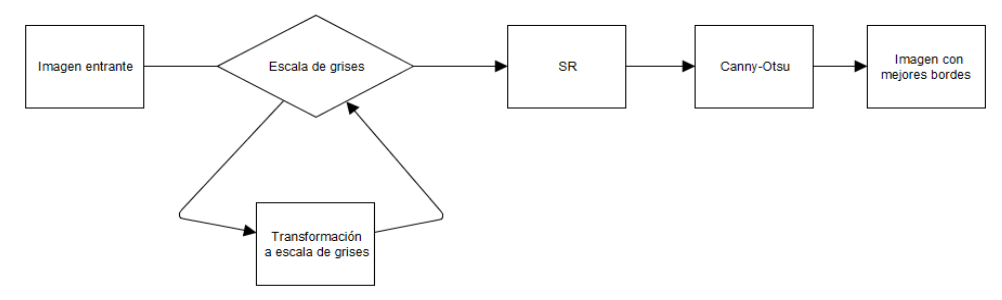

Figura 1 Diagrama de bloques de la experimentación.

El banco de datos analizado [16] se tomó del *National Center for Biotechnology Information.* Para el trabajo, se consideraron 121 imágenes de resonancia magnética, tomadas de manera consecutiva. Provienen del tórax de un paciente con molestias en el interior debido, posiblemente, a un cuerpo extraño. Las imágenes tienen un tamaño de 320x320 pixeles, en niveles de gris de 16 bits. Estas imágenes tienen la modalidad de imagen MRI; Magnetic Resonance Image, y para su uso fueron transformadas a JPG.

El objetivo de la primera prueba fue evaluar el preprocesamiento realizado con el algoritmo de SR. Un ejemplo de este experimento es el siguiente: se utilizó la imagen de la tomografía mostrada en la figura 2. La transformación a escala de grises no fue necesaria. Posteriormente, se llevó a cabo el proceso de SR para mejorar la calidad de las texturas utilizando las 4 imágenes que le siguen en la tomografía (figura 3). En la imagen resultante se aprecia una mejora evidente en contraste con las imágenes tomadas como base (figura 4).

El objetivo del segundo caso de experimentación es mostrar la variabilidad de intensidad que tienen las imágenes consideradas, a pesar de saber sido adquiridas de manera continua. En este caso sólo se realizó la detección del

umbral con el algoritmo de Otsu, para determinar el mejor valor de umbral para cada imagen de la figura 3. La tabla 1 expone dichos valores.

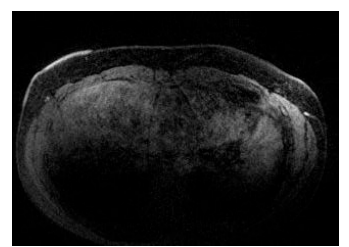

Figura 2 Parte lateral del tórax, imagen original en escala de grises.

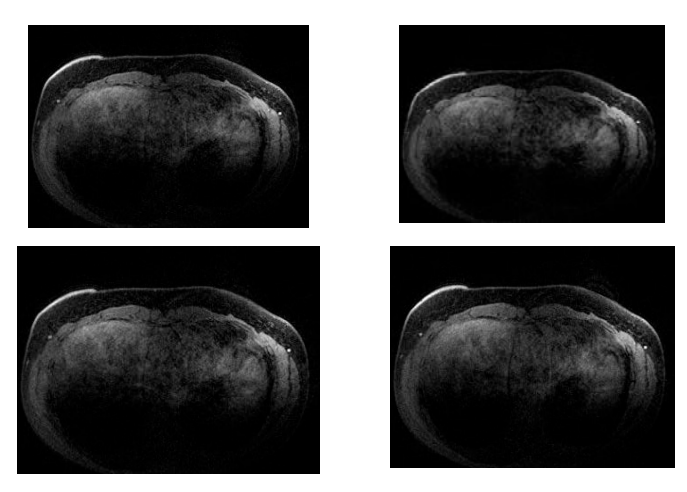

Figura 3 Secuencia de Imágenes utilizadas para el algoritmo de SR.

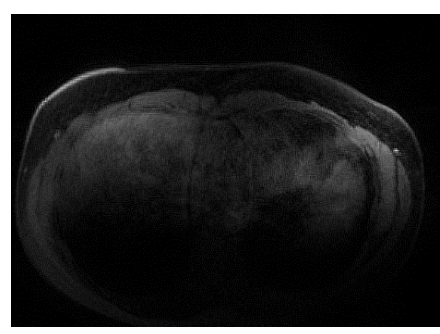

Figura 4 Imagen resultante de la aplicación de SR.

Tabla 1 Valor del nivel de umbral Otsu para las imágenes mostradas en la figura 3.

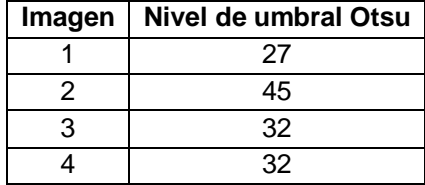

**Pistas Educativas Año XXXVIII - ISSN 1405-1249** Certificado de Licitud de Título 6216; Certificado de Licitud de Contenido 4777; Expediente de Reserva 6 98 92 Finalmente, el objetivo de la tercera prueba se realizó con la aplicación del algoritmo Canny + Otsu + SR, al que denominamos *COSR.* La figura 5 muestra los resultados obtenidos de este trabajo y su comparación con el algoritmo Canny tradicional.

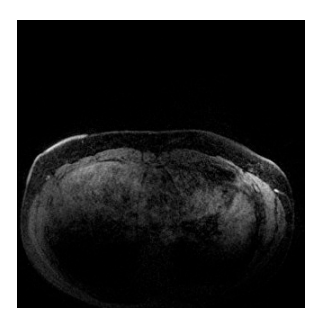

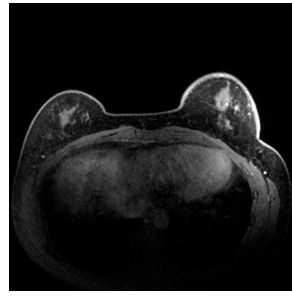

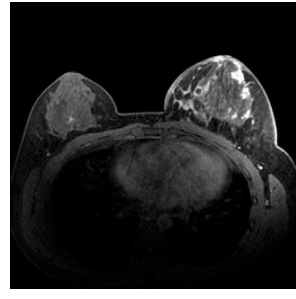

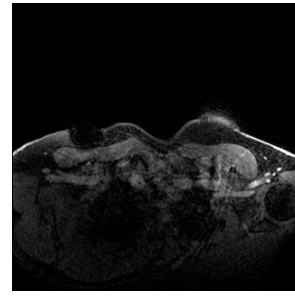

a) Imagen 4 (320x320) b) CannySu sobre imagen original. c) COSR.

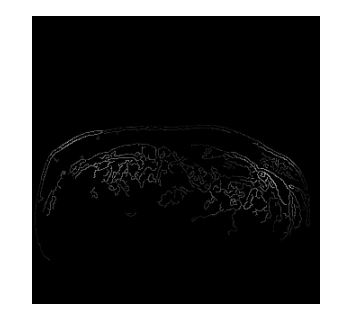

a) Imagen 1 (320x320) b) CannySu sobre imagen original. c) COSR.

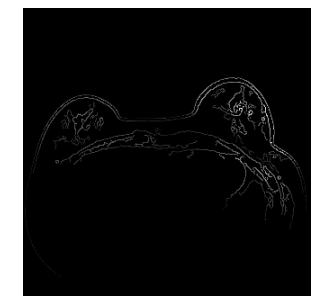

a) Imagen 2 (320x320) b) CannySu sobre imagen original. c) COSR.

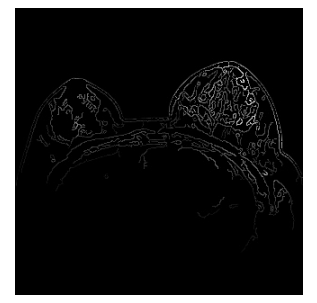

a) Imagen 3 (320x320) b) CannySu sobre imagen original. c) COSR.

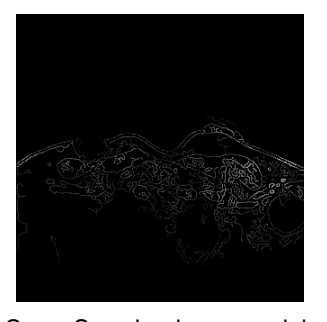

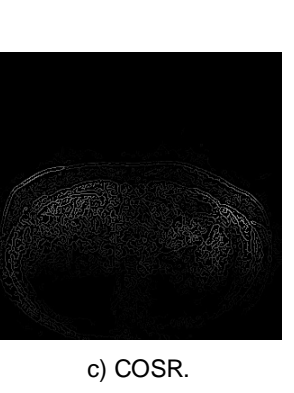

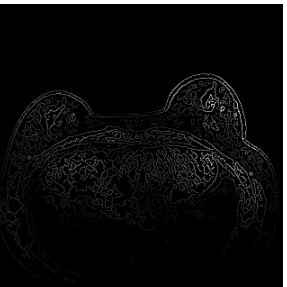

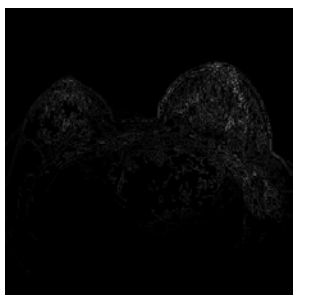

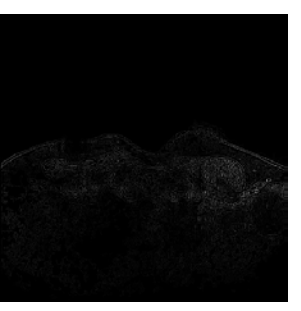

Figura 5 Resultados de la aplicación el algoritmo CannySu y COSR.

En las imágenes resultantes (sección c, de la figura 5) se puede apreciar un mayor detalle en los bordes detectados al combinar técnicas de SR y el algoritmo CannySu, en contraste con las imágenes que fueron procesadas con su resolución original y el algoritmo de detección de bordes propuesto. Hay que apreciar que el algoritmo de **COSR** al determinar el nivel de umbral, para cada imagen en función de su intensidad, detecta una mayor cantidad de detalle en la misma y por ello representa una interesante alternativa al algoritmo de Canny tradicional.

#### **4. Discusión**

La SR es una herramienta muy valiosa para aumentar los detalles de una imagen cuya resolución no sea muy buena debido a la calidad del dispositivo de origen con la que fue capturada. Eliminando los problemas de la baja resolución que comprometerían la extracción de información para aplicaciones de uso tal como lo es la detección de bordes. En este trabajo, se utilizó la técnica de SR Gauss-Newton en conjunto con un algoritmo de detección de bordes Canny al que se le proporcionó un valor de umbral, obtenido con Otsu, para la detección de los bordes. La mejora de imágenes con SR y detección del umbral óptimo permite tener una mejor definición de las regiones de interés en la imagen. Sin embargo, se detectaron ciertos inconvenientes al momento de hacer las pruebas con la técnica de SR de Gauss-Newton, ya que como solucionador lineal tiene limitaciones con la modificación de imágenes que no estén reconstruyendo una secuencia en 3D. Además, mostró ser poco efectivo para aumentar la resolución en imágenes con cierto nivel de borrosidad, entre otro tipo de ruidos. Una técnica más robusta de SR aumentaría de manera favorable los resultados de los bordos detectados con la aproximación propuesta del método COSR. Como trabajo futuro, se propone desarrollar un algoritmo de SR que soporte mayor variedad de imágenes y tolerancia a otros tipos de ruido. Con respecto al algoritmo de detección de bordes CannySu, es una buena alternativa para determinar los niveles necesarios de umbral de una imagen, cuyos bordes sean necesarios de extrapolar a la mejor visualización posible.

# **5. Conclusiones**

Un método para mejorar la detección de bordes de imágenes médicas en escalas en grises ha sido propuesto para solucionar ciertos problemas de ruido. El método propuesto está caracterizado por utilizar un algoritmo de SR para mejorar la calidad de las imágenes y posteriormente emplear el algoritmo de detección de bordes CannySu que, establece el mejor nivel de umbral para la detección de bordes con la combinación de los algoritmos Canny y Otsu. Los resultados fueron satisfactorios al momento de ofrecer más bordes y con mejor definición en las imágenes; después de hacer las pruebas con SR y sin SR, se encontró que la aplicación de dicha técnica permite tener imágenes de mejor resolución, que facilitan la detección de bordes. Finalmente, COSR (Canny + Otsu + SR), probó ser una buena combinación para mejorar la detección de bordes en imágenes médicas. Este método es simple de implementar y eficiente.

# **6. Bibliografía y Referencias**

- [1] E. Carmi, S. Liu, N. Alon, A. Fiat, D. Fiat, "Resolution enhancement in MRI". Magn. Reson. Imaging. Vol. 24. No. 2. 2006. Pp. 133–154.
- [2] A. Papoulis, "Generalized sampling expansion". IEEE Trans. Circuits Syst. Vol. 24. No. 11. 1977. Pp. 652–654.
- [3] M. Irani, S. Peleg, "Motion Analysis for Image Enhancement:Resolution, Occlusion, and Transparency". J. Vis. Commun. Image Represent. Vol. 4. 1993. Pp. 324–335.
- [4] S. Farsiu, D. Robinson, M. Elad, P. Milanfar, "Fast and Robust Multi-Frame Super-Resolution". IEEE Trans. Image Process. Vol. 13. No. 10. 2004. Pp. 1327–1344.
- [5] D. Mitzel, T. Pock, T. Schoenemann, D. Cremers, "Video super resolution using duality based tv-l 1 optical flow". Lect. Notes Comput. Sci. (including Subser. Lect. Notes Artif. Intell. Lect. Notes Bioinformatics). Vol. 5748 LNCS. 2009. Pp. 432–441.
- [6] A. V. Bhavsar, A. N. Rajagopalan, "Range map superresolution-inpainting, and reconstruction from sparse data". Comput. Vis. Image Underst. Vol. 116. No. 4. 2012. Pp. 572–591.
- [7] K. Nguyen, C. Fookes, S. Sridharan, S. Denman, "Feature-domain superresolution for iris recognition". Comput. Vis. Image Underst. Vol. 117. No. 10. 2013. Pp. 1526–1535.
- [8] M. V. W. Zibetti, F. S. V Bazán, J. Mayer, "Determining the regularization parameters for super-resolution problems". Signal Processing. Vol. 88. No. 12. 2008. Pp. 2890–2901.
- [9] R. Biswas, J. Sil, "An Improved Canny Edge Detection Algorithm Based on Type-2 Fuzzy Sets". Procedia Technol. Vol. 4. 2012. Pp. 820–824.
- [10] H. Di, D. Gao, "Gray-level transformation and Canny edge detection for 3D seismic discontinuity enhancement". Comput. Geosci. Vol. 72. 2014. Pp. 192–200.
- [11] E. Sen Li, S. L. Zhu, B. S. Zhu, Y. Zhao, C. G. Xia, L. H. Song, "An adaptive edge-detection method based on the Canny operator". Proc. - 2009 Int. Conf. Environ. Sci. Inf. Appl. Technol. ESIAT 2009. Vol. 1. No. 3. 2009. Pp. 465–469.
- [12] M. A. Ingle, G. R. Talmale, "Respiratory Mask Selection and Leakage Detection System Based on Canny Edge Detection Operator". Procedia Comput. Sci. Vol. 78. 2016. Pp. 323–329.
- [13] M. Hanief, M. F. Wani, "Modeling and prediction of surface roughness for running-in wear using Gauss-Newton algorithm and ANN". Appl. Surf. Sci. Vol. 357. 2015. Pp. 1573–1577.
- [14] J. Canny, "A computational approach to edge detection". IEEE Trans. Pattern Anal. Mach. Intell. Vol. 8. No. 6. 1986. Pp. 679–698.
- [15] N. Otsu, "A threshold selection method from gray-level histograms". IEEE Trans. Syst. Man. Cybern. Vol. 9. No. 1. 1979. Pp. 62–66.
- [16] National Center for Biotechnology Information. <https://imaging.nci.nih.gov/> ncia/login.jsf. Mayo 2016.

## **7. Autores**

Jaime Sacramento Pérez Gutiérrez es estudiante del posgrado de maestría en Ciencias de la Computación del Centro Nacional de Investigación y Desarrollo Tecnológico. Áreas de interés: visión por computadora, sistemas embebidos, reconocimiento de patrones.

Dra. Andrea Magadán Salazar es Doctora en Tecnologías de la Información y Sistemas Informáticos, por la Universidad Rey Juan Carlos, España, 2016. Áreas de interés: súper- resolución, tratamiento digital de imágenes, inspección visual automatizada, reconocimiento de patrones.

Dr. Raúl Pinto Elías es Doctor en Ciencias, con estudios realizados en el Departamento de Ingeniería Eléctrica del Centro de Investigación y Estudios Avanzados del IPN (Cinvestav). Octubre de 2000. Áreas de interés: visión artificial, procesamiento de imágenes, visión robótica, reconocimiento de patrones.

Dr. Manuel Mejía Lavalle es Doctor en Ciencias Computacionales con especialidad en Inteligencia Artificial, por el ITESM campus Cuernavaca. Áreas de interés: Redes neuronales, reconocimiento de patrones, procesamiento de imágenes.

# **DESIGN AND IMPLEMENTATION ON A FPGA OF A FACIAL RECOGNITION SYSTEM USING "EIGEN FACES"**

#### *Sergio Barrios del Villar*

Universidad de Guadalajara, Departamento de Electrónica, CUCEI *sergio.barrios@alumnos.udg.mx*

#### *Juan José Raygoza Panduro*

Universidad de Guadalajara, Departamento de Electrónica, CUCEI *juan.raygoza@cucei.udg.mx*

#### *Alejandra Salamanca Chavarín*

Universidad de Guadalajara, Departamento de Electrónica, CUCEI salecita\_ale@hotmail.com

#### *Edwin Christian Becerra Álvarez*

Universidad de Guadalajara, Departamento de Electrónica, CUCEI *edwincbecerra@gmail.com*

#### *Susana Ortega Cisneros*

Centro de Investigación y de Estudios Avanzados del I.P.N., CINVESTAV, Unidad Guadalajara *susana.ortega@gdl.cinvestav.mx*

## **Abstract**

Automated Facial recognition is a very complex problem due to the many factors that affect the way an image of a person's face looks. Most of these have no relation to the actual identity of the person. The algorithms used to solve this issue can take advantage of a high level of parallelism and the applications require real time processing. For these reasons, an implementation on hardware is very convenient. In this article, such implementation is presented using a Xilinx Virtex 6 FPGA using one of the most common algorithms, called Eigen Faces.

**Index Terms:** Eigen Faces, facial recognition, FPGA, PCA.

# **1. Introduction**

The problem with facial recognition consists in the following: Given the image of a face and a database of known individuals, the system must determine the identity of the person. It has been seen [1] that even babies from 1 to 3 days of age are able to distinguish between known faces; however, the exact method in which the human brain performs this task is unknown. Automated facial recognition consists of extracting significant characteristics from the image of a face, changing it to a useful way of representation, and classifying it as belonging to a person. This procedure is very useful, since other authentication systems depend on the individual performing a task such as remembering a password, carrying an object (key, token), or in the case of biometric systems placing a finger on or an eye in front of a special purpose sensor. On the other hand, facial recognition can be done passively with cameras, which have a low cost in comparison with other sensors, and without the individual being aware of the process.

Successful facial recognition is quite complex, since the faces of several people can be similar with only subtle differences. In addition, a human face is a flexible object; it changes with age, expression, and the use of objects such as glasses and cosmetics. The way an image of a face is perceived changes due to the position of the observer and the illumination of the environment. Most facial recognition systems work properly under ideal circumstances, the system presented in [2] achieved better results than humans. But their performance falls significantly in an environment where the factors that affect the variability of faces are not controlled.

# **2. Classification of facial recognition methods**

Jafri and Arabnia [3] categorize facial recognition methods in the following manner.

## **Based on Geometric Characteristics**

These methods consist of first processing the input image in order to identify and measure distinctive facial characteristics such as the eyes, mouth, nose, and
other features. Then, they calculate geometric relations between these points (for example the distance between the eyes), reducing the image to a vector of geometric characteristics. Finally, they use standard pattern detection techniques to identify the face in the database that shares those features. Since the points are extracted before analysis, these kinds of methodologies are robust with respect to position changes. The greatest disadvantage of these methods is the difficulty of automatically extracting the facial characteristics. Leung, Chang and Yu Li [4] implemented a design which performs the extraction step on a FPGA and communicates the results to a Personal Computer for the recognition process.

#### **Statistical**

Consider that an image of a face is represented as a two dimensional matrix with light intensity values. Then, a simple facial recognition method is to perform the correlation operation between the input image and the images in the database. This approach is computationally expensive and sensitive to variations in position, illumination, noise, and a cluttered background. These problems arise due to performing classification on a highly dimensional space. A better performance can be achieved by using statistical techniques to represent images in a space with a smaller dimensionality.

#### **AI (Artificial Intelligence)**

AI methodologies use tools such as neural networks and Machine Learning techniques to perform the classification. These are often combined with Statistical methods to reduce dimensionality before performing the actual recognition process due to their computational complexity. The solution proposed by Mahale in [5] used this approach.

# **3. Statistical tools: PCA**

Principal Component Analysis (PCA) is one of the most widely used statistical methods for efficiently representing images of faces. It takes advantage of the fact that any face can be represented economically in the coordinate space of the Eigen Pictures and that any face can be reconstructed partially by using a small collection of Eigen pictures and the corresponding projections, or coefficients, along each one. Using this methodology, Eigen faces can be constructed that correspond to the Eigen Vectors associated with the Eigen values of the covariance matrix of the known faces. It is possible to recognize a face by comparing the projections along the Eigen faces with the projections of the images in the database. The Eigen faces define a characteristic space, drastically reducing the dimensionality of the original space, and the identification of the face is performed in this new space. This system is robust with respect to illumination changes, but its performance decays with changes in size. This technique is used in [6] to detect facial expressions.

The multiple observer technique consists of having a database not only with an image of a known face, but also with several images of it from different angles. PCA performs properly with a single image per person but fails with more, since the change of an image due to position and illumination is bigger than the change caused by the identity of the person. This causes PCA to consider unwanted variations. This problem can be solved by using Fisher's Linear Discriminant Analysis (LDA), which maximizes the variation between classes and between images of the same class. This method, called Fisher Faces, is better at handling simultaneous changes in light and expression. With small collections of training images, PCA can outperform LDA, according to [7].

Another approach uses difference images. These are defined as the subtraction between the intensity values of corresponding pixels from two images. Two classes of difference images are proposed: Intrapersonal, the difference between images of the same person, and extra personal, the difference between images of different persons. It is assumed that difference images originate from discrete Gaussian distributions from the space of all the difference images. The probability that a difference image belongs to the interpersonal class can be calculated using the Bayes' theorem. If the probability of a difference image being of the interpersonal class is higher than the probability of it being of the extra personal class, then it is considered that the two images from which the difference image was calculated belong to the same person. Thus, the problem of facial recognition is reduced from a classification of grade m (m being the number of people in the database) to a binary classification problem.

## **4. Eigen faces algorithm**

Facial recognition consists of two stages: preparing a set of images of known individuals and, given an input face, recognizing if it belongs to one of the known individuals. The advantages of this algorithm are explored in [8], [9] and [10] by implementing it on MATLAB. The steps using the Eigen Faces algorithm to prepare the images are the following:

A database S is gathered using *M* images with the faces of known persons (1). An average image is obtained by calculating the average of the intensity values of each pixel in the set of images (2).

$$
S = \{I_1, I_2, I_3, \dots, I_M\}
$$
\n(1)

$$
P = \frac{1}{M} \sum_{n=1}^{M} I_n
$$
\n<sup>(2)</sup>

A new set of images (4) is gathered, using new images with the distinctive characteristics of each, by subtracting the average image (3).

$$
I_n = I_n - P \tag{3}
$$

$$
A = \{J_1, J_2, J_3, \dots, J_M\}
$$
 (4)

A covariance matrix is obtained (5) using the set of images and is transposed. The resulting matrix is symmetrical, which is useful for calculating the Eigen vectors *uk* and Eigen values *λk*, defined as complying with the relationship in (6).

$$
C = AA^T \tag{5}
$$

$$
\lambda_k = \frac{1}{M} \sum_{n=1}^{M} (u_k^T J_n)^2
$$
\n(6)

Finally, the weights *vlk* are calculated using (7). These represent the projections of the images over the Eigen Faces space.

$$
u_{l} = \sum_{k=1}^{M} v_{lk} J_{k}
$$
  
  $l = 1, ..., M$  (7)

Now that the faces are represented in the Eigen vector space, it is possible to classify an input image. Eigen vectors are sometimes called Eigen faces in this application, because they resemble faces when interpreted as images. First, the weights of the input image over the new space are obtained similarly to how the weights of the images in the database were processed. First, the mean image is subtracted and the result is multiplied by the Eigen faces (8). The vector with the weights is called *Ω* (9).

$$
w_k = u_k^T (I - P)
$$
\n
$$
\Omega^T = [w_1, w_2, \dots, w_M]
$$
\n(9)

The vector *Ω*, which represents the input image over the Eigen faces space, can be compared to the vectors with the projections of the images in the database. One way of doing this is by subtracting the vector of the input from each vector of the database. The result will have a small magnitude (or Euclidean distance) if the images come from the same face. The Euclidean distance is defined as the square root of the sum of the square power of each weight (10), but since it is only important to compare how big it is and not the exact magnitude, then it is possible to use the square power of the Euclidean distance, thus avoiding the need to calculate the square root; instead, the calculation becomes a dot product between the vector and itself (11).

$$
||p|| = \sqrt{p_1^2 + p_2^2 + \dots + p_n^2}
$$
 (10)

$$
||p||^2 = p \tag{11}
$$

# **5. Implementation on FPGA**

The FPGA used was the Xilinx Virtex-6 model VC6VCX240T. Values calculated on MATLAB are declared as constants in VHDL, so they synthetize as connections to VCC or ground. The image is stored in a special distributed Random Access Memory (RAM) made for matrices, which receives two addresses, one for the position of the pixel in the x axis and one for the y axis. This memory is also different because it outputs all the contents of the memory in parallel, so it can be processed in parallel as well, figure 1.

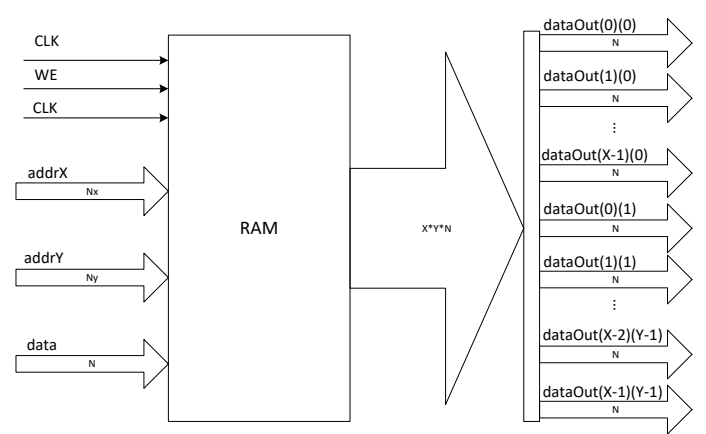

Figure 1 Distributed RAM Memory.

The first step in facial recognition is to subtract the mean image from the input image; this is done via subtraction modules. These are instantiated once per pixel, as seen in figure 2.

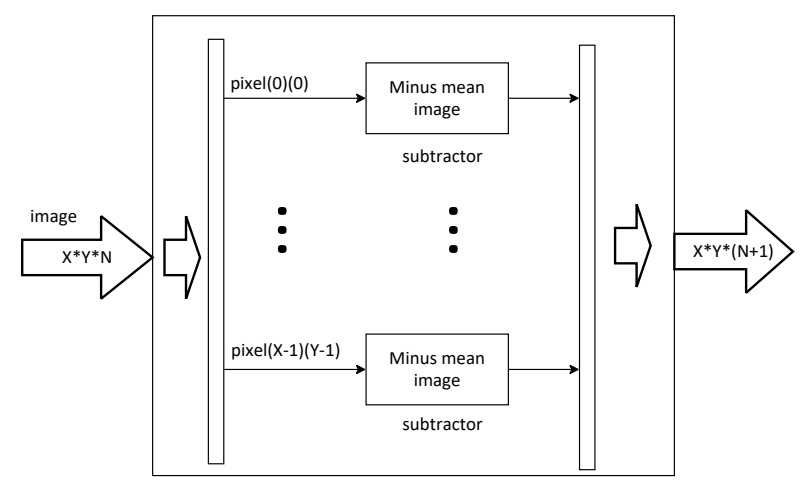

Figure 2 Mean image subtraction module.

The second step is to perform a dot product of the resulting image by each of the Eigen Faces. The dot product block consists of a pixel by pixel parallel multiplication followed by the sequential sum of the results, as seen in figure 3. One dot product module is used for each Eigen Face (figure 4). For a very small database, there is one for each image in the database. After the dot product, the result is a representation of the image in the new space.

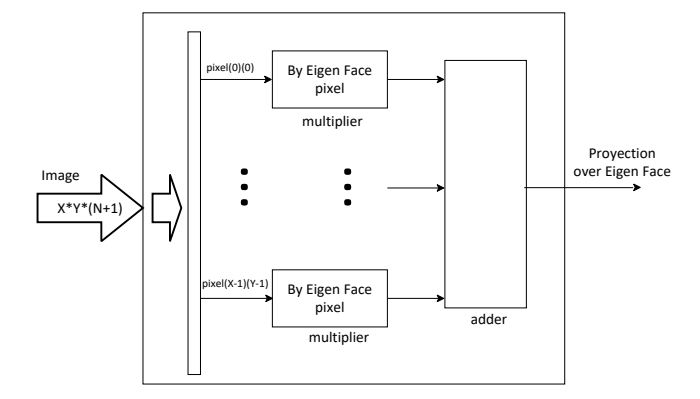

Figure 3. Dot product module.

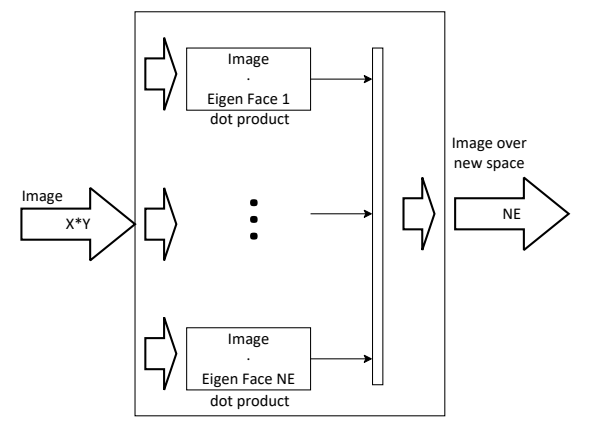

Figure 4 Module to obtain the new representation.

The last phase is to compare it with the representation of the images of the database. These modules are implemented once for every image in the database. The first step of the comparison is to subtract the weights of the image in the database from the weights of the input image, as seen in figure 5.

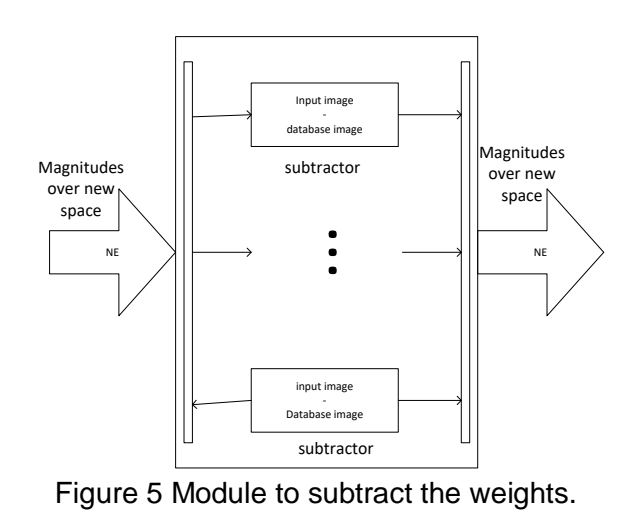

**Pistas Educativas Año XXXVIII - ISSN 1405-1249** Certificado de Licitud de Título 6216; Certificado de Licitud de Contenido 4777; Expediente de Reserva 6 98 92

The result indicates how different the input face is from that in the database. A value proportional to the magnitude of this vector is obtained using a dot product module (figure 3) with a bigger word length but a much smaller number of elements—one per eigen face instead of one per pixel. As mentioned in the previous section, the dot product operation is performed between the vector and itself. It is important to avoid overflow errors by expanding the word length at each step.

# **6. Results**

Two experiments were used to verify that the system works correctly and to test if the amount of elements needed to synthetize the system are feasible. The first experiment is a trivial case. It has images of 2 by 2 pixels and a word length of 8 bits. The database has only two images. This experiment allows the results to be easily verified, since synthetizing or calculating the result does not require much time. An image with only 4 pixels cannot represent a face, but the method works well with other patterns. The images in the database can be seen in figure 6, the mean image appears in figure 7, and figure 8 shows an image outside the database to verify that the system recognizes it as unknown.

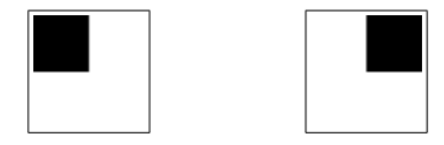

Figure 6 Image database for experiment one.

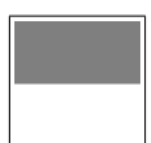

Figure 7 Mean image for experiment one.

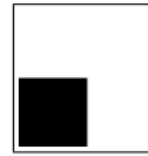

Figure 8 Image external to the database in experiment one.

The Eigen vectors can also be interpreted as images and hold the distinctive characteristics of the images in the database. In this case, the Eigen pictures resemble the images in the database minus the mean image, since all the images in the database are completely different. Figure 9 shows these images. The utilization of Look-Up Tables (LUT) and Input Output Blocks (IOB) in the FPGA (Virtex 6) for this experiment is shown in table 1.

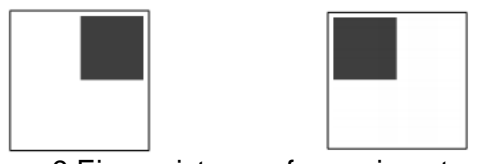

Figure 9 Eigen pictures of experiment one.

Table 1 FPGA utilization for experiment one.

| <b>Slice Logic Utilization</b> | <b>Used</b> | Available | <b>Utilization</b> |
|--------------------------------|-------------|-----------|--------------------|
| Number of Slice LUTs           | 277         | 150.720   | $1\%$              |
| Number of bonded IOBs          | 15          | 400       | 3%                 |

The second experiment is more useful, since it has images of 32 by 32 pixels and a word length of 8 bits. Images of this size, although small, are capable of representing faces, and since face recognition systems are mainly about reducing the dimensionality, it is better to start with images with lower resolution (and therefore lower dimensionality) to begin with. A word length of 8 bits is also a common standard for grayscale images, which are preferred, since color has little information about the identity of a person.

The images used for this experiment are drawings of faces, guaranteeing that all of them will have the same position, expression, and illumination. These were taken from [11]. Since these are the ideal conditions, the system is able to correctly classify the known faces shown in figure 10.

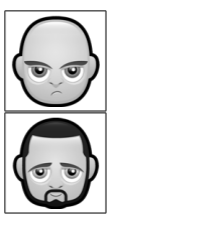

Figure 10 Image database for experiment two.

**Pistas Educativas Año XXXVIII - ISSN 1405-1249** Certificado de Licitud de Título 6216; Certificado de Licitud de Contenido 4777; Expediente de Reserva 6 98 92 The mean image appears in figure 11. As with the previous experiment, another image outside the database was used to verify that it is not recognized as any of the known faces. This is shown in figure 12.

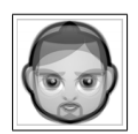

Figure 11 Mean image for experiment two.

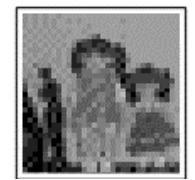

Figure 12 Image external to the database in experiment two.

This time, the Eigen faces represent the principal components of the faces in the databases; these can be seen in figure 13.

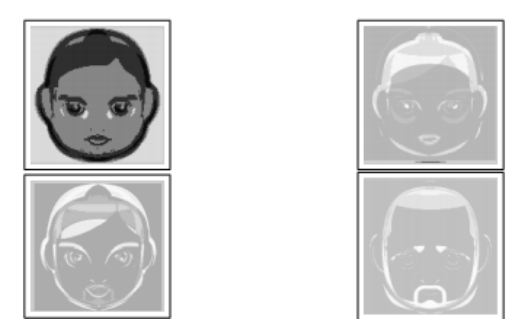

Figure 13 Eigen faces of experiment two.

The amount of components needed to synthetize the system increases greatly with the size of the image. The 32 by 32 images used result in a system small enough to fit in the proposed Virtex 6, and their size is adequate for practical face recognition uses. However, a larger image will require a bigger FPGA. The exact utilization percentages can be seen in table 2.

| <b>Slice Logic Utilization</b> | <b>Used</b> |         | Available   Utilization |
|--------------------------------|-------------|---------|-------------------------|
| Number of Slice LUTs           | 104,093     | 150.720 | 69%                     |
| Number of bonded IOBs          | 25          | 400     | 6%                      |

Table 2. FPGA utilization for experiment two.

# **7. Conclusion**

An FPGA implementation is very useful for facial recognition, especially if real time processing is a requirement, because many computations can be performed in parallel. In order to take advantage of the parallelism, it is necessary for all the values of the pixels in the input image to be available at the same time. This can be a problem, since an image of 32 by 32 pixels with 8 bit intensity levels has 8192 bit values, which far exceeds the amount of input output blocks available. However, the implemented distributed RAM solves this issue and allows for larger sizes without requiring a large amount of IOBs, since the pixel values are loaded one at a time, while the reading is done all at once, so the processing begins while the image is still loading.

The system produced the desired result in the ideal conditions tested in the aforementioned experiments. In order to use this in a real life project, it is necessary to load images into the system in gray scale and a fixed size, so a program or an additional hardware module would be required to read images from a camera or another input device and convert it to the required format with the face centered. Such systems are presented by Gorde (2016) [12] and Kim (2015) [13]. The proposed work uses only 72% of the resources needed by Kim's work but it includes the preprocessing stage.

# **8. Bibliography and References**

- [1] C. Turati, V. Macchi, F.S. Cassia, I. Leo, "Newborns face recognition: Role of inner and outer facial features". Child Development. Vol. 77. No. 2. 2006. Pp. 297–311.
- [2] C. Lu, X. Tang, "Surpassing Human-Level Face Verification Performance on LFW with GaussianFace". In arXiv, Cornell University. 16 Jun 2014.
- [3] R. Jafri, H. Arabnia, "A Survey of Face Recognition Techniques". Journal of Information Processing Systems. Vol. 5. No. 2. June 2009.
- [4] H. Leung, L. Cheng, X. Yu Li, "A FPGA implementation of facial feature extraction". Journal of Real-Time Image Processing. Vol. 10. 2015. Pp. 135- 149.
- [5] G. Mahale, H. Mahale, A. Goel, S. K. Nandy, S. Bhattacharya, R. Narayan, "Hardware Solution for Real-Time Face Recognition". 28th International Conference on VLSI Design, Bangalore. 2015. Pp. 81-86.
- [6] S. Agrawal, P. Khatri, "Facial Expression Detection Techniques: Based on Viola and Jones Algorithm and Principal Component Analysis". Fifth International Conference on Advanced Computing & Communication Technologies, Haryana. 2015. Pp. 108-112.
- [7] A. Martinez, A. Kak, "PCA versus LDA". IEEE Transactions on Pattern Analysis and Machine Intelligence. Vol. 23. No.2. 2011. Pp. 228-233.
- [8] P. Singh, A. Sharma, "Face Recognition Using Principal Component Analysis in MATLAB". International Journal of Scientific Research in Computer Science and Engineering. Vol. 3. Issue 1. 28 February 2015.
- [9] M. J. Pemeena, K. Murugesan, S. R. Inabathini, G. K. Rajini, Dinesh, A. Kumar, "Recognizing the 2D Face Using Eigen Faces By PCA". Journal of Theorical and Applied Information Technology. Vol. 82. No. 1. 10 December 2015.
- [10] R. S. Negi, R. Garg, "Face Recognition Using Hausdroff Distance as a Matching Algorithm". International Journal of Scientific Research. Vol. 4. Issue 9. September 2015.
- [11] Hopstarter, "Face Avatars Icons". August 2011. via IconArchive, Creative Commons Attribution.
- [12] H. Kim, M. Lee, Y. Baek, S. Kim, B. Koo, J. Lee, "Fully Hardwired Illumination Invariant Face Recognition Engine and FPGA Implementation". 2015 IEEE International Symposium on Consumer Electronics. January 2015.

[13] S. H. Gorde, M. Kumar. P. Balramudu, "An FPGA based Face Recognition System using Gabor and Local Binary Pattern". International Journal of Advanced Research in Electronics and Communication Engineering. Vol. 5. Issue 1. January 2016.

# **BLOQUES DE ADAPTACIÓN ANALÓGICOS BASADOS EN LMS DE SIGNO**

### *Edgar López Delgadillo*

Universidad Autónoma de Aguascalientes *[elopezd@correo.uaa.mx](mailto:elopezd@correo.uaa.mx)*

## *Luis Alejandro Flores Oropeza*

Universidad Autónoma de Aguascalientes *[lflores@correo.uaa.mx](mailto:lflores@correo.uaa.mx)*

#### *Alejandro Díaz Méndez*

Universidad Autónoma de Aguascalientes *ajdiaz@inaoep.mx.*

# **Resumen**

En años recientes los sistemas adaptivos se han convertido en un tema importante para distintas aplicaciones. En particular, los sistemas adaptivos analógicos son importantes cuando se requiere una razón de convergencia rápida o cuando las señales procesadas tienen un ancho de banda amplio. En este artículo se presenta la implementación de un sistema adaptivo analógico basado en el criterio LMS de signo y considerando un tamaño de paso variable. El desempeño del sistema propuesto se demuestra mediante simulaciones usando modelos en VerilogA y a nivel transistor en tecnología CMOS.

**Palabra(s) Clave(s):** Filtro adaptivo, paso variable, SS-LMS.

# **1. Introducción**

En años recientes los sistemas adaptivos analógicos se han convertido en un tema importante de investigación para su aplicación en diversas áreas tales como comunicaciones, sistemas de audio, control entre otras. Aunado a esto, en aplicaciones "on chip" las variaciones de proceso, temperatura y voltaje pueden

resultar en un mal funcionamiento de los circuitos. Para solucionar este problema se han implementado diversas técnicas adaptivas dentro del circuito integrado de tal manera que las variaciones mencionadas no afecten al sistema.

En aplicaciones comunes los sistemas adaptables se implementan generalmente en el dominio digital debido a que las operaciones matemáticas que requieren son fácilmente implementadas de esta manera. Sin embargo, hay aplicaciones en las cuales el ancho de banda de las señales que se procesan y las velocidades de convergencia requeridas son tan altas que los sistemas adaptables digitales tradicionales resultan de poca utilidad. En este caso se pueden implementar las técnicas adaptivas analógicas para solucionar los problemas mencionados.

Tanto en el dominio analógico como en el digital, una de las técnicas más utilizadas para adaptar los sistemas, en particular filtros, es el criterio LMS (Least Mean Squares). Esto debido a su simplicidad matemática comparado con otras técnicas como RLS (Recursive Least Squares). Desafortunadamente a pesar de la simplicidad de LMS, cuando se implementa en aplicaciones dentro de chip puede ocupar grandes cantidades de área debido a la necesidad de operaciones de multiplicación e integración en su implementación.

Debido a las razones expuestas anteriormente existe la necesidad de proponer estructuras adaptivas analógicas con un número reducido de elementos de circuito y con una velocidad de convergencia alta para aplicaciones en circuitos integrados CMOS.

En [1] y [3] se presentan los desarrollos más representativos en lo referente a los filtros adaptivos analógicos incluyendo sus ventajas y desventajas. En ambos casos se presenta la formulación matemática y diagramas de bloques pero no se llega a una implementación concreta. En [2] se analiza el desempeño en DC de cuatro filtros adaptables analógicos, incluyendo entre ellos las realizaciones con signo del criterio LMS. En [5] se propone la implementación de un filtro analógico LMS en una tecnología CMOS estándar. Para este último una de las principales características es la gran cantidad de área en silicio que requiere. En [6,7] presentamos una solución que requiere una menor área de silicio, a diferencia de implementaciones anteriores.

# **2. Filtros Adaptivos Analógicos**

En la figura 1 se presenta la estructura general de un filtro adaptivo analógico. Este sistema tiene dos bloques principales, el primero es el filtro adaptable que se caracteriza por la posibilidad de programas algunos de sus parámetros. El segundo bloque corresponde al criterio de adaptación el cual se usa para modificar los parámetros del filtro. Las entradas al sistema son: la señal a ser filtrada *x*(*t*)la señal deseada *d*(*t*).Las salidas son la señal de error *e*(*t*) y la filtrada *y*(*t*) . El objetivo del sistema es adaptar los parámetros de tal manera que el error sea lo más pequeño posible.

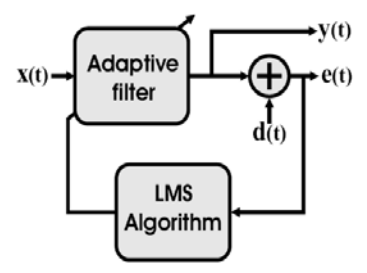

Figura 1 Estructura general de un filtro adaptivo analógico.

Una de las realizaciones de filtros adaptables más utilizadas es la transversal. Sus principales ventajas son la simplicidad, la estabilidad y la disponibilidad de algoritmos para adaptar sus parámetros. En particular, una estructura de este tipo de filtros se presenta en la figura 2, [1,3], la cual está integrada por la conexión en cascada de funciones *G* (*S*) *<sup>i</sup>* las cuales típicamente se implementan mediante estructuras de Laguerre o Gamma. La salida *y*(*t*) del sistema es la combinación lineal de las señales *Xi* , mientras que los pesos *Ai* pueden ser establecidos dinámicamente de manera que se tenga una señal de error lo más pequeña posible.

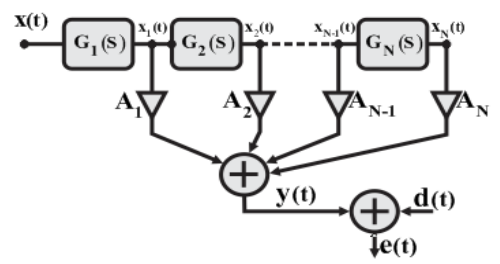

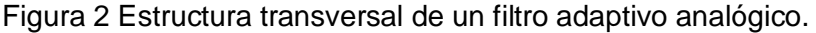

**Pistas Educativas Año XXXVIII - ISSN 1405-1249** Certificado de Licitud de Título 6216; Certificado de Licitud de Contenido 4777; Expediente de Reserva 6 98 92 El algoritmo LMS ha sido ampliamente utilizado en filtrado adaptivo, en particular en estructuras transversales, debido a su simplicidad comparado con otras técnicas. La expresión en tiempo continuo para la adaptación con este criterio se muestra en la ecuación 1. Esta se obtiene de su contraparte en tiempo discreto haciendo una aproximación a cero del tiempo de muestreo.

$$
A_i(t) = -2\mu \int_{-\infty}^t e(u)\nabla_{Ai}(e(u))du
$$
 (1)

A partir de la ecuación 1 se obtiene el diagrama a bloques de una de las etapas de adaptación del tipo LMS en tiempo continuo tal como se muestra en figura 3. Como se aprecia, se requiere al menos un integrador, un multiplicador y una etapa de ganancia para cada uno de los pesos *Ai* del filtro. En consecuencia, a mayor tamaño del filtro transversal, mayor es el número de elementos de circuito analógico necesarios para adaptarlo.

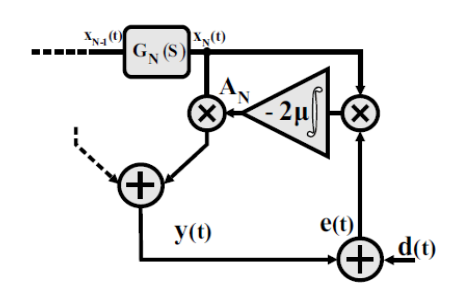

Figura 3 Estructura LMS analógica.

Una alternativa que reduce el número de operaciones y por ende el número de elementos de circuito del LMS es el SS-LMS (Sign-Sign LMS). En este sistema solo se consideran los signos del error y del gradiente del error tal como se muestra en ecuación 2.

$$
A_i(t) = -2\mu \int_{-\infty}^t \text{sgn}(e(u)) \text{sgn}(\nabla_{Ai}(e(u))) du \qquad (2)
$$

En la ecuación 2, debido al uso de las funciones signo, la multiplicación resulta en una operación trivial de dos niveles lógicos que se puede realizar mediante una compuerta XOR. En consecuencia la integración también es una operación trivial.

La desventaja de un algoritmo basado en signo es que tiene un exceso de MSE mayor al del criterio LMS tradicional. Aún más, su proceso de convergencia es más lento. A pesar de esto se puede establecer un buen compromiso entre velocidad y precisión en términos de la constante  $\mu$ . Finalmente las condiciones de estabilidad para este tipo de filtros se establecen en [7] y [8].

# **3. Filtro SS-LMS propuesto**

La metodología de diseño que se ha considerado para el desarrollo de este trabajo es llamada "Top-Down" y es utilizada en el diseño de circuitos integrados para asegurar el funcionamiento correcto de bloques de circuito y para establecer condiciones de diseño para éstos en tecnología CMOS. Los pasos de la metodología son los siguientes:

- 1. Definición funcional de estructuras de alto nivel.
- 2. Definición de circuitos de alto nivel (funcionamiento general de bloques de circuito).
- 3. Diseño a nivel transistor de cada bloque de circuitos en una tecnología CMOS estándar.
- 4. Desarrollo de los patrones geométricos (Layout) para cada bloque de circuitos diseñado.
- 5. Fabricación del circuito integrado.

Después de cada uno de los pasos anteriores existe una etapa de pruebas y validación. Para los pasos 1 al 4, estas pruebas se realizan mediante simulaciones, por lo que los materiales son los programas de simulación. Por otro lado, el paso 5 se valida con la implementación física del circuito integrado diseñado, en consecuencia los materiales son el equipo de laboratorio de electrónica y el prototipo de circuito integrado. Es importante mencionar que para el presente artículo se consideran resultados y pruebas de los puntos 1 al 3. Una de las estructuras adaptables que se desarrollan se basa en la ecuación 2. Los modelos para los puntos uno y dos de la metodología se muestran en la figura 4. Las funciones signo se implementan mediante comparadores temporizados y la integración es realizada por una bomba de carga y un filtro, mientras que la multiplicación de los signos se realiza mediante una compuerta XOR.

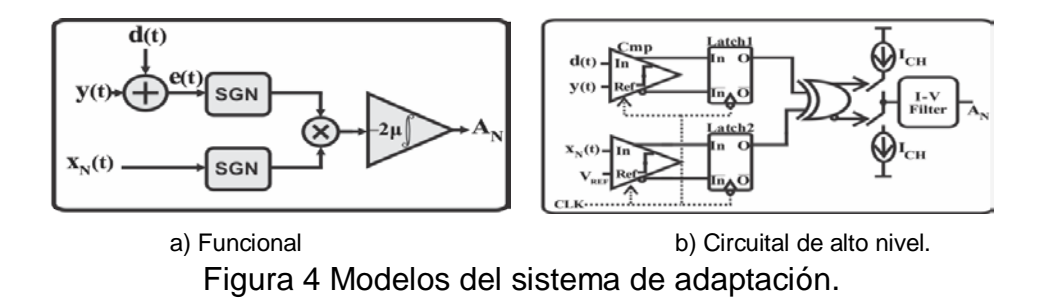

Otra de las estructuras adaptables desarrolladas es la que se muestra en la figura 5. Esta es similar a la presentada en la figura 4b, solo se agrega una estructura basada en elementos similares a los del circuito original. Dicha estructura funciona como un comparador de ventana y tiene por objetivo permitir un paso variable en el tiempo de adaptación, de manera que esta sea rápida y precisa al mismo tiempo.

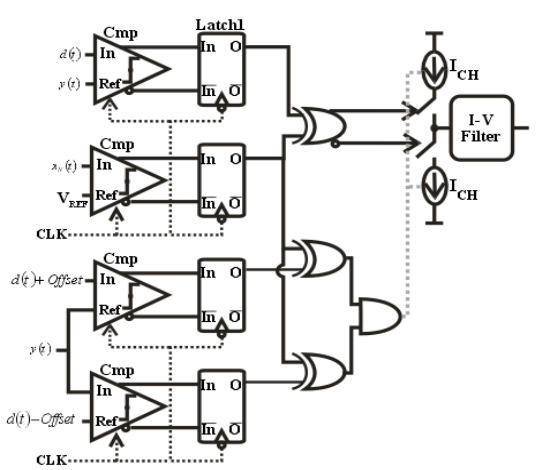

Figura 5 Modelo del sistema de adaptación con tamaño de paso variable.

Los modelos funcionales y circuitales de alto nivel de la figuras 4 y 5 se implementan con la ayuda del lenguaje de descripción VerilogA (Verilog analógico), de manera que es posible obtener un prototipo en corto tiempo para verificar funcionalidad y condiciones de diseño.

Un ejemplo del desarrollo de modelos mediante VerilogA se muestra en la figura 6, donde se aprecia el bloque de comparación temporizada. Como se observa en la figura 5(a) el modelado es muy sencillo, sin embargo se pueden tomar en cuenta fenómenos no ideales como la histéresis, retardos, tiempos de ascenso y descenso de la señal de salida, etc.

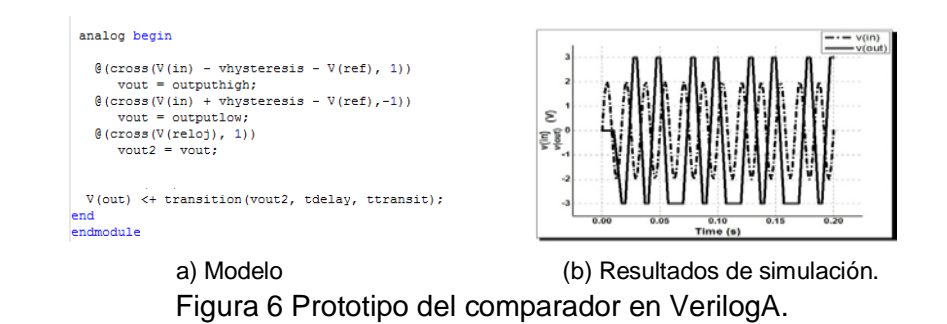

Para el diseño a nivel transistor del bloque de adaptación se considera una tecnología CMOS 0.35um de Austria Microsystems y las simulaciones se han realizado con las herramientas de Mentor Graphics. En la figura 7 se muestran los circuitos implementados para el comparador (figura 7a), la bomba de carga (figura 7b) y el filtro (figura 7c). Cabe mencionar que los OTAS utilizados en el filtro se realizan mediante una estructura diferencial simple.

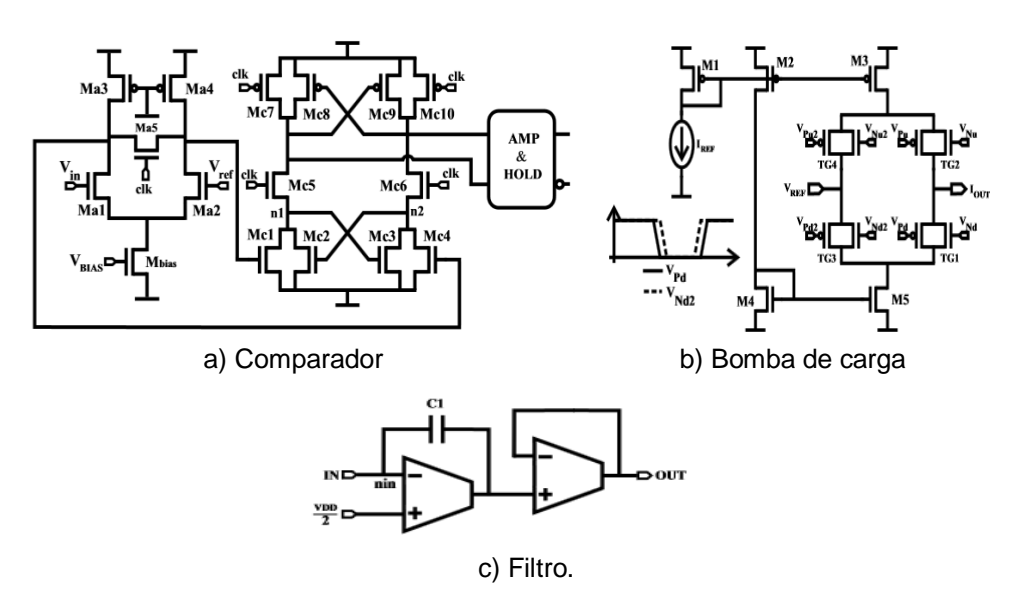

Figura 7 Diseño transistor tecnología CMOS para los bloques del sistema de adaptación.

# **4. Resultados y Discusión**

Para verificar el desempeño del sistema de adaptación basado en el esquema SS-LMS se considera una señal deseada d(t) constante y una retroalimentación entre salida y entrada de manera que la salida del sistema sea capaz de adquirir el valor de la señal deseada. La métrica de desempeño utilizada es el error normalizado expresado en dB.

En la figura 8 se presentan los resultados de simulación del sistema de adaptación de la figura 4 utilizando los modelos en VerilogA para dos valores distintos de ganancia del sistema. Cabe mencionar que dicha ganancia se establece mediante el valor de la corriente de la bomba de carga y el valor del capacitor en el filtro. En la figura se aprecia la señal de salida y la de error normalizada y expresada en dB. Es claro que cuando se incrementa la ganancia se disminuye el tiempo de adaptación, sin embargo el piso de ruido se incrementa. Por este motivo es necesario mantener un compromiso entre rapidez y precisión en función de la ganancia.

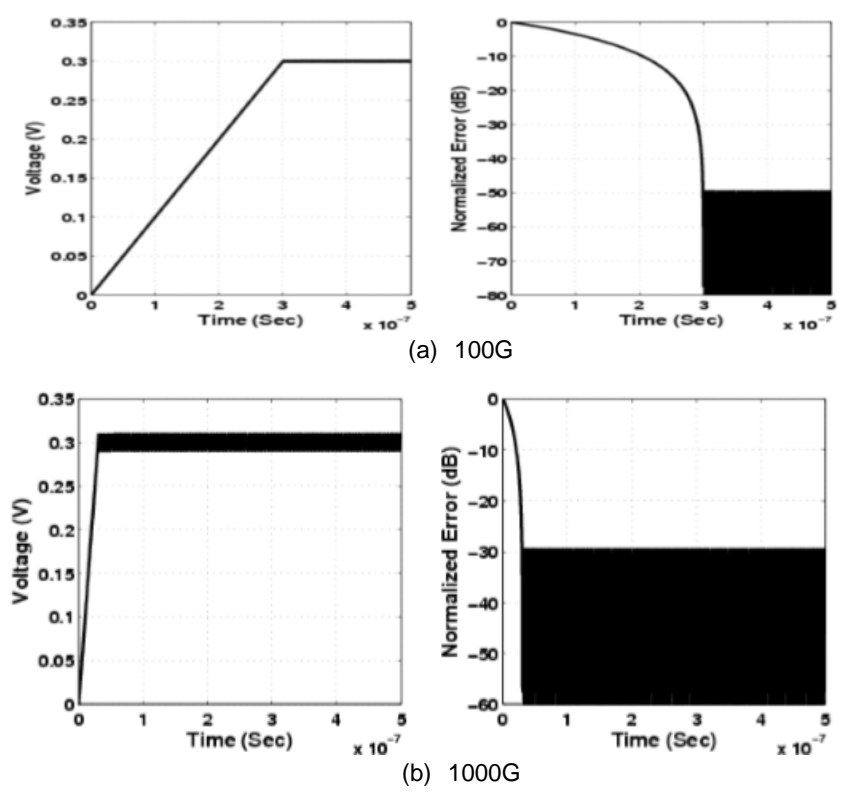

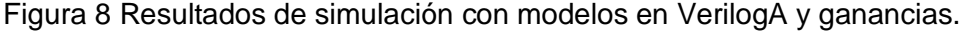

**Pistas Educativas Año XXXVIII - ISSN 1405-1249** Certificado de Licitud de Título 6216; Certificado de Licitud de Contenido 4777; Expediente de Reserva 6 98 92 En la figura 9a se muestra el comportamiento del sistema en presencia de ruido para 20 y 40 dB de relación señal a ruido (SNR). Resulta evidente que el valor del piso de ruido es proporcional a la SNR. En la figura 9b se presenta una comparación entre la estructura propuesta y un LMS convencional. Este último también es modelado en VerilogA. Aunque el desempeño de la estructura propuesta es menor que la LMS, SS-LMS presenta cantidad reducida de elementos de circuito.

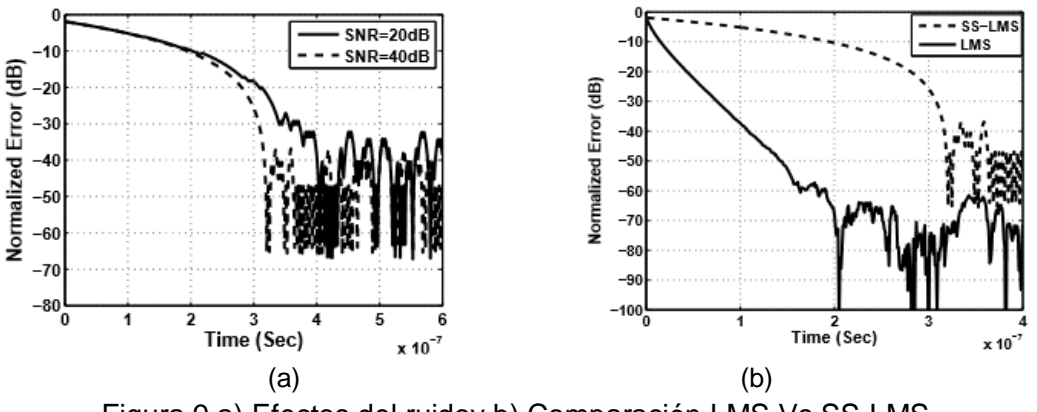

Figura 9 a) Efectos del ruidoy b) Comparación LMS Vs SS-LMS.

En la figura 10 se muestran los resultados de simulación del sistema de adaptación con tamaño de paso variable. En esta se puede apreciar que el piso de ruido alcanzado es pequeño, sin embargo el tiempo de adaptación se mantiene considerablemente corto.

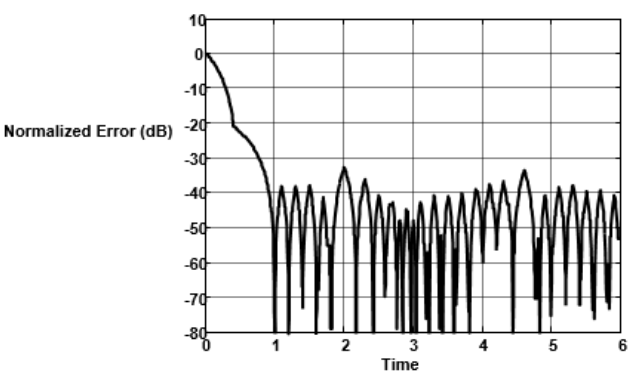

Figura 10 Simulación del sistema de adaptación con tamaño de paso variable.

Finalmente, los resultados de simulación con los circuitos CMOS se exhiben en la figura 11. Para las simulaciones se utilizan los modelos del fabricante para los

> **Pistas Educativas Año XXXVIII - ISSN 1405-1249** Certificado de Licitud de Título 6216; Certificado de Licitud de Contenido 4777; Expediente de Reserva 6 98 92

transistores MOS. En particular para los resultados presentados se utilizan los modelos de esquinas ("worst cases"). En todos los casos el piso de ruido está por debajo de -30 dB.

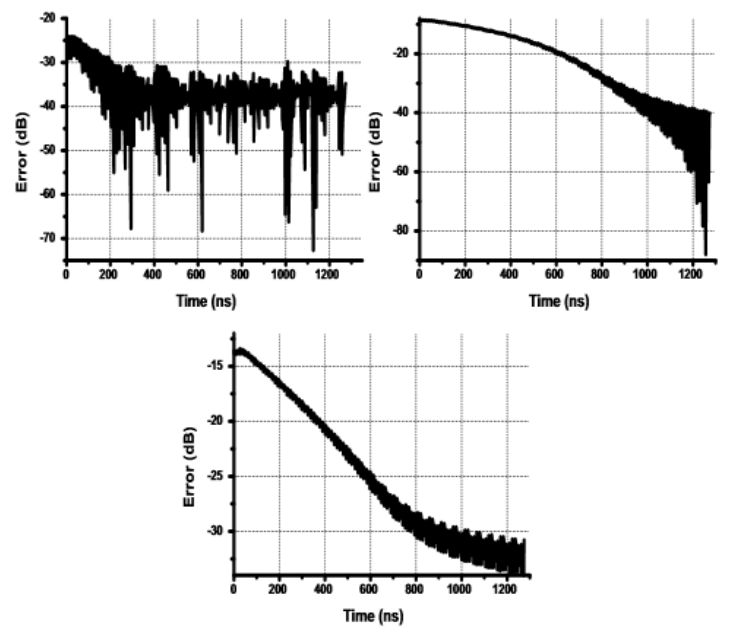

Figura 11 Resultados de simulación a nivel transistor.

# **5. Conclusiones**

Se ha presentado un sistema de adaptación basado en SS-LMS. Su implementación representa una reducción de elementos de circuito comparado con el LMS. El uso de comparadores temporizados permite que la señal tratada tenga una frecuencia mayor que la del reloj del sistema. Se ha probado mediante simulaciones de alto nivel con modelos en verilog A que la magnitud del error es directamente proporcional a la ganancia del sistema.

También se ha mostrado que el tiempo de convergencia es inversamente proporcional a la ganancia del sistema. Para cada uno de los bloques del sistema se ha diseñado su circuito correspondiente en una tecnología CMOS estándar.

# **6. Bibliografía y Referencias**

[1] Carusone, D. Johns, "Analog adaptive filters: Past and present". IEEE Proceedings Circuits, Devices and Systems. Vol. 1 No. 174. Feb. 2000. Pp. 82-90.

- [2] Shoval, "DC offset performance of four LMS adaptive algorithms". IEEE International Sympoisum on Circuits and Systems. 1994. Pp. 409-412.
- [3] H. A Perez-Meana, "Survey of Aadaptive Analog Filter". journal Telecommunications and Radio Engineering. Vol. 6. No. 56. 2001
- [4] D. Johns, K. Martin, Analog Integrated Circuit Design. 1997. John Wiley and Sons, Inc.
- [5] Muer, CMOS Fractional-N Synthesizers. 2003. Kluer Academics Publishers.
- [6] J. A. [Díaz-Méndez,](http://ieeexplore.ieee.org/search/searchresult.jsp?searchWithin=%22Authors%22:.QT.J.%20A.%20Diaz-Mendez.QT.&newsearch=true) M. A. [García-Andrade,](http://ieeexplore.ieee.org/search/searchresult.jsp?searchWithin=%22Authors%22:.QT.M.%20A.%20Garcia-Andrade.QT.&newsearch=true) M. E. [Magaña,](http://ieeexplore.ieee.org/search/searchresult.jsp?searchWithin=%22Authors%22:.QT.M.%20E.%20Magana.QT.&newsearch=true) F. [Maloberti,](http://ieeexplore.ieee.org/search/searchresult.jsp?searchWithin=%22Authors%22:.QT.F.%20Maloberti.QT.&newsearch=true) [52nd IEEE International Midwest Symposium on Circuits and Systems,](http://ieeexplore.ieee.org/xpl/mostRecentIssue.jsp?punumber=5230480) DOI: [10.1109/MWSCAS.2009.5236143.](http://dx.doi.org/10.1109/MWSCAS.2009.5236143) 2-5 Aug. 2009.
- [7] E. López-Delgadillo, J. A. Díaz-Méndez, M. A. García-Andrade, "Circuits Syst Signal Process". Doi:10.1007/s00034-014-9821-6. Vol. 33. 2014. Pp. 3331.

# **7. Autores**

Edgar López Delgadillo. Graduado de Ingeniería en Electrónica y Sistemas de Comunicación Digital por la Universidad Autónoma de Aguascalientes en 2002. Obtuvo los grados de Maestro en Ciencias y Doctor en Ciencias por el Instituto Nacional de Astrofísica, Óptica y Electrónica en 2004 y 2010 respectivamente. Actualmente es profesor investigador titular adscrito al Centro de Ciencias Básicas de la Universidad Autónoma de Aguascalientes. Sus principales áreas de interés son el diseño de circuitos integrados analógicos y en modo mixto y los sistemas adaptables digitales y analógicos.

Luis Alejandro Flores Oropeza nació en Aguascalientes, México en 1976, obtuvo el título de Ingeniero Eléctrico por parte del Instituto Tecnológico de Aguascalientes y el grado de Doctor en Ingeniería Electrónica por la Universidad Politécnica de Madrid en España en 1999 y 2005 respectivamente. Actualmente es profesor investigador de tiempo completo en la Universidad Autónoma de Aguascalientes. Sus intereses se centran en el estudio de las fuentes de alimentación conmutadas, corrección del factor de potencia y control.

# **USER-CENTERED DESIGN IN MOODLE REDESIGN FOR MOBILE USE**

#### *Beatriz A. González Beltrán*

Universidad Autónoma Metropolitana *bgonzalez@azc.uam.mx*

#### *Lizbeth Gallardo López*

Universidad Autónoma Metropolitana *glizbeth@azc.uam.mx*

## *Alejandro Reyes Ortíz*

Universidad Autónoma Metropolitana *jaro@azc.uam.mx*

#### *Araceli Granados García*

Universidad Nacional Autónoma de México *aragranadosg@comunidad.unam.mx*

# **Abstract**

This article addresses the issue of improving user experience while redesigning Moodle for mobile use. We propose to use UCD for redesign along with usability guidelines, visual design and mobile web best practices. Students were asked to participate in a questionnaire aimed to gather their experience as a Moodle user. Questionnaire results allows us to validate the relevance of Moodle redesign for mobile devices. We conducted a usability test. Usability testing revealed that desktop version of Moodle present several problems related to visual design, accessibility, information architecture, navigation, simplicity and consistency. We propose to document the concrete design criteria, navigation map, and specifications for the mobile version of Moodle. These documents allowed the programmer to implement Moodle for mobile use. Our finding is that using UCD

along with usability guidelines, visual design and mobile web practices we can improve user experience.

**Palabra(s) Clave(s):** Mobile application, Moodle, User-centered design.

# **1. Introduction**

User-centered design (UCD) is a software design methodology where designers and users collaborate actively throughout the software development process. Users drive the design and are the key to determine the usability of a product (e.g. application or web site). User-centered design methodology is divided into four phases that operate iteratively: analysis, design, construction and evaluation. Analysis is the initial phase where the users context is studied. Design is where user requirements are transformed into design proposals. Construction phase involves the building of the application that meets users requirements. Evaluation phase has as a primary function to ensure that the system developed meets user needs [\[1\].](#page-430-0)

UCD has been used to design user-friendly Web systems. According to Nielsen [\[2\]](#page-430-1) usability "addresses the Web and determine the success or failure of a site". A usable web site means that it is useful, easy to use, easy to understand, easy to learn and easy to appreciate.

Accessibility, information architecture, navigation, simplicity and consistency are **usability guidelines** that support the construction of usable Web sites. Accessibility refers to the possibility for users to easily find and access information. Accessibility is also related to the downloading time, so in the design is important to take into account Internet connection speeds from which users connect. Information architecture is the organization of Web site content, so the user can get the information he wants with the fewest steps. Lynch and Horton [\[3\]](#page-430-2) suggest to organize the site in such a form that will not be more than three steps to reach information and that menus do not include more than seven links to the different sections of the site. Navigation allows the user to move from one page to another within a website. A clear and consistent navigation helps to maintain user orientation within the site and reduces search times (Lynch and Horton [\[3\],](#page-430-2) p. 30).

Simplicity and consistency involves the use of clear graphics, simple and well related to the action to be performed, so that the user can easily interact with the site. In addition, consistency in design also involves maintaining visual consistency and organizational throughout the entire site, which helps the user to become familiar with the site, to feel comfortable and confident that he will find what he wants.

Moreover, **visual design elements** such as grid, color, typography and graphics are the basic building blocks of visual composition; therefore, they support the construction of usable Web sites [\[2\].](#page-430-1) A grid is not visible element in the web design that helps to align text and page images to give visual balance and order. The consistency of a design generated from a grid facilitates navigation and understanding of the information presented. Grids helps to give visual order and hierarchy to the information displayed on the screen [\[3\].](#page-430-2)

In addition to the basic elements of visual design, the W3C group has proposed **general recommendations for building web sites or web applications** to display properly on mobile devices [\[4\].](#page-430-3)

UCD has mainly been applied for the design of new products. However, UCD has successfully been employed to improve the redesign of an existing product [\[5\].](#page-430-4) This work is about the redesign of Moodle for mobile use. Moodle, an acronym from Modular Object-Oriented Dynamic Learning Environment, is one of the most used learning platforms worldwide. Moodle has different modules to manage a course, e.g. calendar, participants, forums, blogs, wikis, chat and tasks [\[6\].](#page-430-5) In this redesign we apply UCD along with usability guidelines, visual composition and mobile web best practices.

We have found several projects that propose a mobile version of a learning management system. Those projects can be classified into open-source and proprietary. Some open-source systems are: Mobile Learning Engine Moodle (MLE Moodle) [\[7\],](#page-430-6) ATutor [\[8\]](#page-430-7) with a mobile theme, and Moodle Mobile [\[9\].](#page-430-8) Some proprietary systems are: BSCW [\[10\]](#page-430-9) and Blackboard [\[11\].](#page-430-10) We have not found information that would allow us to know if they have applied UCD for their proposals; but we performed an analysis of their interfaces.

ATutor, Moodle Mobile, BSCW and Blackboard employ one-column and twocolumn pages; however, MLE Moodle only uses one-column pages, making navigation and organization difficult. BSCW, Blackboard, and Moodle Mobile display a back button to return to previous page; but there is not a navigation bar to allow the user to know where he is located. Finally, only MLE Moodle and BSCW display a home button to easy access other sections.

# **2. Development (method)**

#### **Participants**

We conducted a UCD study with students at the Universidad Autónoma Metropolitana, Azcapotzalco campus. 137 students enrolled in Moodle courses took part in the study. These students were selected randomly from 1404 Moodle students. Participants are smartphones users.

#### **Materials**

Students were asked to participate in a questionnaire aimed to gather their experience as a Moodle user. In particular, the aspects we collect from the survey were aimed at understanding students' perception about Moodle, if Moodle is a convenient tool to support courses, if Moodle is easy to use, if its design is attractive, student working environment, file formats commonly used, information consulted in their courses, activities most frequently performed in their courses, and their disposition to use a mobile device to access Moodle.

In order to find out usability problems in the desktop version of Moodle, we access to the "Taller de diseño" course from a smartphone.

#### **Procedure**

When participants accepted the invitation to take part in this study, they were given a URL to answer the questionnaire. They completed the questionnaire in their own time and working environment.

Questionnaires allows us to gather user context. To complete the analysis, we performed a usability test to the desktop version of Moodle. Usability testing seek to find out problems related to visual design, accessibility, information architecture, navigation, simplicity and consistency.

In the design phase, we proposed a set of concrete design criteria, navigation map, and specifications for the mobile version of Moodle. This proposal took into account usability guidelines, visual design as well as mobile web best practices.

In the construction phase, a programmer implemented the mobile version of Moodle according to the documents constructed in the design phase. The programming language was PHP and was implemented as an extension of the desktop version.

Finally, in the evaluation phase, the programmer runs performance tests.

# **3. Results**

#### **Analysis phase**

#### **Users context**

Questionnaire results indicate that 69% of students accessed Moodle from school, 86% agree that Moodle supports classroom education, 91% would like to access Moodle from a mobile device and 63% use their mobile device to access Moodle daily or 2 or 3 times a week (table 1).

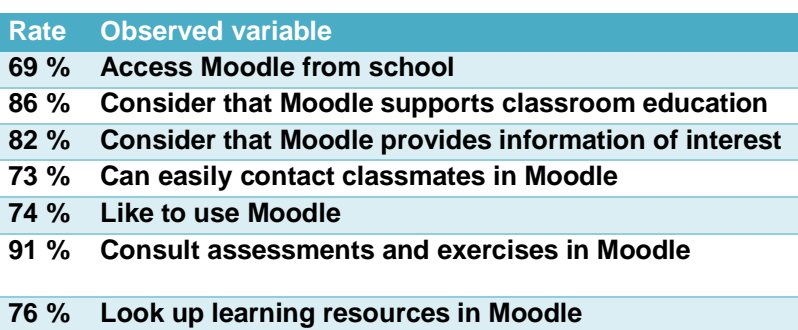

#### Table 1 Moodle usage.

The questionnaire allows us to validate that Moodle redesign for mobile devices is relevant since most of the students believe that Moodle is an application that supports classroom education and would like to access from a mobile device.

#### **Usability testing**

Usability testing revealed that desktop version of Moodle present several problems related to visual design, accessibility, information architecture, navigation, simplicity and consistency as it is shown in figure 1, when accessing the home page.

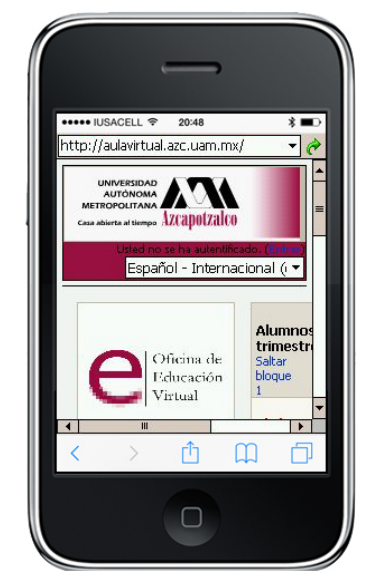

Figure 1 Desktop version of Moodle, using a smartphone.

We can observe in figure 1 that there are very few elements that can be seen, forcing the user to use the vertical and horizontal scroll bars. We highlighted that UAM logo, visitor status and navigation breadcrumbs were always present on the pages. Moreover, wine and gray colors predominate as they are part of the institutional colors. Table 2 summarizes Moodle usability test.

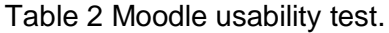

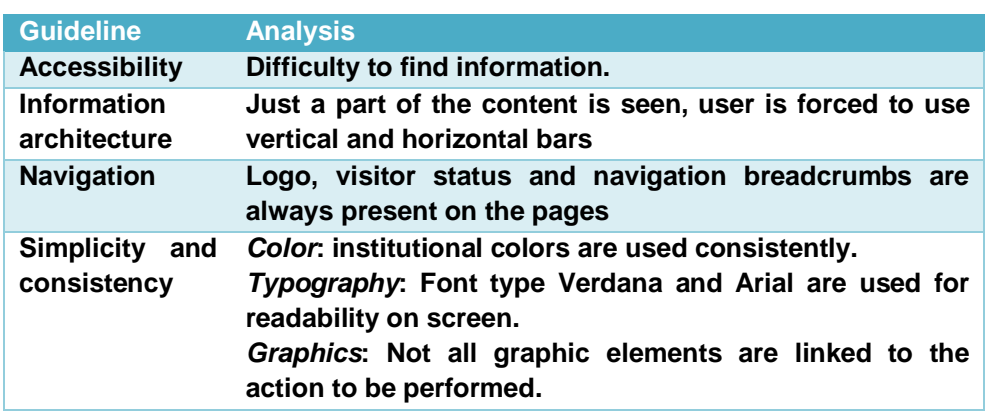

Certificado de Licitud de Título 6216; Certificado de Licitud de Contenido 4777; Expediente de Reserva 6 98 92

### **Design phase**

In this part, we present the concrete design criteria, navigation map, and specifications for the mobile version of Moodle. This proposal considered usability guidelines, visual design as well as mobile web best practices.

## *Concrete design criteria*

To solve usability problems revealed in usability testing, we proposed a set of concrete design criteria for the mobile version of Moodle (table 3).

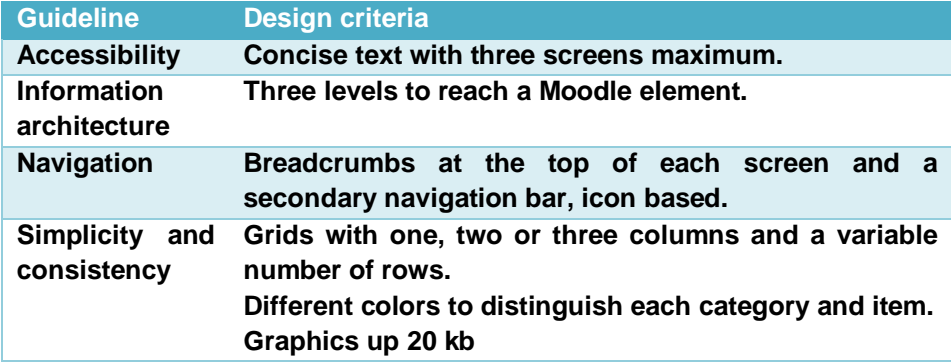

Table 3 Design criteria for the mobile version of Moodle.

# **Navigation map**

We proposed a navigation map (figure 2). Note that no more than three steps are used to reach a course element. Navigation starts at AULA VIRTUAL home page, where access is permitted to users. First level corresponds to the academic divisions (CBI, CSH, CyAD and Posgrado CyAD). Second level corresponds to the course (TEMAS SELECTOS 5, SEMINARIO DE DISEÑO, and TALLER DE DISEÑO). Third level corresponds to activities or resources (e.g. assignments, participants, calendar).

# **Specifications**

We proposed a set of specifications about layout, graphics size, typography and color for each page type for the mobile version of Moodle. figure 3 shows the specifications for the home page (named "Aula Virtual" in navigation map), figure 4 shows the specifications for the course page, figure 5 shows the specifications for the one-column pages, and finally figure 6 shows the specifications for the twocolumns pages.

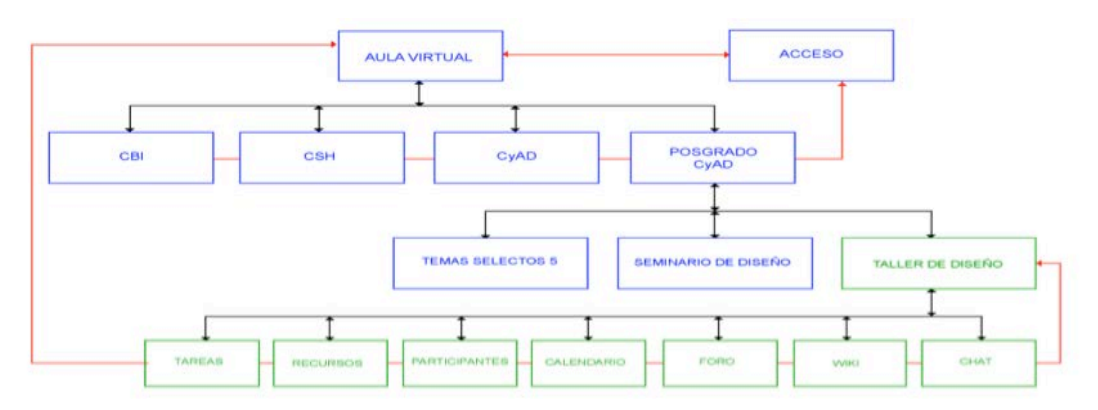

Figure 2 Navigation map for the mobile version of Moodle.

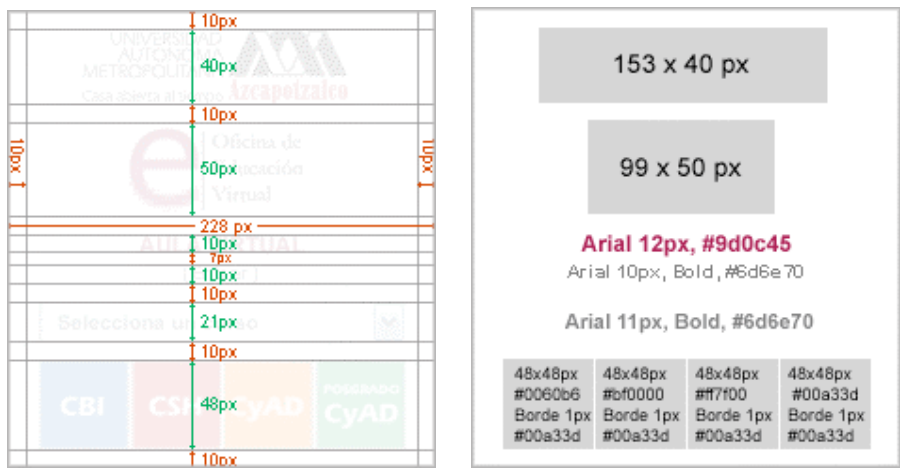

Figure 3 Specifications for the login page of the mobile version of Moodle.

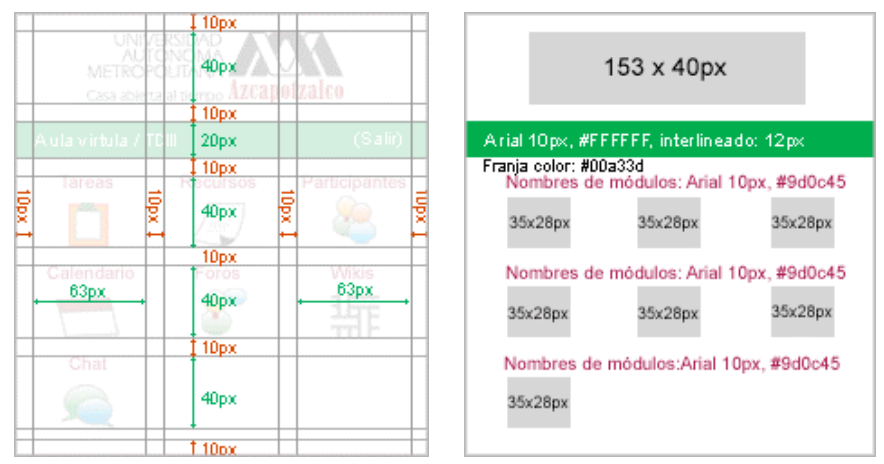

Figure 4 Specifications for the course page of the mobile version of Moodle.

**Pistas Educativas Año XXXVIII - ISSN 1405-1249** Certificado de Licitud de Título 6216; Certificado de Licitud de Contenido 4777; Expediente de Reserva 6 98 92

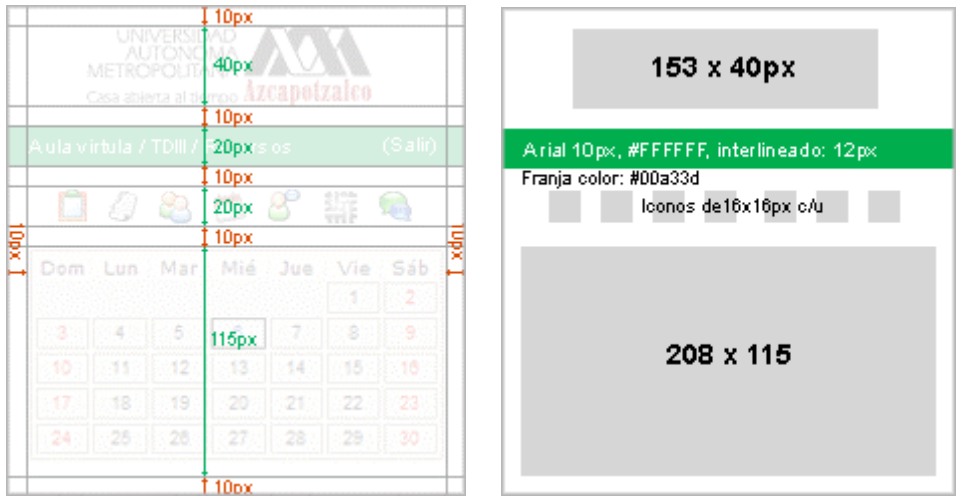

Figure 5 Specifications for the one-column page of the mobile version of Moodle.

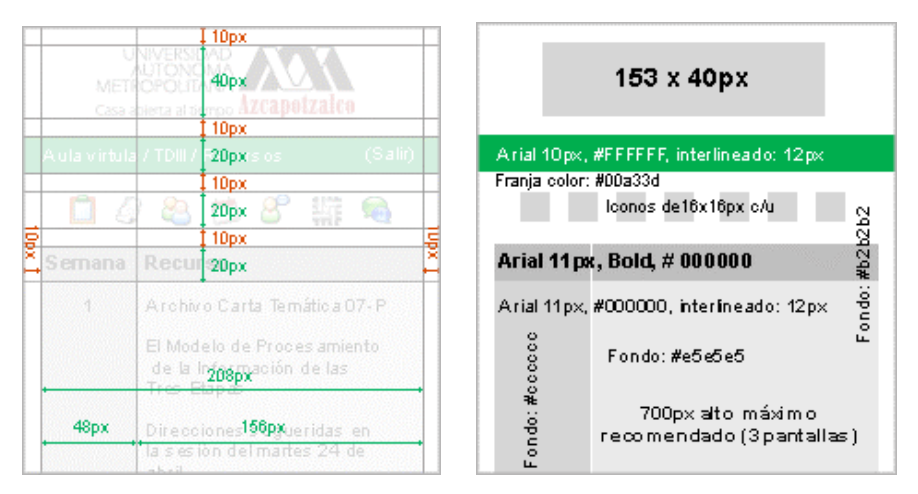

Figure 6 Specifications for the two-columns page of the mobile version of Moodle.

#### **Construction and evaluation phases**

In this part, we present the mobile version of Moodle as seen from a smartphone. figure 7a presents the home page. Figure 7b shows an example of the course page. Figure 8a presents an example of a one-column page. Finally, figure 8b shows an example of a two-column page.

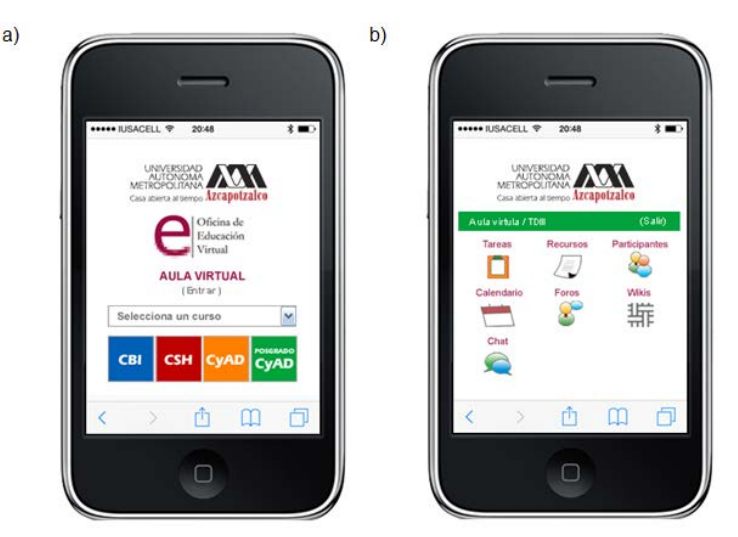

Figure 7 a) Login page and b) A course page of the mobile version of Moodle.

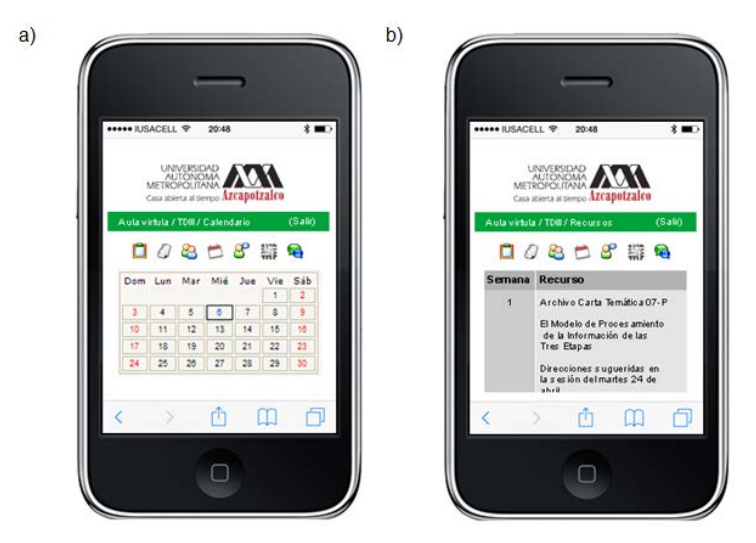

Figure 8 a) One-column and b) two-columns page example (mobile version of Moodle).

We can observe in figure 7a that each academic division is assigned a color. Figure 7b, 8a and 8b have a text-based navigation bar based on the so-called breadcrumbs, which help the user to be location-aware and to navigate through the course-tree. The color of the navigation bar depends on the division in which the user is located. Figure 8a and 8b have an icon-based navigation bar for each of the active modules to easily change between activities and resources.

In the evaluation phase we run performance tests of the electronic prototype of the mobile version of Moodle.

# **4. Discussion**

Usability guidelines, visual design and mobile web application web practices has already been used to design a web page. More specifically, Nielsen [\[2\]](#page-430-1) provides usability guidelines for accessibility, information architecture, navigation, simplicity and consistency that support the construction of usable web sites. Visual design elements such as grid, color, typography has been considered by Lynch and Horton [\[3\]](#page-430-2) to support the construction of usable web sites. Moreover, there exist a W3C recommendation for mobile web best practices [\[4\].](#page-430-3)

However, UCD has been applied essentially for design of new products. We have applied a UCD for Moodle redesign for mobile use taking into account visual design, usability guidelines and mobile web best practices.

In the analysis phase we conducted a questionnaire for Moodle users. The results of the questionnaire allowed us to validate the relevance of Moodle redesign for mobile devices. Moreover, we performed a usability test that revealed that desktop version of Moodle presents several problems related to visual design, accessibility, information architecture, navigation, simplicity and consistency.

In the design phase, we proposed concrete design criteria, navigation map, and specifications for the mobile version of Moodle. This proposal considered visual design, usability guidelines, and mobile web best practices.

In the construction phase, an electronic prototype was developed according to the documents constructed in the design phase. Finally, in the evaluation phase, we run performance tests of the electronic prototype of the mobile version of Moodle.

# **5. Conclusions**

In this paper we have applied UCD for Moodle redesign for mobile use taking into account usability guidelines, visual design, and mobile web best practices to foster usability.

As the case study was successful, we recommend that the method proposed in this paper guides new web application redesigns for mobile use.

Authors 1, 2 and 4 gratefully acknowledge the Universidad Autónoma Metropolitana. Authors thank Kitzia Abarca Alonso for programming the electronic prototype.

# **6. Bibliography and References**

- <span id="page-430-0"></span>[1] A. Williams. "User-centered Design, Activity-centered Design, and Goaldirected Design: A Review of Three Methods for Designing Web Application". In Proceedings of the 27<sup>th</sup> ACM International Conference on Design of Communication (SIGDOC'09). Pp. 1-8.
- <span id="page-430-1"></span>[2] J. Nielsen, Designing Web Usability: The Practice of Simplicity. 1999. New Riders Publishing, Thousand Oaks, CA, USA.
- <span id="page-430-2"></span>[3] P. J. Lynch and S. Horton, Web Style Guide 3<sup>rd</sup> edition: Basic Design Principles for Creating Web Sites, Third edition. 2009. Yale University Press, New Haven, CT, USA.
- <span id="page-430-3"></span>[4] W3C. Mobile Web Best Practices 1.0. http://www.w3.org/TR/mobile-bp/. June 2016.
- <span id="page-430-4"></span>[5] R. Jones, "Contextual Methods for the Redesign of Existing Software Products". 2007. International Journal of Human-Computer Interaction. Volume 22. Issue 1-2. Pp. 81-101.
- <span id="page-430-5"></span>[6] Moodle. Moodle – Open-source learning platform. http://moodle.org. June 2016.
- <span id="page-430-6"></span>[7] MLE Moodle. MLE – Mobile Learning Engine. http://mle.sourceforge.net. August 2016.
- <span id="page-430-7"></span>[8] ATutor. ATutor Learning Management System. http://atutor.ca. August 2016.
- <span id="page-430-8"></span>[9] Moodle Mobile. Moodle Mobile – MoodleDocs. [http://docs.moodle.org/31/](http://docs.moodle.org/31)en /Moodle\_Mobile. August 2016.
- <span id="page-430-9"></span>[10] BSCW. Orbiteam | BSCW: Mobile Access. [http://www.bscw.de/e](http://www.bscw.de/)nglish /mobil.html. August 2016.
- <span id="page-430-10"></span>[11] Blackboard. Mobile Learning (mlearning) Solutions | Blackboard. [http://www.blackboard.com/mobile-learning/index.aspx. August 2016.](http://www.blackboard.com/mobile-learning/index.aspx.%20August%202016)

# **7. Autors**

Beatriz A. González Beltrán holds a PhD in Computer Science from the Institut National Polytechnique de Grenoble, France.

Lizbeth Gallardo López holds a PhD in Computer Science from the Université Joseph Fourier, Grenoble, France.

Araceli Granados García holds a Master in Design from the Universidad Autónoma Metropolitana, Mexico City, Mexico.

Alejandro Reyes Ortíz holds a PhD in Computer Science from the Centro Nacional de Investigación y Desarrollo Tecnológico, Cuernavaca, Morelos, Mexico.
# **AGRUPAMIENTO DE SERVICIOS WEB MEDIANTE EL ALGORITMO COLONIA ARTIFICIAL DE ABEJAS**

#### *Maricela Claudia Bravo Contreras*

Universidad Autónoma Metropolitana, Unidad Azcapotzalco *mcbc@correo.azc.uam.mx*

#### *Román Anselmo Mora Gutiérrez*

Universidad Autónoma Metropolitana, Unidad Azcapotzalco *rmg@correo.azc.uam.mx*

#### *Iván Flores Sánchez*

Universidad Autónoma Metropolitana, Unidad Azcapotzalco *floressanchezivan@gmail.com*

#### *Roberto Alfonso Alcántara Ramírez*

Universidad Autónoma Metropolitana, Unidad Azcapotzalco *raar@correo.azc.uam.mx*

### **Resumen**

En este artículo se reporta un enfoque híbrido para la clasificación de servicios Web basada en el algoritmo bio-inspirado de Colonia Artificial de Abejas (ABC), Kmedias y un método de consenso. La clasificación se realiza mediante la utilización de medidas de similitud semántica, es decir se comparan semánticamente servicios web, obteniendo de cada métrica un valor, que es el valor de similitud de cada servicio entre todos los demás servicios, estos datos son almacenados en diferentes matrices, para su posterior calculo mediante el algoritmo híbrido y obtener una mejor clasificación de los servicios web.

**Palabra(s) Clave(s):** Agrupamiento de servicios Web, colonia artificial d abejas, métodos heurísticos.

## **1. Introducción**

El agrupamiento de servicios Web es la tarea de identificar las características de los servicios y determinar a qué clase o grupo pertenecen. La implementación de mecanismos de agrupamiento automática de servicios Web es relevante porque a través de ésta se pueden organizar de acuerdo a algún criterio seleccionado grandes colecciones de servicios en la Web. Contar con grandes colecciones de servicios organizados y agrupados es un objetivo constante de los directorios de servicios Web públicos, porque solamente a través de un directorio bien organizado se puede facilitar la automatización de la búsqueda, selección, substitución e invocación de cualquier servicio Web.

En lo referente al agrupamiento, en los últimos años se han implementado métodos basados en analogías biológicas para resolver problemas complejos de computación y optimización entre los que destacan algoritmos genéticos, estrategias evolutivas, comportamiento de algunas especies de animales, etcétera. Muestra de ello es la creciente tendencia para construir soluciones inspiradas en la naturaleza para resolver problemas complejos y difíciles. Los seres vivos como los animales y las plantas y el mismo clima exhiben extraordinarios, complejos y fascinantes fenómenos naturales y uno de ellos es la forma de encontrar la mejor solución para resolver el problema y mantener el equilibrio perfecto entre sus componentes o el medio que los rodea.

Esta es la idea principal de la computación inspirada en la naturaleza, es decir, imitar los pasos que ha desarrollado la naturaleza y adaptarlos a un problema, convirtiéndolo así en un algoritmo bio-inspirado [1]. Son muchos los algoritmos bio-inspirados que imitan la naturaleza para resolver problemas de optimización [2].

El empleo de métodos convencionales para resolver problemas de optimización requiere enormes esfuerzos y recursos computacionales, que tienden a fallar en cuanto aumenta el tamaño del problema [3]. Esta es la razón principal de la implementación de un algoritmo que explote la característica de inteligencia colectiva, dicha característica la posee el algoritmo Colonia Artificial de Abejas como alternativa en la optimización de clasificar servicios web.

En este artículo se presenta un enfoque innovador para el agrupamiento de servicios Web que utiliza un algoritmo hibrido basado en el algoritmo de Colonia Artificial de Abejas, K-Medias y Consenso. Para la evaluación del método de agrupamiento se utilizó una colección de 1027 servicios Web públicos con los cuales se realizaron las etapas del procesamiento, clasificación, pruebas y análisis. El algoritmo recibe como entrada una colección de 8 matrices de mediciones de similitud semántica, las cuales se calculan utilizando todas las descripciones de servicios Web.

#### **2. Antecedentes**

El trabajo que se reporta en este artículo forma parte de un proyecto de investigación de mayor alcance cuyo objetivo es el de diseñar e implementar un directorio semántico de servicios web y recursos de programación utilizando métodos eficientes, totalmente automatizados, que permitan la organización, composición y clasificación de servicios web con un enfoque semántico. En la figura 1 se muestra la arquitectura general del directorio semántico, el cual está compuesto por módulos cada uno con un objetivo específico, en particular, con este trabajo se contribuyó con el módulo de clasificación y agrupamiento de servicios web y para su funcionamiento hace uso de los módulos que le preceden:

- Módulo de recuperación de servicios Web. Las descripciones de servicios Web son buscados y recuperados de la red mediante el uso de programas autónomos que buscan y recuperan recursos disponibles en la Web (también conocidos como crawlers o arañas Web).
- Módulo de análisis y extracción de datos. Los servicios recuperados son procesados mediante programas que barren el archivo y extraen la información relevante de los servicios. La información específica de los servicios se almacena en varias ontologías de servicios Web.
- Módulo de cálculo de similitudes. Los datos extraídos son utilizados para realizar el cálculo de la similitud semántica utilizando ocho medidas de similitud.

• Módulo de clasificación y agrupamiento. La clasificación y agrupamiento de servicios Web se realiza utilizando diferentes algoritmos, por ejemplo: máquinas de soporte vectorial, redes neuronales, optimización por colonia de hormigas, entre otros. En particular en este artículo se reporta un método de agrupamiento de servicios mediante un algoritmo híbrido derivado del algoritmo Colonia Artificial de Abejas (ABC).

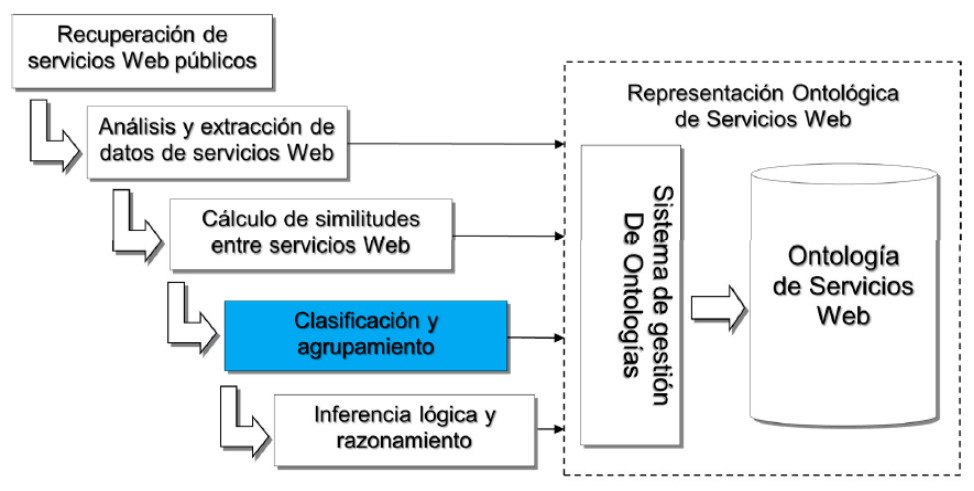

Figura 1 Arquitectura general del directorio semántico de servicios Web.

# **3. Diseño de la Solución**

La estructura general de la solución propuesta emplea un algoritmo hibrido y se muestra en la figura 2, cuyo funcionamiento se describe con más detalle en las siguientes secciones.

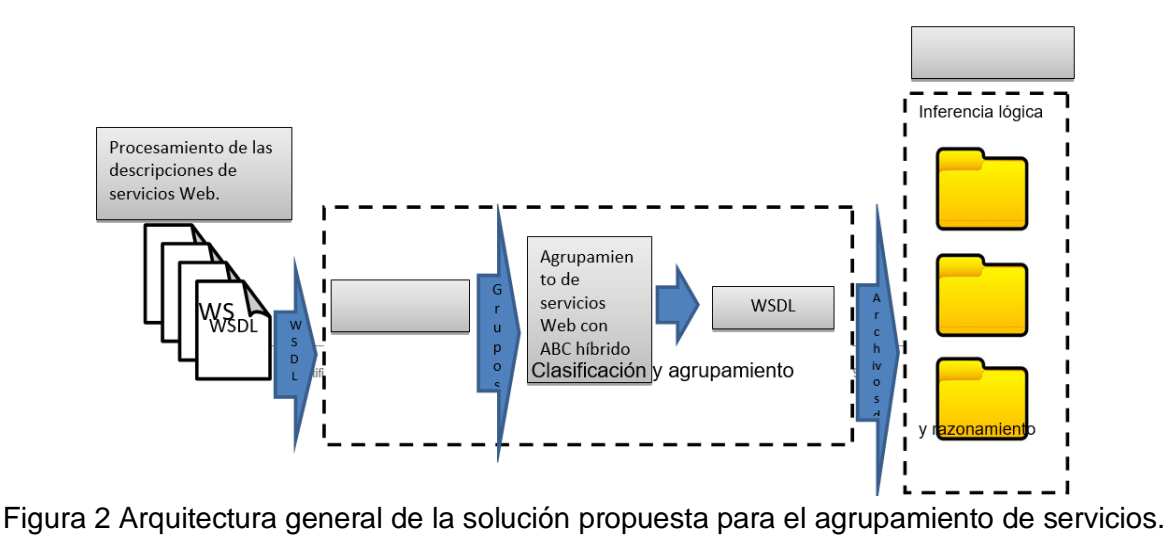

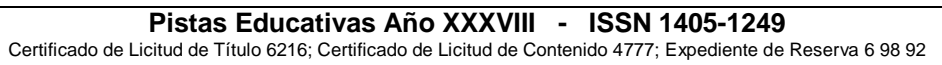

El proyecto consta de los siguientes módulos:

- Colección de servicios Web local. Consiste de una gran colección de servicios Web, que se usan de entrada a todo el proceso para ser agrupados, los servicios Web de esta colección fueron previamente recuperados y almacenados localmente mediante arañas Web.
- Módulo de procesamiento de las descripciones de los servicios web. Este módulo realiza la tarea de recuperar y preprocesar toda la información de los servicios web para su posterior agrupamiento.
- Módulo de agrupamiento de los servicios web mediante el algoritmo hibrido. Este módulo determina cuántos grupos deben generarse, determina los centros de los grupos, y agrupa los servicios en función de los centros generados.
- Repositorio para los servicios web agrupados. Este módulo alberga todos los servicios web organizados en grupos, el objetivo de este módulo es obtener un esquema de agrupamiento óptimo.
- •

# **4. Descripción del Algoritmo Colonia Artificial de Abejas**

La idea principal del algoritmo Colonia Artificial de Abejas (ABC) es imitar el comportamiento de búsqueda y recolección de alimento haciendo uso de recursos muy específicos como son:

- Exploración. Acción que realizan las abejas desempleadas para buscar y localizar nuevas fuentes de alimento.
- Explotación. Tarea que llevan a cabo las abejas obreras en una fuente de alimento.
- Reclutamiento. Acción que realizan las abejas desempleadas con las abejas obreras para explotar una fuente de alimento.
- Abandono. Sucede cuando se encuentra una mejor fuente de alimento.
- El algoritmo ABC está compuesto por dos grupos de abejas: las abejas obreras y las abejas en espera. Las abejas en espera se subdividen a su vez en: abejas exploradoras y en abejas espectadoras, estas dos clases de abejas (obrera y espectadora) tienen la característica de elegir y ajustar

mediante su experiencia (memoria) la fuente de alimento. En el algoritmo ABC se asume que cada posición de la fuente de alimento equivale a una solución factible y la cantidad de alimento que se recolecta de la fuente de alimento representa la calidad asociada a la solución [2], la figura 3 resume el algoritmo del ABC.

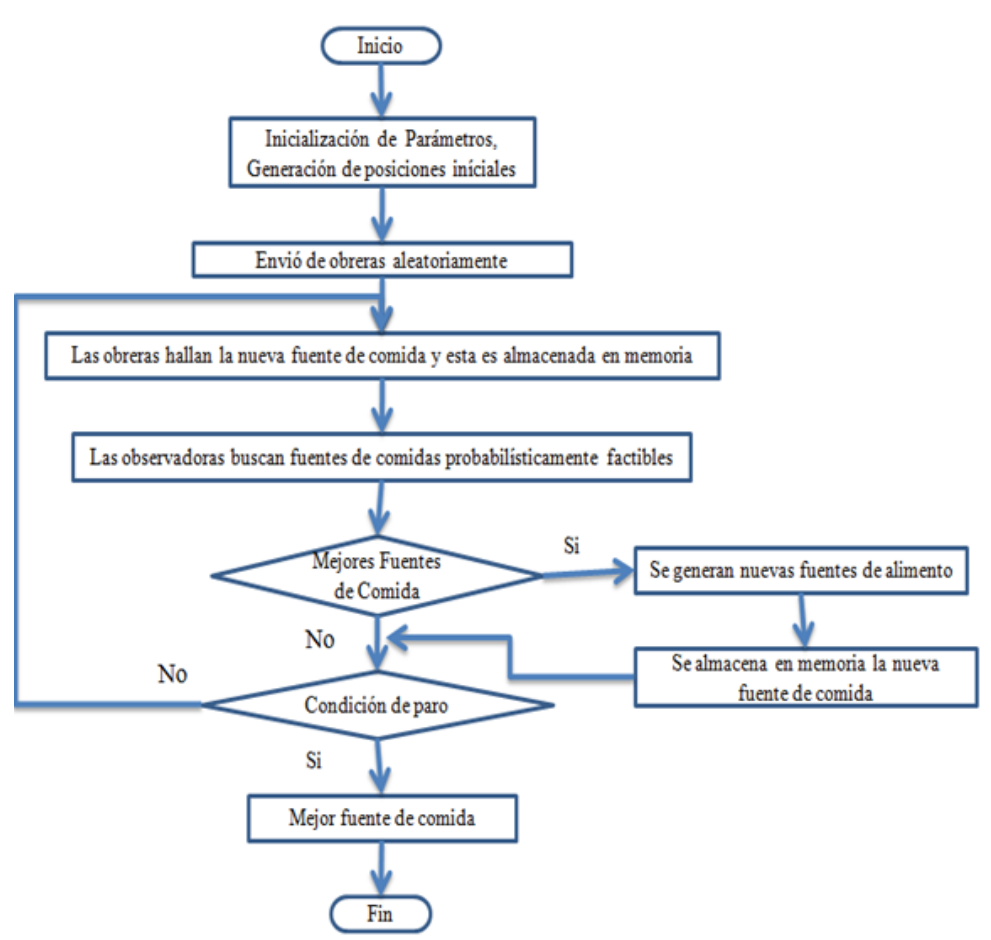

Figura 3 Diagrama general del algoritmo ABC.

La figura 4 muestra la gráfica del comportamiento del algoritmo ABC, donde el color azul representa a las abejas obreras, el color verde representa a las abejas exploradoras, el color purpura representa la mejor solución obtenida, el color rojo representa el óptimo deseado. La gráfica del lado izquierdo (a) muestra como comienza el algoritmo ABC posicionando a las obreras aleatoriamente, del lado derecho (b) muestra el resultado después de una serie de ejecuciones que la solución factible es alcanzada.

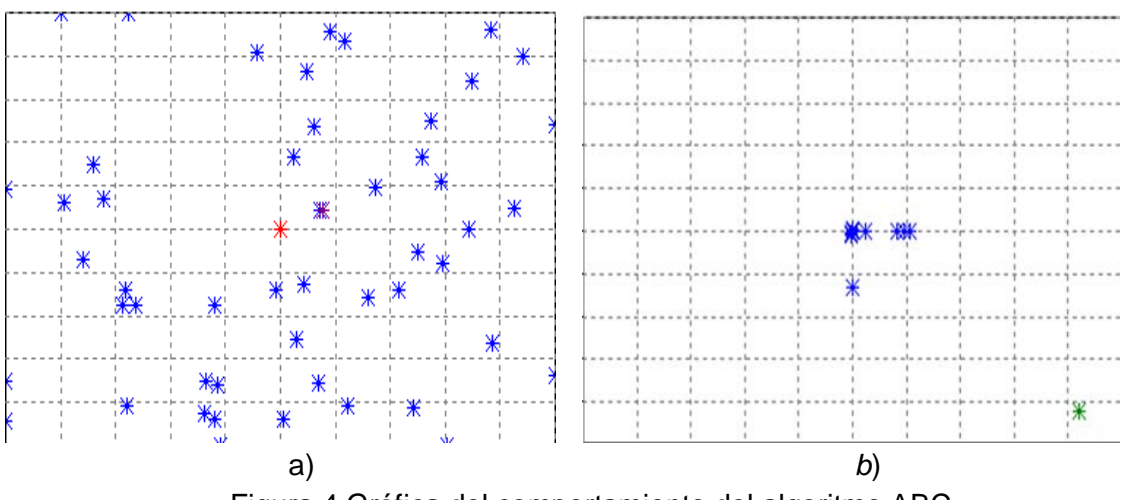

Figura 4 Gráfica del comportamiento del algoritmo ABC.

La combinación de otros métodos de agrupamiento como es el caso del método de consenso, permite al algoritmo bio-inspirado la creación de grupos que se generan desde 2 grupos (valor mínimo de grupos permitidos) hasta el número de servicios Web que se utilizan entre 2 (valor máximo de grupos que se podrán generar). Para el caso del método K-Medias, el algoritmo selecciona elementos dentro de los grupos generados anteriormente convirtiéndolos en centros con los cuales se podrá medir la similitud, también el algoritmo hibrido hace uso de métodos heurísticos al generar números aleatorios que el algoritmo utiliza para el cálculo en la generación de grupos.

La solución se presenta como un vector de entrada de tamaño n (número de servicios Web a agrupar) donde el elemento en el vector, devolverá el grupo al que pertenece. La función objetivo que el algoritmo híbrido emplea está dada por ecuación 1.

Min 
$$
\sum_{\substack{i=1 \ x \in ci}}^{c} d(x_i, y_i)
$$

Donde:

- *d* : Distancia
- *yi* : Centro del i-ésimo grupo
- $\mathbf{x}_i$ : Uno de los servicios incluidos en el i-ésimo grupo. Ningún grupo puede estar vacío y no puede existir intersección entre los grupos.

# **5. Descripción del Algoritmo Híbrido**

La primera etapa que realiza el algoritmo hibrido es la filtración de las 8 matrices que contienen la información de similitudes de los servicios Web mediante la ecuación 2, descartando valores que excedan los límites permitidos y establecidos por las mismas métricas, se generan nuevas matrices filtradas con un 95% de certeza en las mediciones.

$$
\mathcal{X} - 1.96 \frac{\sigma}{\sqrt{N}} \le \mu \le \mathcal{X} + 1.96 \frac{\sigma}{\sqrt{N}}
$$
 (2)

Donde:

 $x$ : Matriz Promedio.

1.96 : Constante.

- : Desviación estándar.
- : Elemento de la matriz de similitud.
- : Similitud Promedio.

Posteriormente filtradas las 8 matrices todos los datos obtenidos se almacenan en una matriz promedio (fuentes de alimentos) descartando las posiciones que contengan información nula ó 0 es decir se promediaron todos aquellos valores que si fueron filtrados y aceptados como valores factibles cuya información si aporta gran ayuda al algoritmo.

Para después leer la matriz de similitud promedio para generar por primera vez una serie de arreglos (abejas) los cuales tendrán almacenada información, por ejemplo, los grupos generados, los centros seleccionados etcétera (Figura 5).

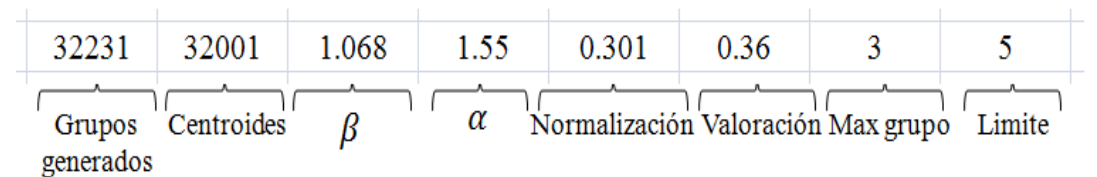

Figura 5 Composición del vector con información de los grupos generados.

En la figura 5 se muestra la estructura de una solución generada por el hibrido propuesto. A continuación se describe a detalle cada uno de los elementos que la conforman:

- a) Max grupo. El algoritmo propuesto no requiere que el usuario a priori indique cuantos grupos debe generar, a medida que itera éste determina cuantos grupos debe generar en función de los resultados obtenidos y la idea de consenso. Inicialmente, la i-ésima abeja generara un número aleatorio el número de grupos a generar, con base a una distribución uniforme discreta con limites 2 a N/2; en las subsecuentes iteraciones del algoritmo, la i-ésima abeja producirá un número aleatorio  $\Box\Box$  (con base a una distribución normal de media la varianza ponderada del Max grupo determinado por la colonia en la iteración anterior), posteriormente se aplicara un redondeo simple a  $\Box \Box$  (en caso de salir de los límites 2 a N/2 se asignará el valor violado).
- b) A continuación, la i-ésima abeja debe determinar los centroides de los Y grupos implicados en la clasificación. El sub-vector centroides se conforma por N elementos enteros; donde  $x_{ijk}$  es cero si no es considerado como centriode para ningún grupo, en caso que  $x_{ijk} = a$  implica que el j-ésimo servicio web es centriode del k-ésimo grupo. Inicialmente dichos valores se asignan aleatoriamente.
- c) Posteriormente mediante la ecuación 3 se obtienen los valores del subvector.

$$
X'_{\text{new}} = \text{round}(X'_i - \phi(X'_i - X'_s))
$$
\n(3)

Dónde:

 $X'_{\text{new}}$ : Nuevo vector generado.

 $\mathbf{X}_{i}^{r}$ : Primer vector que genera el algoritmo.

: Numero Aleatorio entre 0 y 1.

Debe hacerse notar, que el vector  $X_{\text{new}}^r$  es reparado con objeto que sólo k elementos sean diferentes de cero y todos los grupos tengan un centroide diferente.

d) El sub-vector grupos generados se construye tomando como base el subvector centroide los elementos cero se remplazan por el valor k' que es el centroide más cercano al servicio web.

- e) es la sumatoria de la similitud entre centroides de los grupos mientras que  $\alpha$ es la sumatoria de la similitud entre miembros de cada grupo al centroide correspondiente. Se busca minimizar β y maximizar α de manera simultánea.
- f) Para cada una de las abejeas se determina el valor de f(x)=1/ $\beta$  +  $\alpha$  se busca que este valor de f(x) sea lo mayor posible. El valor de f(x) se guarda en el vector la solución en la celda de valoración.
- g) La normalización implica  $n_i = \frac{f(x_i)}{\sum_{i=1}^N f(x_i,i)}$  este elemento servirá para determinar la calidad de la fuente de alimento encontrada. Una abeja abandonara su fuente de alimento actual si la fuente de alimento explorada en su vecindario es mejor.
- h) Limite es un contador que indica el número de iteraciones que la abeja ha permanecido en la fuente de alimento actual, cuando se llega a un valor *g,* y siempre y cuando la abeja no se encuentre en la mejor fuente de alimento encontrada, la i-ésima abeja es obligada a abandonar su fuente de alimento actual.

En las figuras 6 , 7 y 8 se muestra el pseudocódigo del algoritmo propuesto.

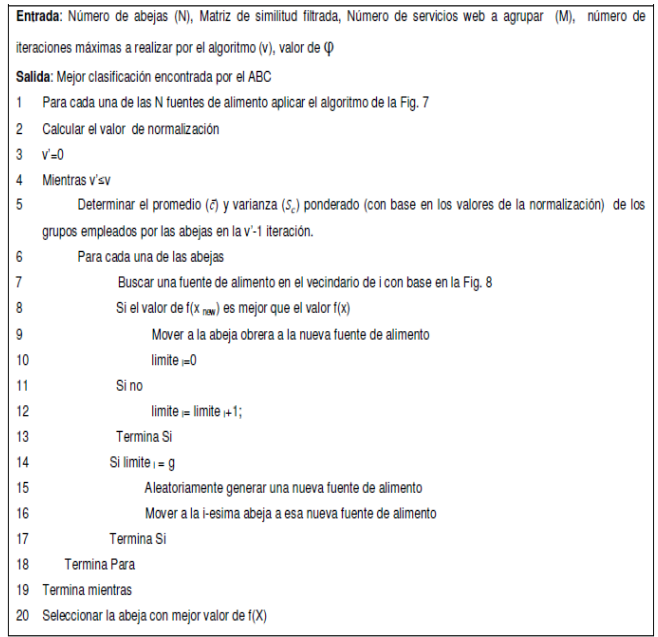

Figura 6 Pseudocódigo del híbrido generado.

Determinar aleatoriamente el número de grupos a construir (es un valor uniforme distribuido entre 2 y M/2)

- 2 Determinar aleatoriamente los centroides de cada grupo. (Construcción del sub-vector centroides)
- Colocar a cada uno de los M servicios web en uno de los grupos en función de la similitud a los centroides
- (aplicación del algoritmo de k-centroides clásico)
- Determinar el valor de valoración de correspondiente

Figura 7 Pseudocódigo de la fase "Generación de N fuentes de alimento iniciales".

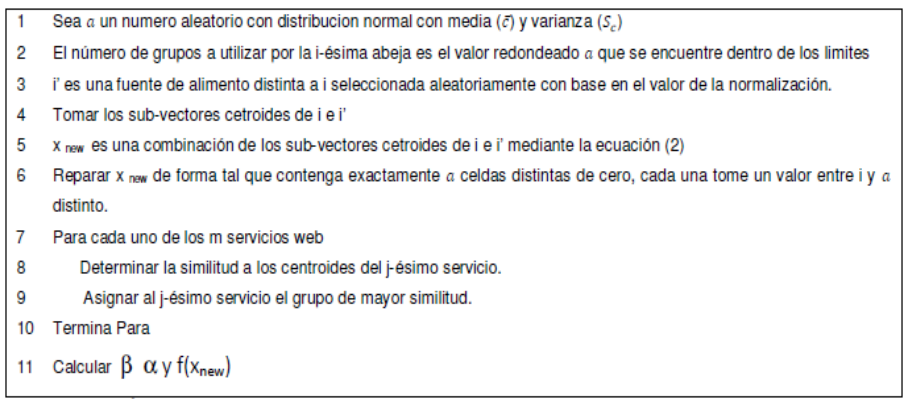

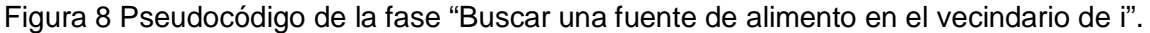

## **6. Implementación**

Se clasificaron tres instancias, las cuales implicaron agrupar de 50, 647 y 1027 servicios web respectivamente. Para la creación de la matriz de similitud filtrada inicialmente se calculó la similitud mediante 8 métricas distintas para cada una de las instancias, posteriormente se utilizó el procedimiento descrito con anterioridad a fin tamizar la información encontrada.

La determinación de los parámetros utilizados por el algoritmo se realizó por fuerza bruta, dando como resultado utilizar 10 y el valor de "phi" (φ) se estableció en 0.8, el valor del límite que conforma cada vector desde un principio se estableció con el valor de 10.

A fin de caracterizar el comportamiento del algoritmo se realizaron 20 ejecuciones con 100, 200 y 500 iteraciones del algoritmo. Para cada una de las ejecuciones se determinó el mejor valor de f(x) encontrado por las abejas. Posteriormente, se realizó un análisis estadístico de los resultados encontrados

## **7. Resultados**

Las tablas 1, 2 y 3 muestran los valores promedios de f(x) para cada una de las instancias con 100, 200 y 500 iteraciones respectivamente.

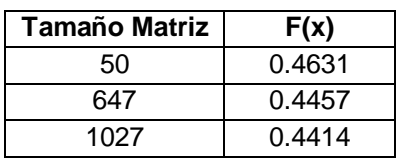

Tabla 1 Resultados promedios de las instancias con 100 iteraciones.

Tabla 2 Resultados promedios de las instancias con 200 iteraciones.

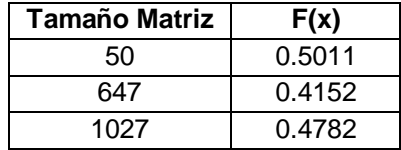

Tabla 3 Resultados promedios de las instancias con 500 iteraciones.

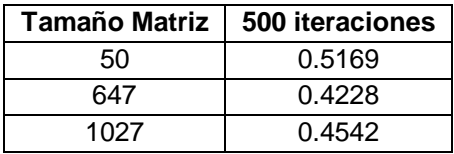

Con base en las tablas anteriores, se puede afirmar que para la instancia de 50 servicios los mejores valores se encuentran con 500 iteraciones, mientras que para la instancia de 647 servicios los mejores valores se obtienen con 100 iteraciones. Finalmente, para la instancia de 1027 se obtiene con 200 iteraciones.

A continuación, se muestran los resultados obtenidos en forma de tablas con las mejores configuraciones, también se muestran las gráficas resultado de las mismas. En la tabla 4 se muestran el mejor, el peor, promedio, varianza y desviación estándar de f(x) sobre las 20 ejecuciones del algoritmo.

En la tabla 5 se muestran el mejor, el peor, promedio, varianza y desviación estándar del número de grupos sobre las 20 ejecuciones del algoritmo.

En las figuras 8 y 9 se muestra un comparativo de resultados obtenidos del algoritmo con 100, 200 y 500 iteraciones del algoritmo en la instancia de 1027 servicios. En ella se puede observar que los mejores valores de f(x) se producen con 500 iteraciones, sin embargo, el resultado de número de grupos implicados es más estable y menor con 200 iteraciones.

| Instancia-<br>iteraciones | <b>Mejor</b> | Peor       | <b>Promedio</b> | Varianza   | <b>Desviación</b> |
|---------------------------|--------------|------------|-----------------|------------|-------------------|
| 50-100                    | 0.58936208   | 0.29274988 | 0.45901481      | 0.00593354 | 0.0770295         |
| 50-200                    | 0.54853117   | 0.44904535 | 0.50052478      | 0.00088301 | 0.02971549        |
| 50-500                    | 0.57163535   | 0.46554965 | 0.51820976      | 0.00090081 | 0.03001343        |
| 647-100                   | 0.54947584   | 0.2153186  | 0.44401451      | 0.01027133 | 0.10134758        |
| 647-200                   | 0.54778745   | 0.20257995 | 0.40923046      | 0.01554565 | 0.12468218        |
| 647-500                   | 0.54881541   | 0.22262872 | 0.41911288      | 0.01280278 | 0.11314939        |
| 1027-100                  | 0.55531806   | 0.27378002 | 0.44488931      | 0.00847871 | 0.09207991        |
| 1027-200                  | 0.56846422   | 0.28919387 | 0.47529505      | 0.00772078 | 0.08786795        |
| 1027-500                  | 0.66112025   | 0.20302145 | 0.4674717       | 0.00977301 | 0.09885856        |

Tabla 4 Resumen con los mejores resultados de la similitud.

Tabla 5 Resumen con los mejores resultados de los Grupos.

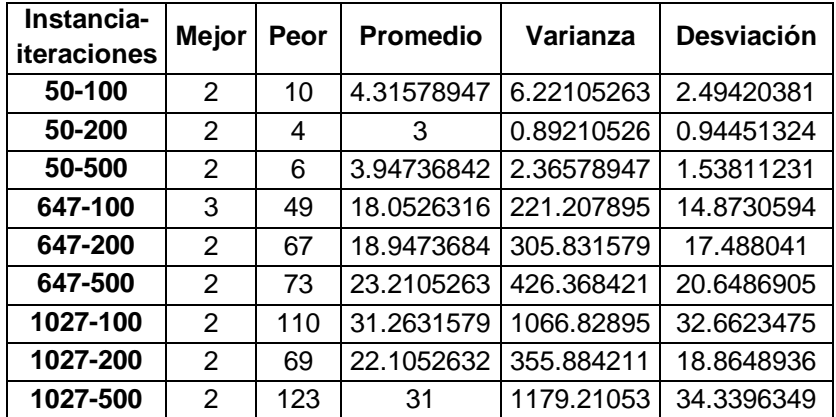

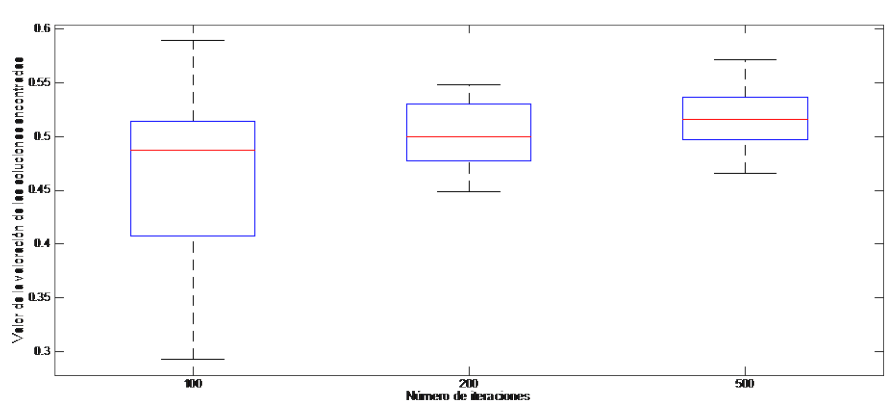

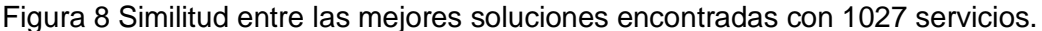

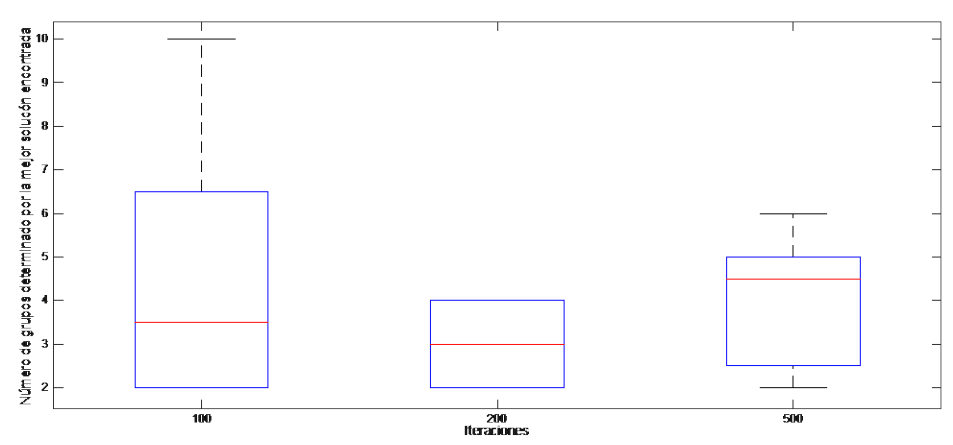

Figura 9 Comparativo del número de grupos en el mejor caso para 1027 servicios.

## **8. Trabajos Relacionados**

El tema de agrupamiento y clasificación de servicios Web ha sido estudiado ampliamente desde diferentes perspectivas que abarcan desde enfoques estadísticos, estocásticos y sus variantes. Asimismo, se ha abordado con enfoques novedosos en el ámbito de los servicios web semánticos mediante ontologías y motores de inferencia. Sin embargo, poco se ha hecho para abordar el problema empleando algoritmos híbridos, meta-heurísticas y algoritmos biológicamente inspirados. En esta sección se presenta una revisión de los trabajos relacionados con el tema de clasificación y agrupamiento de servicios Web, así como algunos trabajos que reportan el empleo de algoritmos biológicamente inspirados aplicados en servicios Web.

En 2004 Dong [4] presentó un enfoque de agrupamiento para realizar la búsqueda de servicios Web. Esta búsqueda consistió en dos etapas principales: el usuario proporcionaba palabras clave en un buscador de servicios, con los servicios devueltos por el buscador, el sistema de agrupamiento extraía los conceptos semánticos de las descripciones en lenguaje natural contenidas en las descripciones de los servicios Web. Con ayuda de la co-ocurrencia de términos en los nombres de los parámetros de entrada y salida y en los nombres de las operaciones, el cálculo de similitudes se realizó para emplear el algoritmo de agrupamiento aglomerativo y clasificar los términos en conceptos significativos. Mediante la combinación de las palabras clave originales y los conceptos

extraídos de las descripciones de los servicios la similitud de dos servicios se realiza al nivel de conceptos. Desde el punto de vista del empleo de conceptos, este enfoque es similar al que se describe en este artículo, sin embargo, el algoritmo de agrupamiento que se empleó difiere significativamente.

En 2007 Arbramowicz et. al [5] propuso una arquitectura para el filtrado y agrupamiento de servicios Web. Este enfoque se considera dentro del tema de investigación de los servicios Web semánticos, ya que el autor empleó servicios descritos con el lenguaje OWL-S (Web Ontology Language for Web Services, por sus siglas en inglés). El filtrado de servicios se basa en los perfiles que representan a los usuarios y la información de la aplicación. Para mejorar el filtrado de servicios, se propone el empleo de un método de agrupamiento. El propósito de este enfoque era apoyar el proceso de conciliación entre servicios, ahorrando tiempo de ejecución y mejorando el refinamiento de los datos almacenados.

### **9. Conclusiones**

Las meta-heurísticas representan un aliado poderoso para resolver problemas de optimización en diferentes dominios de aplicación. En este trabajo se presentó una adaptación al algoritmo ABC para obtener un mejor enfoque de agrupamiento de servicios. El algoritmo ABC ha mostrado buenos resultados para el agrupamiento de servicios, más modificaciones son posibles, por ejemplo, la medición de similitudes semánticas, así como incorporar más información de la descripción de los servicios y los tipos de datos. Como trabajo a futuro se implementarán otros algoritmos bio-inspirados para la clasificación y agrupamiento de servicios Web.

## **10. Bibliografía y Referencias**

[1] D. Floreano, C. Mattiussi, Bio-Inspired Artificial Intelligence Theories, Methods and Technologies, The MIT Press Cambridge, Massachusetts London, Englan, 2008.

- [2] B. Xing, J. Wen, "Innovative Computational Intelligence: A Rough Guide to 134 Clever Algorithms". Springer. Volume 62. 2014.
- [3] S. Binitha, S S. Sathya, "A Survey of Bio inspired Optimization Algorithms". International Journal of Soft Computing and Engineering. Volume 2. Issue 2. May 2012.
- [4] X. Dong, A. Halevy, J. Madhavan, E. Nemes, J. Zhang, "Similarity Search for Web services". In Proceedings of the 30th VLDB Conference. 2004.
- [5] W. Abramowicz, K. Haniewicz, M. Kaczmarek, D. Zyskowski, Architecture for Web services filtering and clustering. In Internet and Web Applications and Services. 2007. Pag. 18.

## **11. Autores**

Dra. Maricela Claudia Bravo Contreras obtuvo el grado de doctor en Ciencias de la Computación en el 2006 por el Centro Nacional de Investigación y Desarrollo Tecnológico (CENIDET). Desde mayo de 2011 se encuentra trabajando como Profesora Investigadora en el Departamento de Sistemas de la UAM Azcapotzalco. Actualmente es miembro del Área de Investigación en Sistemas de Información Inteligentes (www.aisii.azc.uam.mx). Sus principales áreas de interés son: composición automatizada y optimización de servicios Web públicos, diseño y desarrollo de Ontologías aplicadas en la solución de problemas de ingeniería; diseño e implementación de aplicaciones de cómputo móvil, cómputo ubicuo y sistemas sensibles al contexto; estudio de sistemas distribuidos adaptativos basados en agentes inteligentes.

Dr. Román Anselmo Gutiérrez obtuvo el grado de Doctor en Investigación de Operaciones en la Universidad Nacional Autónoma de México en 2014. Actualmente es profesor investigador del Departamento de Sistemas de la UAM Azcapotzalco, también es miembro del Área de Investigación de Optimización Combinatoria. Sus principales áreas de interés son: optimización, heurísticas y meta-heurísticas, y sistemas de múltiples agentes.

Ing. Iván Flores Sánchez es graduado de la Licenciatura en Ingeniería en Computación por la Universidad Autónoma Metropolitana.

M.C. Roberto A. Alcántara Ramírez obtuvo el grado de Maestro en Ciencias en Ingeniería Mecatrónica por el T.E.S.E en 2008. Es Ingeniero en Electrónica, por la Universidad Autónoma Metropolitana, unidad Azcapotzalco. Desde 1987 se desempeña como Profesor Investigador de tiempo completo en el Departamento de Electrónica de la UAM-Azcapotzalco. Desde 1998 es miembro del Área de Investigación de Control de Procesos, donde desarrolla trabajos de Investigación en las áreas de Instrumentación, Control de Procesos y Electrónica de Potencia. De 2009 a 2013 fungió como Coordinador de la Licenciatura en Ingeniería Electrónica. Actualmente se desempeña como Jefe del Departamento de Electrónica.

# **SISTEMA DE DETECCIÓN DE PUNTOS DE ACCESO WIFI EN UN CENTRO DE DATOS**

#### *José Ignacio Vega Luna*

Universidad Autónoma Metropolitana, Unidad Azcapotzalco *vlji@correo.azc.uam.mx*

#### *Mario Alberto Lagos Acosta*

Universidad Autónoma Metropolitana, Unidad Azcapotzalco

#### *Gerardo Salgado Guzmán*

Universidad Autónoma Metropolitana, Unidad Azcapotzalco

#### *Víctor Noé Tapia Vargas*

Universidad Autónoma Metropolitana, Unidad Azcapotzalco

#### *Francisco Javier Sánchez Rangel*

Universidad Autónoma Metropolitana, Unidad Azcapotzalco

#### **Resumen**

Se presenta la implantación de un sistema que detecta puntos de acceso WiFi no autorizados en un centro de datos que puedan vulnerar la seguridad de la información. El sistema consiste de tres módulos: el módulo de detección WiFi, el módulo supervisor y la interface de usuario. Se construyeron cinco módulos de detección WiFi instalados en diferentes puntos del centro de datos los cuales se comunican inalámbricamente con el módulo supervisor conectado a una computadora donde se ubica la interface de usuario. La computadora se localiza en una oficina de control y monitoreo. Periódicamente la interface de usuario solicita al módulo supervisor, conectado al puerto USB de la computadora, transmitir la orden de exploración de señal WiFi a cada módulo de detección, al recibir esta orden los módulos envían el nombre de los puntos de acceso detectados. La interface de usuario muestra el nombre de los puntos de acceso

detectados no autorizados, registrándolos con fecha y hora en un archivo diario. La comunicación entre los módulos de detección y el módulo supervisor se realiza usando transceptores ZigBee. El alcance entre los módulos de detección y la oficina de control fue 95 metros y el alcance de detección fue 50 metros.

**Palabra(s) Clave(s):** centro de datos, microcontrolador, USB, WiFi, ZigBee.

## **1. Introducción**

En el ámbito de comunicaciones inalámbricas, un punto de acceso WiFi (hotspot) es un lugar desde el cual se puede acceder a la Internet usando una red inalámbrica y un router. Un hotspot contiene uno o varios routers para cubrir un área donde la demanda de tráfico es alta [1]. El acceso a un hotspot es mediante una computadora, teléfono móvil, tableta u otro router. En algunas empresas existen hotspots en lugares específicos y bajo control. La red WiFi de un hotspot usa transceptores que trabajan a 2.4 GHz (802.11b y 802.11g) o 5 GHz (802.11a) con alcance de 30 a 300 metros dependiendo del tipo de antena y potencia de transmisión [2].

Un centro de datos es un espacio donde empresas e instituciones instalan, mantienen y operan su infraestructura de TIC (Tecnologías de Información y Comunicaciones) usada para realizar las actividades de su negocio y giro. En este espacio se alojan servidores, sistemas de almacenamiento y equipo de comunicaciones para la ejecución y acceso de aplicaciones. Existen empresas con grandes instalaciones que proporcionan servicios de un centro de datos a clientes que necesitan centrar su atención en las actividades propias de su negocio olvidándose del funcionamiento de un centro de datos. Estos centros de datos cuentan con instalaciones de alta tecnología redundantes en lo que respecta a piso falso, enfriamiento, ventilación, energía eléctrica, cableado, detección y extinción de incendios, detección de fugas de agua, controles de seguridad y acceso, así como facilidades de comunicación de datos. Los clientes, usuarios, administradores y operadores de los centros de datos acceden los sistemas de cómputo de forma remota o local, los usuarios que lo hacen localmente usan redes alambradas o inalámbricas. Dada la extrema seguridad requerida en el acceso a la información, la cantidad de redes inalámbricas WiFi y hotspots en un centro de datos debe ser limitada y bajo control de los administradores del mismo [3]. Los clientes y usuarios externos pueden instalar y usar routers WiFi temporalmente cuando sea estrictamente necesario para realizar sus actividades con previa autorización. Estas medidas de seguridad son certificadas por instituciones y organismos que auditan el funcionamiento, operación y calidad de servicios de centros de datos. Cada punto de acceso WiFi permanente o temporal en el centro de datos es registrado. Una necesidad actual, simple y existente es detectar puntos de acceso no autorizados, los cuales en ocasiones son instalados sin malas intenciones o por error y representan riesgo en la seguridad de datos o pueden interferir con redes WiFi existentes. El objetivo de este trabajo fue diseñar y construir un sistema confiable, de bajo costo, compacto y de fácil instalación que detecte puntos de acceso WiFi en diferentes áreas de un centro de datos, y transmita inalámbricamente su nombre a una interface de usuario para su registro. El desarrollo del trabajo fue a solicitud de una empresa que tiene centros de datos y ofrece sus servicios a una diversidad de clientes. Para diseñar el sistema se identificaron dos necesidades básicas: la detección de puntos de acceso y la transmisión inalámbrica con alcance de 75 metros donde se ubica la interface de usuario.

Existen soluciones que monitorean, configuran y operan puntos de acceso WiFi. Algunas soluciones sirven para monitorear puntos de acceso y determinar los servicios más utilizados por los usuarios [4, 5], otras determinan la calidad de servicio (tiempo de respuesta y cantidad de información transferida) de puntos acceso [6] o realizan estadísticas de tiempo de permanencia de usuarios [7]. Se han desarrollado también trabajos que analizan el tráfico de redes WiFi y asignan canales de frecuencia a dispositivos terminales para mejorar la calidad de servicio [8, 9]. Respecto a aplicaciones del circuito ESP8266, usado en el trabajo aquí presentado, los trabajos realizados se han enfocado a utilizarlo para automatización de hogares y oficinas desde dispositivos móviles [10, 11, 12]. Aunque realmente es sencilla, no existe ninguna solución para detectar puntos de acceso y mejorar la seguridad en centros de datos, como la aquí presentada, que cumpla con los requerimientos y tareas solicitadas en este trabajo.

Para la implantación de este trabajo se usó un circuito integrado del tipo SoC (System on Chip) de reciente tecnología para explorar el ambiente y detectar puntos de acceso WiFi. El SoC seleccionado fue el circuito ESP8266 [13]. El ESP8266 es un adaptador de Serie a WiFi de bajo consumo de energía que proporciona acceso a Internet para aplicaciones de dispositivos móviles e Internet de las cosas (IoT-Internet of Things), entre las cuales se incluyen: electrodomésticos, automatización de hogares y oficinas, cámaras IP, redes de sensores y dispositivos para acceso a redes WiFi. Las principales características del ESP8266 son las siguientes: tamaño compacto, económico, fácil de usar e incorpora diferentes funcionalidades que pueden configurarse y accederse desde un controlador.

El circuito ESP8266 proporciona conectividad WiFi de bajo costo a un microcontrolador liberándolo de realizar funciones de red WiFi o puede funcionar como procesador que ejecuta una aplicación, como por ejemplo un servidor web. Cuenta con memoria interna ROM para almacenar el firmware y se le puede conectar memoria externa flash de programa cuando funciona como procesador. El firmware implanta las siguientes funcionalidades: WiFi 802.11 b/g/n de 2.4 GHz, soporte de protocolos de red IPv4, TCP/UDP/HTTP/FTP, así como funciones de protocolos de bajo nivel RTS/CTS, reconocimiento, encapsulamiento y fragmentación de tramas (802.11h/RFC 1042). La figura 1 muestra el diagrama de bloques funcionales del ESP8266 entre los cuales se pueden distinguir los siguientes: adaptador de antena, transceptor de RF, CPU, memoria SRAM, reloj de tiempo real, watchdog, convertidor analógico-digital (ADC) de 10 bits, 17 terminales de entrada/salida, interfaces serie: UART (dos), I2C (Inter-integrated Circuit Interface), SPI (Serial Peripheral Interface), I2S (Integrated Interchip Sound, para transmisión de audio de alta fidelidad) y salida PWM. Todos estos bloques permiten conectar el ESP8266 a un controlador con mínima circuitería externa. La CPU del circuito ESP8266 es un procesador de 32 bits que se puede programar usando el kit de desarrollo suministrado por el fabricante del circuito. La CPU puede usarse para implantar funcionalidades adicionales como por ejemplo algoritmos de seguridad, pre-autenticación y prioridad de tráfico.

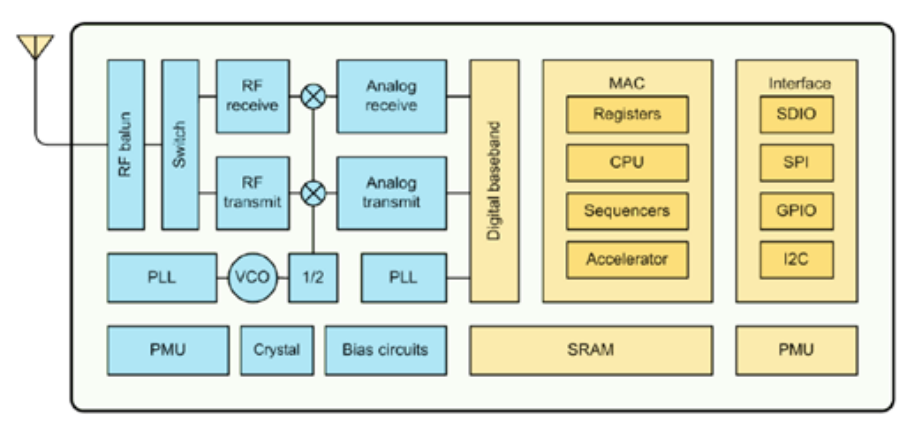

Figura 1 Diagrama de bloques del ESP8266.

El ESP8266 se alimenta con una fuente de 3.0 a 3.6 V y puede configurarse en uno de tres modos de operación: modo activo, modo suspendido (sleep) o modo suspendido profundo (deep sleep). En modo activo consume 50 mA. En modo sleep solo se encuentran activos el watchdog y el reloj de tiempo real y consume 0.9 mA, el circuito puede mantener la conexión a un punto de acceso. En modo deep sleep solo se encuentra activo el reloj de tiempo real y consume 60 µA. El circuito puede programarse para despertar después de un tiempo configurado en el reloj de tiempo real o al suceder alguna condición específica. Además, puede configurarse en uno de tres modos de funcionamiento: estación, punto de acceso o mixto (estación y punto de acceso). En el modo estación, el ESP8266 proporciona acceso a una red WiFi al controlador conectado a una de sus interfaces serie. En modo punto de acceso proporciona acceso a una red WiFi a dispositivos conectados a él por RF.

Las características operacionales del ESP8266 se establecen enviando comandos AT desde un microcontrolador conectado a la interface UART0 del ESP8266 o desde una computadora conectando el UART0 al puerto USB de la computadora. En la computadora debe ejecutarse un programa emulador de terminal, como por ejemplo hyperterminal o Putty, para suministrar los comandos y mostrar la respuesta del circuito. El puerto UART0 puede configurarse a una velocidad entre 9.6 Kbps y 115.2 Kbps. Algunas características operacionales que pueden seleccionarse con comandos AT son las siguientes: inicializar el circuito (reset), listar puntos de acceso WiFi disponibles, mostrar versión de firmware, mostrar direcciones IP, establecer velocidad de interfaces serie, establecer modo de operación y establecer modo de funcionamiento.

En la implantación de este trabajo, para transmitir la información de puntos de acceso detectados por el ESP8266 a la interface de usuario, ubicada en la oficina de control y monitoreo del centro de datos, se usaron transceptores XBee-PRO (S2). Estos transceptores son compatibles con el estándar ZigBee. ZigBee es un estándar que define un conjunto de protocolos de comunicación para redes inalámbricas de corto alcance y baja velocidad de datos [14]. ZigBee está basado en el estándar IEEE 802.15.4 de WPAN ya que usa la capa física y protocolos de control de acceso medio (MAC) de este estándar. ZigBee fue desarrollado para aplicaciones inalámbricas de bajo costo y ultra-bajo consumo de energía. En muchas aplicaciones de ZigBee, el tiempo que el dispositivo inalámbrico está involucrado en la actividad es limitado y se mantiene la mayor parte de tiempo en modo de ahorro de energía, conocido como modo de suspensión o reposo. Como resultado, los dispositivos ZigBee pueden trabajar varios años antes de reemplazar su batería. Inicialmente ZigBee se usó en aplicaciones domóticas y en años recientes se ha utilizado en diversas aplicaciones en los campos de control y monitoreo de procesos, industrial, medicina, agricultura, automotriz, entre otros, ya que se pueden configurar redes de malla con transceptores ZigBee. La relación entre IEEE 802.15.4-2003 y ZigBee es similar a la existente entre [IEEE 802.11](https://es.wikipedia.org/wiki/IEEE_802.11) y [WiFi Alliance.](https://es.wikipedia.org/wiki/Wi-Fi_Alliance) ZigBee utiliza la [banda ISM](https://es.wikipedia.org/wiki/Banda_ISM) de uso industrial, científico y médico, la cual incluye: 868 MHz en Europa, 915 en Estados Unidos y 2.4 GHz en el resto del mundo y transmite a una velocidad máxima es 250 Kbps [15]. Sin embargo, la mayoría de dispositivos de este tipo usan de 2.4 GHz, por ser libre en todo el mundo. Las redes ZigBee pueden tener hasta 65,535 nodos distribuidos en subredes de 255 nodos. Las principales características operacionales de un nodo o transceptor ZigBee son las siguientes: consume aproximadamente 30 mA transmitiendo y 3 μA en reposo, permanece la mayor parte del tiempo suspendido o en reposo y su velocidad máxima es 250 Kbps. Los transceptores ZigBee se utilizan en aplicaciones sensibles al uso de energía en las cuales la transferencia de datos es menor que otras tecnologías inalámbricas como por ejemplo Bluetooth. Algunas de estas aplicaciones son para monitoreo de variables y procesos y control de actuadores [16].

Dependiendo de la función en la red, un nodo ZigBee puede ser uno de tres tipos siguientes:

- Coordinador. Es el modo más completo de un transceptor ZigBee. En una red ZigBee debe existir al menos un coordinador, ya que su función es el control de la red y las rutas que deben seguir los dispositivos para conectarse entre sí.
- Router. Su función es conectar dispositivos separados en la topología de la red y ofrecer un nivel de aplicación para la ejecución de código de usuario.
- Dispositivo final. Realiza la función de comunicarse con su nodo padre (coordinador o router), pero no puede transmitir información a otros dispositivos. Este tipo de nodo puede estar suspendido la mayor parte del tiempo para aumentar la vida útil de sus baterías. Tiene requerimientos mínimos de memoria y es más económico que los dos tipos anteriores.

# **2. Desarrollo**

El primer paso de la metodología usada en el diseño de este trabajo fue dividirlo en tres módulos: el módulo remoto de detección WiFi, el módulo supervisor y la interface de usuario. En la figura 2 se indica el diagrama de bloques del sistema construido. El segundo paso fue especificar las funciones de los componentes de cada módulo.

El tercer paso fue seleccionar los componentes de acuerdo a las características indicadas en el objetivo del sistema y su función en cada módulo, y el último paso fue conectar y configurar los componentes del sistema. La función de cada módulo, características y componentes se explican a continuación.

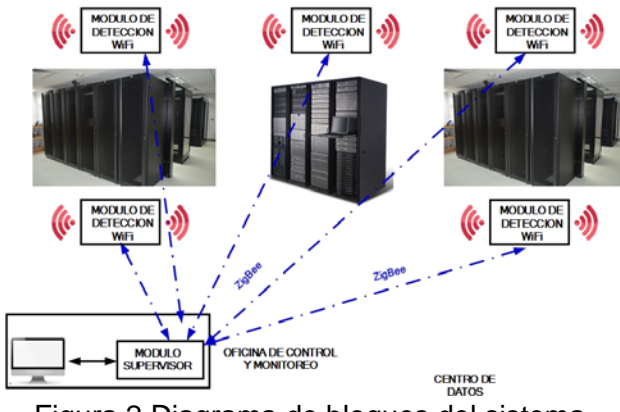

Figura 2 Diagrama de bloques del sistema.

#### **El módulo remoto de detección WiFi**

Este módulo está compuesto por tres elementos como se indica en el diagrama de bloques de la figura 3: el circuito detector y de acceso a WiFi, el adaptador de niveles, el microcontrolador y el transceptor ZigBee.

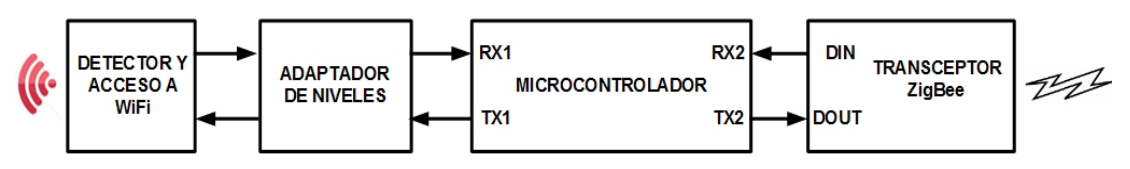

Figura 3 Diagrama de bloques del módulo de detección WiFi.

La función de detección de redes WiFi la realiza el circuito ESP8266. Para acceder y configurar el ESP8266 desde el microcontrolador, se usó el puerto EUSART1 del microcontrolador conectado al puerto UART0 del ESP8266. No se conectaron directamente ambos puertos, ya que el ESP8266 se alimenta con 3.3 V y el nivel de voltaje de las terminales de su puerto UART0 son también de 3.3 V, mientras que el nivel de voltaje de las terminales del EUSART1 del microcontrolador son 5 V. Para adaptar los niveles de voltaje, se utilizó el circuito bidireccional BP1. El circuito BP1 se alimenta con 5 V y sus terminales A1 y A2 se conectaron a las terminales RX1 y TX1, respectivamente, del puerto EUSART 1 del microcontrolador como se indica en la figura 4.

El circuito ESP8266 se configuró desde el programa que se ejecuta en el microcontrolador enviando comandos AT. La configuración establece las

siguientes funciones: modo activo, como estación y velocidad de 9.6 Kbps. Se configuró como estación porque la tarea del circuito es solo explorar el ambiente e indicar el nombre de las redes WiFi detectadas en su vecindad. Se estableció velocidad de 9.6 Kbps porque la cantidad de información que envía el ESP8266 a la interface de usuario no es grande.

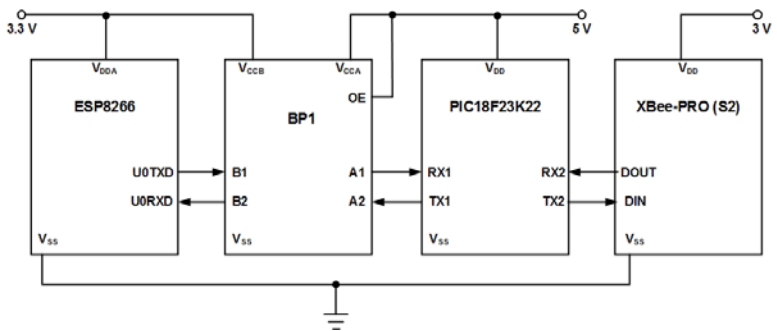

Figura 4 Diagrama de conexión de componentes del módulo de detección WiFi.

El microcontrolador usado en este módulo es el PIC18F23K22, este dispositivo cuenta con los siguientes recursos: CPU de 8 bits, memoria de programa flash de 8 kBytes, memoria RAM de 512 Bytes, tres puertos paralelo, dos puertos serie EUSART, convertidor analógico/digital (ADC) de 30 canales y 10 bits, siete temporizadores y dos puertos serie síncronos (Master Synchronous Serial Port-MSSP). La programación que se ejecuta en el microcontrolador inicializa los puertos EUSART, inicializa los temporizadores 1 y 2 (para generar el baud rate de los EUSART), configura el circuito ESP8266 y a continuación entra a un ciclo donde espera la orden de detección de WiFi enviada por el módulo supervisor. Al recibir la orden, el microcontrolador envía, por medio del puerto EUSART1 el comando AT+CWLAP al circuito ESP8266 para indicarle que explore los puntos de acceso WiFi existentes en su periferia. Cuando el ESP8266 responde con el nombre de las redes detectadas, el microcontrolador transmite, por medio del puerto EUSART2, esta información al transceptor ZigBee. Esta programación se implantó usando lenguaje mikroC PRO FOR PIC siguiendo el diagrama de flujo de la figura 5. La secuencia de comandos enviados por el microcontrolador para configurar el circuito ESP8266 se muestra en la figura 6.

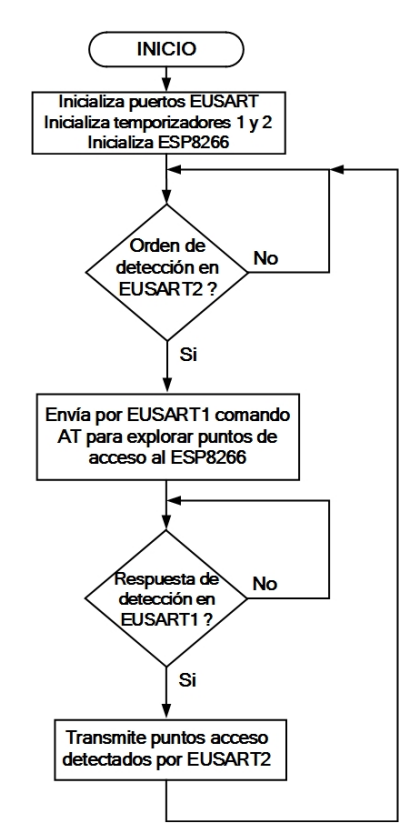

Figura 5 Diagrama de flujo de la programación del módulo de detección WiFi.

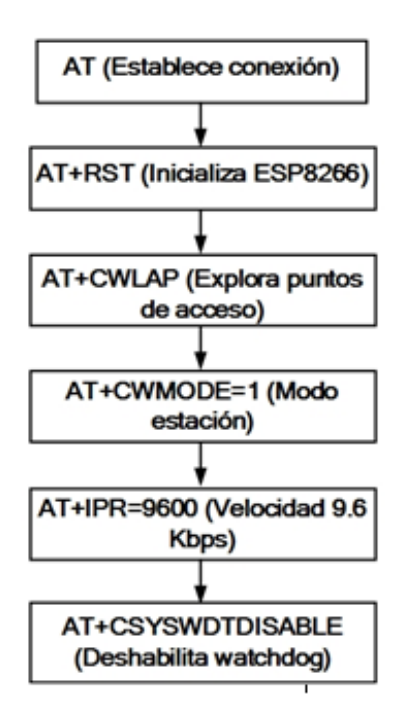

Figura 6 Secuencia de comandos AT enviados para inicializar el circuito ESP8266.

Para comunicarse con el módulo supervisor, cada módulo de detección tiene un transceptor ZigBee. El puerto EUSART2 del microcontrolador se conectó al puerto UART del transceptor ZigBee para transmitir al módulo supervisor el nombre de las redes detectadas y el identificador del módulo de detección (número de serie del transceptor XBee). Se seleccionaron transceptores ZigBee porque son de tecnología inalámbrica que no requieren instalar cableado adicional ni modificar la infraestructura de comunicaciones actual del centro de datos y además su señal no interfiere con las redes WiFi usadas.

El transceptor usado fue el circuito XBee-PRO (S2), este circuito es un dispositivo compatible con el protocolo ZigBee 802.15.2, cuenta con antena integrada que puede transmitir información inalámbrica a una distancia máxima de 300 pies (90 m) en interiores, se alimenta con una fuente de 3.3 V y puede configurarse para trabajar en una red de malla, lo que le permite extender su rango de transmisión usando routers ZigBee. El circuito XBee-PRO (S2) del módulo de detección WiFi se configuró como router y se estableció una velocidad de 9.6 kbps bps para comunicarse con el puerto EUSART2 del microcontrolador. De esta manera, se pueden instalar uno o varios módulos de detección WiFi en diferentes ubicaciones del centro de datos reportando al módulo supervisor conectado al puerto USB de una computadora localizada en la oficina de monitoreo y control.

#### **El módulo supervisor**

Este módulo está compuesto por el transceptor ZigBee y el microcontrolador, como se puede ver en el diagrama de bloques de la figura 7.

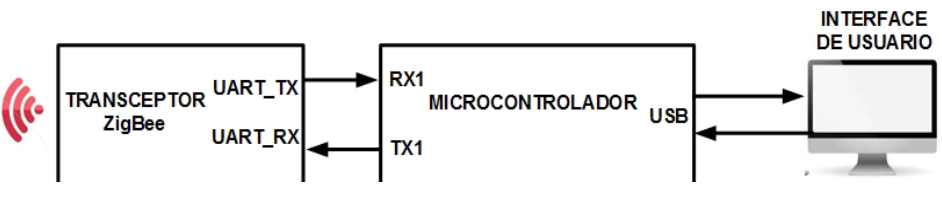

Figura 7 Diagrama de bloques del módulo supervisor.

En este módulo también se usó el transceptor XBee-PRO (S2), el cual se configuró como coordinador para comunicarse con el puerto EUSART del microcontrolador a una velocidad de 9.6 Kbps. Se utilizó un PIC18F4550 porque cuenta con los siguientes recursos, suficientes para la función del módulo supervisor: CPU de 8 bits, memoria de programa flash de 32 kBytes, memoria RAM de 2,048 Bytes, cuatro puertos paralelo, puerto serie EUSART, puerto USB, cuatro temporizadores y puerto serie síncrono (Master Synchronous Serial Port-MSSP). El puerto EUSART del PIC18F4550 se conectó al puerto UART del XBee-PRO (S2). Las terminales RX1 y TX1 del EUSART se conectaron, respectivamente, a las terminales UART\_TX y UART\_RX del UART. El puerto USB del microcontrolador de este módulo se conectó al puerto USB de la computadora donde reside la interface de usuario.

La programación que se ejecuta en el PIC18F4550 realiza las siguientes tareas: inicializa el puerto EUSART, inicializa el puerto USB, inicializa el temporizador 1 (para generar el baud rate del EUSART) y a continuación entra a un ciclo donde espera, por el puerto USB, la orden de detección de WiFi enviada por la interface de usuario y transmitirla a cada módulo de detección. Finalmente, espera la respuesta de la orden en el puerto EUSART para entregarla a la interface de usuario. La información contenida en la respuesta es el identificador, nombre y nivel de la señal del punto de acceso y el número de serie del transceptor ZigBee del módulo de detección. En la figura 8 se indica el diagrama de flujo usado realizar la programación del PIC18F4550 la cual se implantó usando lenguaje mikroC PRO FOR PIC.

#### **La interface de usuario**

La interface de usuario se realizó en lenguaje Visual C++. La interface solicita cada 30 segundos al módulo supervisor enviar la orden de detección a cada módulo. Este periodo de tiempo es configurable. A continuación, espera que los módulos de detección transmitan el nombre de las redes WiFi detectadas por su correspondiente circuito ESP8266. La interface realiza adicionalmente las siguientes tareas: permite al usuario almacenar en un archivo el nombre de los puntos de acceso autorizados, muestra en pantalla el nombre los puntos de acceso detectados no autorizados, el identificador del módulo que la detectó y la fecha y hora de detección, y registra además esta información histórica en un archivo de texto. El propósito de este archivo es que su contenido pueda ser usado por herramientas de monitoreo y auditoria del centro de datos. En la figura 9 se muestra la ventana principal de la interface de usuario donde indica la información de redes detectadas no autorizadas.

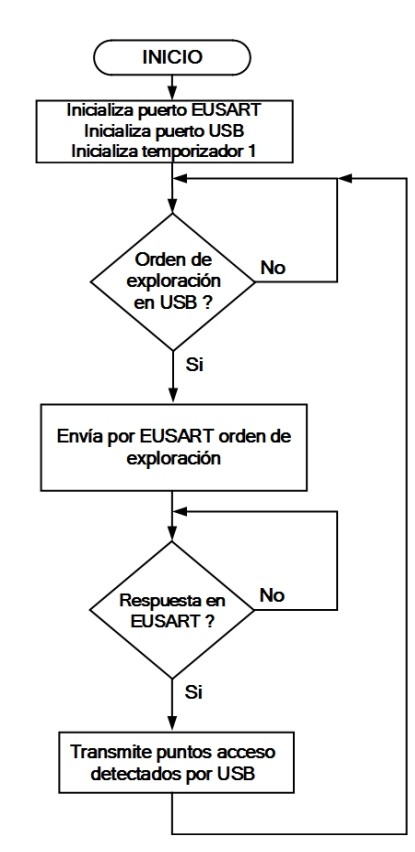

Figura 8 Diagrama de flujo de la programación del módulo supervisor.

|                                                                                                    |                                                                                                    | $\boldsymbol{\mathsf{x}}$                                                                                                    |  |  |  |
|----------------------------------------------------------------------------------------------------|----------------------------------------------------------------------------------------------------|----------------------------------------------------------------------------------------------------|--|--|--|
| <b>Puntos de acceso NO autorizados</b>                                                                                                    |                                                                                                    |                                                                                                    |  |  |  |
| <b>Nombre</b>                                                                                                    | <b>Módulo detección (SN)</b>                                                                                                    | Hora-Fecha                                                                                                    |  |  |  |
| <b>INFINITUM4enb</b><br>INFINITUM6756<br><b>ARRIS-34G6</b><br>PAVILION-54<br><b>PRUEBAS-1</b><br>TENDnet-2<br>linksys-6<br>linksys<br>arris54g | 13A200408ADA90<br>13A200408ACB67<br>13A200408FEF54<br>13A200408FAF65<br>DESARROLLO2 13A200408ACB67<br>13A200408CCB11<br>13A200408FFF54<br>13A200408CCB11<br>13A200408CCB11<br>13A200408ADA90 | 15:34 07-02-2016<br>15:40 07-02-2016<br>15:43 07-02-2016<br>18:22 07-02-2016<br>18:27 07-02-2016<br>18:30 07-02-2016<br>10:40.08-02-2016<br>10:52 08-02-2016<br>13:01 09-02-2016<br>13:10.09-02-2016 |  |  |  |
|                                                                                                    |                                                                                                    |                                                                                                    |  |  |  |
| <b>Salir</b><br><b>Puntos acceso autorizados</b><br><b>Histórico</b>                                                                           |                                                                                                    |                                                                                                    |  |  |  |

Figura 9 Interface de usuario del sistema.

**Pistas Educativas Año XXXVIII - ISSN 1405-1249** Certificado de Licitud de Título 6216; Certificado de Licitud de Contenido 4777; Expediente de Reserva 6 98 92

## **3. Resultados**

La elección del circuito ESP8266, permitió la construcción de un sistema sencillo, compacto y fácil de instalar. El centro de datos donde se instaló y probó el sistema está dividido en zonas llamadas bunkers. Los cinco módulos de detección WiFi se ubicaron en diferentes puntos de un bunker y realizaron dos conjuntos de pruebas: uno para medir el alcance del circuito ESP8266 y otro para medir el alcance de los transceptores ZigBee. En el primer conjunto de pruebas se instalaron diez routers WiFi adicionales a los ya existentes en el bunker. Estos routers no se registraron como autorizados en la interface de usuario y se ubicaron a diferentes distancias de los módulos de detección. El resultado obtenido fue que cada módulo detectó los puntos de acceso que estuvieron a distancia menor o igual a 50 metros de él. Los diez puntos de acceso no autorizados se mostraron en la interface de usuario. Algunos puntos de acceso fueron detectados por uno o varios módulos y otros puntos por otros módulos. Esto se comprobó conectando el puerto USB de una computadora portátil al puerto UART0 del circuito ESP8266 de cada módulo de detección (figura 10), para enviarle por medio del programa hyperterminal, el comando AT+CWLAP para determinar los puntos de acceso que detecta cada módulo. En la Fig. 10 se muestra en la ventana de hyperterminal el resultado del comando AT+CWLAP entregado por el circuito ESP8266 de dos módulos de detección. Puede notarse que cada módulo detecta puntos de acceso que están a su alcance y la información de cada punto de acceso (identificador, nombre y nivel de la señal). El alcance de 50 metros se determinó usando está conexión y moviendo los módulos de detección con respecto al router del punto de acceso. Para el bunker donde se hicieron las pruebas, son necesarios al menos cinco módulos para cubrir el área del bunker (500 m<sup>2</sup>) y detectar todos puntos de acceso. En lo que respecta a la distancia entre los módulos de detección y el módulo supervisor, el resultado del segundo conjunto de pruebas consistió en variar la distancia de un módulo de detección respecto a la oficina de control y monitoreo. El resultado obtenido fue que el alcance del módulo de detección es de 95 metros aproximadamente con línea de vista. Esta distancia es un poco mayor a los 75 metros solicitados en el diseño del sistema.

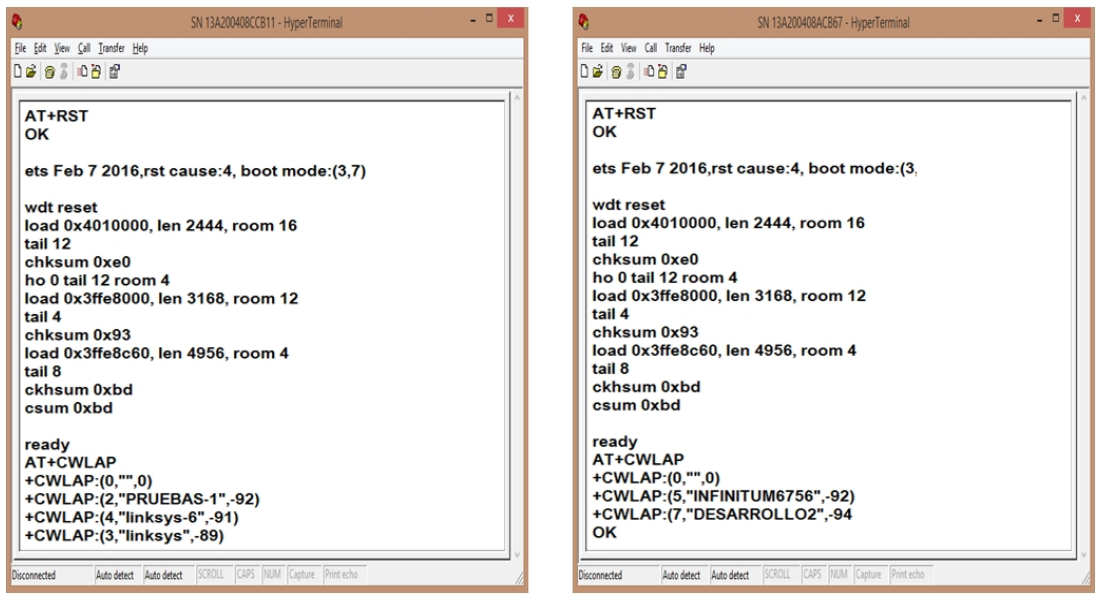

Figura 10 Conexión al circuito ESP8266 de dos módulos de detección.

## **4. Discusión**

A pesar de que la función del sistema construido es sencilla, fue desarrollado para satisfacer una necesidad real, destacando que el sistema debe ser confiable. Es un sistema que está en operación, no es un prototipo de laboratorio y puede servir para mantener y crecer la relación de investigación con la industria. El diseño del sistema se realizó considerando también su escalabilidad. Esto es, se pueden adicionar funciones al trabajo desarrollado sin modificar el hardware de los módulos. Por ejemplo, la interface de usuario puede determinar y graficar la ubicación aproximada de un hotspot por triangulación, sabiendo donde están localizados los módulos que han detectado la red WiFi. Si la distancia entre la oficina de control y monitoreo y el bunker más lejano es mayor a 95 metros basta con adicionar al menos un módulo de detección ya que el transceptor ZigBee de estos módulos está configurado como router siendo parte de una red de malla y repitiendo tramas enviadas por otros transceptores. En el trabajo desarrollado solo se usó una función del circuito ESP8266 y quedan aún por aun las restantes, pero si no se utilizara este circuito en el diseño, el sistema resultante sería más grande y complejo. Es importante considerar el alcance de cada módulo de detección, ya que esto indicará la cantidad de módulos necesarios para cubrir el área de trabajo.

#### $\sim$ 1256 $\sim$

## **5. Conclusiones**

Se obtuvo como resultado un sistema que detecta puntos de acceso ubicados a una distancia máxima de 50 metros y transmite su identificador, nombre y nivel de señal de RF, por medio de un transceptor ZigBee a una interface de usuario ubicada a una distancia máxima de 95 metros. Una mejora al sistema construido es eliminar el microcontrolador del módulo de detección y usar la CPU del circuito ESP8266. Esto implica usar el kit de desarrollo del circuito ESP8266 para programar la CPU e implantar una aplicación como sería un servidor web. Con esto, el módulo de detección podría conectarse a la interface de usuario ubicada en cualquier punto de la Internet. O bien, otra mejora sería que el microcontrolador de los módulos de detección envíe la información de puntos de acceso a través de la Internet usando el circuito ESP8266 configurado como punto de acceso. Independientemente de las mejoras que sea necesario realizar al sistema, todas indicarán que lo único a modificar será la programación del microcontrolador y/o del circuito ESP8266, lo cual es relativamente sencillo aun sin conocer a detalle el ESP8266, basta que se tenga experiencia en el uso de los conocidos módulos Bluetooth HC-06 y HC-05 usados en muchos sistemas de comunicación cuya configuración es similar al ESP8266. Ambas tecnologías de comunicación son inalámbricas pero una ventaja del módulo ESP8266 es que contiene la pila de protocolos TCP/IP que permite realizar sistemas de control y monitoreo con mayor alcance y ancho de banda accediendo a redes WiFi las cuales pueden encontrarse en muchos lugares de trabajo. Otro trabajo a futuro es usar el circuito ESP8266 con una antena externa lo cual proporcionará mayor alcance a los módulos de detección WiFi.

## **6. Bibliografía y Referencias**

- [1] L. K. Raju, R. Nair, "Secure Hotspot a novel approach to secure public Wi-Fi hotspot". 2015 International Conference on Control Communication & Computing India (ICCC). Trivandrum. 19-21 Nov. 2015. Pp. 642-646.
- [2] D. Ding, A. J. Torres, F. G. Pikus, "High performance lithographic hotspot detection using hierarchically refined machine learning". 16th Asia and

South Pacific Design Automation Conference (ASP-DAC 2011). Yokohama. 25-28 Jan. 2011. Pp. 775-780.

- [3] S. R. Talpur, S. Abdalla, T. Kechadi, "Towards middleware security framework for next generation data centers connectivity". 2015 Science and Information Conference (SAI). London. 28-30 July. 2015. Pp. 1277-1283.
- [4] G. Vanderhulst, L. Trappeniers, "Public WiFi hotspots at your service". 2012 IEEE International Conference on Pervasive Computing and Communications Workshops (PERCOM Workshops). Lugano. 19-23 March. 2012. Pp. 411-414.
- [5] M. Seufert, T. Griepentrog, V. Burger, "A Simple WiFi Hotspot Model for Cities". IEEE Communications Letters. Volume 20. Issue 2. 2015. Pp. 384- 387.
- [6] M. A. Ertürk, L. Vollero, M. A. Aydin, "A framework for modeling and implementing QoS-aware load balancing solutions in WiFi hotspots". 2014 11th International Symposium on Wireless Communications Systems (ISWCS). Barcelona. 26-29 Aug. 2014. Pp. 33-38.
- [7] J. Manweiler, N. Santhapuri, R. R. Choudhury, "Predicting length of stay at WiFi hotspots". 2013 Proceedings IEEE INFOCOM. Turin. 14-19 April 2013. Pp 3102-3110.
- [8] J. Choi, K. G. Shin, "Out-of-band sensing with ZigBee for dynamic channel assignment in on-the-move hotspots". 2011 19th IEEE International Conference on Network Protocols. Vancouver. 17-20 Oct. 2011. Pp. 216- 225.
- [9] L. Qiu, H. Rui, A. Whinston,"When Cellular Capacity Meets WiFi Hotspots: A Smart Auction System for Mobile Data Offloading". 2015 48th Hawaii International Conference on System Sciences (HICSS). Kauai. 5-8 Jan. 2015. Pp. 4898-4907.
- [10] N. K. Walia, P. Kalra, D. Mehrotra, "An IOT by information retrieval approach: Smart lights controlled using WiFi". 2016 6th International Conference - Cloud System and Big Data Engineering (Confluence). Noida. 14-15 Jan. 20156. Pp. 708-712.
- [11] Y. P. Zhang, T. Liu, Z. X. Yang, "Design of remote control plug". 2015 IEEE International Conference on Applied Superconductivity and Electromagnetic Devices (ASEMD). Shanghai. 20-23 Nov. 2015. Pp. 29-30.
- [12] Q. M. Ashraf, M. I. Yusoff, A. A. Azman, "Energy monitoring prototype for Internet of Things: Preliminary results". 2015 IEEE 2nd World Forum on Milan Internet of Things (WF-IoT). Milan. 16-18 Dec. 2015. Pp. 1-5.
- [13] ESP8266EX Datasheet, Version 4.3. Espressif Systems IOT Team. http://bbs.espressif.com/. 2015.
- [14] E. Nugroho, A. Sahroni, "ZigBee and wifi network interface on Wireless Sensor Networks". 2014 Makassar International Conference on Electrical Engineering and Informatics (MICEEI). Makassar. 26-30 Nov. 2014. Pp. 54- 58.
- [15] J. H. Biddut, N. Islam, R. S. Sultana, "A new approach of ZigBee MAC layer design based on security enhancement". 2015 IEEE International Conference on Telecommunications and Photonics (ICTP). Dhaka. 26-28 Dec. 2015. Pp. 1-5.
- [16] R. Akbar, E. Nugroho, "Wireless Sensor Networks for microclimate telemonitoring using ZigBee and WiFi". 2014 IEEE International Conference on Aerospace Electronics and Remote Sensing Technology (ICARES). Yogyakarta. 13-14 Nov. 2014. Pp. 200-204.

# **7. Autores**

M.C. José Ignacio Vega Luna obtuvo su título de Maestría en Ciencias de la Computación en la UAM-Azcapotzalco. Sus áreas de especialización y trabajo son: aplicaciones de microcontroladores, UNIX y sistemas de alta disponibilidad. Desde 1985 es Profesor Titular de carrera en la UAM-Azcapotzalco.

Ing. Mario Alberto Lagos Acosta es Ingeniero en Electrónica por la UAM-Azcapotzalco. Sus áreas de especialización y trabajo son: aplicaciones con microprocesadores y microcontroladores. Actualmente es Profesor Asociado en la UAM-Azcapotzalco.

Ing. Gerardo Salgado es Ingeniero en Electrónica por la UAM-Azcapotzalco. Sus áreas de especialización y trabajo son: aplicaciones con microprocesadores y microcontroladores. Actualmente es Profesor Titular en la UAM-Azcapotzalco.

Ing. Víctor Noé Tapia Vargas es Ingeniero en Electrónica por la UAM-Azcapotzalco, cuenta con el 100% de créditos de la Maestría en Ciencias de la Computación en la UAM-Azcapotzalco. Sus áreas de especialización y trabajo son: aplicaciones con microprocesadores, microcontroladores y robótica. Actualmente es Profesor Titular en la UAM-Azcapotzalco.

M.C. Francisco Javier Sánchez Rangel. Sus áreas de especialización y trabajo son: aplicaciones con microprocesadores, microcontroladores y robótica. Actualmente es Profesor Titular en la UAM-Azcapotzalco.
# **IMPLEMENTACIÓN DE UN SISTEMA DE ADQUISICIÓN DE IMÁGENES EMBEBIDO EN UN FPGA**

#### *José Carlos Delgado Vázquez*

Instituto Tecnológico de Orizaba, División de Estudios de Posgrado e Investigación *jc\_04z@hotmail.com*

#### *Mario Alberto García Martínez*

Instituto Tecnológico de Orizaba, División de Estudios de Posgrado e Investigación *gmmario55@gmail.com*

#### *Rubén Posada Gómez*

Instituto Tecnológico de Orizaba, División de Estudios de Posgrado e Investigación *pgruben@yahoo.com*

### *Ignacio Herrera Aguilar*

Instituto Tecnológico de Orizaba, División de Estudios de Posgrado e Investigación *nacho.tecorizaba@gmail.com*

## **Resumen**

El este trabajo se presenta el diseño de un sistema embebido para la adquisición y muestreo de imágenes utilizando como plataforma un dispositivo reconfigurable como lo es un FPGA (*Field Programmable Gate Array),* y como sensor una cámara CMOS (*complementary metal-oxide-semiconductor*). Además, para la visualización de esta adquisición de imagen se utiliza un monitor con entrada VGA (*Video Graphics Array*).

El área de procesamiento de imágenes se ha desarrollado considerablemente y sus aplicaciones se han visto reflejadas en una diversidad de campos de investigación, incluidas las industriales y las militares. Estas aplicaciones tienen requerimientos importantes tales como velocidad, economía, precisión y una mayor capacidad en el almacenamiento y el procesamiento de las señales.

Se ha usado un FPGA Spartan 6 como procesador dedicado para el diseño del sistema, en el cual; se configura un sensor de imagen CMOS para adquirir imagen en un formato determinado; se realiza el almacenamiento correcto de la imagen y posteriormente es desplegada en un monitor con puerto VGA. La imagen adquirida tiene un tamaño real de 640x480 pixeles.

**Palabra(s) Clave(s):** FPGA, RGB565, SCCB, Sensor de imagen CMOS.

## **1. Introducción**

En la actualidad se han explorado diferentes métodos para el procesamiento de imágenes en diversas áreas tales como la medicina, la industria militar, la industria agropecuaria y otras. En [1] y [2] los autores introducen el uso de los FPGA´s como procesadores de uso específico para el procesamiento de imágenes en dos áreas diferentes. En [3],[4] y [5] los autores reportan el uso de sensores CMOS para la adquisición de la imagen presentando un amplio estudio de su comportamiento y protocolos de comunicación con el FPGA. Estas aplicaciones demandan prestaciones importantes, sobre todo una mayor velocidad, precisión, almacenamiento, bajo costo y mejor procesamiento de datos como se reporta en [6]. Este procesamiento permite extraer información particular de las imágenes que son adquiridas y tomar decisiones de automatización en diversos entornos de aplicación, para lo cual se hace uso de diferentes tipos de cámaras de visión, las cuales han permitido a la humanidad hacer la vida diaria más cómoda.

Un FPGA (*Field Programmable Gate Array*) es un circuito integrado basado en una matriz de bloques lógicos configurables (combinatoria y/o secuencial), y son reprogramables [7]. La industria microelectrónica ofrece dispositivos de hardware reconfigurable FPGA que permiten módulos de propiedad intelectual (IP) los cuales pueden facilitar la realización hibrida hardware/software de un controlador empotrado [8]. Los FPGA pueden ejecutar diferentes secuencias en paralelo y exceden la potencia de cómputo de los procesadores digitales (DSP) en cada ciclo de reloj [9].Algunos sistemas de adquisición de imágenes utilizan un FPGA por su alto rendimiento como procesador principal con la finalidad de obtener una mayor calidad de imagen [10]. El sensor CMOS (*Complementary Metal Oxyde Semi-* *conductor*) está compuesto de una matriz de células fotosensibles, la carga la conserva y la traslada directamente al conversor. El sensor CMOS es menos costoso que el sensor CCD. Los sensores CMOS son más usados en las cámaras réflex y las cámaras híbridas (cámaras compactas con objetivos intercambiables) [11]. El sistema propuesto en este trabajo se muestra en la figura 1, y consideramos que la principal aportación de este trabajo consiste en colocar al alcance de todos un controlador de "código abierto" para la interface entre una cámara CMOS y un FPGA, considerando los altos costos de las licencias que los fabricantes particulares requieren para el uso de estos IP-Cores.

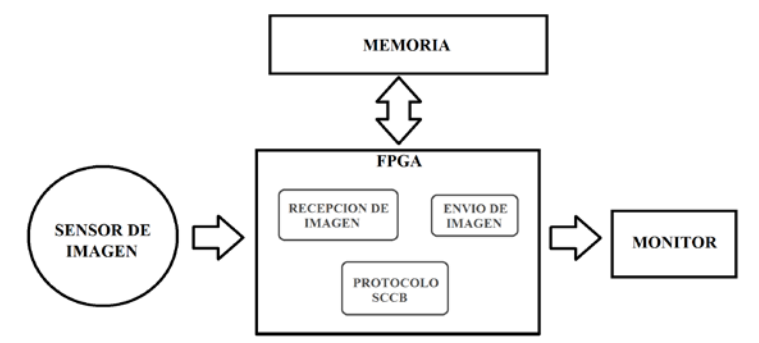

Figura 1 Diagrama a bloques del sistema de adquisición de imágenes.

Cada uno de los bloques ha sido implementado con el lenguaje VHDL y ha sido sintetizado usando la herramienta ISE-WebPack de Xilinx, la cual es de uso gratuito.

Se pueden apreciar en el diagrama el sensor de imagen, la memoria y el monitor, los cuales son controlados por un FPGA. Este sistema es capaz de configurar el sensor por medio del protocolo SCCB de OMNIVISION, permite adquirir los datos provenientes del sensor los cuales son los pixeles de la imagen, controla una memoria RAM para el almacenamiento y lectura de la imagen guardada y finalmente es capaz de controlar las señales del puerto VGA para mostrar la imagen en un monitor.

## **2. Desarrollo**

Para la adquisición de imágenes se utilizó un sensor de imagen CMOS OV7670 de OMNIVISION [12], el cual entrega una imagen de 640X480 pixeles como

máximo y una resolución en intensidad por pixel de 16 bits, se muestra en la figura 2. El sensor es capaz de enviar diferentes formatos de imagen como lo es RGB, YUV, CIF entro otros; sin embargo, para este sistema se eligió el formato RGB, del cual se derivan 4 tipos de resolución de pixeles: Normal RGB, RGB565 (5 bits para color Rojo, 6 bits para el color Verde y 5 bits para el color Azul), RGB555 (5 bits para cada color) y RGB444.

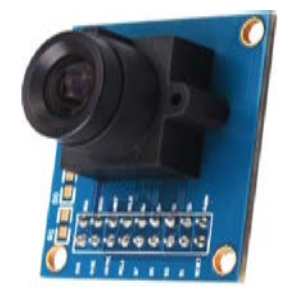

Figura 2 Sensor de imagen OV7670

Como plataforma de hardware se usó una tarjeta prototipo Nexys 3 de Digilent con un FPGA Spartan 6, como se muestra en la figura 3. Además se usó la plataforma ISE de Xilinx para la programación del FPGA usando el lenguaje VHDL para la implementación de todos los bloques del sistema. La memoria para el almacenamiento de la imagen contiene 16 bits de espacio por cada dirección para almacenar los datos [13], es por ello que el formato seleccionado para adquirir los datos de la imagen del sensor y ser almacenados fue RGB565 el cual contiene por cada pixel 16 bits, es decir, que por cada dirección de memoria se almacena un pixel de la imagen a adquirir. Para visualizar la imagen se utiliza un monitor con salida VGA, el cual estará conectado directamente a la tarjeta prototipo del FPGA.

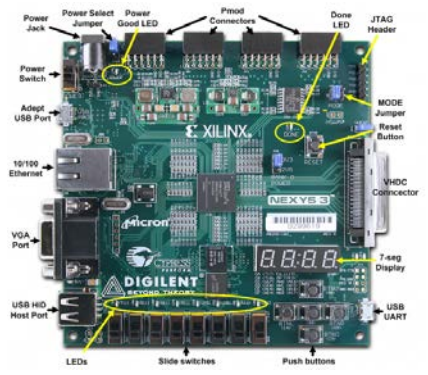

Figura 3 Tarjeta Nexys 3 con Spartan 6.

**Pistas Educativas Año XXXVIII - ISSN 1405-1249** Certificado de Licitud de Título 6216; Certificado de Licitud de Contenido 4777; Expediente de Reserva 6 98 92 Para comunicarse con el sensor de imagen, éste cuenta con un numero de dirección como esclavo, el cual es el 0x42, un valor hexadecimal. Los registros a modificar para seleccionar el formato deseado son el registro 0x12 con el dato 0x04 para seleccionar le formato RGB y el registro 0x40 con el dato 0x10 para tener el formato RGB565. El envío de estos datos al sensor de imagen para configurarlo es por medio del protocolo de comunicación SCCB como se había mencionado anteriormente, y el ciclo utilizado para su configuración se muestra en la figura 4, donde se observa que se inicia la comunicación, se manda la dirección de esclavo, el número de registro al que se desea tener acceso y se envía el dato. Por cada dato enviado se espera la señal de reconocimiento y al terminar se finaliza la comunicación.

| INICIO DIRECCION ESCLAVO X DIRECCION REGISTRO X DATO |                                            |  | X PARADA |
|------------------------------------------------------|--------------------------------------------|--|----------|
|                                                      | $-$ FASE 1 $ +$ $-$ FASE 2 $ +$ FASE 3 $-$ |  |          |

Figura 4 Ciclo de transmisión 3-Fases de escritura Interfaz SCCB.

En la primera configuración del sensor, la cual se muestra en la figura 5a, se hace uso del Ciclo de Transmisión 3 Faces de Escritura del protocolo SCCB. En este ciclo se envía en la primera fase la dirección del esclavo, la cual es 0x42, en la segunda fase se manda el número de registro 0x12 al que se desea tener acceso, en la tercera fase se envía el dato 0x04 para seleccionar el formato RGB.

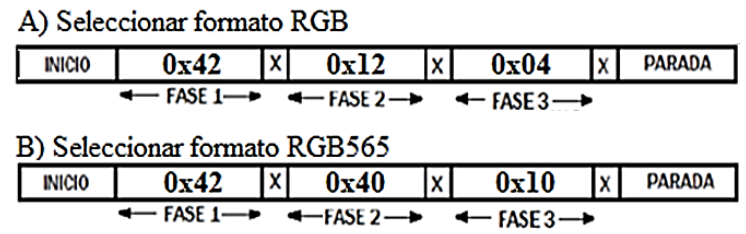

Figura 5 Configuración del sensor de imagen para seleccionar el formato RGB565.

Una vez seleccionado el formato RGB se realiza la segunda configuración para seleccionar el formato RGB565. En la figura 5b, se observan las tres fases para tener un formato RGB565. En la primera fase nuevamente se selecciona la dirección del esclavo 0x42, en la fase dos se envía el registro 0x40 modificando su

valor a 0x10 el cual se muestra en la fase tres. Teniendo ya esta configuración ya es posible adquirir imagen con el formato deseado.

Para una configuración, el sensor de imagen cuenta con dos pines, SDA como entrada y salida de datos y SCL como reloj de entrada para la sincronización de los datos a enviar o recibir.

El bloque completo para la configuración del sensor se muestra en la figura 6, el cual contiene el selector para las diferentes configuraciones, la entrada CLK para la sincronización de las señales, el botón de Reset del sistema, un vector de salida para el dato leído, la señal de salida SCL para la sincronización de los datos y un pin de entrada/salida SDA para la transición de los datos. En la figura 7 se puede observar la simulación del bloque de configuración. Se aprecia en el primer envío de datos la señal de inicio de comunicación, después se observan las señales que envían la dirección del esclavo en modo escritura (0X42). En la señal SDA se observan bits a medio pulso, los cuales representan el tiempo en el que el bloque espera la señal de reconocimiento por parte del sensor del dato que fue enviado. Esta señal de reconocimiento es esperada por cada dato enviado al sensor.

Después de enviar la dirección se envía el valor del registro al que se desea acceder y se envía el dato a ingresar al registro ya accedido, finalmente se observa la señal de fin de comunicación.

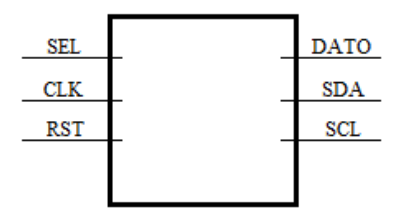

Figura 6 Bloque para la Configuración del sensor.

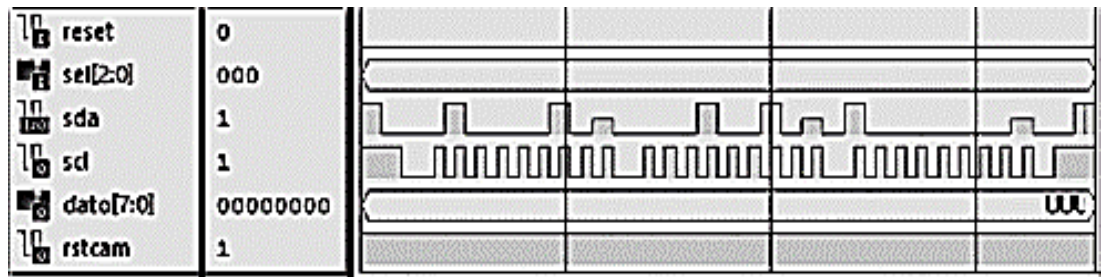

Figura 7 Simulación del ciclo de transmisión de 3 fases de escritura.

**Pistas Educativas Año XXXVIII - ISSN 1405-1249** Certificado de Licitud de Título 6216; Certificado de Licitud de Contenido 4777; Expediente de Reserva 6 98 92 El sensor contiene 8 pines de salida para el envío de los datos, es decir, que el sensor de imagen envía datos Byte por Byte. Sin embargo, para el formato deseado RGB565, los pixeles contienen dos bytes, es por ello que se diseñó un bloque para recibir los datos de 8 bits y después unirlos. En la figura 8 se muestra el diagrama de tiempos para el formato RGB565.

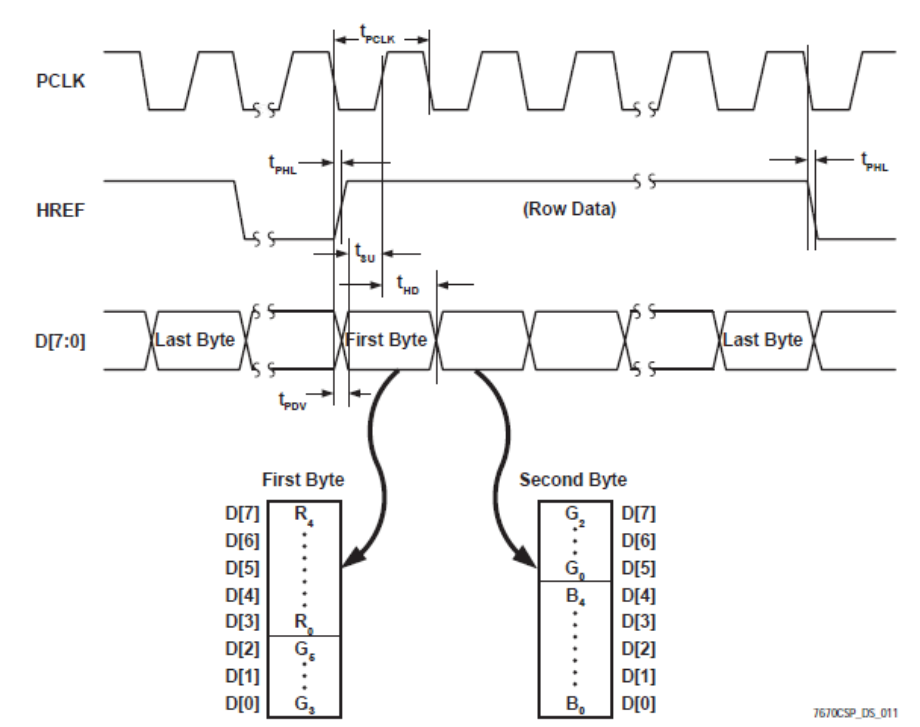

Figura 8 Diagrama de tiempo para el envío de datos para el formato RGB565.

El almacenamiento de la imagen en la memoria se muestra en el diagrama a bloques de la figura 9. El sensor envía datos de 8 bits y para recibir los pixeles completos de 16 bits (formato RGB565), es necesario recibir el primer dato y almacenarlo temporalmente, después leer el segundo dato y unirlo con el primero y finalmente almacenarlo en una dirección de la memoria. Se observa el bloque que recibe los datos provenientes del sensor de imagen, en el cual el primer dato es almacenado en REG8 y cuando llega el segundo dato, éste es enviado con el primero al bloque PIX2BYTE el cual en su salida mandara los pixeles reales.

En el bloque de la figura 10, se observa la entrada MCLK para la sincronía de los datos, la señal de Reset, PERMISO como la señal que envía el usuario, IMG\_FIN

que indica que la imagen ha terminado de almacenarse, DIN la cual recibe los datos de la cámara para ser unidos, DOUT la salida de los pixeles de 16 bits, PCLK para la sincronía de los datos a recibir por parte del sensor de imagen, HREF y VSYNC para sincronizar la imagen y finalmente ADDR la cual indica la dirección de la memoria a la que se desea tener acceso para almacenar el pixel.

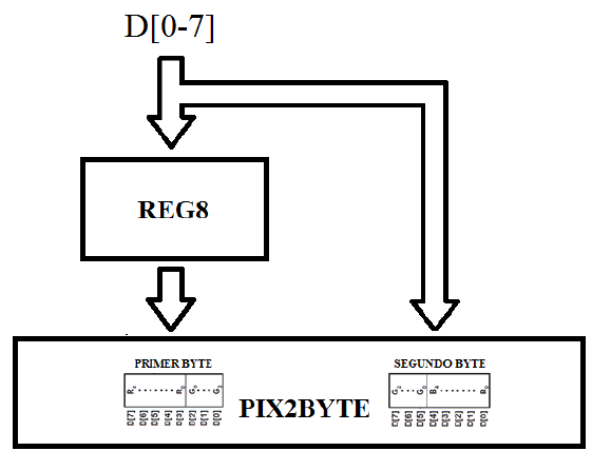

Figura 9 Diagrama a bloques para recibir pixeles.

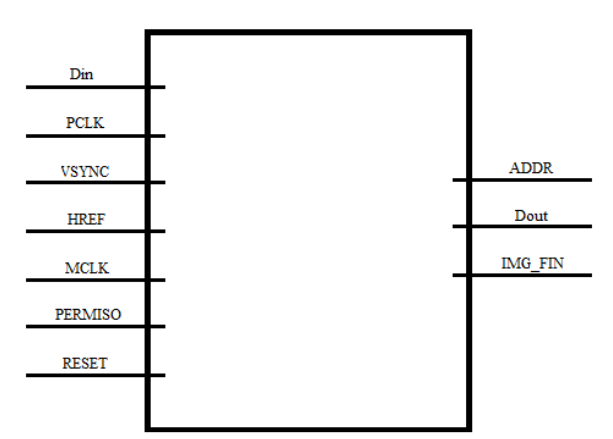

Figura 10 Bloque de recepción y almacenamiento de imagen.

En la figura 11 se presenta la simulación de la recepción y almacenamiento de la imagen. Primero se espera la señal de permiso por parte del usuario. Después se espera que la cámara envíe la señal de VSYNC para indicar que vendrá una nueva imagen, y finalmente se espera la señal de HREF por parte de la cámara indicando que comenzará a enviar los primeros datos de la primera línea de la imagen.

|      |                               |      |         |                        |           |          |                      |                                         |                       | 4,091.667 ns |           |                                 |                                               |      |
|------|-------------------------------|------|---------|------------------------|-----------|----------|----------------------|-----------------------------------------|-----------------------|--------------|-----------|---------------------------------|-----------------------------------------------|------|
| Name |                               | Valu | [500 ns | $[1,000 \, \text{ns}]$ | [1,500 ns | 2,000 ns | $ 2,500 \text{ ns} $ | <b>B.000 ns</b>                         | $13,500$ ng           | A, Chons     | 14,500 ns | [5,000 ns                       | 5,500 ns                                      | 16,0 |
|      | l <sub>g</sub> ack            |      |         |                        |           |          |                      |                                         |                       |              |           |                                 |                                               |      |
|      | l <sub>g</sub> btn            | ه ا  |         |                        |           |          |                      |                                         |                       |              |           |                                 |                                               |      |
|      | l <sub>e</sub> pdk            |      |         |                        |           |          |                      |                                         |                       |              |           |                                 |                                               |      |
|      | 岡邮                            | 140  |         | ff                     |           |          |                      |                                         | xxxivxxxxxixxxxx      | 10           |           | xxxxxxxxxxxxxxx                 |                                               |      |
|      | In href                       | I٥   |         |                        |           |          |                      |                                         |                       |              |           |                                 |                                               |      |
|      | l <sub>a vanc</sub>           | ı۰   |         |                        |           |          |                      |                                         |                       |              |           |                                 |                                               |      |
|      | la permis 1                   |      |         |                        |           | .        |                      |                                         |                       |              |           |                                 |                                               |      |
|      | ■ a/25:0 B                    |      |         |                        |           | 0        |                      | 3 X<br>$\overline{2}$                   | $5 \times 6 \times 7$ |              |           | $9 \times 10 \times 11$         | $2$ $\times$ $13$ $\times$ $14$ $\times$ $15$ |      |
|      | di dollari orto               |      | Ш       |                        |           | uw       |                      | 0102 (0304) 0506 (0708 090a (060c) 060e |                       | <b>Of f</b>  |           | 112 1314 1516 1718 1920 000 0ch |                                               |      |
|      | le lia                        | ه ۱  |         |                        |           |          |                      |                                         |                       |              |           |                                 |                                               |      |
|      | le wel                        | I٥   |         |                        |           |          |                      |                                         |                       |              |           |                                 |                                               |      |
|      | Մցօ∈յ                         | 11   |         |                        |           |          |                      |                                         |                       |              |           |                                 |                                               |      |
|      | l <mark>i</mark> e αJ<br>n ni | I٥   |         |                        |           |          |                      |                                         |                       |              |           |                                 |                                               |      |

Figura 11 Simulación de recepción y almacenamiento de imagen.

En esta simulación se aprecia que se recibe el primer dato en el primer ciclo de reloj en el instante que HREF cambia su estado de bajo a alto; en el segundo ciclo se recibe el segundo dato, es decir, en dos ciclos ya se tiene el primer pixel completo, en el tercer ciclo se tiene el pixel completo y se manda a una dirección de la memoria, en este caso es la dirección uno.

Para mostrar la imagen por medio del puerto VGA a un monitor, es necesario sincronizar tanto la señal horizontal como la vertical de la imagen, por ello se ha diseñado un bloque como se muestra en la figura 12 con salidas SYNCH Y SYNCV las cuales generan la sincronización de toda la imagen.

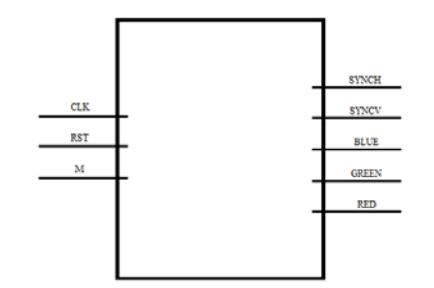

Figura 12 Bloque para envío de imagen a monitor.

Para tener estas señales se utiliza la señal CLK para la sincronía de los mismos, se tiene el puerto RST que permite inicializar las señales a sus valores iniciales. La entrada 'M' está conectada al puerto de entrada y salida de datos de la memoria a utilizar. Las salidas RED, GREEN y BLUE envían por el puerto VGA los valores de los colores de los pixeles de la imagen. Una vez que se ha almacenado la imagen de 640X480 pixeles, es decir, los 307200 pixeles enviada por el sensor, se prosigue a ser mostrada en el monitor.

## **3. Resultados**

### **Configuración del sensor**

Como se ha mencionado anteriormente la configuración del sensor de imagen se realiza mediante dos líneas de transmisión, SDA y SCL. Es por ello que en este punto se mostrarán los resultados obtenidos de estas dos señales de transmisión de datos.

En la figura 14 se muestra la pantalla de un osciloscopio en la que se presenta una de las configuraciones que se realizan al sensor de imagen, en la cual se observa el envío de la dirección de esclavo con el número 0X42 en valor hexadecimal; después se envía un número de registro y finalmente un dato. También es posible observar que el bit de reconocimiento está en estado bajo, es decir, que el esclavo o en este caso el sensor de imagen ha aceptado el dato que se le ha enviado, por lo tanto la transición de datos continúa hasta que se halla enviado el tercer dato. Analizado este resultado se puede concluir que el sensor ha sido configurado correctamente utilizando el sistema de configuración del sensor.

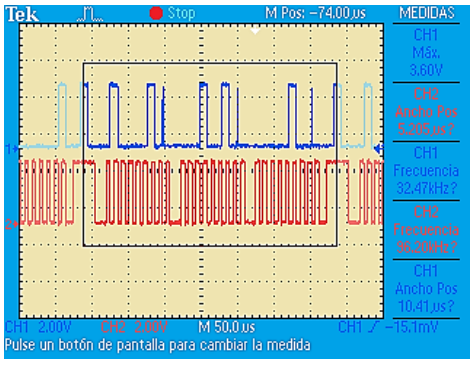

Figura 14 Configuración del sensor.

En las pruebas realizadas a este sistema se realizó el envío de una configuración del sensor con una dirección de esclavo diferente a la que indica la hoja de datos del fabricante. En la figura 15 se muestra el resultado de esta prueba, en la que la dirección enviada es rechazada por el sensor de imagen respondiendo con una señal de NO reconocimiento y por lo tanto terminando la transmisión de datos.

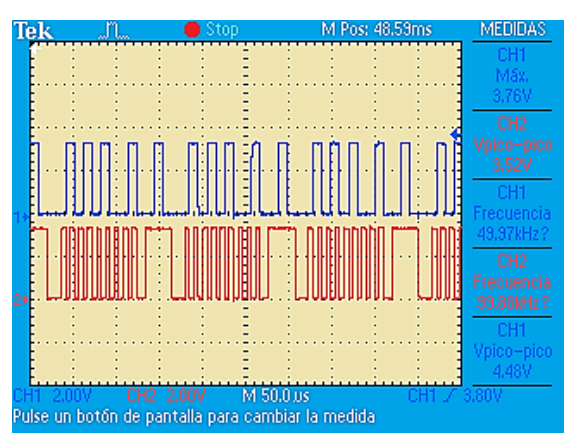

Figura 15 Dirección de esclavo incorrecta rechazada por el sensor de imagen.

La dirección de esclavo enviada es 0X54 en valor hexadecimal. Se observa que el envío de la dirección de esclavo es repetido ya que es una dirección inválida. Se puede concluir de esta prueba que el sistema responde correctamente cuando se envía un dato inválido para el dispositivo esclavo que se desea utilizar.

*Almacenamiento y visualización en monitor de la imagen.*

En este punto se muestran en primer lugar los resultados obtenidos del almacenamiento de la imagen en la memoria RAM de la tarjeta NEXYS 3 de DIGILENT. En esta prueba se realizó la adquisición de la imagen de un objeto utilizando el sensor de imagen. Para los resultados de este almacenamiento de la imagen se hace uso de la aplicación ADEPT de DIGILENT para extraer los datos contenidos en la memoria RAM. Los datos serán copiados en un archivo de texto con extensión \*.BIT como se muestra en la figura 16.

| DATOS: Bloc de notas |                                   |  | п | × |  |
|----------------------|-----------------------------------|--|---|---|--|
|                      | Archivo Edición Formato Ver Ayuda |  |   |   |  |
|                      | ∞⊡뾄姤恡橌⊡휔陪씐롁娽⑷⊡릣牦⊡饆⊴搱椕鷠臕٥ૄ         |  |   |   |  |
|                      | ๑和聯钗怲檹踻吴⊡霸៉‱彌刋Ќ說⊡પ️DŤు∔椲સ呆        |  |   |   |  |
|                      | ๑耗醜鬣恆檹誹最翌腹5頡騨刋削齢図ใ図Ⅴ┣椲₩膳          |  |   |   |  |
|                      | ቕ熱醜敭愘櫄誻눬깦እ喆驥刋的諍図ใွ↓Vo.+愲સ腌        |  |   |   |  |
|                      | 電鈔部目怕機諫ឯのい胡騨刋=設∑ใАूभ憎आ節諾'         |  |   |   |  |
|                      | ቕ動部邔愘機諫ుいい頡騨刋=☆Ω?Ⅳ↑+™સ  畬詳        |  |   |   |  |
|                      | ቔ璽郀य恪機諫ນνა\頡騨刋 ︎#2DDDV⊪™સ  徹諾.    |  |   |   |  |
|                      | ቔ璽郀낖恀樽誛ឯい小頡騨刋=22020哑偲स#節]:◎ſ      |  |   |   |  |
|                      | 景璽郀य怕機誚¤wv\頡먨嘋≡⊡⊡o∏V⊮™સ醃諾 W       |  |   |   |  |
|                      | ቔ璽郀य愉樓諮ឯい∽背맹嘋=22ზ2V∧+™સ  徹諾∶      |  |   |   |  |
|                      | ቘ璽郀य️恪樽諫ນいい頡騨刋≃︎說️Q️VD7∧*™સ 输諾'   |  |   |   |  |
|                      | ᄫ蠖郀내惀檴誚눬いい鴶먨刋=2288Ⅴለ-™સ職[.ਪ       |  |   |   |  |
|                      | ቘ璽郀邔惀檴誺ឯい>ヘ頡먨嘋≡說ూD멘…™સ腌諾:◎        |  |   |   |  |
|                      |                                   |  |   |   |  |

Figura 16 Datos contenidos en la memoria RAM.

Para la comprobación de estos datos del muestreo de la imagen se hace uso de la herramienta MATLAB, la cual es utilizada solo para verificar que los pixeles se están guardando correctamente. En la figura 17 se muestra la imagen en cuatro ventanas interpretada por MATLAB, mostrada en formato RGB y en sus tres capas diferentes.

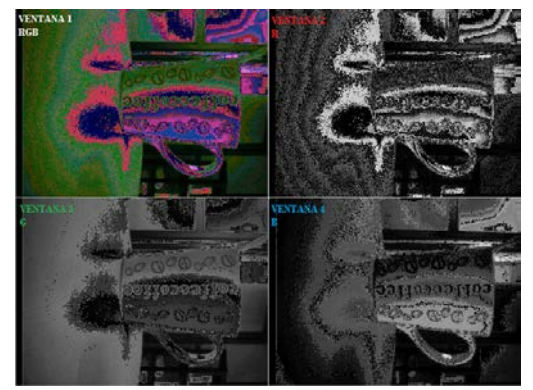

Figura 17 Imagen almacenada en la memoria RAM.

En la ventana 1 se tiene la imagen tomado por el sensor en formato RGB565. En la ventana 2 se tiene la capa de color rojo que compone la imagen, se aprecia que esta capa se encuentra muy distorsionada por lo cual afecta en gran cantidad a la imagen RGB de la ventana 1. En la ventana 3 se tiene la capa del color verde la cual al estar compuesta de parte de un primer dato (RRRRRGGG) y parte de un segundo dato (GGGBBBBB) se puede apreciar partes muy claras. Finalmente en la ventana 4 se tiene la capa azul, la cual se observa toda la imagen parte clara y parte distorsionada.

En la figura 18 se muestra integrado todo el sistema de adquisición de imágenes. Se puede observar la cámara CMOS, la tarjeta NEXYS de DIGILENT con un SPARTAN 6 y el monitor VGA. El objeto para la adquisición es una taza de café.

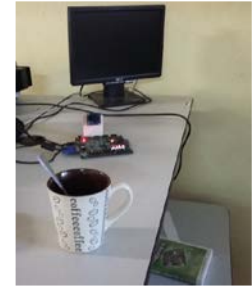

Figura 18 Sistema integrado.

**Pistas Educativas Año XXXVIII - ISSN 1405-1249** Certificado de Licitud de Título 6216; Certificado de Licitud de Contenido 4777; Expediente de Reserva 6 98 92 Por último, en la figura 19 se muestra el resultado final de nuestra implementación. Como puede observarse, ha de quedar para un trabajo posterior la eficiencia en la resolución de la imagen, para lo cual sugerimos se considere revisar el enfoque.

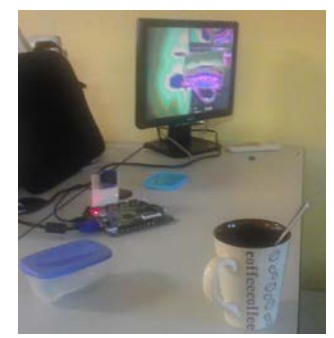

Figura 19 Resultado hasta el momento del sistema de adquisición de imagen.

## **4. Discusión**

Este sistema de adquisición de imágenes puede ser utilizado para adquirir imágenes de mayor calidad utilizando el sensor de imagen OV4657, el cual ofrece mayores prestaciones de resolución. Este sensor cuenta con la mayoría de los pines utilizados por nuestro sistema, así como el protocolo de comunicación SCCB. La diferencia es que en lugar de recibir 8 bits se puede incrementar a 10 bits, lo cual afecta directamente en la eficiencia de resolución y puede implementarse fácilmente.

Aunque el sistema es capaz de adquirir la imagen correcta que el sensor está enviando, y puede configurar el sensor modificando los registros contenidos en dicho dispositivo, se sugiere tener un mejor enfoque se la cámara, ya que actualmente es uno de los problemas que habrá que resolver en trabajos posteriores.

# **5. Conclusiones**

Se han presentado en este artículo los resultados de la implementación en FPGA de un sistema de adquisición de imágenes. Se ha desarrollado el software usando la plataforma ISE de Xilinx, y como hardware una tarjeta prototipo Nexys 3 con un FPGA Spartan 6 fabricada por DIGILENT.

Durante el desarrollo de este trabajo se adquirió un aprendizaje más profundo del comportamiento del sensor de imagen utilizado, desde su configuración hasta la adquisición de los datos que éste enviaba. La configuración nos permitió conocer más a fondo el comportamiento del protocolo SCCB

La implementación de la adquisición de la imagen nos ha aportado el conocimiento sobre diversos formatos utilizados en los sensores de imagen, así mismo también nos ha permitido conocer las diferentes formas en que el sensor puede enviar los pixeles de una imagen.

Podemos concluir que con el desarrollo del presente proyecto se logró la configuración correcta del sensor de imagen, el cual para poder comunicarse utiliza el protocolo de comunicación SCCB. Así mismo se logró la adquisición correcta de los datos enviados por el sensor utilizando las señales de sincronización vertical como la horizontal. Una vez que los datos podían ser recibidos correctamente se logró almacenarlos en una memoria RAM para que posteriormente se pudiera mostrar una imagen con los datos de la memoria en un monitor VGA.

Quedará como trabajo posterior, mejorar la eficiencia en la adquisición de la imagen, para lo cual proponemos el uso de un sensor de imagen de alta resolución, como lo es el sensor OV5647 ya que utiliza el mismo protocolo de comunicación SCCB. Además está construido por el mismo fabricante del sensor que se utiliza en este trabajo, es decir, OMNIVISION.

# **6. Bibliografía y Referencias**

- [1] S. Hazra, S. Ghosh, S. P. Maity, H. Rahaman, "A New FPGA and Programmable SoC Based VLSI Architecture for Histogram Generation of Grayscale Images for Image Processing Applications". Procedia - Procedia Comput. Sci. Vol. 93. No. September 2016. Pp. 139–145.
- [2] A. Kumar, P. Rastogi, P. Srivastava, "Design and FPGA Implementation of DWT , Image Text Extraction Technique". Procedia - Procedia Comput. Sci. Vol. 57. 2015. Pp. 1015–1025.
- [3] M. G. Lorenz, L. Mengibar-pozo, M. A. Izquierdo-gil, "Sensors and Actuators A : Physical High resolution simultaneous dual liquid level measurement system with CMOS camera and FPGA hardware processor". Sensors Actuators A. Phys. Vol. 201. 2013. Pp. 468–476.
- [4] I. Bravo, J. Baliñas, A. Gardel, J. L. Lázaro, F. Espinosa, J. García, "Efficient smart CMOS camera based on FPGAs oriented to embedded image processing" Sensors. Vol. 11. No. 3. 2011. Pp. 2282–2303.
- [5] L. Tian, X. Liu, J. Li, and X. Guo, "Image preprocessing of CMOS image acquisition system based on FPGA". Int. J. Digit. Content Technol. its Appl. Vol. 6. No. 20. 2012. Pp. 130–139.
- [6] S. Akram, M. Dar, A. Quyoum, "Document Image Processing- A Review". Int. J. Comput. Appl. Vol. 10. No. 5. Pp. 35–40.
- [7] E. Monmasson, L. Idkhajine, M. W. Naouar, "FPGA-based Controllers". IEEE Ind. Electron. Mag. Vol. 5. No. 1. Mar. 2011. Pp. 14–26.
- [8] A. Cabrera Aldaya, "Controlador empotrado en FPGA para Sistema Inteligente de Transporte". 2011. Pp. 35–44.
- [9] I. U. A. H. Sánchez, Diseño de IP-Cores para Procesamiento de Imágenes en una Plataforma de Hardware Reconfigurable. 2014. INSTITUTO TECNOLÓGICO DE ORIZABA.
- [10] B. Yan, Y. Sun, F. Ding, H. Yuan, "Design of CMOS Image Acquisition System Based on FPGA". 2011. Pp. 1726–1730.
- [11] Kioskea.net, "El sensor de imágenes". 2014.
- [12] G. Description, A. Information, P. Datasheet, and K. Specifications, OV7670/OV7171 CMOS VGA (640x480) CAMERACHIPTM Sensor with OmniPixel® Technology. Converter. 2004. Pp. 1–32.
- [13] P. Port, "N e x y s 3 TM B o a r d R e f e r e n c e M a n u a l". Vol. 99163. No. 509. 2013. Pp. 1–22.
- [14] OmniVision, OmniVision Serial Camera Control Bus (SCCB) Functional Specification, Int. Rectifier, 2003. Pp. 1–24.

[15] J. C. D. Vazquez, J. J. A. F. Cuautle, "Comunicación serial FPGA Cámara CMOS para lectura y escritura de datos mediante el protocolo SCCB". Vol. 3. 2015. Pp. 191–196.

# **7. Autores**

Ing. José Carlos Delgado Vázquez es Ingeniero en Electrónica por el Instituto Tecnológico de Orizaba y actualmente cursa estudios de Maestría en Ing. Electrónica en la División de Estudios de Posgrado e Investigación del mismo instituto.

Dr. Mario Alberto García Martínez obtuvo su grado de Doctor en Ingeniería Eléctrica en el CINVESTAV del IPN y actualmente se desempeña como Profesor-Investigador en el Instituto Tecnológico de Orizaba en la Maestría en Ing. Electrónica.

Dr. Rubén Posada Gómez es Doctor en Ingeniería Electrónica por el Institut National Polytechnique de Lorraine, Francia, y actualmente se desempeña como Profesor-Investigador en el Instituto Tecnológico de Orizaba en la Maestría en Ing. Electrónica.

Dr. Ignacio Herrera Aguilar obtuvo su grado de Doctor en Ing. Electrónica por la Universidad Paul Sabatier, Toulouse, Francia, y actualmente se desempeña como Profesor-Investigador en el Instituto Tecnológico de Orizaba en la Maestría en Ing. **Electrónica** 

# **SISTEMA SUPERVISORIO DE UNA MICRORED CD BASADO EN COMUNICACIÓN CAN**

#### *Ernesto Everardo Tovar Zavala*

Instituto Tecnológico de Celaya *neto\_omega@hotmail.com* 

#### *Javier Díaz Carmona*

Instituto Tecnológico de Celaya

#### *Elías Rodríguez Segura*

Instituto Tecnológico de Celaya

### *Agustín Ramírez Agundis*

Instituto Tecnológico de Celaya

### *Alejandro Espinosa Calderón*

Instituto Tecnológico de Celaya

### **Resumen**

En el presente artículo se describe un sistema que permite supervisar la energía distribuida en una microred CD. Dicha microred forma parte de un proyecto a ser implementado en el Instituto Tecnológico de Celaya. El sistema propuesto permite monitorear el estado actual de celdas fotovoltaicas, bancos de batería y el consumo de energía en cargas. La comunicación a través de los distintos dispositivos que componen la microred se basa en el protocolo de comunicación CAN, el cual permite tener una gran cantidad de nodos, robustez y rapidez en la transmisión de la información. El sistema supervisorio es implementado mediante una interface gráfica en una computadora conectada como nodo a la red CAN, la cual permite visualizar el estado actual en tiempo real de la microred CD.

**Palabra(s) Clave(s):** Control area network, JAVA, harmony, microred, PIC32.

# **1. Introducción**

En la actualidad nuestro planeta se encuentra en una transición en la que los recursos que ésta nos ofrece se están agotando, debido a la alta demanda de consumo de energía.

Como sabemos la mayor parte de la energía que se consume es la energía eléctrica, ya que nos facilita y mejora nuestra calidad de vida. Sin embargo, la mayoría de los métodos para obtener energía eléctrica son a base de combustibles, carbón, petróleo y derivados; los cuales son elementos no renovables, debido a esto llegará el día en que se terminen estos recursos.

Por esta razón se han buscado formas alternativas para la generación de electricidad y de esta manera reducir el consumo de combustibles. Se busca que estas formas alternativas hagan uso de energías renovables, ya que difícilmente estas fuentes se agotaran. Una de las metodologías para utilizar energías renovables es el empleo de lo que se llama microred.

Una microred es una red eléctrica que utiliza fuentes de energía distribuidas, de las cuales la mayoría son renovables además cuenta con sistemas de almacenamiento de energía. Gracias a esta combinación de energías renovables y dispositivos de almacenamiento es posible el suministro de energía con menores fluctuaciones y así cumplir con la demanda en forma local, a su vez se reducen pérdidas de transmisión de energía y se logra que la combinación de estas sea más eficiente.

Una microred cuenta con una gran cantidad de componentes en cada nodo, entre los cuales se puede mencionar: sistemas fotovoltaicos, convertidores, dispositivos de almacenamiento, entre otros. Derivado de lo anterior una microred requiere que exista transferencia de información eficiente, con la finalidad de administrar la transferencia de energía entre cada uno de los nodos y con ello reducir pérdidas. Hay diversas maneras de supervisar un sistema de control, lo cual se puede llevar a cabo a través de diversos protocolos de comunicación como lo son el HART, Profibus, Fieldbus, Modbus(RS-232), CAN bus, Ethernet entre otros.

En lo que respecta a microredes de CD se ha reportado el uso de Red de Área local (LAN) para la comunicación entre la microred y un gestor de la red de distribución [1]. Pero el uso de esta técnica puede no estar disponible entre la microred y el sistema de control. Además se requiere de una gran inversión para poder realizarlo.

La transferencia de información a través de la línea eléctrica (PLC) se ha vuelto popular para el control de sistemas eléctricos AC [2]. Un estudio de la viabilidad de PLC para sistemas DC de bajo voltaje es reportado en [3]. Sin embargo, en [4] se dice que la transmisión de datos a través de PLC provoca atenuaciones en condiciones de cargas capacitivas y cuando varía el tiempo, resultando en una comunicación indeseada.

Un protocolo de comunicación adecuado para la comunicación en una microred es una red de control de área (CAN, Controller Area Network) [5] [6]. Una manera alternativa de emplear CAN para la operación de control de una microred es propuesto en [7], en donde se muestra el potencial de reducir el costo de comunicación, debido a la alta disponibilidad en aplicaciones comunes de electrónica de potencia.

En [8] se utiliza una comunicación a través del protocolo CAN y RS-485. El RS-485 se emplea utilizando el protocolo MODBUS para supervisar el sistema (Transferir datos relacionados con la generación y consumo de energía). Es mencionado que CAN logra una comunicación rápida, confiable y distribuida. Por otro lado la comunicación por medio de RS-485 es lenta.

El proyecto desarrollado en [9] propone una alternativa para implementar un sistema de seguimiento del punto de máxima transferencia de potencia (MPPT) basado en la plataforma FPGA para el control de un módulo fotovoltaico, también en el mismo proyecto se tiene la implementación de los protocolos CAN y SPI usando diferentes plataformas de desarrollo así como lenguajes de programación como VHDL, C++ y ensamblador.

En [10] se desarrolla una interface entre PMBUS y CANBUS, para lograr un control a larga distancia en redes inteligentes de CD.

En el instituto tecnológico de Celaya se tiene proyectado implementar una microred de corriente directa para el suministro de energía eléctrica en las instalaciones del departamento de Ingeniería Electrónica y de esta manera contar con un laboratorio experimental en el área de energías renovables (figura 1).

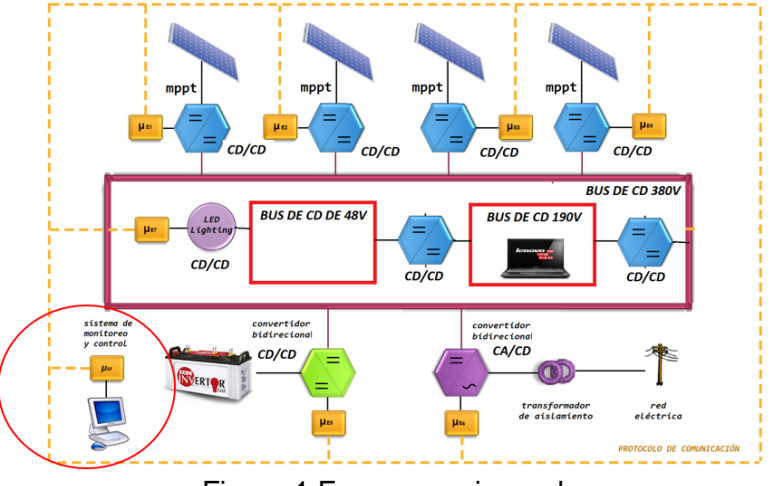

Figura 1 Esquema microred.

La microred CD constará de 40 paneles solares con una capacidad de 250 Watts, los cuales suministrarán energía mediante convertidores CD/CD. Se contará con dos buses de CD uno de 48 Volts y otro de 190 Volts. También habrá un banco de baterías, para en caso de que los paneles no estén generando la suficiente energía éstas entren a cumplir con la demanda de energía. En caso de que los paneles estén generando más energía de la que se está consumiendo, está se usara para cargar el banco de baterías. Si por alguna razón tanto los paneles como las baterías no generen la suficiente energía habrá también un convertidor CD a AC bidireccional conectado a la red eléctrica.

Cada uno de los nodos de la microred CD estará interconectada a través del bus CAN. El presente proyecto tiene el objetivo de diseñar e implementar un sistema que supervise el estado de potencia de cada uno de los nodos que componen la microred y en base a la información recibida realizar las acciones pertinentes. Para ello se diseñó un programa en JAVA, con el cual se realiza dicha supervisión mediante una interface USB-CAN basada en un microcontrolador PIC32 de microchip.

En la siguiente sección se definen conceptos relacionados al proyecto y en la tercera sección se describe el sistema propuesto. Los resultados obtenidos al

utilizar el sistema con dos nodos se presentan en la cuarta sección, mientras que la discusión de los mismos se presenta en la última sección.

# **2. Marco teórico**

## **CAN**

CAN es un protocolo de comunicación desarrollado por Robert Bosch en 1968, [11], el cual es un sistema de red de alta velocidad, alcanzando velocidades de transmisión de hasta 1Mbit/s. Los nodos del bus no tienen direcciones específicas ya que en lugar de direccionar la información, se etiquetan los mensajes transmitidos con un identificador, el cual determina la prioridad del mensaje e informa su contenido.

CAN cuenta con varias características como lo es jerarquía de nodos multimaestros, Técnica de acceso CSMA/CD, comunicación de evento impulsado, difusión, respuesta de solicitud remota entre otras. Gracias a estas características CAN proporciona sofisticados mecanismos de detección y tratamiento de errores, así como alta inmunidad a las interferencias electromagnéticas.

CAN cuenta con dos estándares diferentes estándar (CAN 2.0A) y extendido (CAN 2.0B), cuya principal diferencia radica en la longitud del identificador: 11 bits para CAN 2.0A y 29 bits para CAN 2.0B. En comparación con otros protocolos de comunicación serial como lo es el RS 232, CAN puede transmitir datos a altas velocidades y distancias considerables (50 kbits por segundo a 10 km).

Cada mensaje de CAN consiste en un cierto número de bits que son divididos en campos. El significado de estos campos es el ilustrado en la figura 2:

- $\bullet$  Bit de inicio = 1 bit = bajo. Marca el inicio de un mensaje.
- Identificador = 11 bits. Dirección lógica y prioridad del mensaje; entre más bajo el valor más alta es la prioridad (0 = Mayor prioridad).
- Bit RTR = 1 bit. El bit RTR (Remote Transmission Request) es usado por un receptor para pedir a un transmisor remoto que envié su información.
- Campo de control = 6 bits. El primer bit en el campo de control es el bit IDE (Identifier Extension). Si este bit es transmitido como un 0, esto significa que no hay más bits identificadores para enviar (Trama estándar CAN). Bit

r0 es reservado. Los siguientes 4 bits contienen la longitud del dato de los siguientes campos.

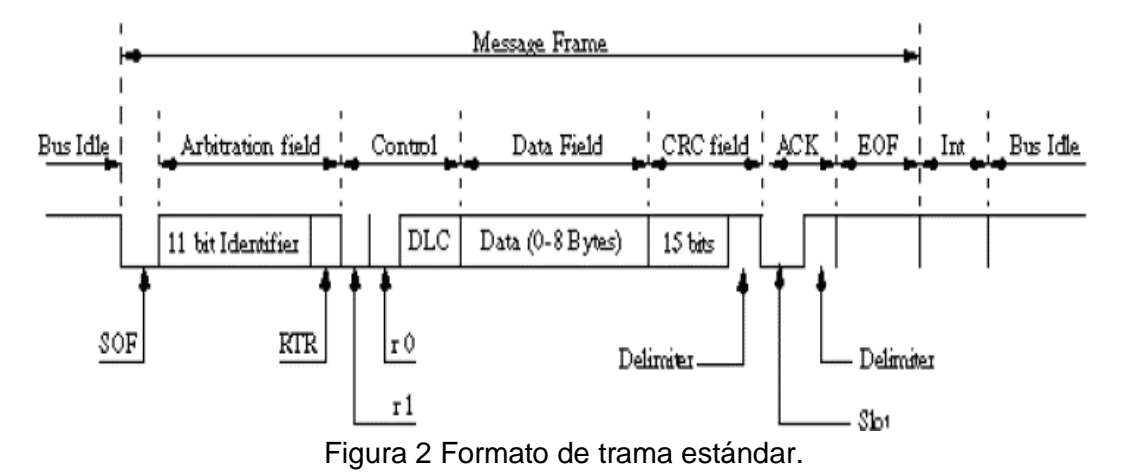

- Campo de datos = 0 a 64 bits. Contiene los datos del mensaje de la aplicación.
- Campo CRC = 16 bits. Contiene una suma de comprobación para los bits anteriores del mensaje. La suma de comprobación CRC solo será usada para detección de error.
- Campo ACK = 2 bits. Cada nodo activo en la red que detecte un mensaje correcto en el bus reescribirá el nivel recesivo por un nivel dominante en el campo ACK. Este bit es leído por el transmisor del mensaje. Si lee un nivel recesivo en el campo ACK esto se tratara como un error.
- Campo  $EOF = 7$  bits = Alto. La regla del Bit stuffing es violada cuando el EOF está activo. El EOF marca el final de una trama CAN.
- $\bullet$  IFS = 7 bits = Alto. El IFS (InterFrame Space) marca la duración de tiempo necesaria para que el controlador de CAN transfiera una trama correctamente recibida del bus a su correspondiente lugar en el área de almacenamiento de mensajes.
- $IDLE = 0$  bit = Alto. El bus no es usado.

#### **Plataforma de desarrollo**

Existen diversas plataformas comercialmente disponibles para realizar una interface CAN-USB. Se decidió utilizar en el proyecto la tarjeta PIC32MX5 Starter

Kit basada en el microcontrolador PIC32MX570 de microchip debido a que las prestaciones que ofrece son muy adecuadas al objetivo deseado. Entre las que destacan: 512 kB de flash, 64KB de RAM, USB Dvice/Host/OTG, CAN 2.0B, canales ADC, transceiver de alta velocidad.

En cuanto al desarrollo del software se realizó con la herramienta llamada Harmony, la cual cuenta con un conjunto de librerías cubriendo diversos protocolos (CAN, USB, I2C, Bluetooth, SPI, USART, TCP/IP entre otros).

Harmony MPLAB es una plataforma flexible, abstracta, y totalmente integrada para desarrollo de firmware para microcontroladores PIC32. Toma elementos clave del diseño modular y orientado a objetos, añade la flexibilidad de utilizar un sistema operativo en tiempo real (RTOS) o trabajar sin él, y proporciona un marco de módulos de software que son fáciles de utilizar, configurable para las necesidades específicas, y que trabajan juntos en completa armonía. Harmony MPLAB incluye un conjunto de bibliotecas periféricas, drivers y los servicios del sistema que son de fácil acceso para el desarrollo de aplicaciones. El formato de desarrollo de código permite la máxima reutilización y reduce el tiempo de comercialización [12]. De esta manera es más fácil conjuntar ambos protocolos CAN y USB en un solo dispositivo microcontrolador. Al utilizar Harmony y dar de alta las librerías de CAN y USB permite configurar dichos protocolos en USB: Taza de transferencia, cantidad de datos, modos de transferencia (CDC, HID, BULK), número de endpoints, el vendor y product. Por parte de CAN permite configurar el Baud rate, tramas de datos, tramas remotas, cantidad de datos, protocolo standart o extendido, identificadores, máscaras y filtros.

Harmony utiliza el método de estados y subrutinas en su programación. De este modo es más cómodo para el programador visualizar donde puede haber un error, debido a que todo está estructurado. La manera en que Harmony maneja los cambios de estado es el siguiente: Primero se declara el estado donde se iniciará el programa por default. Cuando se inicia el programa éste empieza a hacer lo que se encuentra en el estado inicial. Al final de cada estado se encuentra una línea en la que se indica cual será el estado siguiente. Si por alguna razón no hay un estado siguiente, el programa se mantiene en el estado actual repitiendo su rutina.

#### **Java**

La interfaz gráfica y la transferencia de datos se implementó mediante la plataforma JAVA versión 1.8.0\_51-b16 utilizando el entorno de desarrollo eclipse mars 2 versión 4.5.2. La transferencia de datos entre computadora y tarjeta se realizó mediante la librería usb4java con la cual es posible el acceso a dispositivos USB.

Java es la base para prácticamente todos los tipos de aplicaciones de red, además del estándar global para desarrollar y distribuir aplicaciones móviles y embebidas, juegos, contenido basado en web y software de empresa.

Java ha sido probado, ajustado y ampliado por toda una comunidad de desarrolladores, arquitectos de aplicaciones y entusiastas de Java. Además está diseñado para permitir el desarrollo de aplicaciones portátiles de elevado rendimiento, para el más amplio rango de plataformas informáticas posible. Así mismo, al poner a disposición de todo el mundo aplicaciones en entornos heterogéneos, las empresas pueden proporcionar más servicios y mejorar la productividad, las comunicaciones, la colaboración del usuario final y reducir drásticamente el costo de propiedad tanto para aplicaciones de usuario como de empresa [13].

## **3. Desarrollo propuesto**

Lo que se propone es el desarrollo e implementación de un sistema supervisorio para una microred de corriente directa. La supervisión de los distintos módulos se realizará en tiempo real a través del protocolo de comunicación CAN. Los diversos dispositivos que componen la microred contaran con un módulo CAN, para de esta manera lograr la transferencia de datos de manera robusta a través de los nodos CAN. Sin embargo, es indispensable contar con un sistema de supervisión que permita monitorear en tiempo real la potencia disponible o consumida en cada uno de los nodos de la microred.

Por tales motivos la propuesta del sistema supervisorio consta de una interface de usuario gráfica diseñada en JAVA e implementada en una computadora que forma parte de la red CAN. La comunicación se realiza mediante una interface CAN/USB, para de esta manera poder visualizar y supervisar lo que ocurre en los diversos nodos de la microred (figura 3).

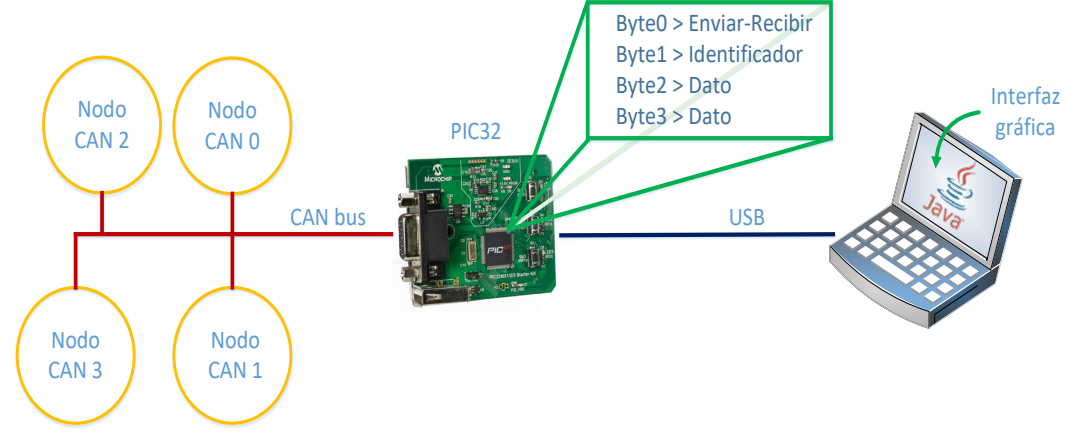

Figura 3 Esquema de sistema propuesto.

#### **Programa tarjeta PIC32**

En nuestro caso se configuró el USB en modo de transferencia BULK con una tasa de transferencia de 64 bytes. Para ajustar el tiempo de bit se realizaron los cálculos mostrados en las ecuaciones 1 y 2.

$$
T_{BTL} = T_{XOSC}/(2*(BRP+1))
$$
\n(1)

$$
Bit\ rate = (T_{BTL}/(SJW + PRSEG + SEG1PH + SEG2PH))
$$
 (2)

 $SIW = 1, PRSEG = 1, SEG1PH = 3, SEG2PH = 3, BRP = 2, T_{XOSC} = 48MHz$ 

$$
T_{BTL} = \frac{48MHz}{2*(2+1)} = \frac{48MHz}{6} = 8MHz
$$
  
Bit rate =  $\left(\frac{8MHz}{1+1+3+3}\right) = \left(\frac{8MHz}{8}\right) = 1Mbps$ 

El protocolo CAN funciona de la siguiente manera en la tarjeta: primero se requiere habilitar el modulo CAN para después configurarlo. Para que funcione correctamente se asigna una memoria RAM la cual almacena los mensajes que serán enviados o recibidos. El tamaño de esta depende de la cantidad de canales y el tamaño de los datos. En nuestro caso se configuró para dos canales, uno de transmisión y otro de recepción, de 10 datos ocupando un total de 320 de RAM.

En el buffer de recepción se tienen almacenados los mensajes leídos por el módulo CAN, el cual cuenta con una máscara permitiendo pasar los identificadores del 0 al 3. El diagrama a bloques del software de CAN se muestra en figura 4.

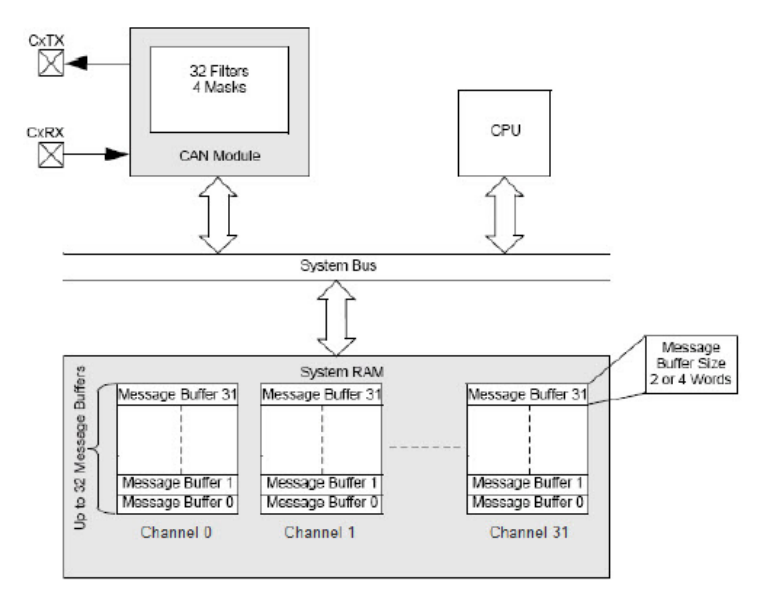

Figura 4 Diagrama de bloques software CAN.

Para acceder a los mensajes de CAN se hace uso de la instrucción DRV\_CAN0\_ChannelMessageReceive la cual tiene como argumentos el canal, el identificador del mensaje deseado, el tamaño del dato y la variable donde será almacenado el mensaje.

En el programa principal se cuenta con 3 estados: estado inicial, espera de configuración USB y estado de tareas principales (ver figura 6). El algoritmo general es el siguiente: De la aplicación en la computadora se envía un primer byte, denominado byte0, que representara si se quiere enviar o recibir un mensaje vía CAN. Como segundo byte se envía el identificador del nodo CAN y un tercer byte, que en el caso de que se envié un mensaje esté representa la acción que se quiere que realice el nodo; en caso de que se quiera recibir un dato habrá un cuarto byte, éste y el tercero representan la lectura de voltaje o corriente del nodo. Para poder apreciar el algoritmo completo observar el diagrama de flujo descrito en figura 5.

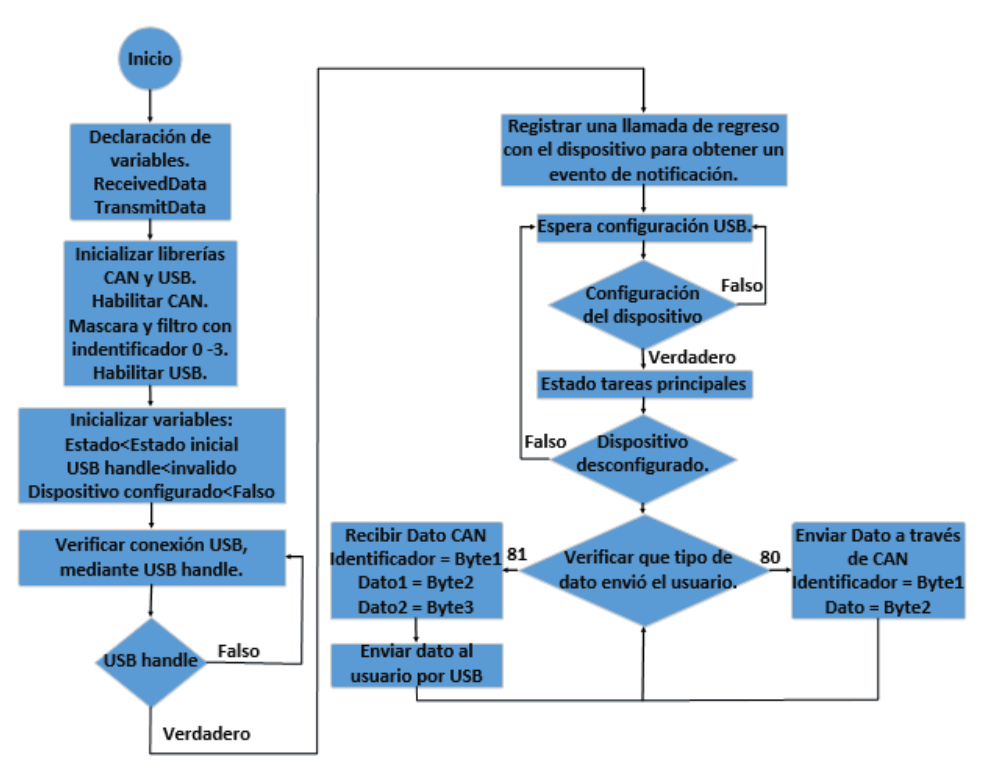

Figura 5 Diagrama de flujo programa de PIC32.

### **Programa en Java**

Lo que se busca con esta interfaz es generar un ambiente de supervisión amigable, de tal manera que se pueda observar lo que ocurre en la microred a través del protocolo CAN y tomar acciones en base al estado de cada uno de los nodos.

La comunicación PC-PIC32 mediante USB se estableció por medio de la librería usb4java, la cual es un conjunto de archivos .jar que permiten tener una comunicación con diversos dispositivos USB. Para la aplicación deseada se utiliza para enviar y recibir datos de manera BULK al microcontrolador.

Lo primero que realiza el programa es declarar las variables del *product* y *vendor id* del microcontrolador y los *endpoints* de lectura y de envío, que en nuestro caso el de lectura es el 0x81 y el de envío 0x01. El uso de estas variables hace posible realizar un listado todos los dispositivos USB conectados mediante la instrucción *findDevice*, y con lo cual obtener el descriptor del dispositivo USB de la tarjeta PIC32. Después de se obtiene el descriptor, se realiza una serie de pasos para

obtener su *Handle*, establecer los *endpoints* del dispositivo USB y activar una bandera que indica que la comunicación con el microcontrolador fue un éxito.

Una vez establecida la comunicación es posible hacer uso de la instrucción *LibUsb.bulkTransfer(device handle, endpoint, buffer, transfered, timeout)*; la cual dependiendo del *endpoint* asociado envía o recibe un dato del tamaño dado por *transfered* y siendo el dato el buffer. Por ejemplo para enviar un dato se usaría el *endpoint* 0x01 y para recibir el 0x81. Definido esto ya es posible tanto enviar como recibir datos desde el microcontrolador PIC32, lo siguiente es diseñar la aplicación.

La interfaz cuenta con información de los nodos principales; esta información va desde el estado de los paneles solares, la cantidad de carga en las baterías, el consumo y generación de energía en la microred. Este modo es el inicial y cuenta con las opciones de agregar o eliminar nodos (figura 6).

Para la administración de los nodos se utilizó un archivo de texto. Al seleccionar la opción agregar nodo (figura 7) se abrirá la ventana agregar nodo figura 8) en la cual se pide ingresar el identificador del nuevo nodo así como un nombre con el cual se identificará.

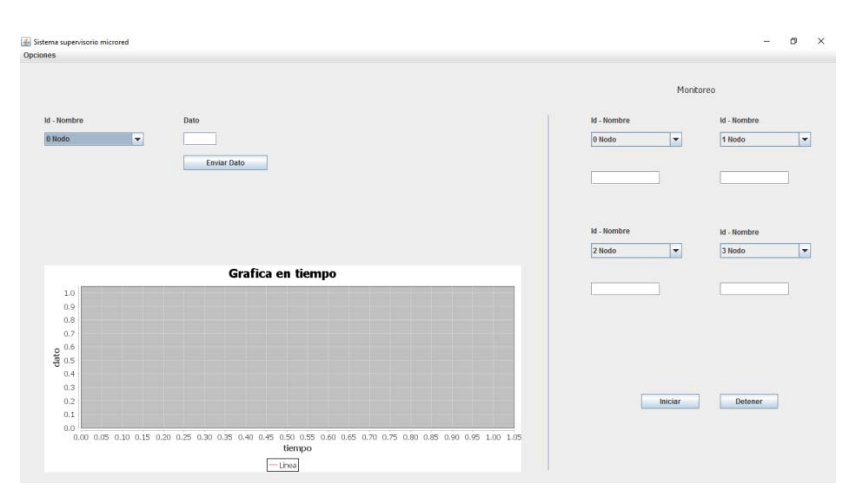

Figura 6 Aplicación sistema supervisorio.

De la misma manera al seleccionar la opción eliminar nodo se abrirá una nueva ventana donde en un *comboBox* se encontrará la lista de los nodos existentes. Se selecciona uno y después se presiona el botón eliminar (ver figura 8).

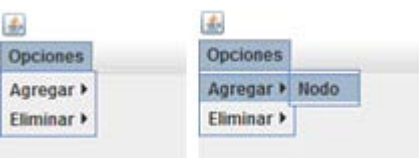

Figura 7 Opciones.

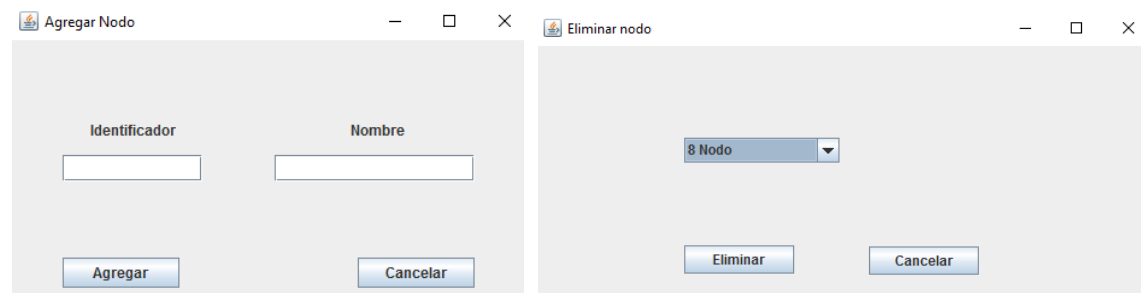

Figura 8 Ventana agregar y ventana eliminar.

La ventana principal se puede dividir en 3 áreas principales: una para enviar un dato a un nodo determinado, una área donde se muestra la lectura de voltaje de 4 nodos diferentes y una área donde se grafican estos voltajes. El objetivo de poder enviar un dato a un nodo especifico, es para obtener un control manual de ese nodo y de esta manera tomar la decisión de apagarlo o encenderlo (figura 9).

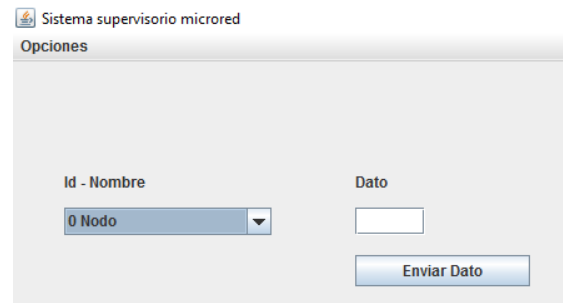

Figura 9 Sección enviar dato.

La segunda sección es la de monitoreo en tiempo real (figura 10). Primero se seleccionan los nodos de los cuales requerimos su información. Al presionar el botón iniciar se inicializaran dos hilos en JAVA los cuales se ejecutan paralelamente. Uno se encarga del envió y lectura de los 4 distintos nodos a

través de USB/CAN. El otro se encarga de realizar lecturas de los 4 nodos, mostrando el comportamiento de voltaje de los nodos (figura 10).

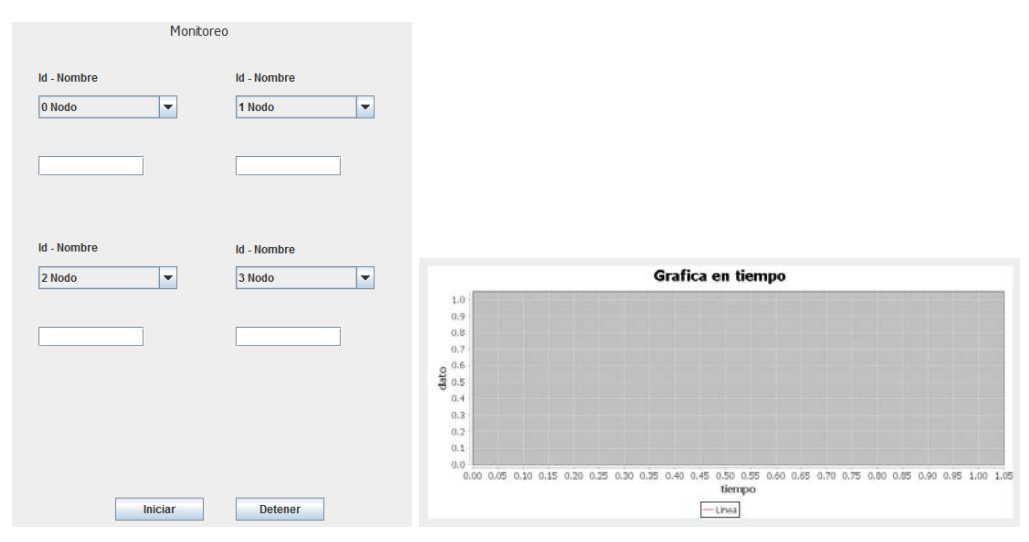

Figura 10 Monitoreo y gráfica de voltajes.

La gráfica se genera utilizando la librería *jfreechart* que al igual que *usb4java* es un archivo tipo *jar*. Dependiendo del tipo de gráfico deseado la estructura de su programación cambia.

## **4. Resultados**

En la parte experimental del sistema se utilizó un simulador modular de panel solar de marca Agilent (figura 11), el cual suministra la energía mediante la simulación del comportamiento de un módulo solar. En este caso se configuró para que genere 124.59 V y una corriente de 1.1922 A, ésta energía es suministrada a dos convertidores CD/CD con una ganancia unitaria (figura 12) los cuales forman parte de una microred de CD de dos nodos, conteniendo cada uno de ellos un módulo CAN (uno con identificador 0 y el otro con identificador 3) con un Baud Rate de 1 Mbps.

Estos dos nodos entregan como dato su voltaje de salida. Con la finalidad de probar el sistema diseñado se varió el voltaje generado por el simulador de panel solar. Iniciando con un voltaje de 180 V, subiendo después a 195 V y después bajando a 123 V. Después se apagó el generador el cual disminuye su voltaje

gradualmente hasta llegar a cero. Al final se volvió a encender y se configuro para un voltaje de 126 Volts.

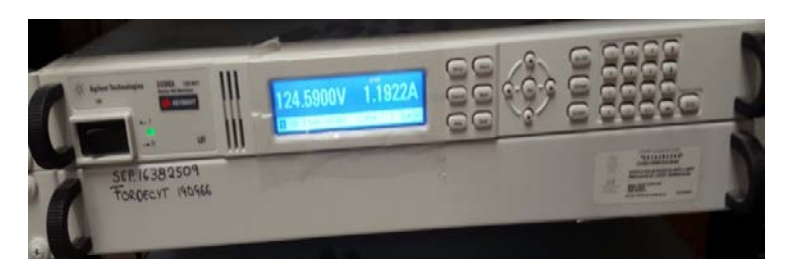

Figura 11 Simulador modular de panel solar.

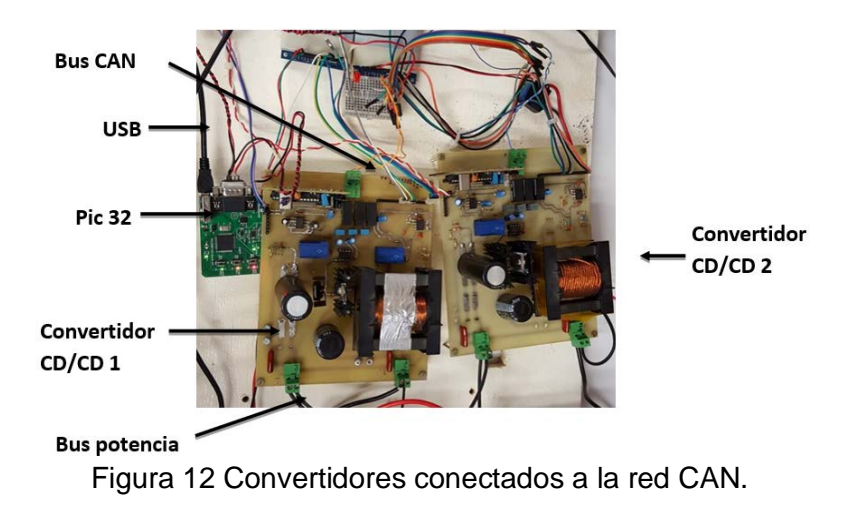

El voltaje medido a la salida de los convertidores CD/CD fue inicialmente de 195 Volts, a partir del cual éste varió en el rango indicado en la figura 13; con lo cual se verifica el correcto funcionamiento de la comunicación CAN/USB. La línea roja

indica el nodo con identificador 0 mientras que la azul el nodo con identificador 3.

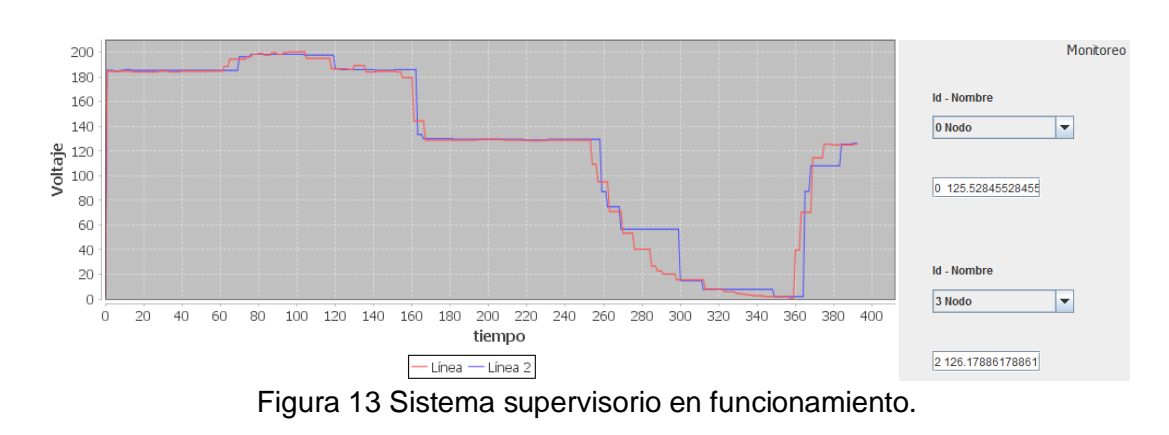

**Pistas Educativas Año XXXVIII - ISSN 1405-1249** Certificado de Licitud de Título 6216; Certificado de Licitud de Contenido 4777; Expediente de Reserva 6 98 92

## **5. Discusión**

Los resultados reportados del sistema desarrollado corresponden al comportamiento de voltaje de dos nodos dentro de la microred CD. Pero dicho comportamiento puede ser extrapolado al caso de utilizar un mayor número de nodos. Por otra parte la aplicación desarrollada se probó durante un periodo de tiempo de 18 horas monitoreando de manera correcta el estado de la red. Debido a que ambos convertidores CD/CD son unitarios y que tienen como entrada el mismo voltaje suministrado por el panel solar, idealmente se esperaría que ambos tuviesen un comportamiento de voltaje idéntico. Sin embargo, el sistema supervisorio desarrollado permite observar el comportamiento real de ambos convertidores, los cuales difieren en su respuesta.

Es importante resaltar que esta versión del sistema supervisorio fue puesta a prueba con el monitoreo de valores de voltaje en los dos nodos disponibles. Sin embargo, la medición puede ser realizada sobre valores de corriente e incluso potencia. La razón por la que solo se reporta voltaje es porque esa variable es la disponible en los nodos de los convertidores. El despliegue de información mediante el sistema desarrollado tiene un pequeño retraso, pero éste puede ser reducido mediante el tiempo de muestreo utilizado.

## **6. Conclusiones**

La implementación del protocolo CAN para supervisar el estado de una microred de CD resulto ser una buena opción, ya que al ser el bus de tipo par trenzado la información no se ve afectada por interferencias aparte de que no es muy costoso. Las pruebas experimentales realizadas con dos nodos confirman el correcto funcionamiento del sistema supervisorio. Respecto a la plataforma JAVA ha resultado ser un entorno de programación muy amigable y debido a sus diversas opciones de diseño se puede seguir mejorando el entorno visual para el usuario. Los resultados de las pruebas demostraron que la interfaz CAN/USB es una forma fiable para monitoreo en tiempo real. Ahora que la comunicación ya está establecida, como trabajo futuro queda mejorar aspectos de la aplicación y poder generar un archivo de registro del día a día de la aplicación. Así como poder

implementar el algoritmo de supervisión de la microred ya con más nodos CAN y mejorar los pequeños detalles respecto a la comunicación, mencionados en la discusión.

Particularmente como trabajo futuro a desarrollar es la incorporación de nodos a la microred CD correspondiente a: cargas, bancos de baterías e inversores conectados a la red de distribución AC de CFE, donde cada uno de ellos cuente con una interface CAN con un identificador asignado. Lo anterior permitirá el desarrollo de algoritmos de control que permitan la administración eficiente de la energía disponible. Por ejemplo, un caso podría ser que la energía de los paneles solares sea consumida por una carga de CD y además se cuente con energía remanente. En dicho caso el sistema supervisorio después de sensar la energía disponible en el panel solar y la consumida en carga (ambos como nodos de la red CAN) podría decidir en accionar la carga de un banco de baterías (también conectado como un nodo de la red CAN), o dado el caso que se tengan las baterías en carga completa se podría activar el suministro del sobrante de energía a la red de distribución AC mediante el inversor.

# **7. Bibliografía y Referencias**

- [1] R.Majumder, G. Ledwich, A. Ghosh, S. Chakrabarti, F. Zare, "Droop control of converter-interfaced microsources in rural distributed generation". IEEE Trans. Power Del. Vol. 25. No. 4. Oct. 2010. Pp. 2768–2778.
- [2] D. Guezgouz, D. E. Chariag, Y. Raingeaud, J.-C. Le Bunetel, "Modeling of electromagnetic interference and PLC transmission for loads shedding in a microgrid". IEEE Trans. Power Electron. Vol. 26. No. 3. Mar. 2011. Pp. 747– 754.
- [3] A. Pinomaa, J. Ahola, A. Kosonen, "Power-line communication-based network architecture for LVDC distribution system". in Proc. IEEE Int. Symp. Power Line Commun. Appl. Apr. 2011. Pp. 358–363.
- [4] T. A. Papadopoulos, G. K. Papagiannis, P. S. Dokopoulos, "Low-voltage distribution line performance evaluation for PLC signal transmission". IEEE Trans. Power Del. Vol. 23. No. 4. Oct. 2008. Pp. 1903–1910.
- [5] Y. Zhang, H. Ma, "Theoretical and experimental investigation of networked control for parallel operation of inverters". IEEE Trans. Ind. Electron. Vol. 59. No. 4. Apr. 2012. Pp. 1961–1970.
- [6] C.-L. Chen, Y. Wang, J.-S. Lai, Y.-S. Lee, D. Martin, "Design of parallel inverters for smooth mode transfer microgrid applications". IEEE Trans. Power Electron. Vol. 25. No. 1. Jan. 2010. Pp. 6–15.
- [7] C.-L. Chen, W. Yubin, L. Jih-Sheng, L. Yuang-Shung, D. Martin, "Design of parallel inverters for smooth mode transfer microgrid applications". IEEE Trans. Power Electron. Vol. 25. No. 1, Jan. 2010. Pp. 6–15.
- [8] S. S. Thale, R. G. Wandhare, V. Agarwal, "A Novel Reconfigurable Microgrid Architecture With Renewable Energy Sources and Storage". IEEE Transactions On Industry Applications. Vol. 51. No. 2. March/April 2015. Pp. 1806–1807.
- [9] A. M. Ramírez Del Ángel, MPPT digital para un conjunto de módulos solares orientado a aplicaciones de micro-redes mediante CAN. Junio 2013.Tesis que para obtener el grado de M.C. en Ing. Electrónica, Instituto Tecnológico de Celaya.
- [10] A. López Arreguín, Control de un sistema de alimentación distribuido basado en pmbus. 2014. Tesis que para obtener el grado de M.C. en Ing. Electrónica, Instituto Tecnológico de Celaya.
- [11] W. Lawrenz, CAN System Engineering From Theory to Practical Applications. primera edición. 1997. Ed. Springer-Verlag. New York. Pp. 3– 10.
- [12] Harmony. [http://www.microchip.com/mplab/mplab-harmony.](http://www.microchip.com/mplab/mplab-harmony) Mayo 2016.
- [13] Java. [https://www.java.com/es/about/.](https://www.java.com/es/about/) Mayo 2016.

## **8. Autores**

Ing. Ernesto Everardo Tovar Zavala obtuvo su título de Ingeniero en Electrónica en el Instituto Tecnológico de Piedras Negras, y actualmente está cursando la Maestría en Ciencias en Electrónica en el Instituto Tecnológico de Celaya.

Dr. José Javier Díaz Carmona, obtuvo su título de Ingeniero en Electrónica en el Instituto Tecnológico de Celaya, posteriormente los títulos de Maestro y Doctor en Ciencias en Electrónica en el Instituto Nacional de Astrofísica Óptica y Electrónica, actualmente pertenece al sistema nacional de investigadores nivel 1 y se desempeña como docente e investigador en el departamento de Ing. Electrónica del Instituto Tecnológico de Celaya.

Dr. Elías José. Juan Rodríguez Segura: obtuvo en 2003 el grado de Doctor en Ciencias en Ingeniería Electrónica en el Centro Nacional de Investigación y Desarrollo Tecnológico (CENIDET) en 2003, actualmente es profesor investigador de tiempo completo en el departamento de Ing. Electrónica del Instituto Tecnológico de Celaya.

Dr. Agustín Ramírez Agundis, obtuvo sus títulos de Ingeniero en Eléctrica y Maestro en Ciencias en la Universidad de Guanajuato, y su título de Doctor en Ciencias en Electrónica en la Universidad Politécnica de Valencia España, actualmente se desempeña como docente e investigador en el departamento de Ing. Electrónica del Instituto Tecnológico de Celaya.

Alejandro Espinosa Calderón recibió su título de Doctorado de la Universidad Autónoma de Querétaro, en Querétaro, Qro., Mex., en 2012, de donde fue titulado con honores, también recibió la medalla al mérito académico de la UAQ, y ganó el premio a la mejor tesis doctoral de la facultad de ingeniería de la UAQ. Ha participado en eventos científicos internacionales en EEUA, Italia y China. Ha recibido premios internacionales de la OSA y USAID, ambos de EEUA. Desde 2013 trabaja en el Dpto. de Ing. Eléctrica y Electrónica del ITCelaya. Sus áreas de interés incluyen: aplicaciones de instrumentación electrónica y procesamiento en sistemas digitales FPGA/microprocesadores.

# **IMPLEMENTACIÓN EN FPGA DE SENSOR DE TEMPERATURA Y HUMEDAD RELATIVA PARA UNA FUTURA PLATAFORMA DE MONITOREO AMBIENTAL**

## *Julio César Regalado Sánchez*

Tecnológico Nacional de México/Instituto Tecnológico de Celaya *11030432@itcelaya.edu.mx*

## *Alejandro Espinosa Calderón*

Tecnológico Nacional de México/Instituto Tecnológico de Celaya *alejandro.espinosa@itcelaya.edu.mx*

## *José Alfredo Padilla Medina*

Tecnológico Nacional de México/Instituto Tecnológico de Celaya *alfredo.padilla@itcelaya.edu.mx*

#### *José Javier Díaz Carmona*

Tecnológico Nacional de México/Instituto Tecnológico de Celaya *javier.diaz@itcelaya.edu.mx*

## **Resumen**

Este trabajo presenta los avances en el diseño y desarrollo de lo que será un prototipo de una plataforma de integración de sensores de variables ambientales, basada en FPGA. Se eligió el utilizar FPGAs debido a que éstos destacan por su capacidad de procesamiento paralelo, la portabilidad de su código, y su alta velocidad de trabajo. La plataforma que se describe en este trabajo cuenta con la capacidad de conectar múltiples sensores para mediciones ambientales como son temperatura, humedad y luminosidad. Todos estos sensores utilizan diferentes protocolos digitales de comunicación, por ejemplo: RS232, I2C y SMbus, entre otros. Por el momento se reportan avances específicamente en la implementación del sensor de temperatura y humedad relativa SHT75. Este sensor utiliza un protocolo basado en I2C, pero con algunas variantes. Este artículo reporta la
implementación y ajuste del protocolo de medición, así como algunas mediciones logradas hasta el momento.

Esta plataforma está pensada para ser reconfigurable en hardware, realizar procesamiento paralelo y permitir la integración de nuevos sensores. Parte del trabajo a futuro consistirá en describir e implementar en el FPGA los protocolos de comunicación y procesamiento digital de señales correspondiente a esos nuevos sensores.

**Palabras Clave:** I2C, Medición ambiental, RS232, VHDL.

# **1. Introducción**

En la actualidad existen diferentes sistemas de medición de variables ambientales mediante plataformas de integración. Algunas de estas plataformas hacen uso de la tecnología de módulos ZigBee que se utilizan como router en puntos distantes, formando con estos dispositivos una red de sensores que permiten supervisar algunas variables físicas [1]. Algunas otras plataformas utilizan técnicas de control basadas en sistemas de conjuntos difusos las cuales además utilizan una red de internet para poder monitorear los sensores mediante la nube (*Cloud*) a través de una red alámbrica [2]. Existen otras plataformas que hacen uso de los microprocesadores para realizar el monitoreo de temperatura mediante sensores analógicos para facilitar la adquisición de datos mediante las entradas analógicas de los microcontroladores [3]. Algunos otros proyectos desarrollados actualmente combinan la tecnología de módulos ZigBee con módulos de radio frecuencia XBee-PRO que convierten la red alámbrica ZigBee en inalámbrica lo cual contribuye una mejora a la red [4]. También se han desarrollado tarjetas de adquisición de datos basadas en microcontroladores y software libre, para obtener una tarjeta de bajo costo [5]. Además, se han desarrollado plataformas, basadas en el uso de software y hardware libres, que consideran la construcción y adaptación de sensores para medir las variables climatológicas dentro y fuera invernaderos. Estas plataformas utilizan la construcción y adaptación de interfaces electrónicas para capturar los valores de los sensores y el desarrollo de software para la interpretación de los datos mediante plataformas de software y hardware libres como Java y Arduino [6]. Las plataformas antes mencionadas tienen la desventaja de que trabajan de forma serial, lo que ocasiona retrasos en el procesamiento. Los FPGA (acrónimo de *Field Programmable Gate Array*) son dispositivos digitales que permiten realizar procesamientos en paralelo, resultando en mayor velocidad de trabajo. Por este motivo se pretende crear una plataforma basada en FPGA, que nos permita conectar diferentes dispositivos y realizar mediciones de manera simultánea, además de tener la posibilidad de expandir la cantidad de sensores integrados, al tener diferentes bloques de programación, con protocolos de comunicación establecidos como I2C, RS232 y protocolos propios de diferentes fabricantes [7]. Al tener los bloques de programación con diferentes protocolos de comunicación, bastará con agregar un nuevo bloque a la estructura y habilitar las entradas y salidas de la FPGA para poder integrar un nuevo dispositivo de medición sin intervenir con los demás bloques de programación de los demás dispositivos [8]. El primer objetivo para lograr esta plataforma es la implementación en FPGA del protocolo RS232, I2C y el protocolo del sensor SHT75, que sentarán las bases para la plataforma de monitoreo ambiental.

## **2. Desarrollo**

Para la implementación de la plataforma de integración de sensores, se utilizó una tarjeta Basys 2, las cual cuenta con un reloj interno de 50 MHz, conector VGA, puerto PS/2, 8 led´s, 4 display´s, 4 botones, 8 switches y 16 pines de I/O. en la figura 1 se muestra la FPGA mencionada [9].

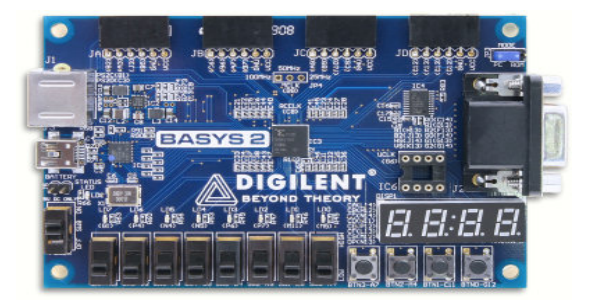

Figura 1 Tarjeta de desarrollo Basys 2.

**Pistas Educativas Año XXXVIII - ISSN 1405-1249** Certificado de Licitud de Título 6216; Certificado de Licitud de Contenido 4777; Expediente de Reserva 6 98 92 Para poder realizar las mediciones con los diferentes sensores, se utilizaron diferentes protocolos de comunicación, (RS232 e I2C). Se empezó con el desarrollo de los drivers de estos protocolos de comunicación, figura 2.

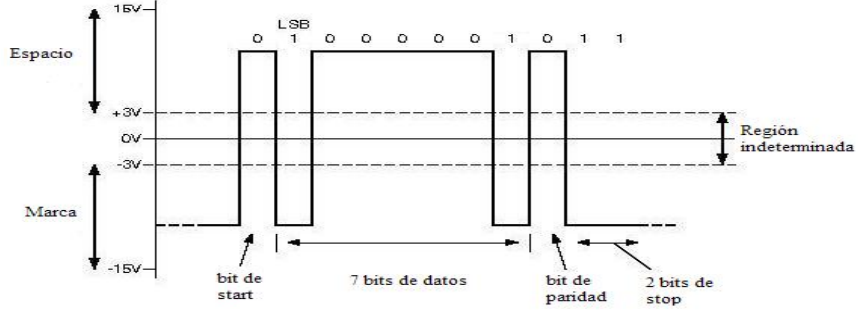

Figura 2 Trama de comunicación del bus RS232.

## **RS232**

El primer paso fue describir en código VHDL el diagrama de bloques del RS232 de la figura 3. Para la visualización se usó un osciloscopio marca HAMEG modelo HMO 1002, el cual cuenta con siete entradas digitales para realizar pruebas de funcionamiento de protocolos de comunicación como son el RS232, I2C, CAN, LIN, SPI y SSPI. Se conectó la FPGA al probador de protocolos para comprobar su funcionamiento y verificar la correcta transmisión de datos [10].

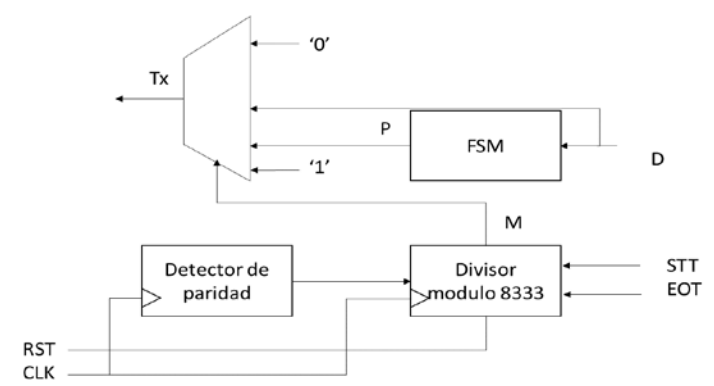

Figura 3 Diagrama de bloques para FPGA del transmisor RS232.

RS232 es un protocolo de comunicación serial asíncrono, que tiene la característica de ser punto a punto. Este protocolo de comunicación no permite la creación de redes [6]. Las especificaciones eléctricas del puerto serial están contenidas en el estándar RS232 de EIA (Electronics Industry Association) que establece los siguientes parámetros:

- Un "Espacio" (0 lógico) está entre +3 y +15 volts.
- Una "Marca" (1 lógico) estará entre -3 y -15 volts.
- La región entre +3 y -3 volts es indefinida.
- Un circuito abierto nunca debe exceder 25 volts (con referencia a tierra).

La interfaz está limitada normalmente a velocidad de 20 kbps para distancias del orden de 15 metros. Para el diseño de la plataforma propuesta se eligió una velocidad de 1.2 kbps. En la figura 2 se muestra la trama de comunicación que utiliza el protocolo RS232 donde se observa la secuencia de inicio y de fin, además del bit de paridad para la comprobación del correcto envío de datos. En la figura 3 se observa el diagrama de bloques para el protocolo RS232, donde se utiliza un divisor de frecuencia para generar la velocidad de transmisión de 1.2 kbps, una máquina de estados donde se encuentra el control del bloque principal, el detector de paridad y el multiplexor donde se introduce la información y la entrega por el bus Tx [11].

#### **I2C**

Se utilizó la estructura del diagrama de bloques del RS232 para diseñar el protocolo I2C, modificando la máquina de estados y el divisor de frecuencia para obtener además el bus de sincronización del protocolo I2C. Una vez que se desarrolló el código en VHDL para el protocolo I2C, se realizaron pruebas con el probador de protocolos del osciloscopio para verificar la correcta transmisión de datos y el buen funcionamiento del protocolo.

El bus I2C es un estándar que facilita la comunicación entre microcontroladores, memorias y otros dispositivos con cierto nivel de "inteligencia", sólo requiere de dos líneas de señal y un común o masa. Fue diseñado a este efecto por Philips y permite el intercambio de información entre muchos dispositivos a una velocidad aceptable, de unos 100 Kbps, aunque hay casos especiales en los que el reloj llega hasta los 3,4 MHz. Para el diseño del protocolo se eligió una velocidad de 100Kbps [6]. La metodología de comunicación de datos del bus I2C es en serie y sincrónica. Una de las señales del bus marca el tiempo (pulsos de reloj) y la otra se utiliza para intercambiar datos [7]. Descripción de las señales:

- SCL (System Clock) es la línea de los pulsos de reloj que sincronizan el sistema.
- SDA (System Data) es la línea por la que se mueven los datos entre los dispositivos.
- GND (Masa) común de la interconexión entre todos los dispositivos "enganchados" al bus.

En la comunicación I2C existen dos modalidades de comunicación. La primera modalidad es el modo maestro la cual se encarga de establecer la comunicación con los demás dispositivos conectados al sistema mediante la generación de estados de inicio y parada, además genera el tren de pulsos para la sincronización. La segunda es en modo esclavo, en este modo sólo se recibe el tren de pulsos para la sincronización y no puede generar inicio de comunicación con otro dispositivo, sólo puede responder a las peticiones de lectura o escritura del maestro [12].

En la figura 4 se observa la trama de comunicación del bus I2C, el modelo que se propone es el modo maestro para tener control sobre los dispositivos que se tienen planeado conectar en la FPGA.

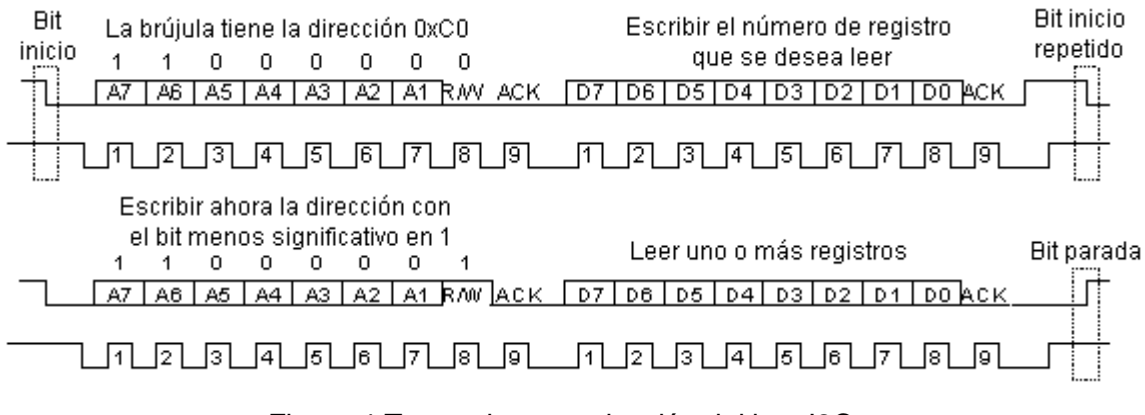

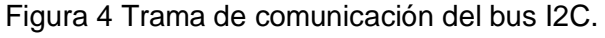

#### **Sensor de temperatura y humedad SHT75**

El primer paso fue diseñar el bloque de programación para la secuencia de inicio de comunicación y reinicio de comunicación. Luego se programó la máquina de estados, el módulo del divisor de frecuencia y el multiplexor para la salida y entrada de datos de la FPGA. Se utilizó el osciloscopio para realizar pruebas con el protocolo.

Se agregó un nuevo bloque de programación para poder utilizar el display de la FPGA. Después se procedió a conectar el sensor SHT75 en la FPGA y se realizaron diferentes mediciones dentro de un refrigerador y en una habitación cerrada con un calentador encendido, además se utilizó el display de la FPGA para poder mostrar los datos obtenidos por el sensor SHT75.

Mediante la ecuación 1 se calculó la temperatura, siendo *SOt* la medición obtenida del sensor de temperatura. Con las ecuaciones 2 y 3 se calcularon la humedad lineal (sin compensación de temperatura) y la humedad compensada, siendo  $50rh$ la medición que entrega el sensor de humedad y  $\bar{r}$  la temperatura calculada [13].

$$
T = -39.7 + 0.01 * Sot
$$
 (1)

$$
RH(lineal) = -2.0468 + (0.0367 * SOrh) + (-1.5955E - 6) * SOrh2
$$
 (2)

$$
RH(compensada) = (T-25) + (0.01 + 0.00008 * SOrh) + RH(linear)
$$
 (3)

El SHT75 es un sensor de temperatura y humedad de la marca SENSIRION, utiliza la comunicación serial para el envío de datos obtenidos de las diferentes variables físicas que mide. El sensor cuenta con un rango de operación de -40 °C a 123.8 °C, una resolución típica de 0.01 °C y un tiempo de espera de medición de 320 ms para el caso del sensor de temperatura. En cuanto a la humedad, cuenta con una resolución de 0.05%RH, un rango de operación de 0% a 100% y un tiempo de espera de medición de 80 ms. Se alimenta con un voltaje típico de 3.3 V, aunque admite de 2.4 V a 5.5 V [13].

El protocolo de comunicación que utiliza el sensor SHT75 es similar al I2C, sin embargo, hay varios cambios en la trama de comunicación como es la secuencia de inicio que se observa en la figura 5, la secuencia de reinicio de comunicación que se observa en la figura 6 y el tiempo de espera de medición de 80 ms, tiempo que utiliza el sensor para realizar la medición de la variable ambiental y preparar la secuencia de transmisión de información [13].

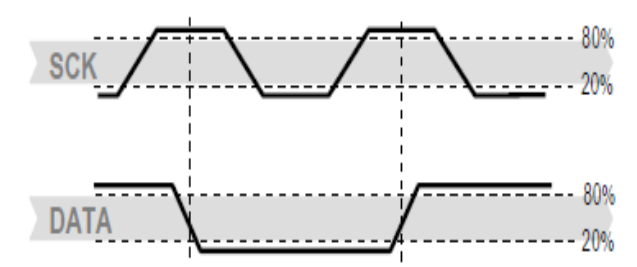

Figura 5 Secuencia de inicio de comunicación.

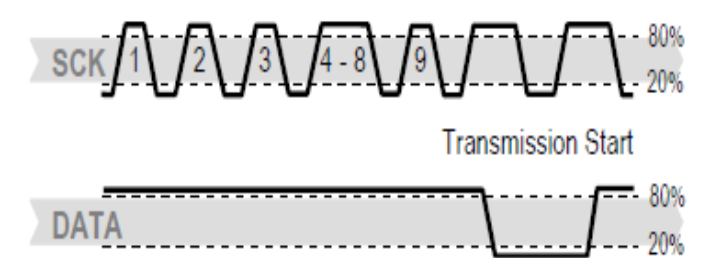

Figura 6 Secuencia de reinicio de comunicación.

En la figura 7 se observa el ejemplo de comunicación donde se mide la humedad, en este ejemplo el sensor devuelve un dato de 16 bits donde sólo los 12 bits menos significativos contienen la información de la medición realizada.

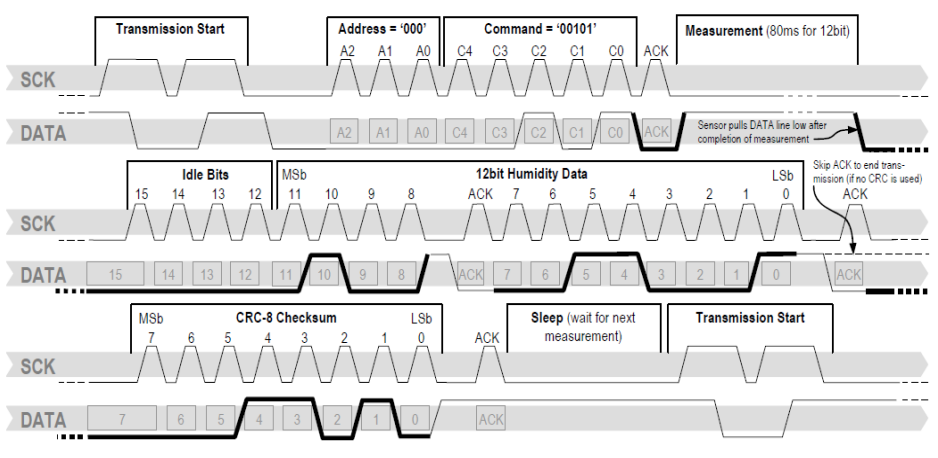

Figura 7 Ejemplo de comunicación para lectura de humedad.

**Pistas Educativas Año XXXVIII - ISSN 1405-1249** Certificado de Licitud de Título 6216; Certificado de Licitud de Contenido 4777; Expediente de Reserva 6 98 92

# **3. Resultados**

## **Protocolo RS232**

Con la ayuda de osciloscopio HAMEG HMO 1002 series, el cual cuenta con entradas digitales para realizar pruebas de funcionamiento de protocolos de comunicación, se probó el protocolo realizado en la FPGA enviando el dato "0001 0001" al osciloscopio para verificar el correcto funcionamiento del protocolo RS232. En la figura 8 está la captura del osciloscopio donde se observa que el dato enviado fue leído correctamente. Después, se realizó una nueva prueba cambiando el dato "0001 0001" por "1010 1010". La figura 9 muestra la captura del osciloscopio donde se ve la tabla de datos leídos por el probador digital.

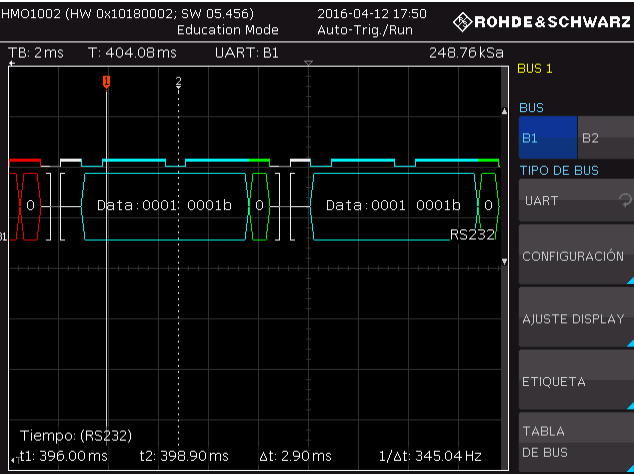

Figura 8 Señal obtenida de la FPGA por el probador digital de protocolos.

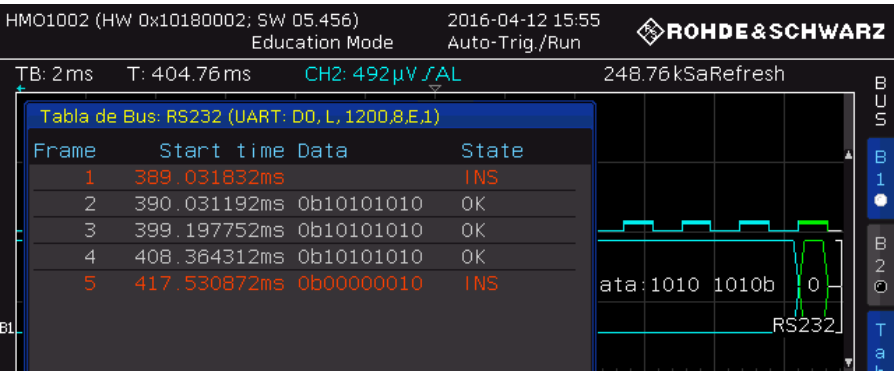

Figura 9 Tabla de datos leídos por el probador digital, para el protocolo RS232.

# **Protocolo I2C**

En la figura 10 se presenta el diagrama final realizado para el protocolo I2C, el cual se diseñó para ser el dispositivo maestro debido a que los sensores que se van integrar a la plataforma son esclavos.

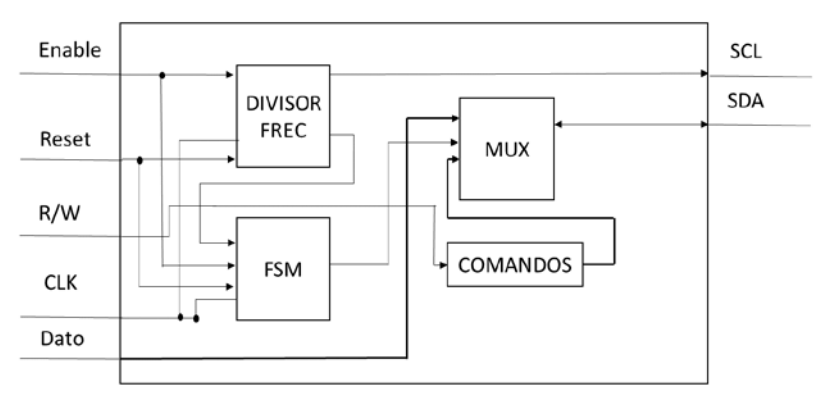

Figura 10 Diagrama de bloques final del bus I2C para FPGA.

Primero se probó el modo escritura en el cual se envió el dato binario "1010 1010", que corresponde al valor hexadecimal "AA", al dispositivo con la dirección "0000 1111", que corresponde a un valor hexadecimal "0F". En la figura 11 se observa la información recibida por el probador digital de protocolos. Para comprobar el modo de lectura se utilizó la misma dirección "0F" de dispositivo y se leyó el dato "C4" en hexadecimal del osciloscopio, en la figura 12 se observa la señal obtenida de la FPGA y el dato enviado por el osciloscopio.

| HMO1002 (HW 0x10180002; SW 05.456)      | <b>Education Mode</b> | Auto-Trig./Complete <b>CROHDE &amp; SCHWARZ</b>                                                                   |              |  |  |  |
|-----------------------------------------|-----------------------|----------------------------------------------------------------------------------------------------|--------------|--|--|--|
| TB: 50 µs<br>$T: 191.98 \, \text{ms}$   | CH1: -60 mV / \AL     | 10MSa                                                                                                    | Refresh<br>в |  |  |  |
|                                         |                       |                                                                                                    | U<br>S       |  |  |  |
|                                         |                       |                                                                                                    | в            |  |  |  |
|                                         |                       |                                                                                                    |              |  |  |  |
| اواوا واولوا واواوا واوارا واواليا وزار |                       | والمنجنج لواحدتها والواحد والمتعدون والمراجات المرابع والمنجنة لجندونها والمتحدث والمراج أنحولها بتقالمهم للمتحلة | B            |  |  |  |
| WA: OFh                                 |                       |                                                                                                    | 2<br>$\odot$ |  |  |  |
| D: AAh                                  | $H$ $(WA:OFD)$        | D: AAB<br>—∏{′wA∶0Fh                                                                                              | D:A@usi      |  |  |  |
|                                         |                       |                                                                                                    | а            |  |  |  |
|                                         |                       |                                                                                                    | $\mathbf b$  |  |  |  |
|                                         |                       |                                                                                                    |              |  |  |  |
|                                         |                       |                                                                                                    |              |  |  |  |

Figura 11 Señal obtenida de la FPGA en modo escritura, probador digital de protocolos.

| HMO1002 (HW 0x10180002; SW 05.456)<br><b>Education Mode</b> |           |  |                |             |                                               |  | Auto-Trig./Complete <b>CROHDE&amp;SCHWARZ</b> |         |      |          |
|-------------------------------------------------------------|-----------|--|----------------|-------------|-----------------------------------------------|--|-----------------------------------------------|---------|------|----------|
|                                                             | TB: 20 µs |  | T: 191.3656 ms |             | CH1: -60 mV / '\AL                            |  | 25MSa                                         | Refresh |      | B        |
|                                                             |           |  |                |             |                                               |  |                                               |         |      | u<br>S   |
|                                                             |           |  |                |             |                                               |  |                                               |         |      |          |
|                                                             |           |  |                |             |                                               |  |                                               |         |      |          |
|                                                             |           |  |                |             |                                               |  |                                               |         |      | в        |
|                                                             |           |  |                | Addr[r]:0Fh | B                                             |  | Data:CAn                                      |         | вusi | $\Omega$ |
|                                                             |           |  |                |             |                                               |  |                                               |         |      |          |
|                                                             |           |  |                |             |                                               |  |                                               |         |      | h        |
|                                                             |           |  |                |             | <u>Under Inder Ledge of the Thumberline o</u> |  |                                               |         |      |          |
|                                                             |           |  |                |             |                                               |  |                                               |         |      |          |

Figura 12 señal obtenida de la FPGA y el dato enviado por el osciloscopio.

## **Protocolo Sensor SHT75**

Antes de realizar la comunicación serial con el se comprobó que la señal enviada por la FPGA fuera correcta, para esto se utilizó el probador digital de protocolos. La figura 13 muestra la, las tramas de inicio y reinicio de comunicación concuerdan con las señales SCK y data, de la figura 7.

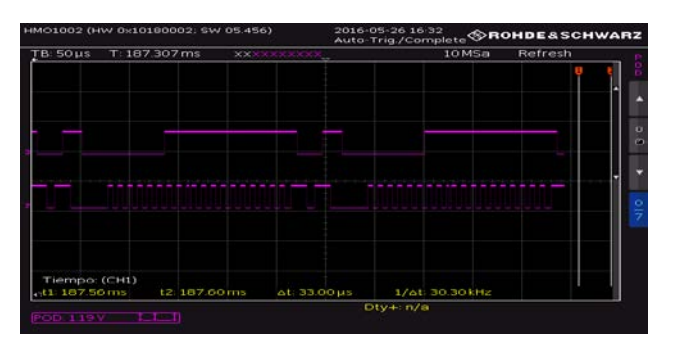

Figura 13 Señal obtenida de la FPGA, sensor SHT75.

Cabe mencionar que solamente se utilizó el 17% de los recursos de la FPGA Basys 2 que es una tarjeta de gama baja.

Las mediciones de prueba del sensor se realizaron dentro de un refrigerador (figura 14), donde se tomaron mediciones de temperatura (figura 15) y humedad (figura 16):

- 1ª sección se abrió y cerró la puerta del refrigerador conectado.
- 2ª sección se desconectó el refrigerador para aumentar temperatura.

• 3ª sección se abrió y se volvió a cerrar la puerta del refrigerador desconectado. 4ta sección se dejó abierta la puerta hasta estabilización a temperatura

El error promedio de temperatura fue de 18.74%. El error promedio de humedad lineal fue de 20.04% mientras que el error promedio en humedad compensada fue de 16.81%.

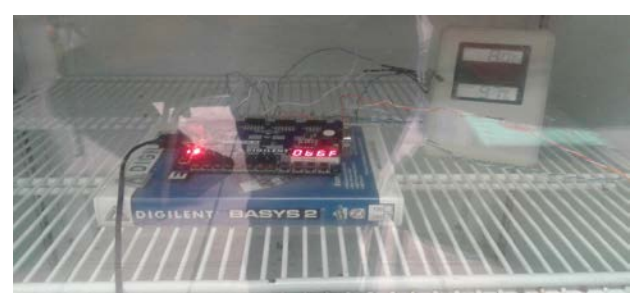

Figura 14 Prueba de medición realizada en un refrigerador.

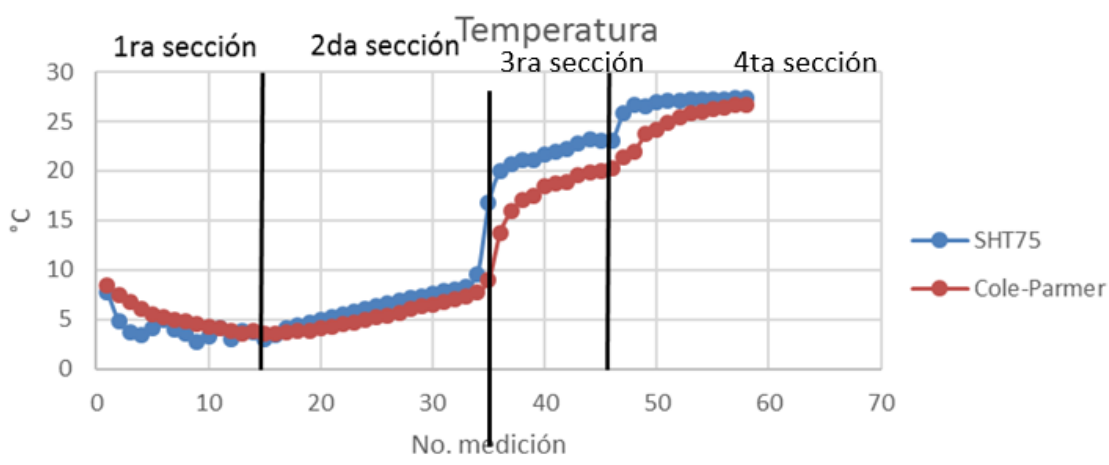

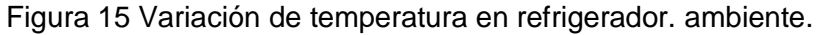

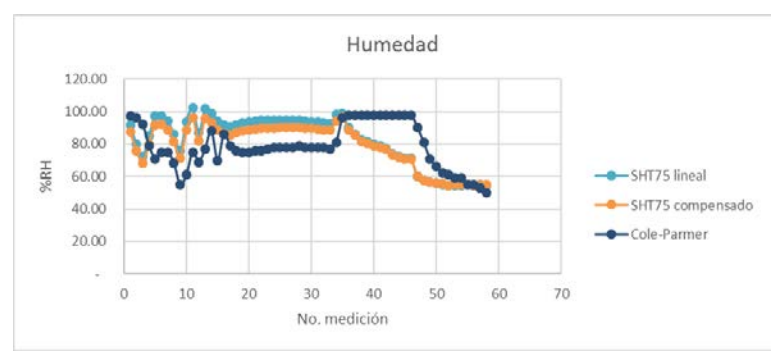

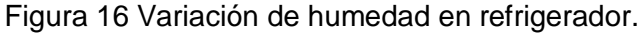

También se realizaron pruebas con el sensor SHT75 en una habitación con temperaturas más elevadas (figuras 17 y 18). El error promedio de temperatura fue de 2.35%. El error promedio de humedad lineal fue de 36.36% mientras que el error promedio en humedad compensada fue de 39.7%.

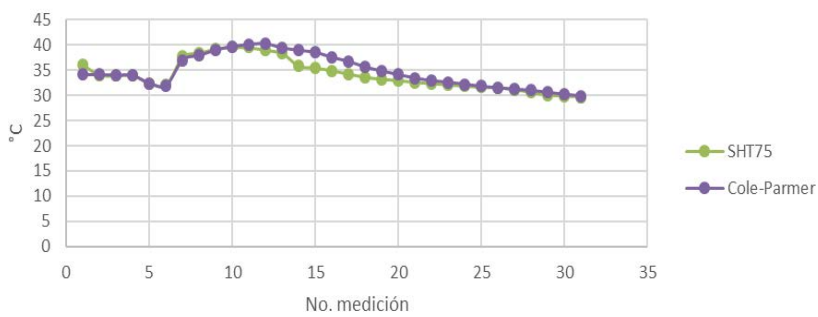

Figura 17 Variación de temperatura en habitación, sensor SHT75.

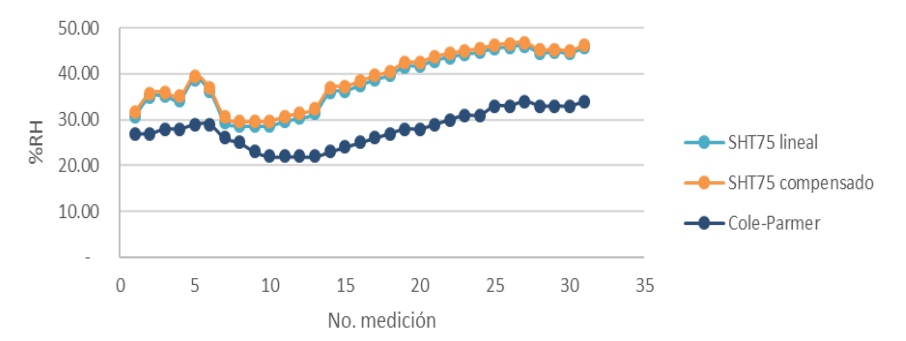

Figura 18 Variación de humedad en habitación, sensor SHT75.

# **4. Discusión**

A través de las figuras 8 y 9 se comprueba que la descripción VHDL generada para el protocolo RS232 funcionó correctamente. Esto fue un primer paso necesario para, a partir de aquí, modificar la estructura de este módulo y desarrollar el de I2C.

Las figuras 11 y 12 confirman que la descripción VHDL del módulo I2C funciona correctamente, logrando la comunicación con el osciloscopio y el probador digital en modos de lectura y escritura. Una vez asegurada la correcta comunicación I2C, se modificó este módulo para adecuar la comunicación con el sensor SHT75.

Dado que el SHT75 tiene un protocolo de comunicación cercano al I2C, pero con algunas variantes, se logró generar un módulo VHDL específico para su comunicación. La figura 7 muestra las señales específicas que requiere este sensor para inicio y reinicio de la comunicación (ver señales SCK y Data). La figura 13 muestra cómo es que efectivamente se logró la generación de estas señales, asegurando la comunicación con el sensor.

Una vez que se probó dicha secuencia se procedió a conectar el sensor en la FPGA y realizar mediciones dentro de un refrigerador, como se muestra en la figura 14, además se utilizó un termómetro Cole-Parmer, para comparar las mediciones obtenidas por el sensor SHT75. En la figura 15 se observan los datos de temperatura obtenidos en el refrigerador. Estas mediciones se realizaron cada dos minutos. Al realizar dicha prueba se observó que el termómetro comercial tardaba más tiempo en detectar dichos cambios de temperatura mientras que el sistema con el sensor SHT75 mostró ser más rápido al detectar los cambios de temperatura. Esto se comprueba observando los datos obtenidos en la 1ª sección de la figura 15, donde el refrigerador encendía y apagaba el sistema de enfriamiento; aquí el sensor detectó los cambios de temperatura producidos mientras que el termómetro comercial no detectó ninguno de estos cambios. En la 2ª sección de la figura 15 se apagó el refrigerador para hacer que éste aumentara abruptamente su temperatura y observar el comportamiento del sistema de medición. El refrigerador permaneció desconectado para las siguientes secciones. En estas mediciones se observó un comportamiento lineal por parte de ambos sistemas de medición. En la 3<sup>ª</sup> sección se abrió y cerró la puerta del refrigerador donde nuevamente el sensor SHT75 detectó de manera más rápida los cambios de temperatura. En la 4ª sección se abrió nuevamente la puerta y se dejó estabilizar la temperatura del refrigerador a la temperatura ambiente donde los dos sensores se igualaron.

En la figura 17 se observan los datos obtenidos en una nueva prueba que se realizó en una habitación cerrada donde se utilizó un calentador para elevar la temperatura y realizar diferentes mediciones con el sistema, en temperaturas más elevadas. En esta gráfica se observa cómo al ser más lento el incremento de temperatura, ambos sensores presentan mediciones muy similares a diferencia de la prueba del refrigerador donde los cambios de temperatura fueron más rápidos. Las figuras 16 y 18 muestran las mediciones de humedad obtenidas por el sensor y el instrumento de medición comercial en las pruebas realizadas en el refrigerador y la habitación cerrada, respectivamente. En este caso se calcularon dos valores de humedad uno con compensación de temperatura y otro sin la compensación de temperatura, siendo ambos similares. La medición sin compensar arroja valores por arriba del 100% de humedad, es por esta razón que el fabricante recomienda usar la compensación de temperatura para valores de temperatura diferentes de 25 °C.

Cabe resaltar que la medición de humedad se realizó simultáneamente con la de temperatura, esto para poder calcular la humedad con la compensación de temperatura. El error promedio obtenido es muy elevado, esto se puede deber a:

- La lenta respuesta del sensor de referencia.
- A falta de calibración del sistema de referencia.
- O a un desajuste en el algoritmo de medición del SHT75.

Sin embargo, las figuras 15, 16, 17, y 18 muestran que ambos sistemas siguen formas semejantes (hablando de humedad) y convergen en los mismos valores a largo plazo (hablando de temperatura), esto hace suponer que las mediciones no están del todo mal. En un futuro se tendrá que comparar con otros sistemas de medición para hacer los ajustes pertinentes.

# **5. Conclusiones**

Se logró comprobar satisfactoriamente el envío de datos del protocolo RS232 mediante el probador de protocolos, lo cual sienta las bases para poder conectar los sensores que cuenten con este método de comunicación.

Se comprobó el bus I2C en modo maestro y se verificó que escribiera y leyera datos correctamente mediante el probador digital. Se utilizó un "arduino uno" para comprobar que realizara la comunicación correctamente con una plataforma comercial con el protocolo I2C. Esta prueba resultó satisfactoria debido a que se realizó correctamente el envío de datos.

Se realizó correctamente el protocolo de comunicación propio del sensor SHT75 y además se obtuvieron diferentes mediciones de temperatura y se comprobaron con un termómetro comercial. El sensor SHT75 demostró poder medir cambios de temperatura más rápido que el comercial. De manera semejante, se realizaron pruebas de humedad donde el SHT75 mostró seguir tendencias similares al instrumento comercial. En el trabajo a futuro se planea comparar con otros instrumentos de medición y ajustar el error del sistema desarrollado.

En el trabajo futuro también se planea describir e implementar en el FPGA protocolos de comunicación SMbus y frecuencímetros para interconectar con sensores de luminosidad. Una vez implementada la comunicación y el procesamiento digital se caracterizará el sistema de iluminación. De esta forma se integrará en FPGA una plataforma de medición ambiental. Otro punto que se deberá lograr en un futuro es la transmisión de datos hacia una computadora, para su almacenamiento, procesamiento, y monitoreo.

# **6. Bibliografía y Referencias**

- [1] C. Vera, J. Barbosa, D. Pabón, "Acople de sensores en la medición de variables ambientales usando tecnología ZigBee". Scientia et Technica Año XIX. Vol. 19. No. 4. 2014. Pp 419-423.
- [2] G. Ampuño, M. Gómez, W. Agila, "Monitoreo y control distribuido de microunidades de regulación de humedad y temperatura para invernaderos a través de *Clouds*". Tecnológica ESPOL – RTE. Vol. 28. No. 5. 2015. Pp 258-272.
- [3] A. López, "Medición de temperatura mediante sensores inteligentes basados en microcontrolador". UNIMAR. Vol. 32. No. 2. 2014. Pp 107-127.
- [4] C. Vera, J. Barbosa, D. Pabón, "Parámetros de configuración en módulos XBEE-PRO® S2B ZB para medición de variables ambientales". Tecnura. Vol. 19. No. 45. 2015. Pp 141-157.
- [5] M. Gaspar, C. Gutiérrez, G. Bobadilla, J. Jiménez, P. Quinto, J. Barbosa. "Temperature acquisition board of low building and programing cost". DYNA. Vol. 91. No. 4. 2016. Pp 397-401.
- [6] O.L. Espinosa, G. A. Villavicencio Pérez, S. A. Díaz Luna, "Paquete tecnológico para el monitoreo ambiental en invernaderos con el uso de hardware y software libre". Terra Latinoamericana. Vol. 32. 2013. Pp 77-84.
- [7] P. Venkateswaran, A. Saynal, S. Das, S.K Saynal, R. Nandi, "Design and implementation of FPGA based interface model for scale-free network using I2C bus protocol on Quartus II 6.0." 4th International Conference on Computers and Devices for Communication, IEEE. 978-81-8465-152-2/09. 2009.
- [8] C. L. Herrera, M. Quiñones Cuenca, "Diseño e implementación de un servidor web embebido basado en una arquitectura reconfigurable con FPGAs para el control y monitoreo de periféricos".Escuela de Electrónica y Telecomunicaciones. 2012.
- [9] Basys 2 FPGA, Datasheet, Digilent. Revisión C. USA. 2016.
- [10] Osciloscopio HMO 1002, Datasheet, HAMEG Instruments GmbH. Germany. Version 01.00. 2014.
- [11] R. Romero Troncoso, Electrónica Digital y Lógica Programable. 2007. Ed. Universidad de Gto. México,
- [12] R. Manzano, M. Pérez, R. Ponguillo, "Diseño de un módulo de propiedad intelectual basado en FPGA para el manejo del bus I2C". Revista tecnológica ESPOL.
- [13] Humidity Sensor SHT75, Datasheet, SENSIRION AG, Switzerland. Version 5. 2011.

# **7. Autores**

Julio César Regalado Sánchez estudiante de 10° semestre de la carrera de Ingeniería Electrónica en el Instituto Tecnológico de Celaya, Sus áreas de interés incluyen: procesamiento de sistemas digitales en FPGA y procesamiento de imágenes digitales en el espectro visible.

Alejandro Espinosa Calderón recibió su título de Doctorado de la Universidad Autónoma de Querétaro, en Querétaro, Qro., Mex., en 2012, de donde obtuvo honores, la medalla al mérito académico, y el premio a la mejor tesis doctoral. Ha participado en eventos científicos internacionales en EEUA, Italia y China. Ha recibido premios internacionales de la OSA y USAID, ambos de EEUA. Desde 2013 trabaja en el Dpto. de Ing. Eléctrica y Electrónica del ITCelaya. Sus áreas de interés incluyen: Instrumentación electrónica y procesamiento en sistemas digitales FPGA/microprocesadores.

J. Alfredo Padilla Medina recibió su grado de Doctor en Filosofía del Centro de Investigaciones en Óptica, en León, Gto., Mex., en 2003. Actualmente es profesorinvestigador de tiempo completo en el Dpto. de Ing. Eléctrica y Electrónica del ITCelaya. Pertenece al Sistema Nacional de Investigadores con nivel I. Sus áreas de interés incluyen: procesamiento de imágenes digitales en el visible e infrarrojo, el sistema visual humano, y la lógica difusa.

Javier Díaz Carmona recibió su grado de Doctor en Ciencias del Instituto Nacional de Astrofísica, Óptica y Electrónica, en Puebla, Pue., Mex., en 2003. Desde 1991 trabaja en el Dpto. de Ing. Eléctrica y Electrónica del ITCelaya. Ha participado en más de 40 artículos. Pertenece al Sistema Nacional de Investigadores con nivel I. Sus temas de interés incluyen: procesamiento digital de señales, filtros digitales, y aplicaciones de sistemas embebidos FPGA/DSP.

Los autores agradecen al Tecnológico Nacional de México por el apoyo económico para la realización de este proyecto.

# **DISEÑO E IMPLEMENTACIÓN DE UN SISTEMA DE ENTRENAMIENTO PARA EQUIPO DE PERFORACIÓN BASADO EN EL MICROCONTROLADOR PIC16F877A**

#### *Eddy Rabanales Márquez*

Universidad Juárez Autónoma de Tabasco *eddy.rabanales@ujat.mx*

#### *Reymundo Ramírez Betancour*

Universidad Juárez Autónoma de Tabasco *reymundo.ramirez@ujat.mx*

#### *Julio Cesar Ramírez Hernández*

Universidad Juárez Autónoma de Tabasco *julio.ramirez@ujat.mx*

#### *Fermín Martínez Solís*

Universidad Juárez Autónoma de Tabasco *fermin.martinez@ujat.mx*

## **Resumen**

Hoy en día la simulación de procesos industriales, que conllevan alto riesgo, es de suma importancia para que los operadores adquieran las habilidades necesarias para manipular los sistemas en la vida real; estos simuladores tienen un costo muy elevado por lo cual son de difícil acceso para las instituciones educativas. El propósito del presente trabajo es desarrollar un sistema de entrenamiento para controlar la operación del malacate y las bombas de lodo en un equipo de perforación de pozos petroleros. El sistema desarrollado consta de un tablero de mando formado por 10 botones pulsadores, 4 perillas giratorias, 3 paros de emergencia y un joystick. El tablero está basado en el microcontrolador PIC16F877A, éste se comunica con la PC a través del puerto serial RS232. Se diseñó un programa en Labview que recibe los datos enviados por el microcontrolador, los interpreta y muestra gráficamente el comportamiento del malacate de acuerdo a lo seleccionado por el operador.

**Palabra(s) Clave(s):** Labview, microcontrolador, perforación, simulador de malacate, tablero.

# **1. Introducción**

Un equipo de perforación petrolera está integrado de varios equipos individuales que combinados forman una unidad integral capaz de perforar pozos. Los equipos de perforación rotatoria se clasifican en terrestres, lacustres y marinos, como se muestra en el esquema de la figura 1 [1].

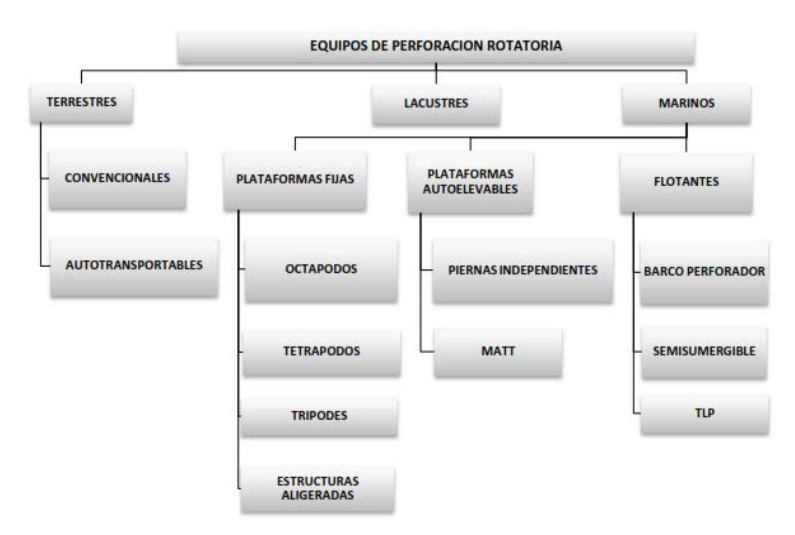

Figura 1 Clasificación de los equipos de perforación rotatoria.

Un equipo de perforación terrestre se compone básicamente de cinco sistemas denominados: sistema de potencia, sistema de izaje o levantamiento, sistema de rotación, sistema de circulación de fluidos y sistema de seguridad contra reventones. En este trabajo sólo se hará referencia a equipos del sistema de izaje o levantamiento y sistema de circulación de fluidos [2].

La función principal del sistema de izaje es la de soportar todo el sistema de rotación mediante la utilización de equipos apropiados capaces de levantar, bajar y suspender los pesos requeridos por él. Este sistema se compone de los siguientes equipos:

- Estructura de soporte: es la armadura de acero que se levanta sobre una subestructura situada en el piso de perforación del pozo y se conforma de la torre de perforación o mástil; el cual debe soportar el peso de la sarta de perforación (tuberías de perforación) en todo momento, mientras la sarta está suspendida del bloque de la corona (conjunto de poleas, que sostienen y dan movilidad al bloque viajero) y cuando descansa en la mesa rotaria o topdrive.
- Equipo de levantamiento: Son equipos especializados para levantar, bajar y suspender la sarta de perforación, tales como el malacate que es la unidad de potencia más importante del sistema de izaje. Cuenta con un tambor rotatorio, provisto de ejes y un motor de inducción para el cambio de velocidades, giro en reversa y frenado. El cable de perforación que se enrolla varias veces en el tambor y pasa a través de las poleas de los bloque corona y viajero. El gancho localizado de bajo del bloque viajero al cual va unido y de la cual va suspendida la unión giratoria o cuadrante y la sata de perforación. Además, sostiene el elevador hidráulico durante el ascenso y descenso de la tubería o sarta de perforación. La cuña hidráulica cuya superficie interior es curva y dentada. Durante el viaje de la tubería, la sarta se sostiene alternativamente por el bloque viajero y la cuña hidráulica sujetándola por acción combinada de fricción y mordedura.

De esta forma se puede decir que, el malacate es el elemento principal del sistema de izaje de un equipo de perforación, ya que suministra la fuerza para sostener la sarta a través del elevador y el gancho. Por lo que es de vital importancia tener un control preciso de dicho elemento para evitar accidentes y hacer más eficiente el proceso de perforación.

Por otro lado, el proceso de perforación requiere de un sistema de fluidos que permita lubricar la sarta de perforación, evitar el colapso del pozo debido a la presión de formación y conocer a través del retorno de los recortes de formación la geología exacta del pozo. El sistema de circulación tiene cuatro componentes principales: el fluido de perforación; el área de preparación; el equipo de

circulación y el área de acondicionamiento. El equipo de circulación consiste de la presa de succión, de la tolva de mezclado, de la línea de succión y descarga, tubo vertical, manguera rotatoria, sarta de perforación, el anular, la línea de retorno, tanque o presa de asentamiento, el área de acondicionamiento y de las bombas de lodo que son el corazón del sistema de circulación y mueven grandes cantidades de lodo bajo presión [3].

Actualmente los nuevos equipos de perforación de nueva generación se basan en elementos HMI y tableros de control digital, estos elementos tienen mayor sensibilidad que los tradicionales electromecánicos. Por tal razón es necesario entrenar a los operadores usando simuladores que le permitan adquirir las habilidades de operación (sensibilidad adecuada). Así, con el aumento del uso de tecnologías de vanguardia, es aún más importante que personal de perforación aprenda en un ambiente seguro [4,5].

En la industria se utilizan simuladores comerciales como el KCA Deutag's DART; el cual utiliza gráficos 3D, simulación en tiempo real y efectos de sonido para proporcionar realismo al proceso de simulación de perforación. La planta de DART en Aberdeen, Escocia, tiene copias a escala de una plataforma de perforación marina y terrestre. Este simulador está equipado con consolas de pantalla touch para el perforador y el asistente, gráficos en tres dimensiones del piso de perforación y equipos de la plataforma se proyectan en una pantalla larga de 60 pies que rodea la cabina de perforación. Asimismo, cuando el perforador opera el equipo de aparejo, el simulador de superficie proporciona gráficos móviles y sonidos para emular lo que se ve y se oye en una plataforma real [4].

Por otro lado, la empresa LUKOIL ha desarrollado un simulador para plataforma marina (offshore) con el sistema de control Emerson Process Management. El sistema se compone de cinco estaciones de trabajo (PCs) conectadas al algoritmo de control DCS/SIS, que permite usar valores simulados de entrada. La PCs pueden tomar las siguientes funciones: operador, supervisor, cuarto de control central y operador de campo. Las pantallas de las estaciones de trabajo son exactamente iguales a las que se tienen en la plataforma de perforación. Las cinco estaciones de trabajo se conectan mediante una red local a la PC del instructor, mediante la cual se pueden simular diferentes escenarios de operación [5].

Usualmente los simuladores comerciales están compuestos por una PC y aditamentos que reciben las órdenes del usuario; estos aditamentos se pueden comunicar con la computadora por medio de protocolos punto a punto (seriales o paralelos) o de protocolos de red más sofisticados (Ethernet o anillo). En el presente trabajo se diseña un sistema de entrenamiento de bajo costo para operar los equipos principales de un sistema de perforación; el sistema consta de tableros de control digital, un joystick y el programa simulador del comportamiento del malacate, de las bombas de lodo, del elevador y cuña hidráulica. El tablero de control está basado en un microcontrolador PIC16F877A, el cual recibe e interpreta las órdenes del operador y las transmite a la PC por medio del puerto serie mediante el protocolo RS-232 [6].

## **2. Desarrollo**

El sistema de entrenamiento está compuesto por el tablero de mando, un joystick y una computadora central. El tablero de mando permite al operador manipular el malacate y las bombas por medio de botones y perrillas distribuidas tal como se muestra en la figura 2.

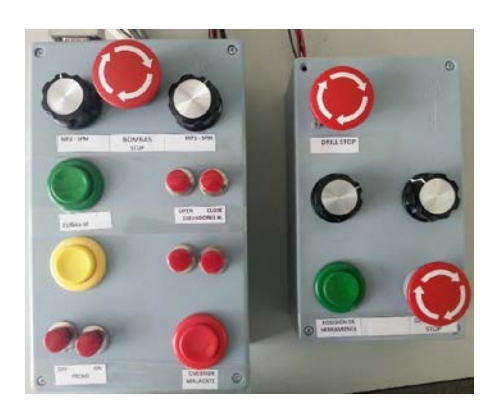

Figura 2 Tablero de mando.

Las perillas de los equipos de control deben girar a favor o en contra de las manecillas del reloj y permitir las vueltas que el operador desee. Este tipo de

componentes es muy costoso, por lo que se optó por utilizar un interruptor rotatorio de 1 polo-12 tiros y un conjunto de resistencias de 220 *Ω*, divisor de voltaje, para obtener el campamiento deseado a un menor consto. La figura 3 muestra el circuito diseñado para cada perilla.

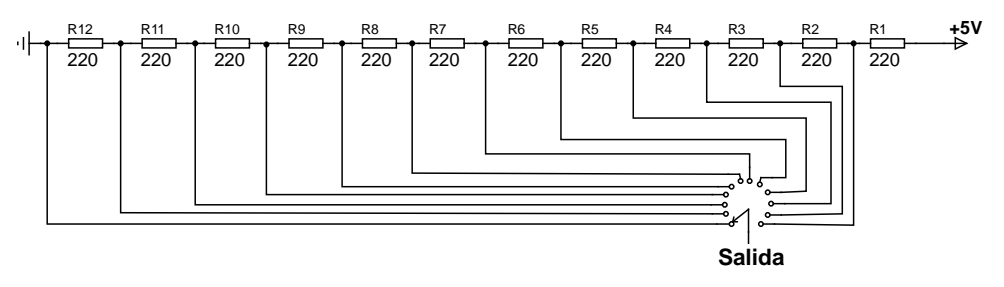

Figura 3 Diagrama de las perillas de control.

La salida de la perilla es un nivel de voltaje proporcional a la posición que se tenga en el divisor de voltaje; tal que si se hace girar la perilla, se presentará un cambio de nivel de voltaje. Este cambio se detecta, por medio del microcontrolador PIC16F877A, y permite determinar si se incrementa o decrementa el valor de la variable asociada a la perilla. Esta información y el estado de los botones de mando se envían a la PC mediante un protocolo de comunicación serial [6]. La figura 4 muestra los componentes y conexiones del tablero de mando.

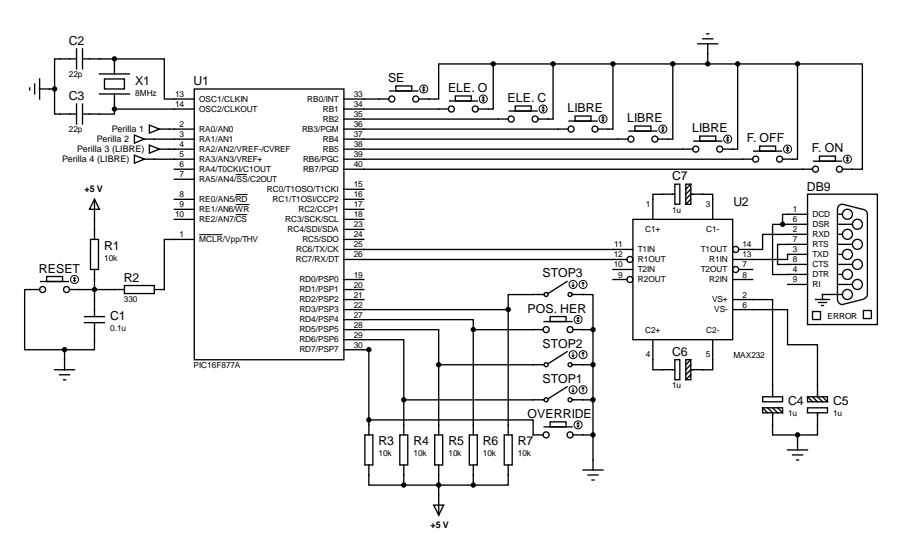

Figura 4 Diagrama electrónico del tablero de mando.

El microcontrolador PIC16F887 es un dispositivo de bajo costo con las siguientes características [6]: CPU de 8 bits, memoria de programa flash de 8 kBytes, 4 puertos paralelo, un puerto serie EUSART, 8 módulos convertidores de analógico/digital (ADC) de 10 bits, frecuencia de operación de 0 a 20 MHz, etc. Estas características son muy adecuadas para el diseño del tablero de mando. El microcontrolador se programó para que realice principalmente dos tareas: leer el estado del tablero de mando y enviar información a la PC por el puerto serie. La figura 5 muestra el diagrama de flujo que sigue el microcontrolador.

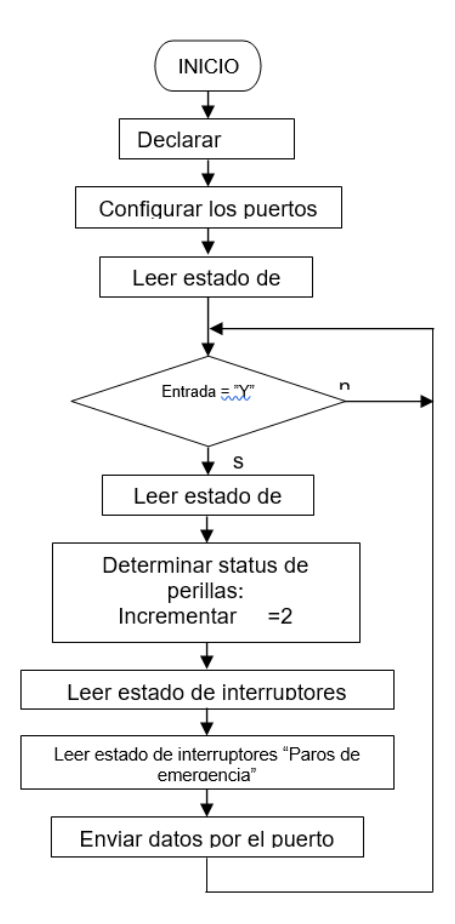

Figura 5 Diagrama de flujo del programa del microcontrolador.

La primera parte del programa consiste en la declaración de variables, configuración del ADC y lectura de la posición inicial de las perillas (AN0-AN3). El microcontrolador no envía datos hasta que aparece una "Y" en el puerto serie, lo cual indica que la PC esta lista para recibir información. Si se recibe un "Y", entonces se lee las posiciones actuales de las perillas. Con las posiciones

actuales y las anteriores se determina el status de cada perilla: 2 se incrementó, 1 se decremento y 0 no se realizan movimiento. Posteriormente se leen los estados de los botones y paros de emergencia. Finalmente, la información de las perillas, botones y paros de emergencia es codificada y enviada por el puerto serial. Este proceso se repite cada vez que se recibe una "Y" en el puerto serie.

La PC se comunica con el microcontrolador por medio de un programa desarrollado en Labview [7]; el cual está formado por 3 módulos: 1) leer el estado del tablero de mando (Lee Botonera.vi); 2) un módulo que organiza las variables en memoria compartida (Server.vi) y 3) el programa principal que muestra la pantalla de control del malacate y de las bombas (Malacate.vi).

En la figura 6 se muestra la parte del diagrama principal en Labview del módulo "Lee Botonera"; éste recibe constantemente datos del puerto serie y decodifica las variables contenidas en el paquete de información, posteriormente almacena los valores del estado de todas perillas y botones del tablero. La cadena de datos recibida contiene 7 valores en el siguiente formato:

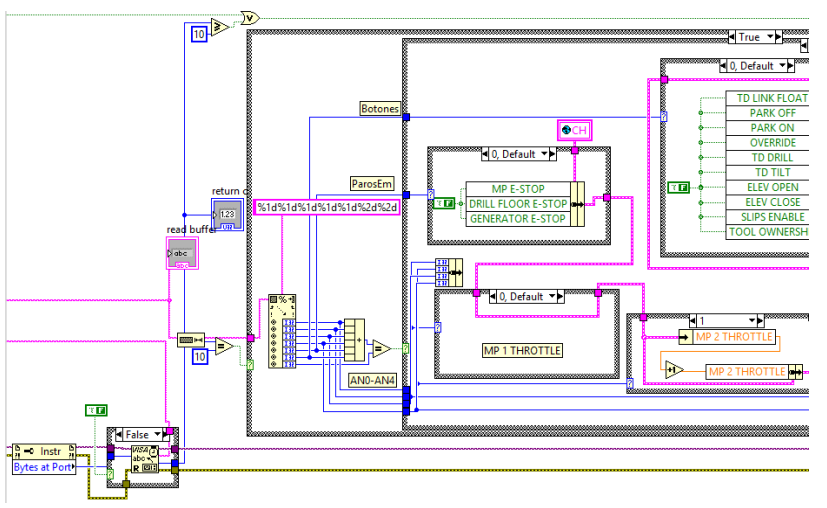

*%1d%1d%1d%1d%1d%2d%2d*

Figura 6 Diagrama en Labview del módulo "Lee botonera.vi".

Donde cada campo corresponde a:

- Perilla 1 (Bomba1-SPM).
- Perilla 2 (Bomba2-SPM).
- Perilla 3 (TD-RPM).
- Perilla 4 (Rotaria-RPM).
- Paros de emergencia.
- Botones (push button).
- Suma de verificación (checksum).

Los valores para cada una de las perillas son de un dígito:

- 0 (perilla en reposo).
- 1 (giro a la derecha).
- 2 (giro a la izquierda).

Los paros de emergencia son uno de 3 posibles valores:

- 1 (paro en bombas).
- 2 (paro en piso de perforación).
- 3 (paro en el generador).

Los botones tienen un total de 11 posibilidades:

- 0 para ningún botón presionado.
- 1 para cuando está presionado el botón de flotar elevador hidráulico.
- 2 para frenado desactivado.
- 3 para frenado activado.
- 4 para cuando se presiona el botón anular límites.
- 5 activar el top drive para perforar.
- 6 invierte el giro del topdrive.
- 7 para cuando está presionado el botón abrir elevador.
- 8 para cuando está presionado el botón cerrar elevador.
- 9 para el mando activar cuñas.
- 10 para cuando está presionado el botón de apropiación de herramienta.

Finalmente el último campo de datos es una suma de verificación de dos dígitos, ésta sirve para comprobar la integridad del paquete.

La figura 7 muestra el diagrama de flujo del módulo en Labview que lee el puerto serie RS-232. El ciclo general consta de los siguientes pasos:

- Enviar carácter de sincronización.
- Esperar a que el buffer de entrada del puerto contenga un paquete completo (10 bytes). Una vez completado un paquete se proceder a leerlo y verificar la integridad del paquete por medio del código de verificación checksum, si el paquete esta integro se procede a extraer los datos del paquete. Estos datos son los valores de botones, perillas y paros de emergencia.
- Finalmente se verifica si hay alguna orden de finalizar, en caso verdadero se finaliza y en caso contrario se repite un nuevo ciclo.

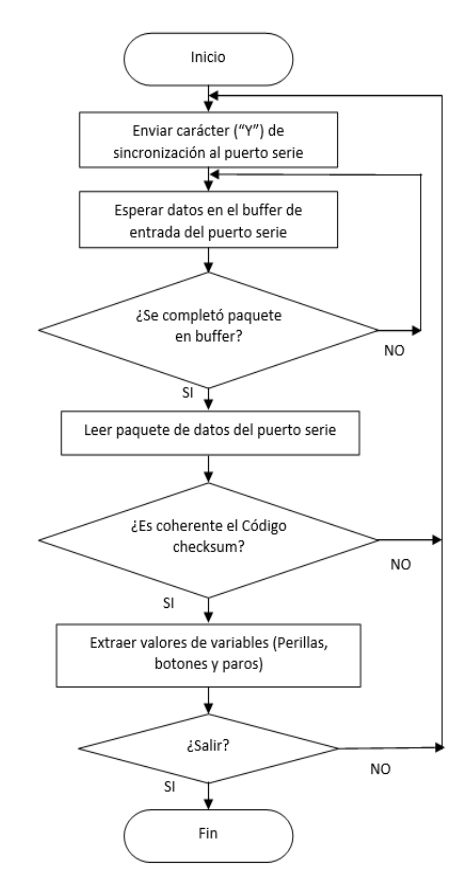

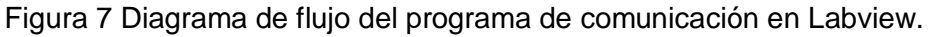

El módulo "Server.vi" ejecuta al módulo "leer botonera" y simultáneamente lee las acciones del joystick, todos estos valores los almacena en dos memorias globales, una para el malacate y la otra para las bombas. Así, los datos leídos del puerto serial se guardan en dos variables globales llamadas GLOBAL\_MALACATE y

GLOBAL\_BOMBAS. El propósito de almacenarlas en memoria global es para que otros módulos tengan acceso a dichas variables. En la figura 8 se muestra el diagrama de conexiones de este módulo.

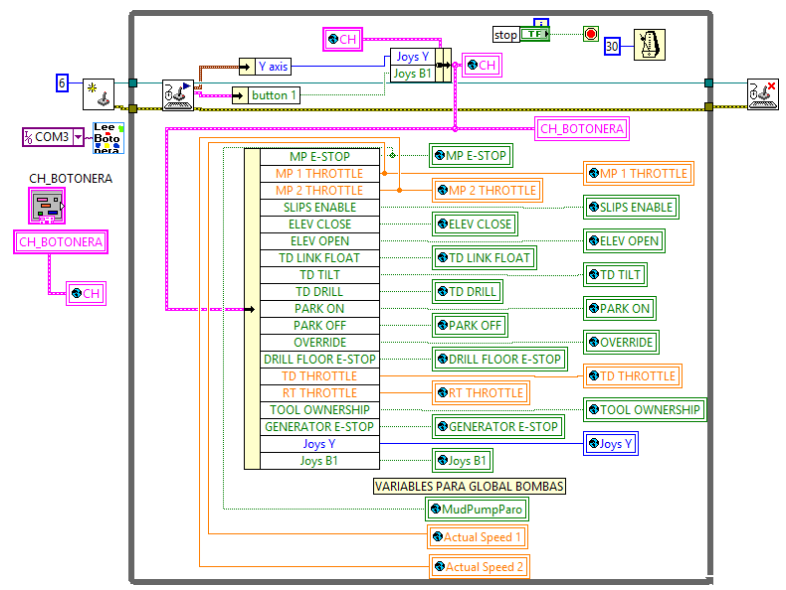

Figura 8 Diagrama en Labview del módulo "Server.vi".

Por último, el módulo principal llamado "Malacate.vi" está formado por dos diagramas Labview: uno para atender el funcionamiento del Malacate y otro para la funcionalidad de las bombas. En la figura 9 se muestra la pantalla principal del programa. En la parte izquierda se muestran los elementos pertenecientes al malacate y en la parte derecha los elementos correspondientes a las bombas.

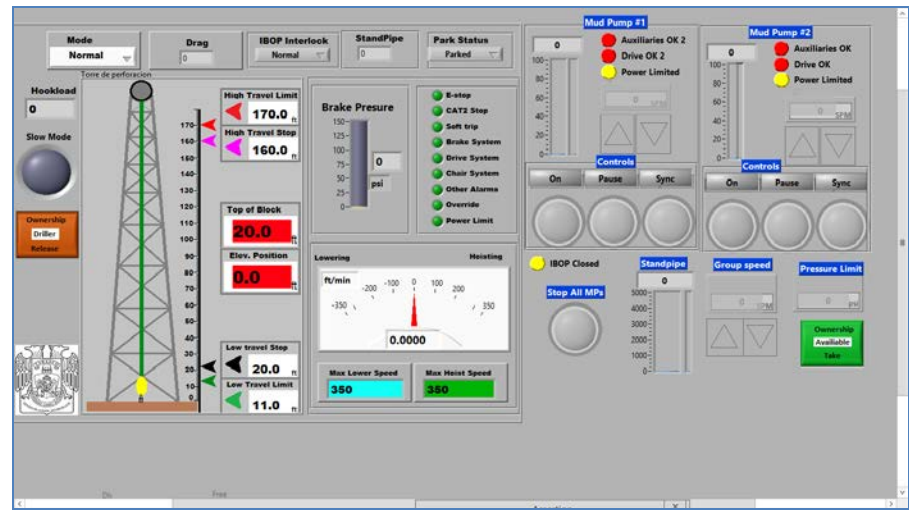

Figura 9 Pantalla principal de la aplicación.

**Pistas Educativas Año XXXVIII - ISSN 1405-1249** Certificado de Licitud de Título 6216; Certificado de Licitud de Contenido 4777; Expediente de Reserva 6 98 92

# **3. Resultados**

El sistema de entrenamiento demostró su correcto funcionamiento a través de diversas pruebas. La funcionalidad del malacate se refleja en el gráfico de la torre; conforme se mueve el Joystick (hacia el frente o atrás) se desplaza el block viajero verticalmente y a la vez muestra la velocidad de desplazamiento y la posición del mismo (figura 10). Los botones del tablero de mando que controlan al malacate son: override, park off, park on y drill floor e-stop. Para que el sistema permita mover el block viajero no debe haber ninguna alarma activada y se debe cumplir con una secuencia de inicio, esta es: tomar el control de la herramienta con el botón Ownership (ubicado en la pantalla del sistema); éste botón inicialmente se encuentra en verde, y al presionarlo cambia a color naranja, posteriormente presionar el botón park off (ubicado en el tablero de mando) éste botón permite liberar el freno para que el block viajero quede libre. Una vez cumplida con esta secuencia el sistema permitirá subir y bajar el block mediante el accionamiento del joystick.

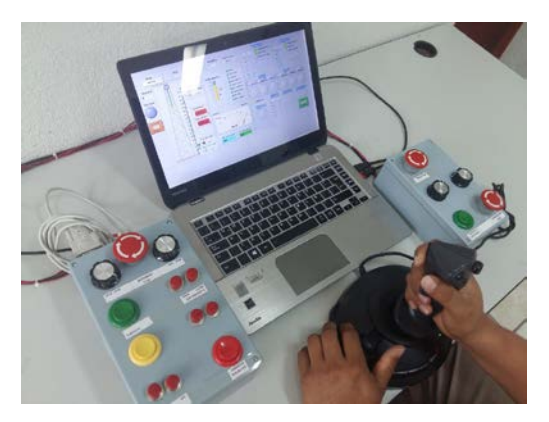

Figura 10 Operación del malacate.

El botón override permite que el block se desplace hacia zonas no permitidas (esto es bajo la responsabilidad del operador), para ello el operario debe mantener presionado dicho botón y accionar el joystick; durante este modo de operación en la pantalla principal se refleja el estado del botón override a través de un led color verde para apagado y rojo para encendido. Finalmente para detener y mantener en estado de aparcamiento el block viajero, debe presionar el botón park on (ubicado en el tablero de mando).

Por otro lado, el sistema de circulación permite encender las bombas y ajustar sus emboladas (SPM) en forma individual o sincronizarlas para que operen al mismo valor (figura 11). A través de las perillas del tablero de mando se puede incrementar o decrementar el número de emboladas de cada bomba. Asimismo, de ser necesario se pueden detener ambas bombas, desde el tablero de mando, presionando el botón de paro de emergencia. De la misma forma que el malacate, para poder manipular las bombas en necesario tomar posesión de estas a través de botón Ownership.

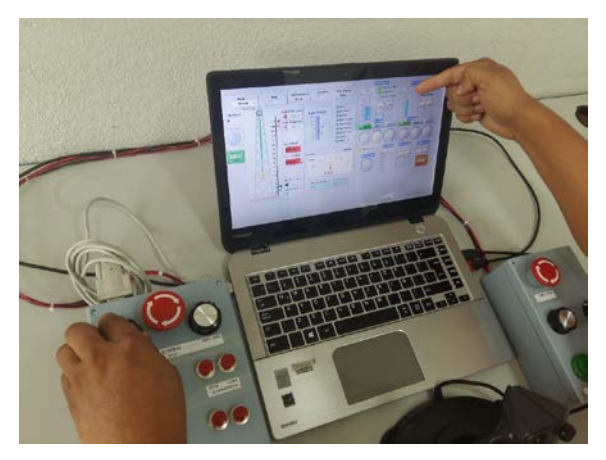

Figura 11 Operación de las bombas.

# **4. Discusión**

Los resultados demuestran el correcto comportamiento del sistema de entrenamiento. El block sube o baja correctamente de acuerdo a la posición del joystick y las acciones realizadas a través del tablero de mando se reflejan en la pantalla del malacate o de las bombas, tal como se muestra en la figura 10 y figura 11.

Adicionalmente, el sistema de entrenamiento permite realizar otras funciones a través de interruptores táctiles, tales como: establecer límites de posición (superior e inferior) del block; mover lentamente el block; modificar la presión de las bombas; etc. Por tal motivo, el sistema de entrenamiento sólo puede ser utilizado en computadoras que tengan la función de pantalla táctil. En el presente trabajo se

realizaron las pruebas con una computadora portátil: procesador Intel Core i5, 8GB de memoria RAM, pantalla touch de 14 pulgadas.

# **5. Conclusiones**

El sistema de entrenamiento desarrollado para equipos de perforación es de bajo costo y está diseñado para que pueda ser transportado con facilidad. Este sistema ofrece a los estudiantes la posibilidad de adquirir experiencia con la operación de los nuevos sistemas de control basados en interfaces HMI, tableros de control digital y joystick de cualquier equipo comercial. El operador manipulará el malacate y bombas de lodo con la confianza de que cualquier error, que se pudiera cometer, no se reflejará en un daño a personas o al equipo mismo.

Como trabajo futuro se pretende incorporaran todos sistemas (potencia, rotación, etc.) que requieren un equipo de perforación. Para lo cual se utilizaran los interruptores y perillas disponibles en el tablero de mando. Asimismo, es necesario desarrollar las pantallas asociadas a cada componente. La inclusión de todos estos componentes permitirá contar con un sistema de entrenamiento más completo.

# **6. Bibliografía y Referencias**

- [1] Un siglo de la perforación en México. Asociación de Ingenieros Petroleros de México. 2000. México.
- [2] R. Salas, Equipos de perforación y sus componentes. CIED: Centro Internacional de Educación y Desarrollo. Puerto de la cruz, Venezuela. 1995
- [3] El equipo de perforación y sus componentes. Schlumberger. México. 2013.
- [4] "Drilling Simulator Reduces Unplanned Events". World Oil. Vol. 226. No. 12. 2005. Pp. 9-10.
- [5] I. Vasilyevych y V. Kulikov, "High-accuracy simulator trains offshore oil platform operators". Offshore. Vol. 74. No. 6. 2014. Pp.56-59.
- [6] PIC16F887 Data Sheet. Microchip Technology. Estados Unidos. 2009
- [7] J. R. Lajara, J. Pelerí, Labview entorno gráfico de programación. 2da Edición. 2012. ALFAOMEGA. México

# **7. Autores**

M.C. Eddy Rabanales Márquez es profesor investigador de la Universidad Juárez Autónoma de Tabasco, cursó sus estudios de Maestría en Ciencias con especialidad en Ingeniería electrónica en la Universidad de las Américas Puebla. Ha participado en proyectos para CFE y la industria privada.

Dr. Reymundo Ramírez Betancour recibió el grado de Doctor en la Facultad de Ingeniería Eléctrica de la Universidad Michoacana de San Nicolás de Hidalgo (UMSNH), Morelia, México en 2012. Es profesor investigador en la Universidad Juárez Autónoma de Tabasco. Sus áreas de interés son el modelado de sistemas, control de procesos, control y simulación de los FACTS, así como el análisis en estado estático y dinámico de sistemas eléctricos de potencia.

M.I. Julio Cesar Ramírez Hernández recibió el grado de Maestría en la Universidad de Guanajuato, México. Actualmente es profesor investigador de la licenciatura en Ingeniería Mecánica Eléctrica de la Universidad Juárez Autónoma de Tabasco.

Dr. Fermín Martínez Solís es profesor investigador en la Universidad Juárez Autónoma de Tabasco. Recibió el grado de Doctor en el Centro Nacional de Investigación y Desarrollo Tecnológico (CENIDET), Cuernavaca, México en 2013. Sus áreas de interés son instrumentación y control, mecatrónica aplicada a prótesis, control no lineal y electrónica de potencia.

# **REGISTRO DE RUTA SEGUIDA POR AUTOBUSES USANDO GPS Y ZIGBEE**

#### *José Ignacio Vega Luna*

Universidad Autónoma Metropolitana, Unidad Azcapotzalco *vlji@correo.azc.uam.mx*

## *Mario Alberto Lagos Acosta*

Universidad Autónoma Metropolitana, Unidad Azcapotzalco *vlji@correo.azc.uam.mx*

#### *Gerardo Salgado Guzmán*

Universidad Autónoma Metropolitana, Unidad Azcapotzalco *vlji@correo.azc.uam.mx*

## *Víctor Noé Tapia Vargas*

Universidad Autónoma Metropolitana, Unidad Azcapotzalco *vlji@correo.azc.uam.mx*

## *Francisco Javier Sánchez Rangel*

Universidad Autónoma Metropolitana, Unidad Azcapotzalco *vlji@correo.azc.uam.mx*

## **Resumen**

Se presenta la implantación de un sistema que registra en una memoria SD las coordenadas de la ruta seguida por un autobús y las transmite a una interface de usuario a su llegada a la terminal para su almacenamiento en un archivo y visualización en la aplicación Google Earth. Las coordenadas se obtienen por medio de un módulo GPS conectado a un microcontrolador que las almacena en un módulo SD y transmite inalámbricamente a la interface de usuario ubicada en una computadora de la oficina central de la terminal. La comunicación del autobús con la computadora se realiza usando transceptores ZigBee. Se utiliza un reloj de tiempo real RTC para contar con un método exacto y confiable que proporcione la

> **Pistas Educativas Año XXXVIII - ISSN 1405-1249** Certificado de Licitud de Título 6216; Certificado de Licitud de Contenido 4777; Expediente de Reserva 6 98 92

hora y fecha para registrar las coordenadas GPS en el módulo de memoria SD. El sistema cuenta con un botón de alarma que al activarse permite al operador enviar un mensaje de alerta GSM a un teléfono móvil.

**Palabra(s) Clave(s):** Coordenadas, comunicación inalámbrica, GPS, memoria SD, microcontrolador, ZigBee.

# **1. Introducción**

El monitoreo de rutas y recursos usados por flotillas de vehículos ha traído como resultado la aparición de diversos proveedores de sistemas de rastreo satelital y aplicaciones que hacen uso de las coordenadas GPS registradas para funciones adicionales. Las funciones son optimización de rutas, para hacer más eficiente el uso de combustible, tiempos estimados de llegada y transmisión de video de la unidad, entre otras. Estos sistemas representan un costo elevado para las empresas propietarias de vehículos ya que en la mayoría de ellos el monitoreo es en tiempo real y por lo tanto el pago de renta por unidad, de \$1,000 USD en promedio, se incrementa en base a las funcionalidades contratadas. Ante esto, muchas empresas que no requieren monitoreo en tiempo real, han optado por adquirir aplicaciones que se ejecutan en una computadora y a las cuales les suministran manualmente las coordenadas de la ruta seguida por sus vehículos. Esto es, registran con un dispositivo móvil o un navegador satelital las coordenadas en una memoria SD y las importan en la aplicación o transmiten desde el dispositivo móvil o navegador satelital las coordenadas a la computadora por medio del puerto Bluetooth [1]. Esta solución tiene un costo mucho más bajo que las de tiempo real y el alcance de la transmisión de coordenadas desde el dispositivo móvil no es mayor a 10 metros lo cual está determinado por los transceptores Bluetooth.

El trabajo aquí presentado se desarrolló en base a solicitud de una empresa operadora de autobuses. La empresa cuenta con una aplicación que gráfica y optimiza rutas seguidas por los autobuses para hacer eficiente el uso de combustible. Actualmente suministran manualmente a esta aplicación las coordenadas GPS, obtenidas por medio de un navegador satelital, de la ruta de cada autobús. La aplicación no cuenta con un sistema de registro automático de coordenadas de los autobuses, por lo que el requerimiento solicitado y objetivo de este trabajo fue construir el sistema que registre las coordenadas GPS de la ruta en una memoria SD y las transmita inalámbricamente a una computadora, al llegar el autobús a la terminal, sin intervención del operador. El alcance de la transmisión debe ser al menos 70 metros.

El punto inicial para el desarrollo del trabajo fue determinar el mecanismo de adquisición y registro de coordenadas GPS. Se examinaron dos alternativas: usando un dispositivo móvil o usando un navegador satelital. La primera alternativa, además del dispositivo móvil, requiere la aplicación GPS Tracks de Google [2, 3], la cual tiene costo de \$3.99 USD, para que las coordenadas registradas puedan importarse en otra aplicación, como Google Earth, para graficarlas. Esta alternativa no se usó en el trabajo realizado porque requiere que en cada unidad se instale un teléfono móvil con contrato de renta y la aplicación instalada, lo cual aumenta considerablemente el costo del sistema y adicionalmente el operador tendría que descargar manualmente en la computadora de la terminal las coordenadas GPS registradas. La segunda alternativa es utilizar un navegador satelital que registre las coordenadas GPS de una ruta en una memoria SD. En este caso existen varios fabricantes de navegadores, todos con funcionalidades básicas similares, por ejemplo, un navegador confiable y robusto comúnmente usado en registro de coordenadas es el GPS GARMIN NUVI [4, 5, 6]. Los navegadores GPS no necesitan una aplicación adicional y su costo es \$300.00 USD en promedio. No se usó un navegador en este trabajo principalmente por su costo y porque también necesitaría intervención adicional del operador del autobús para acceder a la información almacenada en la memoria SD. Por otra parte, existen soluciones de este tipo desarrolladas para entornos particulares que no aplican para la necesidad planteada en este trabajo, como por ejemplo la aplicación Dejabus [7] creada por la Universidad de Colima. Dejabus es una aplicación gratuita que se ejecuta en un dispositivo móvil para monitorear y estimar la hora de llegada de autobuses de transporte público en paradas establecidas. Esta aplicación hace uso de un sistema, residente en un servidor en Dallas, Texas, que monitorea los receptores GPS instalados en los autobuses.

No existe un sistema comercial que cumpla con el requerimiento y objetivo solicitado por la empresa de autobuses, por lo que se determinó desarrollar un sistema electrónico instalado en cada autobús que utilice un módulo GPS y proporcione las coordenadas GPS de la ubicación actual de la unidad. Estas coordenadas se registran en una memoria SD y son transmitidas automáticamente a la computadora de la oficina de forma inalámbrica al llegar el autobús a la terminal. En la computadora las coordenadas se almacenan en un archivo de texto que posteriormente es suministrado a las aplicaciones que se ejecutan en ella. La contribución y ventajas del sistema realizado son las siguientes: el costo es mucho menor al de soluciones existentes, ya que no se necesitan las coordenadas de la ruta en tiempo real, no requiere intervención del operador para acceder a las coordenadas de la ruta y, al usar como tecnología inalámbrica de comunicación ZigBee, tiene la ventaja que su alcance es 100 metros. Como valor agregado, el sistema cuenta con un botón de alarma, que al ser activado envía un mensaje de texto y ubicación de la unidad a un teléfono móvil. Para seleccionar los componentes adecuados del sistema de forma tal que cumpla con las funcionalidades requeridas se investigaron los últimos avances tecnológicos relacionados con los distintos módulos que lo componen. La investigación realizada incluyó las siguientes tecnologías: GPS, almacenamiento en memorias SD, reloj de tiempo real, GSM y ZigBee.

#### **Sistema GPS**

El Sistema de Posicionamiento Global (GPS) es un sistema de posicionamiento por satélites desarrollado por el Departamento de la Defensa de los EU (DoD), diseñado para requerimientos de navegación y posicionamiento precisos con fines militares [8]. En la actualidad es una herramienta importante para aplicaciones de navegación, posicionamientos de puntos en tierra, mar y aire [9]. El GPS está basado en un segmento espacial compuesto por una constelación de satélites de navegación que orbitan la Tierra a una altitud de cerca de 12,000 millas (20,000
kilómetros). La constelación consiste en 29 satélites operativos con 3 de respaldo. Los satélites del GPS transmiten dos señales de radio de baja potencia, llamadas L1 y L2. Cada señal GPS contiene los tres componentes de información siguientes: el código pseudo-aleatorio, los datos de efemérides de satélite y los datos de almanaque. El código pseudo-aleatorio identifica al satélite que transmite la señal. Los datos de efemérides de satélite proporcionan información sobre la ubicación del satélite en cualquier momento. El almanaque contiene información sobre el estado del satélite y la fecha y hora actuales [10]. Las posiciones se obtienen mediante la determinación de las distancias a los satélites visibles. Este proceso se conoce como tri-lateración. El momento de la transmisión de la señal en el satélite se compara con el momento de la recepción en el receptor. La diferencia de estos dos tiempos indicará el tiempo que le toma a la señal de viajar desde el satélite al receptor. Si se multiplica el tiempo de viaje por la velocidad de la luz, se puede obtener el rango o distancia con respecto al satélite. La repetición del proceso desde tres satélites permite determinar la posición de dos dimensiones en la Tierra (longitud y latitud). Un cuarto satélite es necesario para determinar la tercera dimensión, es decir la altura [11].

#### **Memorias SD**

Las memorias SD son pequeñas tarjetas con formato SD (Secure Digital) ampliamente usadas en una variedad de dispositivos como: teléfonos móviles, cámaras de video y fotográficas, computadoras, equipos de sonido, entre muchos otros [12]. Su capacidad de almacenamiento es de 1 a decenas de GB, con respecto a sus dimensiones, básicamente existen tres tamaños como se indica en la tabla 1 [13].

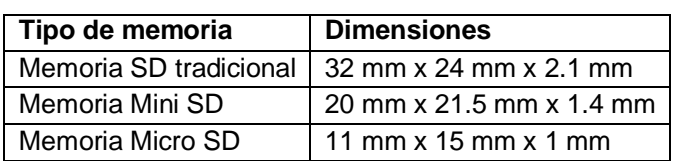

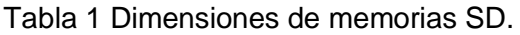

## **Reloj de tiempo real**

Un reloj en tiempo real (RTC) es un [reloj](https://es.wikipedia.org/wiki/Reloj) de un [sistema](https://es.wikipedia.org/wiki/Ordenador) digital, incluido en un [circuito integrado,](https://es.wikipedia.org/wiki/Circuito_integrado) que mantiene la [hora](https://es.wikipedia.org/wiki/Hora) actual. Los RTC están presentes en la mayoría de los sistemas electrónicos que necesitan obtener y almacenar la hora y fecha exacta. El término se usa para evitar la confusión con los [relojes ordinarios](https://es.wikipedia.org/wiki/Se%C3%B1al_de_reloj)  [de hardware,](https://es.wikipedia.org/wiki/Se%C3%B1al_de_reloj) que sólo son [señales](https://es.wikipedia.org/wiki/Se%C3%B1al) que sincronizan [circuitos digitales,](https://es.wikipedia.org/wiki/Circuito_digital) y no cuentan el tiempo en unidades humanas [14]. Usar un RTC tiene beneficios como: bajo consumo de energía (importante cuando está funcionando con una pila), permite liberar de trabajo al módulo principal para que pueda dedicarse a tareas más críticas y algunas veces es más preciso que otros métodos.

## **GSM (Sistema Global para Comunicaciones Móviles)**

El Sistema Global para Comunicaciones Móviles (GSM) es un sistema de telefonía móvil digital, que opera en diferentes bandas de frecuencia. Las bandas más conocidas son de las frecuencias de 900 MHz (GSM 900), 1,800 MHz (GSM 1800), 1,900 MHz y 2,100 MHz, trabajan en función de sus propias tarjetas de memoria llamadas SIM ( Subscriber Identity Module ), que proporcionan la identidad del usuario en la red con su número de teléfono asignado. GSM usa TDMA (cada canal de RF de 200 kHz es dividido en 8 períodos de tiempo, permitiendo de este modo 8 conversaciones simultáneas en la misma frecuencia de [radio;](http://www.monografias.com/trabajos13/radio/radio.shtml) también permite dividir ese tiempo en 16 secciones (time-slots) con un régimen de datos inferior (half-rate). En frecuencias bajas, para GSM se asignan 50 MHz de ancho de banda, 25 MHz para el enlace de subida (uplink) y otros 25 MHz para el enlace de baja (downlink), es decir 125 canales de subida y otro tanto de bajada; en frecuencias altas se asignan 100 MHz, 50 MHz para uplink y 50 MHz para downlink, resultando en el doble de canales disponibles [15]. El [servicio](http://www.monografias.com/trabajos14/verific-servicios/verific-servicios.shtml) más importante y utilizado que presenta GSM son los mensajes cortos SMS. El servicio de mensajes cortos SMS permite el envío y recepción de mensajes breves de [texto](http://www.monografias.com/trabajos13/libapren/libapren.shtml) de 160 caracteres máximo. Al recibir el mensaje además del texto se obtiene una serie de datos como: el remitente y la hora y fecha de recepción. El SMS usa un [protocolo](http://www.monografias.com/trabajos12/mncerem/mncerem.shtml) sin conexión ya que cuando se trasmite un mensaje no se

produce ninguna conexión directa entre el terminal que envía y el que recibe. Para él envío de un SMS, es necesario que el dispositivo GSM tenga configurado el número telefónico del centro de mensajes propio del operador. Una vez enviado el SMS es transmitido desde la red hacia el [teléfono](http://www.monografias.com/trabajos/eltelefono/eltelefono.shtml) destino. Si el destino permanece apagado o fuera de cobertura, la red intentará enviar el mensaje durante 48 horas, pasado este lapso de tiempo el SMS no se entrega [16, 17].

## **Tecnología ZigBee**

La tecnología ZigBee se basa en el [nivel físico](https://es.wikipedia.org/wiki/Nivel_f%C3%ADsico) y el [control de acceso al medio](https://es.wikipedia.org/wiki/Control_de_acceso_al_medio) (MAC) definida en el estándar [IEEE 802.15.4.](https://es.wikipedia.org/wiki/IEEE_802.15.4) ZigBee trabaja en la [banda de uso](https://es.wikipedia.org/wiki/Banda_ISM)  [industrial, científico y médico \(ISM\);](https://es.wikipedia.org/wiki/Banda_ISM) 868 MHz en Europa, 915 MHz en Estados Unidos y 2.4 GHz en el resto del mundo. Sin embargo, los diseñadores de dispositivos con transceptores ZigBee generalmente usan la banda de 2.4 GHz, por ser libre en todo el mundo. Una red ZigBee está compuesta por nodos [18]. El nodo ZigBee más completo requiere cerca del 10% del hardware de un nodo Bluetooth o [Wi-Fi](https://es.wikipedia.org/wiki/Wi-Fi) típico; esta cifra se reduce al 2% para los nodos más sencillos. El tamaño del código para utilizar un nodo ZigBee es aproximadamente 50% del tamaño de Bluetooth. Existen los siguientes tres tipos de nodos ZigBee según su papel en la red: 1. Coordinador ZigBee (ZigBee Coordinator, ZC). El tipo de dispositivo más completo. Debe existir al menos uno por red. Su función es controlar la red y los caminos que deben seguir los dispositivos para conectarse entre ellos. 2. Router ZigBee (ZigBee Router, ZR). Interconecta dispositivos separados en la topología de la red y proporciona un nivel de aplicación para la ejecución de código de usuario. 3. Dispositivo final (ZigBee End Device, ZED) [19]. Cuenta con la funcionalidad necesaria para comunicarse con su nodo padre (el coordinador o un router), pero no puede transmitir información destinada a otros dispositivos, tiene requerimientos mínimos de memoria y es por tanto significativamente más barato que los dos tipos anteriores. Un nodo ZigBee puede encontrase en estado de reposo la mayor parte del tiempo, aumentando la vida media de sus baterías.

## **2. Desarrollo**

La metodología usada para el diseño de este trabajo fue dividirlo en dos circuitos: el primer circuito se encuentra instalado en el autobús y el segundo circuito está ubicado en la oficina central de la terminal. A continuación, se determinaron los módulos que componen a cada circuito y por último se seleccionaron los componentes adecuados a cada módulo. En la figura 1 se muestra un diagrama de bloques del sistema. El circuito instalado en el autobús se compone de seis módulos: módulo RTC, módulo de memoria SD, módulo GSM, módulo GPS, microcontrolador y transceptor ZigBee. El circuito de la oficina central está compuesto por dos módulos: transceptor ZigBee e interface de usuario. La operación y características de funcionamiento de cada módulo se explican a continuación.

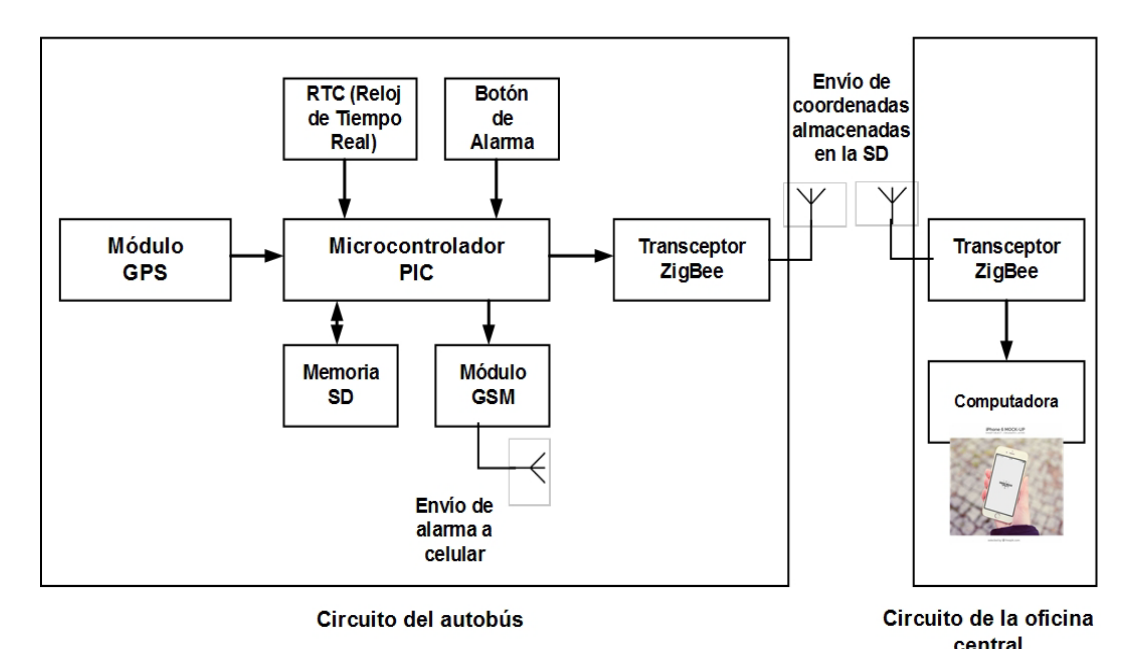

Figura 1 Diagrama de bloques del sistema.

## **Circuito del autobús**

#### **Módulo RTC**

En este módulo se usó el circuito RTC DS1307 como el mostrado en la figura 2, el cual es un reloj de tiempo real de bajo poder que proporciona la hora y fecha calendario en formato BCD y cuenta con memoria NV SRAM de 56 bytes. Se

> **Pistas Educativas Año XXXVIII - ISSN 1405-1249** Certificado de Licitud de Título 6216; Certificado de Licitud de Contenido 4777; Expediente de Reserva 6 98 92

utilizó este circuito para contar con hora y fecha exacta y confiable que se registra en la información enviada al módulo de memoria SD. El circuito RTC DS1307 se comunica con el microcontrolador usando el protocolo I2C, de manera que direcciones y datos se transfieren de forma serie usando el bus bidireccional  ${}^{12}C$ . La información de hora y fecha entregada por este circuito está integrada por segundos, minutos, horas, día, mes y año. El último día del mes está ajustado a los meses con menos de 31 días. El DS1307 se configuró como esclavo en el bus I 2C y sus terminales SDA y SCL se conectaron a las terminales del SDA1 y SCL1 del primer puerto serie síncrono del microcontrolador, configurado en modo I2C. Para obtener la hora y fecha, la programación del microcontrolador transmite el comando de inicio al DS1307, seguido por el código de identificación del dispositivo y la dirección de un registro. Los registros que contienen la información de hora fecha son leídos secuencialmente hasta enviar el comando de terminación.

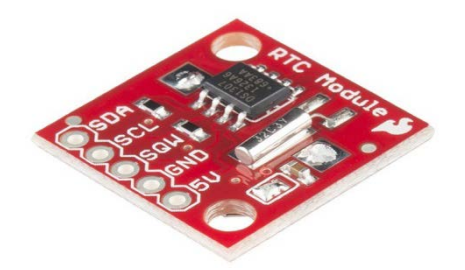

Figura 2 Módulo RTC DS1307.

#### **Módulo de memoria SD**

Este módulo está integrado por una tarjeta de memoria SD y un contenedor SD. Las tarjetas de memoria SD (Secure Digital Cards) se usan para almacenar información en una variedad de dispositivos electrónicos como cámaras fotográficas y de video, teléfonos, computadoras y equipos de sondo. Su tamaño varía desde 1 a 128 GB. La tarjetas SD pueden trabajar en uno de tres modos de operación; modo SD de un bit, modo SD de cuatro bits y modo SPI (Serial Peripheral Interface Bus). En este trabajo se usó el modo SPI para comunicar la memoria SD con el microcontrolador porque es el más sencillo, flexible de usar y es el soportado por la mayoría de microcontroladores. Para conectar la memoria SD al segundo puerto serie síncrono del microcontrolador, configurado en modo SPI, se utilizó un contenedor HR845CT-ND como el mostrado en la figura 3. El sistema de archivos usado en la memoria SD para almacenar la información proporcionada por el autobús es de formato FAT-16.

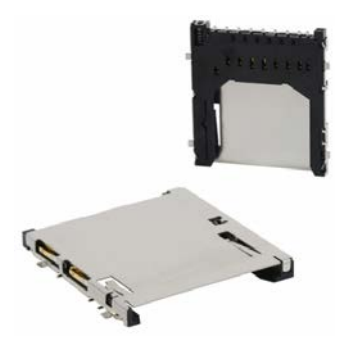

Figura 3 Contenedor de la memoria SD.

## **Módulo GSM**

Este módulo está compuesto por un modem GSM. Los módems GSM se usan ampliamente en sistemas de seguridad, alarmas y monitoreo para proporcionar acceso a la red telefónica móvil para realizar llamadas y enviar mensajes de texto. La información que transmiten son ubicaciones de GPS, alertas y estado de variables de procesos. En este trabajo, la función de este modem es enviar un mensaje de alerta cuando el operador del autobús active el botón de alama. El mensaje se envía al teléfono móvil de la base del autobús configurado en la programación del microcontrolador.

El modem GSM usado en este módulo fue el SIM300 como el indicado en la figura 4. El SIM300 se conecta a la red de cualquier operador GSM usando la tarjeta o chip correspondiente como lo hace un teléfono móvil con su número de teléfono asignado. Para enviar el mensaje SMS de alerta, la comunicación serie entre el microcontrolador y el modem se lleva a cabo por el puerto EUSART1 configurado a 9600 bps. El protocolo de comunicación entre el modem y el microcontrolador es por medio de comandos AT. Para enviar el mensaje de texto, la programación del microcontrolador sigue tres fases en el envío del comandos AT: AT+CMCF=1, AT+CMGS=numero-de-teléfono y mensaje de texto terminado con Cntrl+Z.

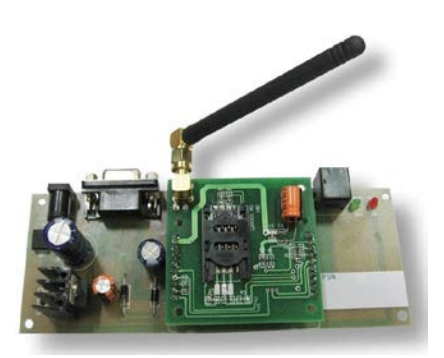

Figura 4 Modem SIM300.

## **Módulo GPS**

Para implantar este módulo se usó un circuito RXM-GPS-SR como el mostrado en la figura 5. Este circuito es un receptor GPS compacto con antena integrada de bajo consumo de corriente que puede adquirir coordenadas de 20 satélites simultáneamente en pocos segundos. La información de salida que entrega este circuito usa el formato del protocolo serie estándar NMEA. El RXM-GPS-SR se comunica con el microcontrolador por medio de sus terminales TX y RX. Estas terminales se conectaron, respectivamente, a una línea del Puerto A del microcontrolador para realizar la comunicación serie configurada a 9600 bps. Para lograr esta velocidad se usó como reloj el temporizador 0 del microcontrolador.

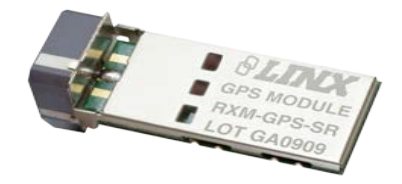

Figura 5 Módulo GPS RMX-GPS-SR.

#### **Microcontrolador**

El microcontrolador usado fue un PIC18F86J60. Se utilizó este microcontrolador principalmente porque cuenta con los siguientes recursos que permitieron cumplir las funciones del sistema: memoria de programa flash de 64 kB, memoria SRAM de 3808 Bytes, dos puertos serie síncronos (Master Synchronous Serial Port-MSSP) configurables en modos SPI e I<sup>2</sup>C, dos puertos EUSART, cinco temporizadores y 55 líneas de entrada/salida.

## **Transceptor ZigBee**

Este módulo está compuesto por un circuito XBee Serie 2 como el mostrado en la figura 6. El XBee Serie 2 recibe la información de la ruta seguida por el autobús enviada por el microcontrolador y la transmite a la oficina central de la terminal de forma inalámbrica. El XBee de este módulo se configuró como ruteador. El puerto EUSART2 del microcontrolador se conectó al puerto UART del XBee usando una velocidad de 230.4 kbps.

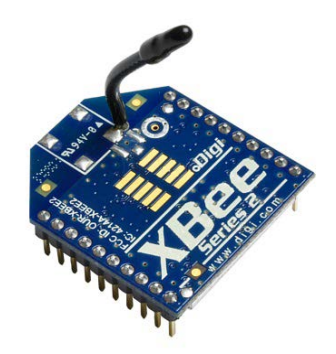

Figura 6 Módulo XBee Serie 2.

## **Circuito de la oficina central**

#### **Transceptor ZigBee**

Este módulo está compuesto por un circuito XBee Serie 2 y un convertidor de niveles RS232. El XBee Serie 2 recibe la información de la ruta seguida por el autobús a su llegada a la terminal y la enviada a la interface de usuario. El XBee de este módulo se configuró como ruteador. La salida del puerto UART del XBee se conectó a un convertidor de niveles RS232 MAX 232. El MAX 232 convierte la salida del puerto serie UART a niveles del estándar RS232 para usar un cable de comunicación RS232-USB y transmitir a la computadora la información del puerto UART.

#### **Interface de usuario**

En la computadora personal se realizó, en lenguaje Visual C, la interface de usuario que almacena, en un archivo de texto plano diario, las coordenadas de rutas seguidas por cada autobús. En la figura 7 se muestra la ventana principal de la interface de usuario, se puede apreciar que en primer término permite seleccionar el archivo que contiene las coordenadas de la ruta seguida por la unidad un día específico.

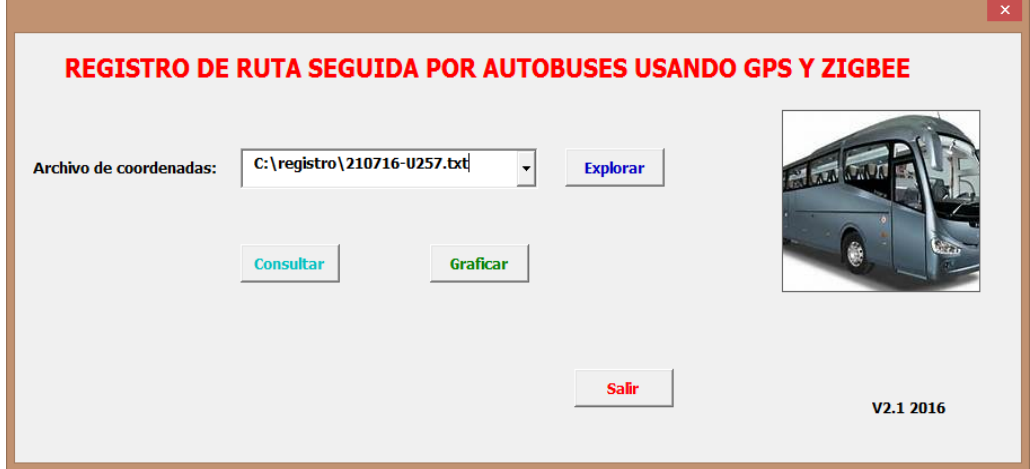

Figura 7 Interface de usuario del sistema.

El usuario puede consultar (figura 8) o graficar (figura 9), invocando la aplicación Google Earth, las coordenadas almacenadas en el archivo seleccionado. La información de coordenadas puede usarse en cualquier aplicación de análisis y optimización que se ejecute en una computadora. La programación de la interface de usuario configura también el puerto USB de la computadora, donde se conecta un módulo XBee para poder llevar a cabo la comunicación con el microcontrolador del sistema digital del autobús.

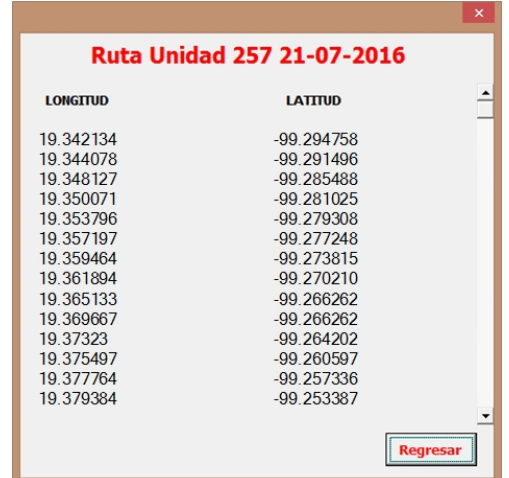

Figura 8 Coordenadas de ruta de un autobús mostradas en la interface de usuario.

**Pistas Educativas Año XXXVIII - ISSN 1405-1249** Certificado de Licitud de Título 6216; Certificado de Licitud de Contenido 4777; Expediente de Reserva 6 98 92

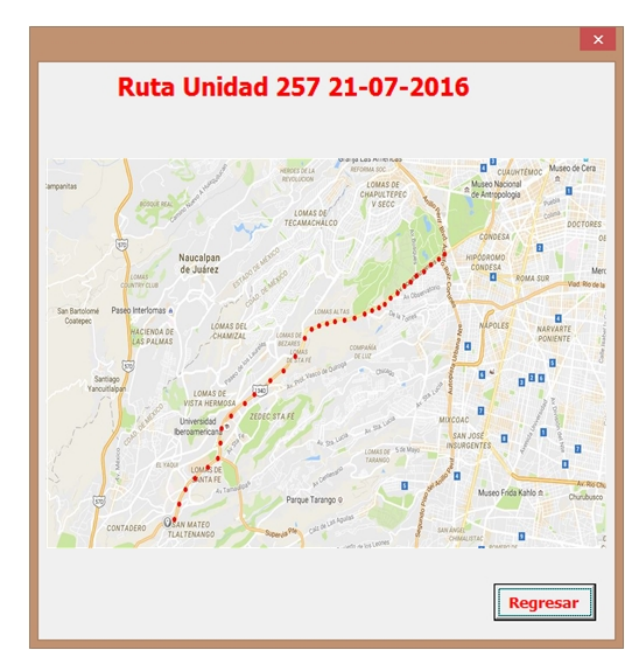

Figura 9 Gráfica de ruta seguida por un autobús mostrada en la interface de usuario.

# **3. Resultados**

Se construyeron cinco circuitos del autobús con la misma arquitectura. Cada circuito se instaló en la parte inferior izquierda del tablero de la unidad como se muestra en la figura 10. El costo aproximado del sistema electrónico fue de \$80 USD. Se realizaron pruebas con rutas de diferente longitud en el Área Metropolitana de la Ciudad de México y hacia algunos estados de México. Esto dio como resultado que se realizaran ajustes en la comunicación del RTC y la memoria SD con el microcontrolador, ya que la ruta graficada no era la seguida. Las pruebas más importantes fueron al registrar coordenadas de rutas largas y transmitir el archivo desde el autobús al circuito de la oficina central. Por ejemplo, la ruta México-Tijuana (5,700 km) generó un archivo de 100 kB. El transceptor XBee se puede comunicar con el UART del microcontrolador a velocidades de 1.2 a 230.4 kbps y transmitir información por RF a 250 kbps.

Inicialmente se configuró el UART a 1.2 kbps, la transmisión del archivo de 100 KB se realizó en 11 segundos, posteriormente se incrementó la velocidad gradualmente hasta llegar a la máxima de 230.4 kbps y el tiempo de transmisión disminuyó hasta 5 segundos como se indica en la gráfica de la figura 11.

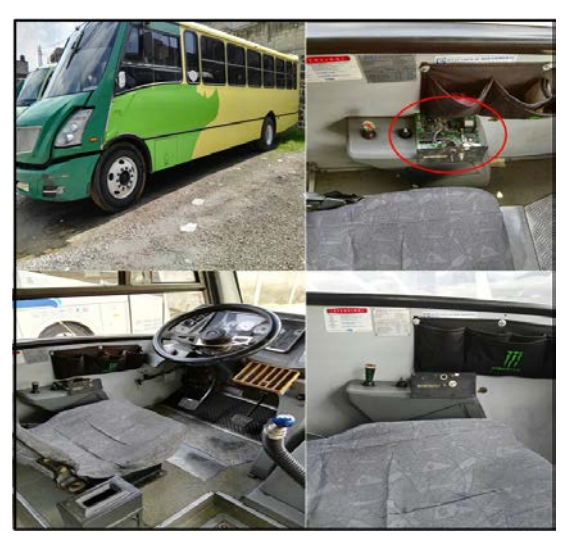

Figura 10 Ubicación del circuito del autobús.

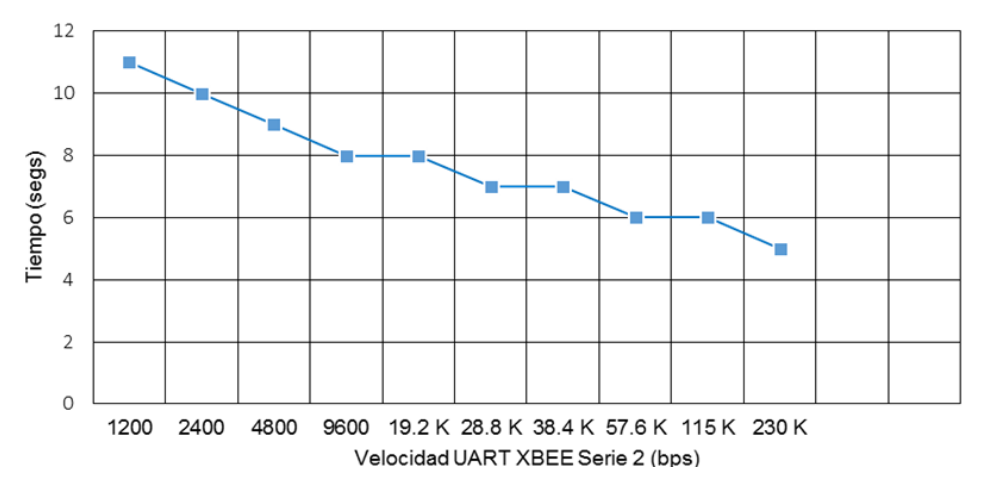

Figura 11 Tiempo de transmisión de archivo de 100 kB entre el autobús y oficina central.

Configurando el USART a 230.4 kbps la transmisión del archivo de 100 kB (un poco más de 800 Kbits) debería tardar 3 segundos. Tardó 5 segundos porque la velocidad del USART del circuito XBee es menor a la velocidad de la salida RF y por la existencia de tiempos de conexión en la comunicación Bluetooth como lo indica el manual del fabricante. Para transmitir el archivo de coordenadas en menor tiempo posible se configuró la velocidad del USART del dispositivo XBee a 230.4 kbps.

Se realizaron también pruebas de transmisión entre el circuito del autobús y el circuito de la oficina central a diferentes distancias. El resultado que se obtuvo fue

un alcance de 102.5 metros con línea de vista, un poco superior a los 100 metros especificados por el fabricante del transceptor XBee. Finalmente, se probó la activación del botón de alarma, recibiéndose el mensaje en el teléfono móvil configurado. Como se esperaba, en regiones donde no existe señal celular, sobre todo en lugares de difícil acceso, se recibió el mensaje hasta encontrar señal en celular el módulo GSM.

## **4. Discusión**

El diseño e implantación de este sistema permite obtener datos confiables que pueden usarse en aplicaciones de optimización de rutas, creación de nuevas rutas, solución de imprevistos en el recorrido de un autobús, tiempos definidos del recorrido y una mayor movilidad. La solución resultante no es para monitorear en tiempo real la ruta de un autobús y por tanto su costo es mucho menor a las existentes de tiempo real. Los beneficios del sistema desarrollado son los siguientes: la inversión que realiza el usuario es el costo del sistema electrónico y su instalación, no hay una renta, el sistema puede usarse por cualquier empresa que no requiera seguimiento de rutas en tiempo real, ya que las coordenadas pueden ser utilizadas por diversas aplicaciones a las que se les suministra esta información en forma de texto, no existe actualmente una aplicación como la implantada en este trabajo donde la transmisión inalámbrica de información desde el autobús a una computadora tenga alcance de 100 metros. El tiempo en la transmisión de archivos de coordenadas, mayores a 100 KB, no representa un problema, ya que el tamaño del archivo es resultado de rutas demasiado largas en el país, las cuales no son recorridas continuamente. Consumir 5 segundos para transmitir el archivo está dentro del tiempo usado por el autobús al entrar a la terminal. Con respecto a la activación del botón de alerta, cuando se tenga un problema en el autobús en zonas donde no exista señal celular, por ejemplo, fallas de motor, llantas o accidente, una mejora a este sistema podría ser incorporar un teléfono satelital en plan de renta mínima que solo se use en situaciones de envío de mensajes de emergencia.

# **5. Conclusiones**

Se obtuvo un sistema compacto, económico y fácil de instalar que cumple los requisitos solicitados y que actualmente está en operación. Se está planeando desarrollar la segunda versión que incorpore el monitoreo en tiempo real de rutas urbanas, incorporando al sistema electrónico del autobús transceptores de tecnología LoRa (Long Range). Estos transceptores de reciente creación tienen alcance de 50 kilómetros, suficientes para rutas dentro de la misma ciudad. La ventaja principal del sistema será que es en tiempo real y el usuario no necesitará pagar la renta de un servicio satelital para el monitoreo.

# **6. Bibliografía y Referencias**

- [1] K. Sujatha, P. V. Nageswara, K. J. Sruthi, "Design and development of android mobile based bus tracking system". 2014 First International Conference on Networks & Soft Computing (ICNSC). Guntur. 19-20 Aug. 2014. Pp. 231-235.
- [2] J. Y. Lin, B. K. Yang, T. A. Do, "The Accuracy Enhancement of GPS Track in Google Map". 2013 Eighth International Conference on Broadband and Wireless Computing, Communication and Applications (BWCCA). Compiegne. 28-30 Oct.
- [3] [https://itunes.apple.com/us/app/gps-tracks/id425589565?mt=8.](https://itunes.apple.com/us/app/gps-tracks/id425589565?mt=8) Feb 2016.
- [4] L. Singla, P. Bhatia, "GPS based bus tracking system". 2015 International Conference on Computer, Communication and Control (IC4). Indore. 10-12 Sept. Pp.1-6. 2015.
- [5] K. Sujatha, P. V. Nageswara, K. J. Sruthi, "Design and development of android mobile based bus tracking system". 2014 First International Conference on Networks & Soft Computing (ICNSC). Guntur. 19-20 Aug. 2014. Pp. 231-235.
- [6] GPS GARMIN NUVI 15xH/15xL Technical Specifications. Garmin Ltd. UK. December 2009.
- [7] Dejabus, tu destino sin esperas. [http://www.dejabus.com/.](http://www.dejabus.com/) Febrero 2016.
- [8] J. M. Hu, J. Li, G. H. Li, "Automobile Anti-theft System Based on GSM and GPS Module". 2012 Fifth International Conference on Intelligent Networks and Intelligent Systems (ICINIS). Tianjin. 1-3 Nov. 2012. Pp. 199-201.
- [9] N. Guan, H. Chiba, Y. Yamaguchi, "A flat roof automobile antenna module for LTE, GPS and SDARS applications". 2014 IEEE-APS Topical Conference on Antennas and Propagation in Wireless Communications (APWC). Palm Beach. 3-9 Aug. 2014. Pp. 11-14.
- [10] C. Chen, D. Zhang, N. Li, "B-Planner: Planning Bidirectional Night Bus Routes Using Large-Scale Taxi GPS Traces". IEEE Transactions on Intelligent Transportation Systems. Vol 15. Issue 4. 2014. Pp. 1451-1465.
- [11] C. V. Suresh-Babu, R. P. Rubajini, K. Pooja-Devi, "An Integrated smart system for accident - avoidance in four wheelers by using GSM and GPS Module". 2013 Fifth International Conference on Advanced Computing (ICoAC). Chennai. 18-20 Dec. 2013. Pp. 432-438.
- [12] P. Zhou, T. Wang, X. Wang, "Hardware implementation of a low power SD card controller". 2014 IEEE International Conference on Signal Processing, Communications and Computing (ICSPCC). Guilin. 5-8 Aug. 2014. Pp. 158- 161.
- [13] S. Mateski, Z. Anastasovski, "Digital sound recorder with ARM microcontroller and SD card". 2012 20th Telecommunications Forum (TELFOR). Belgrade. 20-22 Nov. 2012. Pp. 1741-1743.
- [14] Y. W. Bai, H. C. Chen, "An adjustable design for the Real Time Clock of high-end server systems". CCECE 2008. Canadian Conference on Electrical and Computer Engineering, 2008. Niagara Falls. ON. 4-7 May. 2008. Pp. 183-188.
- [15] B. Janarthanan, T. Santhanakrishnan, "Real time metropolitan bus positioning system design using GPS and GSM". 2014 International Conference on Green Computing Communication and Electrical Engineering (ICGCCEE). Coimbatore. 6-8 March 2014. Pp. 1-4.
- [16] U. Farooq, T. Haq, M. Amar, "GPS-GSM Integration for Enhancing Public Transportation Management Services". 2010 Second International

Conference on Computer Engineering and Applications (ICCEA). Bali Island. 19-21 March2010. Pp. 142-147.

- [17] M. Yuchun, H. Yinghong, Z. Kun, "General Application Research on GSM Module". 2011 International Conference on Internet Computing & Information Services (ICICIS). Hong Kong. 17-18 Sept. 2011. Pp. 525-528.
- [18] C. Yuehong, X. Yong, Y. Xiao, "Wireless ZigBee transceiver for smart meter reading system". 2012 IEEE Power Engineering and Automation Conference (PEAM). Wuhan. 18-20 Sept. 2012. Pp. 1-6.
- [19] J. Gil, J. H. Kim, C. S. Kim, "A Fully Integrated Low-Power High-Coexistence 2.4-GHz ZigBee Transceiver for Biomedical and Healthcare Applications". IEEE Transactions on Microwave Theory and Techniques. Volume 62. Issue 9. 2014. Pp. 1879-1889.

# **7. Autores**

M.C. José Ignacio Vega Luna obtuvo su título de Maestría en Ciencias de la Computación en la UAM-Azcapotzalco. Sus áreas de especialización y trabajo son: aplicaciones de microcontroladores, UNIX y sistemas de alta disponibilidad. Desde 1985 es Profesor Titular de carrera en la UAM-Azcapotzalco.

Ing. Mario Alberto Lagos Acosta es Ingeniero en Electrónica por la UAM-Azcapotzalco. Sus áreas de especialización y trabajo son: aplicaciones con microprocesadores y microcontroladores. Actualmente es Profesor Asociado en la UAM-Azcapotzalco.

Ing. Gerardo Salgado es Ingeniero en Electrónica por la UAM-Azcapotzalco. Sus áreas de especialización y trabajo son: aplicaciones con microprocesadores y microcontroladores. Actualmente es Profesor Titular en la UAM-Azcapotzalco.

Ing. Víctor Noé Tapia Vargas es Ingeniero en Electrónica por la UAM-Azcapotzalco, cuenta con el 100% de créditos de la Maestría en Ciencias de la Computación en la UAM-Azcapotzalco. Sus áreas de especialización y trabajo son: aplicaciones con microprocesadores, microcontroladores y robótica. Actualmente es Profesor Titular en la UAM-Azcapotzalco.

# **CARGADOR DE APLICACIONES PARA EL MICROCONTROLADOR ATMEGA328P BUSCANDO APROVECHAR LOS RECURSOS DE UNA TARJETA ARDUINO**

## *Felipe Santiago Espinosa*

Universidad Tecnológica de la Mixteca, Instituto de Electrónica y Mecatrónica *fsantiag@mixteco.utm.mx*

## *Zenón Belarmino Martínez Cruz*

Universidad Tecnológica de la Mixteca, Instituto de Electrónica y Mecatrónica *zenon.mn.23@gmail.com*

## **Resumen**

El desarrollo de aplicaciones con microcontroladores requiere de la continua programación del dispositivo. Generalmente el MCU se retira del sistema para ser grabado aunque también es posible su programación *"in system"*, con lo que se ahorra tiempo y evita el daño de pines. Con Arduino se simplificó la curva de desarrollo porque facilita la programación desde su IDE y cuenta con numerosas bibliotecas para el manejo de periféricos. La tarjeta Arduino es soportada por un AVR y estos MCU tienen dos secciones en su memoria de código: arranque y aplicación. El MCU de Arduino tiene un cargador que facilita la programación de aplicaciones. Sin embargo, desde Arduino no se realiza un acceso a registros de manera que los recursos suelen usarse ineficientemente y se complica la ejecución concurrente de tareas que se consigue mediante interrupciones. Los desarrolladores experimentados prefieren usar un microcontrolador independiente. Buscando aprovechar el hardware de Arduino, se desarrolló un cargador para un ATMega328P, un programa que desde la sección de arranque facilita el grabado de la sección de aplicación sin requerir un programador adicional. Con ello, es

posible trabajar en ensamblador o C y realizar las descargas en el MCU por medio de una aplicación realizada en Java, la cual complementa al cargador.

**Palabra(s) Clave(s):** Arduino, aplicación en Java, auto-programación, cargador.

# **1. Introducción**

Un microcontrolador o MCU (*Micro-Controller Unit*) es un Circuito Integrado VLSI que contiene una CPU, memoria para código, memoria para datos, temporizadores, fuentes de interrupción y otros recursos necesarios para el desarrollo de aplicaciones. Un MCU incluye los elementos necesarios para ser considerado como una computadora en un chip pero frecuentemente no es tratado como tal, ya que su uso típico consiste en el desempeño de funciones de "control" interactuando con el "mundo real" para monitorear condiciones (a través de sensores) y en respuesta a ello, encender o apagar dispositivos (por medio de actuadores) [1].

Los microcontroladores están enfocados a aplicaciones de propósito específico, como electrodomésticos, controles remotos, equipo de audio, juguetes, etc., en donde se deben cubrir requerimientos de costo, consumo de potencia y espacio más que una demanda de cómputo exhaustivo [2]. Las características de los MCU los hacen ideales para sistemas embebidos autónomos, así como para sistemas a medida que son parte de un proceso de automatización; por lo que su estudio es fundamental durante la formación de profesionistas en las áreas de electrónica, mecatrónica o afines.

Cuando se desarrollan sistemas con base en un MCU, en algún punto del proceso se debe programar al dispositivo, esto implica retirarlo del sistema para llevarlo a un grabador o bien, conectar el grabador en algún puerto del sistema y realizar la descarga del nuevo programa (programación *in system*). En ambos casos se requiere de un hardware de programación externo al sistema.

Para simplificar el desarrollo de sistemas con microcontroladores, en el Instituto de Diseño e Interacción IVREA se creó a Arduino, una herramienta simple de prototipado rápido, dirigida a estudiantes sin fundamentos en electrónica y programación. Arduino es una plataforma *open-source* basado en hardware y software de fácil uso, las tarjetas pueden leer entradas (sensores, botones, texto, etc.) y generar salidas (activando un motor, encendiendo un LED, publicando mensajes, etc.) [3]. Las tareas se programan con el envío de instrucciones, desde el IDE de Arduino se realiza la codificación y descarga en el microcontrolador de la tarjeta, sin requerir hardware adicional.

Actualmente Arduino es usado por una comunidad mucho más amplia, sus tarjetas han evolucionado para adaptarse a nuevas necesidades y proyectos, los *shields* o módulos de expansión se conectan a la tarjeta base para ampliar sus capacidades. Comercialmente se encuentran disponibles *shields* para el manejo de motores, lectura de sensores, comunicaciones con diferentes protocolos, interfaces alfanuméricas y gráficas, etc. En muchos casos se mantiene la misma filosofía: deben ser fáciles de montar y de bajo costo.

Arduino es muy conveniente para el desarrollador con poca experiencia porque puede realizar proyectos en poco tiempo sin estudiar la arquitectura del microcontrolador; además, por el extenso número de bibliotecas para periféricos, es posible emplear *shields* desconociendo la forma en cómo operan los dispositivos incluidos [4].

Las tarjetas están basadas en microcontroladores AVR y estos dispositivos tienen una variedad de recursos, por ejemplo, las versiones Arduino Nano, Micro, UNO y LilyPad incluyen un ATMega328P, este dispositivo tiene los recursos que se resumen en la tabla 1 [5]. La memoria de código se divide en dos secciones, una sección de arranque y otra de aplicación. Arduino hace uso de esta característica para dejar un programa residente en la sección de arranque, mediante el que se realiza la descarga de programas que se ubicarán en la sección de aplicación.

En la etapa inicial de la formación de un ingeniero electrónico o mecatrónico es válido y conveniente el uso de herramientas como Arduino; sin embargo, en la medida en que su formación avanza, es necesario el conocimiento de la organización de los MCU para que realice sistemas que exijan el máximo desempeño del chip. El desarrollador debe tener la libertad de usar las interrupciones generadas por los recursos internos para que haga dos o más tareas en forma concurrente y realice sistemas embebidos con operación en tiempo real.

| <b>Recurso</b>         | <b>Disponibilidad</b> | <b>Recurso</b>                    | <b>Disponibilidad</b> |
|------------------------|-----------------------|-----------------------------------|-----------------------|
| Flash (código)         | 32 kB                 | Interfaz TWI                      |                       |
| EEPROM (datos)         | 1 kB                  | ADC de 10 bits<br>1 con 6 canales |                       |
| SRAM (datos)           | 2 kB                  | Comparador Analógico              |                       |
| Terminales I/O         | 23                    | Watchdog Timer                    |                       |
| Frec. Máxima           | 20 MHz                | Oscilador interno                 | 1 MHz/8 MHz           |
| Voltaje de Operación   | $1.8 - 5.5$ V         | Multiplicador por HW              | Si                    |
| Temporizador (16 bits) |                       | Interrupciones                    | 26                    |
| Temporizador (8 bits)  | 2                     | Int. Externas                     | 2                     |
| <b>Canales PWM</b>     | 6                     | Int. Por cambio en pines          | 3                     |
| Reloj de tiempo real   |                       | Programación in system            | Si                    |
| <b>USART</b>           |                       | Auto programación                 | Si                    |
| SPI Maestro/Esclavo    |                       | Interfaz Debug Wire               | Si                    |

Tabla 1 Características del microcontrolador ATMega328.

Esto implica programar en un nivel más bajo al propuesto por Arduino y emplear lenguaje ensamblador o C, con ambas opciones se realiza un acceso directo a los registros I/O, mediante los cuales se realiza la configuración, control y estado de los recursos internos [1]. El máximo aprovechamiento de un MCU se obtiene con la metodología tradicional en la que se emplea solo al microcontrolador, se codifica y simula antes de descargar, para después programar al MCU, integrar y evaluar al sistema.

Con la finalidad de aprovechar las ventajas de los dos paradigmas, se presenta la implementación de un cargador AVR, un pequeño programa que reside en la sección de arranque del microcontrolador y remplaza al cargador de arduino. La presencia del cargador facilita la auto-programación del MCU y se auxilia de una aplicación en Java desde donde se selecciona el archivo a descargar. El cargador AVR no introduce código adicional a la aplicación del usuario, el sistema tendrá el mismo desempeño que con el MCU solo. Similar al paradigma tradicional, el desarrollador codifica en C o ensamblador, compila y simula. Una vez generado el código máquina (archivo *HEX*), la aplicación en Java transfiere el código para su grabado en el MCU.

La operación del cargador AVR inicia cuando el sistema se energiza o después de un reset, el cargador espera 15 segundos por una interrupción serial para la descarga de una nueva aplicación, concluida la carga o terminado el periodo, se realiza un salto a la sección de aplicación. Las tarjetas arduino incluyen un adaptador USB-USART, este es aprovechado por el cargador AVR, por lo que no se requiere hardware adicional para la programación de nuevas aplicaciones.

El cargador AVR no es exclusivo para las tarjetas arduino, pero se enfocó a un ATMega328 para aprovechar el hardware de una tarjeta Arduino UNO con los *shields* que para ella se han desarrollado, maximizando el rendimiento al desarrollar en lenguaje C o ensamblador. Un trabajo similar se encuentra disponible en el sitio ATmega32-AVR [6].

## **2. Desarrollo**

Para este trabajo se realizaron dos programas, el cargador que se ubica en la sección de arranque del microcontrolador y el programa en Java que facilita la descarga de aplicaciones. Ambos programas son descritos en las siguientes secciones.

## **El cargador de arranque en el ATMega328**

El cargador proporciona un mecanismo de auto-programación para actualizar el código desde el mismo microcontrolador. Esta característica permite actualizaciones flexibles del software de aplicación usando un programa residente en la memoria flash. En esta sección se describen las características de la memoria flash y los bits de configuración y seguridad (fusibles) que deben modificarse para la adecuada operación del cargador, la configuración de los fusibles se realiza durante la programación del cargador.

#### **La memoria flash del ATMega328**

La memoria flash del ATMega328 es de 16 K de palabras de 16 bits, se estructura en páginas de 64 palabras teniendo un total de 256 páginas. El acceso

para el borrado y escritura implica la modificación de una página completa. La lectura es diferente, ésta puede realizarse con un acceso por bytes.

Como previamente se ha citado, la memoria tiene las secciones de arranque y aplicación, el número de páginas para cada sección se determina con los fusibles **BOOTSZ**. En la tabla 2 se exhiben los diferentes tamaños posibles, así como el intervalo de direcciones en cada combinación, una aplicación puede tener acceso al código escrito en la sección de arranque, por medio de llamadas a rutinas o saltos. Los dispositivos son comercializados con **BOOTSZ** = "00", dejando 32 páginas para la sección de arranque.

| <b>BOOTSZ</b> | <b>BOOTSZ</b> | Aplicación         | Arranque           | Tamaño<br>(Arranque) | Páginas |
|---------------|---------------|--------------------|--------------------|----------------------|---------|
|               |               | $0x0000 - 0x3EFF$  | $0x3F00 - 0x3FFF$  | 256 words            |         |
|               |               | $0x0000 - 0x3$ DFF | $0x3E00 - 0x3FFF$  | 512 words            | 8       |
| 0             |               | $0x0000 - 0x3BFF$  | $0x3C00 - 0x3$ FFF | 1024 words           | 16      |
| 0             |               | $0x0000 - 0x37FF$  | $0x3800 - 0x3$ FFF | 2048 words           | 32      |

Tabla 2 Diferentes configuraciones para BOOTSZ en un ATMega328. [1:0]

La sección de aplicación inicia en la dirección 0 por lo que al energizar al MCU comienza con la ejecución de la aplicación. No obstante, con el fusible **BOOTRST** se consigue que después de un *reset* la CPU inicie su ejecución en la sección de arranque y no en la dirección 0.

Los vectores de interrupción se ubican en las primeras direcciones de la memoria flash por lo que están en la sección de aplicación; sin embargo, modificando al registro **MCUCR** (*MCU Control Register*) se pueden desplazar los vectores de interrupción a la sección de aplicación. Los bits de interés son **IVSEL** (*Interrupt Vector Select*) e **IVCE** (*Interrupt Vector Change Enable*), ocupando las posiciones 1 y 0 en el registro **MCUCR**.

Con un 0 en **IVSEL** los vectores de interrupción se ubican al inicio de la memoria flash y con un 1 se desplazan al inicio de la sección de arranque, cuya dirección depende de los fusibles **BOOTSZ** (tabla 2). El bit **IVCE** es un habilitador que evita cambios no deseados en la ubicación de los vectores de interrupción. Cualquier ajuste requiere la puesta en alto de **IVCE** y dentro de los 4 ciclos de reloj siguientes se debe escribir el valor deseado en **IVSEL**. La programación de **BOOTRST** es independiente al estado del **IVSEL**, un programa puede iniciar su ejecución en la sección de arranque, conservando los vectores de interrupciones al inicio de la memoria flash. Los vectores de interrupción se pueden mover en tiempo de ejecución.

#### **Comportamiento del cargador**

El MCU inicia ejecutando al cargador (ubicado en la sección de arranque), el cual mueve los vectores de interrupción y con el apoyo del temporizador 1 espera durante 15 segundos por un posible comando desde una PC vía puerto serie. Durante ese periodo el MCU puede recibir y atender comandos para el borrado del dispositivo, la lectura de la aplicación actual o la escritura de una nueva aplicación; terminado el periodo sin más comandos, el cargador regresa el vector de interrupciones a su ubicación original, los registros modificados a su valor original y bifurca la ejecución a la dirección 0 para iniciar con el programa de aplicación. En la figura 1 se muestra el flujo que sigue el cargador de arranque.

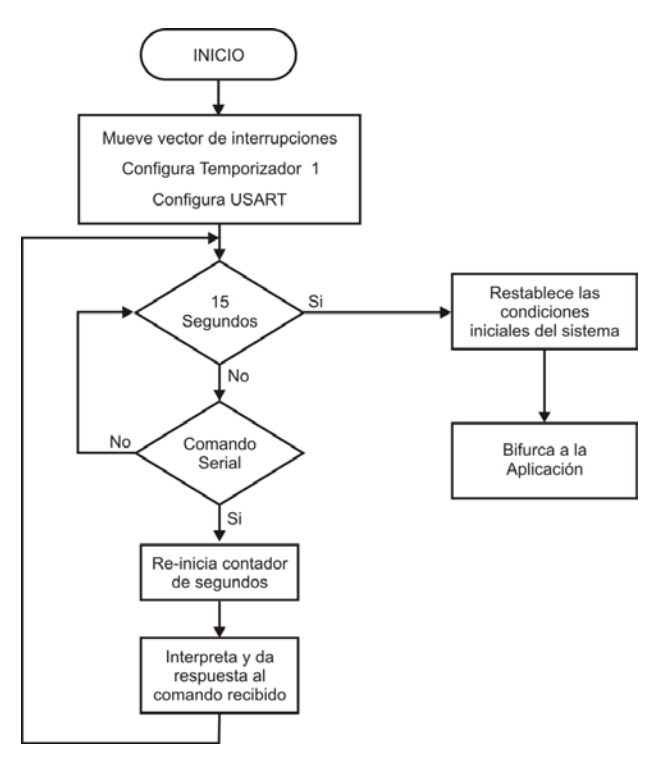

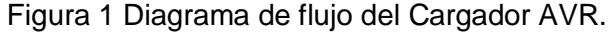

**Pistas Educativas Año XXXVIII - ISSN 1405-1249** Certificado de Licitud de Título 6216; Certificado de Licitud de Contenido 4777; Expediente de Reserva 6 98 92

## **Restricciones de acceso a la memoria flash**

El acceso a la memoria flash se realiza con instrucciones de carga (**LMP,** *Load Program Memory*) y almacenamiento (**SPM***, Store Program Memory*). Los MCU se comercializan sin restricciones en el uso de estas instrucciones, es decir, el contenido de las dos secciones se puede modificar con secuencias de código ubicadas en cualquier sección. Sin embargo, con los fusibles denominados Bits de Bloqueo de Arranque (**BLB**, *Boot Lock Bits*) es posible configurar un nivel de protección en cada sección. Con ellos se determina si la memoria flash queda protegida de una actualización, si sólo la sección de arranque queda protegida, si sólo la sección de aplicación queda protegida o ambas secciones quedan sin protección. Para el cargador AVR se mantiene la configuración de fábrica (sin restricciones), de manera que las aplicaciones pueden modificar toda la memoria de código, incluyendo el espacio ocupado por el cargador.

## **Capacidades para Leer Mientras Escribe**

Además de la división entre la sección de aplicación y la sección de arranque, la memoria flash también se divide en dos secciones de tamaño fijo, la primera es una sección con capacidad de Leer Mientras Escribe (RWW, *Read While Write*) y la segunda sección restringe el acceso, de manera que No se puede Leer Mientras Escribe (NRWW, *No Read While Write*). En la tabla 3 se muestra el tamaño de cada sección en un ATMega328, debe notarse que la sección NRWW abarca el espacio que originalmente tiene la sección de arranque.

| <b>Sección</b>                  | Páginas | <b>Dirección</b>   |
|---------------------------------|---------|--------------------|
| Leer mientras escribe (RWW)     | 224     | $0x0000 - 0x37FF$  |
| No leer mientras escribe (NRWW) | -32     | $0x3800 - 0x3$ FFF |

Tabla 3 Límites de la sección RWW.

La diferencia fundamental entre la sección RWW y la NRWW es que:

• Cuando se está borrando o escribiendo una página localizada en la sección RWW, la sección NRWW puede ser leída durante esta operación.

• Cuando se está borrando o escribiendo una página ubicada en la sección NRWW, la CPU se detiene hasta que concluya la operación.

El cargador se ubica en la sección NRWW y las aplicaciones quedarán en la sección RWW, por lo que la CPU no se detendrá cuando el cargador lea o escriba una aplicación. Leer Mientras Escribe significa lecturas de la sección NRWW relacionadas con escrituras en RWW. En la figura 2 se muestran las secciones y el uso del apuntador Z para referenciar la ubicación de la página a modificar.

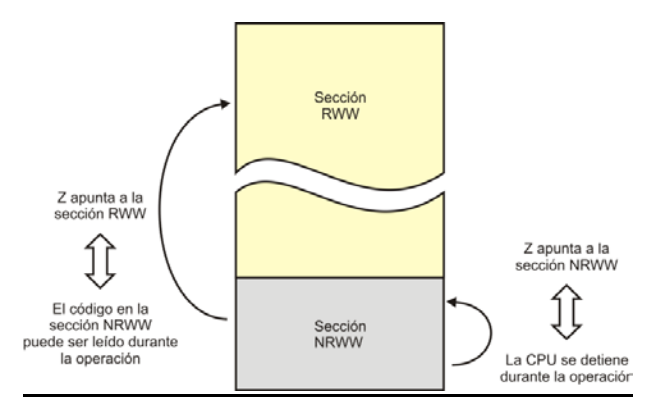

Figura 2 Acceso con el apuntador Z a las secciones RWW y NRWW.

## **Escritura y borrado en la memoria flash**

El repertorio de instrucciones de los AVR incluye a la instrucción **SPM**, con ella se escribe la palabra de 16 bits ubicada en los registros R1:R0 en la dirección de memoria flash referida con el registro Z. Sin embargo, su uso no es directo porque el acceso para la escritura o borrado se realiza por páginas completas.

El hardware incluye un buffer de memoria del tamaño de una página, en el que se hace un almacenamiento temporal antes de escribir en la memoria Flash. El espacio del buffer es independiente de la memoria SRAM, es sólo de escritura y debe ser llenado palabra por palabra. La escritura en el buffer se auxilia del registro **SPMCSR** (*Store Program Memory Control and Status Register*) porque su bit menos significativo es el habilitador de escritura (**SPMEN**, *Store Program Memory Enable*). El procedimiento para escribir una palabra en el buffer es:

- Colocar la palabra en R1:R0.
- Apuntar a la dirección de escritura con el registro Z.
- Poner el alto al bit **SPMEN** del registro **SPMCSR**.
- Dentro de los 4 ciclos de reloj siguientes, ejecutar la instrucción SPM.

El registro **SPMCSR** tiene otros 7 bits relacionados con el acceso a la memoria flash (tabla 4), de los cuales, sólo 3 son empleados por el cargador AVR, su uso se describe a continuación:

- Bit 4 **RWWSRE**: Habilita la lectura de la sección RWW. El acceso a la sección RWW se bloquea después del borrado o escritura de una página. Para rehabilitar su acceso, el bit **RWWSRE** se debe poner en alto junto con el bit **SPMEN** y ejecutar la instrucción **SPM** dentro de los 4 ciclos de reloj siguientes.
- Bit 2 **PGWRT**: Habilita la escritura de una página.Una vez que el buffer está lleno, con este bit en alto junto con el bit **SPMEN**, al ejecutar la instrucción **SPM** dentro de los 4 ciclos de reloj siguientes se inicia con la escritura de la página. En la parte alta del apuntador Z se debe colocar el número de página de la memoria flash y el valor de los registros R1:R0 es ignorado.
- Bit 1 **PGERS**: Habilita el borrado de una página.Para el borrado de una página se deben poner en alto los bits **PGERS** y **SPMEN,** y durante los 4 ciclos de reloj siguientes se debe ejecutar la instrucción **SPM**. La página debe ser direccionada con la parte alta del apuntador Z y el valor de los registros R1:R0 es ignorado.

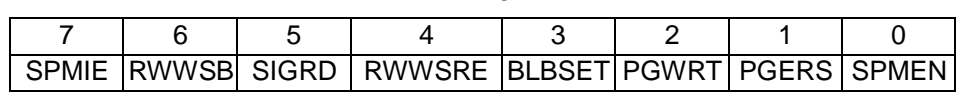

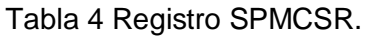

Las operaciones de escritura en el buffer, rehabilitación de acceso, escritura y borrado de página fallan si la instrucción **SPM** no se ejecuta dentro de los 4 ciclos de reloj siguientes a la puesta en alto de los bits correspondientes. El bit **SPMEN** se pone en bajo automáticamente al terminar cualquier operación.

## **Direccionamiento de la memoria flash**

El contador de programa (PC) es el registro encargado de direccionar la memoria de código, para el mapa completo de un ATMega328 se requieren de 14 bits (2^14 = 16K). Los bits del PC se dividen en 2 partes, con los 8 bits más significativos (PC[13:6]) se selecciona una página (PCPAGE, son 256 páginas) y con los 6 bits menos significativos (PC[5:0]) una palabra dentro de la página (PCWORD, cada página tiene 64 palabras). En las operaciones que usan la instrucción **SMP,** el apuntador Z debe hacer referencia a la memoria flash con la misma distribución de bits que el PC pero ignorando al bit menos significativo de Z. En la figura 3 se muestra la distribución de los bits para direccionar la memoria flash, para la escritura en el buffer se utilizan Z[6:1] y para la escritura y borrado de páginas se usan Z[14:7].

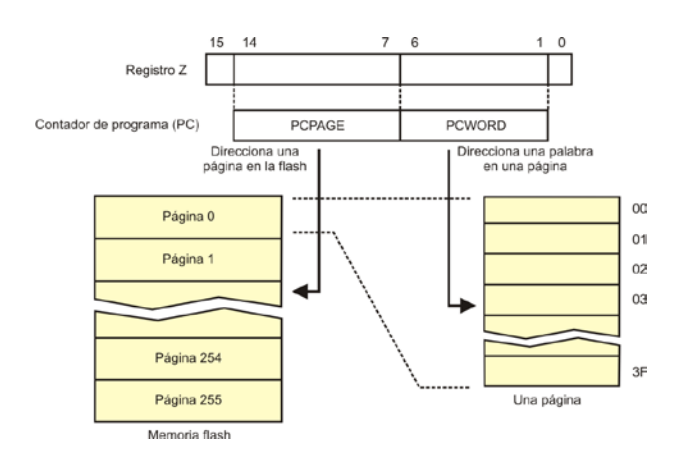

Figura 3 Distribución de bits para direccionar la memoria de código.

Las operaciones de escritura y borrado se realizan en varios ciclos de reloj, esto requiere la inserción de un *latch* intermedio en el que se captura la dirección proporcionada por el apuntador Z, de manera que Z puede ser utilizado para otras tareas después de haber iniciado la operación.

## **Consideraciones para la codificación y descarga del cargador**

El cargador AVR tiene el comportamiento mostrado en la figura 1, sin embargo, el temporizador 1 y la USART son manejados por interrupción, el vector de interrupciones se mueve al iniciar con la ejecución del cargador y regresa a su posición original al dar paso a la ejecución de la aplicación.

La codificación se realizó en lenguaje ensamblador porque se simplifica su ubicación en la memoria flash, básicamente se utiliza la directiva **org**. Además, se conoce con certeza qué registros han sido modificados, registros que deben regresar a su valor de *reset* cuando se de paso a la aplicación.

El cargador AVR es evaluado en una tarjeta Arduino UNO y ésta tiene un cristal externo, de manera que las terminales PB6 y PB7 (XTAL1 y XTAL2) no pueden ser usadas con un propósito general, de antemano no tienen presencia en los conectores disponibles para el usuario. El manual de Arduino especifica un cristal de 16 MHz, no obstante, hay implementaciones comerciales con cristales diferentes. En el cargador se prefirió utilizar el oscilador interno para que pueda funcionar sin importar la frecuencia del cristal incluido en la tarjeta.

El ATMega328 tiene un oscilador interno calibrado a una frecuencia de 8 MHz y por medio del fusible **CLKDIV8** se realiza una división entre 8, los dispositivos se comercializan con este fusible programado operando a 1 MHz. En el cargador se desprogramó para contar con una velocidad mayor de operación, de manera que 8 MHz es la frecuencia de la tarjeta y con ella se calcula la velocidad de comunicación serial que es de 9600 bps.

Los fusibles a modificar en el momento de realizar la descarga son: **CLKDIV8** para quitar el factor de división al oscilador interno y establecer como reloj del sistema al oscilador interno de 8 MHz y **BOOTRST** para definir que el MCU iniciará su ejecución en la sección de arranque y no en la de aplicación.

No se cambia el tamaño de la sección de arranque, se mantiene el tamaño original de 32 páginas porque corresponde con el tamaño de la sección **NRWW**, de esta manera una aplicación sólo ocupará el espacio **RWW** y no se detendrá la ejecución del MCU mientras se actualiza. Esto limita el tamaño de las aplicaciones a un espacio máximo de 14 K x 16 bits.

#### **Comunicación entre la aplicación Java y el MCU**

La comunicación con el cargador se realiza mediante paquetes de datos que se envían al MCU desde una PC por medio del puerto serie. Cada paquete incluye un byte con el comando y la información necesaria para su ejecución. El MCU no es activo por sí solo, sólo responde a los paquetes que la PC le envía bajo un protocolo protegido con una redundancia cíclica de 16 bits [7]. Se manejan 5 paquetes, inician con el byte 0xAA, seguidos por el byte de comando, argumentos si se requieren y terminan con el CRC.

Los paquetes de datos para la interacción PC-MCU son:

• Reconocimiento: Este paquete sirve para validar la conexión o para respuestas exitosas. La PC envía el comando 0xAA y si el MCU está conectado y ejecutando al cargador, responderá con la misma señalización. El paquete completo es:

0xAA 0xAA CRC-16 ( 2 bytes )

• Sin reconocimiento: El comando es una respuesta del MCU, utiliza al byte 0x11 y significa que el MCU no conoce el comando recibido o que ocurrió un error en el envío del paquete, reflejado en el cálculo del CRC. El paquete completo es:

```
0xAA 0x11 CRC-16 ( 2 bytes )
```
Si la PC recibe esta respuesta debe reenviar nuevamente al paquete para su correcta ejecución.

• Escritura: El comando es el byte 0x1A, con este comando la PC solicita la escritura de una página de código en la memoria flash del MCU, el paquete incluye la dirección de escritura y los 128 bytes de código (1 página tiene 64 palabras de 16 bits). El paquete tiene los campos:

0xAA 0x1A Dirección (2 bytes) Datos (128 bytes) CRC-16 ( 2bytes ) • El MCU responde con un paquete de reconocimiento (0xAA) si la escritura se hizo correctamente o sin reconocimiento (0x11) en caso contrario. Una aplicación puede contener varias páginas, de manera que el comando se puede ejecutar en repetidas ocasiones cuando se solicite la grabación de una nueva aplicación.

Lectura: El comando se distingue con el byte 0xA3, con este comando la PC solicita una página al MCU, para ello le envía la dirección de lectura, el paquete completo es:

0xAA 0xA3 Dirección (2 bytes) CRC-16 ( 2bytes )

Con este comando el MCU no responde con el paquete de reconocimiento, sino con la información solicitada. El MCU envía el paquete:

0xAA 0xA3 Datos (128 bytes) CRC-16 ( 2bytes )

• Borrado: El comando se identifica con el byte 0xB1 y desde la PC se solicita el borrado de la sección de aplicación (224 páginas, 28 Kbytes). El paquete es:

0xAA 0xB1 CRC-16 ( 2bytes )

## **Aplicación en Java**

El programa se implementa con ayuda del entorno de desarrollo Netbeans IDE 8.0, para obtener una interfaz amigable con el usuario. El proyecto lleva por nombre BL y cuenta con dos clases dedicadas a la comunicación serial, específicamente son dos hilos: Hilo\_Conector e Hilo\_Receptor que implementan a Runnable de modo que ambos subprocesos se pueden ejecutar simultáneamente [7]. La clase principal implementa un jFrame (ventana principal), en donde se insertan los botones, campos de texto y etiquetas necesarios para elegir el puerto serial a utilizar, ejecutar las acciones de Iniciar, Abrir archivo, Escribir, Leer, Borrar y visualizar el archivo HEX en una ventana secundaria.

Al ejecutar la aplicación se crean los objetos conector y receptor derivados de las clases Hilo\_Conector e Hilo\_Receptor respectivamente. Dentro de las clases se sobrescribe el método Run() que contiene el código que se ejecutará en un ciclo infinito. Ambas clases utilizan las funciones incluidas en la biblioteca Giovynet Driver. Las funciones de Giovynet Driver permiten el uso del lenguaje Java para crear aplicaciones que requieran implementar la comunicación serial con dispositivos externos, las funciones principales que se utilizan son: reciveSingleCharAsInteger() y sendSingleData() [8]. El primer hilo verifica que existan puertos seriales relacionados a la computadora y los inserta como nuevos elementos al comboBox de la interfaz principal. El segundo hilo realiza la lectura del bus de comunicaciones, con el fin de verificar que exista una conexión con el microcontrolador y obtener su respuesta a cada uno de los comandos recibidos. El botón **Iniciar** configura todos los parámetros de la comunicación serial que luego serán parte del argumento del constructor de la clase Com. El botón **Abrir** 

**Archivo** utiliza un filtro para visualizar únicamente archivos con extensión HEX, incluye una función que permite convertir los caracteres en ASCII a su valor entero para ser presentados en una ventana secundaria, los datos leídos se almacenan en un ArrayList. El botón **Escribir** almacena la trama con los comandos, las direcciones y el CRC-16 correspondiente a cada una de las páginas que conforman al archivo HEX.

Con ayuda de la clase jOptionPane se crean cuadros de diálogo que permiten al usuario identificar el estado de la comunicación serial, como en el caso de una escritura exitosa, un error en el borrado o un problema en la conexión. Utilizando únicamente una línea se pueden implementar estos cuadros de diálogo.

# **3. Resultados**

En la figura 4 se observa el resultado final de la interfaz que permite la interacción del usuario y la tarjeta Arduino. Automáticamente la aplicación detecta los puertos disponibles en la computadora y permite al usuario elegir el correcto para después presionar el botón **Iniciar** y configurar la comunicación serial. Los botones de **Escribir**, **Leer** y **Borrar** se encuentran desactivados al inicio de la aplicación.

Figura 4 Ventana principal de la aplicación en Java.

El usuario tiene la posibilidad de verificar si la conexión entre la computadora y la tarjeta existe dando clic en *Herramientas/Comprobar conexión*, como se puede observar en la figura 5. Por medio de un cuadro de diálogo se reconoce el estado de la conexión, ya sea conectado o desconectado. Los botones en la parte inferior de la interfaz corresponden a las acciones de: escribir archivo, leer y borrar, que se habilitan al comprobar la conexión.

Figura 5 Comprobación de la conexión computadora-tarjeta.

Con un programa sencillo se realizaron las pruebas de Escribir y Borrar. En la figura 6 se observa el microcontrolador funcionando después de realizar la escritura de un programa que enciende y apaga un par de leds, en la pantalla de la computadora aparece un cuadro de diálogo indicando que la escritura se realizó con éxito.

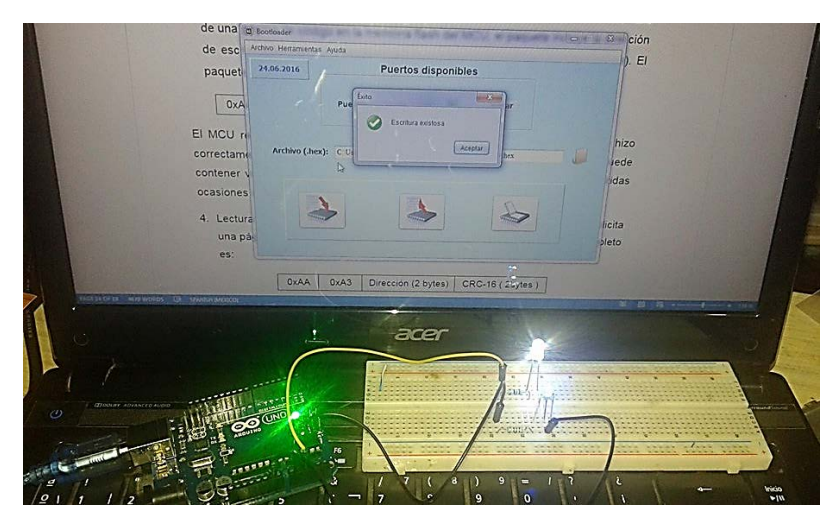

Figura 6 Aplicación en Java y el microcontrolador ATMega328 en operación.

**Pistas Educativas Año XXXVIII - ISSN 1405-1249** Certificado de Licitud de Título 6216; Certificado de Licitud de Contenido 4777; Expediente de Reserva 6 98 92

# **4. Discusión**

Entre los desarrolladores de aplicaciones con microcontroladores ha habido una extensa discusión relacionada con el lenguaje de programación empleado, están quienes defienden de manera tajante el uso de ensamblador argumentando un mejor aprovechamiento de recursos y por otro lado, están quienes prefieren los lenguajes de alto nivel porque es más fácil estructurar los programas y por lo tanto, se reduce el tiempo de desarrollo.

Algo similar ocurre entre el uso de Arduino y un microcontrolador independiente, con Arduino se reduce el tiempo de desarrollo y se pueden hacer aplicaciones rápidas aun desconociendo la organización del microcontrolador, la contraparte es que los recursos internos del MCU no se aprovechan al máximo y se imposibilitan algunas tareas que requieren respuestas inmediatas. De manera que, de acuerdo con la experiencia del desarrollador, pueden surgir diversos argumentos de por qué una propuesta es mejor que otra.

Con el desarrollo del cargador AVR se intentan aprovechar las ventajas de ambas propuestas, dado que permite el uso directo del microcontrolador AVR disponible en una tarjeta Arduino.

# **5. Conclusiones**

La metodología tradicional del desarrollo de sistemas basados en microcontroladores se ve muy favorecida con la inclusión del cargador AVR en el MCU porque se simplifica significativamente el proceso de desarrollo al realizar la descarga de nuevas aplicaciones como si se tratase de un conjunto de datos.

El hecho de emplear una tarjeta Arduino como destino del cargador también proporciona grandes ventajas, dado que el desarrollador no invierte tiempo en el desarrollo de hardware y puede disponer de los diferentes *shields* existentes en el mercado.

El cargador AVR y la aplicación en Java complementaria constituyen una herramienta que puede ser bien aprovechada por los estudiantes de ingenierías en electrónica y mecatrónica. La experiencia ha demostrado que cuando toman el curso de microcontroladores ya han desarrollado aplicaciones con la tarjeta Arduino pero desconocen la organización y funcionalidad de los dispositivos empleados. Así que, el diseño de nuevos proyectos se simplificará significativamente al reutilizar el hardware que ya han adquirido y al descargar nuevas aplicaciones en un estilo similar al que ya conocen.

# **6. Referencias**

- [1] F. Santiago Espinosa. Los Microcontroladores AVR de Atmel. 2012. Editado e Impreso por la Universidad Tecnológica de la Mixteca. ISBN: 978-607- 95222-7-8.
- [2] M. A. Mazidi, S. Naimi. The AVR Microcontroller and Embedded Systems using Asambly and C. 2011. Prentice Hall. ISBN 13: 978-013-800331-9.
- [3] Arduino Introduction. [https://www.arduino.cc/en/Guide/Introduction.](https://www.arduino.cc/en/Guide/Introduction) Junio de 2016.
- [4] F. Reyes Cortés, J. Cid, Monjaraz. 1ª Edición. MARCOMBO, S.A. ISBN: 9788426722041
- [5] ATMEL ATMega328/P, 8-Bit Microcontroller with 32Kbyte In-System programmable flash, Atmel-8271J-AVR- ATmega-Datasheet\_11/2015.
- [6] How To Write a Simple Bootloader For AVR In C language. [http://atmega32](http://atmega32-avr.com/how-to-write-a-simple-bootloader-for-avr-in-c-language/) [avr.com/how-to-write-a-simple-bootloader-for-avr-in-c-language/.](http://atmega32-avr.com/how-to-write-a-simple-bootloader-for-avr-in-c-language/) Agosto de 2016.
- [7] A. S. Tanenbaum, "Redes de Computadores", 4a. ed. 2003. Ed. Prentice Hall.
- [8] Paul Deitel, Harvey Deitel, Como programar en Java. 7a. ed. 2008. Ed. Pearson Educación.
- [9] Giovynet Driver. [www.giovynet.com/giovynetDriver\\_en.html.](http://www.giovynet.com/giovynetDriver_en.html) Junio de 2016.

# **7. Autores**

M.C. Felipe Santiago Espinosa es Licenciado en Electrónica egresado de la BUAP, Maestro en Ciencias con especialidad en Electrónica por parte del INAOE y candidato a Doctor en Robótica por la UTM. Es Profesor-Investigador en la Universidad Tecnológica de la Mixteca desde 1998, perteneciendo al Instituto de

Electrónica y Mecatrónica. En el año de 2012 publicó su libro titulado "Los Microcontroladores AVR de ATMEL".

Zenón Belarmino Martínez Cruz es estudiante de Ingeniería en Electrónica en la Universidad Tecnológica de la Mixteca, en donde está cursando el 9º semestre. En verano de 2016 realizó una estancia profesional en Soluciones Metasoftica, desempeñándose como desarrollador web.

# **SISTEMA DE REGISTRO DE DATOS VÍA RFID Y CÓDIGO DE BARRAS**

## *Miguel Magos Rivera*

Universidad Autónoma Metropolitana, Unidad Azcapotzalco *mrm@correo.azc.uam.mx*

## *Ricardo Godínez Bravo*

Universidad Autónoma Metropolitana, Unidad Azcapotzalco *rgb@correo.azc.uam.mx*

## *Ivonne Karina Rodríguez Islas*

Universidad Autónoma Metropolitana, Unidad Azcapotzalco *vonne.1271@gmail.com*

## **Resumen**

En el presente artículo se muestran las etapas de construcción, implementación y pruebas de un *Sistema de Registro de Datos Vía RFID y Código de Barras.* El dispositivo, basado en un microcontrolador, permite registrar y almacenar en tiempo real la información almacenada en una etiqueta de código de barras, así como en tarjetas con tecnología RFID. Datos como: hora y fecha de detección también pueden ser registrados. Como característica adicional, el sistema puede enviar en forma serial la información recabada a una aplicación desarrollada en Visual Basic la cual genera un registro de los datos en formato Microsoft Excel. El objetivo al elaborar el sistema, fue de adquirir experiencia y evaluar la posibilidad de emplear estos elementos en aplicaciones de automatización de procesos a nivel industrial. Los resultados obtenidos dejan ver que la tecnología RFID tiene la ventaja de poder detectar objetos aun sin estar dentro de un ángulo de visión, como es el caso del lector de código de barras. Sin embargo el alcance de detección del lector empleado es relativamente corto: 12 cm.

**Palabra(s) Clave(s):** Código de barras, identificación por radiofrecuencia, sistemas embebidos, Visual Basic.

# **1. Introducción**

La identificación de productos y materiales a nivel industrial y comercial es una necesidad en constante crecimiento. Aprovechando propiedades de los materiales de elaboración o bien características físicas del objeto a identificar, se han empleado a lo largo de los años sensores inductivos, fotoeléctricos y capacitivos, por mencionar sólo algunos [1]. Más recientemente se ha empezado a generalizar el empleo de sistemas de reconocimiento visual para tareas de identificación y clasificación de objetos [2]. Dos de las tecnologías con mayor impacto tanto a nivel comercial como industrial son las basadas en Códigos de Barras y la Identificación por Radio Frecuencia (RFID por sus siglas en ingles). Estos métodos de identificación, además de su bajo costo, tienen la ventaja de no depender de materiales de fabricación ni de características físicas particulares de los objetos [3].

Los primeros sistemas de identificación basados en código de barras fueron empleados a nivel comercial en la década de los 70s del siglo pasado [4]. De forma similar a las líneas y puntos del código Morse, el de barras permite representar pequeñas cantidades de información por medio de un conjunto lineal de barras y espacios. Su codificación ha sido definida de forma estándar por la Organización de Estándares Internacionales [5]. En los últimos años se han desarrollado sistemas de identificación por códigos de barras de dos dimensiones en los cuales la cantidad de información que se puede manejar es considerablemente mayor que con su equivalente de una dimensión. Mientras que un código de barras comercial de una dimensión puede estar formado por poco más de 10 caracteres, en uno de dos dimensiones se pueden introducir cadenas de información de hasta 2000 [6]. La figura 1 muestra ejemplos de códigos de barras de una y dos dimensiones.

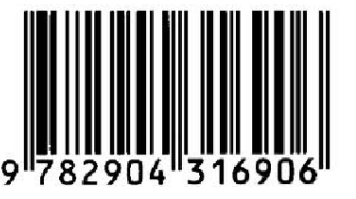

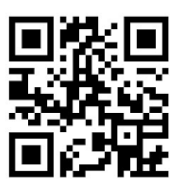

Figura 1 Ejemplos de códigos de barras de una y dos dimensiones.

**Pistas Educativas Año XXXVIII - ISSN 1405-1249** Certificado de Licitud de Título 6216; Certificado de Licitud de Contenido 4777; Expediente de Reserva 6 98 92
El uso generalizado de los sistemas de identificación basados en códigos de barras se debe, principalmente, a su bajo costo. El estampado de un código de barras requiere de una impresora de etiquetas la cual se debe adherir al objeto o bien de un equipo de impresión en línea. También es común la impresión del código directamente en el empaque del producto. Los lectores tienen un costo muy bajo, unos cuantos dólares, y pueden ser conectados directamente a computadoras, máquinas registradoras y diversos sistemas de control. La principal desventaja de esta tecnología es que requiere una línea de vista entre el código impreso y el lector. Lo anterior dificulta su empleo en sistemas en los cuales no se puede garantizar la posición del objeto a identificar respecto del lector, o bien, en situaciones donde existen obstáculos entre ambos [7].

Las primeras aplicaciones de los sistemas de identificación basados en radio frecuencia datan de la segunda guerra mundial [8]. Un sistema de identificación por radiofrecuencia reconoce objetos mediante la transmisión de señales de radio hacia un equipo lector, desde un conjunto antena-microchip (tag) colocado sobre el elemento a distinguir. El tag tiene grabado un código de identificación único que es enviado al lector, el cual, a partir de una consulta en una base de datos, se encarga de reconocer el objeto [9, 10]. La capacidad de almacenamiento de información de estos dispositivos es considerable, en su formato más simple se pueden programar hasta  $8 \times 10^{28}$  códigos distintos.

El código de identificación contenido en los tags más comunes empleados en la actualidad, es grabado por el fabricante del mismo y no puede ser modificado por el usuario. Estos dispositivos no cuentan con fuente de energía, la alimentación necesaria para su operación es producida a partir de un campo electromagnético generado desde el equipo lector, figura 2. A estos elementos se les conoce como: tags pasivos de sólo lectura. Existen en el mercado tags que tienen integrada una fuente de energía además de tener la posibilidad de modificar el identificador grabado en su memoria. A estos se les denomina tags activos y presentan como característica principal el tener un mayor alcance que el que se maneja en uno pasivo, sin embargo tanto su tamaño como su costo es considerablemente superior [9, 10].

Debido a la miniaturización y a la reducción de los costos de fabricación de los elementos que lo conforman, entre otros factores, en las últimas dos décadas el empleo de los sistemas RFID ha presentado un desarrollo importante [11, 12].

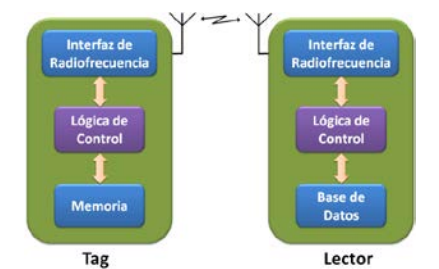

Figura 2 Principio de operación de un tag pasivo.

Al igual que los lectores de códigos de barras, los sistemas RFID permiten la identificación de objetos a distancia y sin contacto. Sin embargo, al emplear señales de radio para la transmisión de la información, estos últimos no requieren de una línea de vista como es el caso entre el lector y la etiqueta impresa con un código de barras. La tecnología de código de barras, debido al bajo número de caracteres que puede manejar, sólo permite la identificación de grupos de productos, por ejemplo, cajas de cereales de un peso y marca específicos, pero sin poder diferenciar entre elementos del mismo grupo. Por su lado, los sistemas de RFID con su elevada capacidad de almacenamiento, abren la posibilidad de diferenciar un elemento de otro dentro de un mismo grupo, lo cual le da un enorme valor agregado a esta tecnología. No obstante que los sistemas basados en radiofrecuencia han presentado una reducción considerable en su costo, la técnica de identificación mediante códigos de barras sigue siendo la mejor opción en un gran número de aplicaciones dado su costo prácticamente nulo.

La aplicación de la identificación de objetos en tareas de automatización de procesos industriales ha crecido en los últimos años gracias a que cada vez son más los fabricantes de equipos de control que ofrecen productos basados en RFID y/o códigos de barras con características apropiadas a esta área [13, 14].

La interconexión de dos de los sistemas más empleados para la identificación de objetos, con equipos de control y monitoreo de procesos, tales como: Controladores Lógicos Programables, Controles de Propósito Específico,

Interfaces Hombre-Máquina y Control por Computadora, abre la posibilidad de llevar la automatización de procesos industriales a niveles de versatilidad que anteriormente no podían ser considerados.

En este trabajo se presenta el diseño y construcción de un sistema que permite la lectura de la información contenida en una etiqueta impresa con un código de barras, así como la que se encuentra almacenada en un Tag para RFID. El equipo, cuya construcción se basó en un microcontrolador, cuenta con una interface constituida por una pantalla LCD de 2 renglones con 16 caracteres cada uno y de un teclado de 16 botones. Con estos elementos el usuario puede seleccionar la tecnología a utilizar, así como observar la información contenida en el dispositivo correspondiente, junto con la hora y fecha de la lectura. El código extraído de cada elemento, se almacena en la memoria del sistema para ser posteriormente transmitido vía USB a una computadora en donde se registrará en un archivo de Excel. Se elaboró una aplicación en Visual Basic que se encarga, tanto de establecer la comunicación con el microcontrolador para la descarga de la información, como la escritura de la misma en la hoja de datos.

El objetivo principal al desarrollar este prototipo, es el de conocer los protocolos y métodos disponibles para la lectura de la información contenida en estos dos medios de identificación, con el fin posterior de diseñar sistemas que permitan la transferencia de los datos a equipos comerciales empleados en el monitoreo y control de procesos industriales.

### **2. Desarrollo**

En la figura 3 se muestra el diagrama a bloques del *Sistema de Registro de Datos Vía RFID y Código de Barras,* en él se muestran los principales módulos del sistema, mismos que se explican en las siguientes secciones de este documento.

#### **Lectores de identificadores**

#### **Lector de Códigos de Barras**

El lector de códigos de barras empleado en esta aplicación es un dispositivo tipo pistola marca UNITECH. El protocolo de intercambio de información de un lector de código de barras es similar al de un teclado de computadora tradicional. Este consiste en una señal de reloj para sincronizar la transmisión de la información, una serie de datos que contiene los códigos asociados para cada caracter del código de barras o tecla del teclado, un bit de inicio, otro de fin y uno más señalado la paridad de la cadena transmitida, figura 4.

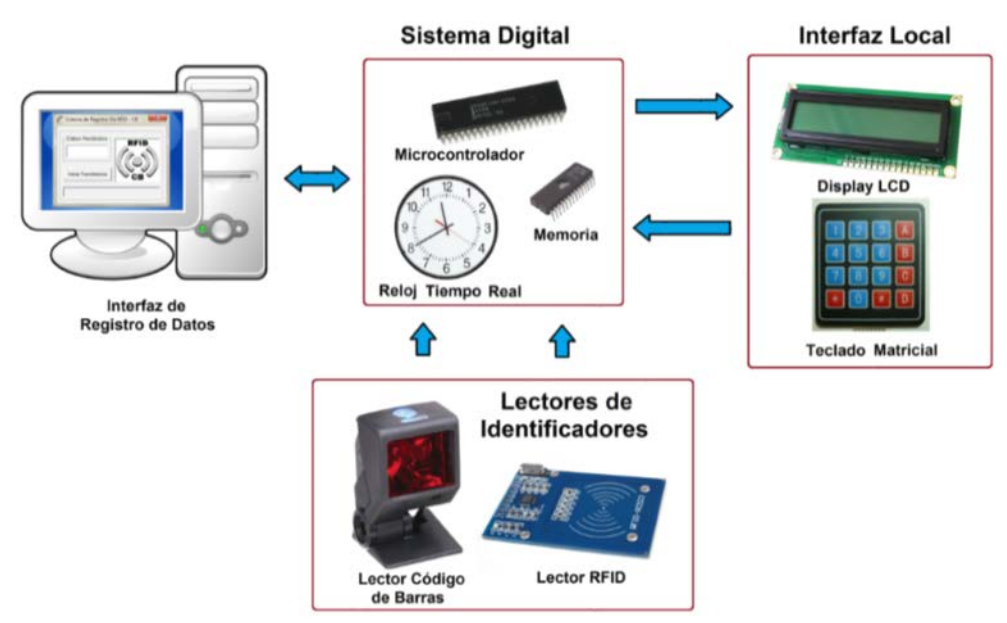

Figura 3 Diagrama a bloques del sistema.

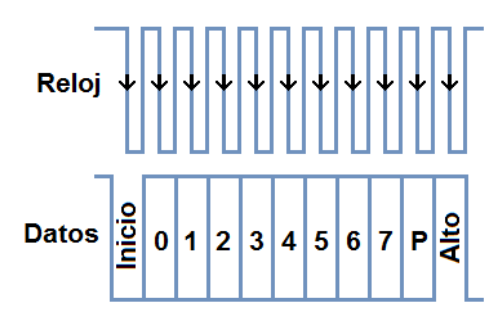

Figura 4 Protocolo enviado por un teclado para PC.

En la figura 5, se muestran las señales correspondientes a la transmisión del caracter alfanumérico "T" cuyo código es: "2C" (0010 1100). Se observa la señal de reloj, la cual contiene los 11 pulsos necesarios para transmitir el código hexadecimal de 8 bits, más tres de control.

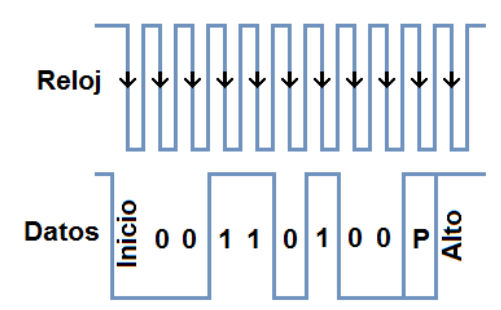

Figura 5 Señales enviadas por un teclado para PC correspondientes a la tecla "T".

Los códigos transmitidos no corresponden a los valores ASCII de los caracteres, sino a números hexadecimales específicos, los cuales se muestran en la figura 6.

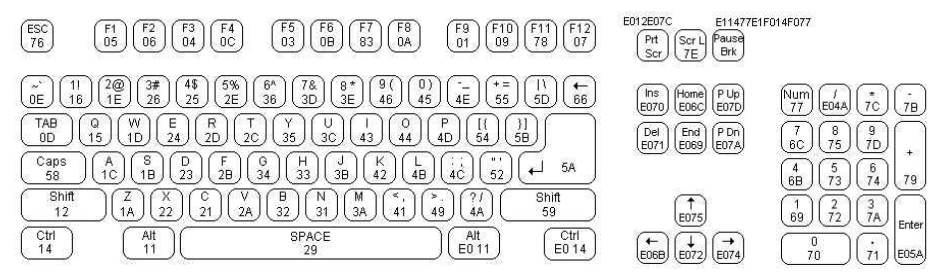

Figura 6 Códigos asociados a las teclas de un teclado para PC.

Un lector de código de barras realiza el proceso anterior para *n* caracteres, posteriormente es insertado automáticamente el caracter no imprimible "ENTER" (5AH) siendo este el momento en el cual se despliega la palabra total equivalente al código de barras. Esto último marca la diferencia entre un teclado y un lector de código de barras.

En el caso del código 00H3FA00, figura 7, la trama de datos enviados por el lector se muestra en la figura 8, los datos son los siguientes: 45, 45, 12, 33, 26, 12, 2B, 12, 1C, 45, 45, 5A, todos en formato hexadecimal.

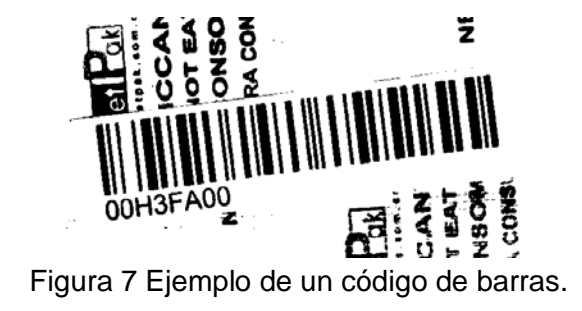

**Pistas Educativas Año XXXVIII - ISSN 1405-1249** Certificado de Licitud de Título 6216; Certificado de Licitud de Contenido 4777; Expediente de Reserva 6 98 92

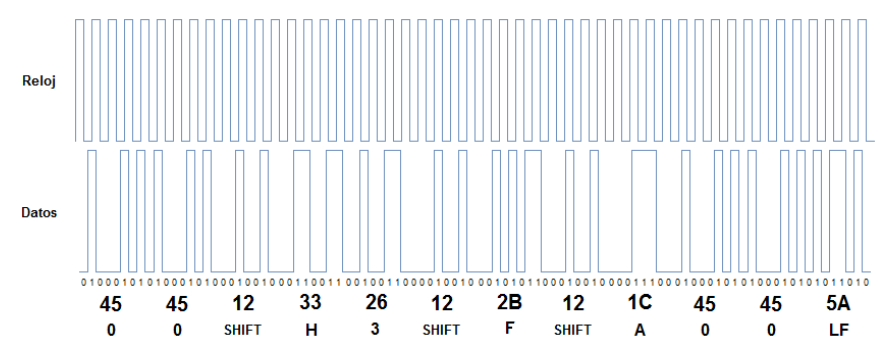

Figura 8 Trama enviada por un lector de código de barras para 00H3FA00.

Como se observa en la cadena anterior, aparece el dato 12H, el cual corresponde a la tecla Shift para indicar que el siguiente carácter será una letra mayúscula, se observa también el carácter 5AH señalando el fin de código.

#### **Lector RFID**

En el caso del subsistema RFID, se utilizó el lector ID-12 de la marca ID Innovations EM. Este dispositivo está configurado para: generar el campo electromagnético que activará al tag, leer la información contenida en la tarjeta y transmitir en forma serial el código detectado. El tipo de tarjeta que puede leer este elemento es el EM4100, la cual es de solo lectura y opera a una frecuencia entre 100 kHz y 150 kHz (valor típico de 125 kHz). Cuando el módulo ID-12 detecta una tarjeta RFID, transmite una cadena de datos siguiendo el formato que se muestra en tabla 1. Cada carácter de la cadena es enviado de forma serial en formato ASCII, a 9600 Bauds, un bit de inicio (0 volts), 8 bits de datos, sin bit de paridad y 1 bit de parada (5 volts) [15], [16].

Tabla 1 Protocolo enviado por el lector ID-12.

| 02      | 10 ASCII Hex Data Characters | 2 ASCII char's Checksum   CR |        |        | 03      |
|---------|------------------------------|------------------------------|--------|--------|---------|
| (lbyte) | 10bytes                      | (2byte)                      | (lbyte | 1byte) | (lbyte) |

Como puede observarse, la transmisión principia con el envío de un byte conteniendo el número 02 en formato hexadecimal, este valor señala al receptor que un dato está iniciando. Posteriormente se transmite el identificador de la tarjeta, se trata de una cadena de 10 caracteres ASCII. El valor de verificación de

la cadena (checksum), es transmitido como dos caracteres también en formato ASCII. Posteriormente se transmiten los códigos de retorno de carro (CR) y salto de línea (LF). La transmisión finaliza con el envío de un byte conteniendo el número 03 en formato hexadecimal. De esta forma se tiene que la longitud total de la cadena transmitida es de 16 bytes, de estos sólo los datos de la tarjeta y el valor de verificación de la cadena se envían en formato ASCII (hexadecimal). En la figura 9 se observa la trama que el lector envía al detectar un tag con código de identificación: A09071403637.

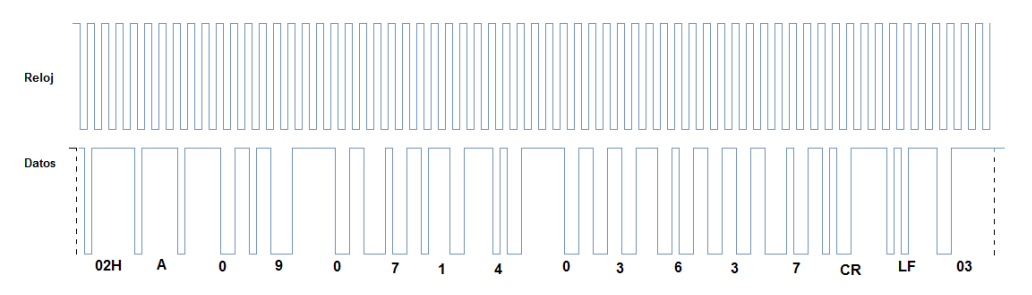

Figura 9 Trama enviada correspondiente a un Tag RFID con código: A09071403637.

La figura 10 muestra los caracteres recibidos en la computadora mediante la aplicación "HyperTerminal" de Windows para la tarjeta del ejemplo anterior. Se observan los caracteres ASCII de los códigos del tag, además de los símbolos asociados a los datos 02H, CR y LF. Los símbolos: ☻y ♥ corresponden a: 02H y 03H respectivamente.

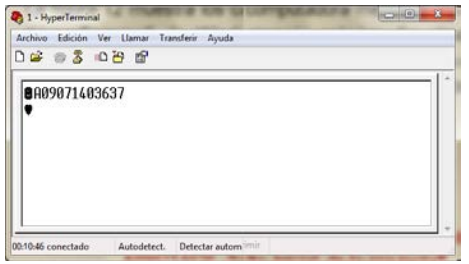

Figura 10 HyperTerminal del contenido de un Tag RFID con código: A09071403637.

#### **Interfaz local**

El *Sistema de* Registro *de Datos Vía RFID y Código de Barras* cuenta con una interfaz la cual está conformada por un teclado matricial y un display de cristal

líquido (LCD), por medio de este, y de una serie de menús, el usuario configura la operación del sistema.

#### **Teclado Matricial**

El teclado matricial fue implementado con 16 teclas tipo interruptor modelo MICROSWITCH PUSH MINI 4 PINES, en un arreglo de 4 renglones y 4 columnas. Este bloque se encuentra conectado al puerto 2 del microcontrolador del Sistema Digital (Puerto 2) en el cual se programaron rutinas de detección de teclas mediante el envío de una señal de prueba a través de las columnas y detectar esta en los renglones.

#### **Pantalla LCD**

La pantalla tipo LCD modelo JHD-162ASTNLED, permite visualizar información del sistema. Este elemento se encuentra conectado al microcontrolador a través del puerto 0. De igual manera que para el teclado, se desarrollaron rutinas en el Sistema Digital que se encargan de enviar la información adecuada al display dependiendo de las opciones seleccionadas. Algunos de los parámetros que se pueden configurar con la interfaz son: tipo de dispositivo a usar (Lector de CB o de RFID), hora y fecha de inicio de registro de los códigos, iniciar el almacenamiento de registros y descargar datos a la computadora, entre otros. La figura 11 muestra el flujo de las pantallas en la interfaz local.

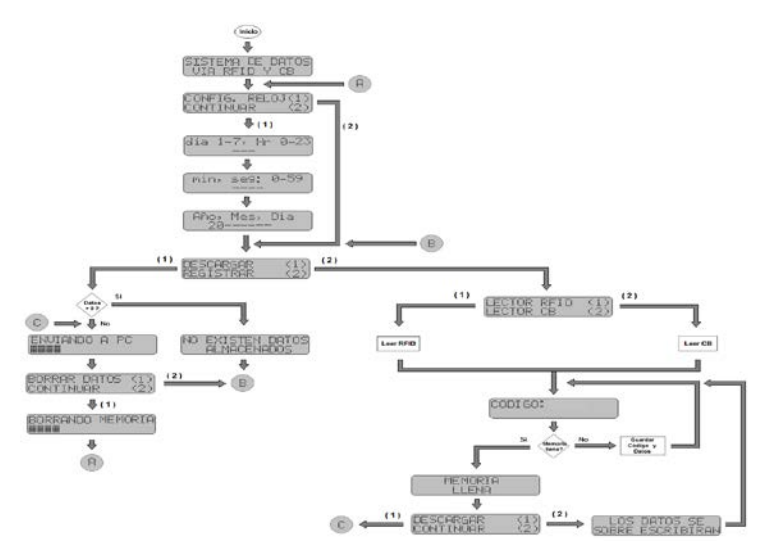

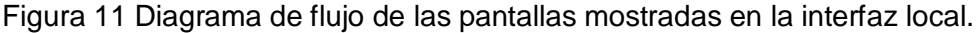

#### **Interfaz de registro de datos**

La interfaz para la computadora que permite al usuario cargar los datos almacenados en el equipo, fue desarrollada en Visual Basic. Consiste de una pantalla principal con un botón para iniciar la transferencia de los datos, un indicador que muestra el número de datos recibidos y una barra de progreso que indica el avance de la transferencia. Los datos que son leídos por el programa de cómputo son: los códigos RFID o CB detectados, la hora y la fecha de registro. La figura 12 muestra algunas de las ventanas que conforman la interfaz de registro de datos desarrollada. Por su parte, en la figura 13 se muestra el diagrama de flujo del programa desarrollado en Visual Basic correspondiente a la interfaz. Por último, en la figura 14, se muestra un ejemplo del tipo de hoja de datos de

Microsoft Excel que se genera con la aplicación.

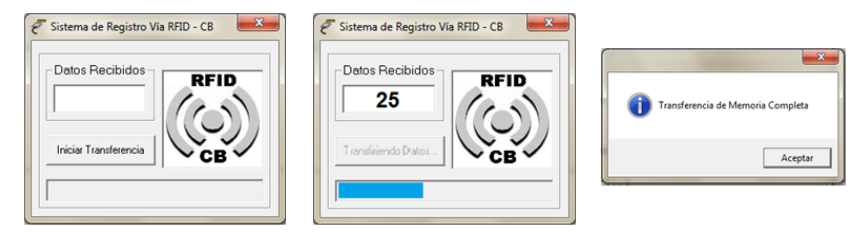

Figura 12 Vista de algunas pantallas de la interfaz de registro de datos.

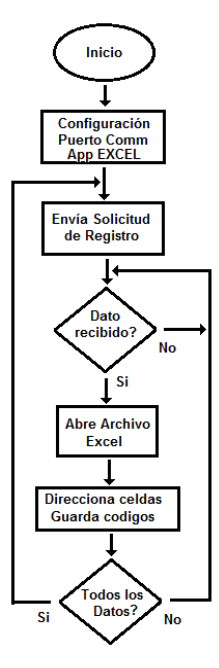

Figura 13 Diagrama de flujo programa correspondiente a la Interfaz de Registro de Datos.

**Pistas Educativas Año XXXVIII - ISSN 1405-1249** Certificado de Licitud de Título 6216; Certificado de Licitud de Contenido 4777; Expediente de Reserva 6 98 92

| ⊿              | А                               | B             | Ċ  | D                | E             | F   | G          | н    |  |  |  |
|----------------|---------------------------------|---------------|----|------------------|---------------|-----|------------|------|--|--|--|
|                | Registro de Datos Vía RFID - CB |               |    |                  |               |     |            |      |  |  |  |
| 1              |                                 |               |    |                  |               |     |            |      |  |  |  |
| $\overline{2}$ | <b>CÓDIGO</b>                   | <b>Tiempo</b> |    |                  | Fecha         |     |            |      |  |  |  |
| 3              | <b>RFID-CB</b>                  | Hora          |    | Minutos Segundos | Dia Semana    | Dia | <b>Mes</b> | Año  |  |  |  |
| 4              | A09071401D1C                    | 15            | 46 | 32               | Martes        | 12  | Agosto     | 2014 |  |  |  |
| 5              | A09071403637                    | 15            | 46 | 35               | <b>Martes</b> | 12  | Agosto     | 2014 |  |  |  |
| 6              | A09071403130                    | 15            | 46 | 38               | <b>Martes</b> | 12  | Agosto     | 2014 |  |  |  |
| 7              | A09071403130                    | 15            | 46 | 42               | <b>Martes</b> | 12  | Agosto     | 2014 |  |  |  |
| 8              | A09071403637                    | 15            | 46 | 45               | <b>Martes</b> | 12  | Agosto     | 2014 |  |  |  |
| 9              | A09071401D1C                    | 15            | 46 | 48               | <b>Martes</b> | 12  | Agosto     | 2014 |  |  |  |
| 10             | A09071403130                    | 15            | 46 | 50               | Martes        | 12  | Agosto     | 2014 |  |  |  |
| 11             | A09071403637                    | 15            | 46 | 53               | <b>Martes</b> | 12  | Agosto     | 2014 |  |  |  |
| 12             | A09071401D1C                    | 15            | 46 | 56               | <b>Martes</b> | 12  | Agosto     | 2014 |  |  |  |
| 13             | A09071403637                    | 15            | 47 | 0                | <b>Martes</b> | 12  | Agosto     | 2014 |  |  |  |
| 14             | A09071403130                    | 15            | 47 | 2                | <b>Martes</b> | 12  | Agosto     | 2014 |  |  |  |
| 15             | A09071403637                    | 15            | 47 | 5                | <b>Martes</b> | 12  | Agosto     | 2014 |  |  |  |
| 16             | A09071401D1C                    | 15            | 47 | 7                | Martes        | 12  | Agosto     | 2014 |  |  |  |
| 17             | A09071401D1C                    | 15            | 47 | 10               | <b>Martes</b> | 12  | Agosto     | 2014 |  |  |  |
| 18             | A09071401D1C                    | 15            | 47 | 13               | <b>Martes</b> | 12  | Agosto     | 2014 |  |  |  |
| 19             |                                 |               |    |                  |               |     |            |      |  |  |  |
| 20             |                                 |               |    |                  |               |     |            |      |  |  |  |

Figura 14 Hoja de datos en Microsoft Excel generada.

#### **Sistema digital**

Este bloque es el corazón del sistema, basado en un microcontrolador registra en memoria el código del tag o CB detectado, así como la hora y la fecha del evento. La figura 15 muestra el diagrama a bloques del circuito electrónico diseñado.

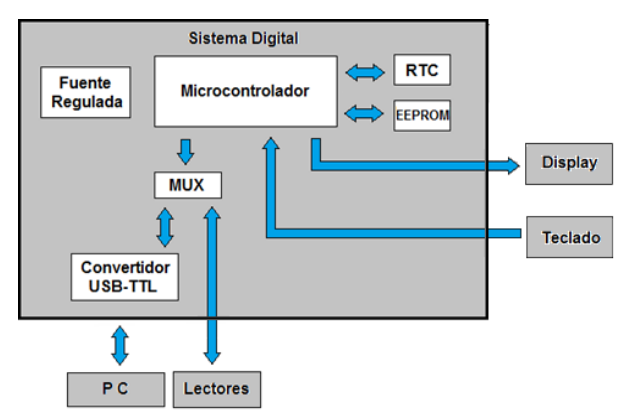

Figura 15 Diagrama de bloques del sistema digital.

#### **Reloj de tiempo real**

Con el fin de contar en todo momento con datos de la hora y fecha, se incluyó en el diseño un reloj de tiempo real. Se trata del circuito integrado DS1307, el cual un dispositivo reloj/calendario que proporciona segundos, minutos, horas, día, fecha, mes y año.

#### **Memoria EEPROM**

Para el almacenamiento local de la información, se empleó una memoria EEPROM 24C128. En esta se resguardan los códigos, así como la hora y fecha del momento en que es detectado un tag o CB por el sistema digital. La transferencia de información hacia o desde la memoria EEPROM se realiza mediante el protocolo de comunicación serial I2C.

#### **Convertidor USB-TTL**

También se incluyó el circuito FT232RL, se trata de un convertidor USB-TTL diseñado para permitir de forma rápida y sencilla la conexión entre dispositivos con una interfaz serial.

#### **MUX**

Para poder direccionar el puerto de comunicación entre la PC y los lectores se utilizó un multiplexor HCF4052. Las terminales de salida del circuito son conectadas directamente al microcontrolador en los pines correspondientes al puerto serial (TxD y RxD). La terminal P1.7 del microcontrolador es usada como señal de selección entre la PC y los lectores y así tener canales independientes de comunicación serial. De esta forma a través de las terminales del multiplexor, se puede comunicar al microcontrolador con los lectores y con la interfaz de registro de datos en la PC, vía USB, lo anterior seleccionando el canal mediante las señales de control del microcontrolador.

#### **Microcontrolador AT89S52**

La base del sistema digital es el microcontrolador AT89S52 de ATMEL con Tecnología INTEL. Este dispositivo está basado en los microprocesadores de 8 bits, contiene internamente una CPU de 8 bits, 4 puertos de entrada y salida paralelo los cuales pueden ser direccionados por bit; posee señales de control para comunicación serial (UART), 3 entradas para Timer/Contador de 16 bits, terminales para detectar interrupciones externas y puede trabajar como

procesador con una capacidad de direccionamiento de hasta 64K de memoria externa tanto de datos como de programa.

Este microcontrolador puede generar la frecuencia de transmisión/recepción de datos por el puerto serie de manera automática, partiendo de la frecuencia de oscilación general del sistema. La frecuencia de transmisión puede ser modificada en cualquier momento con sólo cambiar el valor almacenado en el registro de control de la UART, o también se puede duplicar o dividir la frecuencia escribiendo directamente sobre el bit 7 (SMOD) del registro de control PCON.

El puerto serie del microcontrolador es un puerto tipo: *Full Duplex*, lo cual significa que puede transmitir y recibir datos simultáneamente. Es mediante este puerto que el Sistema Digital se comunica con los lectores y con la Interfaz de Registro de Datos en la PC. Lo anterior, como ya se mencionó, multiplexando las líneas de comunicación de la UART.

El programa desarrollado para el microcontrolador permite que se realicen las acciones necesarias para la lectura y almacenamiento local de los códigos junto con la hora y fecha, manejo del display y teclado de la interfaz local e intercambio de información con la computadora. El diagrama de flujo correspondiente que se muestra en la figura 16.

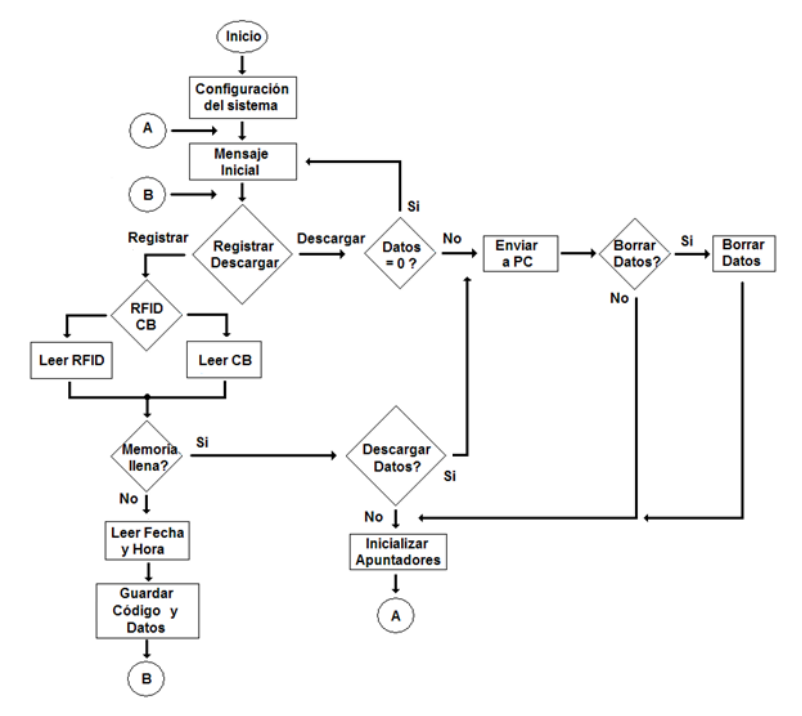

Figura 16 Diagrama de flujo del programa del microcontrolador.

**Pistas Educativas Año XXXVIII - ISSN 1405-1249** Certificado de Licitud de Título 6216; Certificado de Licitud de Contenido 4777; Expediente de Reserva 6 98 92

## **3. Resultados**

Para ambos lectores se observó que los códigos de identificación eran relativamente fácil de detectar. Al ser transmitidos bajo un protocolo de comunicación serial, la recepción y procesamiento de la información con un microcontrolador es factible. En el caso del lector de códigos por RFID, se confirmó el alcance de 12 cm, además de la inmunidad de la señal ante algunos obstáculos como son: papel, madera, plástico, polvo, etc. Pero también se observó la imposibilidad de las señales para traspasar barreras metálicas, aun siendo muy delgadas.

Las imágenes que se presentan en las figuras 17 y 18, muestran algunas vistas del sistema construido. En la primera imagen se observan los conectores para la comunicación USB con la PC en un extremo del gabinete, mientras que en el extremo opuesto está la conexión del *Sistema Registro de Datos Vía RFID y Código de Barras* con los lectores*.*

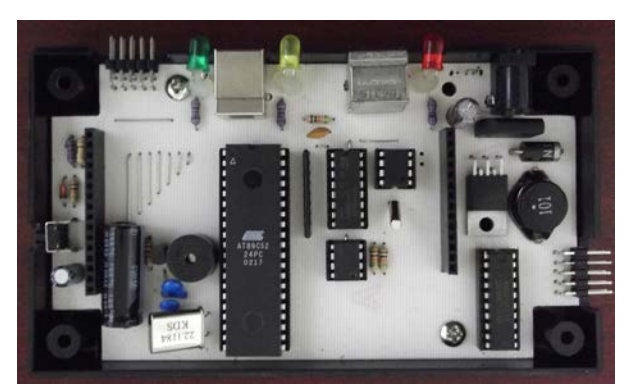

Figura 18 Distribución de componentes en el prototipo.

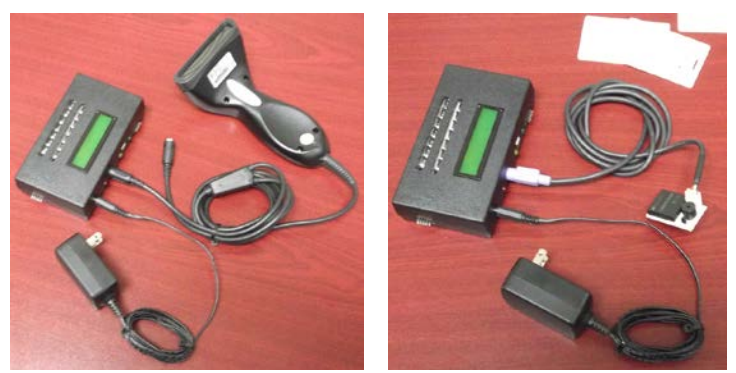

Figura 19 Sistema de Adquisición y Registro de Datos Vía RFID y Código de Barras.

En la figura 20, se muestran dos de los mensajes que se despliegan en el display de la interfaz local. Se trata de los menús para seleccionar la acción a realizar y el tipo de detector a emplear.

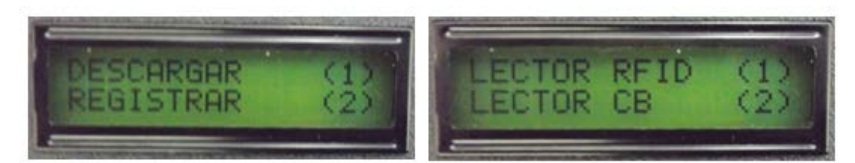

Figura 20 Pantallas del menú de configuración en la interfaz local.

# **4. Conclusiones**

El objetivo principal en el desarrollo del proyecto que se presentó en este artículo fue el conocer y evaluar los protocolos de las dos principales tecnologías empleadas para la identificación de productos y materiales a nivel comercial. Lo anterior con la idea de emplearlos en aplicaciones de control e instrumentación industrial. Se observó que la comunicación con estos dispositivos hace factible su uso en aplicaciones de automatización de procesos industriales. Se comprobó también que, empleando sistemas basados en microcontroladores como interfaces, la información de estos lectores puede ser enviada aplicaciones desarrolladas en Visual Basic. Esto abre la posibilidad de utilizarlos en sistemas de Control por Computadora, así como en Interfaces-Hombre-Máquina (HMI) Al momento de redactar este artículo, se trabaja en el diseño de un sistema de identificación de sacos de granos en una empresa procesadora de alimentos. Así mismo, se tienen un excelente avance en la implementación de este tipo de lectores en sistemas didácticos basados en bandas transportadoras para la clasificación de objetos.

# **5. Bibliografía y Referencias**

- [1] Fundamentos del sensado o detección de presencia. Manual de Capacitación. Rockwell Automation. USA. Enero 2000.
- [2] H. Golnabi, A. Asadpour, "Design and application of industrial machine vision systems". Robotics and Computer-Integrated Manufacturing. Vol. 26. No. 6. December 2007. Pp. 630-637.
- [3] Auto ID in the material handling industry. Accu-Sort Systems. USA. January 2007.
- [4] All about 2D Bar Codes. Socket Communications Inc. USA 2007.
- [5] International **Organization** for Standardization. http://www.iso.org/iso/home.html. Agosto de 2014.
- [6] Bar coding 101. What you need to know. Application White Paper. ZIH Corporation. USA. 2005.
- [7] Bar Code Basics. Technology White Paper. Microscan Systems Inc. USA. 2011.
- [8] W. Buesser, V. Fuentes, P. Goguillot, N. Nandra, T. Roz, J. Rudin, "A contact lees read write transponder using low power EEprom techniques".
- [9] Proceedings of the 22nd European Solid-State Circuits Conference. Neuchâtel, Switzerland. September 1996.
- [10] D. Kou, K. Zhao, Y. Tao y W. Kou, "RFID Technology and applications". Enabling Technologies for Wireless E-Business. Pp. 486-489. 2006.
- [11] R. Want, "An introduction to RFID technology". Pervasive computing. Vol.5. No. 1. Jan-March 2006. Pp. 25-33.
- [12] D. Wang, "Review on modeling and optimization problems about RFID technology and applications". Control and Decision Conference. Guiyang, China. May 2013. Pp. 1258-1263.
- [13] X. Zhu, S. K. Mukhopadhyay, H. Kurata, "A review of RFID technology and its managerial applications in different industries". Journal of Engineering and Technology Management. Vol. 29. No. 1. January-March 2012. Pp. 152-167.
- [14] Modular RFID System. Turck Inc. USA 2007.
- [15] RFID Systems. Simatic RF. Siemens AG. USA. September 2009.
- [16] M. Magos, R. Godínez, A. Carmona, A. Hernández, "Construcción de un Sistema RFID para Aplicaciones en Control de Procesos". Memorias VII Semana Nacional de Ingeniería Electrónica. Tapachula, México. 2011. Pp. 327-335.

[17] M. Magos, R. Godínez, A. Carmona, A. Hernández, "Evaluación de un Sistema de Identificación RFID para Aplicaciones en Automatización". Memorias Reunión de Otoño IEEE ROC&C Acapulco, México. 2011.

# **6. Autores**

Dr. Miguel Magos Rivera es Ingeniero en Electrónica por la Universidad Autónoma Metropolitana, Maestro y Doctor en Control Automático por la Universidad Claude Bernard de Lyon (Francia). Actualmente es profesor-investigador en la Universidad Autónoma Metropolitana unidad Azcapotzalco.

Ing. Ricardo Godínez Bravo es Ingeniero en Electrónica por la Universidad Autónoma Metropolitana. Actualmente cuenta con el 100% de créditos de la Maestría en Mecatrónica en el Instituto Tecnológico de Ecatepec además de ser profesor-investigador en la Universidad Autónoma Metropolitana unidad Azcapotzalco.

Ivonne Karina Rodríguez Islas es estudiante de 11º trimestre de la Licenciatura en Ingeniería Electrónica en la Universidad Autónoma Metropolitana unidad Azcapotzalco.

# **IDENTIFICACIÓN DIGITAL E INFRAESTRUCTURA PARA INCREMENTAR LA SEGURIDAD EN EL CIBERESPACIO**

#### *Francisco R. Cortes Martínez*

Universidad Autónoma de Ciudad Juárez, División Multidisciplinaria de Ciudad Universitaria *al114359@alumnos.uacj.mx*

## *Ángel D. Herrera Candelaria*

Universidad Autónoma de Ciudad Juárez, División Multidisciplinaria de Ciudad Universitaria *al114847@alumnos.uacj.mx*

#### *Rafael Martínez Peláez*

Universidad de la Salle Bajío, Facultad de Ingeniería en Computación y Electrónica *rmartinezp@delasalle.edu.mx*

#### *Yesica I. Saavedra Benítez*

Instituto Tecnológico de Toluca, División de Estudios de Posgrado e Investigación *ysaavedrab@toluca.tecnm.mx*

#### *Pablo Velarde Alvarado*

Universidad Autónoma de Nayarit, Área de Ciencias Básicas e Ingenierías *pvelarde@uan.edu.mx*

#### **Resumen**

El número de usuarios de Internet crece día a día y el mecanismo utilizado para registrar nuevos usuarios continúa siendo el formulario de registro web. Las funciones del formulario de registro web son verificar el formato utilizado en cada campo y revisar que todos los campos se encuentren completados. Puesto que, el formulario de registro web no tiene la función de verificar la información capturada por el usuario, se puede utilizar información falsa o robada para crear cuentas de usuario. En consecuencia, usuarios maliciosos pueden crear cuentas falsas y realizar actividades ilegales, tales como acoso sexual, *bullying*, suplantación de identidad, trata de personas, entre otras. Por consiguiente, se propone una

identificación digital que contenga información del ciudadano y se pueda verificar su legitimidad. También, se presenta una propuesta de infraestructura que puede sustentar los procesos de registro, generación, expedición, y usabilidad de la identificación digital.

**Palabra(s) Clave(s):** Autenticación, delito, servicios electrónicos, sitio de redes sociales, suplantación de identidad.

# **1. Introducción**

Un mecanismo de autenticación se compone de los procesos de identificación y validación [1]. El proceso de identificación permite al usuario presentar su credencial; mientras que, el proceso de validación permite a la autoridad verificar la legitimidad de dicha credencial. El resultado de una autenticación positiva otorgará permisos o privilegios al usuario dentro del sistema. En Internet, el mecanismo de autenticación más utilizado es la combinación de usuariocontraseña [1]. Sin embargo, un proceso clave para todo mecanismo de autenticación es el registro de los usuarios. El proceso de registro [1] de usuarios permite corroborar la información de un usuario antes de otorgarle su identificador dentro del sistema.

El registro de usuarios en Internet se realiza por medio del formulario de registro web. El formulario de registro web permite recolectar información personal de cada usuario para su almacenamiento posterior. Por medio del formulario de registro web, se puede validar el formato utilizado en cada campo o que todos los campos se encuentren completados [2]. Una vez concluido el llenado del formulario de registro web, se procede a enviar los datos personales al servidor remoto. Los datos personales son transmitidos a través de un canal de comunicación seguro, utilizando certificados digitales [3] y el protocolo *Secure Socket Layer* (SSL) [4] o *Transport Layer Security* (TLS) [5], en la mayoría de los casos. No obstante, el formulario de registro web no tiene la capacidad de corroborar la veracidad de los datos utilizados por los usuarios de Internet. Es decir, un usuario de Internet puede utilizar información falsa o robada para completar un formulario de registro web.

El hecho de la falta de un procedimiento o mecanismo que permita corroborar la veracidad de los datos utilizados para crear una cuenta de usuario y ser miembro de un sistema, ha permitido que usuarios maliciosos realicen acciones delictivas, como son: acoso sexual, operaciones comerciales fraudulentas, suplantación de identidad, trata de personas, entre otras. Lo anterior se ve reflejado en el número creciente de denuncias relacionadas con delitos realizados a través de sitios de redes sociales<sup>[1,](#page-594-0)[2](#page-594-1)</sup> o en el número de quejas por compras no reconocidas con tarietas de crédito/debito  $3,4$  $3,4$  $3,4$ .

El artículo se encuentra estructurado de la siguiente forma. En la sección 2, se describen tres ataques realizados para demostrar lo vulnerable que es el ciberespacio. En la sección 3, se introduce la identificación digital – sus componentes – y su infraestructura – centros y procesos. Se presenta un análisis de seguridad sobre el uso de la identificación digital en el ciberespacio, en la sección 4. Finalmente, se dan las conclusiones en la sección 5.

#### **2. Ataques a sitio de red social y servicio electrónico**

Para ilustrar el problema, se presenta brevemente una serie de ataques realizados al sitio de red social más popular en México y a uno de los servicios de correo electrónico más utilizados en Latinoamérica.

Primero, se decidió crear una identidad falsa a partir de nombres poco comunes. La identidad falsa tiene los siguientes datos: fecha de nacimiento, lugar de residencia, colegios, grados académicos, entre otros. Una vez creada la identidad falsa, se completó el formulario de registro web para crear una cuenta de correo electrónico, utilizando la identidad falsa. La cuenta de correo electrónico se generó sin ningún contratiempo. Posteriormente, se procedió a crear una cuenta de

<span id="page-594-0"></span> <sup>1</sup> http://www.milenio.com/politica/Condusef-robo\_de\_identidad\_0\_707929207.html

<span id="page-594-1"></span><sup>2</sup> http://www.interpol.int/es/Criminalidad/Delitos-contra-menores/Delitos-contra-menores

<span id="page-594-2"></span>http://ntrzacatecas.com/2014/03/09/alerta-condusef-por-cargos-no-reconocidos-en-tarjetasbancarias/

<span id="page-594-3"></span><sup>4</sup> http://www.razon.com.mx/spip.php?article174743

usuario en el sitio de red social con la misma identidad falsa y el correo electrónico. Al finalizar el procedimiento, se obtuvo una cuenta de usuario.

Para dar continuidad al ataque, se decidió enviar solicitudes de amistad a usuarios que tuvieran gustos en común con nuestro usuario falso. Al paso del tiempo, la cuenta de usuario continúa incrementando su número de amigos y es miembro de algunos grupos.

Las actividades se han realizado en diferentes lugares – cibercafés y redes inalámbricas abiertas –, se ha cambiado la dirección MAC del equipo, y se ha utilizado más de un equipo de cómputo para reducir la posibilidad de ser detectados. También, se pueden utilizar algunas herramientas para crear cuentas de usuario con información falsa o robada.

En conclusión, se ha demostrado lo fácil que es crear una cuenta de usuario debido a la falta de un procedimiento o mecanismo de verificación de identidad.

# **3. Identificación digital e infraestructura para crear cuentas de usuarios en el ciberespacio**

A partir del análisis presentado en la sección anterior, se propone una identificación digital. La identificación digital tiene el objetivo de presentar información de cada ciudadano para reemplazar el uso del formulario de registro web. Se puede entender a la identificación digital como la representación electrónica de un documento de identificación, estructurado lógicamente con información de un ciudadano, para conocer su identidad en el proceso de creación de una cuenta de usuario en sitios de red social o servicios electrónicos, privados o públicos. La identificación digital se encuentra constituida por las siguientes categorías:

- La categoría de identidad del ciudadano contiene información personal de cada ciudadano para su identificación. El iris es el rasgo biométrico que hará único al ciudadano en el sistema. La foto será de color blanco y negro debido al bajo costo del tamaño en bytes.
- La categoría de domicilio del ciudadano presenta la dirección física del ciudadano que contiene la credencial para votar.
- La categoría de historial delictivo servirá para conocer los antecedentes penales de los ciudadanos y poder prevenir ataques.
- La categoría información del documento servirá para validar la veracidad de la identificación digital y evitar falsificaciones.

En la tabla 1, se presentan los datos para la identificación digital de cada ciudadano.

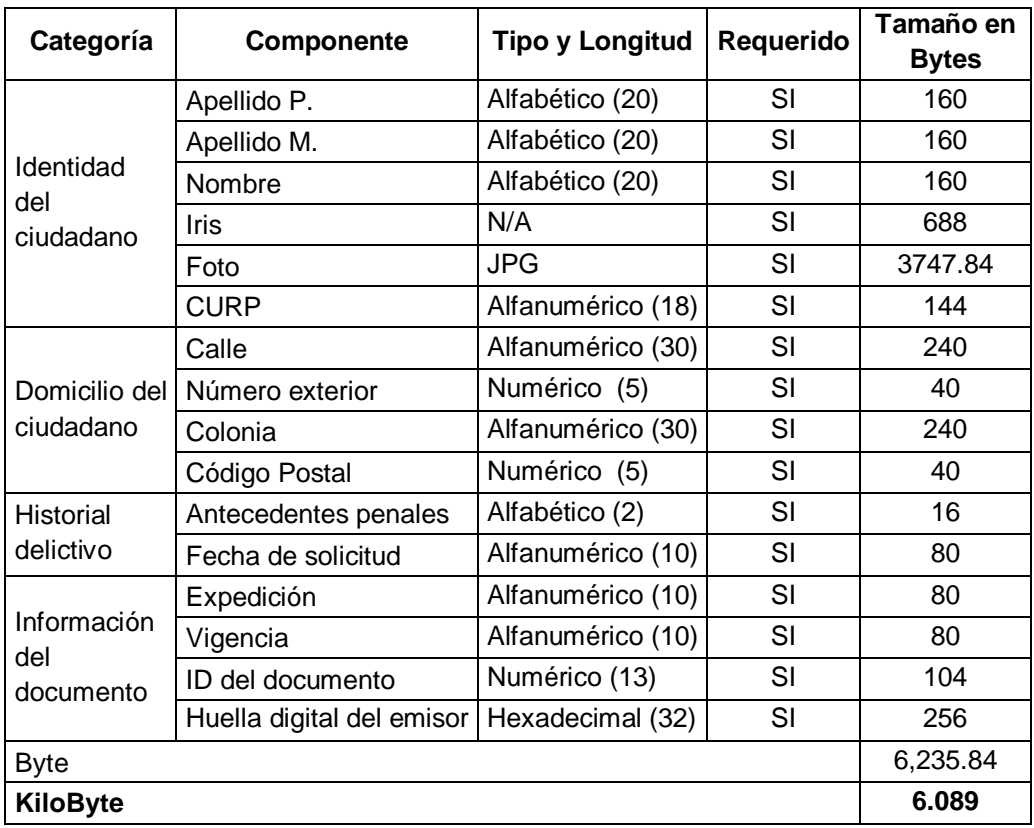

Tabla 1 Estructura de la identificación digital.

Para poder hacer uso de la identificación digital, se ha definido la siguiente infraestructura. Se debe entender como infraestructura a cada componente necesario para utilizar la identificación digital. Los componentes principales que se han definido son:

- Centro de emisión: es la dependencia encargada de generar la identificación digital y entregar el documento al ciudadano.
- Centro de registro: es la dependencia encargada de recibir la documentación e información del ciudadano.
- Centro de validación: es la dependencia encargada de verificar la legitimidad de los documentos e información del ciudadano.
- Ciudadano: es el solicitante de la identificación digital y puede tener nacionalidad mexicana o extranjero con residencia legal en la República Mexicana.
- Terceros: dependencias gubernamentales o iniciativa privada que requiere información personal de ciudadanos mexicanos o extranjeros con residencia legal para crear una cuenta o vender un producto y/o servicio a través de un medio digital.
- Los componentes secundarios que se han definido son:
- Políticas: es el plan de acción para recibir, evaluar, dictaminar, y emitir la identificación digital de cada ciudadano. También, se incluyen las acciones a seguir para rechazar y cancelar una identificación digital. Adicionalmente, se presentan las acciones a seguir en caso de una incidencia. Se entiende por incidencia a toda aquella acción legal relacionada con la identificación digital.
- Leyes: son las normas jurídicas emitidas por el poder legislativo en México y son todas aquellas que se encuentren relacionadas con documentos o transacciones digitales. Por ejemplo, la ley de privacidad de datos personales en posesión de particulares [6].
- Host: es todo equipo de cómputo y software que se utilizará para recibir, evaluar, dictaminar, emitir, rechazar, y cancelar la identificación digital.
- Equipo de trabajo: son todas las personas que trabajarán para recibir, evaluar, dictaminar, emitir, rechazar, y cancelar la identificación digital.
- Red de comunicaciones: es todo el equipo de comunicaciones que se utilizará para interconectar a los Host hacia el interior y exterior.

A continuación, se explica cada uno de los componentes principales.

• Centro de emisión: es el encargado de generar y entregar la identificación digital al ciudadano. La generación involucra el proceso de la firma digital que vincula los datos del ciudadano con el centro de emisión. El centro de emisión tendrá la siguiente jerarquía (figura 1).

- Principal: es el centro de emisión nacional que mantiene la información actualizada de los centros de emisión de segundo nivel.
- Segundo nivel: es el centro de emisión local que se encuentra accesible a los ciudadanos. Existirá un centro de emisión de segundo nivel por localidad. Su función es entregar la identificación digital a los ciudadanos.

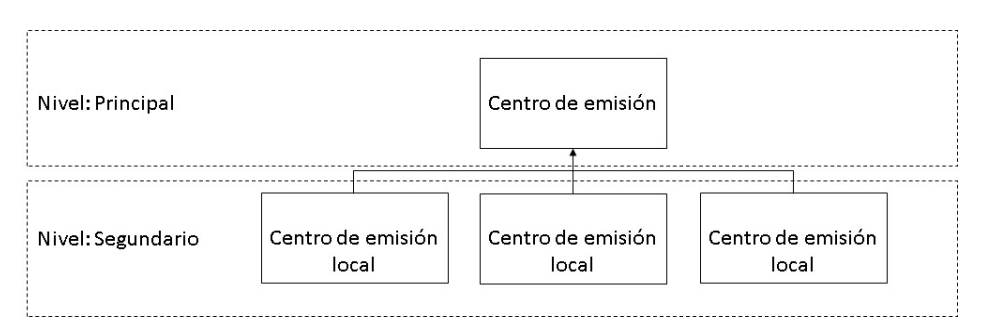

Figura 1 Jerarquía del centro de emisión.

• Centro de registro: se encuentra constituido por todas las oficinas del INE, y tienen por misión realizar las funciones de asistencia al centro de emisión local en los procedimientos y trámites relacionados con los ciudadanos para su identificación, registro, y validación de documentos para garantizar la correcta expedición de la identificación digital. En el supuesto que, una localidad no cuenta con oficinas del INE, se utilizara una unidad móvil para realizar la identificación, registro, y validación de documentos.

En lo particular, los ciudadanos menores de edad que deseen obtener su identificación digital deberán realizar el procedimiento a través de la Secretaría de Educación Pública de su estado. La Secretaría de Educación Pública se limitará a validar la información y no emitirá bajo ninguna circunstancia la identificación digital.

• Centro de validación: tiene como función comprobar el estado e información de la identificación digital para ciudadanos mexicanos y extranjeros con documentos en regla. El protocolo para la validación de la información se

desarrollará posteriormente debido a que no es la finalidad del presente documento proponer un protocolo de intercambio de información. La función principal es garantizar que la información sea correcta y no afecte la reputación de un ciudadano, y en el caso de realizar actividades ilegales se procederá a proporcionar la información personal a las autoridades.

Se tiene contemplado tener varios centros de validación distribuidos en el interior de la República Mexicana para no saturar un servidor y balancear la carga de peticiones, incrementado la disponibilidad del servicio de consulta a terceros. La figura 2 presenta un escenario en donde un tercero desea validar la información de un ciudadano. El tercero tiene la opción de elegir entre tres centros de validación. En el caso que ocurra una falla con el primer centro de validación, se puede proceder con el segundo centro de validación, y así sucesivamente.

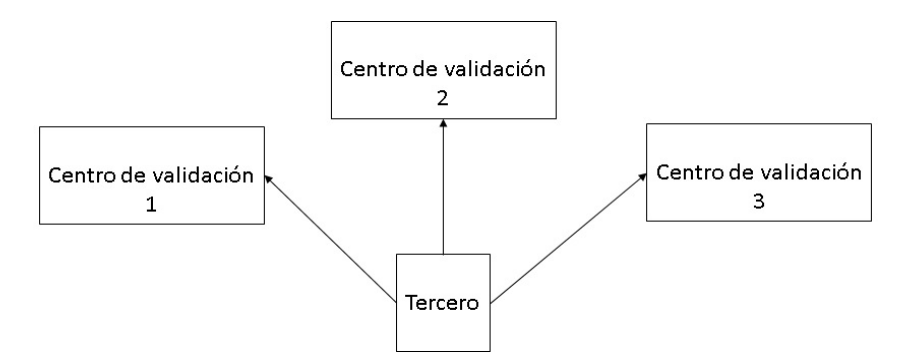

Figura 2 Escenario de validación de información por un tercero.

• Ciudadano: en el ámbito de la identificación digital, se entiende como ciudadano a toda persona física con nacionalidad mexicana o extranjero con residencia legal en México que por su propia voluntad solicita su identificación digital. El ciudadano debe mostrar documentos que lo relacionen con sus datos personales.

En lo particular, los ciudadanos menores de edad deberán ir acompañados de un responsable legal y ambos deberán acudir por su propia voluntad para solicitar la identificación digital. Así mismo, se deberán presentar documentos personales de ambos.

• Terceros: en el ámbito de la identificación digital, se entiende como tercero a toda persona física o moral y dependencia gubernamental que solicita datos personales a ciudadanos mexicanos o extranjeros con residencia legal en México para crear una cuenta de usuario en un sistema web o móvil y/o para realizar una transacción comercial a través de medios digitales.

A continuación, se describen los procesos de registro y usabilidad de la identificación digital.

El proceso de registro sirve para que un ciudadano obtenga su identificación digital (figura 3).

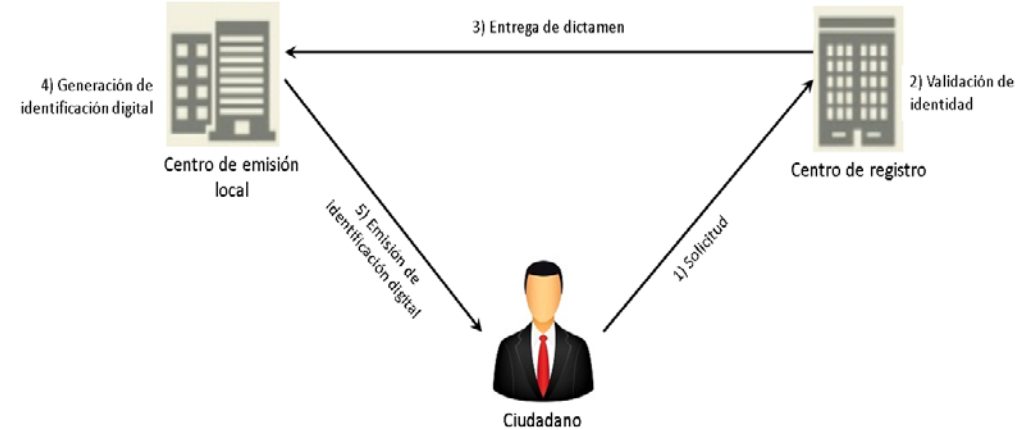

Figura 3 Proceso para obtener la identificación digital.

El ciudadano debe acudir físicamente al centro de registro más cercano a su domicilio con la documentación probatoria sobre su identidad (paso 1). El grupo de trabajo del centro de registro recibirá la documentación y procederá a validarla (paso 2). En caso que el proceso de validación sea positivo, se procederá a escanear el iris del ciudadano para generar la plantilla. Una vez generada la plantilla y verificada su funcionalidad, se procederá a emitir una solicitud de generación que será enviado al centro de emisión local (paso 3). El centro de emisión local se encargará de generar la identificación digital en base a la información proporcionada por el centro de registro (paso 4). Una vez concluida la generación de la identificación digital, se procederá a firmar digitalmente dicho

documento, y en caso de ser necesario, se procederá a cifrar la identificación digital con la clave pública del centro de evaluación. Finalmente, se entrega la identificación digital al ciudadano de manera física (paso 5).

Es importante mencionar que, se tiene contemplado agendar cita para asistir a solicitar y entregar la identificación digital.

El proceso propuesto para que un ciudadano pueda crear una cuenta de usuario en un sitio de red social o un sistema web, se presenta en la figura 4.

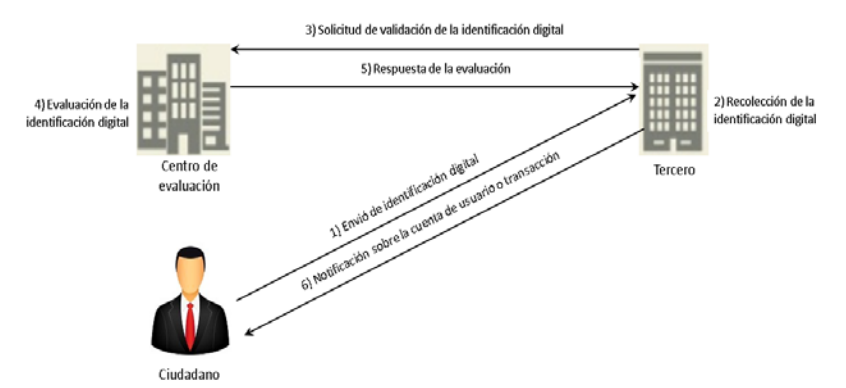

Figura 4 Proceso para crear una cuenta en una red social o en un sistema web.

El ciudadano debe utilizar un equipo de cómputo o un dispositivo móvil y conexión a Internet para crear una cuenta de usuario o realizar una transacción electrónica. En ese momento, el Tercero le solicitará su información personal para crear la cuenta de usuario o realizar la transacción comercial. El ciudadano enviará su identificación digital al tercero a través de un canal de comunicación seguro que se puede establecer utilizando el protocolo SSL y certificados digitales (paso 1). Una vez recibida la identificación digital, el tercero procederá a almacenar la identificación digital (paso 2). Una vez almacenada, se enviará la petición de validación al centro de validación a través de un canal de comunicación seguro (paso 3). El centro de validación tendrá que evaluar la validez de la identificación digital por medio de la verificación de la firma digital (paso 4). El resultado de la evaluación será enviado al tercero (paso 5). En caso de recibir un resultado positivo, el tercero generará la cuenta de usuario o continuará con la transacción comercial. Finalmente, el resultado será notificado al ciudadano (paso 6).

La seguridad de la identificación digital e infraestructura se encuentra dada por:

Protocolos criptográficos que permiten asegurar un canal de comunicación abierto, como es Internet, mantener la confidencialidad de información y evitar el repudio. Se tienen dos escenarios para establecer un canal de comunicación seguro. El primer escenario, se refiere al uso del chip criptográfico para almacenar la identificación digital y el canal de comunicación se debe establecer desde el chip criptográfico hasta el servidor web remoto [7]. El segundo escenario, se refiere al uso de la identificación digital en una memoria USB y el canal de comunicación se debe establecer desde el navegador web del usuario hasta el servidor web remoto.

La diferencia entre los escenarios se debe al uso del chip criptográfico. El chip criptográfico tiene la capacidad de calcular operaciones criptográficas y su acceso es restringido por un número de identificación personal (NIP). Por lo tanto, se puede calcular protocolos criptográficos como son Diffie-Hellman [8], RSA [9] y funciones hash [10], con sus recursos propios, incrementando la seguridad. Por el contrario, la memoria USB carece de dichas características, y por lo tanto, se debe utilizar los recursos de la computadora y del navegador Web.

El canal de comunicación se puede establecer por medio de un protocolo Diffie-Hellman o SSL. En donde, se establece una clave de sesión para cifrar los paquetes.

También, se recuerda que en el escenario de la memoria USB, la identificación digital deberá estar cifrada con RSA 2048 bits. El resultado es mantener la confidencialidad de la información del ciudadano en caso de robo o extravío.

La representación sería:

# $C = (Identidad Digital)^{s} (mod n)$

Donde *C* es la identificación digital cifrada, *e* y *n* es la dupla que conforma la clave pública del centro de emisión

En el supuesto que, el ciudadano pierda su memoria USB y otro ciudadano desee conocer la información almacenada en la identificación digital, se verá frustrado debido a no poder descifrar *C* sin conocer la clave privada (*d*) del emisor.

También, se utiliza la firma digital en la identificación digital para verificar su originalidad y validez. La firma digital permite verificar la validez de los datos almacenados en la identificación digital, debido a que, se realiza por el centro de emisión.

La representación está dada por la ecuación 1.

$$
FD = (H(Identification Digital))^d (mod n)
$$
\n(1)

Donde:

- *H* Resumen de la identificación digital a través de una función hash SHA-2 o MD5
- *FD* Firma digital de la identificación digital
- *d y n* Dupla que conforma la clave privada del centro de emisión

A través de la firma digital, el centro de validación podrá verificar que la información personal del ciudadano es válida. En caso de que algún usuario malicioso decida realizar el ataque de robo de identidad y generar su propia identificación digital, el centro de validación podrá reconocer el ataque cuando realice la verificación de la firma digital. El resultado será el rechazo de la identificación digital, y por consiguiente, la petición de crear una cuenta o realizar una transacción comercial será rechazada.

# **4. Evaluación de seguridad**

Con la intención de explicar la seguridad de la infraestructura propuesta, se presenta una evaluación de seguridad.

La comunicación entre el ciudadano y el centro de registro se realizará de manera personal y con la documentación en regla. La documentación será verificada por el equipo de trabajo. En caso de encontrar alguna inconsistencia se rechazará la solicitud.

El rasgo biométrico permitirá identificar a un ciudadano con una taza de error menor que con la huella dactilar. La plantilla del rasgo biométrico será incluida en la identificación digital para poder verificar la identidad del ciudadano en cualquier momento. Además, la inclusión de un rasgo biométrico reducirá ataques de suplantación y robo de identidad. También, se espera reducir el préstamo de la identificación digital a un atacante o para hacer acciones maliciosas debido a que la plantilla servirá para identificar al propietario de la identificación digital.

El registro y emisión de la identificación digital ha sido dividido en dos dependencias diferentes para evitar coacción y coerción para beneficiar a un ciudadano o grupo de ciudadanos; es decir, se busca reducir la corrupción.

El centro de emisión local se encarga de generar la identificación digital y el equipo de trabajo del centro de registro no conocerá, ni tendrá acceso a los host y/o políticas de seguridad. Se espera tener independencia entre ambos centros y reducir ataques desde el interior.

La identificación digital será almacenada en un chip criptográfico para proteger su integridad. También, se ha considerado el caso en donde la identificación digital se almacena en una memoria USB para su traslado y uso. La identificación digital será cifrada utilizando el algoritmo RSA con 2048 bits de longitud de clave.

La identificación digital será enviada a través de un canal de comunicación seguro establecido por el protocolo SSL o Diffie-Hellman.

La verificación de los datos almacenados en la identificación digital se realizará por medio del centro de validación. Esto significa que, el tercero no tendrá la responsabilidad de verificar los datos y se delegará la responsabilidad a un centro de validación. La validación se realizará utilizando la firma digital.

Los centros de validación serán distribuidos para que cada tercero puedo decidir con cual centro de validación confiar y establecer la comunicación. De esta manera, se podrá dar la oportunidad a los terceros de elegir el o los centros de validación más cercanos o de mayor confianza.

# **5. Conclusiones**

La suplantación de identidad es un problema que puede afectar a cualquier ciudadano, y por lo tanto, nadie se encuentra exento. Inicialmente, el problema se extendió del mundo real al mundo virtual debido a la facilidad que se tiene para crear una cuenta de usuario y poder realizar diferentes acciones. Sin embargo, se ha detectado que la información personal proporcionada en los sitios de redes sociales es suficiente para robar su identidad y suplantar a una persona.

Con la intención de proponer una solución al problema, se ha introducido la primera identificación digital cuya finalidad es contener información verificable de un ciudadano mexicano. Además, se han definido los componentes de una infraestructura que pueda soportar el uso de la identificación digital a través del ciberespacio. La infraestructura cuenta con tres centros entre el que se encuentra el centro de validación. El centro de validación es el encargado de verificar la validez de la identificación digital y del contenido. Por medio de la identificación digital, se pueden crear cuentas de usuario con información real, incrementado la seguridad en sitios de redes sociales y en transacciones electrónicas.

# **6. Bibliografía y Referencias**

- [1] L. Rebollo Delgado, M. M. Serrano Pérez, Introducción a la protección de datos. 2008. DYKINSON, S.L. Madrid.
- [2] A. Ramos Martín, M. J. Ramos Martín, Aplicaciones Web. 2014. Ediciones Paraninfo, S.A. Madrid.
- [3] ITU-T, The Directory: Public-key and attribute certificate frameworks. IETF. 2005.
- [4] A. Freier, P. Karlton, P. Kocher, The Secure Sockets Layer (SSL) Protocol Version 3.0. IETF. 2011.
- [5] T. Dierks, C. Allen, The TLS Protocol Version 1.0. IETF. 1999.
- [6] Cámara De Diputados Del H. Congreso De La Unión, Ley Federal de Protección de Datos Personales en Posesión de los Particulares. Diario Oficial de la Federación. 2010.
- [7] A. Ali, K. Lu, M. Montgomery, "Network Smart Card A new paradigm of secure online transactions". 20th International Information Security Conference. 2005.
- [8] W. Diffie, M. Hellman, "New directions in cryptography". IEEE Transactions on Information Theory. Vol. 22. No 6. 1976. Pp. 644-654.
- [9] R. Rivest, A. Shamir, L. Adleman, "A Method for Obtaining Digital Signatures and Public-Key Cryptosystems". Communications of the ACM. Vol. 21. Vo 2. 1978. Pp. 120-126.

[10] R. Rivest, The MD5 Message-Digest Algorithm. IETF. 1992.

# **7. Autores**

Francisco Roger Cortes Martínez es egresado de la ingeniería de software de la Universidad Autónoma de Ciudad Juárez. Sus áreas de interés son desarrollo de software y seguridad informática.

Ángel Daniel Herrera Candelaria es egresado de la ingeniería de software de la Universidad Autónoma de Ciudad Juárez. Sus áreas de interés son desarrollo de software y seguridad informática.

Rafael Martínez Peláez es doctor por la Universidad Politécnica de Cataluña e ingeniero en sistemas computacionales por la Universidad del Valle de México en 2010 y 2003, respectivamente. Actualmente, es profesor investigador de tiempo completo en la Universidad de la Salle Bajío y miembro del Sistema Nacional de Investigadores (SNI.) con el nombramiento de candidato. Sus áreas de interés son autenticación, seguridad en servicios electrónicos, y privacidad en redes sociales.

Yesica Imelda Saavedra Benítez es doctora por la Universidad de Versalles e ingeniera en computación por el Instituto Tecnológico de Toluca en 2013 y 1997, respectivamente. Actualmente, es profesora de tiempo completo en el Instituto Tecnológico de Toluca y directora del laboratorio de investigación. Es miembro del Sistema Nacional de Investigadores (SNI) con el nombramiento de candidato. Sus áreas de interés son redes inalámbricas ad-hoc, redes de sensores y seguridad en redes inalámbricas.

Pablo Velarde Alvarado es doctor y maestro en ciencias por el Centro de Investigación y de Estudios Avanzado del IPN e ingeniero en electrónica por la Universidad Autónoma de Guadalajara en 2009, 2001 y 1993, respectivamente. Actualmente, es profesor investigador de tiempo completo en la Universidad Autónoma de Nayarit y miembro del cuerpo académico de nuevas tecnologías aplicadas a la educación. Es miembro del Sistema Nacional de Investigadores con el nombramiento de nivel I. Sus áreas de interés son sistemas de detección de intrusiones, entropía y seguridad en redes.

# **ARQUITECTURA DEL SISTEMA DE MONITOREO Y GENERACIÓN DE NOTIFICACIONES EN GNU/LINUX MEDIANTE AGENTES PARA UN SISTEMA DE GESTIÓN DIGITAL**

#### *Rafaela Blanca Silva López*

Universidad Autónoma Metropolitana *r.silva@correo.ler.uam.mx*

#### *Viridiana Matías Hernández*

Universidad Autónoma Metropolitana *vmatiashdez@gmail.com*

#### *Israel Isaac Montes de Oca Solis*

Universidad Autónoma Metropolitana *isaac.i.montes@gmail.com*

#### *Hugo Pablo Leyva*

Universidad Autónoma Metropolitana *hpl@correo.azc.uam.mx*

#### **Resumen**

Es prioritario mejorar el desempeño y la eficiencia de los procesos administrativos de las Instituciones de Educación Superior (IES), para lo cual se requiere de Sistemas de Gestión Digital (SGD) que apoyen las funciones sustantivas de la IES y ofrezcan mecanismos para mantener la disponibilidad de los servicios. El objetivo fue diseñar la Arquitectura del Sistema de Monitoreo y Generación de Notificaciones (SMGN) basada en agentes. La función de los agentes fue el monitoreo de servidores y servicios en tiempo real, integrando el envío de notificaciones y generación de estadísticas. La implementación del SMGN se probó con los servidores donde se localizan los componentes del SGD, los resultados obtenidos son satisfactorios, se obtuvieron mejores tiempos de

> **Pistas Educativas Año XXXVIII - ISSN 1405-1249** Certificado de Licitud de Título 6216; Certificado de Licitud de Contenido 4777; Expediente de Reserva 6 98 92

respuesta al atender las fallas antes de que el usuario se percate de que el servicio no está activo. Por tanto, el SMGN se encarga de mejorar la eficiencia y disponibilidad de los servicios del SGD, mejorando la productividad, los tiempos de respuesta y la atención para la comunidad universitaria, beneficiando hasta a 3960 usuarios de la IES con una inversión mínima [1].

**Palabra(s) Clave(s):** agentes, automatización de procesos, gestión de procesos, gestión del rendimiento, monitoreo de servicios.

## **1. Introducción**

Fomentar la competitividad en las Instituciones de Educación Superior (IES), es un mandato prioritario, por tal razón la gestión educativa debe transformarse y adoptar nuevos paradigmas que integren la gestión de los procesos, las personas y los recursos. Existen proveedores (SAP, Oracle, IBM y Microsoft., entro otros) que proporcionan soluciones para la gestión del rendimiento. Sin embargo, son muy costosas, no se ajustan a las necesidades de una IES y no incluyen mecanismos de monitoreo que garanticen la disponibilidad permanente de los servicios.

La eficiencia de los centros educativos ha sido una de las principales preocupaciones de teóricos y prácticos en educación [2,3]. Es fundamental en una Institución de Educación Superior mejorar el desempeño y la eficiencia de los procesos administrativos en beneficio de la comunidad universitaria, lo que demanda en una Institución innovadora repensar las formas de gestión [4]; cuando hablamos de gestión nos referimos a los procesos educativos, administrativos, sociales, laborales, pedagógicos y tecnológicos [5], orientados al cumplimiento de la misión Institucional [6]. Lo anterior vislumbra la necesidad de contar con un Sistema de Gestión Digital para las IES. Al hablar de la gestión digital nos referimos a la automatización de procesos clave que facilitan la toma de decisiones estratégicas al interior de una Institución tomando como base el modelado de procesos [1].

Desde el punto de vista tecnológico, existen herramientas comerciales y open source dedicadas a los servicios de monitoreo. Los proveedores ofertan desde servicios básicos hasta la infraestructura completa, podemos mencionar a Openview [7], PRTG Network Monitor [8], Nagios [9], Logstash [10] y Kibana [11], entre otros, si bien son de utilidad resultan ser complejas para configurar, requieren de muchos recursos y tienen un costo elevado, por lo que no están al alcance de las IES. El objetivo de este trabajo fue diseñar la arquitectura del sistema de monitoreo y generación de notificaciones de los servicios ofrecidos por un Sistema de Gestión Digital (SGD), mediante agentes.

El Sistema de Monitoreo y Generación de Notificaciones (SMGN) evalúa los eventos que se presentan en los servidores donde se encuentra instalado el SGD, cuando se detecta una falla se envía una notificación al administrador para que resuelva el problema antes de que el usuario perciba la falla. Garantizando la disponibilidad de los servicios que ofrecen los servidores donde se encuentran instalados los componentes del SGD, lo que provoca mayor disponibilidad de los servicios. El SGD mejora la productividad, los tiempos de respuesta y la atención para la Comunidad Universitaria. En otras investigaciones se ha concluido que el SGD beneficia a 3960 usuarios al interior de la IES con una inversión mínima que permitirá mejorar la productividad y los tiempos de respuesta [1].

#### **El Sistema de Gestión Digital**

La arquitectura del Sistema de Gestión Digital se basa en la propuesta del meta-modelo de procesos clave departamental de la Universidad Autónoma Metropolitana (UAM) [1]. El modelado de procesos se categoriza en tres niveles: procesos estratégicos, operativos y de apoyo, lo que permite concebir la gestión como un sistema de componentes interrelacionados [12].

En la meta-modelo de procesos del Sistema de Gestión Digital de la UAM, los procesos se clasifican en tres niveles (figura 1). En el nivel principal se encuentran los procesos estratégicos donde se ubica la planeación, la presupuestación y la vinculación (generadores de ingresos). Seguido por el nivel de procesos sustantivos en los que se incluye la docencia, la investigación, la preservación y difusión de la cultura (funciones sustantivas de la Universidad), también se incorporan los procesos asociados con el apoyo a los alumnos a través de becas y la gestión de proyectos patrocinados. Por último los procesos de apoyo integran los procesos de contratación, prestaciones, recursos financieros, servicios, editorial y comunicación.

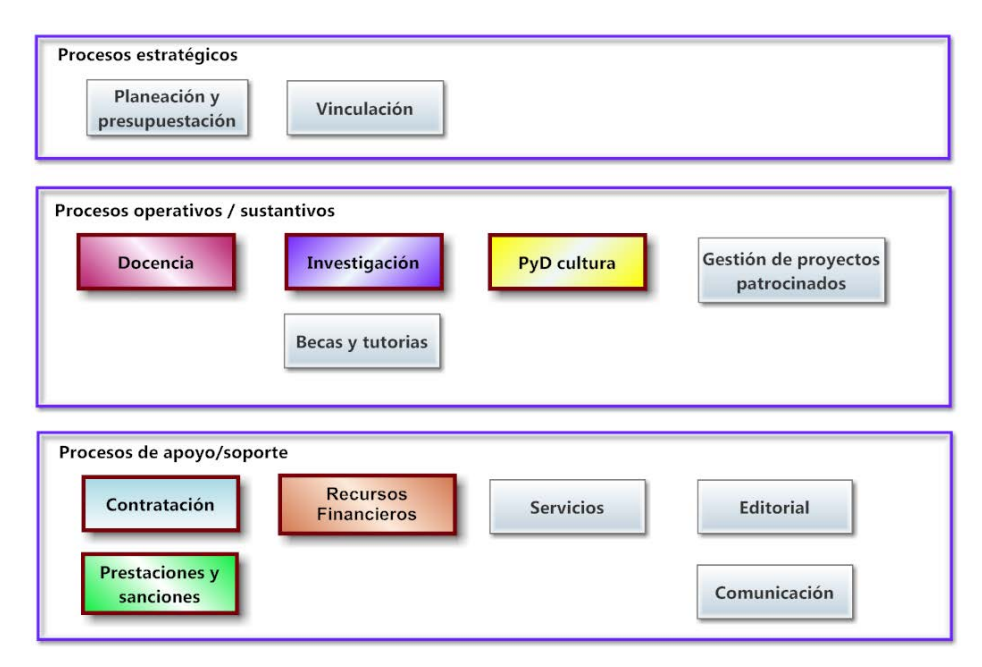

Figura 1 Meta-modelo de procesos del Sistema de Gestión Digital de la UAM.

#### **Arquitectura organizacional del Sistema de Gestión Digital**

Como caso aplicativo se ha decidido trabajar con la Unidad Lerma, dado que es el campus de más reciente creación de la UAM, cuenta con recursos limitados lo que provoca una necesidad de sistemas informáticos que apoyen al personal administrativo para la realización de los procesos que las otras Unidades aplican sin problema por tener el personal necesario para cada actividad.

Las actividades administrativas involucran: autoridades, profesores-investigadores, personal administrativo, alumnos, y a otros actores de la comunidad universitaria. Esto requiere de la continuidad del servicio las 24 horas del día de los 365 días del año.

Dos profesores-investigadores están a cargo de la administración de los servidores dónde se alojan las bases de datos, herramientas y aplicaciones, debido a la diversidad de responsabilidades en cuanto a docencia, investigación y gestión, no pueden estar monitoreando de manera permanente los servicios que

soportan el SGD. Por tanto, para garantizar un buen servicio, es necesario contar con mecanismos automatizados para monitorear los servicios y notificar fallas detectadas mediante correo electrónico al responsable y realice las acciones correctivas correspondientes para resolver el problema antes de que sea notificado por el usuario final.

Bajo este contexto, se propone la arquitectura del sistema de monitoreo y generación de notificaciones en GNU/Linux [13]. El desarrollo de los sistemas que soportan las actividades clave de la Unidad, consideran las recomendaciones del modelo de referencia de arquitectura empresarial de: The Open Group Architecture Framework (TOGAF) [14].

TOGAF propone un modelo a capas en las que integra la arquitectura tecnológica, datos, aplicaciones y negocios. En la arquitectura tecnológica o de infraestructura considera los requerimientos de hardware y software, así como lo relacionado con el uso de la red. Mientras que la arquitectura de datos considera la información que se va a resguardar, administrar y analizar. Por otro lado, la arquitectura de aplicaciones incorpora los servicios automatizados que requiere el negocio (en nuestro caso la Institución). Finalmente en la arquitectura de negocios se realiza el mapeo de procesos de negocio, integra la estructura organizacional y a las personas involucradas (figura 2).

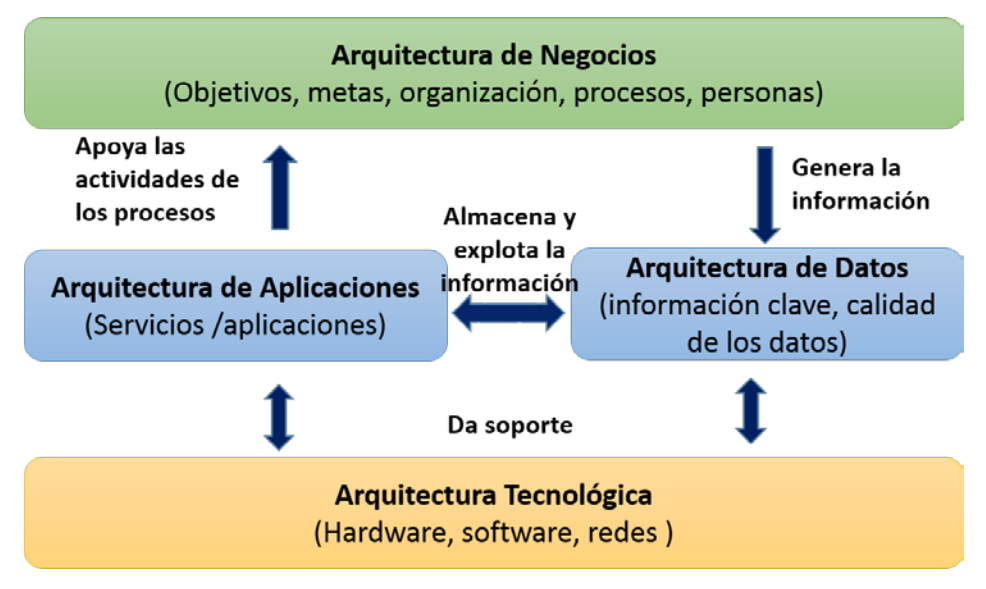

Figura 2 Arquitecturas que considera TOGAF 9.1.
En el Sistema de Gestión Digital se trabajó en la arquitectura de negocios obteniendo como resultados el meta-modelo de procesos del Sistema de Gestión Digital. Mientras que en la arquitectura de las aplicaciones encargadas de servicios de docencia (gestión de tutores y manejo de becas, por ejemplo), se diseñó una base de datos que integra todo lo que requieren los sistemas que apoyan las actividades de los diferentes procesos. Por último, en la arquitectura tecnológica se incorpora el Sistema de Monitoreo y Notificaciones cuyo objetivo es detectar fallas y promover la disponibilidad de servicios que la Institución requiere.

#### **Arquitectura tecnológica del Sistema de Gestión Digital**

Vigilar el funcionamiento de servicios, aplicaciones e inclusive los propios servidores que conforman la infraestructura tecnológica de toda organización, es una tarea esencial. Por lo que se requiere revisar periódicamente las bitácoras de los servicios para detectar alguna anomalía, y realizar las acciones correctivas correspondientes para mantener los servicios funcionando.

Existen diversas herramientas comerciales y open source que ofrecen servicio de monitoreo. A continuación se describen tres de los más usados:

Nagios [9] es una solución open source ampliamente utilizada, provee un servicio de monitoreo por medio de una interfaz web, muestra la topología de la red, permite la programación de plugins adicionales a los que ya incluye la plataforma. Sin embargo su implementación es complicada, requiere de conocimientos técnicos, herramientas adicionales y una inversión de tiempo considerable.

Logstash [10] es una herramienta que extrae datos de las bitácoras sobre eventos que se presentan en los servicios o aplicaciones que están ejecutándose. Para configurarlo se requiere de conocimientos avanzados del sistema operativo, no cuenta con una interfaz gráfica para la configuración, lo que hace que se vuelva compleja.

Openview [7] es una solución comercial de HP, ofrece una arquitectura de tipo consola-agente. Incluye paquetes de software (agentes) para los principales sistemas operativos. Los agentes son independientes de la consola central, se encargan de informar a la consola las excepciones que se presenten, además monitorean archivos de bitácoras, permite programar tareas, capturar eventos con el protocolo SNMP4 [15], entre otras. Proporciona un mapa lógico de los componentes de la infraestructura y del estado de los servicios monitoreados. Favorece la escalabilidad e integralidad al manejar una gran cantidad de dispositivos. Tiene un costo muy elevado, por lo que es una solución inaccesible para una IES. Estas herramientas son complejas para configurar, requieren de muchos recursos o son costosas, por lo que no están al alcance de las IES.

## **Metodologías para el diseño de la arquitectura del Sistema de Monitoreo y Notificaciones**

Se utilizó la metodología GAIA [16,17] para realizar el diseño de la arquitectura del Sistema de Monitoreo y Notificaciones basado en agentes, se definieron:

- Los requisitos iniciales.
- La organización de los roles y sus relaciones contemplando las responsabilidades del agente, los recursos que utiliza, las tareas realizadas y las interacciones.
- Se determina el tipo de agente, el número de instancias y el modelo de servicios (funciones del agente) asociados a cada rol.
- Los enlaces de comunicaciones que existen entre los agentes.

Por último, para realizar la implementación se aplicó SCRUM, un proceso que contempla un conjunto de buenas prácticas para trabajar colaborativamente. Integra el ciclo de vida de desarrollo de software iterativo incremental en el que se van desarrollando módulos o componentes que se integran al producto final [18].

#### **Implementación con agentes reactivos**

El sistema para el monitoreo se implementó mediante el uso de agentes reactivos. Dado que los Sistemas Multi-Agentes (SMA) son herramientas de software que facilitan el monitoreo de múltiples sucesos y enviar notificaciones, o tomar decisiones, los componentes de software (agentes) pueden correr en diferentes equipos de manera concurrente, facilitan la solución de problemas

complejos mediante el uso de un grupo de agentes especializados en acciones sencillas que en su conjunto resuelven un problema complejo [19]. Dada la autonomía de un agente, es posible modelarlos de manera independiente; por tanto, debido a la naturaleza autónoma y proactiva de un agente y las características de manejo de información distribuida, coordinación y comunicación entre agentes, se convierten en la alternativa primordial para la implementación de un sistema de monitoreo de servicios en servidores GNU/Linux.

Se localizaron trabajos cuyo enfoque se asocia con el uso de SMA en el ámbito de las redes y comunicaciones. Su enfoque está asociado a la comunicación entre protocolos [20], la comunicación entre agentes [21] y el monitoreo de redes de computadoras [22].

## **2. Desarrollo**

La solución propuesta ofrece el monitoreo en tiempo real de los servicios que se proporcionan en los servidores de la red a través de una aplicación web. Brinda una configuración simple para la implementación del monitoreo y notificación. Integra un módulo de envío de notificaciones vía correo electrónico en caso de detectar fallos. Además permite la realización de consultas en períodos de tiempo especificados por el usuario sobre datos históricos y actividades monitoreadas. Utiliza software libre, por lo que no genera un gasto fijo de licenciamiento.

Los componentes del SMGN sobre Servidores Linux integran seis módulos:

- Automatización de extracción de las bitácoras.
- Automatización del almacenamiento de las bitácoras.
- Monitoreo de esclavos en servidores.
- Generación de estadísticas.
- Monitoreo de servicios en tiempo real.
- Envío de notificaciones. Los módulos implementados mediante agentes, se interconectan a través de la red con 2 subsistemas.

El subsistema A encargado de la recopilación de información de las bitácoras tal como timestamp (fecha y hora en que ocurre el evento), nombre de evento,

descripción o método para el caso de peticiones de los web servers, IP origen, recurso al que se intentó acceder, el usuario que intentó el acceso, entre otras; y el subsistema B enfocado en el análisis de la información, la generación de estadísticas y la notificación de las fallas que se presenten en los servicios de los servidores involucrados (figura 3).

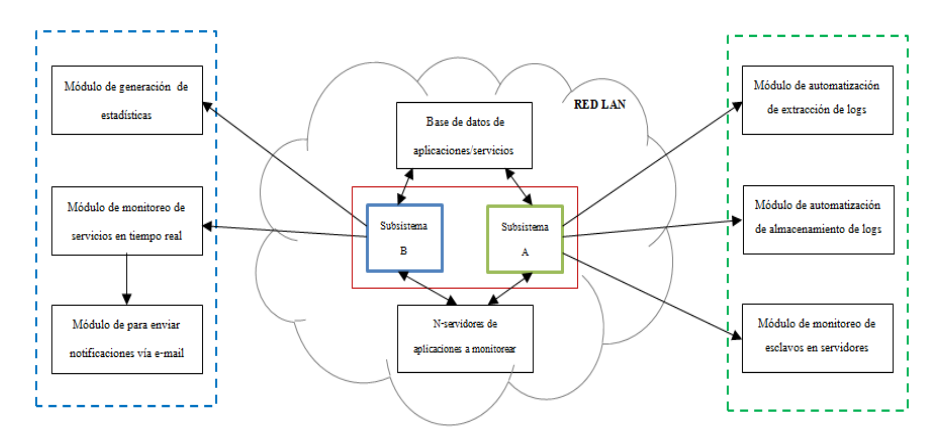

Figura 3 Componentes del SMGN sobre Servidores Linux.

## **Arquitectura del Sistema de Monitoreo y Generación de Notificaciones sobre servidores GNU/Linux**

La arquitectura del Sistema de Monitoreo y Generación de Notificaciones (SMGN) se compone de 6 agentes, 3 asociados al monitoreo de eventos y automatización, extracción y almacenamiento de bitácoras y 3 relacionados con el monitoreo en tiempo real, la generación de notificaciones y estadísticas. Las relaciones entre los agentes requieren de una infraestructura tecnológica para su funcionamiento: una base de datos, un servidor de aplicaciones y la interfaz gráfica (figura 4).

#### **Arquitectura tecnológica del módulo monitoreo de servicios en tiempo real**

Este módulo es el encargado de monitorear en tiempo real el estado de los servicios que se encuentran en cada uno de los servidores de la red local. Informa al servidor web de los eventos ocurridos. Para la realización de este módulo se implementó la comunicación con sockets bajo el protocolo TCP/IP en python siguiendo una arquitectura cliente-servidor.

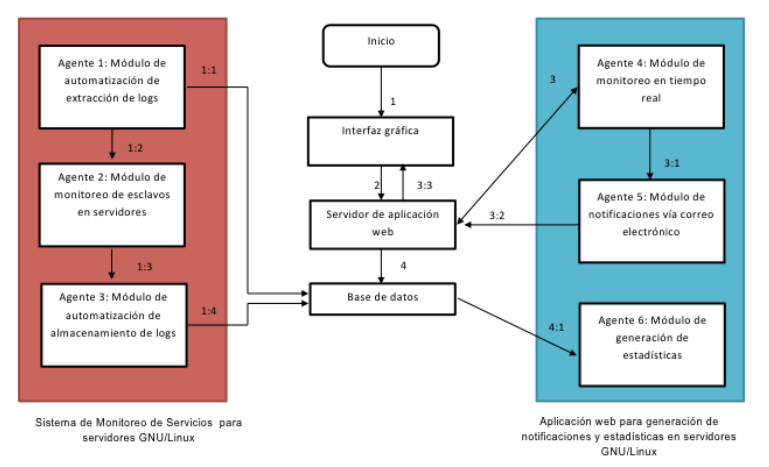

Figura 4 Arquitectura del SMGN.

La arquitectura utiliza tecnologías como Node JS, manejador de base de datos (MongoDB NoSQL, PostgreSQL), servidor Web (Apache Web Server, NGINX), servidor de aplicaciones (Apache TOMCAT), compiladores (Python, entre otros), y sistemas operativos (Linux: Debian, y Centos). Los productos y marcas son propiedad de las empresas correspondientes.

En éste módulo se propone un agente encargado de monitorear las bitácoras de diversos servidores en los que se alojan aplicaciones asociadas con el Sistema de Gestión Digital (agente 4). Además, se diseña un agente encargado de la extracción de información de las bitácoras, en los servidores que se encuentran en producción (agente 3). Por último se integra el agente encargado de la generación de estadísticas (figura 5).

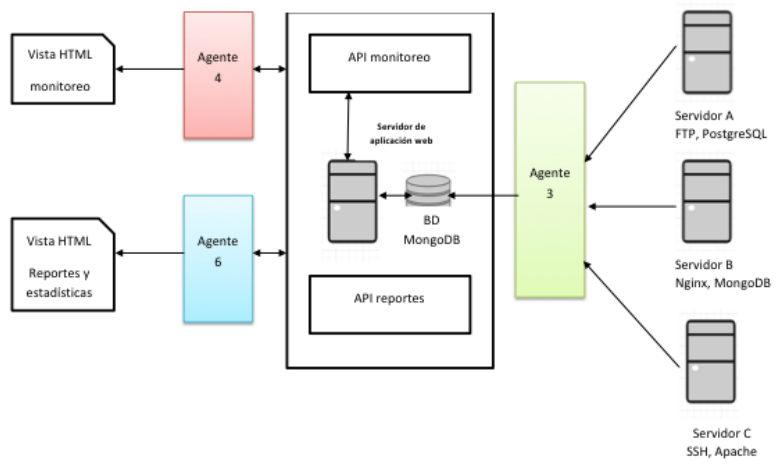

Figura 5 Arquitectura del módulo de servicios en tiempo real.

## **Arquitectura del módulo encargado de la generación de notificaciones y estadísticas**

Este módulo extrae los datos que son almacenados en la base de datos por el sistema de monitoreo de servicios en sistemas GNU/Linux [20]. Obtiene la información en un rango de tiempo determinado (fecha actual, la última semana o una fecha específica) sobre el estado de los servicios de los servidores que son monitoreados, mostrando una gráfica con el número de eventos exitosos y fallidos del servicio seleccionado.

#### **Arquitectura del módulo de extracción de datos de las bitácoras**

La arquitectura tecnológica de éste módulo contempla la extracción de los datos de las bitácoras asociadas a los servicios que ofrece cada servidor (agentes 1 y 2), además integra los agentes encargados del procesamiento de información extraída de las bitácoras (agente 3). Por último, contempla un agente de control encargado de la periodicidad con la que se procesa la información (agente 7). La interacción entre los agentes y los servidores que alojan los servicios requeridos por el Sistema de Gestión Digital que se deben monitorear se incluyen en este módulo (figura 6).

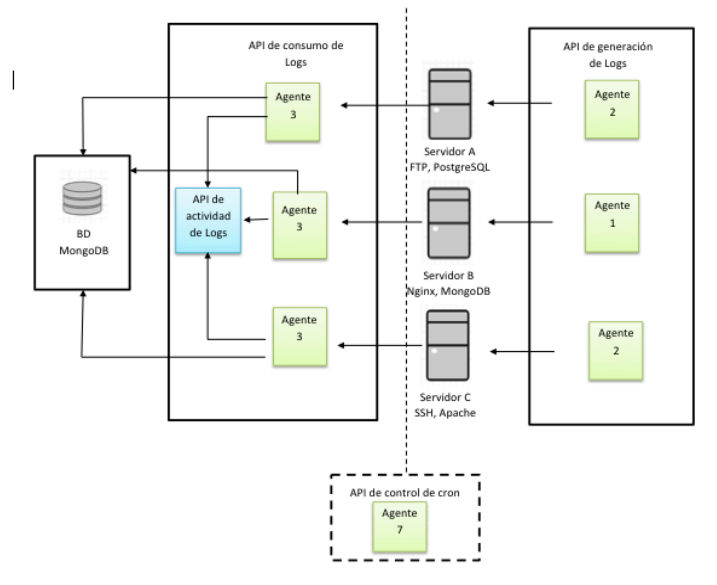

Figura 6 Arquitectura del módulo de extracción de datos de las bitácoras.

Por otro lado, el módulo integra un agente que genera la interfaz gráfica desde la cual se pueden visualizar las alertas y notificaciones del estado de los servicios en los servidores monitoreados. Adicionalmente envía un correo electrónico al detectar alguna falla o estado incorrecto de alguno de los servicios.

La arquitectura del módulo encargado de la generación de notificaciones y estadísticas interactúa con los datos filtrados por los agentes que se encargan de la extracción y procesamiento de datos almacenados en las bitácoras de los servidores que se están monitoreando (figura 7).

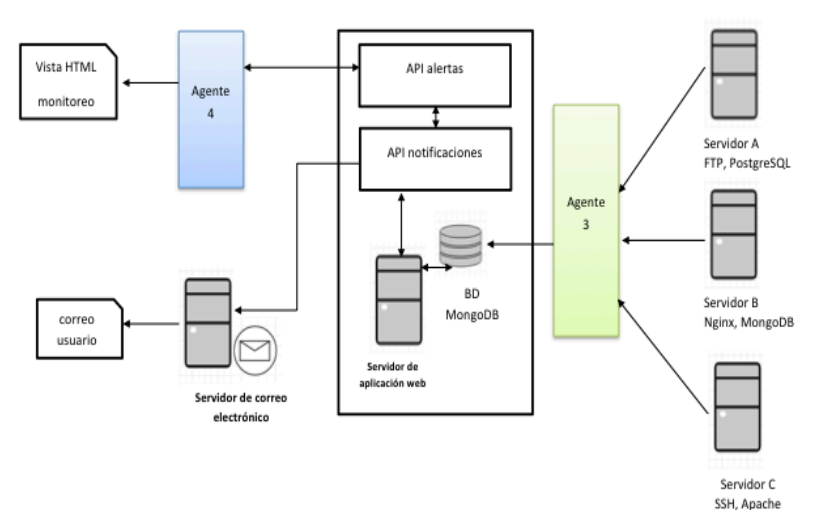

Figura 7 Arquitectura del módulo de notificaciones.

#### **Monitoreo de Servidores distribuidos en la red**

Los servidores en los que se alojan los servicios que soportan al SGD cuentan con sistema operativo Centos versión 6.7, contemplando tanto servidores normales (Servidor Dell con 18 GB RAM, 2 Cores, 2 TB de HD), como servidores virtualizados, bajo una implementación de Cloud Computing. La infraestructura tecnológica con la que se cuenta incluye 4 servidores Blade HP Proliant BL 465c G7, cada uno con 24 microprocesadores AMD Opteron 6174 de 2.199 GHz, con licencia VMware vSphere 5 Desktop y 16 GB de memoria RAM. Utilizan el software VMware vSphere 5 para llevar a cabo la virtualización de los recursos distribuidos de manera dinámica para optimizar los recursos existentes.

#### **Actividades realizadas por los agentes**

Para el monitoreo de servicios en tiempo real se utilizaron dos algoritmos para realizar las acciones de estos agentes, uno para las actividades del esclavo (instalado en cada servidor que se monitorea) y otro para las actividades del maestro.

Esclavo: en cada servidor que se monitorea se instaló un cliente que se encargará de ejecutar una serie de comandos para determinar el estatus de cada aplicación y servicio que se monitorea. Una vez que recaba los datos, los envía a la base de datos del servidor maestro. Estos pasos los realiza de manera permanente con un delay de tiempo. Maestro: abre conexión al puerto del socket por el cual cada uno de los esclavos enviará la información de los estatus recabados, se mantiene siempre en escucha. Envía la información que recibe de cada uno de los esclavos a la aplicación web. Los datos que se muestran en la aplicación se obtienen en períodos de tiempo no mayores a 10 segundos.

Para la generación de estadísticas, el algoritmo contempla un componente implementado con servicios REST que realiza la búsqueda de información y separa los datos en errores y aciertos, los datos obtenidos se reflejan en gráficos de la aplicación.

Por último, para el módulo de notificaciones vía correo electrónico, el algoritmo integra la búsqueda en cada uno de los registros obtenidos por los agentes, si se cumplen las restricciones que indican un posible error se toman los datos del registro y se envían por correo electrónico y los registra en la base de datos para poder ser consultados posteriormente desde la aplicación.

## **3. Resultados**

Los resultados muestran que el SMGN proporciona un mecanismo eficiente de monitoreo, permitiendo una mayor disponibilidad de los servicios que apoyan el Sistema de Gestión Digital. Cabe destacar que las pruebas de extracción de todas las bitácoras se hicieron en servicios bajo el sistema operativo Centos 6.7, en servidores normales y servidores virtualizados. El monitoreo de los eventos según los servicios monitoreados en cada servidor, presenta los eventos sin error para el servicio de apache monitoreado en los diferentes servidores (figura 8).

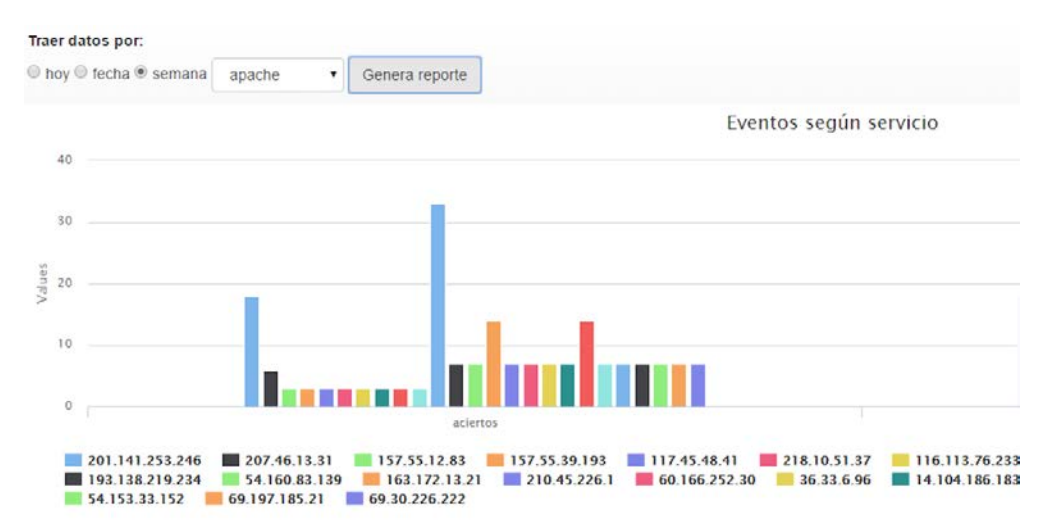

Figura 8 Vista del monitoreo de servicios en los diferentes servidores.

Las pruebas se realizaron sobre distribuciones de Linux; Debian 7, Debian 8 y Centos 6.2 encontrando diferencias en la ejecución de los clientes que realizan el monitoreo, por lo que se hizo una versión de cliente para Debian (7 y 8) y otra para Centos. Los servicios monitoreados fueron nginx, FTP, mongoDB, postgreSQL, apache Web Server, Apache Tomcat y SSH en diversos servidores. Los resultados de la extracción de las bitácoras, muestran las direcciones IP de los servidores, los servicios monitoreados y su estado (figura 9).

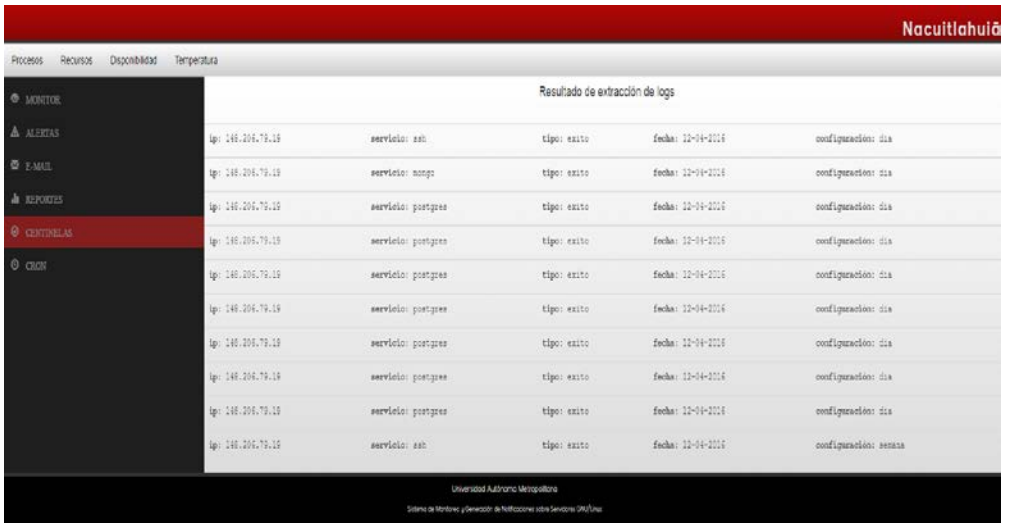

Figura 9 Resultados obtenidos de la extracción de las bitácoras.

**Pistas Educativas Año XXXVIII - ISSN 1405-1249** Certificado de Licitud de Título 6216; Certificado de Licitud de Contenido 4777; Expediente de Reserva 6 98 92 En los resultados obtenidos durante el monitoreo de los servidores, se observó que la tasa de eventos por error es relativamente baja (menor al 5%), la mayoría de los errores obtenidos fueron generados de manera intencional para probar el funcionamiento de los módulos y el desplegado de alertas (figura 10).

|                                                                          |                |          |                                                                                                    | Nacuitlahuia      |
|--------------------------------------------------------------------------|----------------|----------|----------------------------------------------------------------------------------------------------|-------------------|
| Disponibilidad<br>Recursos<br>Procesos                                   | Temperatura    |          |                                                                                                    |                   |
| <b>O</b> MINTIN                                                          |                |          | Alertas                                                                                                    |                   |
| A <b>JUSTIC</b>                                                          | $17$           | SERVICES | smap                                                                                                    | <b>FLOW</b>       |
| 曼 E-MAIL                                                                 | 10.206.94.113  | 琳        | tail: sannet npen '/war/Lib/ppogl/data/pg_lop/purigressgl-fri.log' for reading: No such false or directory | 06/09/26 18:15:17 |
| <b>A</b> REPORTES                                                        | 188.206.94.118 | 15.      | Tech! menus upon '/war/Lib/ppxgl/data/pg_lup/punigrangl-fri.log' for reading to such file or directory     | 06/09/25 28:15:13 |
| @ CENTINELAS                                                             | 188.225.94.118 | 琳        | tail: dannet open '/wav/lib/ppagl/data/pg_lop/postgreagl-fri.log for reading: No auch file or directory    | 01/09/25 18:15:19 |
| $O$ $C20$                                                                | 193.206.94.115 | 标        | tail: cannot open '/wariids/yougi/data/yg_lop/yostgraugi-fri.log for reading No work file or directory     | 06/09/25 28:15:03 |
|                                                                          | 198.205.94.115 | 16       | tail: samut npm '/var/Lib/ygwgi/dwta/pg lop/yorigenegi-fri.log' for emading. No wook file or directory     | 01/09/25 28:15.01 |
|                                                                          | 10.2019.318    | su.      | tail cannot you '/wariib/yougi/data/pg log/yorigramg)-fri.log' for reading th such file or directory       | 01/03/15 18:14:16 |
|                                                                          |                |          |                                                                                                    |                   |
| Universidad Autonomo Metropollono                                        |                |          |                                                                                                    |                   |
| Simmo de Montonio y Denessión de Natificaciones sabri Sevidores DAGUina- |                |          |                                                                                                    |                   |

Figura 10 Desplegado de alertas al realizar pruebas de monitoreo.

## **4. Discusión**

El monitoreo de servidores que deben dar servicio las 24 horas los 365 días del año, deben ser monitoreados en tiempo real para garantizar la disponibilidad del servicio. Para lograrlo se implementaron dos algoritmos que realizan las acciones de los agentes, uno para las actividades del proceso esclavo instalado en cada servidor que se monitorea; en el que se instaló un cliente encargado de ejecutar una serie de comandos para determinar el estado de cada aplicación. El otro (proceso maestro) envía la información que recibe de cada uno de los esclavos a la aplicación web, en periodos de tiempo no mayor a 10 segundos.

Por otro lado, al realizar las pruebas se encontraron diferencias en la ejecución de los clientes que realizan el monitoreo dependiendo de las distribuciones de Linux que tenía instalado en el servidor: Debian 7, Debian 8 y Centos 6.2.; por lo que fue necesario desarrollar un agente distinto para el cliente de Debian (7 y 8) y otro para Centos.

La arquitectura del SMGN es muy genérica, sencilla y escalable, lo que permite el monitoreo de cualquier servidor que ofrezca servicios similares, por lo que puede extrapolarse su uso. Además la integración de nuevos módulos con otras funcionalidades es factible con una inversión mínima.

## **5. Conclusiones**

Nuestros resultados demuestran que el diseño y construcción del Sistema de Monitoreo y Generación de Notificaciones (SMGN) para servidores GNU/Linux, garantiza la disponibilidad de servicios que soportan el Sistema de Gestión Digital (SGD) de manera semi-automatizada al implementarlo con agentes reactivos. Los resultados obtenidos son satisfactorios, ya que durante las pruebas se obtuvieron mejores tiempos de respuesta al atender las fallas antes de que el usuario se percate de que el servicio no está activo.

El desarrollo de la arquitectura del SMGN y su implementación, brindan al administrador de los servidores, un mecanismo eficaz para un monitoreo básico de servicios sin la necesidad de estar observando continuamente lo que ocurre en los servidores. Lo anterior le permite dedicar tiempo a otras actividades y estar informado en caso de que se presente algún error inesperado.

Como trabajo futuro se espera integrar módulos que realicen las notificaciones hacia dispositivos móviles, así como componentes que automaticen de manera integral la atención a fallas.

## **6. Bibliografía y Referencias**

- [1] R. Silva, E. Cruz, I. Méndez, J. A. Hernández, "Sistema de Gestión Digital para mejorar los procesos administrativos de Instituciones de Educación Superior: Caso de estudio en la Universidad Autónoma Metropolitana". Perspectiva Educacional, Vol.52. N°2. 2013. Pp.104-134.
- [2] J. L. Muñoz, D. Rodríguez-Gómez, A. Barrera-Corominas, "Herramientas para la mejora de las organizaciones educativas y su relación con el entorno". Perspectiva educacional. Vol. 52. N° 1. 2013. Pp. 97-123.
- [3] A. Chase, N.J. Aquilano, Dirección y Administración de la Producción y de las Operaciones. Sexta Edición. 1995. Editorial Irwin. México.
- [4] A. Villela, "Gestión en Educación Superior: Funciones, capacidades y necesidades directivas". Revista Akademeia. Vol. 2. N° 1. 2011.
- [5] La educación y la sociedad del conocimiento y de la información. [http://www.pedagogica.edu.co/storage/rce/articulos/rce36-37\\_09controv.pdf.](http://www.pedagogica.edu.co/storage/rce/articulos/rce36-37_09controv.pdf) Febrero 2016.
- [6] I. Álvarez, E. Iturbe, Los estudios de caso como estrategia para la formación en gestión. 2005. Ed. Taller Abierto. México.
- [7] OpenView. http://searchdatacenter.techtarget.com/definition/HP-OpenView. Abril 2016.
- [8] PRTG Network Monitor. https://www.es.paessler.com/prtg. Abril 2016.
- [9] Nagios. https://www.nagios.org/. Abril 2016.
- [10] Logstash. https://www.elastic.co/products/logstash. Abril 2016.
- [11] Kibana. https://www.elastic.co/guide/kibana/en/kibana/current/index.html. Abril 2016.
- [12] A. Manrique, Sistematización de modelos de gestión educativa de los gobiernos regionales de San Martín, Arequipa y la Libertad. 2011. Proyecto USAID/ PERU/SUMA. Lima, Perú.
- [13] GNU/Linux. http://www.gnu.org/gnu/linux-and-gnu.es.html. Abril 2016.
- [14] TOGAF. http://pubs.opengroup.org/architecture/togaf9-doc/arch/. Abril 2016.
- [15] SNMP. https://tools.ietf.org/html/rfc3413. Abril 2016.
- [16] M. Wooldridge, N.R. Jennings, and D. Kinny, The Gaia Methodology for Agent-Oriented Analysis and Design, Journal of Autonomous Agents and Multi-Agent Systems, vol.15. 2000.
- [17] F. Zambonelly, M. Wooldridge, N.R. Jennings, "Organisational Rules as an Abstraction for the Analysis and Design of Multi-Agent Systems". International Journal of Software Engineering and knowledge Engineering. 2000.
- [18] SCRUM. [https://www.google.com.mx/#q=SCRUM&gws\\_rd=cr.](https://www.google.com.mx/#q=SCRUM&gws_rd=cr) Abril 2016.
- [19] J. Cruz, A. I. Hernández, A. Beuchée, S. Wong, G. Passariello, F. Mora, G. Carrault, "Sistema Multiagentes para el Monitoreo Inteligente". V Latin

American Congress on Biomedical Engineering 2007, Bioengineering Solutions for Latin America Health. Springer. Vol.18. 2007. Pp. 501-505.

- [20] M. Bravo, J. Velazquez, "Measurng Heterogeneity between Web-Based Agent Communication Protocols". On the Move to Meaningful Internet Systems: OTM 2008 Workshops. Vol. 5333. 2008. Pp. 656-665.
- [21] A. F. Moreira, R. Vieira, R.H. Bordini, "Extending the Operational Semantics of a BDI Agent-Oriented Programming Language for Introducing Speech-Act Based Communication". Declarative Agent Languages and Technologies. Vol. 2990. 2004. Pp. 135-154.
- [22] A. De la Hoz Manotas, "Diseño de un sistema multi-agente para monitoreo de redes utilizando JADE y JPCAP". INGE CUC. Vol. 6. N° 1. 2010. Pp. 227-236.

## **7. Autores**

Dra. Rafaela Blanca Silva López es Profesor-Investigador de la Universidad Autónoma Metropolitana Unidad Azcapotzalco, Ingeniero en Electrónica, concluyó la Maestría en Ciencias de la Computación en la Universidad Autónoma Metropolitana Unidad Azcapotzalco. Concluyo sus estudios de Doctorado en Sistemas y Ambientes Educativos en la Universidad de Guadalajara UDGVirtual en 2016.

Ing. Viridiana Matías Hernández, egresada de la carrera de Ingeniería en Computación por la Universidad Autónoma Metropolitana Unidad Azcapotzalco con área de concentración de Seguridad y Redes de Computadoras. Desarrolladora de sistemas y aplicaciones web, actualmente laboro en el área de middleware en AT&T.

Ing. Israel Isaac Montes de Oca Solis, egresado de la carrera en Ingeniería en Computación por la Universidad Autónoma Metropolitana Unidad Azcapotzalco con área de concentración de Seguridad y Redes de Computadoras.

M.C. Hugo Pablo Leyva es Profesor-Investigador de la Universidad Autónoma Metropolitana Unidad Azcapotzalco. Obtuvo su título de Maestría en Ciencias de la Computación en la Universidad Autónoma Metropolitana Unidad Azcapotzalco.

# **MODELO COMPUTACIONAL PARA LA EVALUACIÓN DE LA CALIDAD DEL AGUA EN EL CULTIVO DEL PEZ BLANCO**

#### *Midory Esmeralda Vigueras Velázquez*

Instituto Politécnico Nacional, Centro de Investigación en Computación *midory.vigueras@gmail.com*

#### *José Juan Carbajal Hernández*

Instituto Politécnico Nacional, Centro de Investigación en Computación *jcarbajalh@cic.ipn.mx*

#### *Luis Pastor Sánchez Fernández*

Instituto Politécnico Nacional, Centro de Investigación en Computación *[lsanchez@cic.ipn.mx](mailto:lsanchez@cic.ipn.mx)*

#### *Margarita Hernández Martínez*

Centro Regional de Investigación Pesquera, Instituto Nacional de Pesca *margarita.hmartinez@inapesca.gob.mx*

#### **Resumen**

Actualmente el cultivo de especies acuícolas para consumo humano es una práctica que se realiza en todo el mundo. La evaluación de la calidad del agua es un procedimiento indispensable, debido a que un adecuado control de la misma permite mayores tasas de crecimiento y producción. En el presente trabajo se hace un estudio sobre el pez blanco (*Chirostoma estor*), el cual es una especie cuyas poblaciones naturales se encuentran en deterioro debido a la sobrepesca y alteración de su hábitat. Se localiza, en el lago de Pátzcuaro, ubicado en Michoacán, México. Asimismo, se propone un nuevo modelo basado en prioridades para la evaluación de la calidad del agua en sistemas de cultivos de pez blanco, estableciendo una alternativa para preservar esta importante especie a través del mejoramiento de las condiciones para su cultivo. Lo parámetros

ambientales se clasifican por su impacto ecológico negativo en el hábitat basado en las concentraciones de los contaminantes registrados.

**Palabra(s) Clave(s):** Acuicultura, calidad del agua, Chirostoma estor, procesamiento de señales.

## **1. Introducción**

El pez blanco es una importante especie endémica que habita en el Lago de Pátzcuaro, ubicado en Michoacán, México [1]. Esta especie tiene un alto valor cultural, ecológico y económico ya que es un pez muy importante en la gastronomía de esta zona que es altamente turística. Actualmente, esta especie se encuentra en peligro de extinción y los esfuerzos para su conservación se han centrado en su cultivo en sistemas de acuicultura intensiva para fines comerciales, y evitar así la sobreexplotación de este recurso en su ambiente natural.

El ecosistema del Lago de Pátzcuaro en donde habita el pez blanco, se ha deteriorado por diversos problemas como la tala excesiva, la pesca desmedida y la contaminación del suministro de agua por diferentes efluentes [2], [3]. La mala calidad del agua causa mortalidad, enfermedad, crecimiento lento y baja reproducción de pez blanco [4]. En este sentido, el monitoreo de la calidad del agua es una actividad importante para la toma de decisiones ya que el disponer de esta información en forma rápida y oportuna nos permitirá evitar posibles problemas de mortalidad y estrés en el organismo [5].

En la actualidad, métodos eficientes para la evaluación de la calidad del agua son necesarios para el establecimiento de mecanismos capaces de gestionar la concentración de contaminantes, evitando el estrés y muerte en los organismos sensibles, como es el caso de esta especie sumamente nerviosa y frágil que es muy susceptible a cambios en el ambiente.

La necesidad de técnicas apropiadas en este campo es claramente notable, como aquellos estudios de los parámetros ambientales en la gestión del agua, proporcionando una interpretación completa de cada parámetro. Algunas metodologías para la evaluación y seguimiento de los contaminantes del agua han sido aplicadas por organizaciones internacionales como la Fundación Nacional de Saneamiento en EE.UU. [6], el Ministerio del Consejo Canadiense del Medio Ambiente [7], y la SEMARNAT en México [8]. Estas instituciones se han encargado del desarrollo de algunas metodologías para la evaluación de la calidad del agua en diferentes escenarios. La mayoría de ellos han sido realizados por la normalización de los parámetros de acuerdo con alguna interpretación de buenas o malas concentraciones contaminantes.

En 1970, Brown, McClelland, Deininger y Tozer, apoyados por la National Sanitation Foundation de los Estados Unidos de Norteamérica, proponen un índice conocido como Índice de Calidad de Agua de la NSF (NSWKI) [6] [9]. Este índice es el más empleado en la valoración de la calidad de las aguas superficiales para consumo humano a nivel mundial. Otro modelo orientado para el consumo humano es propuesto por Dinius (1972). Este trabajo también se le utiliza para diferentes fines como son la agricultura, pesca e industria [10]

Por otro lado, en [11] la Autoridad Ambiental del Estado de Sao Paulo, Brasil (CETESB) realizó una adaptación para ríos tropicales utilizando el índice propuesto por la Nacional Sanitation Foundation (NSF), el cual se desarrolló mediante consulta de expertos en el tema y teniendo como determinante la utilización para abastecimiento público. En [12] se ha desarrollado un índice de la calidad del agua para la evaluación de agua potable (Scatterscore index), que se utiliza en los Estados Unidos de América. Un Índice de Calidad del Agua de Ríos [13], se utiliza para evaluar la contaminación multiplicando una función de agregación de valores estandarizados y mediante el uso de un conjunto de parámetros del agua. En [14], un Índice de Calidad del Agua para la Vida de agua dulce, ha propuesto la clasificación de parámetros de calidad del agua en los cuerpos de agua en Canadá. Como se puede observar, el índice NFS puede ser adaptado y modificado parcialmente acuerde a los parámetros involucrados en la medición de cada sistema acuático en particular. No obstante, aunque estos modelos han sido desarrollados para la evaluación de agua dulce, resultan incompatibles para la evaluación del cultivo del pez blanco, ya que se desconoce gran parte de los parámetros ambientales para el óptimo crecimiento y reproducción en sistemas controlados.

Como se mencionó anteriormente, los modelos para la evaluación de la calidad del agua están orientados al agua dulce, salada y potable. Sin embargo, la necesidad de desarrollar nuevos modelos para la evaluación de los sistemas de cultivos de pez blanco es una tarea importante con el fin de preservar esta importante especie que cada día es más escasa en su ambiente natural.

Por esta razón, este trabajo propone el desarrollo de un modelo computacional para la evaluación de la calidad del agua de cultivos del pez blanco, empleando un análisis de pesos los cuales están directamente relacionados con la importancia que tienen los parámetros medioambientales en el desarrollo del pez. Como resultado, se espera un descenso en las tasas de mortalidad y la reducción de niveles de estrés en el organismo, para así obtener sistemas de cultivo más sanos y productivos.

El resto del presente trabajo se organiza de la siguiente manera: el capítulo 2 hace referencia a los conceptos fundamentales para el entendimiento de la calidad del agua en sistemas acuícolas. El capítulo 3 explica el modelo computacional desarrollado para la medición y análisis de los parámetros ambientales para la evaluación de la calidad del agua. El capítulo 4 muestra los resultados experimentales obtenidos de mediciones reales empleando el modelo propuesto. Finalmente, el capítulo 5, expone las conclusiones de este trabajo.

## **2. Requerimientos de la calidad del agua**

#### **Ecosistema del Chirostoma estor**

Lago de Pátzcuaro se encuentra en la parte oeste de la meseta volcánica central de México, a unos 50 km al este-sureste de Morelia (figura 1) [15]. Es uno de los más grandes e importantes lagos naturales por sus actividades económicas, pesqueras, ecológicas, históricas, sociales y culturales.

En este hábitat existen diversas especies endémicas como el pez blanco (*Chirostoma estor*), charal prieto (*C. attenuatum*), C. grandocule (*C. patzcuaro)* el acúmara (*Algansea lacustris*), la chegua (*Alloophorus robustus*)), el tiro (*Goodea atripinn*is) y una especie de ajolote (*Ambystoma dumerilii*), entre otros.

El pez blanco (*Chirostoma estor*) representa la principal fuente de ingresos y de

empleo debido a que la gente de esta región depende casi exclusivamente de la pesca, por esta razón se encuentra en peligro de extinción, aunado al deterioro del ambiente y a la alta demanda en el mercado local y regional [1]. Se debe sumar a esto, la contaminación del lago debido a la descarga de agroquímicos, aguas residuales de origen doméstico, eutrofización, asolvamiento, la deforestación y la erosión de los bosques que lo rodean [16].

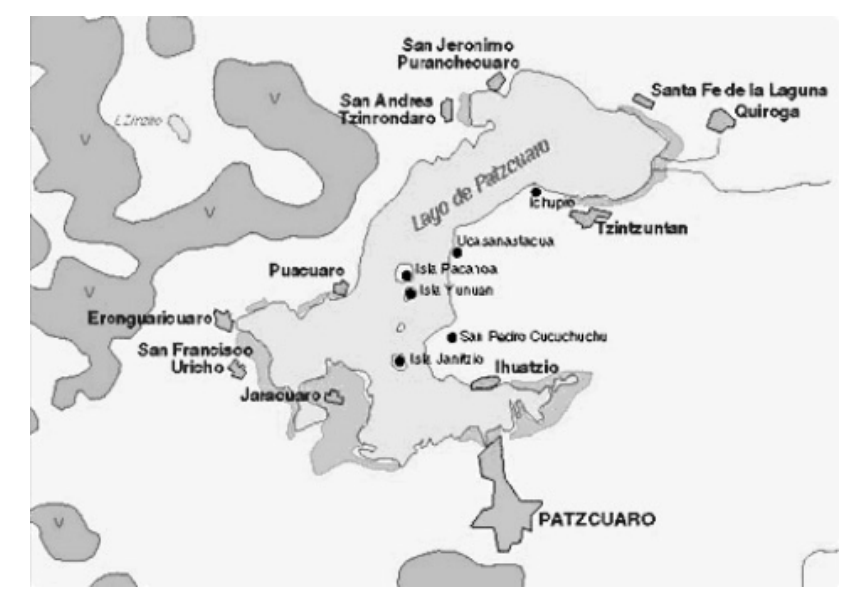

Figura 1 Ubicación del sitio de muestreo de datos en Pátzcuaro, Michoacán.

Teniendo en cuenta la importancia del pez blanco, organizaciones gubernamentales como la estación de Limnología de Pátzcuaro INAPESCA [8] y el IMTA [17], han llevado a cabo varios estudios sobre este problema, recalcando la necesidad de resolver los problemas ambientales que persisten en este lago. Vale la pena mencionar que el INAPESCA es el único instituto mexicano de investigación pesquera y acuícola con cobertura nacional, que entre sus atribuciones tiene el desarrollo de tecnologías para el cultivo de especies nativas.

#### **Requisitos medioambientales**

La calidad del agua se basa en los resultados de las pruebas de toxicidad. Estas pruebas miden las respuestas de los organismos acuáticos a cantidades definidas de compuestos específicos [3], [18]. Cada especie acuática tiene

diferentes niveles de tolerancia de parámetros tóxicos; en el presente trabajo se analizan las características del *Chirostoma estor* (pez blanco).

En los sistemas de acuicultura extensiva e intensiva en México, los parámetros físico-químicos son monitoreados en diferentes frecuencias de acuerdo a las necesidades del sistema de cultivo [19]. Para el *Chirostoma estor,* el oxígeno disuelto, temperatura y pH son monitoreados diariamente debido a que representan los parámetros más críticos para esta especie y se utilizan como base para este trabajo. Los análisis semanales se realizan para los nitratos, turbidez y el amoníaco no ionizado, entre otros.

La mayoría de los organismos acuáticos se han adaptado a vivir en un estrecho intervalo de temperatura y mueren cuando la temperatura es demasiado baja o alta. La temperatura afecta su metabolismo, reproducción y crecimiento. Los contaminantes se vuelven más tóxicos a temperaturas más altas [20]. El pH es la medida de los iones de hidrógeno en el agua: hidrógeno e iones hidroxilo. Cuando hay un número igual de ambos, el pH es neutro. Cuando los iones de hidrógeno aumentan, el agua se vuelve más ácida; Por el contrario, cuando los iones hidroxilo incrementan, el agua se convierte en básica. La mayoría de los organismos acuáticos tienen un estrecho margen de tolerancia de pH, en este caso es de 6.5 a 8.5 unidades [21].

Por último, el oxígeno disuelto (DO) es uno de los parámetros más importantes, porque la mayoría de los organismos acuáticos lo necesitan para sobrevivir. El oxígeno disuelto entra en el agua a través de la lluvia, la turbulencia, el viento y por las plantas acuáticas fotosíntesis. Las aguas con concentraciones de oxígeno disuelto alto generan los ecosistemas con mayor estabilidad [22].

Los parámetros físico-químicos suelen tener comportamientos muy inestables o de constante cambio. La combinación entre parámetros fuera de sus niveles óptimos puede desestabilizar el ecosistema. Es importante definir los niveles mínimos y máximos permitidos para cada uno de ellos. Asimismo, los valores óptimos para un parámetro ambiental pueden definirse dentro de un rango de medición; valores fuera de éste puede representar problemas en la calidad del agua (tabla 1).

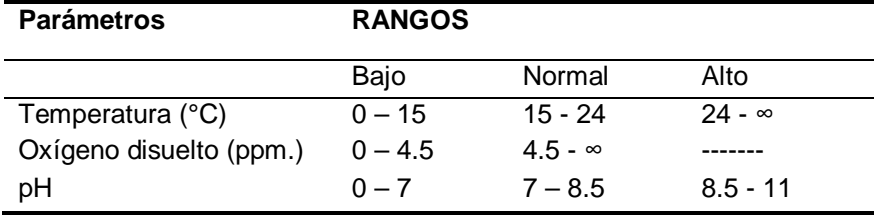

Tabla 1 Rangos definidos para buen manejo de calidad del agua en estanques de cultivo.

#### **Niveles de la calidad del agua**

En este trabajo, el estado de la calidad del agua se ha categorizado en 4 diferentes niveles de evaluación, mismos que se describen a continuación:

- *Excelente*: Los parámetros físico-químicos se encuentran en los intervalos óptimos.
- *Buena:* Un parámetro arroja concentraciones fuera del rango óptimo; sin embargo, esta situación no es perjudicial para la especie por lo que la amenaza es mínima.
- *Regular*: Algunos parámetros reportan concentraciones fuera del rango óptimo, y la combinación entre ellos representa ciertos niveles de estrés en el pez blanco.
- *Mala*: La calidad del agua es peligrosa para el pez blanco. Las concentraciones de los parámetros están fuera de los intervalos óptimos o un parámetro crítico presenta concentraciones que podrían generar una situación de peligro potencial en la salud del pez incluso la muerte (Ej. concentraciones extremadamente bajas de oxígeno, concentraciones altas de pH, etc.).

## **3. Modelo basado en prioridades para la evaluación de la calidad del agua**

En este trabajo, un modelo basado en pesos derivados de prioridades se utiliza con el fin de analizar la condición de la calidad del agua en los cuerpos de agua dulce, donde habita el pez blanco (*Chirostoma estor*). En este caso, nuestra hipótesis supone que los parámetros de calidad del agua pueden ser evaluados utilizando como referencia la contaminación o sus niveles óptimos, y así, calcular

una puntuación global mediante la agregación en un Índice de Calidad del Agua (ICA).

En la literatura, diferentes modelos para la calidad del agua se han desarrollado, sin embargo, solamente contemplan el uso de un límite en donde los contaminantes no excedan un nivel de concentración [23-27]. Por lo que en este trabajo se propone la modificación de dichos indicadores para la evaluación de niveles óptimos de medición, en donde los parámetros de la calidad de agua pueden tener definidos límites permitidos en altas o bajas concentraciones según sea el caso. Por lo tanto, el modelo propuesto se expresa de manera general mediante ecuación 1.

$$
WQI = 1 - \gamma \sum_{i=1}^{n} W_i I_i
$$
\n(1)

Donde *WQI* es el índice de la calidad del agua, *n* es el número de parámetros evaluados,  $\gamma$  es el factor de normalización,  $W_i$  es la ponderación (peso asignado) a cada variable incorporada, la cual corresponde a su repercusión en la capacidad del agua para sostener la vida acuática en los estanques de cultivo. Estos factores de ponderación se ajustaron con base en los pesos del ICA-NSF [6]: oxígeno disuelto (0.17), temperatura (0.1) y pH (0.11).  $I_{\bar{x}}$  Es el índice de parámetro particular que se puede obtener para la temperatura y el pH con ecuación 2.

$$
I_i = \left| \frac{C_i - m_i}{C_s - m_i} \right| \tag{2}
$$

Donde  $C_i$  es la concentración del parámetro,  $C_s$  es el límite mínimo o máximo permitido del parámetro correspondiente (cualquiera de estos dos) y  $m_i$  es el punto medio del nivel permisible. Por citar un ejemplo, para el parámetro de temperatura (*Temp*), el rango óptimo se encuentra entre 15 y 24 °C (tabla 1). Será el valor arrojado por el medidor,  $C_s$ =24 ó 15 y  $m_i$ = 19.5.

Como se mencionó anteriormente, el cálculo de  $I_i$  para el pH y la temperatura se obtiene mediante la ecuación 2, para el  $I_i$  del oxígeno disuelto se calcula con ecuación 3.

$$
I_{\tilde{i}} = 1 - \frac{C_{\tilde{i}}}{C_{s}}
$$
 (3)

Se emplea una fórmula diferente, ya que en el oxígeno disuelto no se manejan rangos de *bajo, normal* y *alto*, éste solo se rige por *bajo* y *normal,* teniéndose un solo límite permitido y cuando la concentración es baja, el indicador tiende a evaluar negativamente*.* Por último, normalizamos los valores con ecuación 4.

$$
y = \frac{1}{\sum_{i=1}^{n} W_i} \tag{4}
$$

El índice desarrollado tiene un rango que varía entre valores de  $[0 - 1]$ , en donde 0 significa una mala calidad del agua y 1 una excelente evaluación. Los rangos intermedios de la calidad del agua *bueno* (0.334) *y regular* (0.634) se establecen dentro del mismo rango.

#### **4. Resultados Experimentales**

#### **Fuentes de datos**

Con el fin de estimar el índice WQI este se llevó a cabo con datos reales, los conjuntos de datos de las mediciones ambientales se efectuaron a partir de las bases de datos de estanques intensivos controlados desde CRIP-INAPESCA en Pátzcuaro. El conjunto de datos del medio ambiente se compone de 2318 registros (temperatura, oxígeno disuelto y pH) con un periodo de 1 hora entre las mediciones; lo que hace un total de 24 mediciones diarias de monitoreo registrado, figuras 2,  $3 \vee 4$ .

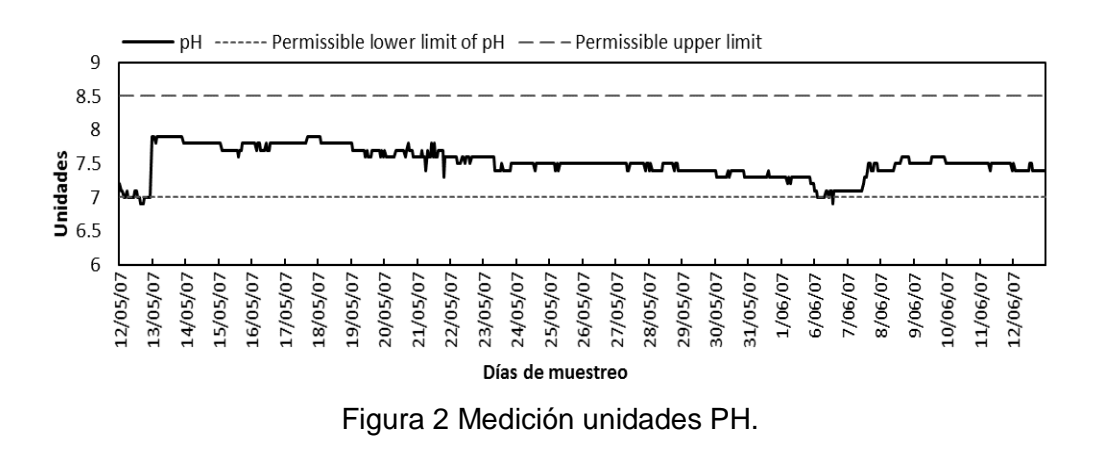

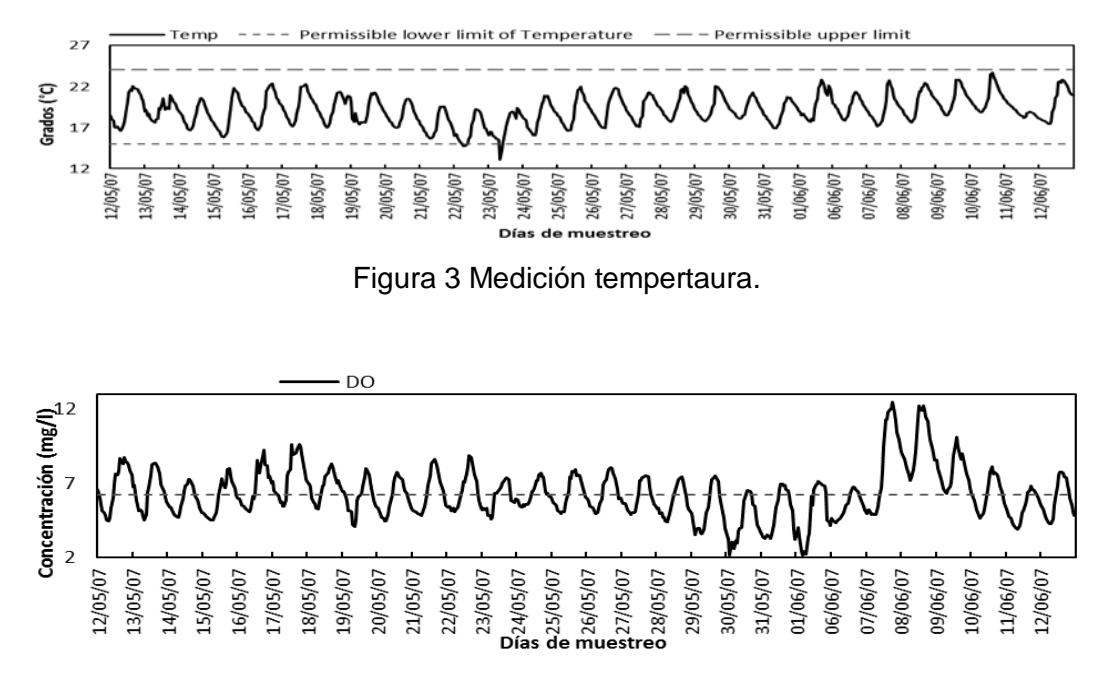

Figura 2 Medición concentración de oxigeno disuelto.

En las figuras 2, 3 y 4 se pueden observar las variaciones diarias. El oxígeno disuelto y temperatura muestran valores fuera de los niveles óptimos, mismos que afectarán directamente la evaluación del WQI.

#### **Evaluación de Parámetros**

Para realizar un análisis eficiente de acuerdo con [28], el tamaño mínimo de la muestra que se usará se calcula mediante la siguiente expresión:

$$
n = \frac{k^2 * p * q * N}{(e^2 * (N-1)) + k^2 * p * q'}
$$
\n(5)

Donde N determina el tamaño de la población (9312), k es una constante que regula el nivel de confianza, donde un 99% se calcula con una k = 2,58; e define el margen de error (5%) y para la designación de la diversidad del universo, la heterogeneidad (p =  $q = 0.5$ ). En este caso, se requieren 621 muestras; sin embargo, un mes contiene 720 muestras, por lo que el análisis del mismo es suficiente para cumplir este requisito.

En la figura 2, se observan bajas variaciones diarias en el pH, donde el parámetro presenta mayormente concentraciones dentro del nivel óptimo. En las figuras 3 y 4, se muestran las variaciones diarias de temperatura y oxígeno disuelto. En este caso, los valores de ambos parámetros caen dentro y fuera de los niveles óptimos, lo cual afectará la evaluación del estado de la calidad del agua.

En este caso, el pH no representa problemas para la calidad del agua en contraste con el oxígeno disuelto. Las temperaturas diarias tenían grandes variaciones que dependen de la cobertura de nubes, el viento y la radiación solar.

El oxígeno disuelto mostró un comportamiento similar al de la temperatura debido al efecto de la radiación solar, cuando ésta aumenta, la actividad de las algas genera altas concentraciones de oxígeno disuelto. Cuando la radiación solar disminuye, una reducción de temperatura está presente en los estanques y un efecto de demanda de oxígeno es generado por las algas y el consumo organismo. Así, el oxígeno disuelto podría caer por debajo 3 o 4 mg / l, lo que representa una situación perjudicial para los organismos.

#### **Evaluaciones de la calidad del agua**

Una serie de pruebas experimentales se proponen empleando el conjunto datos previamente adquirido. Se puede observar (figura 5) los índices obtenidos según la NFS y el modelo propuesto, se puede percibir que ambos siguen un comportamiento similar, debido a que los factores de ponderación empleados en el modelo propuesto (WQI) se ajustaron con base en los pesos del ICA-NSF.

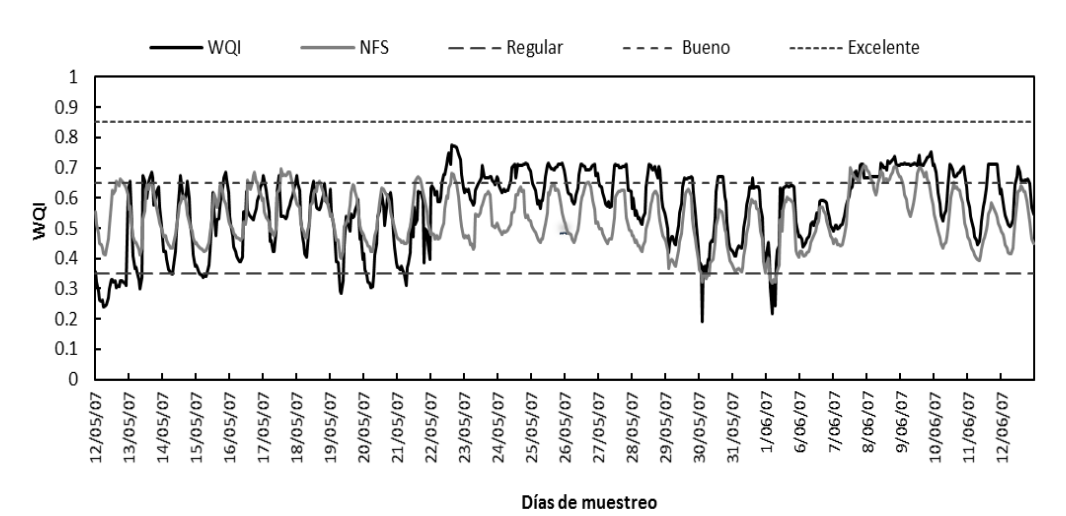

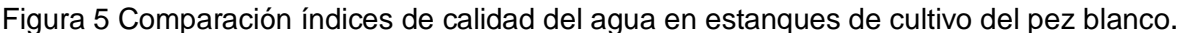

Enfocándonos en WQI podemos notar que los resultados presentes, muestran mediciones que fluctúan entre los estados *regular* y *bueno.* Estas variaciones son principalmente generadas por el oxígeno disuelto que en este caso, resultó ser la variable con el mayor peso asignado según la NSF [6]. En segundo lugar, se encuentra la temperatura que, al variar durante el día, afecta de la misma forma el índice de la calidad del agua. El pH se mantiene más estable por lo general, sin desestabilizar el ecosistema considerablemente. Debido a este comportamiento, se le asignó un peso menor. Se puede observar que en general la calidad del agua se sostuvo en un nivel aceptable, sin embargo, si los parámetros medioambientales pudieran controlarse de mejor forma, generaría estados más propicios para un buen crecimiento del pez blanco. La figura 6 muestra la interfaz de usuario desarrollada para realizar las evaluaciones de la calidad del agua. Finalmente, el indicador propuesto muestra mediciones más ajustadas al cultivo de pez blanco, toda vez que el NSF fue diseñado para analizar cuerpos de agua dulce en general (ríos, lagos, agua potable, etc.) y el WQI propuesto fue diseñado y ajustado a los requerimientos de cultivo del pez blanco, así como para la detección de posibles anormalidades generadas por estados no deseados de la calidad del agua en el sistema de cultivo.

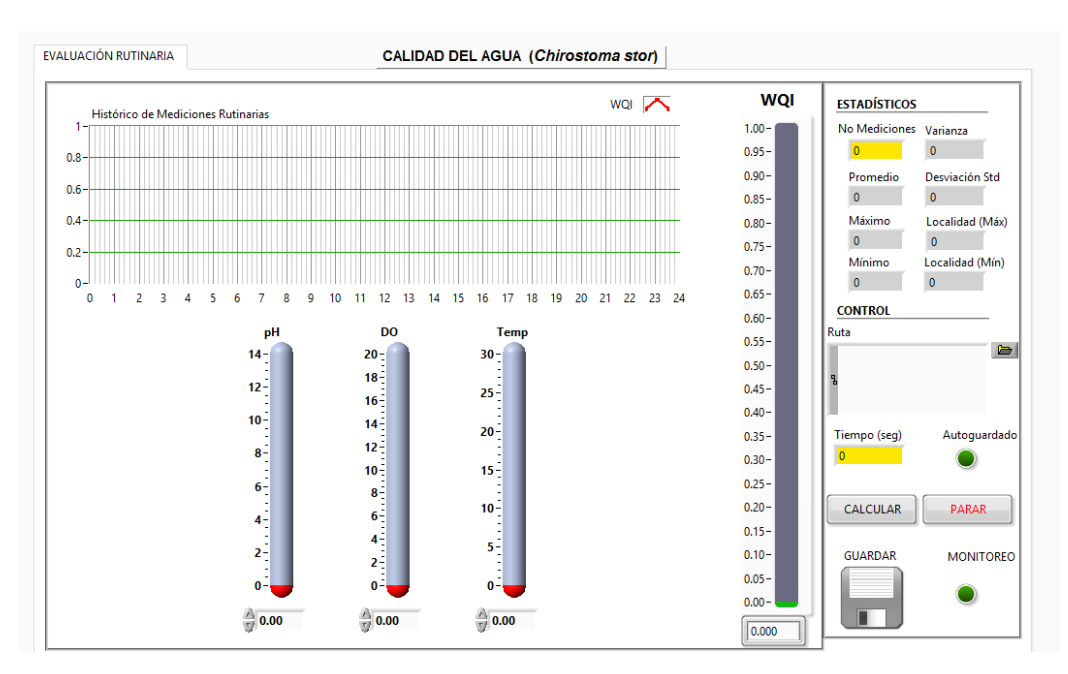

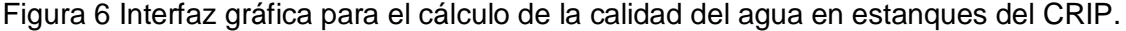

**Pistas Educativas Año XXXVIII - ISSN 1405-1249** Certificado de Licitud de Título 6216; Certificado de Licitud de Contenido 4777; Expediente de Reserva 6 98 92

## **5. Conclusiones**

En este trabajo, un nuevo modelo computacional basado en prioridades para el cálculo del índice de calidad del agua se ha propuesto como una forma de evaluar los parámetros más importantes de calidad de agua, oxígeno disuelto, pH y temperatura. Dichas prioridades representan la interacción de los parámetros medioambientales con el hábitat de producción del pez blanco. Asimismo, este modelo fue creado de acuerdo a los requerimientos de calidad el agua del pez blanco implementadas en CRIP, Pátzcuaro. El modelo desarrollado proporcionó una completa integración de todas las evaluaciones particulares en el ecosistema proporcionando un indicador global del buen o mal estado de la calidad del agua en la acuacultura de la especie. Los resultados experimentales obtenidos mostraron un buen desempeño en las evaluaciones de la calidad del agua, proporcionando una herramienta confiable en la toma de decisiones para el manejo del agua. Este sistema se propone como una herramienta de gran ayuda a la comunidad acuícola que estudia el ecosistema del pez blanco como una manera de preservar esta importante especie. El WQI propuesto puede aplicarse a organismos similares mediante el ajuste de los parámetros de límite óptimos, siempre y cuando las condiciones del ecosistema sean muy similares. Es importante remarcar, que aunque el sistema representa una plataforma tecnológica de alta especialidad para el área destinada, existen mejoras que se pueden ser planeadas como un trabajo futuro, tales como analizara e integrar al sistema otros parámetros medioambientales que pudieran ser fundamentales en el estudio del pez blanco.

## **6. Bibliografía y Referencias**

- [1] C. Rojas, "El pez blanco". Revista Digital Universitaria, INAPESCA. Vol. 6. Num. 8. 2005.
- [2] C. Boyd, Whitefish pond effluents: observations of the nature of the problem on commercial farms, Proceedings of the Special Session on Whitefish Farming, World Aquaculture Society, USA. 1992.
- [3] Y. Chien, Water quality requirements and management for marine Whitefish culture. Proceedings of the Special Session on Whitefish Farming. World Aquaculture Society, USA. 1992. Pp. 144 – 156,
- [4] J. Cohen, T. Samocha, J. Fox, "Characterization of water quality factors during intensive raceway production of juvenile Litopenaeus vannamei using limited discharge and biosecure management tools". Aquacultural Engineering, Elsevier. Vol. 32. 2005. Pp. 425–442.
- [5] H. Kenneth, Water Quality Prediction and Probability Network Models. 1999. North Carolina State University. Pp.87-105,
- [6] [NSF] National Sanitation Foundation International. http://www.nsf.org. August 2007.
- [7] CCME] Canadian Council of Ministers of the Environment (Canada). [http://www.ec.gc.ca/soer-ree/N. August 2007\]](http://www.ec.gc.ca/soer-ree/N.%20August%202007).
- [8] [SEMARNAP], Secretaría de Medio Ambiente, Recursos Naturales y Pesca. 2006. NOM-001-ECOL-1996.
- [9] M. Castro, J. Almaida, J. Ferrer, D. Díaz, "Indicadores de la calidad del agua: evolución y tendencias a nivel global". Ingeniería Solidaria. Vol. 10. N.° 17. Dic. 2014. Pp. 111-124.
- [10] N. Samboni, E. Y. Carvajal, J. Escobar, "Revisión de parámetros fisicoquímicos como indicadores de calidad y contaminación del agua (A review of physical-chemical parameters as water quality and contamination indicators)". Ingeniería e Investigación Universidad Nacional de Colombia. Vol. 27. No.3. Pp. 172-181.
- [11] Portal Regional para la Transferencia de Tecnología y la acción frente al cambio climático en Aérica Latina y el Caribe. [http://www.cambioclimatico](http://www.cambioclimatico-regatta.org/index.php/es/)[regatta.org/index.php/es/.](http://www.cambioclimatico-regatta.org/index.php/es/)
- [12] Global Drinking Water Quality Index Development and Sensitivity Analysis Report Prepared and published by the United Nations Environment Programme Global Environment Monitoring System (GEMS)/Water Programme. 2007.
- [13] Department of Ecology State of Washington, River and Stream Water Quality Index, Quality Management Plan. 2010.
- [14] Environment and climate change Canada, Freshwater Quality in Canadian Rivers, 2015.
- [15] P. Bradbury, "Limnologic history of Lago de Patzcuaro, Michoacan". Mexico for the past 48,000 years: impacts of climate and man, Palaeogeography, Palaeoclimatology, Palaeoecology. Volume 163. Issues 1. 2000. Pp. 69–95.
- [16] Instituto Mexicano de Tecnología del Agua. https://www.imta.gob.mx /quienessomos.
- [17] O. Páez, Camaronicultura y Medio Ambiente. Instituto de Ciencias del mar y Limnología. 2001. UNAM. México. Pp. 271-298.
- [18] W. Ocampo, N. Ferré, J. Domingo, M. Schuhmacher, "Assessing water quality in rivers with fuzzy inference systems: A case study". Environment International. Vol 32. Elservier. 2006. Pp. 733-742.
- [19] M. M. Carro, J. I. Dávila, A. G. Balandra, R. H. López, R. H. Delgadillo, J. S. Chávez, L. B. Inclán. "Importance of diffuse pollution control in the Patzcuaro Lake Basin in Mexico". Water Science and Technology: a journal of the International Association on Water Pollution Research. 2008.
- [20] M. Banna, H. Najjaran, R. Sadiq, S. Imrah, M. Rodriguez, M. Hoorfar, "Miniaturized water quality monitoring pH and conductivity sensors, Sensors and Actuators" B: chemical. Vol 193. 2014. Pp. 434-441
- [21] R. Bailey, M. Ahmadi, "Spatial and temporal variability of in-stream water quality parametre influence on dissolved oxygen and nitrate within a regional stream network". Ecological Modelling. Vol.277. 2014. Pp. 87-89.
- [22] L. Gomes, D. Antunes, M. Rui, D. Oliveira, "Hydrodynamics and water quality modelling in a regulated river segment: application on the instream flow definition". Ecological Modelling. Volume 173. Issues 2–3. 2004. Pp. 197–218.
- [23] G. Sallam, E. Elsayed, Estimating relations between temperature, relative humidity as independed variables and selected water quality parametres in Lake Manzala, Egypt, Ain Shams Engineering Journal. 2015.
- [24] N. Giljanovic, "Water quality evaluation by index in Dalmatia". Water Research. Vol. 33. No. 16. 1999. Pp. 3423–3440.
- [25] B. Prasad, J. Bose, "Evaluation of the heavy metal pollution index for surface and spring water near a lime stone mining area of the lower Himalayas". Environmental Geology. Vol. 41. 2001. Pp. 183–188.
- [26] A. Bardalo, W. Nilsumranchit, & K. Chalermwat, "Water quality and uses of the Bangpakong river". Eastern Thailand. Water Research. Vol. 35. Issue 15. 2001. 3635–3642.
- [27] A. Martínez, J. Muñoz, A. Pascual, Tamaño de muestra y precisión estadística, Ciencia y Tecnología. 2004. Universidad de Almería.

## **7. Autores**

Ing. Midory Esmeralda Vigueras Velázquez es alumna egresada de la Unidad Profesional Interdisciplinaria de Ingeniería y Ciencias Sociales y Administrativas. Actualmente es estudiante de la maestría Ciencias de la Computación del Centro de Investigación en Computación – IPN, México. Sus líneas de interés son: Programación, Lógica Difusa y Redes Neuronales.

Dr. José Juan Carbajal Hernández es egresado del Doctorado en Ciencias de la Computación del Centro de Investigación en Computación – IPN, México en 2011. Actualmente en miembro del Sistema Nacional de Investigadores del CONACyT, México. Sus actuales líneas de interés incluyen Electrónica, Instrumentación Analógica y virtual, Reconocimiento de Patrones, Lógica Difusa y Redes Neuronales.

M.C. Margarita Hernández Martínez, es egresada de la licenciatura y la maestría de la Facultad de Ciencias de la Universidad Nacional Autónoma de México. Actualmente es investigadora Titular C, y responsable del Laboratorio de Acuacultura en el Centro Regional de Investigación Pesquera del Instituto Nacional de Pesca. Actualmente se desempeña en el desarrollo tecnológico de especies nativas del Lago de Pátzcuaro, así como en el área de sanidad acuícola en cultivos de peces marinos.

Dr. Luis Pastor Sánchez-Fernández realizo su doctorado en Ciencias Técnicas por

el Instituto Superior Politécnico "José Antonio Echeverría" de la Habana, Cuba (1998). Profesor-Investigador del Centro de Investigación en Computación del Instituto Politécnico Nacional, México, DF. Miembro del Sistema Nacional de Investigadores de México. Sus intereses de investigación incluyen: Instrumentación virtual, Medición y Procesamiento Inteligente de Variables Físicas, Reconocimiento de Patrones, Medición y Sistemas de Control.

Los autores del presente trabajo agradecen a la Secretaría de Investigación y Posgrado del Instituto Politécnico Nacional bajo el apoyo del Estímulo Institucional de Formación de Investigadores derivado del proyecto no. [20150690](javascript:ventana() y [20160880.](javascript:ventana()

## **BASIC APPLICATION OF EVOLUTIONARY ALGORITHM FOR CIRCUIT DESIGNING**

#### *Ricardo Francisco Martínez González*

Instituto Tecnológico de Veracruz *imag@itver.edu.mx*

#### *Marcos Alonso Méndez Gamboa*

Instituto Tecnológico de Veracruz *Imarcosalonso@itver.edu.mx*

#### *José Luis Fernando Palomeque Loyo*

Instituto Tecnológico de Veracruz *jlfpl@hotmail.com*

## **Abstract**

The evolutionary algorithms are a mixture of techniques based on natural process; they are vast and varied as the same nature. However, there are some invariant elements in each algorithm: initial population creation, selection, reproduction, and the current work cover all of them. At first, the evolutionary algorithm can be considered complicated or confusing; although, the current work shows that this kind of algorithms are simple once the principles are understood. The proposed application for the developed algorithm is the solution of an electric circuit; even though, it is quite simple, since it only has resistances and voltage source, it can show the applicability of the evolutionary algorithm at the search of solutions, no matter the problem origin.

**Index Terms:** Auxiliary mutation, evolutionary algorithms, mitosis based reproduction, passive circuit.

## **1. Introduction**

The evolutionary algorithms offer interesting and practical solutions for engineering problems. They are based on heuristic search assumptions; the first researcher who proposed them was Holland [1].

Opposite to other optimization or searching methods, the evolutionary algorithms examine a set of probable solutions at the same time [2]. They emulate biological processes that are commonly implemented by nature. A flowchart appears in [3], it is an evolutionary algorithm; it has 4 stages or phases. At the first phase, the first population is initiated; and then, each individual is randomly varied [4].

Afterward, the varied individuals are evaluated to determinate its fitness; the evaluation is used to select the fittest individuals of the population. To close the loop, the fittest individuals are used for breeding a new generation. The loop is repeated until generate one or more individuals whose characteristics solve the initially proposed problem [5-6].

Pseudo random number generators are usually used to give origin the first generation. Those generators use different method to produce each number; ideally, the statistical distribution of the random generated numbers is uniform and it covers the whole available universe.

Other of the evolutionary operators is the reproduction; for it, there are basically two ways: Mitosis and Meiosis [7]. At mitosis, the same genetic information from an individual is copied to the next one. On the other hand, meiosis process consists in to divide by 2 genetic information of the selected individual. Such information is mated with another's one to breed a completely new individual.

Even thought, the natural selection looks fittest individuals; there are other artificial selection mechanisms as: Random, Roulette wheel, Rank, Tournament and Boltzmann. Each of the selection mechanisms has their pros and cons, in order to found more related information, see [3].

#### **Review works**

The idea for designing analog circuits is not new; Fernandez et al [8], at 1991, stand for a useful form for automatic designing after a symbolic representation of the circuit. Nowadays, the usage for genetic algorithms in analog designing continues; Madeleine Fort at August 2014 [9] proposed an algorithm for determining topology as well as elements values in an analog circuit. Besides, the current manuscript goes for analog designing, the application for genetic algorithms in circuit designing transcends analog barriers, and they are also use for digital designing. Vijakumari et al [10] use them for digital designing optimization. This introduction was used to give a brief background to the evolutionary algorithm world. On next section, the proposed algorithm will be depicted.

## **2. Circuit to be resolved**

In the electric circuit, there are two kinds of elements: pasive and active. The active elements enpower the circuit, and the pasive ones consumes power. For the active elements, the most common ones are voltage and current sources. Meanwhile, resistance is the most common pasive element. The proposed circuit is integrated by a voltage independent source and resistances, as it is shown on figure 1.

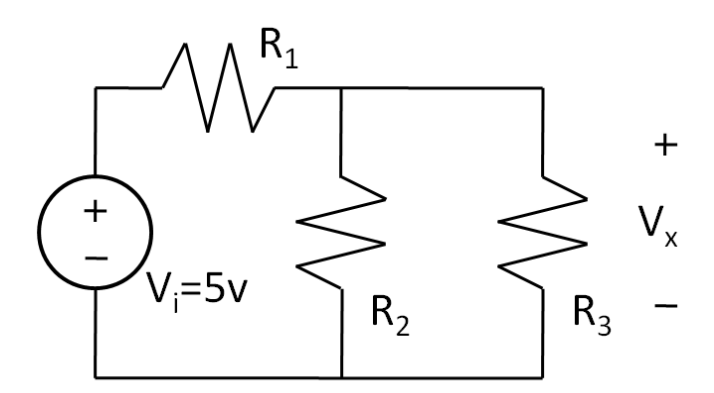

Figure 1 Test circuit for the current algorithm.

The circuit is analyzed by mesh method, since it has two clearly identified meshes. First mesh consists of  $V_i$ , R<sub>1</sub> and R<sub>2</sub>; R<sub>2</sub> and R<sub>3</sub> are part of second mesh. Voltage at  $R<sub>3</sub>$  is the desired parameter for optimization.

Once the meshes were determined, each mesh is used to produce an equation; therefore, circuit produces two equations that are shown on next.

For first mesh, equations 1, 2, 3 y 4.

$$
R_1 l_1 + R_2 (l_1 - l_2) - V_i = 0 \tag{1}
$$

$$
R_1I_1 + R_2I_1 - R_2I_2 = V_i \tag{2}
$$

$$
R_2(I_2 - I_1) + R_3 I_2 = 0 \tag{3}
$$

$$
-R_2I_1 + R_2I_2 + R_3I_2 = 0 \tag{4}
$$

Integrating both equations into a whole system, it gives equation 5.

$$
\begin{bmatrix} R_1 + R_2 & -R_2 \ -R_2 & R_2 + R_2 \end{bmatrix} \begin{bmatrix} I_1 \ I_2 \end{bmatrix} = \begin{bmatrix} V_1 \ 0 \end{bmatrix}
$$
 (5)

According to the figure 1, the evaluation parameter is the output voltage. It is determined as equation 6.

$$
V_x = I_2 R_z \tag{6}
$$

The  $V_x$  value is set at 3.5 volts, the value was arbitrary and it does not have any meaning. Once the circuit conditions have been established, it is time for the proposed algorithm presentation.

#### **3. Proposed Evolutionary Algorithm**

Present work was inspired by the cellular reproduction known as mitosis. In this kind of reproduction, the original entity is copied to give origin other two new and independent entities. Those entities have the same characteristics as their parent entity; however and for the solution searching, each new entity must suffer a mutation. With it, any entity is a little different from the rest; no matter, if all of they were originated by the same parent entity.

As it was mentioned in the introductory section, a good part of algorithm success relies on initial population selection. As the proposed scheme was implemented in Matlab, initial population was generated using rand function. This function produces uniformly distributed sequences; such uniformity improves chances for solution finding.

Another parameter that drastically enhances algorithm chances is highly populated generation. The algorithm was firstly proved using 64 individuals for the first generation; afterward, the algorithm was modified to produce first generations with 216 individuals. The modification had good acceptance since the 64 individual generations sometimes do not converge in a correct solution, but the generations with 216 individuals drastically improves its convergence.

After the initial generation was produced, it is evaluated. Each individual is used to solve the proposed circuit. For circuit solution, the matrix on equation 5 is solved using the Gauss Jordan elimination with partial pivoting method. This method is called in Matlab as rref function; the function output is taken to evaluate individual performance. Calculating its absolute error, the error is associated to specific individuals for future selection process.

With each evaluated individual, the complete generation is segmented in two. The more suitable half is used for reproduction and the less suitable one is disposed. Each individual at the more suitable half is used to generate two new individuals by the mitosis and mutation process previously described.

The newly generated population is evaluated once again and cycle is repeated until one individual has an absolute error lesser than a minimum allowed error. This allowed error is a parameter determined by user. Nevertheless, it is important to be cautious; the lower error is allowed, the more time the algorithm requires for solution finding. Another collateral effect of using a lower allowed error is an increment of the non-satisfaction possibilities.

## **4. Result for the proposed algorithm**

The first result to be considered is statistical distribution for initial generated chromosomes. To give origin to 216 individual in first generation, six individual chromosomes were needed; ideally, the statistical distribution for chromosomes must be uniform; however, the number of chromosomes is not large enough for appreciation of such distribution. The phenomenon is shown in figure 2. Non-uniformity of distribution for the initial generation should be partially fixed if more individual are included in it. Unfortunately after generating an empirical initial

population with forty individual chromosomes, the non-uniformity stills. If this behavior remains, the number of individual chromosomes does not matter. However, problem relays on the generating algorithm of pseudo random numbers. In order to establish the point, statistical distributions of 40 and 100 individual chromosomes generated by rand function are presented at figure 3.

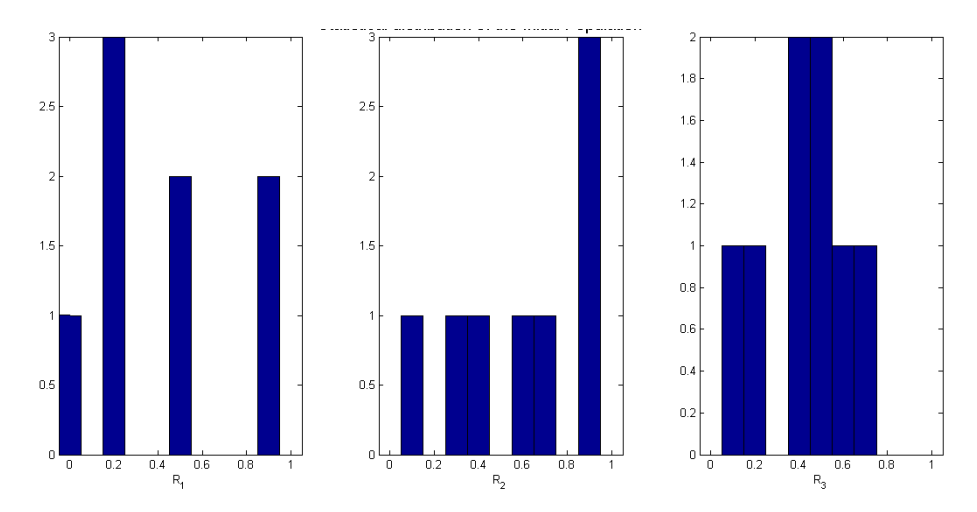

Figure 2 Statistical distribution for the firstly generated chromosomes.

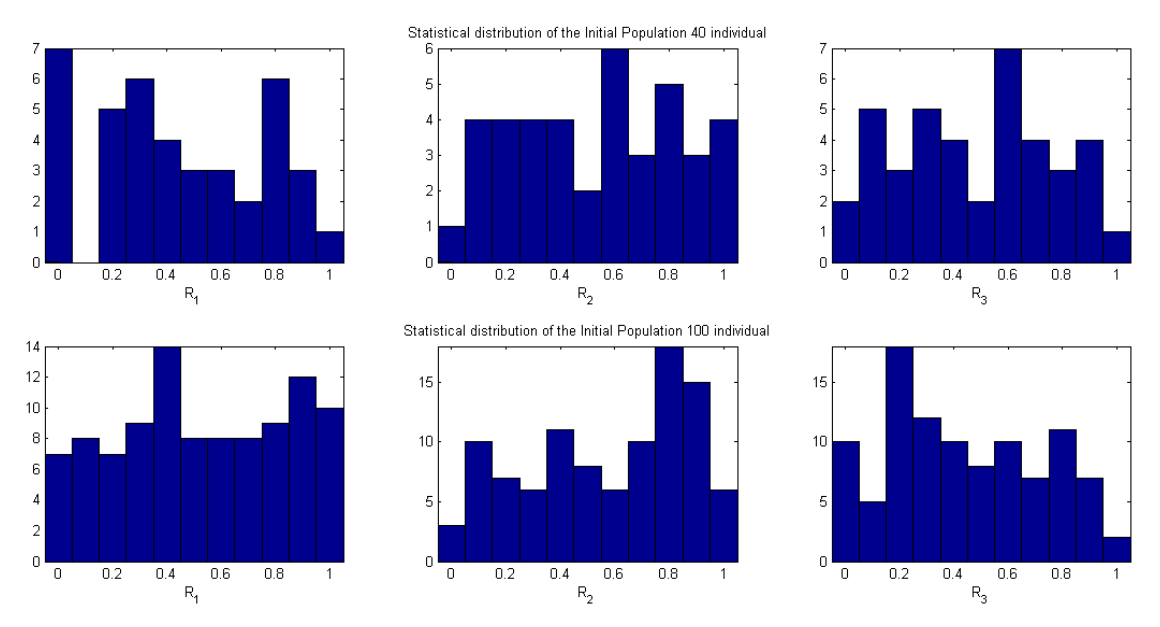

Figure 3 Statistical distribution of the initial chromosomes with different number, 40 chromosomes (top) and 100 chromosomes (bottom).

At first sight, distributions are not uniform. In consequence, if better initial chromosomes are required, non-uniformity phenomenon must be reduced; and the most obvious solution is to use a better generating algorithm, but the current work only uses rand function.

The initial population is established combining every individual chromosome up; in other words, one chromosome for  $R_1$  is put together with one for  $R_2$  and other one
for R3. Process is repeated until have completely covered the chromosome pool of each resistance.

The next step for procedure is to measure fitness grade of recently made generation; for it, a deviation from desired value of output voltage is calculated. For calculation, absolute difference is determined following equation 7.

$$
\varepsilon = |V_x^0 - V_x^{\prime}| \tag{7}
$$

Where  $\varepsilon$  is absolute error for the individual,  $V_x^0$  is the desired output voltage, and  $V_x$  is output voltage obtained from tested individual.

Using equation 7 a graph was obtained. Such graph shows the absolute errors of each tested individual, and it gives evidence of how fitted the individual is. Additionally, the errors are ascending sorted; it eases selection process to give birth next generation. In figure 4, both graphs are presented; on left, the error graph as each individual gets so, and on right, the sorted errors graph.

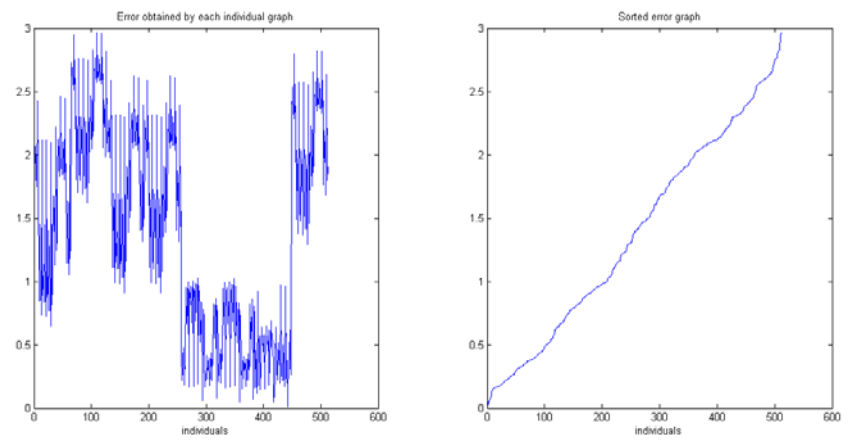

Figure 4 Errors obtained by each individual; (left) as they were obtained, (right) sorted.

The sorted errors drastically help selection process out, since only the fitter half of individuals is chosen for giving birth to next generation. As it was explained in the previous section, the reproduction recalls the mitosis reproduction. For this kind of reproduction, each individual of the fitter half is copied twice. In each copy, the genomes suffer a slight mutation produced by the function rand limited by a factor. The expression that was used for the copied and mutation process is

$$
i_{a_{i}=+a}^{n}[R_{1}+m_{1},R_{2}+m_{2},R_{3}+m_{3}] = i_{a}^{0}[R_{1},R_{2},R_{3}] \tag{8}
$$

Where  *is the individual that belongs to the fitter half of previous generation, <i>i'* is the new mutated individual, *a* is a consecutive number that starts at 1 and ends on half of the complete population; m is mutation value, it is determined by a random value multiplied by an elicited factor, and it is independently generated for each copying process.

The first generation is created from six values for each chromosome, resulting at 216 individuals. The second generation is the result of 108 individuals, each of them is mutated and copied twice; as consequence, now each chromosome has 216 values. This can result evident at see the figure 5, where the top histograms are for the first generation chromosomes and the bottom histograms are for the second generation ones.

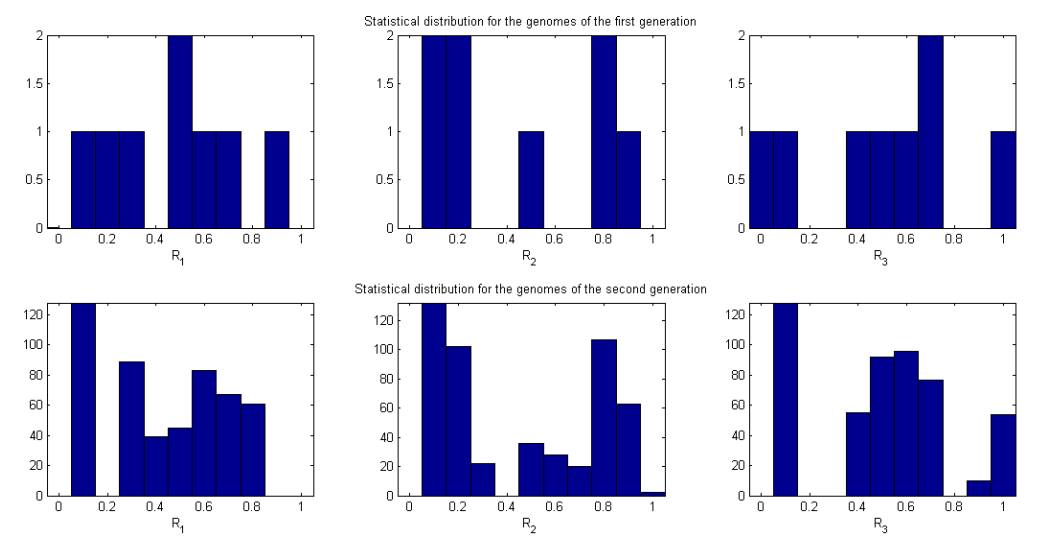

Figure 5 Histograms for the first (top) and second (bottom) generation genomes.

With the second generation created, the proposed process is iterated until reach the desired output; however, an exact output is extremely hard to achieve, so a safe parameter is established for saving malfunctions. For the current work, safe parameter was established at 0.1 volts.

Finally when any individual of population satisfies the output parameter, then iterating loop is broken up. The number of iterations depends on many factors as:

initial generation, desired output, safe parameters and mutation factor. Nonetheless, since this application is quite simple its convergence is soon, typically less than 10 iterations are required for finding a satisfying result. In each plot of figure 6 are shown the accumulative and minimum error respectively obtained by each generation. In those plots can be observed that the error decreases after every generation.

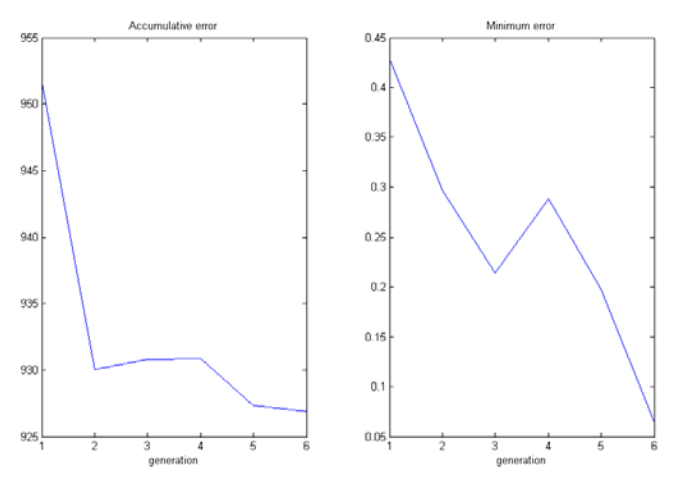

Figure 6 Accumulative (left) error plot and minimum (right) error plot obtained by each generation.

This results section was presented in order to review effectiveness of the proposed algorithm; now on next section, we will talk about the conclusions and knowledge let behind after this work

## **5. Conclusions**

The proposed circuit and evolutionary algorithm are simple, and they were chosen in that way in order to have a closed milestone in this kind of algorithms. The knowledge after this first milestone is satisfactory, because it proves that evolutionary algorithm actually works for real circuit problem solutions and they do not have to be messy nor tricky.

Mitosis method can be used as reproduction mechanism; however, it necessarily requires a mutation process in order to achieve an individual who satisfies the required parameters.

# **6. Future work**

With the good experience obtained from this work, next step is to rise evolutionary level up. In other words, enhance the proposed algorithm in order to satisfy multiple parameters. Other goal is to generate a more uniformly distributed population.

The final achievement is to stop Matlab need, and translate the algorithm to C or Python and use it as embedded part of a more sophisticated system.

# **7. Bibliography and References**

- [1] J. H. Holland, Adaptation in natural and artificial systems: an introductory analysis with applications to biology, control, and artificial intelligence. 1975. U. Michigan Press.
- [2] R. B. Goldberg, S. J. Barker, L. Perez-Grau, "Regulation of gene expression during plant embryogenesis". Cell. Vol. 56. Issue 2. 1989. 149-160.
- [3] S. N. Sivanandam, Deepa, Introduction to genetic algorithms. 2007. Springer Science & Business Media.
- [4] V. M. Kureichik, S. P. Malioukov, V. V. Kureichik, A. S. Malioukov, "Genetic algorithms for applied CAD problems". Springer Science & Business Media. Vol. 212. 2009.
- [5] J. Riget, J. S. Vesterstrøm, A diversity-guided particle swarm optimizer-the ARPSO. Dept. Comput. Sci., Univ. of Aarhus, Aarhus, Denmark, Tech. Rep. 2. 2002.
- [6] R. K. Ursem, Diversity-guided evolutionary algorithms. In Parallel Problem Solving from Nature—PPSN VII. Springer Berlin Heidelberg. 2002. Pp. 462- 471.
- [7] C. L. Huskins, "Mitosis and meiosis". Nature. Vol. 132. 1933. Pp. 62-63.
- [8] F. V. Fernández, A. Rodríguez-Vázquez, J. L. Huertas, "Interactive AC modeling and characterization of analog circuits via symbolic analysis". Analog Integrated Circuits and Signal Processing. Vol. 1. Issue 3. 1991. Pp. 183-208.
- [9] M. Fort, Genetic Algorithm Analog Circuit Design. 2014.

[10] C. K. Vijayakumari, P. Mythili, R. K. James, C. A. Kumar, "Genetic algorithm based design of combinational logic circuits using universal logic modules". Procedia Computer Science. Vol. 46. 2015. 1246-1253.

## **8. Authors**

Ricardo Francisco Martinez-Gonzalez. He was born on Veracruz, Mexico. He received his Bachelor of sciences degree from Instituto Tecnológico de Veracruz. Next on, He studied his M.Sc. degree at Instituto Nacional de Astrofísica, Óptica y Electrónica; where he also obtained his PhD degree; applying his knowledge on chaos applications. Nowadays, He works at Instituto Tecnológico de Veracruz.

Marcos Alonso Méndez Gamboa. He received his Bachelor of Science degree from Instituto Tecnológico de Veracruz at August 27, 2004. Afterwards, he studied his Master´s Degree at Centro Nacional de Investigación y Desarrollo Tecnológico (CENIDET), and he got it on February 29, 2008. He started working in Instituto Tecnológico de Veracruz at that year´s summer.

José Luis Fernando Palomeque Loyo. He got his Bachelor of Science degree in Electronically Industrial Engineering from Instituto Tecnologico de Veracruz at 1982. At 2002, He got a Master's of Science degree in Science Teachings by CIIDET. He also had some remarkable chairs on Sistema Nacional de Instituto Tecnológicos. Since 1987 He is professor of Electrics and Electronics Engineering Department at Instituto Tecnológico de Veracruz.

# **SIMULACIÓN DE FUEGOS ARTIFICIALES UTILIZANDO PYTHON**

#### *José David Alanís Urquieta*

Universidad Tecnológica de Puebla *david.alanis@utpuebla.edu.mx* 

#### *Joel Vázquez Valencia*

Universidad Tecnológica de Puebla *david.alanis@utpuebla.edu.mx*

#### *Blanca Bermúdez Juárez*

Benemérita Universidad Autónoma de Puebla *bbj@solarium.cs.buap.mx*

## *Marisol Calderón González*

Universidad Tecnológica de Huejotzingo *marisol\_c@hotmail.com*

## *María Luisa Morales Hernández*

Universidad Tecnológica de Huejotzingo *marialmor@hotmail.com*

## **Resumen**

En este trabajo se presenta la Visualización de Fuegos Artificiales mediante modelado basado en física usando python. La técnica de simulación con visualización del modelado basado en física toma un modelo físico de la realidad, en este caso el comportamiento de un fuego artificial cuando es lanzado al cielo, explota en el aire y se apaga. Estas dos partes se comportan de forma separada y son modeladas mediante ecuaciones diferenciales ordinarias. Estas ecuaciones se solucionan mediante el método de Euler. Para el caso del lanzamiento se calcula la trayectoria y la rapidez. Para el caso de la explosión se calculan las posiciones de las partículas de manera separada y a cierta altura aleatoria se aplica la fuerza de gravedad y el sistema se recalcula. La instrumentación numérica se realizó mediante el lenguaje de programación Python, aprovechando las ventajas de la programación orientada a objetos e imperativa del lenguaje. Por último, se realiza la renderización de los resultados mediante PyOpenGL, como interfaz de programación de aplicaciones. Para este problema en particular la visualización resulta con un buen grado de realismo gracias a la estabilidad y nivel de convergencia del método numérico utilizado y la técnica de visualización presentada.

**Palabra(s) Clave(s):** Método de Euler, modelado basado en física, Python, PyOpenGL, simulación con visualización.

## **1. Introducción**

Los fuegos artificiales son un conjunto de luces de colores y detonaciones producido por diferentes dispositivos de pólvora que se usan en fiestas públicas [10]. Existe otra acepción en el ámbito militar, sin embargo, este trabajo se centra en la primera definición. En México y en otros países se usan fuegos artificiales para amenizar las celebraciones públicas. El comportamiento de las luces artificiales produce una visualización colorida y vistosa [1].

Resultaría interesante el poder visualizar los fuegos artificiales sin necesidad de un gasto en pirotécnica o esperar a que exista un evento y captar las imágenes, todo esto para utilizarlo en animaciones, complementos de animación, videojuegos, entre otras. [4] [5].

Así se puede realizar una reducción de costos si se utiliza la simulación, ya que no implicaría gastar recursos en la obtención de las imágenes, o bien generando de alguna manera los efectos, además del tiempo y esfuerzo necesario para lograr el realismo deseado [4].

En este contexto las técnicas de simulación con visualización son una herramienta útil en la construcción de visualizaciones con costos razonables en tiempos relativamente cortos si se les compara con la ingeniería que se tenía que realizar anteriormente y sin tomar en cuenta técnicas paralelas o complementarias como la realidad aumentada, la realidad virtual, animación digital, entre otras. [5]. Se trata pues de un área desarrollada sobre una base interdisciplinaria que ha ido creciendo, generando un aporte contundente en la producción de animaciones con realismo y que ahorran costos en tiempo, dinero y esfuerzo.

El Modelado Basado en Física, realizada por Baraff y Witkin [4] [5], es una de las técnicas de simulación con visualización, y nace como una respuesta a la necesidad de realismo en la visualización de materiales describiendo su comportamiento a través de las fuerzas físicas con las que se interactúan, tanto externas como internas, considerando la evolución del objeto a través de ciclos de los materiales y su desenvolvimiento con otros objetos [5].

Un área importante del modelado basado en física son los sistemas de partículas. Según Baraff and Witkin [4] se puede definir un sistema de partículas como objetos que tienen masa, posición y velocidad, además de que responden a fuerzas pero que no tienen una extensión espacial. Además, el comportamiento de las partículas es colectivo, es decir, se conectan entre sí. En muchas producciones, sobre todo de películas, se utilizan los sistemas de partículas para visualizar agua, humo, cardumen y parvadas, entre otros muchos [4] [5].

Dado todo lo anterior, el comportamiento de los fuegos artificiales se puede modelar a través de un sistema de partículas.

Así el objetivo primordial de este trabajo es la simulación de los fuegos artificiales con visualización utilizando la técnica de modelado basado en física. La solución que se propone para lograr este cometido es utilizar un sistema de partículas y realizar su visualización.

Si bien es cierto que actualmente existen muchos softwares capaces de simular e incluso de programar sistemas de partículas con relativamente poco esfuerzo tales como Maya, Matlab, 3D Max, Blender, y un largo etcétera., estos softwares tienen una curva de aprendizaje alta, exigen muchos recursos computacionales y en otros casos no son software libre.

Además de lo anterior existen software realizados en el internet, como las que se aprecian en [11] y [12] entre otras muchas, sin embargo, estos softwares necesitan requerimientos especiales, y no es posible acceder al código para utilizarlo en otras aplicaciones con el fin de complementarlas, retomar alguna de ellas o bien adaptarlas a procesos, animaciones o estudiarlas con los alumnos [4][1]. Las ventajas de realizar la simulación con visualización mediante Python y OpenGL ofrecen que el software pueda ser explorado, adaptado a las necesidades particulares, independientemente de que la licencia del software libre así lo solicite [4].

Aunado a lo anterior la implementación y el uso de este software es un medio por el cual se pueden explorar entre otras cosas: las distribuciones de los datos de manera aleatoria, añadir fuerzas adicionales, reutilizar el código y encontrar patrones de diseño adecuados para el comportamiento de otras simulaciones, etc. Por último pero no menos importante el uso de la programación imperativa y orientada a objetos explota las bondades de ambos paradigmas, por un lado la potencia, flexibilidad y seguridad del paradigma orientado a objetos, además de su funcionalidad, reutilización de clases y su potencial didáctico, por el otro la transparencia para realizar interfaces con otros lenguajes y bibliotecas gráficas. De esta forma se tiene un recurso didáctico interesante y una aplicación escalable con uso de pocos recursos de forma abierta y legible para los interesados.

#### **Antecedentes**

El término sistemas de partículas fue desarrollado en computación gráfica desde la mitad del siglo XX. Se trata de una simulación de estilo Monte Carlo, donde los puntos son los que se comportan de una manera definida y simulan ciertos comportamientos, como una unidad u objeto definido más que como un conjunto de puntos. La definición de un sistema de partículas ha cobrado relevancia sobre todo en las producciones fílmicas, como ya se mencionó debido al ahorro de costos que se tiene en la implementación, uso y reproducción, en contraste con la reproducción de estos sistemas en el mundo real [12] [13].

Una brevísima historia de los sistemas de partículas se remonta a 1962, en un popular juego de video denominado SpaceWar las naves explotaban convirtiéndose en nubes de pixeles, se considera este como el segundo en la historia. En 1978 existió otro juego denominado llamado Asteroid donde las naves explotaban convirtiéndose en líneas discontinuas [13].

Se considera un de los primeros casos de éxito y que se presenta en el artículo Particle Systems A Technique for Modeling a Class of Fuzzy Objects donde se presenta el uso de un sistema de partículas en la super producción de Lucas Film Star Trek II: Wrath of Khan. En este trabajo primeramente se describen varios usos y aplicaciones de los sistemas de partículas y su simulación como son: fuego, agua, hierba, nubes, y objetos difusos en general. Por último, se describe y presenta el *"efecto génesis"* sobre una esfera que simula ser un planeta y la colisión entre los proyectiles y el planeta en cuestión (para una referencia completa véase [13]). En [5] se aprecia la relevancia que se otorga a la enseñanza, manejo y aplicación de sistemas de partículas. Se ha tomado como base la técnica de simulación con visualización del modelado basado en física, el cual comienza con la definición del problema como un modelo físico, que parte de la realidad, con ciertos atributos que se desean simular y visualizar.

Seguidamente se toma este modelo y se genera un modelo matemático que resulta ser generalmente, un conjunto de ecuaciones diferenciales ordinarias o parciales. Se resuelven las ecuaciones usando métodos numéricos instrumentando la solución en computadora [4]. Por último, se realiza la traducción de los resultados numéricos hacia las gráficas por computadora, utilizando varias herramientas computacionales, a este proceso se le denomina rendering. Finalmente se verifica el realismo de las gráficas por computadora, y se corrige el modelo de manera iterativa. Así el modelado basado en física puede ser aplicado a los fenómenos físicos que ocurren en la naturaleza o artificiales [1][5].

En la sección 2 se reseña el modelo físico de los fuegos artificiales, así como la descripción del modelo matemático que representa el comportamiento del sistema en dos fases, antes de la explosión y en la explosión.

En la sección 3 se describen los resultados de la instrumentación numérica realizada en python, así como la visualización realizada para este problema mediante PyOpenGL y las herramientas de Phyton.

En la sección 4 se desarrolla una discusión de los resultados, su interpretación alrededor de la visualización y también de la instrumentación numérica. Además, se trata de valorar las herramientas de software utilizadas para lograr realismo.

Por último, en la sección 5 se presentan las conclusiones del trabajo que incluyen los logros realizados y aportaciones del trabajo, así como los potenciales retos que se tienen para generar trabajos futuros.

## **2. Desarrollo**

#### **Modelo Físico**

En este problema se observa un fuego artificial que es lanzado de manera vertical hacia el cenit. Posteriormente y a cierta altura dependiendo de la fuerza y de la carga que contiene, explota generando un conjunto de partículas que se dispersan alrededor del centro, con distintas tonalidades o con una sola tonalidad. Por último, el conjunto de partículas dispersas alrededor del centro se apaga debido a que la energía se disipa y por ende la luminosidad. Finalmente, las partículas apagadas caen por efecto de la gravedad.

Este problema se puede modelar como un problema de fuerzas, luego la formulación más importante es la de la segunda ley de newton, ecuación 1 [3].

$$
F = ma \tag{1}
$$

Así que el movimiento de la ecuación 1, se da en el eje de las *y*, y no existe movimiento en el eje de las *x*, lo cual significa que la fuerza que está en contra de la subida es la gravedad. Dado esto, es importante considerar el colocar una fuerza que supere la gravedad, para alcanzar cierta altura [3].

Se puede separar antes y después de la explosión, en dos momentos físicos importantes. Luego las ecuaciones para cada momento son la misma ecuación (1) para el momento 1 y la ecuación con gravedad para el momento 2 como se ve a continuación  $a = -g$ , así de manera general llega un momento a la altura máxima donde las fuerzas están en equilibrio como se ve en ecuación 2 [3][4].

$$
F_1 + F_2 = 0 \tag{2}
$$

Se sabe además que las ecuaciones 3a y 3b representan ambas fierzas.

$$
F_1 = ma, \tag{3a}
$$

$$
F_2 = mg \tag{3b}
$$

Ahora bien, existe un momento de explosión, donde las partículas juntas llegan al punto máximo de altura y en ese momento explota. Dado este modelo físico, se puede generar un modelo matemático.

#### **Modelo Matemático**

Una vez descrito el modelo físico a través de las ecuaciones que se presentaron. Dadas las ecuaciones 3a y 3b se tiene que ajustar de manera conveniente los valores de la masa y la fuerza.

El parámetro de aceleración se puede considerar como  $\frac{dv}{dx} = a$  y lo mismo para la ecuación 3b [3]. Así se forman dos ecuaciones diferenciales, esta ecuación permite conocer la velocidad en cada punto. Posteriormente la transformación del modelo físico al modelo matemático debe de considerarse en una ecuación diferencial, y la masa igual a 1 unidad [4], ecuación 4.

$$
\frac{dv_{\text{y}_{\text{ant}}}}{dy} = a, v_{\text{y}_0} = 0 \tag{4}
$$

Esto es una ecuación diferencial ordinaria con condiciones iniciales, de la misma manera para cuando las partículas se someten a la acción de la gravedad después de la explosión, la ecuación 4 se transforma en ecuación 5 [3][5].

$$
\frac{dv_{y_{des}}}{dy} = -g, v_0 = 0 \tag{5}
$$

Ahora bien, ya que se conoce la velocidad en cada punto, es decir, en cada posición, es posible conocer de la misma forma la posición, aplicando la misma forma de la ecuación diferencial pero ahora a la posición, y tomando la velocidad como parámetro de la ecuación 4 y 5 se obtienen ecuaciones 6a y 6b.

$$
\frac{dy}{dt} = v_{ant}, y_{0_{ant}} = 0 \tag{6a}
$$

$$
\frac{dy}{dt} = v_{des}, y_{0_{des}} = 0 \tag{6b}
$$

Ahora las ecuaciones (4) y (5) proveen los parámetros necesarios para el cálculo de la posición que hacía falta [4].

La explosión se tratará como un problema de partículas de manera aleatoria con movimiento en el eje *0*. Se tiene una fuerza explosiva que "avienta" a las partículas hacia distintos lugares del escenario propuesto.

Ya que ahora se tiene un modelo matemático, se procederá a implementar una solución a este mediante la computadora, utilizando para ello una implementación de métodos numéricos.

#### **Instrumentación Numérica**

El método que se utilizó para realizar la solución es el método de Euler para solución de ecuaciones diferenciales ordinarias. Dada la simplicidad del método, su orden de complejidad bajo y la naturaleza de la ecuación diferencial [2].

El método de Euler tiene como objetivo obtener una aproximación a un problema bien planteado con valores iniciales, ecuación 7.

$$
\frac{dy}{dt} = f(t, y), a \le t \le b, y(a) = a \tag{7}
$$

Se trata entonces de encontrar aproximaciones a la solución en los puntos específicos del intervalo [a, b], llamados puntos de red [2].

Se estipula primeramente que los puntos son igualmente espaciados y se toma un entero positivo y los puntos de red en el intervalo para construir la aproximación, ecuación 8.

$$
t_i = a + ih, para cada i = 0, 1, 2, ..., N
$$
\n(8)

Así la distancia común para los puntos denotada por  $h = (b - a)/N$  se denominará tamaño de paso. Seguidamente y después de aplicar el teorema de Taylor y ajuste al error se obtienen ecuaciones 9a y 9b.

$$
\omega_0 = \alpha \tag{9a}
$$

$$
\omega_{i+1} = \omega_i + h f(t_i, \omega_i) \tag{9b}
$$

La ecuación 9b es también llamada ecuación de diferencias. Luego se construye el método de Euler como se muestra en la figura 1 [2][4].

```
Para aproximar la solución del problema de valor inicial
y' = f(t, y), a \le t \le b, y(a) = aEn (N+1) números uniformemente espaciados en el intervalo [a,b]:
ENTRADA extremos a, b; entero N: condición inicial a
SALIDA aproximación wa y en los (N+1) valores de t
Paso 1 Tome h = \frac{b-a}{N}t = a\omega = \alphaPaso 2 Para i=1, 2, ..., N haga pasos 3 y 4
       Paso 3 Haga \omega = \omega + hf(t, \omega);
t = a + ihPaso 4 SALIDA (t, \omega)
```
Figura 1 Método de Euler para solucionar Ecuaciones Diferenciales Ordinarias.

## **Visualización y Rendering**

Al realizar la instrumentación numérica del método de Euler, en Python, se encuentran los parámetros de la velocidad y de la posición de las partículas antes y después de la explosión, en el eje de movimiento (eje *y*) [4] [6].

Primeramente, se elige la API, en este caso OpenGL. Entonces es necesario incluir las librerías de OpenGL a Python, para lo cual se utilizó PyOpenGL, que es una API que los interconecta, siendo multiplataforma y bastante usada para realizar aplicaciones y de visualización mediante Python [8] [9].

Para realizar la explosión, se modeló como un evento aleatorio con movimientos en el eje *z*, es decir, hacia el espectador. Para lograr esto, se debe tomar en cuenta que las coordenadas en el eje z cambian de forma aleatoria, incluso hacia atrás del origen que se ha planteado para este modelo [4][7].

Por último, estos resultados que se obtienen mediante la instrumentación numérica son adecuados a las variables construidas en la implementación para la visualización, así se logra el rendering, además de aprovechar la conexión e importación de las librerías gráficas [9].

Al tener una buena aproximación y convergencia del método numérico es posible tener un buen grado de realismo en la simulación con visualización, aprovechando las características de OpenGL, tales como generación de puntos y partículas de diversos tamaños, transformación de coordenadas, translación, entre otras muchas características gráficas [6].

## **3. Resultados**

Dada la instrumentación del método de Euler mediante Python se tiene un diagrama de clases que se puede ver en la figura 2, hay una generalización de la clase partícula, es decir, se toma una clase llamada partícula y se crean los objetos, cientos o miles de estos objetos y se posicionan en un lugar de origen para comenzar la visualización.

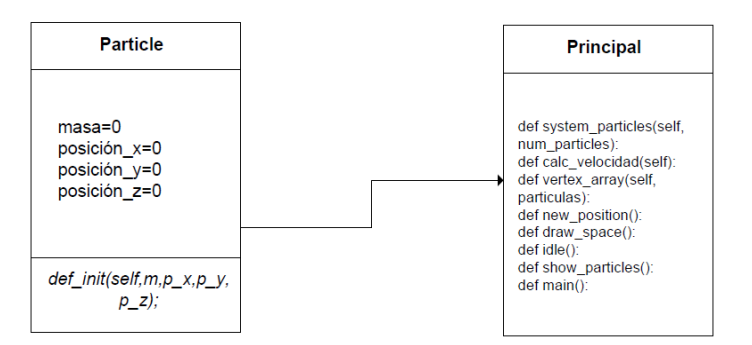

Figura 2 Diagrama de Clases de la Simulación de Fuegos Artificiales.

Cabe mencionar que la generación de un arreglo de objetos para controlar las partículas resulta adecuada y se adapta a la implementación que se está realizando [7][8].

Las clases necesarias para crear un mundo virtual se importan de OpenGL[9]. Así desde la clase principal se controla la visualización de las partículas utilizando PyOpenGL, adaptando las estructuras de datos al problema [4].

A continuación, se muestran los resultados de la visualización, en la corrida del programa en figura 3, 4, 5 y 6 [4] [6].

La visualización comienza con la subida hasta el punto máximo donde es "aventado" hacia la vertical, las translaciones del sistema son programadas por medio de las funciones propias de OpenGL, véase la figura 3.

En un segundo momento las partículas llegan al punto máximo, iniciando la explosión con un movimiento alrededor de la esfera con centro donde llego después de haber sido lanzadas hacia la vertical en el eje *y*, obsérvese la figura 4. En un tercer momento las partículas se continúan separando cada vez más hasta llegar al punto de máxima exclusión, todo el movimiento que se puede observar esta sobre el eje *z*, como se puede ver en la figura 5.

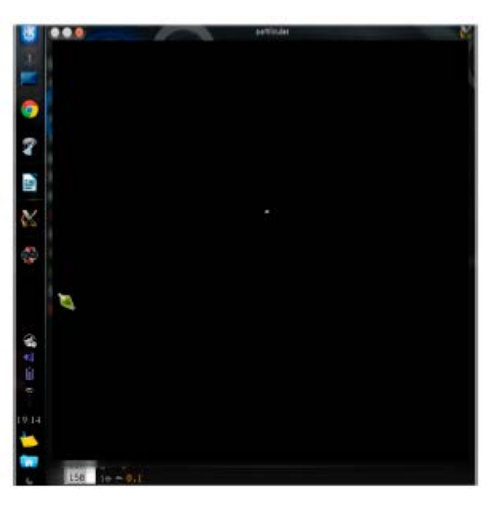

Figura 3 Fuego artificial llegando hacia el punto más elevado.

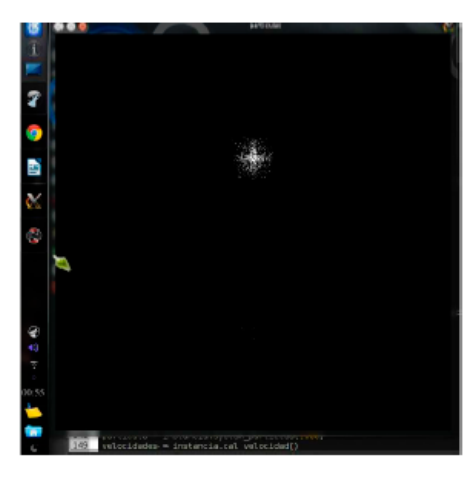

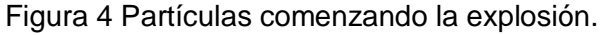

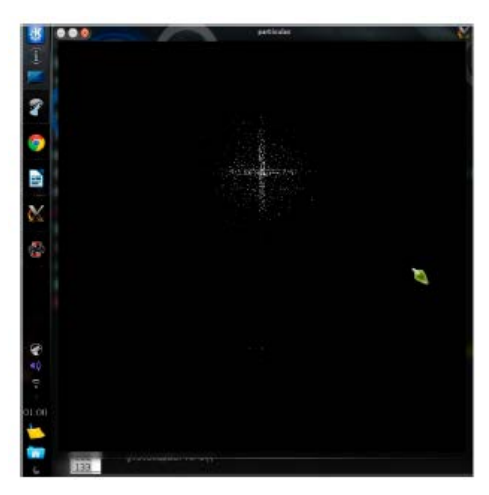

Figura 5 Partículas llegando a su máximo alrededor de esfera, centro en altura máxima.

**Pistas Educativas Año XXXVIII - ISSN 1405-1249** Certificado de Licitud de Título 6216; Certificado de Licitud de Contenido 4777; Expediente de Reserva 6 98 92 Por último, las partículas se detienen y por efecto de la gravedad comienzan a caer cuando la explosión termina. Además, las partículas se apagan y comienzan a morir, para este caso van desapareciendo y se pintan del color de fondo, como se aprecia en la figura 6.

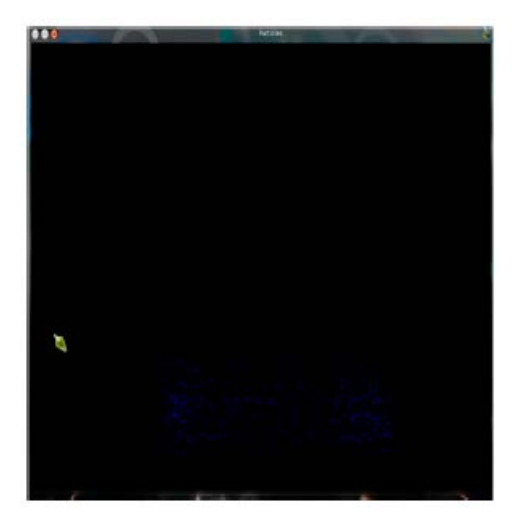

Figura 6 Fin de la explosión y comienza la muerte de las partículas.

## **4. Discusión**

En los resultados que se han presentado, existen dos aspectos importantes a considerar: por un lado, está el comportamiento y número de las partículas para lograr un buen grado de realismo, y el otro aspecto es la forma como se considera el sistema de forma computacional y como se adapta la programación de manera conveniente en la solución del problema planteado.

En el contexto del comportamiento de las partículas se observa como hasta antes de la explosión no existe mayor problemática, dado que las ecuaciones están bien definidas y se resuelven obteniendo un grado de realismo aceptable, lo mismo sucede con el momento después de la explosión las partículas caen por gravedad y se apagan para ir al fondo de la animación.

La problemática de la explosión es resuelta con un modelo aleatorio, se puede observar un patrón muy bien definido, que en un momento dado puede repetirse y generar una visualización no muy atractiva al espectador, dado el movimiento de las mismas o que siempre se visualice el mismo , esto se puede resolver si se

utilizan distribuciones de probabilidad con variable aleatoria discreta o continua, que provoquen que el movimiento sea diverso, sin perder de vista que se forma una esfera alrededor del punto de la altura máxima.

Por otra parte, el lenguaje de programación, la API y la API gráfica utilizadas, se adaptan bastante bien a este problema en particular y a problemas similares al planteado en este trabajo. El paradigma de Python orientado a objetos permite el uso de estructura de datos que no requiere grandes prestaciones para simular una partícula, ya que como se mencionó, mediante la generación de miles de partículas la simulación tiene un grado de realismo aceptable para este problema en particular.

Además de todo lo anterior, los objetos gráficos que se pueden utilizar, gestionar y visualizar mediante OpenGL son fáciles de implementar con el paradigma orientado a objetos, adicionalmente la complejidad espacial de la solución del problema es reducida comparada con otros lenguajes estructurados e incluso orientados a objetos como Java. La citada complejidad se puede reducir, aún más, aprovechando las características de Python, dado que se realiza un mayor número de operaciones, tanto matemáticas, como sobre los datos con relativamente pocas instrucciones y número pequeño de líneas de código.

## **5. Conclusiones**

En este trabajo se ha presentado la simulación con visualización de Fuegos Artificiales mediante la técnica de simulación del modelado basado en física utilizando Python. Cada etapa del método ha sido presentada y se ha obtenido una visualización mediante el uso de PyOpenGL. Es importante decir que el paradigma orientado a objetos resulta adecuado en la visualización y que se adapta a las necesidades de objetos gráficos y estructuras necesarias para su gestión dentro de la mencionada simulación, obteniendo una visualización con un realismo aceptable.

En el caso de la explosión y el comportamiento de las partículas se puede ampliar el trabajo hacia la experimentación con otras distribuciones de partículas que generen otras figuras, que, si bien deben tener un comportamiento aleatorio, están delimitadas por las fuerzas físicas a una esfera con centro en el punto máximo de la altura. Además de lo anterior se ha experimentado con un sistema de partículas en el orden de los millares, se puede optimizar la gestión de las partículas para lograr manejar sistemas de mayor orden.

Por último, al obtener una clase que simula el comportamiento de las partículas en un fuego artificial, es posible generar más fuegos artificiales de distintos colores y comportamientos.

Se puede, además, interactuar con otros elementos del mundo virtual que se crea, aprovechando las ventajas del lenguaje de programación y la forma como se está tratando el problema. Así este método se puede extender a otras aplicaciones de software que involucren el uso de sistemas de partículas.

# **6. Bibliografía y Referencias**

- [1] P. Baker, D. Hearn, Gráficos por computadora con OpenGL. 3ra. Edición. Prentice Hall.
- [2] R. L. Burden, J. D. Faires, Análisis Numérico. Novena Edición. 2011. Cenage Learning.
- [3] R. A. Serway, Física. 2V. Cuarta Edición. 1997. McGraw Hill. México.
- [4] J. Vázquez Valencia, J. D. Alanís Urquieta, Implementación de Sistema de Partículas en Python con herramienta gráfica opengl. 2014. Tesina de TSU en TICS, Universidad Tecnológica de Puebla,
- [5] A. Witkin, D. Baraff, Physically Based Modelling. Carniege Mellon University. Online ACM Siggraph '97 Course notes.
- [6] Wright, S. Richard, OpenGL Super Bible. 1965. Addison-Wesley.
- [7] [https://docs.python.org/2/library/math.html.](https://docs.python.org/2/library/math.html) Agosto 2015
- [8] [https://docs.python.org/2/library/random.html.](https://docs.python.org/2/library/random.html) Agosto 2015
- [9] [http://serdis.dis.ulpgc.es/~atrujill/iga/ficheros/Intro\\_GLUT.pdf.](http://serdis.dis.ulpgc.es/%7Eatrujill/iga/ficheros/Intro_GLUT.pdf) Agosto 2015
- [10] [http://dle.rae.es/?id=IYNxrTR.](http://dle.rae.es/?id=IYNxrTR) Junio 2016
- [11] [http://www.notdoppler.com/fireworks.php.](http://www.notdoppler.com/fireworks.php) Agosto 2016
- [12] [www.fwsim.com.](http://www.fwsim.com/) Agosto 2016
- [13] [http://www.di.ubi.pt/~agomes/tjv/teoricas/09-particles.pdf.](http://www.di.ubi.pt/%7Eagomes/tjv/teoricas/09-particles.pdf) Agosto 2016

# **7. Autores**

José David Alanís Urquieta, es Licenciado en Ciencias de la Computación por la Benemérita Universidad Autónoma de Puebla, Maestro en Ciencias de la computación con especialidad en cómputo científico y Doctor en Tecnologías de la Información y Comunicación por la Universidad Popular Autónoma del Estado de Puebla.

Blanca Bermúdez Juárez, es Licenciado en Computación por la Benemérita Universidad Autónoma de Puebla, Maestra en Sistemas de Información, Universidad de las Américas Puebla. Doctorado en Matemáticas por la Universidad Autónoma Metropolitana. Profesor con Perfil Deseable PRODEP y Miembro del Sistema Nacional de Investigadores Nivel I.

Joel Vázquez Valencia, es Ingeniero en Tecnologías de la Información y Comunicación, por la Universidad Tecnológica de Puebla, actualmente trabaja en la empresa Autotodo Mexicana como Desarrollador de Aplicaciones.

Marisol Calderón González, tiene el título de Licenciado en Ciencias de la Computación por la Benemérita Universidad Autónoma de Puebla y la Maestría en Sistemas Computacionales por la Universidad Popular Autónoma del Estado de Puebla.

María Luisa Morales Hernández, tiene el título de Licenciado en Ciencias de la Computación por la Benemérita Universidad Autónoma de Puebla y la Maestría en Ingeniería Administrativa.

# **TECNOLOGÍA MÓVIL PARA EVALUAR LA CALIDAD DE LAS HERRAMIENTAS DE DISEÑO RÁPIDO PARA GENERAR SISTEMAS DE INFORMACIÓN**

## *Laura Silvia Vargas Pérez*

Instituto Tecnológico de Ciudad Madero *[laura.silvia.vargas@gmail.com](mailto:laura.silvia.vargas@gmail.com)*

## *Ana María Soto Hernández*

Instituto Tecnológico de Ciudad Madero *sotohana@yahoo.com*

#### *Jorge Peralta Escobar*

Instituto Tecnológico de Ciudad Madero *jperalta3008@gmail.com*

## *Agustín Francisco Gutiérrez Tornés*

Universidad Autónoma de Guerrero *[afgutierrez@uagro.mx](mailto:afgutierrez@uagro.mx)*

## *Edgardo Manuel Felipe Riverón*

Centro de Investigación en Computación C.I.C. del I.P.N. *[edgardo@cic.ipn.mx](mailto:edgardo@cic.ipn.mx)*

## *Carlos Eduardo Uc Rios*

Universidad Autónoma de Campeche *carlos.uc@unini.edu.mx*

## *Vanessa Atenea Vargas Pérez*

Universidad Autónoma de Tamaulipas, FI UAT, Tampico, Tamaulipas *[vanessa.atenea@gmail.com](mailto:vanessa.atenea@gmail.com)*

## **Resumen**

En el mundo globalizado se requiere contar con herramientas de software que faciliten el desarrollo de aplicaciones rápidas para generar sistemas de información de calidad. La formación de los ingenieros informáticos debe incluir métodos que permitan su evaluación, utilizando las nuevas tecnologías, como la móvil, por ser la más popular. Se propone una metodología para realizar la evaluación técnica de la calidad de las herramientas de diseño de aplicaciones rápidas (RAD tools) para generar sistemas de información, de cualquier tipo, en ambientes visuales, con la cual es posible seleccionar, de manera eficaz y fácil, las mejores herramientas, utilizando la tecnología móvil (tabletas). Los casos de estudio elegidos para las pruebas a las herramientas RAD son las plataformas visuales comerciales (IDE: Entornos de Desarrollo Integrado) Visual Studio.Net, Eclipse y Net Beans. El proceso de prueba se realizó con usuarios expertos (estudiantes de posgrado y profesores) y con novatos (estudiantes de licenciatura) en sistemas computacionales, en instituciones de educación superior, pero también a organizaciones, empresas u otros usuarios finales que desarrollan aplicaciones informáticas, que lo requieran.

**Palabra(s) clave(s):** Ambiente visual, calidad de software, herramientas RAD, modelo de evaluación técnica.

## **1. Introducción**

Para mejorar cualquier *software* se requiere evaluar sus atributos. Para ello se utiliza un conjunto de medidas y métricas significativas, que proporcionan indicadores como estrategia de evaluación técnica de la calidad del producto establecida. Este proceso se implementa con una metodología para valorar los requerimientos específicos que el producto de *software* debe cumplir. Es importante que las mediciones sean fáciles de calcular e interpretar en su ejecución y se eliminen ambigüedades. Algunas veces la definición académica de las características de calidad no permite medirlas directamente, por lo cual se requiere establecer métricas que las correlacionen objetivamente con un producto de *software* [16].

El primer paso en la evaluación de un *software* es la determinación de las propiedades relevantes de calidad a considerar mediante un modelo de calidad específico. Éste identifica las características de calidad y sus interrelaciones con los elementos en que se descompone, para facilitar la evaluación cualitativa y cuantitativa del producto. De acuerdo con Gutiérrez [3, 4], generalmente se presentan en formato de árbol de estructura jerárquica donde aparecen las características en su nivel más alto, las subcaracterísticas en el intermedio y los atributos en el más bajo [7, 8, 9, 10, 11].

En la formación de los estudiantes de ingeniería, para enfrentar los retos globales, es primordial conocer las diferentes metodologías que permitan la evaluación de todo tipo de herramientas, que les ayude a medir y a elevar la calidad en sus productos y procesos; se requiere contar, también, con herramientas de software que faciliten el desarrollo de aplicaciones rápidas para generar sistemas de información estandarizados, de cualquier tipo, y que permitan ser evaluados para determinar su calidad.

#### **Tipos de medidas**

El tipo de medición requerido depende del propósito de la evaluación. Si el propósito primario es entender y corregir deficiencias, muchas de las mediciones que se realizan son para monitorear y controlar las mejoras. Si se trata de comparar la calidad de un producto con productos alternativos o contra requerimientos, es importante que la especificación de la evaluación se base en un modelo de calidad preciso, métodos de medición, escalas, y rango de niveles para cada métrica, como la norma ISO/IEC 9241 [10].

A nivel internacional surgen periódicamente herramientas para facilitar la creación de nuevos sistemas de información, lo que implica realizar evaluaciones sobre la calidad de estas herramientas para una selección adecuada en determinado entorno de desarrollo.

Tal es el caso de la evaluación y selección de las herramientas conocidas como RAD (*Rapid Application Development*) que forman parte de un IDE (*Integrated Development Environment* -Entorno o Ambiente de Desarrollo Integrado- que

constituye el marco de trabajo de los programadores de aplicaciones para crear sistemas de información, en general.

#### **Objetivo**

La formación de ingenieros informáticos debe incluir métodos que les permitan evaluar aquellas herramientas que van a utilizar para el desarrollo de nuevos sistemas de información o aplicaciones informáticas. Para ello, se propone la utilización de la metodología propia que permite hacer un análisis comparativo de diferentes tipos de herramientas para el desarrollo de aplicaciones en ambientes visuales, mediante una propuesta de métricas de calidad [18].

#### **Estado del arte y trabajos relacionados**

Desde hace algunos años se han estado proponiendo diversos tipos de modelos de calidad que se han convertido en estándares: ISO/IEC 25000 [11], ISO/IEC 14598 [9], ISO/IEC 9126 [8], así como las IEEE 1061 [7], IEEE 610 [6]. Estos modelos son muy útiles, ya que proporcionan el manejo de métricas y procesos de evaluación de software, pero son muy genéricos, por lo que deben adaptarse para su utilización práctica.

La gran mayoría de los trabajos asociados con esta temática se enfoca a la evaluación de la calidad en el desarrollo de software, como los de Cochea [1], donde implementó métricas de calidad para establecer la posibilidad de obtener la certificación de calidad en el desarrollo de sus productos de software a medida. Olsina [14] cuya especialidad es la aplicación de métricas para evaluar aplicaciones WEB y E-learning, Piattini [15] su trabajo está enfocado a la aplicación de las métricas para los modelos de Procesos de Negocios, Moreno [13] utiliza las Métricas de Calidad del Software para evaluar las aplicaciones de Gramáticas de Contexto. No se encontraron antecedentes donde se evalúe, de manera directa, las herramientas RAD dentro de los IDE´s, lo que se ha encontrado tiene, como se comentó, otros fines diversos, para otras aplicaciones de software, más específicas, pero no se contempla este caso específico, donde se evalúa la calidad en uso de las herramientas RAD para implementar Sistemas de Información, de cualquier tipo, y para aplicaciones genéricas, de manera muy general. En este trabajo se desarrolló la metodología, utilizando los modelos y estándares mencionados, tomando características, subcaracterísticas y atributos distintos de cada uno [3, 4], además de otras cualidades del Inventario de Medidas de Usabilidad del Software SUMI [5], y desarrollando sus propias métricas de evaluación.

## **2. Desarrollo**

Se generó una metodología propia con modelos, procesos, técnicas y herramientas, que permite hacer cuadros comparativos para realizar la evaluación técnica de las herramientas RAD. El modelo propuesto se basa en la fusión: adopción y adaptación de las contribuciones señaladas más arriba, para conformar la arquitectura del modelo. Es necesario precisar que las aplicaciones utilizadas para probar la metodología son productos comerciales por lo que no se dispone de la información concerniente a su código fuente. Lo anterior implica que no se tomaron en cuenta las métricas internas.

#### **Proceso de evaluación**

Las actividades de evaluación en el modelo propuesto son las que se indican en la figura 1, donde se observa que aquellos atributos relacionados con la calidad en uso tiene una importancia singular, ya que es desde el punto de vista del usuario.

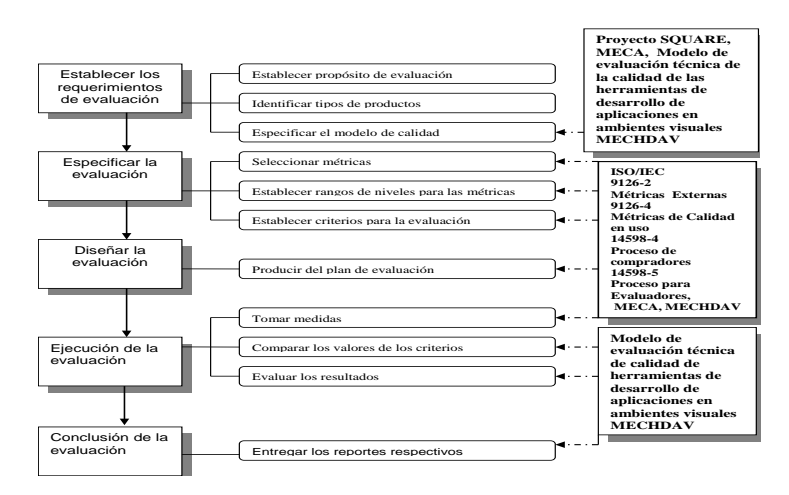

Figura 1 Proceso de evaluación para el modelo propuesto MECHDAV.

**Pistas Educativas Año XXXVIII - ISSN 1405-1249** Certificado de Licitud de Título 6216; Certificado de Licitud de Contenido 4777; Expediente de Reserva 6 98 92 La relación de la calidad en uso con las otras características de calidad del software depende del tipo de usuario, como aquel para quien la calidad en uso es principalmente el resultado de la evaluación de la funcionalidad, la confiabilidad, la usabilidad, la eficiencia y la reusabilidad [3, 4, 5].

#### **Compactación del modelo propuesto**

El modelo que se presenta está compuesto por cualidades específicas del *software* (características), subcaracterísticas, atributos y métricas, los cuales se agrupan en dos continentes: el modelo completo y el compacto, para facilitar su enseñanza y comprensión. El uso del modelo completo se recomienda para usuarios expertos, profesores y alumnos de semestres avanzados de ingeniería y posgrado que desarrollan aplicaciones de *software*. Para los usuarios novatos y los alumnos de los primeros semestres de ingeniería se recomienda el modelo compacto (figura 2), *Subconjunto* del modelo MECHDAV. sugerido para la evaluación del producto por un usuario principiante.

#### **Característica / Subcaracterística / Atributo / métrica**

- **1.3.1.1 Funcionalidad/***Corrección /* Correspondencia de las descripciones con los objetos métrica
- **1.3.3.1 Funcionalidad/** *Corrección /* Utilización correcta del idioma / métrica
- **1.5.1.1 Funcionalidad/** *Normalización* / Normalización de la simbología / métrica
- **1.5.2.1 Funcionalidad /** *Normalización/* Normalización del vocabulario / métrica
- **3.1.1.1 Usabilidad /** *Aprendibilidad /* Demo / métrica
- **3.1.2.1 Usabilidad /** *Aprendibilidad /* Eficacia del Demo / métrica
- **3.1.3.1 Usabilidad /** *Aprendibilidad* **/** Tutorial / métrica
- **3.1.4.1 Usabilidad /** *Aprendibilidad* **/** Eficacia del Tutorial / métrica
- **3.1.5.1 Usabilidad /** *Aprendibilidad /* Documentación / métrica
- **3.2.1.1 Usabilidad /** *Atractividad /* Interacción atractiva / métrica
- **3.3.1.1 Usabilidad /** *Comprensibilidad /* Ayuda en línea / métrica
- **3.3.2.1 Usabilidad /** *Comprensibilidad /* Interfaz de usuario adecuada / métrica
- **3.3.3.1 Usabilidad / C***omprensibilidad /* Terminología acorde al usuario / métrica
- **3.4.1.1 Usabilidad /** *Difusión /* Amplitud / métrica
- **3.4.2.1 Usabilidad /** *Difusión /* Frecuencia de operación / métrica
- **3.5.1.1 Usabilidad /** *Operabilidad/* Operabilidad de las ayudas / métrica
- **3.5.2.1 Usabilidad /** *Operabilidad /* Utilidad de las ayudas / métrica
- **5.1.1.1 Portabilidad /** *Instalabilidad /* Módulo de instalación / métrica
- **5.1.2.1 Portabilidad /** *Instalabilidad /* Documentación del módulo de instalación / métrica
- **5.1.3.1 Portabilidad /** *Instalabilidad /* Módulo de configuración / métrica
- **5.1.4.1 Portabilidad /** *Instalabilidad /*Documentación del módulo de configuración / métrica

**6.3.1.1 Calidad en uso / Satisfacción /** efectos psicológicos favoritos de usuario: SUMI métricas

Figura 2 *Subconjunto* del modelo MECHDAV.

En la figura 3 se muestra el modelo MECHDAV completo, ya que este modelo es el que contiene todos los elementos requeridos para evaluar las herramientas RAD, y las métricas con las que se efectúan los cálculos que determinan la calificación de la calidad de estas herramientas. Aunque uno de los propósitos de la aplicación de este modelo de evaluación técnica es la de proporcionar un medio de comparación objetivo entre diversos productos de *software* dentro de un ambiente visual para cualquier tipo de usuario (sea experto o principiante).

#### **Características /Subcaracterísticas / Atributo / Métrica**

1.1.1.1 Funcionalidad / Completitud / Contenido total / métrica 1.2.1.1 Funcionalidad / Consistencia / Uniformidad del formato de los elementos funcionales métrica 1.2.2.1 Funcionalidad/ Consistencia / Uniformidad de retorno al procesamiento / métrica 1.2.3.1 Funcionalidad/ Consistencia /Uniformidad del vocabulario y de la simbología utilizada /métrica 1.3.1.1 Funcionalidad/ Corrección / Correspondencia de las descripciones con los objetos métrica 1.3.2.1 Funcionalidad/ Corrección / Funcionamiento correcto / métrica 1.3.3.1 Funcionalidad/Corrección / Utilización correcta del idioma / métrica 1.4.1.1 Funcionalidad/ Interoperabilidad / Intercambiabilidad de datos / métrica 1.4.2.1 Funcionalidad/Interoperabilidad/ Intercambiabilidad en componentes e interfaces métrica 1.5.1.1 Funcionalidad/ Normalización / Normalización de la simbología / métrica 1.5.2.1 Funcionalidad / Normalización/ Normalización del vocabulario / métrica 2.1.1.1 Confiabilidad / Madurez / Frecuencia de fallas / métrica 2.2.1.1 Confiabilidad / Recuperabilidad / Opciones de recuperabilidad / métrica 2.3.1.1 Confiabilidad / Tolerancia de errores o fallos / Procesamiento degradado / métrica 2.3.2.1 Confiabilidad/ Tolerancia de errores o fallos / Tratamiento de errores / métrica 3.1.1.1 Usabilidad / Aprendibilidad / Demo / métrica 3.1.2.1 Usabilidad / Aprendibilidad / Eficacia del Demo / métrica 3.1.3.1 Usabilidad / Aprendibilidad / Tutorial / métrica 3.1.4.1 Usabilidad / Aprendibilidad / Eficacia del Tutorial / métrica 3.1.5.1 Usabilidad / Aprendibilidad / Documentación / métrica 3.2.1.1 Usabilidad / Atractividad / Interacción atractiva / métrica 3.2.2.1 Usabilidad / Atractividad / Recuperación exitosa / métrica 3.2.3.1 Usabilidad / Atractividad / Tiempo de operación / métrica 3.3.1.1 Usabilidad / Comprensibilidad / Ayuda en línea / métrica 3.3.2.1 Usabilidad / Comprensibilidad / Interfaz de usuario adecuada / métrica 3.3.3.1 Usabilidad / Comprensibilidad / Terminología acorde al usuario / métrica 3.4.1.1 Usabilidad / Difusión / Amplitud / métrica 3.4.2.1 Usabilidad / Difusión / Frecuencia de operación / métrica 3.5.1.1 Usabilidad / Operabilidad/ Operabilidad de las ayudas / métricas 3.5.2.1 Usabilidad / Operabilidad / Utilidad de las ayudas / métrica 4.1.1.1 Eficiencia / Escalabilidad / Disponibilidad / métrica. 4.2.1.1 Eficiencia / Uso de los recursos / Eficiencia en los recursos / métrica 4.3.1.1 Eficiencia / Uso del tiempo / Eficiencia en tiempo / métrica 5.1.1.1 Portabilidad / Instalabilidad / Módulo de instalación / métrica 5.1.2.1 Portabilidad / Instalabilidad / Documentación del módulo de instalación / métrica 5.1.3.1 Portabilidad / Instalabilidad / Módulo de configuración / métrica. 5.1.4.1 Portabilidad / Instalabilidad / Documentación del módulo de configuración / métrica. 5.2.1.1 Portabilidad / Adaptabilidad / Independencia del hardware / métrica. 5.2.2.1 Portabilidad / Adaptabilidad / Independencia del ambiente de software / métrica. 6.1.1.1 Calidad en uso / Eficacia / Eficacia de tareas / métrica. 6.1.2.1 Calidad en uso / Eficacia / Rendimiento de tareas / métrica. 6.2.1.1 Calidad en uso / Productividad / Eficiencia relativa al usuario / métrica. 6.2.2.1 Calidad en uso / Productividad / Proporción productiva / métrica. 6.3.1.1 Calidad en uso / Satisfacción / efectos psicológicos favoritos de usuario: SUMI métricas.

Figura 3 Modelo MECHDAV completo.

#### **Definición de las métricas y de la escala evaluativa**

Las evaluaciones se realizan midiendo los atributos a los que se les asigna una métrica correspondiente. El resultado, el valor medido, puede ser *mapeado* sobre una escala. Este valor no muestra en sí mismo el nivel de satisfacción de los requerimientos. Para este propósito la escala se divide en rangos que definen el grado de satisfacción.

El modelo utiliza dos maneras para hacerlo:

- Dividir la escala en dos categorías como son insatisfactorio y satisfactorio.
- Dividir la escala en cinco niveles o categorías denominadas A, B, C, D y E. Observar la figura 4. Dado que en la norma IEEE 610 [6] se define la métrica como "una medida cuantitativa del grado en que un sistema, componente o proceso posee un atributo dado", para usar la segunda forma se propone un conjunto de rangos de escala numérica donde se califica cada una de las métricas.

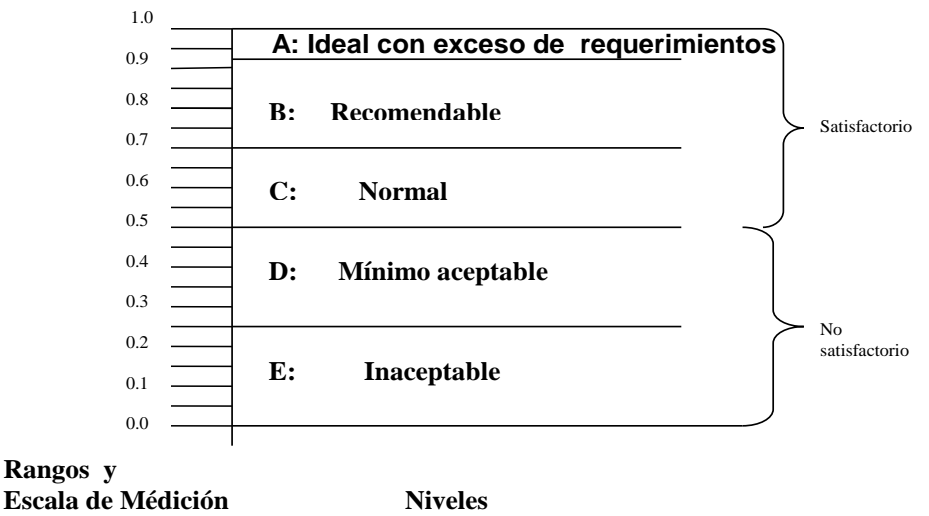

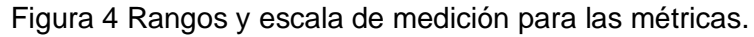

La evaluación se realiza llenando un cuestionario donde, al seleccionar una respuesta, se determina el valor de la métrica, asociada a la escala presentada en la tabla 1. Para respaldar este modelo se han desarrollado y documentado 44 métricas, tal como aparece en el formato de la figura 5, más 11 métricas más, que corresponden a la característica: Calidad en Uso; subcaracterística: Satisfacción; atributo: Efectos psicológicos de usuario.

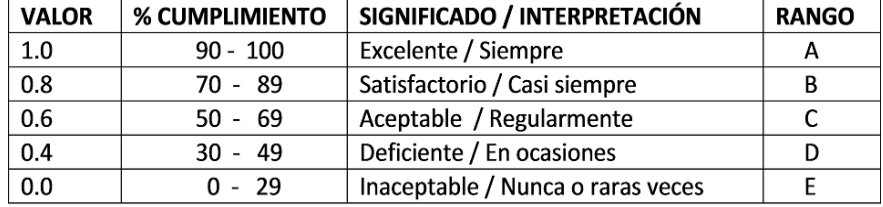

Tabla 1. Interpretación de rangos de niveles de métricas.

#### *Característica:* **3. USABILIDAD.**

*Subcaracterística: 3.5 Operabilidad.*

*Atributo:* 3.5.2 Operabilidad de las ayudas.

*Métrica:* 3.5.2.1 Relación de resultados exitosos mediante la facilidad de operación de las ayudas del software.

*Objetivo:* Determinar la relación del esfuerzo realizado por el usuario para obtener primeros resultados exitosos mediante la facilidad de operación de las ayudas del software.

*Método:* Analizar los componentes de cada herramienta para determinar la relación de resultados exitosos mediante la facilidad de operación de las ayudas del software.

*Fórmula:*X= A/B

*Evaluación:* E(x)={ (0,0), (0.4, 40), (0.6, 60), (0.8, 80), (1,100)}

*Medidas:* A= Número de primeras tareas cuyos objetivos son completados exitosamente, utilizando las ayudas.

B= Número de tareas intentadas por el usuario.

**Interpretación:** Guía interactiva (intentos de usuario en tareas exitosas)

 $0 < x < -1$ ; lo más cercano a 1 es lo mejor.

*Fuente de referencia: nueva de* MECHDAV, ISO 9126.

Figura 5 Ejemplo de la documentación de una de las métricas utilizadas.

Las descripciones y aplicaciones de las métricas se enfocan en: la observación del comportamiento del *software* en cuanto a la diferencia entre los resultados de ejecución actuales y la especificación de los requerimientos (una vista de prueba y validación de calidad); las ocurrencias inesperadas del comportamiento en el tiempo o utilización de recursos durante la operación del *software*; las instrucciones directas al usuario para que realice una tarea específica, tomando nota de ciertos indicadores (por ejemplo: tiempo, número de ocurrencias de algún evento, etc.); y los cuestionamientos directos al usuario, en los cuales sólo se determina la existencia (presencia o ausencia) de la herramienta y/o la característica a analizar (atributos esenciales).

Y en la figura 6 se muestra la sistematización de la métrica mostrada en la figura 5.

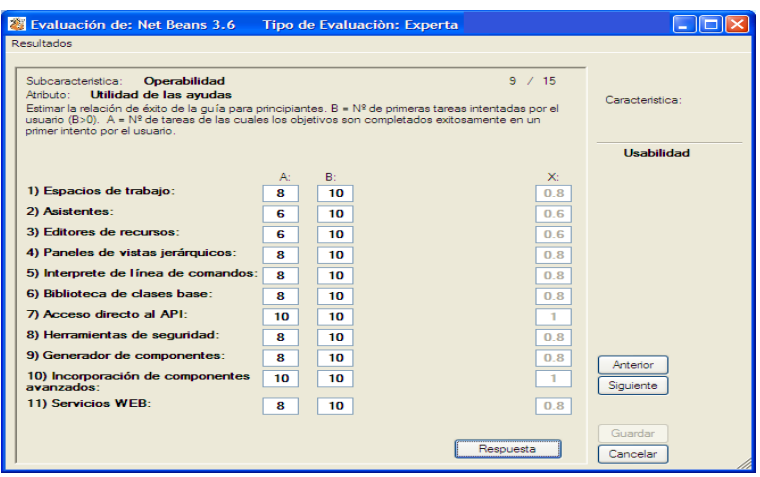

Figura 6 Muestra la sistematización de la métrica de la figura 5 dentro de la herramienta.

## **3. Resultados**

Plasmar los resultados tanto parciales como totales de la evaluación de la calidad del *software* no es tarea fácil, por lo que se deben elegir formatos simples y comprensibles para conseguir una valoración rápida y confiable de la calidad de sus diferentes representaciones. Los casos de estudio elegidos para las pruebas de las herramientas RAD son las plataformas visuales comerciales Visual Studio.Net [12], Net Beans [17] y Eclipse [2] , en diferentes versiones. Estos paquetes de software no requieren la compra de las licencias, porque dos son productos de código abierto (Net Beans y Eclipse), son gratuitos y sin restricciones de uso; el único producto que es de licencia comercial para su venta (Visual Studio.Net), es otorgado a las instituciones educativas, para uso de sus estudiantes y docentes, de manera gratuita, durante el periodo escolar.

#### **Prototipo de la herramienta de Software**

El prototipo de PROYEVA fue desarrollado en ambiente WEB responsivo, con lenguajes de programación HTML5, CSS3 Javascript y PHP, además de un manejador de base de datos en MySQL que se instaló en un servidor HP Proliant DL380 con un sistema operativo de red Windows Server 2008, la red interna que se utilizó fue WIFI, y la recepción con 10 tabletas de 7" marca Lenovo y con un sistema operativo Android 4.2.

Este sistema fue probado y usado, con mucha aceptación, por estudiantes de licenciatura y de postgrado, quienes hicieron diversas pruebas a los paquetes de software mencionados, en los dispositivos móviles disponibles (tabletas). La tecnología móvil es lo que más utilizan los estudiantes, por lo práctica, moderna, económica, sencilla, llamativa y útil para realizar sus tareas escolares de diversos tipos, y se les genera una nueva aplicación para que ellos determinen la calidad de las diversas herramientas RAD con las que pueden construir sus sistemas de información, eligiendo las que muestren mayor puntaje en su calidad. Los resultados obtenidos por la evaluación técnica durante todo el proceso de medición, para cada una de las herramientas RAD -Visual Studio.Net, Net Beans y Eclipse- se muestran en las figuras 7, 8, 9, 10, 11 y 12. Para este fin se eligieron formatos tales como listas de comprobación (*checklist*), tablas simples de relación y matrices de control.

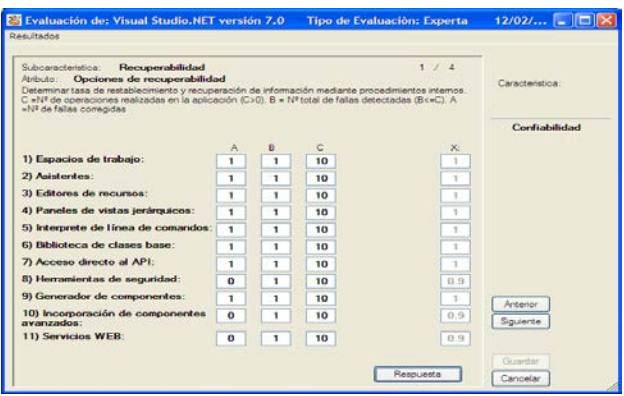

Figura 7 Tablas de relación, valores ingresados se operan para obtener métrica atributo.

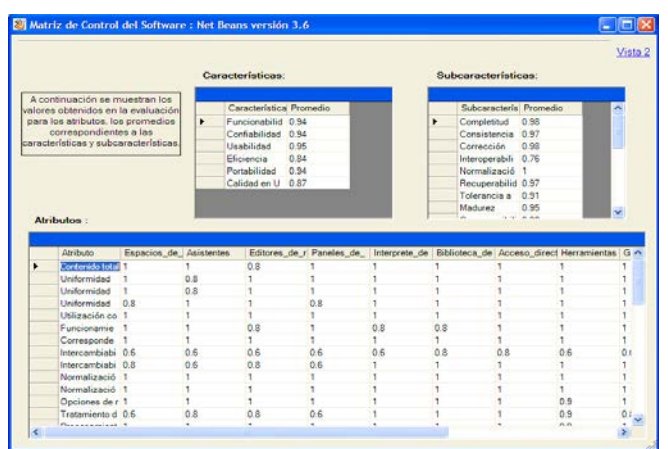

Figura 8 Matriz de control que se genera con evaluación del ambiente Visual Net Beans.

**Pistas Educativas Año XXXVIII - ISSN 1405-1249** Certificado de Licitud de Título 6216; Certificado de Licitud de Contenido 4777; Expediente de Reserva 6 98 92

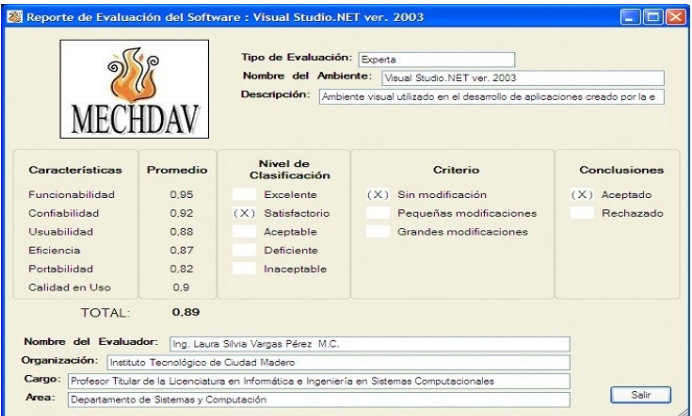

Figura 9 Reporte técnico final de evaluación del ambiente Visual Studio.Net, versión 2003.

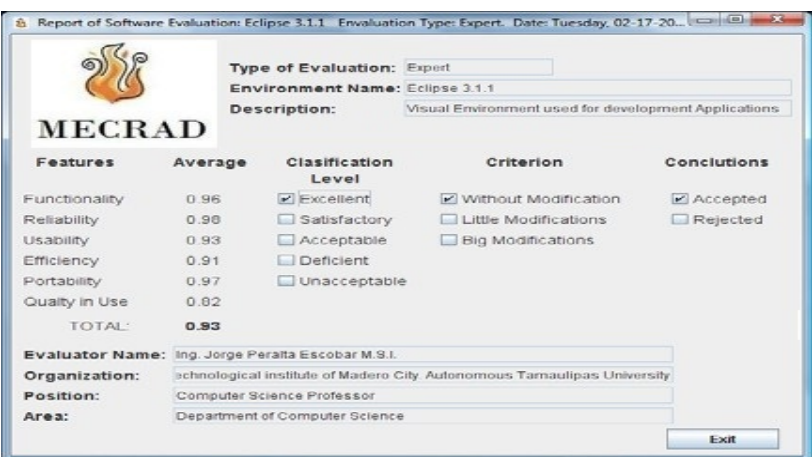

Figura 10 Reporte técnico final de evaluación de sistema del ambiente Eclipse (posgrado).

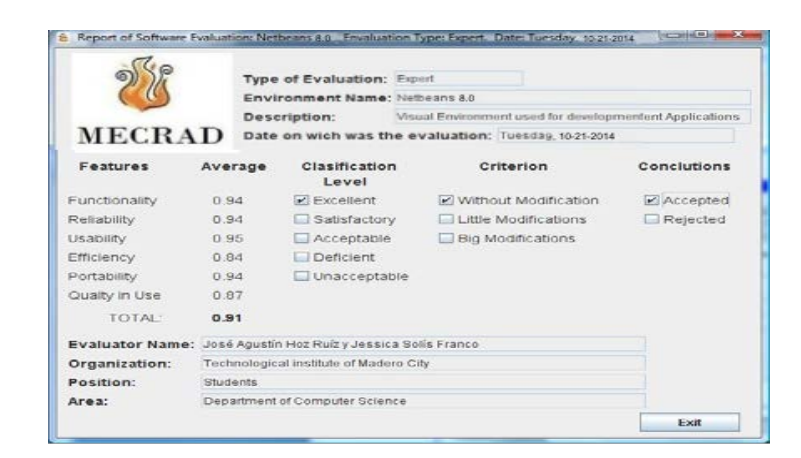

Figura 11 Reporte técnico final de evaluación de sistema, estudiante posgrado.

|                 |                                                | <b>Type of Evaluation: Expert</b> |                                                       |             |
|-----------------|------------------------------------------------|-----------------------------------|-------------------------------------------------------|-------------|
|                 |                                                | Environment Name: NetBeans 6.1    |                                                       |             |
|                 |                                                | <b>Description:</b>               | Ambiente de Desarrollo de Aplicaciones                |             |
| <b>MECRAD</b>   |                                                |                                   | Date on wich was the evaluation: Thursday, 05-28-2009 |             |
| <b>Features</b> | Average                                        | <b>Clasification</b><br>Level     | Criterion                                             | Conclutions |
| Functionality   | 0.90                                           | Excellent                         | v Without Modification                                | v' Accepted |
| Reliability     | 0.90                                           | ☑ Satisfactory                    | Little Modifications                                  | Rejected    |
| Usability       | 0.80                                           | Acceptable                        | <b>Big Modifications</b>                              |             |
| Efficiency      | 0.80                                           | Deficient.                        |                                                       |             |
| Portability     | 0.80                                           | Unacceptable                      |                                                       |             |
| Qualty in Use   | 0.80                                           |                                   |                                                       |             |
| <b>TOTAL:</b>   | 0.83                                           |                                   |                                                       |             |
|                 | Evaluator Name: Hector Rodrigo Ramírez Sánchez |                                   |                                                       |             |
| Organization:   | <b>ITCM</b>                                    |                                   |                                                       |             |
| Position:       | Estudiante                                     |                                   |                                                       |             |
| Area:           | Dpto, Sistemas y Computación                   |                                   |                                                       |             |

Figura 12 Reporte técnico final de evaluación del sistema, estudiante del ISC.

Se realizaron diez pruebas para los ambientes visuales estudiados. Seis de ellos se realizaron por usuarios expertos (maestros y alumnos del posgrado del ITCM) y cuatro por principiantes (alumnos de ingeniería en sistemas computacionales del ITCM). Las evaluaciones las realizaron los alumnos de la licenciatura de Ingeniería en Sistemas Computacionales (usuarios inexpertos), profesores y alumnos del posgrado de la Maestría en Ciencias de la Computación (usuarios expertos).

Cuando se obtienen los valores respectivos de la evaluación del *software* elegido, se genera el reporte final de la evaluación, en el que se plasman los resultados definitivos y el porcentaje de cumplimiento. A su vez, se proporciona un esquema donde se muestran los puntos donde el *software* obtiene un buen nivel de calificación de calidad, con qué criterio lo alcanza y además se brinda una recomendación final acerca de su aceptación o rechazo.

## **4. Discusión**

Este proyecto se encuentra terminado en sus primeras fases, que cubre el modelo completo y su metodología para la evaluación técnica de la calidad de las herramientas de desarrollo de aplicaciones rápidas para generar sistemas de información de calidad y con sustentabilidad. Se han desarrollado los primeros prototipos del software, que es la herramienta operando en máquinas de escritorio PC; en esta propuesta, ahora se está trabajando para que opere en dispositivos móviles.

De acuerdo con los resultados obtenidos en las pruebas realizadas a los ambientes de desarrollo integrado (IDE) y sus herramientas RAD, seleccionados como casos de estudio, se llegó a las conclusiones que se presentan a continuación:

El Visual Studio.Net (Microsoft, 2006) obtuvo una evaluación general promedio de 0.89 (89%) entre los usuarios principiantes y un puntaje de 0.88 (88%) entre los expertos, dentro del rango de valores propuesto, por lo que el nivel de clasificación de calidad alcanzado es satisfactorio sin recomendaciones, ya que no requiere de modificaciones en su diseño -sólo actualizaciones- y por lo tanto es aceptado ampliamente. Vale la pena comentar que una de sus mayores debilidades se ubica en la característica de portabilidad, lo cual es comprensible dada su dependencia de la plataforma Windows de Microsoft (figura 9).

Eclipse (Eclipse Foundation, 2005) y Net Beans (Sun Microsystems, 2004-2010) obtuvieron una evaluación general promedio de 0.91 (91%) y 0.93 (93%), respectivamente, entre los usuarios expertos que lo evaluaron (figuras 10 y 11). Y el dictamen del informe del Reporte técnico final define que el nivel de clasificación de calidad alcanzado es excelente, sin recomendaciones, en ambos casos, ya que no requiere de modificaciones en su diseño (sólo actualizaciones) por lo que se recomienda ampliamente; aunque se puede comentar que se podría pensar que su mayor debilidad se ubica en su calidad en uso, dado que para la utilización de ambos es requisito indispensable el dominio del lenguaje Java, pero como se evalúan las herramientas RAD, no influye en el resultado.

Esta herramienta le permitirá al usuario final que realiza las pruebas, conocer los dictámenes de la calidad en uso que le ofrecen las diferentes herramientas RAD de cada plataforma comercial (IDE), en sus diversas versiones, para que tome la decisión de que IDE y que herramientas le convendrá utilizar para desarrollar sus aplicaciones informáticas diversas; el usuario podrá seleccionar las que considere convenientes para generar sus sistemas de información, con base en su calidad en uso, su utilidad, experiencia y otros factores.

## **5. Conclusiones**

La tecnología móvil es la más utilizada por los estudiantes, debido a su bajo costo, facilidad de uso, una gama amplia de aplicaciones que puede obtener gratuitamente de internet, etc. Es por esto que se genera esta aplicación para que pueda operar, también, en dispositivos móviles (celulares y tabletas), así como en la internet, y en la modalidad monousuario.

El modelo y la metodología propuesta tiene cuatro niveles de calidad, donde el último son las medidas-métricas (que fueron creadas específicamente para este modelo), en las cuales se definen los cálculos de la calidad en uso de cada una de las herramientas RAD, de acuerdo a sus características más genéricas, que conforman al IDE en proceso de evaluación, para generar cualquier aplicación en los sistemas de información a crear, y eligiendo a las mejores, dentro del IDE´s de de mayor calidad, de aumentará la posibilidad de generar los sistemas de información y sus aplicaciones de mayor calidad.

Debido a la similitud de los resultados de la evaluación técnica, en las plataformas utilizadas como casos de estudio, para decidir cuál seleccionar, se deben tomar en cuenta otros criterios, también importantes, como son los costos, la posibilidad de interacción con otros sistemas, la posible inserción en la plataforma en la que se van a desarrollar los sistemas, etc.

Como trabajo futuro se recomienda hacer revisiones periódicas al modelo y a la metodología para su actualización, seguir estudiando las herramientas de desarrollo de aplicaciones rápidas, para incorporar otras al modelo de evaluación, sustituir las que hayan evolucionado y que ya no sean del mismo tipo de herramientas que generen aplicaciones rápidas para los sistemas de información. donde las métricas se pueden ir adaptando para nuevas herramientas RAD y para nuevas características que vayan surgiendo dentro de los IDE´s, que también están evolucionando con mucha rapidez en el mercado (las libres y de licencia Se puede instalar en ambientes multiusuario (producto terminado de software), en un ambiente WEB (arquitectura cliente servidor), y realizar las pruebas pertinentes de cada caso. Funciona perfectamente en cualquier dispositivo móvil (tabletas, celulares), así como tratar de introducir el modelo de evaluación técnica de las herramientas de desarrollo de aplicaciones en los ambientes visuales de los sitios *web* y en ambientes de otro tipo.

# **6. Bibliografía y Referencias**

- [1] T. Cochea, Métrica de Calidad de los sistemas de información aplicación en la certificación de calidad de un Sistema de una empresa del sector hidrocarburífero. 2009. Artículos de Tesis de Grado. ICM, Escuela Superior Politécnica del Litoral. Guayaquil, Ecuador.
- [2] Eclipse Foundation. [http://www.eclipse.org.](http://www.eclipse.org/)
- [3] Gutiérrez, Modelo de evaluación para el aseguramiento de la calidad del Software, Modelo MECA. 2003. Instituto Politécnico Nacional. México.
- [4] Human Factors Research Group. SUMI: Software Usability Measurement Inventory, European Directive on Minimum Health and Safety Requirements for Work with Display Screen Equipment. Londres: Taylor & Francis Ltd. (2000).
- [5] IEEE. Software Engineering Standards Collection. Standard Glossary of Software Engineering Terminology. IEEE, Std 610. 1994. Institute of Electrical and Electronics Engineers. Estados Unidos de América.
- [6] IEEE. Software Quality Metrics Methodology. IEEE 1061 Standard for a Software Quality Metrics Methodology. 1992. Institute of Electrical and Electronics Engineers. Estados Unidos de América.
- [7] ISO. ISO/IEC 9126. Software Product Evaluation Part 2: External metrics. Part 4: Quality in use metrics--. International Organization for Standardization. Suiza. 1997.
- [8] ISO. ISO/IEC 14598. Information technology -- Software product evaluation – Part 4: Process for evaluators, Part 5: Process for acquirers. International Organization for Standardization. Suiza. (1998).
- [9] ISO. ISO 9241-151. Ergonomics of human-system interaction -- Part 151: Guidance on World Wide Web user interfaces and industry standards for user centered design. International Organization for Standardization. (2008). Suiza.
- [10] ISO. ISO/IEC 25000 *Systems and software engineering – Systems and software Quality Requirements and Evaluation* (SQuaRE)—Guide to SQuaRE. International Organization for Standardization. (2005). Suiza.
- [11] Microsoft. Visual Studio.Net 2003. Entorno de Desarrollo Integrado IDE para sistemas operativos Windows. Versión 7.1. [https://www.visualstudio.com/es](https://www.visualstudio.com/es-es/visual-studio-homepage-vs.aspx)[es/visual-studio-homepage-vs.aspx.](https://www.visualstudio.com/es-es/visual-studio-homepage-vs.aspx)
- [12] M. Moreno. "Aplicación de las Métricas de Calidad del Software en la Evaluación Objetiva de Gramáticas Independientes de Contexto Inferidas". I Simposio Avances en Gestión de Proyectos y Calidad del Software. Universidad de Salamanca. 2004. Pp. 209-220.
- [13] L. Olsina, "Medición y Evaluación de Calidad en Uso: Un Caso de Estudio para una Aplicación E-Learning". 9º Taller Iberoamericano de Ingeniería de Requisitos y Ambientes de Software. La Plata: Centro Latinoamericano de Estudios en Informática. 2006. Pp. 317-33.
- [14] M. Piattini, "Métricas para la Evaluación de Modelos de Proceso de Negocio". 9º Taller Iberoamericano de Ingeniería de Requisitos y Ambientes de Software. 2006. Pp. 419-432.
- [15] R. Pressman, Ingeniería de Software. Un enfoque práctico. Séptima Edición. 2010. McGraw Hill/Interamericana. Madrid, España.
- [16] Sun Microsystems NetBeans Entorno de Desarrollo Integrado IDE libre de código abierto. Versión 3.6., Versión 8.0. Sun Microsystems / Oracle Corporation. [https://netbeans.org/.](https://netbeans.org/)
- [17] L. S. Vargas-Pérez. A.F. Gutiérrez-Tornés, E. M. Felipe- Riverón, "MECRAD: Model and Tool for the Technical Quality Evaluation of Software Products in Visual Environment". 3rd International Multi-Conference on Computing in the Global Information Technology. 2008. Pp. 107-112.
- [18] L. S. Vargas-Pérez, A.F. Gutiérrez-Tornés, E. M. Felipe- Riverón. Sistema para evaluar herramientas RAD. Registro ante SEP INDAUTOR con número de registro público 03-2012-100211292400-01. 2012. Ciudad de México, México.

## **7. Autores**

M.C. Laura Silvia Vargas Pérez, Ingeniera Electrónica, Maestra en Ciencias en Computación Electrónica por el Centro de Investigación en Computación del Instituto Politécnico Nacional.

Dr. Agustín Francisco Gutiérrez Tornés, Doctor en Ciencias PhD por la Universidad de Varsovia, Polonia.

Dr. Edgardo Manuel Felipe Riverón, PhD por el Instituto de Investigación en Computación y Automatización de la Universidad de Budapest, Hungría.

Dra. Ana María Soto Hernández, Maestra en Ciencias en Matemática Educativa por el Centro de Investigación y de Estudios Avanzados del Instituto Politécnico Nacional, Doctora en Educación por la Universidad Autónoma de Tamaulipas.

Dr. Carlos Eduardo Uc Ríos, Doctor en Ciencias del Centro de Investigación y de Estudios Avanzados del Instituto Politécnico Nacional.

M.S.I. Jorge Peralta Escobar, Maestro en Sistemas de Información por la Universidad Autónoma de Tamaulipas.

M.A.I. Vanessa Atenea Vargas Pérez, Maestra en Administración Industrial por la Universidad Autónoma de Tamaulipas, Maestra en Finanzas y Economía Internacional por la Universidad de Barcelona, España.

# **ANIMACIÓN DE UN MODELO 3D DEL ROBOT DARWIN-OP UTILIZANDO KINECT**

#### *Antonio Benítez Ruiz*

Universidad Politécnica de Puebla, Departamento de Posgrado *antonio.benitez@uppuebla.edu.mx*

#### *María Auxilio Medina Nieto*

Universidad Politécnica de Puebla, Departamento de Posgrado *maria.medina@uppuebla.edu.mx*

#### *Miguel Ángel Medina Nieto*

Universidad Politécnica de Puebla, Departamento de Posgrado *miguel.medina@uppuebla.edu.mx*

#### *Jorge de la Calleja Mora*

Universidad Politécnica de Puebla, Departamento de Posgrado *Jorge.delacalleja@uppuebla.edu.mx*

### **Resumen**

Este documento describe herramientas relacionadas con la creación de video juegos, principalmente aquellas que soportan tareas como diseño y animación, con el propósito de integrar una representación gráfica en tres dimensiones del robot humanoide Darwin-OP. El objetivo se logra al animar esta representación mediante la incorporación de un esqueleto y el establecimiento de una conexión con el sensor movimientos de un Kinect. Los resultados iniciales de esta investigación de tipo exploratoria, muestran la factibilidad de animar articulaciones específicas de un personaje virtual a través de un dispositivo relativamente accesible.

**Palabra(s) clave(s):** Captura de movimiento, diseño 3D, kinect, motores de videojuegos.

## **1. Introducción**

Los motores de creación de video juegos se han utilizado para simulación, animación, inmersión, realidad aumentada, interfaces humano computadora, entre otras. Éstos apoyan el desarrollo casi transparente de una diversidad de aplicaciones, por ejemplo, que se ejecutan en computadoras personales (PCs), dispositivos móviles o en consolas como Xbox, Play Station, PS Vita, Windows Phone, Windows Store Apps o Blackberry, mismas que emplean diferentes sistemas operativos. En la creación de video juegos, es frecuente la incorporación de otro tipo de hardware como giróscopos, sensores GPS, Microsoft Kinect y Oculus VR.

Los motores de video juegos son las herramientas de software que están detrás de muchos videos juegos que se encuentran en el mercado [1]. La evolución de la tecnología en las computadoras, entre otros factores, ha permitido que la industria de los videos juegos sea reconocida ampliamente por sus logros tecnológicos y financieros. Es en esta industria donde existe una demanda creciente de recursos humanos especializados que desempeñen roles como programador, diseñador de juego, ingeniero mecánico, diseñador de niveles, diseñador de personajes, diseñador de animación, escritor o diseñador de sonido [3]. De manera informal, en el vocabulario común del desarrollo de videojuegos, a los diseñadores se les conoce como artistas.

El desarrollo de un video juego requiere integrar a un conjunto de elementos como los siguientes: la historia o temática del juego (*"game design"*), la forma o estilo de interacción con los usuarios (*"game play"*); el contenido del juego (*"game content"*), que generalmente es construido por los artistas o el diseño de la interacción del contenido en tiempo de ejecución; son los programadores quienes desarrollan la aplicación que cargará el contenido y quienes integran aspectos relacionados con Inteligencia Artificial (*"game AI"*), utilizando un motor de video juegos (*"game engine"*), el cual se encarga de administrar y desplegar la información en el mundo virtual [2].

Este documento describe motores de video juegos y herramientas relacionadas con la creación de video juegos, principalmente aquellas que soportan tareas como diseño y animación, con el propósito de integrar una representación gráfica en tres dimensiones (3D) de un robot humanoide Darwin-OP.

El documento está organizado de la manera siguiente. La sección 2 describe características básicas que se utilizan para seleccionar un motor de video juegos. La sección 3 presenta herramientas de generación de contenido. La sección 4 contiene el modelo del robot Darwin-OP. La conexión entre la interfaz de Unity con el sensor de Kinect se trata en la sección 5. Los resultados relacionados con la animación del modelo se incluyen en la sección 6. Finalmente, las conclusiones y el trabajo en proceso se presentan en la sección 7.

### **2. Motores para el desarrollo de videojuegos**

Actualmente, existen motores para desarrollar video juegos que se distribuyen bajo licencias "*free ware"*, de código abierto o con costos que pudieran absorber organizaciones no muy grandes [4]. Esta sección describe las características y funcionalidades de algunos.

El motor de juegos Unity es uno de los más utilizados, los tipos de usuarios varían de desarrolladores novatos hasta estudios profesionales [1] y [8]. Unity pertenece a la empresa Unity Technologies, cuenta con una versión gratuita y una de paga. Los juegos se pueden desarrollarse tanto en 3D como en 2D, para plataformas como Windows, Mac y Linux. Entre las plataformas para ejecutar los juegos está la web (mediante el "plug-in Unity Web Player"), las PC, dispositivos móviles y consolas de videojuegos como Xbox, PS3 o PS4.

Algunos de los video juegos que se han desarrollado con este motor son: "Assassin's Creed Identity", "Temple Run", "Game of Thrones: Seven Kingdoms", "République", "Hearthstone: Heroes of Warcraft" [1].

La interfaz de desarrollo de Unity es relativamente fácil de utilizar. La figura 1 de la izquierda muestra una parte. Dado que la comunidad de desarrolladores es grande, los usuarios se apoyan en la documentación disponible y en los foros de ayuda.

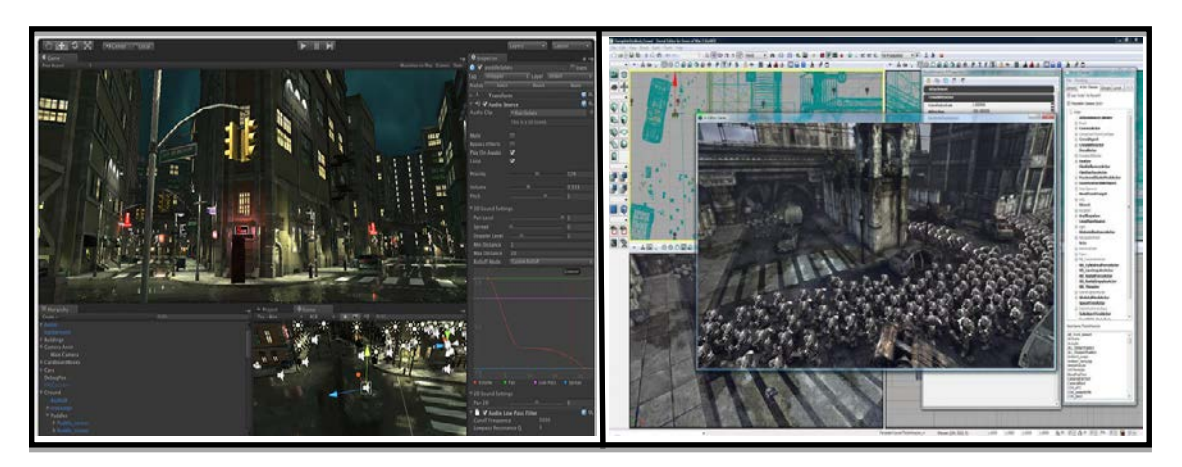

Figura 1 Ejemplos de la interfaz de desarrollo de *Unity* (izquierda) y *Unreal* (derecha).

El motor Unreal representa un conjunto de herramientas (o "*suite*") de desarrollo de video juegos [9]. Pertenece a la empresa Epic Games; es propietaria de los video juegos "Gears of War", "Haunted House: Cryptic Graves", "Tekken 7" y "Kingdom Hearts III". Los juegos desarrollados con esta herramienta se ejecutan en PC, consolas de videojuegos y dispositivos móviles.

Unreal ofrece una versión gratuita para uso académico que utiliza Windows como sistema operativo. La figura 1 de la derecha muestra parte de su interfaz. La experiencia en el uso de Unity y Unreal nos permite comentar que el desarrollo con el último es más complejo, sin embargo, sus herramientas tienen más capacidades. La documentación técnica, foros y tutoriales están disponibles en la web.

CryEngine es el motor de juegos de la empresa Crytek [10]; está orientado para desarrollar juegos que se ejecuten en consolas, la calidad gráfica puede ser superior a la obtenida con los dos motores previos. Los desarrolladores independientes pueden utilizar este motor sin costo. La figura 2 de la izquierda muestra un ejemplo de la interfaz para crear escenarios. "La saga de Crysis", "Enemy Front", "Warface", "State of Decay" y "Sonic Boom" son ejemplos de juegos desarrollados con CryEngine. La documentación es extensa y cuenta con foros oficiales para desarrolladores.

Otro motor que ha ganado popularidad es Game Maker Studio [11]. Pertenece a la empresa Yoyo Games; se ejecuta tanto en computadoras con el sistema operativo Windows o iOS. Los juegos se ejecutan en plataformas móviles, PC, Mac, Linux, PS4 y Xbox. La figura 2 derecha muestra parte de su interfaz. Entre los juegos populares desarrollados con este motor están "Chain Braker", "Uncanny Valley", "Terrain Saga: KR-17" y "Arcane Soul".

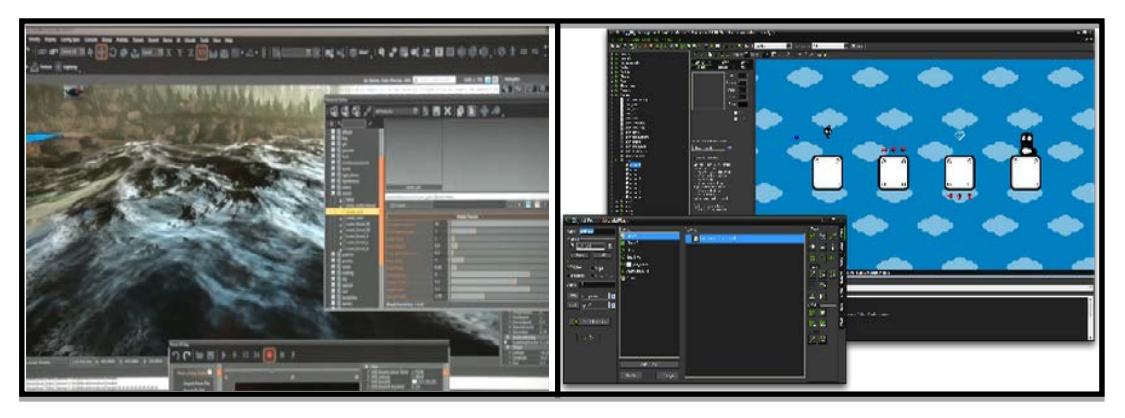

Figura 2 Interfaz de desarrollo de *CryEngine* (izquierda) y *Game Maker Studio* (derecha).

La decisión para escoger el mejor motor de juegos depende de muchos factores, aunque principalmente depende de qué se desea desarrollar y en dónde se publicará el juego. Cada motor tiene sus ventajas y limitaciones respecto a los otros. Como recomendación, se deberá tener cuidado en seleccionar aquel motor que tenga la suficiente documentación y verificar la cantidad de personas que está trabajando con él, sin descartar características internas como motor física, iluminación, manejo de shaders, manejo de sombras, animación, entre otros.

La tabla 1 muestra los nombres, la empresa y las direcciones de las páginas electrónicas principales de otros motores, se incluyen también las de los descritos.

## **3. Herramientas para generar contenido**

Los motores de video juegos, en términos de producción, son ensambladores, eso es, casi todos los recursos ("*assets*") se desarrollan utilizando otras herramientas y después se importan para crear el juego en sí. Por ejemplo, los modelos 3D se crean en aplicaciones como Maya [3],[12], Cinema4D [15], Blender [14], Modo, 3DS Max [13], Lightwave, Daz Studio, ZBrush [16] o Mudbox [21]; las texturas en Photoshop, Gimp [17] o Body Paint; los scripts de programación se elaboran en Visual Studio, Mono Develop, UniSCTE o Unitron [3]; para el ambiente y diseño de un terreno, se suele usar Grome, Graphisoft ArchiCAD, SketchUp o Revit [5]. Las animaciones de los "*assets*" se definen en herramientas como Motion Builder o iPisoft Mocap Studio; incluso los sonidos también se importan. En esta sección se describen algunas de las herramientas utilizadas para implementar "assets", los cuales se consideran elementos esenciales del contenido del juego.

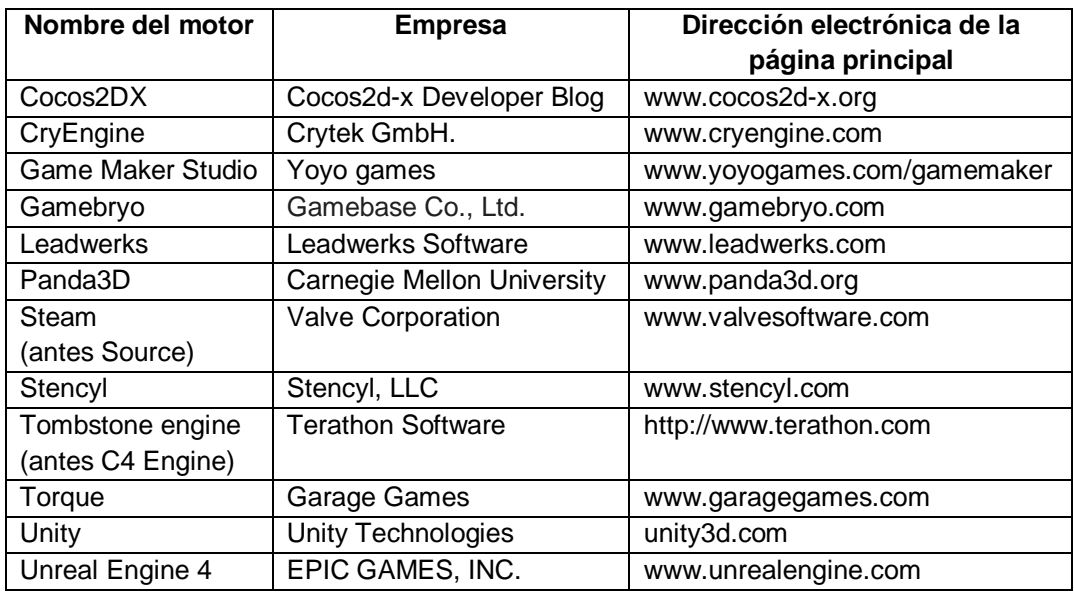

Tabla 1 Nombres y páginas principales de motores de desarrollo de video juegos.

El modelado de objetos en 3D, generalmente se realiza seleccionando uno de dos enfoques: construir o esculpir el modelo. Una de las herramientas con mayor capacidad para el primer enfoque es Maya [3], [12]. La manipulación de cámaras y de objetos se realiza con los mismos atajos que Unity. En Maya, se animan personajes que después pueden exportarse a Unity de manera sencilla. La figura 3 de la izquierda presenta un ejemplo de la interfaz en Maya.

Otra herramienta para diseño, construcción de modelos en 3D y animación es Autodesk 3DS Max; la cual emplea "*plug ins*". Con frecuencia, se le relaciona más con su uso en arquitectura que con el desarrollo de video juegos [13]. La figura 3 derecha muestra parte de su interfaz.

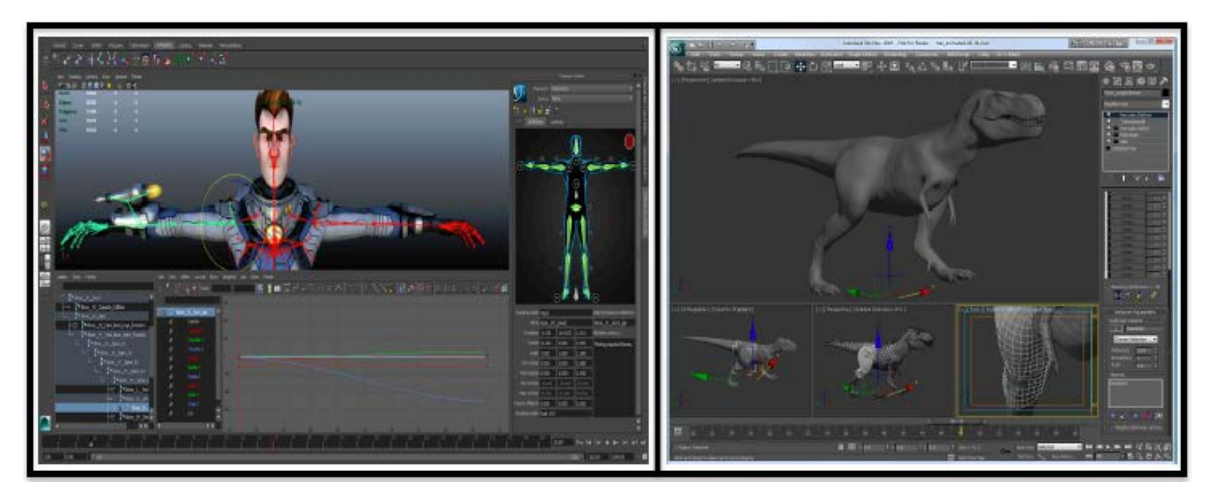

Figura 3 Ejemplos de la interfaz de desarrollo de *Maya* (izquierda) y *3DS Max* (derecha).

Blender, a pesar de distribuirse de forma gratuita, es una herramienta potente para modelar objetos en 3D [14], implementa el enfoque de construcción. Se utiliza en sistemas Windows, Mac OS X, Linux, Solaris, FreeBSD e IRIZ. Incluye un motor de video juegos relativamente sencillo. La figura 4 de la izquierda muestra su interfaz.

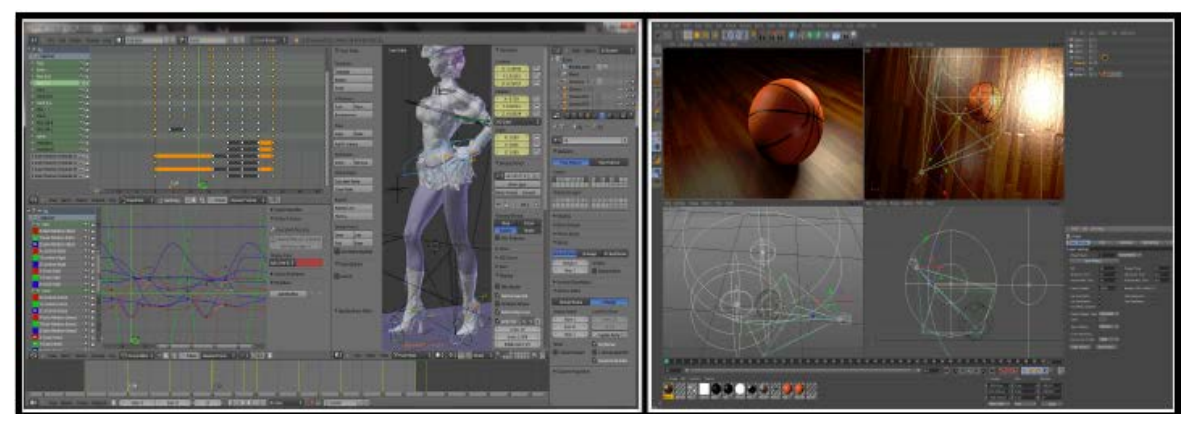

Figura 4 Interfaz de desarrollo de *Blender* (izquierda) y *Cinema4D* (derecha).

Una herramienta con mayor capacidad para crear modelos 3D es Cinema 4D [15]. Entre sus características destacan la creación de "*rigs*" y animaciones avanzadas de personajes y la incorporación de efectos en 3D como pelo (ver la figura 4 de la derecha).

Aun cuando las herramientas presentadas en esta sección permiten pintar objetos y definir tipos de materiales, es común incrementar la calidad del texturizado mediante la creación de mapas UV y el uso de Photoshop o Gimp. La figura 5 muestra un ejemplo del manejo de texturas en Photoshop.

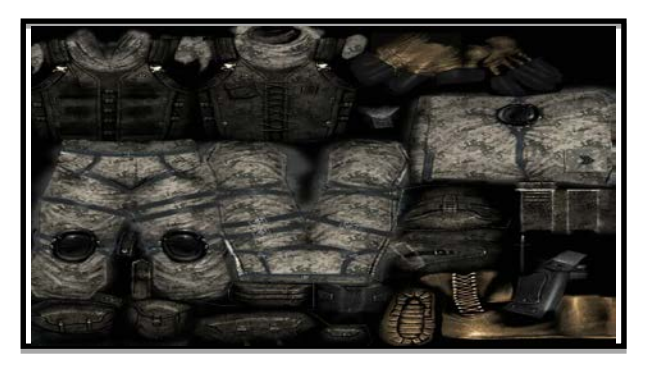

Figura 5 Mapa UV de un personaje editado en Photoshop.

Las herramientas de escultura, es decir, aquellas que implementan el segundo enfoque, no agregan objetos a un modelo, sino que a partir de un bloque 3D general, éste se esculpe. De las ventajas del segundo enfoque resalta el detalle en polígonos que se puede obtener. En el desarrollo profesional de video juegos, la literatura indica que las herramientas de escultura se emplean para modelar objetos 3D de alta calidad, es decir, aquellos que emplean varios millones de polígonos, éstos se exportan como modelos de sólo miles y gracias a mapas normales, de profundidad, de luces, entre otros, conservan su calidad.

Otra característica de las herramientas de escultura es que las técnicas de texturizado de los modelos 3D esculpidos son más intuitivas que las de los modelos hechos con herramientas de creación. Una de las herramientas de escultura más utilizadas es Zbrush, de la empresa Pixologic [16]. Es un software de escultura, pintura digital y modelado en 3D. Permite esculpir modelos detallados de un modo semejante a pintar en los mismos. Zbrush ha sido utilizado para modelar personajes de películas como Underworld o El señor de los anillos. La figura 6 de la izquierda muestra la interfaz de Zbrush. Un competidor directo de ZBrush es Autodesk Mudbox [21], (los modelos hechos en la primera versión se utilizaron en la película de King Kong. Mudbox cuenta con un ambiente 3D para incorporar cámaras móviles, edición de mallas poligonales y subdivisión de objetos. Permite el uso de capas 3D para visualizaciones rápidas del diseño, escultura no destructiva y soporte para un número de polígonos grande (figura 6 derecha).

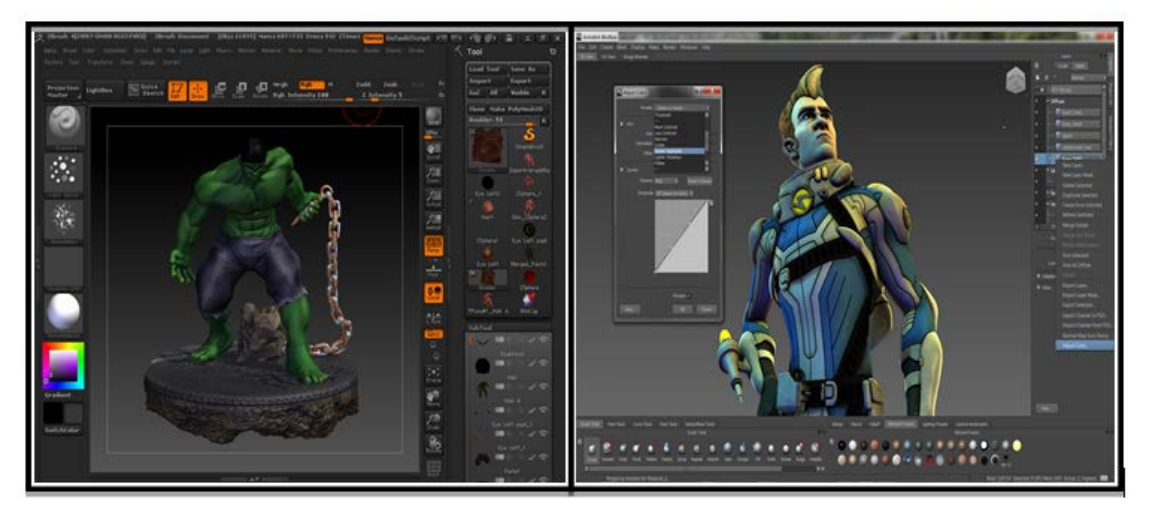

Figura 6 Interfaz de desarrollo de *Zbrush* (izquierda) y *Mudbox* (derecha).

Después de presentar algunas herramientas para desarrollar "assets", la sección 4 explica el proceso de construcción del modelo del robot Darwin-OP.

## **4. Modelado del robot Darwin-OP en Maya**

El modelo 3D del robot Darwin-OP requirió de la integración de las piezas disponibles en formato STL obtenidas desde el sitio web [20]; estas piezas se importaron en Maya y se integraron mediante manipulación simple y operaciones de escala, traslación y rotación. La Figura 7 muestra el conjunto de piezas que forman el modelo del robot. Tanto el robot original (el físico), como el modelo, tiene 20 articulaciones asociadas a las piernas, brazos y cuello. Los pasos realizados en el modelado del robot son:

• Paso 1: *creación de materiales*. - Se crearon materiales nuevos para las piezas del robot, con el propósito de colorear el modelo y que éste sea lo más fiel posible al robot original (ver la figura 7).

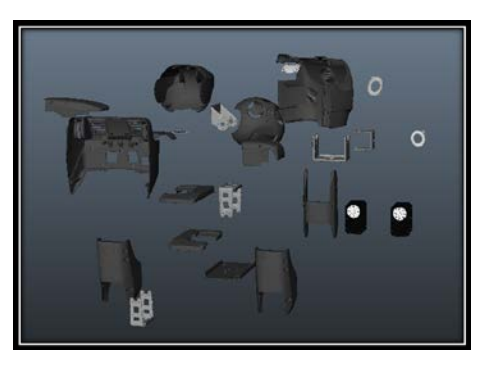

Figura 7 Piezas del robot Darwin OP importadas en *Maya*.

- Paso 2*: aplicación de escala*. La manipulación de las piezas requirió de la especificación de una escala común para armar el modelo.
- Paso 3*: definición de jerarquía entre piezas. -* Una vez armado el modelo, se definió la jerarquía entre las diferentes piezas, la cual consiste en asociar conjuntos de partes del robot como piernas y brazos para unirlas entre sí, definiendo cadenas cinemáticas [7]. Esta asociación permite que el modelo se pueda animar o dotar de movimiento. La figura 8 muestra las piezas utilizadas para una pierna, el color verde se emplea para resaltar cómo se realizó la asociación.

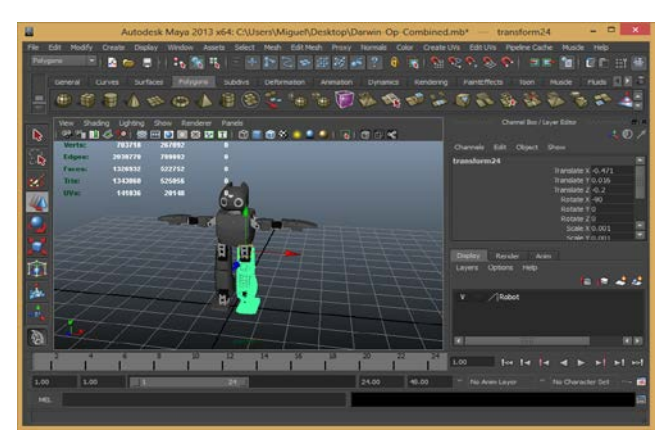

Figura 8 Asociación de piezas para la pierna del robot Darwin OP en *Maya*.

• Paso 4*: Definición de articulaciones.* Una de las tareas más importantes en el proceso de animación, consiste en definir la posición de las articulaciones que se asocian al modelo. En este caso, las articulaciones se representan en el modelo por motores y corresponden a elementos del robot como rodillas, codos o muñecas.

• Paso 5*: Asignación de rangos de movilidad para las articulaciones. -* Además de definir la posición de las articulaciones, se requiere establecer rangos de movilidad (o restricciones) de la parte del cuerpo que se desea animar, con el propósito de evitar daños en el robot original al intentar ejecutar un movimiento considerado como no permitido. La Figura 9 muestra una articulación y su rango de movilidad [7]. Los rangos se ajustan a cada uno de los ejes cartesianos en un espacio tridimensional (*x, y, z*).

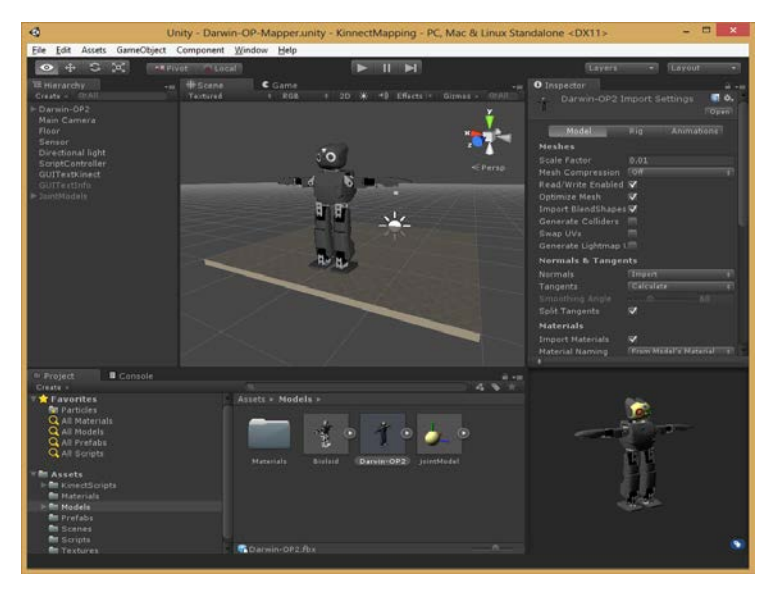

Figura 9 Modelo en 3D del robot Darwin OP importado en *Unity*.

• Paso 6*: Exportación del modelo.-* Una vez definidas las articulaciones y sus rangos de movilidad, el modelo resultante se exporta en formato FBX y se importa en Unity, con la intensión de establecer una conexión entre el modelo y el dispositivo Kinect. Se requiere crear una escena para incorporar al modelo (ver la figura 9). La conexión entre la interfaz de Unity con el sensor de Kinect se trata en la segunda parte de la sección 5.

## **5. Integración de MS Kinect en Unity**

Desde su concepción, Kinect ha revolucionado el campo de las interfaces naturales, en inglés "*Natural User Interface*" (NUI), así como el diseño de video juegos cuya interacción no requiere de utilizar las manos. Dado que la interacción

con Kinect se realiza con gestos y voz, sus aplicaciones se han extendido en áreas como cuidado de la salud, robótica, procesamiento de imágenes, seguridad o educación [6].

Kinect es un dispositivo de captura de movimiento, lo cual implica que utiliza métodos de procesamiento de imágenes y su digitalización para detectar la posición de las articulaciones de las personas con el propósito de interactuar con sistemas de software [19]. A pesar de que el lanzamiento de Kinect para Xbox fue en noviembre de 2010, no fue sino hasta junio de 2011 cuando Microsoft liberó la versión beta del SDK[1](#page-697-0) [18]. Esto permitió que los desarrolladores pudieran tener acceso al sensor a través de librerías y APIs<sup>[2](#page-697-1)</sup> para implementar aplicaciones de software utilizando al sensor como una interfaz multimodal.

La organización OpenNI fue de las primeras en crear una conexión entre los motores de video juegos y Kinect. Posteriormente, a partir de la versión 1.7 del SDK y la versión 4.5.2 de Unity, se pueden encontrar diferentes "*plug ins*". La conexión que se reporta en este documento utiliza dichas versiones. Los pasos realizados para establecer la conexión entre el modelo del robot y Kinect son:

- Paso 1: *Animación del modelo*. En Unity, se busca en su Asset Store y se seleccionó el *"plug in"* "Kinect with MS-SDK" de RF Solutions. Este elemento carga automáticamente las librerías disponibles del SDK de Kinect para que pueda controlarse desde Unity; contiene scripts de ejemplos y se distribuye de forma gratuita.
- Paso 2: *Mapeo de articulaciones*. El sensor de Kinect identifica la posición de hasta 20 articulaciones de dos jugadores. Dado que las articulaciones del robot no son las mismas que las articulaciones de una persona y que los rangos de movilidad son también distintos, se hizo un mapeo entre las articulaciones del Kinect y las del robot. La Figura 10 muestra en color naranja las articulaciones reconocidas por el sensor, el lado derecho contiene las asociadas al robot. En la figura 11 se observa copm se asocian las articulaciones del cuerpo humano a las articulaciones del robot.

 <sup>1</sup> SDK son las siglas de "Software Development Kit", herramienta de desarrollo de software.

<span id="page-697-1"></span><span id="page-697-0"></span><sup>2</sup> API son las siglas en inglés de "Application Programming Interface", interfaz de programación de aplicaciones

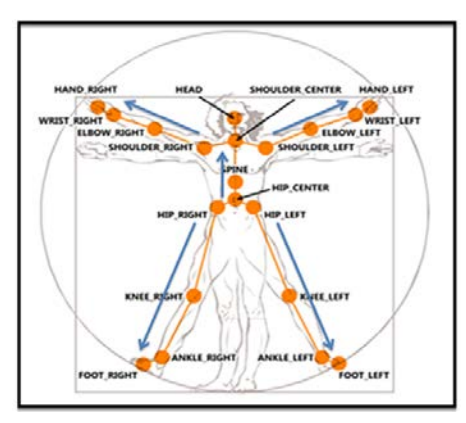

Figura 10 Articulaciones identificadas por el sensor del Kinect.

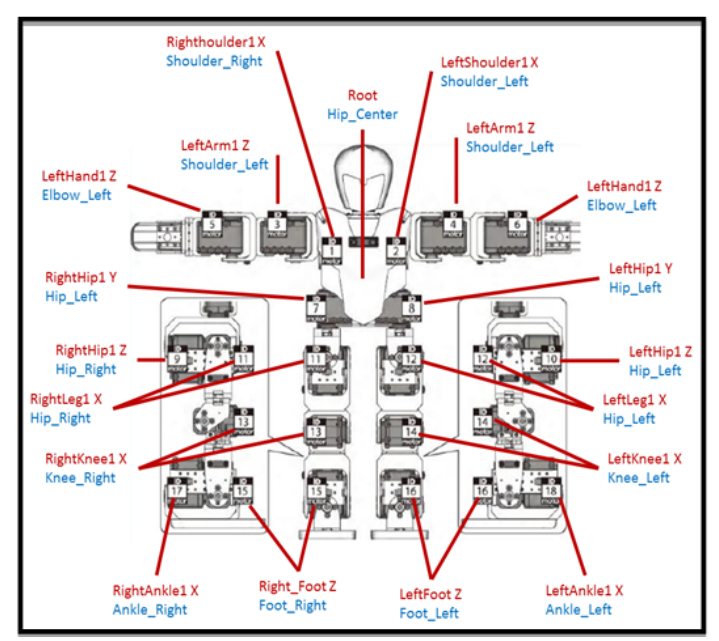

Figura 11 Articulaciones identificadas modelo 3D del robot Darwin OP importado en Unity.

Paso 3: Implementación de scripts. Después del mapeo, se modifican los scripts de ejemplo para mover las articulaciones del modelo 3D del robot con base en la captura de movimientos del usuario. Los resultados preliminares se incluyen en la sección 6.

## **6. Resultados**

Los resultados del modelado del robot Darwin OP se organizan en dos grupos: los relacionados con la funcionalidad y los relacionados con el diseño y conectividad. Con respecto a la funcionalidad, el modelo se asoció a través de un mapeo con las 20 articulaciones del cuerpo humano que detecta el sensor de Kinect, (ver paso 2 de la sección 5). A través de un conjunto de pruebas y observaciones directas, se verificó la reacción correcta del modelo a los movimientos del usuario. La figura 12 de la izquierda muestra la posición de inicio del modelo en Unity, a partir de la cual se puede iniciar la animación. Del lado derecho se muestra cómo se ve el modelo cuando el usuario coloca los brazos hacia abajo.

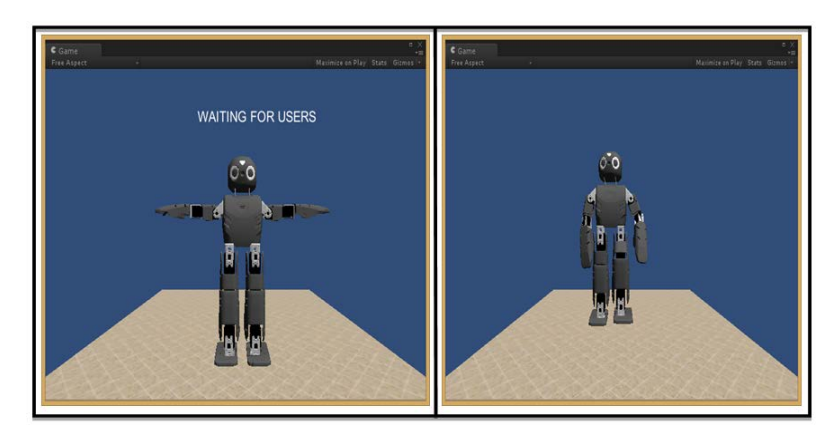

Figura 12 Posición inicial de modelo (izq.) y captura de un movimiento del usuario (der.).

De manera experimental, cuando un usuario movía el cuerpo considerando las articulaciones del modelo, se pudieron observar las limitaciones de la animación. En relación con el diseño, se tiene lo siguiente:

- Un modelo en 3D del robot Darwin OP que se integró en maya, al cual se le asociaron cadenas cinemáticas para su animación.
- La identificación de rangos de movilidad para las articulaciones asociadas al robot. En relación a la conectividad, se logró el establecimiento de una conexión del motor de videojuegos de Unity con el dispositivo de Kinect para animar el modelo del robot.

## **7. Conclusiones**

Este documento describió un conjunto de herramientas utilizadas para el desarrollo de video juegos, con el propósito de utilizar algunas que permitan dotar de animación a un modelo en 3D del robot Darwin-Op utilizando Kinect. Para ello se integraron y asociaron un conjunto de piezas que forman las cadenas cinemáticas. El modelo se integró en un escenario en Unity, en el cual se pueden analizar los valores de posición de las articulaciones y tareas como rotación y traslación.

Actualmente, el modelo 3D emplea un gran número de polígonos. Como trabajo a futuro, se propone reducir el número de polígonos para incrementar la fluidez y velocidad de ejecución del modelo, de manera que los movimientos se perciban más naturales. Se planea también la implementación en el modelo de rutinas de movimiento determinadas.

## **8. Bibliografía y Referencias**

- [1] Goldstone W, Unity 3.x Game Development Essentials. 2011. Packt Publishing.
- [2] D. H. Eberly, 3D Game Engine Design, a practical approach to real-time computer graphics. 2006. Morgan Kaufmann Publishers.
- [3] A. Watkins, Creating games with Unity and Maya. Focal Press. 2011.
- [4] Una visión de la industria de videojuegos en México. http://www.motor dejuegos.net/uploads/1/5/4/7/15475184/mdj\_reporte2013.pdf. Junio del 2016.
- [5] S. Boeykens, Unity for architectural visualization. 2013. Packt Publishing.
- [6] J. Abhijit, Kinect for Windows SDK Programming Guide. 2012. Packt Publishing.
- [7] A. Benitez, I. Huitzil, A. Casiano, J. De la Calleja, M. A. Medina, "PUMA 560: Robot prototype with graphic simulation environment". Advances in Mechanical Engineering. Vol 2. No. 1. ISSN: 2160-0619. 2012. Pp. 17-24.
- [8] Unreal Development Kit. [https://www.unrealengine.com/.](https://www.unrealengine.com/) Junio del 2016.
- [9] CryEngine 3. [http://www.crytek.com/cryengine/cryengine3/overview.](http://www.crytek.com/cryengine/cryengine3/overview) Junio del 2016.
- [10] Game Maker Studio. [https://www.yoyogames.com/studio.](https://www.yoyogames.com/studio) Junio del 2016.
- [11] Autodesk Maya. © 2016 Autodesk Inc. [http://www.autodesk.mx/products](http://www.autodesk.mx/products%20/3ds-max/overview)  [/3ds-max/overview](http://www.autodesk.mx/products%20/3ds-max/overview) Junio del 2016.
- [12] Autodesk 3DS Max. © 2013 2016 YoYo Games Ltd. [https://www.yoyogames.com/studio.](https://www.yoyogames.com/studio) Junio del 2016.
- [13] Blender. [http://www.blender.org/.](http://www.blender.org/) Junio del 2016.
- [14] Cinema 4D. © MAXON Computer. [http://www.maxon.net/es/products](http://www.maxon.net/es/products%20/cinema-4d-studio.html)  [/cinema-4d-studio.html.](http://www.maxon.net/es/products%20/cinema-4d-studio.html) Junio del 2016.
- [15] ZBrush. © 2016 Pixologic, Inc. [http://pixologic.com/zbrush/](http://pixologic.com/zbrush/%20features/ZBrush4R6%20/)  [features/ZBrush4R6 /.](http://pixologic.com/zbrush/%20features/ZBrush4R6%20/) Junio del 2016.
- [16] Gimp. © 2001-2016. The GIMP Tea[mhttp://www.gimp.org/.](http://www.gimp.org/) Junio del 2016.
- [17] Microsoft Kinect SDK 1.7. © 2016 Microsoft. [http://www.microsoft.com/en](http://www.microsoft.com/en-us/download/details.aspx?id=36996)[us/download/details.aspx?id=36996.](http://www.microsoft.com/en-us/download/details.aspx?id=36996) Junio del 2016.
- [18] Kinect asset para Unity. [https://www.assetstore.unity3d.com/en/#!/](https://www.assetstore.unity3d.com/en/#!/content/7747) [content/7747.](https://www.assetstore.unity3d.com/en/#!/content/7747) Junio del 2016.
- [19] Modelo 3D del robot Darwin-OP. © 2016 MakerBot ® Industries, LLC. [http://www.thingiverse.com/thing:9793.](http://www.thingiverse.com/thing:9793) Junio del 2016.
- [20] Autodesk Mudbox. © 2016 Autodesk Inc <http://www.autodesk.com/> products/mudbox/overview. Junio del 2016.

## **9. Autores**

El Dr. Antonio Benitez Ruiz realizó el [Doctorado](http://catarina.udlap.mx/u_dl_a/tales/documentos/dsc/medina_n_ma/) en Ciencias de la Computación y la [Maestría](http://catarina.udlap.mx/u_dl_a/tales/documentos/msp/medina_n_ma/) en Ciencias Computacionales en la Universidad de las Américas Puebla [\(UDLAP\)](http://www.udlap.mx/). Es egresado de la Licenciatura en Computación de la Facultad de Ciencias de la Computación [\(FCC\)](http://www.cs.buap.mx/) de la Benemérita Universidad Autónoma de Puebla (BUAP). Su trabajo de investigación está relacionado con las áreas de robótica reactiva, algoritmos de planificación de movimientos, graficación por computadora e interacción humano - robot. Cuenta con reconocimiento a Perfil Deseable del PRODEP desde 2007.

La Dra. María Auxilio Medina Nieto realizó el [Doctorado](http://catarina.udlap.mx/u_dl_a/tales/documentos/dsc/medina_n_ma/) en Ciencias de la Computación y la [Maestría](http://catarina.udlap.mx/u_dl_a/tales/documentos/msp/medina_n_ma/) en Ingeniería en Sistemas Computacionales en la Universidad de las Américas Puebla [\(UDLAP\)](http://www.udlap.mx/). Es egresada de la Licenciatura en Computación de la Facultad de Ciencias de la Computación [\(FCC\)](http://www.cs.buap.mx/) de la Benemérita Universidad Autónoma de Puebla (BUAP). La Dra. Medina ha participado en proyectos relacionados con agentes, bibliotecas digitales, bases de datos y redes sociales; cuenta con el reconocimiento a perfil deseable de [PRODEP](http://promep.sep.gob.mx/) desde 2005. Es miembro nivel candidato del Sistema Nacional de Investigadores (SNI). Actualmente, su investigación está dirigida a temas como web semántica, representación del conocimiento a través de ontologías, tecnologías de la información y comunicación (TICs), e interacción humano – computadora.

Dr. Jorge de la Calleja Mora realizó el [Doctorado](http://catarina.udlap.mx/u_dl_a/tales/documentos/dsc/medina_n_ma/) en Ciencias Computacionales y la [Maestría](http://catarina.udlap.mx/u_dl_a/tales/documentos/msp/medina_n_ma/) en Ciencias Computacionales en INAOE. Es egresado de la Licenciatura en Computación de la Facultad de Ciencias de la Computación [\(FCC\)](http://www.cs.buap.mx/) de la Benemérita Universidad Autónoma de Puebla (BUAP). Cuenta con el reconocimiento a perfil deseable de [PRODEP](http://promep.sep.gob.mx/) desde 2007 y es miembro nivel candidato del Sistema Nacional de Investigadores (SNI). Su trabajo de investigación está relacionado con las áreas de Aprendizaje Automático y Visión por Computadora. Cuenta con reconocimiento a Perfil Deseable del PRODEP desde 2007.

El Lic. Miguel Ángel Medina Nieto. Es egresado de la Licenciatura en Computación de la Facultad de Ciencias de la Computación [\(FCC\)](http://www.cs.buap.mx/) de la Benemérita Universidad Autónoma de Puebla (BUAP). Actualmente es estudiante de la Maestría en Ingeniería en Sistemas y Cómputo Inteligente en la Universidad Politécnica de Puebla. Este programa de Maestría se encuentra adscrito al PNPC de CONCACYT. Sus áreas de interés son Aprendizaje Automático y Visión por Computadora.

# **ANÁLISIS DEL PERFIL DE PERSONALIDAD UTILIZANDO EL TEST NEO-FFI Y REDES NEURONALES ARTIFICIALES**

#### *María de la Paz Jaén Rendón*

Instituto Tecnológico Superior de Misantla *mpjaenr@itsm.edu.mx*

#### *Luis Alberto Morales Rosales*

Instituto Tecnológico Superior de Misantla *[lamorales@itsm.edu.mx](mailto:lamorales@itsm.edu.mx)*

#### *Graciela Maceda Gómez*

Universidad Politécnica de Tlaxcala *[graciela.maceda@uptlax.edu.mx](mailto:ignacio.algredo@uptlax.edu.mx)*

#### *Ignacio Algredo Badillo*

Universidad Politécnica de Tlaxcala *ignacio.algredo@uptlax.edu.mx*

#### *Mariana Lobato Báez*

Instituto Tecnológico Superior de Libres *[elegancia\\_14@hotmail.com](mailto:elegancia_14@htomail.com)*

#### **Resumen**

El turismo se ha convertido en un recurso importante para la economía de los países. Sin embargo, el sector turístico requiere de una gran promoción para detonar esa economía. Ofrecer destinos turísticos mediante los servicios de Internet, y en particular, redes sociales como Facebook ayudaría a detonarla. En este trabajo se presentan tres aspectos tecnológicos enfocados en ofrecer recomendaciones turísticas a los internautas de redes sociales:

• Análisis de Sentimientos, donde se reconoce una emoción expresada a través de un comentario en una red social.

- Perfilado de Autores aplicando la prueba NEO-FFI, utilizada como medida rápida y general de cinco factores de personalidad, para ofrecer un resultado automático de la prueba se presenta la caracterización de una Red Neuronal que procesará los datos con el fin de identificar los dos rasgos distintivos de la personalidad del internauta.
- la elaboración de una base de datos que contiene la información relevante de los lugares turísticos a recomendar dentro de una región. La prueba NEO-FFI ha sido aplicada a personas en un rango de edad de 18 a 32 años de edad, identificando como resultado que las personas en su mayoría presentan principalmente rasgos de amabilidad y responsabilidad.

**Palabra(s) Clave(s):** Cinco factores de personalidad, prueba NEO-FFI, redes neuronales artificiales.

## **1. Introducción**

En las últimas décadas, el turismo se ha convertido en una actividad económica de gran importancia a nivel mundial. El continuo crecimiento del sector turístico es un fenómeno que ha contribuido a impulsar el progreso socioeconómico de muchos países, sobre todo en las regiones donde se desarrolla esta actividad, generando empleos y mejoras a las zonas visitadas.

Por lo tanto, la promoción turística debe adaptarse a los constantes cambios y avances tecnológicos para que las ventajas que éstos proporcionan sean aprovechadas de manera adecuada. En [\[1\]](#page-713-0) se dice que entre 2014 y 2019 se tendrá un crecimiento del uso del internet a través de dispositivos móviles. Esto refleja la tendencia de que cada vez más usuarios y empresas utilizan internet para la búsqueda de información, la compra o venta de productos y servicios, publicaciones en redes sociales, entre otras. De esta manera, si se tuvieran mecanismos que permitieran generar recomendaciones turísticas a través del perfil del usuario, esto generaría productos en específico que podría consumir una persona, los cuales serían presentados en forma especializada para ella.

Las redes sociales irrumpieron con fuerza hace algunos años y cambiaron la forma de comunicarse, de comprar y hasta de elegir destinos turísticos,

convirtiéndose en un canal de comunicación *online* que cuenta con algo muy importante, tanto para personas como para empresas, brinda a sus usuarios la posibilidad de intercambiar información, compartir opiniones, emociones y sensaciones por medio de sus comentarios. La gran mayoría de estos usuarios no tienen conciencia de que a través de estos medios se analizan sus datos día a día, todo esto con la ayuda de algoritmos de ciencias computacionales. Adicionalmente, hay una gran cantidad de datos que son almacenados por la multitud de usuarios, esta base de datos inmensa puede reflejar tendencias, clasificaciones, predicciones o aprendizajes, lo cual ya se vuelve intratable con los algoritmos convencionales, requiriéndose algoritmos de Inteligencia Artificial (IA), grandes datos (*big data*) y minería de datos. En este sentido, algoritmos de IA permitirán hacer este tipo de trabajos, aunque es necesario tanto para un tipo como para el otro tipo de algoritmos, el realizar análisis y evaluaciones en el diseño y construcción de implementaciones específicas.

En específico, las Redes Neuronales Artificiales (RNA), consideradas como un pilar de la IA, intentan simular el funcionamiento del sistema nervioso humano, aprendiendo de la experiencia, generalizando de ejemplos previos a ejemplos nuevos y abstrayendo las características principales de una serie de datos. Por otro lado, hay otra área de investigación que es de gran utilidad y se denomina Procesamiento del Lenguaje Natural (PLN), la cual estudia la interacción entre las computadoras y el lenguaje humano. Por ende, con ayuda de estas dos áreas se puede ofrecer sistemas computacionales capaces de interactuar con los seres humanos, lo que incrementan las funciones que pueden proporcionar aplicaciones que se alimentan de información proveniente de la sociedad.

En este trabajo se plantea la promoción de turismo nacional a través de las redes sociales, en este caso, Facebook es una de las más utilizadas permitiendo a sus usuarios compartir fotos, videos, comentarios y eventos por mencionar algunas actividades, de donde puede ser extraída información relevante para procesar y generar un perfil de dicho usuario, al igual que a través de un comentario se puede obtener una emoción.

## **2. Marco teórico**

El trabajo propuesto se enfoca en resolver un problema del sector turístico, en el cual se busca ayudar al incremento de esta actividad localmente. Para ello se desea utilizar algunas herramientas de la Inteligencia Artificial (IA) como son las Redes Neuronales Artificiales (RNA) y el Procesamiento de Lenguaje Natural (PLN).

Existen diversas definiciones de las Redes Neuronales Artificiales, [\[5\]](#page-714-0) las describe como modelos de Aprendizaje Maquina que surgieron como un intento de desarrollar formalizaciones matemáticas acerca de la estructura del cerebro. Por otra parte [\[6\]](#page-714-1) las define como un procesamiento distribuido masivamente paralelo que tiene una tendencia natural para almacenar conocimiento empírico y hacerlo disponible para el uso. Esto recuerda al cerebro en dos aspectos:

- El conocimiento se adquiere por la red a través de un proceso de aprendizaje.
- Las conexiones interneuránicas se conocen como pasos sinápticos y se usan para almacenar el conocimiento.

Debido a su constitución y a sus fundamentos, las Redes Neuronales presentan una gran similitud con el cerebro humano, por ejemplo tienen la capacidad de aprender de la experiencia, abstraer características esenciales a partir de entradas que representan información irrelevante, generalizar de casos anteriores a casos nuevos, etc. Esto hace que se puedan tener numerosas ventajas tales como:

- aprendizaje adaptativo.
- Auto-organización.
- Tolerancia a fallos.
- Operación en tiempo real, por mencionar algunas.

De esta manera, las Redes Neuronales Artificiales pueden ser aplicadas a diversas áreas de conocimiento, lo cual se ve reflejado en aplicaciones como las de predicción de viento, reconocimiento de objetos en imágenes, clasificación de elementos, etc.

Por otro lado, el Procesamiento de Lenguaje Natural es un área que estudia las interacciones entre la computadora y el lenguaje humano, en otras palabras tiene como objetivo desarrollar sistemas informáticos capaces de trabajar con el lenguaje verbal humano ya sea oral y/o escrito tratando de aportar utilidad para el usuario, de esto se puede derivar el Análisis de Sentimientos (*Sentiment Analysis*) y *Author Profiling*.

El Análisis de Sentimientos (AS) es el proceso de determinar el tono emocional que hay detrás de una serie de palabras, lo cual es utilizado para entender las actitudes, opiniones y emociones expresadas en comentarios *online* [\[8\].](#page-714-2) El AS es considerado de gran utilidad para la monitorización de las redes sociales ya que permite tener una idea de la opinión pública general sobre ciertos temas, clasificándolos en su mayoría de veces como positivos, negativos, nulos o neutros [\[17,](#page-715-0) [18\].](#page-715-1)

Author Profiling puede ser definido como la representación de un conjunto de características que describen a una persona, en el cual se pueden almacenar tanto datos personales y características del sistema computacional, como patrones de comportamiento, intereses y preferencias [\[7\].](#page-714-3)

## **3. Desarrollo**

El desarrollo de este trabajo fue dividido en tres partes: Análisis de Sentimientos, Perfilado de Usuarios y la Elaboración de una base de datos sobre las áreas turísticas.

### **Análisis de Sentimientos**

Autores como [\[19\]](#page-715-2) proponen desarrollar un diccionario que puede indicar una estimación de la frecuencia con que una palabra se usa con un sentido relacionado con una emoción a diferencia de [\[17,](#page-715-0) [18\]](#page-715-1) que solo marcan el nivel o la fuerza que tiene cada palabra respecto a una emoción.

Es por ello que, para llevar a cabo el Análisis de Sentimientos es utilizado *DatumBox Machine Learning Framework* [\[4\],](#page-714-4) a través del API para el Análisis de Sentimientos, dicha API clasifica en positivo, negativo y neutro en el idioma inglés,

como se muestra en [\[21\],](#page-715-3) para que cumpliera el propósito de este trabajo fue modificado al idioma español y clasifica en base a las seis emociones básicas propuestas por Paul Ekman en 1972 (alegría, enojo, repulsión, sorpresa, tristeza y miedo).

#### **Perfilado de Usuarios (***Author Profiling***)**

Se sabe que el Perfilado de Usuarios es utilizado para conocer la máxima información personal posible de un usuario, gracias a él se puede conocer la edad [\[9,](#page-714-5) [10,](#page-714-6) [11,](#page-714-7) [13\],](#page-714-8) el género [\[10,](#page-714-6) [12,](#page-714-9) [13\],](#page-714-8) los rasgos de personalidad [\[11,](#page-714-7) [13\]](#page-714-7), las emociones [\[11\],](#page-714-7) etc. Algunos autores como [14] y [15] realizan el perfilado con la ayuda del modelo *Big Five* o *Five Factor Model* pues es considerado como el modelo más acertado en la descripción y comprensión de la personalidad humana. El modelo de los Cinco Grandes Factores (*Big Five*) de personalidad se ha destacado sobre otros modelos debido a que éste utiliza cortos cuestionarios (fácil procesamiento) y existe un gran número de instrumentos creados para su medida, de ellos el más usado es el NEO-PI-R, *Revised Neo Personality Inventory* [20] publicado en español con el nombre Inventario de Personalidad NEO Revisado. Este instrumento evalúa los principales factores de personalidad: Neuroticismo, Extraversión, Apertura, Amabilidad y Responsabilidad. Cada factor se compone de seis escalas o facetas, medidas por ocho ítems cada una, lo que hace un total de doscientas cuarenta cuestiones a responder. Existe una versión resumida, compuesta por los sesenta primeros ítems de la prueba (doce por factor), que constituye el *NEO Five-Factor Inventory* (NEO-FFI), es decir, Inventario NEO reducido de Cinco Factores. Éste permite obtener una medida rápida y general de los Cinco Factores de personalidad, como se muestra en la tabla 1.

La personalidad podría definirse como el conjunto de características físicas, genéticas y sociales que reúne un individuo, y que lo hacen diferente y único respecto del resto de los individuos. Aun así, hay ciertas características comunes que se comparten entre distintas personas, en menor o mayor grado, que pueden ser observadas y medidas a través de distintos indicadores. Siguiendo la teoría de Allport [\[16\]](#page-715-4) sobre la personalidad enfatiza que en las etapas de la edad adolecente y adulta se observan los rasgos de personalidad o características que hacen a una persona distinta de otra, y se busca obtener rasgos de la personalidad que no se pueden observar con los sentidos, como los colores o los sabores, esto con la ayuda del test NEO-FFI [3]. La prueba se aplicó a estudiantes y trabajadores que oscilan entre los 18 a los 32 años de edad. La característica que predomina en las personas seleccionadas es que cuentan con ingresos estables y disponen de tiempo y energía para el turismo.

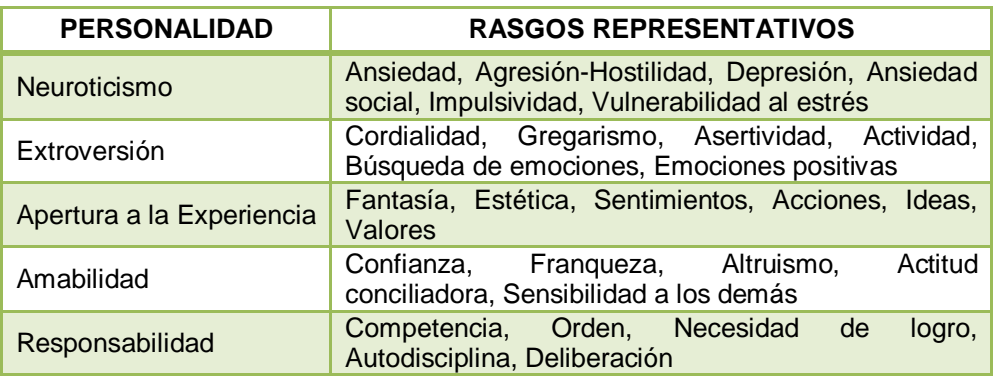

Tabla 1 Rasgos de personalidad.

La prueba aplicada a una muestra de 70 personas, en su mayoría estudiantes de universidad, fue obtenida de [\[2\]](#page-713-1)**.** Sin embargo, se espera incrementar el número de muestras para la mejora de resultados, como se ve en la figura 1, así que se busca obtener los dos rasgos de personalidad predominantes de cada individuo. Para este proceso se propone la aplicación de una red neuronal feed forward con una capa oculta. Como datos de entrada para la red neuronal se consideran diez variables: intervalos de edad, el género, ocupación y los cinco rasgos de personalidad que proporciona la aplicación de la prueba. Con la red neuronal se identificarán las dos principales personalidades en cada individuo de forma automática, figura 1.

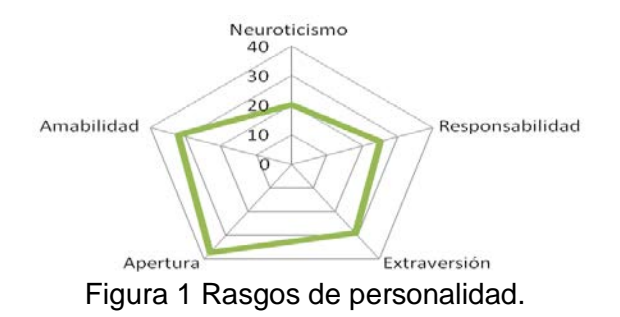

**Pistas Educativas Año XXXVIII - ISSN 1405-1249** Certificado de Licitud de Título 6216; Certificado de Licitud de Contenido 4777; Expediente de Reserva 6 98 92

#### **Base de Datos**

Para generar una recomendación turística se ha desarrollado una base de datos en la cual se tienen los distintos lugares turísticos a recomendar dentro del estado de Tlaxcala. En la tabla 2 se muestra un ejemplo de ella, así como las actividades que se desarrollan en cada uno de los lugares, dichas actividades serán relacionadas con las personalidades obtenidas del test.

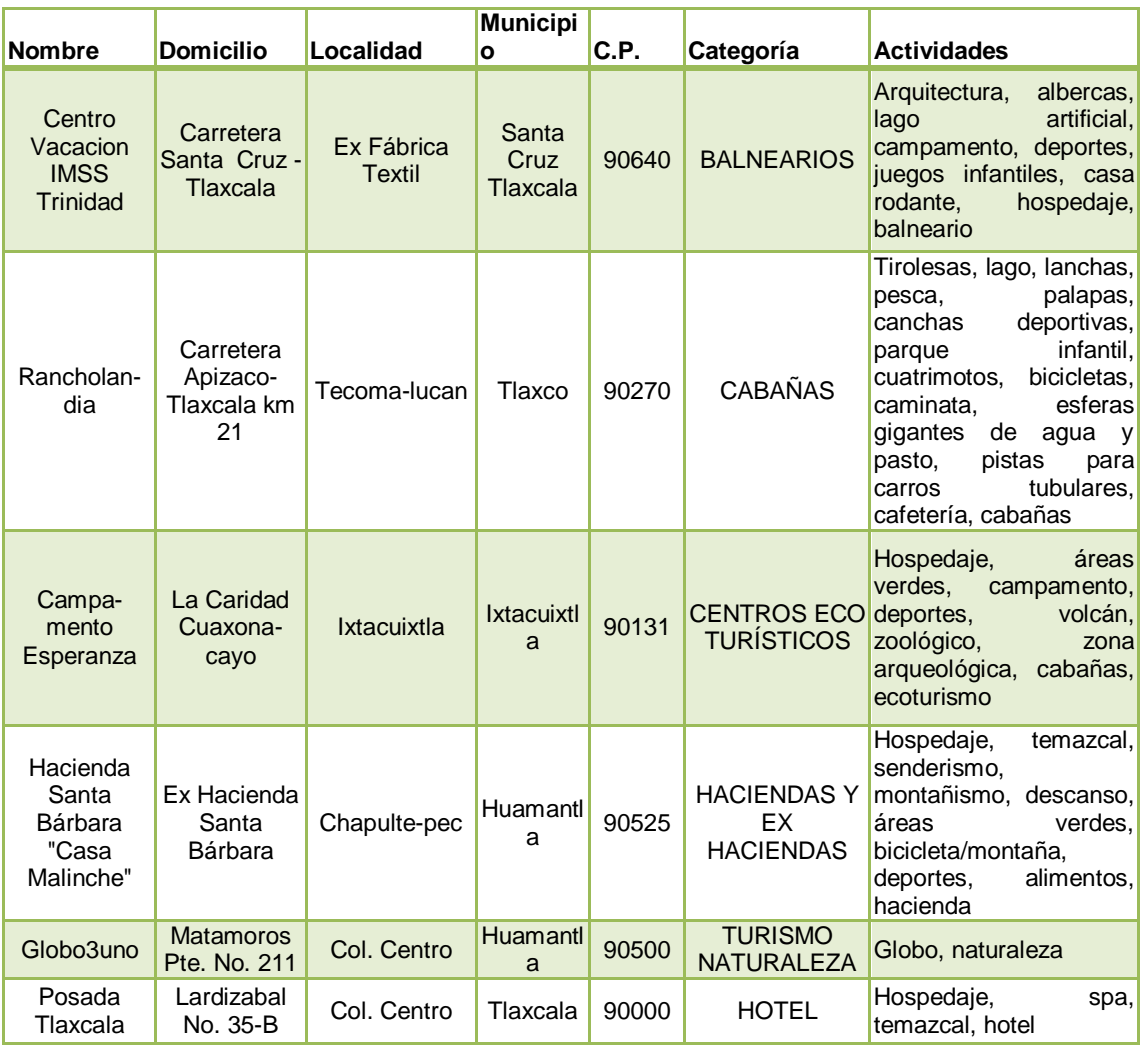

Tabla 2 Extracto de ejemplo de la base de datos turismo.

## **4. Resultados**

Se ha llevado a cabo la aplicación del test en una población de entre 18 y 32 años de edad en su mayoría son estudiantes y trabajadores. Los resultados obtenidos de la prueba fueron datos sesgados, como se puede observar en la figura 2, donde las personalidades predominantes son amabilidad y responsabilidad.

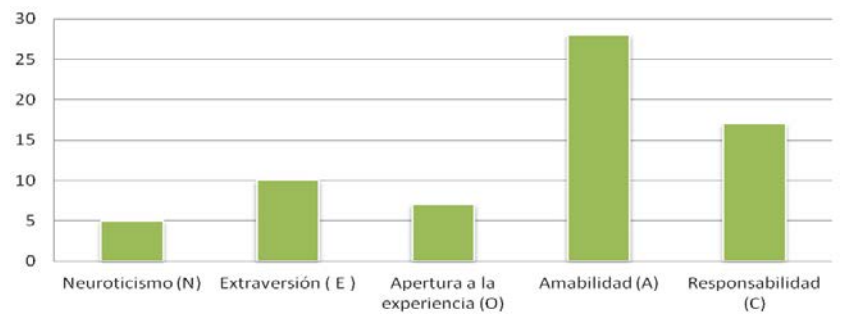

Figura 2 Resultado de personalidades.

La población muestra se segmentó en tres grupos de edades, de 18 a 22, 23 a 27 y 28 a 32 años, de lo cual se puede observar, en la figura 3, que los grupos tienden a ser con personalidades de amabilidad y responsabilidad.

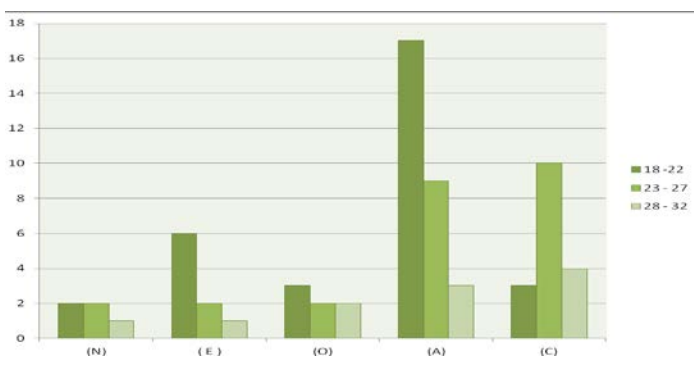

Figura 3 Resultados de personalidad por grupos por edad.

De los datos obtenidos, por medio del test, se asignan las variables de entrada para la red neuronal artificial mostrada en figura 4.

Como datos de entrada para la RNA son utilizados los obtenidos a través de la aplicación de la prueba, los cuales son la edad, el género, la ocupación y los Cinco Factores de personalidad, con ello se desea obtener la tendencia de las actividades a realizar en el sector turístico mediante la personalidad de cada individuo, finalizando con un sistema de evaluación el cual nos dará en orden las

actividades a realizar. En estos momentos la implementación y pruebas de la red neuronal se encuentran en la etapa de desarrollo. Sin embargo, se ha presentado su arquitectura para identificar la forma en que operará y las variables que permitirán llevar a cabo la evalución de los sentimientos y la recomendación del lugar turístico.

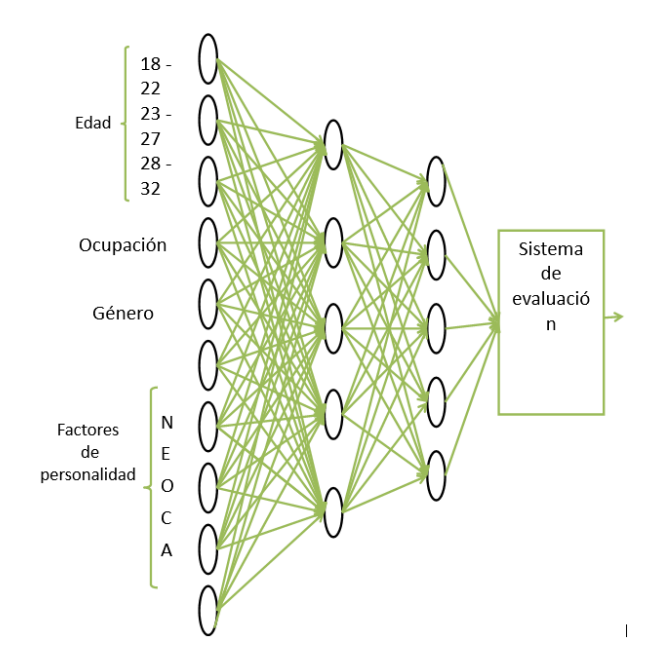

Figura 4 Arquitectura de la RNA utilizada.

## **5. Discusión**

El Procesamiento del Lenguaje Natural y las Redes Neuronales Artificiales son áreas fundamentales dentro de la Inteligencia Artificial. A pesar de la gran cantidad de trabajos escritos alrededor de ellas, no se tienen demasiados registros de que estas dos áreas hayan sido combinadas.

Se tienen numerosos antecedentes donde se incorpora el aprendizaje automático, por otra parte, las RNA se han aplicado a un extenso número de problemas con características similares a los del PLN. Sin embargo, el número de estudios que hacen uso de RNA en PLN es muy reducido y más si se trata del Perfilado de Usuarios. Y de manera asombrosa, los resultados obtenidos de dichos trabajos ponen de manifiesto que el uso de un enfoque neuronal es una considerable alternativa para la construcción de PLN basado en lenguaje.

## **6. Conclusiones**

En este trabajo se plantea una forma de ayudar al incremento del sector turístico de forma local, con la ayuda de la Inteligencia Artificial, con el uso específico de las Redes Neuronales, el Perfilado de Usuario y el Análisis de Sentimientos.

Para el logro de este objetivo se ha dividido en tres secciones, en primera la obtención del estado emocional de una persona con la ayuda del software libre DatumBox, la segunda que consiste en la aplicación del test NEO-FFI para conocer los rasgos de personalidad de los usuarios y por último, la elaboración de una tabla que contiene datos de los distintos lugares turísticos posibles a recomendar en determinada región.

Se ha aplicado el test en estudiantes universitarios y trabajadores con edades entre 18 y 32 años de edad, obteniendo datos sesgados hacia las personalidades amabilidad y responsabilidad. Los datos obtenidos de la aplicación del test serán procesados por medio de una Red Neuronal Artificial, la cual nos dará una tendencia de las actividades a realizar en cuanto a las personalidades obtenidas por persona.

Con la ayuda del uso de las Redes Neuronales Artificiales, se tienen diversas ventajas, como ya se dijo tratan de simular el cerebro humano, las RNA ayudan a procesar una gran cantidad de información de forma concreta, aprenden de la experiencia, son auto organizadas y tiene tolerancia a fallos. Mostrando con ello que en algunos aspectos muestran superioridad ante el cerebro humano, sobre todo en cuanto a la velocidad. En los próximos meses se obtendrán los análisis comparativos de la red neuronal para verificar la evaluación integral del sistema.

# **7. Bibliografía y Referencias**

- <span id="page-713-0"></span>[1] México despegará con el 4G y el Internet móvil en 2019. http://eleconomista.com.mx/tecnociencia/2015/03/06/mexico-despegara-4ginternet-movil-2019. Junio 2016
- <span id="page-713-1"></span>[2] J. Dolcet, I. Serra. Carácter y temperamento: similitudes y diferencias entre los modelos de personalidad de 7 y 5 factores. 2006.
- [3] Sistema Experto: Rasgos de la Personalidad. [http://www.it.uc3m.es/jv](http://www.it.uc3m.es/)illena /irc/practicas/07-08/TestDePersonalidad.pdf.
- <span id="page-714-4"></span>[4] Documentación del proyecto Datumbox Machine Learning Framework. http://www.datumbox.com/files/API-Documentation-1.0v.pdf. 2013
- <span id="page-714-0"></span>[5] R. Flórez López. Análisis de los determinantes del riesgo de crédito. 2012. http://www.icac.meh.es/Documentos/PUBLICACIONES/246.pdf.
- <span id="page-714-1"></span>[6] Neural Networks: A comprehensive foundation. [http://www.federaljack.com](http://www.federaljack.com/) /ebooks/Consciousness%20Books%20Collection/Simon%20Haykin%20- %20Neural%20Networks.%20A%20Comprehensive%20Foundation.pdf.
- <span id="page-714-3"></span>[7] E. DAgostino, A. Casali, R. Corti, A. Torres, M. Siragusa, B. López, "Sistema de Apoyo al Aprendizaje Diagnóstico Utilizando Perfiles de Usuario: EndoDiag II". Eia. udg. Es. 2005. Pp. 1-14.
- <span id="page-714-2"></span>[8] Entendiendo el análisis de sentimiento: qué es y para qué se usa. https://www.brandwatch.com/es/2015/02/analisis-de-sentimiento. Junio2016
- <span id="page-714-5"></span>[9] Y. Alemán, D. Vilariño, D. Pinto, "Una metodología para la detección del perfil de un autor". Research in Computing Science. Vol. 85. 2014.
- <span id="page-714-6"></span>[10] P. Espinoza, D. Vilariño, D. Pinto, M. Tovar, B. Beltrán, "Identificación de perfiles de usuario". Research in Computing Science. Vol. 95. 2015.
- <span id="page-714-7"></span>[11] F. Rangel, "Author Profile in Social Media: Identifying Information about Gender, Age, Emotions and beyond". In Proceedings of the 5th BCS IRSG Symposium on Future Directions in Information Access. 2013. Pp. 58-60.
- <span id="page-714-9"></span>[12] F. Rangel, P. Rosso, "On the identification of emotions and authors' gender in facebook comments on the basis of their writing style". In CEUR Workshop Proceedings. Vol. 1096. 2013. Pp. 34-46. CEUR Workshop Proceedings.
- <span id="page-714-8"></span>[13] J. P. Posadas-Durán, I. Markov, H. Gómez-Adorno, G. Sidorov, I. Batyrshin, A. Gelbukh, O. Pichardo-Lagunas, "Syntactic N-grams as Features for the Author Profiling Task". 2015.
- [14] J. Golbeck, C. Robles & K. Turner, "Predicting personality with social media". In CHI'11 extended abstracts on human factors in computing systems. May 2011. Pp. 253-262. ACM.
- [15] R. Bayot, T. Gonçalves, P. Quaresma, Author Profiling of Twitter Users. http://ceur-ws.org/Vol-1391/123-CR.pdf
- <span id="page-715-4"></span>[16] A. Gordon. Qué es la personalidad. 2000.
- <span id="page-715-0"></span>[17] P. Turney, "Thumbs Up or Thumbs Down? Semantic Orientation Applied to Unsupervised Classification of Reviews". Proceedings of the Association for Computational Linguistics. 2002. Pp. 417–424.
- <span id="page-715-1"></span>[18] B. Pang, L. Lee, S. Vaithyanathan, "Thumbs up? Sentiment Classification using Machine Learning Techniques". Proceedings of the Conference on Empirical Methods in Natural Language Processing (EMNLP). 2002. Pp. 79–86.
- <span id="page-715-2"></span>[19] R. I. Díaz, G. Sidorov, G. Suárez-Guerra, "Creación y evaluación de un diccionario marcado con emociones y ponderado para el español". Onomazein, Vol. 29. 2014. p. 23.
- [20] P. T. Costa, R. R. McCrae, "Four ways five factors are basic". Personality and individual differences. Vol. 13. Issue 6. 1992. Pp. 653-665.
- <span id="page-715-3"></span>[21] M. P. Jaén Rendón, I. Algredo Badillo, L. A. Morales Rosales. "Recomendaciones turísticas basadas en el análisis de sentimientos en Español y utilizando la red social Facebook". Tlaxcala Memorias 2016 ISSN. Vol. 8. No. 2. 2016. Pp. 532-537.

## **8. Autores**

La Ing. María de la Paz Jaén Rendón es estudiante de la Maestría en Sistemas Computacionales en el Instituto Tecnológico Superior de Misantla, México. Actualmente su interés de investigación es en las líneas de análisis de sentimientos y obtención de perfiles para generar recomendaciones.

La Psic. Graciela Maceda Gómez trabaja en la Universidad Politécnica de Tlaxcala como responsable del Servicio de Psicología, donde el principal objetivo es atender en acompañamiento terapéutico a los alumnos, así como también realizar campañas de prevención y programas para atender a los estudiantes en riesgo, dirigidos a toda la comunidad universitaria. Su formación es humanista con un enfoque clínico, su área se especialización es en Intervención en crisis y Atención al Suicido, Logoterapia e Hipnosis Eriksoniana.

El Dr. Ignacio Algredo-Badillo se desempeña como profesor de tiempo completo en la Universidad Politécnica de Tlaxcala. Él es miembro del SNI desde el 2011, tiene más de 70 artículos científicos, es revisor en varios comités nacionales e internacionales, liderea varios proyectos y sus líneas de investigación son enfocadas en el diseño y desarrollo de sistemas digitales, arquitecturas reconfigurables, plataformas basadas en el concepto radio software, seguridad, prototipos didácticos, sistemas criptográficos, implementaciones en FPGA, sistemas basados en microcontroladores y microprocesadores y aceleración en hardware para aplicaciones específicas.

El Dr. Luis Alberto Morales Rosales es fundador y coordinador del programa de posgrado en sistemas computacionales del Instituto Tecnológico Superior de Misantla, fungiendo como responsable técnico en la incorporación al PNPC del Conacyt, tiene más de 30 artículos científicos, es revisor en varios comités nacionales e internacionales, liderea diversos proyectos con financiamiento y sus líneas de investigación son enfocadas al cómputo móvil, sistemas distribuidos, desarrollo de algoritmos bioinspirados, computación inteligente, sistemas evolutivos, desarrollo aplicaciones inteligentes para educación, minería de datos, seguridad informática, visión artificial y realidad aumentada.

La M.S.C. Mariana Lobato Báez es profesora investigadora en el Instituto Tecnológico Superior de Libres, cuenta con diversas publicaciones nacionales e internacionales, su área de investigación es el cómputo inteligente y las tecnologías emergentes aplicadas a la educación.

# **PROTOCOLO DE AUTENTICACIÓN MUTUA ENTRE VEHÍCULO Y UNIDAD EN CARRETERA BASADO EN EL ALGORITMO DIFFIE-HELLMAN PARA UNA RED VANET**

#### *Julio César Betancourt Saucedo*

Universidad Autónoma de Ciudad Juárez, División Multidisciplinaria de Ciudad Universitaria *al107473@alumnos.uacj.mx*

#### *Rafael Martínez Peláez*

Universidad de la Salle Bajío, Facultad de Ingeniería en Computación y Electrónica *rmartinezp@delasalle.edu.mx*

#### *Pablo Velarde Alvarado*

Universidad Autónoma de Nayarit, Área de Ciencias Básicas e Ingenierías *pvelarde@uan.edu.mx*

#### *Joel Ruíz*

Universidad Estatal de Sonora, Departamento de Ingeniería de Software *joel.ruiz@ues.mx*

#### *Yesica I. Saavedra Benítez*

Instituto Tecnológico de Toluca, División de Estudios de Posgrado e Investigación *ysaavedrab@toluca.tecnm.mx*

## **Resumen**

El proceso de autenticación es un componente clave para incrementar la seguridad en una red vehicular. La mayoría de los protocolos de autenticación propuestos en la literatura, se basan en criptografía asimétrica, y específicamente en el uso del algoritmo RSA. Además, se considera el uso de certificados digitales y una infraestructura de clave pública. Por lo tanto, el proceso de autenticación suele ser complejo. Con la intención de proponer una solución segura, sin el uso de certificado digitales y el algoritmo RSA, se presenta un protocolo de autenticación mutua basado en el algoritmo Diffie-Hellman para establecer una clave de sesión entre vehículo (OBU) y unidad de carretera (RSU). A partir de la clave de sesión, se puede establecer un canal de comunicación seguro para transmitir el identificador de cada participante y los respectivos parámetros de seguridad. Para realizar el proceso de autenticación, las entidades realizan operaciones de bajo costo computacional, como son funciones hash y XOR. Una vez concluido el protocolo de autenticación mutuo, el vehículo y la unidad de carretera podrán intercambiar mensajes de manera segura.

**Palabra(s) Clave(s):** algoritmo Diffie-Hellman, autenticación mutua, intercambio de claves, registro de vehículos, VANET.

### **1. Introducción**

De acuerdo a información proporcionada por el Instituto Nacional de Estadística y Geografía, el número de accidentes de tránsito terrestre en las zonas urbanas del país fue de 378,240 durante el año 2014. El 1.1% de dichos accidentes fueron fatales, se perdieron 4,708 vidas. En este sentido, la Organización Mundial de la Salud estima que 1.24 millones de personas pierden la vida a causa de accidentes de tránsito cada año [1]. En consecuencia, se han realizado diversos esfuerzos para reducir el número de accidentes de tránsito terrestre, entre las que se encuentran: sanciones legales más severas, operativos de tránsito, y desarrollos tecnológicos.

Uno de los desarrollos tecnológicos que más ha llamado la atención es la red adhoc vehicular o *vehicular ad-hoc network* (VANET) [2]. La red VANET tienen su origen en las redes inalámbricas que han ganado bastante popularidad entre los empresarios y usuarios debido a la comodidad de poderse conectar a la red de redes desde cualquier lugar y en cualquier momento. Además, se ha mejorado la tasa de transferencia y la distancia de alcance de las comunicaciones inalámbricas, permitiendo el desarrollo de nuevas aplicaciones y servicios. También, se tiene que tener en cuenta los bajos costos relacionados con la adquisición de dispositivos y por conectividad. En conjunto, las redes inalámbricas son la base de nuevos desarrollos tecnológicos, como son: redes de sensores inalámbricas, redes ad-hoc, redes móviles ad-hoc, y más recientemente el Internet de las cosas.

Las redes ad-hoc son redes que se comunican a través de un medio inalámbrico y sin la necesidad de una infraestructura; es decir, las redes ad-hoc se pueden establecer en cualquier lugar [3]. En el siguiente paso de evolución, se encuentran las redes móviles ad-hoc. A diferencia de su predecesor, las redes móviles ad-hoc son capaces de adaptarse a los cambios de topología a través de protocolos de enrutamiento proactivos y reactivos. En vista de su versatilidad y rendimiento, se produjo la adaptación a redes vehiculares.

Las redes vehiculares requieren de una unidad a bordo u *on board unit* (OBU) y un componente de infraestructura de carretera o *road side unit* (RSU) [4]. A través de la OBU, el vehículo se puede comunicar con otros vehículos (comunicación OBU-OBU) a lo largo de una carretera o con la RSU (comunicación OBU-RSU). En conjunto, se busca mejorar la experiencia de manejo de las personas, haciendo más seguro el camino y con mejores rutas.

Sin embargo, las redes vehiculares son propensas a ser atacadas [5] debido al medio de comunicación, movilidad y falta de procesamiento en la OBU. En consecuencia, un atacante puede generar e inyectar paquetes con información falsa a la red, generando problemas de vialidad. Para incrementar la seguridad en una red vehicular, se han propuesto mecanismos de autenticación que limiten el intercambio de paquetes entre usuarios legítimos, en alguno de los escenarios existentes: OBU-OBU y OBU-RSU.

En [6], se propone un esquema de autenticación basada en infraestructura, donde se usa un sistema de autenticación mutua entre RSU y OBU. Tiene como principal característica preservar la identidad del vehículo. El proceso de autenticación se lleva a cabo mediante el intercambio de claves públicas, certificados digitales e información cifrada. La desventaja de este esquema es el alto costo de almacenamiento y procesamiento computacional.

En [7], se propone un esquema basado en criptografía simétrica, gracias a este procedimiento, se reduce el procesamiento computacional; sin embargo, el receptor no puede comprobar si dicha entidad es quien dice ser.
En [8], se utiliza un sistema de grupo de claves aleatorias para autenticar a los vehículos con la *RSU*, pero este esquema no cuenta con una autoridad confiable o *trusted authority* (TA), siendo más probable que las unidades mientan sobre su verdadera identidad.

En el presente trabajo se propone un protocolo de autenticación entre OBU-RSU utilizando el protocolo de intercambio de clave presentado por Diffie-Hellman en 1976 [9] y operaciones de bajo costo computacional, como son funciones hash [10] y XOR.

El artículo se encuentra estructurado de la siguiente manera. En la sección 2, se describen los conceptos básicos de una red vehicular. En la sección 3, se describen los supuestos y la nomenclatura. En la sección 4, se introduce el proceso de registro de la OBU. En la sección 5, se presenta la propuesta del protocolo de autenticación. En la sección 6, se realiza el análisis de seguridad del protocolo propuesto. Finalmente, se presentan las conclusiones del artículo en la sección 7.

# **2. Redes Vehiculares: Conceptos Básicos**

En la actualidad, los vehículos se han convertido en "computadoras motorizadas" o "redes motorizadas", donde la comunicación vehículo a infraestructura cada vez es más importante. Por lo tanto, los vehículos deben ser equipados con herramientas que sean capaces de establecer una red VANET estable y segura.

## **Componentes de una red vehicular**

Los principales componentes de una red vehicular son: OBU, RSU y TA [4]. A continuación, se describe cada componente con sus principales características:

• OBU [4]: unidad de comunicación que tiene la funcionalidad de procesar y gestionar la información recibida para su transmisión. Una OBU debe ser capaz de enviar y recibir información otros OBUs y/o RSUs, manteniendo de esta manera un viaje seguro de los conductores. Las unidades se encuentran equipadas con una EDR (registrador de datos de eventos,

graba información sobre percances o accidentes), GPS (sistema de posicionamiento global), interfaz de comunicación inalámbrica de bajo alcance, y cuenta con un ancho de banda de 75 MHz en una banda de 5.850 - 5.925 GHz [6]. La se alimenta con la energía proporcionada por la batería del vehículo. Las OBUs se encuentran limitadas en el poder de procesamiento y poder de transmisión. Es importante mencionar que, la OBU tiene que registrar toda su información y clave privada en una Autoridad Confiable [11].

- RSU [4]: son unidades estáticas que se encuentran en las inmediaciones de la carretera, no están en movimiento. La RSU provee apoyo en la autenticación de mensajes con las OBUs, logrando así el menor uso de procesador y de memoria en los vehículos. Este tipo de unidades no tienen restricciones en cuanto a poder de procesamiento, energía y poder de transmisión. Estas unidades se encuentran estratégicamente localizadas a una cierta distancia de la carretera y de unas a otras, similar a un punto de acceso en una red convencional, para proveer información y comunicación a las OBUs y otras RSUs. Algunas de estas unidades se encuentran conectadas a una red troncal centralizada [11].
- TA [11]: este componente puede ser una autoridad de certificación (CA), división de vehículos motorizados (MVD), etc. Este tipo de componentes gestionan y verifican las credenciales. Estos centros no deben ser comprometidos y deben permanecer lo más confiables posible [11].

## **Aplicaciones de las redes vehiculares**

A continuación, se describe dos aplicaciones de las redes vehiculares en pro de la comodidad y seguridad del conductor. El escenario de estudio es la comunicación entre OBU-RSU.

Aplicaciones en la seguridad [12], [11]: se pueden dividir principalmente en tres campos;

• asistencia (geolocalización, manejo asistido con otros vehículos, cambio de carril seguro, etc.),

- información (aviso de obras públicas en el camino, despliegue de señales de tránsito), y
- advertencia (obstáculos o estado físico de la carretera, avisos sobre accidentes, etc.).

Esto se logra gracias a la información que recaban las RSUs y transmiten a vehículos (OBUs) al pasar cerca de ellas; esta comunicación debe ser directa y con el mínimo retraso posible, ya que, la información es muy importante para mantener al conductor bien informado.

Aplicaciones orientadas a la comodidad del usuario [13]: una RSU puede informar de promociones, realizar transacciones de pagos, y transmitir información comercial, sobre los establecimientos cercanos a la ruta del conductor. También, se pueden utilizar para descargar música o realizar compras en línea [14].

# **3. Preliminares**

Debido a la complejidad de una red VANET, se ha tenido que realizar los siguientes supuestos:

- La *OBU* que desea ingresar a la red debe estar previamente registrado en la *TA*, de lo contrario la *RSU* rechazaría su petición de conexión al verificar que no está registrado en el sistema.
- La *RSU* no tiene limitaciones de energía, capacidad de procesamiento y almacenamiento.
- La *TA* es una entidad de confianza, tanto para la *RSU* como para la *OBU*.
- La comunicación entre la *TA* y la *RSU* es segura.
- La *TA* es un organismo que tiene la facultad de generar el identificador para cada *OBU*.
- La *TA* es la encargada de generar los valores *g*, *p*, *WOBU*, *ZOBU*.
- La *TA* almacena la información en un servidor seguro se cifra la información o se cifra el disco duro.
- La *RSU* conoce los valores *g*, *p*.
- Las entidades participantes utilizan SHA-2 para calcular la función *hash*.

La tabla 1 presente la nomenclatura utilizada a lo largo del documento.

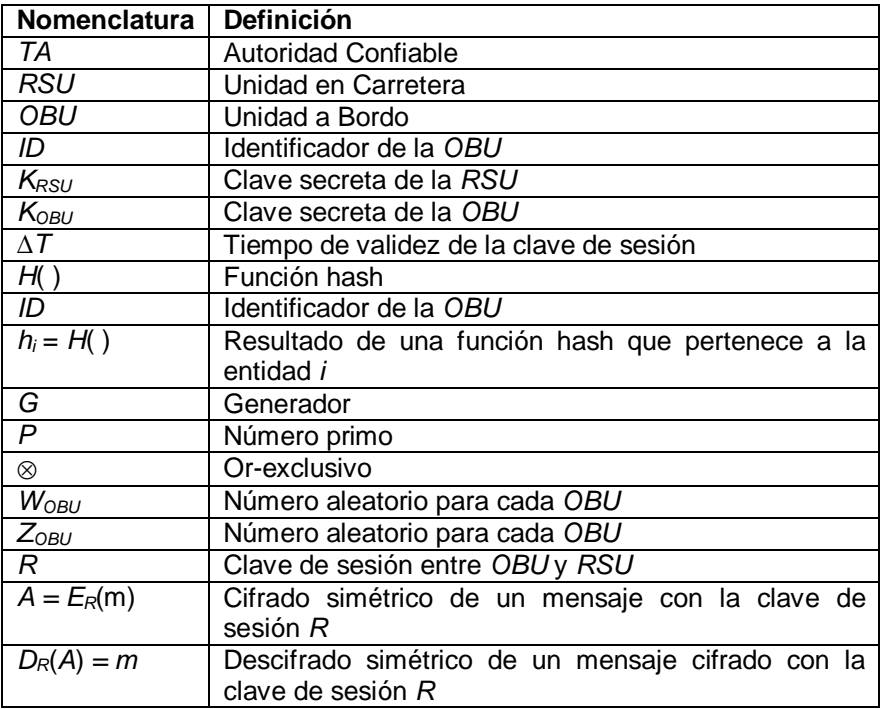

Tabla 1 Nomenclatura.

# **4. Registro de la OBU**

Para que la *OBU* pueda recibir información de una *RSU*, se debe realizar el registro de la unidad. El proceso se divide en dos etapas. La primera etapa es crear el *ID* del vehículo y el segundo proceso es generar y almacenar los parámetros de seguridad en la *OBU* y en la *TA*. A continuación, se describen los dos procesos.

## **Generación del identificador**

El usuario debe realizar el proceso de registro para poder ingresar a la red VANET. En dicho proceso, se generará el *ID* de la *OBU* y quedará registrada en la *TA*. La figura 1 muestra los componentes del *ID*. El proceso se describe a continuación:

• Paso 1: El propietario del vehículo debe asistir a las oficinas de la *TA* y presentar en físico la información del vehículo y su licencia de conducir.

- Paso 2: El personal de la *TA* corrobora el VIN (*Vehicle Identification Number*) y las placas del vehículo.
- Paso 3: El personal de la *TA* corrobora la legitimidad de la licencia de conducir.
- Paso 4: El personal de la *TA* genera el *ID* del vehículo combinando información del VIN, placas y licencia de conducir.

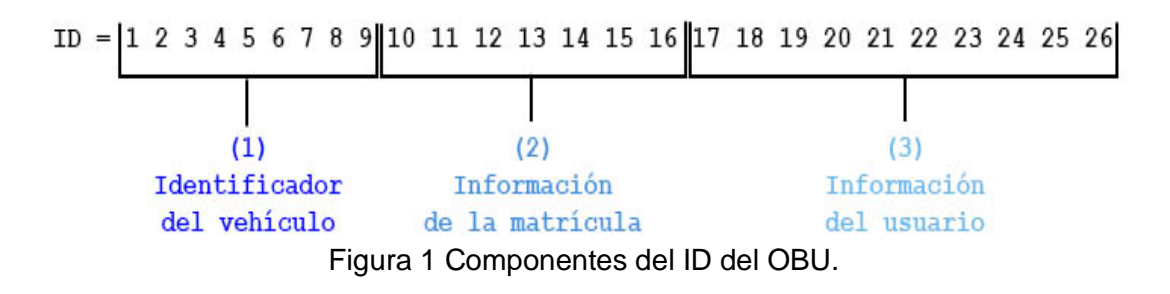

A continuación, se detallan los tres componentes que dan origen al *ID* del vehículo. Cabe mencionar que, el proceso propuesto permitirá generar identificadores únicos, evitando la duplicidad en el sistema:

- Identificador del vehículo. Los primeros nueve dígitos del ID son tomados del VIN. El VIN se considera como la huella dactilar del vehículo. Los primeros tres dígitos informan sobre la identificación del fabricante (región en que fue ensamblado y el tipo de vehículo). Los siguientes cinco dígitos despliegan la descripción física del vehículo: peso o potencia del vehículo, tipo de vehículo (camioneta, van, coche, etc.), modelo en específico del coche, número de puertas, información del motor. Por último, se presenta un identificador que el fabricante autorizó.
- Información de la matrícula. Los siguientes siete dígitos del ID representan íntegramente la matrícula (placas) del vehículo. Las placas de vehículos que circulan en el interior de la república mexicana constan de siete dígitos, mientras que, las placas para vehículos que circulan en el Distrito Federal y áreas metropolitanas constan de seis dígitos. Las placas del vehículo permiten identificar si el vehículo se encuentra en orden para circular.

• Información del usuario. Los últimos diez dígitos del ID son los números de serie de la licencia de conducir del propietario del vehículo. Por medio de la licencia de conducir se puede relacionar al propietario con el vehículo.

### **Generación de parámetros de seguridad**

Una vez concluido el proceso de registro, se tiene un *ID* por cada *OBU*; por lo tanto, se debe calcular parámetros de seguridad que permitan a las *RSU*, verificar la identidad de las *OBU*s. La *TA* realiza el siguiente procedimiento:

- Paso 1: CALCULA  $h_{OBU} = H(ID)$ .
- Paso 2: GENERA *ZOBU* y *WOBU.*
- Paso 3: CALCULA  $h_{TA-OBU1} = H(Z_{OBU})$  y  $h_{TA-OBU2} = H(W_{OBU})$ .
- Paso 4: CALCULA *hTA-OBU3* = *H*(*hTA-OBU1* ⊗ *hTA-OBU2* ⊗ *ID*).
- Paso 5: CALCULA  $C = h_{TA-OBI/3} \otimes ID$ .
- Paso 6: COMPARTE *hoBU* con todas las *RSU*.
- Paso 7: ALMACENA *g*, *p*, *hOBU*, *hTA-OBU1*, *hTA-OBU2*, *hTA-OBU3* en la *OBU.*
- Paso 8: ALMACENA *ID*, *g*, *p*, *hOBU*, *hTA-OBU1*, *hTA-OBU2*, *C* en la *TA.*

# **5. Propuesta de Protocolo de Autenticación**

El protocolo de autenticación se basa en el algoritmo Diffie-Hellman [9]. El protocolo consta de las dos primicias básicas de seguridad: autenticación mutua y establecer una clave de sesión.

## **Establecimiento de la clave de sesión**

La *OBU* realiza los siguientes pasos:

- Paso l: GENERA *KOBU* > *p* en donde *KOBU* se obtiene del reloj de la *OBU.*
- Paso 2: CALCULA  $x = g^{KOBU} \mod p$ .
- Paso 3: ENVÍA *x* ║ *hOBU* a *RSU* a través de un canal de comunicación abierto.

Una vez recibido la solicitud de autenticación (*x* ║ *hOBU*), la *RSU* verifica en la base de datos que se encuentre el *h<sub>OBU</sub>*. En caso de no encontrarse se termina la comunicación; en caso contrario, se realizan los siguientes pasos:

- Paso 4: GENERA *KRSU* > *p* en donde *KRSU* se obtiene del reloj de la *RSU.*
- Paso 5: CALCULA *y* = *gKRSU mod p.*
- Paso 6: ENVÍA *y* a *RSU* a través de un canal de comunicación abierto.
- Una vez que ambas partes conocen los valores (*x*, *y*), se procede a calcular la clave de sesión.
- Paso 7: *OBU* CALCULA  $R = v^{KOBU}$  *mod p.*
- Paso 8:  $RSU$  CALCULA  $R = x^{KRSU}$  mod p.

Una vez calculada la clave de sesión *R*, ambas partes pueden intercambiar información de manera segura a través de un canal de comunicación abierto. En este momento, la *OBU* y la *RSU* tienen la misma clave de sesión, pero aún no se ha realizado el proceso de autenticación mutua. Se ha verificado que la *OBU* se encuentra registrada en el sistema.

## **Autenticación mutua**

Después de haber sido establecido este canal de comunicación seguro, se procede a realizar un *challenge-response* para verificar la identidad de cada uno. Inicialmente, la *OBU* utiliza la información almacenada por la *TA* de la siguiente manera:

- Paso 1: Calcula *D* = *hTA-OBU1* ⊗ *hTA-OBU2* ⊗ *hTA-OBU3.*
- Paso 2: Genera un número aleatorio *V.*
- Paso 3: Calcula *E* = *hTA-OBU3* ⊗ *V.*
- Paso 4: Calcula  $A = E_R (D \parallel E \parallel h_{OBU})$ .
- Paso 5: ENVÍA *A* a *RSU.*

Una vez que *RSU* recibe el mensaje (*A*), la *RSU* procede a descifrar el mensaje y reenviarlo a la *TA*. Cuando la *TA* recibe el mensaje de la *RSU*, la *TA* procede a verificar la identidad de la *OBU*. El procedimiento es el siguiente:

- Paso 6: BUSCA en la base de datos *hobu* y obtiene los valores de *ID*, *h*<sub>TA</sub>. *OBU1*, *hTA-OBU2*, y *C*.
- Paso 7: CALCULA *hTA-OBU3* = *C* ⊗ *ID*
- Paso 8: CALCULA *hTA-OBU3\** = *hTA-OBU1* ⊗ *hTA-OBU2* ⊗ *D*
- Paso 9: COMPARA *hTA-OBU3* ?= *hTA-OBU3\**
- Paso 10: CALCULA  $V = h_{TA-OBU3} \otimes E$
- Paso 11: CALCULA *V* + 1
- Paso 12: CALCULA *F* = *V* + 1 ⊗ *∆T*
- Paso 13: CALCULA *G* = *hTA-OBU3* ⊗ verificación de identidad de *RSU*
- Paso 14: ENVÍA *F* ║ *G* ║ Respuesta = valida o invalida a *RSU*.

Una vez que la *RSU* recibe el mensaje (*F* ║ *G* ║ Respuesta = valida o invalida), la *RSU* verifica la respuesta sobre la identidad de la *OBU*. En caso que la respuesta sea negativa, la *RSU* procede a eliminar la clave de sesión *R* y cancela la comunicación. En caso contrario, se procede a compartir la clave de sesión *R* con *RSU* vecinas. Posteriormente, la *RSU* procede a cifrar y enviar el mensaje con la clave de sesión *R*. Cuando la *OBU* recibe el mensaje de la *RSU*, la *OBU* procede a realizar los siguientes pasos:

- Paso 14: CALCULA  $F = D_R(A)$
- Paso 15: CALCULA *V* + 1
- Paso 15: CALCULA *∆T* = *V* + 1 ⊗ *F*
- Paso 16: CALCULA identidad de *RSU* = *hTA-OBU3* ⊗ *G*.
- Paso 17: VERIFICA identidad de RSU es positiva, se continúa utilizando la *R*, en caso contrario, la *OBU* cancela la comunicación y elimina la *R*.

*Nota: El tiempo de validez de la clave de sesión para comunicarse con otras RSU se encuentra determinado por ∆T. Una vez haya expirado el tiempo de validez, la OBU deberá ser autenticada por otra RSU.*

# **6. Análisis de Seguridad**

En este apartado, se realiza el análisis de seguridad del protocolo de autenticación propuesto. A continuación, se presenta los objetivos alcanzados con el protocolo propuesto:

- El protocolo cumple con el proceso de autenticación mutua. En el paso 9, la *TA* se encarga de verificar la identidad de la *OBU* mediante la comprobación del conocimiento del valor *hTA-OBU3*. Se recuerda que dicho valor es generado por la *TA* en el proceso de registro. Por otra parte, la *OBU* verifica la identidad de la *RSU* mediante el mensaje enviado por la *TA* en los pasos 16 y 17.
- El protocolo cumple con establecer una clave de sesión. Al finalizar la primera parte del protocolo ambas entidades pueden calcular la clave de sesión *R*. El proceso se basa en el algoritmo DH.
- El protocolo cumple con mantener un canal de comunicación seguro. A través de la clave de sesión *R* ambas entidades pueden cifrar la información y mantener la confidencialidad.
- El protocolo cumple con mantener el identificador dinámico en el proceso de autenticación. Debido a que la *OBU* genera un número aleatorio *V*, cada vez que va a ser autenticado, el identificador es dinámico se puede mantener oculta su identidad con las *RSU*.
- El protocolo cumple con definir el tiempo de vida de la clave de sesión. Una vez que el tiempo *∆T* ha expirado, se solicitará a la *OBU* se vuelva a autenticar por la *RSU* en turno. De esta manera, se mantiene fresca la clave de sesión *R*.

A continuación, se explica la seguridad del protocolo en contra de ataques conocidos:

• Suplantación de identidad. En caso que un atacante o usuario mal intencionado decida realizar el ataque de suplantación de identidad deberá conocer la información almacenada en la *OBU* (*g*, *p*, *hOBU*, *hTA-OBU1*, *hTA-OBU2*, *hTA-OBU3*). Si bien es cierto que, el valor de g y p son conocidos por todos los miembros de la red VANET, los valores que se utilizan para autenticar la identidad de la *OBU* son *hTA-OBU1*, *hTA-OBU2*, *hTA-OBU3* y se asume que esa información se encuentra almacenada de manera segura. A pesar que un atacante pueda obtener el valor de *h<sub>OBU</sub>* debido a que es enviado en texto

claro sobre un canal abierto, el atacante no podrá engañar a la *TA* porque no conoce los otros valores para demostrar que es la víctima.

- Robo de identidad. En caso que un atacante o usuario mal intencionado desee realizar el ataque de robo de identidad, se verá limitado al no poder conseguir la información almacenada en la *OBU* (*hTA-OBU1*, *hTA-OBU2*, *hTA-OBU3*). Se recuerda que dicha información se encuentra oculta mediante el uso de operaciones or-exclusiva y funciones *hash*.
- Reenvío de información. En caso que un atacante o usuario mal intencionado decida utilizar mensajes enviados por la víctima en ocasiones pasadas, se encontrará limitado por el tiempo de validez de la clave de sesión *R*.
- Hombre en medio. En caso que un atacante o usuario mal intencionado decida escuchar el canal de comunicación, solo podrá conocer el valor de *hOBU* al iniciar el proceso para establecer un canal de comunicación seguro.

# **7. Conclusiones y Trabajo Futuro**

Se ha presentado un protocolo de autenticación mutua entre OBU-RSU basado en el algoritmo Diffie-Hellman y operaciones de bajo costo. En la propuesto, se establece un canal de comunicación a través del algoritmo Diffie-Hellman. Ese proceso es posible porque la OBU ha sido registrada previamente ante la autoridad correspondiente y entre los parámetros de seguridad recibidos, se encuentran *g* y *mod p*. Con la clave de sesión conocida por OBU y RSU, se puede cifrar información sensible por medio de un canal de comunicación abierto. La información sensible que intercambian OBU y RSU son los parámetros de seguridad entregados a la OBU en el proceso de registro. El proceso de verificación de la identidad de la OBU es delegada a la TA. La TA es la encargada de validar que, la OBU sea legítima en el sistema. Para llevar a cabo el proceso de verificación mutua, TA y OBU calculan operaciones XOR y funciones hash.

El análisis de seguridad ha demostrado que la propuesta es segura ante ataques conocidos y cumple con requisitos de seguridad, tales como: realizar autenticación mutua y generar una clave de sesión

Como trabajo futuro, se realizará un análisis de rendimiento y de tiempo de ejecución para conocer el beneficio de la propuesta en esa dirección.

# **8. Bibliografía y Referencias**

- [1] INEGI, Estadísticas a propósito del día mundial en recuerdo de las víctimas de los accidentes de tráfico. Instituto Nacional de Estadística y Geografía, Aguascalientes. 2015.
- [2] O. Orozco, D. Chavarro, O. Calderón, "Impacto de la velocidad y modelo de movilidad en una comunicación de datos de una red vehicular". Entre Ciencia e Ingeniería. Vol. 8. No. 15. 2014. Pp. 62-70.
- [3] O. J. Calderón, V. M. Quintero, "Un nuevo aspecto de la movilidad: redes ad hoc – conceptos". Revista Colombiana de Tecnologías de Avanzada. Vol. 1. No. 3. 2014. Pp. 59-64.
- [4] P. Fernandes, U. Nunes, Vehicle Communications: a short survey. IADIS Telecommunications, Networks and Systems. 2007. Pp. 134-138.
- [5] M. Raya, J. Hubaux, The security of vehicular ad hoc networks. Third ACM Workshop on Security of Ad Hoc and Sensor Networks, Alexandria, VA, USA. 2005.
- [6] V. S. Brijesh Chaurasia, "Infrastructure based Authentication in VANETs". International Journal of Multimedia and Ubiquitous Engineering. Vol. 6. No. 2. April 2011. Pp. 8-9.
- [7] A. Perrig, R. Canetti, J.D. Tygar, D. Song, "The TESLA Broadcast Authentication Protocol". RSA CryptoBytes. Vol. 5. No. 2. 2005. Pp. 2-13.
- [8] Y. Xi, K. Sha, W. Shi, L. Schwiebert, T. Zhang, "Enforcing Privacy Using Symmetric Random Key-Set in Vehicular Networks". Eighth International Symposium on Autonomous Decentralized Systems. 2007. Pp. 344 – 351.
- [9] W. Diffie, M. Hellman, "New direction in cryptography". IEEE Transactions on Information Theory. Vol. 22. Nº 6. 1976. Pp. 644-654.
- [10] R. Housley, A 224-bit one-way hash function: SHA-224. Internet Engineering Task Force. 2004.
- [11] J. Fuentes, L. Gonzalez-Manzano, A. Gonzalez-Tablas, J. Blasco, "Security models in Vehicular ad-hoc networks: a survey". IETE Technical Review. Vol. 31. No. 1. 2014. Pp. 47-64.
- [12] S. Sesay, Z. Yang, J. He, "A Survey on Mobile Ad Hoc Wireless Network". Information Technology Journal. Vol. 3. No. 2. 2004. Pp. 168-175.
- [13] R. Ramanathan, J. Redi, "A brief overview of ad hoc networks: challenges and directions". IEEE Communications Magazine. Vol. 40. No. 5. 2002. Pp. 20-22.
- [14] X. Liu, Z. Fang, L. Shi, "Securing vehicular ad hoc networks". Second International Conference on Pervasive Computing and Applications. 2007. Pp. 424-429.

# **9. Autores**

Julio César Betancourt Saucedo es egresado de la ingeniería en sistemas computacionales de la Universidad Autónoma de Ciudad Juárez. Sus áreas de interés son seguridad en redes vehiculares y redes.

Rafael Martínez Peláez es doctor por la Universidad Politécnica de Cataluña e ingeniero en sistemas computacionales por la Universidad del Valle de México en 2003 y 2010, respectivamente. Actualmente, es profesor investigador de tiempo completo en la Universidad de la Salle Bajío y miembro del Sistema Nacional de Investigadores (SNI) con el nombramiento de candidato. Sus áreas de interés son autenticación, seguridad en servicios electrónicos, y privacidad en redes sociales.

Pablo Velarde Alvarado es doctor y maestro en ciencias por el Centro de Investigación y de Estudios Avanzado del IPN e ingeniero en electrónica por la Universidad Autónoma de Guadalajara en 2009, 2001 y 1993, respectivamente. Actualmente, es profesor investigador de tiempo completo en la Universidad Autónoma de Nayarit y miembro del cuerpo académico de nuevas tecnologías aplicadas a la educación. Es miembro del Sistema Nacional de Investigadores (SNI) con el nombramiento de nivel I.

Joel Ruiz Ibarra es doctor y maestro en ciencias por el Centro de Investigación Científica y de Educación Superior de Ensenada e ingeniero en electrónica por el Instituto Tecnológico de Sonora, en 2011, 2006 y 2004, respectivamente. Actualmente, es profesor investigador de tiempo completo en la Universidad Estatal de Sonora y miembro del Sistema Nacional de Investigadores (SNI.) con el nombramiento de candidato. Sus áreas de interés son protocolos de comunicaciones y redes inalámbricas de sensores.

Yesica Imelda Saavedra Benítez es doctora por la Universidad de Versalles e ingeniera en computación por el Instituto Tecnológico de Toluca en 2013 y 1997, respectivamente. Actualmente, es profesora de tiempo completo en el Instituto Tecnológico de Toluca y directora del laboratorio de investigación. Es miembro del Sistema Nacional de Investigadores (SNI) con el nombramiento de candidato. Sus áreas de interés son redes inalámbricas ad-hoc, redes de sensores y seguridad en redes inalámbricas.

# **ALGORITMO DE CIFRADO SIMÉTRICO BASADO EN MAPEO LOGÍSTICO Y TRANSFORMADA RÁPIDA DE FOURIER**

# **Francisca Angélica Elizalde Canales**

Universidad politécnica de Tulancingo *Francisca.elizalde@upt.edu.mx*

### **Iván de Jesús Rivas Cambero**

Universidad politécnica de Tulancingo *Ivan.rivas@upt.edu.mx*

# **Resumen**

Las herramientas estadísticas utilizadas en la criptografía desde la antigüedad hasta nuestros días, son muy útiles en el criptoanálisis de sistemas de cifrado dado que ofrecen un buen instrumento para la identificación del sistema de cifrado utilizado en un criptograma. Los algoritmos criptográficos son cada vez más necesarios para garantizar la confidencialidad de los datos en la transmisión de forma segura a través de canales de comunicación inseguros.

En éste trabajo se presenta un algoritmo de cifrado simétrico, cuya implementación está basada en el acoplamiento de mapeo logístico, un generador congruencial lineal, y la trasformada rápida de Fourier. Como parte del proceso se generan subclaves de cifrado a través de una semilla extraída de una zona caótica para aumentar su nivel de aleatoriedad. Se realiza un análisis al criptograma, en particular, con pruebas estadísticas sobre datos cifrados, con el fin de determinar su impredecibilidad en secuencias generadas, evaluando las propiedades de independencia y aleatoriedad. Se obtienen resultados en simulación que muestran una notable distorsión en los datos cifrados con respecto a los originales, que, en términos de seguridad, disminuye su vulnerabilidad ante ataques externos.

**Palabra(s) Clave(s):** Algoritmo de cifrado, criptograma, descifrado, pruebas estadísticas.

# **1. Introducción**

El uso de pruebas estadísticas en la criptografía parece que se remontan al primer milenio después de Cristo, debido a Abu Yaqub Yusuf Ibn Ishaq al-Sabah Al-Kindi (801-873), que fue un pionero en el criptoanálisis y criptología [1], se le atribuye el desarrollo de un método en el que se podría analizar las variaciones en la frecuencia de la aparición de cartas y utilizarlo para romper el cifrado; es decir criptoanálisis por análisis de frecuencias. Más tarde, en 1863, Friedrich Kasiski publicó un libro, que fue el primer relato divulgado de un procedimiento para atacar cifras de sustitución polialfabéticos, especialmente el sistema de cifrado de Vigenère, cuyo método se basó en el análisis de las diferencias entre los fragmentos repetidos en el texto cifrado; este tipo de análisis puede dar pistas sobre la longitud de la clave utilizada [2]. Posteriormente, durante la Segunda Guerra Mundial, se transmitieron códigos secretos a través de redes de comunicaciones de radio que usaban códigos formales e informales desarrollados en sus lenguas maternas [3].

Hoy día es imprescindible implementar mecanismos de seguridad que permitan resguardar los datos sensibles ante algún ciberataque, dado el avance tecnológico que ha propiciado el incremento del uso sistemas de información, lo que ha generado vulnerabilidad a ataques cibernéticos, siendo la criptografía uno de los mecanismos de protección más utilizados, debido a que se encarga de ocultar los datos ante terceros, proporcionando confidencialidad mediante algún método de cifrado [4].

Bajo la consideración de que, el caos es un comportamiento de un sistema dinámico que cambia de manera irregular en el tiempo, muchos métodos o esquemas de comunicación segura se han desarrollado para cifrar información basándose en sistemas discretos caóticos [5]. Existe una relación cercana entre el caos y la criptografía porque los sistemas caóticos tienen características de ergodicidad, propiedades de mezcla, sensibilidad en los parámetros y en las condiciones iniciales, que pueden considerarse análogos a las técnicas de difusión y confusión, integrados en muchos sistemas criptográficos [6,7].

La criptografía ha sido aplicada en varios sectores críticos donde se requiere reforzar la seguridad cibernética, un ejemplo es el sector de la energía eléctrica, que se vuelve cada vez más vulnerable debido a que, en una red eléctrica inteligente además de la conexión con generación, transmisión y distribución, también se incluyen a los consumidores, todos ellos interconectados bajo las tecnologías de la comunicación y la información, proporcionada esta interacción por medio de medidores inteligentes que podrían exhibir accesos no autorizados a la privacidad del consumidor, lo que se convierte en una preocupación en el manejo de información para adopción de redes inteligentes ante la posibilidad cada vez mayor de ataques cibernéticos [8,9].

En [10] proponen una infraestructura de privacidad amigable para conservar la confidencialidad en el consumo de energía eléctrica por medio de un [algoritmo](https://es.wikipedia.org/wiki/Algoritmo) criptográfico que no expone el patrón de consumo de energía así como la identidad de los consumidores, basado en el esquema de compartición de secretos de Shamir que permite ocultar información con el fin de preservar la privacidad de los consumidores. Para mantener la seguridad con demandas computacionales bajas, en [11] hacen uso de diferentes variantes de la transformada Wavelet en combinación con cifrado selectivo para permitir a los consumidores denegar el acceso a diferentes datos.

Para abordar el problema de inseguridad, [12] presentan una distribución gradual en el que agregan cifrado homomórfico a los medidores inteligentes implicados en el envío de datos, desde la fuente hasta la unidad de recolección para garantizar que los resultados intermedios no sean revelados a cualquier dispositivo en la ruta. La historia de la criptografía nos da pruebas de que puede ser difícil mantener en secreto los detalles de un algoritmo usado extensamente, siendo una clave más sencilla de proteger, que todo un sistema de cifrado, y es más fácil de substituir si ha sido descubierta. Al diseñar un sistema de seguridad, es recomendable asumir que los detalles del algoritmo de cifrado ya son conocidos por el hipotético atacante, como se enuncia en el Principio de Kerckhoff [13], sólo el mantener la clave en secreto proporciona seguridad.

El objetivo de realizar un cifrado, es el de dificultar o imposibilitar la comprensión de la información a personas ajenas [14]. Shannon, denominado el padre de la teoría de la información [15], determina la entropía como la incertidumbre de una fuente de información. Cuanto mayor sea la entropía aumenta la impredecibilidad de los datos. El concepto de entropía basado en la teoría de la información es en realidad la medida de la inconsistencia, los datos no estructurados o la aleatoriedad de las variables, siendo menos vulnerable cuanta más entropía contenga [16,17].

En este trabajo se realiza una valoración estadística, a un algoritmo criptográfico simétrico, que tiene como propósito fortalecer la protección de la privacidad de los datos adquiridos y procesados por la simulación de un dispositivo de medición de energía eléctrica, buscando mejorar la seguridad de los datos enmascarando éstos ante posibles ataques mal intencionados. El algoritmo se conforma de tres técnicas: mapeo logístico, acoplado con generador congruencial lineal con el propósito de maximizar la imprevisibilidad de la secuencia de cifras aplicado como primera etapa de cifrado y posteriormente la transformada rápida de Fourier para incrementar la técnica de confusión. En la sección de resultados se presentan las representaciones obtenidas con el algoritmo al aplicarlo para codificar una serie de datos de consumo de energía eléctrica, donde se puede apreciar el comportamiento de los datos después de ser alterados por el algoritmo de cifrado propuesto.

# **2. Técnicas**

A continuación, se refieren las técnicas utilizadas para el diseño del algoritmo de cifrado simétrico, dadas sus características computacionales, en donde se incluye mapeo logístico como generador de semilla, generador congruencial para generar subclaves, y trasformada rápida de Fourier para aumentar la confusión. Consiguiendo con los dos primeros robustecer la clave, dado que la fortaleza de la criptografía reside en la elección de las claves, las cuales son parámetros secretos y no debe haber posibilidad de que un intruso pueda inferirla.

#### **Mapeo logístico**

El caos muestra que un comportamiento complejo puede aparecer de reglas deterministas simples cuando no hay linealidad. Dado que los mapas caóticos son capaces de generar señales de aspecto estocástico y las implementaciones prácticas basadas en sistemas caóticos son más simples que las requeridas para sistemas estocásticos es natural que se proponga utilizar el caos como generador de ruido en diversas aplicaciones. La aplicación logística ha sido usada como generador de números pseudo-aleatorios. Para este fin en [18], han realizado ciertas pruebas estadísticas sobre las series de números obtenidas de sistemas dinámicos discretos y han encontrado que cumplen satisfactoriamente y por tanto posee muchas de las propiedades requeridas por un generador de números pseudo-aleatorios.

El mapeo logístico, puede presentar una dinámica muy amplia, variando el valor de un parámetro, se pueden tener trayectorias que tienden a un punto fijo, que son periódicas o bien caóticas. Este sistema dinámico, es uno de los modelos discretos más simples utilizado para el estudio de la evolución de población en sistemas cerrados, que viene dado por ecuación 1 [19].

$$
x_{t+1} = \mu x_t (1 - x_t) \tag{1}
$$

Donde µ, es una constante, llamada parámetro de control, que determina el grado de no-linealidad del mapa, y *xt*, es la variable de estado que determina la secuencia (*x0, x1, x2*…) de la trayectoria u orbita correspondiente a la condición inicial  $x_0$ . En el que la constante  $\mu$  varía entre  $0 < \mu < 4$ . El espacio de fases del sistema es en el intervalo [0,1]. Los sistemas dinámicos discretos evolucionan en el tiempo por el proceso de iteración, en el que el siguiente estado del sistema viene determinado por su estado actual. El comportamiento de la ecuación (1): bajo los parámetros de  $\mu$  y  $x_i$ : cuando 0 <=  $\mu$  <= 4, y 0 <=  $x_i$  <= 1. Cuando,  $x_i$  = f(*x<sub>0</sub>*), *x*<sub>2</sub> = f (*x*<sub>1</sub>) = f<sub>2</sub>(*x<sub>0</sub>*)... *x<sub>t</sub>* = f (*x<sub>t</sub>*−1) = f<sub>t</sub> (*x<sub>0</sub>*), donde *x<sub>t</sub>*, es la nueva iteración de *x<sub>0</sub>* y el conjunto de todas las iteraciones es el mapeo de la función f que forma una parábola. Se dice que sus características dinámicas son universales. Ejemplos de estos rasgos son la sensibilidad a las condiciones iniciales, la ruta al caos por duplicación de periodo o el fenómeno de la intermitencia.

> **Pistas Educativas Año XXXVIII - ISSN 1405-1249** Certificado de Licitud de Título 6216; Certificado de Licitud de Contenido 4777; Expediente de Reserva 6 98 92

#### **Generador Congruencial**

La generación de números pseudo-aleatorios juega un papel crítico en gran número de aplicaciones tales como, simulaciones numéricas, las comunicaciones o la criptografía, dado que permite generar secuencias de números con algunas propiedades de aleatoriedad. Las principales ventajas de tales generadores son la rapidez y la repetitividad de las secuencias pseudo-aleatorias producidas. En la práctica, la generación de números pseudo-aleatorios no es trivial y la calidad aleatoria de las secuencias producidas puede ser esencial en la elección de su aplicación [\[2](http://www.sciencedirect.com/science/article/pii/S1007570413003821?np=y#b0005)0].

El generador de congruencia lineal, es uno de los generadores más antiguos y sencillos es propuesto por Lehmer en 1949, que consiste en, a partir de un número inicial llamado semilla, generar una secuencia por recurrencia; ecuación 2.

$$
X_{n+1} = (aX_n + c) \bmod m \tag{2}
$$

Donde debe tenerse en cuenta que los valores *a*, *Xn* y *c* tienen que ser mayores que cero y, la variable *m*, tiene que ser un número primo suficientemente mayor que los tres anteriores.

Este tipo de generador es computacionalmente rápido y de fácil implementación; sin embargo, posee propiedades no tan ideales, como la producción de secuencias de valores que se repiten con un período máximo de *m-*1, sin embargo, las secuencias producidas por un generador congruencial lineal son muy sensibles a cambios en sus parámetros, lo cual es una propiedad útil [21,22].

#### **Transformada rápida de Fourier**

La transformada rápida de Fourier, un método matemático para la transformación de una función del dominio del tiempo al dominio de frecuencia. Es un eficiente algoritmo que permite calcular la transformada de Fourier discreta y su inversa. Siendo uno de los algoritmos aritméticos ampliamente utilizados, debido a su eficiencia en cuanto al tiempo de cómputo para grandes arreglos de entrada cuya longitud es una potencia entera de dos. La transformada de Fourier de una señal en tiempo discreto se calcula mediante ecuación 3.

> **Pistas Educativas Año XXXVIII - ISSN 1405-1249** Certificado de Licitud de Título 6216; Certificado de Licitud de Contenido 4777; Expediente de Reserva 6 98 92

$$
X(w) = \sum_{n = -\infty}^{\infty} x[n]. e^{-j\omega n}
$$
 (3)

Y su inversa ecuación 4.

$$
x[n] = \frac{1}{2\pi} \int_{-\pi}^{\pi} X \cdot e^{-j\omega n} d\omega \tag{4}
$$

La cual proporciona un medio oportuno para mejorar el rendimiento de los algoritmos para un conjunto de problemas aritméticos comunes [23].

Dichos métodos se implementan en el algoritmo de cifrado dadas sus características, como son la velocidad de procesamiento y el bajo costo en términos de recursos computacionales. El generador lineal, posee gran sensibilidad a cambios en sus parámetros, además de rapidez para generar números pseudoaleatorios, sin embargo, presenta cierta vulnerabilidad a los ataques de fuerza bruta; para evitar tal inconveniente se acopla con un sistema para la generación de números pseudoaleatorios a través de la aplicación caótica, capaz de generar de forma recursiva números impredecibles, con un bajo costo en recursos y resistente a los ataques externos, con posibilidad de generar secuencias de números con características de aleatoriedad altas. Con el fin de aportarle robustez al sistema de criptográfico, se hace uso de la transformada rápida de Fourier, la cual ofrece un seguro, eficiente y rápido flujo de información, debido a la gran velocidad que posee para procesar datos.

## **3. Experimentación**

Para el diseño del algoritmo se recurre a las tres técnicas señaladas en la sección anterior, haciendo un acoplamiento del mapeo logístico con el generador congruencia lineal, dadas las características de ambos se complementan para aumentar la imprevisibilidad de la clave de cifrado, y se mejora la seguridad de encriptado agregando la trasformada rápida de Fourier para dificultar la intrusión a los datos. Las tres técnicas presentan gran eficiencia en cuanto a rendimiento de cómputo.

Dentro de los sistemas discretos caóticos uno de los más utilizados para codificar información es el mapa logístico debido a su sencillez, rapidez y sensibilidad a

condiciones iniciales y parámetro de control [22,24]. En nuestro caso de estudio la variable *xt* ∈ (0,1) y *µ* ∈ (3.85, 4) para estar dentro de la zona de caos [25]. Como puede apreciarse en la figura 1, el sistema presenta bifurcación de periodo con *µ* cercano a 3, de este punto en adelante la bifurcación de periodo es cada vez más frecuente generando comportamiento caótico. En la figura se señala con un rectángulo el área que será aprovechada en este caso.

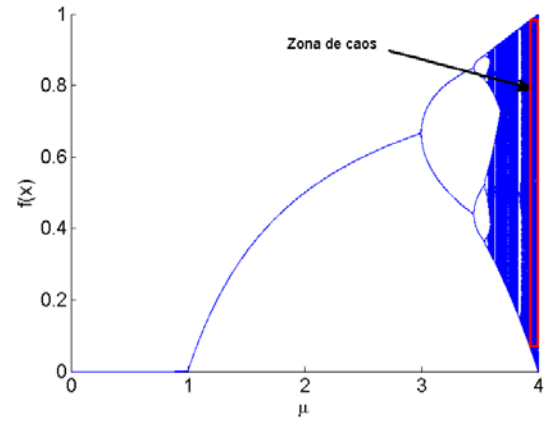

Figura 1 Diagrama de bifurcación del mapeo logístico.

Para garantizar secuencias impredecibles, es necesario utilizar una semilla que se encuentre dentro de la zona en que el sistema se comporta de forma inestable. Por éste motivo se utilizarán los resultados obtenidos en donde se muestra el análisis dinámico de generadores caóticos, evaluándolos a través de los exponentes de Lyapunov, con el fin de delimitar el rango del parámetro que muestre un comportamiento impredecible. En donde el exponente de Lyapunov cuantifica el grado de inestabilidad local en un espacio de estados mediante ecuación 5.

$$
\lambda = \lim_{n \to \infty} \left\{ \frac{1}{2} \sum_{i=0}^{n-1} \ln |f'(x_i)| \right\} \tag{5}
$$

Que puede definirse como el promedio del logaritmo natural del valor absoluto de las derivadas de la función del mapeo evaluadas en los puntos de la trayectoria [6]. El horizonte de predecibilidad de un sistema es caótico, es temporalmente limitado. El límite está asociado con su exponente positivo de Lyapunov. La secuencia temporal, generada a partir de una de sus trayectorias caóticas, no

puede comprimirse por un factor arbitrario, es decir es algorítmicamente compleja. En un sistema caótico, una pequeña perturbación produce una separación, creciente con el tiempo, entre una trayectoria y la misma perturbada. Se tiene de esta manera una rápida amplificación (exponencial) de un error en las condiciones iniciales. Por el contrario, una trayectoria regular puede comprimirse fácilmente. La tabla 1, muestra un resumen de los rangos seguros del parámetro y condiciones iniciales en los que la ecuación logística presenta y mantiene temporalmente comportamiento caótico.

Tabla 1 Rangos seguros del parámetro y condiciones iniciales.

| Ecuación logística                             | <b>Parámetro</b> | Condición inicial |
|------------------------------------------------|------------------|-------------------|
| $x_{t+1} = \mu x_t (1 - x_t)$ 3.96 < $\mu$ < 4 |                  | $0 < x_t < 1$     |

Con este parámetro y condiciones iniciales se generan series de números impredecibles que son utilizados como semilla para complementar la llave de cifrado aplicando la técnica de confusión que consiste en ocultar la relación entre la información original, la cifrada y la clave.

La figura 2 muestra un diagrama de bloques del algoritmo compacto propuesto, que incluye los procedimientos que integran el encriptado completo y sus etapas que implican el desarrollo de encriptación.

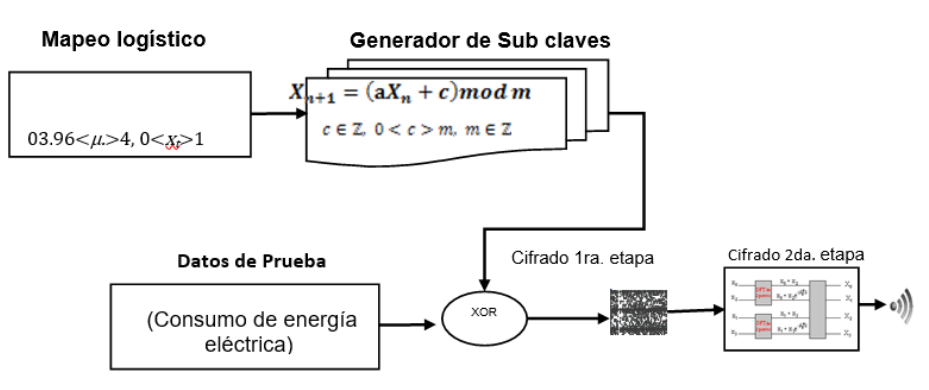

Figura 2 Diagrama de bloques del algoritmo de encriptación.

En el bloque de la señal eléctrica, se adquieren las señales de voltaje y corriente y la obtención del consumo de energía, datos que serán encriptados. El bloque

generador de sub-claves representa el procedimiento a seguir para generar una semilla con números impredecibles a través de mapeo logístico unidimensional; localizada una zona caótica que mantenga temporalmente el comportamiento de inestabilidad siendo esta zona evaluada por el exponente de Lyapunov; de la serie de números impredecibles obtenidos, se selecciona aleatoriamente uno de ellos el cual sufrirá una trasposición geométrica y, se fusiona con un generador de números pseudoaleatorios para obtener las subclaves, que encriptarán los datos a través del operador lógico de disyunción exclusiva Xor, con una señal de consumo de energía eléctrica y con ello se genera la primera etapa del diagrama de proceso de encriptación [26].

Con el propósito de fortalecer los datos encriptados en la primera etapa, se aplica un procedimiento iterativo, que incluye una mejora aleatoria con la compensación de la técnica de trasformada rápida de Fourier como segunda etapa, representada bajo ecuación 6.

$$
X(w_k) = X(k) = \sum_{n=-\infty}^{\infty} x[n]. e^{-j(2\pi k/N)n}
$$
(6)  
 $k=0, 1..., N-1$ 

Finalmente se obtienen, los datos totalmente enmascarados y preparados para ser enviados de forma inalámbrica por algún canal probablemente inseguro.

Una vez que se reciben los datos enviados, estos deben ser descifrados con la clave de cifrado y el uso de un algoritmo de recuperación; el cual realiza la operación reversible para reconstruir el mensaje de los datos recibidos. Siendo el proceso de descifrado muy similar al cifrado, excepto porque se aplican los métodos de manera inversa.

## **4. Resultados**

Se evalúa estadísticamente un algoritmo que tiene como propósito fortalecer la seguridad en datos generados por medio de un dispositivo de medición de consumo de energía eléctrica, buscando mantener el equilibrio entre la seguridad y el rendimiento, sin comprometer el costo en términos de recursos computacionales. El algoritmo está conformado por la fusión de las técnicas antes mencionadas, debido a su facilidad y alto rendimiento en esta clase de procesos, añadiendo pruebas para su desarrollo y compilación que permiten el análisis de resultados.

### **Análisis al criptograma**

Para evaluar el algoritmo de cifrado propuesto previamente, el cual está enfocado para trabajar con medición de datos de energía eléctrica en el marco de las redes inteligentes; se desarrolla un circuito de prueba de corriente alterna a 60 Hz, en el que se mide el voltaje y la corriente para calcular la potencia, y con ello la energía que consume una carga resistiva. En la figura 3, se presenta la curva de consumo de energía eléctrica obtenida, cuando la carga resistiva es de 144Ω. Para este caso demostrativo, solo se presenta el consumo de energía en el trascurso de un tiempo de 10 segundos. En la figura 3, se muestra la señal de los datos originales antes de aplicar el algoritmo de cifrado, y en esta figura se sobrepone la señal recuperada (descifrada) después del proceso.

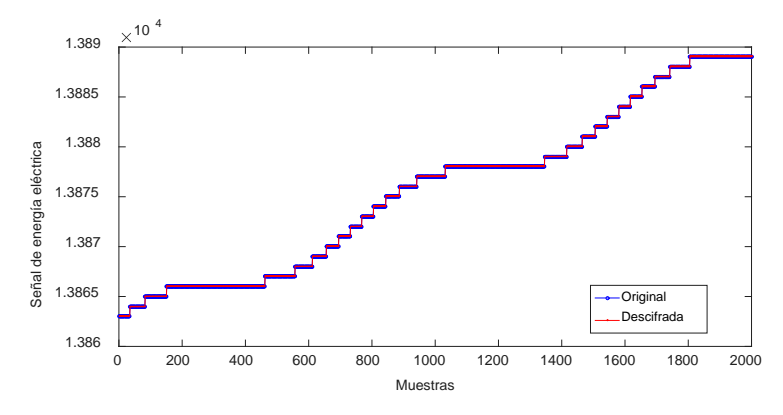

Figura 3 Señal de energía eléctrica original y señal descifrada.

Tanto en las figuras 3 y 4 puede apreciarse, el comportamiento de la señal original, que representa el consumo de energía, y su equivalente cifrada, respectivamente, esta última presenta un comportamiento con variación en la señal una vez que es afectada por el algoritmo de cifrado, en sus propiedades básicas (frecuencia, amplitud), tendiendo a parecerse a una señal de ruido.

En la figura 4, se presenta la señal cifrada usando el algoritmo propuesto en esta sección; utilizando como clave de cifrado la misma que para descifrado (simétrico),

empleando como semilla una serie de números impredecibles inútiles para un supuesto atacante.

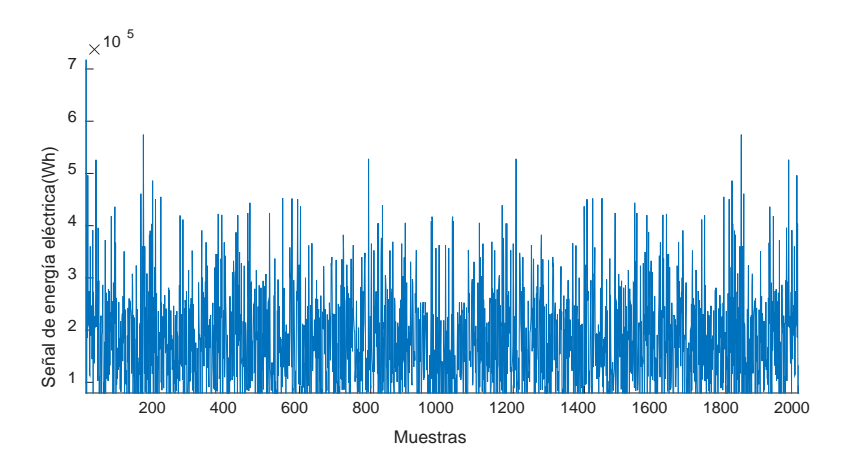

Figura 4 Señal cifrada con el algoritmo propuesto.

Se realiza un análisis bajo herramientas estadísticas, para valorar las características de independencia, distribución y correlación entre la sucesión datos cifrados. Se realiza un análisis de correlación donde se mide la asociación lineal entre los datos originales y los datos cifrados, posteriormente se realiza la correlación con los datos cifrado y los descifrados, con la finalidad de determinar si existe alguna perdida de información al utilizar el algoritmo; las métricas se concentran en la tabla 2.

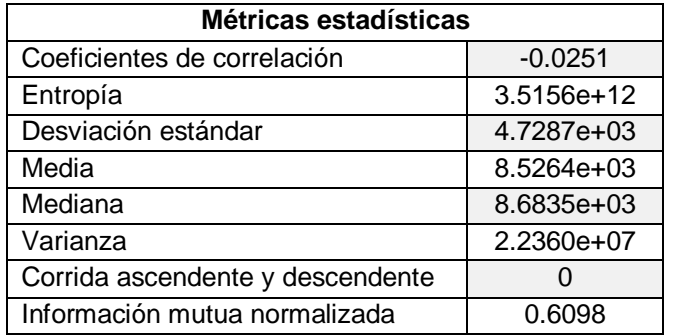

Tabla 2 Concentrado de métricas estadísticas al criptograma.

## **Coeficientes de correlación**

Con el fin de obtener medidas numéricas se calcula el coeficiente de correlación con ecuación 7.

$$
c = \frac{n \sum x_i y_i - \sum x_i \sum y_i}{\sqrt{n \sum x_i^2 - (\sum x_i)^2} \sqrt{n \sum y_i^2 - (\sum y_i)^2}}
$$
(7)

Donde, n es el número de elementos en los dos vectores adyacentes *x* y *y*. Para datos fuertemente encriptados, los coeficientes de correlación se deben aproximar a cero [26, 27].

#### **Histogramas**

En las figuras 5 y 6, se muestra la distribución de los valores tanto en la señal original como en la señal cifrada, respectivamente. En el primer caso el histograma exhibe en el eje horizontal los valores de la señal en el rango de 13865 a 13890, donde, las barras más altas indican los valores que se repiten con mayor frecuencia. Por otra parte, en el segundo caso, el histograma de la señal cifrada, con el algoritmo propuesto, en el eje horizontal presenta valores de 0 a 16000.

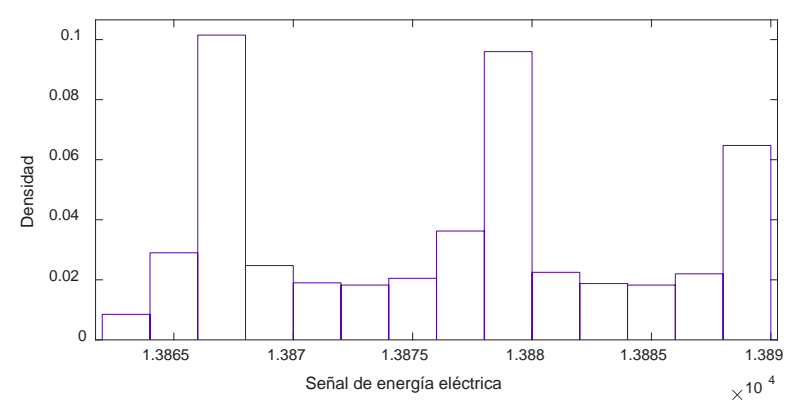

Figura 5 Histograma de señal original.

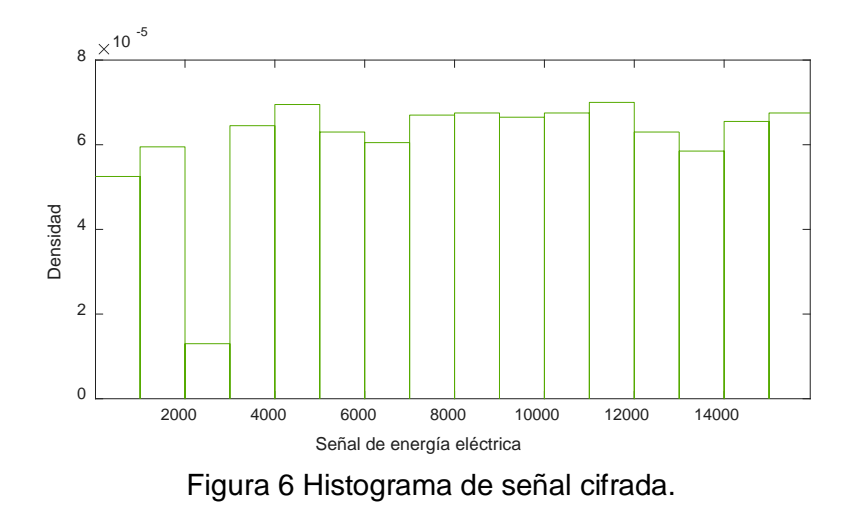

**Pistas Educativas Año XXXVIII - ISSN 1405-1249** Certificado de Licitud de Título 6216; Certificado de Licitud de Contenido 4777; Expediente de Reserva 6 98 92

Al comparar ambos histogramas de las figuras 5 y 6, se observa que tienen diferente distribución en las frecuencias de la señal original respecto a la señal cifrada, mostrando rangos diferentes en el eje horizontal, lo cual, aumenta la dificultad al posible atacante para analizar y descifrar los datos codificados.

### **Entropía**

La entropía mide la incertidumbre de una fuente de información calculando la aleatoriedad de los datos, lo que permite evitar cualquier previsibilidad, así como también se mide la independencia entre variables a través de la información mutua normalizada. La entropía está dada por ecuación 8.

$$
H = \sum_{i=1}^{2^8} P(S_i) \log_2 P(S_i)
$$
 (8)

Donde H, representa (entropía de Shannon) la sorpresa de un evento o su nivel de incertidumbre, S, un símbolo y P la probabilidad de aparición de éste. Se considera que, entre más alto es el valor de H, más inesperado se hace la ocurrencia de dicho evento, en otras palabras, se torna más aleatorio e impredecible [17].

La teoría de la información de Shannon permitió la caracterización estadística de fuentes deterministas caóticas. Estos esfuerzos para describir la impredescibilidad de sistemas dinámicos condujeron a la definición de cantidades tales como la entropía métrica y los exponentes de Lyapunov que pueden emplearse para detectar la presencia y para cuantificar el comportamiento caótico determinista. Un sistema periódico produce un conjunto de puntos. Un sistema en que un estado es función de los anteriores produce una curva. Un sistema aleatorio produce una nube de puntos. Para mostrar que los resultados simulados demuestran viabilidad y seguridad del algoritmo propuesto, se emplean pruebas estadísticas de distribución, dispersión, correlación, histogramas y entropía; se comprueba que efectivamente los datos que se obtienen provienen de secuencias con alto grado de aleatoriedad; con lo cual se dificulta para un atacante determinar algún orden en los datos, por lo que el cifrado se puede considerar válido y confiable.

En la tabla 2, se muestra el comportamiento de la señal resultante después del proceso de cifrado y los valores resultantes en base a la evaluación aplicada donde las propiedades importantes esperadas son uniformidad e independencia en los datos cifrados.

El criptograma muestra una distribución uniforme de los datos, sin asociación entre las variables, el coeficiente de correlación indica que no hay correlación al estar muy cercano a cero, La entropía es equivalente al "desorden", así que, si aumenta la entropía, significa que creció el desorden. Dado el resultado de corridas ascendentes y descendentes se acepta la aleatoriedad.

Si bien existen en la literatura bancos de prueba de propósito general para la evaluación de generadores de números pseudoaleatorios, no están diseñados tomando en cuenta las características particulares de los mapas caóticos, la naturaleza determinista del caos deja su marca en la serie temporal y deben buscarse cuantificadores adecuados para descubrir esa firma.

# **5. Conclusiones**

En este trabajo se presenta una evaluación estadística a un nuevo algoritmo de cifrado, el cual combina el comportamiento impredecible de una función logística, usada para obtener subclaves a partir de una semilla y un generador de números pseudoaleatorios, ambos mezclados con la transformada de Fourier para agregar la técnica de confusión al cifrado. El algoritmo se implementa en Matlab para apreciar el proceso de cifrado y descifrado y sobre todo evaluar la aleatoriedad, usando diferentes herramientas estadísticas.

Las pruebas aplicadas al algoritmo se desarrollan bajo la consideración de cifrar un conjunto de datos que representan el consumo de energía eléctrica, obtenidos por la simulación de la adquisición de las variables eléctricas que puede entregar un medidor inteligente, bajo el contexto de las redes inteligentes, conocidas como Smart Grid, donde se busca aumentar la confidencialidad de los datos implicados durante el proceso de medición y transmisión por medios inseguros de comunicación, entre dispositivo de medición, usuario y proveedor.

La información presentada en este artículo forma parte de un proyecto mayor, en donde se está desarrollando un prototipo de medición de consumo de energía eléctrica en el que se implementará el algoritmo propuesto, en este sentido, se

requiere hacer una evaluación de las demandas computacionales y los tiempos de ejecución en hardware para desarrollar la etapa de implementación.

# **6. Bibliografía y Referencias**

- [1.] S. Singh, The Code Book: The Science of Secrecy from Ancient Egypt to Quantum Cryptography. 1999. Anchor Books.
- [2.] D. Kahn, The Codebreakers The Story of Secret Writing. 1996. revised ed. Scribner.
- [3.] N. Aaseng, Navajo Code Talkers: Americas Secret Weapon in World War II. 1992. Walker & Company. New York.
- [4.] M. Mogollon, Cryptography and security services: mechanisms and applications. 2007. Hershey, PA: CyberTech. Pp. 51-97.
- [5.] B. Rajan, P. Saumitr, "A novel compression and encryption scheme using variable model arithmetic coding and coupled chaotic system". IEEE Transactions on circuits and system. Vol. 4. 2006. Pp. I- 53.
- [6.] M. Jiménez, F. Flores, G. González, "System for Information Encryption Implementing Several Chaotic Orbits". Ingeniería, Investigación y Tecnología. Vol. 16. Issue 3. 2015. Pp. 335-343.
- [7.] Radwan, S. AbdElHaleem, S. Abd-El-Hafiz, "Symmetric encryption algorithms using chaotic and non-chaotic generators: A review". Journal of Advanced Research. Vol. 7. No. 2. 2016. Pp. 193–208.
- [8.] F. Li, B. Luo, P. Liu, "Secure information aggregation for smart grids using homomorphic encryption". First IEEE international conference on Smart Grid Communications (SmartGridComm). Pp. 327–332.
- [9.] Kerckhoffs, "La cryptographie militaire, Journal des sciences militaires". Vol. 9. 1983. Pp. 161-191.
- [10.] [Rottondi, G. Verticale,](http://www.sciencedirect.com/science/article/pii/S0140366414002825) "Privacy-friendly load scheduling of deferrable and interruptible domestic appliances in Smart Grids". [Computer](http://www.sciencedirect.com/science/journal/01403664)  [Communications.](http://www.sciencedirect.com/science/journal/01403664) Vol. [58.](http://www.sciencedirect.com/science/journal/01403664/58/supp/C) No. 1. 2015. Pp. 29–39.
- [11.] Engel, Wavelet-based load profile representation for smart meter privacy. Innovator Smart Grid Technologies (ISGT), IEEE PES. 2013. Pp. 1-6.
- [12.] McKenna, I. Richardson, M. Thomson, "Smart meter data: Balancing consumer privacy concerns with legitimate applications". Energy Policy. Vol. 41. 2012. Pp. 807-814.
- [13.] S. Zeadally, A. S.K. Pathan, C. Alcaraz, M. Badra, "Towards privacy protection in smart grid". Wireless personal communications. Vol. 73. No. 1. 2013. Pp. 23-50.
- [14.] H. Hennawy, A. Omar, S. Kholaif, "LEA: Link Encryption Algorithm Proposed Stream Cipher Algorithm". Ain Shams Engineering Journal. Vol. 6. No. 1. 2015. Pp. 57-65.
- [15.] Shannon, A mathematical theory of communication. 1948. Bell Syst. Tech. Pp. 27, 379–423, 623–656.
- [16.] S. Kumar, K. Abhishek, M. Singh, "Accessing Relevant and Accurate Information using Entropy". Procedia Computer Science. 2015. Pp. 54, 449-455.
- [17.] Shannon, Teoría de la Comunicación de Secrecy Systems. Bell Tech System. Vol. 28. 1949. Pp. 656-715.
- [18.] Rao Logistic Map: A Possible Random Number Generator. [http://arXiv.org/abs/cond-mat/9310004v1](http://arxiv.org/abs/cond-mat/9310004v1)
- [19.] R. May, Simple Mathematical Models with Very Complicated Dynamics, Nature. 1976. Pp. 261, 459-467.
- [20.] M. François, T. Grosges, D. Barchiesi, R. Erra, "Pseudo-random number generator based on mixing of three chaotic maps". Communications in Nonlinear Science and Numerical Simulation. Vol. 19. No. 4. 2014. Pp.887-895.
- [21.] D.H. Lehmer, "Mathematical methods in large-scale computing units". 2 ndsymposium on large-scale digital calculating machinery, cambridge, massachussets. 1949. Pp. 141-146.
- [22.] N. Pareek, V. Patidar, K. Sud, "Discrete chaotic cryptography using external key". Physics Letters A. Vol. 309. Issue 1-2. 2003. Pp. 75-82.
- [23.] J. Vilardy, C. Torres, L. Mattos, "Encriptación de Imágenes Digitales Via Transformada Fraccional de Fourier Discreta y Transformada Jigsaw". Revista Colombiana de Física. Vol. 41. No. 2. 2009. Pp. 1-4.
- [24.] Y. Mao, G. Chen, and S. Lian, "A novel fast image encryption scheme based on 3d chaotic baker maps". International Journal of Bifurcation and Chaos. Vol. 14. Issue 10. 2004. Pp. 3613-3624.
- [25.] R. Clark, Dynamical systems: stability, symbolic dynamics, and chaos CRC Press. 1995.
- [26.] B. Wichmann, I. Hill, "Generating good pseudo-random numbers". Computational Statistics & Data Analysis. Vol. 51. Issue 3. 2006. Pp. 1614-1622.
- [27.] Pavanello, W. Zaaiman, A. Colli, J. Heiser, S. Smith. "Statistical functions and relevant correlation coefficients of clearness index". Journal of Atmospheric and Solar-Terrestrial Physics. 2015. Pp. 130-131,142-150.

# **7. Autores**

Francisca Elizalde-Canales, estudiante de doctorado en Optomecatrónica, obtuvo título de Maestra en ciencias de la información y administración del conocimiento en el Instituto Tecnológico de Monterrey campus Hidalgo. Especialidad en Sistemas y Planeación y Licenciatura en Computación en Universidad Autónoma del Estado de Hidalgo. Su área de interés es sobre el fortalecimiento de la ciberseguridad en sistemas de medición de energía eléctrica en el escenario de la red inteligente.

Iván Rivas-Cambero, profesor investigador en el Área de Control y automatización obtuvo su título de Doctor en Ciencias con especialidad en Ingeniería Industrial en la Universidad Autónoma del Estado de Hidalgo; el título de Maestro en Ciencias en Ingeniería Eléctrica por el Cinvestav unidad Guadalajara. Su área de interés es sobre sistemas eléctricos inteligentes y control difuso.

# **CATEGORIZACIÓN DE RESÚMENES DE PUBLICACIONES CIENTÍFICAS BASADA EN SIMILITUD SEMÁNTICA**

## *José Alejandro Reyes Ortiz*

Universidad Autónoma Metropolitana, Unidad Azcapotzalco *jaro@correo.azc.uam.mx*

## *Maricela Claudia Bravo Contreras*

Universidad Autónoma Metropolitana, Unidad Azcapotzalco *mcbc@correo.azc.uam.mx*

# **Resumen**

Los resúmenes de las publicaciones científicas se encuentran disponibles de manera abierta, es decir en repositorios con acceso libre. En el área de las ciencias computacionales, estos repositorios no están organizados con temáticas de dominio específicas, esto lleva a que una tarea de localización de una publicación de interés requiere de un trabajo exhaustivo por parte de las personas interesadas. En este artículo se describe un enfoque para la categorización de resúmenes de publicaciones científicas utilizando mediciones de similitud basadas en conocimiento semántico para obtener el grado de relación entre los textos. Una experimentación ha sido presentada en términos de Precisión, Exhaustividad y medida F, la cual muestra resultados prometedores para la categorización de resúmenes en el dominio de las ciencias computacionales.

**Palabra(s) Clave(s):** categorización de textos, medidas basadas en conocimiento, publicaciones científicas, similitud semántica.

# **1. Introducción**

En la actualidad, grandes cantidades de artículos científicos del área de las ciencias computacionales son publicados en repositorios, donde los resúmenes tienen un acceso libre y, en la mayoría de los casos, el resto del artículo tiene acceso restringido. Los resúmenes de las publicaciones proporcionan la idea general, la aportación, la solución, el método, algoritmo, técnica, enfoque o herramienta para un problema específico. Existen varios sitios o repositorios sobre publicaciones, tales como:

- El sitio Google Académico<sup>[1](#page-752-0)</sup> soportado por la empresa Google que contiene información sobre citas y perfiles especializada en literatura científicaacadémica.
- DBLP<sup>[2](#page-752-1)</sup> es un sitio web, patrocinado por la Universidad de Trier, que ofrece un servicio para consultar información bibliográfica sobre revistas y memorias sobre el área de las ciencias computacionales.
- CiteSeer $X^3$  es una librería digital para publicaciones científicas y académicas, principalmente en los campos de la computación e informática, el cual incluye citas, documentos y estadísticas.

Estos repositorios no tienen una estructura semántica o una categorización temática de sus publicaciones. Sin embargo, ofrecen herramientas que hacen posible acceder a los resúmenes de publicaciones científicas mediante el uso de buscadores basados en palabras clave. Para que los usuarios puedan localizar un artículo de su interés, es necesario invertir mucho tiempo y esfuerzo, ya que se requiere un trabajo exhaustivo de análisis de resultados proporcionados por el buscador. Aunado a esto, se tiene que los buscadores son propensos a proporcionar resultados irrelevantes debido a la carencia de estructuras semánticas en los datos que ayuden a mejorar los resultados de las búsquedas.

El enfoque propuesto en este artículo se centra en categorizar resúmenes científicos utilizando mediciones de similitud basadas en conocimiento semántico extraído de WordNet [1]. La idea principal consiste en obtener una similitud semántica entre palabras y luego entre pares de resúmenes que sean las bases del algoritmo de categorización de resúmenes del área de las ciencias computacionales. El objetivo de este enfoque es mejorar la organización de los

Certificado de Licitud de Título 6216; Certificado de Licitud de Contenido 4777; Expediente de Reserva 6 98 92

<span id="page-752-0"></span>Google Académico, https://scholar.google.com.mx/

<span id="page-752-1"></span><sup>2</sup> DBLP Computer Science Bibliography, http://dblp.uni-trier.de/

<span id="page-752-2"></span><sup>3</sup> CiteSeerx, http://citeseerx.ist.psu.edu/index

repositorios de resúmenes de tal forma que se faciliten la localización de artículos de interés para el usuario.

El resto del artículo está organizado de la siguiente manera. En la Sección 2 se presentan los trabajos relacionados con la categorización de textos y resúmenes de publicaciones científicas. La Sección 3 explica seis mediciones de similitud basadas en conocimiento semántico. El enfoque propuesto en este artículo para la categorización de resúmenes de publicaciones científicas basada en métricas de similitud semántica, se muestra en la Sección 4. La experimentación y resultados de la categorización se exponen en la Sección 5. Finalmente, las conclusiones y el trabajo a futuro son presentados en la Sección 6.

# **2. Trabajos relacionados**

La categorización de textos es un tema de investigación que ha sido ampliamente estudiado desde diversos enfoques estadísticos y semánticos. Sin embargo, la categorización de textos científicos ha sido abordada, en menor medida, utilizando métricas de similitud basadas en conocimiento semántico. Por lo tanto, en esta sección se presenta una revisión de trabajos relacionados, iniciando por el tema general, categorización de textos, y terminando, con la categorización de resúmenes de publicaciones científicas.

Diversos enfoques estadísticos han sido propuestos para la categorización de textos independientes del idioma. En [2] se describe un enfoque para la clasificación de documentos basada en las frecuencias de distribución de las palabras de los textos en las clases, con una técnica no supervisada por lo que no necesita ejemplos previamente etiquetados. Las Máquinas de Soporte Vectorial (MSV) han sido una técnica utilizada para la categorización automática de textos como en [3] y [4], los cuales utilizan las máquinas de soporte vectorial como un clasificador de textos con aprendizaje automático a partir de ejemplos etiquetados para cada clase, los autores argumentan que el uso de MSV logran un desempeño en la categorización de textos igual que métodos robustos. Además, las Máquinas de Soporte Vectorial pueden ser enriquecidas con mediciones de distancias entre los vectores de características textuales, como en [5] que proponen un enfoque

basado en la función de la distancia Euclidiana con MSV tanto para la fase de categorización como de entrenamiento. Finalmente, en esta categoría, se presenta el trabajo de [6], el cual consiste en un enfoque Bayesiano para la categorización automática de textos usando características específicas para cada clase.

También, las Redes Neuronales Artificiales (RNA) han sido utilizadas para la categorización de textos, como en [7] que se presenta un marco de trabajo semisupervisado con una red neuronal convolutiva para la categorización de textos, mediante la integración de regiones de textos cortos como datos en la etapa de entrenamiento, la cual no necesitará ejemplos etiquetados. En [8] se mejora el enfoque de la red neuronal convolutiva mediante la exploración de nuevas regiones de textos para su integración haciendo uso de del método llamado memoria extensa de términos cortos.

Las mediciones de similitud cuantifican el grado de relación que existe entre dos palabras. Por su parte, estas mediciones consideran información a partir de las redes semánticas. Diversas métricas basadas en conocimiento semántico extraído de *WordNet* han sido utilizadas como es el caso del trabajo presentado en [9], el cual expone seis métricas para calcular el grado de similitud entre dos textos, mediante la combinación de la similitud palabra a palabra dentro de una métrica global para obtener le grado de relación semántica entre dos textos.

Finalmente, la categorización de resúmenes científicos ha sido abordada en los siguientes trabajos. En [10] se utiliza el, ya bien conocido, algoritmo supervisado del k-vecino más cercano aplicando una técnica de punto de transición durante el proceso de selección de términos relevantes, para la categorización de resúmenes. Esta técnica utiliza la frecuencia media de los términos para categorizar un texto debido al hecho de que ella aporta un contenido semántico alto. Un enfoque simple para el agrupamiento de resúmenes científicos es presentado en [11], el cual consiste en agrupar palabras clave y usar mediciones de similitud sintáctica entre documentos y en [12] que presentan una metodología para la construcción de sistemas de clasificación a nivel de instancias de publicaciones científicas en el área de las ciencias de la computación. Los autores proponen un agrupamiento de las publicaciones dentro de áreas de investigación basado en las relaciones de las cita.

# **3. Mediciones de similitud basadas en conocimiento semántico**

Las mediciones de similitud cuantifican el grado de relación que existe entre dos palabras. Por su parte, las mediciones semánticas consideran información a partir de las redes semánticas de las palabras para obtener su grado de relación.

En este artículo hemos recopilado, a partir del estado del arte, un conjunto de mediciones de similitud basadas en conocimiento (redes semánticas de las palabras): *Wu & Palmer, Lin, Leacock & Chodorow, Lesk, Resnik y Jian & Conrath*. Estas mediciones de similitud semántica utilizan la base de datos *WordNet*, una red semántica de conceptos (palabras), y utilizando las relaciones jerárquicas (esun) y no jerárquicas con la finalidad de obtener el grado de relación. A continuación se presenta una breve descripción de estas medidas de similitud basadas en conocimiento semántico.

Wu & Palmer [13] presenta una métrica de similitud que considera la profundidad de los dos conceptos dados dentro de la taxonomía de WordNet, y la profundidad del concepto común más específico (LCS) entre el par de conceptos (c<sub>1</sub>, c<sub>2</sub>), y combina estos dos valores dentro de una medición de similitud, ecuación 1.

$$
Sim_{Wup}(c_1, c_2) = \frac{2 \times profundidad(LCS)}{profundidad(c_1) + profundidad(c_2)}
$$
\n(1)

Una medida que llamaremos Lin, presentada en [14], retorna el contenido de la información (*IC*) de los dos conceptos de entrada, considerando un factor de normalización. El contenido de la información (IC) describe la cantidad de información necesaria para establecer la concordancia entre los dos conceptos de entrada, ecuación 2.

$$
Sim_{Lin}(c_1, c_2) = \frac{2 \times IC(LCS)}{IC(c_2) + IC(c_2)} \tag{2}
$$

Por su parte, Leacock & Chodorow [15] presentan una métrica de similitud semántica que utiliza la longitud (*L*) del camino más corto entre los dos conceptos
usando un conteo de nodos y la profundidad máxima (*D*) de la taxonomía, ecuación 3.

$$
Sim_{LCH}(c_1, c_2) = -log \frac{L}{2*D}
$$
 (3)

La similitud semántica entre dos conceptos de Lesk [16] es definida como la función de traslape entre las definiciones de los conceptos correspondientes, las cuales son extraídas de un diccionario. Esta medición es propuesta como una solución para la desambiguación de sentidos de palabras.

La medida de similitud propuesta por Resnik [17] retorna al concepto común más específico (*LCS*) entre el par de conceptos, añadiendo la probabilidad de encontrar una instancia del concepto común más específico *P(LCS)*, ecuación 4.

$$
Sim_{Res}(c_1, c_2) = -\log P (LCS) \tag{4}
$$

Finalmente, la similitud semántica presentada por Jiang & Conrath [18] que utiliza el contenido de la información (IC) del par de conceptos correspondientes y del concepto común más específico (*LCS*) entre ellos, la cual regresa un grado de similitud determinado mediante ecuación 5.

$$
Sim_{Jic}(c_1, c_2) = \frac{1}{ic(c_1) + lc(c_2) - 2 \times IC(LCS)}
$$
\n(5)

Todas las mediciones anteriores consideran un par de palabras como entrada y generan un valor que indica el grado de relación semántica existente entre ellas.

#### **4. Categorización de resúmenes de publicaciones científicas**

En esta sección se presenta el enfoque utilizado para la categorización de publicaciones científicas utilizando la similitud entre resúmenes. El proceso completo de categorización de resúmenes de publicaciones científicas incluye las siguientes etapas: pre-procesamiento de los resúmenes; segmentación de los textos y etiquetado morfológico; cálculo de la similitud entre textos y, finalmente, el agrupamiento de los resúmenes. En la figura 1, se puede observar este proceso.

#### **Pre-procesado de los resúmenes**

El texto de los resúmenes es segmentado en palabras y un etiquetado de partes de la oración es aplicado mediante *TreeTagger* [19] con el apoyo del software *GATE- Arquitectura General para la Ingeniería de Textos* [20]. La segmentación en palabras se lleva a cabo utilizando el delimitador espacio en blanco o salto de línea.

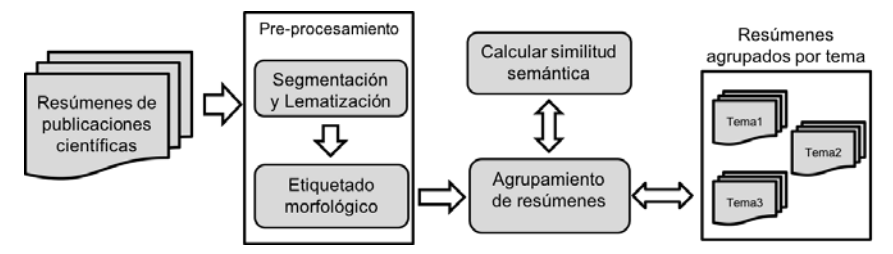

Figura 1 Proceso de categorización de resúmenes.

La lematización consiste en obtener la forma normalizada de cada palabra, es decir, convertir la forma flexionada de una palabra a su forma normal, con las siguientes reglas: singular para sustantivos, masculino y singular para adjetivos e infinitivo para verbos.

Por su parte, el etiquetado de partes de la oración se encarga de asignar una categoría gramatical a cada palabra de una oración. En la figura 2 se muestra un ejemplo de la salida, lema y categoría gramatical, del etiquetador *TreeTagger* para un extracto de texto de un resumen.

Texto: This paper focuses on mining social networks using the information about event logs Salida: This/this/DT paper/paper/NN focuses/focus/VB on/on/IN mining/mine/VB social/social/11 networks/network/NN using/use/VB the/the/DT information/information/NN about/about/IN event/event/NN logs/log/NN donde: DT = Determinante, NN = Sustantivo, VB = Verbo, IN = Preposición y JJ = Adjetivo.

Figura 2 Texto etiquetado y lematizado con TreeTagger.

La información generada en esta etapa se utiliza para calcular la similitud semántica considerando métricas basadas en el conocimiento semántico, y mediante agrupar las palabras en categorías gramáticas (verbos, sustantivos, adverbios).

#### **Calcular la similitud semántica entre resúmenes**

El cálculo de la similitud semántica entre resúmenes se basa en las métricas de similitud entre palabras. Primero se obtiene una similitud entre pares de palabras de la misma categoría y, después, una similitud global del resumen. Se utiliza una medida de similitud direccional presentada en [9], la cual indica la similitud semántica de un resumen con respecto al otro. Esta similitud nos proporciona un conocimiento direccional, el cual es combinado entre las dos medidas unidireccionales para obtener una similitud bidireccional.

Para un par de resúmenes de publicaciones dadas, se lleva a cabo un proceso de segmentación, lematización y etiquetado morfológico. Con estas etiquetas se crean conjuntos de palabras normalizadas para verbos, sustantivos y adjetivos. A partir de estos conjuntos se obtiene la similitud, basada en WordNet, entre pares de palabras de la misma categoría. La finalidad de la lematización es poder obtener una similitud alta, aun cuando, las palabras estén en distintas formas flexionadas, además, los conjuntos por categorías evitan comparar semánticamente sustantivos con verbos o sustantivos con adjetivos. Un ejemplo de esta creación de conjuntos por categorías gramaticales para dos extractos de resúmenes se puede observar en la figura 3.

Resumen 1: This paper focuses on mining social networks using the information about event logs. ConjCatverbo = {focus, mine, use} ConjCatsust = {paper, network, information, event, log} ConjCatsdj = {social} Resumen 2: We study the social networks based on event types. ConjCatverbo = {study, base} ConjCatsust = {network, event, type} ConjCatsdj = {social}

Figura 3 Conjunto de categorías para dos resúmenes de artículos científicos.

La similitud entre pares de palabras se realiza de acuerdo a las mediciones de similitud presentadas en la Sección 3. La idea principal es obtener la similitud semántica más alta entre cada par de los conjuntos de palabras. Por lo tanto, se toma la similitud semántica entre dos segmentos presentada en [9] y se adapta para un par de resúmenes *Ri* y *Rj* , usando la función de similitud de palabra a palabra. Esta adaptación queda en ecuación 6.

$$
Sim(R_i, R_j)_{R_i} = \frac{\sum_{i=1}^{n} (\sum_{w_k \in \{ConjCat_i\}} maxSim(w_k))}{\sum_{i=1}^{n} |ConjCat_i|}
$$
(6)

La ecuación 6 se puede interpretar como sigue:  $w_k$  representa un par de palabras,  $ConjCat_i$  expresa un conjunto de palabras de la misma categoría gramatical (verbo, sustantivo o adjetivo), y  $maxSim(w_k)$  representa la similitud semántica más alta entre un par de palabras de la misma categoría. La tabla 1 muestra la similitud semántica unidireccional, con respecto al resumen 1, utilizando la medida de Wu & Palmer, entre los textos mostrados en la figura 3.

|                    |             | verbos |                          | sustantivos              | adjetivos |                          |                          |
|--------------------|-------------|--------|--------------------------|--------------------------|-----------|--------------------------|--------------------------|
|                    |             | study  | base                     | network                  | event     | type                     | social                   |
| <b>Verbos</b>      | focus       | 0.40   | 0.41                     |                          |           |                          |                          |
|                    | mine        | 0.33   | 0.33                     | $\overline{\phantom{a}}$ | -         | $\overline{\phantom{a}}$ | -                        |
|                    | use         | 0.50   | 0.50                     | $\overline{\phantom{0}}$ | -         | ٠                        | $\overline{\phantom{0}}$ |
| <b>Sustentivos</b> | paper       |        | ٠                        | 0.43                     | 0.46      | 0.32                     | $\blacksquare$           |
|                    | network     |        | $\overline{\phantom{0}}$ | 1.00                     | 0.55      | 0.35                     | -                        |
|                    | information |        | $\overline{\phantom{a}}$ | 0.50                     | 0.55      | 0.35                     | $\overline{\phantom{a}}$ |
|                    | event       |        |                          | 0.55                     | 1.00      | 0.50                     |                          |
|                    | log         |        | $\overline{\phantom{0}}$ | 0.43                     | 0.40      | 0.29                     |                          |
| adjetivos          | social      |        | $\overline{\phantom{0}}$ | -                        |           | -                        | 1.00                     |

Tabla 1 Similitud unidireccional de Wu & Palmer para un par de resúmenes.

Se utilizan los valores de máximas similitudes entre pares de palabras, marcadas en la tabla 1 y, con ellos, se aplica la fórmula (6), para obtener una similitud unidireccional entre el resumen 1 y el resumen 2 de 0.631.

Esta ponderación, la cual se expresa con un valor entre 0 y 1, es el grado de similitud unidireccional basado en el significado de las palabras con respecto a un resumen (*R<sub>i</sub>*) de esta manera se obtiene:  $Sim(R_i, R_j)_{R_i}$ . Con la finalidad de obtener

una similitud bidireccional se utiliza una combinación de las similitudes unidireccionales, obtenidas del trabajo presentado en [9], usando una simple función de promedio, esta similitud se expresa mediante ecuación 7.

$$
Sim(R_i, R_j) = \frac{sim(R_i, R_j)_{R_i} + sim(R_i, R_j)_{R_j}}{2}
$$
 (7)

El cálculo de la similitud semántica bidireccional entre un par de resúmenes se utiliza para estimar el grado de similitud de cada resumen con respecto al resto, con la finalidad de encontrar sus *k-*vecinos más cercanos, y de esta manera determinar la categoría (tópico) de pertenencia.

#### **Agrupamiento de resúmenes de publicaciones científicas**

El agrupamiento de resúmenes de publicaciones científicas fue realizado con el algoritmo de agrupamiento *k*-NN (*k*-vecinos más cercanos) utilizando el cálculo de similitud semántica entre un par de resúmenes descrito anteriormente. Además de utilizar similitudes de palabra a palabra basadas en *WordNet* y descritas en la Sección 3.

El algoritmo *k*-vecinos más cercanos [21] es un método de agrupamiento supervisado, cuya idea es encontrar la categoría de pertenencia de un objeto a partir de los ejemplos (vecinos) más cercanos en función de una similitud en el espacio de características. Este algoritmo necesita un conjunto de ejemplos de entrenamiento, es decir, ejemplos previamente etiquetados con sus categorías, con ellos el algoritmo será capaz de determinar, mediante un valor de *k* y la función de similitud, la clase de pertenencia de los ejemplos que se desean categorizar (no etiquetados).

En nuestro caso, los objetos corresponden a los resúmenes de las publicaciones científicas y la función de similitud está determinada por la similitud semántica entre resúmenes. De esta manera, el algoritmo *k*-vecinos más cercanos será utilizado para asignar la categoría a un conjunto de resúmenes que se desean clasificar. Este algoritmo necesita un conjunto de resúmenes de entrenamiento, es decir, resúmenes etiquetados con sus tópicos para el número (N) de categorías, con ellos el algoritmo, mediante un valor de k y la función de similitud semántica basada en conocimiento, determina la categoría de pertenencia de nuevos resúmenes.

Para la categorización de resúmenes de publicaciones científicas, el algoritmo *k*vecinos más cercanos queda descrito de la siguiente manera:

- Se tiene como entrada un conjunto de resúmenes clasificados  $D = \{ (R_1, C_1),$  $\ldots$ ,  $(R_N, C_N)$  y un  $R_X$  a ser clasificado.
- Para cada resumen clasificado R<sub>i</sub>  $\in$  D, calcular su grado de similitud semántica con el resumen a clasificar  $(R_x)$  mediante la fórmula descrita en la ecuación 7, de esta manera se obtiene:  $Sim(R_i, R_x)$ .
- Ordenar las similitudes  $Sim(R_i, R_x)$  de mayor a menor.
- Seleccionar los *k* resúmenes más cercanos a Rx, es decir, cuya similitud sea mayor.
- Asignar al resumen  $R_x$  la etiqueta de la categoría con mayor frecuencia (mayoría de votos) de sus *k* resúmenes más cercanos.

## **5. Experimentación y resultados**

Con la finalidad de evaluar el enfoque, se llevan a cabo una serie de experimentos, para los cuales utilizamos una colección de resúmenes de publicaciones científicas compiladas y disponibles por la herramienta ArnetMiner [22], las cuales fueron recopiladas a partir de DBLP, ACM y Citeseer. Este conjunto de datos está dividido en 10 categorías. A partir de éste, se extrae un subconjunto de resúmenes con tres categorías: a) Inteligencia Artificial, Ingeniería de Software e Interacción Humano-Computadora. Como resultado, nuestro conjunto está compuesto de 4467 resúmenes y 277 454 palabras (aproximadamente 62 palabras por resumen). Al estar usando un algoritmo supervisado para la categorización, nuestra colección de resúmenes es dividida en 2976 resúmenes para el entrenamiento y 1491 para las pruebas. La distribución de los resúmenes en las tres categorías se puede observar en la tabla 2.

| Categoría                      | Número<br>total de<br>resúmenes | Número de<br>resúmenes de<br>entrenamiento | Número de<br>resúmenes<br>de pruebas |  |
|--------------------------------|---------------------------------|--------------------------------------------|--------------------------------------|--|
| Inteligencia Artificial        | 1826                            | 1217                                       | 609                                  |  |
| Ingeniería de Software         | 1463                            | 974                                        | 489                                  |  |
| Interacción Humano-Computadora | 1178                            | 785                                        | 393                                  |  |

Tabla 2 Distribución de nuestro conjunto de resúmenes.

Los experimentos para evaluar la categorización de resúmenes se llevan a cabo con el algoritmo de *k*-vecinos más cercanos, y utilizando un valor de *k=5*. Para el cálculo de similitud entre resúmenes, se llevan a cabo experimentos con las 6 mediciones de similitud entre palabras basada en conocimiento semántico, y utilizando las ecuaciones 6 y 7.

La evaluación de todos los experimentos se realizó utilizando las métricas de Precisión (P), Exhaustividad (R) y medida F ampliamente utilizadas en la tarea categorización y recuperación de información, en nuestro caso, categorización de resúmenes de artículos científicos. Estas métricas comparan los resultados del algoritmo de categorización a ser evaluado con los valores externos de confianza (resúmenes previamente clasificados, proporcionados en la etapa de entrenamiento), utilizando los siguientes valores: a) Verdadero Positivo (VP) es el número de predicciones correctas del algoritmo de categorización de resúmenes que corresponden al juicio externo de confianza (resúmenes preclasificados); Verdadero Negativo (VN) es el número de predicciones correctas del algoritmo de categorización de resúmenes que no corresponden al juicio externo de confianza; Falso Positivo (FP) corresponde al número predicciones incorrectas del algoritmo de categorización de resúmenes que corresponden al juicio externo de confianza; y, finalmente Falso Negativo (FN) es el número de predicciones incorrectas del algoritmo de categorización de resúmenes que no corresponden al juicio externo de confianza.

Bajo estos criterios, se emplea la *Precisión (P)* para evaluar los algoritmos en términos de los valores de predicciones positivas, la cual se define en ecuación 8.

$$
P = \frac{vp}{vp + rp} \tag{8}
$$

También, se utiliza el *Exhaustividad (R)* para expresar la tasa de correspondencias correctas con los resúmenes preclasificados de manera externa con una confianza alta, el cual se define en ecuación 9.

$$
R = \frac{vp}{vp + rw} \tag{9}
$$

Finalmente, la *medida F* que representa la media armónica entre Precisión y Exhaustividad, la cual tiene como fundamento obtener un valor único ponderado entre ellas y se define en ecuación 10.

$$
media F = 2 \times \frac{P \times R}{P + R} \tag{10}
$$

Los experimentos se han organizado para medir el impacto de las seis mediciones de similitud basadas en conocimiento semántico para la categorización de resúmenes científicos. Bajo esta consideración, la tabla 3 muestra los resultados, por categoría, de los experimentos para tres mediciones de similitud semánticas (Wu & Palmer, Lin y Leacock & Chodorow) en términos de Precisión y Exhaustividad, utilizando las ecuaciones 8 y 9 respectivamente. También, se proporciona un peso promedio, resultado de considerar la *medida F,* ecuación 10 y un factor que refleja la importancia (número de resúmenes) de cada categoría.

| Categoría                              |  | Wu & Palmer |      |      | Lin  |      |           | Leacock &<br>Chodorow |                   |  |
|----------------------------------------|--|-------------|------|------|------|------|-----------|-----------------------|-------------------|--|
|                                        |  | R           |      | P    | R    |      | P         | R                     |                   |  |
| Inteligencia Artificial<br>0.55        |  | 0.70        | 0.61 | 0.65 | 0.80 | 0.71 | 0.40      | 0.70                  | 0.50              |  |
| Ingeniería de Software                 |  | 0.60        | 0.65 | 0.85 | 0.70 | 0.77 | 0.36 0.22 |                       | $\overline{0.28}$ |  |
| 0.79<br>Interacción Humano-Computadora |  | 0.68        | 0.73 | 0.81 | 0.76 | 0.78 | 0.7       | 0.42 0.53             |                   |  |
| Peso promedio                          |  | 0.66        | 0.66 | 0.77 | 0.75 | 0.76 | 0.48      | 0.45                  | 0.43              |  |

Tabla 3 Resultados de tres mediciones para la categorización de resúmenes científicos.

Por su parte, la tabla 4 muestra los resultados de los experimentos para tres mediciones de similitud semánticas restantes (Lesk, Resnik y Jiang & Conrath).

| Categoría                          |      | Lesk          |                |      | <b>Resnik</b> |      |      | Jiang & Conrath |      |  |
|------------------------------------|------|---------------|----------------|------|---------------|------|------|-----------------|------|--|
|                                    |      | R             |                | Р    | R             |      | P    | R               |      |  |
| Inteligencia Artificial            | 0.66 | $0.74$ $0.70$ |                | 0.38 | 0.4           | 0.39 | 0.76 | 0.94            | 0.84 |  |
| Ingeniería de Software<br>0.79     |      | 0.74          | 0.76           | 10.4 | 0.36          | 0.38 | 0.93 | 0.76            | 0.84 |  |
| Interacción Humano-Computadora     |      | 0.80          | $ 0.83\rangle$ | 0.46 | 0.48          | 0.47 | 0.92 | 0.86            | 0.88 |  |
| Peso promedio<br>$\overline{0.77}$ |      | 0.76          | 0.76           | 0.41 | 0.41          | 0.41 | 0.87 | 0.85            | 0.86 |  |

Tabla 4 Resultados de tres mediciones para la categorización de resúmenes científicos.

Los resultados mostrados en las tablas 3 y 4 hacen notar que la medición de similitud semántica de *Jiang & Conrath* como ponderación para la categorización de resúmenes científicos es la mejor alternativa considerando las tres categorías. Con esta métrica se ha logrado un 86 % de resúmenes clasificados correctamente.

Los resultados de nuestra experimentación demuestran la efectividad de nuestro enfoque para la categorización de resúmenes científicos. A pesar de que los resultados son más alentadores para la categoría "Interacción Humano-Computador", el enfoque puede ayudar a los usuarios del ámbito científico a localizar artículos existentes en un repositorio desorganizado de resúmenes, ya

que pueden enfocar su búsqueda en una categoría y no en todo el repositorio. Además, se pueden hacer búsquedas por similitud semántica, proporcionando un resumen como ejemplo.

### **6. Conclusiones**

Este artículo ha presentado un enfoque para la categorización de resúmenes de artículos científicos del área de las ciencias computacionales, considerando las siguientes categorías: artículos científicos sobre Interacción Humano-Computadora, Ingeniería de Software e Inteligencia Artificial. Este enfoque utiliza mediciones de similitud, primero entre palabras y después entre resúmenes, basadas en conocimiento semántico extraído de la base de datos *WordNet*. Estas métricas obtienen una similitud entre palabras, luego con ellas se calcula una similitud global entre un par de resúmenes separando las clases gramaticales (verbos, sustantivos y adjetivos). La similitud global es utilizada, por el algoritmo de categorización, para encontrar los k-vecinos más cercanos de cada resumen con la finalidad de asignar la categoría de pertenencia.

Como una evaluación de nuestro enfoque, se han presentado una serie de experimentos con seis mediciones de similitud semántica. Los experimentos han mostrado resultados prometedores para la categorización de resúmenes científicos, demostrado que la métrica de *Jiang & Conrath* resulta ser la mejor alternativa como medida de ponderación de similitud entre palabras, la cual se utiliza como base del algoritmo de categorización que presenta un desempeño promedio de 86% de resúmenes categorizados correctamente para los tres tipos de textos.

La categorización presentada en este artículo puede ayudar a los usuarios a localizar un artículo científico de manera más rápida, ya que no tendrán que buscar en todo un repositorio, por el contrario se enfocarían en una categoría específica. Como trabajo futuro, se pretende desarrollar un sistema de búsqueda de artículos científicos basada en la categorización de resúmenes o bien, proporcionando un resumen de ejemplo.

## **7. Bibliografía y Referencias**

- [1] G. A. Miller, "WordNet: a lexical database for English". Communications of the ACM. Vol. 38. No. 11. 1995. Pp. 39-41.
- [2] L. D. Baker, A. K. McCallum, "Distributional clustering of words for text classification". Proceedings of the 21st annual international ACM SIGIR conference on Research and development in information retrieval. 1998. Pp. 96-103.
- [3] T. Joachims, "Text categorization with support vector machines: Learning with many relevant features". European conference on machine learning. Springer Berlin Heidelberg. 1998. Pp. 137-142.
- [4] F. Sebastiani, "Machine learning in automated text categorization". ACM computing surveys. Vol. 34. No. 1. 2002. Pp. 1-47.
- [5] L. H. Lee, C. H. Wan, R. Rajkumar, D. Isa, "An enhanced support vector machine classification framework by using Euclidean distance function for text document categorization". Applied Intelligence. Vol. 37. No. 1. 2012. Pp. 80-99.
- [6] B. Tang, H. He, P. M. Baggenstoss, S. Kay, "A Bayesian classification approach using class-specific features for text categorization". IEEE Transactions on Knowledge and Data Engineering. Vol. 28. No. 6, 2016. Pp. 1602-1606.
- [7] R. Johnson, T. Zhang, "Semi-supervised convolutional neural networks for text categorization via region embedding". Advances in neural information processing systems. 2015. Pp. 919-927.
- [8] R. Johnson, T. Zhang, "Supervised and Semi-Supervised Text Categorization using LSTM for Region Embeddings". Proceedings of The 33rd International Conference on Machine Learning. 2016. Pp. 526-534.
- [9] C. Corley, R. Mihalcea, "Measuring the Semantic Similarity of Texts". Proceedings of the ACL Workshop on Empirical Modeling of Semantic Equivalence and Entailment. 2005. Pp. 1318.
- [10] D. Pinto, H. Jiménez-Salazar, P. Rosso, "Clustering abstracts of scientific texts using the transition point technique". International Conference on

Intelligent Text Processing and Computational Linguistics. Springer. 2006. Pp. 536-546.

- [11] M. Alexandrov, A. Gelbukh, P. Rosso, "An approach to clustering abstracts". International Conference on Application of Natural Language to Information Systems. Springer. 2005. Pp. 275-285.
- [12] L. Waltman, N. J. Eck, "A new methodology for constructing a publication‐level classification system of science". Journal of the American Society for Information Science and Technology. Vol. 63. No. 12. 2012. Pp. 2378-2392.
- [13] Z. Wu, M. Palmer, "Verbs semantics and lexical selection". Proceedings of the 32nd annual meeting on Association for Computational Linguistics. Association for Computational Linguistics. 1994. Pp. 133-138.
- [14] D. Lin, "An information-theoretic definition of similarity." ICML. Vol. 98. 1998. Pp. 296- 304.
- [15] C. Leacock, M. Chodorow, "Combining local context and WordNet similarity for word sense identification". WordNet: An electronic lexical database. Vol 49. No. 2. 1998. Pp. 265-283.
- [16] S. Banerjee, T. Pedersen, "An adapted Lesk algorithm for word sense disambiguation using WordNet". Computational linguistics and intelligent text processing. Springer Berlin Heidelberg. 2002. Pp. 136-145.
- [17] P. Resnik, "Using information content to evaluate semantic similarity". Proceedings of the 14th International Joint Conference on Artificial Intelligence. Montreal, Canada. 1995.
- [18] J. Jiang and D. Conrath, "Semantic similarity based on corpus statistics and lexical taxonomy". Proceedings of the International Conference on Research in Computational Linguistics. Taiwan. 1997.
- [19] S. Helmut "Improvements in Part-of-Speech Tagging with an Application to German". Proceedings of the ACL SIGDAT-Workshop, Dublin. 1995. Pp. 47- 50.
- [20] H. Cunningham, "GATE, a general architecture for text engineering". Computers and the Humanities. Vol. 36. No. 2. 2002. Pp. 223-254.
- [21] D. W. Aha, D. Kibler, M. K. Albert, "Instance-based learning algorithms". Machine learning. Vol. 6. No. 1. 1991. Pp. 37-66.
- [22] J. Tang, J. Zhang, L. Yao, J. Li, L. Zhang, Z. Su, "Arnetminer: extraction and mining of academic social networks". Proceedings of the 14th ACM SIGKDD international conference on Knowledge discovery and data mining. ACM. 2008. Pp. 990-998.

#### **8. Autores**

El Dr. José Alejandro Reyes Ortiz obtuvo el grado de doctor en Ciencias de la Computación en el 2013 por el Centro Nacional de Investigación y Desarrollo Tecnológico (CENIDET). Desde julio de 2013 se encuentra trabajando como Profesor Investigador en el Departamento de Sistemas de la UAM Azcapotzalco, pertenece al Área de Investigación en Sistemas de Información Inteligentes. Sus principales áreas de interés son: procesamiento de lenguaje natural, diseño y desarrollo de ontologías; aprendizaje de ontologías a partir de textos y diseño e implementación de aplicaciones de cómputo móvil.

La Dra. Maricela Claudia Bravo Contreras obtuvo el grado de doctor en Ciencias de la Computación en el 2006 por el Centro Nacional de Investigación y Desarrollo Tecnológico (CENIDET). Desde mayo de 2011 se encuentra trabajando como Profesora Investigadora en el Departamento de Sistemas de la UAM Azcapotzalco, pertenece al Área de Investigación en Sistemas de Información Inteligentes. Sus principales áreas de interés son: composición automatizada y optimización de servicios Web públicos, diseño y desarrollo de ontologías; diseño e implementación de aplicaciones de cómputo móvil, cómputo ubicuo y sistemas sensibles al contexto.

# **HACIA APLICACIONES COLABORATIVAS ADAPTABLES AL BLENDED-LEARNING**

#### *Dora Angélica Ávila Galván*

Universidad Veracruzana *[zs14016151@estudiantes.uv.mx](mailto:zs14016151@estudiantes.uv.mx)*

#### *María del Carmen Mezura Godoy*

Universidad Veracruzana *cmezura@uv.mx*

#### *Gabriela Sánchez Morales*

Universidad Veracruzana, CONACYT *gsanchezmo@conacyt.mx*

### **Resumen**

El blended-learning es un tipo de aprendizaje mixto en el que se combina la modalidad presencial con la virtual y dadas las características que posee, éste desarrolla habilidades de colaboración. Muchas de las aplicaciones usadas en el blended-learning son colaborativas ya que habilitan la interacción entre los participantes de una clase y algunas permiten llevar a cabo las actividades, ya sea de manera grupal o individual, e incluso ofrecen el material involucrado. Sin embargo, la mayoría de estas aplicaciones colaborativas, no estiman adaptarse al contexto en el que se desenvuelve el usuario; por ejemplo, adaptarse al trabajo en equipo dentro del salón de clase, así como tampoco brindan una adaptación hacia el usuario considerando el rol que puede desempeñar. En consecuencia, en este artículo se propone la creación de aplicaciones colaborativas adaptadas al blended-learning mediante el modelo MACAB que considera el trabajo individual y grupal, dentro y fuera del salón de clase, dando los elementos necesarios para adaptarse al usuario y a su entorno. Además de proporcionar los elementos del

modelo, se describen las relaciones entre ellos y se presentan un escenario y un prototipo para ejemplificar el modelo.

**Palabra(s) Clave(s):** adaptación al entorno, aplicaciones colaborativas, blendedlearning, modelo.

## **1. Introducción**

Blended-learning (b-learning) es un tipo de aprendizaje mixto en el que se combinan dos modelos de enseñanza y aprendizaje: los sistemas de aprendizaje tradicionales cara a cara y los sistemas de aprendizaje distribuidos [1]. Otro punto de vista considera que b-learning busca integrar de manera reflexiva las experiencias del aprendizaje cara a cara (síncrona), con las experiencias de aprendizaje en línea (asíncrona) [2]. Blended-learning mezcla diversas actividades basadas en eventos, como la docencia presencial en las aulas, herramientas e-learning y aprendizaje a ritmo propio. A pesar de que no existe una fórmula que garantiza el aprendizaje de los estudiantes, el b-learning se basa en la búsqueda de calidad y cantidad de la interacción, y el sentido de la participación en una comunidad de investigación y aprendizaje, logrado a través de la integración efectiva de la tecnología de Internet para utilizar materiales existentes, así como facilitar una experiencia de aprendizaje autónoma y colaborativa [2]. Algunos de los requisitos del b-learning son:

- Sesiones del programa formativo tanto en línea (vía Internet) como presenciales.
- Responsabilidad individual (todos los miembros son responsables de su desempeño individual dentro del grupo).
- Interdependencia positiva (los miembros del grupo dependen los unos de los otros para lograr la meta común).
- Habilidades de colaboración (por ejemplo, trabajo en equipo, liderazgo y solución de conflictos).
- Interacción promotora (interacción entre los miembros del grupo para desarrollar relaciones interpersonales y establecer estrategias efectivas de aprendizaje).

• Un proceso de grupo en el que reflexionen en forma periódica y evalúen su funcionamiento, efectuando los cambios necesarios para incrementar su efectividad (autoevaluación y coevaluación) [3].

Frecuentemente, las Aplicaciones Colaborativas (AC) son usadas en el b-learning para trabajar de manera grupal debido a su naturaleza, pues se definen como sistemas basados en redes de computadoras, que proveen el soporte necesario para que los grupos de personas puedan realizar tareas colaborativamente, proporcionando una interfaz a un entorno compartido [4]. Estas aplicaciones dan soporte al b-learning debido a las siguientes características: proveer un ambiente de colaboración, mantener la información en un sitio en común e interactuar con otros usuarios. Además, estas AC cumplen tres funciones: comunicación, coordinación y colaboración, no importando en donde se encuentren ubicados los colaboradores, ya sea que se encuentren al mismo tiempo en el mismo lugar (interacción cara a cara), mismo tiempo en diferente lugar (interacción síncrona distribuida), mismo lugar en diferente tiempo (interacción asíncrona) y diferente lugar en diferente tiempo (interacción asíncrona distribuida) [5].

Algunos ejemplos de AC que pueden ser utilizadas en el b-learning son: Skype, software de video llamadas que permite crear chats grupales, compartir la pantalla, enviar fotos y archivos de cualquier tamaño [6]; Google Docs, que sirve para crear documentos de diversos formatos en línea con la posibilidad de compartirlos y de añadir colaboradores cuando el usuario lo requiera [7]; PreZentit, aplicación office en línea que permite trabajar en equipo presentaciones al mismo tiempo, además ofrece la opción de decidir si la presentación es privada o pública [8]; y LMS (*Learning Managment System*), software que organiza y facilita el acceso a los servicios de aprendizaje en línea para estudiantes y profesores, así mismo, proporciona interacción entre los miembros del curso y brinda los recursos electrónicos de contenidos de aprendizaje y de herramientas de comunicación, entre otros [9], algunos ejemplos de este tipo de plataformas son Moodle [10], Blackboard Learn [11], Eminus [12], Chamilo lms [13] y Sakai [14].

Para contextualizar el uso de las aplicaciones anteriores, se usará Google Docs en un escenario para ver cómo funciona actualmente. Supongamos que Andrés,

Liliana, Luis y Mario, estudiantes, y Carlos, profesor, siguen un modelo de aprendizaje por competencias. Carlos pide realizar una presentación en parejas acerca de la herencia de objetos en programación, tema que está por comenzar. Los estudiantes se organizan en parejas y cada uno ingresa a Google Docs usando su correo de Gmail en la URL correspondiente. Los estudiantes crean su documento y lo comparten a su compañero de equipo, incluyendo al maestro. Las parejas de alumnos establecen que ellos pueden editar, mientras que el profesor solo puede ver; posteriormente, cada equipo abre el chat ya que está disponible. Es importante mencionar que Andrés no se presentó a clases, pero Liliana, su compañera de equipo, lo invita mediante la aplicación. Ambos equipos terminan y le informan al profesor que han terminado, unos mediante el chat y otros de manera verbal; posteriormente el profesor evalúa la presentación dejando un comentario sobre ésta.

El ejemplo anterior tiene varias funcionalidades que ayudan al trabajo en equipo, por ejemplo:

- Invitar a los participantes.
- Indicar quiénes forman el grupo de trabajo.
- Proporcionar un chat para que se comuniquen.
- Proveer la opción de establecer quiénes editan, ven y comentan sobre el documento.
- Poner el cursor para indicar en qué parte del trabajo se encuentra el usuario.
- Brindar cierto grado de adaptación de la Interfaz de Usuario (IU) al habilitar o deshabilitar funciones acuerdo a los privilegios otorgados al compartir el documento; de hecho, a pesar de que no proporciona una forma de evaluación como tal, los usuarios pueden realizar cualquier tipo de comentarios.

No obstante, existen ciertos aspectos que se deben cubrir al realizar una actividad colaborativa. Por ejemplo, al compartir un documento, el usuario pierde su espacio de trabajo privado, aun cuando sólo les brinde la opción de ver o comentar; los otros usuarios podrán observar sus acciones dentro de la actividad independientemente de que siga realizándola de forma individual, a menos que decida compartir el documento una vez finalizado y no antes. De igual forma, a pesar de que las aplicaciones actuales brindan cierto tipo de configuración; no les proporciona a los usuarios la alternativa de realizar una configuración más personalizada, como elegir sobre qué secciones del documento se puede editar o comentar. Trasladando la configuración en un entorno educativo, se podría permitir a un docente o a los estudiantes configurar normas para asignar subactividades dentro de los grupos de trabajo, ya que actualmente algunos LMS permiten asignar actividades. Actualmente, son pocas las aplicaciones que habilitan o deshabilitan funciones de acuerdo a los privilegios del usuario; sin embargo, lo ideal sería mostrarlas u ocultarlas según sea conveniente, ya que es irrelevante que los usuarios puedan verlas si no tienen acceso a ellas. También, sería importante considerar si el alumno está dentro o fuera del salón de clase; en el caso de una clase presencial, se debería proveer en un pizarrón electrónico el área colaborativa de todos los alumnos, y en los dispositivos personales poder ver sólo las actividades realizadas por su equipo correspondiente.

Las AC anteriores que consideran el lugar y la actividad grupal o individual han sido estudiadas en el área de plasticidad de los sistemas interactivos. La plasticidad es definida como la capacidad de los sistemas para adaptarse a un conjunto de contextos de uso, garantizando en todo momento un conjunto de criterios de calidad, de usabilidad y de continuidad de interacción [15]. El contexto de uso puede clasificarse en tres dimensiones que corresponden:

- Al usuario.
- La plataforma
- El entorno.

El usuario se refiere a la persona que utilizará el sistema; la plataforma considera los dispositivos de hardware y software que se encuentran disponibles para llevar a cabo la interacción del usuario con el sistema y finalmente el entorno se refiere a las condiciones físicas y sociales donde ocurre la interacción [16].

Por un lado, existen AC que son usadas en el ambiente educativo aun cuando no fueron desarrollados para este medio, por ejemplo, Google Docs; por otro lado, las AC que apoyan las actividades escolares se enfocan en administrar los contenidos, proveer material y, ocasionalmente, determinar si las actividades serán grupales o individuales, como es el caso de Moodle. Incluso, cuando las AC apoyan al desarrollo de actividades escolares, estas pueden verse enriquecidas al considerar más elementos que requiere el b-learning, por ejemplo: tener en cuenta la ubicación física de los alumnos debido a que la interacción puede ser cara a cara o a distancia, o estimar el rol de los estudiantes en las actividades. Por tal motivo, se considera de interés construir aplicaciones colaborativas adaptables al ambiente educativo, en específico al b-learning. Para lograr que estas aplicaciones cubran ciertas características, es recomendable basarse en modelos; en consecuencia, en este trabajo se presenta un modelo basado en el contexto de uso, considerando este tipo de aprendizaje para crear aplicaciones colaborativas en apoyo a las actividades dentro o fuera del salón de clase.

Este artículo se encuentra estructurado de la siguiente manera; en la sección dos, se presenta el modelo MACAB que comprende los elementos del contexto de uso y del blended-learning; en la sección tres, se describe un escenario que ejemplifica una AC adaptable al b-learning. En la sección cuatro, se muestra un prototipo que es el resultado de llevar a cabo el modelo MACAB, dicho prototipo consiste en una aplicación colaborativa de lluvia de ideas adaptable al entorno b-learning. En la sección cinco, se exponen algunos modelos tomados como base en esta investigación y se realiza una comparativa con el modelo propuesto; por último, en la sección seis, se incluyen las conclusiones y el trabajo a realizar en un futuro.

## **2. MACAB: Modelo para Aplicaciones Colaborativas Adaptables al Blended-learning**

El modelo MACAB es una evolución del modelo [17], el cual combina las características del blended-learning con las aplicaciones colaborativas y la plasticidad de los sistemas interactivos. Los elementos considerados en el modelo

MACAB son clasificados en dos partes, con la finalidad de expresar cuáles corresponden al contexto y cuáles al b-learning.

Los elementos correspondientes al contexto de uso son:

- **Usuario**. Este elemento se refiere a la persona que utiliza la aplicación colaborativa para un propósito específico; por ejemplo, puede ser para realizar una actividad.
- **Entorno**. Considera dos tipos de entorno: (1) el entorno físico que contempla la ubicación del alumno; por ejemplo, el salón de clases y (2) el entorno social, que considera si el alumno realiza la actividad solo o en equipo en dicho salón.
- **Plataforma**. Este elemento comprende los dispositivos empleados por el usuario para utilizar la aplicación colaborativa. Cada dispositivo cuenta con hardware y software. En el hardware se consideran los atributos físicos como sensores, batería, tamaño del disco duro y de la pantalla, por mencionar algunos; y en la parte de software se consideran dos tipos: (1) el software de propósito general, por ejemplo, herramientas tales como el correo electrónico, videos, foros, que permitan transmitir la clase o grabarla, entre otras y (2), el software colaborativo de edición; al cual se recomienda incluir las áreas de trabajo pública (espacio en el que los usuarios trabajan y realizan sus aportes colaborativamente) y privado (espacio donde el usuario trabaja de manera individual sin que otros usuarios tengan algún tipo de acceso), así como la conciencia de grupo también conocida como *awareness*, que se define como la comprensión de las actividades de los otros miembros del grupo, las cuales proveen un contexto para nuestra propia actividad [18].

Así mismo los elementos pertenecientes al b-learning son:

• **Rol**. Es el papel que desempeña el usuario, en este caso pueden considerarse los roles de docente, instructor o facilitador, coordinador de actividad, estudiante.

- **Modelo de enseñanza**. Se refiere al plan estructurado contemplado para diseñar materiales de enseñanza. En este caso, se consideran tres enfoques principales [19]:
	- $\checkmark$  Habilidades, cuyo objetivo es que el alumno desarrolle habilidades y conocimientos específicos.
	- $\checkmark$  Actitudes que busca desarrollar conductas específicas entre los alumnos.
	- $\checkmark$  Competencias que se refiere a la transmisión de conocimientos a través de clases presenciales y tutorías o complementos de clase de forma virtual.
- **Unidad de aprendizaje**. Puede incluir desde un tema hasta un módulo de aprendizaje completo a estudiar durante un periodo de tiempo. Por ejemplo, un tema específico de un temario o un curso.
- **Actividad**. Se refiere a la tarea indicada por el docente o instructor para ser realizada o manipulada por el alumno, ya sea de forma grupal o individual. Cada actividad tendrá sus propias características: tipo, desarrollo individual o por equipo, fecha de entrega, entre otras. Por ejemplo, resúmenes, diagramas, dibujos, presentaciones, por mencionar algunas actividades.
- **Evaluación**. Se refiere a la forma en la que será evaluada la unidad de aprendizaje mediante la(s) actividad(es) establecida por el docente.
- **Objeto**. Este elemento puede ser un objeto de aprendizaje (OA), o bien puede tratarse de algún otro material de apoyo como presentaciones, artículos, libros, videos, etc., que utilice el docente para impartir su clase.
- **Método de impartición**. Al hablar de b-learning, se considera una modalidad semipresencial, es decir, existe una combinación de clases presenciales y virtuales, estas últimas apoyadas por tecnología como videoconferencias, correo electrónico, foros, chats, entre otros, y que el docente determina cuándo y cómo llevarlas a cabo. Sin embargo, en esta propuesta se incluye la modalidad Mixta, en ella se contempla la posibilidad de que no todos los alumnos se encuentren en el salón de clase y que, aun así, puedan obtener la clase y participar en las actividades.
- **Trabajo individual**. Se refiere a que la actividad es realizada de manera individual por el alumno (a) usando un dispositivo de cómputo, esta actividad es efectuada en un área o espacio de trabajo privado.
- **Trabajo grupal**. Se refiere a que la actividad es realizada en equipo usando uno o varios dispositivos de cómputo homogéneos o heterogéneos. El trabajo grupal puede ser realizado en un área de trabajo pública. Cabe destacar que hay diferentes tamaños de grupos, desde una sola persona hasta redes que involucran a gran cantidad de colaboradores.

Cada elemento dentro del modelo, está relacionado con uno o varios elementos de una u otra forma (figura 1).

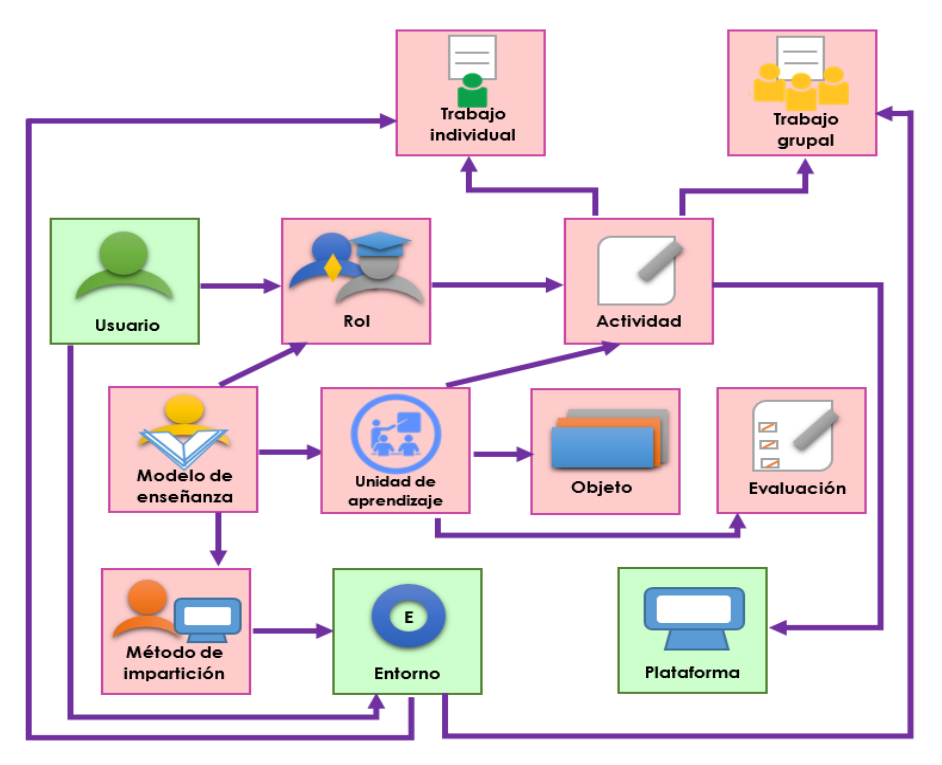

Figura 1 Modelo MACAB.

El **usuario** está relacionado con el **rol** y el **entorno**, su relación con el **rol** es para denotar que puede desempeñar uno o varios roles; por ejemplo, los alumnos desempeñan el rol de estudiante, sin embargo, cuando trabajan grupalmente, uno de ellos también desempeñaría el rol de coordinador de la actividad dentro del

equipo. A su vez, la relación del **usuario** con el **entorno** denota que los alumnos pueden encontrarse dentro o fuera del salón de clase, así como, las reglas y condiciones sociales proporcionadas por la conciencia de grupo al trabajar en equipo.

El **rol** se encuentra asociado con la **actividad**, pues de acuerdo a este elemento, la **actividad** podrá ser definida o realizada. Por ejemplo, el docente puede decidir el tipo y las características de la tarea que deberán realizar o manipular los estudiantes.

La **actividad** se relaciona con el **trabajo individual**, el **trabajo grupal** y la **plataforma**. Su relación con el **trabajo individual** y el **trabajo grupal** consiste precisamente, en sí dicha actividad deberá realizarse de manera individual o por equipo. En cuanto a la relación entre la **actividad** y la **plataforma**, significa que estas actividades podrán ser realizadas o manipuladas a través de cierto software de diversos dispositivos como PC, Tablet, Smartphone, entre otros.

El **modelo de enseñanza** se vincula con el **rol**, la **unidad de aprendizaje** y el **método de impartición**. La relación entre el **modelo de enseñanza** con el **rol** radica en que este último dependerá del modelo adoptado por el profesor. De igual forma, el vínculo entre el **modelo de enseñanza** y la **unidad de aprendizaje**, se debe a que dicho modelo definirá la forma en la que esta unidad será impartida a los alumnos. Así mismo, la **unidad de aprendizaje** se relaciona con el **objeto**, pues de acuerdo a ésta serán los materiales a utilizarse en la clase; además, dicha unidad debe tener una **evaluación**, la cual puede realizarse a través de las **actividades** que deberán realizar los alumnos contempladas en la unidad, generando una relación entre estos elementos.

En el caso de la relación entre el **modelo de enseñanza** y el **método de impartición**, surge porque de acuerdo al modelo de enseñanza adoptado, puede sugerirse si la clase será tomada de manera presencial o virtual, afectando al **método de impartición** el cual, a su vez, impacta en el **entorno**, pues los alumnos podrán encontrarse dentro o fuera del salón de clase. De igual forma, el **entorno** se relaciona con el **trabajo grupal**, pues la parte social del entorno considera las reglas y condiciones en las que debe realizarse el **trabajo grupal**.

La información obtenida mediante cada uno de los elementos del modelo MACAB y sus relaciones debe ser analizada por un componente de adaptación, que incluya un módulo de razonamiento con reglas o agentes de software que la procesen y evalúen para llevar a cabo la adaptación de la IU. Por ejemplo, una aplicación colaborativa de edición podría adaptar su IU, a través de un componente de adaptación, para mostrar u ocultar módulos de acuerdo a varios elementos, por ejemplo: al rol, la unidad de aprendizaje y la actividad a llevar a cabo por el usuario, por mencionar algunos.

## **3. Escenario de uso de MACAB**

El modelo MACAB podrá ser utilizado en diferentes escenarios; en este caso se muestra mediante un LMS y una aplicación colaborativa, resaltando entre paréntesis los elementos del modelo.

**Escenario**: Imaginemos en un salón de clases (**Entorno**) al profesor Carlos (**Usuario**) que está por impartir el módulo de aprendizaje del reino animal de la clase de Biología (**Unidad de aprendizaje 3**). Él ingresa al LMS (**Plataforma software**) y el sistema detecta que tiene el rol de instructor (**Rol**) puesto que sigue un enfoque por competencias (**Modelo de enseñanza**). Los alumnos Luis, Mario, Liliana y Andrés (**Usuario**) quiénes son estudiantes (**Rol**), también ingresan al LMS ya que siempre usan ese sistema.

Andrés no pudo ir al salón porque está enfermo, pero él asiste a clase de manera virtual usando la opción de video llamada (**Plataforma software**) contenida en el LMS, la cual fue habilitado por el instructor al seleccionar clases mixtas (**Método de impartición**). Carlos, el instructor, solicita una lluvia de ideas del reino animal (**Actividad 2**) en parejas (**Trabajo Grupal**), que deben basarla en una presentación (**Objeto 1**) previamente proporcionada.

Todos los alumnos ingresan a la Aplicación Colaborativa Lluvia de Ideas (**Plataforma software**) desde sus Tablets (**Plataforma hardware**) para realizar la actividad solicitada. Por un lado, Luis y Mario se sientan alrededor de la mesa 1 y pasan su Tablet sobre un sensor (**Plataforma hardware**) que sirve para registrar los miembros del equipo en el LMS. El LMS los registra como equipo 1 debido al número de la mesa. Por otro lado, Liliana se ubica en la mesa 2 y pasa su Tablet sobre el sensor ubicado sobre la mesa. En el caso de Andrés, él indica en el sistema que pertenece al equipo 2.

De acuerdo a las reglas establecidas en el módulo de razonamiento, el componente de adaptación, debe procesar el hecho de que un alumno no puede asistir a clase de manera presencial (**Método de impartición**) y adecuar la aplicación para que ésta provea la información necesaria para que Andrés pueda trabajar en equipo de manera remota; por ejemplo, informar qué parte de la actividad están haciendo los miembros de su equipo (**Trabajo grupal**). Además, debe habilitar el chat para que Liliana pueda entablar una conversación con Andrés. En el caso de Luis y Mario, el componente de adaptación debe deshabilitar y no mostrar el chat ya que los integrantes se encuentran dentro del salón de clase comunicándose cara a cara, a menos de que ellos quieran activarlo. De igual forma, se muestran u ocultan más componentes o funciones de acuerdo a las reglas de trabajo establecidas por el docente o por el mismo equipo de estudiantes.

#### **4. Aplicación lluvia de ideas aplicando el modelo MACAB**

Como resultado de la investigación, se desarrolló un prototipo basado en el modelo MACAB; dicho prototipo consiste en una aplicación colaborativa de lluvia de ideas adaptable al usuario y al entorno, el cual funciona como en el escenario anterior, excepto por el módulo del sensor.

El prototipo sigue el Diseño Centrado en el Usuario que contiene 3 etapas: 1) análisis de requerimientos, 2) diseño e 3) implementación [20]. Para la etapa de análisis de requerimientos se realizó una prueba con usuarios en la que se obtuvieron los requerimientos funcionales y no funcionales de la aplicación. En los requerimientos funcionales se incluye: determinar la forma de trabajar del usuario (grupal o individual), adaptar la IU de acuerdo a la forma de trabajo elegido y a la plataforma; si se trabaja de forma colaborativa, la aplicación debe mostrar qué usuarios se encuentran trabajando en el momento, así como proporcionar un medio de comunicación (chat) y mostrar u ocultar componentes de acuerdo al rol del usuario, entre otros. Dentro de los requerimientos no funcionales, los usuarios consideraron de interés incluir más colores y mejorar la apariencia de la interfaz. En la etapa de diseño, se tomó como base el modelo MACAB y posteriormente, se determinó la arquitectura de la aplicación (figura 2); así mismo, se esbozó la base de datos, las interfaces de usuario y la adaptación de la interfaz por medio reglas contenidas en un módulo de razonamiento ubicado dentro de un componente de adaptación. Este componente recibe la información correspondiente del modelo, almacenada en una base de datos. Finalmente, se realizó la implementación del prototipo de la aplicación para la cual se utilizó HTML5, CSS y JavaScript.

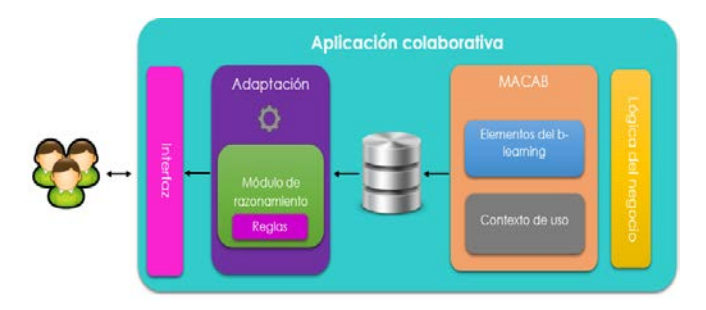

Figura 2 Arquitectura de la aplicación de lluvia de ideas.

Retomando el escenario anterior, la interfaz de la aplicación se adapta de acuerdo a si los usuarios están cara a cara o en diferentes lugares (distribuidos), habilitando un chat cuando los miembros de un equipo están distribuidos como en el caso de Liliana y Andrés; o deshabilitándolo cuando se encuentran en el mismo lugar como en el caso de Luis y Mario (figura 3). Así mismo, la interfaz muestra u oculta componentes de acuerdo al rol del usuario; por ejemplo, el docente únicamente puede evaluar y realizar comentarios sobre el diagrama, pero no puede modificar la actividad realizada por los alumnos. Además, se les provee a los usuarios la posibilidad de que determinen normas sobre su trabajo colaborativo, es decir, al realizar un diagrama de forma colaborativa, el docente puede definir si todos los miembros de un equipo podrán disponer de todas las herramientas o en cambio, asignar una de ellas o una función específica a cada miembro. A su vez, estas normas de trabajo también pueden ser configuradas por los integrantes del equipo.

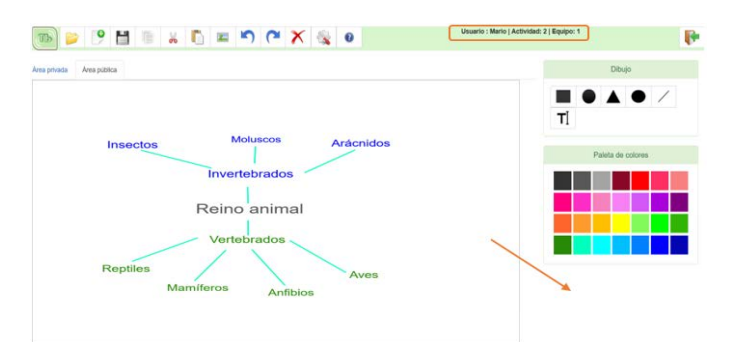

a) Ejemplo de trabajo en grupo con usuarios trabajando cara a cara.

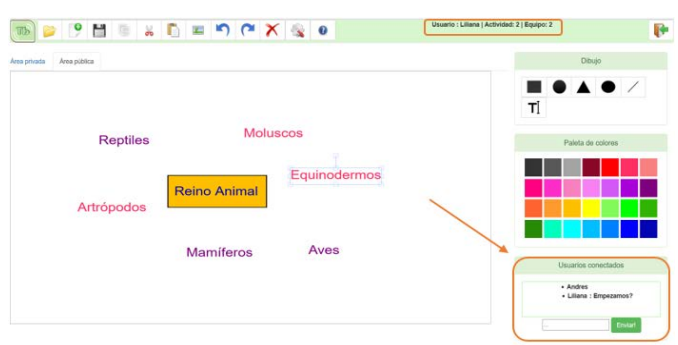

b) Ejemplo de trabajo en grupo con usuarios distribuidos Figura 3 Aplicación colaborativa de lluvia de ideas.

## **5. Discusión**

Desde hace algunos años, se busca que la utilización de los sistemas y aplicaciones sea de lo más fácil e intuitiva posible para los usuarios, por ello, se han realizado diversos trabajos entre los que destacan modelos que consideran la adaptación de los sistemas al contexto de uso, el cual incluye el usuario, la plataforma y el entorno. Es importante mencionar la existencia de varios modelos que consideran al usuario, al estimar algunas de las siguientes características: actividad, perfil, experiencia, rol, hábitos personales y estado emocional [21] y [22]. En este trabajo se considera tanto el rol como la actividad para hacer la adaptación de la IU.

En el caso de la dimensión plataforma, existen modelos que consideran los controles de pantalla (ej., brillo), el ancho de banda, la conectividad y los recursos [21], o de manera general [22]. En esta investigación se consideran sensores externos, tamaño del disco duro, software de propósito general (correo electrónico, video, etc.) y software colaborativo.

El último elemento del contexto de uso corresponde al entorno, en el cual existen modelos que consideran algunas de las siguientes características: ubicación (ej., posición relativa), interacción social, condiciones físicas (iluminación, etc.), infraestructura del entorno y actividad grupal [21] y [22]. En el caso de MACAB se considera la ubicación y la forma en que se realiza la actividad, es decir, individual o grupal.

Además de los modelos anteriores, existen diversas investigaciones orientadas en las interfaces de usuario adaptables como lo son [23] y [24], que se enfocan en la adaptación considerando el dispositivo. En este tema de investigación, para realizar la adaptación de la IU se considera el usuario, el entorno y el dispositivo.

Así mismo, existen modelos que identifican algunos de los siguientes elementos necesarios del b-learning, por ejemplo: método de impartición, distribución del contenido, construcción individual y cooperativa, modelo de enseñanza, comunicación entre los estudiantes y el docente, ambiente síncrono o asíncrono y la tecnología [25], [26] y [27]. En este trabajo se consideran las siguientes características de b-learning, como son la unidad de aprendizaje y su evaluación, el objeto a estudiar, el trabajo individual y grupal, el modelo de enseñanza y el método de impartición. Es importante mencionar, que en este trabajo se consideró tanto el rol como la actividad como parte del b-learning ya que estas tienen una estrecha relación con este tipo de aprendizaje.

Sin embargo, aun cuando estos modelos consideran la adaptación a uno o varios componentes del contexto de uso, ninguno está enfocado a crear aplicaciones colaborativas que se enfoquen al contexto b-learning, así como a incluir áreas o espacios de trabajo privado y público para permitir al usuario trabajar de forma individual o grupal, motivo por el que se consideró la necesidad de crear un modelo que contemple estos aspectos anteriores.

## **6. Conclusiones**

En este artículo se propone el modelo MACAB enfocado a proporcionar adaptación de la interfaz de acuerdo al contexto de uso que incluye tres elementos: usuario, plataforma y entorno; así como al blended-learning.

A su vez, el modelo aborda la inclusión del trabajo individual y grupal, así como una nueva modalidad para considerar dentro del b-learning, la mixta, en la que se considera que el estudiante pueda tomar la clase y ser parte del trabajo en equipo sin tener que estar dentro del salón de clase, es decir, el alumno puede estar virtualmente presente.

Así mismo, se describe brevemente el desarrollo del prototipo de la aplicación colaborativa de lluvia de ideas adaptable al b-learning. Como trabajo futuro, se realizará la evaluación de este prototipo y se buscarán mejoras para el modelo propuesto con el fin de que posteriormente se presente una arquitectura para aplicaciones colaborativas adaptables al b-learning.

**Agradecimientos**. Queremos agradecer a CONACYT por la beca con número 338813 y el proyecto de Cátedras CONACYT denominado "Infraestructura para Agilizar el Desarrollo de Sistemas Centrados en el Usuario" (Ref. 3053). También queremos agradecer a la Universidad Veracruzana por el apoyo brindado para el desarrollo de esta investigación.

## **7. Bibliografía y Referencias**

- [1] C. R. Graham, "Blended learning systems". The handbook of blended learning. 2006. Pp. 3-21.
- [2] D. R. Garrison, H. Kanuka, "Blended learning: Uncovering its transformative potential in higher education". The internet and higher education. Vol. 7. No. 2. 2004. Pp. 95-105.
- [3] M. P. Driscoll, A. Vergara, "Nuevas tecnologías y su impacto en la educación del futuro". Pensamiento educativo. Vol. 21. 1997.
- [4] Z. Cataldi, F. Lage, "Trabajando en grupos interactivos a través de herramientas de groupware y redes informáticas para mejorar los aprendizajes y las competencias". Anales de la 32ª JAIIO: Jornadas Argentinas de Investigación Operativa. SSI 2004: Simposio sobre la Sociedad de Información. 2004. Pp. 20-24.
- [5] C. A. Ellis, S. J. Gibbs, G. Rein, "Groupware: some issues and experiences". Communications of the ACM. Vol. 34. No. 1. 1991. Pp. 39-58.
- [6] Skype. [https://www.skype.com/es/.](https://www.skype.com/es/) Mayo 2016.
- [7] Documentos de Google. [https://www.google.com/intl/es-](https://www.google.com/intl/es-419_mx/docs/about/)419 mx/docs/about/. Mayo 2016.
- [8] Prezentit. [http://www.prezentit.com.](http://www.prezentit.com/) Mayo 2016.
- [9] M. F. Paulsen, "Online Education Systems: Discussion and definition of terms". NKI Distance Education. 2002. Pp. 1-8.
- [10] Moodle. [https://moodle.org/?lang=es.](https://moodle.org/?lang=es) Abril 2016.
- [11] Blackboard. [http://www.blackboard.com.](http://www.blackboard.com/) Abril 2016.
- [12] Eminus Sistema de Educación Distribuida. [https://eminus.uv.mx/Eminus/default.aspx?ReturnUrl=%2feminus.](https://eminus.uv.mx/Eminus/default.aspx?ReturnUrl=%2feminus) Abril 2016.
- [13] Chamilo. [https://chamilo.org/es/chamilo-lms.](https://chamilo.org/es/chamilo-lms) Abril 2016.
- [14] Sakai. [https://sakaiproject.org.](https://sakaiproject.org/) Agosto 2016.
- [15] J. Vanderdonckt, G. Calvary, J. Coutaz, A. Stanciulescu, Multimodal User Interfaces, Signals and Communication Technology Series. 2008. Springer Berlin Heidelberg. Pp. 61-84.
- [16] S. Mendoza, D. Decouchant, G. Sánchez, J. Rodríguez, A. P. M. Papis, Digital Information and Communication Technology and Its Applications. 2011. Springer Berlin Heidelberg. Pp. 380-394.
- [17] D. A. Ávila-Galván, M. C. Mezura-Godoy, G. Sánchez Morales, "Hacia un modelo de desarrollo de software para aplicaciones B-learning adaptables al dispositivo y al entorno". Tendencias de las Tecnologías de la Información y Comunicaciones. 2016. Pp. 251-259.
- [18] P. Dourish, V. Belloti, "Awareness and coordination in shared workspaces". Proceedings of the 1992 ACM conference on computer-supported cooperative work. 1992. Pp. 107-114.
- [19] J. C. G. Mariño, "B-learning utilizando software libre, una alternativa viable en Educación Superior". Revista complutense de Educación. Vol. 17. No. 1. 2006. Pp. 121-133.
- [20] Diseño Centrado en el Usuario (DCU). http://www.nosolousabilidad.com /manual/3.htm. Noviembre 2015.
- [21] E. Castillejo, A. Almeida, D. López-de-Ipiña. "Modelling users, context and devices for adaptive user interface systems". International Journal of Pervasive Computing and Communications. 2014. Pp. 69-91.
- [22] E. Benítez-Guerrero, C. Mezura-Godoy, L. G. Montané-Jiménez, "Contextaware mobile collaborative systems: Conceptual modeling and case study". Sensors. Vol. 12. No. 10. 2012. Pp. 13491-13507.
- [23] L. Balme, A. Demeure, N. Barralon, J. Coutaz, G. Calvary, "Cameleon-RT: A software architecture reference model for distributed, migratable, and plastic user interfaces". European Symposium on Ambient Intelligence. 2004. Pp. 291-302.
- [24] X. Wang, Q. Y. Hua, F. Zou, L. Guo, "An adaptive user interface model for mobile devices based on perceptual control theory". IEEE 5th International Conference on Software Engineering and Service Science. 2014. Pp. 908- 911.
- [25] M. Kerres, C. D. Witt, "A didactical framework for the design of blended learning arragements". Journal of Educational Media. 2003. Pp. 101-113.
- [26] M. Vasquez Astudillo, Modelo Salamanca: enfoque pedagógico para el diseño de cursos b-learning en educación superior. 2015.
- [27] M. S. Wenger, C. Ferguson. "A learning ecology model for blended learning from Sun Microsystems". The handbook of Blended Learning. 2006.

## **8. Autores**

L.S.C.A. Dora Angélica Ávila Galván obtuvo su título de Licenciada en Sistemas Computacionales Administrativos otorgado por la Universidad Veracruzana, Xalapa, México. Actualmente es estudiante de la maestría en Sistema Interactivos Centrados en el Usuario por parte de la Universidad Veracruzana.

Dra. María del Carmen Mezura Godoy, Doctora en Informática graduada de la Universidad de Savoie en Francia, con maestría en Inteligencia Artificial por la Universidad Veracruzana y maestría en Informática por la Universidad de Grenoble Francia, es actualmente Profesor de Tiempo completo de la Facultad de Estadística e Informática de la Universidad Veracruzana. Sus áreas de interés son:

CSCW, Interacción Humano Computadora, Sistemas MultiAgentes y Computo Consciente del Contexto.

Dra. Gabriela Sánchez Morales posee el grado de doctora en Ciencias en Computación, otorgado por el Centro de Investigación y Estudios Avanzados del Instituto Politécnico Nacional, México D.F. Actualmente es investigadora de Cátedras CONACyT con sede en la Universidad Veracruzana. Sus áreas de interés corresponden a: B-learning, CSCW, plasticidad de Interfaces de Usuario e Interacción Humano-Computadora.

## **SERVIDOR HTTP SEGURO EN UN SISTEMA EMBEBIDO**

#### *Oscar Alvarado Nava*

Universidad Autónoma Metropolitana, Unidad Azcapotzalco *oan@correo.azc.uam.mx*

#### *Eduardo Rodríguez Martínez*

Universidad Autónoma Metropolitana, Unidad Azcapotzalco *erm@correo.azc.uam.mx*

#### *Hilda María Chablé Martínez*

Universidad Autónoma Metropolitana, Unidad Azcapotzalco *hmcm@correo.azc.uam.mx*

#### **Resumen**

El presente documento describe la implementación de un servidor HTTP con acceso seguro, como un sistema embebido en un FPGA. El acceso al servidor light http es a través de un canal basado en *Secure Sockets Layer* (SSL), logrando que el servidor sea capaz de enviar y recibir información cifrada. El servidor almacena y recupera la información de una base de datos relacional implementada en el mismo sistema embebido y administrada por SQLite. El servidor y la base de datos son administrados a través del sistema operativo Linux, el cual fue compilado para el procesador PowerPC incrustado en el FPGA. El sistema muestra que es posible crear un servidor WEB embebido en un FPGA con soporte de bases de datos relacionales y acceso por canales seguros, logrando con ello un mayor nivel de seguridad en el almacenamiento y transmisión de información.

**Palabra(s) Clave(s):** FPGA, HTTPS, Linux, network, OpenSSL, SQLite, security.

#### **1. Introducción**

EL volumen de información intercambiada a través de los servicios WEB sigue aumentado de manera continua en los últimos años, siendo el comercio electrónico uno de los principales usos. Los servicios relacionados con el comercio electrónico han generado la necesidad de proteger la integridad, disponibilidad y confiabilidad de la información durante su transmisión y recepción, siendo esta última la parte más vulnerable a amenazas de ataque como *man-in-the-middle* y *eavesdropping*. Estos ataques pueden permitir el acceso a un sitio WEB con información confidencial o interceptar la información enviada por el servidor a un cliente. Una medida para abatir estas amenazas es la creación de canales seguros entre el cliente y el servidor HTTP al cifrar la información. Por otro lado, el desarrollo de aplicaciones de cómputo sobre dispositivos embebidos tiene gran interés para la industria de dispositivos de bajo consumo de energía, ya que permiten crear sistemas de cómputo orientados a una tarea específica sin la necesidad de tener un sistema de cómputo completo. Un dispositivo autónomo capaz de ejecutar un servidor WEB a través de un canal seguro, puede ser de gran utilidad para aumentar la seguridad de los datos, así como minimizar el consumo de energía.

El esquema en capas mostrado en la Figura 1, permite comprender de manera práctica y a la vez concisa, los distintos niveles de abstracción para el diseño y desarrollo de sistemas embebidos.

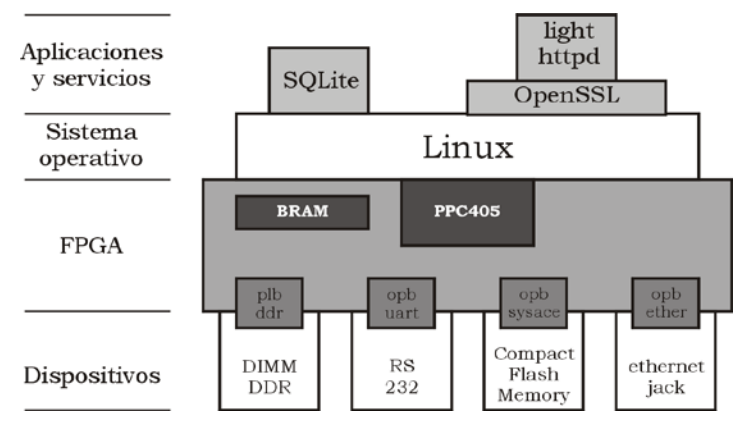

Figura 1 Sistema Embebido en Capas.

En la parte central del esquema se ubica el FPGA, el cual tiene incrustado un procesador de 32 bits (PPC405) y bloques de memoria DRAM (BRAM). A través de los CLBs (*Configurable Logic Blocks*) y los IOBs (*Input-Output Blocks*) del

FPGA, se programan tanto los dispositivos para la entrada y salida de datos como el sistema de buses para la interconexión de los mismos con el procesador. Por medio el procesador incrustado y los bloques de memoria (dentro y fuera del FPGA), ejecutar sistema operativo Linux, el cual es compilado para la arquitectura del procesador y contiene los controladores para el árbol de dispositivos creados. Las bibliotecas, servicios y aplicaciones que se ejecutarán sobre el sistema operativo, se compilan, se cargan y se configuran para generar la funcionalidad que ofrecerá el sistema embebido.

El presente trabajo se centra en la descripción del desarrollo de un sistema embebido basado en un FPGA, en el cual se ejecutan aplicaciones y servicios a través del sistema operativo Linux. Al sistema Linux se integró el servidor lighttpd [1], el manejador de base de datos ligero SQLite [2] y la biblioteca OpenSSL [3] para el cifrado de datos.

El documento está organizado de la siguiente forma: la Sección 2 presenta un estudio de los trabajos relacionados. La Sección 3 describe el sistema y las herramientas para el desarrollo del *hardware* y *software* del sistema embebido.

Los dispositivos que conformarán el sistema embebido y que serán programados dentro del chip del FPGA, se describen en la Sección 4. La Sección 5 describe el *software* del sistema operativo y su configuración. En la Sección 6 se explica la forma de obtener, configurar y compilar los servicios que ofrecerá el sistema embebido. Finalmente, en las Secciones 7 y 8 se describen los resultados y conclusiones respectivamente.

## **2. Trabajos Relacionados**

En los sistemas de automatización es común utilizar los servidores WEB embebidos basados en FPGA para mejorar las funcionalidades de la Interfaz Humano–Computadora. Un protocolo seguro que es capaz de operar con recursos limitados en un sistema embebido es el HTTPS.

En el trabajo propuesto en [4] se describe el desarrollo de un sistema de control y monitoreo en tiempo real utilizando un servidor WEB implementado en el procesador programado (*soft processor core*) MicroBlaze. El sistema es capaz de brindar acceso remoto a los clientes que utilicen un navegador WEB para recibir los enlaces descendentes, enviar comandos por enlace ascendente o actualizar el sistema.

En el trabajo propuesto en [5] se describe un servidor WEB orientado a sistemas operativos ligeros que puedan operar correctamente en una aplicación embebida. El servidor en tiempo real es utilizado para control y acceso de datos remoto. Se analizan dos elementos básicos al implementar el servidor: el desempeño del sistema operativo ligero y el principio de comunicación HTTP. Para satisfacer los requerimientos prácticos de la aplicación, el servidor es diseñado para obtener el mayor desempeño posible con los recursos limitados del sistema.

En el trabajo presentado en [6] se propone una arquitectura de un servidor WEB basado en FPGA eficiente y de bajo costo. Se utiliza el microprocesador 8051 para la ejecución del servidor WEB y los protocolos TCP/IP. Las páginas WEB se trasmiten por peticiones HTTP en un módulo de transmisión implementado en Verilog.

Otra métrica de medición importante en las aplicaciones WEB embebidas es el consumo energético. En el trabajo presentado en [7] se presenta un análisis de medición de consumo energético para aplicaciones embebidas web en el área de Internet de las Cosas. Particularmente centra su análisis en el consumo energético utilizando el sistema operativo embebido Contiki para servidores web HTTP.

#### **3. Plataforma de Desarrollo**

El proceso de diseño de un sistema embebido considera el desarrollo de *software* y el desarrollo de *hardware*, los cuales pueden darse de manera simultánea o de manera independiente, integrándose en la fase de implementación o programación del dispositivo. Una característica importante de las herramientas de desarrollo actuales, es que es posible desarrollar una aplicación completa sin considerar el dispositivo objetivo, siendo únicamente necesario cambiar algunos parámetros para la implementación del proyecto en un dispositivo con una tecnología específica.

La plataforma de desarrollo fue conformada principalmente por el crosstool-ng [8] y las herramientas de Xilinx ISE (*Integrated Software Environment)* 10.1 y el EDK (*Embed-ded Development Kit*) 10.1, los cuales se instalaron sobre una computadora de escritorio con la distribución Debian GNU/Linux 7.2. El ISE es utilizado para el análisis y síntesis de proyectos desarrollados con lenguajes de descripción de hardware (HDL), el cual incluye simuladores funcionales y analizadores de desempeño en el tiempo. A través del Xilinx EDK se desarrolla tanto el *software* del proyecto como la configuración del sistema cómputo embebido, seleccionado por ejemplo ya sea un *hard processor core* y/o un *soft processor core*; así como la cantidad de bloques de SRAM y los IP (*Intellectual Property*) *cores* que funcionan como periféricos del sistema de cómputo embebido. Una *toolchain* es un conjunto de herramientas de desarrollo de *software* que son ligadas o encadenadas por niveles. Los elementos mínimos son un cargador, un ensamblador, un compilador y bibliotecas de desarrollo. Opcionalmente una *toolchain* puede contener un depurador o un compilador para un lenguaje de programación específico. Generalmente la *toolchain* utilizada para el desarrollo de sistemas embebidos es una *toolchain* cruzada, ya que su compilador soporta compilación cruzada. Al proceso de compilar un programa para una plataforma distinta a la que se lleva a cabo la compilación, se le denomina compilación cruzada.

Para construir la *toolchain* se utilizó buildroot [9] la cual es una herramienta para compilar y generar sistemas de archivos, *kernels* e incluso *bootloaders* con una configuración relativamente sencilla. Buildroot hace uso de busybox [10] que es un conjunto de herramientas populares y acertadamente adaptadas para el desarrollo de sistemas embebidos. Busybox es un binario independiente que proporciona soporte para muchas utilidades comunes de línea de comandos de Linux. La obtención, configuración y compilación se muestra en la figura 2.

Instalar la plataforma de desarrollo sobre un sistema estable, libre y fácilmente replicable como Debian GNU/Linux, es de gran ayuda para obtener las herramientas de *software* básicas y su documentación sin que esto represente un gasto económico extra. Dichas herramientas de *software* van desde un manejador
de versiones distribuido, hasta el uso aplicaciones y herramientas más complejas como un compilador cruzado, depuradores, bases de datos relacionales, etc.

user@host:"/toolchain\$wget http://git.buildroot.net/\<br>buildroot/buildroot-2013.02.tar.bz2 user@host:"/toolchain\$tar -jxvf buildroot-2013.02.tar.bz2 user@host:"/toolchain\$cd buildroot-2013.02 user@host:"/toolchain/buildroot-2013.02\$make menuconfig user@host:"/toolchain/buildroot-2013.02\$make

Figura 2 Obtención y configuración de buildroot.

# **4.** *Hardware* **del Sistema**

### **Tarjeta XUPV2P**

Se utilizó la tarjeta desarrollo XUPV2P [11] distribuida por la empresa Digilent [12], la cual cuenta con un FPGA Virtex-II Pro (XC2VP30) y dispositivos para el desarrollo de aplicaciones, destacando 10/100Mbps Ethernet PHY, una ranura para una tarjeta Compact Flash, dos ranuras para DIMMs de memoria DDR-SRAM, y un puerto RS-232, entre muchos otros.

Para generar el árbol de dispositivos a través del *Board Support Package* (BSP) del EDK, se utiliza el *Device Tree Generator* el cual se puede obtener a través de la herramienta git en el sitio Github de Xilinx [13]. Además es necesario los archivos de configuración de la tarjeta de desarrollo. En la figura 3 se muestra las líneas de comando para obtener las herramientas y los archivos de configuración del *hardware* de la tarjeta de desarrollo. Cabe mencionar que es necesario obtener una licencia de uso para el dispositivo OPB\_ETHERNETLITE, esta solicitud se hace en el sitio de Xilinx con registro previo.

```
user@host:"/xup2vp$git clone git://github.com/xilinx/\
    device-tree.git
\mathcal{D}user@host:"/xup2vp$wget http://www.digilentinc.com/\
    Data/Products/XUPV2P/EDKXUP-V2ProPack.zip
```
#### Figura 3 Herramientas y archivos para la creación del árbol de dispositivos.

### **Sistema en un chip**

El FPGA XC2VP30 además de contar con una gran densidad de CLBs para la implementación de circuitos digitales, tiene incrustados dos *hard core* PowerPC- 405 y varios bloques de SRAM que en conjunto suman 2 MBytes. Para que este sistema CPU-RAM sea capaz de ejecutar programas más grandes y complejos, como un sistema operativo moderno, es necesario incluir módulos DDR-SRAM en las ranuras de la tarjeta XUPV2P.

La elección del tipo procesador (*hard core* o *soft core*) es relevante tanto para el desempeño y como para la utilización de recursos del FPGA. Por ejemplo, al utilizar un *hard core* permite la inclusión de más componente de *hardware* o periféricos, proporcionando una mayor funcionalidad al proyecto. Además de la elección del procesador, es necesario generar el árbol de dispositivos dentro del proyecto de *hardware*.

En el FPGA XC2VP30 se creó el sistema de cómputo embebido mostrado en la figura 4, el cual está compuesto del *hard core* PowerPC 405 a 400Mhz (ppc405), todos los bloques de memoria SRAM *On-Chip* de 128KBytes (bram\_block) con su respectivo módulo de acceso al bus (plb\_ram), un sistema de buses jerárquico compuesto del bus local del procesador (plb), del bus de periféricos en chip (opb) junto con sus respectivos árbitros y un puente entre buses (plb2opb). Para el almacenamiento de la información fue necesario agregar el mdulo (opb\_sysace) para el acceso a un sistema de archivos ext2 sobre una *Compact Flash Memory* de 1 GByte. Así mismo, para poder ejecutar el sistema operativo Linux se agregó al espacio de direcciones del procesador un módulo de memoria externo DIMM DDR SDRAM de 256 MBytes (plb\_ddr). Se incluyó un transmisor-receptor serial para la entrada y salida estándar del sistema (opb\_uart). El *hardware* anterior y sus parámetros de configuración se listan en el archivo xilinx.dts, generado por el EDK.

# **5. Software del Sistema**

### **Linux Kernel**

El sistema operativo Linux deberá ser compilado para la arquitectura objetivo, ya sea para el PowerPC o para el *soft core* MicroBlaze [14], así mismo deberá contener los controladores para el árbol de periféricos configurado.

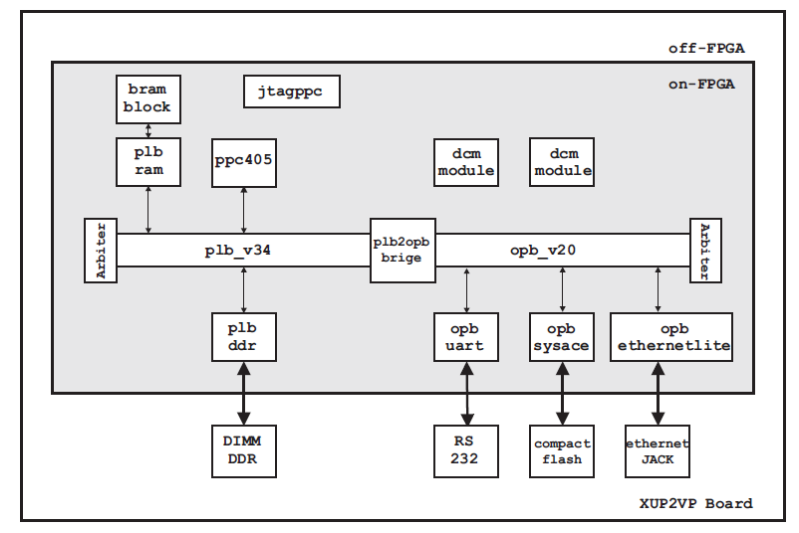

Figura 4 Hardware del sistema embebido basado en un FPGA.

Las fuentes del *kernel* de Linux se pueden obtener del sitio oficial [15], sin embargo, para este proyecto utilizamos la versión linux\_xlnx, la cual es una versión del *kernel* 3.2 modificada para sistemas embebidos y soporta el *hardware* mostrado en figura 4. Para que el *kernel* pueda ser cargado, es necesario un *ramdisk*, el cual es un sistema de archivos en memoria. Ambos elementos también están disponible en el Github y el repositorio de binarios de Xilinx.

Las líneas 1 y 4 de la figura 5 muestran los comandos para obtener las fuentes del *kernel* y el *ramdisk*. La línea 10 de la misma figura 5 indica cómo se lleva a cabo la relación del *hardware* y las fuentes del sistema operativo, solamente es necesario copiar el archivo que contiene la configuración del árbol de dispositivos con el prefijo virtex405- y el *ramdisk*, al directorio de arranque.

```
user@host:"/kernel$qit clone qit://qithub.com/xilinx/\
     linux-xlnx.git
  user@host:"/kernel$wget http://xilinx.wdfiles.com/\
     local-files/powerpclinux/ramdisk.image.gz
  user@host:"/kernel$cp "/xup2vp/xilinx.dts\
\overline{7}linux-xlnx/arch/powerpc/boot/dts/virtex405-https.dts
  user@host:"/kernel$cp ramdisk.image.gz\
10<sup>10</sup>linux-xlnx/arch/powerpc/boot
11
```
Figura 5 Kernel Linux y sistema de archivos en RAM y relación con hardware del sistema.

El *kernel* de Linux tendrá los subsistemas principales, como el *Scheduler*, el *Virtual File System*, el *Memory Manager* y el *Inter Process Comunication*, así como los controladores necesarios para el acceso a los dispositivos. Ya que los controladores pueden ocupar una gran parte de la imagen, es importante configurar adecuadamente los parámetros de compilación para soportar sólo *hardware* seleccionado y las funcionalidades del *kernel* necesarias en el proyecto. Para la compilación cruzada del *kernel* de Linux, es necesario crear variables de ambiente para que la *toolchain* acceda a las herramientas y configuraciones. En la figura 6 se muestra un fragmento del contenido del archivo ambiente.sh el cual crea el ambiente para la compilación cruzada.

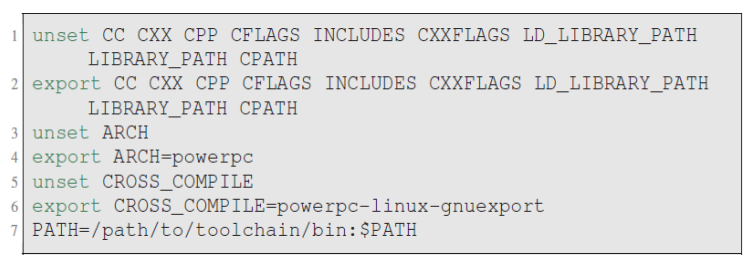

Figura 6 Archivo *ambiente.sh.*

La figura 7 muestra los comandos para la configuración y compilación cruzada del *kernel* de Linux.

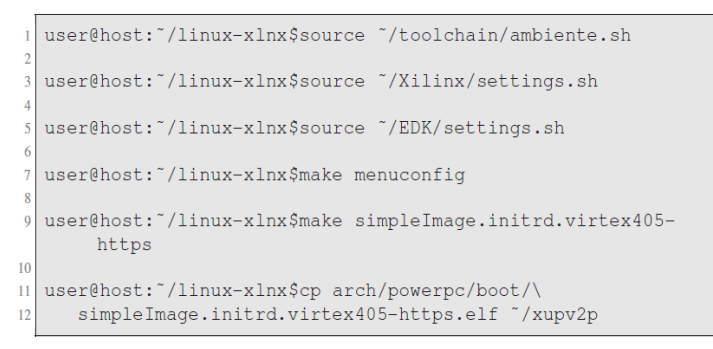

Figura 7 Comandos para la compilación cruzada del *kernel* de Linux.

El resultado de la compilación es la imagen vmlinux y los archivos System.map y simpleImage.initrd.virtex405-nombre.elf, el cual deberá ser copiado el proyecto creado en el EDK y así pueda ser programado al FPGA a través del sistema SysACE o XDM.

### **Root file system**

Un sistema de archivos jerárquico o *Root File System* (RFS), es la clasificación de los archivos de las aplicaciones por su tipo, función y acceso de acuerdo a un estándar. El RFS es una parte muy importante en el desarrollo de un sistema embebido basado en el *kernel* de Linux, ya que a diferencia de otros sistemas operativos embebidos, Linux requiere de un sistema de archivos para funcionar. Ya que el espacio de almacenamiento también es limitado en un sistema embebido, el crear un sistema de archivos pequeño, pero suficiente para almacenar los archivos necesarios ha sido una gran preocupación para los desarrolladores. El *Filesystem Hierarchy Standard* (FHS) [16] establece el sistema de archivos mínimo con el que debe contar un sistema Linux para poder funcionar, el cual es mostrado en la tabla 1.

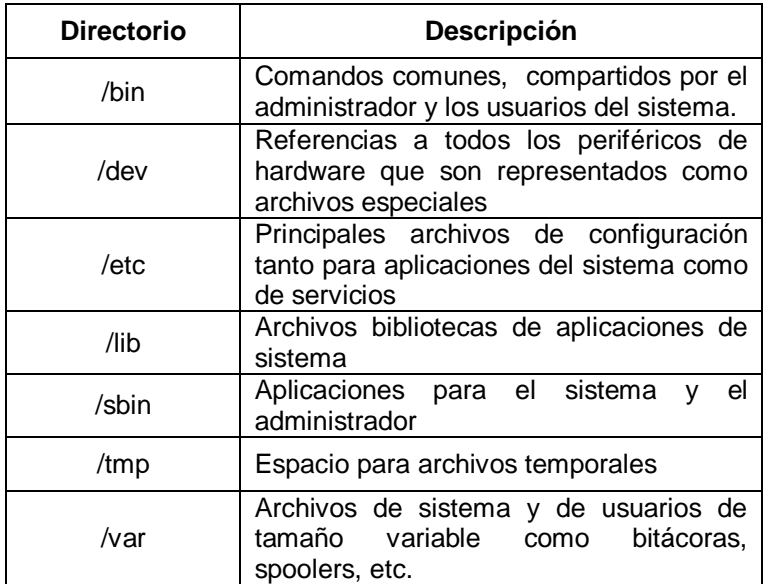

### Tabla 1 Sistema de Archivos Mínimo.

El *kernel* podría ser compilado para contener una versión comprimida del RFS y de esta forma no necesitar de un dispositivo externo para almacenar los archivos, de manera similar a cómo funcionan los sistemas operativos *live*. A pesar de que con un RFS cargado en memoria se podría obtener una mejora en el rendimiento y en el almacenamiento, no siempre es recomendable ya que, si no se hace un análisis minucioso de los archivos requeridos, la imagen podría alcanzar un

tamaño considerable y consecuentemente no podría cargarse en la limitada RAM del sistema embebido.

La solución comúnmente utilizada para poder contar con un sistema de archivos completo, es crear inicialmente un sistema de archivos pequeño en un dispositivo de arranque (como una memoria flash) y posteriormente montar un sistema de archivo más grande almacenado en otro dispositivo de mayor capacidad, o incluso montarlo desde un servidor NFS a través de una red de datos. El RFS se puede montar desde el proceso de arranque del *kernel* al indicarle por medio del *Kernel Command Line* (KCL) el dispositivo y en el cual está el RFS.

En el presente proyecto se creó un sistema de archivos mínimo almacenado en una partición ext2 de 750MB sobre una Compact Flash de 1 GByte. Las principales aplicaciones utilizadas en el proyecto se listan en la tabla 2.

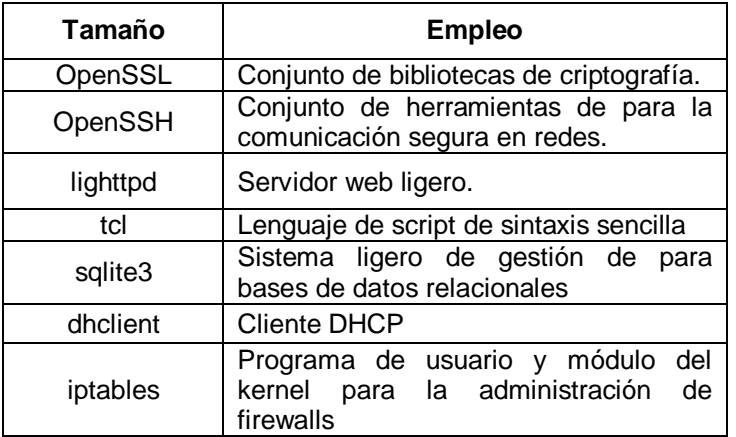

Tabla 2 Aplicaciones utilizadas en el proyecto.

### *Handering*

Una vez programado el FPGA y lanzado el sistema operativo, se realizan configuraciones propias del sistema, las cuales van desde la seguridad del mismo hasta el inicio ordenado de los servicios. Las configuraciones se realizan por medio de *scripts* de *shell* y se encargan de probar e iniciar dispositivos, acceder a archivos de configuración, lanzar las aplicaciones e iniciar bitácoras.

Las primeras configuraciones consisten en la fortificación o disminución de la vulnerabilidad del propio sistema (*Hardening*), el cual consiste por ejemplo, en deshabilitar o remover servicios innecesarios e iniciar en una secuencia adecuada los servicios que se requieren para que el sistema realice su función. Una vez iniciado el servicio de red, se activa un *firewall* a través *iptables*. Las reglas en *iptables* tienen la siguiente finalidad: filtrar o desechar todo el tráfico que no esté asociado a algún servicio activo en el sistema, el reenvío (*forwarding*) de paquetes queda deshabilitado y todo el tráfico saliente del sistema es permitido. Adicionalmente se activa en el *kernel* del sistema el *Reverse Path Filtering* (rp\_filter) para evitar ataques de suplantación (*spoofing*) dentro de la red en la que se encuentra el sistema embebido. Así, solo se permite el tráfico de *loopback* y de los servicios SSH y el servicio HTTPS creado. El servicio SSH permite tanto la administración del sistema de manera remota como el envío y recepción segura de archivos.

## **6. Servicios y Aplicaciones**

Las servicios y aplicaciones que se ejecutarán en el sistema embebido, deberán ser compilados (de manera cruzada) y agregados en el sistema de archivos del sistema embebido. Esta compilación se puede hacer cuando se está creando el sistema de archivos del sistema, como se describió en la Sección 5-B, o bien se puede compilar por separado y copiar los binarios al sistema de archivos.

Debe ser claro que para cada servicio, se deberán de resolver las dependencias que requieran, esto es, se deberá agregar el código dependiente para su compilación en el orden necesario y su posterior enlazado. En las secciones siguientes se comentará los detalles para la compilación de los principales servicios.

### **OpenSSL**

OpenSSL es esencialmente un conjunto de bibliotecas para el cifrado de datos y herramientas con las cuales es posible la implementación SSL. Las bibliotecas de cifrado nos ofrece los algoritmos más utilizados para cifrado simétrico y de llave pública, algoritmos *hash* y para resumen de mensajes. Incluye también un

generador de números pseudoaleatorios y soporte para la manipulación de formatos comunes de certificados y material para el manejo de claves.

El código fuente de OpenSSL se puede obtener del sitio oficial o de alguna distribución de Linux. Por ejemplo, se puede extraer el código fuente de los paquetes de Linux Debian para PowerPC ejecutando los comandos que se muestran en la figura 8. Es necesario considerar las dependencias del código, en este caso, libssl, libssl-dev y xlib1g. Para la compilación de c´odigo y enlazado de módulos de la biblioteca OpenSSL, se carga el ambiente de la *toolchain* cruzada para su ejecución. El comando mostrado línea 3 de figura 9, compila el código del servidor HTTPS y lo enlaza con la biblioteca de OpenSSL.

```
user@host:"/ssl$wget http://ftp.us.debian.org/debian/\
\overline{1}pool/main/o/openssl/\
\overline{2}\overline{3}libss10.9.8_0.9.8o-4squeeze14_powerpc.deb
\overline{A}user@host: "/ssl$dpkg -x
\overline{5}libss10.9.8_0.9.8o-4squeeze14_powerpc.deb ./
```
#### Figura 8 Comandos para obtener el código fuente de OpenSSL para PowerPC.

```
user@host:"/ssl$source "/toolchain/ambiente.sh
user@host:"/ssl$powerpc-linux-qnu-qcc -Wall\
  common.c server.c wserver.c -o httpsServer\
   -pthread -lssl -lcrypto
```
Figura 9 Compilación cruzada y enlazado de biblioteca de OpenSSL.

Finalmente, los binarios y sus archivos de configuración, son copiados al sistema de archivos del sistema embebido como se muestra en la figura 10.

```
user@host:"/ssl$mount /dev/'deviceCompactFlash' /mnt
\mathbf{1}\overline{2}user@host:"/ssl$mkdir /mnt/root/servicio
\overline{3}\overline{4}user@host:"/ssl$cp httpsServer\
5<sup>1</sup>dhparam.pem root.pem server.pem\
6
      /mnt/root/servicio/
```
#### Figura 10 Compilación cruzada y enlazado de biblioteca de OpenSSL.

### **SQLite**

SQLite es un motor de bases de datos relacionales para sistemas de bajos recursos. Lo que hace diferente a SQLite es que un solo proceso realiza lecturas y escrituras directamente sobre los archivos que contiene la base de datos. Esto reduce el tiempo de acceso a la base de datos debido a que no hay comunicación entre procesos. Además, debido a que es un conjunto de funciones, es ideal para sistemas de bajos recursos, como los sistemas embebidos.

Se creó una base de datos que contiene información que podemos considerar confidencial que será accedida por el servidor HTTPS con sentencias SQL y serán enviadas al cliente a través de funciones OpenSSL. De forma similar a OpenSSL, el código de SQLite se obtiene, se compila y se copia al sistema de archivos del sistema embebido.

### **Servidor HTTPS**

Un servidor HTTPS es una versión segura de un servidor HTTP, ya que implementa un canal de comunicación basado en SSL entre el navegador del cliente y el servidor HTTP. Este canal requiere que antes del envío de datos, el servidor y el cliente realizan siguiente negociación:

- El cliente envía al servidor las opciones de cifrado, compresión y versión de SSL junto con algunos bytes aleatorios llamados *Challenge* de Cliente.
- El servidor selecciona las opciones de cifrado, compresión y versión de SSL entre las que ha ofertado el cliente y le envía su decisión y su certificado.
- Servidor y cliente negocian la clave secreta llamada *master secret*.
- Utilizando la clave *Challenge* de Cliente y las opciones pactadas, se envía la información cifrada.

Un certificado de clave pública es un documento que certifica que el interlocutor es quien realmente dice ser, esto se hace para evitar que un atacante pueda hacerse pasar por el servidor y recibir la comunicación segura en su lugar. Estos certificados pueden generarse con herramientas de OpenSSL y para una mayor seguridad pueden ser firmados por una autoridad certificadora, por ejemplo:

*VeriSign*, *Thawte*, *GoDaddy* o *GeoTrust*. Los certificados también pueden ser auto-firmado, pero el cliente no tendrá total seguridad que la información está siendo enviada al servidor correcto y recibirá un llamativo aviso en su navegador de que el certificado no es de confianza.

En la figura 11 se muestra a manera de ejemplo, los comandos para crear el certificado del servidor y firmarlo con Autoridad Certificadora (CA) del servidor utilizando las herramientas de OpenSSL.

```
user@host:~/xup2vp/certificados$openssl req -newkey\
      rsa:1024 -shal-keyout serverkey.pem -out serverreg.pem
\overline{2}\overline{3}4 user@host: "/xup2vp/certificados$openssl x509 -days 3650\
     -req -in serverreq.pem -shal -extfile\
5
6
     /etc/ssl/openssl.cnf -extensions\
\overline{7}usr_cert-CA serverCA.pem -CAkey serverCA.pem\
     -CAcreateserial -out servercert.pem
8
\overline{9}10 user@host: "/xup2vp/certificados$cat servercert.pem\
     serverkey.pem serverCAcert.pem\
1112
      rootcert.pem >> server.pem
13
14 user@host: "/xup2vp/certificados$openssl x509 -subject\
     -issuer -noout -in server.pem
15
```
Figura 11 Creación de Certificados con OpenSSL.

La implementación del servidor HTTPS se logró al agregar al código del servidor lighttp una capa de seguridad implementada con las funciones de OpenSSL. A continuación, se hace una breve descripción de la creación de la capa de seguridad. Inicialmente se crea un contexto de seguridad (SSL\_CTX) y se le cargan las bibliotecas (SSL\_load\_error\_strings()) necesarias. Después se hace la autenticación con los certificados (SSL\_CTX\_use\_certificate\_chain\_file()), las llaves (SSL\_CTX\_use\_PrivateKey\_file()) y los *passwords* (SSL\_CTX\_set\_default\_ passwd\_cb()).

## **7. Resultados**

Una vez programado el hardware en el FPGA, se lanza el *kernel* de Linux y crea los servicios básicos a través de sus archivos de configuración. El servicio HTTPS se puede lanzar de manera manual o de manera automática por medio de un script.

Una vez generada la solicitud de un cliente y antes de realizar la transferencia de información se establece un *handshake* en el cuál se negocian y se establecen los parámetros e intercambio de claves que se utilizarán para el transporte de nuestra información y creando así, para nuestro caso, un canal de comunicación seguro bajo OpenSSL.

Una vez que ha terminado la negociación, se recibe y analiza la solicitud dando paso a la consulta en nuestra base de datos por medio de una sentencia SQL de donde es extraída la información solicitada en caso de existir. Realizada nuestra consulta se procede a dar respuesta a la solicitud, enviando la información requerida al cliente para posteriormente cerrar el canal de comunicación. Este proceso se lleva a cabo por cada petición de información al servidor, el cuál fue diseñado para atender solicitudes concurrentemente. En la figura 12 se muestra un fragmento de la bitácora del servidor.

```
[root@xupv2p servidor]#./https
4 Escuchando por el puerto 4433...
5 GET /index.html HTTP/1.1
6 Host: 192.168.1.9: 4433
7 User-Agent: Mozilla/5.0 (X11; Linux i686; rv: 24.0) Geko
       /20100101 Firefox/24.0
8 Accept: text/html, aplication/xhtml+xml, application/xml; q
      =0.9, \frac{\star}{\star}; q=0.8
9 Accept-Languaje: es-MX, es-ES; q=0.8, es-AR; q=0.7, es; q=0.5, en-
       US; q=0.3, en; q=0.210 Accept-Encoding: gzip, deflate
  Connection: keep-alive
1112 If-Modified-Since: Wed 19 Mar 2014 01:34:12 GMT
13 Cache-Control: max-age=0
14 Ejecutando SQL (select from )...
```
Figura 12 Bitácora del HTTPS.

# **8. Análisis de Resultados**

La implementación del servidor HTTPs presentada, está totalmente apegada al RFC5246 (The Transport Layer Security (TLS) Protocol v1.2) el cual utiliza un intercambio de llaves con el algoritmo Delffie-Hellman y cifrado asimétrico con RSA. Ambos algoritmos requieren aritmética entera, por lo que la carencia de un FPU (Unidad de número de Punto Flotante) en el procesador incrustado PPC405 no implican una diferencia importante en cuanto al desempeño del sistema, sin embargo, hay una serie de aspectos técnicos que si influyen en el rendimiento del sistema desarrollado en comparación con un sistema de cómputo convencional. Uno de los más evidentes es la diferencia entre las frecuencias de operación entre los distintos procesadores, el procesador embebido PPC405 tiene una frecuencia de operación de entre 100MHz y 500MHz máximo, siendo la frecuencia de operación recomendada de 200Mhz, mientras que por ejmplo un procesador Intel Atom x86 de gama baja, tiene una frecuencia de operación mínima de 1.6GHz. La interfaz de red en un sistema de cómputo convencional es dedicada y en muchas ocasiones está integrada con la tarjeta madre a un bus de alta velocidad. En el sistema embebido presentado, la parte que implementa la interacción con los protocolos de la capa de enlace de datos están implementadas dentro de un

módulo instanciado en los CLBs del FPGA, los módulos con mejor rendimiento son propietario y tienen un costo y no estuvieron disponibles para este trabajo.

# **9. Conclusiones**

El presente proyecto demuestra que es posible crear un servicio HTTPS con acceso a una base de datos relacional en un solo chip. Enlazando bibliotecas orientadas al cifrado, fue posible crear un canal de comunicación seguro y siendo la seguridad un tema central en nuestros días, es una alternativa para crear aplicaciones que requieren confidencialidad de datos.

Al estar embebido en un chip el servicio HTTPS adquiere grandes ventajas, entre ellas, un bajo consumo de energía y un nivel de vulnerabilidad mínimo. Además, al contar con un sistema operativo el sistema embebido logra una gran flexibilidad en su configuración y modificación, permitiendo mejorar su funcionamiento en un tiempo de desarrollo corto.

El sistema descrito fue desarrollado en un FPGA ejecutando Linux, sin embargo, con los IDEs de desarrollo actuales es posible migrar fácilmente el proyecto a otras arquitecturas o plataformas más poderosas y populares como MIPS o ARM y ganar con ello un valor agregado en la industria.

Es importante señalar que generalmente el precio a pagar por una gran flexibilidad, es un impacto negativo sobre el rendimiento del sistema. Por ejemplo, el uso de un lenguaje de programación interpretado ayuda en la integración de aplicaciones mejorando el tiempo de desarrollo, pero debido a las numerosas capas de *software* necesarias, aumenta el tiempo de ejecución de la aplicación.

# **10. Trabajo Futuro**

Una posibilidad es instanciar varios procesadores *soft core* en un FPGA con mayor densidad de CLBs, y asignar cada uno de ellos un servicio, utilizando un *kernel* con soporte *Symmetric Multi Processing*. Otra posibilidad es utilizar procesadores incrustados con mayores recursos, como ejecución superescalar y crear servidores multihilo. Aumentar el nivel de seguridad con llaves de mayor longitud, verificadas por coprocesadores programados en el hardware del FPGA.

## **11. Bibliografía y Referencias**

- [1] Home lighttpd fly light. http://www.lighttpd.net/. Jan. 2014.
- [2] Sqlite home page. http://www.sqlite.org/. Jan. 2014.
- [3] R. S. Engelschall. Openssl: The open source toolkit for ssl/tls. http://www.openssl.org/. Jan. 2014.
- [4] A. Hanafi, M. Karim, "Embedded web server for real-time remote control and monitoring of an FPGA-based on-board computer system". Intelligent Systems and Computer Vision (ISCV). Fez. 2015. Pp. 1-6.
- [5] L. L. Wang, P. F. Zeng, "A lightweight operating system-oriented web server realization". Wavelet Active Media Technology and Information Processing (ICCWAMTIP). 10th International Computer Conference on, Chengdu. 2013. Pp. 186-190.
- [6] J. Zhang, J. Tian, "Design and implementation of an efficient web server based on FPGA". Computer Science and Network Technology (ICCSNT), 2nd International Conference on, Changchun. 2012. Pp. 172-175.
- [7] N. Cherifi, G. Grimaud, T. Vantroys, A. Boe, "Energy Consumption of Networked Embedded Systems". 3rd International Conference on Future Internet of Things and Cloud (FiCloud). 2015. Pp. 639-644.
- [8] Crosstool ng. http://www.crosstool-ng.org/. Jan. 2014.
- [9] E. Andersen. Buildroot. http://buildroot.uclibc.org/. Jan. 2014.
- [10] Busybox. http://busybox.net/. Jan. 2008.
- [11] Xupv2p documentation. http://www.xilinx.com/univ/xupv2p.html. Jan.2012.
- [12] D. Inc. Digilent Inc. digital design engineer's source. [http://www.](http://www/)digilentinc .com/. Jan. 2014.
- [13] K. Sievers. Xilinx github. https://github.com/xilinx. Jan. 2014.
- [14] Xilinx. Microblaze soft processor. [http://www.xilinx.com/tools/microblaze.htm](http://www.xilinx.com/tools/microblaze.ht) Jan. 2012.
- [15] Linux Kernel Organization. The linux kernel archive. http://www.kernel.org/. Jan. 2014
- [16] D. Quinlan. Filesystem hierarchy standard. http://www.pathname.com/fhs. Jan. 2004.